FEBRUARY 1984 Vol. 9, No. 2<br>\$3.50 in USA \$3.95 in Canada/£2.10 in U.K.<br>A McGraw-Hill Publication<br>0360-5280

## **BENCHMARKS**

# $<sup>⑤</sup>$ </sup> the small systems journal

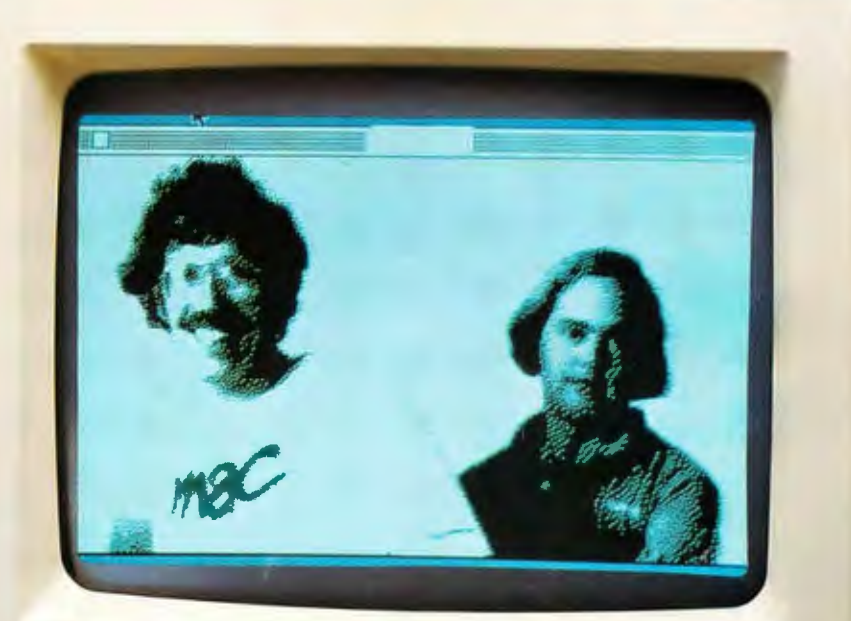

12490

# APPLE'S<br>MACINTOSH E

# <del>S</del>Inside App Vol. 1, No. 4

Adot matrix printer<br>that will improve your image.

Meet the Apple<sup>\*</sup> Imagewriter, the newest dot matrix printer for your Apple Personal Computer.

And with all that it has going for it, just maybe the<br>best dot matrix printer on the market.

Take legibility, for instance.

The Imagewriter crams 140 x 160 dots into each square inch. So you get text that's highly readable and high resolution graphics, besides.

And is it fast.

The Imagewriter cruises at an unbelievable

120 characters per second. And that's just in the text mode. It's even faster printing graphics. 180 characters per second, to be exact.

What's more, the graphics dump is up to 60% faster than other comparably priced dot matrix printers. And that makes the Imagewriter fast enough to handle the Lisa™

Yet it's just as at home with an Apple III or Apple IIe. Thanks to Apple software experts who designed the control electronics to give the Imagewriter perfect compatibility. Not to mention some special capabilities

like superscript and subscript, to name just two.

Now, with all this high-speed performance, you'd expect the Imagewriter to make the Devil's Own Noise. It doesn't. In fact, the Imagewriter is specially constructed - with overlaid seams and special sounddeadening materials - to achieve<br>a remarkable 53 dB. How loud is a remarkable 53 dB? You'd make more noise if you read this aloud.

The Imagewriter even has quiet good looks, since we designed it to look like the rest of the Apple Family.

A*PPLE* PRESENTS TH<br>E*IMAGEWRITER* APPLE PR ESENTS THE IMAGEWRITER APPLE PRESENT HE IMAGEURITER APPLE PRESENTS THE IMAGEURITER APPLI

its improvements, the Imagewriter is a better deal than any other dot matrix printer with comparable

Yet even with all

performance. And you can print that.

# **Charge!**

Go out there and get the Apple Personal Computer System you really want. Now. Without laying out your extra cash. Without tying up vour other lines of credit. With the Apple Card. The only consumer credit card reserved exclusively for the purchase of Apple Computers, peri-

Like all our products, it works simply:

Fill out an application (short, to the point and annotated in English) at an authorized Apple dealer honoring the Card. Your salesperson will call in the application and in most cases get an approval foryou right on the spot.

You can then take your Apple system home. You don't even have to wait for the Card; we'll mail it out<br>to you. And by the time you get it, you. It probably be well into doing whatever you bought your Apple<br>system to do.

There is no annual fee for the<br>Card, although a couple of restrictions do apply. The first purchase must include an Apple Personal Computer and you have to put 10% down. And subsequent purchases need to be at least \$100 if made with the Card. Oh, ves  $-$  you'll also have a credit limit.

When you use the Apple Card to make additional purchases, all you have to do is show the Card and sign the invoice. As long as it's within vour credit limit , ot course. Our dealers get a little nervous when someone signs for half their inventory. You understand.

You'll also receive monthly statements that include the latest purchases, credit available, and the minimum payment due. You'll also be happy to know Apple Card credit<br>terms are affordable and the payments can be spread out. It's all

---

spelled out for you at the time your Card is approved:

So stop by a participating authorized Apple dealer and get an Apple Card. Just think of it as credit where credit is due.

## **Give your floppy disks the boot.**

We call it the "floppy disk shuffle.<sup>"</sup> It happens when you have two or more software programs on floppies and you need to work with both.What do you do? You put one disk in. boot it, do your work, take it do your work — you get the idea.<br>Well, you can stop shuffling any

time now.

Thanks to a unique new software program called Catalyst™ from Quark, Inc. Specially designed for your Apple III and ProFile™ hard disk.<br>Catalyst allows you to take a

wide variety of software programs and store them on your ProFile. Once they're on your ProFile, you just select the program you want from the Catalyst menu that appears on your  $m$ onitor  $-$  then Catalyst does the rest. You 'll never have io boot those programs again.

What kinds of programs will work with ProFileand Catalyst?

Almost anything written for the Apple III including copy-protected programs like VisiCalc\* Quick File™ and Apple Writer III. Or languages like Pascal, BASIC, or COBOL.

And once vou've loaded these programs into your ProFile, the only disketteyou may ever need is the Catalyst.

So if you have an Apple Ill and a ProFile and more floppies than you care to flip through, get yourself a Catalyst. And boot those disks for good.

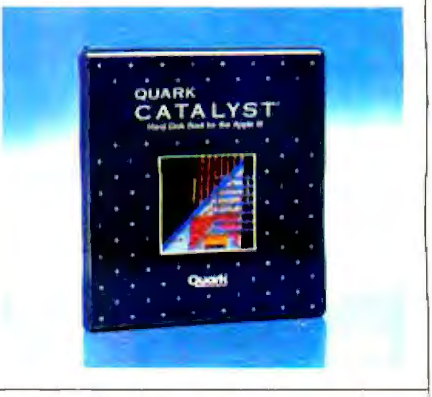

Apple Computer Inc., 20525 Mariani A.e. Caperano, CA 9501+ Ror the autherized Apple dealer memory you call (800) 538-9696. In Canada, 2all (800) 268-7796 or (800) 268-7637, @ 1983 Apple Computer Inc.

VisiCalc is a trademark of VisiCorp, Inc. Catalyst is a trademark of Quark, Inc. Apple, the Apple logo, Quick File and ProFile are trademarks of Apple Computer Inc

## **In The Queue**

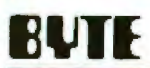

**EUTE** Volume 9, Number 2

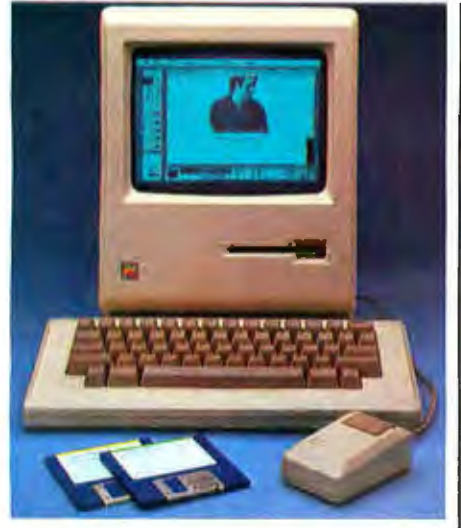

Page 30

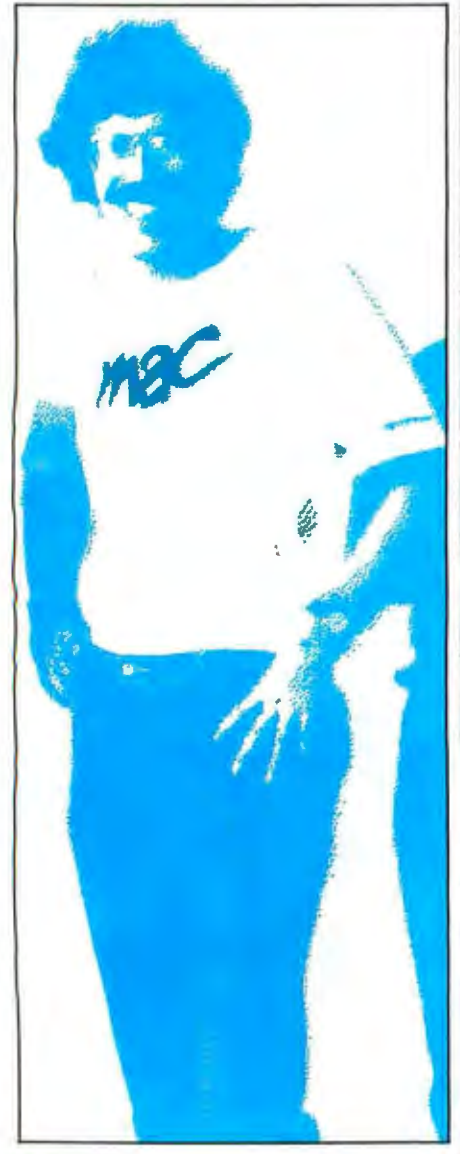

### **Cover Story**

**30** The Apple Macintosh Computer by Gregg Williams I The firm that brought forth che Lisa now offers mouse-window-desktop technology jn an under-52500 system.

**58** An Interview: The Macintosh Design Team by Phil Lemmons I The "wizards" behind the Macinrosh discuss the design goals and philosophy thac influenced the development of Apple's new computer.

### **Columns**

**88** Bulld the Circuit Cellar Term-Mite ST Smart Terminal, Part 2: Programming and Use by Steve Ciarcia / The supplied standard control software supports several character attributes and various configuration options.

**113** User's Column: Chaos Manor Gets Its Long-Awaited IBM PC by Jerry Pournelle I Of mice and men. Eagles, Shirley, the ol' mailbag, and much more.

**147** BYTE West Coast: A Business Computer, a Business Program, and More on Voice Recognition by Ezra Shapiro I Recent developments on the computing scene raise some questions about perceived industry trends.

### **Themes**

**158** Benchmarks and Performance Evaluation by Bruce Roberts I This month's articles discuss benchmarks, their limitations, and alternative methods of product evaluation.

**160** Don't Bench Me Jn by Jerry Houston I Benchmarks are a popular way ro compare both hardware and software. But how meaningful are they?

**168** Beyond MIPS: Performance Is Not Quality by John M. Carroll and Mary Beth Rosson I Two users observe rhat there's more to overall system quality than speed of operation.

**175** Software Performance Evaluation by Brian Boyle I This article presents some helpful guidelines borrowed from a successful hardware modet.

**193** The Art of Benchmarking Printers by Sergio Mello-Grand I An exhaustive set of benchmarks helps you determine how fast your printer really is.

**218** Benchmarking FORTRAN Compliers by Avram Tetewsky I The author offers insights into determining which compiler creates the fastest code.

**227** Benchmark Confessions by Peter Marvit and Mohandas Nair I Understanding the background and intentions of benchmarks is the key to interpreting the results.

235 The Word-Processing Maze by Andrea Lewis I How to find your way through all those "new" features.

**243** Evaluating Word-Processing Programs by Arthur Naiman I A 100-point checklist simplifies rhe decision-making process.

### **Reviews**

**251** Reviewer's Notebook by Rich Malloy I A plotter from Hewlett-Packard. a Man nesmann Tally printer. and two software packages for the IBM PC are featured in this month's notes.

**252 ProDOS** by Rob Moore I Apple Computer presents a powerful new operating system for Apple II computers.

**267** Knowledgeman by James W Walker I A new. fully integrated management system offers full database and spreadsheet capabilities in one package.

**278** The IBM CS-9000 Lab Computer by Thomas R. Clune I A closer look at IBM's "other" microcomputer.

BYTE is published monthly by McGraw-Hill Inc., with offices at 70 Main St., Peterborough. NH 03458, phone (603) 924-9281. Office hours: Mon-Thur 8:30 AM - 4:30 PM, Friday 8:30 AM - Noon. Eastern Time. Address subscnptlom to BYTE Sub!Cnpt1ons. POB 590. Marttnsville. NJ 08836. Address changes ol address. *USPS* Form 3579, and fulfilment questions to BYTE Subscriptions. POB 596. Martinsville. NJ 08836. Second-class postage paid at Peterborough. NH 03458 and additional mailing offices. USPS Publication No. 528890 (ISBN 0360-5280). Postage paid at Winnipeg. Manitoba. Registration number 9321. Subscriptions are S21 for one year. \$38 for two years, and \$55 for three years in the USA and its possessions. In Canada and Mexico. \$23 for one year, \$42

#### Fár February 1984

292 The Rixon R212A Intelligent Modem by Chuck Weger / This device can emulate the Hayes Smartmodern and do a few other tricks besides.

---- - ---.

**303** Savvy by Peter V. Callamaras / This easy-to-use system actually learns from you.

**308** The Micro-Sci Gameport Ill for the Apple Ill by William J. Purpura and Paula K. Purpura I With this card in place. your Apple HI can run most Apple II game software.

**310 The Videx Ultraterm by Peter V. Callamaras I Easy to install and use, the** Ultraterm video-display card enables the Apple *11* to display up co 160 columns or 48 lines.

**318** Apple Disk Emulators: Axion. Legend, Pion, and Synetix by Michael W. Gilbert I Four RAM disk emulators for the Apple II allow faster execution times for applications requiring numerous disk accesses.

### **Features**

**84** Apple Announces the Lisa 2 by Gregg Williams I Macimosh compatibility is a key feature of the new Lisa.

**331** IBM/Apple Communication by Robert Jones I Sending text fifes between Ap· pies and IBM PCs is easy with these simple programs.

**342** A Low-Cost, Low Write-Voltage EEPROM by Joe D. Blagg I Seeq Technology's s10 EEPROM can be programmed in your computer with simple and inexpensive circuitry. **346** Foot Control by Dennis M. Pfister I Adding a foot-operated Control key to your keyboard simplifies control sequences.

**349** Inside a Complier: Notes on Optimization and Code Generation by Kaare Christian I A look at Pascal/MT+86 and Pascal-86 shows you how to evaluate these and other compilers.

**370** Writing Device Drivers for MS-DOS 2.0 Using Tandon TM100-4 Drives by J. Eric Roskos / The increase in flexibility can be worth the added effort.

**383 Deciphering Word Games by Mark C. Worley I Two BASIC programs can help** you solve cryptograms and anagrams.

**388** Five Orlglnal Graphics by Robert Sussman and Ted Sussman / Improving on the Spirograph.

**395** Bubbles on the S-100 Bus, Part 2: The Software by Louis Wheeler I Making Micropolis MOOS and CP/M work on a bubble-memory board.

**416** Calculating Overhead Costs by Computer by G. Truman Hunter I A simple, foolproof arithmetic procedure derermines the disrribution of indirect costs quickly and accurately.

### **Nucleus**

- 4 Editorial: The Compatibility 466 Books Received Craze 469 Clubs and Newsletters
- 
- 
- 428 Programming Quickie 481 What's New?
- **436** Technical Forum 541 Unclassified Ads<br>**438** Ask BYTE **542** BYTE's Ongoing
- 
- 
- 457 Event Queue 543 Reader Service

Cover photo by Paul Avis

- 
- 
- 7 MICROBYTES **472** BYTE's User to User
- 12 Letters **478** Book Review
	-
	-
- Ask BYTE 542 BYTE's Ongoing Monitor 446 Software Received Box. BOMB Results
	-

for two years. S61 for three years. \$53 for one year air delivery to Europe. 17, 100 yen for one year surface delivery to Japan. S37 surface delivery elsewhere. Air delivery to selected areas at additional rates upon request. Single copy price is \$3.50 in the USA and its possessions, \$3.95 in Canada and Mexico. \$4.50 in Europe. and \$5.00 elsewhere. Foreign subscriptions and sales should be remitted in United States funds drawn on a US bank. Printed in the United States of America.

Subscription questions or problems should be addressed to: ~ BYTE Subscriber Service, POS 328, Hancock. NH 03449 *'CV* 

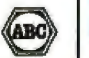

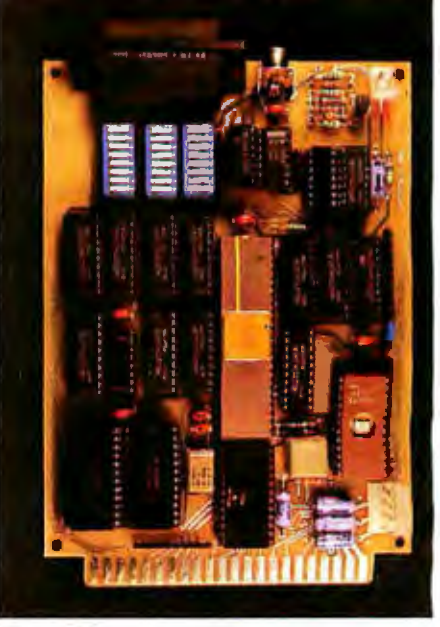

Page 88

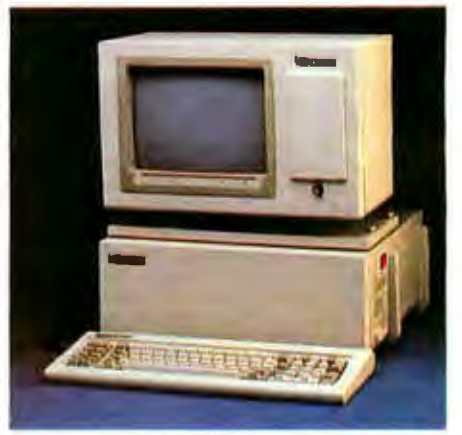

Page 278

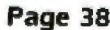

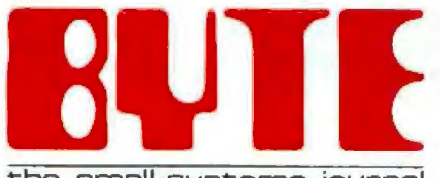

#### the small systems journal

Editor in Chief: Lawrence J. Curran Managing Editor: Philip Lemmons Senlor Technical Editors: Gregg Williams, Richard Malloy, G. Michael Vose Technical Editors: Richard S. Shuford, Arthur A.

Little, Stanley Wszola, Bruce Roberts, Gene Smarte, Richard Krajewski, Jane Morrill Tazelaar: Anthony J. Lockwood, New Products Editor; Steve Ciarcia, Consulting Editor; Mark Welch, Staff Writer; Alan Easton, Drafting Editor. West Coast Editors: Ezra Shapiro, Technical Editor; Donna Osgood, Assistant Editor. McGraw-Hill, 425 Battery Street, 4th Floor, San Francisco, CA 94111, (415) 362-4600

Copy Editors: Nancy Hayes, Chief; Warren Williamson, Elizabeth Kepner, Joan V, Roy, Dennis E. Barker, Anne L. Fischer, Bud Sadler, Margaret Cook

Assistants: Faith Kluntz, Beverly Jackson, Lisa Jo Steiner, Peggy Dunham

Production: David R. Anderson, Assoc. Director: Virginia Reardon, Production Manager; Jan Muller, Michael J. Lonsky; Sherry McCarthy, Chief Typographer; Donna Sweeney, Valerie Horn, Len Lorette

Advertising: Deborah Porter, Supervisor; Marion Carlson, Rob Hannings, Cathy A. R. Drew, Lisa Wozmak, Jeanne Cilley, Jeanna Reenstierna; Patricia Akerley, Reader Service Coordinator; Wai Chiu Li, Quality Control Manager; Linda J. Sweeney, Advertising/Production Coordinator, **Julie Nelson** 

Advertising Sales: J. Peter Huestis, Sales Manager; Sandra Foster, Administrative Assistant Circulation: Gregory Spitzfaden, Director; Andrew Jackson, Subscriptions Manager; Barbara Varnum, Asst. Manager; Agnes E. Perry, Louise Menegus, Jennifer Price, Jane Varnum, Phil Dechert, Mary Emerson; James Bingham, Single-Copy Sales Manager; Linda Turner, Asst. Manager; Carol Aho, Edson Ware

Marketing Communications: Horace T. Howland, Director; Vicki Reynolds, Coordinator; Stephanie Warnesky, Graphics Design Manager; Michele P. Verville, Research Manager

**Business Manager: Daniel Rodrigues** Controller's Office: Kenneth A. King, Asst. Controller, Mary E. Fluhr, Acct. & DIP Mgr.; Karen Burgess, Linda Short, Vicki Bennett, Vern Rockwell, Lyda Clark, Janet Pritchard, JoAnn Walter, Julie Ferry, Patricia Burke Traffic: N. Scott Gagnon, Manager; Brian Higgins, Cynthia Damato Receptionist: Linda Ryan

Personnel/Office Manager: Cheryl A. Hurd Associate Publisher/Production Director: John E. Haves

Publisher: Gene W. Simpson; Doris R. Gamble, Publisher's Assistant

Editorial and Business Office: 70 Main Street, Peterborough, New Hampshire 03458, (603) 924-9281

Officers of McGraw-Hill Publications Company: President: John G. Wrede; Executive Vice Presidents: Paul F. McPherson, Operations: Walter D. Serwatka, Finance & Services. Senior Vice President-Editorial: Raiph R. Schulz. Senior Vice President Publishers: Harry L. Brown, David J. McGrath, James R. Pierce, Gene W. Simpson, John E. Slater. Vice President Publishers: Charlton H. Calhoun III, Richard H. Larsen. John W. Patten. Vice Presidents: Kemp Anderson, Business Systems Development; Shel F. Asen,<br>Manufacturing; Michael K. Hehir, Controller; Eric B. Herr, Planning and Development: H. John Sweger, Jr., Marketing,

### **Editorial**

## **The Compatibility Craze**

American history is dotted with inventors-from Thomas Edison to the Wright Brothers-who could not have succeeded without substantial innovation. Indeed, the Wrights had to discard most of the recorded experience of others who had gone before them in nonpowered flight; they truly had to pioneer in propulsion, aerodynamics, and aircraft piloting.

Drs. Shockley, Brattain, and Bardeen revolutionized the world of electronics with their invention of the transistor 36 years ago-an invention that spawned an era of innovative solid-state design in a range of products from radios to computers. But the world of personal computers doesn't appear to be characterized by innovation today. Instead, the personal computer market seems to be shadowed under a cloud of compatibility: the drive to be compatible with the IBM Personal Computer family has assumed near-fetish proportions.

The compatibility craze was evident everywhere at the recent Comdex show in Las Vegas. Billboards outside the convention center and booth personnel inside proclaimed how closely the company's products imitated the IBM PC family. That kind of imitation is inevitable in the light of the phenomenal market acceptance of the IBM PC.

We devoted the theme section of last November's issue to the IBM PC and its clones because a growing fraction of our readers own or use such machines. Unavoidably, we took some heat from some of our more vocal readers who regret IBM's strong emergence in the PC market. Some of those readers sounded a concern with which we heartily agree; that IBM's burgeoning influence in the PC community is stifling innovation because so many other companies are simply mimicking Big Blue.

Innovation usually prospers in companies that respect the role of research and development and which fund R & D appropriately. Most large companies recognize that R & D eventually leads to innovative products that will enhance revenues and profits, but large companies also have a built-in inertia that militates against the risk-taking associated with unproven new products.

Few companies are in a stronger position to foster innovation than is IBM, which has long recognized and generously sponsored  $\mathbb R$  &  $\mathbb D$ . We urge the company, therefore, to encourage the migration downward to its personal computer families of innovative developments that often find their first practical application in larger computers. Such developments could soon include flat-screen displays, half-megabit RAMs, and office-by-example (OBE) software.

We also urge venture-capital organizations to include innovativeness in their checklist of attributes when they are approached by those with ideas who need financial backing. Often the people with such ideas have run into the no-risk inertia of a large corporation, become frustrated with that environment, and have founded successful new companies with the help of backers who are willing to take risks.

We believe innovation has kept U. S. industry competitive in world markets until the recent emergence of keen foreign competition in such basic industries as steel and autos. And we believe it will be innovation that keeps the U. S. knowledge-based industry competitive in the years to come.

-Lawrence J. Curran, Editor in Chief

# **How Cromemco pl you into the state of the art.**

Cromemco offers you the most complete line of S-100 boards and peripherals in the business. These boards use the new IEEE-696 state-ofthe-art standard. One-stop shopping can satisfy your design needs the easy way.

You can build one system, or a hundred, exactly the way you want. and upgrade existing systems with a simple board swap or addition. And since we design our own boards for our own systems, we always take advantage of the latest developments in IC technology.

68000 microprocessor performance. Cromemco's Dual Processor Unit gives you the best of both worlds : the 68000 and the Z-80A microproc· essors on the same board. It's the easiest way to move into 68000 performance and still use your existing 8-bit software. Or use Cromemco's Z-80A CPU board or our Z-80A-based single board computer.

For selection, Cromemco can't be matched. From the well-known SDI High Resolution Color Graphics board to the new 512MSU, 512K byte RAM board. From our highly reliable Local Area Network interface (C·NET) to our wide variety of general purpose interface boards. And you can put them in one of our 8-, 12-, or 21-slot card cages with our 12 amp PS-8 power supply to get your system into opera· tion fast.

We have over 30 S-100 boards to fill your needs. And all are supported by a broad line of software. Our Board Products Catalog has the latest in· formation. Call today for your copy, or to get the name of our nearest dealer or distributor. Or, write Cromemco, Inc., 280 Bernardo Avenue, P.O. Box 7400, Mountain View, CA 94039. Tel: (415) 964-7400. In Europe: Cromemco A/S, Vesterbrogade lC, 1620 Copenhagen, Denmark.

In the U.S., contact your local Hall-Mark or Kierulff distributor.

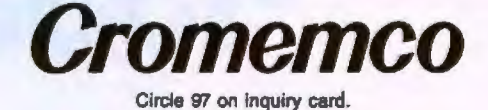

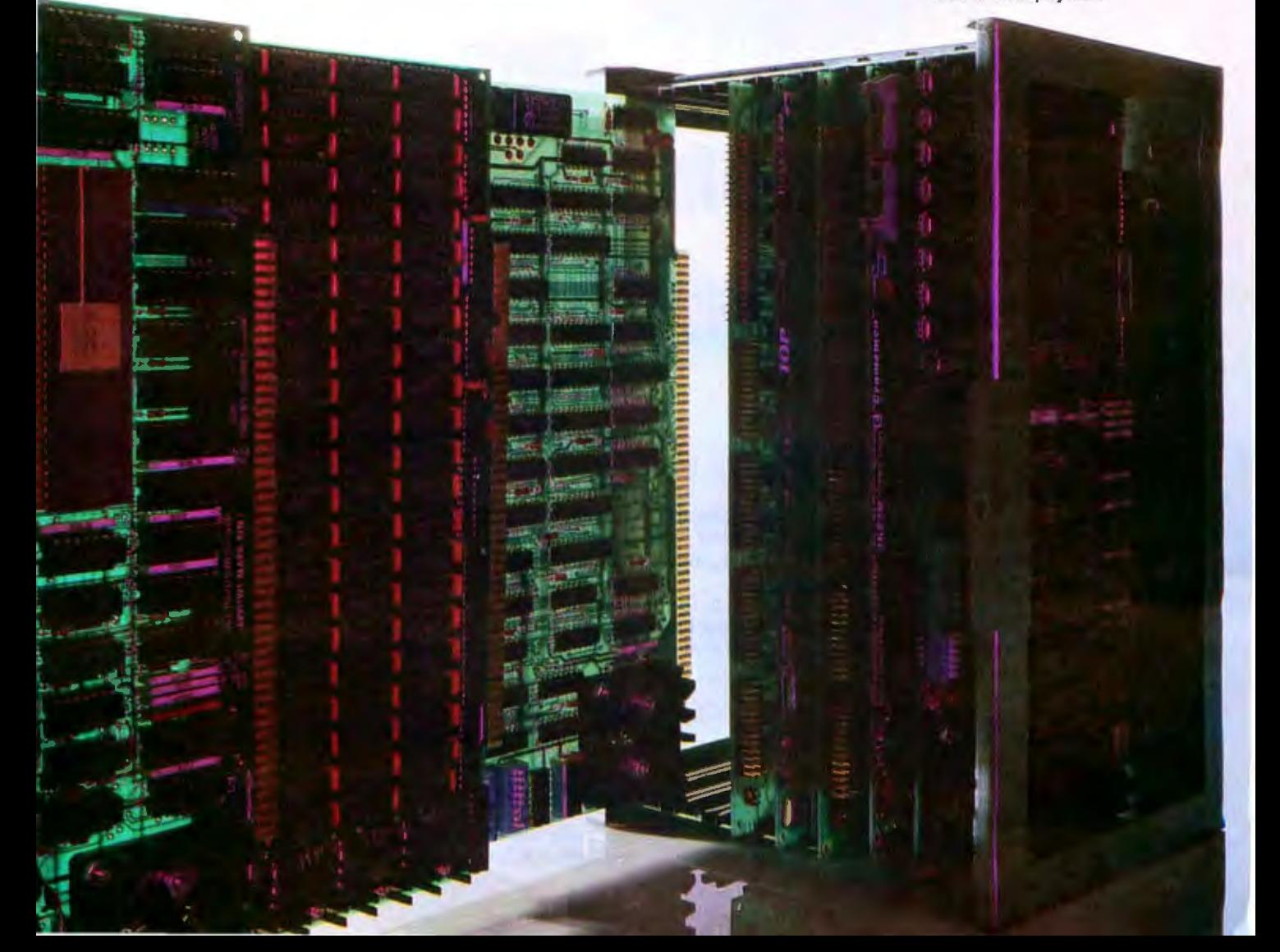

# **HOW ID GETAM IBMPC FDR JUST 81995.**

# **BUY A CHAMELE**

The Chameleon by Seequa does everything an IBM PC does. For about \$2000 less than an IBM.

The Chameleon lets you run popular IBM software like Lotus® 1-2-3'" and Wordstar. It has a full 83 key keyboard just like an IBM. Disk drives like an IBM. And a bright  $80 \times 25$  character screen just like an IBM.

But it's not just the Chameleon's similarities to the IBM that should interest you. Its advantages should, too. The Chameleon also has an 8 bit microprocessor that

lets you run any of the

thousands of CP/M-80<sup>®</sup> programs available. It comes complete with two of the best programs around, Perfect Writer'" and Perfect Calc." It's portable. And you can plug it in and start computing the moment you unwrap it.

So if you've been interested in an IBM personal computer, now you know where you can get one for \$1995. Wherever they sell Chameleons.

The Chameleon by

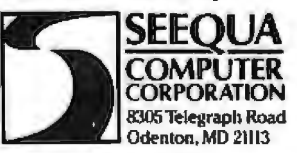

For the location of the Seequa dealer nearest you, call (800) 638-6066 or (301) 672-3600.

### **MICROBYTES**

Staff-written highlights of late developments in the microcomputer industry.

### COMMODORE PLANS UNIX-LIKE OPERATING SYSTEM FOR *ZBOOO·BASED* COMPUTER

Commodore announced that it will include the UNIX-like Coherent operating system in a new series of Z8000-based computers. Scheduled to be formally announced in May, Commodore's new computer will be called the Next Generation and will include 256K bytes of RAM and one or two floppy-disk drives at a price the company says will be much lower than any comparable system.

All of Commodore's previous computers have been based on variations of the 6502 microprocessor developed by Commodore's MOS Technology division. Commodore has a license to manufacture Zilog's ZBOOO processor.

### **BOOST IN IBM PRODUCTION COULD SPELL PROBLEMS FOR CLONE MAKERS**

In a December speech, IBM senior vice-president Allen Krowe told security analysts that production of the IBM PC will increase as much in 1984 as it did in 1983. Such a dramatic increase in production of the PC could create problems for smaller computer companies using the same parts.

Intel Corp., maker of the 8088 central processor used in the IBM PC and most PC-compatibles, doesn't expect any major problems with that part. although both Intel and Advanced Micro Devices are pushing back their delivery schedules for companies ordering the 8088 and 8086. Intel was less positive about production of the 8088-compatible 80186 processor, which runs faster than the 8088 and eliminates the need for several peripheral chips. Many computer makers have chosen to use the 80186 because of Its speed and economy, but Intel expects to ship only about a million 80186 chips this year, although it predicts that demand will be between 3 and 4 million.

Advanced Micro Devices, which has a technology exchange agreement with Intel, will also produce the 80188 later this year. The company would not predict how many It will ship, though lt plans to double production of the 8088.

### DIGITAL RESEARCH, ZILOG, AMI AGREE TO PUT PERSONALCP/M ROM ON Z80 CHIP

Digital Research's ROM based Personal CPIM operating system w ill be Included on some versions of Zilog's Z80 microprocessor, according to an agreement between those two companies and American Microsystems Inc., which will be the first to make and sell the chip. Although no pricing has been announced yet, bundling Personal CPIM on a 280 chip will probably result in tess expensive home computers . Digital Research plans to collect a smaller royalty for CP/M on each chip than it would otherwise charge, in consideration of the large number it expects will be sold,

### **SEAGATE AND VERTEX UNVEIL 100 MEGABYTE HARD DISKS**

Seagate Technology introduced its first 8-inch Winchester disk drive, with 102.1 megabytes of storage. Previously, Seagate made only 5%-inch Winchester drives, dominating that product market, In large quantities, the company's 8-inch drives will cost less than \$1500 without a controller. Vertex Peripherals announced a 100-megabyte 5%-inch Winchester disk drive that will sell to manufacturers for about \$1700 in large quantrties. Vertex, which also makes 30·, 50-, and 70 megabyte 5% inch Winchesters, plans to announce higher capacity 5% inch drives this year.

### INTEL INTRODUCES 64K·BrTE CMOS RAMS

Intel ts beginning full production of 64K-byte CMOS dynamic RAM chips this month. Because the chips require less power than conventional memory devices, they will probably be used first in batterypowered portable computers. Intel expects to produce the chips in very large quantities at prices only slightly higher than conventional NMOS dynamic RAMs.

### KEY TRONIC LICENSES NEW MOUSE TECHNOLOGY

Kev Tronic Corp. has licensed the solid.state mouse technology developed by Display Interface Technology. Key Tronic had previously been considering use of the Summagraphics optical mouse but now says the solld·state mouse is superior. The company will sell two versions of the mouse to both manufacturers and end users: an RS-232C version will retail for \$ 226, and a version to add to some Key Tronic keyboards will sell for \$184, beginning in April.

### **MICROBYTES**

### **THE MARKETPLACE IS FLOODED WITH NEW PORTABLE COMPUTERS...**

Several new portable and transportable computers have been introduced recently. Visual Technologies unveiled the Commuter, which includes a single 5%-inch disk drive, 128K bytes of RAM, and MS-DOS 2.1 for \$1995... ACT has brought its British-made Apricot computer to the U.S. The \$3100. computer includes 256K bytes of RAM, two 31/2-inch disk drives, a two-line LCD on the keyboard, and a 9 inch monitor.... CompuSource Inc. introduced the Abacus, a \$2045 portable computer that it says can run most IBM, Apple, and CP/M software. . . Morrow announced a portable version of its Micro Decision computer. The Portable MD3 includes 64K, two 5%-inch floppy-disk drives, and a builtin monitor for \$1899. Morrow also introduced an 8088 coprocessor board for the Z80-based Micro-Decision computers. ... Televideo Systems introduced three new computers that it says are compatible with the IBM PC. The TPC II, a portable, and the Tele-PC 1605, a desktop computer, include 128K bytes of RAM, two 5%-inch floppy-disk drives, and a monitor for \$2995. The Tele-XT 1605H replaces one floppy-disk drive with a 10-megabyte hard disk and comes with 256K for \$4995.

### **AND WITH NEW DESKTOP MACHINES**

Televided Systems also unveiled a Z80-based four user system that costs \$6600. With a 10-megabyte hard disk and one terminal, the basic TS-804 sells for \$4495.... Handwell Corp. introduced a computer that it says is operationally compatible with the IBM PC. With a color display, two serial ports, one parallel port, and one floppy-disk drive, the Handwell PC will sell for \$1995. Logical Business Machines introduced the L-XT, a \$5985 computer that includes a 10-megabyte hard disk. 192K bytes of RAM, and Logical's Natural Language environment.... Computer Designed Systems Inc. unveiled the Adviser Micro Plus, which includes a built-in dot-matrix printer, one 5%-inch floppy-disk drive, and a 280 processor for \$1995. The computer is also available with 68000 and 8086 processors for \$4995... Kaypro brought out the Robie, a desktop version of its Kaypro 4 portable computer that uses two Driveted high-density 5%-inch disk drives. With 5.2 megabytes of floppy-disk storage, the Robie will sell for \$2295.

### **NANOBYTES**

Apple Computer Inc. lost a copyright suit against an Australian computer dealer that sold the Talwan. made Wombat computer, an Apple-compatible machine reportedly selling for about one-third of the Apple's price. Apple was told by an Australian federal court that computer ROM programs are not literary works and couldn't be protected by Australia's copyright laws ... Digital Equipment Corp. has unvoiled its DECtaik voice synthesis module, a \$4000 system that reads standard ASCII text. DECtalk attaches to an RS-232C port, generates high-quality speech, and includes heuristics that enable it to quess, for example, whether "St," stands for "Street" or "Saint". Canon U.S.A. has announced an eight-page per-minute laser-beam printer. The printer, which will be sold only to other manufacturers, is expected to retail for about \$3000. . . Bank of America has announced HomeBanking, a service available to northern California customers using a terminal or home computer, for \$8 per month. American Micro Products has introduced a \$99.95 MVP FORTH compiler for the TRS-80 Model 100 portable computer.... Gold Hill Computers Inc. introduced GCLISP, a \$375 LISP interpreter for the IBM Personal Computer..... Micro Software International's PractiCalc II, a \$69 spreadsheet program with some database management features, is available for the Apple it. National Microware has introduced the Personal Planner, a home software package allowing users to write letters and keep track of appointments, names and addresses, and expense records. For MS-DOS or CP/M, the Personal Planner will sell for \$149. ... Atari and Activision announced a joint venture to distribute software electronically to home video-game and computer systems. Following a market test, the service is scheduled to begin later this year. Nelma Data Corp. introduced Black Magic, a wireless local area network that uses UHF FM "radio modems." Up to 256 computers with RS-232C ports can use the network for about \$250 per node.... Structured Systems Group Inc. is selling WindowMaster, a \$295. multitasking windowing environment that enables CP/M-86 and MS-DOS applications to run concurrently. WindowPack, which bundles WindowMaster along with SSG's word processor, spreadsheet, and database manager, sells for \$495 ... Computer Associates International has introduced integrated windowing software linking IBM Personal Computers to mainframes. CA-Executive includes database-management, word-processing, spreadsheet, graphics, and other software packages. some of which correspond to CAI mainframe packages. CA Executive will sell for \$1295.

# **Net Results...**

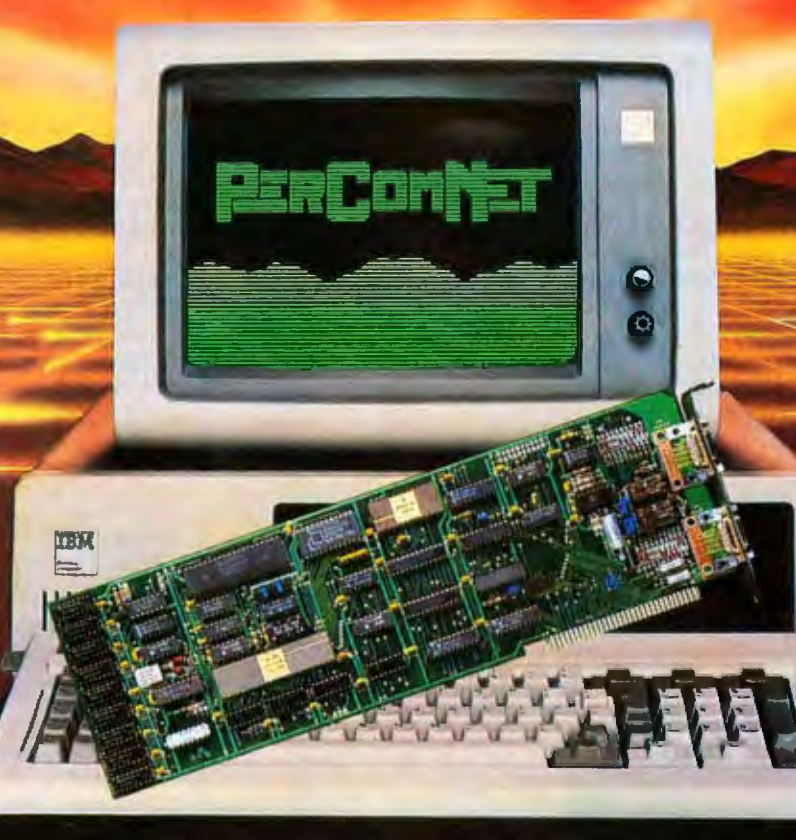

Net results are what you get with PerComNet<sup>1</sup> ... the sophisticated, user-installable Local Area Network from PERCOM DATA CORPORATION.

PerComNet IBM<sup>\*</sup> interface cards are available now to provide true networking capabilities for IBM and most IBM<br>compatible personal computers. This includes the sharing of peripheral devices such as printers, modems, floppy disk<br>drives, and all PERCOM DATA High Performance PHD **Hard Disk Drives.** 

PerComNet provides these net results:

- · Token passing reliability.
- Built-in 64K FIFO buffer, to speed data transmissions.
- · Signal regeneration at each node to eliminate noise, regardless of network size.
- · User installation simplicity.
- · Optional NBS encription for data security.
- · Support for simultaneous voice/data transmissions.
- Operating system compatibility for MS-DOS ", CP/M",<br>UNIX", and uNETix ". uNETix for PerComNet is distributed by Percom Data.

If you want net results ... PerComNet is the logical, eco-<br>nomical and reliable choice. PERCOM DATA has a PerComNet OEM Evaluation Package' ready for your immediate use. The package includes all the hardware, and<br>communications and file transfer utilities you need for con-<br>figuring a network of three IBM PC computers. Package price is only \$1695.

To order your evaluation package or to get more information contact us today!

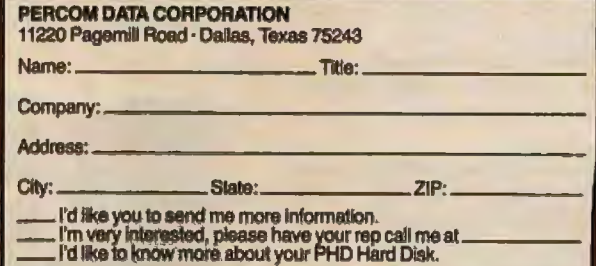

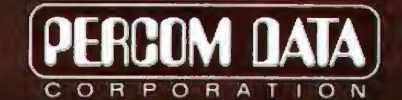

### **Expanding Your Peripheral Vision**

DRIVES . NETWORKS . SOFTWARE

11220 Pagemill Road, Dallas, Texas 75243 (214) 340-5800<br>Does not include operating system or application software.<br>CPM is a registered trademark of Digital Resoarch - UNIX is a registered trademark of International Busines COPYRIGHT Percom Data Corporation 1983 . All prices, and descriptions subject to change with notice

# Introducing COMPAQ PLUS, the first high-performance portable personal computer.

 $\prod$  he makers of the COMPAQ™<br>Portable Computer, the indusrry standard, announce another breakthrough-the COMPAQ PLUS™ Portable Personal Computer. No other personal computer can handle so much information in so many places.

The new COMPAQ PLUS offers the power of an inregrared ren-megabyre fixed disk drive in a portable. You get problem-solving power rhar no other personal computer can march.

### Plus a bigger payload

How much is cen megabytes? Enough co tackle jobs thar can't be conveniently handled on most personal computer.

*Information* that would fill *your* company's *ledgers* am be scared 011 *the* fixed *disk drive ofthe*  COMPAQ PLUS.

A mailing list of 100,000 names, addresses, cities, states, and Zip codes.

A full year of daily prices for every stock on the New York exchange.

lnvenrory records on a quarrer million items.

The entire San Francisco phone book. And room left over for Peoria.

The fixed disk drive keeps all the information seconds away, ready to be searched, sorted, retrieved, analyzed or updated.

### Plus better use of your time

The integrated fixed disk drive will store programs. That means your most used programs and data can be permanenrly kept in the COMPAQ PLUS, ready to call up and run.

With programs permanently stored, the COMPAQ PLUS becomes a wellinformed traveling companion, a tool to help you apply your best thinking anytime, anywhere.

You could store a complete library of accounting programs on the diskpayables, receivables, general ledger, and payroll-with the company's books.

You could srore an inventory control program with your inventory records and a list management program with your mailing list and a filing program with your personnel files.

The COMPAQ PLUS is also equipped with a 360K byte diskette drive for entering new programs, copy· ing data files, and making backup<br>copies.

### Plus more programs

More programs means more versatility. And the COMPAQ PLUS is impressively versatile because it runs all the popular programs written for the IBM• Personal Computer XT, available in computer stores all over the country. And they run as is, with no modification whatsoever.

And the high-capacity portable multiplies the productivity of every program it runs. Your inventory and its

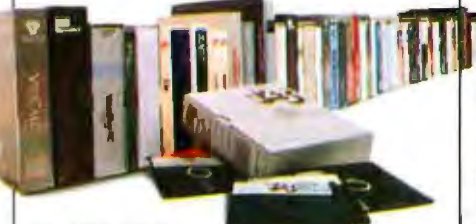

*PLUSmruall the popular pro-*<br>grams written for the *(he poJmlar*  IBM Personal Computer XT. The COMPAQ helmets.

control programs can go with you to the factory. Your books and your accounting programs can go with you to a board meeting. Your building specs and your project management programs can go with you to the construction sire.

You're buying a computer to solve problems. Why nor have more problem-solving programs to choose from?

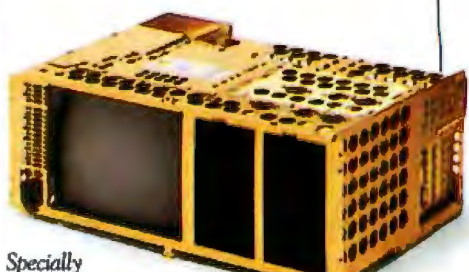

 designed *shock isolation system protects the fixed* disk from jolts.

### Plus a traveler's toughness

Life can be tough on the road. A true portable has got to be tougher. The COMPAQ PLUS is.

lts integrated fixed disk drive is unique, designed specifically ro travel. Rough roads and hard landings don't bother it because of a specially designed shock isolation system that protects the disk from jolts and vibration.

All the working componems are surrounded by a uniquely cross-

membered aluminum frame. This<br>structure, common in race car design technology, strengthens it side-to·side, front-to-back, and topto-bottom.

The outer case is made of LEXAN', the same high-impact polycarbonace plastic used to make bulletproof windows and faceplates for space suit

Does a portable personal computer really have to be this tough? Take a good look at your briefcase and chen decide.

### Plus ease of use

The COMPAQ PLUS is big where it counts.

The display screen is big. Nine inches diagonally. Big enough to show a full 25-line-by-80-character page that's easy to read even if you're leaning back in your chair.

The keyboard is full-sized and typewriter-style for easy control.

With irs builr-in display, the COMPAQ PLUS makes a smooth, low profile on your desk, not an obscacle that you have co ralk around.

### Plus an easy way to get started

If you're buying your first personal computer and you're not sure how much capacity you need, your choice is easier now.

Starr wirh the COMPAQ Portable with single or double 320K byte diskette drives. If you need more capacity later, upgrade to the COMPAQ PLUS. A conversion kit is available that turns the COMPAQ Portable into a COMPAQ PLUS, complete in every detail and capability.

### Plus a lot more

The COMPAQ PLUS also works with optional printers, plotters, and communicarions devices designed for lBM's personal computer family.

It has two IBM-compatible slots for adding optional expansion boards. With companion programs, they'll let you share information with a network of personal computers in your office, communicate with your headquarters compurer files while you're away, or add memory capacity if your needs grow.

**The COMPAQ Portable, the industry standard** in portable personal computers.  $\bullet$ 

*The problem-solving power of a high- performance desktop personal computer can now go where you need it.* 

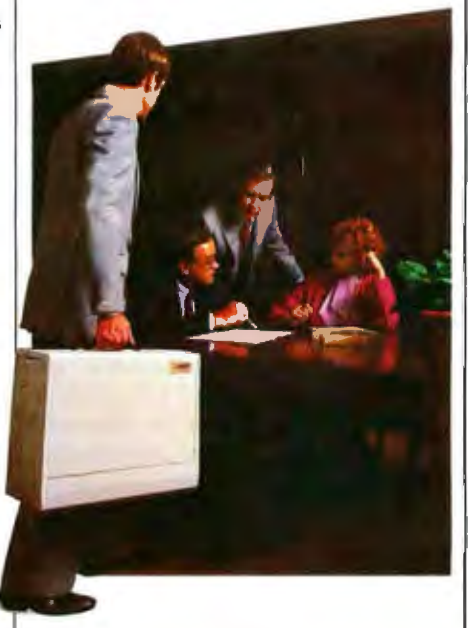

It's got high-resolution graphics and text on the same screen. A detached keyboard. Programmable function keys. Expandable memory. Dozens of other features that simply make it do a better job of personal compuring.

And when you see all that the COMPAQ PLUS has to offer, you'll be pleasancly surprised by the price. The fact is, it costs hundreds less than comparably equipped desktop personal computers.

See the first high-performance portable personal computer. The COMPAQ PLUS-perfor mance, programs, productiviry. Plus problem-solving power.

*The new* COMPAQ *PLUS,* 1he *first* high per/ormance *porrable* personal *compucer.* '

### COMPAQ PLUS Specifications

### Storage

- D One integrated 10-megabyre fixed disk drive
- □ One 360K byte diskette drive.

### Software

 $\Box$  Runs all the popular programs wrircen for rhe IBM XT.

### Memory

D l 28K bytes RAM, expandable co 640K byres

### Display

- D 9-inch diagonal monochrome screen
- □ 25 lines by 80 characters
- 0 Upper· and lowercase high-
- resolution texr characters  $\Box$  High-resolution graphics
- 

### **Interfaces**

- $\square$  Parallel printer interface
- $\square$  RGB color monitor interface
- D Composite video moniror interface
- $\Box$  RF modulator interface

### Expansion board slots

□ Two IBM-compatible slots

### Physical specifications

D Totally self-comaincd and portable  $\square$  20"W  $\times$  8½"H  $\times$  16"D

### For the name of the Authorized Dealer nearest you, call 1-800-231-0900.

®1983 COMPAQ Computer Corporation<br>COMPAQ™ and COMPAQ PLUS™ are trademarks of<br>COMPAQ Computer Corporation.<br>MaChines Corporation.<br>Machines Corporation.<br>LEXAN® is a registered trademark of General Electric Company.

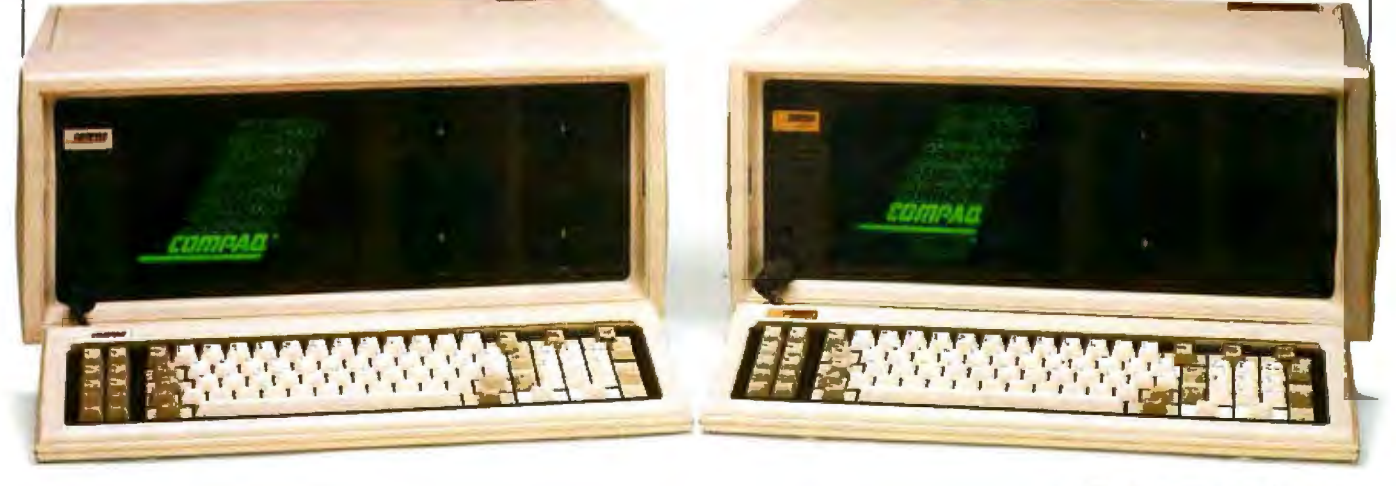

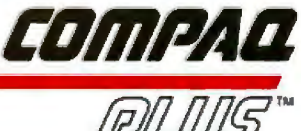

### **Letters**

### **More on the Morrow**

After reading Tom Wadlow's review of the Morrow Micro Decision (October, page 306), I feel that a few points need additional comment. I own an early single-drive version MMD that I am not entirely satisfied with.

Mr. Wadlow states that all versions use Tandon drives. This is not true. Although double-sided drives may be supplied by landon, the single-sided %-height drives are Shugart SA 200s.

Mr. Wadlow stated that the system uses a single-density format. This is also incorrect. The format uses 20 sectors with 256 bytes per sector, giving the disk a total of 204.8K bytes. The usable space per disk is 186K bytes or 390K bytes for doublesided drives.

The author also mentions the virtual drive and menu-driven CP/M features. hese are nice additions to the system; however, they do not function properly. The virtual drive will respond with a prompt to exchange disks, but this prompt will remain on the screen after the exchange is complete. This is annoying, especially when multiple disk exchanges are required. With programs such as Logicalc and Pearl, it makes it hard to analyze the data that is on the screen.

The menu-driven front end for CP/M is equally disappointing. Many of the optional file-manipulation commands such as PIP and ERA are supported by this driver. However, these elections will not work. This doesn't present a problem for knowledgeable users of CP/M, but for beginners it can present a problem. This obviously makes the entire program useless. The program could easily be fixed. However, Morrow neglected to provide any documentation on its Pilot language.

Mr. *Wadlow* also mentions that the system can be used with almost any popular terminal. Although I have tried only two terminals, I have found that the Logicalc program will not adapt to an ADM-3A. The terminal setup program provided with the system is also disappointing. To achieve all the features of my Televideo required etting up Wordstar and Logicalc with their individual setup routines. I think Morrow has realized this problem because it no longer advertises the system without a terminal.

As for hardware design, the lack of schematics or cooperation from Morrow |

prompted me to analyze the circuits and draw my own set (a tedious process). After analyzing the drawings I am totally amazed that the system even works. This isn't the worst design I have seen, but it is close.

ln conclusion, I can only ay that I wouldn't recommend this machine to anybody. There are too many bugs in the system that should have been fixed long before the machine was marketed. The problems are obvious and I can't understand how Mr. Wadlow or Morrow could have missed them. I must also conclude that the author did a very poor job on thi review.

Don Hair 6208 Adel Cove Austin, TX 78749

*Tom Wadlow responds:* 

You are right about the Shugart drives. In*deed, all the Micro Decision drives are manufactured by Shugart and not by Tandon, as I mislakenly claimed in the review. The drives* used in the Morrow Decision 1 are manufactured by Tandon. As for the rest of your comments:

*I* believe that if you read the second page *of* my *review, wuier* file *pamgmplt* filled *"Disk*  Storage," you will see that I did not say that *all Micro Decisions use single-dmsity drives.* 

The virtual drive feature of the Micro Deci $s$ *ion is implemented in the operating system* and cannot know very much about *individual applications. It would be nice to have the pop*up *display you describe, but let's look at wftal would be involved in doing so on the Micro Decision. To be able to restore the screen to its previous condition when the message goes away, you would have lo save any text that might be overwritten. Perhaps your terminal might have a way to do this, probably not. So* you *would* probably *have* to *cause* the *terminal to send back the contents of the affected*  area over its serial line. This means that the *Micro Decision disk driver would require an* intimate knowledge of the terminal (since the *text must be both saved and restored in the* right place), which implies either yet another *configumfion progmm or a hard-wired depentlence* 011 011/y *011e specific terminal. Both of t/iese alternatives are poor choices if yori want to make* fhe *system* rea *onably flexible. I see virtual drives* as *au operating-system feature intended to make a bad situation (not enough disk drives) more tolemble. Most si;stems don't even go this far in trying to help.* 

*Your complaints about the menu system and* lack of documentation in both hardware and software echo what I said in the review. Mor*row's major failing,* with *the* Micro *Decision as well as its more powerjU/ Decision line,* is its lack of adequate documentation. Unfor*tunately for us, Morrow is far from alone in this. And as I said in the review, you really need to be somewhat familiar with CP/M to use the Micro Decision. As for Pilot documentation, a call to Morrow Customer Service yields tire news that a Pilot mnmml* is *11ow available. Write or call Morrow for information* on *how lo et it.* 

As for the problem of incompatible ter*mi11als, I said that the Micro Decision can be used with most popular terminals, and I* suspect that statement still holds true. But if *you intend to replace the terminal that Mor*row has designed the system around, you should not be surprised at installation dif*ficulties. Morrow does claim to have successfully configured a Micro Decision to run with* an ADM-3A. Incidentally, Morrow is now of*fering the Micro Decision with a Liberty terminal, which has a much nicer keyboard and*  display than the **ADM-20** shown in the *review.* 

/ have *absolutely no complaints about lire hardware of the Micro Decision, other than the design omissions (such as separate printer* and modem ports). The disks were fast and *quiet, the system unit was rugged and never seemed to have power-up problems. Regnrd*less of what the schematics (or at least your *version of them) say, a system that performs* as this one does is adequately designed. Mor $row$  designed this system for users who are *unlikely to be concerned over the elegance of a pn.rtirnlar pn.rt of the disk controller or !he d rip count of the RS-232C* circuiln;. I *agree, however, that such tilings should be obtainable from the manufacturer, and, indeed, they are. The* Morrow Micro Decision Service Manual *(\$225) provides complete schematics*, *lest information, and diagnostic software. On.ce again, write or call Morrow al 600 McCormick St., San Leandro, CA 94577, or (800) 521-3493 for more information.* 

*1* still *stand by 111y recommendation. The*  Micro *Decision* is not a good system for the *computer hobbyist/experimenter.* Nor is it a good system for the novice user. But it is ser*viceable for the minimally experienced comp11ler user wlw wants a small, quie!, fairly fast desktop system to run a few applications.* 

As for your final comments: I guess you just *can't please everybody. If my mail on this rroiew* is *any* guide, *however, you are* in the  $minority$ .

# **GetAHeadStart OnThe Other Guys.**

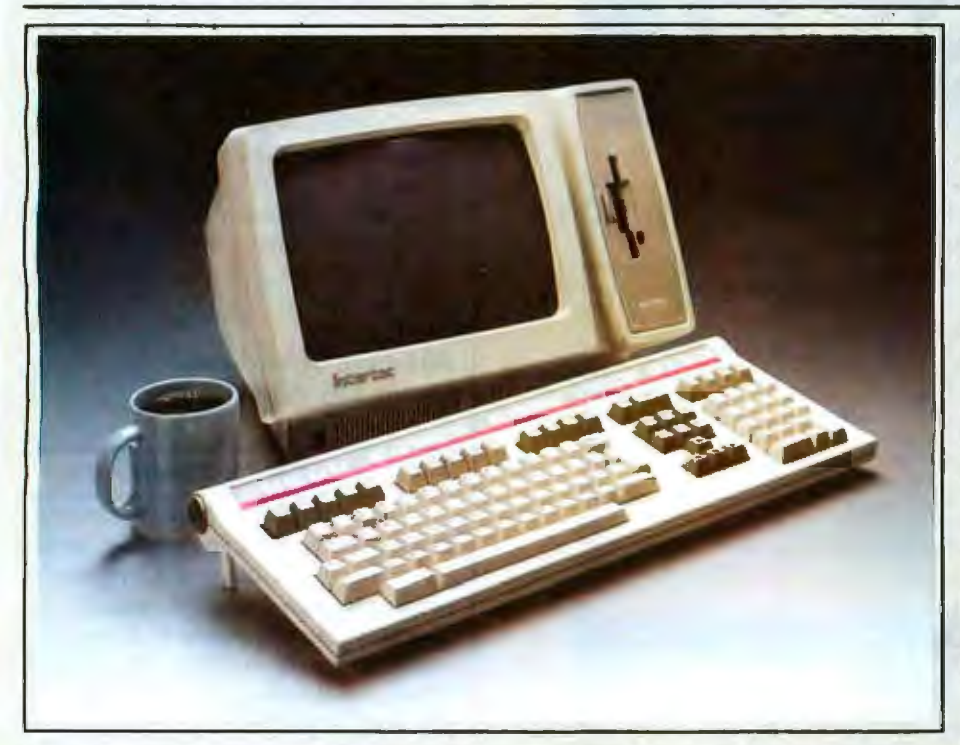

### **HeadStart Features:**

Size: 15" wide, 11" deep, 101/2" high. Weight: 25 lhs.

Processors: Z80A (8 bit) and 8086 (16 bit). Memory: 128K to 1MB depending on model. All models

are exnandable Disk Storage: 500K to 1MB (unformatted) on a 3%"

Micro-Disk.

Display: 12" (diagonal) P31 phosphor, non-glare screen,<br>25 lines x 80 or 132 columns.

Keyboard: Detachable with 105 total keys. Also an optional portable version straps onto the front screen<br>area for easy transportability.

Disk Operating Software: "CP/M 80 for 8 bit.<br>"MS DOS for 16 bit. LAN DOS for multi-user 8 or 16 bit operation.

Networking: Up to 255 HeadStart VPUs may be con-<br>nected via cnaxial interface into one of 2 optional data storage systems.

Interfaces: One RS449/RS232 compatible serial port. One Centronics compatible parallel printer post. External data bus. Coaxial communications interface. External disk I/O interface.

Optional Data Storage Systems: 2 models available. A<br>10MB, 54" system is expandable to 20MB. A 50MB, 8"<br>system (25MB fixed, 25MB removable) is expandable to 200MB.

"CP/M is a registered trademark of Digital Research<br>"MS DOS is a registered trademark of Microsoft.

Intertec's HeadStart is the smallest, smartest, fastest, most powerful business computer money can buy. And the most expandable (it's<br>networkable up to 255 user stations.)

### **Great Ideas Come In Small Packages.**

Instead of three bulky components, HeadStart needs only two-the keyboard and CRT. There's no need for a cumbersome disk and processor cabinet. With HeadStart, it's all in the CRT enclosure.

HeadStart's small but powerful 3½" disk drive offers as much storage as larger 5¼" disks. Its 8 and 16 bit processors make software availability no problem.

And HeadStart's small size permits easy transportability with no sacrifice in performance. Each Video Processing Unit (VPU) comes with its own easy-carrying handle. A portable keyboard option is also available.

### **How Fast Is Fast?**

HeadStart's RAM Disk, an electronic emulation of the typical second internal drive, responds up to fifty times faster than conventional microcomputers.

Depress a key and you get a response within a split second. Literally before your finger leaves the key.

And HeadStart is incredibly powerful, too. Up to one megabyte of internal memory can tackle even the most sophisticated applications.

### **Some Ideas Are Bigger Than Others.**

Because HeadStart is designed to be both a single and multi-user computer, you buy only as much computer as you need today.

But as your business grows, it grows with you.

**Each HeadStart Video Processing** Unit comes with its own memory. processors, disk and multi-user interfaces.

Just add a 10 or 50 megabyte Data Storage System and up to 255 users can share a common data base in an incredibly powerful, multiuser network.

HeadStart is available in three different models. All offer full performance, transportability, and are easily expandable.

Unlike conventional, single-useronly computers, HeadStart is here today with the designed-in technology to be here tomorrow.

So get a HeadStart on the other guys. For more information, call (803)<br>798-9100 or write: Intertec, 2300 Broad River Road, Columbia, SC 29210.

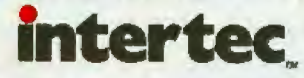

# **LOOK NO FURTHER!** we'll get you low **prices and fast** service, or else!

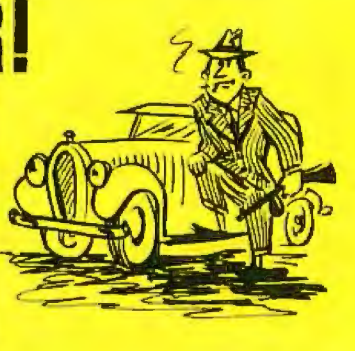

# COMPUTER PRODUC

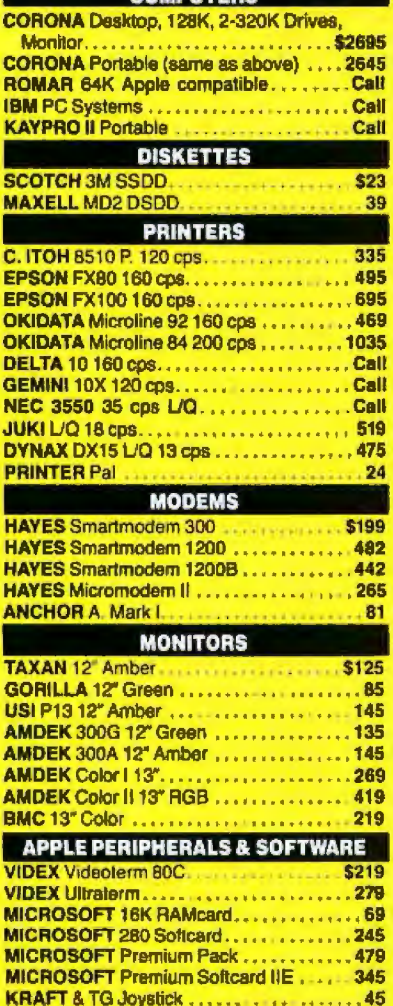

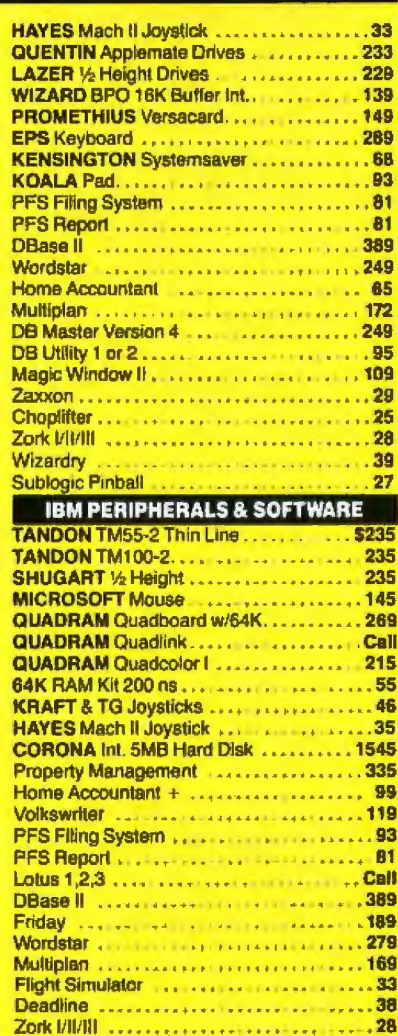

Hundreds of available items. Call for complete pricing information.

We do not charge for VISA or MASTERCARD. (213) 345-4422 **MasterCard VISA** 

### 4847 La Montana Circle, Tarzana, CA 91356

All products are in factory sealed packages. We guarantee all dems for 30 days Within this period, defective monchandise returns must be accompanied by RMA number. All other returns will be subject to a 10% restocking fee. For prepaid orders there will be a 3% shipping charge: 5% for UPS Blue Label; \$5.00 mmimum; all orders outside U.S. at 15% shipping. There will be an additional \$4.00 aurcharge on C.O.D. orders. Cash or Cashiers Check is required on C.O.D. orders. Calif. residents add 5.5% sales tax. Prices subject to change without notion.

Letters\_

### Ansl, uh, ANSI Standards

I have just spent a frustrating afternoon trying to install a piece of software into my computer system. As usual, the problem is that my terminal is not one of the ones on the list of choices. What makes it particularly frustrating is that my terminal conforms to the ANSI "mode" for terminal.

I would like to plead with software companies to please include the "standard" as one of the options. I would also like to plead with terminal companies to include the ANSI standard as at least one of the possible emulations that your new terminals can produce.

I realize that it is an imperfect world, but surely one might expect the ANSI specification to have some merit!

J. A. Koehler 2 Sullivan St. Saskatoon, Saskatchewan Canada S7H 3G8

#### **Software Swap**

I read with great interest the letter "In Praise of Public-Domain Software" in the November BYTE (page 14). We have a large program-exchange system for Timex/Sinclair computers that is similar to public-domain software. The requirements are simple: choose the program you want from the list of available software, then make a copy of a program that you or friends have written or supervised and send it in. Your program will be added to the list of available software. We will send you the programs you have requested. Everyone wins! For more information on this service please contact me.

#### **Billy Casebeer**

President, Timex/Sinclair Users Group **POB 372** Oologah, OK 74053

### An OS for the M68000 ECB

I enjoyed reading "The M68000 Educational Computer Board" by Robert Floyd (October, page 324). While I was a graduate student in computer science at the University of South Carolina, I was involved with a project that developed software for the Educational Computer Board (ECB). The professor of the operating systems course assigned several groups to develop operating systems for

# **INTRODUCING** ULTRATERM"

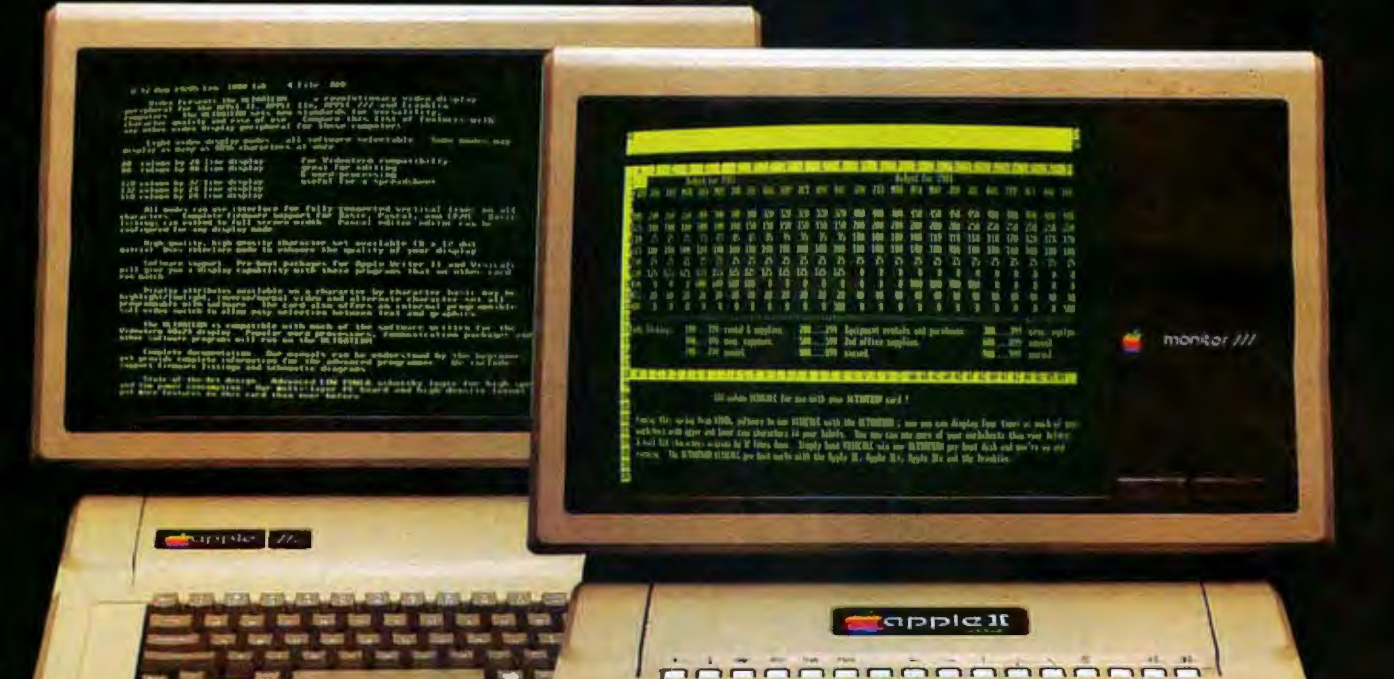

# YOU'LL LOVE THE VIEW!

With UltraTerm. the revolutionary new card from Videx. you'll enjoy sweeping panoramas of spreadsheets that you've never seen before: 128 columns by 32 lines. 132 columns by 24 lines and even 160 columns by 24 lines. You'll revel in the scenics of a whole year of records stretching out across your screen.

You'll also delight in the new horizon of 80 columns by 48 lines-double the lines you normally have. So your word processing will reveal a "depth of character" never possible before!

Another breath-taking view of UltraTerm- it delivers absolutely flicker-free. state of the art display. with 8x 12 character matrix giving you preposterously clear. readable characters. Not only will you see more characters on your screen (a whopping 4096 possible). but they'll also be larger and more readable than the characters you read every day in Circle 374 on inquiry card.

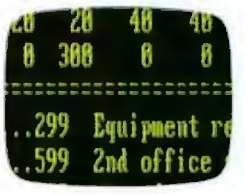

your newspaper! And you can differentiate those characters in several modes: normaJ (white on black), inverse (black on *white*), bright inten-<Mractcrs on Apple sity and dim intensity. Monitor Ill

UltraTerm. Come on over and enjoy the view. Suggested retail price: \$379

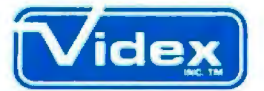

897 NW Grant Ave. • Corvallis, Oregon 97330 (503) 758-0521

UhraTerm features a built-in soft video switch and has complete<br>flrmware support for BASIC. Pascal and CP*M<sup>6</sup>. Use i*t with the Apple II.<br>Apple 1/e Apple III and Franklin.

Apple and the Apple logo are registered trademarks of Appl<mark>e</mark><br>Computer, Inc.

CP/M is a registered trademark of Digital Research. Inc.

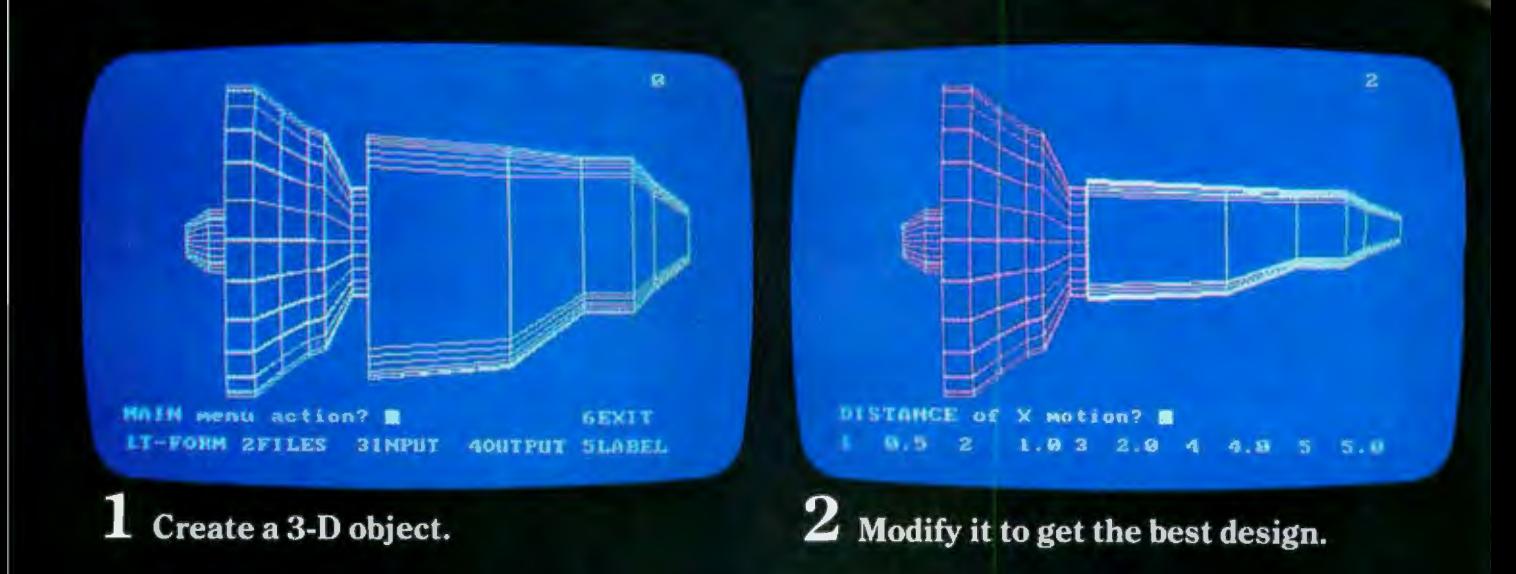

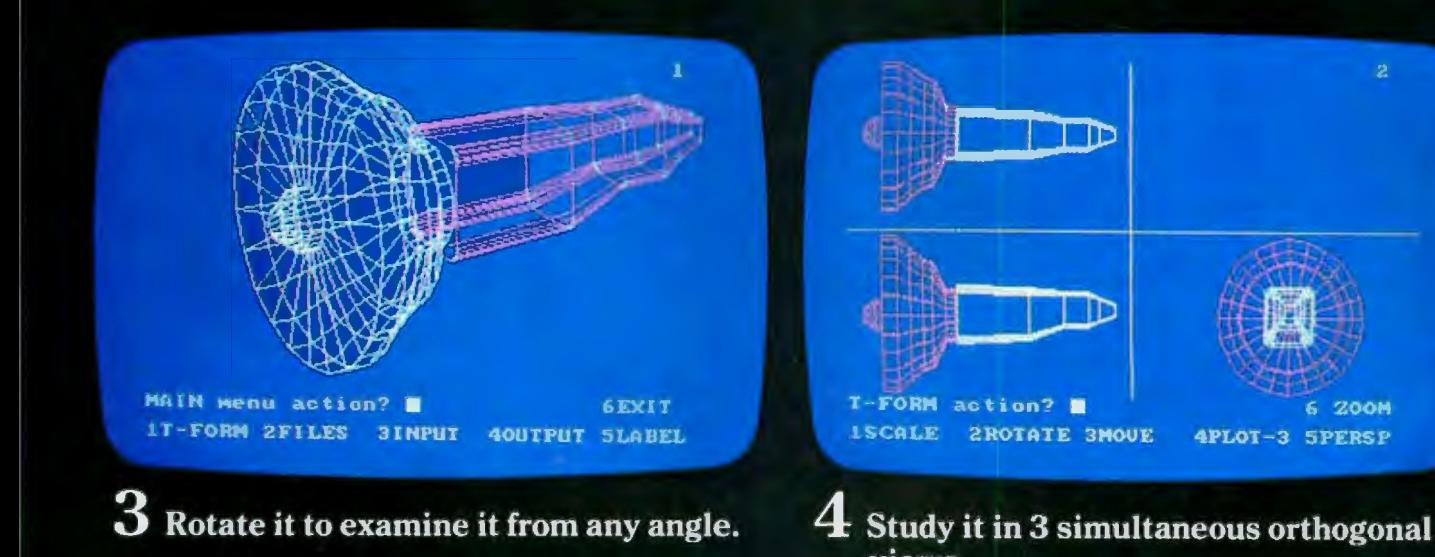

ā **TRANSMISSION** 26 AIN nenu action? MAIN menu action? 6EX1T E **IT-FORM 2FILES SINPUT LT-FORM 2FILES 3INPUT** 40UTPUT SLABEL **40UTPUT SLABEL** 5  $\bf{6}$  Add dimensions and design notes before Zoom in on part of it and add details. plotter output.

views.

**200M** 

# **SCREEN YOUR DESIGNS BEFORE THEY GET ON PAPER.**

**HUUUUUUU** 

### **Turn** your microcomputer\* into a 3-D CAD system.

Find your best idea, faster. Now, there's a faster, easier way to find the best answer to your design problems. In minutes, you can create, evaluate and perlect your design ideas using your micro and the MCS 3-D CAD system.

Anyone with even minimal computer experience can master our easy-to-use CAD system. It's a simple, menu-driven structure requiring no complicated commands or lengthy keyboarding. You're free to think design, not computers.

Let your micro do the busy work. First, rough sketch your idea using our 3-D Space Tablet™ cursor, our high-res 2-D digitizer, your micro's keyboard, or any combination of the three.

Then, use Advanced Space Graphics™ software to make design changes that normally take hours to do on paper . . . Scale, rotate or move your 3-D wireframe model about any axis. Duplicate it. Create its mirror image. Section it along several planes. Join it with other components stored on file. Study it from 3 simultaneous orthogonal views, or from an isometric perspective. Add arcs and

circles. Generate surfaces of revolution. You do the thinking, your computer does the work.

Dimensions are computed and changed automatically, as your model changes. When you're ready for hard copy, Advanced Space Graphics lets you add text and output your finished design to a plotter or printer.

The advantages of "true" 3-D. Only our system offers "true" 3-D hardware/software capabilities on a micro. You can use our Space Tablet cursor to actually draw in three dimensions and create, or trace, all kinds of 3-D shapes, even irregular surfaces. True 3-D lets you "reach" into your drawing to grab a point, or figure, and pull it to a new location. It's remarkably easy to translate complex 3-D shapes and ideas into a usable format. Our 3-D CAD system is being used in engineering, architectural, medical, chernicaJ, field mapping, ducational, art and many other applications.

A complete 3-D CAD system. The MCS 3-D CAD system includes Advanced Space Graphics software, the 3-D Space Tablet cursor (patent pending), a high performance interface card and a complete user's manual. Our versatile, yet surprisingly affordable system gives you everything you need to do 3-D on your micro. Except, of course, ideas.

For more information, call: (203) 647-0220. Micro Control Systems, Inc. , 27 Hartford Turnpike, Vernon, CT 06066.

## **MICRO CONTROL SYSTEMS, INC.**

\*IBM PC and a variety of work-alikes are supported. A more basic version is avail-<br>able for the Apple II+ and Apple IIe. Support for a variety of plotters and 2-D<br>graphics tablets available now. The most widely used high-r

IBM PC © International Business Machines Corp. Apple II+ and Apple IIe © Apple Computer, Inc.

Circle 237 on inquiry card.

### Letters.

the ECB. The major goal of each operating system was to implement concurrency.

The group I was involved with undertook a major task: to create an operating system in a short six-week summer school course. We were successful and implemented an operating system that we named OX (for Overnite Executive). OX is approximately 8K bytes long. The operating system consisted of a kernel, task manager, resource manager, and a memory manager. A spooler and several applications programs to prove concurrency were also developed. The code was de-

veloped in 68000 assembly language, Concurrent Euclid, and C, which was cross-compiled on a Unix system. The kernel, task manager, and various initialization was written in assembly language and C, while the larger managers were developed in Concurrent Euclid. The object code was then downloaded to the ECB in Motorola "S" record through the ECB serial I/O port.

As I have stated, the operating system was successful in demonstrating concurrency. This was done by allowing resident tasks to be dispatched in round-robin

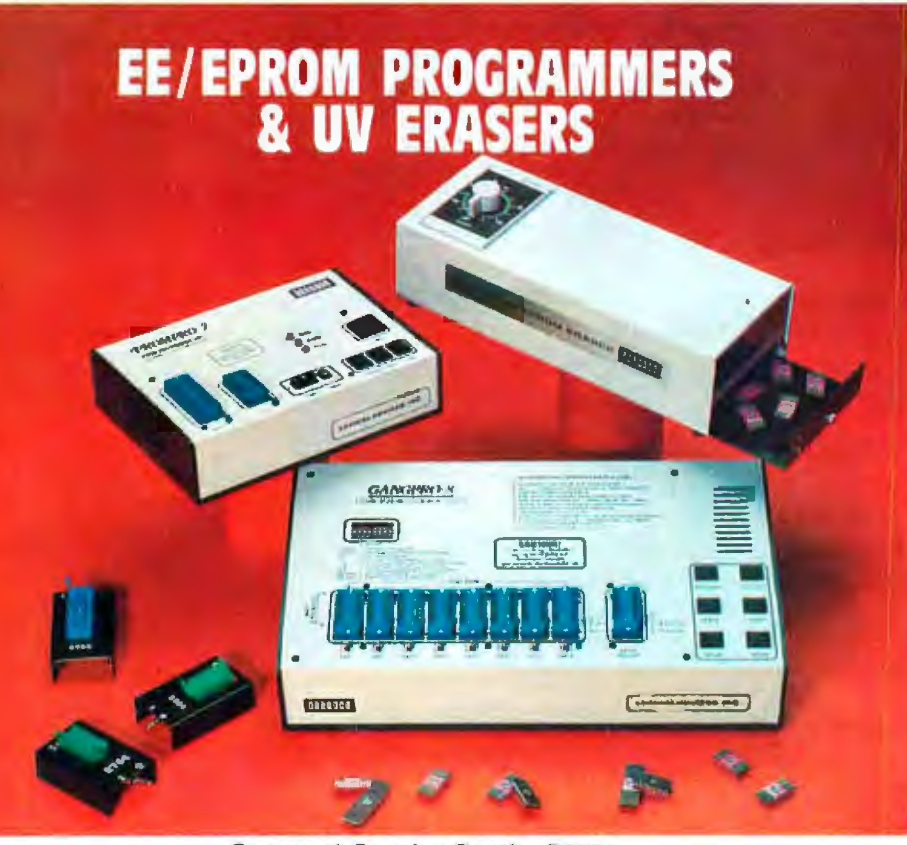

See us at Comdex Booth -R8624

### **GANGPRO-8"**

near a responsibly modules to buy 8 digit alphanuments<br>display prompls user with messages This unit is extended example and is ideally suited for a pro-<br>display to operate and is ideally suited for a pro-

**QUIV-T8<sup>78</sup> Series UV EPROM ERASERS<br>
QUIV-T8/2T (\$97.50) is on industrial quality ensembles distributed in a steel enclosure with a 5<sup>2</sup> wide fray UV in-<br>
discribe here antistatic pad 60 minute rugged time and steely inte** 

QUV-T8 / Z (\$124.95) Simular to QUVT8 27 with 40% QUV-T8/2N (\$68.95) Same as the QUV-T8/2T version

without the timer and salety interlack switch anv-T8/1 (\$49.95) Economy model in a molded two<br>part plastic case Erases I5 EPROMS in 15 minutes

MCS-48 is a registered trademark of Intel Co.

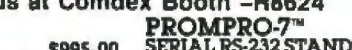

**X BOOIN -- H8624**<br> **SECAL SECAL SECAL SECAL SECAL SECAL SECAL REVIVES**<br>
SECAL REVIVES TRANSPORTED TO MCS-48 FAMILY PROGRAMMING WITH PROMPRO-7!<br>
FROMPRO-7: Som untelligred self-conduct onta verify a wided for engineering

### PROMPRO-8<sup>™</sup>

**PROMPRO-8"**<br>SERIAID-ALONE ......\$689.00<br>This extensity versatile programmer has as much as<br>128K (16Kx8) of internal RAM dedicated to the EZPROMS This RAM builter can be accessed either<br>through a computer terminal or by us impressive ra ressive range of devices are programmed (as stan

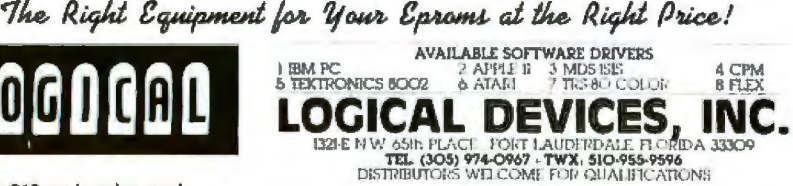

fashion at specific timer interrupts. A particularly neat feature of the operating system was the memory manager in which the respective managers and application programs allocated memory. Many hooks exist in the implementation to provide for additional resident tasks such as terminalmessage tasks, and perhaps a memoryresident disk.

The project provided a hands-on insight into operating systems, and I must admit I had a great time hacking away. I have a complete set of documentation (57 pages) and the entire source-code listing. I would be happy to pass along this information to any hobbyist or educational institution. Please mail a stamped, self-addressed envelope to me and I will mail the documentation and source code of OX to you.

**Mark Cates** 8625 Windjammer Dr. Raleigh, NC 27609

### VI68 OS for All

I greatly enjoyed the October BYTE with its Unix theme. Although I am involved with the Unix operating system (porting Unix System V to the Motorola MC68000, under contract to Western Electric), I had not heard of Usenet before.

I submit the following comment as a reader, and not as a representative of Motorola Inc.

Contrary to the statement in David Fiedler's article ("The Unix Tutorial, Part 3: Unix in the Microcomputer Marketplace," page 132) that "[Charles River Data System's] own Universe 68 computer uses UNOS, as does Motorola on that firm's Versabus-based system," Motorola offers the System V/68 operating system. System V/68 is derived from Unix System V, MC68000 version, a jointly developed product of Motorola and Western Electric. System V/68 is available in configurations for the Exormacs and VME/10 computers, as well as in a generic form for any 68000-based system.

Prior to fully committing to the "genuine Bell" Unix (over a year ago), Motorola had been seriously considering several Unix look-alikes, including UNOS. Perhaps Mr. Fiedler's information was obtained in that time frame.

**Fred Christiansen POB 2953** Phoenix, AZ 85062

# if you're still looking for heavyweight performer at a low price, Now, IBC has no competition

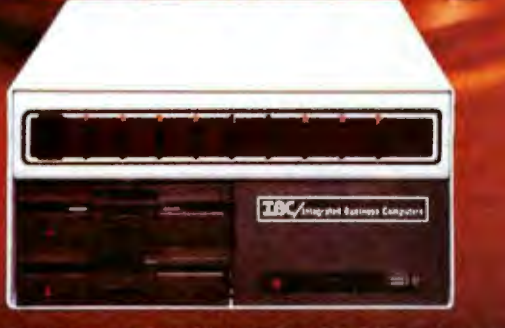

DISK

*MEMORI S10.995* 

**BMHz** 

**780H** 

### **IBC HIGH PERFORMANCE MIDDI CADET<sup>IM</sup>**

**Maximum Users**  $10$ **Disk Storage Disk Access Speed** Memory **CPU** Speed **List Price** 

40 MB **40 MS** 512 KB 8 MHz \$10,995.00

### **SORRY! NO COMPARISON**

**Maximum Users Disk Storage Disk Access Speed** Memory **CPU Speed List Price** 

Our competition is now a computor generation behind us.

The IBC MIDDI Cadet is better, faster and less expensive than computers from ALTOS™, ONYX™, DYNABYTE<sup>114</sup>, and others. And now the new high-performance **MIDDI CADET** is so powerful that it is in a class by itself.

Because the MIDDI is completely software compatible with competitive systems using<br>CP/M<sup>114</sup> 2.2, MP/M<sup>114</sup> II or OASIS<sup>114</sup>, you can transport your applications software to the MIDDI without modification. So why not take the benchmark test yourself.

If you are an OEM, system integrator, multiple end user, or dealer for any of our competitors, send a copy of your application program to IBC. We will run your software on the MIDDI without modification and give you the elapsed time in minutes. You be the judge. If it really is faster than your current hardware and it is, then you owe it to yourself and your customers to switch to IBC.

So remember! When you want a heavyweight performer at a low price, contact:

**TBC**/Integrated Business Computers 24592 Marilla Stroet (243) 882-9007

**OUISIN THE USA** 

WITHEL THE LISA **IBC** DISTRIBUTION 1140 36th Street, Suite 212 Ogden, Utah 84403<br>(801) 621 2294

Al Indias duratement of ALICS Computer Systems, ONVX is criticalement of Cinyx Systems. Inc., DVDABVII as a tradiencial of Dynadylo<br>Business Computers, CPM & MPM and fracturently of Digital Reventrofs, and CASS is a finite

### Supersoft Speaks Up

am compelled to respond to your reviews of the Supersoft C compilers for CP/M-86 and MS-DOS, which ran in the August BYTE ("Comparing C Compilers for CP/M-86" by Jerry Houston, Jim Brodrick, and Les Kent, and "Nine Compilers for the IBM Personal Computer" by RaJph Phraner). Both reviews were outdated, misleading, and contained serious inaccuracies and omissions. They did a disservice to your goal of giving BYfE readers timely information about available C compilers.

In 1982, Supersoft released the first C compiler for CP/M-86 and MS-DOS. This release was preliminary and temporary; its purpose was to let customers of Supersoft's CP/M-80 C compiler be the first to transport their applications to CP/M-86 and MS-DOS. At that time, we were using the compilers in house to transport our own applications to 16-bit systems; we knew they would be useful to others for this purpose. We also knew they would undergo major enhancements, both in the documentation and the programs themselves, before being released

letters------------------------------------------------------------------as general development compilers under CPIM-86 and MS-DOS.

In March 1983, after the initial purpose had been served, our CP/M-86 and MS-DOS C compilers were withdrawn from the market for further development. In August 1983, just as we were about to release our new and substantially enhanced versions of these compilers, two reviews appeared in BYTE magazine on our preliminary releases. We were surprised to see these reviews in print because we had not been notified in advance by BYTE and the products being reviewed had not been available for five months.

Though the initial versions of our compilers did have some weaknesses that we acknowledge, at the time of their release they served a valuable purpose that easily outweighed their shortcomings: they sped C programmers into the rapidly emerging 16-bit world. This, our main consideration in releasing the products, was completely overlooked in the BYTE reviews. In addition, our new C compiler, greatly enhanced and uniformly available under CP/M-86, CP/M-80, and MS-DOS, has several strong points that make it the

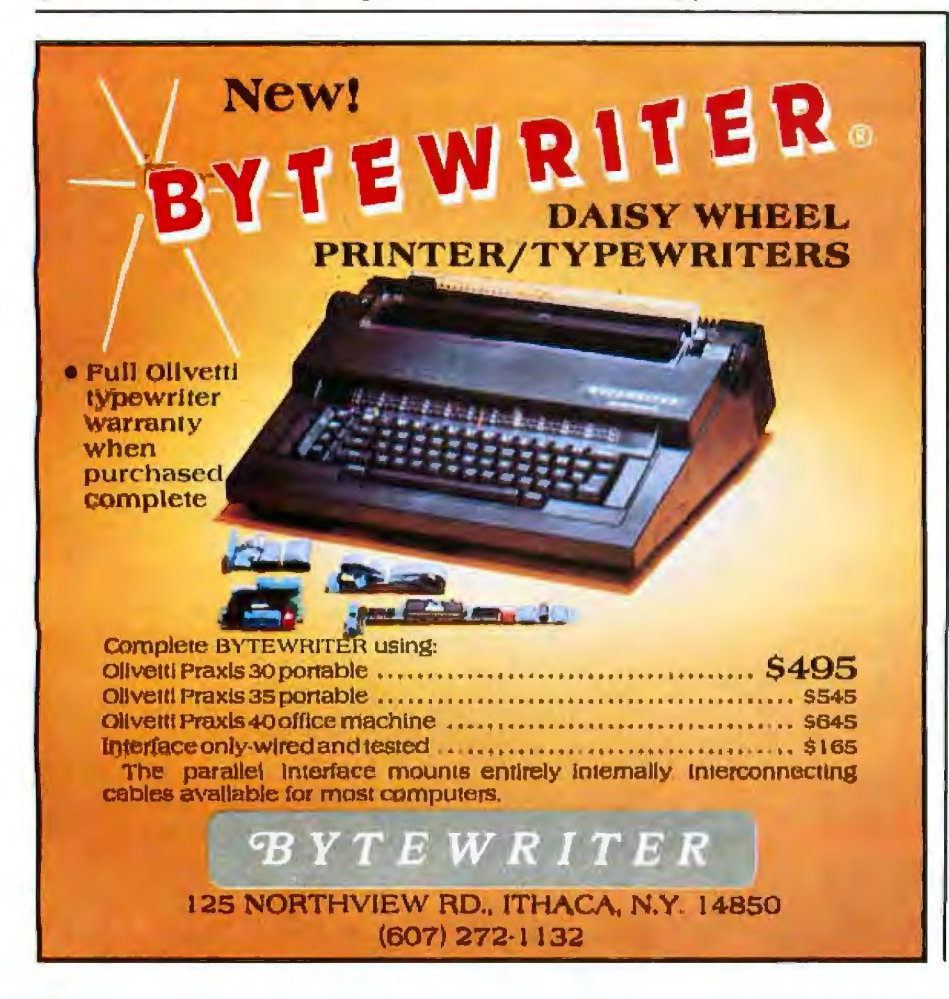

most attractive C available. We are providing this new version to all purchasers of the preliminary CP/M-86 and MS-DOS C compilers at no charge.

Through our internal experience with Supersoft C, we consider it to have many advantages over other C compilers: these advantages include the widest array of library functions (all delivered in source form as well as library form), high reliability due to extensive testing, uniform availability under several operating systems, and close adherence to the Unix standard syntax. These advantage and others were largely overlooked by the BYTE reviewers. In addition, technical inaccuracies and omissions that appeared in the reviews actually gave our initial releases less credit than they were due.

We were disappointed that these untimely and misleading reviews should appear in a typically fine publication like BYTE. We.hope that this letter and other follow-up editorial coverage can help repair some of the damage that has been done to these excellent products.

### Stephen Hagler Marketing Director

Supersoft Inc. POB 1628 Champaign, IL 61820

### *Jerry Houston replies:*

*I am sorry that Supersoft considers my review of the CP/M-86 C compiler a disservice to* BYTE *renders, becn11* e *co11siderable* time *and effort went into trying to produce tlie* op*posite result. If I failed to supply something useful,* I *apologize to* BYfE's *readers and* lo *Supersoft.* 

A few words in defense of my review. Super*sofl says that the version of the compiler* I *reviewed was "preliminary and temporary"* and that a greatly improved version was *released in August* 1983.

*The lead time for submitting articles to*  BYTE *magazine* is *months, not weeks, in ad*vance, and the review in question was sub*mitted several months before August 1983. Lack of timeliness* is *the penally for long lead limes.* The benefit is generally excellent *editorial* content.

*We purchased our copy of the Supersofl C compiler COD in 1982 in response to an ad in BYTE. Nowhere did the ad or the documentation indicate that the product was in any wny temporary or preliminary. In facl, tire ad said of tlte \$500* C *compiler: "The optimizer typically results in 40% code reduction. This means that compiled object code will run nearly as fast as that which was written in* 

# **Reach out and byte someone!**

Your desk-top computer system is only a beginning- plug a low-cost UDS modem Into the RS-232 port and a whole new world of communications opens up!

UDS modems add a new dimension to personal computers. For professional use, a modem permits two-way, hard-copy communication between home office and branches or among the branches themselves. Electronic mail becomes a reallty. Sales, cost and inventory updates can be sent over ordinary telephone lines at economical, after-hours rates.

When you use your computer for personal applications, the modem allows you to access up-to-date market information, receive news and weather summaries, check airline schedules or even electronically scan out-of-town newspapers. Long-distance game playing and computerage personal correspondence become instant realities.

The wide range of UDS moderns includes one that fits your requirement perfectly. Top of the line is the microprocessor-based 212 AID which communicates at 0-300 or 1200 bps, stores and automatically dials up to five 30-digit numbers and includes a complete prompting menu and full

automatic test capabilities. Yet, with all these features, it costs only\$645. At the other extreme is the \$145 103 LP, offering simultaneous two-way communications at 0-300 bps without an AC power cord. This unit siphons operating energy directly from the telephone line!

In between is a large variety of units  $-$  many of them in the LP no-power-supply design and all fully FCC certified for direct connection to the telephone system.

Don't be a computer hermit-treat your system to a UDS modem; then you can reach out and byte someone l For details, contact your favorite computer dealer or Universal Data Systems, 5000 Bradford Drive, Huntsville, AL 35805. Telephone 2051837-8100.

**Ludiversal Data Systems** 

® **MOTOROLA INC.**  Information Systems Group Created by Dayner/Hall, Inc., Winter Park, Florida Created by Dayner/Hall, Inc., Winter Park, Florida Created by Dayner/Hall, Inc., Winter Park, Florida Created by Dayner/Hall, Inc., Winter Park, Florida

The new 384K Quadboard by Quadram is the most comprehensive board you can buy for the IBM PC or XT. Now with added hardware features and advanced software. But our same low price.

### NEW EXPANDED QUADBOARD

Quadboard now delivers 9 of the most needed PC functions/ EXPANDABLE TO features. To let you get the most out of your Personal<br>Computer. And help

THE WORLD'S faster. **BEST SELLING MULTIFUNCTIO BOARD IS NO** EVEN BET

NE

All of these features are standard on the new Quadboard: N · Parallel Port: With the new Quadboard, you get a Parallel Port. Perfect for operating most printers and other parallel devices · Serial Port: There's

a Serial Port, too. Fully programmable, use it to connect to plotters, modems, and other serial devices, . Chronograph: And Quadboard's

Chronograph (Real time clock/ calendar) keeps your system's clock up-to-date.

• Game Port: The new **Ouadboard has an IBM** 

compatible Game Port. Plug in a joystick or game paddles, and fire away.

· 170 Bracket: Quadboard now comes with a special I/O bracket. Use it to organize your expansion port connectors. Snaps right onto the back of the PC.

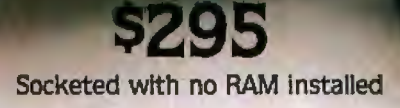

# QUADBOARD

### • Expandable to 384K:

The new Quadboard is expandable in 64K increments for up to 384K additional RAM. With full parity checking standard. With the new Quadboard and a fully populated system board, you can take your PC's memory up to the 640K limit. · OuadRAM Drive: Plus, with

Quadboard you get advanced QuadMaster Software. Including the QuadRAM Drive program. Use it to set up multiple RAM Drives in Quadboard memory. Solid state drives that let you store and retrieve data quickly and easily. Or take advantage of QuadMaster disk caching. To access frequently

used data whenever you need it. · MasterSpool: QuadMaster Software also includes MasterSpool. Use it to set up a software print buffer quickly and easily. This advanced spooler lets you pause at any time, back up on move forward in a file. Choose just the amount of buffer space you need and stop waiting on your printer.

· Qswap: Another feature of QuadMaster Software is Oswap. With Oswap change line printers 1 and 2 back and forth, with just a few keystrokes, as often as vou like.

### **OUADBOARD STANDS OUT FROM THE PACK**

Now more than ever Quadboard is the first and only board your IBM PC or XT may ever need. No other board even comes close. Because Quadboard is designed JuadMaster for performance. Engineered for dependability. And built in the continuing tradition of Quadram Quality.

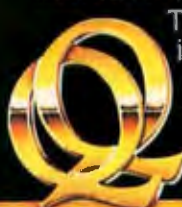

There are many imitators, but only one leader. So make sure you ask for Quadboard by Quadram, the leader in micro-**QUADRAM QUALITY** computer

enhancement products.

Compare. See why more Quadboards are bought than any other multifunction board...

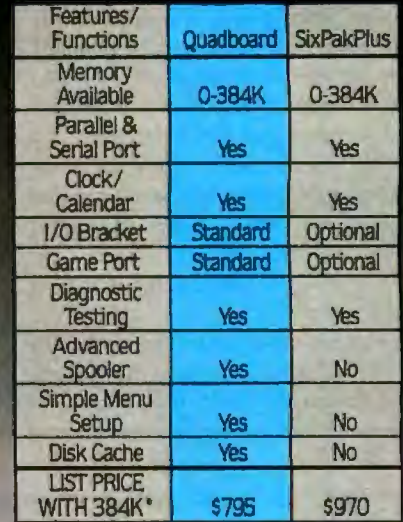

" Manufacturer's suggested list price for board with all<br>available features/functions as shown (options include<br>SurPakPlus is a trademark of AST Research Inc.

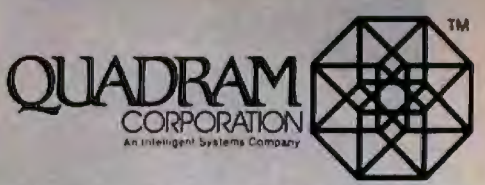

4355 International Blvd./Norcross, Ga. 30093<br>(404) 923-6666/TWX 810-766-4915 (QUADRAM NCRS)

### **INTEROUADRAM In Europe**

Interquadram, Ltd. 442 Bath Road/Slough, England Interguadram GmbH. FASANENWEG 7/6092 Kelsterbach/West Germany Interquadram S.A.R.L 41 Rue Ybry./92522 Neullly/France

Circle 307 on inquiry card.

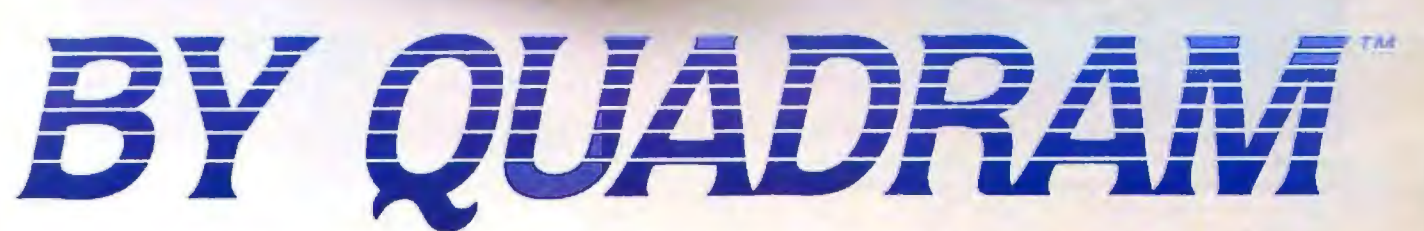

© Copyright 1983 Quadram Corporation All rights reserved

QUADRAM

IBM is a registered trademark of International Business Machines.

### **Letters--------------------------------------------------------------------**

*assembler." The documentation listed the version we received as "Version* 1.1."

*None of this suggested to us that the compiler was preliminary. Jn January* 1983 *we asked a representative of Supersoft whether a newer, more functional version of its compiler was coming out, and we were told that nothing was planned for about six months. Since our review was due in one month, we reviewed what existed, not what was planned.* 

*S11persofr also states that, "We are providing l/1is new version to all purchasers of the preliminary CPIM-86 and MS-DOS* C *compilers at no charge." On September* 7, 1983, *we phoned Supersoft, gave them our serial 111m1ber, and asked what* was *involved in upgrading to the latest version of the compiler. We were infonned that we should send our original disk plus \$50. This* is *a more than reasonable charge, but \$50 is not free.* 

*Supersojt's claim to offer* "close *adherence to lhe Unix standard syntax"* is *not justified*  in the version reviewed. It fails to support *longs, statics, or initializers. This is comparable to a version of BASIC that has no FOR statement.* 

*Supersoft has some excellent products. The product I reviewed is not one of them. If my*   $revicw$  conveyed that idea, then it was not

*"misleading." If my article tended* lo *lead*  potential unhappy customers away from the *product under review, then l believe it was a service both to Supersoft and to* BYT£'s *readership.* 

### **Watch the Fine Print**

Recently I decided to abandon my Apple-based system and buy an IBM PC XT. It's not that I'm unhappy with my Apple. On the contrary, it has been a reliable tool that has paid for itself many time over during the last four years. However, the mining industry (for which I write software) has developed a case of IBM myopia that requires that I develop programs for the PC.

My first step in making the IBM transition involved obtaining information concerning the UCSD p-System (for which I have developed a large library of software). Although the sales representative was unfamiliar with the concept of an operating system, he was kind enough to send me IBM's "Software Fact Sheet" and a price list. This fact sheet contains some fine print concerning the p-System that I would like to bring to the attention of your readers: "Neither the program nor its data files can be stored on a fixed disk." lncrediblet Here's a big and powerful corporation with a sense of humor. Imagine if GM had the guts to include some jokes of this caliber in its sales literature like "The optional MZD Turbo engine only works in the neutral gear." Three cheers for IBM! Now, I've got to remember where I stored that literature on the Sage rv.

James P. Reed Rockware Inc. 7195 West 30th Ave. Denver, CO 80215

### **In Defense of the Model 16**

Regarding the letter from Marvin Stone and Sam Harp (October, page 20) concerning the relative speeds of the MC68000 and Z80 in the Radio Shack Model 16 computer: Mr. Hurrell's response is quite correct about the particular benchmarks used. The Xenix MBASIC is very slow for floating-point

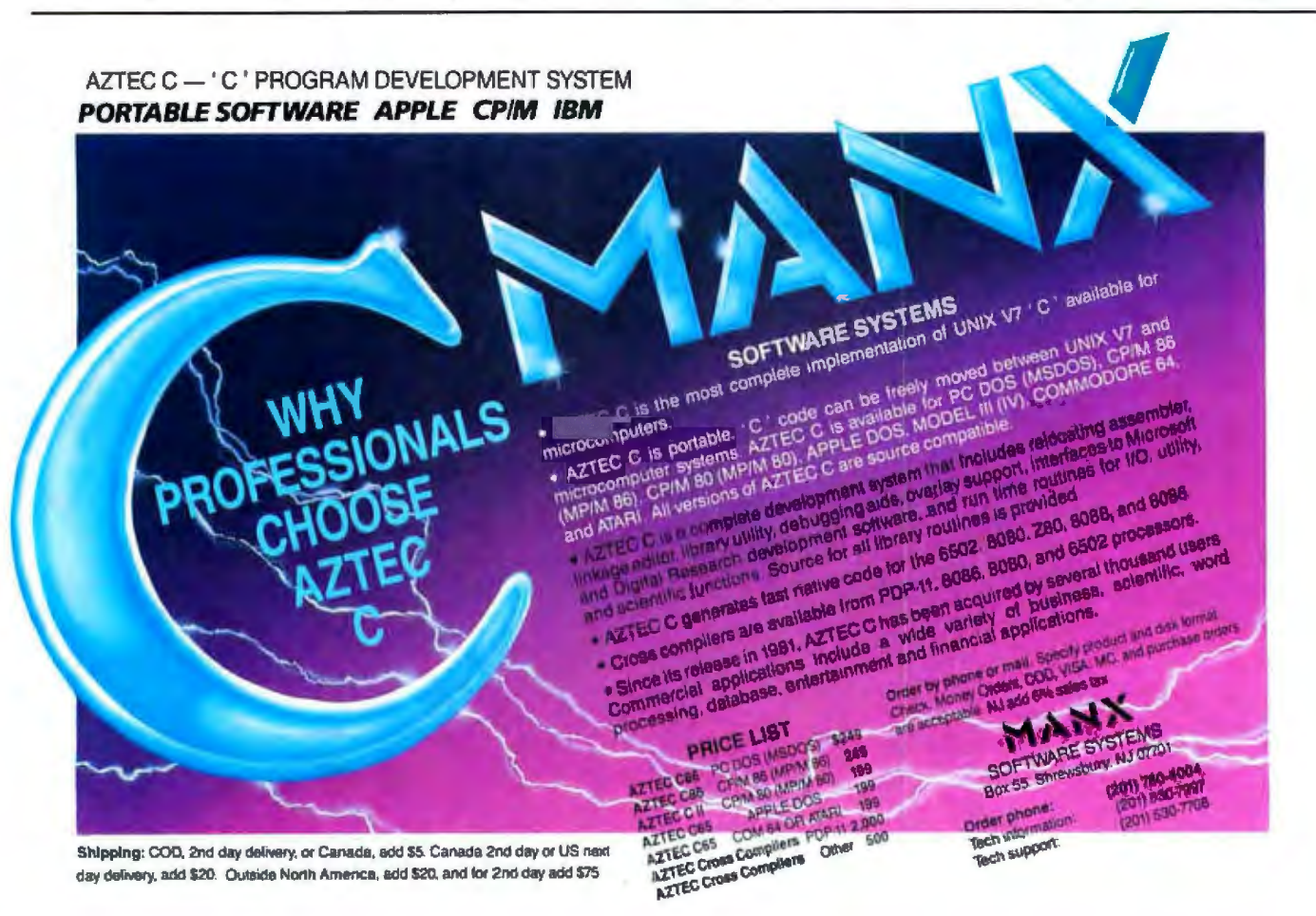

i dh

# CPUs nimble and swift — a card sharp's delight.

When CompuPro introduced the first CPU board with both 8- and 16-bit capabilities, it was like handing a royal flush to systems integrators. How could we top that?

You gave us the answer. "Make a CPU that will access 16 megabytes at a swipe," you urged. So we designed CPU 68K. "Make one for people who need top speed and 16-bit power," you pleaded.

### **CPU 8085/88** is CompuPro's<br>pioneering dual processor, running the<br>vast library of both 8-bit<br>and 16-bit programs at clock speeds up to<br>8 MHz. Maximum software access. \$495. **\$595 CSC**

#### **CPU 86/87**

Uses Inter<sup>ar</sup>'s widely<br>favored 8086 chip, so<br>you get the broadest<br>range of time-tested<br>16-bit software. Includes<br>sockets for the 8087<br>cokets for the 8087 suckets for the BBS<br>80130 firmware chip.<br>\$8130 firmware chip.<br>\$800 10 MHz, \$850 CSC<br>10 MHz, With 8087 chip.<br>\$1050 5 MHz, \$1150 CSC 5 MHz.

CPU 68K

Let's you rummage<br>around in 16 Mbytes of<br>memory at a time — not<br>just the usual 64 Kbytes.<br>Access huge databases,<br>investimant cannot be matched. Invert mammoth<br>matricas, or turn titanic<br>tables topsy-tury.<br>Includes socket for<br>memory management<br>unit. \$655 B MHz, \$775<br>10 MHz, \$850 CSC<br>10 MHz.

**CPU Z**<br>chings the Z80<br>chip's sophisticated<br>instruction sel to bear<br>on the winder angue of<br>speeds of 8 MHz.<br>ideal for multi-user<br>installations, with 24-bit<br>and casing that handles<br>installations, with 24-bit<br>memory. \$325,<br>

**CPU 286** 

necessary tools.

is CompuPro's most far-<br>sighted processor. It<br>handles at B086/8088<br>software, but many<br>times faster with the<br>help of a unique look-<br>hand canability A ahead capability. A<br>memory mangement<br>unit is *built-in*. \$1585 8<br>MHz, \$1750 CSC 10 MHz.

Component high-reliability program.

They're worth betting on.

**CPU 16032** 

CompuPro responded with CPU 286, the board with two brains: one to bundle bytes and the other to

scan the conveyor belt ahead and fetch the

So, by giving you flexibility without sacrificing

dealt all players a winning hand: Seven Aces.

performance, quality or reliability, CompuPro has

features true 32-bit<br>internal architecture that makes your micro byle<br>off bigger words, like a<br>off bigger words, like a<br>other large operating<br>systems. Includes<br>sockels for floating

SPU-Z<br>lets multiple users share<br>expensive resources<br>such as disk drives, printers and moderns<br>not to mention data, Let<br>our slave processor give individual attention<br>where it's needed, freeing the more<br>expensive CPU for bus<br>management \$695,<br>\$795 CSC.

For your business, Industrial and scientific computing solutions, call (415) 786-0909, ext. 206 today for the location of the Full Service CompuPro System Center nearest you.

ompuPro.

Prices and specifications subject<br>to change without notice.

@1983 CompuPro Circle 66 on inquiry card. A GODBOUT COMPANY

3506 Breakwater Court, Hayward, CA 94545

For dealer locations, see page 439. **BYTE February 1984** 25

sockets for floating<br>point unit and memory<br>management unit.<br>Handles clock speeds<br>up to 10 MHz, \$695, \$845<br>CSC, MMU available.

CompuPro products are backed by a one-year limited warranty

two years for boards qualified under the Certified System

# **PICK A PEN**

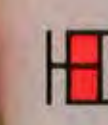

HEI has a light pen with specs to<br>suit your need,<br>whether you're doing text editing,<br>menu selection, or<br>more complex graphics system work. Each<br>pen is built with inen is built with in tegral hybrid circuitry.<br>Each can be made with custom sensitivity and field-of-view tolerances.

- HEI light pens feature:<br>Two TTL outputs
- 
- 100FL ambient light
- jection
- Spot sensitivity of 7FL Power input of only SVDC @ 125 ma.

Adjustable light sensitivity and coiled cord are standard on all models. Pens are available with cable connectors.

HEI light pens are rugged and dependable. Proven in a number of sophisticated applications for over ten years, with more than 24,000 units in the field. Go for the best in industrial quality CRT light pens.

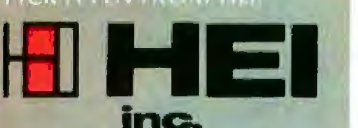

**The Optoelectronic Specialists**  Victoria, MN 55386 612-443-2500

### Letters\_

computation. The increased accuracy is a blessing or a curse, depending on your needs.

The screen-updating benchmark timing cited is an unfortunate side effect of the hardware. The on1y way in which the 68000 can get to the creen RAM is via the ZSO, and this added overhead can only slow down accesses, no matter how fast the 68000 may be.

As far as the SIN benchmark, perhaps Mr. Harp or Mr. Stone may want to consider switching to FORTRAN. I ran the published SIN benchmark (TRSDOS: 43 seconds; Xenix: 132 seconds) on a Model 16 under Trisoft CPIM-68K and ANSI FORTRAN-77. The time was 5.2 seconds!

James M. Knox Trisoft 4102 Avenue G Austin, TX 78751

The interesting thing to me about the Harp & Stone Benchmark study of the TRS-Xenix MBASIC was how slow all the listed processors were. I ran Benchmark I on the Z8000-based Olivetti M20, using Microsoft BASIC, in 8.9 seconds. Going to double precision by inserting "defdbl A-B, Z" at the beginning lengthened the time to 9.5 seconds. I believe the running time is this low because Olivetti MBASIC performs only trigonometry and exponential functions in single precision.

Examining Z after running the program shows a value of 0.998048.

S. Richard Mateosian Consultant, Computer Systems 2919 Forest Ave. Berkeley, CA 94705

After reading "TRS-80 Model 16 Problems" (Letters, October, page 20) and the response from Radio Shack, it is evident that a simple fact needs to be traightened out.

Sup pose one used a ZSO to handle the 110 for a CRAY. Would it output characters any faster than a 68000 making similar requests?

This elementary consideration shows the absurdity of the Harp/Stone "benchmark." Their negative remarks about the capabilities of the Model 16 and Xenix ar therefore worthless and should be retracted.

Joel Rice 486 Route 9W Nyack, NY 10960 **·** 

# Rana Systems.<br>Always A Step Ahead.

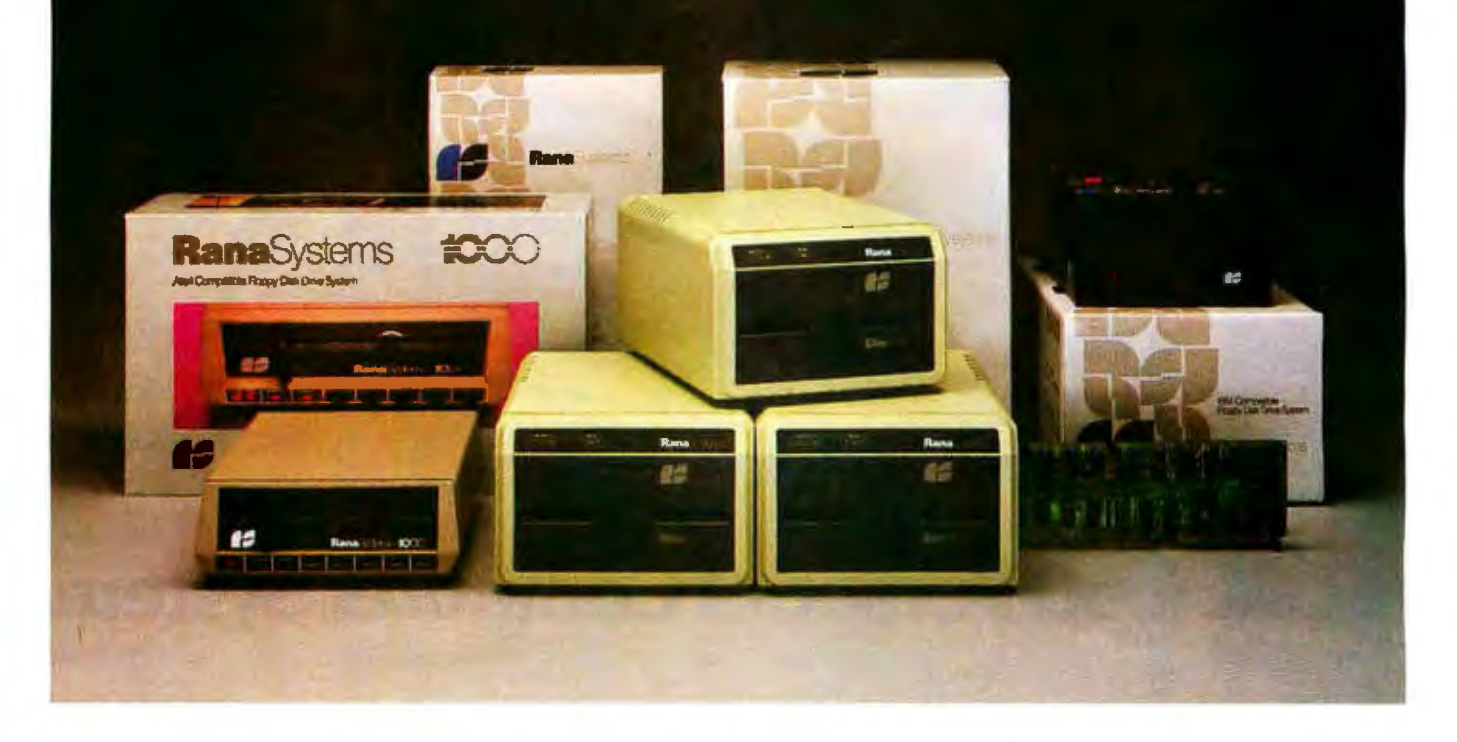

And it's happening again with our IBM compatible Rana 2000. This 320K double density drive offers a large centering cone for problemfree diskettes and our exclusive silencing mechanism to make it the quietest disk drive you can buy.

At Rana we know the key to our success is providing the highest technology, on the best possible products, while filling the most possible user needs. That is why we spend so much time on research and development. Our world-renowned engineers were the first to offer increased capacity. The first to design a write protect feature. The first to use a metal band positioner and get 100%

data integrity, and a 3 to 4 times improvement in access speed. And, the first to bring you all this performance, quality and dramatic styling.

This is why our Elite One got the #1 rating from Softalk Magazine. And our Atari compatible Rana 1000 Slimline has turned a game computer into a sophisticated business tool. And soon we'll have a new Winchester drive and a new series of very high density minifloppies, for both IBM and Apple.

So call or write for the nearest Rana retailer or computer store. We're Rana Systems. And we know that to keep a step ahead, we have to put vou first.

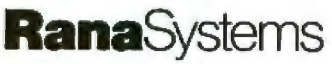

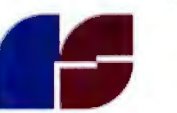

21300 Supenor Street, Chatsworth, CA 91311 213-709-54R4 Call toll free. 1-800-421-2207. In California only call: 1-800-262-1221 Source Number: TCT-654

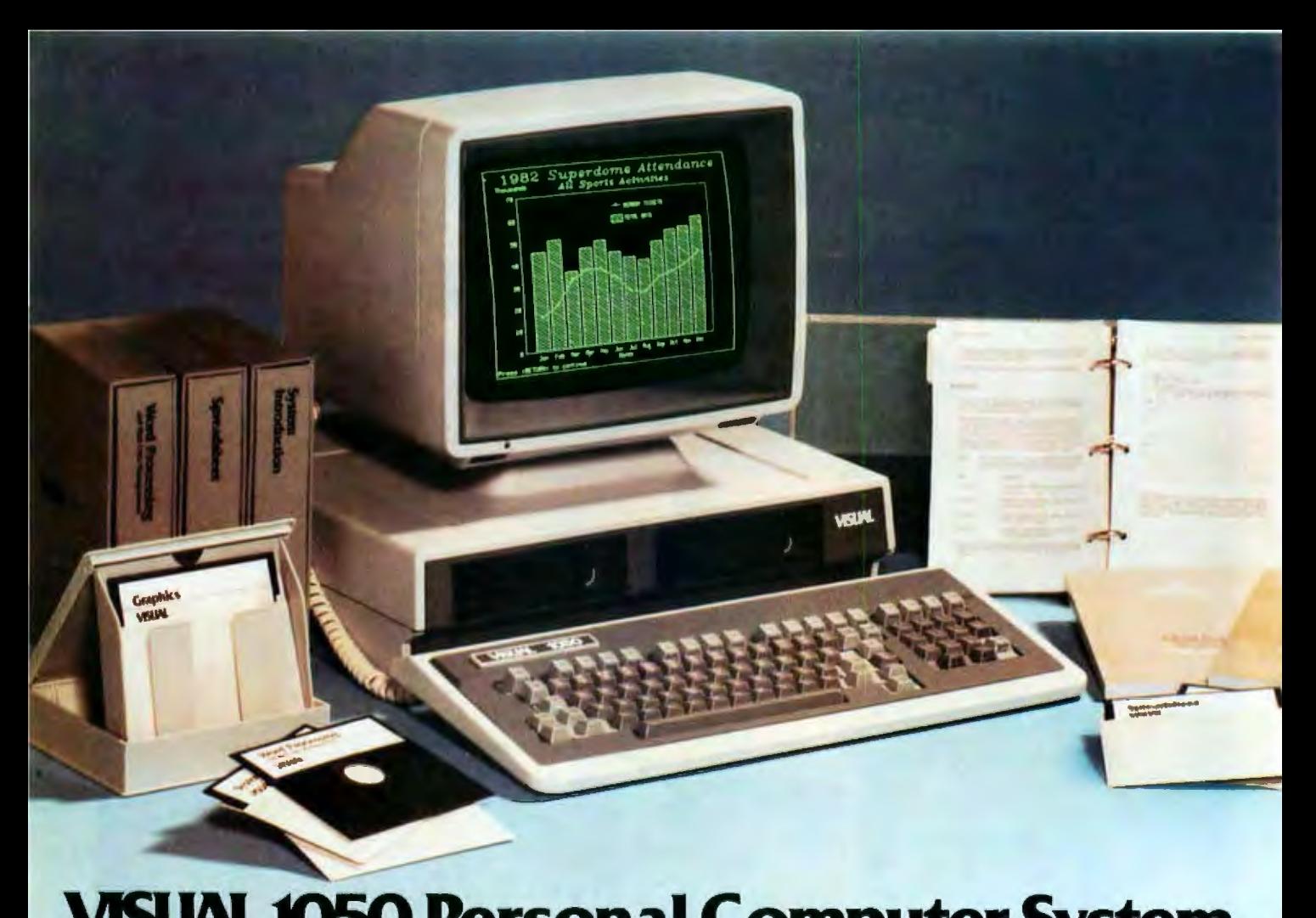

## **VISUAL 1050 Personal Computer System...**

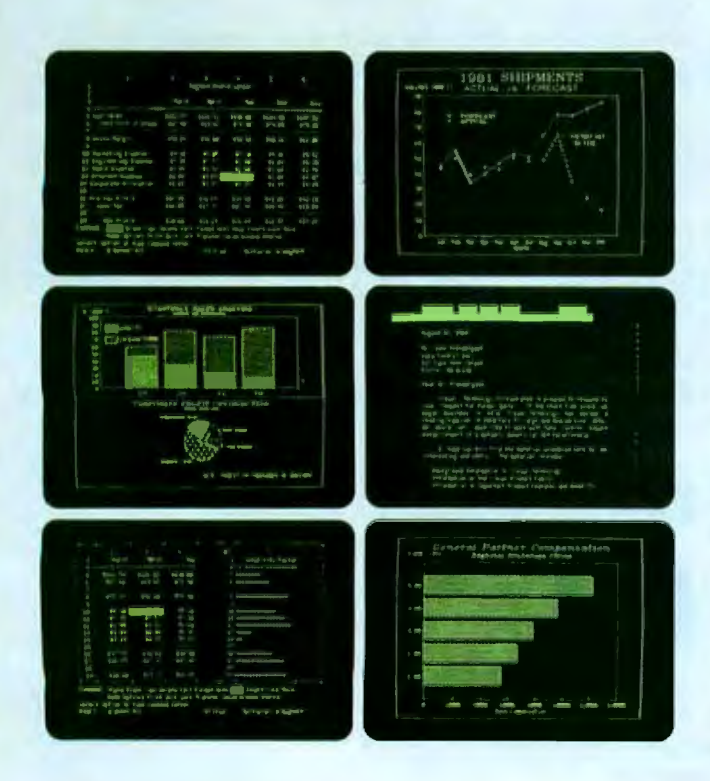

### **Complete Solution**

The VISUAL 1050 is an advanced personal computer system designed especially for managers and professionals. It comes complete with toprated software and high-performance hardware . all fully configured for easy set-up and simple operation.The VISUAL 1050 costs much less than other full-feature personal computers and comes with everything you need to tackle important professional jobs, right out of the box.

### **Words, Numbers and Graphics**

The VISUAL 1050 solves more professional problems than any other computer in its class. Whether you work with words, numbers, or graphics, the VISUAL 1050 speaks your language. You get WordStar," MailMerge," Multiplan" and Digital Research's DR Graph"... leading software packages for word processing, spreadsheet and graphics. And all have been specially adapted to share data and perform as an integrated software family.

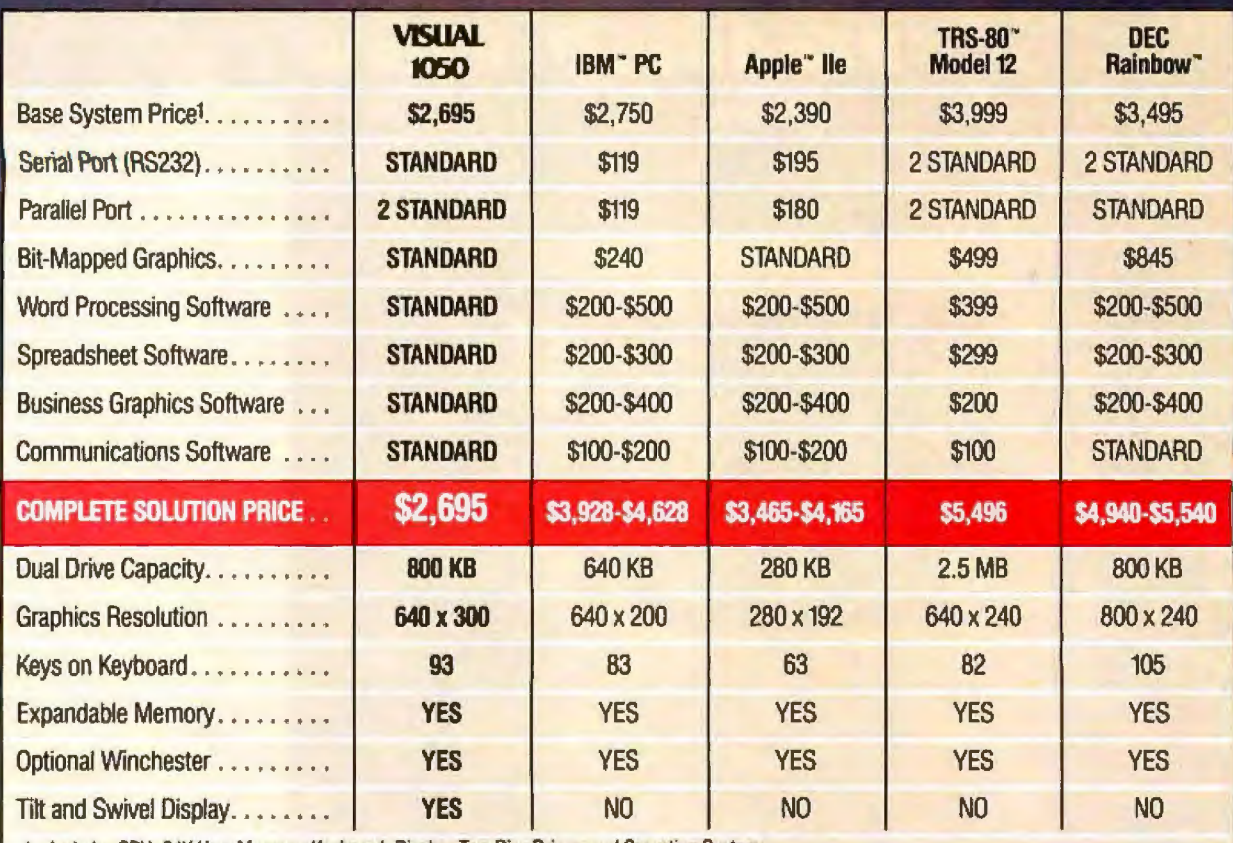

-Includes CPU, 64K User Memory, Keyboard, Display, Two Disc Drives, and Operating System. Based on manufacturers' information available August, 1983. VISUAL 1050 includes 128K User Memory standard.

## the complete professional solution at an unbeatable price.

### **Communications, BASIC and More...**

You get Terminal Emulation software which turns your VISUAL 1050 into a powerful ASCII terminal for dial-up access to remote computer resources. And you get CBASIC" for custom programming applications. CP/M Plus," a new and improved release of CP/M, allows your VISUAL 1050 to support hundreds of popular third-party packages.

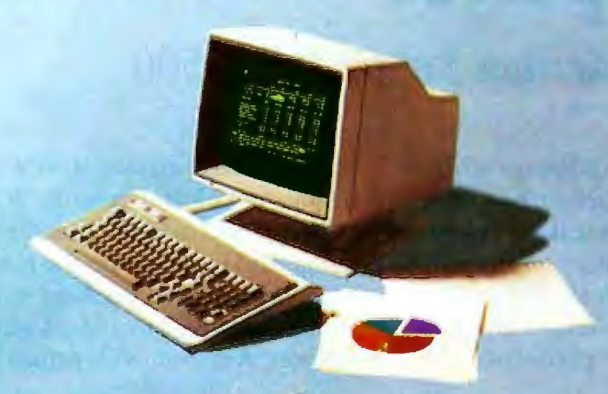

### **Unbeatable Value**

\$2,695 is the total retail price for the VISUAL 1050. You get the best and most popular software packages, ready to run on hardware which offers the features and quality you should demand. Two high dapacity disc drives. 128K memory standard, expandable to 256K. Fast, bit-mapped graphics. Full size green screen. Standard printer and communication ports. Rugged 93-key keyboard with special WordStar engravings. You can't buy a more complete hardware and software solution at anywhere near the price.

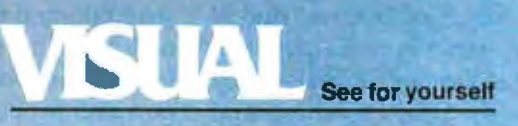

**Visual Technology Incorporated** 540 Main Street, Tewksbury, MA 01876 Telephone (617) 851-5000. Telex 951-539

Circle 375 on Inquiry card.

### **Product Preview**

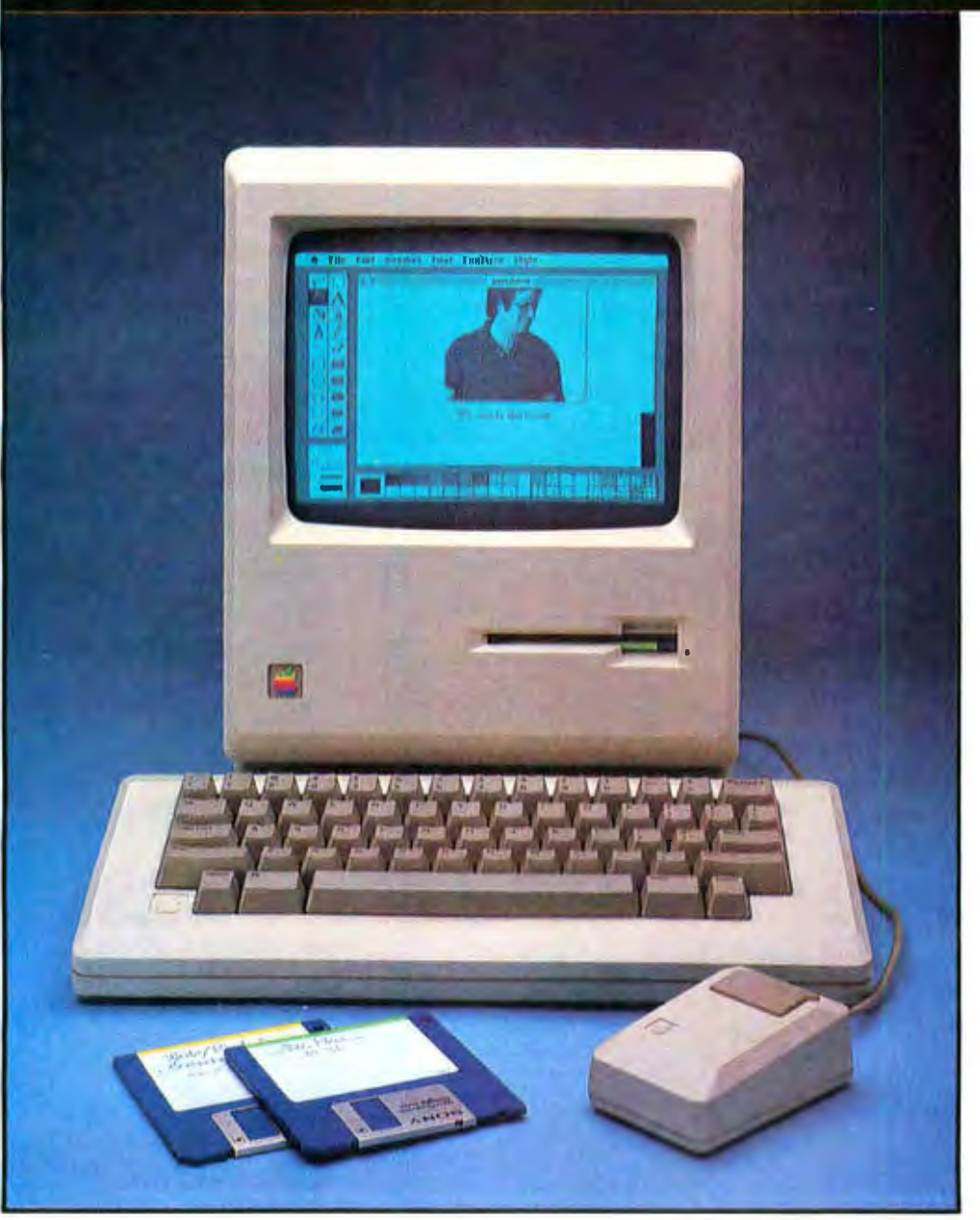

# **The Apple Macintosh Computer**

### *Mouse-window-desktop technology arrives for under \$2500*  by Gregg Williams

the leading innovators in personal new machine, the Macintosh (above). a history of colorful rumors. It will computing technology a year ago by In terms of technological sophistica- cost from \$1995 to \$2495, weighs 22.7 computing technology a year ago by Ln terms of technological sophistica- cost from \$1995 to \$2495, weighs 22.7 introducing the Lisa, a synthesis and tion and probable effect on the mar- pounds, and improves on the mouseextension of human-interface tech- ketplace, the Macintosh will outdis- window-desktop technology started nology that has since been widely tance the Lisa as much as the Lisa by the impressive but expensive Lisa

Apple established itself as one of strengthened that reputation with a The Macintosh arrives, finally, after imitated. Now the company has has outdistanced its predecessors. computer. A system with printer and

second disk drive costs about \$900 more, but even at that price, the Macintosh is worth waiting for.

### The Macintosh at Work

Before we look at the Macintosh (or Mac) in more detail, let's look at how it works. When you turn the Mac on, its screen tells you to insert a  $3\%$ -inch Sony floppy disk. When you do that, the Macintosh puts a disk icon on the screen along with the disk's name. A with the Lisa computer, you first select an object, then choose a menu item that works on the object. Say, for example, we choose the disk by moving the cursor to the disk icon and clicking the mouse button once (figure la). The disk "opens up," showing a window containing icons, each one of which corresponds to an item on the disk. To start using the Mac Paint program, we elect the Mac Paint icon and choose the menu item "open,'' as hown in figure lb. (We also could have opened Mac Paint by double-clicking on the icon.)

What follows is a brief example of how the Mac Paint program works. When we open the program, we get the screen of figure 1c. The large blank area is a window onto the drawing area, the boxes on the left are tools, the boxes on the bottom row are patterns, and the lines in the

**At a Glance** 

Name

comer are selections for the current line width. By selecting the "open oval" tool and the thickest line width, we can draw empty ovals with thick borders (figure Jd). By selecting the "paint bucket'' tool and the "diagonal bricks" pattern, we can fiJJ the *oval*  with that texture (figure le). The "eraser" tool lets us erase part of the image (figure lf); for finer control, we can give the FAT BITS command (figure 1g), which allows us to erase r paint on a pixel-by-pixel basis. When we are finished with our image and elect the QUlT command, the program displays an alert box that asks if we want to save our changes (figure lh).

### **Foundations of Macintosh Design**

The Macintosh computer is built on three cornerstone ideas: second-generation Lisa technology, reliability and low cost through simplicity, and maximum synergy between hardware and software. Each of these ideas contributes significantly to the uniqueness of the Mac's design.

### Second-Generation Lisa Technology

Without question, the strongest influence on the Mac is that of the Apple Lisa computer, which proved the viability of certain concepts in a

commercial product: the graphics/ mouse orientation, the desktop metaphor, the data-as-concrete-object metaphor, and the shared user interface between programs. The Mac has inherited these concepts; for further details on them, see my article, ''The Lisa Computer System" (February 1983 BYTE, page 33).

Four differences between the Lisa and the Mac make the latter a second-generation computer. First, the Mac runs at a higher clock speed, 7.83 MHz (compared to the Lisa's 5 MHz). Second, the Mac, which has a smaller amount of memory to work with than the Lisa, uses its memory more efficiently because its programs and subroutines are coded in 68000 assembly language (as opposed to the Lisa, which uses less efficient 68000 machine-language programs that are compiled from high-level Pascal source code). Third, the Macintosh eliminates add-on peripheral cards and uses instead a highspeed serial bus that implements what Apple calls "virtual slots." (I will talk about this in greater detail below.)

The final difference is actually an important limitation of the Macintosh: it allows only one major application program to be active at a time (the Mac BAS1C and ''desk ac-

### Macinrosh Manufacturer Apple Computer 20525 Mariani Ave Cupertino. CA 95014 /408j 996-10 10 Dimensions 9.75 by 9.75 by 13.5 inches **Weight** Main unit, keyboard and mouse-22.7 lbs. Power Requirements 105-130 V AC, 60 Hz (U.S. model); 85-135 V AC, 50/60 Hz jinternational modell

Memory 128K bytes of RAM. 64K bytes of ROM Standard Configuration Main unit with 128K bytes of RAM, 64K bytes of ROM, integral Sony 31/2-inch disk drive. 9-inch video monitor, two serial ports; external mechanical mouse. external keyboard Mass Storage One Sony 31/2-inch disk drive: 31/2-inch disk holds 400K bytes and is encased in a ngid plastic housing Video Display 9-Inch monitor, noninterlaced 60.15-Hz image, 512- by 342-pixel resolution Pointing Device Mechanical mouse Keyboard Detached keyboard; 58 keys (59 In International version): autorepeat; two-key rollover

#### Hardware Options

Second disk drive. keypad. Imagewriter printer, security kit (for chaining computer to table)

### Software Options

Mac Paint (drawing program). Mac Write ja simple word processorj. Mar BASIC. Mac Pascal, others (see text) Prices

Standard system. S1995-S2495; Mac Paint and Mac Write (together), bundled at no charge for the first. 100 days, \$195 (for the twoj thereafter; Macintosh Pascal, BASIC logo. Terminal. and Assembler/Debugger. \$99 each, Mac Draw and Mac Project. 5125 each: keypad, 599; second disk drive. 5395; imagewriter printer, \$495

### **Macintosh System Architecture**

*Inside the Macintosh , hardware and software work together to provide a system capable of supporting high-performance graphics, built-in peripherals, and commu*nication channels to the outside world. From the beginning of the Macintosh pro*ject, the product-design goals of small* size, *light weight, and moderate end-user cost*  encouraged us to create a low-power, low *component-count design. The large number of* 110 *devices that are built into eacli*  unit, combined with our desire for high *perfon11ance, caused* us *to explore many allemalives for each aspect of the hardware implementation .* A *cooperative spirit among the people working on the industrial design, analog electronics, digital electronics, and lmv-level software resulted*  in the synthesis of detailed implementa*tions* that *combined strengths from each*  group, providing an integrated design solu*tion for all aspects of the product.* 

*The heart of the Macintosh digital electronics is the MC68000 processor and* it memory (both RAM and ROM). In the *Macintosh, the data-output lines from the system RAM drive a data bus separate*  from that used by the rest of the machine *(see figure 2) . The* RAM is *triple-ported; this means that the 68000, screen-displayi11g hardware, and sound-output hardware have pen'odic access to the address and data buses, so that the video, the sound, and the current 68000 task appear to execute concurrently.* 

*ROM memory connects directly to the system data bus and is 11sed by only the 68000. Much of the system's time-critical*  code, such as the low-level graphics primi*tives, operating-system routines, and user· interfnce routines, reside in ROM. Macin*tosh software calls this code through 68000 *"line* 1010 *unimplemented" instmctions, which xet one of approximately 480 addresses from an address table stored in /mu memory; this effectively allows the ROM*  subroutines to function as extensions of the *68000 i11slructio11 set. Since the ROM data and address buses are used exch1sively* by *the 68000, ROM is always accessed at the* full processor speed of 7.83 MHz; conse*quently, the ROM can perfonn as a rend*only cache memory.

*The 512-* by *342-pixel video display ap-*

### **by Burrell C. Smith**

*pears in memory as a linear army of 10,944*  16-bit words of data, with the most signifi*cant bit representing the pixel farthest left.* **Each 512-pixel horizontal line consists of** 32 *words of data, with bits shifted out at 15.67 MHz (322.68*  $\mu$ *s per 512-pixel line)* followed by 12 words of horizontal blank*ing (taking 12.25 µs). The last memory bus cycle of eaclr horizontal li11e* is *reserved for*  sound DMA, where a byte of sound data *is fetched from the sound buffer and sent lo the sowul PWM (pulse-width modulator)* for conversion into an analog level. The *update rate of the sound channel is then* equal to the video horizontal rate, or 22, 254.55 Hz. In the vertical direction, 342 *active scan lines are followed by a vertical retrace a11d e11011glr i11active l10rizm1tal* 

**The product-design goals of small size, light weight, and moderate end-user cost encouraged us to create a low-power, low component-count design.** 

*lines to take up the same time as 28 hori*zontal lines, providing a vertical retrace *lime of 1.258 ms. Although screenmemory accesses may occur at any time, a vertical retrace interrupt is generated at*  /ht! *fn//ing edge of the uertical sync p11/se*  to allow screen animation to occur completely synchronous to the video beam *movement.* 

Access to RAM is divided into syn*d1m1wus time slots, with I/r e 68000 and video circuits sharing alternate word accesses during the live portion of the hori*zontal video-display line and the sound cir*cuits using the video time slot during the last memory bus cycle of the horizontal line.* Although the access to RAM is *divided lliree ways, t/11· 68000's share* is *maximized by giving it access to unused* cycles during horizontal and vertical blanking. This way, 68000 access to RAM averages to a speed of about 6 MHz.

*For high-performance sound generation,* 

*a tightly coded routine generates 370* samples of sound data and places them into *lhe sound buffer just after a vertical retrace interrupt. The 68000's 32-bit registers are* used to control pitch with 24 bits of preci*sion, providing eacli offour possible voices wilh 16.777.216 possible frequencies . For*  simpler sounds, a timer in the system's *VIA provides a square wave of program· rnab/e pifch . All soimds pass tliraugli a*  software-controlled volume adjustment *that creates approximately 20 decibels of total amplitude variation* 111 *eight discrete steps.* 

*Tire Macintosh 1tisk controller* is *a single LSI* (large-scale integration) component *referred to as the IWM ("integrated Woz machine")* chip. The device, a one-chip in-*<i>fegration of the disk controller originally* designed by Steve Wozniak for the Apple II, handles data at 500 kilobits per second. *To control tlie disk drive's motor speed, a pulse-width modulator located 011 tire digital board a/laws the disk to niove al* 011e *of 400 possible disk motor speeds; the PWM is driven from a table in memory in* a fashion similar to that of the sound sys*tem.* By varying the motor speed, we *created a more reliable disk drive that puts significa11tly more data* 011 *t/1e same disk.* 

*The Macintosh communications chip,* the Zilog 8530 SCC (serial communica*tions controller), provides synchronous and* asynchronous data transmission at up to *230.4K bits per second using a selfclocking data format and up to 1 megabit per second using an external clock. The Macintosh's rwo serial ports are identical;*  each provides single-ended or differential signaling and multidrop (party-line) *capability.* 

*Tlie* 6522 *VIA (versatile interface adapter)* rounds out the I/O requirements *of the machine by providing system timers, support for the mouse and keyboord, and general-purpose* 110 *lines for selecting r•ario11s system f1111ctio11s such as alternate screen and sound buffers and for com-1111111icati11g with tire system's real-tlme clock and parameter memory.* 

*Burrell* C. *Smith* is *a member of the Apple Mnciutosh design team.* 

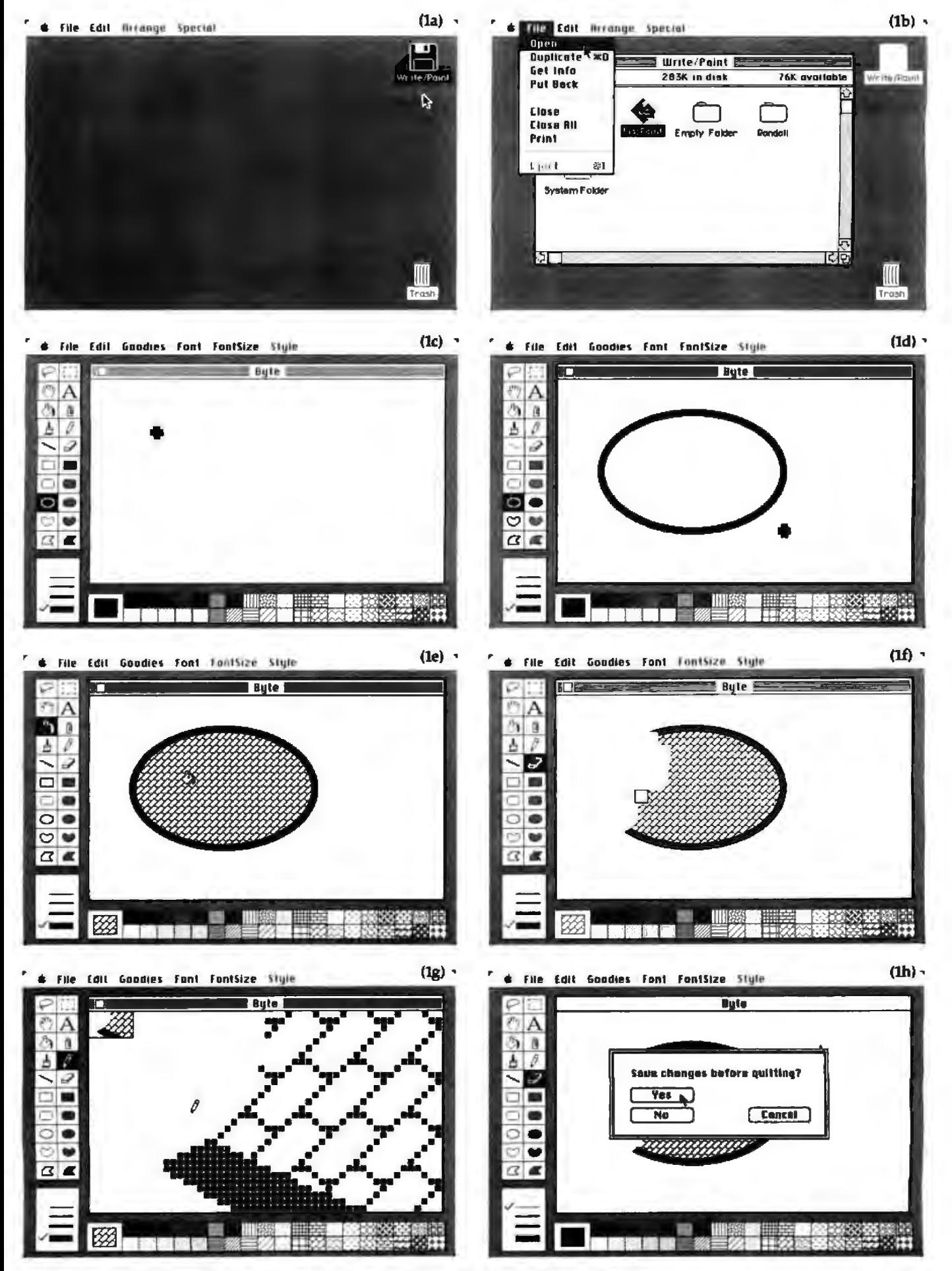

Figures 1a-1h: Working with Mac Paint on the Macintosh computer. See text for details.

cessory" programs are two exceptions that *111* cover later). This limitation is largely due to the Mac's small memory space and the overall design of the software, which assumes that the current program has access to all the machine's memory. This is not as bad as it sounds; a single application can use multiple windows, and material can be cut and pasted from one document to another by storing the material to be pasted on a "dipboard" before loading in the second document (which replaces the first). Still, the absence of hardware slots and the inability to run two applications simultaneously are two important ways in which the Macintosh is fundamentally different from the Lisa computer.

### Reliability and Low Cost through Simplicity

Although the Macintosh costs approximately one-third the price of a Lisa, the Mac has much more than one-third of the Lisa's power. The idea of reliability through simplicity not only makes the Macintosh possible at a relatively low price but also produces a machine that has a reliability normally associated with much simpler computers.

One component of the Mac's simplicity is its low chip count-it contains about 50 ICs (integrated circuits), which decreases its physical size and price and increases its reliability. Mac reduces its chip count by combining the functions of many standard chips into eight programmable-logic arrays (PALs).

The Macintosh has only two circuit boards, one that holds all its analog circuitry and one that holds all its digital circuitry (see photos 2a and 2b). By partitioning its functions and reducing the number of connectors (by decreasing the number of boards to be connected), the designers have made the Mac both more reliable and less expensive. They carried this philosophy farther by eliminating hardware slots; you add peripherals to a Mac through its two high-speed serial ports.

The Macintosh was designed to reduce (or, in the case of the digital board, eliminate) the number of

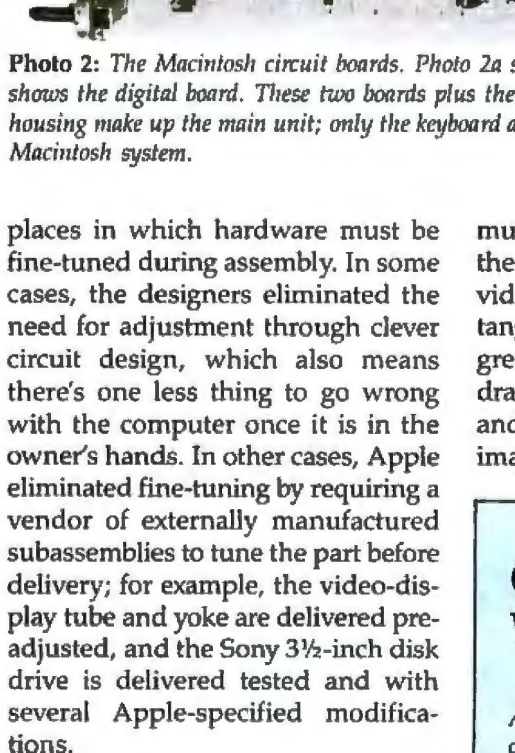

### Maximum Synergy between Hardware and Software

The Macintosh's hardware and software were optimized for maximum performance. This means that the hardware and software evolved over a period of time in a process of mutual give and take. For example, the pixels displayed on the Mac' video display are square (not rectangular, as in other computers); this greatly simplifies the software that draws quares and circles, scales text and graphics, and prints screen images.

### **Going for the World Market**

Having learned from past experience, *Apple designed the Macintosh* so *that* ii *could easily be modified for all* markets outside the United States. The following ex*amples show how pervasive nation-or language-specific aspects of a computer design are and how Apple !ms minimized /he changes needed.* 

*•Excepl for the word 'Jl.pple" on the rear*  panel, the Macintosh has no English text

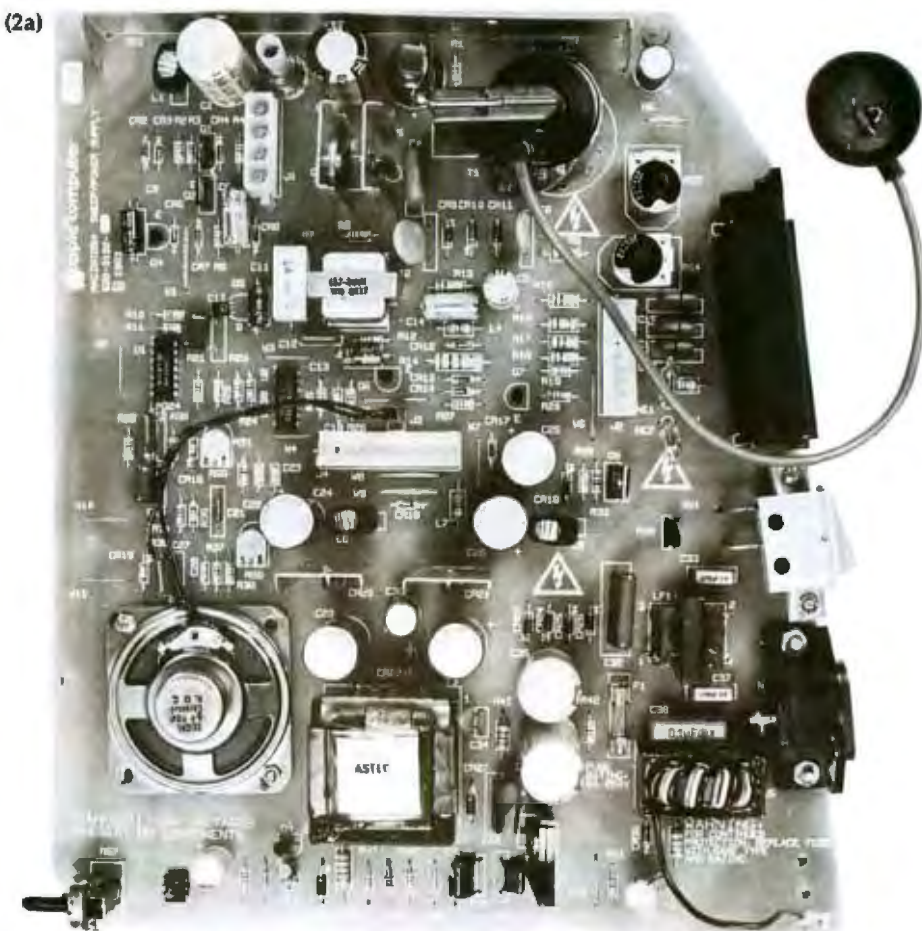

Photo 2: The Maciniosh circuit boards. Photo 2a shows the analog board, while photo 2b shows the digital board. These two boards plus the video display, 31/2-inch disk drive, and housing make up the main unit; only the keyboard and mouse are needed to make a complete
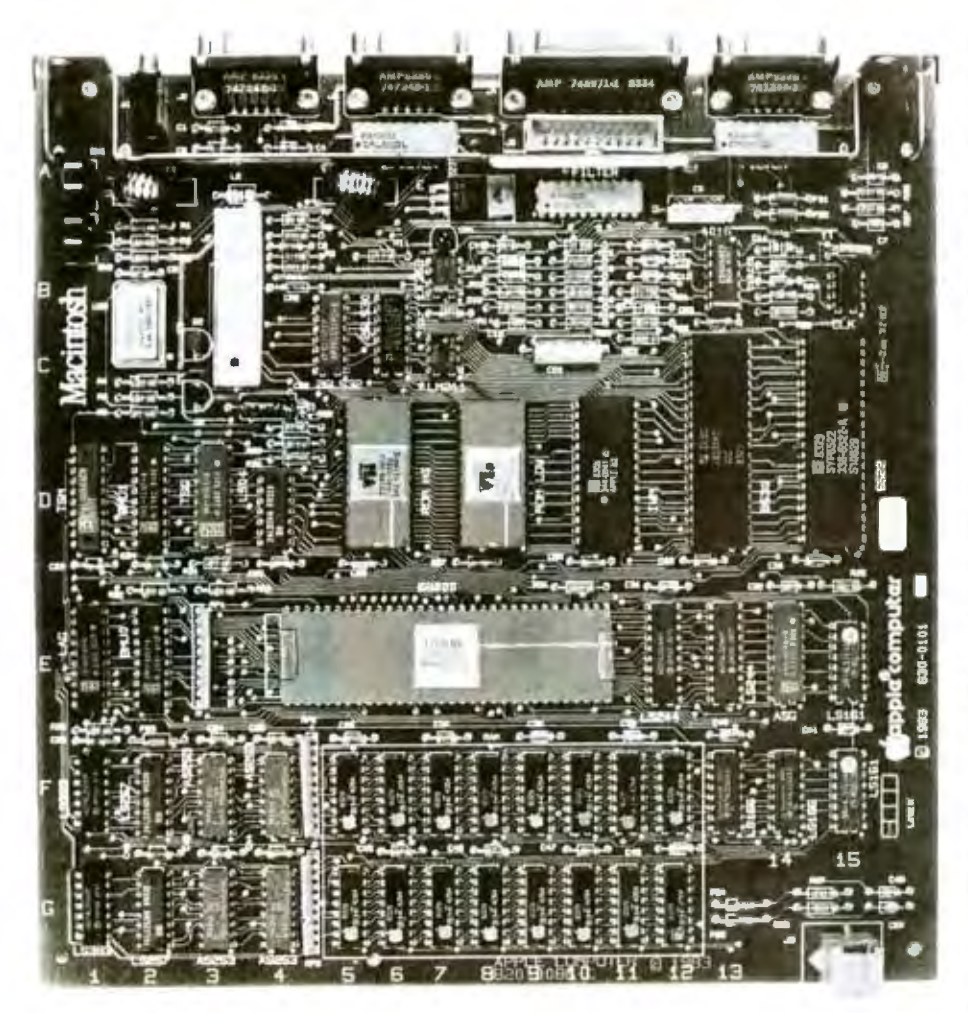

#### Hardware

The main unit of the Macintosh consists of eight parts: two circuit boards, a cable to connect them, a metal chassis, a 3½-inch disk drive, a video-display tube with yoke, and a plastic front bezel and rear housing (see photos 3a and 3b). An external

*anywhere on the product or in the* ROM. *Each plug is labeled with a picture Umt identifies its function.* 

•The *videcrdisplay rate of60.15 Hz* is *generated intemally instead of being derived from the line current. This allows the Mac to be used without modification in countries that have 50-Hz line current.* 

*•Macintosh software has been designed* so *that all text messages, message layouts, and icons can be stored* in *a resource file, sepamte from the program itself. A designer can use n resource-editor program to change tex/ (for example, to another lan*guage), icons, message layout, and the formouse and keyboard make for a total of 10 parts. The main unit takes up an amazingly small 10-inch by 10 inch area (it is 13% inches high). True, the keyboard and mouse take up more area than that, but the footprint of the main unit is considerably smaller than that of comparable com-

mats of time, dates, numbers, and curren-*CIJ. With this method, tl1e progmm itself does not have to be cl1anged and recompiled*  to make these changes.

*•The* keys *on* t/u keyboard *are defined by the software, thus allowing Apple to change the keyboard easily to accommodate the special cltamcters needed* In; *same languages.* In *addition, Apple has designed tlie Mac so that* two *keyboards (differing in 011/y one* key) *can* be *used for all ver* $sions$  of the product; Apple customizes a key/Joa *rd for a given language* by *printing the necessary legends into the plastic keys.* In *addition,* any *Mac keyboard can produce* 

puters. The Mac is also pleasantly compact and light; an entire Mac system in an optional padded satchel weighs 25.6 pounds (less *than many*  transportable computers) and can be carried onto an airplane.

Figure 2 shows a block diagram of the Macintosh hardware; for more details, see the "Macintosh System Architecture" text box. For now, let's look at the machine's major subassemblies:

Processor: The Macintosh uses a Motorola 68000 processor running at 7.83 MHz.

Video display: The Mac has a 9-inch monitor that displays a noninterlaced image at 60.15 Hz. The resolution of the video image is 80 pixels per inch, so the overall screen is 512 by 342 pixels.

ROM: The Mac uses two 256K-bit ROMs configured as 64K bytes of memory. The ROM (read-only memory) contains most of the Mac' operating system and a "toolbox" of optimized 68000 user interface related routines (see the text box "The User Interface Toolbox" for more detail). The ROM is always accessed at full speed, Z83 MHz.

RAM: The Mac has 128K bytes of memory; at some point (Apple say by the end of 1984), this will be expandable to 512K bytes (by substituting 256K-bit dynamic RAM (random-access read/write memory) chips for the 64K-bit chips currently being used). The screen display uses 21,888 bytes and is drawn using this memory and OMA (direct memory access) circuitry. Apple has an un-**Text** continued on page 39

*the full Macintosh character set; the only*  advantage to having the keyboard for a cer*tain language is that the keyboard layout will* be *more appropriate for that language.* 

*With these innovations, the most timeconsuming part of modifying the Macintosh fur another country* is *translating and printing the documentation. Apple reports that it will be shipping the Macintosh to several foreign countries "within several*  months of the Mac's introduction." (Com*panies never seem ta meet such deadlines, so expect fo reign versions to* be *shipped before the end of* 1984.)

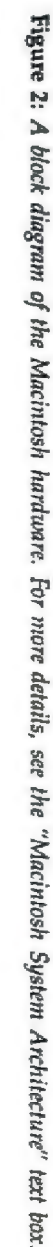

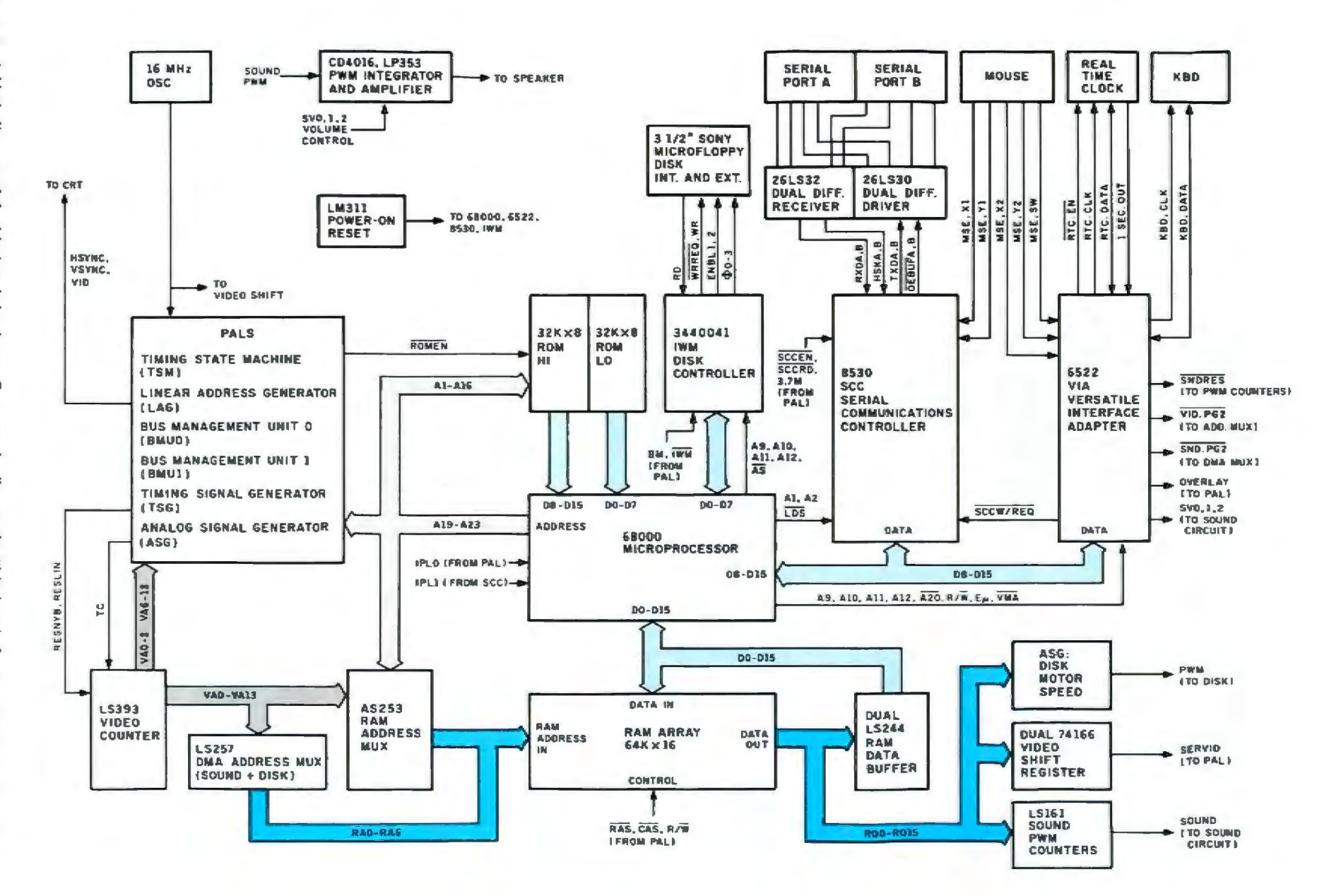

# **The User-Interface Toolbox**

*The loo/box (which ocC11pies huo-thirds of* the *high-speed 64K-byte ROM inside the Macintosh) includes optimized 68000 111nchi11e-la11gunge routines that /tandle all aspects of the Macintosh user interfnce*things like windows, text, the mouse, pull*dmun menus, desk accessories, dialogue boxes, and fonts. The figure below shows the relative relationships among the different units (or packages of routines). Here* is *abrief description ofeach unit, starting with tire lowest-level unit and working up:* 

•Resource Manager: *These routines coordinate the 11se of resources, which are data stmctures such as text strings,*  menus, and icon and font definitions. *These resources are kept separate from the actual code ofan application, whic/1 means that the resources of an application can be modified williout forcing a recompilation (or modification) of the application program. The Resource Manager* is *11sually called* In; *higher 1mits like the menu and font managers.* 

•Font Manager: *This u11it supports the use of various text fonts.* It *calls the resorirce manager when it needs to use a font no! already* in *memon;, and it is usually called* by *tire Quickdrmv* unit.

•Quickdraw: *Quickdrnw is a* graphics *package that is at the heart of both the Lisa and Macintosh computers. Bill Atkinson, its creator, worked for 3<sup>1</sup>/<sub>2</sub> years on the* code, rewriting it many times and reduc*ing it from a 160K-ln;te compiled Pascal program to a 24K-by/e package of highly optimized 68000 code. Atkinson, who was involved in the early design of the Lisa's user interface, designed and optimized Quickdmw for the Lisa computer;* lie *later joined the Macintosh design leam. Quickdmw is ven; fasl-for* example, *it cnn print*  to the screen more than 7000 characters per *second. Two of its most interesting*  capabilities are its ability to fill in any arbitrary shape with a pattern and its abil*ity to "clip" an image to correspond to the boundaries of an arbitrary masking shape.* 

*The latter ability is needed to correctly*  display window contents when one win*dow uverlaps others. Tire source code for Quickdraw is identical in both the Lisa and 1'1e Macintosh.* 

•Event Manager: *All sysf.em events (e.g., keypresses and mouse button presses) are received and interpreted through this unit, which mediates between the application program and the outside world.* 

•Toolbox Utilities: These routines han*dle miscellaneous tasks that include string* operations, *fixed-point arithmetic*, and bit*wise logical operations.* 

•Window Manager: *Since all actior1 on the Macintosh display occurs within win*dows, this is a very important unit that *is used a lot. The Window Manager allows the application program to interact with windaws on a* high *level while ii takes care of the low-level details automatically.* ft  $allowus$  you to create different kinds of boxes *(doc11ment*1 *dialogue, amt alert boxes, for <i>)*, delete them, move them, change *their size, and make an inactive unndow active and vice versa.* The *Window Manager ensures that the computer automatically redraws the necessary screen areas when some aspect of a window* is *changed.* 

•Control Manager: Tlris *unit controls the use of software buttons, check boxes, n11d dials, nil of which* ca11 be *cal/ed on to shaw and alter the status of certain variables.* 

•Menu Manager: *Given* a *lwo-dimen· sional ma/ rix of memi items (each column is a menu title followed by its selections)*, *this unit controls the display and behavior of that matrix of pull-down menus.* 

•Text Edit: *These routines control elementan; text ent-n1 and editing. Text Edit is designed with* lots *of sofhoore "hooks" sc that you can modifi; its behavior but still*  11se if. *An extemal unit called Core Edit, whid1 must be loaded into RAM, contains more sophisticated entry and editing routines; Core Edit can handle different fonts, sizes, and text styles.* 

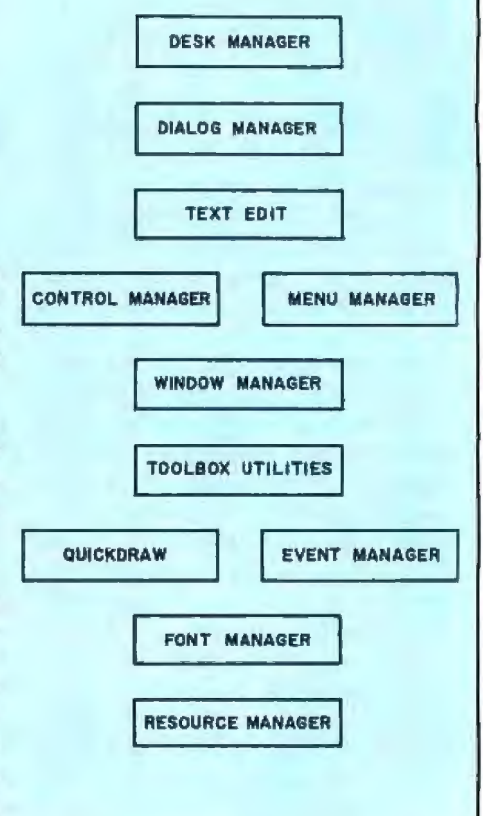

•Dialog Manager: *Dialogue boxes* are *text* boxes *with seveml check boxes; usually, clicking the mouse button near a box selects*  it *(and the action or condition associated with* it) *and unselects the previously checked box.* An *alert box (as* in *figure* 1h) *alerts you to a potentially dangerous situa*tion *and* forces you to click *on* one *of* two *buttons, "Cancel" or "OK." The Dialog Manager handles the display of and user response to a dialogue or alert box.* 

•Desk Manager: TI1is *unit allows* the *application* program *to use the desk accessories, which are resources that are called in from disk if they are not current*ly *in memon;.* 

*Applications can be written in Mac* BASIC, Mac Pascal, or 68000 assembly *language* (usually one of the latter two). *Both Mac Pascal and Mac BASIC are designed so that their keywords directly call most of the toolbox routines. Most applications that* use *the routines are essentially*  an endlessly repeating loop that waits for *an event, detennines what kind of event it* is, *and* lfien *processes the event.* 

## *Macintosh* **System Software Overview by Andy Hertz feld**

The Macintosh is more than a power*ful, inexpensive 68000-based desktop com*puter. It comes with a built-in personality *provided by* 64K *bytes of handcrafted system software contained in two ROM chips*  <sup>011</sup>ils *digital* board. *Besides perfanning traditional operating-system functions such* as memory and file management, the Mac*intosh ROM includes the revolutionary Qllickdmw package and a User-Interface*  Toolbox to help programmers develop ap $p$ *lications that share a consistent, advanced* user interface.

The Macintosh ROM can be thought of *as an extension to tire 68000 instmction set, augmenting its* 56 *basic ins/ructions*  with more than 480 new instructions designed for implementing fast mouse*based applications.* fl is *implemented entirely in 68000 assembly-language code that has been handcmfted and* optimized *uver a period of almost three years. We*  chose assembly language over a higherlevel language because it was very important for the system to be small and fast. *The Macintosh is intended to be a very high-volume product, and we could afford to lavish time and attention on every rou-*

*tine, making each one as efficient as possible, knowing that our efforts* would *be nultiplied by the millions of units that we* will eventually ship.

*II* is somewhat *risky* lo put *64K* bytes *of intricate system software in* ROM 011 *a*   $disk$ -based system, but we did it because we wanted the machine to have a built-in standard user *interface*. By using our *ROM-based toolbox, n programmer saues development time mid precious memory space;* tliis *prouides* a positive *incentive for doing it our way. Also, the price per bi/ of ROM* is *significrmtly* less *than /lraf of*  RAM, and not having the operating *system load in from* disk *saves space on*   $every$  disk you have. Application programs 11ever *reference the ROM directly; instead, they use compact "trap" instructions that* are interpreted by the system dispatcher. *Tliis allows* 11 *lo inlercepl a11y routine* lo *fix the program bugs that will inevitably an·se.* 

The Mac's system software design phi-*Josophy emphasizes simplicity, flexibility,*  and high performance. We chose the singleapplication-at-a-time philosophy to help keep things relatively simple. The user*interface software* is *designed* to be *flexible beca14se we are* still */earning* how *to make systems easier and more ftm lo use. Another reason for designing the software this way is that trying to live for years* with what we thought was best at any *given time would doom* 11s *to eventual failure. High* perfonnnnce is *extremely important in an interactive system;* people *won'/ enjoy using a system unless it* is *very responsive.* 

About one-third of the ROM is devoted to what we call the Macintosh Operating *System, which* contains *many components*  found in more traditional systems. It in*cludes the low-level device drivers and interrupt handlers, an asynchronous 1/O system, a memonJ manager, a simple,* fasl *file system, a segment loader, and various utility routines. The I/O system supports sumppable, RAM-based device ritivers as well as its built-in serial, disk, and sound* drivers. Most I/O and file-system calls can be *nmde asynchro11011sly,* which *allows an applicati011 to avel'iap* 110 *tasks with oilier*  tasks. The memory manager minimizes the *fragmenlation of available memory into*  small pieces by supporting relocatable ob*jects that are always accessed indirectly; the memory manager also provides an flllloma lic caching scheme by optionally* 

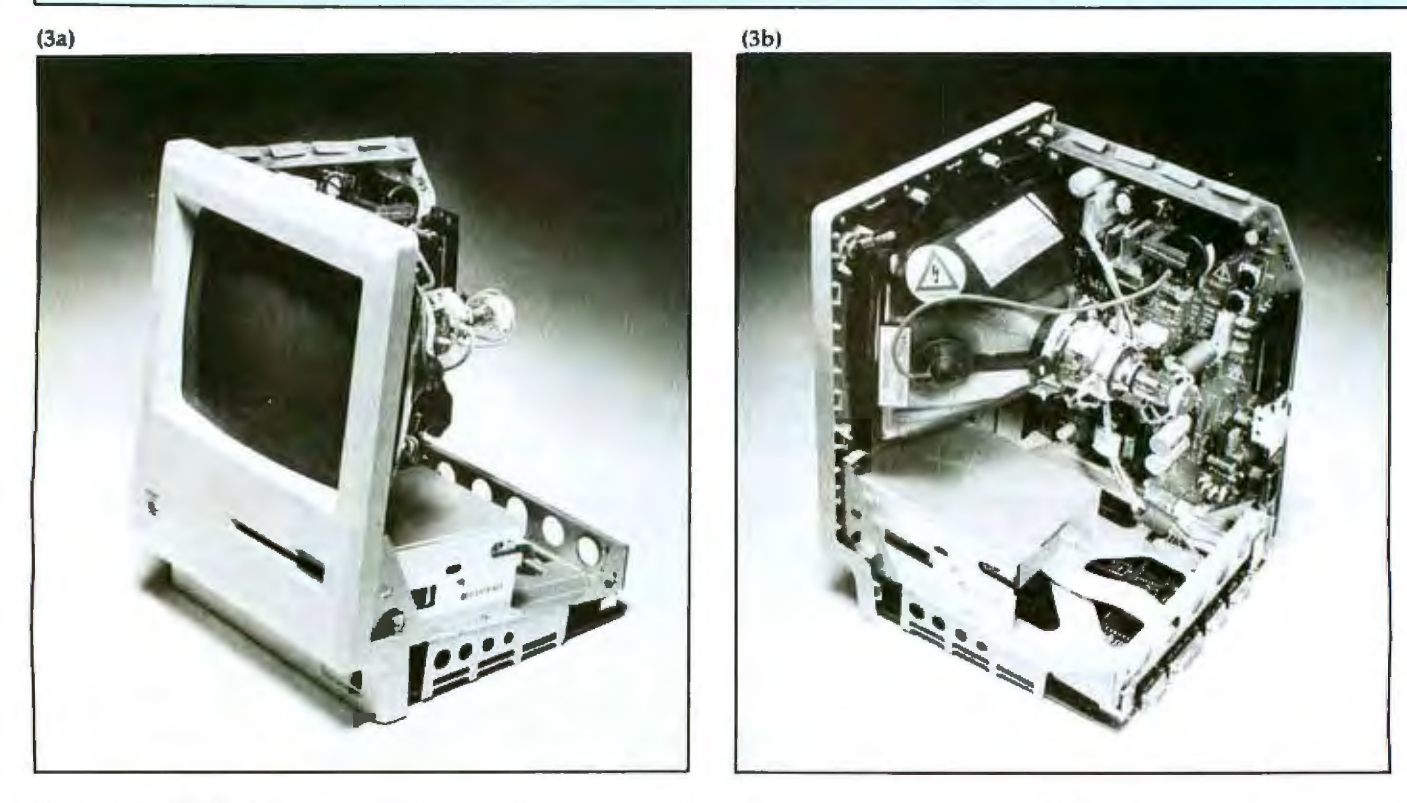

Photo 3: Inside the Macintosh computer. From the front (photo 3a), you can see the video display and the 3½-inch disk drive. From the rear (photo 3b), you can see the two main circuit boards (right and bottom), the rear of the video-display tube, the 31/2-inch disk drive, and a row of connectors at the bottom of the unit. The connections go, from left to right, to the mouse, a second disk drive, two peripherals (these are two serial ports), and an external amplifier (for sound output).

*purging objects as memon; grows fuller. The file system ensures against loss of data bi) maintaining tags on every block; these allow the Cimlents of a disk lo be pieced back togel/1er even ifthe directory* is *destroyed.* 

*Another* third *of the ROM* is *occupied by Bil! Atkinson's Quickdraw gmphics package. Quickdmw, which* is *the comel' sfone of Apple's "Lisa technology,"* is *responsible for the Mac's extremely fast user infemction.* It *dmws pmcticnlly everything you see on the screen, including text (in a variehJ of typefaces and styles) and*  both *filled and 1mfilled rectangles, lines, and ooa/s, It also* is *capable ofrepresenting arbitmn1 mras of the screen called* regions *in a very compact data structure. All Q11ickdmw calls are clipped to the intersection of up to three regions, providing the fimdamenfal capability necessnry for overlapping windows. Quickdmw also is cap*able of recording any sequence of procedure *calls and aving them as a* picture. *Pictures provide an easy, powerful method for transferring graphics between applications.* 

*The final third of the Macintosh ROM is occupied biJ the User-Tnlerface 1bolbax,*  a collection of various managers and services *intended lo help a progmmmer develop applicalions that ronforn1 lo lhe Macintosh*  standard user interface. Its principal com-

#### Text continued *from page* 35:

disclosed proprietary technique for phase-locking the 68000 to less expensive memory, which lowers the product cost without sacrificing the speed of memory access.

When the Mac is drawing a *hori*zontal line of the video display, the 68000 and the video OMA circuitry alternate (interleave) their accesses to the RAM address and data lines. Since these two can never access RAM simultaneously, the 68000 can never produce hashing or other glitches in the video display by accessing RAM at the wrong time. Because of this interleaving, the 68000 accesses RAM at 3.92 MHz, half of the full 7.83 MHz rate, during the display of *a* horizontal line of the screen. This is done in the following way: the DMA circuitry puts a word from RAM into the video shift register; while the register is sending out those 16 bits erially to the screen, the 68000 uses RAM for its own purposes; then the cycle begins again with the DMA circuitry.

ponents are resources, windows, menus, *amt.rols, dialogues, and a text-editing*  package. The window, menu, and control *ma11age1'S contaill litl/e infomialion on how individual windows, menus, or controls look or behave. Instead, this information* is *encapsulated* in definition functions, which *are kepi as resources and swapped into memory as necessan; fo implement messages sent by the various nmnagers.*  This provides a very flexible structure capable of evolving as we learn how to im*prove the user interface.* 

*Another important goal of the Macintosh system software is to facilitate the passing of data behucen applications.* A scrap manager *is provided to help applications share data. lt defines lwo data h.JP8S l/1at euen1 application is requested to support (simple ASCIJ lext and Quickdmw*  pictures) and lets applications define their  $own$  *custom types. It provides routines for transferring data in and out of the scrap.* 

As stated above, Macintosh supports *011/y one application nmning nt any given time. This restriction* is *mainly d11e* lo *limited available memory.* By *making a few*  simple calls to the desk manager, an application *may allow many useful mini*applications to run concurrently with *itself.* These small programs are called

When the video display is doing a horizontal or vertical retrace, howver, the 68000 gets exclusive use of the RAM at its full speed, 7.83 MHz. This has a significant effect on the average speed of RAM access. 0 ut of the 45  $\mu$ s (microseconds) for each horizontal display line, over  $12 \mu s$ (about 27 percent of the time) are occupied by horizontal retrace. Of these 12  $\mu$ s, about 0.5  $\mu$ s is used to send data to the sound and disk-speed circuitry, while the rest is available to the 68000. Furthermore, out of the 16.626 ms (milliseconds) used to draw each complete screen, 1.258 m (about  $7.6$  percent of the time) are devoted to vertical retrace. Of this, about 14  $\mu$ s are used for sound and disk-speed control (representing the control work done at the end of the equivalent of 28 unused horizontal lines of video), leaving more than 1.244 ms for the 68000 to access RAM at full speed.

To summarize, the ROM is always accessed at 7.83 MHz, regardless of desk accessories and are capable of cut*ting and pasting data with eaclz otlier ns well* as *with the major application. We currently provide five desk accessories (calcuiator, clock, notepad, control panel for*   $default system parameters, and scrapbook).$ 

By *the spring of* 1983, *it became apparent that we would not be able to fit all the routines that we had hoped to into our 64K-bijte ROM space. We designed afacr1* ity to allow some system code (in the *Sljstem resource file) to be swapped* in *from disk lo RAM when needed. We now use five such RAM-based packages, including a fully IEEE-standard floating-point*   $numeric$  package, a standard file dialogue *package, and an fotemalional string package that deals with various formats for date and time display.* 

*111 summan;, the 64K bytes of ROMbased firmware provide Macintosh with a unique personality and user interfnce, forming the foundation for the development of communicating applications that share*  $a$  common user interface. The Macintosh *firmware is venj fnst and flexible, and it will* be *exciting lo see all tire applications that develop from it in the years to come.* 

*Andy Hertzfeld* is *n member of tire Apple Macintosh design team.* 

screen display. The RAM is accessed at 3.92 MHz during screen display and at 7.83 MHz otherwise. The average speed of the system is around 6 MHz.

One memory area of interest is the sound buffer. Along with associated hardware, this buffer enables you to create four channels of arbitrary sound while using no more than 50 percent of the 68000's computing power. The 68000 performs look-up operations every  $44 \mu s$  on up to four 256-byte waveform tables; the result of these lookups is placed in a 370-byte sound buffer, from which the sound hardware fetches 1 byte every  $44 \mu s$  to deliver to an 8-bit digital-to-analog circuit (DAC). An internal VIA (versatile interface adapter) can also be used to generate a single square-wave tone while using an insignificant part of the 68000's computing power.

Mass storage: The Macintosh uses a custom version of the Sony 3½-inch disk and drive (see photo 4). The

## **The Macintosh Memory Map**

*The Macintosh memonj map contains*  RAM, *ROM, and* 110 *devices that communicate with the 68000 through specified memory locations. When tlie Macintosh* is *tu med on (i.e., at boot-up), the 64K-byte ROM maps into the first page of memory and is used to get the system started. After boot-up, the positions of* RAM *and ROM are chm1ged so that the 128K-byte block of RAM occupies the* first *two pages of memory (see figure below).* 

*The Phase Read area of memory is used to determine whether the computer's timing signals are correctly in phase with*   $each$  other; this is *usually done by ROM routines at boot-up.* 

*The VIA (versatile interfece adapter) locations are used by the Macintosh's* 6522 *VlA . This chip gives the Macintosh pamllel ir1put, output, and interrupt lines, shift registers, mo11se i11fon11ation, and clocks.* 

The IWM locations are used by the *Macintosh's* !WM *(integrated* Woz *ma*chine), which controls all access to the in*temal 31/i-incl: disk drive and the optional external one.* 

*The SCC Read and SCC Write locations are used for seveml purposes. They a/law*  the *sec* (serial *communications controller) chip to handle two serial ports at rates between 30 and 230,400 bits per second.* In  $addition, they allow the SCC to detect$ *mouse motion (in conjundion with the VIA) and adjust the phase of the Macintosh timing signals.* 

*Most programmers will not need intimate knowledge of the Macintosh memory map. The 64K-byte* ROM *contains sophisticated routines that* take *care of*low /eve/ *processes like* 110, *memory management, video display, and similar tasks. Ap* $p$ le encourages the use of these routines; *they mean less development time, con*formity to the standard Macintosh user in*terface, fester progmms (ROM always nms at full speed), and more memory space for programs and disks.* 

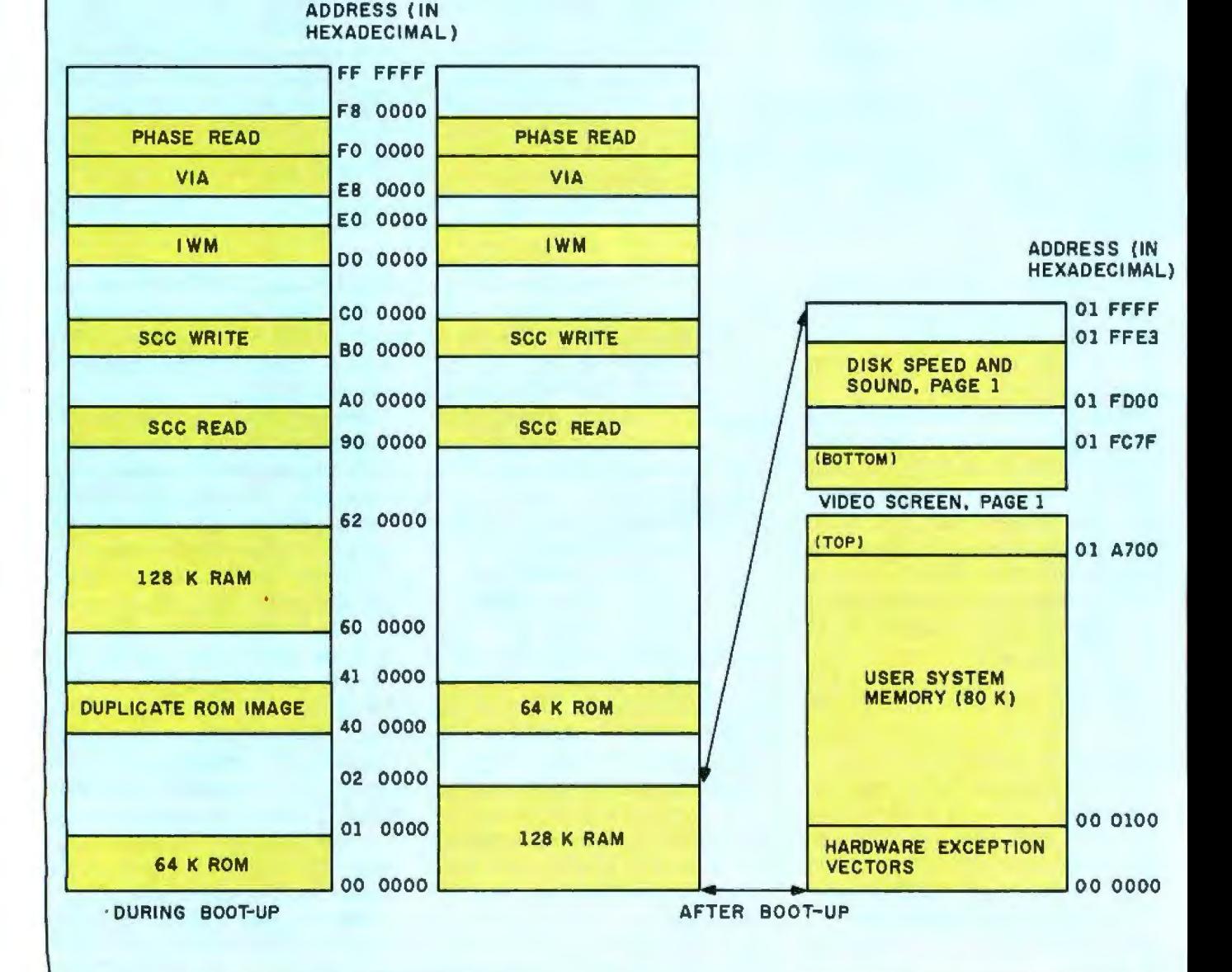

# **QUARK INTRODUCES**  CATALYST<sup>™</sup>IIe.

**The Only Hard Disk Program Selector for the Apple Ile and Apple II Plus.** 

A hard disk makes your Apple IIe or 64K Apple II Plus even more powerful. And makes you even more productive. But you still have to load a new floppy and reboot when you need to change programs. And the more programs you have, the more time you waste.

That's why Quark developed Catalyst<sup>™</sup> IIe A unique ProDOS program selector that lets you switch between even copy-protected programs. Without rebooting. A few keystrokes move you from Word Juggler Ile to your spreadsheet, then to your file management system, and so forth. Just boot Catalyst Ile when you turn on your machine, and you may not need to touch another floppy all day.

The convenient menu lists the programs you've tored on your hard disk, organized in any way you wish. You can automatically install virtually any programs which use Apple's new ProDOS operating system.<sup>\*</sup> Including software from Quark, Apple Computer and other leading manufacturers. .

Catalyst Ile is an affordable \$149. So see *your*  favorite dealer today for a complete demonstration. And while you're there, look into Quark's other office automation tools for the Apple IIe and Apple III. Powerful programs that are easy to learn. And use. At prices that are as intelligent as the software.

\*Not compatible with programs written for DOS 3.3, Pascal, CP/M or any other Apple operating system.

Quark, Catalyst and Word Juggler are trademarks of Quark Incorporated. Apple, ProDOS and ProFile are registered trademarks of Apple Computer, Inc.

For the name of the Quark dealer nearest you, call 1 (800) 543-7/11.

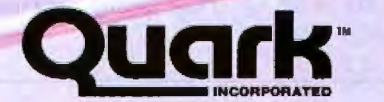

**Office Automation Tools** 2525 West Evans, Suite 220 Denver CO 80219

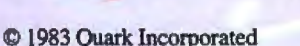

Circle 309 on Inquiry card.

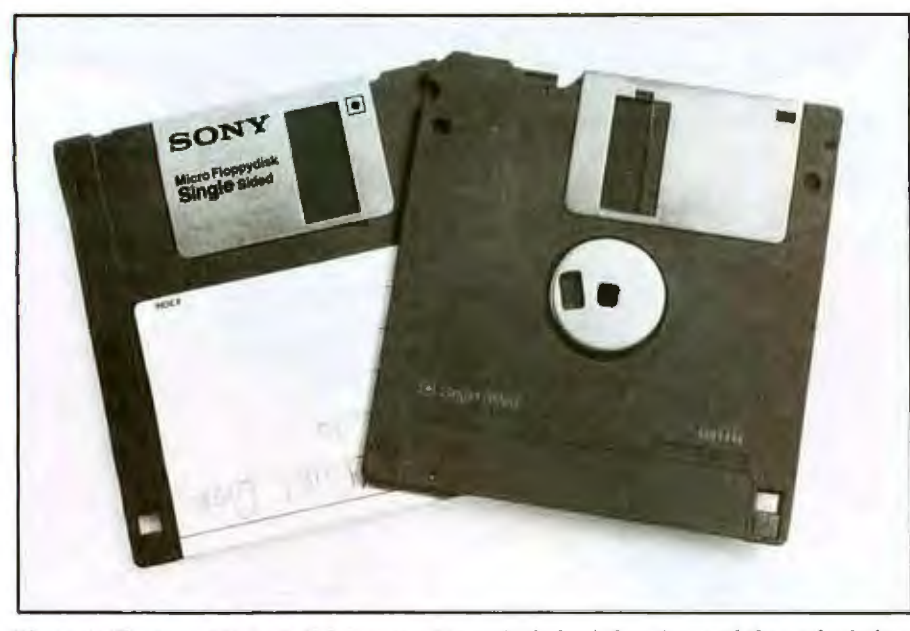

**Photo 4:** The Sony 31/2-inch disk is encased in a rigid plastic housing, and the oval window *through which the magnetic medium is accessed* is *protected* by *a metal slwtter that slides out of the way when the disk is inserted in ihe drive. These factors help protect tile disk from casual use.* 

drive can store 400K bytes on a single-sided 31/2-inch disk; the Mac is designed to be able to use doublesided drives to get SOOK bytes per disk, an option that Apple may pursue at a later date. The standard Sony 31 h-inch disk (used to date by Hewlett-Packard and other vendors) puts

- -.....\_--..- .-

70 tracks of data at 135 tpi (tracks per inch) onto each disk. At Apple's urging, Sony now makes the drive in another model that has 80 tracks of data at 135 tpi. As a comparison, the Hewlett-Packard HP 150 uses the 70-track version and conventional sectoring to get 270K bytes per singlesided disk.

### **Sharing Data among Programs**

*Macintosh progmms,* if *they are designed in accordance with Apple guidelines, will be able to trade data among themselves without one program having to know anything about the nature of the others. 'L'his* is *done through use of a*  shared memory area called the clipboard and the standardization of the data that can *be stored in it.* 

*The clipboard is a relocatable piece of*  memory that is not erased when a new pro*gram replaces an older one.* It is *used as foll ws: the first program copies data into the clipboard, the second progmm replaces the first with its own code and data, and the data in the clipboard is added to the data* now *in memory. The clipboard can contain a variable number of data items, though every item must be of a different type. Each data item consists of a fourcharacter data-type identifier, a 32-bit length (in bytes), and a stream of bytes that* 

makes up the actual contents of the data *item .* 

*Programs are free to implement their own data types. Apple has defined two*text and Quickdraw pictures-and encourages every program to be able to read *both and write at least* 011e *of these data types. Text* is *a simple ASCII string o[ characters without any information on the* size, font, or position of the text. Quick*draw pictures are defined as a sequence of commands that can be understood by the Quickdraw routines. A Quickdmw picture can contain displayable text (wilicll does include information on text size, font, and position on the screen), a sequence of*  elementary *graphics* commands that will *recreate the image, or the image descn'bed as a stream of bits. These two data types*  provide a guaranteed means of communica*tion among Macintosh programs.* 

In addition to the change to 80 tpi, Apple contracted Sony *to* modify the drive in several other ways. Two changes allow the Sony drive to mimic the behavior of the Lisa "twiggy" drives (which were originally chosen for use in the Mac): disk ejection under software control and variable disk-rotation speed. The first change allows the Mac to ensure that a disk is correctly updated before it is surrendered to the user (that is, you can't take a disk out of the drive until the Mac software permits it). The second change enables the Mac to record onto the disk at a constant linear density (which means you can put more data on the outermost tracks), as opposed to the constant radial density approach most computers use (which puts the same amount of data on each track regardless of position).

The Macintosh's drive rotates under software control between 390 and 600 rpm (revolutions per minute) and transfers data at the rate of 489.6K bits per second (bits as recorded on the disk, not decoded data bits). Most computers use a diskcontroller chip instead of the processor to control the drive. The Mac (like the Apple 11) uses its processor to directly control the drive. Because the Macintosh can control more diskrelated parameters than the Apple Il (the variable motor speed, for example), Macintosh owners will be treated to an even greater wealth of copy-protection schemes than Apple IT owners enjoy. Also, the Macintosh drive uses *modified group code record*ing to encode data onto the disk. This technique, invented by Steve Wozniak for use with the Apple IT, encodes 6 bits of data into an eighttransition group that is recorded onto the disk surface.

**Keyboard:** The keyboard has 58 keys; the left Shift key is split on the international version of the Macintosh, giving it a total of 59 keys. The keyboard includes Return, Caps Lock, and Shift keys **in** their usual places, two Option keys, and a cloverleaf command key (see photo 5). Combinations of the Shift, Caps Lock, and Option keys give each key up to six meanings; the command key

acts as a modifier and is often used with a Jetter key as the keyboard substitute for a mouse-selected menu item. The keyboard contains an 8021 microprocessor and is connected to the main box by a four-wire bidirectional serial connection. The connections on both ends use the same kind of square modular plug found in most telephones.

Mouse: The Mac's one-button mechanical mouse, about the size of a pack of cigarettes, is essentially the same as the Lisa's; it differs only in the shape of the plastic housing. The mouse is used to position the cursor on the screen; when you slide the mouse over a horizontal surface, the cursor moves in the same direction on the screen.

Serial bus: The Macintosh's serial bus is very important because it is the way that most future peripherals (except the second 31/2-inch disk drive and the keypad) will connect to the computer. The bus can run in two modes: with an external clock, it can transfer data at up to 1 megabit per second; with internal clocking (which embeds clock bits in the data stream itself), it can transfer data at up to 230.4K bits per second. The latter

scheme will be used to connect most peripherals, which need only a low to medium data-transfer rate, to the Macintosh in a passive daisy-chained line. This scheme implements what the Mac's designers call "virtual slots."

Virtual slots have everal advantages over conventional hardware peripheral slots. They reduce the potential problems inherent in any added mechanical onnection (a serial interface connector has fewer pins than a typical interface board). They reduce RFI (radio-frequency interference) by keeping the main box leakproof and allowing easy, inexpensive shielding of the erial line. By deciding that peripherals will supply their own power, the Macintosh designers were able to streamline the power supply of the main box without worrying about the power needs of unspecified future peripherals. Finally, virtual slots eliminate the need of peripheral cards to insert themselves somewhere in the computer's memory map; the unchanging memory map creates a known, unchanging system architecture that all software designers can be assured of, regardless of

the peripherals connected.

The virtual-slot scheme is both practical and elegant; it offers a simple, standard way to connect unspecified future peripherals. The 230.4K bit-per-second data-transfer rate is high enough to meet the needs of most peripherals-printers, modems, plotters, music synthesizers, and so on. However, one class of add-on card will not work using this scheme: processor cards like the Microsoft Softcard, which allow a computer to run another processor's software. Such cards require full acess to the data and address lines and will not work via a serial "virtual slot." As a result, despite some rumors to the contrary, the Macintosh will never use IBM PC- or MS-DOS-based software.

Power supply: Apple designed two power supplies for the Macintosh. The first one uses a 60-watt switching power supply similar to one used in the Apple II family; it can operate on 85 to 135 V AC at either 50 or 60 Hz. For technical reasons, use of this power supply would have delayed the introduction of the machine, so Apple designed and produced a simpler nonswitching power supply

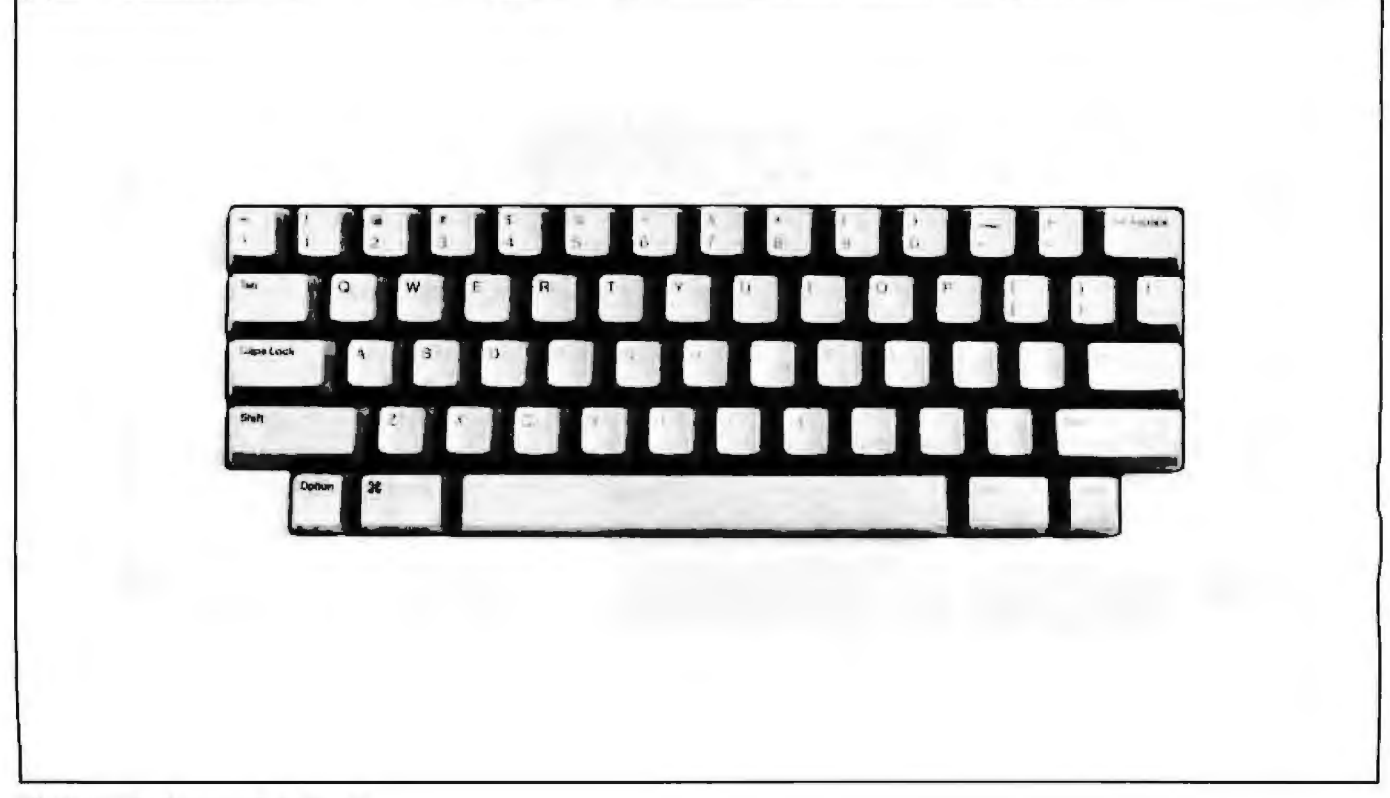

Photo S: *The Macintosh keyboard .* 

(105 to 130 V AC, 60 Hz) for initial use in the first U.S. models of the Macintosh. The first switching power supply w ill be used later in the *year* for the international model and possibly for the U.S. model.

The supply was designed to drive two twiggy disks; when the design was changed to include two 31/2-inch disks instead, the supply had a sizable margin of unused power.

#### System Software

As stated before, the Macintosh contains 64K bytes of ROM accessed at 7.83 MHz. The ROM contains most of the Mac operating system and a set of optimized 68000 routines called the Macintosh User-Interface Toolbox. The operating-system software interacts at the lowest level with the hardware; it includes such things as device drivers and memory- and filemanagement routines. The toolbox contains various routines that let you manipulate windows, text, the mouse, pull-down menus, desk accessories, dialogue boxes, fonts, and other aspects of the Mac user interface. These are high-level routines

# **SEATILE GNES YOU AN EDGE IN S-100 SYSTEM DESIGNS**

You can unlock new system capabilities with high-performance S-100 boards from Seattle Computer. All are IEEE-696 compatible. But, for innovative systems that demand performance beyond the limits of conventional S-100 boards, you'll want to know more about these Seattle Computer products. For example, with our 8 MHz 8086 CPU, you'll be able to build systems that run faster and consume less power than before. Take a closer look:

8086 CPU Set: 8 MHz 8086 CPU · CPU Support board includes a console serial port, a second serial port. Centronics parallel port. vectored interrupt controller, four 16-bit timers and EPROM monitor for  $8086 \cdot MS-DOS$  2.0 plus development utilities

• 8087 numeric coprocessor is optional

· Single Qty: \$595.00

64k Static RAM Fully static design makes interfacing easy • Compatible with a variety of CPU and DMA devices · High-speed (85 ns) RAMs operate to 10 MHz with no wait states · 16k. 32k, and 48k OEM versions are available • Single Qty: \$495.00 (64k)

Disk Master<sup>131</sup> Controls as many as four 8" and four 5.25" floppy disk drives simulta-<br>neously, in any combination • Uses 1793 disk controller chip • Can be used with 10 MHz CPUs • Single Qty: \$325.00

Multi-Port Serial Card 2- and 4-port versions are available • These RS-232 ports operate as either "data sets" or

"data terminals" • 36" cables included • Single Qty: \$280.00 (4-port) \$210.00 (2-port)

Dealer and OEM inquires are invited.

that perfomt the details of such complicated operations with minimum programming on the application designer's part. For example, the window-management routines take care of correctly redrawing the di play when a window is moved or changed. For more details, see the text box "The User-Interface Toolbox."

The designers intend for you to access all ROM routines indirectly via the 68000 "line 1010 unimplemented" instructions, which receive their addresses from a table in RAM; thi table can be changed to point to other routines, thereby allowing future versions of Mac software to patch the inevitable bugs that will be found in the Mac ROM. Because the application drives the ROM routines (instead of the other way around), the Macintosh is an "open" system whose behavior is completely determined by the contents of the disk inserted into it-that is, software designers can use the ROM routines to create a "standard" Macintosh application, or they can write their own code to create an application that behaves the way they want it to.

Although the designers of the Macintosh have a general philosophy of allowing only one application program to be open at a time, they have included in the majn menu a collection of short, useful programs that can run without forcing you to end your current program. Apple calls these programs *desk accessories.* Many of the accessories are simply conveniences- the clock accessory, for example, shows you the current date and time-but a very powerful accessory is called the *scrapbook*. Ordinarily, you can cut and paste data from one document to another by cutting the data into the clipboard, loading in the new document, and pasting in the data; this process would be tedious if you had several items of the same type to cut and paste. The scrapbook is a sequence of data items-text or graphics-that can be stored or recalled together, thus minimizing the number of document changes and allowing you to recall often-used data items easily. The scrapbook is actually implemented as a disk file; as a result, it

# **KNOWLEDGE SYSTEMS INC. Information Processing Components,**

**Selected for Performance and Value.** 

70

## **NO SURCHARGE FOR MASTER CARD AND VISA**

 $\overline{A}$ 

 $P<sub>0</sub>$  $P_{T}$ 

REPAID PRICES INCLUDE SHIPPING AND INSURANCE, UPS Ground Continental USA only.

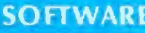

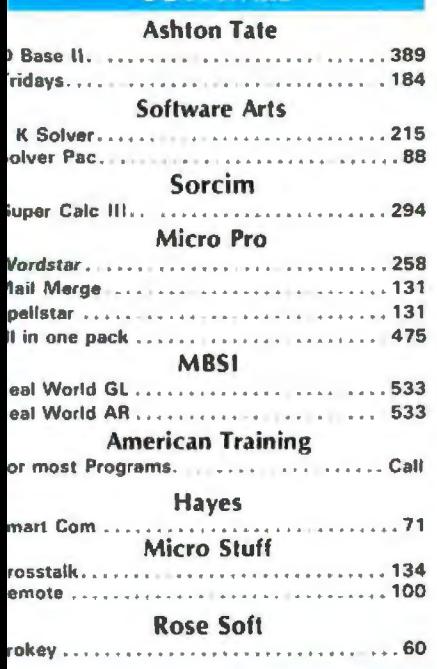

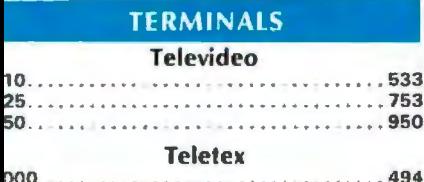

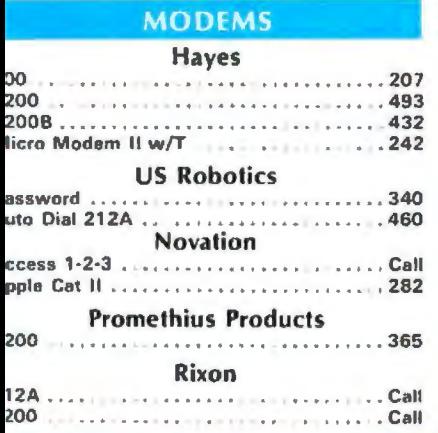

alifornia Residents add 6.5% States Sales **BX** 

hipping extra for outside USA, FPO and APO

Please include an address reachable by IPS, no P.O. boxes, and your phone umber where you can be reached during **18 day** 

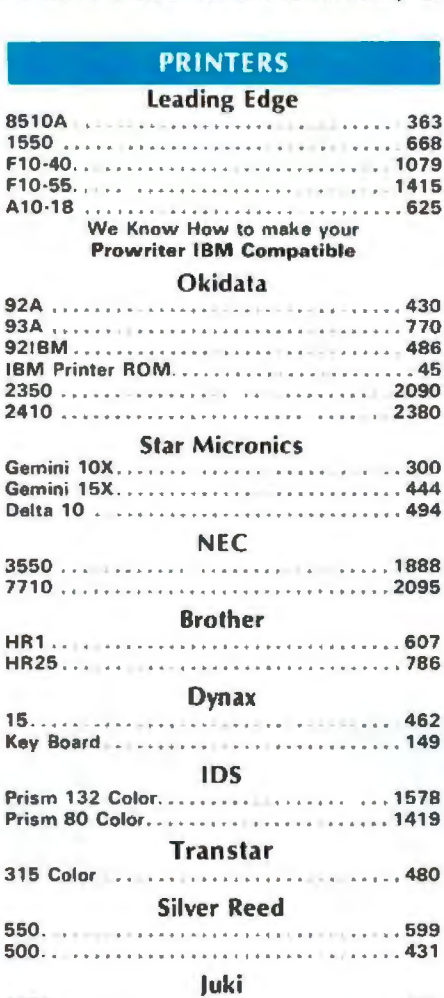

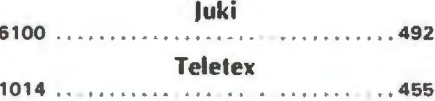

#### **IBM PC ACCESSORIES**

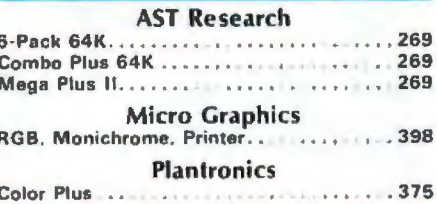

## $(213)$  344-4455

**Knowledge Systems Inc.** 19707 Ventura Blvd. **Woodland Hills CA 91364** 

## **SPECIALS**

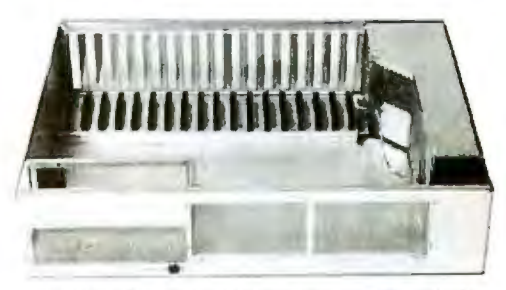

12 Slot Chassis, 125 Watt Power Supply & **IBM Compatible CPU** 

**IMP SYSTEM \$1200** 

The S-100 Concept for **IBM Compatible Systems** 

**TAVA-PC \$1995** 

#### **DISK DRIVES 51/4 DSDD**

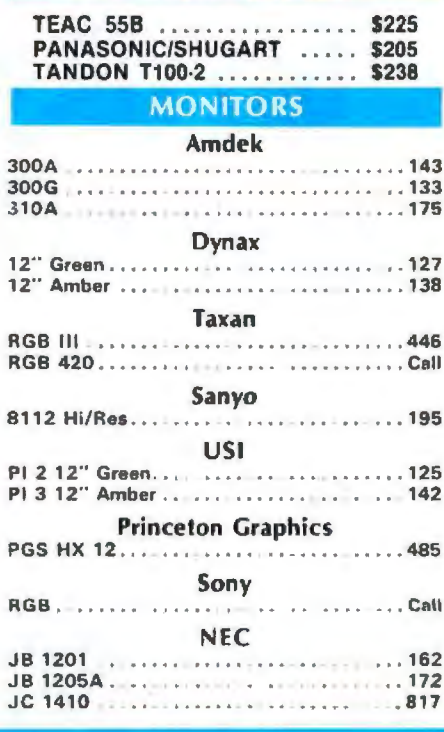

#### **ORDERING TERMS**

Prepaid Money Orders, Cashier's Checks,<br>Certified Checks, Bank Wire Transfers, Master Card. Visa. AMEX (add 3% for AMEX) and Personal Checks (allow 15<br>banking days for all personal checks).<br>Please include Valid Driver's License # and Major Credit Card for Identification. Circle 205 on Inquiry card.

tends to be rather large.

System software reacts to all peripherals on an asynchronous basisperipherals compete for the attention of the 68000 by sending it interrupts, which the 68000 services according to the level of the interrupt. This keep the 68000 from being tied exclusively to a peripheral-for example, to the 3 1 /i-inch disk drive waiting to get up to its full speed-when it could be doing something more useful. The Mac's designers have managed to do this even with high-speed peripherals that usually require the full attention of a processor. For example, disk and serial-port routines have been dovetailed to permit the use of both peripherals at the same tim

#### Disk Reliability

Reliability was one of the main reasons that Apple decided to use the 31/2-inch Sony disk drive instead of the 5%-inch twiggy drive. (A pro jected shortage of twiggy drives was another reason.) Apple is expecting the Macintosh to be the first real consumer-oriented computer, and it sees the magnetic medium as being more likely to fail than the electronics. The Sony 31/2-inch disk is better suited to the consumer environment. The drive can hold an acceptable amount of storage per disk, and the small disk, with its rigid shell and normally closed access window, is less likely to suffer from bad handling than a conventional 51 /ii-inch floppy disk. In addition, the magnetic medium is connected to a steel hub that the drive mates with and rotates. This is an improvement over 51/4-inch floppy-disk drives, which clamp the Mylar edge of the center hole. The 3½-inch disk hub is needed to get ac curate enough disk-head placement to make a data density of 135 tracks per inch possible.

The data on the disk is encoded in a way that enables the Macintosh to recover from some disk medium or disk file errors. The file directory is duplicated in a normal disk file (which can be used if, for some reason, the directory is damaged). Also, each block of data on the disk includes a 12-byte identifier that gives the file number, sequence-within-fil number, and date/time tamp for the data in the rest of that block; this can be used in many situations to recover most or all of the data on the disk.

#### Applications and Languages

Neither application software nor a language is included in the basic Macintosh package. However, a twoprogram set will be available for \$195; both programs require the recently introduced Imagewriter printer to print things out. The first program is Mac Paint, the drawing program we looked at earlier. Created in house at Apple, Mac Paint is limited to drawings that will fit on one 8½- by 11-inch page. Mac Paint is unlike the Lisa drawing program (Lisa Draw) in that it manipulates the drawing on a bit-by-bit level (a Lisa Draw drawing is stored as a collection of elementary objects-circles, text, boxes, etc.). This representation makes some things, such as arbitrary erasures, easier on the Mac and other things, such as deleting a single object within the drawing, harder.

# **GETTHE SAME VIDEO TRAINING PLE ATS** Now you can be trained by Sony even if you

uren'l employed by Sony.

Because we're making our vast library of training videotapes available to you. The very tapes that teach our own engineering, service and sales personnel.

The tapes cover the products and concepts of video and its related technologies. You can learn the hasics of video recording. Color systems. Digital video and electronics. Television production. And more.

Plus you can learn how to service cameras. VTR's, and other video products.<br>As professionally as Sony does.

The tapes are produced entirely by Sony and contain up-to-the-minute information. They communicate clearly and simply. And some of them are even programmed for interactive learning.

And learning through video can be done at your own pace, in the convenience of your home. shop or school. Reviewing is quick and easy. And the tapes are always available for reference. Send for your catalog, which lists more than

250 titles. In your choice of 3/4" or 1/2" formats.<br>- Write Sony Video Products Con

pany, Tape Production Services.<br>700 W. Artesia Boulevard. Compton, California 90220. Or call (213) 537-4300. Of course, there's no ohligation. Except the obligation you have to yourself: to find out about the best training available in one of the countrv's fastest-growing. most lucrative fields. **SONY.** 

Video Communications<br>Sony is a rq. Indemark of Sony Corp

# ware Duplication:

It's your name on the package label. And your company's reputation on the line. Whether your program retails for \$40.00 or \$400.00, or is for company internal distribution, the cost of duplicating it on diskettes is just a fraction of the value of your product. Doesn't it make sense to protect the time, money and talent invested in your software with the finest and most complete software duplication services available?

#### **Quality Software Deserves** the Quality Media.

Dysan's software duplication services are unsurpassed for fidelity of reproduction. Not only is your program copied unerringly onto the finest media made-the Dysan diskette-but it's also copied on proprietary equipment manufactured by Dysan, exclusively for Dysan. Plus Dysan offers you the widest variety of support services available-from software protection to serialization and packaging.

# lyrisk <u>r'image</u>

On anything

Isn't it time you discovered the Dysan difference? For more information on Dysan software duplication, fill out and return this coupon today, or call (800) 551-9000.

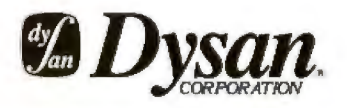

ı

Circle 403 on inquiry card.

thing

yrisk

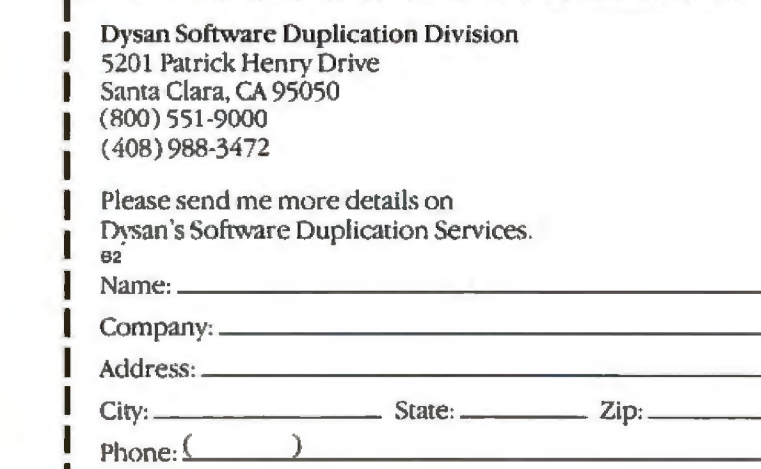

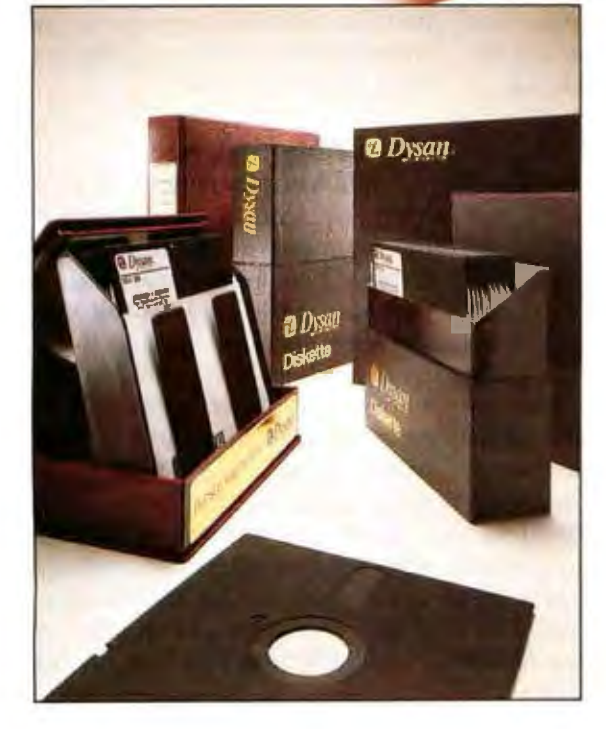

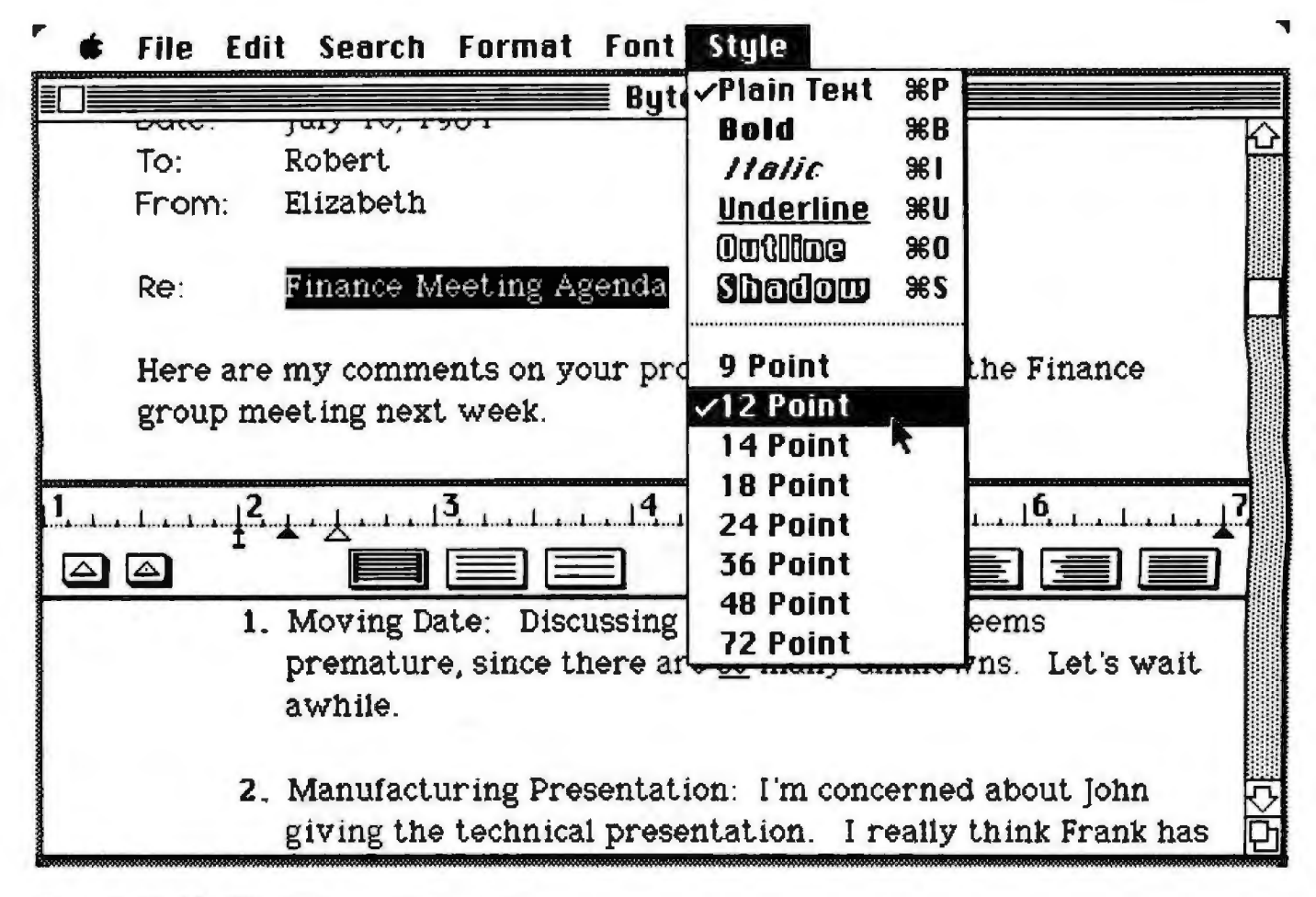

Figure 3: The Mac Write word-processing program.

The second program in the set is Mac Write (figure 3), which was created out of house for Apple and can handle documents up to 10 single-spaced or 20 double-spaced pages. Like Lisa Write, Mac Write can handle multiple fonts and sizes as well as variations achieved by adding any combination of five modifiersunderline, bold, italic, outline, and shadow.

Apple Macintosh Pascal, Assembler/Debugger, BASIC, and Logo will cost \$99 each; the first two will be available during the second quarter of 1984, and the other two will follow in the third quarter. The Logo is from LCSI, which developed Apple II Logo. Both the BASIC and Pascal compile on a line-by-line basis into an intermediate pseudocode, which gives them the speed of compiled languages while retaining the interactive nature of interpreted languages. Both languages use separate windows for program source code and output, and both can be debugged

on a line-by-line basis. Both have graphics and mouse commands that call on the toolbox routines in ROM, and both use floating-point arithmetic routines (in RAM) that meet the IEEE-754 floating-point standard.

Mac Pascal, which was created out of house, is interesting in that it is the only Pascal I know of that can be executed interactively. Another nice feature is its syntax checker, an item that can be called from its "Run" menu. This menu item is often handy for finding those petty syntax errors to which Pascal code is prone.

Mac BASIC was created in house by Donn Denman, who worked on Apple III Business BASIC. An interactive, multitasking BASIC, it can execute multiple copies of the same program or multiple programs simultaneously; each program and each running task has its own window.

Other Apple programs announced for delivery in 1984 include Mac Terminal (which emulates the DEC VT-52 and VT-100 and Teletype ASR33 terminals-available first quarter, \$99). Also planned are Mac Draw (an object-oriented drawing program) and Mac Project (a scheduling and project-management program). These are both Macintosh versions of two Lisa application programs; each costs \$125 and will be available in the third quarter of 1984.

#### **Third-Party Software**

Apple has not spent all its energy trying to write all the software that the Macintosh needs. Instead, it has created two exemplary Macintosh packages and gone to third-party software developers to get them to create the bulk of available Macintosh software. Apple estimates that by the time you read this, the Mac will be in the hands of more than 100 software vendors.

At the time this was written, some software developers had made commitments to market Macintosh software. Microsoft Multiplan and BASIC will be available at the Mac's

# **Bored Waiting?** Here's The Board You've **Been Waiting For.**

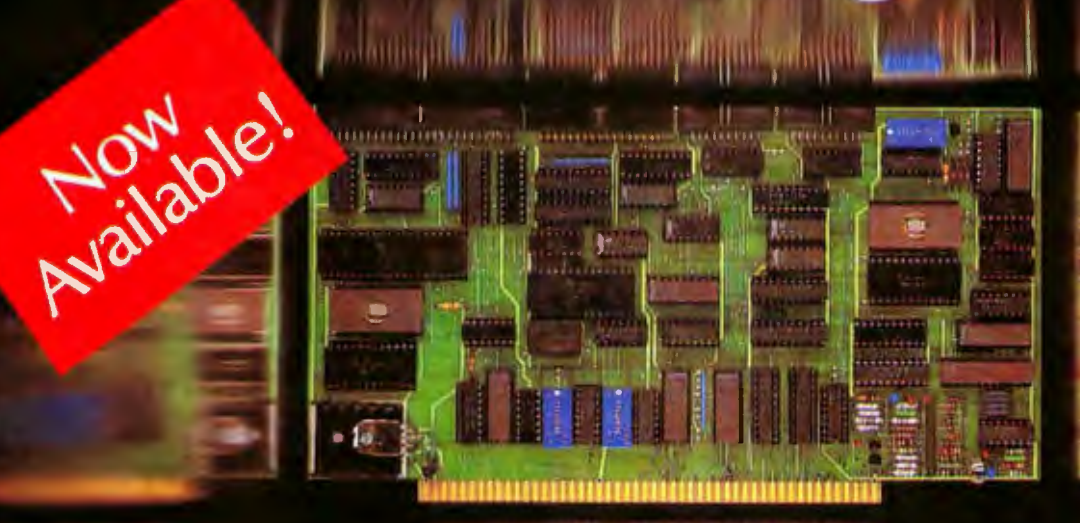

A hard disk and cartridge tape controller together on one board? Magic? Not really. It's Teletek's HD/CTC. The hard disk and cartridge tape drive controller provide the support necessary to interface both rigid-disk drives and a cartridge tape deck to the S-100 bus.

- A Z-80A CPU (optionally Z-80B) providing intelligent control of the rigid-disk and cartridge tape drives.
- Support of 51/4" rigid-disk drives with transfer rates of

5 megabits per second. Minor changes of the on-board components allow the support of other drive types/sizes and transfer rates up to 15 megabits per second. (Interface to disk drive is defined by software/ firmware on-board.)

• Controller communications with the host processor via 2K FIFO at any speed desirable<br>(limited only by RAM access time) for a data block transfer. Thus the controller does not

constrain the host processor in any manner.

- Two 28-pin sockets allowing the use of up to 16K bytes of on-board EPROM and up to 8K bytes of on-board RAM.
- · Individual software reset capability.
- Conforms to the proposed IEEE-696 S-100 standard.
- · Controller can accommodate two rigid-disk drives and one cartridge tape drive. Expansion is made possible with an external card.

# Teletek's HD/CTC Offers A Hard Disk<br>Controller, Plus Cartridge Tape Controller, All On One Board.

4600 Pell Drive c Teletek 1984

Sacramento, CA 95838

 $(916)$  920-4600

**HETHK** 

Telex #4991834 Answer back-Teletek

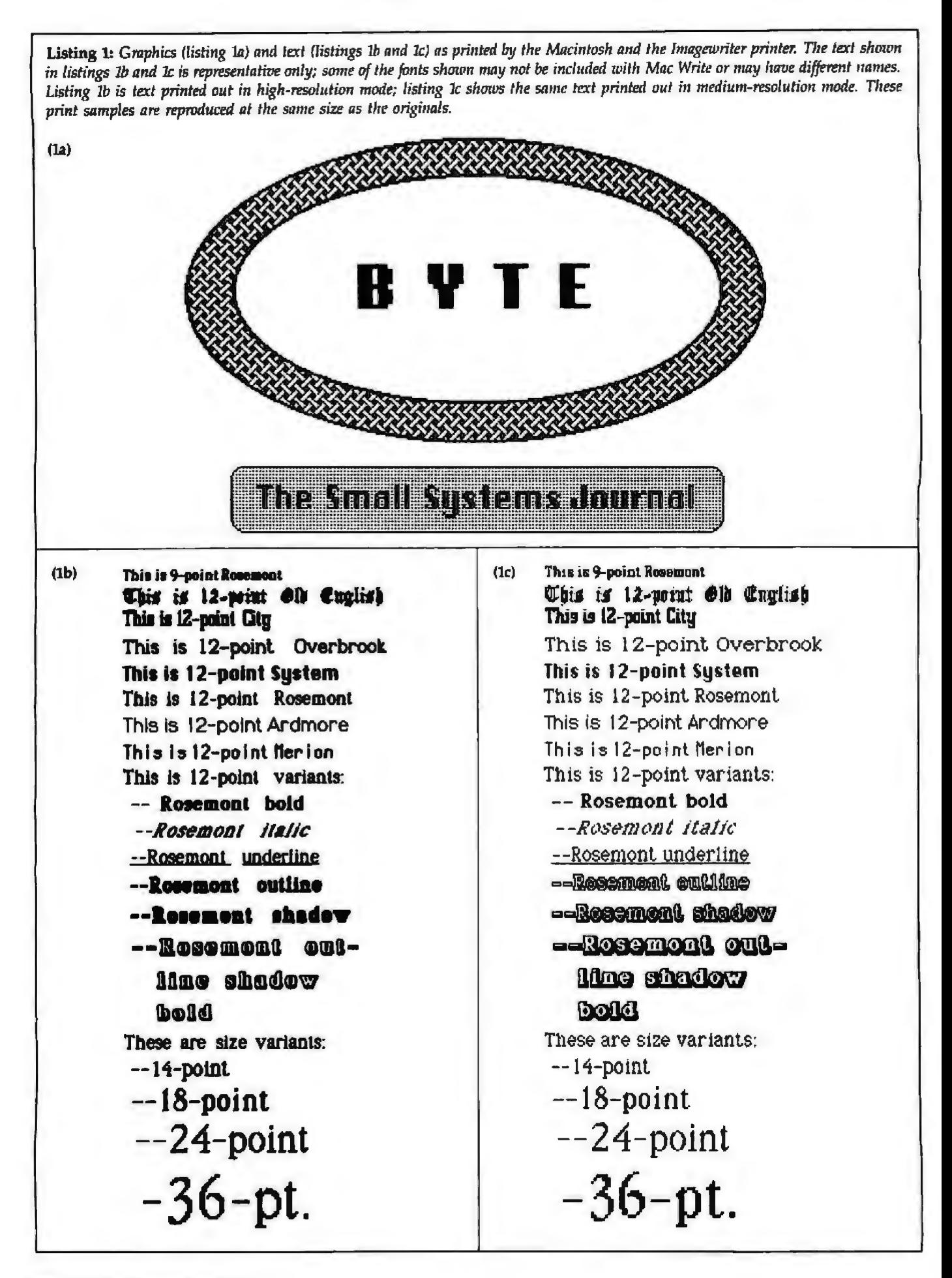

#### **By the Way.** • •

*•No, we didn't misspell lhe name. "Mclntosli" is the apple, but "Macintosh"* is *the Apple computer. The product's original code name was misspelled* by its *first 11sers, and Apple decided to stay* with fhat *spelling.* 

*•Tlte Mac Write program was originally named "Macnuthor," and the Mac Draw*  program *was originally named "Macke/*

introduction; Microsoft File, Chart, and Word will be available by mid-February. Lotus is working on converting its popular 1-2-3 spreadsheet program. Software Publishing Corporation will have its PPS File and PFS Report programs available sometime in April.

#### Optional Hardware

The Macintosh uses Apple's new \$495 dot-matrix Imagewriter printer, the only printer that is upported by the current print driver within the Macintosh. To get its level of graphics and text quality (see listings la through le), the Imagewriter usually stays in a graphics mode that prints a single column of dots for every byte sent to it by the Mac. However, the lmagewriter can print text in three modes: a high-resolution mode (listing lb), a medium-resolution mode (listing 1c), and a draft mode that uses the printer's built-in character set for quick text-only printing. (J found I prefer the medium- over the high-resolution text.) Although the lmagewriter could hardly be called fast, it is not unacceptably slow, and it is considerably faster than the Apple Dot-Matrix Printer running under the Lisa computer's parallel port.

Two other pieces of hardware are an extemaJ disk drive (at \$395, available during the first quarter) and a numeric keypad (\$99, at introduction). The external disk driver connects to the main unit via a dedicated "second disk" connector in back. When the keypad is connected, the keyboard line runs from the Mac,

*nngelo." People at Apple decided that tile names were too cute to use; they were right.* 

*•Apple* is *one of those exceptional com*panies that gives its employees credit instead of commanding them to work in ano*nymity behind the corporate name. The names of !he hundred or so employees who worked on the Macintosh nre molded into* 

through the keypad, and into the keyboard itself. Another product, announced but not scheduled, is external hardware that will give the Mac IBM 3270 emulation capability.

#### Documentation and Training

In its ads, Apple is stressing the necessity of going to a Macintosh dealer and trying the computer out. Once you have bought it, though, you will probably be learning how to use the Mac on your own. Apple will help you in this process by providing you with a cassette/disk combination. You boot up the 3<sup>1</sup>/<sub>2</sub>-inch disk tutorial and listen to the interactive lesson provided on the cassette. (Of course, you have to have a cassette player.) Although I have not seen the cassette/disk tutorial program, I think it will work well; text-only tutorial programs are fine, but many buyers of the Mac will benefit from the warmth of a human voice teaching them.

I saw final-draft copies of only two Macintosh product documents. *Explore Mac Paint* is a booklet (about 25 pages) that teaches you about Mac Paint by showing you what it does. It is very easy to read because it has more pictures in it than text. *Mac Write* is much longer and looks more like conventional documentation. It is sensibly divided into three sections: "Learning Mac Write" (a do-byexample tutoriaJ that shows you most of the features of the program), "Using Mac Write" (a "cookbook" showing you how to accomplish many common tasks), and "Reference." All in all, the documentation should be quite good.

*the inside face of the plastic rear housing. Don't tn; to look for them, though; the Mac* is *not supposed to* be *apened except*  by *repair people.* 

*•The Macintosh* is 1101 going to be *strictly a "serious" computer. Some* of*the software engineers at Apple are very excited about the great games that could take advantage*  of the Mac's computing power and high*resolution graphics. I saw an incredible game that l1as Alice (of Wonderland fame) dodging animated chess pieces in 30.* 

#### Service

The Macintosh has no user-serviceable parts. Unlike the Lisa computer, the Mac is *not* meant to be opened by the user; you are expected to return your Mac to an authorized Apple service center for repair. The Mac comes with Apple's standard 90-day partsand-labor warranty. You can also buy a one-year maintenance contract. According to Apple, other service plans will be available, including options for large-volume purchasers of the Macintosh.

#### Caveats

I wrote this article after two days of meetings with various members of the Macintosh staff, studying preliminary Mac documentation, making numerous phone calls to Apple, and working for several days (over a period of weeks) with a Macintosh computer. I used several final-draft versions of Mac Write and Mac Paint, though I occasionally found operating-system features that "crashed" the system or weren't yet implemented. Apple was still making minor changes to both software and pricing when this was written.

#### Commentary

There is a lot to like about the Macintosh; it is a superb example of what American technology can do when given the chance. The simple, compact, economical design, the virtual slots, and the enhanced performance of 128K bytes of memory because of the 64K-byte ROM code are all important innovations done weU.

I'm glad that Apple decided to go

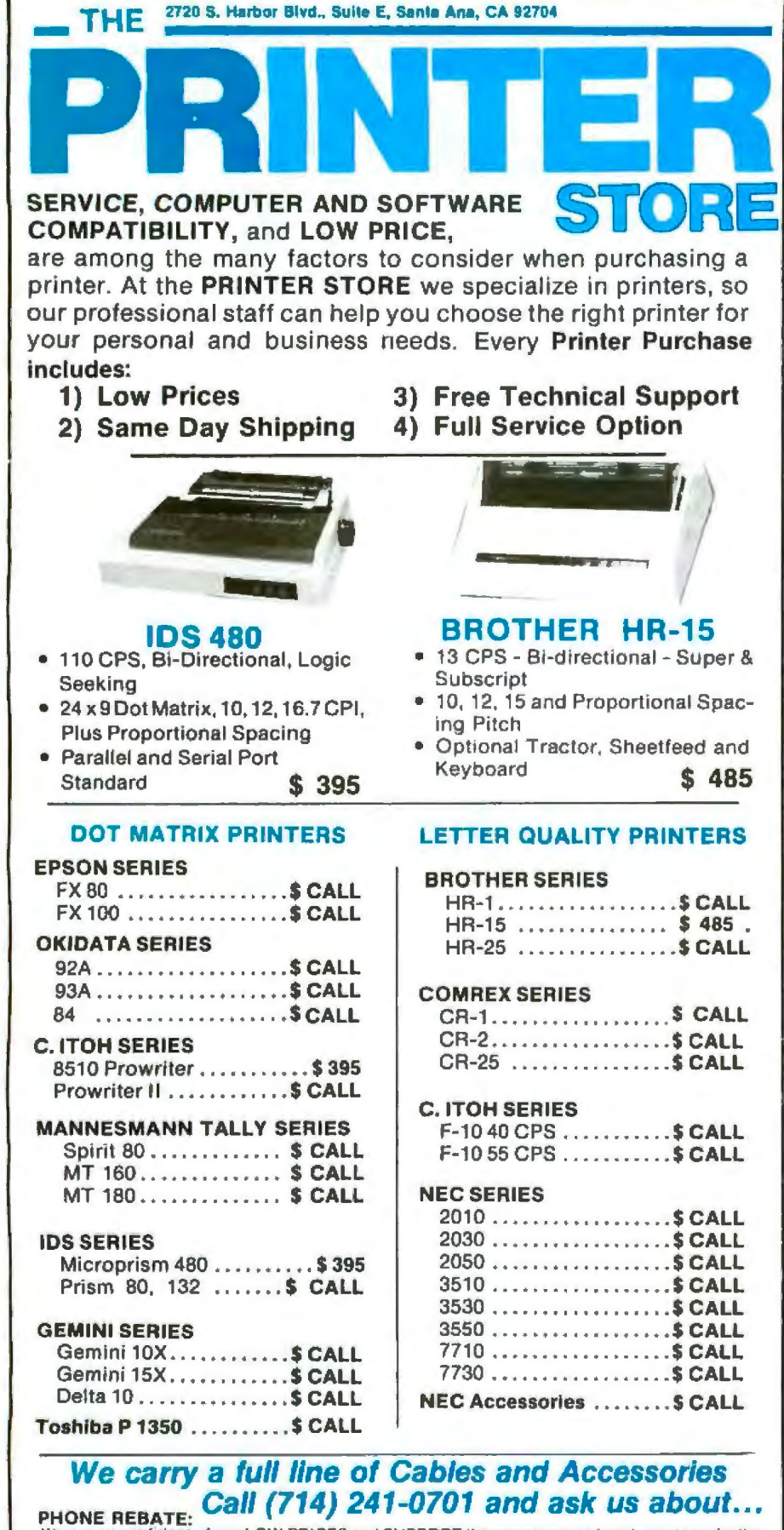

PHONE NEDATE:<br>We are so confident of our LOW PRICES and SUPPORT that we are going to ask you to make the inital investment by calling us. In return, when you buy your printer from iis we will rebate the cost of your call and deduct it from your invoice.

HOW TO ORDER: Our phone lines are open from 8 a m to 6 pm PST. Monday - Friday, We accept VISA, MASTERCHARGE (at no extra charge). personal checks take two weeks to clear COD's accepted. Same-day shipment on orders placed before 1 p.m. Manufacturer s warranty applicable on all equipment. Prices subject to change

with a Sony 31/2-inch disk (as compared to the Lisa 1, which needs special, expensive, hard-to-get twiggy floppy disks). However, I'm disappointed that both Apple and Hewlett-Packard have used nonstandard formats that are incompatible with each other. It would have been nice to start the widespread use of the Sony microfloppy with a standard disk format, but the incentive to sacrifice standardization for performance is one of the drawbacks of a competitive industry.

I also feel strongly that the basic Macintosh package should include two disk drives. With a one-drive system, it will take at least eight disk swaps to back up a  $3\frac{1}{2}$ -inch disk. How many people (especially novices) will go to this trouble, and how many will suffer when they don't? (I am not alone in feeling this way; the first thing two BYTE editors said when they first saw the Macintosh was, "Only one disk drive? You've got to be kidding!" After numerous disk swaps when trying to load Mac Paint from one disk and a drawing from another, I am convinced that most users will eventually buy the second disk drive.)

At the time this was written, Apple was committed to a totally unbundled pricing of the Macintosh-that is, the basic Macintosh package (at \$1995 to \$2495) includes the main unit, the keyboard, the mouse, necessary cables, a tutorial disk, and a disk containing the operating system. Everything else-Mac Write, Mac Print, all languages, the Imagewriter printer, and the second disk drive-is priced separately. Since manufacturers want to claim the lowest possible price for their products, unbundling is common (IBM, for example, introduced the IBM PC with a low-end model, 16K bytes of memory, and a cassette port for \$1265). True, the low-end Macintosh is far more complete than most manufacturers' low-end products, but Apple has taken unbundling farther than any other microcomputer vendor-no one has sold a computer without BASIC (or some other language) in years.

A usable Macintosh system with

Mac Write, Mac Draw, a programming language, and the Imagewriter printer costs from \$2589 to \$3189; a second disk drive will add another \$395. Apple would be wise to make this package available at a discounted package price, just as it now does for the Apple lie. Apple contends that the Macintosh will become a home machine because office users will take it home a few times and like it enough to buy themselves one for their personal use. However, the Mac is still too expensive to penetrate the home market significantly: that will be left to less expensive machines, such as the Commodore 64, the IBM PCjr, the Apple II family, and the Coleco Adam.

Finally, 1 have to point out that, although Apple's advertisements call the Macintosh a 32-bit system, its MC68000 processor is generally regarded as a 16-bit processor (the limiting factor is its inability to deal with multiplicands greater than 16 bits). This is no different from the vendors of some other 68000-based microcomputers, but I hate to see Apple hyping a machine that easily stands on its own merits.

#### Conclusions

Exactly a year ago, in a product description of the Apple Lisa computer, I said, "Technology, while expensive to create, is much cheaper to

#### The Macintosh is still too expensive to penetrate the home market significantly; that will be left to less expensive machines.

distribute. Apple knows this machine is expensive and is also not unaware that most people would be incredibly interested in a similar but Jess expensive machine. We'll see what happens."

Now we have seen what has happened, and it is rather impressive. The Lisa computer was important

because it was the first commercial product to use the mouse-windowdesktop environment. The Macintosh is equally important because it makes that same environment very affordable. It is also important because it is a second-generation design that, in several areas, improves on the original.

The Macintosh will have three important effects. First, like the Lisa, it will be imitated but not copied. In the year since the Lisa was announced, dozens of hardware and software companies have announced products that duplicate part of the Lisa user environment-the mouse, the windows, the integrated software. Some, like Microsoft's mouse-based series of packages and Visicorp's Visi On, have tried to mimic that environment on a sma11er, less expensive machine (the IBM PC) with only partial success.

In a similar way, companies will be out to imitate the Macintosh, but their attempts will be less successful. Those companies that try to imitat

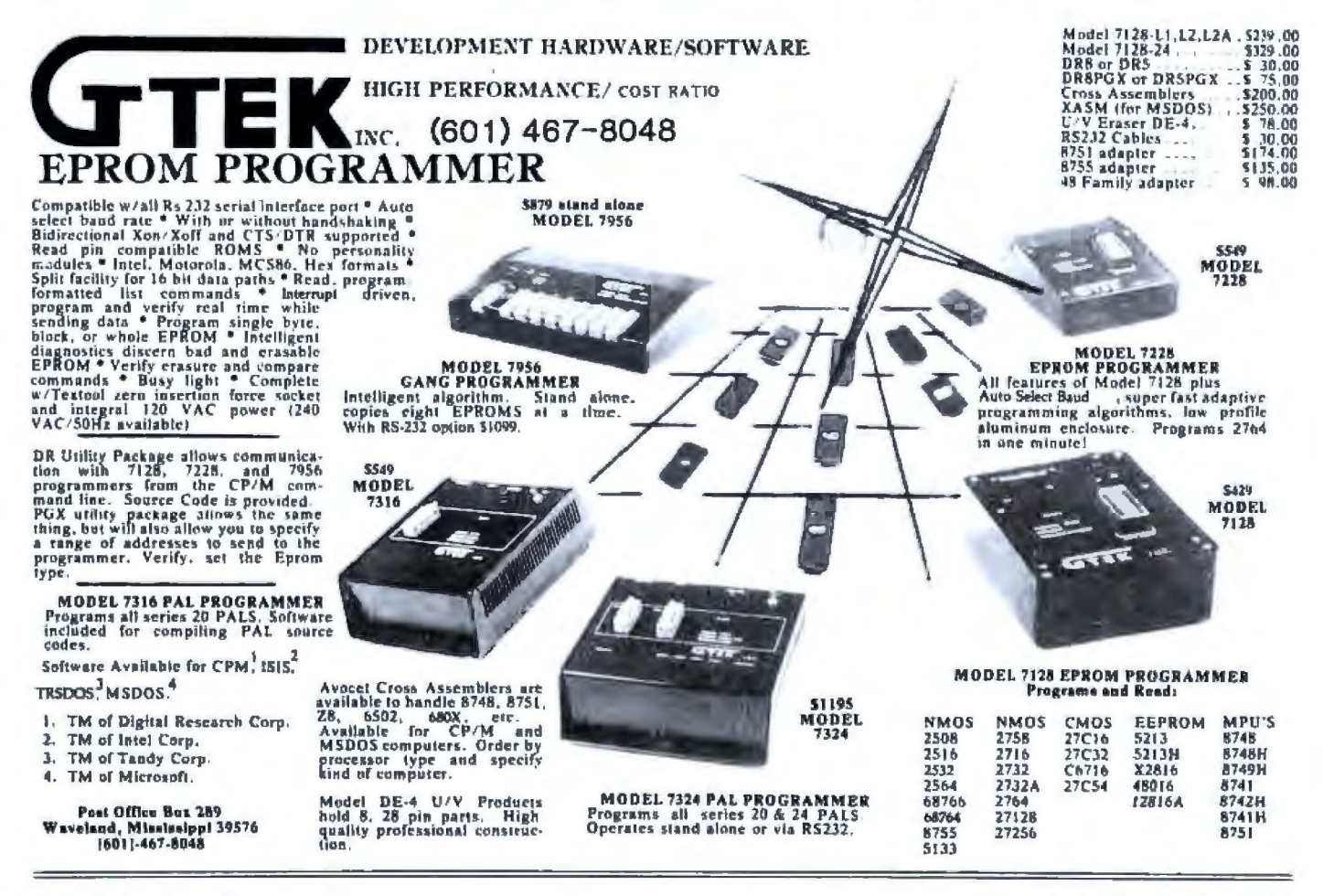

the Mac on other machines will have trouble matching its price/performance combination. So far, attempts to imitate the Lisa by enhancing an existing computer (usually an IBM PC) have been given the benefit of the doubt because they are less expensive than the Lisa; attempts to imitate the Macintosh will now have a harder time because the Mac with software is about as cheap as the host hardware alone.

The only other way to match the Mac would be to design an entirely new system that would be comparably priced. This will probably not be attempted; only a few corporations have the ability to duplicate Apple's design and manufacturing effort, and still fewer will make such a large financial commitment. (Apple is the only American company that does not live under the tyranny of next quarter's profits; if any company tries to duplicate Apple's effort, it will probably be a Japanese one.) Those that try will find it hard to create similar technology that competes

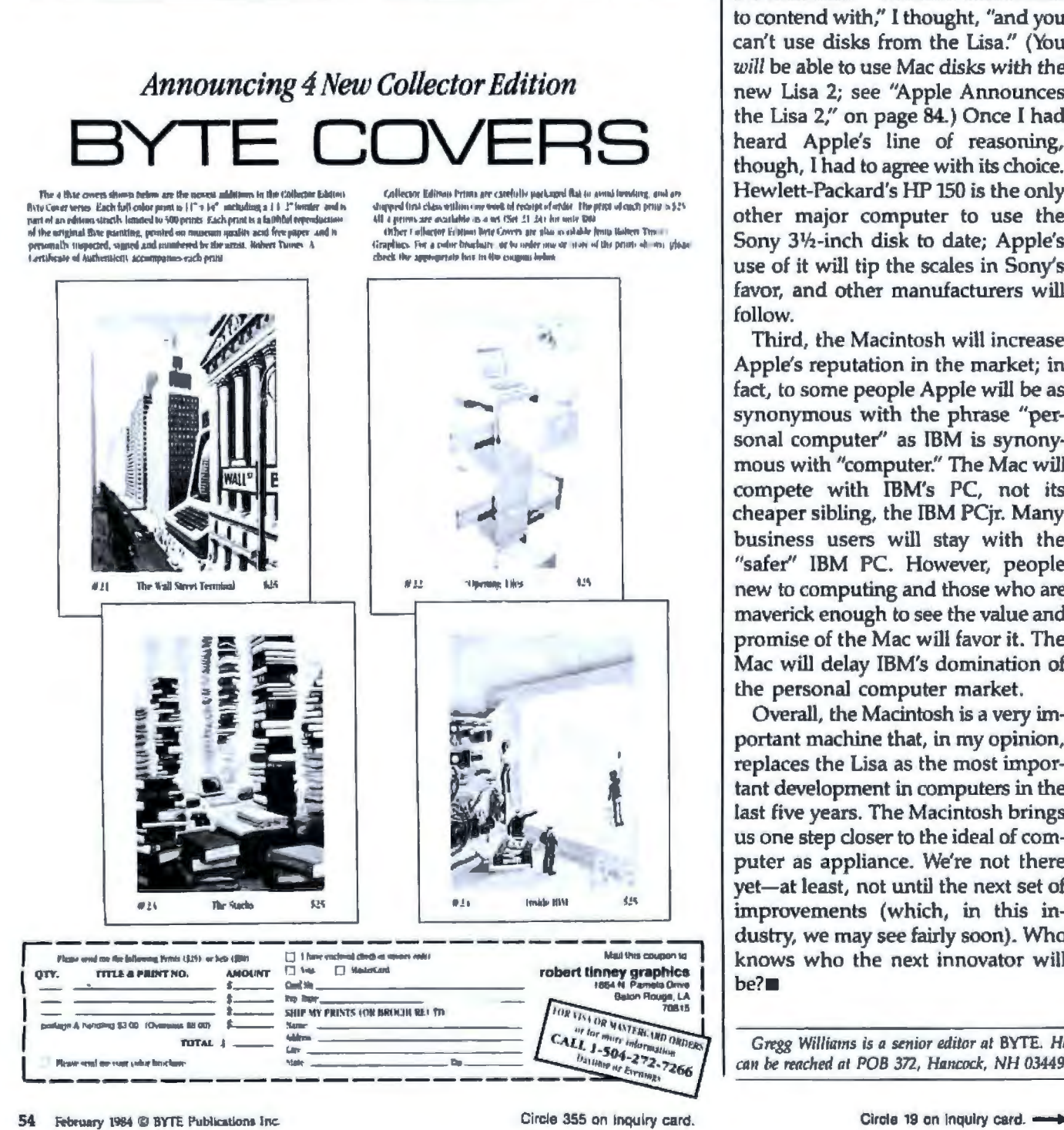

with the Macintosh in size and price; Apple is confident that a number of its components and manufacturing techniques will be difficult to copy. Even though Apple has suffered from carbon-copy Apple II machines, it does not expect to have the same thing happen with the Macintosh .

Second, the Macintosh will secure the place of the Sony 31/2-inch disk as the magnetic medium of choice for the next generation of personal computers. I was disappointed when I first saw that the Mac used the 31/2-inch disk-" Another disk format to contend with," l thought, "and you can't use disks from the Lisa." (You *will* be able to use Mac disks with the new Lisa 2; see "Apple Announces the Lisa 2," on page 84.) Once I had heard Apple's line of reasoning, though, I had to agree with its choice. Hewlett-Packard's HP 150 is the only other major computer to use the Sony 31/2-inch disk to date; Apple's use of it will tip the scales in Sony' favor, and other manufacturers will follow.

Third, the Macintosh will increase Apple's reputation in the market; in fact, to some people Apple will be as synonymous with the phrase "personal computer" as IBM is synonymous with "computer." The Mac will compete with IBM's PC, not its cheaper sibling, the IBM PCjr. Many business users will stay with the "safer" IBM PC. However, people new to computing and those who are maverick enough to see the value and promise of the Mac will favor it. The Mac will delay IBM's domination of the personal computer market.

Overall, the Macintosh is a very important machine that, in my opinion, replaces the Lisa as the most important development in computers in the last five years. The Macintosh brings us one step closer to the ideal of computer as appliance. We're not there yet-at least, not until the next set of improvements (which, in this industry, we may ee fairly soon). Who knows who the next innovator will  $be? \blacksquare$ 

*Gregg Williams is a senior editor at BYTE. He* can be reached at POB 372, Hancock, NH 03449.

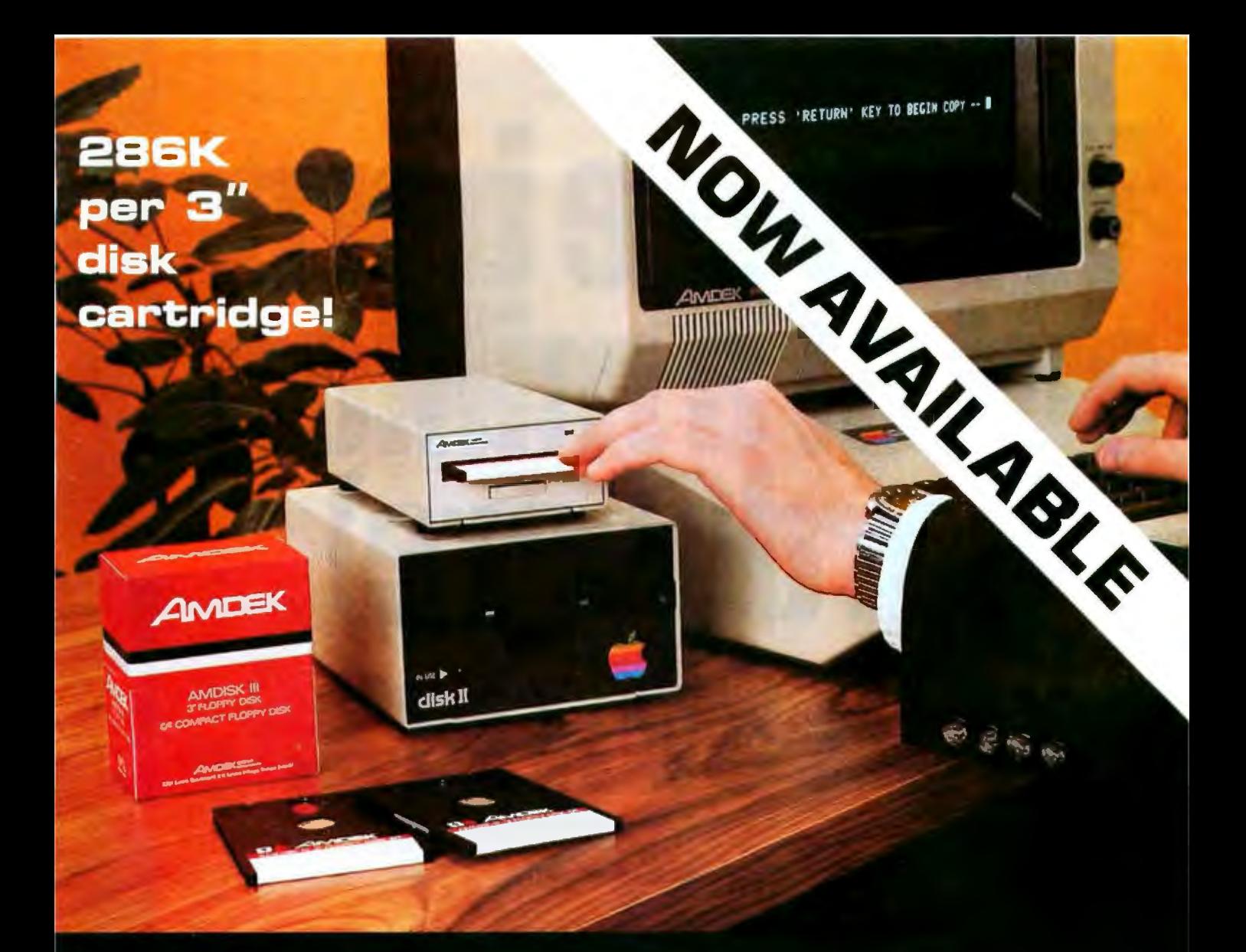

# **AFTER YOUR FIRST DRIVE GO WITH AMDISK.**

The AMDISK-I Micro-floppy disk system is an engineering breakthrough in disk size, storage capacity, media protection and user convenience. It's fully compatible with your Apple II\*® and Apple IIe and is furnished with an interconnect cable. Enjoy a full 286K storaget capability and the extra convenience of the new 3" hard plastic encased diskette. Packed 10 per box, the disk cartridge fits into a shirt pocket and is easy to mail.

The Amdisk Single Drive system is ruggedly constructed for years of trouble-free operation and is backed with our 90 day warranty on parts and labor.

Just circle the reader service number for complete specifications.

Suggested Retail Price . . . . \$299 (3" cartridge \$6.99 ea.)

\* Apple II is a registered trademark of Apple Computer, Inc. † Requires recording on both sides

2201 Lively Blvd. . Elk Grove Village, IL 60007 (312) 364-1180 TLX: 25-4786

**CORR** d 88 d

REGIONAL OFFICES: Calif. (714) 662-3949 · Texas (817) 498-2334

**Amdek** . . . your guide to innovative computing!

# We were bor ofamili hard (ware) uek stories.

You've probably got your own tale of woe.

It goes something like this: the people who sold you your hardware and software told you to call them with the slightest problem.Not to even hesitate. No matter how trivial. Day or night.

But that was *before* you purchased, while you were still tomorrow's challenge.

Now you're yesterday's conquest,<br>and things have changed a little.<br>It's not that you're being totally

ignored—nothing that damning.

But you've discovered that most of your questions deal with "after products," an area the manufacturer cares ucts," an area the manufacturer cares<br>little about.

He's not exactly a storehouse of knowledge. His inventories are only so-so. And he's definitely not price competitive.

What you need is a supply store.<br>One that's tailored to the computer age.

# Introducing the Moore Business Center. A supply store for the computer age.

The quickest way to define us is as an afterthought. Why? Because we're all the things you don't think about until after your computer is purchased, installed and on line.

After that, comes the flexible disks, comes the printer ribbons, comes the printout labels.

Comes the imprinted forms, comes the storage binders, comes the computer furniture.

And the cleaning kits and the expandable racks and the dust covers and the glare shields and the outlet strips.

That's right: After all the hard and software has been locked into place, then comes the hundreds of accessory products needed to support them.

And that's where the Moore Business Center comes in. With over 100 years of dependable service to the business community. With retail shelves lined to display a mind-boggling array of quality products. With a style and commitment that's never been seen

before in a computer supply store. So forget all the hard(ware) luck stories of the past. From now on, it's<br>strictly RAMs to riches.

### **MOORE BUSINESS CENTER**

PHONE 800-238-2300 EXT. 41 FOR A STORE LOCATION OR CATALOG.

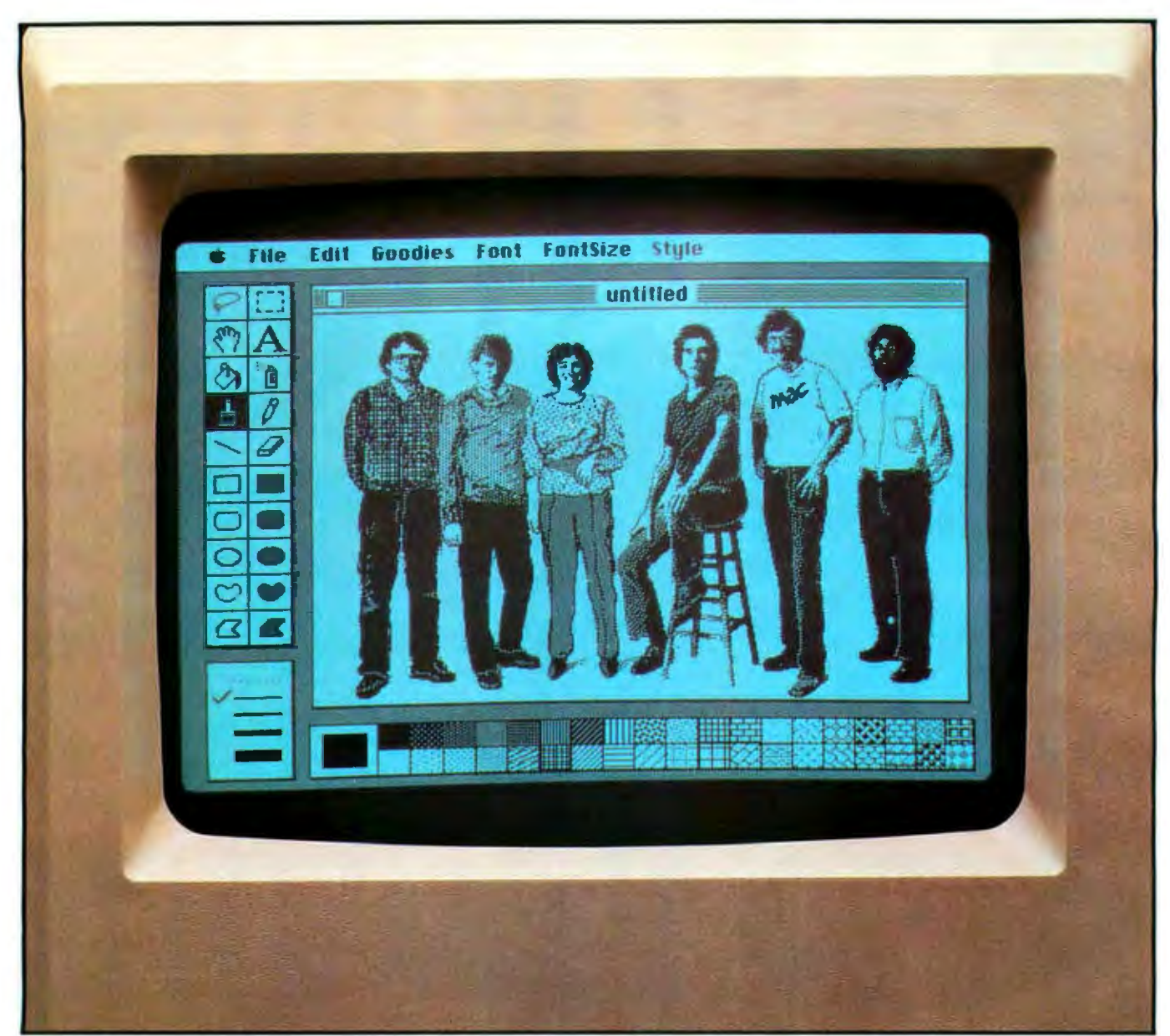

Left to right: Andy Hertzfeld, Chris Espinosa, Joanna Hoffman, George Crowe, Bill Atkinson, Jerry Manock.

# **An Interview: The Macintosh Design Team**

*The making of Macintosh* 

*On October 14, 1983, the design team for Apple Computer lnc.'s new Macintosh computer met with BYTE Managing Editor Phil Lemmons at the company's Cupertino, California, headquarters. Jn the dialogue that follcrwed, Bill Atkinson, Steve jobs, Andy Hertzfe/d, Larry Kenyon, Joanna Hoffman, Burrell Smith, Dave Egner, Chris Espinosa, Steve Capps, ferry Manock, Bruce Horn, and George Crowe discussed the evolution of their brainchild.* 

## BYTE: How did the Macintosh pro- everyone can afford it. It's not very Quickdraw and have a mouse on it-

Jobs: What turns on Andy and room couldn't have afforded a \$5000 plementation of Lisa's technology<br>Burrell and Chris and Bill and Larry computer. We realized that we could that would use some of that software Burrell and Chris and Bill and Larry computer. We realized that we could that would use some of that software and everyone else here is building build a supercheap computer that technology. That's when the Macinsomething really inexpensive so that would run Bill Atkinson's amazing tosh as we know it was started.

ject begin? many years ago that most of us in this in essence, build a really cheap im-

Hertzfeld: That was around January of 1981.

Smith: We fooled around with some other ideas for computer design, but we realized that the 68000 was a chip that had a future and  $had...$ Jobs: Some decent software!

Smith: And had some horsepower and enough growth potential so we could build a machine that would live and that Apple could rally around for years to come. So we looked at what the Lisa group was doing and knew that the designers were onto some really hot ideas. They have a lot of very advanced things they want to do with Lisa. Mac basically does on thing at a time as opposed to doing several things simultaneously. The memory-management unit that's critical for a Lisa application, for example, becomes something we can do without very nicely. Our real goal was to design a great system with just a bit map and based on a 68000 but also a really cheap system. Could we write incredibly great software that wouldn't chew up megabytes of memory? To do what used to take megabytes in a very tiny machine? Atkinson: It's not like we didn't want a memory manager in it or didn't want lots of memory or didn't want hard disks. What we wanted was for lots of people to be able to own these things. We saw something beautiful that we built and we said, "How can we get this out to a lot of people?" Espinosa: It doesn't matter how great the computer is if nobody buys it. Xerox proved that. The key thing you've got to remember is that back then, if you told anybody you could build a computer using a 68000 with any thing under a hundred integrated circuits, they would have said you were crazy.

Kenyon: Most people have twice as many chips just for central processing unit support on the 68000. So nobody had ever conceived that you could build a cheap system ... an Apple II chip-count system with a 68000.

Atkinson: We want the most computer that you can get for the least dollars so that the most people can have it. . . and then you can concen-

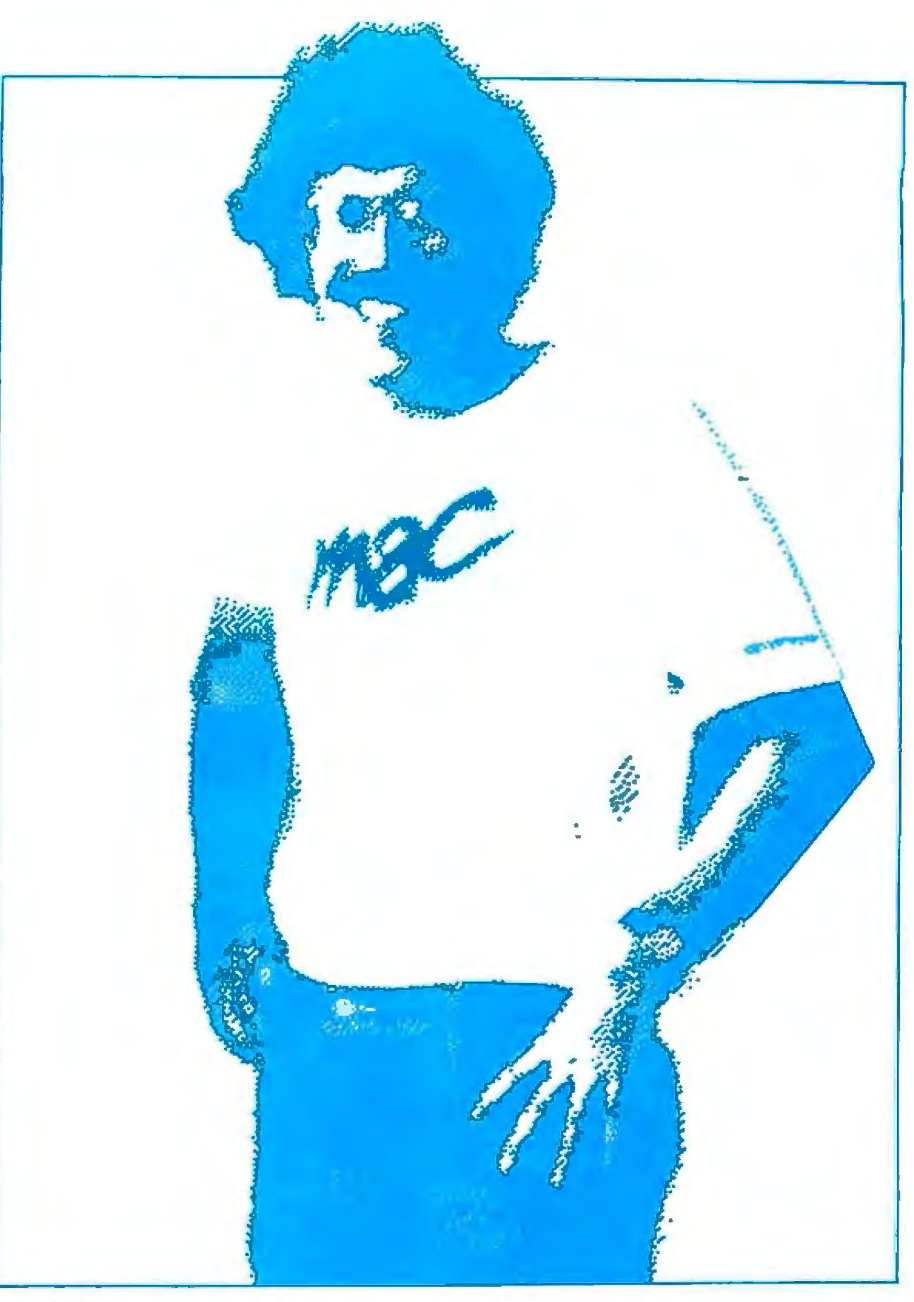

Bill Atkinson.

trate on making the world's best software for it.

Espinosa: And you look at thi board, and every chip on there is pretty expensive. There's not a lot of jellybean TTL [transistor-transistor logic] running around, not a lot of little off-the-shelf chips. Everything on there costs \$4 to \$9 apiece, and that's expensive for a chip. But we've got so few of them; instead of taking up board space with a lot of stuff that you just don't need and making it unreliable because you've got to have connectors and you've got all these problems with soldering. lf you just carefully pick what chips you want to use and you've got somebody like Burrell who's genius enough to put

the right ones together in the right way and make them do things they've never done before, then you can come out with something that's small and inexpensive and incredibly powerful.

Smith: What gets me is that a lot of programmers will have this long laundry list of things they must have before they will sit down and allow fingers to touch the keyboard. I was really lucky because these guys are the best programmers I've ever seen anywhere, not just with Apple. They walk around between the Apple divisions, contributing this amazing graphic stuff to Lisa-and then help out on the Mac, too. Everybody had this common goal of making the Mac

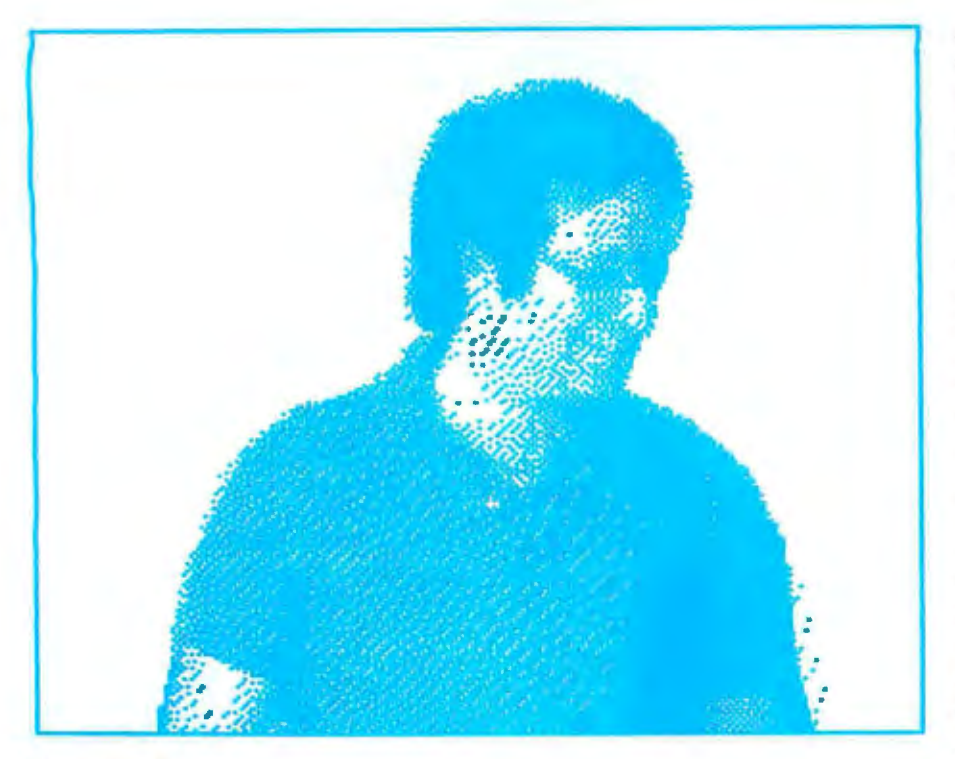

#### Andy Hertzfeld.

flexible and general-purpose because we didn't know what we might want to do five years from now. We knew the kind of direction we were going, so instead of building in a graphics controller that takes 25 chips and then trying to figure out some way to soup up the architecture so that it actually would work with it, we relied a lot on the processor assembly-language code in ROM [read-only memory]. And it turns out that we can make the whole system go faster by eliminating a lot of the bus traffic that normally slows the machine down.

Jobs: We Jeamed a lot on Lisa.

Atkinson: We're still learning a lot! Jobs: If you read the Apple's first brochure, the headline was "Simplicity is the Ultimate Sophistication." What we meant by that was that when you first attack a problem it seems really simple because you don't understand it. Then when you start to really understand it, you come up with these very complicated solutions because it's really hairy. Most people stop there. But a few people keep burning the midnight oil and finally understand the underlying principles of the problem and come up with an elegantly simple solution for it. But very few people go the distance to get there.

One of the things we really learned with Lisa and from looking at what Xerox had done at PARC [Palo Alto Research Center] was that we could construct elegant, simple systems based on just a bit map... no character generators . .. and save tons of chips if we had software fast enough to paint characters on the screen, given the processor. Apple was the first company to figure out how to do that with a microprocessor... and really still is the only company that's doing it with a microprocessor. That's what Bill figured out how to do with Quickdraw.

The real reason that we chose originally to use the 68000 was so we could pick up Quickdraw. Macintosh uses the exact same graphic structure and package, the exact same code, as Lisa does. So, by paying a little more for the microprocessor, not only were we able to give the customer an infinitely more powerful chip than, say, an 8-bit chip or one of Intel's baby micros, but we were able to pick up this amazing software, and that allowed us to throw tons of chips out of this thing. We didn't have to get special custom text or graphics chips. We just simplified the system down to where it's just a bit map on the screen, just Bill's amazing software and Burrell's amazing hardware, then in between that the other amazing software that we have. We tried to do that in every single way, with the disk and with the  $I/O$ ... rather than slots.

When we first started off with Apple II, the variability-how you customize your machine-was with hardware; you plugged in a card. And because we didn't have any idea what these computers were going to be used for, that variability was very important. But now we have a much greater understanding of what people are using these products for. And the customization really is mostly software now. The way I customize my machine to do what I want is by sticking in a disk more than anything else. Atkinson: We've already built in the hardware that most people want. Jobs: Right. Most of the options on other computers are in Mac. So Andy and Burrell really came up with an IIO cheme that was serial. We don't have slots...slots cost a lot of money, they make the box much bigger, and you need a much bigger power supply because you never know who's going to plug in what. Do you realize that in an IBM PC the video board, just the black-and-white video plugin card, has got way more chips than the entire Macintosh? Anyway, so the Mac's got most of the stuff built in. Rather than putting in serial ports that operate at 9600 or 92,000 bits per second, we paid more money and we put in this super chip. We used the

Zilog SCC chip that Burrell picked out, and Larry Kenyon and Andy wrote the software to make this chip sing. And it goes up to, what, 230 kilobits per second?

Smith: It can go up to a megabit per second with external clock.

Jobs: And it does all the asynchronous and tons of synchronous protocols aJl inside the chip. So we've got superhigh-horsepowered erial ports.

Smith: The whole idea is that later on we'll be able to have logical slots instead of physical slots. We'll be able to have multiple devices per port; we'lJ use a port a lot like the way you have slots in Apple II. But one of the other advantages that Steve didn't mention is that you don't have to change the memo ry map of the computer. Andy and Larry Kenyon worked on the system and the driver software and things like that. They said, well, gee whiz, on the Apple II you keep having the rug sort of changed on you; someone plugs in a new card or, worse ye t, on ot her micros peop le are p lugging in dif 1 ferent software and different hard ware, and it's hard to keep track.

Atkinson: You get into incompatible combinations; you just can't use this card with that card.

Jobs: The other thing about the hardware is that when Apple II was designed, a microcomputer system cost a lot of m o ney to build. I mean, to get a microprocessor and RAM [randomaccess read/write memory] and ROM mi ght have cost \$50, \$60. You ob viously wanted to share that among the peripherals, which is what the Apple II did, what any slotted system generally does. Now you can buy a microprocessor and RAM and ROM in a single-chip micro for about \$4. So givi ng each of the off-board p eripherals its own little microprocessor system is adding \$5 to t he cost of the peripheral. And the cost for providing them with th bandwidth that's needed for most of the peripherals that are not on this board is very low. Add a \$5 bill to the periphera l, put a single-chip mjcro in it, and then talk serially, rather than have every single user pay an extra few hundred dollars for the price of the slots that may never get used.

Atkinson: One way to look at the bandwidth thing is real simple: if there are 128K bytes, that's an eighth of a megabyte. There's 1 megabit in the machi n e, so the worst transfer you could think of, transferring the entire contents of the machine, takes one second. You transfer the entire con t ents of the Mac through that serial port in one second.

BYTE: What are the serial connector?

Jobs: There are two connectors, DB9s.. .

Atkinson: They're tricky. They can run anything from 300 baud on up; you can use them as RS-232C or RS-422A. **Burrell Smith.** 

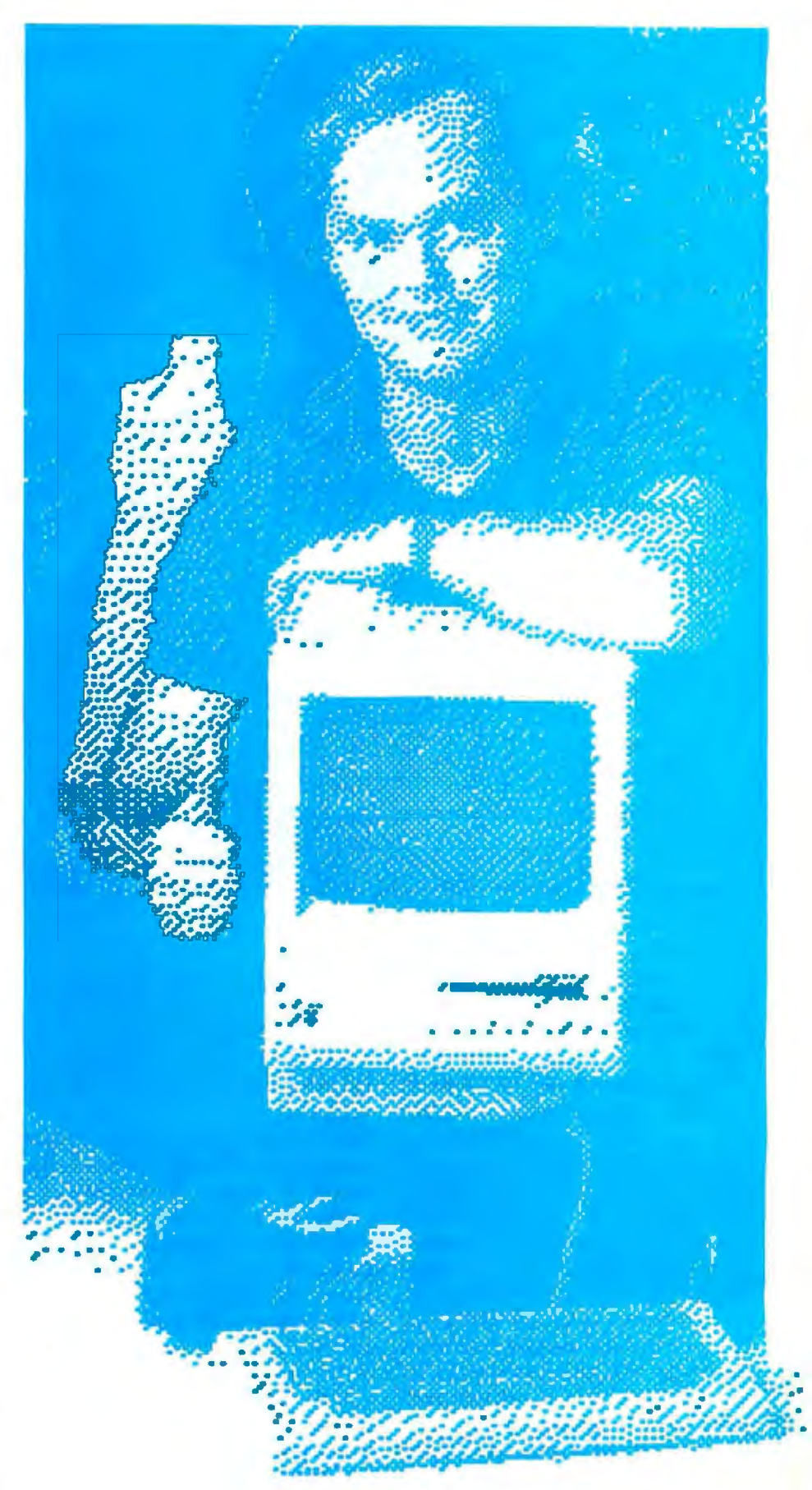

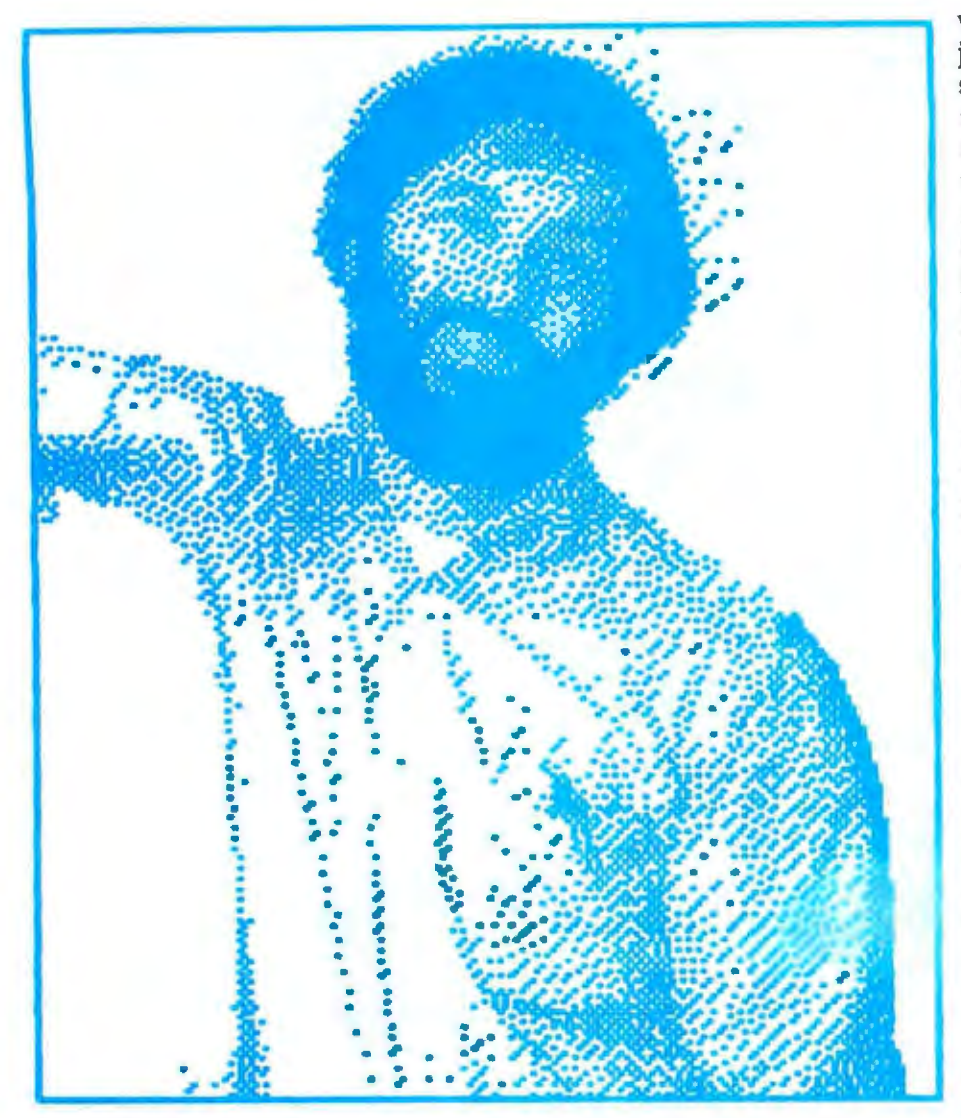

*ferry Manock.* 

Smith: You can do point-to-point want the bandwidth, it will be there communications at very high speeds for the applications that we need to with Mac without having to add, for support. example, a fancy transmitter/receiver Jobs: Another thing is that you can thing. We realize RS-232C is an im- run RS-422A twisted pairs, which portant thing. It's sort of the industry means I can run these things for standard, and a lot of stuff talks that several hundred meters. I can string *way, but we wanted to allow some-* lines if I have a laboratory and a comthing a little more whizzy. It turns puter on my desk, do whatever I out that RS-232C was created before want to do. They aren't DB-25s. We've the concept of a bidirectional pin was been living with giant connectors invented, which hampers it with now for years but using only a few things like not knowing the sex of of the pins. So, again, we tried to save devices and terminals....It gets con- a little bit of space in the back<br>fused as to whether they're com- because the connector space we have puters or not. We wanted Mac to talk is limited. We tried to cut down the to those devices. We wanted to pro- cost to the customers again, and so, vide for the future so that, for exam- for connecting to devices like printers

Jobs: Are you familiar with RS-422A? can go back into the lab and make BYTE: Just that it's a high-speed video digitizers and hard-disk interserial standard. The standard standard faces and things like that. When we

because the connector space we have ple, if I ever get a spare moment, I and modems, which we offer and

which are the most prominent, we just supply the cables. We also will supply cables from one of these things to a variety of  $DB-25s$ ... for the modem version, the printer version ...

Atkinson; Lines 2 and 3 are witched on a modem versus a printer, so you just use a modem cable or a printer cable.

BYTE: From a very early time you knew that you wanted to take advantage of Lisa's software technology, and you also had the goal of making that possible at low cost. When did you have a consensus on exactly what this hardware would have to be to achieve that goal?

Smith; In 1981 we started looking at the Lisa. I came up with a proposal that said it ends up costing \$14 more to use a 68000 with 64K bytes of memory than it does with 6809-based machines, if you count power supply. It turns out that it's actually easier to interface memory to a 68000 than to a 6809. So in January we started really looking at the 68000 and the work that Bill was doing.

ln June of 1982 we finally decided on what we thought was enough video. It turns out that the original machine had 384 by 256 pixels. We chose that because we thought we had a shot at squeezing the machine down into 64K bytes, and we didn't want to throw away a quarter of the memory just for the screen.

Atkinson: The thing that *drove* us is the 80 columns. In a word processor, we really wanted the lines to break on the screen at the same place they break on the printer. There are two kinds of word processors. There are the ones where you just have a string of characters and you see them however they wrap on the screen. Screen wrap is a function of the screen, and how characters wrap on the printer is the printer's doing. Then there *are*  word processors where what you see is what you get. You lay out a line and you know it's going to break at the same place on the printer as the screen, so you can do columns and tabs and a couple of columns of numbers. Then you have to have enough pixels to generate a full printer line across. We thought we could do it

# **The Wizards behind the Macintosh**

Bill Atkinson *nearly had his Ph.D. in ne11rochemistry before he admitted to himself that his real love was computers. He "got a quick E.* E." *and started his own*  company. He was happily minding his *own bt1si11ess when his friend Jeff Raskin*  asked him to come see what was happen*ing at Apple, which was then six months* old. Bill wasn't really interested, but airplane tickets showed up in the mail, so *he took a look. What he saw was "several years reaching into the future" ofanyfhing he could do where he was. He stayed lo write Apple's Pascal and /aler became Mr. User Interface for Usa before* Ire *moved over*  to the Mac team.

Andy Hertzfeld *says,* "The *Apple lJ changed my life." The computer people af*  **Berkeley** were a little narrow-minded about *letting a grad student really get into the computer as Andy wanted to. So he spent nearly all the money he had in the world* <sup>011</sup>*nii Apple II and had a computer* Ire could control completely. He decided the *Apple was more interesting than his classes* and began writing programs for magazines. When Apple bought one of Andy's pro*grams, Steue jobs offered liim a job, whicll h took when he finished school. He worked on silent-type printers and Apple 111 demos until a shake-up in his part of /he company shook him loose. He looked*  around and decided to go with Mac.

Larry Kenyon *arrived al Apple from*  Amdahl with a double degree in *psychology and computer science. He was working* 011 *Apple ll/Apple* Ill *products wlre11 the same shake-up that shook Andy loose freed him, too. Andy asked Larry to join the Mac crew because he was one of the*  few *people who understood tire arcane arl of* making *the Apple Tl work with printer peripherals, and anybody who can do that has to be good. No one in the company*  *really believed that Mac was a product when* Lnrn; *joined* fir e Mac *team.* U *was*  just a research effort, and there was some *1isk involued-wo11/d you still liave yor1r job in a few months?* 

Joanna Hoffman is still on leave from *her Ph.D. program in archaeology at the <u>University</u> of Chicago. She has a back*ground in anthropology, physics, and *linguistics. She came to Apple because of Mac. After using her computer skills in the field of arcirneology for so /011g, she was fired of looking at the past and turned to the future. She was Mac's entire marketing* department for more than a year. She *wants to make Mac a tool that feels natural for international users by making it speak their languages.* 

Burrell Carver Smith *encountered the Homebrew Computer Club in 1975, got liooked* 011 *microprocessors, and moved lo*  /lie *Bay Area.* /11sl *riding around* in *a borrowed truck one day, he saw Apple and decided to drop in. The only job Apple had* available *was in the service department*, *repairing Apple IIs. He took the job and fixed at least a thousand Apple II boards* and got involved in other projects before leff **Raskin and Bill Atkinson recruited him for** *Mac. He talked the Lisa engineers out of some chips and stuff and got a prototype*  running over Christmas 1979. He was the first full-time Mac person after *Jeff Raskin*.

Chris Espinosa *says, ''Tlrere was 110*  life before Apple." At 13 years old he could *be found cruising up and down the bus line in /1is home town, spending a few hours*  at each Byte Shop on the line until the *owner threw him out. He discovered the way to keep from getting thrown out was to write demo programs for the machines,* so he wrote for whatever was lying *nro1md-A//airs, IMSAls, or this weird* 

11ew machine called Apple *I*. His mom worried when he was offered a ride to the *Homebrew Computer Club* meeting *with*  two scruffy characters named Jobs and Woz*niak, but she gave in, and the rest is history. Chris spent a Christmas vacation deb11ggi11g Apple's* BASIC in *exchange fo. a whole. ·ou of 4-K-byte.RAM chips, which he thought was a pretty good deal. He worked parl-lime during college writing*  **BASIC** programs and reference manuals and signed on full-time when he graduated. He likes being in on the design process-"If the machine is designed right *in the first place, you don't have to write* a lot about it."

Jerrold C. Manock *was a freelance product-design consultant with a Stanford*  $e$ *ducation who finally joined Apple when he saw that three-quarters of his billing was to Apple anyway.* He worked on the *Apple II, the Disk II, the III, and Lisa before designing Mac.* In *Macir1tosh, Ire*  says, "The outside matches the inside in *elegant simplicity."* 

Bruce Horn *grew up at Xerox PARC*, *much the same way Chris grew up at Apple, and /a/er attended Stanford. Bruce*  started working at *Xerox* when he was 14 *years old-lie was one of tile kids Xerox brought in to test Smalltalk. Turns out he was brighter than most and became a systems wizard who actually implemented* Smalltalk on a variety of different pro*cessors.* Bmce is *all of 23* 1 *ears old now, but he spent even* years af *Xerox PARC nnd brought Apple that perspecfive.* 

George Crowe *and* David Egner *designed tbe* analog *bonrd in the Macintosh .* 

**Steve Capps** *assisted* Andy Hertzfeld with the systems software.

with 384, and we tried it with real live documents-and we couldn't do it. You could do it with 512, but you couldn't do it with 384.

Smith: The diagonal lines look better, too; the jaggies are removed some*what,* and things like that. So, with that, we said, OK, what's that going

to mean? And we ended up with 128K and ...

Atkinson: 22K bytes on the screen, and in a 64K-byte machine you couldn't have afforded it. That drove us to 16 RAM chips instead of 8.

Hertzfeld: By then, we knew we were going with 128K bytes anyway, to run the applications.

Jobs: I just thought I'd show this to you. This is the IBM video board; it's only video, nothing else. It's 69 integrated circuits, more chips than an entire Macintosh, and it basically does nothing. And it doesn't even do that very well.

Espinosa: Forty percent more chips the disk is spinning, while the mouse "Gee, that's a good way of doing it,"

video on it. Macintosh, in addition to operating system? wanted to do great here. That at least having video that's far higher in res- Kenyon: When we started, of course, was the conception of the asynolution and far faster, has a 32-bit we were looking at the work Lisa was chronous 1/0. I knew from the Apple microprocessor, 128K bytes of RAM, doing, and the Lisa group was rolling II that when you make a disk request 64K bytes of ROM, two serial ports, its own operating system, and it just it waits there for a whole second, a the mouse, the serial, keyboard, and didn't seem appropriate. We took the million microseconds, just waiting for mouse interface, the incredible graphics software, which was perfect the disk to come up to speed . We sound, the clock calendar, the disk for our machine. Should be able to do other useful controller... Capps: The Lisa's operating system work while that's happening. On the

to every board. **Hertzfeld:** It turns out that Quick- horsepower of the 68000 there, you

technical leader behind the project, would call the intrasegment memory sounds. from its inception. As Andy puts it, manager. You relocate little objects. Atkinson: We still make a beep with software sometimes stands on its We took that because Quickdraw re- the processor. head to get rid of a chip in the hard- quired that support, and we sort of Hertzfeld: But we time-slice the proware. And so, with a system as turned it into our system-wide mem- cessor such that you can be doing powerful as this, we wanted to take ory manager. Even the Lisa group other things. It happens on the interadvantage of all the features, for in-<br>uses it only for the intra-application rupt level instead of being dedicated. stance, in the serial chip and the disk memory manager. Someone men- Macintosh uses the processor for and stuff. We really wanted to be able tioned a neat way to do a file system, everything, just like the Apple II to have the serial ports reading while and we thought about it and said, does. ln terms of the disk, we have

than the Mac. is moving, while it's making sound. and so we did. A lot of it was ex-Jobs: So that sort of gives you a feel- You know, all with that single board. perience on the Apple II, knowing ing. And again, that just has the BYTE: What were the roots of that what was sort of bad there-what we

**Smith:** We rolled the whole disk con-book a lot of the user interface. For the Apple II if you want to make a beep, troller into one chip. window manager, even the memory the whole processor, the entirety of Hertzfeld: And it has Lisa's graphics manager, we started with what Lisa the machine, is devoted to making a and user-interface software built in- had. beep. And when you've got all the

Jobs: Andy was sort of the software draw is built on top of what Lisa don't want to waste it all on making

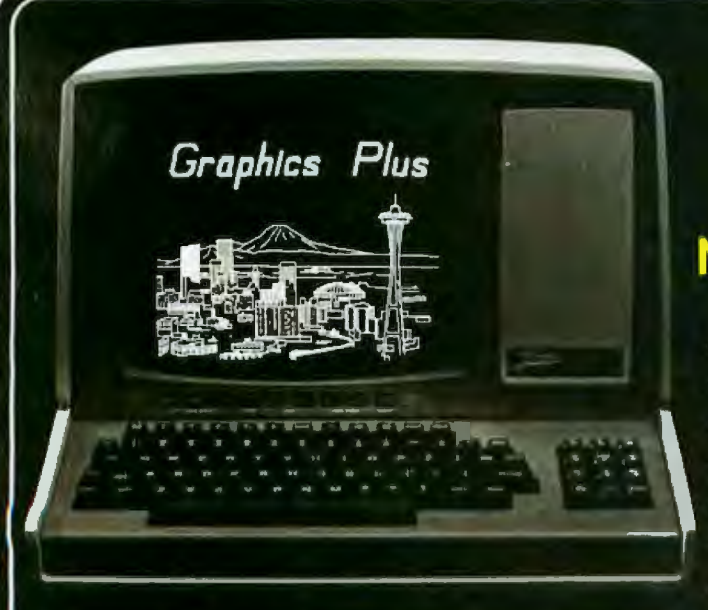

GRAPHICS-PLUS is a field installable enhancement board for the popular Zenith<sup>1</sup> Z19 video terminal adding many power-The bound only on terminals costing much more.<br>GRAPHICS-PLUS provides Tektronix<sup>2</sup> 4010 compatible vector<br>drawing graphics, VT100<sup>3</sup> compatible 80 and 132 column<br>display formats, off-screen scrolling memory, programmable function keys, "Plain English" menu-driven Set-up mode, and a host of other enhancements. Installation can be accomplished within 15 minutes using only a screwdriver.

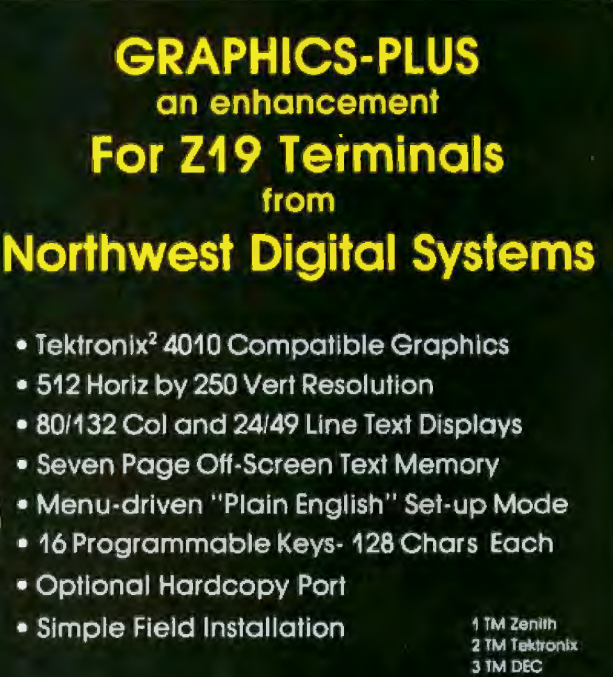

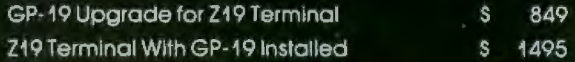

Northwest Digital Systems

P.O. Box 15288, Seattle, WA 98115 (206) 362-6937

# **THE ULTIMATE MULTI-PROCESSOR LDING BLOCKS SBC 300**

## single board computer **Master/Slave** iumper Dual **SASI port 64K Dual** 2 to 16K bytes<br>PROM ported<br>parity RAM Isis, CP/M Plus

#### **VFW-III** floppy/Winchester disk controller

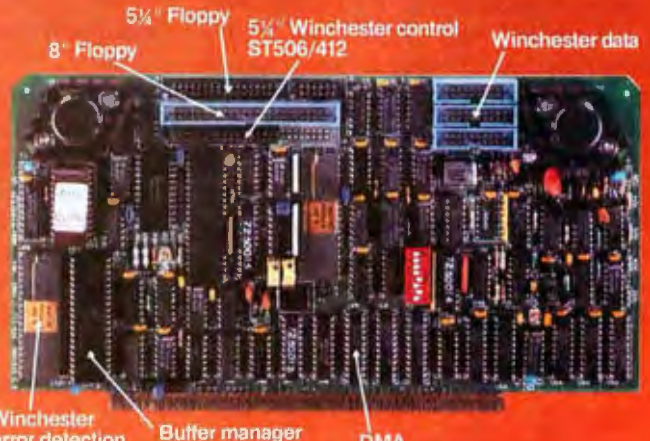

error detection and correction

**DMA** 

## **AND HERE'S WHY!**

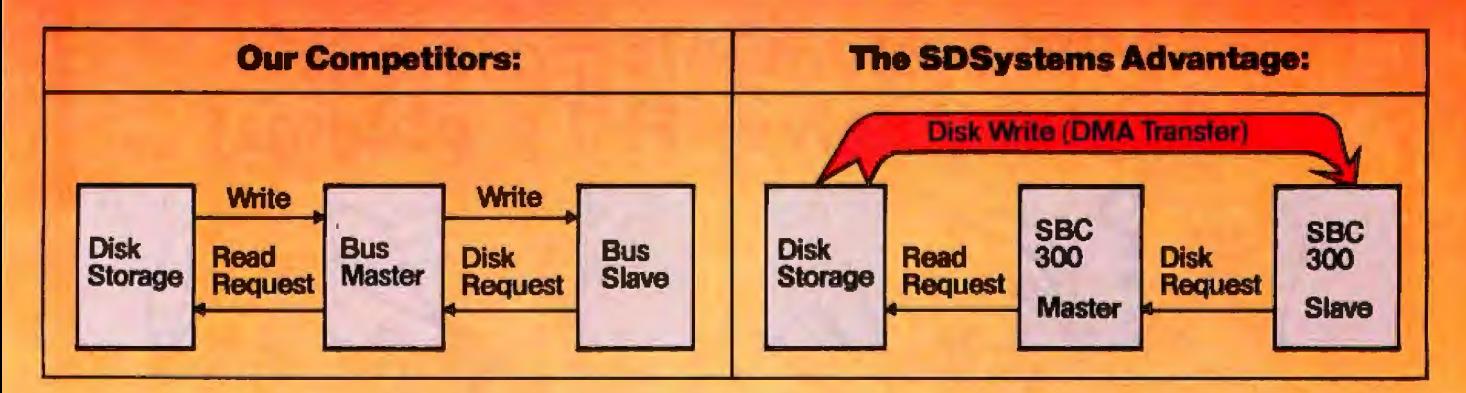

The SBC 300 offers you 64K bytes of dual ported parity RAM. Dual porting allows DMA transfers from disk storage directly to an individual slave processor. This maximizes multi-processor system performance.

Performing the OMA transfers is the VFW-Ill peripheral controller: It is quite possibly the only s~100 disk controller you 'II ever want to buy. With the VFW-Ill you'll have simultaneous control of up to three 5 $\frac{1}{4}$ " Winchester drives and up to four 5 $\frac{1}{4}$ " and 8" floppy drives.

Together they are the ultimate multi-processor building blocks. Systems integrators appreciate our strict adherence to the IEEE-696 specification and our complete line of high quality S-100 bus products. Evaluation hardware is available for qualified OEM's. Call, write, or circle the number below to receive technical information on these and other fine SDSystems products.

Z80 product Zilog Corp. Turbodos is a trademark of Software 2000, Inc. Oasis is a trademark of Phase One Inc. CP/M Plus is a trademark of Digital Research. Inc.

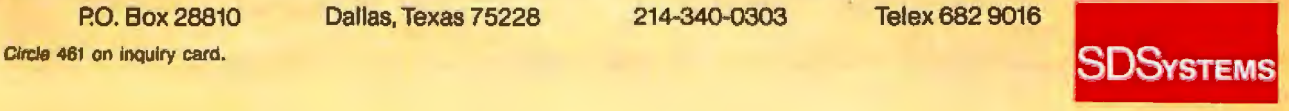

applications while the I/O is going twice as fast. out that were recorded in Alaska in<br>• Atkinson: While you're getting input really cold weather and stick them in

done on the Apple II. I'll never forget, because in one sector's time, 24 bytes the first time I looked at the Woz con- go by. the first time I looked at the Woz con-<br>troller I said, "OK, Well, this must be I obs: After we reexamined every- the same encoding format and the in the future. So we initially designed great.<br>
this chip so the whole company Atkinson: We get 400K bytes on this product at Apple will use that new this chip so the whole company Atkinson: We get 400K bytes on this product at Apple will use that new<br>would be able to have an ultra-low- thing, while most people get only standard. The media, the sector cost way of using Wozniak's disk 270.<br>
technology for every product. But we fobs: As an example, our scheme has troller, and the routines and everytechnology for every product. But we Jobs: As an example, our scheme has troller, and the routines and every-<br>knew that we weren't just going to be twice the margin of MFM. In other thing to drive them is a new Apple

the same disk-controller architecture twice that would become an industry lion or two million computers a year,<br>as the Apple II, but we are just a little standard ... at least an Apple inter- which we intend to do, when pe *as the Apple II, but we are just a little* standard ... at least an Apple inter- which we intend to do, when people<br>more sophisticated in how we use in- nal standard. So we built in a mode, are buying media from 10 differ more sophisticated in how we use in- nal standard. So we built in a mode, are buying media from 10 different<br>terrupts. We give the time back to the a high-speed mode, so that it can go sources and they expect to take disks terrupts. We give the time back to the a high-speed mode, so that it can go sources and they expect to take disks<br>applications while the I/O is going twice as fast.

on.<br>**BYTE: Can you say more about the** from the serial port at 19,200 bps, you to machines in Florida in a heat wave BYTE: Can you say more about the from the serial port at 19,200 bps, you to machines in Florida in a heat wave custom disk controller? can be writing to the disk and not and have them work, that margin is can be writing to the disk and not and have them work, that margin is missing a beat. It's not the buffer really important. If you want to Smith: Sure. A long time ago we sort missing a beat. It's not the buffer really important. If you want to of figured that everybody who was that's doing that. It's Larry Kenyon. equate that to reliability, we are that's doing that. It's Larry Kenyon. equate that to reliability, we are<br>Every 4 nibbles, you look to see if significantly more reliable than any doing designs at Apple with disks - Every 4 nibbles, you look to see if - significantly more reliable than any<br>loved what Woz [Steve Wozniak] had - there's - something - on - the - port, - other -disk system -on -the -mark loved what Woz [Steve Wozniak] had there's something on the port, other disk system on the market, done on the market, done on the Market, done on the Apple II. I'll never forget, because in one sector's time, 24 bytes whi

troller I said, "OK. Well, this must be Jobs: After we reexamined every- the same encoding format and the the interface disk controller. Where's thing, including the disk format, we same scheme that we've used since the interface disk controller. Where's thing, including the disk format, we same scheme that we've used since the disk controller?" I never found said, "Do we want to go to MFM 1978. So, while everyone else is runthe disk controller?" I never found said, "Do we want to go to MFM 1978. So, while everyone else is run-<br>the disk controller. And we've just [modified frequency modulation]?" ning at roughly the same rates as Ap-[modified frequency modulation]?" ning at roughly the same rates as Ap-<br>And the more we reexamined it, ple II, the IBM PC, and everything been in love with the way that that's And the more we reexamined it, ple II, the IBM PC, and everything done, i<br>bone, It's used to modify group code. What became clear was that the else, we doubled it on Macintosh, We done. It's used to modify group code. What became clear was that the else, we doubled it on Macintosh, We<br>One of the things we knew, though, original idea that we had for a disk set a new internal standard with the One of the things we knew, though, original idea that we had for a disk set a new internal standard with the was that disks would be going faster in 1978, which we are still using, is 3½-inch disk and this new singlein 1978, which we are still using, is  $3\frac{1}{2}$ -inch disk and this new single-<br>great. chip controller. And every new 32-bit

thing, while most people get only standard. The media, the sector<br>270. **Example format on that media, the disk con-**

knew that we weren't just going to be twice the margin of MFM. In other thing to drive them is a new Apple going at 4 microseconds per bit, that words, when you're shipping a mil- 32-bit standard that you'll see comwords, when you're shipping a mil-

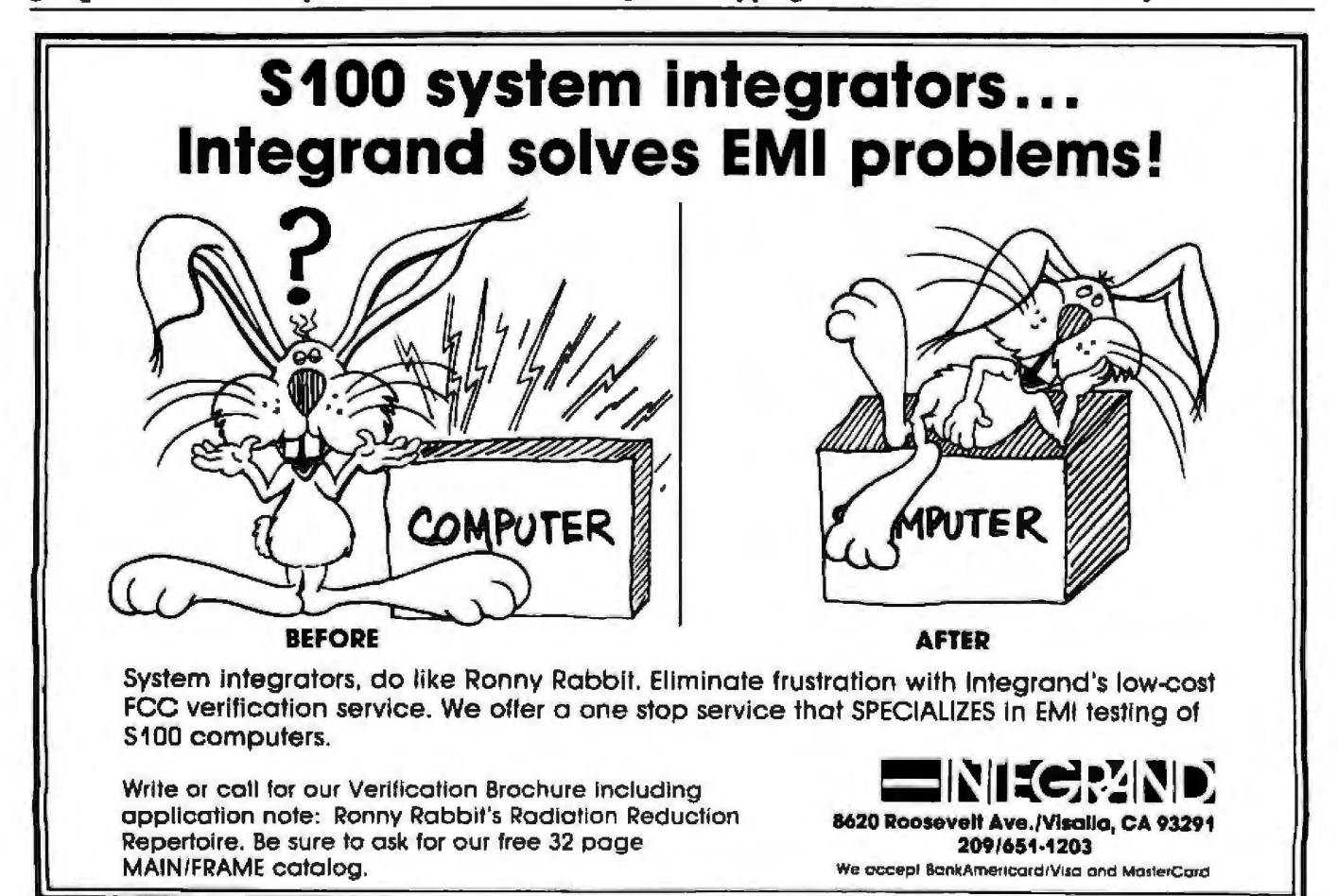

# PI P CK

Portable or desktop, you're way ahead when you pick up a **corona PC.™** Because we give you everything you've ever wanted in an IBM<sup>1</sup>-compatible PC and more. For a great deal less.

#### COMPATIBLE AND MORE.

Our systems run all software that conforms

to IBM PC programming standards. And the most popular software does.

We deliver twice the memory; with room for eight times as much.

We deliver a fast-access 320K floppy drive, a communication port and an improved IBM PC keyboard with indicator lights.

Our systems include high-resolution monitors (12" desktop, 9" portable) for crisper, cleaner displays, and both have built-in high-resolution graphics (640 x 325).

You get a complete system, ready to go to work.

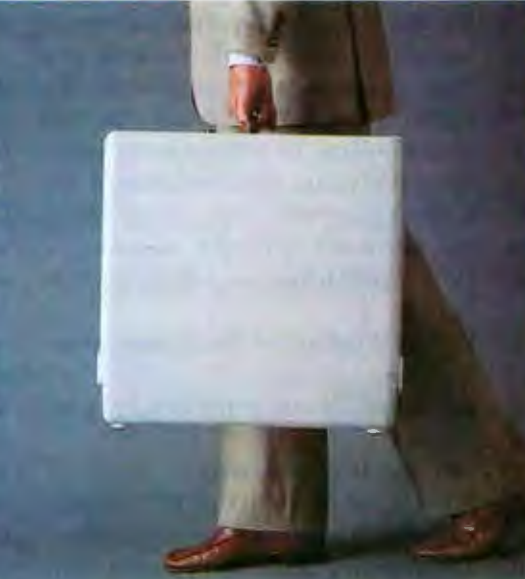

#### **MORE SPEED.**

Our RAM-disk software gives you temporary disk-type storage that works many times faster than disks.

#### PLUS SOFTWARE.

Our systems come with the operating system: MS-DOS? A programming language:

GW BASIC.2 A training course: PC Tutor. 3 A professional word processor: MultiMate.4 Plus DOS utilities and demonstration programs. Or you can get the p-System<sup>5</sup> from N.C.I. and write or run portable Pascal packages.

#### ALL FOR A GREAT DEAL LESS.

Even with all the extra features and performance, our systems still cost significantly less than the equivalent IBM PC.

Drop by your nearest **corona PC** 

dealer for a very convincing demonstration. Or contact us at 31324 Via Colinas, Westlake Village, CA 91361. (213) 991-1144 or (800) 621-6746 toll-free. Telex 658212 WSLK, in Europe 76066 CDS NL

> $©$  Corona Data Systems 1983. 1. TM International Business Machines. 2. TM Microsoft. 3. TM Comprehensive Software Support. 4. TM Softword Systems. 5. TM University of California.

coron

data systems, inc.

#### **MORE VERSATILITY.**

With all the necessary features built into the main unit. the four expansion slots can be used for your special needs. For example, color or our optional lOMB hard disk.

ing out in every future product that we do in that family.

Smith: There were some voices within the company that said, "Oh, you guys ought to go with standard formats and things like that." We looked at doing that and it turns out that it takes more chips to interface to a tandard floppy-disk controlJer, and we have...

Jobs: Well, I can go get the IBM floppy board. It looks to have about 45 to 50 chips on it...

Espinosa: I'll come and help you carry it.

Jobs: . . . including an LSI [large-scale integration] disk controller-far less p erformance, far less capacity, far higher cost.

Atkinson: And less reliability.

Jobs: Oh, far less reliability. Larry's oftware senses the disk speed, and Burrell's hardware can adjust to one of four hundred speeds. So if it's written on something that's a little out of whack, we can just adjust right down to the necessary speed and read it. Everything on the Macintosh board-the serial timing, the disk timings, the microprocessor timings, the video timings, the sound timings-comes from one crystal oscillator and is synchronized from one source. And, again, it's better, of course, technically to do it that way. Everything works much better, but it also saves parts, and we can offer this thing cheaper to customers. And most of this stuff customers will never ever realize or care about anyway. I mean, who cares how many rystal o cillators you have? But you do care about how big yow computer is. You do care about how much it costs, and you do care about how well it works.

Atkinson: If you ever drop your computer you find out quickly how many crystal oscillators you have.

BYTE: So with the variable speed in the disk drives, I guess there's no problem having two drives that are 3 percent different in speed.

Jobs: We read it and adjust it so that the speed is accurate relative to that crystal. That crystal on the board is superaccurate. We can adjust the disk drive relative to that superaccuracy. Atkinson: You force all the disks to

go at exactly the same speed by haying the software constantly monitoring the speed and saying, "Ah, it's running a little slow; jack it up a little bit," so that each disk doesn't have to be adjusted at all. You switch disk drives, and the new one will run at exactly the same speed because you force them all to.

Smith: It turns out that the speed variations occur partly because you plug in a new cassette that loads the motor down in a different way and also because of temperature variations that cause very long-term drifts in the djsk speed. Using a little bit of the processor to fix that doesn't cost us any performance at all on the system.

#### BYTE: What about the display electronics?

Atkinson: Where is the display controller?

Hertzfeld: It's hidden.

Jobs: If you bite into that IBM display board, it'll totally flicker if you do it at the wrong time. You've seen that, right? Woz just came up with this really brilliant way to do the Apple II. He realized that memory was about twice as fast as the microprocessor needed it and twice as fast as the video needed it. So he put the microprocessor over here and he put in essence the video over here, and he put some multiplexers in the middle. He shared the exact same memory between the two in a way such that this one thought it had all the memory all the time and this one thought it had all the memory all the time, yet they shared the same memory! All this thing had to do was write into certain memory location and, magically, it would appear on the screen. The microprocessor never even had to think about the screen. All it did was look at memory locations.

Atkinson: And there was no way to glitch the video because accesses were mutually exclusive.

Jobs: Right. And so it turns out that, ry as we might, we have never been able to find a better way to do it. Atkinson: At the same time that the processors have gotten faster, memory's gotten faster; the memory is still twice as fast as the processor.

Jobs: And so, again, it gives you greater performance, because you don't have to write only at special times and slow yourself down. It cuts the chip count way down because you don't need two banks of RAMs, so the customer's not paying for these extra chips, and it just makes a more elegant product.

#### BYTE: How far does the similarity extend between the Apple 11 video and the Mac's video?

Smith: We have a three-part memory architecture on Mac. We have a DMA window for sound, video, and CPU...shared by three devices. Also, what we do that is a little more sophisticated than Apple II is return memory cycles to the processor during horizontal and vertical retrace. And with the analog design we're able to lengthen the horizontal retrace interval, which gives us more performance for graphics by making more time available to the processor from memory and giving the analog electronics more time to retrace the beam. On the Apple II, Woz sort of designed this logic board and the power supply was kind of added. On Mac, we really designed the entire ystem as a complete system from the ground up, so we used different constraints. I would say there's not much similarity. The great thing about Mac as a product is that it really wasn't designed as just this piece over there and this piece over there and this other piece... All of it was designed in parallel, everybody knowing what everyone else's job was.

#### BYTE: How did you decide on the appearance of the machine?

Manock: Our goal in the beginning was portability. We actually had this cardboard model that looked amazingly like the Osborne. And that was way before the Osborne came out. As I said, portability was primary here, and this version had an attached keyboard that had a sort of rubber boot around ii that would fold up and give you protection over the screen. Steve really changed the emphasis of the product one day when he said that we didn't want portability to be the primary aspect of this, but we did want it to take minimal desk space. With that goal in mind,

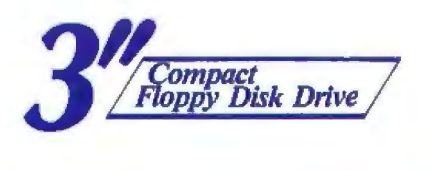

# The winning move.

**HFD305D** 

## **Hitachi's 3" floppy.**

It's clear that the 3" floppy will become the new standard. Compact, easy to carry and mail, dust-proof and non-bendable, the 3" floppy has the powerful advantages that mean success.

To develop your share of the new 3" drive market, Hitachi's drives are the wise choice. Now double-sided and with LSI's, reduced access time and low power consumption, Hitachi's drives are better than ever.

Hitachi's resources and experience are your guarantee of quality. Over 200,000 drives will be rolling off our lines in 1983 alone. That's why choosing Hitachi is a profitable choice. No doubt about it: the format of the future is yours today with Hitachi's dependable drives.

Specifications: Storage capacity unformatted: 500 K bytes. Total no. of tracks: 80. Recording density: 9,630 bpl. Track density: 100 tpl. Transfer rate: 250 K bits/sec. Track-to-track positioning time: 3 msltrack. Dimensions (W x H x DJ mm: 90 x 40 x 150. Wl.: 550g.

Floppy disk marked  $|C$  can be used with this floppy disk de

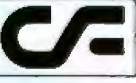

~HITACHI A WORLD LEADER IN TECHNOLOGY Circle 169 on inquiry card.

For further information:

Mr. Takao Ichiki, Eastern Regional Ofilce, Hitachi Sales Corporation of America, 1290 Wall Street West Lyndhurst, N.J. 07071 Phone: (201) 935-8980 Fax: (201) 935-4869 Mr. T. Kodera, New Jersey Office, Hitachi America, Ltd., 59 Route 17, Allendale, N.J. 07401 Phone: (201) 825-6000 Fax: (201) 825-4781

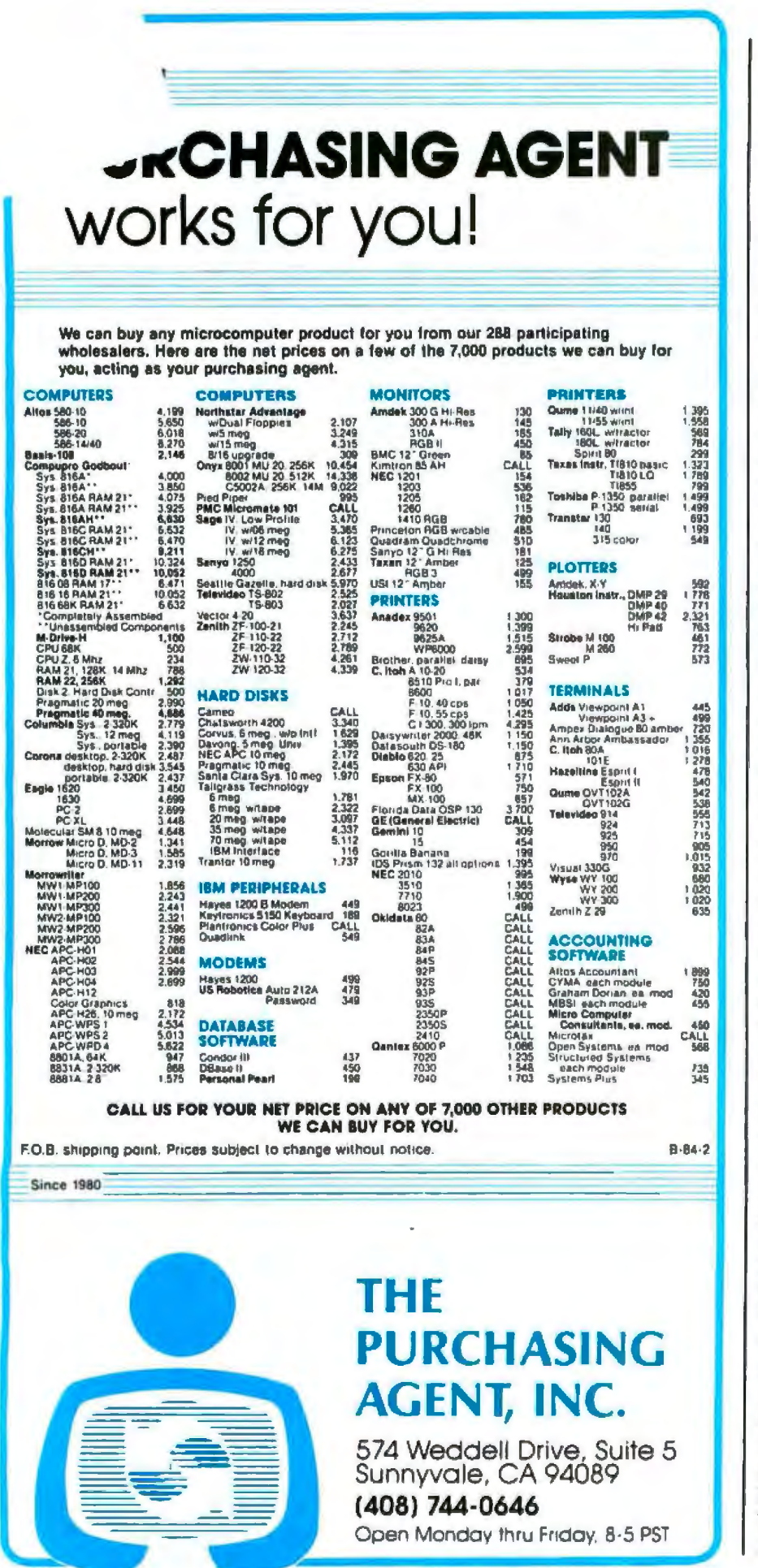

Jobs: To use the earlier design you had to have some sort of arrangement to tilt it up. And what we noticed was, well, fine, what if you just lift the back up here like this? Then, because you have all this space underneath, you could put the floppy disk underneath. So you make a unit that's more vertical, has a smaller footprint.

Atkinson: It has to be up enough so your eyes can see it anyway; you need the height.

Manock: Steve thought, too, I think-in a gut reaction sort of waythat everybody was going low profile and wide, and we never have wanted to be a "me, too." I think our vertical format is correct when you think of human factors.

Hoffman: Jerry, you might want to turn the back around. We made it truly international. I think it's one of the few products aside from Lisa that is completely usable anywhere you care to take it.

Manock: Did you see the icons on the back?

Hoffman: We started out with the case and went from the outside in, trying to make it more and more international the more we thought about it. And Jerry was just great as soon as he realized that we really did want to bring it to the whole world. He had marvelous ideas on how to eliminate every word of text, take everything off the package so that we don't have to be an American product anywhere that we go.

Jobs: In Mac, there's no English on the outside of the case. Everything's iconic. And there is absolutely no English in the ROM. It is universal in nature. When the thing comes on it puts a few icons on the screen. If something goes wrong, it can't boot or something, it puts a frowning Mac on. If it's booting it puts a happy Mac on. It loads all the languages, all the country-specific stuff, off the disk. So, because the keyboard is detachable and mapped anyway, to localize Mac all you do is change the keyboard, manuals, and the disks. Nothing in the box has to change.
## **New!** Three Winchester Internal<br>Hard Disc Drive Systems!

Now you can choose from three low-power 10 Mega-byte systems that convert your IBM<sup>\*</sup> PC to perform just like the PC XT!

Maynard Electronics introduces three Winchester Hard Disc Drive Systems — the only drive systems to offer you 10 Megabytes of formatted capacity with complete internal installation! These systems offer the user countless benefits and features: capability of booting off the hard disc; additional functions while requiring only one card slot in your PC; and, use of available power, thereby preventing overheating problems which have affected other drives. Handling heavyweight data was

2.0 without any special software drivers and also run with other operating systems designed to make use of the XT hard drive

This System is equipped with the SandStar" Memory<br>Card. In addition to controlling the Hard Disc Drive, the<br>Memory Card allows you to add 64N bytes to 576N<br>bytes of memory using only one card slot.

system. All you need is the IBM' DOS 2.0 Manual and you're Each system is equipped with a low-power hard disc drive, ready to run! complete software, cable, a SandStar<sup>16</sup> Card and Hard Disc

Controller Module. SandStar<sup>ne</sup> is the first family of modular peripheral's created for the IBM<sup>\*</sup> PC. Simple instructions for easy installation are included and all components are backed by an Unconditional One Year Parts and Labor Guarantee.

**NOW!** 

Compatible

with

COMPAQ!\*\*

All three systems are quality engineered and work with DOS never easier.

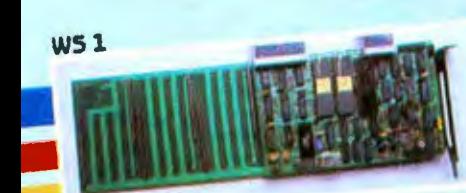

This System is equipped with the SandStar" Multi-<br>function card in addition to the Hard Disc Controller<br>Module, you can add up to three other SandStar"<br>Modules while using only one card slot. The following<br>modules are avai Prototyping Module

 $WS<sub>2</sub>$ 

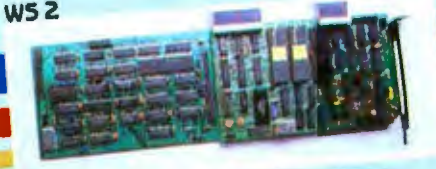

This System is equipped with the SandStar" Floppy<br>Drive Controller Card. The Card can control, in addition to<br>Drive Controller Card. two floppy drives mounted inside<br>the Hard Disc Drive, two doditional SV4" or 8" drives<br>yo other expansion boards

expand your PC to perform like the PC XT, one of our Winchester Hard sc Drive Systems is right for you. And if you have already made the wise ecision to install any of Maynard's SandStar" Cards, the SandStar" Hard isc Controller Module may be purchased separately. **MAYNARD ELECTRONICS** O ORDER, CONTACT YOUR LOCAL DEALER OR DISTRIBUTOR.

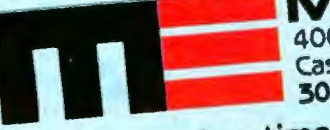

400 East Semoran Blvd. • Suite 207 Casselberry, Florida 32707 305/331-6402

We make modern times better.

Circle 232 on Inquiry card. "IBM is a trademark of the international Business Machines Co.<br>"COMPAQ is a trademark of the Frauna Business Machines Co.

**WS3** 

thing called Resources that Bruce for a lot of stuff. **thing**, through *something called* Hom invented. Hertzfeld: Another thing to ask Resource Editors.

without rewriting a program at all, **it's something that never gets done**. without recompiling or relinking the **And it's certainly something that you**<br>program, I can take a copy of Mac **have to be the originator of the pro-**Paint and in 15 minutes make a Ger-**English on the outside** gram to do. What we've done by pull-

Hertzfeld: Because all the text is kept **Everything's Iconic.'** in a well-known, well-defined place. Horn: Until December, people didn't **programs** called Resource Editors. By

Hertzfeld: The data is factored out Bruce about is the Finder, which is Jobs: Otherwise, you'd have to get infrom the code. You know, most pro- our most important application, the to the source listing. You'd have to grams are a mixture of control logic first thing that comes up on the ma- change not only the languages, as and just raw code. chine. That's the program with all the Joanna said, but also the geometries Atkinson: The virtual-memory archi-little icons, the desktop manager, I of the dialogue boxes and make them tecture on the data parts of the pro- guess we're calling it. That's Bruce's bigger. It would take you awhile; it's gram allows us to factor it out so that, conception and communication. not something that's impossible, but

really know what the resource Hoffman: There are numerous running a Resource Editor, you manager was, because they really subtleties with this. Picture a could, if you knew German, simply hadn't had any contact with it, dialogue box, for example. A run a program on the program, get besides me. I knew what I wanted dialogue box, when you put English in there-literally on the screen-and from it because I had to do Finder text in German, starts overflowing its just stretch the boxes bigger. You and all that other stuff. Andy just limits and starts looking very dif- could select a text and retype it in looked at it over time and figured out ferent. You have a button that says, German and move things around if what you could do with it. And I was "Put this away.'' In German, that you wanted. You can examine every trying to say, well, this can do this takes a paragraph and overflows the icon, every dialogue box, every alert and this . . . It was really Andy having box . . . . But Resources lets us change box, every pull-down menu, everythe biggest view of the system saying not only the text but also the physical thing, without being a programmer.

And another real breakthrough is this that this could really be a great thing look of those dialogue boxes, or any-

man version.<br>**of the case.**  $\begin{array}{ccc}\n\bullet & \bullet \\
\bullet & \bullet \\
\bullet & \bullet\n\end{array}$  ing all the language-specific stuff out,<br>**Hertzfeld:** Because all the text is kept **Everything's loople** ' through this beautiful mechanism called Resources, is write these other

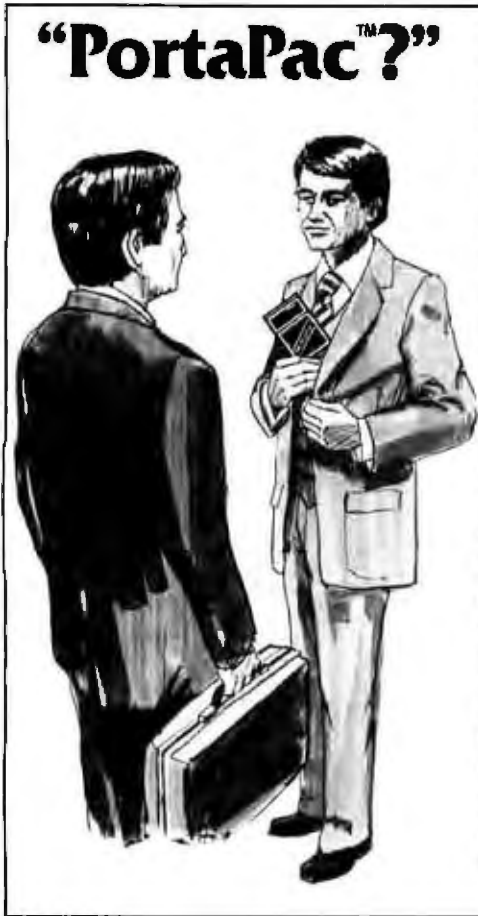

#### PLAIN TALK. TESTIMONY

Contrary to popular belief, PortaPac<sup>na</sup> is not Here's how some of our customers are using their something you take with you camping. Porta Pac Porta Pac...<br>is a portable data container with multiple uses. . Transferring Have you ever tried taking 50 pages of notes or to IBM and Xerox systems<br>manuscripts with you on the road, on business a A<sub>nde</sub> possible starses de management with you on the road, on business • As a portable storage device for the Tandy<br>calls? Well, that's how much you can put in a • model 100 computer model P2064 PortaPac that measures 4 inches by model IOO computer<br>9 inches. That's approximately the size of 2 nacks • Demonstrate hardware with demonstration 9 inches. That's approximately the size of 2 packs • Demonstrate hardware with discrept PortaPace is thinner  $-$  it's package stored in PortaPace of cigarettes. Except PortaPac is thinner - it's only I inch thick, And what about versatility? · Transferring information between NorthStar PortaPac uses the industry standard RS232C Advantage, Morrow Design Micro Decision, communication protocol. No more worries or fuss and DEC PDP 11 machines<br>about single density, double density, soft sector,  $10 - A_s$  a replacement for flopps about single density, double density, soit sector,  $10 \cdot A$ s a replacement for floppies on machine tools<br>hard sector, 16 hard sector, and other mumbo control computers<br>jumbo disk forminal equipment i.e. rimiles to upture data terminal equipment, i.e., similar to your terminal, or as data communication equipment, i.e., AND HERE'S MORE... similar to your computer or modem. Or, if you like, it can be put inline between your terminal and your computer. Totally transparent. Mainteand your computer. Totally transparent, Mainte-<br>and your computer. Totally transparent, Mainte- the last 64K characters of information passing<br>nance? There is virtually none. All you do is the list 64K characters of inform change the battery when the low battery light thru it. Put it inline between your computer and change the battery when the low battery light thru it. Put it mine between your computer and<br>comes on - every I to 5 years depending on the terminal. No more cussing because you just lost<br>model! What's more, your PostaPac, model! What's more, your PortaPac ,automati-<br>cally retains its contants when power goes aut power went out or the diskette went bad. cally retains its contents when power goes out.

What can PortaPac do for you, you ask? How **AND AN ADDED BONUS...**<br>about transferring information (including pro-The PortaPac can function as a prin about transferring information (including pro- The PortaPac can function as a printer buffer! So<br>grams) between computer systems? At 19,200 sus- now you can take the PortaPac to a high speed tained rate! No more staying up all night just to serial printer and get your data reliably thru the modem at 1200 and again if you wish. baud. How about taking it with you on sales calls? Display your information on the client's computer Want to know more? Write or call us and we'll<br>Display your information on the client's computer Send you additional information. Pronto! or terminal, turn around and enter orders into PortaPac for later processing. And what about download it into the computer? The uses just go on and on... download it into the computer? The uses just go different product at the computer? The uses just go function of<br>On and on . . Phone: (714) 540-1174

- Transferring manuscripts prepared on Osborne
- 
- 
- 
- 
- 

Our model P2064F is a dedicated version of the

grams) between computer systems? At 19,200 sus- now you can take the PortaPac to a high speed<br>tained rate! No more staying up all night just to serial printer and get your reports quick! Again

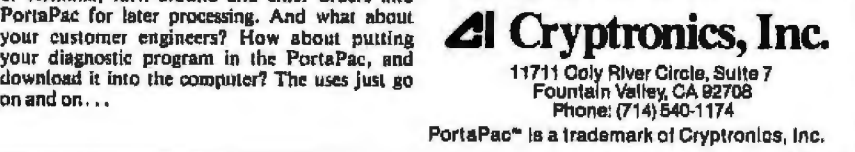

# A real f

by *Brett Kirk Owner Poseidon Aquatics* 

*<sup>11</sup>*Our business is wholesaling tropical fish to pet stores. We're not a large-sized company, but we have one whopper of an inventory-control problem. That's where dBASE II® comes in."

### **The one that didn't get away.**

"We needed a fast

program, and dBASE II, the relational database management system from Ashton-Tate, gave us the speed we needed to quickly log in our weekly live-fish shipment in terms of total numbers received, the kind and numbers of each different type; the cost per fish-all critical factors in determining our pricing and being able to pass along savings to our customers whenever possible without hanging us out to dry profitwise.

"We're sure glad we bought dBASE II when we did. I think our customers are glad, too."

**Once you try dBASE** II, **you'll be hooked.**  If you're up to your ears with data

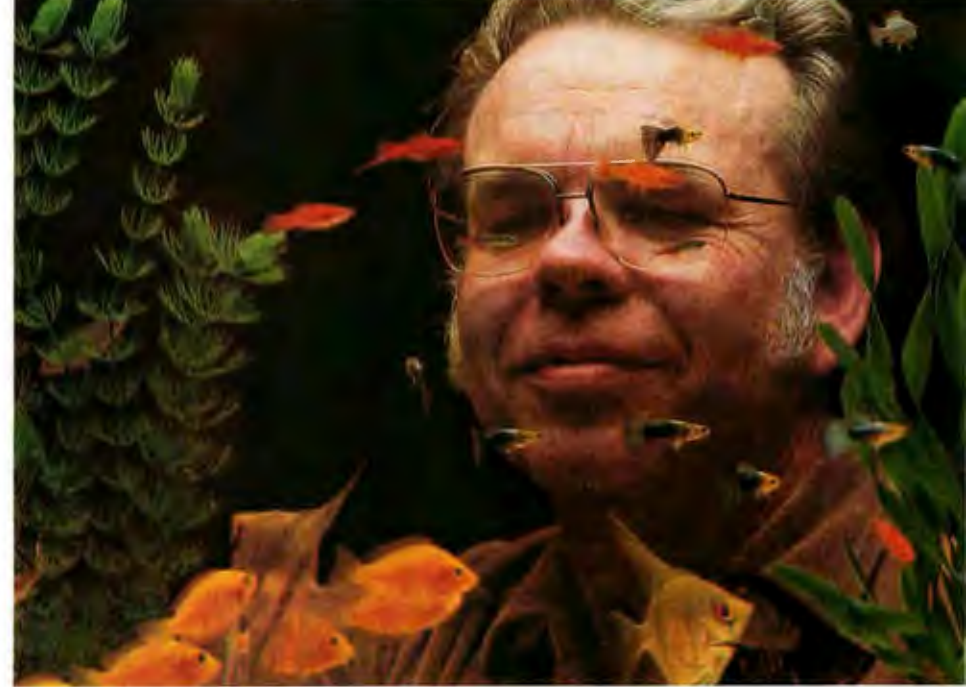

that has to be managed quickly and efficiently, dBASE II can really help you stay afloat.

For all the particulars, contact Ashton-Tate, 10150 West Jefferson Boulevard, Culver City, CA 90230. (800) 437-4329, Ext. 212. In the U.K., call (0908) 568866.

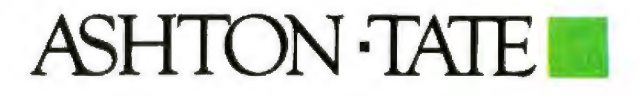

Suggested retail price, \$700.<br>.dBASE II is a registered trademark of Ashton-Tate. Ashton-Tate 1983

without getting the source code, and very quickly, too, using the user in· terface of the Macintosh.

Atkinson: Anything that *XYZ* software company put together, even though the company didn't think about Taiwan, will run in Taiwan. Jobs: But do we want it to run in Taiwan?

#### BYTE: Are you going to market it aggressively in Japan?

Jobs: Yes.

Hertzfeld: My favorite thing about Resources, being selfish, is that the same facilities that allow us to translate English into 7, 10, 20, a million different languages are the same facilities *we* use to translate technish to English in the first place.

Hoffman: The other component of this is that it allows us to not just introduce products that feel to the native user like a native machine, natural to them, but also that we can start coming very close to making simultaneous product introductions. The software that *is* developed in the U.S. can fly over there for them, for the fragmented markets in Europe, for example. Europe does not allow for the same kind of development of software houses as the U.S. because the markets are all so fragmented you can't amortize development of the software over as large a user base. But given that the Europeans now have the capability of using a localized, *globa/ized* software, if you will, their market grows because each individual software developer in France now can view the whole world as a market. We feel that it will give an impetus to the development of software developers, third parties, in Europe, and in more fragmented markets as well.

Smith: An international power supply, too, so the exact same unit basically can be used anywhere in the world.

Egner: lt doesn't care whether it's 50-Hz input.

Manock: Just one additional thing on these: the icons on the back are from the International Electrotechnical Commission (!EC). We didn't invent all these ourselves...wherever possible we used symbols that already existed-for example, AC line power -that are world standards. Where we didn't have symbols that existed, we used the IEC's closest symbol as best we could and then added what we thought made sense. For example, we needed a symbol for a modem, so we started with IEC's telephone symbol. We tested them to make sure there was good recognition. We'll submit these new icons to the IEC to have it suggest that they be the standards added to its encyclopedia of symbols.

#### BYTE: What is this machine going to make possible that other comparably priced machines have not made possible? How will it change the personal computing scene?

Jobs: Right now, as you know, when you use a word processor, it will do two or three things. The first thing Macintosh will do is make the existing types of applications an order of magnitude easier and more approachable for people. Therefore the available market for this machine is going to be giant compared to the available market for the people who are willing to invest 40 to 100 hours learning to use their computers. That's the first thing.

The second thing is that there are going to be new types of applications available that could not be available on the current generation of personal computers-it is technically impossible to do. The perfect example is Paint. Paint is impossible ro do on an Apple ll or an IBM PC or any of the other first-generation products. You can do a mockery of it, but you can't really do it. And there are going to be lots of applications like that. You've seen Lisa Project. That, of course, will be running on Mac. And we don't even know the kinds of applications that are going to come out in six months to a year. As an example, we'll be able to laser-print output from this thing by next June, and that is pretty exciting to us. So, if we sell these on a university campus, you'll be able to take your disk into the library and get output off a laser printer, which will be approaching typeset quality. That's the kind of stuff we're doing; you just can't do that on a current-generation personal computer.

And then the third thing is what Burrell and Larry and Andy and the other software people have done. When we shipped the Apple II, we fundamentally shipped about 2K bytes of ROM with system code. The IBM system's got 8K bytes, but it's really kind of loose as a goose; it's about 4K bytes by our standards of code. Mac has 64K bytes of the tightest, most elegant code that this company's ever written. Most of the computers now are basically shipping a file system and a few drives, but what's really interesting is that on top of that, we've layered on memory management and on top of this is Quickdraw.

Jobs: Mac's a completely open machine-we've got a book called Inside *Macintosh* that tells all the secrets of it. But we're going to try to get a little uniformity through the carrot rather than the stick. And the carrot is that there's a finite amount of RAM in this machine, and we've done all these things for you in ROM. Now, you can do them yourself, there's nothing that says you can't do them yourself, but if you do, you've got to write them, which is going to take time and means you're going to be slower to get to market; you've got to chew up precious RAM space, and the chances are pretty good that we did a better job than you'll do. So we're going to try through the carrot to get a little bit of uniformity in the user interface in some of the ways the things are done.

Hertzfeld: See, we're really a 192Kbyte machine, and if the programmers want *to* throw away 64K, then they're doing a dumb thing.

Jobs: We're a 192K-byte machine that deep-freezes 64K.

Hertzfeld: Highly tuned, tested, debugged, highly compact, very fast, very high-quality consistent code.

BYTE: What are all the factors in this that make it go so fast?

Hertzfeld: Sweat.

Jobs: Burrell, Andy, Larry, Bill- how long did you work on Quickdraw? Atkinson: Four years.

Hertzfeld: All of us care a lot about performance. Surprisingly, that's unusual. A lot of people don't care ii their system's . . .

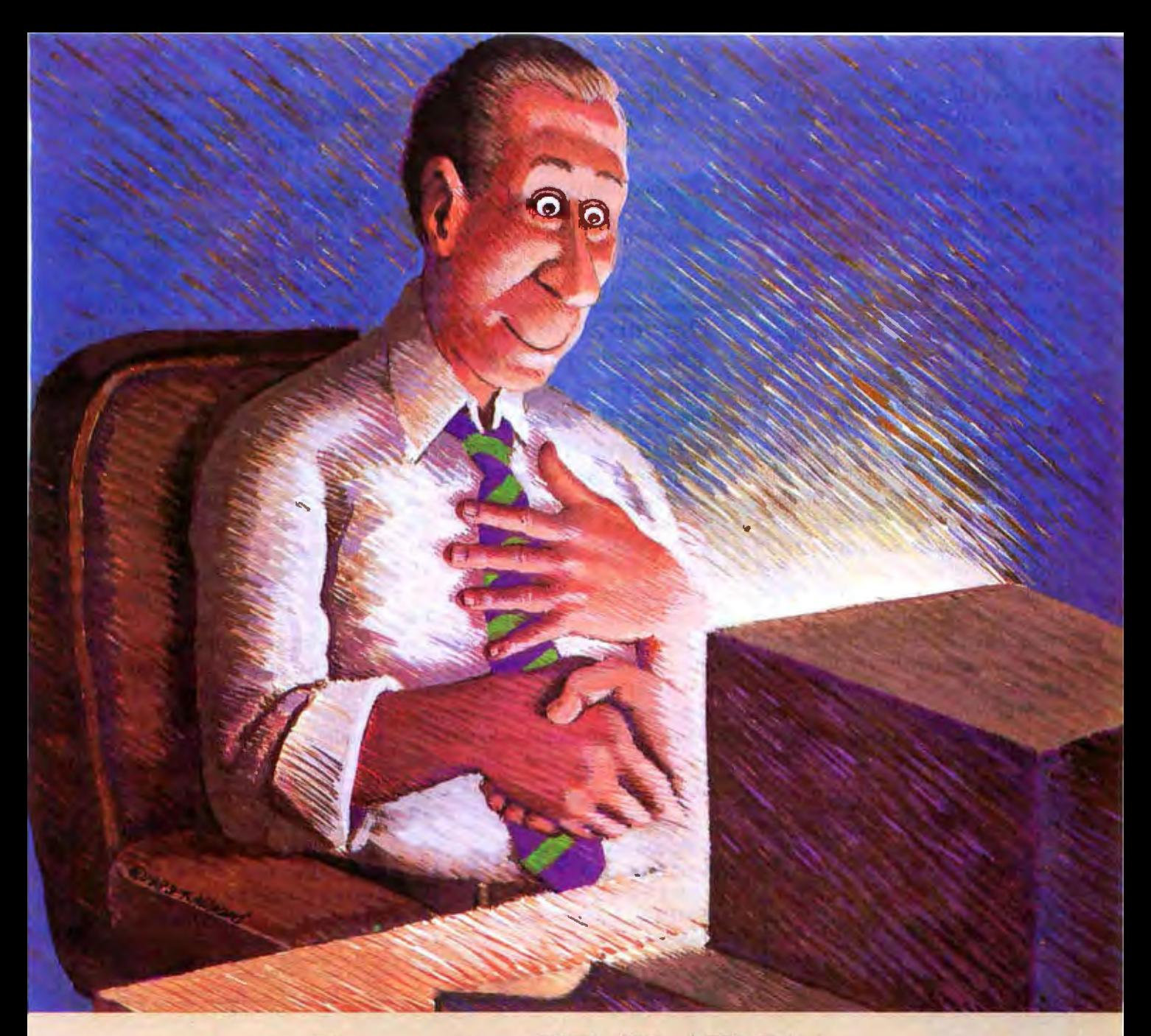

## **Encounter REVEIATION**

For \$950. Revelation Software by Cosmos will give your PC capabilities that no microcoputer has ever had before. Through a versatile, high performance Relational Data Base Management System developed by Cosmos. Revelation will give your microcomputer all the power and sophistication<br>of a minicomputer.

Revelation features a data base with variable-length fields and records, (up to 64K), and unlimited files and accounts. File size is

Circle 93 on inquiry card. Systems and the contract of the contract of the contract of the contract of the contract of the contract of the contract of the contract of the contract of the contract of the contract of the con

limited only by disk size.

hybrid programming language. A fourth generation applications and program generator

Our programs write programs! Communications functions that give your PC the power to utilize applications, programs. and

data from thousands of existlng mainframe and minicomputers. 8087 math chip support

Revelation co-exists with MS/DOS™ or PC/DOS™ 1.0, 1.1,

**COSMOS** 

2.0 versions. and is compatible with the IBM PCT XTT COMPAQT !! Corona™ Columbia Multi-Personal® and the Eagle 1600™.<br>It's also compatible with minicomputers utilizing the PICK Operating Svstem!M Minimum configuration requires 320K memory and 8087 math chip.

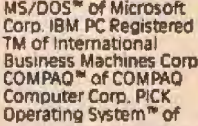

PICK SYSTEMS Eagle<br>1600<sup>m</sup> of Eagle<br>Computers Corona PC<sup>1</sup> of Corona Data Systems<br>Columbia Multi-Personal"' of Columbia Data Products Inc

Telephone 1·800.422·2511 P. O. Box AH, Morton, WA 98356 **Inside Washington 206-496-5974**.

Atkinson: Like Quickdraw. I won't even count the first runs in Pascal, but the first runs in assembly language were running 160K bytes, before I added a lot of the new features. It's now down to 24K bytes with lots more stuff in it. Characterdrawing speed is one you look at for drawing an arbitrary size character, an arbitrary starting pixel clipped to an arbitrary area. We were running, when it was being developed on Lisa, about 1000 characters per second the first time. Well, I got that up to 4000. Mac is running about 7000. That's seven times 9600 baud. This is typical of all of our software packages here. You go through, get the best algorithms first, get the stuff right. Then crunch it down, make a first pass in Pascal, get the algorithms right, find the cleanest algorithms, find all the corners, and make sure they're tested. Then I translate it into loose assembly language to get down into assembly language and get it working. Then I'll go through and get all the bugs out again, and I'll go

tion to figure out what's the most important thing. This little baby, the 68000, has sixteen 32-bit registers sitting there, and the way you get performance out of that is to keep them full. Keep the registers full of important stuff all the time. That's the way you make this processor sing. So you go down and you do register alloca

#### 'Optimization without measuring is wasted time. Find out where the appllcatlon's really spending time and go whump on that code.'

tion, and then you don't stop. Then you feed it back, you get your people to use it.

Quickdraw was designed by "pull" from applications rather than "push" from the design team. You provide a facility, watch the applications group try to use it, understand where they misunderstood something-maybe you've got a bad model, you want to where they don't have enough performance. And then you go back and you measure, measure, measure, measure. Optimization without measuring is wasted time. Find out where the application's really spending time and go whump on that code. And any other cases they're very seldom using, squeeze them down in size, and stretch the other ones. There's always a trade-off between *size* and speed. Stretch out the common cases, let them be bigger and much faster, and then keep the generality by squeezing down the infrequent cases. So play your odds. People draw characters in OR mode a whole lot, and OR mode is about twice as fast as the other modes, so 95 percent of all characters are drawn in OR mode. Statistical measuring of the use of the thing allows you to get much more performance on your average throughput than you can if you don't go back and measure.

I think we all believe that system software should be done in assembly language at this stage of the game through and do fine register alloca- make it simpler and cleaner-or because high-level languages can't

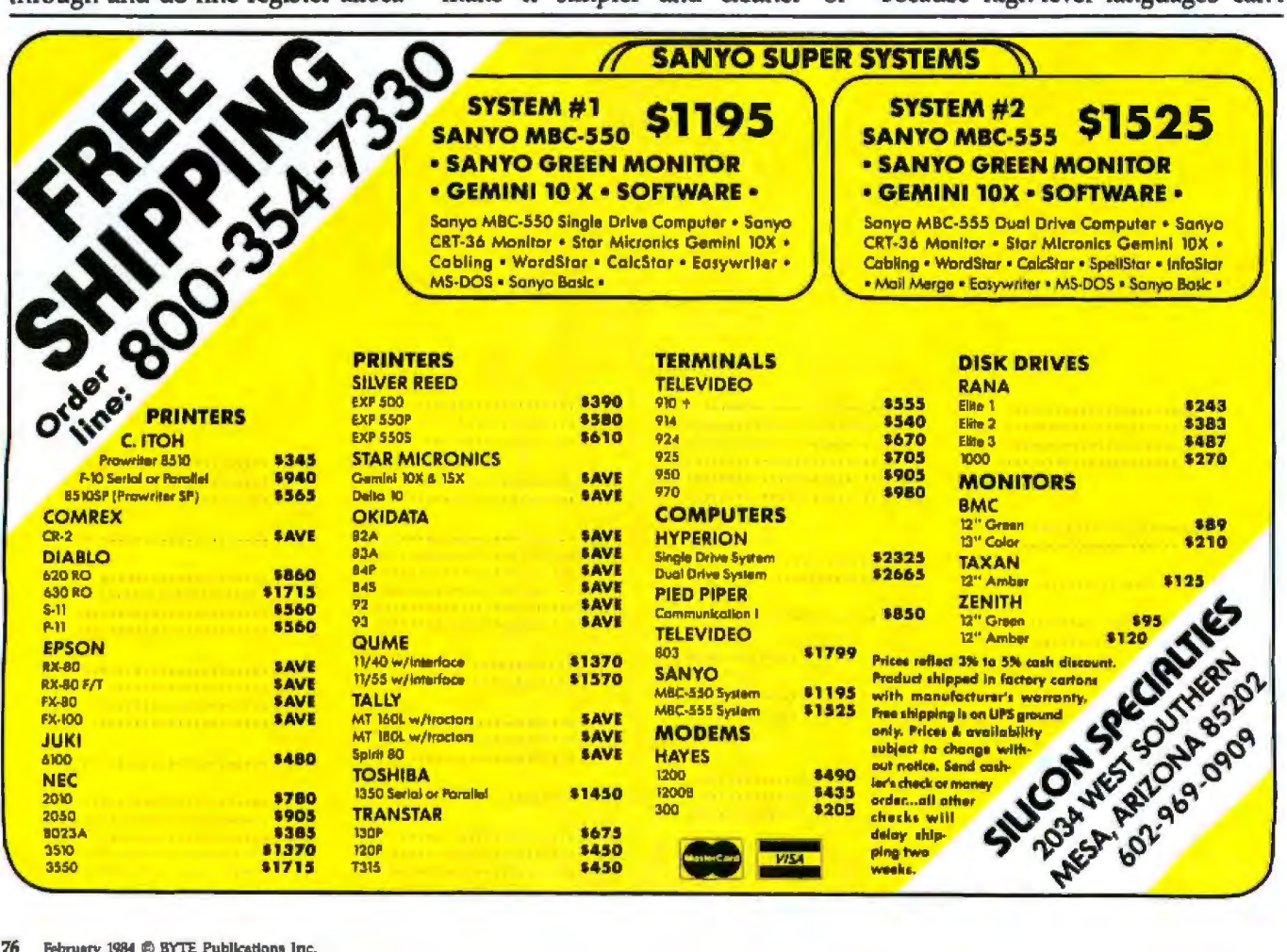

## SemiDisk and SemiSpool: SURE-FIRE WAIT-REDUCTION!

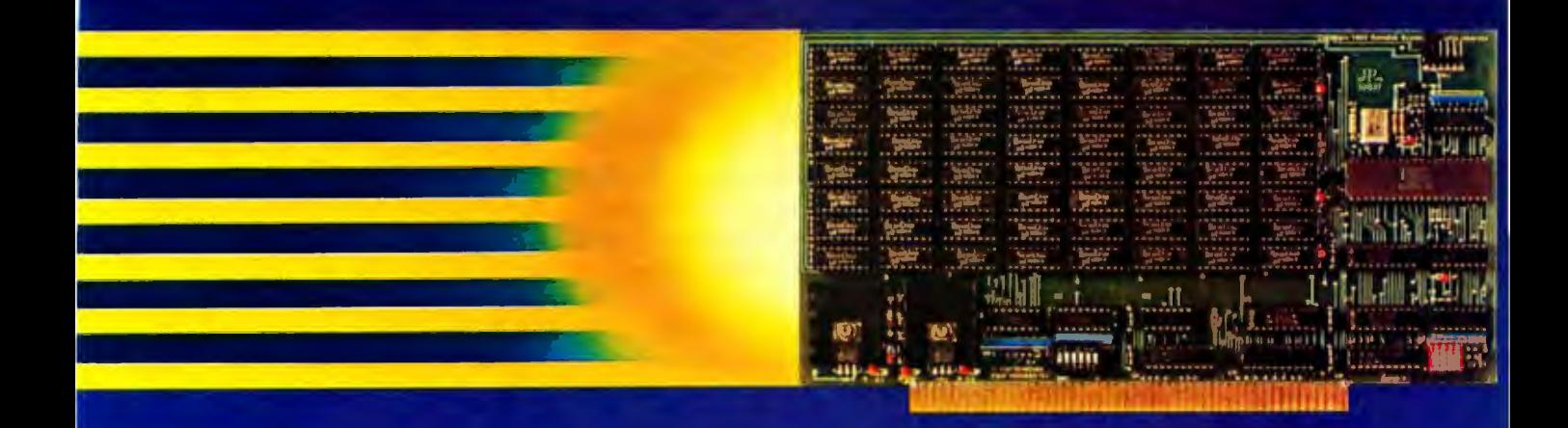

## 512Kbyte SemiDisk<sup>™</sup> I \$1095

Time was, you thought you couldn't afford a SemiDisk. Now, you can't afford to be without one.

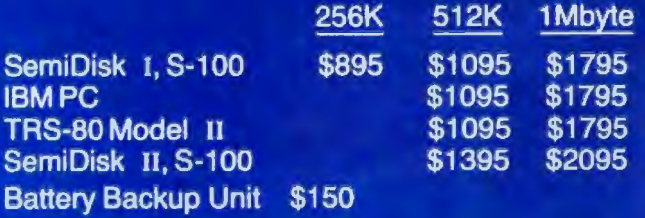

Time was, you had to wait for your disk drives. The SemiDisk changed all that, giving you large, extremely fast disk emulators specifically designed for your computer. Much faster than floppies or hard disks, SemiDisk squeezes the last drop of performance out of your computer.

Time was, disk emulators were afraid of the dark. When your computer was turned off, or a power outage occurred, all your valuable data was lost. But the SemiDisk changed all that. Now, the optional Battery Backup Unit helps take the worry out of power interruptions. It keeps the SemiDisk powered for up to 5 hours during a power failure.

Time was, you had to wait until your printer finished printing to use your computer. That's changed, too. Now, the SemiSpool print buffer in our Version 5.0 software, running under CP/M 2.2, frees your computer for other tasks while your data is printing. With a capacity up to the size of the SemiDisk itself, you could implement an 8 Mbyte spooler!

But one thing hasn't changed. That's our continuing commitment to supply the fastest, highest density, easiest to use, most compatible, and most cost-effective disk emulators in the world.

SemiDisk. It's the disk the others are trying to copy.

### **SemiDisk Systems, Inc.** P.O. Box GG Beaverton, OR 97075 (503) 642-3100

**NO WAITING** 

Call 503-546-5510 for CBBS<sup>4</sup>/MV, a ServiDak-equipped computer bulletin board, 300/1200 BAUD mont # 1983 SemiDrek Systems, Inc. CP/M Trademark Digital Research

Circle 191 on inquiry said.

give you the performance and the code density that you can get out of assembly language.

BYTE: So far, it has seemed that with all the systems that have mice, all those that are on the market, you pay a great price in terms of performance to get ease of use.

Atkinson: You make a responsive system; it isn't just draw some characters out there. It's also, remember where you put them because if the guy touches on them you want to light them up. There's a lot more guts in that application.

Jobs: It's not just systems that have mice. What's happening is there are a whole bunch of things that go with the mouse, It's not just hanging a mouse on a first-generation personal computer and using the same old, fixed-pitch text and things like that, just replacing four cursor keys. What we've done here is take a quantum leap, where, in addition to having the mouse be the major pointing device, we've gone to full proportionally spaced fonts, totally software-painted on the screen, any size, any shape...

totally new architecture for display ing things to the user.

Atkinson: But the responsiveness is where the code goes.

Jobs: The responsiveness and the fact that there isn't a mouse-based system out yet that uses a 68000. We're obviously using the power of the 68000 in addition to this code.

Smith: There are some tricks we played in the hardware, too. For example, we knew that the ROMs would have real important things in them. So we made the ROMs sort of read-only cache memory, whereas the RAM has to contend with video and sound for access, so we cut that down to the bare bones, but the code that's in ROM, like Bill's graphics and the other stuff, can run as fast as you can run a 68000.

Jobs: If you look at the really great applications, even on first-generation personal computers, most of them are written in assembly language-Visicalc, 1-2-3-it's like if you're going to sell a million of something, it pays to handcraft it in assembly. If you're going to *sell* 10 of something, it probably doesn't. [f we'd written this in Pascal, we would have been able to fit a fourth as much code in the ROM or would have to have four times the ROM, and you wouldn't have had the performance. Because we're going to sell 10 million of these things in the long run, it pays to superhandcraft it; we only have to do it once. Every time these ROMs are burned, it doesn't cost us any more engineering. . .it's all been done up front.

Capps: Because we cared enough to do it as well as we possibly could. Jobs: We took a l2K-byte Pascal program running on a Lisa and we said we want to do this in 2K and make it faster. But we had that extra year to do that. And we also had the motivation, of course.

Atkinson: When you're writing assembly, you know each instruction is going to take 2 microseconds, it's going to take 4 bytes of memory. In Pascal, you're removed from that, so you don't concentrate on performance as much. When I'm doing I/O stuff in assembly language I look at

## Quality you expect, at a price you don't. **BECK DOUBLE DENSITY DISKETIES** SINGLE SIDED **AREA 40 / SEPTEMBER SIDED**

Our message to you is simple. If you like **and the state of the state of the state of the state of the state of the state of the state of the state of the guality of Dysan, Verbatim, 3M, et al.** the quality of Dysan, Verbatim, 3M, et al. ea ea expert of the early and difference Is cost. We're less expensive. you'll like the quality of Beck soft sector

Our philosophy is: Excellent quality and reliability, at a cost - "" "At Beck, our success as a diskette manufacthat beals the jackets off other diskettes. We can do It be-<br>cause we (1) put our money into the product, not mega-<br>marketing schemes and fancy packaging;<br>marketing schemes and fancy packaging;

1D, soil. sector 514" diskette \$2.19 each | Cur satisfaction money-back | Cur satisfaction money-back | Cur satisfaction money-back | Cur satisfaction money-back | Cur satisfaction money-back | Cur satisfaction money-back extor 5'/4" diskette \$2.79 each ranty are proof of our committee and full 7year war-<br>For IBM, Apple, TRS and 97% of ment lo excellence and confiiture and confidence in our product.

### **Toll Free Order Now**

CASH

value simple. If you like the quality of Dysan, Verbatim, 3M, et al.<br>
Figure 1. **Pather of the quality of Beck soft sector**<br>
Why does Beck cost less?<br>
What about quality and reliability?<br>
What about quality and reliability

5'/4" flexible diskettes. The only major

marketing schemes and fancy packaging; and the schemes and range of the set because we are committed to and (2) sell our money-saving 25-<br>diskette pack to you direct via a colline order line, so you get fast, and the schem and (2) sell our money-saving 25-<br>diskette pack to you direct via a gel the best because we are committed to diskette is manufactured to diskette is manufactured to excellence. Every diskette is manufactured diskette pack to you direct via a<br>
toll free order line, so you get fast,<br>
door to-door service efficiently.<br>
When you buy Beck,<br>
when you buy Beck,<br>
when you buy Beck,<br>
when you buy Beck,<br>
when you buy Beck,<br>
when you buy loll free order line, so you get fast, very strict quality standards. We test and retest and retest and retest<br>door-to-door service efficiently. door-to-door service efficiently.<br> **When you buy Beck**, **21 times throughout the rnanulacturing proc-**<br> **When you buy Beck**, **21 times throughout the ranulacturing proc-**<br> **21 times throughout the ranulacturing proc-**When you buy Beck,<br>
you the best, rigid specifications. We make sure you get<br>
Reck Cuality Beck, Reck Pelishility and the very best - a 100% certified. your leader and best-<br>Beck Quality. Beck Reliability.<br>And, of course, Beck Price. 100% certified, and, of course, Beck Price.

**Door** *to* **Door in 48 hrs.**   $\frac{I_{\text{D}}}{I_{\text{D}}}\left[\frac{I_{\text{D}}}{I_{\text{D}}}\right]\left[\frac{I_{\text{D}}}{I_{\text{D}}}\right]$   $\frac{I_{\text{D}}}{I_{\text{D}}}\left[\frac{I_{\text{D}}}{I_{\text{D}}}\right]$   $\frac{I_{\text{D}}}{I_{\text{D}}}\left[\frac{I_{\text{D}}}{I_{\text{D}}}\right]$ 

- CON **CONSH'S CONDUCTS** CON **CONSULTANT** CONDUCTS CONDUCTS A BELLEVIN OF CONDUCTS CONDUCTS CONDUCTS CONDUCTS CONDUCTS CONDUCTS CONDUCTS CONDUCTS CONDUCTS CONDUCTS CONDUCTS CONDUCTS CONDUCTS CONDUCTS CONDUCTS CONDUCTS COND

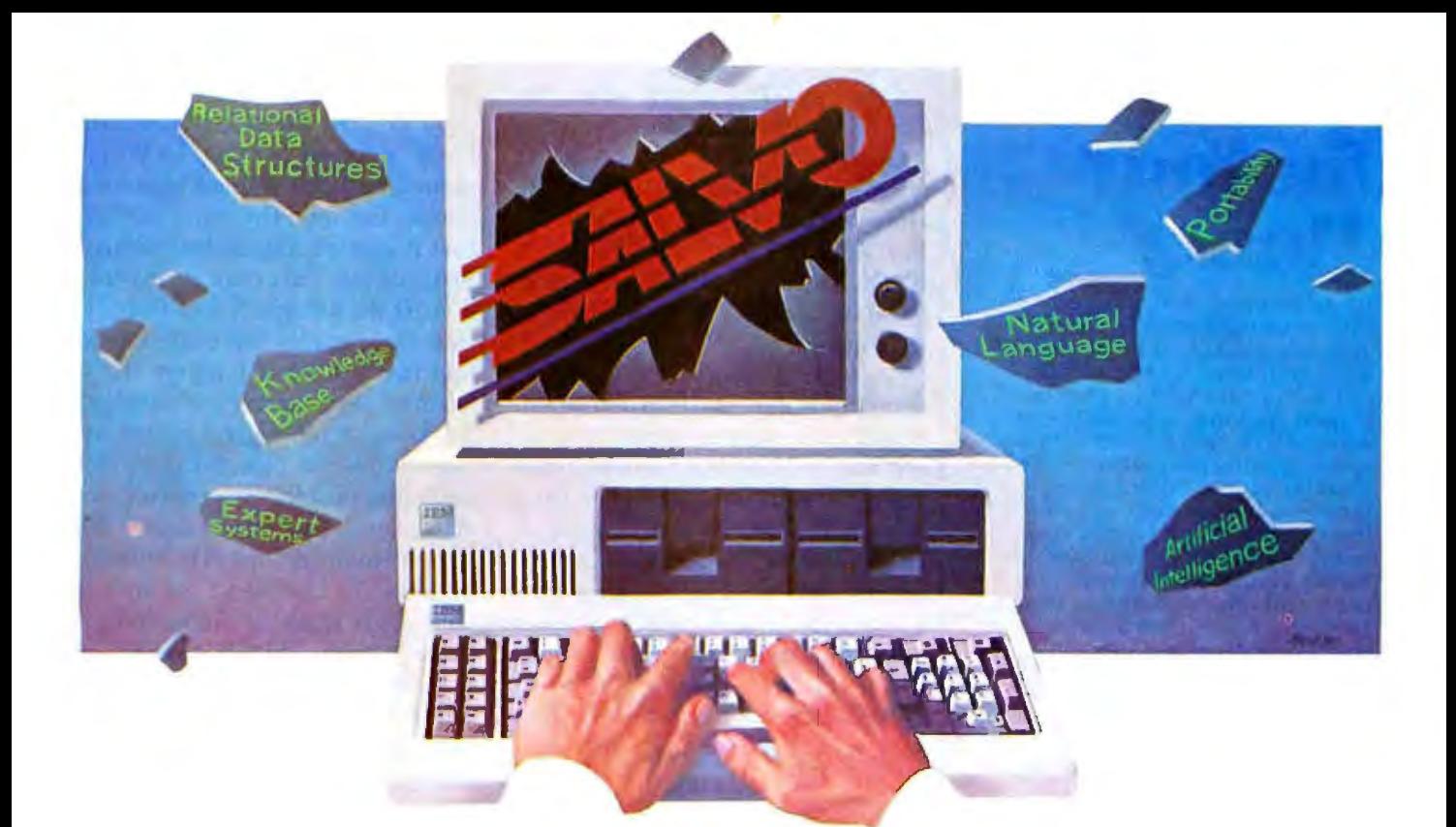

# **SALVO Shatters<br>The Information Barrier!**

At last. Create your own applications in a fraction of the time compared to BASIC, COBOL or any data base language. You know exactly what you want. Now, let your personal computer generate that information by using SALVO, the fourth generation information manager from Software Automation, Inc. It's Better. Faster, And Easier to use.

Natural Language Interpreter. Unique to SALVO, this allows you to enter the following type command, "List my customers and their orders." Watch as SALVO generates the application. It truly shatters the information barrier. In minutes you get what you want, the way you want it. Inventory, Accounting, Mailing Lists, Sales Reports and more.

Fourth Generation Language. SALVO is a powerful nonprogrammer's language combined with a true relational DBMS. This method increases your productivity 10 to 20 times normal! People in all

professions can benefit from SALVO. Regardless of their level of expertise.

Applications Development Package. SALVO is a complete tool for information management. Develop your own applications. Maintain your data base. Retrieve information using natural language. All of these functions can be performed by nonprogrammers. SALVO is also a complete application generator for advanced users and professional programmers. SALVO's secret is simple. Technological innovations including artificial intelligence (expert systems, natural language processors) combined with relational dara structures.

SALVO runs on most personal computers. Compatible with MS-DOS, PC-DOS and CP/M. SALVO requires only 64K memory. SALVO is available at your local computer store or you may contact us for information on how to get your own personal preview copy.

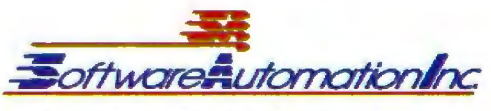

14333 Proton Road, Dallas, Texas 75234<br>[214] 392-2802

See SALVO At Softcon Booth L4023 New Orleans Feb. 21-23.

## ess for Your **Money**

If you do word processing on your personal computer, you probably know that there are many programs for sale to help you with your spelling. But the biggest spelling error you'll ever make is paying too much for your spelling correction software. The Random House ProofReader gives you less for your money -<br>less trouble, that is, and fewer spelling errors. The Random<br>House ProofReader is based on the world famous Random House Dictionary. It contains up to 80,000 words, depending on your disk capacity. You can add new words with the touch of a key. It shows you the error and the sentence it's in. It instantly suggests corrections. It even rechecks your corrections. And it costs half as much as other programs with far less power. The Random House ProofReader is compatible with all CP/M 2.2" MS-DOS<sup>®</sup> and IBM Personal<br>Computer<sup>®</sup> systems.

**CONTRACTOR** THE RANDOM HOUSE DICTIONARY ENGLISH LANGUAGE **The Random House Proof Reader** 55

For orders or information, see your<br>local dealer or call 505-281-3371.<br>Master card and VISA accepted. Or write<br>Random House ProofReader, Box 339-B,<br>Tijeras, NM 87059. Please enclose \$50 and specify your computer model,<br>disk size and memory.

Random House and the House design are registered<br>trademarks of Random House, Jose CP/M is a regis-<br>tered trademark of Digital Research, Inc. 1894 and IBM<br>Personal Gampuser are registered trademarks of<br>International Bontoes

the theoretical maximum speed you can run at. Why not do it as fast as you can possibly do it? Especially when you're doing disk I/O stuff. How fast can you get into an interrupt and out?

#### BYTE: Andy, let's talk about the early days, after it had become Macintosh.

Hertzfeld: I don't know, there's something that makes a job a little more fun to work on when the odds are against you. And that's sort of how it was in the early days. I was maybe the fifth or sixth person to come work on it. Steve took me over to this little building separate from everywhere else, where there were these incredibly great people working on this little wire-wrap PC board. All it could do when you turned it on was write "hello" on the screen about 80 times. And everyone was incredibly excited to see it write "hello" on the screen because it meant that the central processing unit was there and all that potential was there to be mined. I spent my time mining that potential.

The very first time we got an early version of Quickdraw running, and we got the mouse going-that's just an incredible thrill. Or getting back the first PC board-we all went out for pizza on Friday night. We got the boards in about four o'clock Friday afternoon, and Steve said, "Well, if you get these done before midnight, we'll take you for pizza," and we stayed there...not because we wanted the pizza, but because we wanted to see that board working, And I think that none of our Mac PC boards have ever had to have a wire run to fix something, which is pretty amazing. That's the attention to detail that you just can't get people to do for money. We do it for love... this is the most important thing in our lives ... to make that great computer.

It's fun for me because I like operating on a systems program where I can operate in an environment where there's not that much support. In the early days when I first started here, the first thing I did was come in and write all kinds of crazy demos, stretching things around on the screen and making balls bounce, and

one reason to do it was that I didn't want to write the system code until I was good at writing 68000 programs. So I just wanted to learn by having fun, and the other reason is that it gets people excited about it. Just this raw hardware sitting there doesn't do too much, but once you start making this fun thing happen and that fun thing happen, the excitement starts getting generated. You get to attract other good people, and one by one we picked up on more and more people. We were very, very selective; it was very hard to find people to work on Mac software. because on one hand we had the very high goals of doing this research, Xerox PARC-like stuff with uncommon, high technical standards. On the other hand, we had a very inexpensive, limited-memory machine. So all the Xerox PARC-type guys who came and interviewed said, "Oh, you don't have 2 megabytes? Forget it, I don't want to work on this thing." They're all used to their Dorados. But gradually we found great people like Larry and Bruce who were turned on by the dream, and they came and joined our band, and I guess we reached critical mass.

Atkinson: Most of the early people were recruited from Apple...and we have a pirate's flag that we sometimes put on the roof. The idea is we're pirates and we go around and try to steal the best we can from anywhere we can get it, and mostly that's been from Lisa. A lot of it's been from Lisa, but it's true in initially putting together the team, too; we try to get the best people we can from anywhere in the company.

Hertzfeld: One of the slogans Steve came up with when we had a retreat in January was "Let's be pirates," the idea being that we were mavericks out to blow people's minds and overturn standards, create new standards, not do things like everyone else.

Atkinson: There was always the thrill that this was going to be the one project that was probably the most amazing thing you were going to be doing in your life.

Hertzfeld: And the other slogan was "The journey is the reward." $\blacksquare$ 

Introducing the capability the world has been waiting for. A single personal computer able to handle Apple,<sup>4</sup> IBM,<sup>4</sup> TRS-80.<sup>®</sup> UNIX<sup>19</sup> and CP/M<sup>®</sup> based software.

The Dimension 68000 Professional Personal Computer does it all. It actually contains the microprocessors found in all of today's popular personal computers. And a dramatic innovation creates the environment that these systems function merely by plugging in the software.

Add to this the incredible power of a 32 bit MC68000 microprocessor with up to 16 megabytes of random access memory.

Dimension. At about the same price as the IBM<sup>®</sup> PC, it's obviously the best value you can find. For more information ask your dealer or call us at (214) 630-2562 for the name of your nearest dealer.

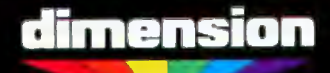

68000 A product of Micro Craft Corporation 4747 Irving Blvd., Suite 241 Dallas, Texas 75247. © 1983

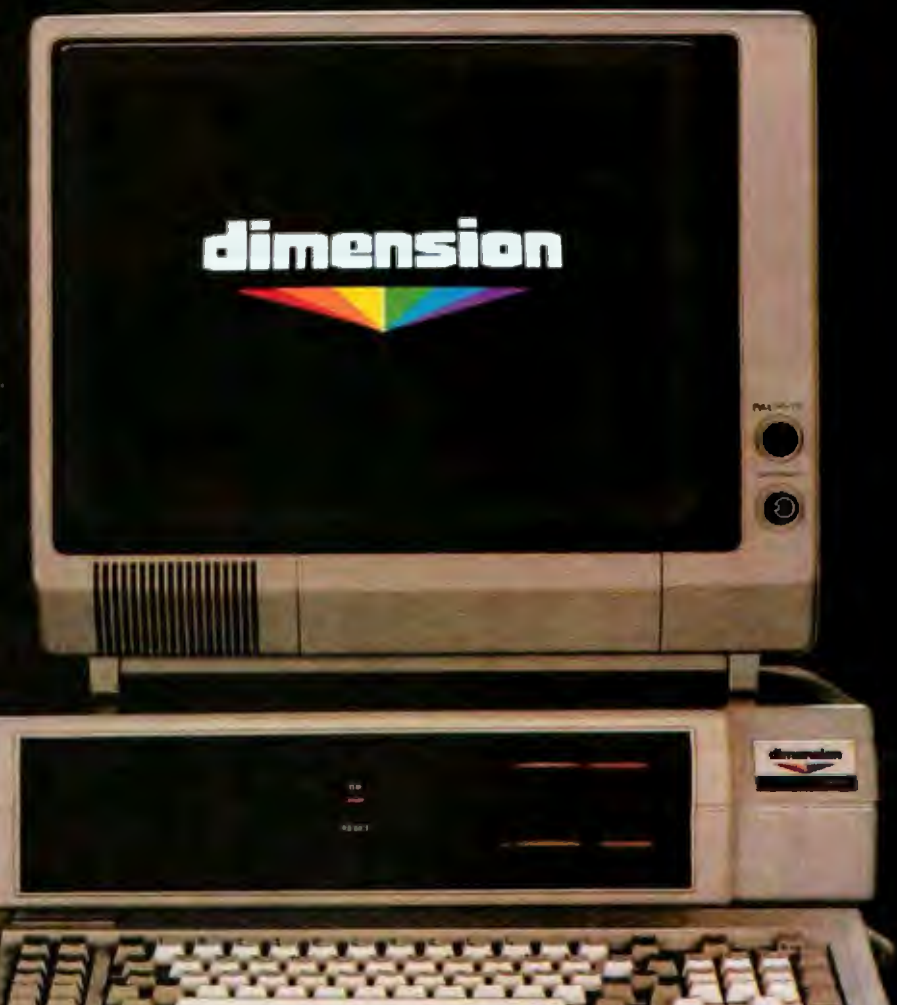

Apple is a registered trademark of Apple Computer, Inc.; IBM is a registered trademark of International Business Machines Corporation: TRS-80 is a registered trademark of Radio Shack, a Tandy Corporation company: UNIX is a trademark of Bell Laboratories, Inc.; CP/M is a registered trademark of Digital Research Corporation.

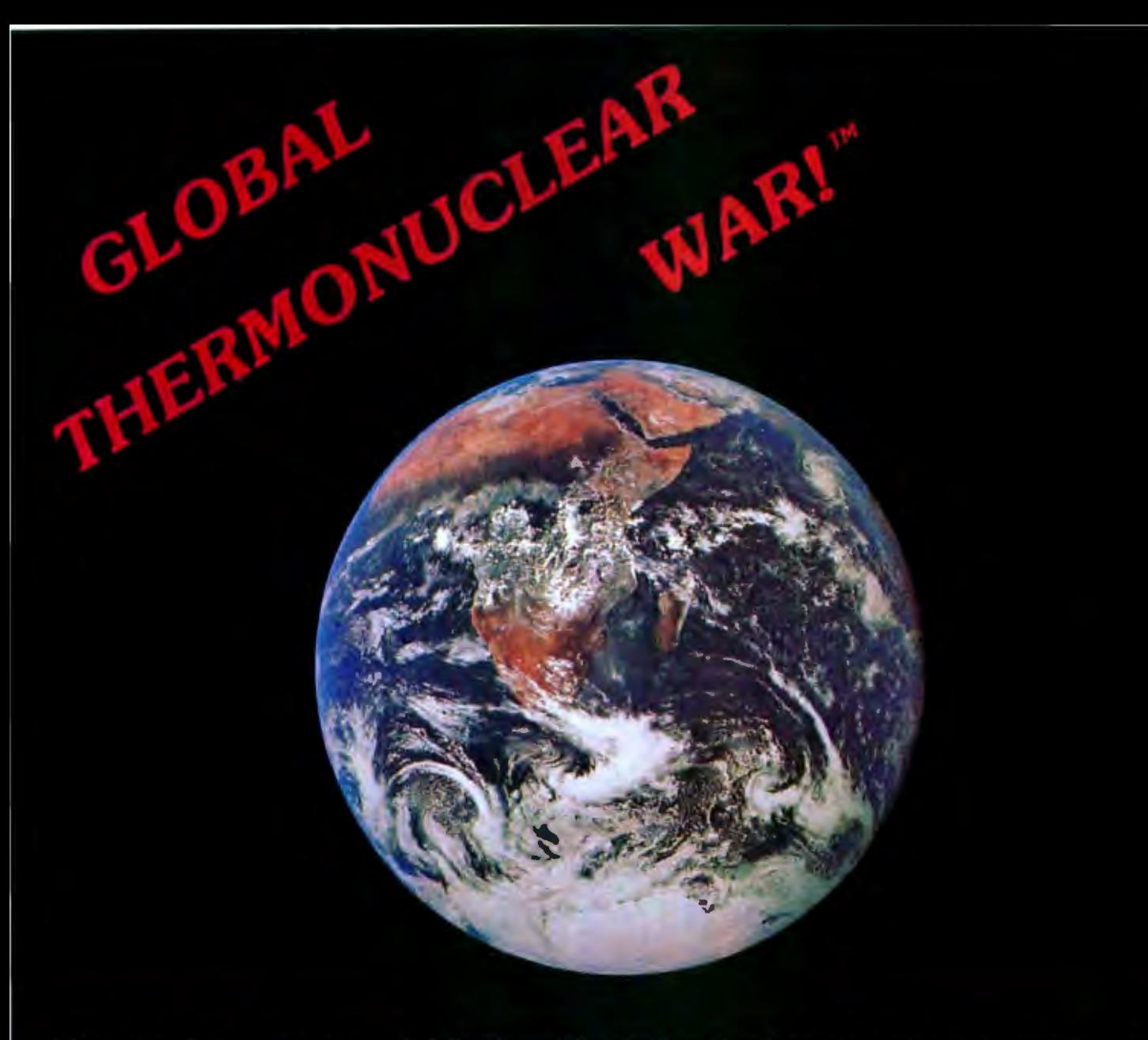

#### A fast-action, high-strategy game with full color graphics, exciting animation, and realistic sound effects. Features in clude HAL<sup>14</sup> speech synthesis (without special hardware), option to play as enemy or defender, and top ten score display

Action begins with you at the controls of the Defense Command Computer. A random error causes the computer to secure your nation's defense for full scale nuclear attack. You have 30 seconds before<br>the first ICBM is launched at your enemy's capital. Decipher the secret code for aborting missile launch or prepare to fight World War III.

At launch, you discover the computer has deleted all targeting data for your weapons. Presented with NORAD style strategic displays, you watch the

trajectory of the missile track across the globe as you frantically retarget your weapon systems and prepare for your enemy's attack. Do you strike before or after the enemy launches its first wave? Do you target for<br>military, industrial, or civilian targets? Perhaps<br>some combination? You watch enemy strikes against your homeland and the casualties grow to staggering proportions as you attempt to deter or conquer the enemy before you are completely destroyed. The war has begun and your nation's destiny, even the destiny of the world, is in your hands.

Ask for Global Thermonuclear War<sup>ne</sup>: \$34.95 at your local dealer or order direct. Visa, MasterCard, Money Orders, Checks accepted (Calif. residents please add 6%% sales tax), foreign orders add 15%, U.S. currency only. Dealer inquiries invited.

Global Thermonuclear War" is available for your IBM PC or XT (64K, disk drive), Apple II+ or IIe (48K, disk drive, DOS 3.3), Commodore 64 (cassette or disk drive), Atari 400 and 800 (48K, disk drive). Joystick play optional in each version. TRS-80 version to be released soon.

#### **STARFIRE GAMES Division Omnisoft Corporation** Dept. B1, 9960 Owensmouth Avenue, Suite 32

Chatsworth, CA 91311 (213) 709-490

Global Thermunuclear War is a trademark of Omnisoft Corporation 18M PC and XT, Apple II - and the Commodore 64, Atari, and TRS-80 are registered trademarks of IBM Corp. Apple Communics, Commodor Business Systems Inc., Alan Inc., and Tandy Corp. respectively

WASHINGTON (UPI) - The U.S. Air Force/NASA have developed an experimental spacecraft given the title XTM. Due to the vague description as to the design or purpose of the XTM. the press is still in the dark about many aspects of the craft or its intended mission. It has been discovered, however, that at least three pilots have been lost in the current flight testing pro-TIME MACHINE gram of the mysterious

Starfire Games offers you the ultimate challenge in adventure games: Time Machine I. First<br>Starfire Games offers you the ultimate challenge in adventure games: Time Machine I. First<br>Starfire Games of time travel episodes. adventure to another. You draw upon every ussource to<br>adventure to another. You draw upon every ussource to<br>adventure to another. You from battles with viship, and lost<br>survive graphs in the future of your final challenge<br> **SOUTCE to** 

You are the fourth and to fly the loint Air Force/NASA<br>You are the fourth experimental the true intention of the vehicle<br>series through time the true intention of time<br>transverses through time but still untested version of You are the fourth Itself. Not the mission of discover this task is more to the mission one discover knowing what you what you discover what you what you have to the manuever your strong trom one than you could have imagined. Never knowing what you itself.

Ask for Time Machine: \$34.95 at your local dealer or order direct. Visa, Mastercard, Money Orders,<br>Ask for Time Machine: \$34.95 at your local dealer or order direct. Visa, Mastercard, Money Orders,

dare 64, Ataci, and TRS 80 are reg

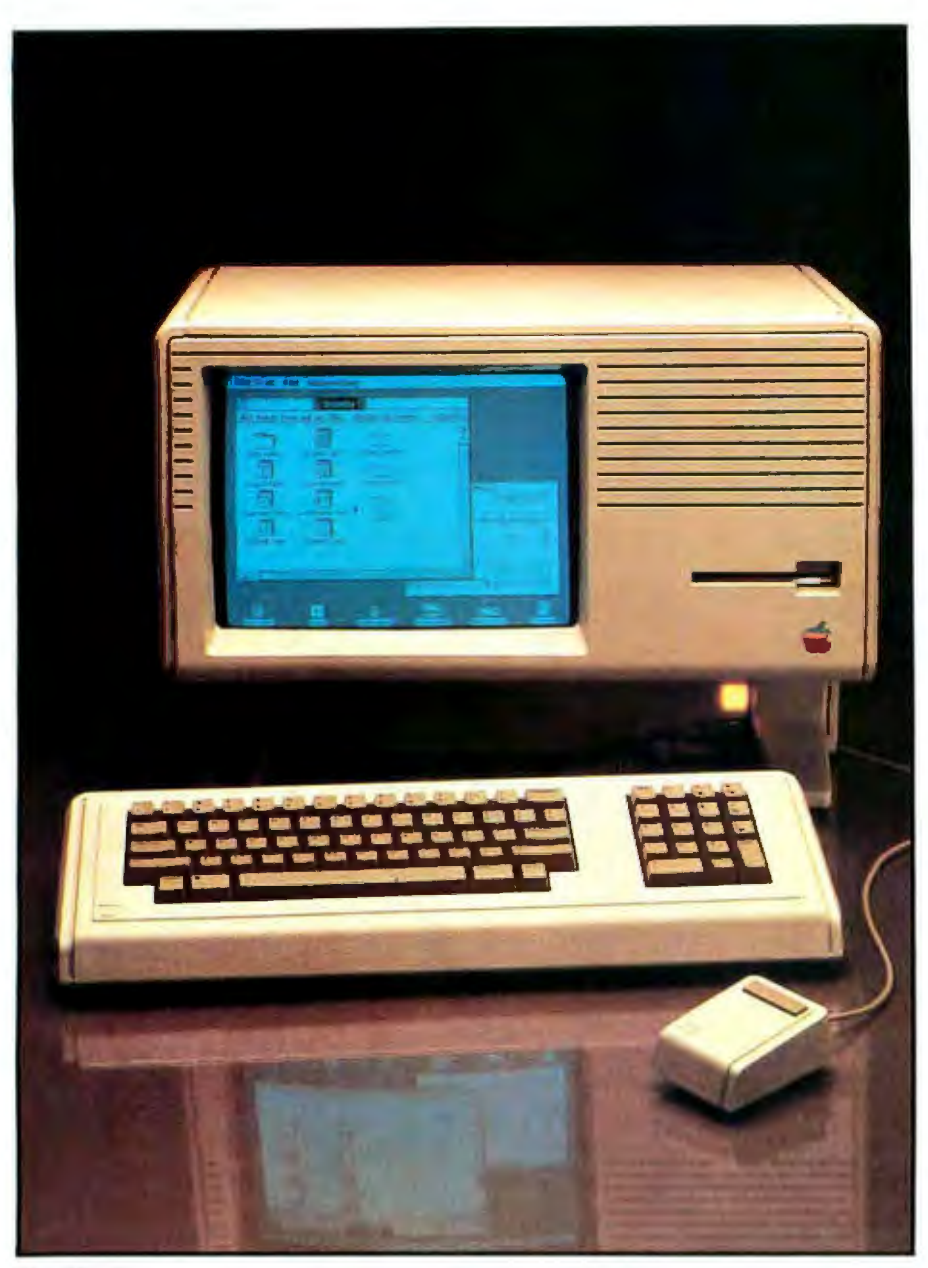

The Lisa 2.

## **Apple Announces the Lisa 2**

#### by Gregg Williams

When several of us at BYTE saw the Macintosh, we were seriously concerned about the fate of the Lisa in the face of the Macintosh, a machine that is one-third its price and clearly superior in some areas. Apple has answered these concerns by announcing two versions of the Lisa 2, aJong with the Macintosh, at its annual stockholders' meeting on January 24.

#### New Features

The Lisa 2 will use the same modified Sony 31/2-inch floppy-disk drives as the Macintosh. It will be sold with a new, faster operating system, one 31/2 -inch floppy disk, and 512K bytes of memory (the single drive takes the place of the two 51/4 -inch drives in the Lisa 1). The Lisa 2 includes a mouse, detached keyboard, built-in 12-inch video display, and can be expanded to 1 megabyte (the memory capacity of the Lisa 1); it will cost "under \$4000," according to Apple (the exact price had not been decided when this was written). The Lisa 2110 will add an internal 10-megabyte Winchester hard disk and will sell for "under \$5500." All the Lisa application programs will be available separately for \$200 to \$400 each. Apple planned to have the Lisa 2 available by January 24.

#### **Software**

Aside from the availability of a larger hard disk, the most welcome feature of the Lisa 2 family is that it will be able to run all Macintosh software as supplied on 3<sup>1</sup>/<sub>2</sub>-inch disks. When the Lisa 2 boots a Macintosh program, the system will look and behave like a Macintosh, except that it will automatically take advantage of all the extra memory in the Lisa 2. Since literally hundreds of companies are developing Macintosh software, the Lisa 2's ability to run it greatly increases its software base and, therefore, its usefulness.

Both the Lisa 2 and the 2/10 come without an operating system. Lisa 2 owners will need to buy the Macintosh operating system (unpriced at the time this was written); Lisa 2110 owners can buy that operating system or the multitasking Lisa operating system (for about \$300). With the Lisa operating system only, you will be able to have multiple windows, each of which can contain a separate application.

Apple is planning two new releases of Lisa software as well. The first release, available in late January, has optimized various parts of the operating system to make Lisa programs run faster and use the 10-megabyte hard disk. This software release will be free for anyone who bought the Lisa before September 12, 1983 (when the price was reduced and the software was unbundled), and available at a nominal fee for buyers of unbundled Lisa software.

The second release of Lisa software will come sometime during the second quarter of 1984. This software will increase the integration among

Lisa products (for the first time, you will be able to move graphics from Lisa Draw to a text document in Lisa Write, data from Lisa Cale to Lisa List, and data from Lisa Terminal to Lisa Calc, for example). It will also include enhancements in many of the Lisa application programs. For example, Lisa Write will include a spelling checker and the ability to process form letters, Lisa Graph will allow data to be graphed in new ways, all programs will support a \$5000 laser printer and a 70-megabyte hard disk to be introduced by Apple, and Lisa Draw and Lisa Graph will support color printing. The second release of Lisa software will be available to owners of previous versions for a nominal fee.

#### Upgrading

Lisa 1 owners have two upgrading paths. Apple will let them upgrade to a Lisa 2 for free or to a Lisa 2/10 for \$2500 (both upgrades involve replacing parts in the Lisa 1, not swapping the Lisa 1 for a new Lisa 2). In both cases, Lisa 1 owners will keep their 5-megabyte Profiles, thus allowing them to transfer all their information to the new system (by copying all such data from  $5\%$ -inch floppy disks to the Profile before converting to the Lisa 2).

#### Conclusions

With the announcement of the Lisa 2 and 2110, Apple has made the Lisa computer both more competitive and part of an innovative, powerful, but still affordable family of computers. The reduced price and Macintosh software compatibility of the Lisa 2 make it far more attractive to potential buyers than the Lisa 1 was. The features added *to* the Lisa application programs make them even more useful than they currently are. Finally, Apple's upgrading policy is commendable because it does not leave behind the Lisa 1 owners who supported the machine in *its* early days.<sup>1</sup>

*Gregg Williams is a senior editor at BYTE. He C1111* be *reached nl POB* 372, *Hrmcock, WH 03449.* 

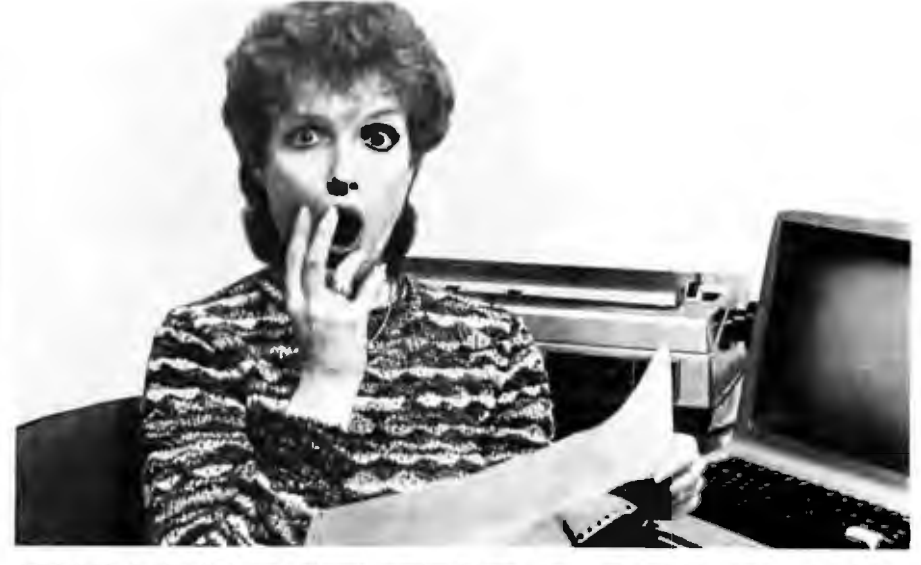

## **PREVENT THE DISASTER OF HEAD CRASH AND DROPOUT.**

The war agajnst dust and dirt never ends So before you bootup your equipment, and everytllne you replace a cassette.disk or drive filter, be sure to use Dust-Off<sup>\*</sup> II, 1t counteracrsdust.gntand lint. Otherwise you're flirting with costly dropouts, head crashes and downtime.

Dust-Off II is most effective when used with Stat-Off II. Stat-Off II neutralizes dust-holding static electricity while Dust-Off II blasts loose dust away. There's also theDual Extender and Mini-Vac for vacuuming dust out of hard-to-reach places .

Photographic professionals have used Dust-Off brand their delicate lenses and **at your local computer or** at your local computer or expensive cameras for  $\frac{1}{2}$ over ten years. They know it's the safe, dry, **postage and handling**) efficient way to comami· for a 3 oz. tnal s12e and nant-free cleaning. **but the set of the set of the set of the set of the set of the set of the set of the set of the set of the set of the set of the set of the set of the set of the set of the set of the set of the set of** 

Clearung not provided by liquid cleaners.

Dust-Off ll's remarkable pinpointaccuracy zeros in on the precise area being dusted. And you have total control-everything from a gentle breeze for

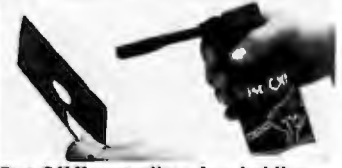

Stat-Off II neutralizes dust-holding<br>static electricity from media and<br>machines. delicate computer mechanisms to a heavy blast for grimy dirt.

products consistently on vanced dry cleaning system, Don 'tletcontaminationdis· rupt your computer operation. Stockup on Dust-Off II-thead-

office supply dealer. Or send \$1.00 (for

**Dust-OffII** The safe dry cleaning system Falcon Salety Products line , 1005 Bristol Road, Mountainside NJ 07092

## Epson. For those who need it, simplicity.

One computer.

Two points of view.

The Epson OX-10 personal computer. To many, the Epson represents the ultimate in simplicity.

Just press a single key for the function you require: word processing, scheduling, business graphics, address book or file management. One keystroke produces your program. There are no rigamaroles to remember. No disks to change.

The result: you start to work immediately. And you start being productive, immediately, With step-bystep prompts. In plain English, not computerese.

Simplicity itself.

Or is it?

The plain fact is that the ease of operation the Epson offers today is accomplished with a degree of technological sophistication most other computers can only promise for tomorrow-specifically, fully integrated software, operating in an interactive environment.

The few other computers offering such "simplicity" cost \$5,000 to \$15,000 more. And most other computers can't offer it at any price. Which makes one wonder exactly what they do offer. in terms of either simplicity, or performance.

#### HOW MUCH CAN YOU DO ON THE EPSON? HOW MUCH ARE YOU READY TO DO?

The Epson's ease of operation may spoil you, but it certainly won't limit you.

Case in point: every Epson comes complete with an integrated software system - Valdocs<sup>®</sup> - to effortlessly provide the basic functions for which most people buy computers. But it is important to note that the Epson also comes with CP/M®-80 2.2. So you can choose from hundreds of programs: dBase II,<sup>e</sup> Wordstar,\* Personal Pearl\* Supercalc,<sup>®</sup> Microplan,<sup>®</sup> MBA General Ledger,<sup>\*</sup> Multiplan,\* Peachtext,\* Spelluriter,<sup>®</sup> and Dataview,® just to name a few.

Or, you can write your own, utilizing a variety of programming languages such as COBOL 80. FORTRAN 80; or Microsoft\* BASIC, which is included, free.

 $2 + 7$ 

EPBON

T

Best of all, you will run the software of your choice on the computer of choice. The highperformance Epson. With 256k random access memory. 128k dedicated video memory. The breathtakingly sensible HASCI<sup>®</sup> keyboard. Dual 380k double density disk drives.

**EPSON** 

PUSH<sub>1</sub>

**Graphics** 

capabilities unequalled in its price range. A high resolution monitor. 640 by 400 pixels, for clarity few computers in any price range can offer Plus. an RS-232C interface, a parallel printer interface, and internal space for up to five peripheral cards so you can expand your Epson as your needs require.

One further point: all these features, and quite a few more, are included in the Epson's \$2,995 price. Some com-

## Epson.<br>For those who can handle it, performance.

puter companies ask you to pay extra for features like these. Most can not offer them at any price.

That, too, is performance. The kind of performance that can make choosing a personal computer very simple, indeed.

EPSON QUALITY. OR, WHY **WONDER WHAT TERRIBLE** KLUDGES LURK IN WHICH **SLEEK BOXES.** 

> If you know computers, you know Epson. Epson printers set the industry standard for quality, reliability and value. Rest assured. the same can be said for the Epson personal computer The satisfying silence of the slim, Epsondesigned diskdrives is one way for you to judge or, for an inside-out perspective, here is an excerpt from a review by Jim Hanson in the April, 1983 issue of Microcomputing<sup>®</sup>

"The Epson QX-10 is soundly designed and executed. I looked hard and found no evidence of kludging or shorting out anything in the name of economy. All the connectors have gold on them and are of quality manufacture. The printed circuit boards are heavy, with soldermarks on both sides of double-sided boards. The circuit boards are completely silkscreened with component labels, and the layout is as professional and clean as you will find anywhere."

Isn't this what you expect? After all, it's an Epson.

#### A WORD TO THE WISE: **GET YOUR HANDS ON** THE EPSON.

Is the Epson a simple, easy-to-use computer for beginners? Or a sophisticated high-performance computer for the experienced? The answer is "yes." And when you think about it, aren't those two computers the one you need now.

For technical specifications, and the complete, 3-part Microcomputing review, along with the name of your nearby Epson dealer, call tollfree (800) 421-5426. California residents, call (213) 539-9140.

\*Except reprinted by permission of Microcomputing Magazine. All rights reserved. CP/M is a trademark of Digital Research, Inc.

Valdocs and HASCI are trademarks of Rising Star Industries. dBase II is a trademark of Ashton-Tate. Wordstar is a trademark of Micropro. Personal Pearl is a trademark of Pearlsoft Spelbwriter and Supercule are trademarks of Sorcim. Microplan is a trademark of Chang Labs. MBA General Ledger Is a trademark of Micro Business Applications

COBOL 80, FORTRAN 80, MIcrosoft, and Multiplan are trademarks of Microsoft. Peachtext is a trademark of Peachtree Software.

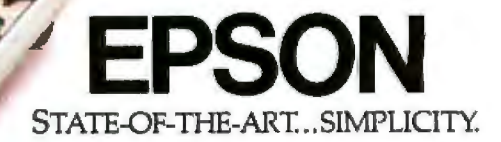

## **Build the Circuit Cellar Term-Mite ST Smart Terminal**

## **Part 2: Programming and Use**

*The supplied standard control software supports several character attributes and various configuration options* 

Last month, in Part 1, I introduced you to the Term-Mite ST intelligent video-display terminal, shown in photo 1. It is designed around the new Nationa] Semiconductor NS455 Terminal-Management Processor (TMP). This self-contained terminalcontroller chip permits the essential features (see table 1) to be provided by only 21 integrated circuits.

-

This month I'd like to pick up the story beginning with a discussion of the firmware, that is, the program logic inscribed in ROM (read-only memory) inside the NS455A that runs on the internal microprocessor to control a11 the termina1's functions. We'll look at the functions of the firmware, the configuration-switch settings, the Escape sequences and control functions, and, finally, demonstrate putting a few characters on the screen.

#### Factory-Supplied Control Program

The control program has four main sections: the initialization code,

#### by Steve Ciarcia

the main keyboard-scanning and wait loop, the display-processing routine, and the interrupt-processing routines. (Since keyboard scanning may be a new technique to some of you, the logic flow of this code section will be described in detail.) The program is constructed in a modular fashion; a general flowchart is shown in figure 1, while a memory map is shown in figure 2.

The initialization routine is executed when the terminal is first turned on or when it is reset. The routine first checks all the display memory and the serial I/O (input/ output) circuits; then it reads the configuration switches and loads the NS455.Ms registers with their initial values. Many values must be loaded into registers before the terminal can work: among them are the timingchain constants that specify character-cell parameters; values for cursor definition, horizontal, and vertical timing; values for the character attributes and other display controls; values to determine character positions; and values that set the data rate, parity, full- or half-duplex transmission mode, etc.

After everything has been initial-

ized, the program enters the character-processing loop, which is often referred to as the *main wait loop.* If a scanned keyboard is being used, scanning occurs every 10 milliseconds (ms) during this loop. When the hardware detects a character, a branching instruction passes control to the display-processing routine. (A more definitive explanation of keyboard scanning follows.)

Characters typed on a parallelencoded keyboard are handled somewhat differently, as are characters received from the host computer or another terminal. When a character arrives from one of these sources, the hardware of the Term-Mite ST generates an interrupt, and control automatically passes into one of the interrupt-handling routines. In the case of the parallel keyboard, its data-. strobe signal generates an external interrupt (an interrupt relying on hardware outside the processor); the interrupt handler causes the TMP to read the typed character from the I/O port, queue it for display, transmit it (if necessary), and return to wait for the next character.

When the hardware receives data on the serial input line, it generates

Copyright © 1984 Steven A. Clarcia. All rights reserved.

an internal interrupt. Control branches to several routines that determine what type of interrupt occurred and take appropriate action. The first test checks for received characters in the buffer of the UART (universal asynchronous receiver/transmitter). If a character is found in the buffer, it is queued for display (i.e., placed in the holding area for data to be shown on the screen). If no character is found, the register contents are tested for a match with the special value that indicates an empty-transmit-buffer condition, in which case the program tries to fill the transmit buffer. The final test is for the internal timer; timer interrupts happen every 10 ms and are used to trigger the keyboard scanning. lf the Term-Mite ST is not set up to use a scanned keyboard, the internal-timer interrupt produces no activity.

Because of the operating differences between scanned and encoded keyboards, the control program contains two routines for reading a keyboard character. The encoded keyboards are handled by the external-interrupt routine. Very few processor instructions are required to fetch the character, since the data comes in from the I/O port already encoded as values in the ubiquitous ASCII (American National Standard Code for Information Interchange) character set established by ANSI (the American National Standards Institute). In contrast, getting a character from the scanned keyboard takes a fairly lengthy subprogram, which must examine the switch matrix of the keyboard for closures and convert that data into a meaningful ASCII character. The two keyboard routines, however, merge at the point where the character has been identified; a common section of code is used to display, transmit, and queue the character.

The display-processing subroutine is entered from the main wait loop when the program finds that the input-character buffer is not empty. If the character appearing in the buffer is part of an Escape sequence, the processing routine decides whether to wait for additional information (more characters) or to take immedi-

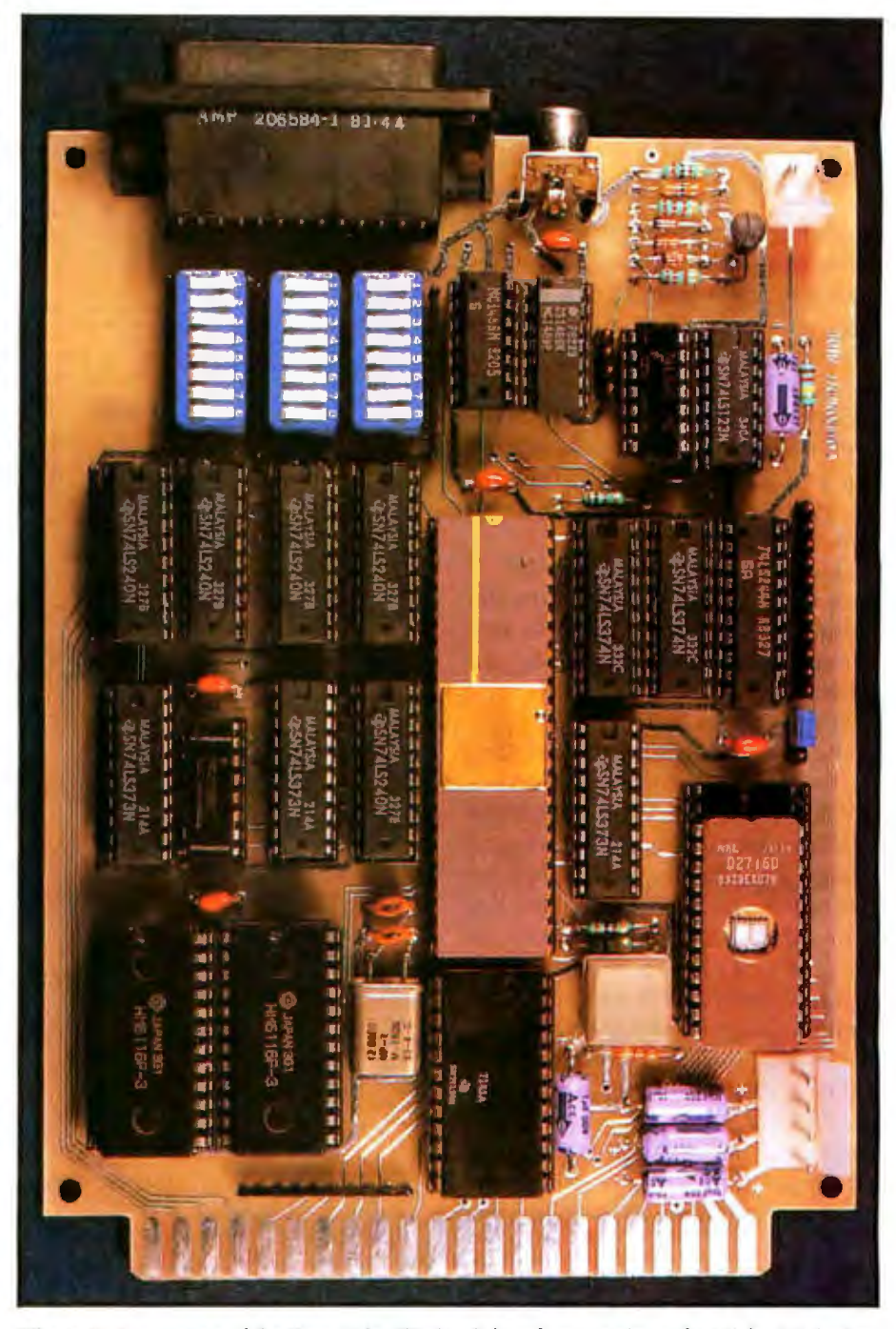

Photo 1: A prototype of the *Term-Mite ST circuit board, measuring only 41/2 by 61/2 inches.* The design incorporates the National Semiconductor NS455A Terminal Management Processor.

- 1. 24 lines of 80 characters each, uppercase and lowercase
- 2. supports euher scanned or parallel-encoded keyboards
- 3. selectable data rate, parity, cursor, and display options
- 4. attributes; reverse-video, half·intensity, double-height, double-width, underlined, blinking and/or blanked character
- 5. line (block) graphics
- 6. 21 Escape functions
- 7.14 control functions
- 8. twenty-fifth-line reverse-video status display
- 9.self·test
- 10.separated-sync or composite-video output

Table 1: *Tire features of the Tenn-Mite ST intelligent video-display tenninal.* 

ate action. ASCII control codes are processed immediately. If the received character is an ordinary displayable character, it is simply displayed and possibly transmitted through the serial port.

#### Keyboard·Scanning Logic

The scanned keyboard is fundamentally a set of push-button switches arranged in a set of rows and columns and wired together with diodes. Every 10 milliseconds, triggered by the internal-timer interrupt, the Term-Mite ST looks at each row and column in turn to find out if any of the switches have been dosed.

The basic scanning algorithm is shown in figure 3. The first thing the routine does is check to see if the keyboard is currently enabled (it is possible to turn the keyboard off). The scanning loop is initialized for 16 columns of key switches. The wire along the first column is driven to the voltage that represents logic 1 while the row lines are monitored. 1f the logic-1 voltage appears on the output of any row, the terminal knows that the key at the intersection of that row and column is being pressed. Whenever the scanning loop detects a hit, program control momentarily leaves the loop while the row and column coordinates are used to look up the appropriate ASCII value in a codeconversion table. The lookup routine also notes the current status of the Control, Shift, and Caps-Lock functions.

The key value is compared to the value found during the last scan; if they are the same, the routine assumes that the key simply has not yet been released from the previous stroke and ignores the key-pressed condition. (When typing, most people hold down each key long enough for many scans to occur. Except when the Repeat key is in use, the terminal assumes that continued closure of the key switch should not produce further output.) If the scanning routine finds that the most recently read key value is indeed a new character, it stores the value and resumes scanning. If two key switches are found simultaneously closed in one

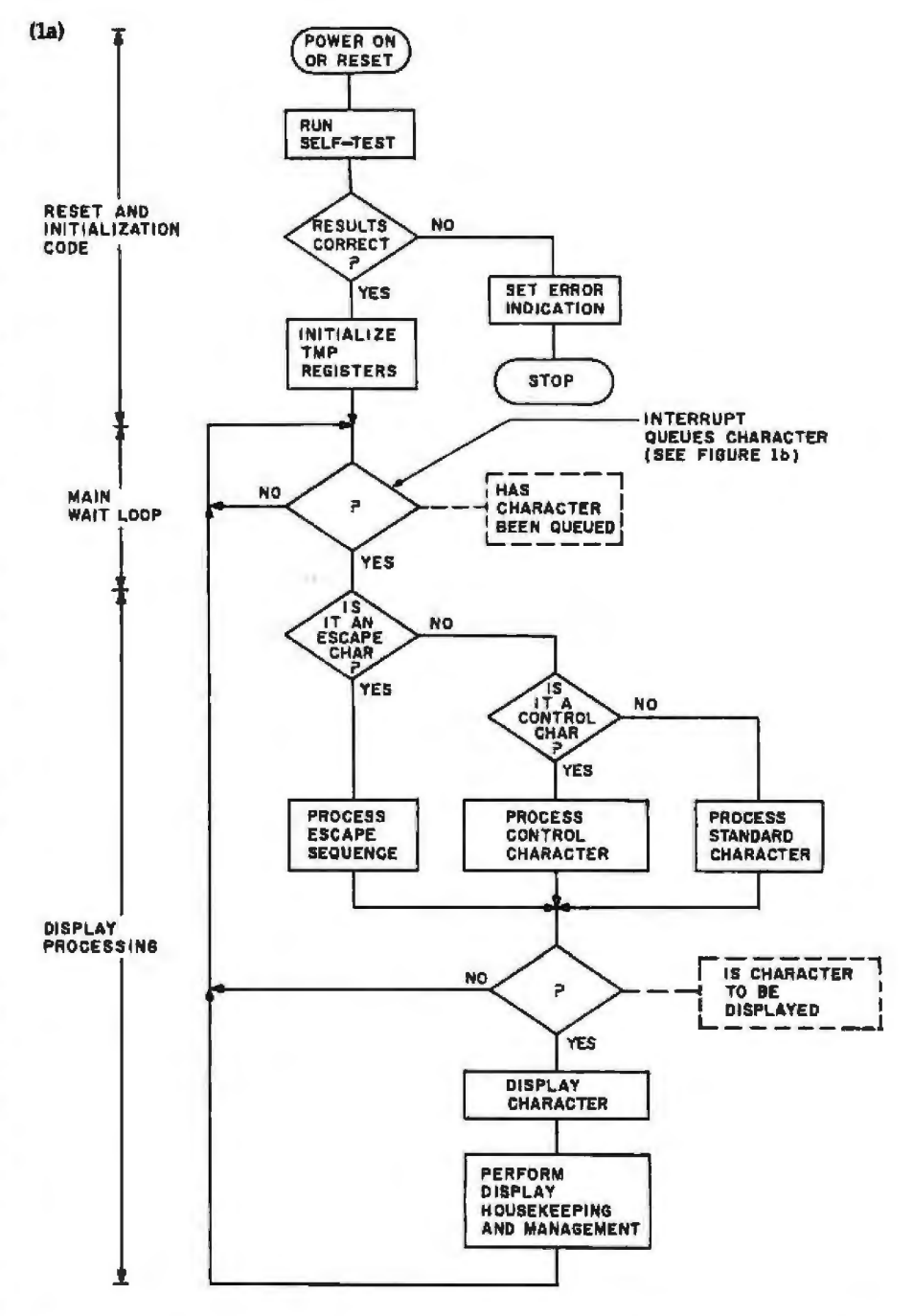

Figure 1: A *flowclwrl of the control program supplied standard* by *Ntrtional Semiconductor*  for the NS455A. The main code is shown in *la while the interrupt sections are in 1b*.

column, the two characters are processed in turn before the scan is restarted.

After all the columns have been scanned, the routine checks the char· acter-value storage to see if any keys were pressed. If the number of "hits" found is greater than four, it exits with no output. Valid characters, produced by one to four key presses per scan, are queued in the keyboard buffer for display and output. The

routine also checks the Repeat key; if it is being held down, the program initially delays 1 second and then begins to queue the same character again at intervals of 0.1 second. If no keys were detected during the scan, the program cleans out the keyboard·buffer storage area, resets the interrupt mask, does some housekeeping, and returns from the interrupt.

(Note: The keyboard-scanning rou

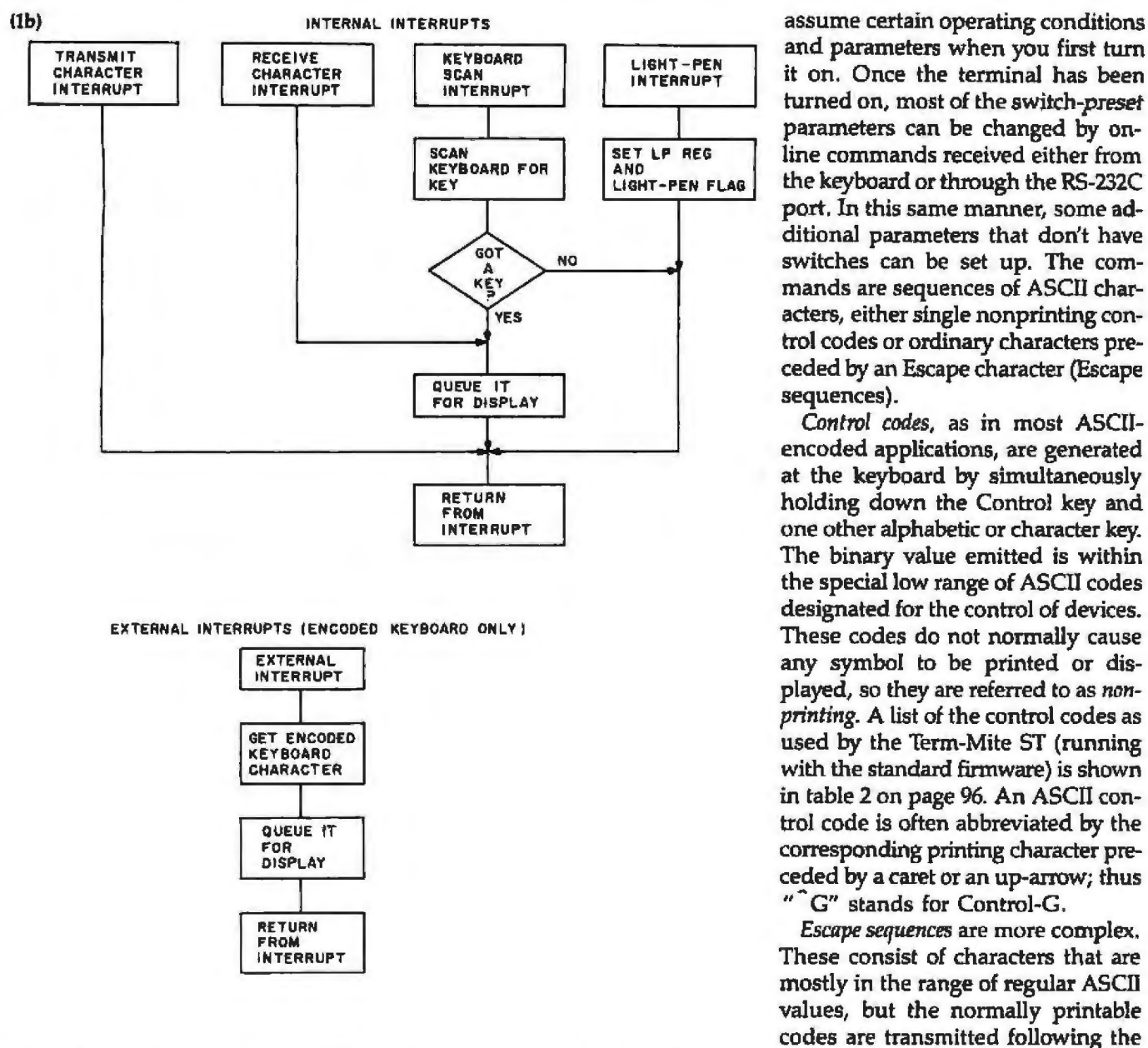

tine is somewhat hardwaredependent. A numeric keypad and separate input lines for Control, Shift, Repeat, and Caps-Lock keys may not be available or work the same way in all keyboards. The standard program is written to operate with an Oak full-travel membrane (FTM) keyboard. Other keyboards, including the one shown in photo 2, can be made to work with the standard NS455A, but the Oak keyboard can be used with a minimum of trouble.)

#### **Configuring for** Use

The biggest annoyance of today's advanced intelligent terminals is that they can be complicated to use. When you unpack a new unit you

can expect to spend at least an hour trying to set the switches for all the proper optional modes and functions. At such times J fondly recall first plugging in my completed TV Typewriter in late 1973 (see reference 2 and 4). There were no confusing configuration switches or Escape sequences. I just typed.

The Term-Mite ST, though small, was designed to be powerful, so it has to include some options that you set before use. I have tried to keep them as simple as is compatible with .flexibility. These options are both hardware- and software-configurable.

In the Term-Mite ST, three eightposition DIP (dual-inline pin) switches let you set up the unit to and parameters when you first turn it on. Once the terminal has been turned on, most of the *switch-preset*  parameters can be changed by online commands received either from the keyboard or through the RS-232C port. In this same manner, some additional parameters that don't have switches can be set up. The commands are sequences of ASCll characters, either single nonprinting control codes or ordinary characters preceded by an Escape character (Escape sequences).

Control codes, as in most ASCIIencoded applications, are generated at the keyboard by simultaneously holding down the Control key and one other alphabetic or character key. The binary value emitted is within the special low range of ASCII codes designated for the control of devices. These codes do not normally cause any symbol to be printed or displayed, so they are referred to as non*printing.* A list of the control codes as used by the Term-Mite ST (running with the standard firmware) is shown in table 2 on page 96. An ASCTI control code is often abbreviated by the corresponding printing character preceded by a caret or an up-arrow; thus *<sup>11</sup>*- G" stands for Control-G.

*Escape sequences* are more complex. These consist of characters that are mostly in the range of regular ASCil values, but the normally printable codes are transmitted following the peciaJ ASCII Escape character (decimal 27). This Escape character is so named because the characters that follow it "escape" from their normal meanings. (In the context of an Escape sequence, almost any meaning is possible for any character, although ome *Escape* sequences are widely used, and one set ha achieved the status of an ANSI standard equal to ASCII itself-see reference 1.) In the Term-Mite  $ST<sub>i</sub>$  an Escape sequence consists of at least two keystrokes: the Escape *key* followed by an uppercase letter (in the set A through Z, with some unused). The Escape sequences activate various functions of the Term-Mite ST. Only direct cursor addressing and the set-attribute-value function re

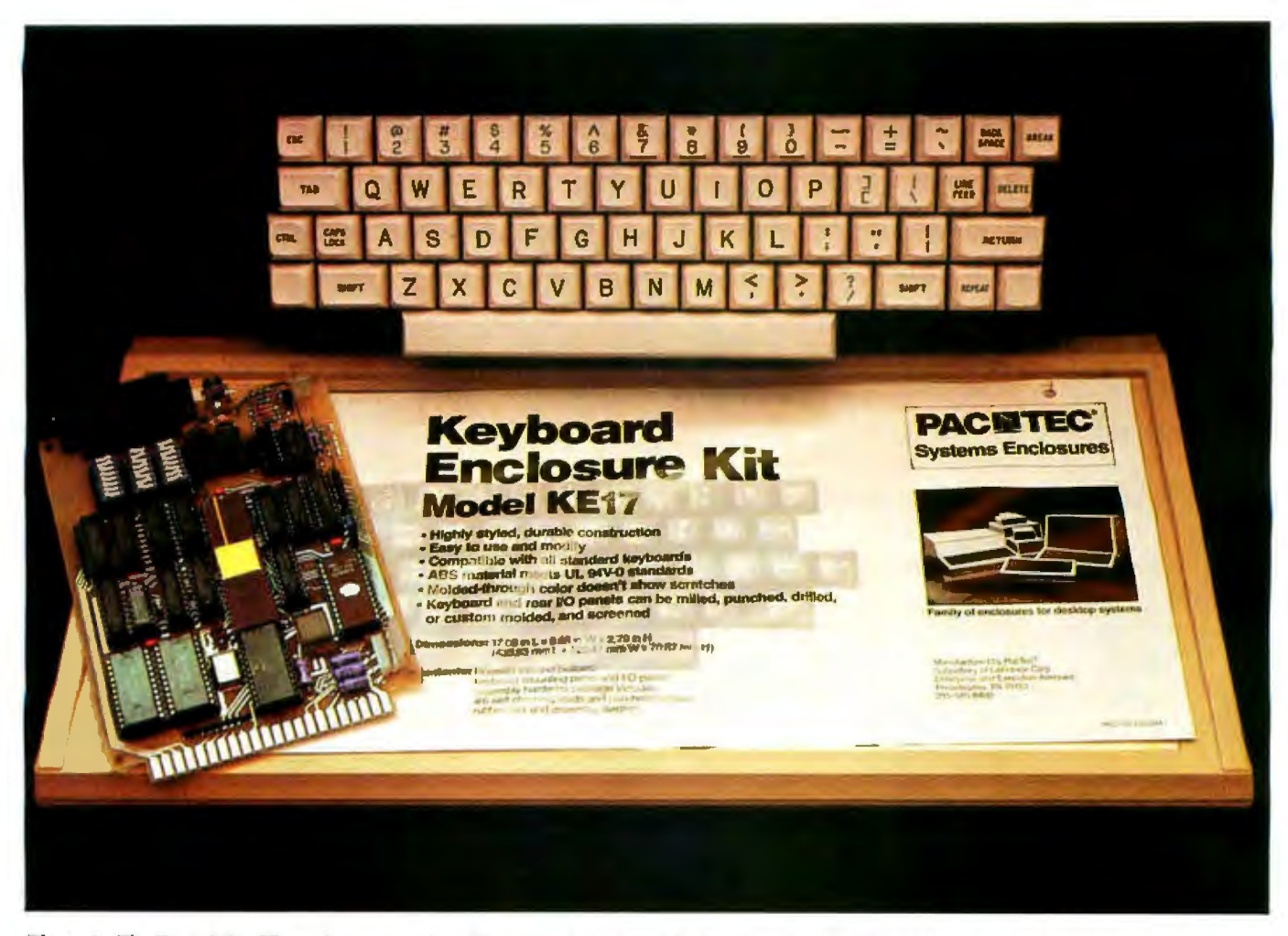

Photo 2: *The Tenn-Mite ST can be connected to the stack-pole keyboard shown here, but the NS455A can be used more easily with an Oak /ull-tmvel membrane (FTM) keyboard from Oak Switch Systems Inc., POB 517, Ciystal Lnke, IL 60014. A11 enclosure from Pac Tee (Enterprise*  and Executive Aves., Philadelphia, PA 19153) enhances the terminal's appearance.

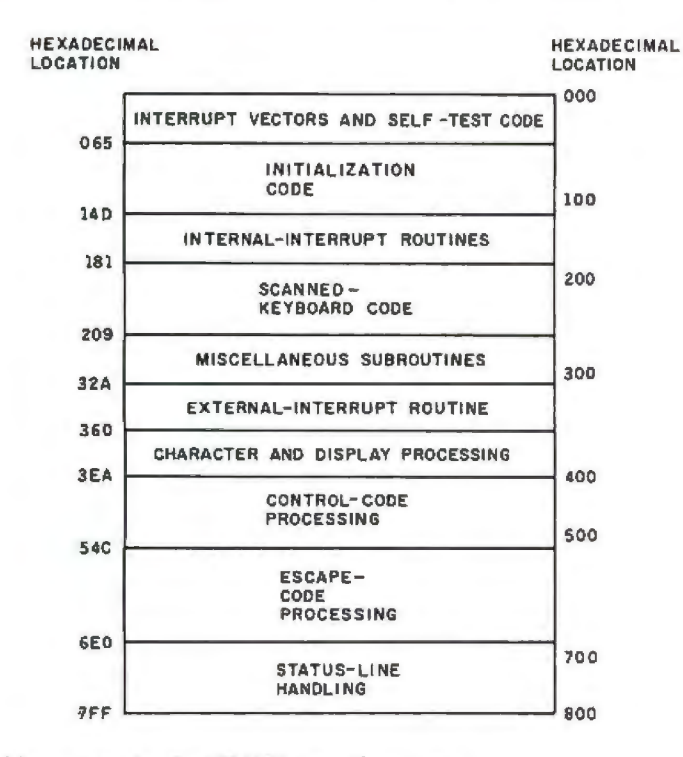

Figure 2: Memory use by the N5455A control program.

quire more than one character following Escape.

When power to the Term-Mite ST is first turned on, the three groups of *configuration switches* are read and their values stored in appropriate registers in the TMP. The switches appear to the processor as memorymapped I/O devices; logic 1 is considered to be the on or closed position. (National Semiconductor's software refers to the groups as switches 4, 5, and 6, so I have used the same designations in the Term-Mite schematic.) Their configurations and vari*ous* settings are shown in tables 4, 5, and 6 and in figures 4, 5, and 6.

#### Programming the Term-Mite

Your use of the Term-Mite ST can be simple or complex, depending on how you write your host software: to use the control commands and Escape sequences extensively or not

## WHEN YOU'RE READY **OUR PC PLUS KIT** WILL BE WAITING

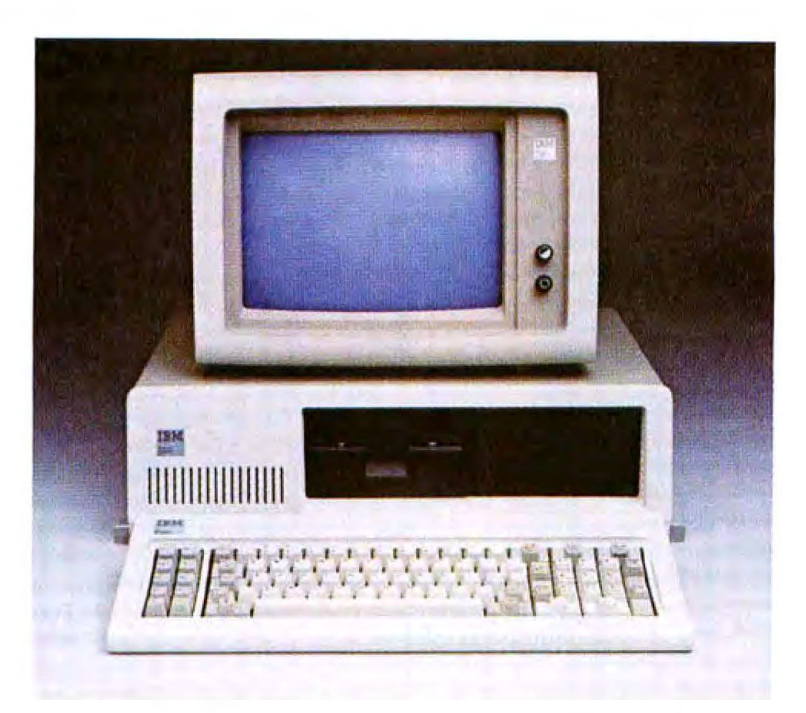

## 10mb Internal Upgrade

When you're ready to boost your storage capacity from 640K to 10mb without boosting power and without eating up desk-top space, our internal PC PLUS will be just a phone call away.

Waiting to give you all the capacity of the \*XT at a price that saves you hundreds of dollars compared to the cost of trading up.

The DSS PC PLUS kit uses a halfheight 10mb Winchester disk drive that gives you all the benefits of Winchester technology - increased data integrity,

faster access - without taxing the power supply. It also includes a Winchester disk controller that is IBM formatted.

The DSS PC PLUS kit presents the storage solution you need now. What are your data storage needs? At DSS, we do much more than sell components. We create solutions. The DSS PC PLUS kit includes:

- 10mb half-height disk drive

- DSS Controller
- Full height front bezel
- Mounting hardware
- $-\mathsf{Cables}$

#### **Features and Benefits** - Increased cabacity

- 
- Increased access time
- Upgradeability
- No additional power requirements
- Enhanced cooling
- One board controller solution
- Operates with 1.25 MS-DOS
- through 2.0 MS-DOS
- Internal upgrade
- $-$  1 10mb half-height Winchester = 31 floppy's
- Increased data integrity

## Retail price: \$2250

from the dealer nearest you

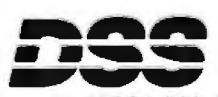

2907 N. 55th St., No. 5 Boulder, Colorado 80301 303/449-7587 Toll Free: 800-851-PLUS Data Storage Solutions, Inc.

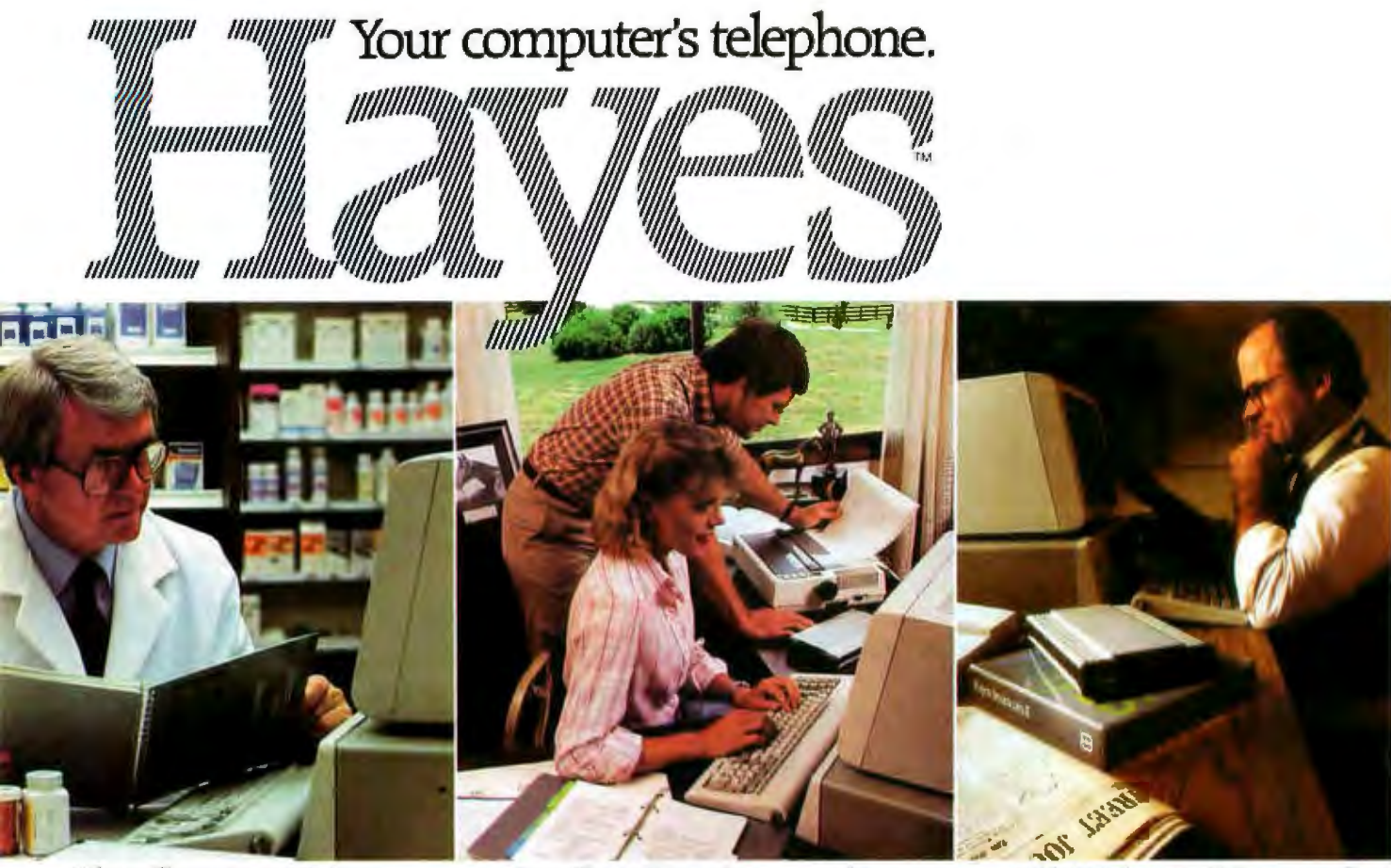

What will counteract NOC 74-00S4-601

Gary: The pedigrees for next week's auction are as follows...

Sold 1000 shares at 33 for net profit of 6000. Richard.

Wouldn't it be great if you could use your lBM®PC to tap into vast resource libraries across the country? To transfer files to your partner. upstate? Or from your broker. down the street?

It's possible. All you need is a modem. to connect your computer to others. Down the hall. Or thou· sands of miles away.

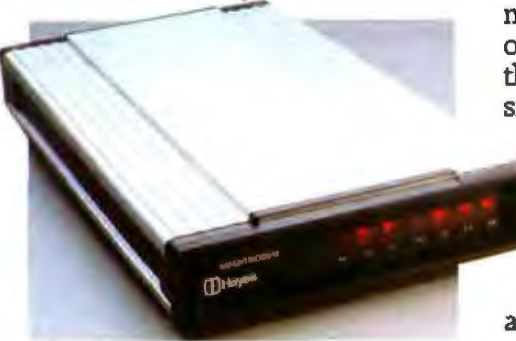

Hayes Smartmodem. Think of it as your computer's telephone. Hayes Smartmodem 300:™ and the faster Smartmodem 1200,™ allow you to communicate over ordinary phone lines.

But any modem will send and receive data. Smartmodems also dial. answer and disconnect calls. Automatically. And without going through the telephone receiver. making them far superior to acoustic coupler modems.

Choose your speed: choose your price. The lower-priced Smartmodem 300 is ideal for local data swaps and communicates at 300 bps. For longer distance and larger volumes. Smartmodem 1200 operates at baud rates of 300 or 1200. with a built-in selector that automatically detects transmission speeds.

> Both work with rotary dials. Touch-Tone® and key-set systems; connect to most timesharing systems: and feature an audio speaker.

Smartmodem 1200B™is also available as a plug-in board. Developed in the directory requires just a few<br>specifically for the PC, it quick keystrok<br>comes packaged with Hayes' report the specifically of the PC, it specifically for the PC, it quick keystrokes. own communications software. Smartcom II<sup>na</sup>

Smartcom ll. We spent a lot of time developing it, so you can spend less time using it. Smartcom II prompts you in the

simple steps required to create. send. receive. display. list. name and re-name files. It even receives data completely unattended- especially helpful when you're sending work from home to the office. or vice versa.

If you need it, there's always "help." This feature explains prompts. messages. etc. to make communicating extra easy.

With Smartcom *Il .*itis. Case in point: Before you communicate with another system. you need to "set up" your computer to match the way the remote system transmits data. With Smartcom 11. you do this only once. After that. parameters for 25 dif ferent remote systems are stored in a directory on Smartcom II.

Calling or answering a system listed

**Hayes lengthy log-on** same way. Press

one key. and Smartcom II automatically connects you to a utility or information service.

Smartmodem 300, 1200 and 1200Bare FCC approved in Smartmooem 200, 1200 and 1200 are everyworse in<br>the U.S. and DOC approved in Canada. All require an<br>18M PC with minimum 96K bytes of memory: 18M DOS 1.10 or 1.00, one disk drive; and 80-column display.

Smartmodem 12008. (Includes telephone cable. No serial card or separate power source is needed.)

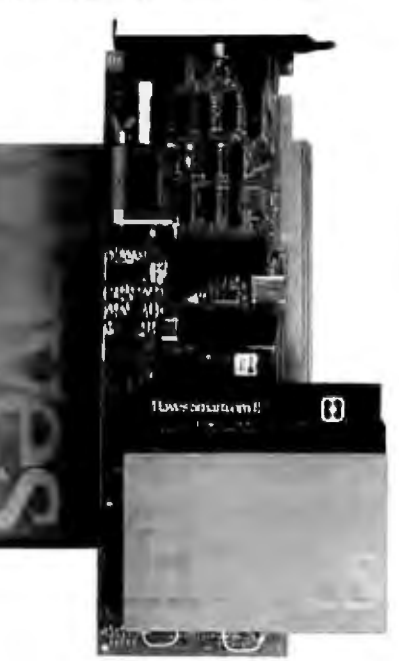

Smartcom II communications software.

NOTE: Smartmodem 12008 may also be installed in the<br>1814 Personal Computer XT or the Expansion Unit.<br>In those units, another board installed in the slot to the immediate right of the Smartmodem 1200B may not clear the modem; also, the brackets may not fit properly If this occurs, the alot to the right of the modem should be left empty.

And. in addition to the IBM PC. Smartcom II is also available for the DEC Rainbow™ 100, Xerox 820-II™ and Kaypro II™ personal computers.

Backed by the experience and reputation of Hayes. A solid leader in the microcomputer industry, Hayes provides excellent documentation for all products. A limited two-year warranty on all hardware. And full support from us to your dealer.

So see him today, Break out of isolation. Get a telephone for your personal computer. From Hayes.

Hayes Microcomputer Products. Inc., 5923 Peachtree Industrial Blvd., Norcross. GA 30092. 404/441-1617.

Smartmodem 300, Smartmodem 1200. Smartmodem 12008 and Smartcom II are trademarks of Hayes Microcomputer Products. Inc. 1884 is a registered trademark of Interna-<br>tional Business Machines, Corp. Touch Tone is a registered service mark of American Telephone and Telegraph - Rainbow is a trademark of Digital Equipment<br>Corporation - Xerox 820-II is a trademark of Xerox Corporation Kaypro II is a registered trademark of Non-Linear Systems, Inc.<br>©1983 Hayes Microcomputer Products. Inc.

Circle 166 on inquiry card.

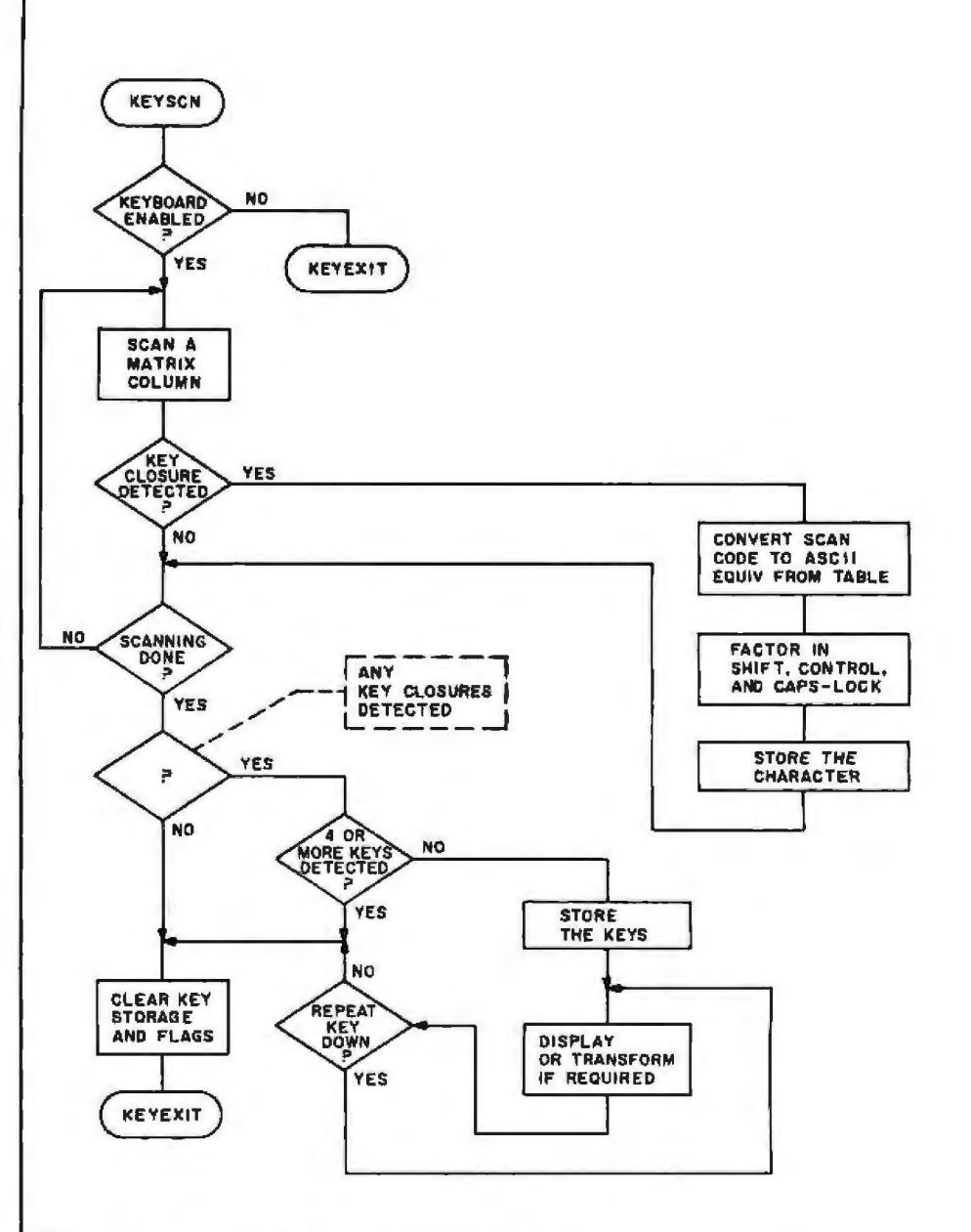

Figure 3: A flowchart of the keyboard-scanning routine.

at all. If you just want to write BASIC programs, you'll probably never have to do more than use the default switch settings. If, however, you want to use the terminal as part of a screen-template inquiry-transaction system, you'll want to use all the character attributes and graphics options.

Some forms of the Escape sequences cannot be generated through the keyboard (ones with leading-zero attribute values, for example); these must be supplied by the host computer. One of the easiest ways to do this is to use the CHR\$ function in BASIC, giving the decimal values of the required characters. I used a Radio Shack TRS-80 Model 100 portable computer to generate the displays depicted in the accompanying photos. With these few simple examples, I'll try to give you a feel for the use of the control functions. The communication protocol is peculiar to the Model 100, but the basic approach and much of the code can be used on other machines.

The first example is shown in listing 1 on page 102, a demonstration of displaying blinking characters. Lines 20 and 25 in this BASIC program clear the screen with a Control-L, then position the cursor at the sixteenth line with a sequence of the type ESC, M, x, y. An ESC, I, 251 sequence sets the blinking attribute for the single word "BLINKING" (attribute bit 2 set

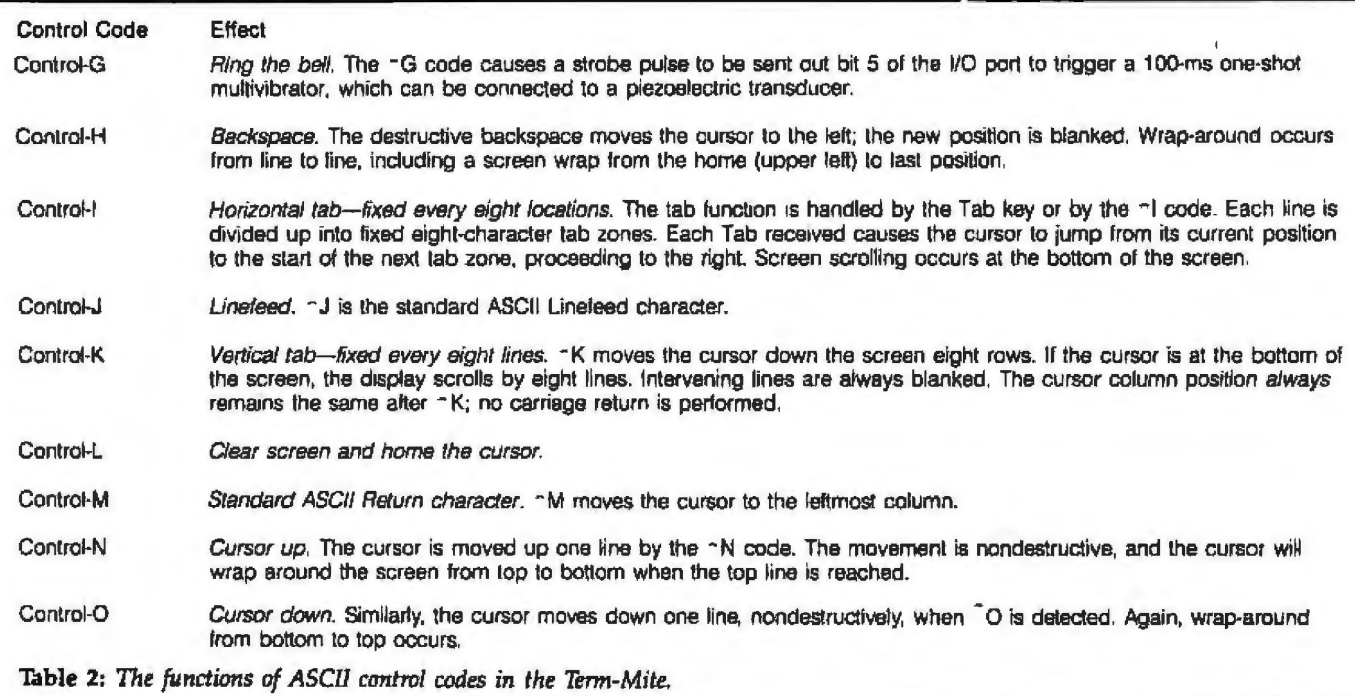

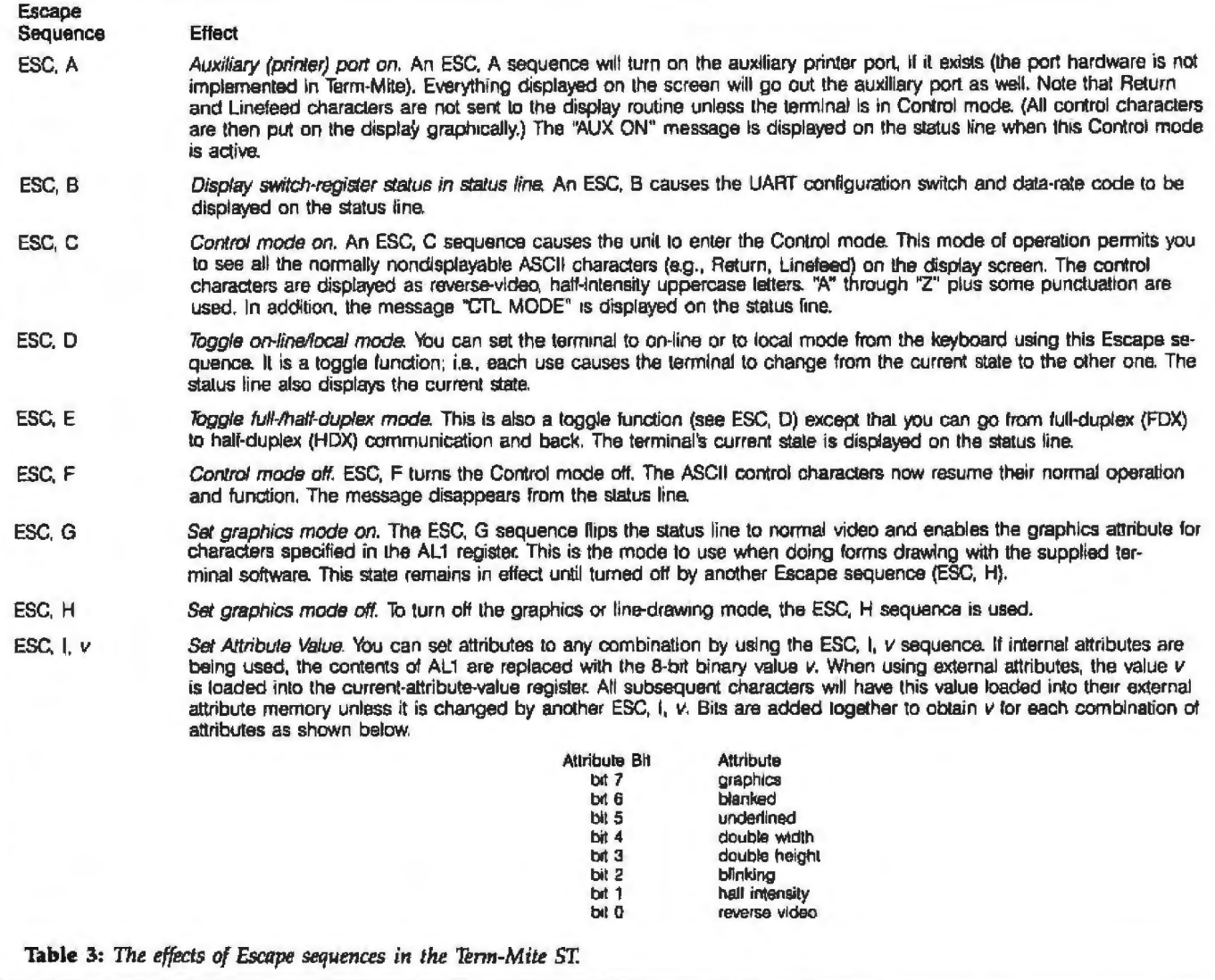

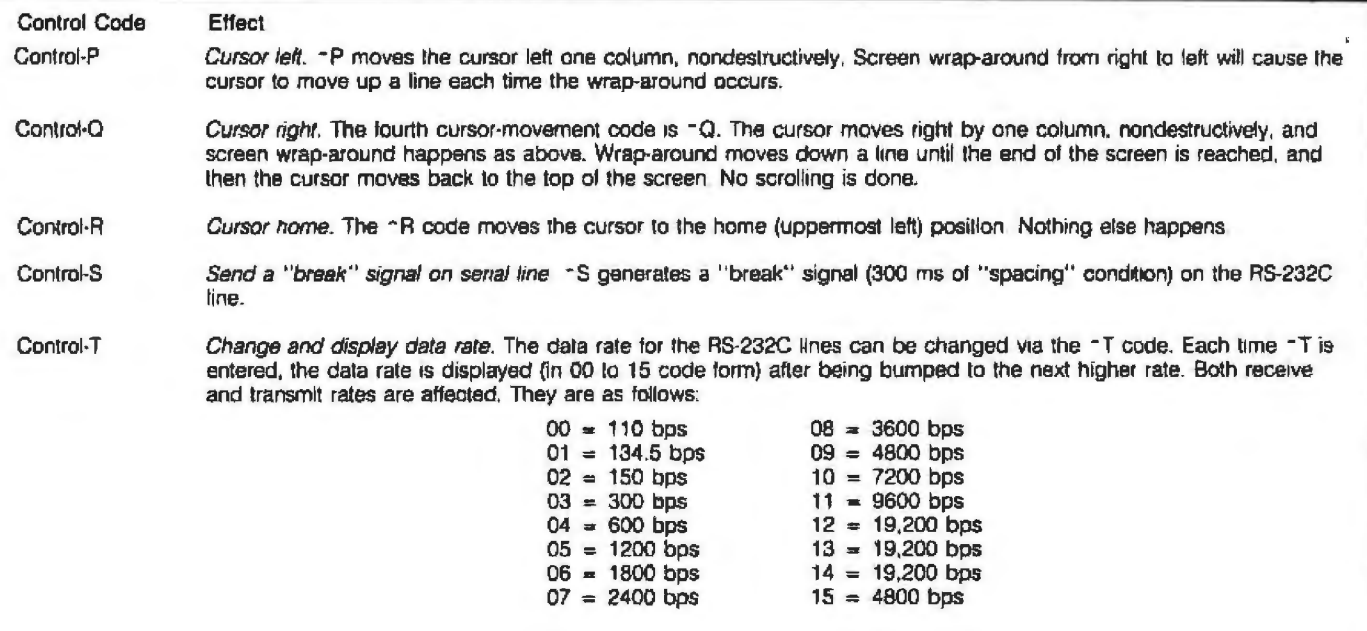

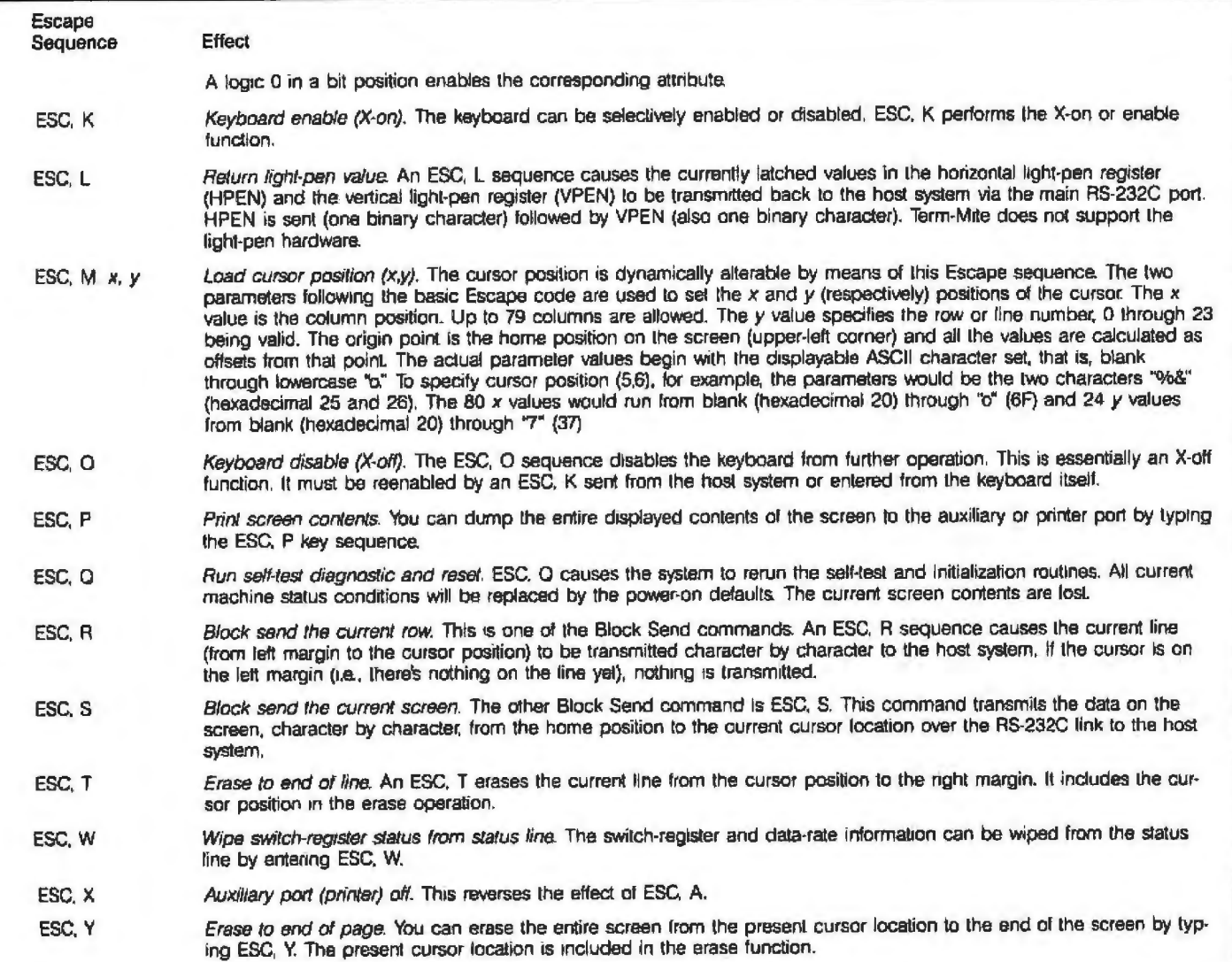

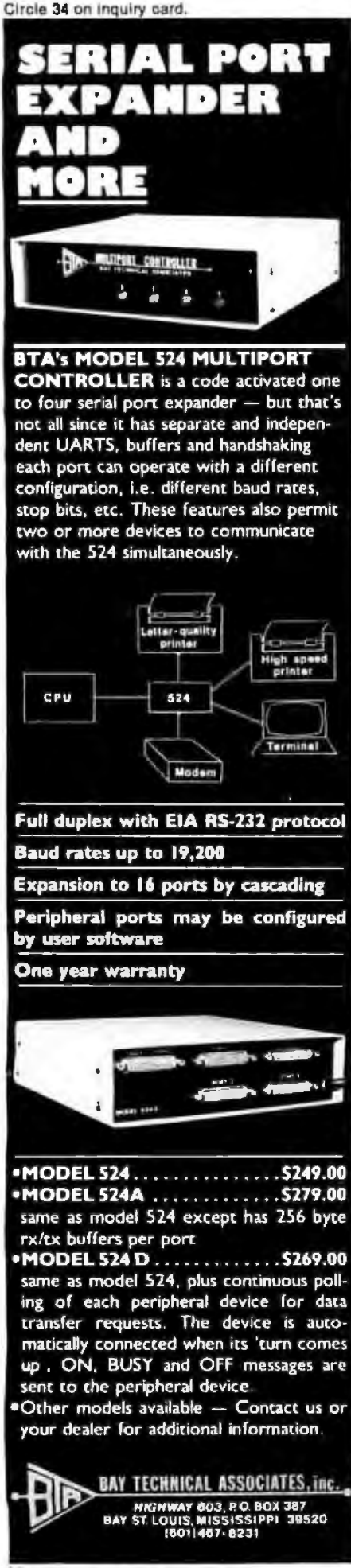

#### SWITCH 4

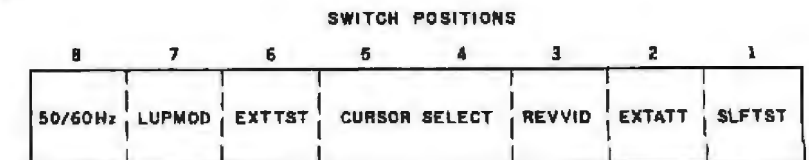

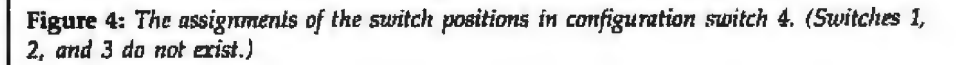

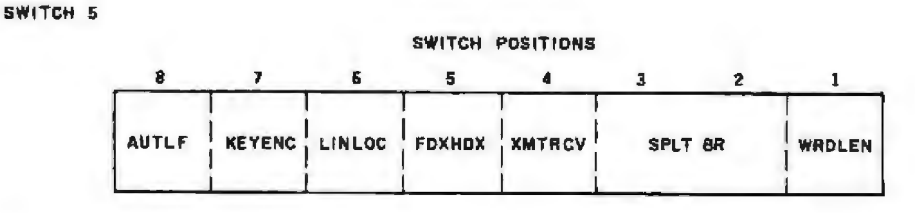

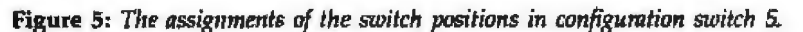

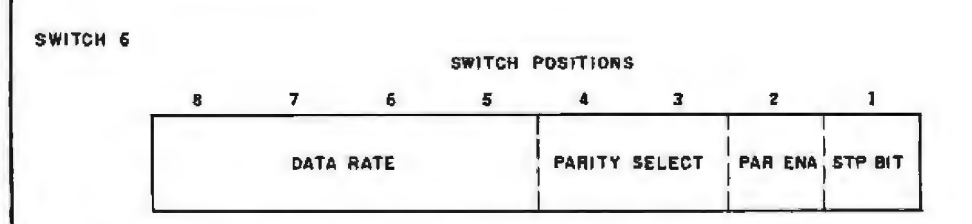

Figure 6: The assignments of the switch positions in configuration switch 6.

to 0). An ESC, I, 255 restores the normal character display for the final word.

Listing 2 functions in a similar manner to show off the reverse-video attribute. In this instance, the reversevideo attribute is activated by an ESC, I, 254 sequence (attribute bit 0 set to 0). The result is shown in photo 3a on page 108.

Listing 3 on page 104 combines four attributes. It starts by clearing the screen, positioning the cursor at column  $21$ , row 6 (21,6), and printing "WE CAN PRINT THE REGULAR WAY"; next, the cursor is repositioned to  $(0,10)$  and the sequence ESC. I. 230 is sent. The value of 230 (bits  $0$ ,  $3$ , and  $4$  set to  $0$ ) sets the double-width, double-height, and reverse-video attributes. Photo 3b on page 108 shows the appearance of the screen.

A few peculiarities do apply to the use of the double-width and doubleheight characters. The ASCII value of any character to be displayed in

either or both of these attributes must be written in all the character positions that the expanded character will occupy. For example, if you wish to print "TEST" in double width, the BASIC PRINT statement should actually send the string "TTEESSTT", since the wide characters will occupy two regular character positions. In double height, the duplicate characters should be written one above the other. The other catch to using double height is that the second row of characters must also have the blanked attribute set. In the example of listing 3, with the attributes set for double height, double width, reverse video, and (on the second display line) blanked, the string "OR THIS WAY FOR SPECIAL EMPHASIS" is printed in large letters. After the pyrotechnics, another Control-I is used to reset the attributes.

One final demonstration program, shown in listing 4, shows many of the characteristics already mentioned with the addition of line graphics.

## **ENTER...THE FUTURE!**

## **Introductory offer** \$49.95

THIS IS THE PASCAL COMPILER EVERYBODY'S BEEN WAITING FOR... **EVERYBODY EXCEPT THE COMPETITION!** 

Extended Pascal for your IBM PC APPLE CP/M, MS DOS, CP/M 86, CCP/M 86 or CP/M 80 computer features:

- · Full screen Interactive editor providing a complete menu driven program development environment.
- . 11 significant digits in floating point arithmetic.
- · Built-in transcendental functions.
- . Dynamic strings with full set of string handling features.
- **Program chaining with common** variables.
- · Random access data files.
- . Full support of operating system facilities.
- . And much more.

ORDER YOUR COPY OF TURBO PASCAL TODAY TO TAKE ADVANTAGE<br>OF OUR INTRODUCTORY SPECIAL. For Visa and MasterCard orders call toll free

1-800-227-2400 X 968 IN CA: 1-800-772-2666 X 968 (lines open 24 hrs. a day, 7 days a week)

Dealer & Distributor Inquiries welcome.

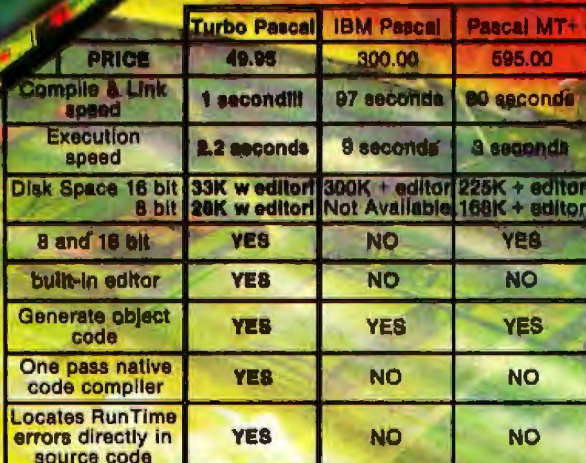

#### **LEARN TO WRITE A SPREADSHEET**

**Qur Introductory offer** Incides, MICROCALC, a Incidency MICROCALC, a<br>
spreadchart Ewritten in<br>
Turb Piak, and Theon<br>
Your clak, and Theon<br>
Your clak, and Theory<br>
Tun, And we've lineuded<br>
the source code to show<br>
You exactly how a<br>
spreadcheet in written?<br>
(Introductor March 1, 1984)

Turbo Macal Includes a 250 page bound manual<br>with extensive explana-<br>tions and many illustrative examples.

Benchmark data based on EightOusens in "Algorithma + Data Structure" Findmann" by N.<br>Wirth, run on an IBM PC.<br>Turbo Pescal is a trademark of Borland International. MT+ is a traderivity of MT<br>MicroSystems. IBM is a trademar

**Turbo Pascal \$49.95 + \$5.00** shipping per copy. Check\_ Money Order VISA\_ **Master Card\_** Card #: Exp date: **Shipped UPS** 

**Borland International** 

4807 Scotts Valley Drive Scotts Valley, California 95066

**BORLAND** 

**INTERNATIONAL** 

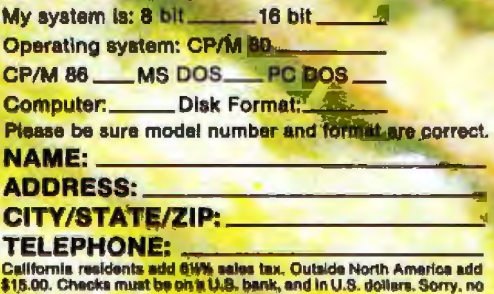

COD.

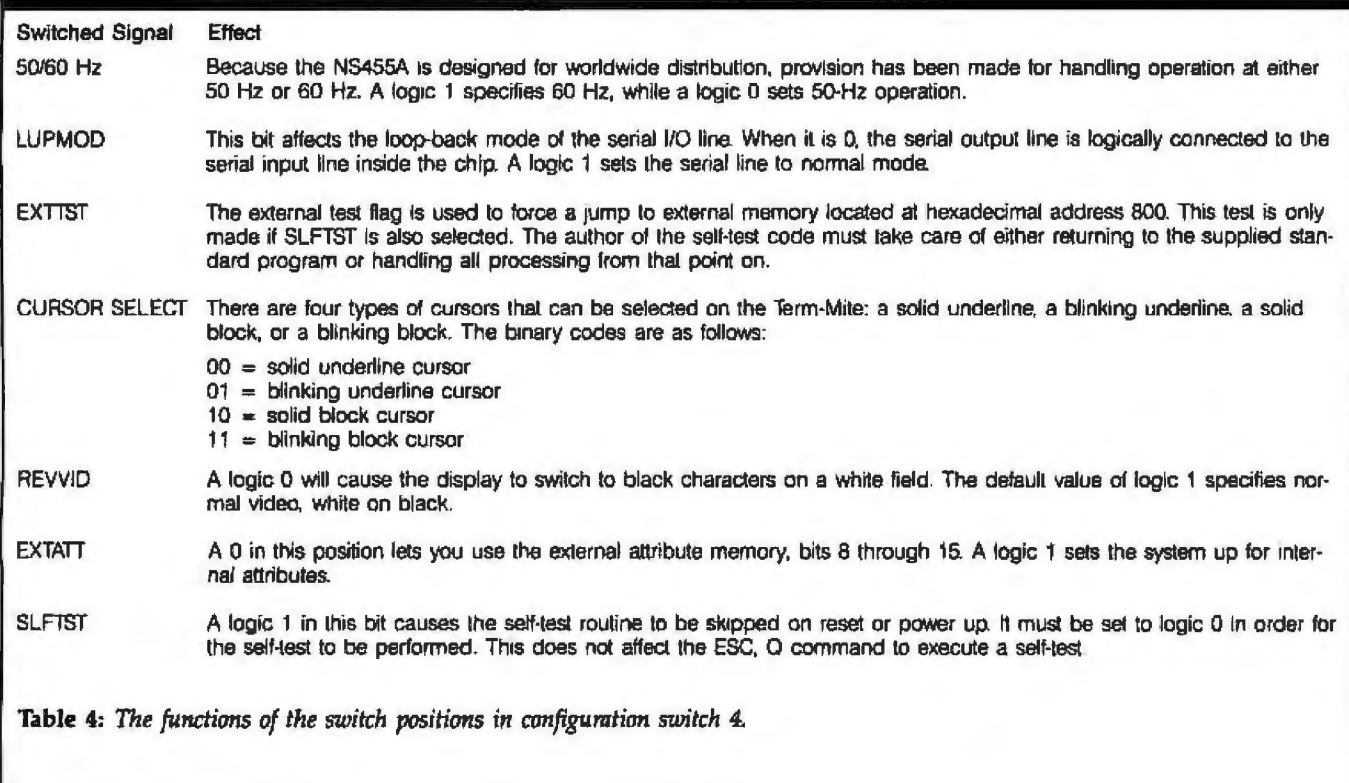

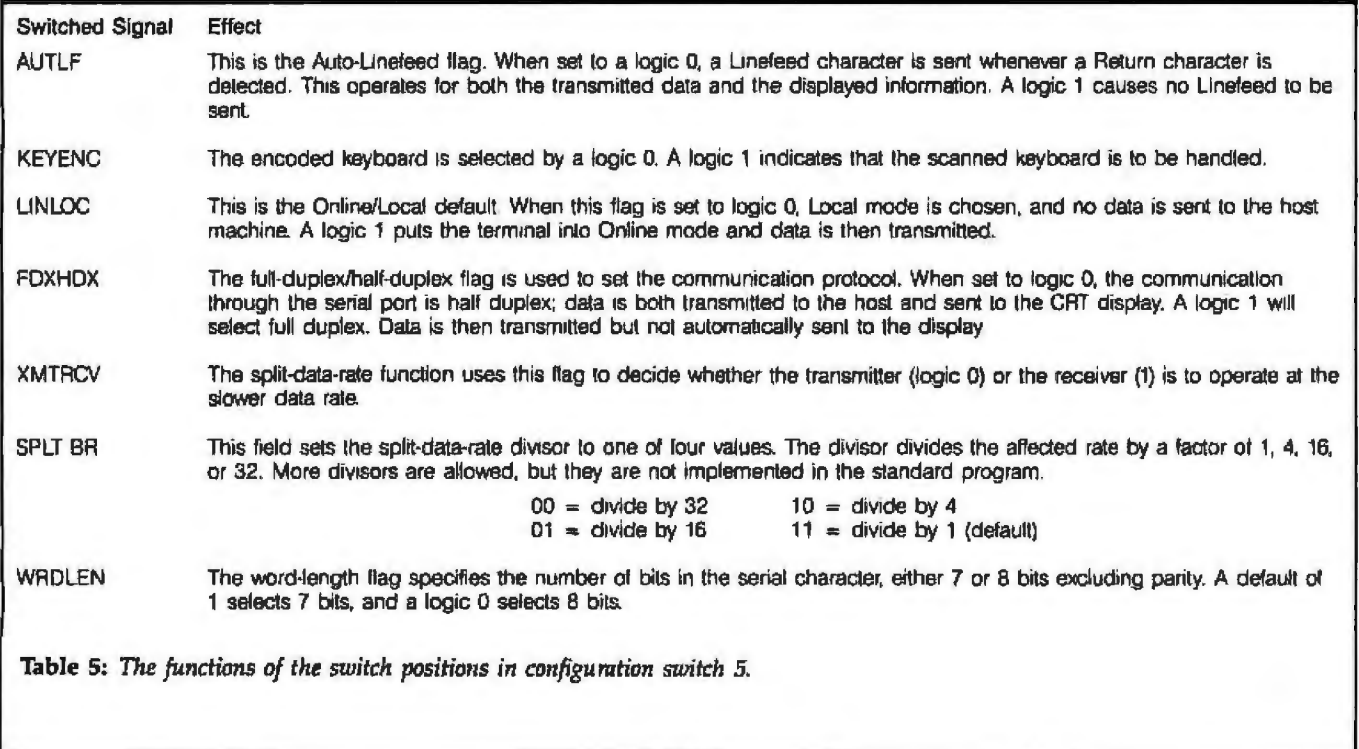

Term-Mite displays certain control Since building the Term-Mite ST, ence 3). Also, I've been hesitating to characters as graphic symbols. These I've been finding all kinds of old and spend \$1000 for a regular video ter-<br>are shown in table 8 on page 108. The new uses for it. For instance, it makes minal that would be dedicated t are shown in table 8 on page 108. The new uses for it. For instance, it makes minal that would be dedicated to a program draws the display shown in a perfect status and command dis- constant display of the time of day

When attribute bit 7 is set to a 0, the **In Conclusion puter/Controller system** (see referphoto 4. play for a Micromint Z8-BASIC Com- and my appointment schedule, but

## VisiCalc~ **Lotus™ 1-2-3™ and Multiplan®users**  endorse Dow Jones Spreadsheet Link<sup>™</sup>...

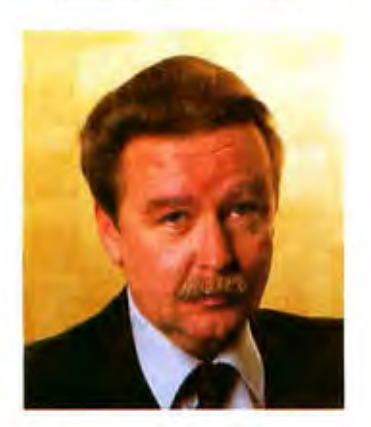

"The analysis I do with Spreadsheet Link would be impossible any other way.

> I track more than 200 securities. This software really gives me a handle on my investments. I can download stock quotes and fundamental information from Dow Jones News/Retrieval<sup>®</sup> directly into my spreadsheets, and analyze it using my own formulas."

Ronald Eldredge Lockhart Financial Services

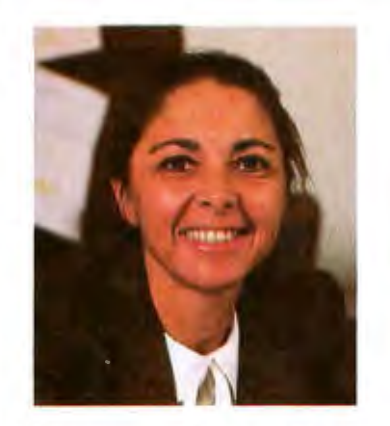

"The speed of collecting and entering data is invaluable.

Spreadsheet Link does exactly what I want it to do. It's a tremendous help in manipulating data. I think anyone who does spreadsheet analysis will find this an important addition to their software library."

Anne Freilich Wensley Management Corporation

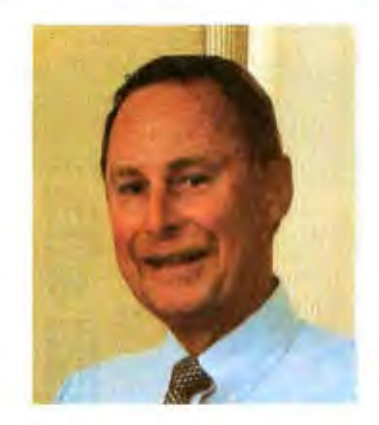

"The comprehensive information I get from Dow Jones News/Retrieval is a real plus.

Without Spreadsheet Link, I'd have to enter data keystroke by keystroke into my templates. This software makes spreadsheet analysis much easier and more useful to me. I'm getting very satisfactory results, and I'm still exploring the possibilities."

Douglas Gill Grayson Gill, Inc.

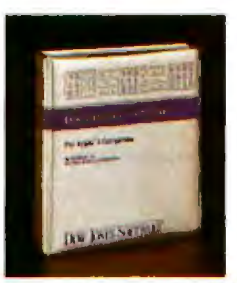

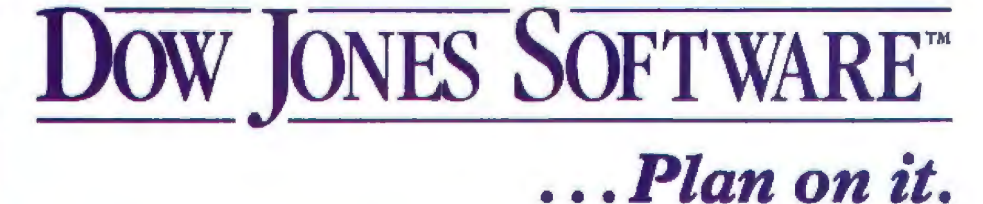

*Compatible with Apple II and IBM personal computers.* 

For a free brochure, call 1-800-345-8500 ext. 165 (Alaska, Hawaii and foreign call 1-215-789-7008 ext. 165)

Copyright © Dow Jones & Co., Inc., 1983. All rights reserved.

*Vix* Cote is a registered trademark of VisiCorp.<br>Lotus and 1-2-3 are trademarks of Lotus Development Ci<br>Mulvolan is a resistered trademark of Microsoft Corpora *Mrdtrp/JJN* 11111 *r111i1"tJ lra11J11rrr• o/ Microso}t c.,\_a1Un1.* 

Circle 383 on inquiry card.

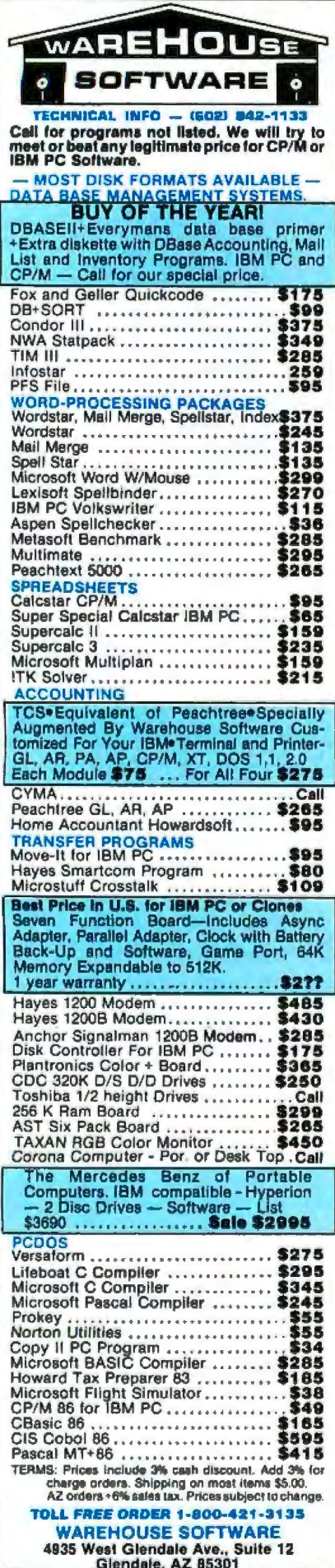

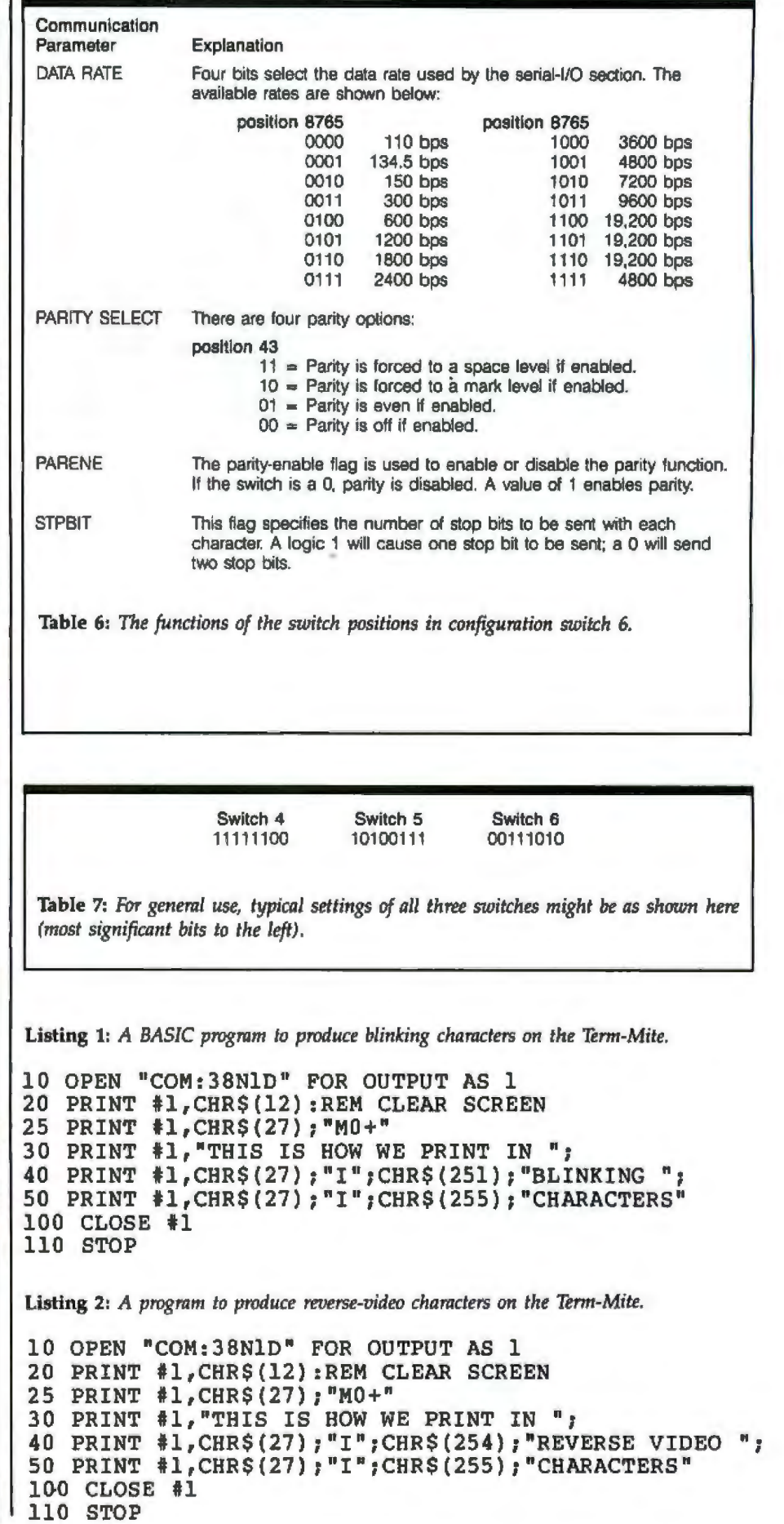

102 February 1984 @ BYTE Publications Inc.

# UNSURPASSED

**RACTIONS** 

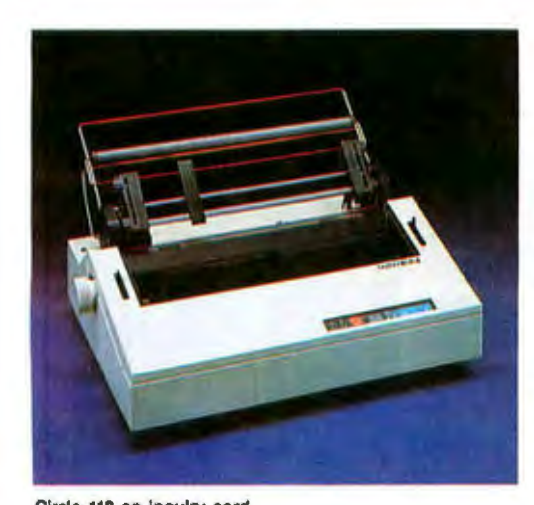

BROTHER has done it again. Not content to ride on the phenomenal success of the HR·1, Brother now brings you the HR-25. A machine so improved and technically advanced, with a price/ performance ratio that sets it apart in a class by itself.

**Crother Allison** 

Although the HR-25 has been designed to fulfill the demands of the high volume user, its price is affordable for even the smallest business groups. And the HR·25 will assure you the highest Jetter-quality printing at speeds of 23 cps, making it the fastest printer in its price range on the market today.

The BROTHER HR-25 is unsurpassed in every respect, and is backed by the DYNAX reputation for quality and service response.

the DYNAX and service response.

Options Available: Tractor Feed,<br>Auto Cut Sheet Feeder

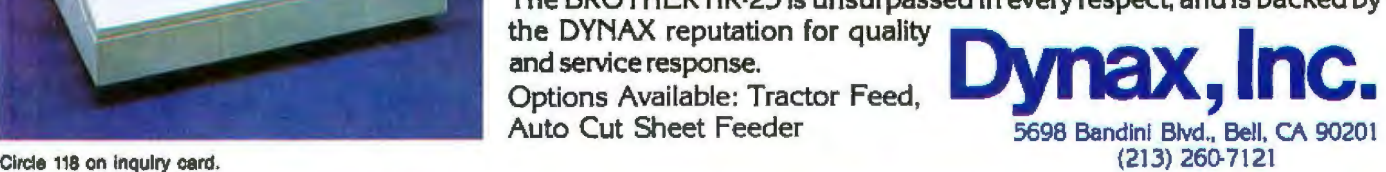

bfOther.**HR-25** •from the manufacturers of "OFFICIAL TYPEWRITER Of THE LOS ANGELES 1984 OLYMPIC GAMES"

Listing 3: A BASIC program to demonstrate reverse-video, double-height, double-width characters on the Term-Mite.

```
10 OPEN "COM:38NlD" FOR OUTPUT AS 1
20 PRINT #1, CHR$(12): REM CLEAR SCREEN
25 PRINT #1, CHR$(27); "M5&";
30 PRINT #1, "WE CAN PRINT THE REGULAR WAY"
40 PRINT #1, CHR$(27); "M *"; CHR$(27); "I"; CHR$(230);
50 PRINT #1, "OORR TTHHIISS
                             WWAAYY
                                       FFOORR
                                               SSPPEECCIIAALL
                                                                EEMMPPHHAASSIISS"
60 PRINT #1, CHR$(27); "M +"; CHR$(27); "I"; CHR$(166);
70 PRINT #1, "OORR
                   TTHHIISS
                             WWAAYY FFOORR SSPPEECCIIAALL
                                                                EEMMPPHHAASSIISS"
80 PRINT #1, CHR$(27); "I"; CHR$(255)
90 CLOSE #1
100 STOP
```
Listing 4: A program to demonstrate all internal character attributes and the drawing of borders with line-graphics characters.

```
10 OPEN "COM: 38N1D" FOR OUTPUT AS 1
20 PRINT #1, CHR$(12)
30 PRINT #1, CHR$(27) ; "I" ; CHR$(127)
35 PRINT #1, CHR$(27); "M&#";
50 PRINT #1, STRING$(70,23)
60 PRINT #1, CHR$(27); "M$*";
70 PRINT #1, STRING$(71,23)
80 PRINT #1, CHR$(27); "M$-";
90 PRINT #1, STRING$(71,23)
100 PRINT #1, CHR$(27); "M$5";
110 PRINT #1, STRING$(71,23)
120 FOR 1\frac{1}{3} = 3 TO 21
130 PRINT #1, CHR$(27); "M$"; CHR$(32+1%);
140 PRINT #1, "J"
150 PRINT #1, CHR$(27); "Mk"; CHR$(32+1%);
160 PRINT #1,"J"
170 NEXT 1%
180 FOR I% = 10 TO 13
190 PRINT #1, CHR$(27); "M5"; CHR$(32+1%);
200 PRINT #1, "J"
210 PRINT #1, CHR$(27); "MG"; CHR$(32+1%);
220 PRINT #1,"J"
230 PRINT #1, CHR$(27); "MY"; CHR$(32+1%);
240 PRINT #1,"J"
250 NEXT I%
251 PRINT #1, CHR$(27); "M$#X"; CHR$(27); "Mk#L";
252 PRINT #1, CHR$(27); "M$5"; CHR$(21); CHR$(27); "Mk5"; CHR$(22);
253 PRINT #1, CHR$(27); "M$*"; CHR$(28)
                                                                     Listing 4 continued on page 106
```
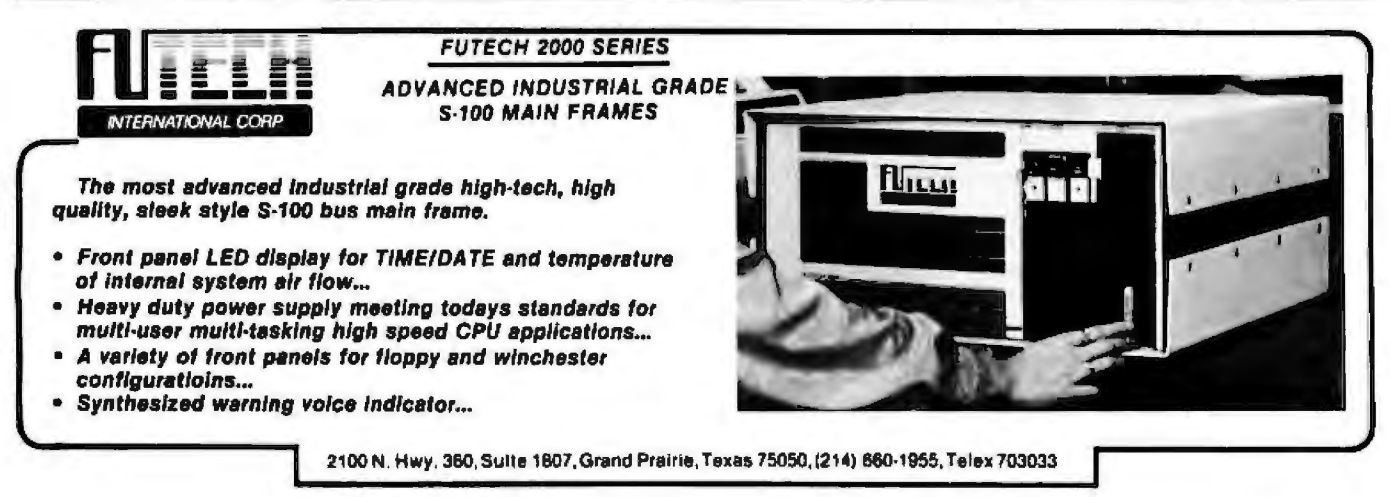

**Most Local Area Networks Can't Pass This**<br> **Pass This But Nestar's PLAN**<br> **Pass This PLAN**<br> **Pass This PLAN**<br> **Pass This PLAN**<br> **Pass The PLAN**<br> **Part APPLE AN**<br> **Part APPLE AN**<br> **Part APPLE AN**<br> **Part APPLE AN**<br> **Part APPLE AN** 

Series™ of networking **Simple Test...** Will work for your headquarters in **...** Manhattan, New York, *and* your local branch in Manhattan, Kansas-as well as your regional office in Chicago. Here are some technical details:

**Coal Branch** 

**PLAN-300** 

LANADOO

*Our PLAN 2000™ links IBM PCs.* Use our PLAN 2000 to link as many as 255 IBM PCs *or* XTs in a token passing network that can cover several miles. Any one station can access up to three printers and eight hard disks at a time.

Regional Othos

*Our PLAN 3000™is a bargain for IBM PCs andApples.* You can get a file server, a print server, 3270, 3770 and 3780 emulation, electronic mail, Apple *and* IBM PC support, 6 operating systems, multi-level file structures, multi-level password protection, disk capacity as small as 10 Mbytes, high-speed digital tape back-up, and more! Best of all, a 10 Mbyte file server costs Jess than \$10, 000.

Componision Hassdowartem

*Our PLAN4000' 'grows from 30 to 548 M/)ytes.* It offers all the features of the PLAN 3000, and has enough capacity to handle very large organizations.

Don't buy more or less networking than you need. Contact Nestar Systems, 2585 East Bayshore

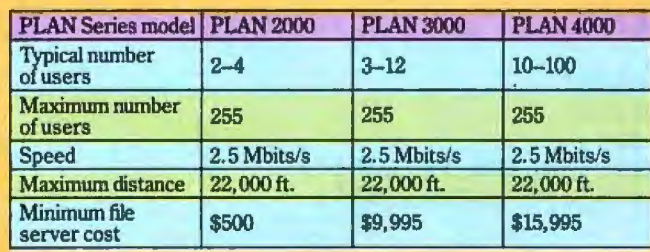

Match the computer catton

Road, Palo Alto, CA 94303, (415) 493-2223, Telex: 171420-NESTAR PLA. In Europe contact Nestar Systems Limited, 122/3 High Street, Uxbridge, Middlesex UBS lJT, United Kingdom, Tel: Uxbridge (0895) 59831, Telex: 896607.

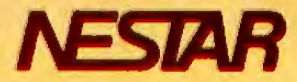

C Neotar !9S4

```
254 PRINT #1, CHR$(27); "Mk*"; CHR$(29)
255 PRINT \#1, CHR$(27); "M$-"; CHR$(28)
256 
PRINT 

ll,C8R$(27);"Mk-";CHR$(29) 
257 
PRINT 

#l,CHR$ (27); "MS*" ;CHR$ (31) ;CHR$ (27); "MS-" ;CHR$ (30 ) 
258 PRINT #1, CHR$(27); "MG*"; CHR$(31); CHR$(27); "MG-"; CHR$(30)
259 PRINT #1, CHR$(27); "MY*"; CHR$(31); CHR$(27); "MY-"; CHR$(30)
260 
PRINT 

#l,CHR$(27);"I";CHR$(255) 
270 PRINT #1, CHR$(27); "MF%";
280 PRINT #1, "THE"
285 PRINT #1, CHR$ (27); "I"; CHR$ (231);
290 PRINT #1, CHR$(27); "M='";
295 PRINT #1, CARS(27); Me ...<br>295 PRINT #1, "TTEERRMM--MMIITTEE SSTT"
300 
PRINT 

H,CHR$ (27); ''I " ;CHR$ (167); 
305 PRINT #1, CHR$(27); "M=(";
310 
PRINT 

#1, "TTEERRMM--MMIITTEE SSTT" 
315 
PRINT 

#l,CHR$(27) ;" I ";CHR$(251); 
320 PRINT #1, CHR$(27); "M*+";
325 PRINT #1, "BLINK"
330 
PRINT 

#l,CHR$(27) ;"M(,"; 
335 
PRINT 

#1, "ATTRIBUTE" 
340 
PRINT 

#l,CHR$(27) ;"I";CHR$(223): 
345 PRINT 1. CHR$(27); "M: +";
350 PRINT #1, "UNDERLINE"
355 
PRINT 

U,CHR$(27) ;"M:,"; 
360 PRINT #1, "ATTRIBUTE"
365 PRINT #1, CHR$(27); "I"; CHR$(253);
365 PRINT #1,CHR$(27);"1";CH<br>370 PRINT #1,CHR$(27);"MJ+";
375 PRINT #1, "HALF INTENSITY"
380 PRINT #1, CHR$(27); "ML, ";
385 
PRINT 

#1,"ATTRIBOTE" 
390 
PRINT 

#l,CHR$(27) ;"I";CHR$(254); 
395 PRINT #1, CHR$(27); "M"; CHR$(92); "+";
400 PRINT #1, "REVERSE VIDEO"
402 
PRINT 

404 
PRINT 

406 
PRINT 

#l,CHR$(27) ;"I";CHR$(255); 
408 
PRINT 

#1, CHR $ ( 27) ; "M) /" ; 
415 PRINT #1, CHR$(27); "MOO";
425 PRINT #1, CHR$(27); "I"; CHR$(239);
430 
PRINT 

#l,CHR$(27) ;"M'3"; 
435 
PRINT 

#1, "DDOOUUBBLLEE WWIIDDEE,, "; 
440 
PRINT 

#l,CHR$(27); "!";CHR$(247); 
445 PRINT #1, CHR$(27); "M@2";
450 
PRINT 

fl,"DOUBLE HEIGHT," 
455 
PRINT 

U,CHR$(27) ;"I";CHR$(183); 
460 
PRINT 

#l,CHR$(27) ;"M@3"; 
465 PRINT #1, "DOUBLE HEIGHT, "
470 PRINT #1, CHR$ (27); "I"; CHR$ (255);
475 PRINT #1, CHR$(27); "MO3";
480 PRINT #1, "and";
600 PRINT #1, CHR$(27); "I"; CHR$(231);
605 PRINT #1, CHR$(27) ; "MS2";
610 PRINT #1, "DDOOUUBBLLEE SSIIZZEE"
615 PRINT #1, CHR$(27); "I"; CHR$(167);
620 
PRINT 

U,CHR$(27) ;"MS3"; 
625 PRINT #1, "DDOOUUBBLLEE SSIIZZEE"
625 PRINT #1, DDOOUUBBLLEE SSIIZZEE<br>630 PRINT #1, CHR$(27) ; "I"; CHR$(231);
650 
PRINT 
U,CHR$(27) ;"I";CHR$(191); 
655 PRINT #1, CHR$ (27); "MB"; CHR$ (34); "BLANK FAILURE";
655 PRINT #1,CHR$(27);"MB";CHR$(34);"BLANK FAILURE"<br>660 PRINT #1,CHR$(27);"MG7";CHR$(27);"I";CHR$(255);
665 
CLOSE 
1 
670 
STOP 
                                         SSTT"
            #1, CHR$(27); "M"; CHR$(92); ", ";
                  ATTRIBUTE
                              Julie 1999
```
# IF YOUR DATA'S WORTH<br>REMEMBERING, IT'S<br>WORTH PROTECTING.

## **POWERMAKER® MICRO UPS**

A split-second blackout or a sudden voltage sag can shut down your small business computer, completely wiping out critical data. Inventories, payrolls, receivables — whatever is in the memory may be lost instantly.

Although this type of data is just as important to a small business as it is to a large corporation, blackout protection has always been far too costly for small business applications. But now there is the Powermaker Micro UPS, an inexpensive standby power source specifically designed for small business computers.

This new rechargeable power system provides up to 35 minutes of steady sine-wave power, enabling even the most sensitive small computers to ride through blackouts and voltage sags completely unaffected.

Why sine-wave power? Because squarewave power impairs the performance of many printers, viewing screens and timing circuits. A Powermaker Micro UPS produces a sine wave that exactly matches the waveshape of

commercial power, ensuring compatibility with any computer system.

In addition to providing highly reliable blackout and brownout protection, a Powermaker system also protects against electrical noise, one of the major causes of computer errors and component malfunction. A Powermaker UPS is portable, completely automatic, maintenance free and plugs into any standard 120V outlet.

No matter how small your computer, your

data is worth remembering. Protect it with an affordable Powermaker Micro UPS.

For complete information about the new Powermaker Micro UPS from Topaz, please fill out this coupon or call us.

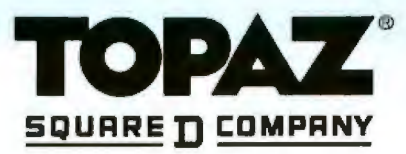

Circle 357 on Inquiry card.

### TOPAZ; 9192 TOPAZ WAY SAN DIEGO, CA 92123-1165<br>PHONE: (619) 279-0831<br>TWX: (910) 335-1526

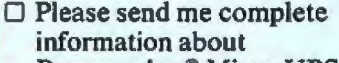

Powermaker<sup>®</sup> Micro UPS.  $\Box$  Please have a representative call me.

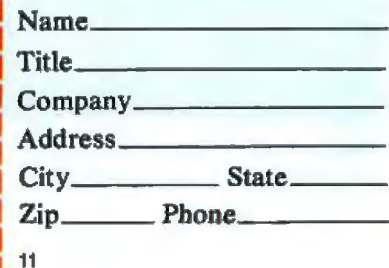

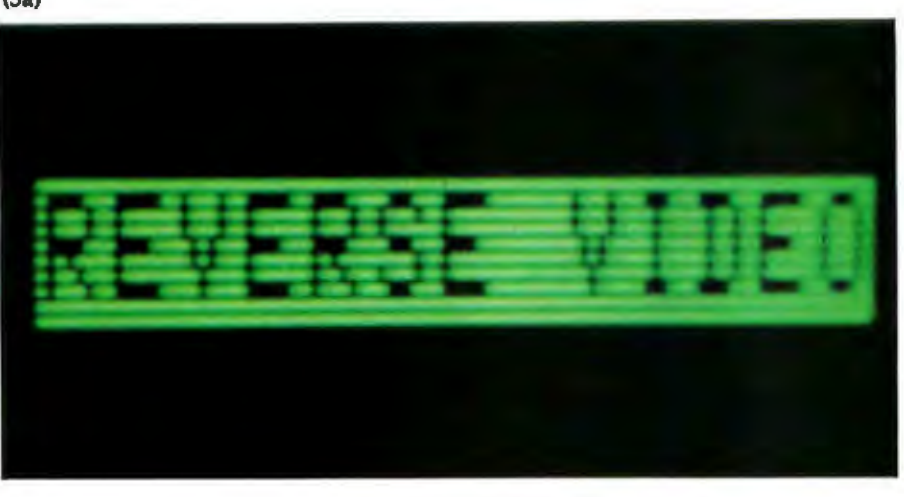

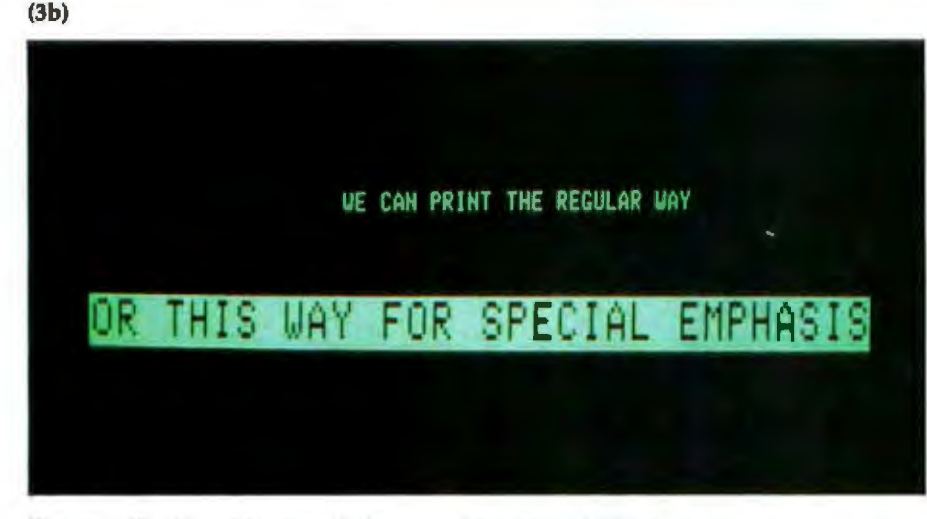

Photo 3: *The Tenn-Mite can display several character attributes singly or in combination,*  such as reverse video (3a) and reverse, double width, double height (3b).

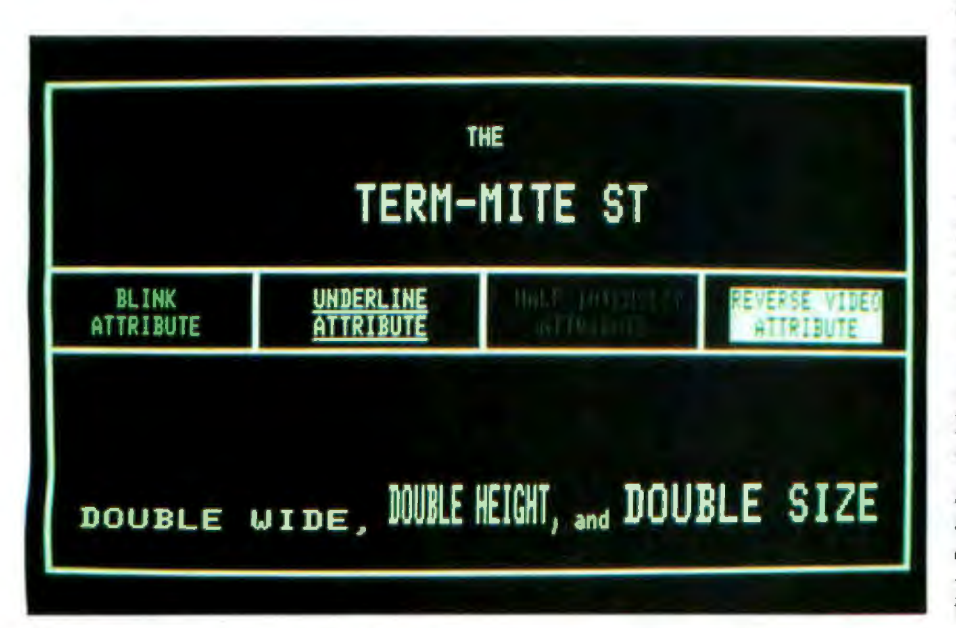

Photo 4: The Term-Mite can display certain control characters such as line-graphics symbols *for screen templates and other basic uses. This display was produced by the program of listing 4.* 

 $\frac{1}{1}$  $\sim$  1  $\sim$  1  $\sim$  $\sim -1$  $\uparrow$  X  $\uparrow$  $Y \cap$  - T  $\overline{z}$   $\overline{\overline{z}}$ Table 8: *In the line-graphics mode, cer-*

*tain control chamcters produce visible displays of comers, lines, and crosses useful for fanning borders on the screen display* ("is Control-Caret).

#### **Text continued from page 100:**

I can see using the Term-Mite's graphics and attributes for this and other applications. (I already have eight cathode-ray tubes staring at me in the Circuit Cellar. What's one more?)

Perhaps by building the Term-Mite you can put to good use that bargain keyboard and old monitor you've had sitting around for years. Be warned, however, that the unit's 25-line by 80-column display requires too great a bandwidth for satisfactory connection to a regular TV set. A 12-MHz monochrome monitor is the better choice, as shown in photo 5.

Since the Term-Mite's control software is stored in what is actually an EPROM (an erasable programmable ROM), it would be possible to add commands or modify the operation of its functions. National Semiconductor will eventually have complete documentation available for the NS455A TMP, including a listing of the standard supplied control program and the processor's instruction set. Within the 6K yet-unused bytes of program address space, some pretty fancy terminal software could be written, perhaps even to emulate the command protocols of various commercially sold terminals. The only

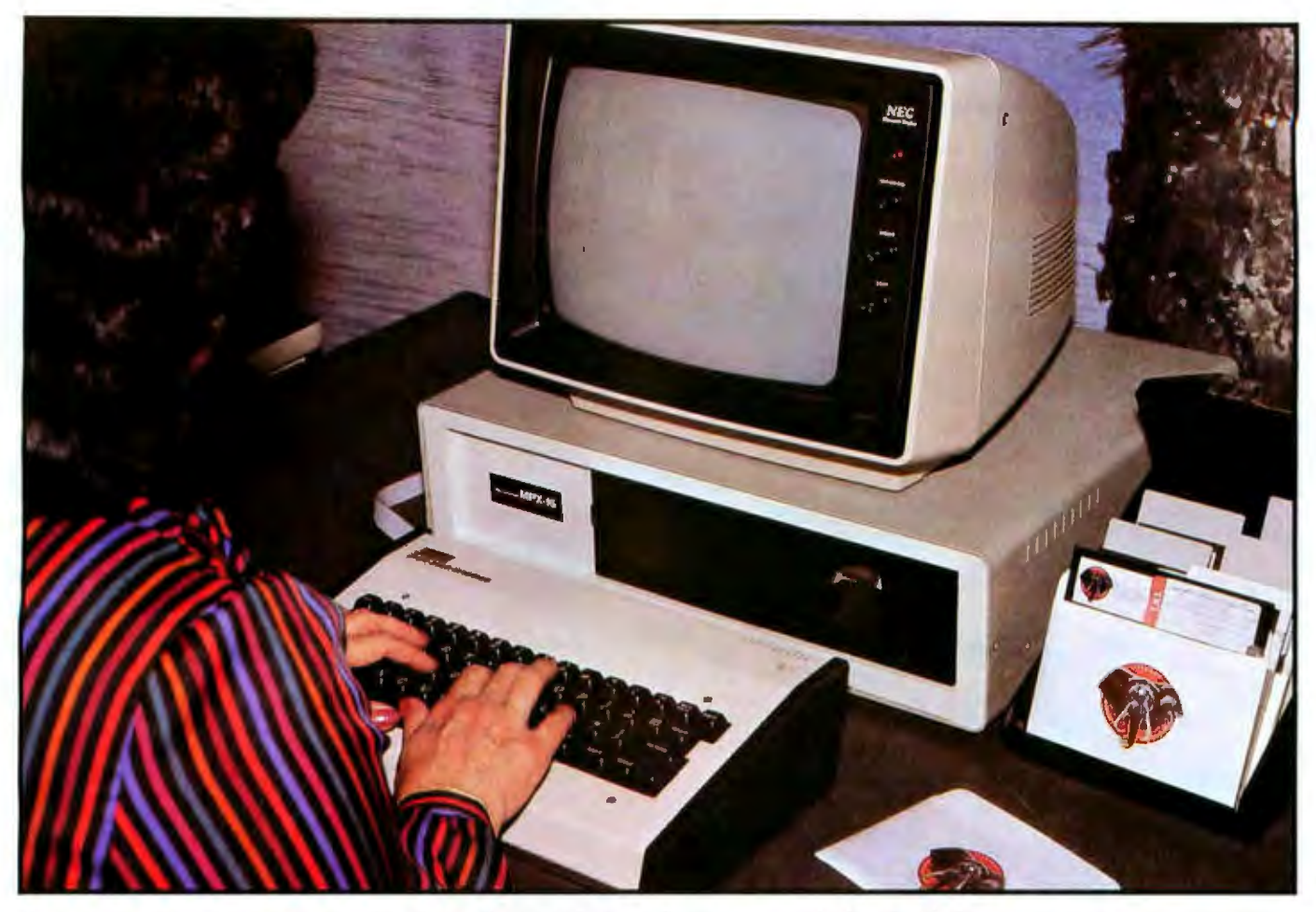

Photo 5: The Term-Mite ST circuitry described in these articles is used with a separate keyboard and video monitor to form a complete functional terminal. Here a Jameco JE610 keyboard works with the Term-Mite, a NEC (Nippon Electric Company) green-phosphor monitor, and *the Circuit Cellar MPX-16 computer.* 

modification would be a simple EPROM change.

#### Next Month:

*A new chip from Silicon Systems lnc. has prompted another project on speech synthesis. •* 

Editor's Note: *Steve often refers to previous Cirwit Cellar articles as reference material for each month's current article. Mos! of these past articles are available in reprint books from*  BYTE *Books, McGraw-Hill Book Company,*  POB *400, Hightstown, NJ 08250.* 

Ciarcia's Circuit Cellar, Volume I *covers articles that appeared in BYTE from September*  .1977 *through November* 1978. Ciarcia's Circuit Cellar, Volume Il *contains articles from December* 1978 *through ]ime 1980.* Garcia's Circuit Cellar, Volume ill *contains articles from* July *1980 through December* 1981. Ciarcia's Circuit Cellar, Volume TV, *soon to appear, will contain articles from January* 1982 *througli June* 1983.

**Special thanks to Bob Harbrecht of National Semi**conductor Corporation for his help on this project.

*Steve Cian:ia (pronounced "see-ARE-see-all")* is an electronic engineer and computer consultant with experience in process control, digital design, nuclear *instrumentation, product development, and market*ing. In addition to writing for BYTE, he has pub*lished several books. He can be contacted at POB 582, Glastonbury, CT 06033.* 

#### References

- 1. ANSI X3.64-1979: Additional Controls for Use with the American National Standard Code for Information Interchange. New York: Ameri· can National Standards Institute. 1979.
- 2. Ciarcia, Steve. "Build the Circuit Cellar Term-Mite ST Smart Terminal, Part 1: Hardware Description." BYTE, January 1984, page 37.
- 3. Ciarcia, Steve. "Build a Z8-Based Control Computer wilh BASIC." Part 1. BYTE, July 1981, page 38. Part 2, BYTE, August 1981, page 50.
- Lancaster, Don. "TV Typewriter." Radio Electronics, September 1973. page 43.

To receive a complete list of Clarcia's Circuit Cellar project kits available from the Micromint. circle 100 on the reader service inquiry card at the back of the magazine .

Tire *following* ilems *are auailable* from:

The Micromint Inc. 561 Willow Ave. *Cedarlrursl, NY 11516 (800) 645-3479 far orders (516) 3"ill-6793 for information* 

1. Complete Term-Mite ST video-display terminal kit including NS455A, printed-circuit *board, IC sockets, DB-25S connector, and all other compommls but wit!to11t* keyboard or CRT monitor. Board size is approximate*ly* 41⁄2 *inches by* 61⁄2 *inches with a 0.156-inch* 44-pin edge connector.

*Price .. ..... .. . . ............ . ..* \$239

I

2. Assembled and tested Term-Mite ST video*display tennina/, without* keyboard *or CRT monitor. Price* ... . ......•..... . . ... .. . . . *\$27'9* 

Please add \$5 for shipping in the continental *U11ited Stales,* \$25 *elsewhere.* New }'Ork *residents please include 7 percent sales tax. A/law 4- to* 6 *weeks* for *delivery.* 

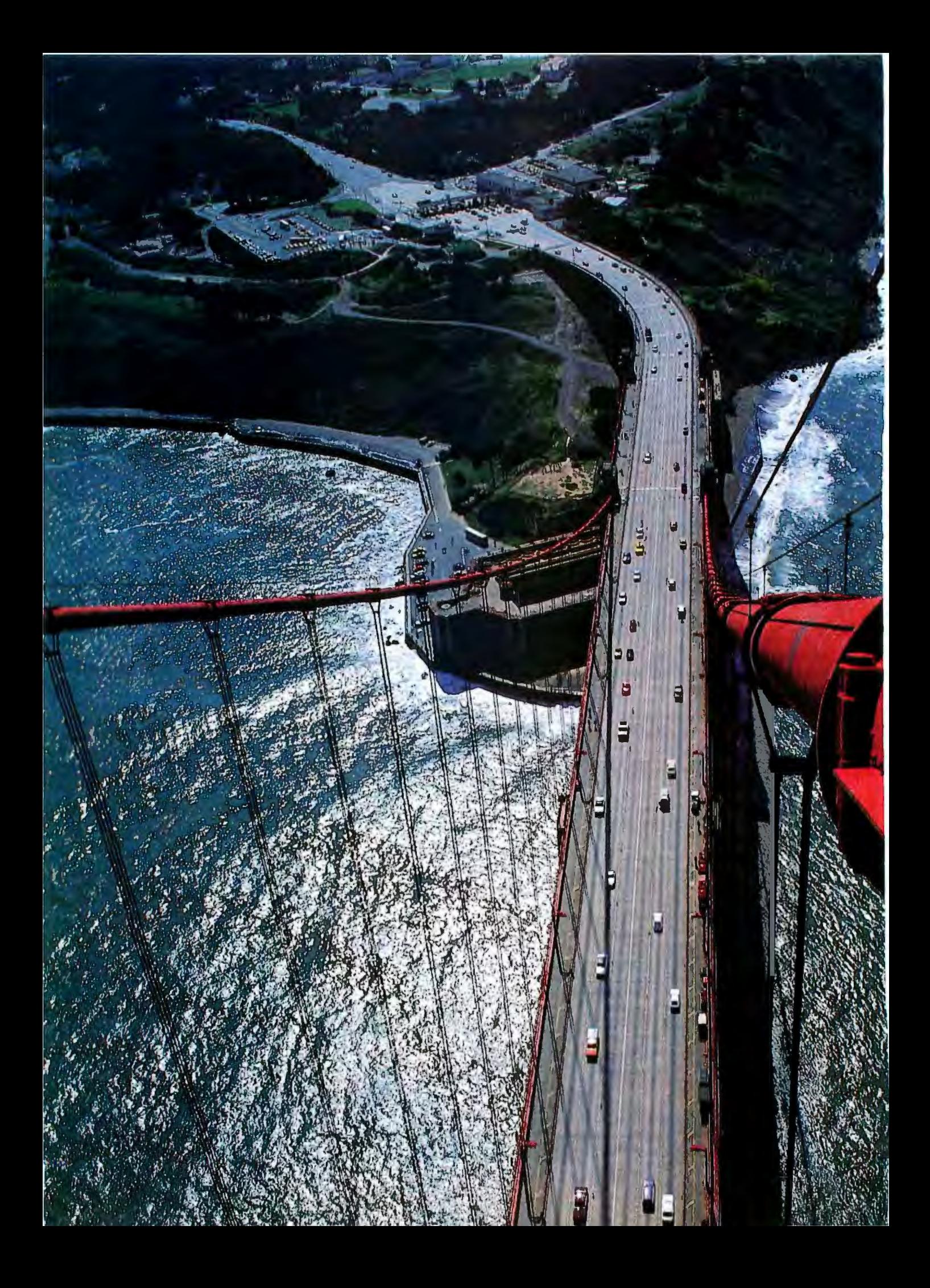

### With a complete set of tools, you can build almost anything.

While other companies offer OEMs a few tools to build with, Cadmus provides the complete set.

For example, the Cadmus 9000 combines all the power of a mainframe, the speed of a mini, the price of a micro and the unlimited application flexibility of UNIX<sup> $m$ </sup> System  $\Sigma$  with Berkeley 4.2 enhancements.

All in a distributed environment. In fact, the system's unique UNISON " networking software provides the full resources

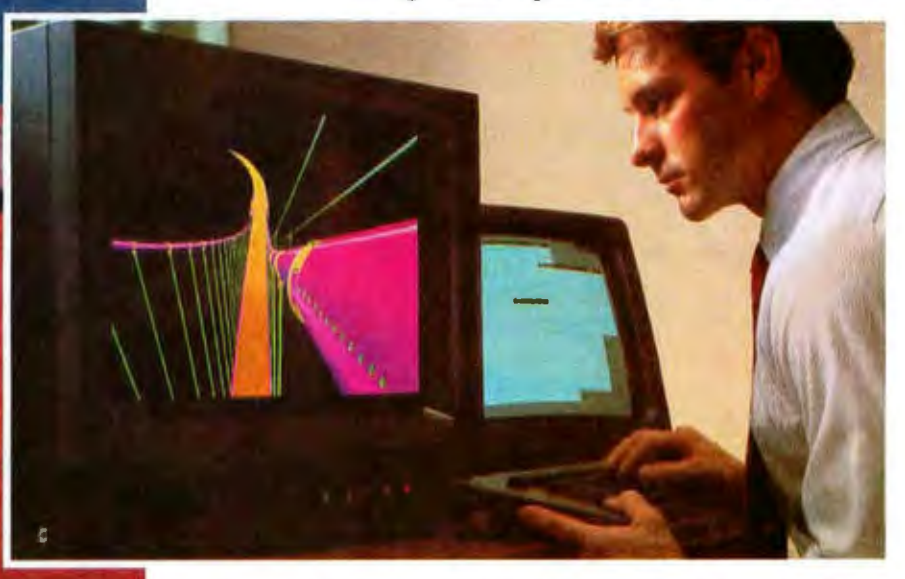

of the entire network to any computational node through network-wide virtual memory with demand paging.<br>A 10 Mbit Ethernet "" or 50 Mbit fiber optic

LAN serves as the interprocessor bus.

And comprehensive graphics, development and decision support tools facilitate graphics applications in a windowed, multiple process environment.

In addition, we support every Cadmus 9000 with Thunderbolt<sup>54</sup> service that puts an engineer at your door anywhere in the country within 24 hours. Guaranteed.

To get the complete picture on this high powered graphics-oriented distributed system, call Cadmus at 617-453-2899.

The Cadmus 9000. Finally, you've got a complete set of tools.

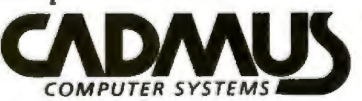

**The Distributed** Mainframe."

600 Suffolk Street, Lowell, MA 01854 USENET: ..!wivax!cadmus TELEX: 948257 UNIX is a trademark of Bell Laboratories. Ethernet is a trademark of Xerox Corporation.

Circle 44 on inquiry card.

# **Now 60 MHz or 100 MHzTek quality is just a free phone call away!**

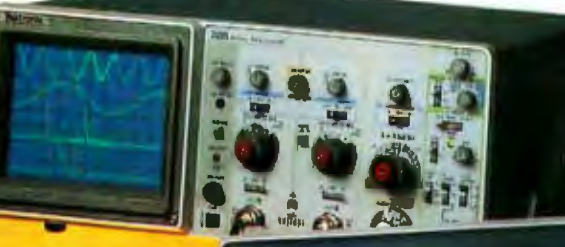

**New lower price! 100 MHz 2235 ow just \$1650.** 

800-426-2200

**Tek has expanded its best-selling 2200 scope line up to 100 MHz. And brought It all as close as your phone.** Tek's revolutionary, reduced-component architecture brings unprecedented quality, reliability and afford-

ability to the 60 MHz 2213 and 2215, and now, the 100 MHz 2235. All three of these lightweight

(13.5 lb.) scopes feature 2 mV/ div vertical sensitivity and 5 ns/div sweep speeds, plus a complete trigger system for stable triggering on digital, analog or video waveforms.

**Scopes with a comprehensive 3-year warranty\* ... probes . .. and expert advice. One free call gets it alll** You can order, or obtain literature, through the Tek National

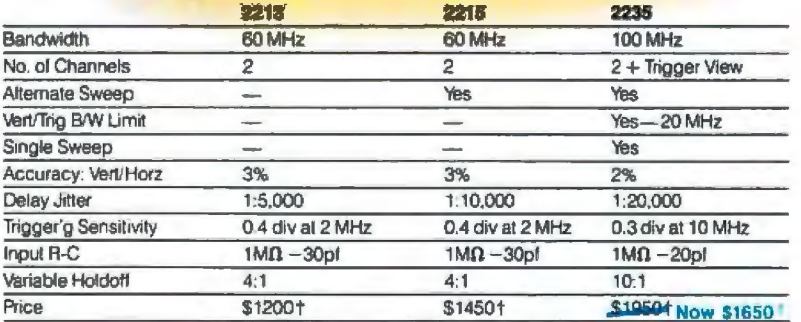

Marketing Center. Technical personnel, expert in scope applications, will answer your questions and expedite delivery. Direct orders include operating and service manuals, two 10X probes, 15-day return policy, and worldwide service back-up.

### **Call toll-free: 1..aoo-426-2200, Extension 129.**

In Oregon, call collect:<br>(503) 627-9000, Ext. 129. (503) 627-9000, Ext. 129.<br>†Price FO.B Beaverton. OR.<br>"3-year warranty includes CRT and applies to 2000<br>!amily oscilloscopes purchased after 1/1/83<br>Scopes are UL Listed, CSA and VDE approved.

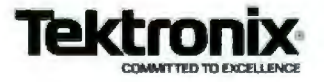

### **User's Column**

# **Chaos Manor Gets Its Long-Awaited IBM PC**

*Of mice and men, Eagles, Shirley, the ol' mailbag, and much more* 

Well, the big news is that our IBM PC arrived two days before Halloween. We had paid for it in June, and even after lBM notified us that it had been shipped to the local Computerland there were some, uh, interesting escapades suggesting shuffle and jive, but we do have it. Alas, within days we had major problems.

First, the video monitor developed a high-pitched whine from the flyback transformer. That soon became intolerable. Computerland in Woodland Hills gave us no difficulty at all; we returned the monitor, and they loaned us a replacement and sent ours off somewhere to be fixed.

We bought a bare-bones PC, one disk drive, and 64K bytes of memory. As soon as we got it, we added memory chips, bringing the PC's internal memory up to a fuJI 256K bytes. The memory chips are available for about \$7 each. It takes 27 of them (in blocks of nine; eight 1 by 64K bytes for memory, and one more for parity checking), so the upgrade will cost you \$189; IBM charges a *lot* more.

ft turns out there's no trick at all to adding the chips. You have to take the PC apart, but that's a simple matter requiring no tools but a Phillips screwdriver. (Our filend Noor Singh calls the two kinds of screwdrivers "plus" and ''minus.'') Then you have to adjust a couple of

### **by Jerry Pournelle**

switches. The IBM system manualthe one you get whether you want it or not-not only tells you what switches to throw, but shows you a picture. You'd have to be pretty dense not to understand.

Indeed, there's a good solid feel to everything about the IBM PC. My initial impression is that 1 still prefer the Eagle 1600, but I must admit: the IBM screen is rock steady, the character set is aesthetically pleasing, and the keyboard has a pretty good feel even if the layout is rotten.

However, a day *or* so after we added the memory chips, the PC stopped working.

The IBM PC does a memory test whenever you turn it on. If it find a memory error, it tells you "PARITY ERROR 1" and refuses to do anything else. There are no programs to tell you *which* memory chip is defective. Since we'd added a lot of memory chips, we figured chances were good that one of ours wasn't working.

It's a fair amount of work to swap out chips one at a time until the bad one is located; it would be much easier if we could figure out which bank the bad chip was in. The IBM manuals carefully explain how to set the internal switches to tell the machine how much memory jt has available, which suggested a simple solution to our problem. We simply

set those switches to indicate there was *no* additional memory, in other words, that the PC had aboard only the soldered-in 64K bytes that it came with.

On power-up we got the same PARITY 1 error. Since we couldn't possibly swap out the soldered-in chips, out to Woodland Hills Computerland went our PC.

They had it fixed the next day. Seems it was one of our chips.

"How can that be?" I asked. "We set the switches to eliminate that memory:' Woodland Hills Computerland fixed the machine for us, but they had no answer.

Time to dig, so I called my sane friend, the one who's an IBM engineering executive. I explained the problem.

"It just could be that the new ROMs don't pay much attention to those switches," he said with a chuckle. "When they changed from 16K-byte to 64K-byte memory chips, they switched motherboards. What you have is an XT board in a normal PC."

Which is another undocumented feature. [ wonder how many more T'll discover in my long-awaited PC?

Meanwhile, the undocumented feature brought about another problem. As- regular readers of this column must know, I have no great love for the IBM PC keyboard layout with its silly " $\Upsilon$ " key where the Shift key ought to be and the Return key way over where I can't reach it. The IBM Selectric keyboard is the world's best, bar none; why did they have t muck up success? But they did.

Fortunately, there's a remedy. Jim Baen's Magic Keyboard program reassigns those keys, turning the " $\'$ " into Shift, and the "<sup>-"</sup> (tilde) into Return and such like. To get the " $\'$ " and the squiggle back, use the Alt key. The result is that I end, up with a Selectric keyboard layout, which is what I want. Magic Keyboard is nearly invisible and can be made to run on start-up; it takes a lot of the sting out of the PC.

However, although Magic Keyboard works fine on older IBM PCs, it wouldn't work with mine!

In *a* little-publicized move, IBM topped putting 16K-byte chips in the PC and used 64Kers instead, which is why we could get 256K bytes on the motherboard. What IBM did wa use a modified PC XT motherboard. This means that software (like Magic Keyboard) designed for jusl the PC won't work; you must use XT-specific software (MagicXT). I don't know if anyone else wrote software that specific; il was necessary for M.K. The good news is that MagicXT works fine, and you get both when you buy Magic Keyboard from Workman .

### Other First Impressions

There are things to recommend the PC and even MS-DOS. There are machines that are built as well (Eagle), machines with better keyboards (both Eagle and Tl PC), and machines that run faster (Eagle and Compupro), but no other with those magic initials.

Screen: the black-and-white screen is rock steady and the character set is pleasing.

Expansion: we already have three boards in our PC, and we haven't even got started yet. No wonder the breadbasket boards sell so well. Getting a 512K-byte board will bring your memory up to its theoretical maximum. I don't know if the PC won't address more, or if the 768Kbyte limit is artificial.

Disk drive; we bought a PC with a single disk drive. It's built by Control Data Corporation (CDC) and it's very quiet and nice. Then we went to Priority One and bought a Tandon drive, which plugged in and ran with no trouble; but it's much more noisy than the one IBM supplied. I'm told that lBM is no longer using Tandon drives. Ours was cheap and works fine, though.

Software; we bought bolh DOS 1.1 and 2.0. Everything that runs on 1.1 is upposed to run on 2.0; we'll see if that's true. You also get a disk of diagnostic programs with DOS 2.0, but alas, ours was defective; it wouldn't copy ("Unrecoverable Read Errors"), it wouldn't boot, and it wouldn't run. Fortunately, my IBM engineer friend was able to supply me with a copy of his diagnostic disk.

When I tried to copy my defective disk, it reported "8 sectors/track,'' but when I copied his (known working) diagnostics disk, it reported "9 sectors/track." However, it boots and runs. The first time I ran the diagnostics, it reported a CRC error on the main drive and some other error on the new Tandon drive. The diagnoslic program has an option to let it run forever, stopping only for errors; I set it up to do that, and Lo!, it ran for hours without errors, except for one ''Error Keyboard 301" that wa never repeated. There were no more drive errors.

I presume there was something spurious about those early errors, but it's one more thing to annoy us.

My son AJex wants to call *our* PC Lucy Van Pelt because it's a definite fussbudget. Two major repairs in a week! Plus a defective master disk, spurious errors, and we had to wait for it for four months after we paid.

### Alex's Notes

Alex, a senior in computer science at UCSD, had a few hours to play with the IBM PC. Here are his notes.

"There is no honest-to-Krelden reset switch. You can press three keys together (Ctrl, Alt, and Del) and sometimes get out of situations, but not always, as for instance with that defective diagnostics disk. Otherwise, you must turn off the power, wait 10 to 20 seconds (there's a timer or something), turn it back on, wait through the self-check (up to 90 seconds), reload, etc. This can be a comprehensive drag on large programs.

''Memory checks are nice, but they can take a long time. With no Reset button, some way to defeat the memory check, or at least a faster memory check, would be nice. It'll be even worse when we have 768K."

### The Logitech Mouse

We've also fired up Concurrent CP/M, which works, and connected the Logitech mouse, which also works; you just plug it in. AJex's comment is,

'The Logimouse is neat. I will *have*  to experiment with it awhile to ee about setting the push keys for different things. You can rerun a command just by moving the mouse; through experimentation I discovered that the arrow keys will do the same thing, so it must be a MS-DOS function. Anyway, the mouse currently writes arrow keys as if the keyboard did them; this is real nice in Lotus 1-2-3 and such. I'll want to scale the mouse's movement more since it's too sensitive."

I'm quite pleased with the Logimouse, although, as Alex says, it's scaled a little too fast. However, changing that is no problem at all. Moreover, the three buttons on the mouse can be set to make any characters you want, such as carriage returns or spaces or periods (for games) or any of the user-defined functions. You can set them so that more than one character per key is sent, too. Even better, the MS-DOS SUBMIT facility-that is, the ability to set up a chain of programs that run automatically with a single command- is pretty good, so that you can incJude a Logimouse redefinition in it

A SUBMIT file (named AUTO- $EXEC.BAT$ , for batch) can be run on start-up. This means we can have the machine ask who has turned it on, and adjust the mouse commands to suit the user! We can also include mouse redefinitions in a SUBMIT file to invoke just about any program,

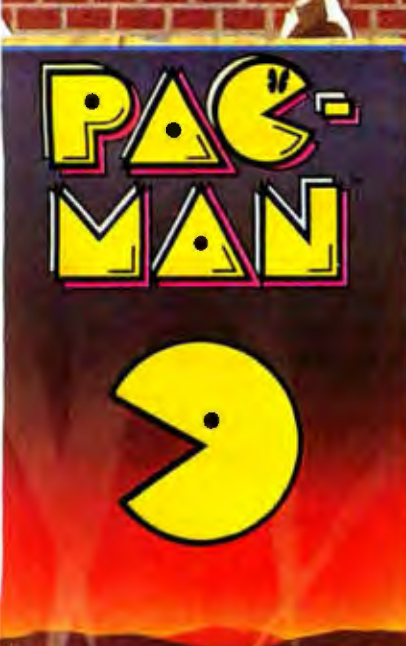

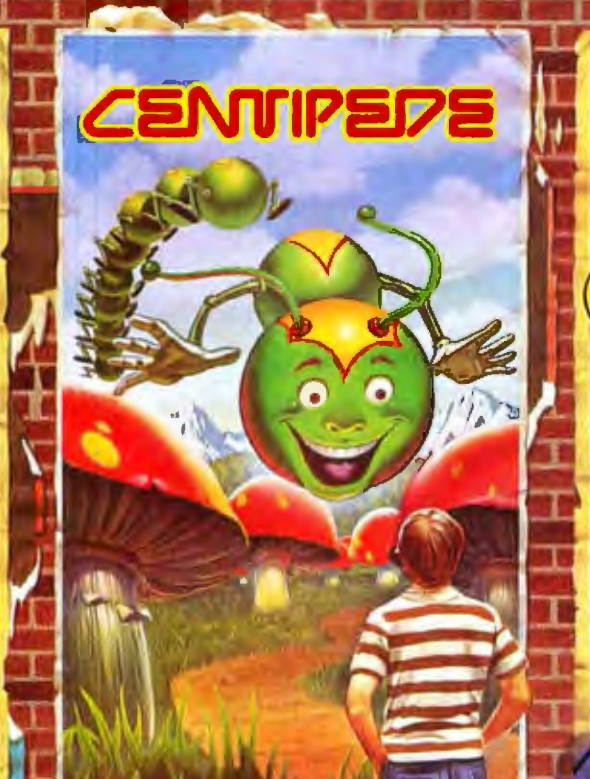

# The arcade classics. Now playing<br>on home computers everywhere.

### If you own a Commodore VIC 20 or 64, a Texas Instruments 99/4A, an IBM or Apple II, we've got what you've been waiting for!

The biggest arcade hits ever, the classics. DONKEY KONG by Nintendo, CENTIPEDE, PAC-MAN, DEFENDER, ROBOTRON: 2084, STARGATE and DIG DUG. (On the TI 99/4A you can also play Protector II, Shamus, Picnic Paranoia and Super Storm.) And the hits will keep on coming. Soon you'll be able to play JOUST," JUNGLE<br>HUNT," MOON PATROL", POLE POSITION," MS. PAC-MAN" plus others on your home

computer. Some games also available on<br>Colecovision and Intellevision.

The Arcade Classics from ATARISOFT. They could be playing where you live. Today,

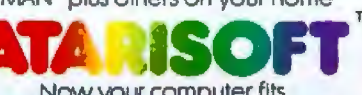

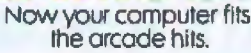

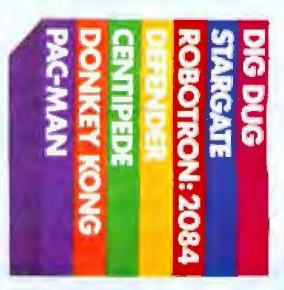

DOWEY KONG and NIVIENDO are trademarks and @ Nimiendo 1981, 1983 DEFENDER is a trademark and @ Williams 1980, manufactured under license from Williams Becknass, the ROBOTRON 2084, MOON PAROL and JOUST are trademarks and @

Circle 31 on inquiry card.

## **DATA EXCHANGE/64K SPOOLER**

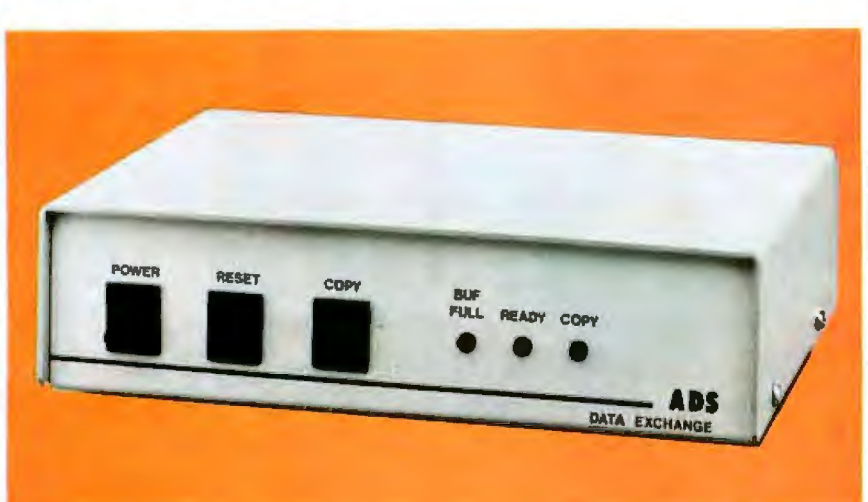

The ADS-8212 DATA EXCHANGE/64K is a computer independent interface converter and print spooler. It can be installed between virtually any computer and any peripheral.

Data can be input in either serial or parallel, stored in its 64K bytes of RAM, and output serial or parallel. Serial ports support baud rates from 50 to 19 200 and both hardware and software handshaking. The input and output ports are completely independent; input data with one protocol and baud rate and output it with a different protocol and baud rate. Selections are dip switch selectable.

A unique feature is its ability to make unlimited numbers of copies. Hitting the copy button will send another copy to the printer. When done making copies, hit the reset button to clear the memory.

Included with the DATA EXCHANGE/64K are two 4 foot output cables, one parallel cable with standard Centronics type connector and one serial cable with standard DB 25 connector. Standard plugs are supplied for input ports. Xon/Xoff

**RS-232 HANDSHAKING:** RDY/BSY (DTR) **ETX/ACK** 

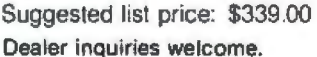

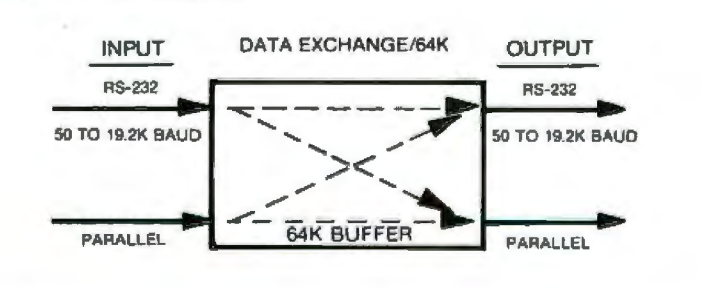

Available at your local dealer or contact:

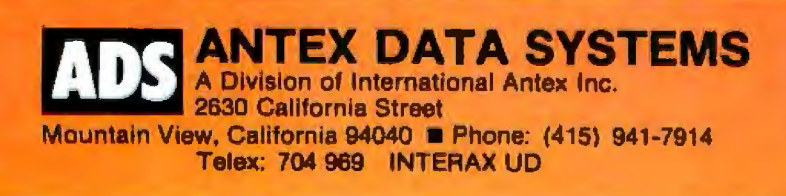

such as Lotus 1-2-3, games, or word processors, making the mouse buttons do what you'd want them to do in that particular context. This deserves a bit more thought; more next month. The bottom line is I like the Logimouse quite a lot.

That's a bit of a surprise, because I didn't think I'd like mice all that much. There are two generic problems with mice: (1) you need a clean, flat surface near the keyboard, and (2) you have to take your hands off the keys to use the mouse.

Number (1) is a problem in Chaos Manor; there are no clean, flat surfaces of any size, near the keyboard or away from it. It's a law of nature: a flat surface collects papers. As for (2), taking your hands off the keyboard can be a nuisance, but not when you've written the text and merely want to edit.

I do wonder: why hasn't someone developed a keyboard with a small thumb ball along one edge? You could move your hand to the thumb ball to drive the cursor; and there could be two or three buttons, of the mouse kind, where your fingers naturally rest when you've put your hand on the thumb ball. I'd sure like a keyboard like that. . . .

### **Coming Attractions**

At present our PC is in need of expansion cards and the like, all of which we intend to add, after which comes a full report. I've also had a call from Steve Ciarcia about his wonderful new Quicksilver card and program; he's sending me one Real Soon Now, as soon as there's one available. As I said last month. Steve's card is the first thing one ought to add to an IBM PC, and I don't say that because Steve's a friend and colleague; it's a brilliant idea that makes your IBM PC into a new-and much faster-machine. More on that when I have a test model.

### The Eagle Flies Again

We love our Eagle 1600. We truly do. It's faster than the IBM PC, and the keyboard is laid out better. It has a nice screen. The microprocessor chip is an 8086, which gets data 16 bits at a time. Compare this to the

### **TM** パノコ・ア

## The Complete Application Development System **With Features You Most Desire**

### Unequaled power with extreme ease of use

### is Easy to Use:

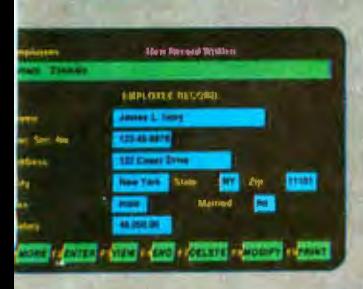

ully meny driven to remove the uesswork.

uil use of function keys with he assignments always lisplayed. All cursor movement nd editing functions on the eyboard are supported.

rovides full color support and creen style customization.

### **System Features:**

list of users can be kept, with asswords and security levels. he print style is customizable.

Data can be interchanged with nainframe computers, other lata bases or spreadsheet pro**rams.** 

Jata base back-up and restore unctions are integrated to educe errors.

### **System Requirements:**

wallable on the IBM-PC, DEC Rainbow, Wang/TI Profession-I. Victor 9000, etc. Compatible with MS-DOS and CPM/86.

**Supports floppy or hard disk** trives.

Any popular printer can be oplonally supported.

> **Inventory Control Personnel Management Job Accounting Mailing List** Circle 288 on Inquiry card.

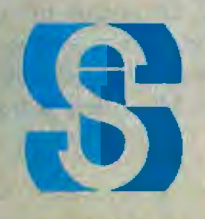

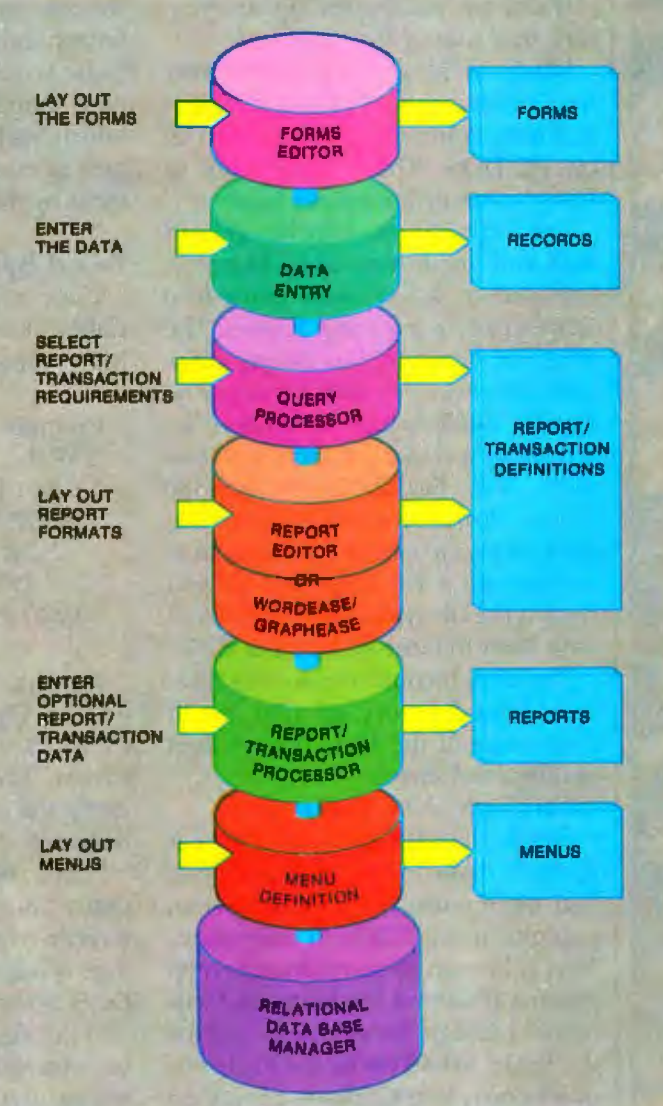

### **Create your DATAEASE Applications:**

**Accounting Order Processing Market Analysis Financial Portfolio**  **Medical Office Systems Real Estate Agriculture Distribution Management** 

**Social Sciences Bibiography Library Management School Records** 

### Software Solutions, Inc.

305 Bic Drive . Milford, CT 06460 (203) 877-9268 • (800) 243-5123 • Telex 703972 Contact your dealer or call directly.

### **it Provides A Complete Range of Features:**

- Lay out forms on the screen. Define data-entry fields anywhere using: 8 field types; table look-ups; calculations; range checks; choice fields; defaults. Revise your forms simply.
- Easy, fast and accurate data-entry. View and update your records in the same simple manner.
- **Define reports/transactions using** the unique English-like, optionally menu driven query language. Access data from all your files; select records any number of ways; group /sort on any number of levels, perform calculations, obtain subtotals, totals and statistical summaries. Delete/update selected records. Post Information between files.
- Use system defined/custom report formats. Create mailing labels/form letters. Use pre-printed forms.
- To format a report complete with text, data, and graphs; use the optional<br>WORDEASE<sup>TM</sup> word-processor or the<br>GRAPHEASE<sup>TM</sup> graphics facility.
- Display or print the report output, or take it to your spreadsheet, word processing, or graphics programs.
- Organize the access to your forms and reports by setting up your own manua.
- Large data bases: 64K records /file; 255 fields/record; 255 char/field; any number of indeces/file. Relate any number of files with this multi-user relational DBMS. Speedy access: B-Tree Indices; cache memory; delayedwrites.

**SEE** 

**US AT SOFTCON** 

#A761

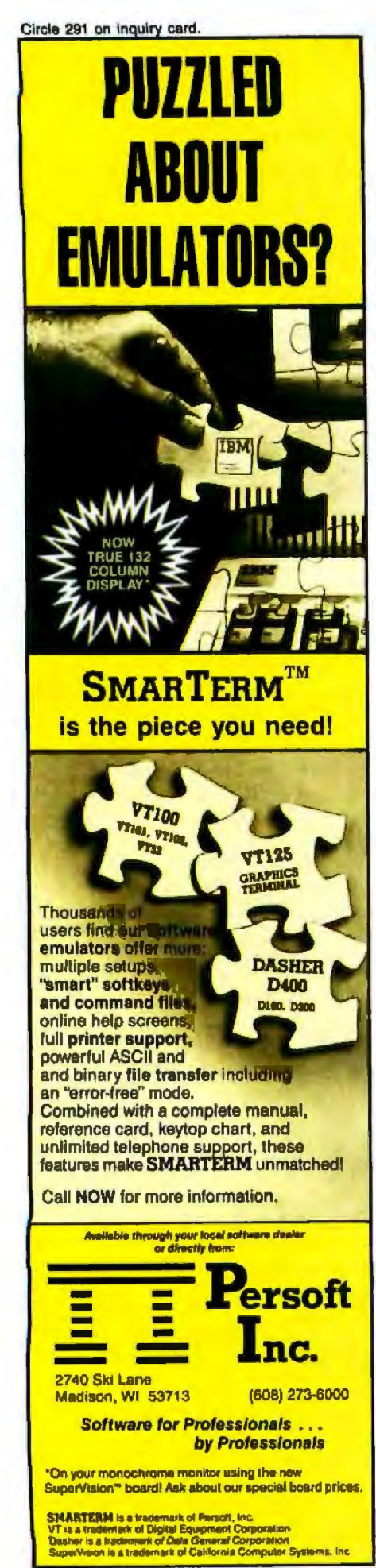

The Eagle has on-board sockets for 512K bytes of memory and capability for multiple users. It also has eight expansion slots, same as the IBM PC XT. There's an optional built-in 10-megabyte hard disk.

It also has the lousiest documentation this side of the junkvard.

Marty Massoglia is programming the Inferno game (by Larry Niven and Jerry Pournelle) in Pascal MT + 86 on PC-DOS. There came time to bring some of his results home.

The Eagle has one Winchester hard disk and one floppy disk. As everyone knows, floppy disks come in a number of formats and flavors. The IBM, for example, has floppy disks with 40 tracks per side. So does the Zenith Z-100, which is what I intended to test Marty's game software with. The Eagle's floppy has 80 tracks. Now 80-track disk drives can read and write to 40-track disks: thus we formatted a disk in the Z-100 and copied the files from the Eagle's hard disk onto the Zenith 40-track disk.

The Zenith couldn't read the files. It read the directory, all right, and it read some of the files, but we kept getting read errors.

Call Eagle. New discovery.

Sengle has the ability to format 40-track disks in its 80-track drives. You merely use the /i option when you give it the FORMAT command. This is known as an undocumented feature. It's about the tenth undocumented feature we've discovered for the Eagle. When we let the Eagle format its own 40-track disks, all worked fine, and the Zenith and the PC can read them without difficulty. Sigh.

We're beginning to wonder if there's anything the Eagle won't do, if you can just figure out how to do it. I mean, surely it's obvious that you use the /i option to format 40-track disks? Surely there's no need to document something so obvious?

Flash: I read the above to Eagle's Product Manager. The /i stands for IBM; he discovered it by accident one day when the engineers were out to lunch and he wanted to format a disk to get programs off an IBM PC. It turns out there are a number of "/" options in the Eagle. None are documented.

I like the Eagle a lot, and we are collecting notes for the revised manual; it's a great machine, but wow! does it have lousy documents. Fortunately, Eagle is working hard to remedy that. Stuart LeVine, senior scientist in the company's Advanced Technology Group recently called to say that Eagle is completely revising its technical manuals. It also has DOS 2.0. which we haven't yet tried but we're getting to now. Its documents explain most of the 1600's hidden features.

### **Pascal Speed**

Gene Allen of Newport Beach, California, offers the following Pascal MT+ program:

Program WORK; **VAR** N: INTEGER; BEGIN (\*WORK\*); FOR  $N := 1$  TO 100 DO WRITELN (1.0:3:1); END (\*WORK\*)

He says, "When compiled and run on the Compupro machine under CP/M-80 it takes about 3 seconds to run. When compiled for PC-DOS using the new compiler from Digital Research it takes over 45 seconds!

"True, the IBM is a slower processor, but much of the speed difference comes from the fact that DR uses double-precision reals in its PC-DOS version of MT+86.

"The effect of this is that those of us who used MT+ now have programs that run in about 5 minutes under CP/M and about an hour under PC-DOS."

He concludes that Pascal MT+ is portable, but it is not usable.

I sent a copy of his letter to Digital Research and got a reply from Rick Rosenbaum, engineering manager, who says, "The program does indeed run slower when compiled under PC-DOS. However, the speed difference is not due to use of doubleprecision reals, as Mr. Allen states,

### When critics rate you tops, what do you do for an encore?

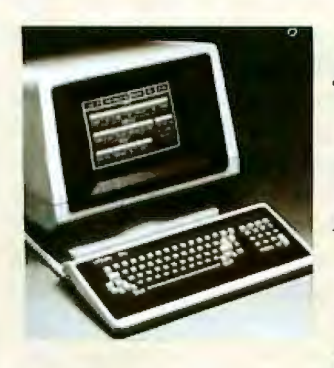

*"VISUAL 50 is in a class by itself for visual quality;* the *character set is unusually clear and sharp."\** 

*"The VIS UAL 50 is the most*prom *ising new terminal to come out so*  far, especially in light of its price."\*

"We consider this *terminal to be* one *of* today's *bestProducts in Price/ performance, its incorporation of ergonomically desigmd features and its broad range of functionality.* 

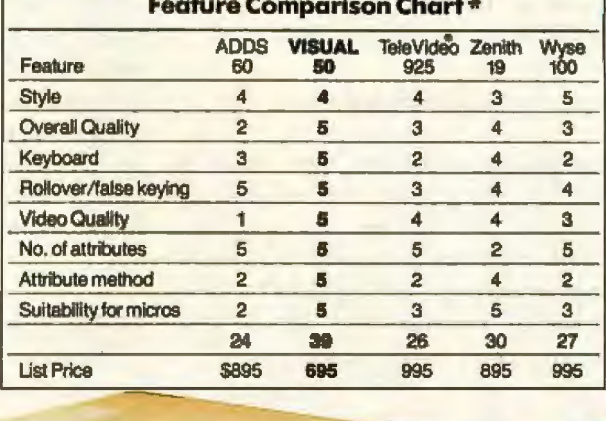

*"MICROSYSTEMS- March 1983*  **••THE ERGONOMICS NEWSLETTER-August 1982** 

# **Meet the VISUAL 55**

The VISUAL 50, widely acclaimed as the best performing low cost terminal in the industry, is a tough act to follow. But the new VISUAL 55 extends its predecessor's performance even further by adding 12 user-programmable nonvolatile function keys, extended emulation capa-<br>editing features and selectable bility. Both terminals are editing features and selectable bility. Both terminals are<br>scrolling regions ("split screen"). code-for-code compatible with the scrolling regions ("split screen").<br>Both the VISUAL 50 and

scroll, large 7 x 9 dot matrix **And you're not limited to metally characters and non-glare screen** emulation. Unbiased experts

VISUAL 50 and VISUAL 55 is their than competitive terminals. Circle 376 on Inquiry card.

Both the VISUAL 50 and<br>
VISUAL 50 and Hazeltine Espirit," ADDS View-Both VISUAL terminals are<br>
VISUAL 55 offer features you boint." Lear Siegler ADM3A and UL and CSA listed and exceed point,<sup>\*</sup> Lear Siegler ADM3A and UL and CSA listed and exceed<br>DEC VT52.<sup>\*</sup> In addition, the FCC Class A requirements and expect only from the high priced DEC VT52. In addition, the FCC Class A requirements and experience of the FCC Class A requirements and units. For example, the enclosure VISUAL 55 offers emulations of the U.S. Government s units. For example, the enclosure VISUAL 55 offers emulations of the U.S. Government is ergonomically designed and Hazeltine 1500/1510 and VISUAL X-ray emissions. is ergonomically designed and Hazeltine 1500/1510 and VISUAL X-ray emissions. can be easily swiveled and tilted 200/210. Menu-driven set-up modes<br>for maximum operator comfort. in non-volatile memory allow easy for maximum operator comfort. in non-volatile memory allow easy<br>A detached keyboard, smooth selection of terminal parameters. selection of terminal parameters.<br>And you're not limited to mere

characters and non-glare screen emulation. Unbiased experts<br>are only a few of the many human rate the combination of features are only a few of the many human rate the combination of features Vlsual Technology Incorporated<br>engineering features. offered by the VISUAL 50/55 fam-<br>Another distinctive feature of the illu significantly more attractive ily significantly more attractive<br>than competitive terminals.

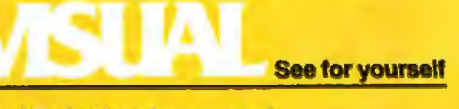

but is due to real I/O [input/output]. 1n fact, if the FOR statement is replaced by

> $R: = 1.0$ FOR N: =l TO 100 DO  $R: = R + 1.0$ ; WRITELN(R:3:1);

the program runs in less than 3 seconds. Since few people need to do repeated 110 like the example Mr. Allen gave, we believe the PC-DOS implementation of Pascal MT+ is a powerful product that allows the writing of portable programs."

Alex, who's very interested in Pascal, says they're both right-but Pascal MT+86 is notoriously slow in real IIO, much slower than it ought to be. Even with our Eagle, which is much faster than an IBM PC, we see the poor machine slow down and strain when an MT+ program causes it to write lots of numbers to the screen.

DR's Rosenbaum says, ''We are committed to Pascal MT+ and will continue development work to produce faster and more powerful releases of the product.''

I sure hope so. We're writing our big Inferno game in Pascal MT+ largely for the portability between PC-DOS and both 8- and 16-bit CP/M systems; despite MT+ 's problems, it remains our favorite for big programs. We intend to convert the program to Modula when Modula stabilizes a bit; of course at the moment there's no Modula for CP/M 2.2 systems.

### Turbo Pascal

There's a new Pascal out that *we*  haven't had much time with, but what we have seen, we like.

Turbo Pascal, by Borland International, comes close to what I think the computer industry is headed for: well documented, standard, plenty of good features, and a reasonable price.

Well, almost reasonable.

That is: Borland advertises Turbo Pascal for \$49.95, and indeed will send you the compiler and all the documents for it; but in the fine print

of their license agreement it turns out you don't really own the compiler, and you cannot either sell or even give away programs compiled with it unless you buy an additional license from Borland.

My first reaction on reading this was to ignore the product. What need have we of a compiler that you're not only supposed to confine to a single machine, but whose output programs can be run only on the original machine? Both Microsoft and Digital Research trjed that nonsense. Digital gave it up completely, and Microsoft mostly did. A fine product Turbo Pascal might be, but using it wouJd be a solitary vice.

I called Borland's president, Phillipe Kahn. His story is that Turbo Pascal is the cat's whiskers, best thing to come down the pike in years, much better than Pascal MT+, which costs \$600. Borland is a small com· pany that needs money and wants to sell at a low cost, but shouldn't the company get something for its efforts? Anyway, you can use Turbo Pascal for yourself for only \$49.95, but

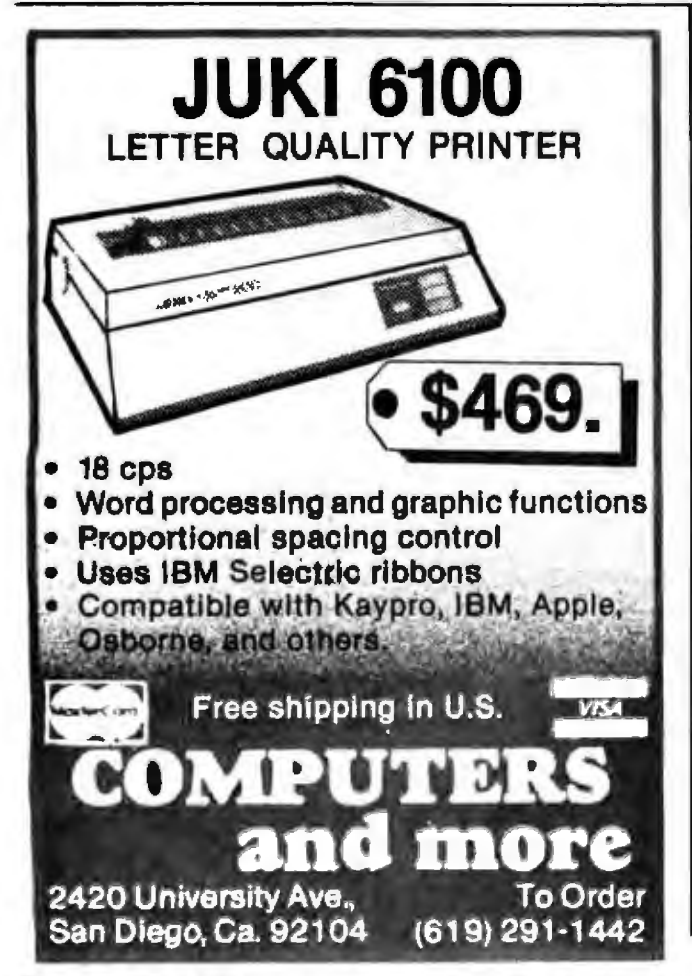

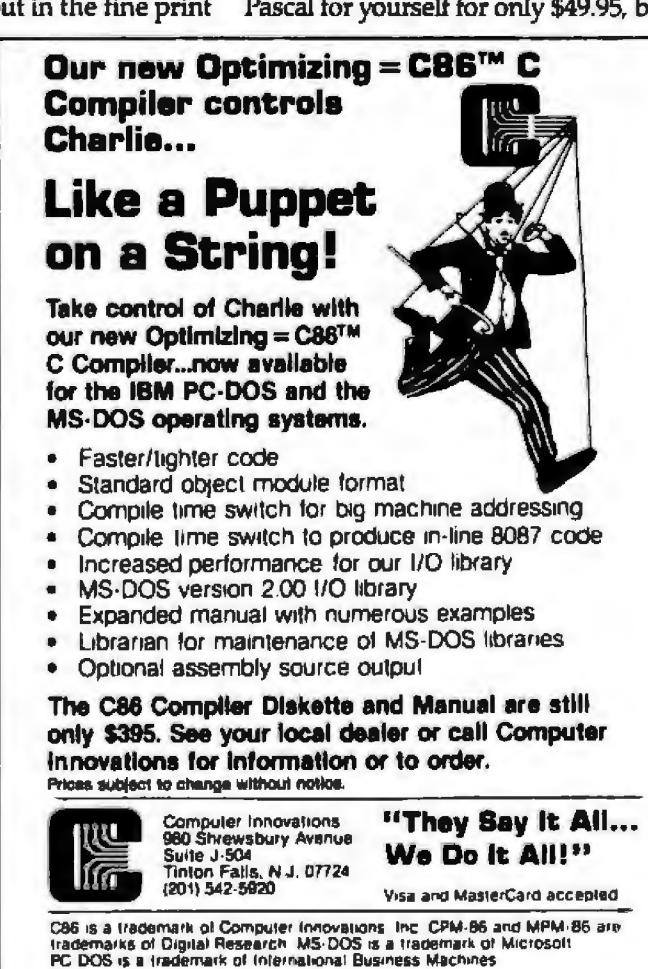

# Instant one-button color printing.

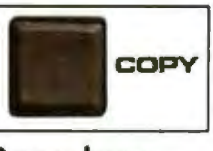

Press here.

It's just that easy! Any time you want to print what's on your Apple's screen just hit the copy button on your Transtar 315 color printer with our PICS card installed, and it's done! No special programming, no lengthy code sequences, no need to exit your program! Just press the button and it prints!

By adding the optional PICS card to your \$599 Transtar 315 color printer, you've opened up a whole new world of easy color printing. For the first time ever, our PICS parallel interface card enables you to screendump virtually any program -- graphics, charts, games -- even copy-protected software! Specially designed only for the Apple II, II+, IIe, and Franklin computers, the Transtar 315 PICS card does the work of a parallel card and a lot more and costs only \$119.95.

At the push of a button, Transtar's innovative new 4-color diagonal ribbon will print up to 7 colors and more than 30 shades in a single pass.

The 315 is precision-built to exacting standards by Seikosha, the most experienced company of the famous Seiko group-recognized worldwide for quality and dependability. In fact, one of the nicest things about Transtar's 6-month warranty on parts and labor is that you'll probably never use it!

Innovative, inexpensive, dependable, easy: the Transtar 315. Color printing has never looked so good!

### Only \$599.

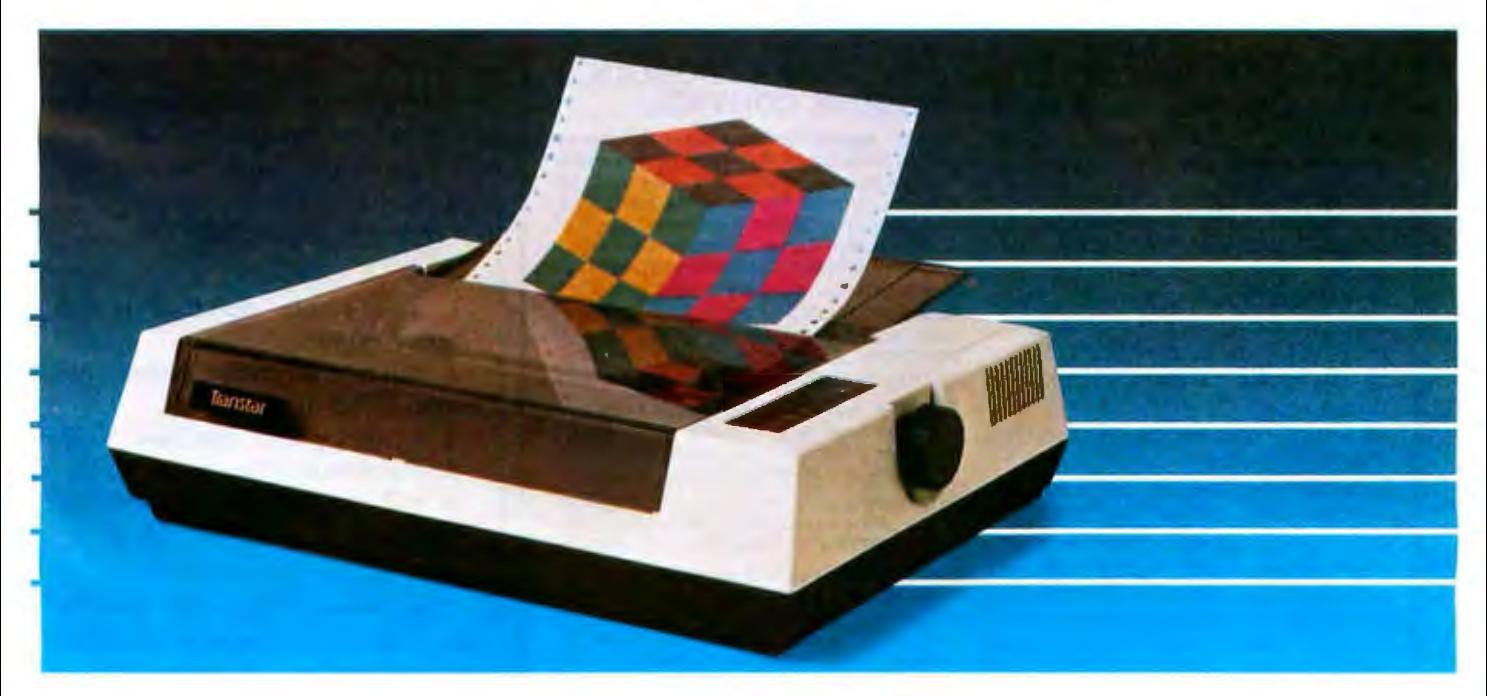

PICS cards are currently available for Angles and Franklins. PICS cards for other computers will be available in the luture.

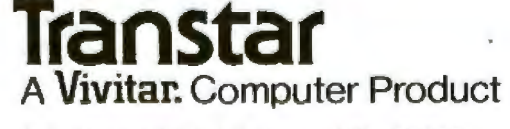

Circle 361 on Inquiry card.

P.O. Box C-96975, Bellevue, WA 98009

commercial users should pay more.

"How much more?" I asked. I still wasn't much enthused.

However, it turns out not to be a lot more. Borland only wants another \$100 for what amounts to an unlimited license. Thus the true price of Turbo Pascal (for those who intend to sell or give away their programs or to run programs compiled with it on any machine other than the one they bought the compiler for) is \$149.95.

My first impression of Turbo is that it's probably worth \$149.95. It looks to do everything MT+ *with the Speed Progmmming Package* does, and maybe even do it faster and better.

It comes with a built-in editor, much like the MT + Speed Package or UCSD Pascal. There are lots of utilities. It generates native code, like Pascal MT+, not p-code like JRT Pascal and UCSD Pascal; but unlike Pascal MT+, there are trace debugger capabilities that let you find the source code that produced a run-time error.

The document is a printed book and is quite complete, much more

than adequate provided that you're not trying to learn Pascal from it. The book is certainly no tutorial intro to the language- although Mr. Kahn promises a tutorial Real Soon Now. It hardly matters; at that price you don't expect a tutorial. Get *Alex*  Pournelle's Pascal Intro and a couple of good books, and you'll still be around \$100 for a good learning package (unless you intend to sell or give away your programs).

Meanwhile, I find myself impaled on a real dilemma.

First: I want to encourage outfits like Borland. I think software is priced far too high. Heck, I'd consider a good Pascal compiler for \$150 to be a step in the right direction. Why, then, am I upset if Borland offers the exact same compiler for \$49.95 on condition that you don't sell or give away programs developed with it?

Because it's a tax on honesty. Suppose I buy Turbo Pascal for \$49.95, like it a lot, and write a good utility program with it. My friends like my program and want copies.

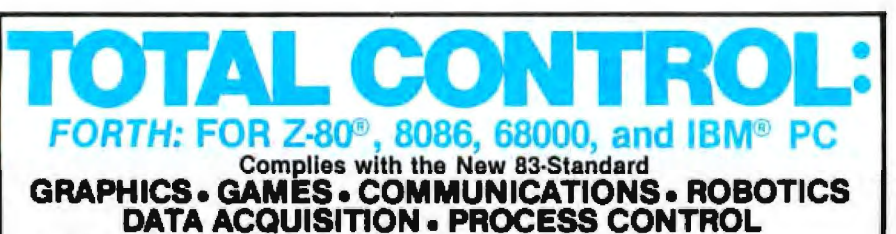

• FORTH programs are instantly portable across the four most popular microprocessors.

• FORTH is Interactive and conversational, but 20 times faster than BASIC.

• FORTH programs are highly struc· lured, modular. easy to maintain.

• FORTH affords direct control over all interrupts, memory locations, and i/o ports.

• FORTH allows full access to DOS tiles and functions.

• FORTH application programs can be compiled into turnkey COM files and distributed with no license fee.

• FORTH Cross Compilers are available for ROM'ed or disk based ap-<br>plications on most microprocessors.

plications on most microprocessors.<br>Trademarks 18M, International Business Machines<br>Corp., CPM. Digital Research Inc., PC/Forth + and<br>PC/GEN. Laboratory Microsystems. Inc.

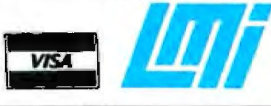

FORTH Appllcatlon Development Systems include interpreter/compiler with virtual memory management and multi-tasking, assembler, lult<br>screen editor, decompiler, utilities, and 130 + page manual. Standard random access files. used for screen storage, extensions provided for access to all operating system functions.

Z-80 FORTH lor CP/M® 2.2 or MP/M II, \$50.00: 8080 FORTH lor CP/M 2.2 or MP/M II, \$50.00: 8086 FORTH for CPIM-86 or MS-DOS, S100.00: PC/FORTH lor PC·DOS, CPIM·66. or CCPM, \$100.00; 88000 FORTH for CP/M-68K, \$250.00.

FORTH + Systems are 32 bit implementations that allow creation of programs as large as 1 megabyte. The entire memory address space of the 68000 or 8086/88 is supported directly

PC FORTH + S250.00 8086 FORTH + for CPIM·66 01 MS-DOS 'S250.00 68000 FORTH+ forCPIM-68K S400.00

Extension Packages available include: software floating point, cross compilers, INTEL<br>8087 support, AMD 9511 support, advanced col· or graphics, custom character sets, symbolic debugger. telecommunications, cross reference utility, B-tree file manager. Write for brochure.

Laboratory Microsystems Incorporated<br>4147 Beethoven Street, Los Angeles, CA 90066 **[8•**<br>Phone credit card orders to (213) 306-7412 Phone credit card orders to (213} 306·7412

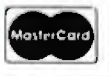

I now have two choices: be a liar, or pay \$100. Maybe I like Turbo Pascal so much that I'll pay the \$100 out of gratitude; I understand there are customers who have. On the other hand, a lot of people are going to say to hell with it, and how is Borland going to enforce its "agreement''? I doubt Borland can, and suspect it won't try.

Anyway: my original intent was to see how hard it would be for Marty Massaglia to translate our Inferno game from MT+ *to* Turbo Pascal, but l was scared off by the licensing agreement. Now that l know a "no strings" agreement is only another \$100, I1J reconsider. I'd think that a fair test of Turbo.

Meanwhile, Phillipe Kahn of Borland promises that upcoming releases of Turbo will include source code to a bunch of useful programs including a spreadsheet. Borland intends to get into the Pascal market in a big way, and I very much like that attitude. I'd like to see the company succeed; it's about time compiler and is quite complete, much more program and want copies. prices came down to something reasonable.

### There's Value for You ...

I have acquired Evolving Technology Company's "Disk Doubler," which is advertised as "a real money saver:' For "only \$19.95" this gadget can "reduce the cost of disk storage by 50 percent by allowing the use of the back sides of floppy disks for storing programs and data."

What you get for \$19.95 is:

1. a one-hole puncher (Woolworth's, \$0.95)

2. a grease pencil that makes white marks (\$0.95 at most)

3. a heavy plastic template (\$0.25)

4. a sheet of instructions (\$0.10)

5. a "happy face" slip of cardboard (\$0.005)

Total value of materials, certainly less than \$2.50. However, that's not the real problem with this "money saver." The real cost will come if you use it.

So far as I know, all floppy disks have magnetic media on both sides

# FIRST CLASS SOFTWARE

THAT TAKES YOU SOMEWHERE AND GIVES YOU SOMETHING SPECIAL

**AGENT 2.0 A crisis,** real or imagined? A spy,<br>ours or theirs? A file, fact or fiction? You must decide.

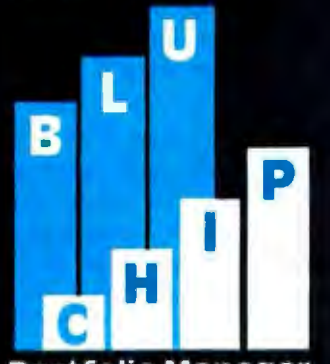

**Portfolio Manager** 

**BLU CHIP PORTFOLIO MANAGER** Your broker on a disk. Tracks your portfolio. A data base for investors--with spreadsheet capabilities.

**THOTH** Once advisor to the gods of Ancient Egypt. Now yours. The action list data base manager.

# BITOOLS

C TOOLS A collection of our most useful C routines. Add flavor to your C programming and save time too.

**EDO** Think straight but think fast. The game of many strategies where no strategy is sacred.

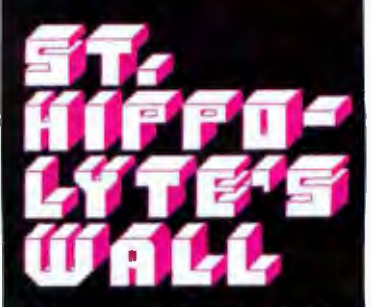

**ST. HIPPOLYTE'S WALL** The challenge of the wall. Colorful. Everchanging. Complex. Will you survive?

ORATION

### See us at Softcon Booth #A1200

5421 OPPORTUNITY COURT

MINNETONKA, MN 55343 Circle 394 on inquiry card

(612) 938-0005

of the disk. Many disk manufacturers test both sides of every disk. If both sides pass quality-control inspection, the disk is sold as "double-sided," and the code holes are punched in the jacket accordingly. If one side fails the tests, the disk is marketed as single-sided. If both sides fail, the disk is either scrapped, or marketed to a discount disk outfit, which puts it through less stringent tests.

Consequently, there's no guarantee at all that the "other" side of your disk is usable-or worse, that it won't fail catastrophically. By Murphy's laws, that disk will fail when it contains the only copy of something extremely valuable.

Ezekial, my late friend who happened to be a Z80 computer, had only one failure in his first couple of years. We eventually traced that failure to cheap disks: one had actually let media rub off on the diskdrive head. That crashed the drive, but not when the el cheapo disk was in it. Oh, no. It crashed when I was saving some original text. Even Tony's bulletproof software couldn't save that particular chapter. Moreover, it kept crashing, and it took some severe scrubbing with alcohol to get the gubbage off and make the drive reliable again.

Since that time, I've been pretty careful about what kind of disks go into my machines. By staying with high-quality disks like Dysan, I protect the disk heads from wear. Most important, though, I protect my data.

All in all, using the back sides of single-sided disks seems to me a good way to invite trouble. It might work, and save a few tens of dollars, but mark my words, there'll come a time when you regret it.

### Crashing Shirley

One of the hits of the CP/M East show last month (October, 1983) was Bill Godbout's (of Compupro) multiuser machine. It has some kind of official name, but I first heard of it under the code name "Shirley;' and that's what I remember it by.

Shirley is a business machine. It runs CP/M 8116; that is, there are both 8-bit and 16-bit processors aboard,

and you don't have to tell the system whether you want to run CP/M 2.2 or CP/M-86; Shirley's smart enough to figure it out once you invoke the program.

writing machine here, and no, I 111 have more about Shirley after I get mine; it's more than just possible that we'll set her up as the master haven't given up my notions about distributed processing and "one user, one CPU." Shirley has a separate microprocessor ("brain'') chip for every user as well as a master brain to do traffic management and give all four users access to the hard disk; but back to my story.

Godbout had Shirley set up for CPIM East. It was my first chance to play with it. Godbout didn't have Write, my favorite text editor, running yet, but he did have Wordstar, so that's what I called up to play with. There was only one trouble: Wordstar does a lot of disk accesses (to get all those pesky messages and translate all those multiple-stroke commands), and every time there was a disk access, Shirley crashed.

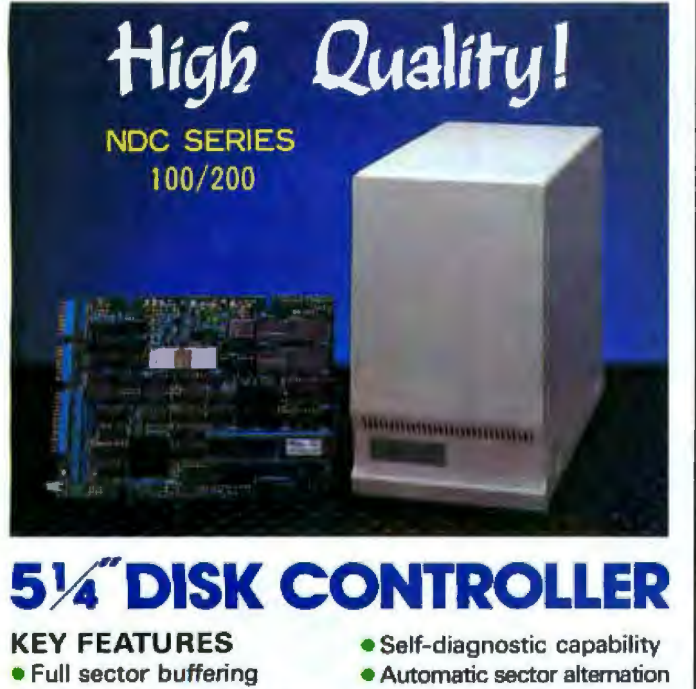

- Logical sector addressing for the diffective sectors
- Multiple sector, cylinder operation Automatic Error Retry
- 
- 
- 11 bit burst ECC Industry Standurd SASI I/F

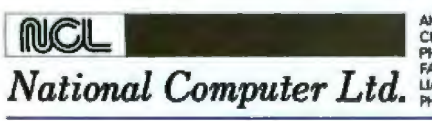

AKEBONO BLDG. 2-6-12 IWAMOTO-CHO<br>CHIYODA-KU, TOKYO, JAPAN<br>PHONE: (03)863-5705 TLX:J27542<br>FAX: (03)864-4581<br>LIASON OFFICE IN CALIFORNIA<br>DHONE: (408)734-1006 FAX: (408)744-0709<br>PHONE: (408)734-1006 FAX: (408)744-0709

**In Less Than 3 Minutes**  Your IBM Model 50, 60, 65, 75, or 85 Electronic Typewriter can be an RS232C PRINTER or TERMINAL

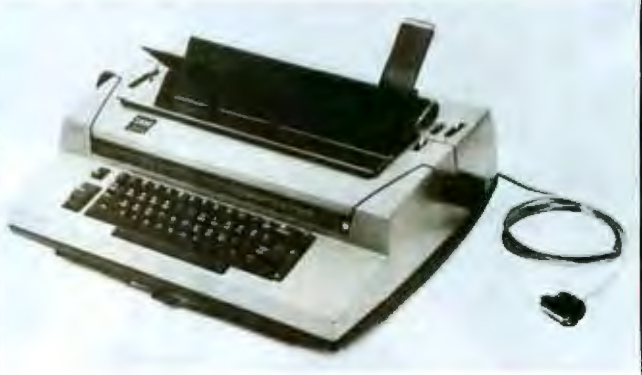

CALIFORNIA MICRO COMPUTER Models 5060 and 6061 can be installed easily and require NO modifications to the typewriter.

For additional information contact:

CALIFORNIA MICRO COMPUTER 17791 Jamestown Lane Huntington Beach, CA 92647 (714) 848-3947

# **More vivid graphics from your personal computer with Sakata CRT Monitors.**

Your personal computer deserves a SAKATA CRT MONITOR

Truly IBM compatible with resolution of 640 dots x 240 lines and distinguishes 16 colors. Exclusive tilt/swivel stand (Model STS-1) provides better viewing from variety of angles. Modern streamlined design, backed by SAKATA's more than four generations of demanding the utmost in quality. ... "We Promise Performance".

Also available: Model SC-100 13" Composite COLOR CRT MONITOR Model SC-300 13" RGB super high resolution COLOR CRT MONITOR. Model SG-1000 12"monochrome high resolution CRT MONITOR (green). Model SA-1000

monochrome high resolution 12" CRT MONITOR (amber).

SAKATA CRT MONITORS are available wherever personal computers are sold or write for technical and illustrated literature and prices.

SAKATA U.S.A CORPORATION 651 Bonnie Lane, Elk Grove Village, II 60007 (312) 593-3211 800-323-6647 (outside Illinois)

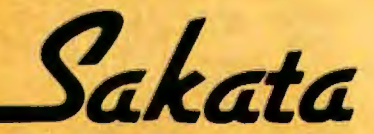

"Serving industry worldwide ... since 1896"

Circle 325 on inquiry card.

lilustrated: Model SC-200 13" RGB High Resolution CRT<br>COLOR DISPLAY MONITOR with STS-1 Stand (option).<br>Compatible with IBM and other fine personal computers.

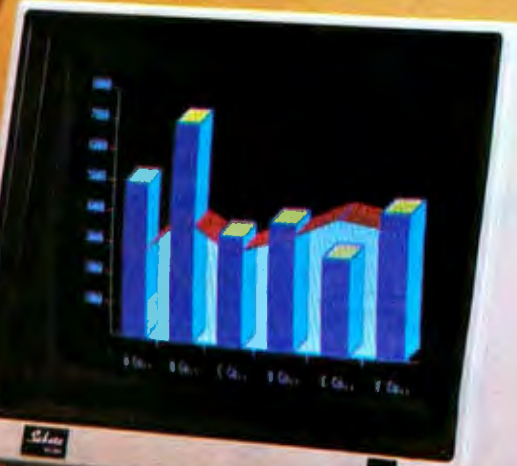

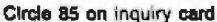

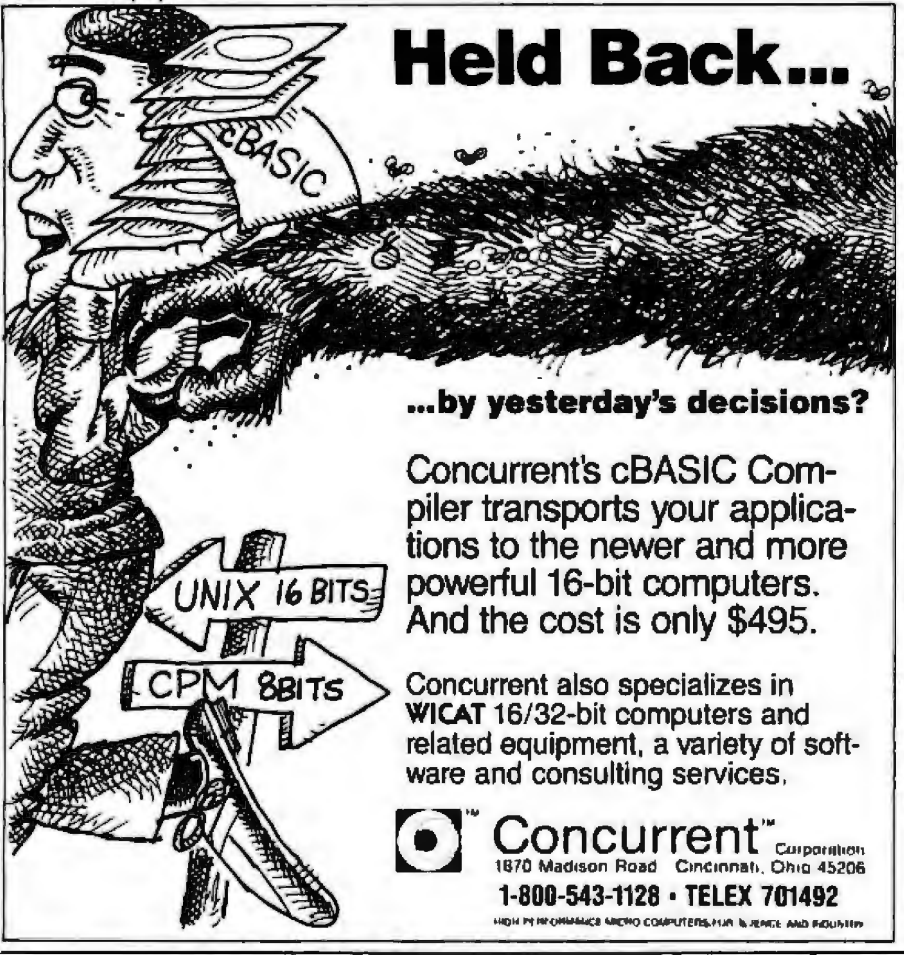

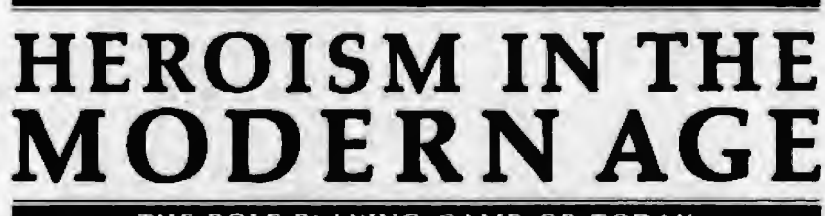

THE ROLE-PLAYING GAME OF TODAY

SYSTEM REQUIREMENTS:<br>IBM PC\* with ane double-sided or two sing<br>sided disk drives, an 80-column monitor.<br>wid 64K RAM (96K for DOS 2.0).<br>Color graphics/adaptor optional \*IBM PC is a trademark of<br>International Business Machi<del>nes</del> Corp.

A sophisticated simulation of modern life and human psychology. Includes: BASIC MODULE -

create and guide characters through their lives... PROJECT CONTACT (Scenario #1) - save lhe U.S.A. from a mad scientist and terrorist plot... you have only 60 hours to complete your mission...

HEROISM IN THE MODERN AGE is expandable to other modules and exciting scenarios.

At your computer store,

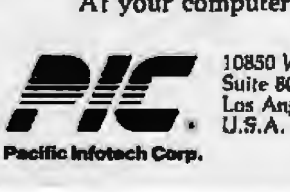

10850 Wilshire Blvd,. Suire 600 Los Angeles, CA 90024<br>U.S.A.

Compupro tends to have loyal employees; 1 never will forget how the staff stayed with the booth in the 106+ degree temperature of the outside tents of last year's NCC. The overflow tent area quickly became known as The Inferno; a lot of exhibits shut down because the machines couldn't take it. I got considerable comfort from it, though, because a duplicate of my Compupro system continued to work even though I measured the input temperature at 105 degrees. The staff was wilting before the machines were.

Anyway, when I made Shirley crash for about the third time, one of Compupro's young women came running over in a state of high dudgeon, and I abandoned my fun; but it wa annoying. As it happened, I was cheduled to have dinner with Dr. Godbout and his crew that night, and we got to discussing what had happened, and somewhere just after the soup it came to Len Ott, Godbout's software-development manager.

"We mixed up Wordstars," he said. After that it was easy enough to see what happened.

Wordstar comes in both 8-bit and 16-bit versions, and Shirley can run either. Now CP/M 2.2 (8-bit) command files end with the extension .COM, while CP/M-86 (16-bit) command files end with the extension .CMD, so that's no problem. However, Wordstar has overlays, lots of them, that are called in every time you use one of the multiple-stroke commands- and the overlays have exactly the same names and the extension .OVR whether they're for the 8-bit or the 16-bit version.

Somehow in the mixup of bringing the exhibits (with new furniture not tried before), both .COM and .CMD versions of Wordstar had got onto the hard disk, with the wrong one first, so CP/M 8/16 loaded in the 8-bit command file-which promptly caJled the 16-bit overlays.

Needless to say, they had that particular problem fixed before I arrived at the show the next morning, and, in fact, someone was watching for me to drag me over and show me they had it working. They'd simply eliminated all the 8-bit Wordstar parts

## **WORK SMARTER-NOT HARDER** WITH THE **SMART-CARD<sup>®</sup>MANAGEMENT SYSTEM®\*** FROM EXEC-U-PLAN GET MORE DONE IN LESS TIME

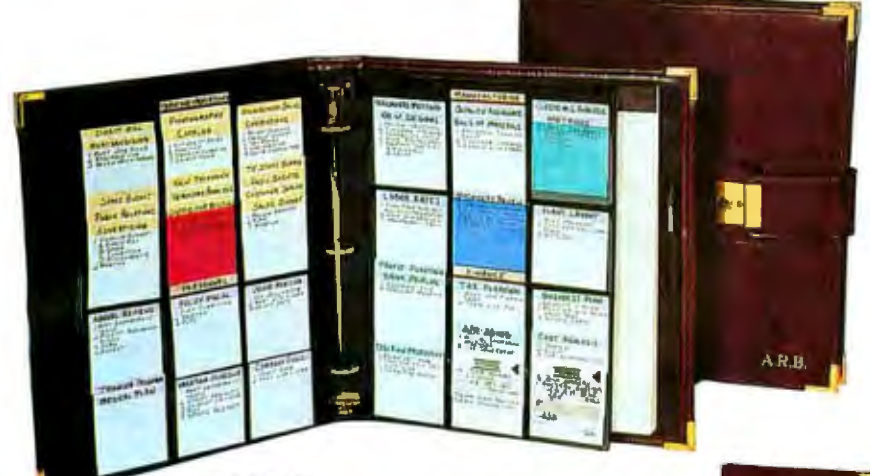

### **DELUXE** Our most popular model

\$84.50

on cover

storage

· Deluxe lock

business card

**CARD Management** 

- · Manages 288 proiects: 2 panels-**72 SMART-CARDS** per side. Expands to 1440 w/purchase of extra panels
- 750 asst'd SMART-CARDS

Genuine leather

· Color-coded signals **System Manual** 

Leather grained vinyl \$44.50

Plus \$4 shipping and handling

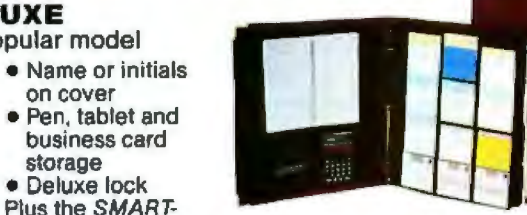

#### **SUPER DELUXE** Our premier model

- Manages 576 projects:<br>4 panels-72 SMART-CARDS per side. Expands to 1440 w/purchase of extra panels
- 4 tabbed dual pocket dividers
- · 1,000 asst'd SMART-CARDS
- Multi-function calculator
- Digital time piece and alarm
- Calendar-phone-address book
- Color-coded signals
- · Name or initials on cover
- · Pen, tablet and business card storage
- $\bullet$ Deluxe lock

Plus the SMART-CARD

**Management System Manual** 

Leather grained vinyl S105.00 \$155.00 Genuine leather Plus \$4 shipping and handling

All Models Available in: **LEATHER GRAINED VINYL** 

Chestnut Brown (dark), Willow Brown (medium), Black, Burgundy and Natural Tan Suede. **GENUINE LEATHER** 

Black, British Tan and Burgundy.

**SATISFACTION GUARANTEED** If for any reason you are not completely satisfied with your EXEC-U-PLAN SMART-CARD System, simply return it within 30 days of purchase for a full and prompt refund.

Control 20-50-even hundreds of projects at a time with the smartest, easiest, most flexible method ever<br>with the smartest, easiest, most flexible method ever developed for planning and monitoring activities. schedules, appointments, performance, details and<br>schedules, appointments, performance, details and surrequies, appointments, performance, defails al.<br>deadlines. The SMART-CARD Management System helps busy executives accomplish more in less time-by freeing the mind's memory banks isss annumbly inserting the time a memory barned<br>and thought processes to focus where it counts! and industrie provesses to rooms where it counts!<br>No matter how well organized you are. The SMART-CARD Management System will give you a better וויט וויפט פין שנוייט שטראָש איז איזייט איזייט איזייט איזייט איזייט איזייט איזייט איזייט איזייט איזייט איזייט<br>די פ**ערוידן די איזייט איזייט איזייט איזייט איזייט איזייט איזייט איזייט איזייט איזייט איזייט איזייט איזייט איזי** 

### **CONTROL HUNDREDS OF PROJECTS** WITH COMPUTER-LIKE EFFICIENCY

The SMART-CARD Management System is designed to function in many ways like a personal data orgressing center, but, with much greater flexiprocessing periter, but, with moun greater heart mation directly onto color-coded SMART-CARDS. manon on oury only color-couled Small POART.<br>Then insert them in the system's exclusive seethrough panels-for visual control of hundreds of entries at-a-glance. Merge cards into the system after<br>entries at-a-glance. Merge cards into the system after entings are granted merge cards are completed. or priorities change. Retrieve information instantly. or priorities change, neutleve thromation mistantly<br>The SMART-CARD Management System's unique features and six special purpose cards help you plan reatures and sta special purpose calus from you.<br>and manage more effectively than ever before.

Individually crafted of the tinest genuine leathers **QUALITY CRAFTSMANSHIP** mulviqually crafted of the milest genuite redition System comes personalized with your name or aystem comes personalized with your manie of initials on the cover, lake the nanosomery styled.<br>highly portable EXEC-U-PLAN System with you inginy portable EAEU-U-FEAN Oystem with you<br>to meetings, on business trips, or for a more produc-

### tive daily commute. **WORKS FOR EVERYONE**

Available in three styles to satisfy a wide range of needs and preferences, The EXEC-U-PLAN SMART-CARD Management System is ideal for all executives and professionals. With the system you're always so well organized, the time you save<br>you're always so well organized, the time you save won't just be your own-it will increase the production of the save World rust be your own - it will more assessed the production of the state of the state of the state of the state of the state of the state of the state of the state of the state of the state of the state of the state of t uvity or everyone around you. So, to work organisment SMART-CARD Management System to work for you, and those around you, today! \*PATENT PENDING

**SPECIAL BONUS** 

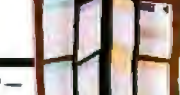

Now-for a limited time onlyreceive a handsome, matching Pocket Organizer FREE with any model shown at left. This compact tuck-away version of the SMART-CARD Management System puts key data in your pocket-and lets you easily make new entries on-the-go. Retail value \$15.00.

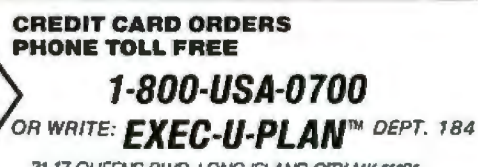

31-17 QUEENS BLVD, LONG ISLAND CITY N.Y. 11101 Circle 412 on Inquiry card.

# THE

**TRAVELER** Our streamlined model

- · Manages 144 projects
- 500 asst'd SMART-CARDS  $\bullet$

· Color-coded signals . Name or initials on cover

· Pen holder Plus the SMART-CARD

**Management System Manual** 

Leather grained vinyl \$27.50 **S52.50** Genuine leather Plus \$4 shipping and handling

Add \$7.50 per model for shipments to Canada, Alaska.<br>Hawas and Puerto Rico, \$12 to Mexico and \$18 to all other counties<br>Copyright 1983. Executive Management Systems, Inc<br>U.S. and International patents pending. *EXEC-U-<br>PL* 

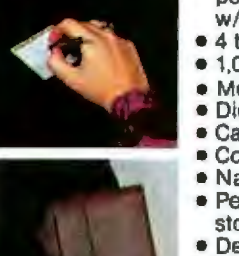

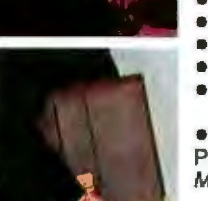

from the system, which took care of the immediate difficulty.

The long-term solution is to patch 16-bit Wordstar so that it wants overlays with a .16V extension (or some such). Micropro doesn't tell you how to do that, although 1 gather that some systems consultants have the secret. Len Ott is working on the problem for Compupro; meanwhile, fair warning to anyone using CP/M 8/16. Don't mix Wordstar overlays.

### Much Improved...

Another thing I collected at CP/M East was the new manuals for Wordstar 3.3.

l recall the first time I ever saw Wordstar. It was at a show in Los Angeles. Maclean, my late mad friend, and I had machines with memory-mapped video because Electric Pencil wouldn't run with a terminal; indeed, the only full-screen editor that would work with terminals was Wordmaster, and it didn't have word-wrap and other features that I wanted for creative writing.

Micropro, the company that brought out Wordmaster, introduced Wordstar. It was selling it from a small, against-the-wall booth, and the demonstrator/salesman told MacLean, "The documents were written by the programmer who wrote the program:'

**Wordstar will never be my favorite editor, but the company has steadily improved it, and it's certainly more than adequate.** 

Dan thumbed through the big notebook and said, sadly, "I can very well believe that."

We stayed with Electric Pencil, partly because Wordstar would work only with terminals; it certainly couldn't take advantage of our fast-scrolling memory-mapped video djsplays. Even if we'd been tempted, though,

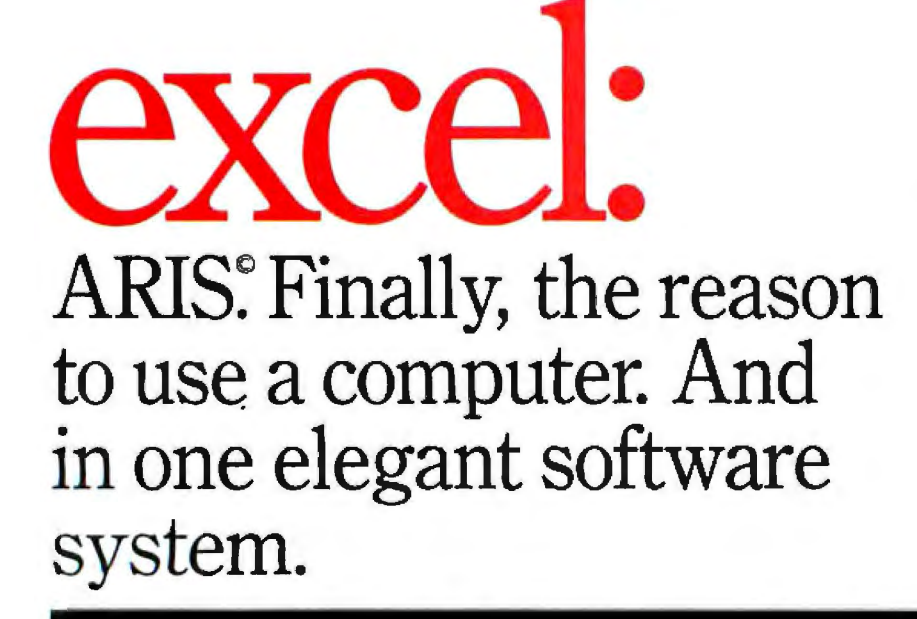

# EXCEL

 $EXCEL$  Systems Corporation  $\cdot$  655 Redwood Highway Suite  $311 \cdot$  Mill Valley  $\cdot$  CA 94941

Ask your Dealer to demonstrate the entire EXCEL SYSTEMS line for you.

the first Wordstar documents would have turned us off.

However, most of the micro community wasn't willing (or perhaps able) to put in memory-mapped video systems, and Wordstar was for several years the best text editor available for systems using terminals. The result was that Wordstar very nearly became the micro world's standard text editor. It wasn't necessarily the favorite editor, but it was a pretty good econd best. Everyone knew it, and it was available on most systems. It was smart to learn it, despite the poor documents.

Over the years Micropro improved Wordstar and improved the documents, and I'm pleased to report that the new documents for Wordstar 3.3 are not bad. The tutorial is still too terse and far too "busy" for my taste, but it will serve, and the reference manual is quite complete. Wordstar will never be my favorite editor {they'll never make changes that drastic!), but over the years the company has steadily improved it, and that I wanted for creative writing. Even if we'd been tempted, though, pany has steadily improved it, and it's certainly more than adequate.

Interestingly enough, the keyboard pictured in the new Wordstar tutorial manual is very much like mine, except that it's missing most of the special function keys. Has Wordstar discovered just how good Archiv keyboards are?

### Love That MPI

I've become involved in publishing. That is, my friend and long-time a sociate Jim Baen has talked me int a line of "Jerry Pournelle Presents" books. One of the first of these will be a revised collection of these columns. Others will include books by Tony Bove and Cheryl Rhodes on how to use CP/M and word processors and such, an authoritative guide to the IBM PC, and a tutorial on Modula-2.

I'm editor of record, so I contract for these books, and that's greatly increased the paperwork here at Chaos Manor. Worse, Jim Baen has his tandard contracts on his IBM PC, and until a few days ago I didn't have a PC.

I did have Zorro the Zenith Z-100, which in many ways is a better

# "I built this 16-bit computer and saved money. Learned a lot, too."

Save now by building the Heathkit H-100 yourself. Save later because your computer investment won't become obsolete for many years to come.

Save by building it yourself. You can save hundreds of dollars over assembled prices when you choose the new H-100 16-Bit/8-Bit Computer Kit - money you can use to buy the peripherals and software of your choice.

**H-100 SERIES COMPUTER SPECIFICATIONS: USER MEMORY:** 128K-768K bytes **MICROPROCESSORS:** 16-bit: 8088 8-bit: 8085

**DISK STORAGE: Built-in standard** 5.25" disk drive,<br>320K bytes/disk

**KEYBOARD: Typewriter-style,** 95 keys, 13<br>function keys, 18-key numeric pad

**GRAPHICS:** Always in graphics mode. 640h/225v resolution; up to eight colors<br>are available \* \*

**COMMUNICATIONS:** Two RS-232C Serial **Interface Ports and** one parallel port

\*128K bytes standard.<br>\*\*Optional.

**DIAGNOSTICS: Memory self-test** on power-up **AVAILABLE SOFTWARE:** Z-DOS (MS-DOS)<br>CP/M-85 +<br>Z-BASIC Language **Microsoft BASIC Multiplan SuperCalc WordStar MailMerge Data Base Manager Most** standard 8-bit CP/M

Software

The H-100 is easy to build - the step-by-step Heathkit manual shows you how. And every step of the way, you have our pledge - "We won't let you fail." Help is as close as your phone, or the nearest Heathkit Electronic Center.<sup>†</sup>

And what better way to learn state-of-the-art computing techniques than to build the world's only 16-bit/8-bit computer kit? To run today's higher-speed, higher-performance 16-bit software, you need an H-100. It makes a big difference by processing more data faster.

Dual microprocessors for power and compatibility. The H-100 handles both high-performance 16-bit software and most current Heath/Zenith 8-bit software.

Want room to grow? The H-100's standard 128K byte Random Access Memory complement can be expanded to 768K bytes - compared to a 64K standard for many desktop computers.

And the industry-standard S-100 card slots support memory expansion and additional peripheral devices, increasing future upgradability of the H-100.

High-capacity disk storage, too. The H-100's 5,25" floppy disk drive can store 320K bytes on a single disk. The computer also supports an optional second 5.25" and external 8" floppy disk drives. And an optional internal Winchester disk drive will be available soon.

For more information, circle the reader service number below. Better yet, visit your Heathkit Electronic Center for a demonstration!

> The H-100 gives me the most for my computer dollar!

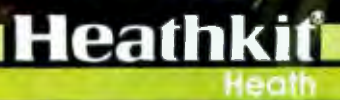

Company

Heathkit Electronic Centers are units of Verifechnology Electronics Corporation.<br>Heath Company and Verifechnology Electronics Corporation are subsidiaries of Zenith Radio Corporation.<br>CP/M is a registered trademark of Digi

### **ERG/68000 MINI-SYSTEMS**

Full IEEE 696/S100 Compatibility

### **HARDWARE OPTIONS**

**BMHz, 10 MHz, or 12 MHz** 68000/68010 CPU 68451 Memory Management **Hardware Floating Point Multiple Port Intelligent I/0** 64K/128K Static RAM (70 nsec) 256K/512K/1MB Dynamic RAM (150 nsec) Graphics-Digital Graphics **CAT-16000 DMA Disk Interface SMD Disk Interface Tape Streamer Backup** 5%" or 8" Floppy Disk Drives **5MB-474MB Hard Disk Drives** 7/10/20 Slot Back Plane 20 or 30A Power Supply Desk Top or Rack Mount Encl.

### **SOFTWARE OPTIONS**

68KFORTH' Systems Language CP/M-68K<sup>2</sup>O/S with C, 68K-BASIC', **68KFORTH', FORTRAN 77, 280** Emulator, Whitesmiths' C, PASCAL

**DIDRIS' O/S with C, PASCAL,** FORTRAN 77, 68K-BASIC', CIS **COBOL**<sup>4</sup>, INFORMIX<sup>5</sup> Relational **DBMS** 

UNIX<sup>I</sup> SYS III O/S with C, PASCAL, FORTRAN 77, BASIC, RM COBOL'. **ADA<sup>\*</sup>, INFORMIX<sup>5</sup>, Relational DBMS VED 68K Screen Editor** 

Motorola's MACSBUG and FFP Package

Trademark 'ERG, 'Digital Research, **Whitesmiths, Micro Focus, RDS,** Inc., 'Bell Labs, 'Ryan McFarland, **U.S. DoD** 

30 Day Delivery - OEM Discounts

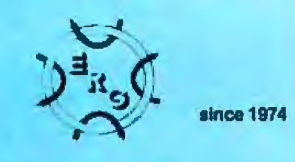

**Empirical Research Group, Inc.** P.O. Box 1176 Milton, WA 98354 206-631-4855

machine, and the MPI 150G dotmatrix printer, which is faster than the letter-quality Diablo and NEC printers, and plenty good enough quality for contracts and business documents.

We set up Zorro out in the auxiliary office where the whole staff as well as the kids can get at him, and demand has picked up a lot-so much so that people were chafing to get the printing done so they could get back to work.

MPI came to the rescue. That's one great little printer. The MPI ("The Printer People") troops sent an update board for the 150G. It was simple to install, and it loads the printer with 68K bytes of memory. Now when we want to print a contract, we do just as we always did, but when Zorro has sent the entire file over to the MPI 150G, we can start editing something else while the printer continues its work.

The time saved is quite significant. It's even more significant when we're printing Write files; it seems that Wordstar takes quite a long time to go through the text files and do all the necessary formatting. The MPI printer is so fast that it can nearly keep up with Wordstar! However, for Write, program listings, and all the myriad details that one uses a printer for, having that memory is little short of wonderful.

I know there are various boxes of memory that sit between the computer and the printer, and I've always been tempted to get one, but I never have. I suppose one reason is that early on MacLean set me up with a "spooler," which is something a bit different; the spooler, or at least the one I had, is a software timesharing system that let the computer print during pauses when nothing else was happening. It almost drove me mad.

The printer was in the other room, but I could hear it. Whenever I'd pause for thought, the printer would start; as soon as I hit a key, it would stop. All pretense of creative thought went out the window, and I had that darned spooler erased from all my disks so I'd never be tempted to use it again.

That somehow convinced me I didn't want printing going on when I was working. Then, later, I got a second machine and hooked it to the printer, and that became the primary printout system, and I found I could work while the printer was going in the other room, so long as it worked steadily and didn't depend on what I was doing at the time. It's only been recently that I find I wish I had access to the second machine while it's printing; and our experience with the .Z-100 and the MPI's magic memory has been so pleasant that I guess I'll start looking for a box to connect between the Compupro Dual Processor and the NEC 7710 Spinwriter.

Meanwhile, if you want a good dotmatrix printer, let me recommend the MPI. We also have its little brother. the MPI 99, which is destined to be attached to the IBM PC as soon as we get either a parallel-output board for the PC or the serial-interface adapter cable for the MPI 99.

### The Ultimate Language?

Buz Overbeck of Garland, Texas, has evidently been following my language debate articles and has decided to solve the problem once and for all. He sent me the specifications for the new language DeSade, which he thinks should come out of the closet.

According to Overbeck, DeSade "is perfectly suited for brute-force applications, slow and dirty programming, the crunching of numbers, and hacking in general." Some of the previously defined functions are STRIP (X\$), which removes everything; FLOG(X), which returns the floatingpoint logarithm; SLASH(X), which returns the integer portion of  $X$ ;  $MAIM(X)$ , which returns nothing; and  $SIM(X)$ , which restores X to its original illegal value. Alas, I can't really do justice to DeSade and its library function Libertine-at least not in a family-type magazine like BYTE. Perhaps that's just as well.

### That Won't Work...

No one has yet deciphered my secret message encrypted in Charlie Merrit's public-key encryption system. I know for a fact that some

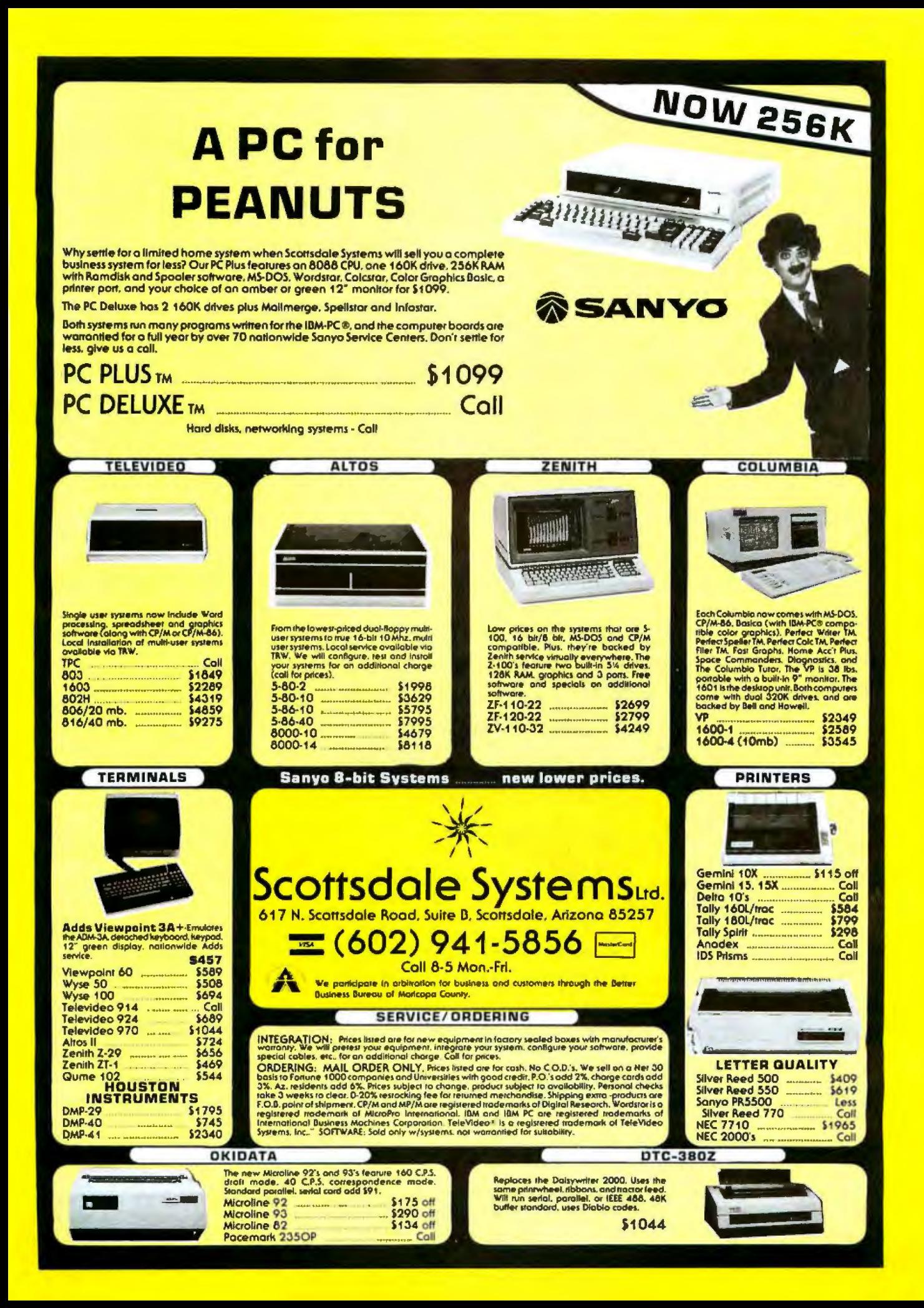

pretty bright people using fairly large machines took a stab at it; so perhaps it's reasonable to conclude that Merrit's program works as advertised.

For those who came in late, publickey encryption systems have two keys. One is published, and anyone can use it to encode a message. However, once the message is encrypted, it can't be decoded except with the other, *secret* key. This means that you can give your friends the means to send you secret messages that only you can read.

About a year ago, I encoded my Vita (whose plain text is known) and a "secret" message 1 made up and published both messages and the encryption key, with the stipu1ation that I'd have a reward for the first person to send me the plain text of the message. I made it available in my files at MIT MC and advertised my offer not only in BYTE but on other large electronic networks. (MIT MC is one of the larger machines at the Massachusetts Institute of Technology. That's where my electronic mailbox is located.)

No one has it yet. There have been a couple of noble tries; one chap tried to disassemble Merrit's program in hopes of figuring out how Charlie did it. That didn't work, because the encryption a1gorithm is no secret: it involves factoring very large numbers.

### **Public-key encryption systems have two keys: one is published and anyone can use it, the other is secret.**

Another *try* is from Mr. Bu ttery in Australia, who used psychology: he figured out that I'd simply encrypted the original offer of a reward. Alas, that's not the answer. I've actually forgotten the plain text of my message *(T* do have it written down). It breaks into a grammatical but meaningless English sentence; there's no point in trying psychoanalysis.

I'm beginning to believe Charlie Merrit has actually produced a nearly unbreakable code that we can use on our micro ystems. That has some interesting implications.

#### More Mail...

Alas, another 21 pounds of mail (a weighed by UPS) arrived today; that's a week's supply. It's physically impossible for me to answer it all; l do read every bit of it (so far), and much of it is very informative; it's as if I had my own intelligence service out there. Thanks.

One of my most informative correspondents is Paul Chisholm of New Jersey. He says, "I'm writing this with Spellbinder, a.k.a. Word/125. Boy, is this thing modal! I'm used to input mode and command mode, but this 'edit' vs. command mode stuff is no fun at all."

Coincidentally, there is a furious debate going in the ''Editor People" mailing list on one of the nets 1 frequent. It concerns "modal" versus "modeless" editors.

All the eclitors *l* use have "modes." Write, for example, has "insert'' and "strikeover" modes; you toggle be-

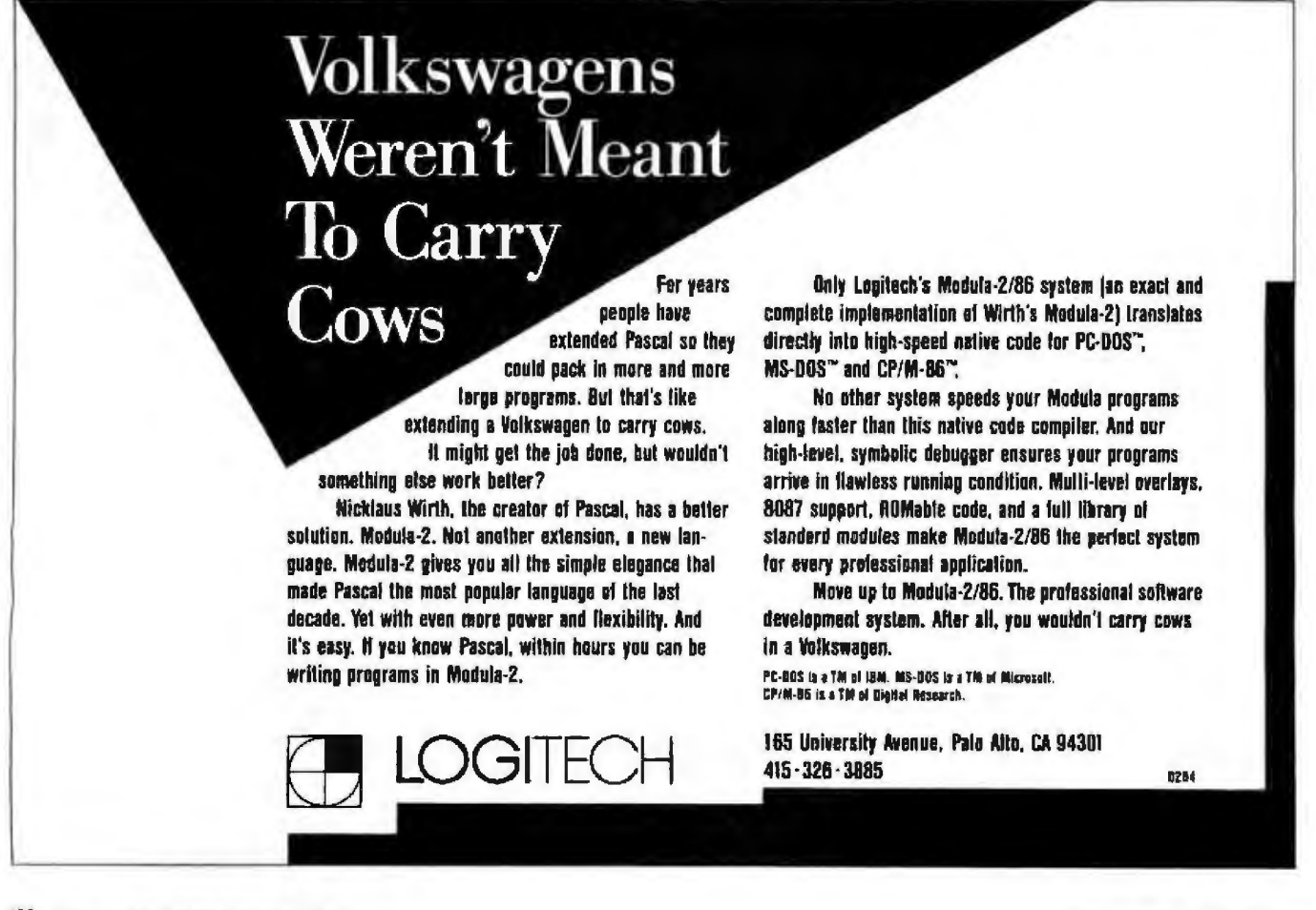

### Your troubles are over!

# THERE'S A NEW STAR <sup>.</sup> **IN WORD PROCESSING**

### ANYONE FAMILIAR WITH WordStar® CAN USE NewWard '/MergePrlnt IMMEDIATELY, AND ENJOY SUPERIOR PERFORMANCE AND EASIER INTERACTION-AT ABOUT ONE-THIRD THE COST OF WordStar®/MailMerge

NewWord makes it easy for you to turn to uncomplicated, efficient word processing. Now you can get letter perfect, professional-looking documents without a great deal of sacrifice.

The proof of NewWord's superior performance is in the printout. With dot matrix printers, NewWord is exceptional, supporting every advanced capability including microjustification, variable line height/character width, and alternate pitches on the same line.

NewWord's full range of features are what you'd expect to find only on the most expensive word processors. NewWord also gives you such advanced features as unerase deleted text, find a specific page in a document, and multiple-line headers and footers. Its versatility includes automatically changing ruler lines, on-screen display of boldfacing and underlining, and automatic indentation for programming.

Yet, for all its sophistication, NewWord is simple to use. There are no complicated codes to memorize. On-screen menus of functions let you work effortlessly.

And if you're familiar with WordStar, you'll be able to write faster and more effectively immediately. NewWord is entirely compatible with WordStar-key stroke, command and file compatible. Even third party programs, video training and books.

NewWord comes with a complete user manual, includof commands. It-Yourself tutorial, an Encyclopedia of facts explained with numerous examples, and a handy Pocket Reference ing: an *Installation* guide to personalize NewWord, a Do-

We provide direct telephone support to NewWord users and dealers. A third party toll-free support service is also available as an option.

Perhaps the best thing about NewWord is that at \$249.00, NewWord costs less than programs featuring far fewer capabilities. And with merge print included, NewWord is an outstanding value.

Let a New Star work for you.

Call us today, to/I-free 800-832-2244 (In California, call 800-732-2311)

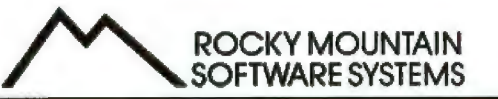

NEWELL AVE., SUITE 1001; WALNUT CREEK, CA 94596 nd MailMerga are registered trademarics of MicroPro International, Inc.<br>Ind Newstar are trademarks of Newstar Software. Inc.

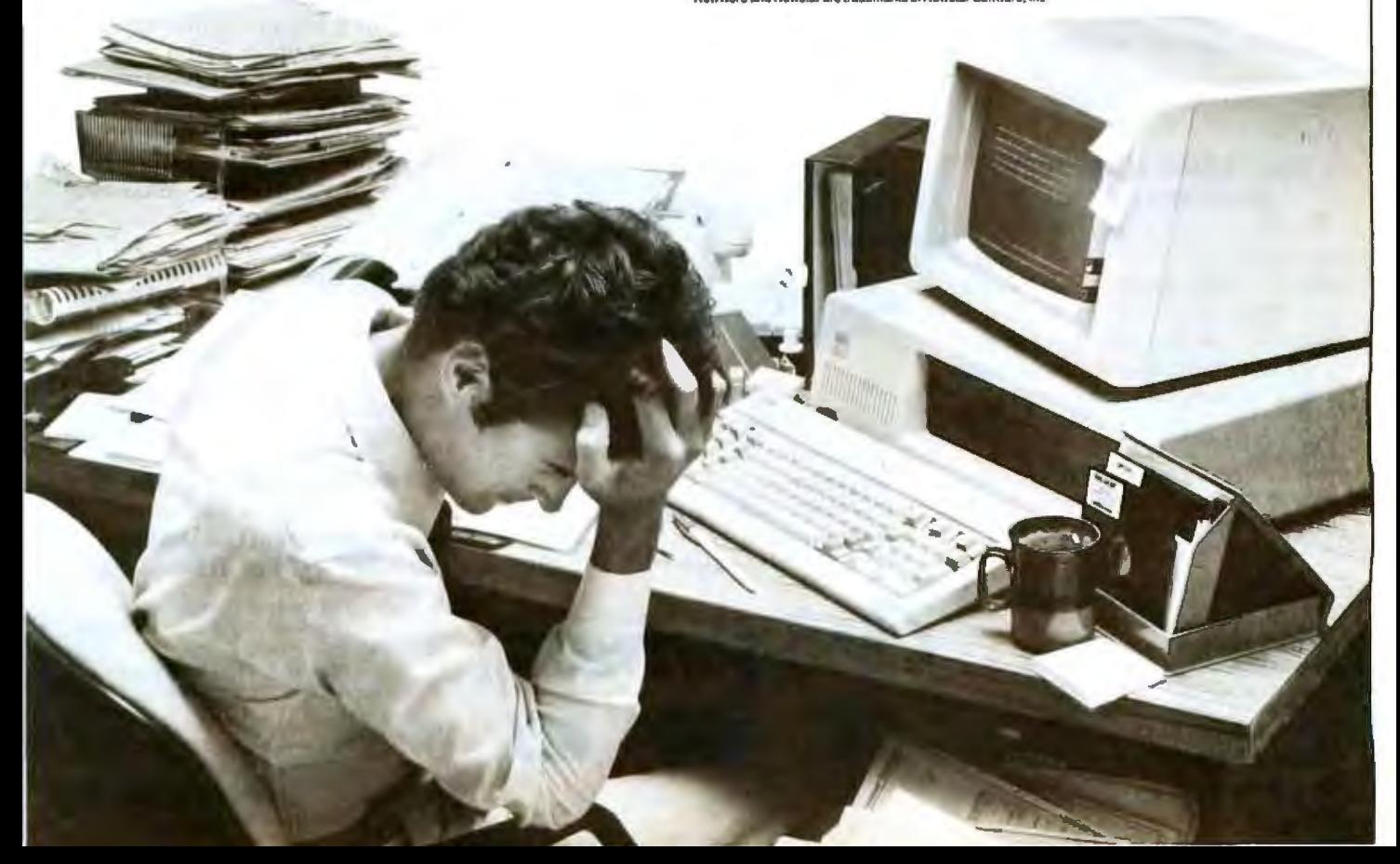

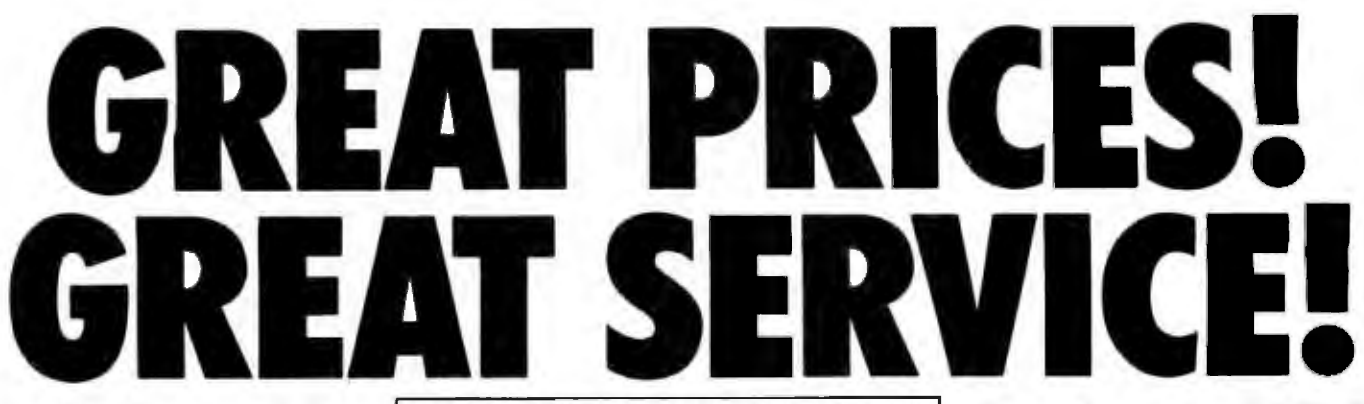

ooking for a great deal on business software?

800-SOFTWARE is hard to beat. You see, we became one of America's largest software marketers by offering great prices—and a lot more.

Here are some of the reasons to pick up the phone and pick up a bargain:

### LOW DISCOUNT PRICES.

Our prices are fabulous! Generally 40-50% off suggested list price. How do we do it? By buying and selling in enormous volume. (All our programs are the very latest versions. And when "updates" appear, we'll get them for you, fast!)

### **FAST DELIVERY.**

The key to our quick delivery is our giant inventory. We have what you want. Now, And we'll rush it to you like our business depends on it. (Because it does.)

### **FREE TECHNICAL SUPPORT 90 HOURS A WEEK!**

That's right. We offer full technical support at no charge whatsoever, seven days a week.

That means if you have a question on Sunday, at night, or during any of the 90 hours we're open each week, you can get answers. Fast. (And remember, our technical product experts are not ordertakers. Their only job is helping you get the most out of the products we sell.)

- $\Box$  Quantity discounts available through our National **Accounts Program.**
- □ Purchase orders accepted. Please call in advance.
- **El Prompt U.P.S. or Federal Express shipping.**
- O Overnight delivery available.

### **CHECK OUT ALL OUR INCREDIBLE BUSINESS SOFTWARE PRICES:**

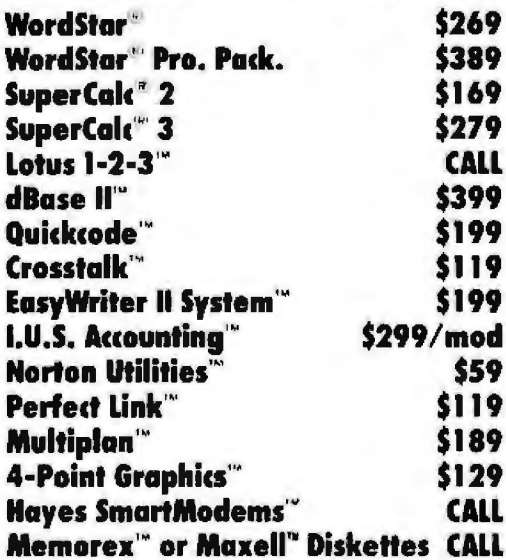

### WE ALSO CARRY SOFTWARE FROM:

Ashton-Tate, Aspen, ATI, CDEX, Digital Research, Fox & Geller, IMSI, I.U.S., Lifetree, MicroPro, Microsoft, Peachtree, Perfect, Software Publishers, Sorcim, VisiCorp and much, much more!

### **CUSTOMERS TELL OUR STORY BEST.**

"I very much appreciate your helpfulness and speed in filling my order. Rarely today do I have the opportunity to deal with a firm which shows such a high

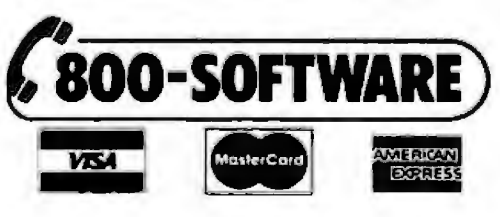

degree of professional ability." Joe Neil, Lihue, HA

"Thank you very much for the very prompt service you gave me. I would be delighted to do business with you anytime in the future that you have something I need."

William Drescher. Lansing, MI

### **RELIABILITY AND REPUTATION.**

When you buy from us. you're in good company. You see, some of our best customers are America's biggest corporations. Like IBM, Chevron, Hewlett-Packard, G.E., Price Waterhouse and Honevwell.

They order from us because they know we're not running our business from a phone booth (we have a million dollar inventory!). And because we offer extra discounts on quantity orders and other special services for our National Accounts

> customers. Also, we fully guarantee every product we sell

against defects. That's how we earned our membership

in the respected Direct Mail Marketing Association.

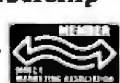

### **800 SOFTWARE IS READY** TO SERVE YOU. **TO ORDER CALL TOLL-FREE** 800-227-4587 or 415-644-3611

- $\Box$  Call for shipping charges, other low software prices or for a free catalog.
- **T** Prices may change.  $\Box$  International dealers and orders
- welcome: TELEX #751743 800-SOFTWARE UD.
- Write: 800-SOFTWARE 940 Dwight Way, Berkeley, CA 94710

Circle 5 on inquiry card.

tween them with a single keystroke. I happen to like the strikeover mode as the normal one; text editors based on MIT's Emacs tend to use the opposite philosophy. The important thing, though, is to get quickly from one to the other, and to have a way to tell which one you're in. (In most text editors there's a status line that tells you; in Write the cursor changes shape.)

Write also has a command mode, a print mode, and a find/replace mode. In every case there's a dramatic on-screen change; you're in no doubt about which "mode" you're in. On the other hand, you don't have to leave the "text" mode for most text operations, which are accomplished with single keystrokes.

Thus, although Write has "modes;' it tends toward the "modeless" end of the spectrum. By contrast, consider the simple editor built into most BASICs. You pretty well have to go to command mode to accomplish anything with it. Ed, the text editor that comes free with CP/M, is another ''mode" editor, as is the UCSD Pascal source editor; in those you can't even move the cursor without going into command mode.

What irritates Chisholm about Spellbinder is that he can't kill lines without changing modes. With Write that's a one keystroke command that can be made when you're in text mode. Obviously I prefer Write's method; on the other hand, I do pay for it. Many editors based on Emacs keep a big file of every bit of text you've killed and have the ability to "yank'' back (unkill) that text at will. Multimode editors tend to have that feature; nonmoded editors tend not to. I don't happen to miss "unkill" or "oops" myself, but then Write won't let me kill anything larger than a line without asking me whether l'm serious.

I wouldn't reject an "unkill" or "oops" feature in an editor, but I don't think I'd pay much for it, either.

Anyway, Chisholm says, "Chalk up a 'nay' vote for Spellbinder:' On the other hand, Marty Massoglia has been doing our Inferno game- in Pascal using Eaglewriter, which is Spellbinder under another name, and he's not unhappy with it. But he's writing programs, not text; he *also* has the patience of an IBM FOR-TRAN programmer...

### **More on Editors**

Doug Hazen Jr. Lives in Gainesville, Florida, where my mother went to college many years ago. He started off asking one or two questions and ended with a nine-page letter of queries, all sensible; but I'd have to write at least one book to answer all of them.

One point he makes is that I may

have been unfair to The Final Word. Why, he asks, can't I simply customize its command structure to my liking? After all, he says, "You *didn't*  criticize Wordstar's commands, and it doesn't even pretend to be mnemonic or logical:'

multiple-stroke commands that I Taking the latter point first, I've written so often about Wordstar's guess I assumed everyone knows my views on the subject. For the record: I don't care for most of Wordstar' command structure. The part I do

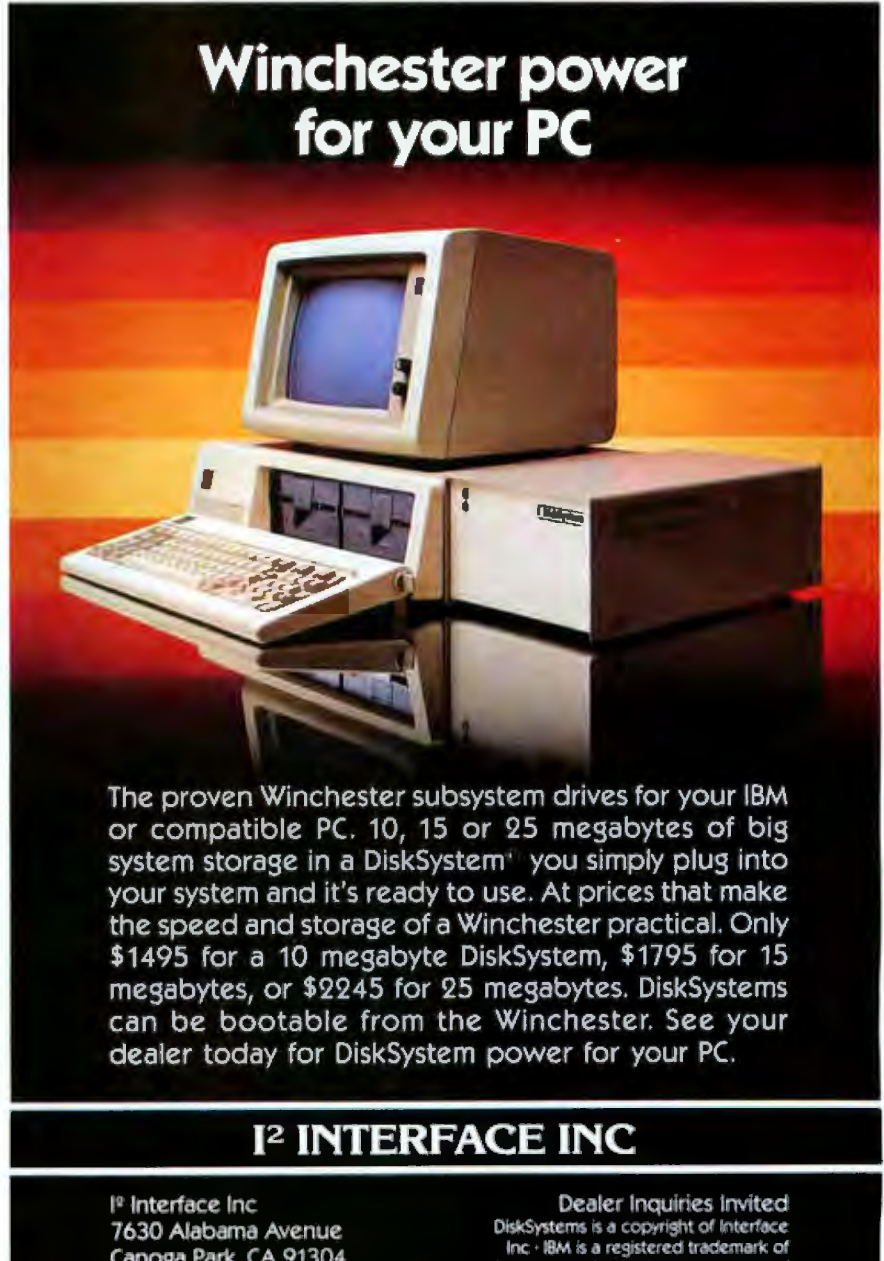

Canoga Park, CA 91304 (213) 341-7914 Telex: 662949 IBM Corporation · Prices are suggested retail and are subject to change without notice

PLENTYOF GOOD USES FOR YOUR<br>OBSOLETE DISKETTES.

AS LONG AS IT'S NOT FOR SIDRING DATA.

# INTRODUCING THE DISKETTE<br>THAT MAKES ALL OTHERS **OBSOLETE.**

Janus. A revolution in diskette engineering. A new standard. Storing your critical data on any other diskette is a risk you no longer have to take.

### Janus. Twice as Strong.

We construct our diskettes with stiffer jacket materials. 25% thicker than the other leading brands. And that makes them nearly *twice* as strong\* Pick one up. You can actually feel the difference.

Yet, we've carefully controlled the edge folds to create a stronger jacket without creating a thicker diskette. The fit in your disk drive is the same.

It's a breakthrough that means your diskette won't crease as easily.And won't crimp, fold or warp as easily, either. Even at temperatures exceeding 100° F. A Janus diskette is less likely to jam in your disk drive.

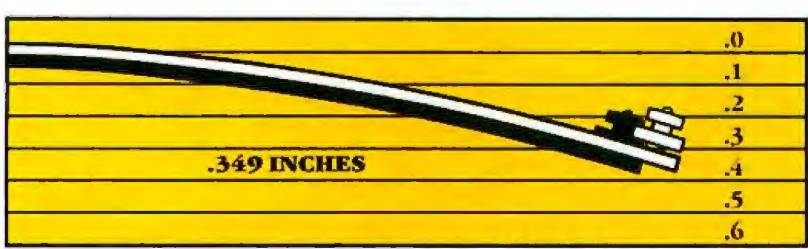

A Janus 10 mils jacket weighted with 500 mg deflects only .349 inches.

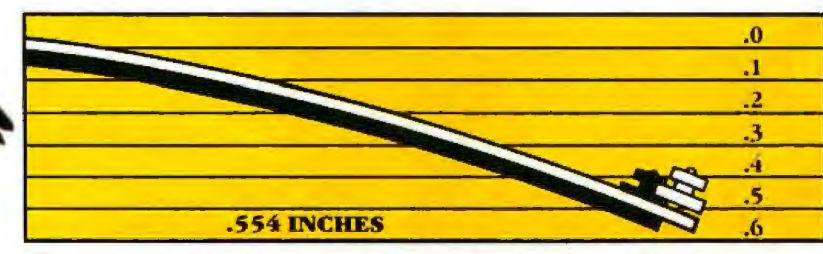

The competition's 8 mils jacket weighted identically deflects .554 inches. In a test of strength, Janus (top) bends less than the competition (above) when weighted the same. A full 37% less. That makes Janus nearly twice as strong.

### **Janus. The Innovation You've Been Waiting For.**

We took a long, hard look at the problems with diskettes and set our sights on solving them. Diskettes had to be a lot stronger. Over 90% of all computer disk sub-system errors are caused by one culprit-physical damage to the diskette. And no one should ever have to be afraid of losing their irreplaceable data.

We set out to re-invent the diskette. And we succeeded.

### The Semi-Floppy Disk.

Our thicker jacket material makes our diskette stiffer and less flexible. The "semi-floppy" disk.

### **Janus. Ultimate** Protection.

We make a stronger diskette to protect your data. Other diskettes just store it. The diskette you use is worth far more than the money you paid for it. Failure can cost you your entire accounts receivable. Or your inventory. Or your novel. Thousands of dollars' worth of work hours.

### **100% Inspection Equals User Safety.**

We test 100% of both sides of each diskette. 6% become rejects. Yet 95% of these rejects would meet the standards of most other manufacturers. Our

inspection standards are the highest. Because our diskette standards are the highest.

Anything less than a Janus diskette is a risk you can't afford to take.

Over 5,000 retailers are willing to back us up. For the one nearest you, call toll-free (800) 338-0100.

Of course, there are still plenty of uses for your obsolete diskettes... Except storing data you intend to keep.

We're proud of our diskettes. And every day we earn the respect of more and more people who tolerate nothing but the very best.

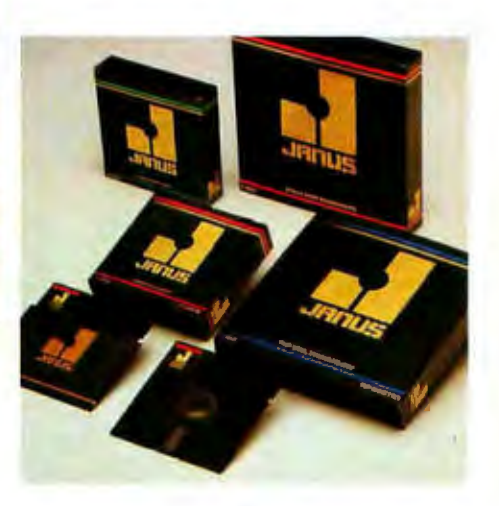

### Janus. For people who take their work seriously.

1860 Barber Lane Milpitas, California 95035  $(408)$  943-1600  $(800)$  338-0100

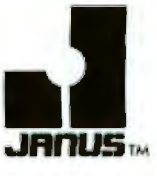

\*Our jacket material specifications are 10 mils  $\pm$  1. The other leading brands' are 8 mils  $\pm$ 1. The Theory of Flexure for materials bolds that a material gets stiffer with thickness according to a cube law. Therefore, by using 1.25 times thicker jacket material, we can achieve 1.25 x  $1.25x1.25$  or 1.95 times the stiffness.

# **Introducing the Most Powerful<br>Business Software Ever!**

TRS-80" (Model I, II, III, or 16) . APPLE" . IBM" . OSBORNE" . CP/M" . XEROX"

THE CO

**STIFFERE** 

DAYROLL SIMPLIFIED

# **The VERSABUSINESS" Series**

Each VERSABUSINESS module can be purchased and used independently, or can be linked in any combination to form a complete, coordinated business system.

#### **VERSARECEIVABLES™**

#### \$99.95

**INVEST** AILA

**VERSARECEIVARLES!** is a complete menu-driven accounts receivable, involcing, and monthly statement-generating system. It keeps track of all information related to who owes you or your company money, and can provide automa

**EXERCISE AN AVABLES'** \$99.95<br>
VERSAPAYABLES' \$99.95<br>
VERSAPAYABLES' is designed to keep track of current and aged payables, keeping you<br>
in touch with all information regarding how much money your company owes, and to<br>
wh

 $\begin{tabular}{l|c|c|c} \textbf{VERSA} \textbf{PAYROLL} & \textbf{\$99.95} \\ \textbf{VERSA} \textbf{PAYROLL}^* & \textbf{\$99.95} \\ \textbf{VERSA} \textbf{PAVROLL}^* & \textbf{\$a powerful and sophisticated, but easy to use payoff system that keeps track of all government required payload information. Complete employee records are maintained, and all necessary payload calculations are performed automatically, with the total displayed on a certain calculation of the data displayed to the data displayed to the data. \\ \textbf{CAL} & \textbf{CAL} & \textbf{CAL} \\ \textbf{CAL} & \textbf{CAL} & \textbf{CAL} \\ \textbf{CAL} & \textbf{CAL} & \$ 

 $\begin{tabular}{l|c|c|c|c|c} \textbf{VERSAINVENTOR} & \textbf{\$99,95}$ \\ \textbf{VERSANVENTOR} & \text{is a complete inventory control system that gives you instant access to data on any item. VERSANVENTOR} & \text{keaps WERSA}} \\ \textbf{t} & \text{of all information relative to data on any item. VERSMVENTOR} & \text{keeps for all information related to what is you when an item falls below a preset reorder point, and allows you to enter and print involves directly or to link with the VERSA} & \text{SRSANENTOR} & \text{SRSANENTOR} \\ \textbf{a} & \text{model inventory listings, reports of items below recorder point, inventory pairs perposts, period and year-to-date sales reports, price lists, inventory checks,$ 

# **COMPUTAON**

50 N. PASCACK ROAD, SPRING VALLEY, N.Y. 10977

### **VERSALEDGER II"**

#### \$149.95

**GENERAL LEDGER?** 

ERSALEDGER ALL BEEN COLLETE<br>WITH THE FIRST TIME COMMUTER USER IN

**VERSA LEDGER NOT WELLTANDS** 

**PUB-HIGGS** 

228-110

**VERSALEDGER II"** \$149.95<br>
VERSALEDGER II" is a complete accounting system that grows as your business<br>
grows. VERSALEDGER II" can be used as a simple personal checkbook register,<br>
expanded to a small business bookkeeping

- 
- 
- 
- 
- balance sheets, income statements, transaction reports, account listings, etc.

VERSALEDGER  $II^*$  comes with a professionally-written 160 page manual designed for first-time users. The VERSALEDGER  $II^*$  manual will help you become quickly familiar with VERSALEDGER  $II^*$ , using complete sample data fi

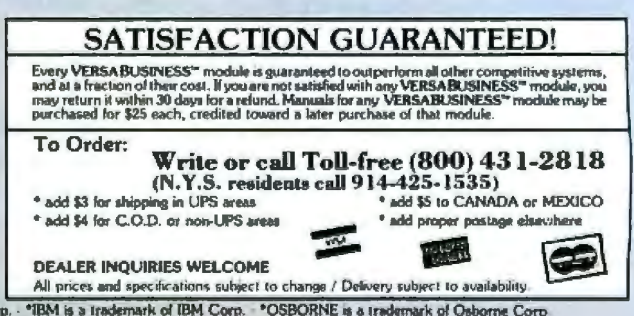

<sup>\*</sup> TRS-80 is a trademark of the Radio Shack Division of Tandy Corp. - \*APPLE is a trademark of Apple Corp. - \*IBM is a trademark of Digital Research - \*XEROX is a trademark of Nerox Corp.

like is the cursor controls, which are grouped in a logical manner. I find it much easier to remember that  $\hat{E}$ . -S, -D, and -X move the cursor up. right, left, down, than to remember the Emacs "philosophy" of 3<sup>-</sup>F for forward a letter and Escape-F for forward a word, etc.

Obviously, there's no universal agreement on this. The Final Word is based firmly on MIT's Emacs editor, which was written by my friend Richard M. Stallman; and a *lot* of people are not merely fond of Emacs, they're fanatic supporters. I *use*  Emacs when I'm connected to my account at MIT, and I manage well enough. It's true that I prefer Write, on the grounds of transparency, but recall that I am a creative writer, and my requirements are much different from those of a programmer, or even of a technical writer.

Second question: "One of The Final Word's most advertised and (seemingly) important features is the ability to recover from power loss, etc. , without losing text or even your place in the text. Can Write do this?" No.

I don't think 1 want it to, either. The Final Word accomplishes this miracle with a "swap file"; every now and then it writes off what you've done to disk without your asking it to. It's probably pure prejudice on my part, but I find that distracting. I don't want my editor doing things I didn't tell it to.

On the other hand, I've been well trained to "save early and often," which I do. I have fast disks, and I save my text whenever I finish a unit. Still, I concede the point to The Pinal Word.

Hazen also asks what I think of ''what you see is what you get" editors.

I couldn't care less about that fea ture. Write has a "print to screen" command that lets me see on screen precisely what I'd see on paper, and that's plenty enough for my purposes. On the other hand, the output of my shop is pretty much confined to (1) letters and (2) standard manuscripts that are formatted as 26 double-spaced lines per page, each 60 characters wide, with page num-

### **OPEN UP AN ACCOUNTING DEPARTMENT FOR \$395.00**

Why staff up? With the Desktop<br>Accountant<sup>w</sup>, all the accounting help your<br>office needs can be at your fingertips!<br>No matter what type of business you're in,<br>Desktop Accountant will let you manage the financial end of it more prores.sionally than ever before. A Complete System with Support.

accounts receivable, accounts pay-<br>able, payroll and general ledger<br>programs, along with comprehenprograms. along with comprenen-<br>sive user manuals and training<br>alds, including an audio cassette

~eeping the books" Order Desktop tape. And our telephone " hotline"<br>means personall1ed support.<br>Produces 42 Reports. " Keeping the books"<br>has never been so easy! Desktop Accountant<br>prepares every bookkeeping/accounting reporl your growing business requires: from<br>Invoicing to statements to aged A/R listings; from cash distribution to A/P checks to vehacre<br>activity reports: from complete payroll checks<br>and stubs to W-2 forms: from the chart of accounts to balance sheet and income statement, as well as many other vital to efficient<br>management.<br>Desktop Accountant is available for nearly

Desirvery hortable, personal and desktop com-<br>puter, The system requires either CP/M<sup>e</sup> or<br>MS-DOS<sup>\*\*</sup> (PC-DOS), Microsoft BASIC<sup>\*\*</sup>, MS-DOS<sup>ta</sup> (PC-DOS), Microsoft BASIC<sup>TM</sup>, 2nd 64R RAM, two disk drives or hard disk, and a<br>132-column printer (or an B<sup>y</sup><sub>2</sub><sup>-</sup> x 11<sup>*n*</sup> printer<br>with compressed print mode),<br>fou won't find better quality software at such<br>

formats) complete. Call for available formats.

Accountant today!

To order Desktop Accountant or for comprehensive literature, call toll ·frc:e: **u 1-800-832-2244** 

(In California call 1·800·732-2311)

or send orders to:<br>1280-C Newell Avenue, Suite 1201<br>Walnut Creek, CA 94596

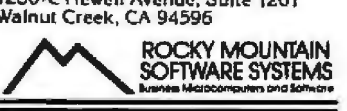

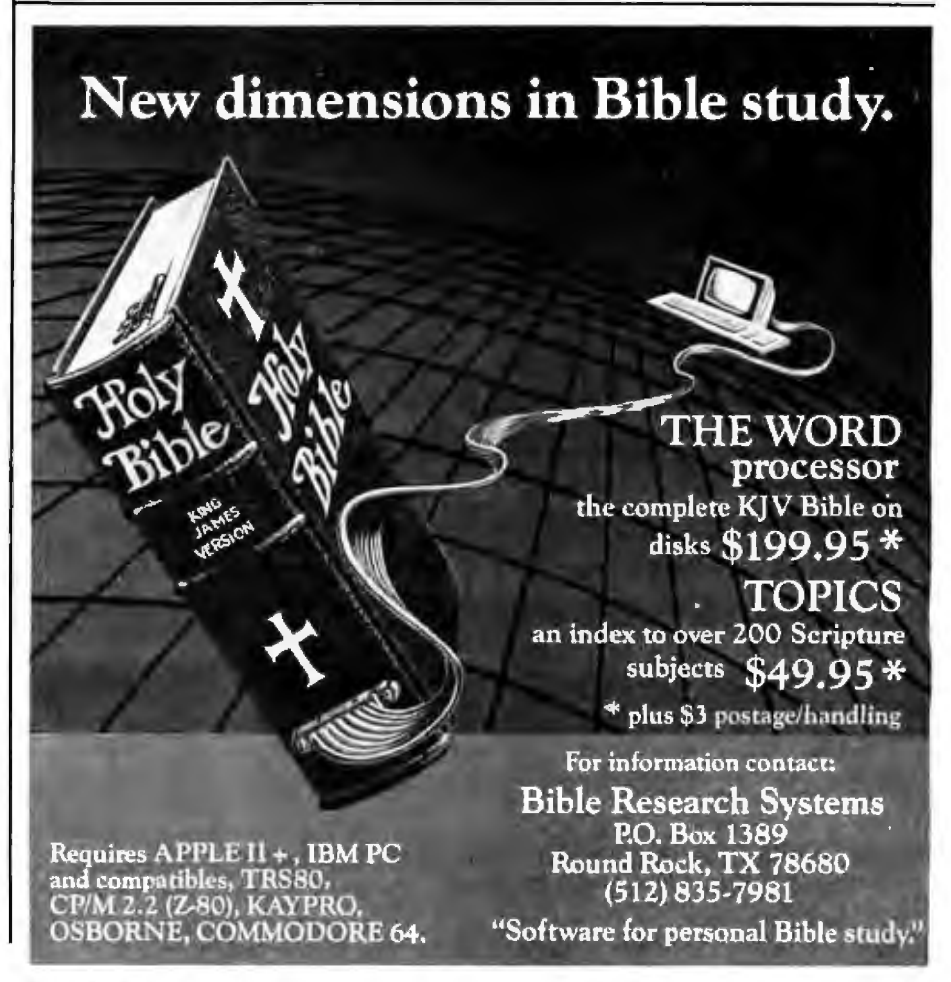

bers and a very short header. I don't screen. When I run The Word Plus, need fancy formatting. l can immediately print my text with-

screen formatting. That is: Wordstar whether words changed length. And and most of the "what you see is so forth. what you get" editors insert various I prefer it this way. If I did a lot of "invisible'' formatting commands into newsletter publishing or intricate the text stream. If later you change text layout, l'd probably have a difanything, such as the length of a ferent view. I do know that Write is word, you must consciously reformat good enough to produce important the paragraph, otherwise it won't documents; the report of The com Fout right. Citizen's Advisory Council on Na-

spelling checker like The Word Plus, at Chaos Manor using Write, and it it will tell you that in making correc- got a letter of commendation from tions it has changed the length of the President, so it must have looked words and suggest that you REFOR- good enough. MAT your text. Actually, I expect much editor

from explicit text-formatting com- used to; as long as you have a decent mands. They're quite visible because text editor, these machines are so they start with a dot; for example, much better than what we had before you set the left margin to 10 by do- we got them that we can loudly count ing .lm10 and set the header margin our blessings. (space between header and top of Still, I am making notes about what Having done that, Write does the knows, maybe I'll use parts of it as an rest. When I edit already written text, example when I start writing about Write automatically reformats it on how to program in Modula-2.

What I do like is automatic on- out reformatting, regardless of

For example, if you use a good tional Space Policy was printed here

Write, on the other hand, works preference depends on what you're

text) by doing .hm3 or whatever. I want in my "ideal" editor and, who

• S: ProType<sup>®</sup>Develop profes**sional typing skills. Quick. Private. Effective. Now.** 

**EXCEL** 

EXCEL Systems Corporation  $\cdot$  655 Redwood Highway Suite 311 · Mill Valley · CA 94941

Ask your Dealer to demonstrate the entire EXCEL SYSTEMS line for you.

### **Upgrade? That Compupro**

I'm writing this on a Compupro 280. I want that clearly understood; maybe I can forestall some of the angry letters.

Bill Godbout's Compupro company has sold one whack of a lot of Z80 microprocessor boards. It still sells them-but he's trying to retire them. What Dr. Godbout really and truly wants you to get is a dual processor, 8085/8088 central processing unit, and while you're at it, get CP/M 8/16 that runs both 8-bit CP/M-80 (2.2x) software and 16-bit CP/M-86 programs.

To encourage this, he's making two offers:

(1) If you have Compupro CP/M-86, return the original master (you can keep a copy) to a Compupro Systems Center and the company will sell you a working CP/M 8/16 complete with BIOS for \$100.

(2) If you have a Compupro Z80 microprocessor, talk to your Compupro Systems Center, or even direct to Compupro; you can arrange to trade it in and get a Dual Processor 8085/8088 replacement board at half price.

Now I know that some people *won't* consider this an upgrade, because the Z80 does have some pretty efficient instructions not present in the 8085. Phillipe Kahn of Borland says the reason the company's Turbo Pascal is so efficient for CP/M-80 is that it works only with Z80 systems and makes maximum use of the Z80 instruction set.

On the other hand, the micro world is moving toward 16 bits. There's more 8-bit than 16-bit software right now, and the 280 will run more of it than the 8085, so perhaps this isn't the time to make the change. Perhaps. I have both systems, and there's very little **T** can't run on the DuaJ Processor- which also has Jim Hudson's 8087 piggyback board, thus enabling me to do even more wonders.

Anyway, while Dr. Godbout and I were discussing his trade-in offer, he said he was contemplating calling Nieman-Marcus to get into its Christmas catalog. He could offer a \$100,000 microcomputer.

Take one each Shirley machine. Each of the four users could have his own CPU and memory. They could also have their own RAM-disk if you'd like. You can make the RAMdisk as large as 4 megabytes and the individual memory area up to 16 megabytes. This requires the new 256K-byte memory chips, which aren't cheap.

With two floppy disks, a hard disk, 16 megabytes of main memory, 1 megabyte of RAM-disk, five processors, and terminals, you could put together a Super-Shirley to sell for \$100,000, and he was going to try to get that in the Nieman-Marcus catalog.

Of course, Shirley doesn't normally sell for anything like that; with four terminaJs it's still well under \$20,000 for a four-user system.

1don't know whether Godbout got his ad in that catalog, but he does have a point: it's going to be awhile before those 256K-byte chips make any practical difference to the ordinary microcomputer user.

Meanwhile, Godbout is developing a I-megabyte S-100 *static* memory board that will take up only one slot. You can probably order one now; if you decide you want one, it will be about \$6000, no small sum. Of course, that price will fall over the next year or so; memory prices always come down.

As to why anyone would *want* such an expensive board, it will work at fantastic speeds, far higher than where the cheaper dynamic memory boards can work reliably. I already have a Compupro 8-MHz 8086/8087 microprocessor board-and the company is trying to increase that one's peed. Moreover, with a board like that you're tooling up for the real thing, when the 16032 boards come out.

My conversation with Godbout got me to thinking. People are always asking me, "What should I buy?" Short of giving a specific machine for an answer, what should I say? But I have thought of something.

Buy yourself a state-of-the-art development system-but don't get *this year's* model. Get something that between one and one and a half years ago was the latest state of the art. That will be advanced enough for almost any nondevelopmental purpose. People will be writing software for it. The bugs will be shaken out and its servicing quirks will be known.

Example: I'm writing this on a Compupro Z80, which was state-ofthe-art three *years* ago, and I'm about to check pelling and print it on a Compupro 8085/8088 Dual Processor, which was state-of-the-art not more than two years ago. Both are reliable, quite sophisticated, and easy to use.

Incidentally, I told Bill Godbout about a new company that's forming to challenge his supremacy in the development systems market.

He aid, "Love competition. I'd like to have somebody to steal something from for a change."

### Fixing up Adeline

The Otrona company has changed hands, and no one in it seems ever to have heard of me. The company has severed its connection with Fred Whitney, who used to be the Local manufacturer's rep, and the West Coast sales people I knew are all gone.

Thus I hear rumors of new boards and software for the Otrona, but I've not seen any.

Meanwhile, Adeline, our Otrona, developed speech problems: that is, she worked fine, but the communications port stopped sending, making it well-nigh impossible to transfer files out of Adeline and into our main system. (There's a story that goes with that, about why my 5-inch disk systems for the big Compupro Dual Processor aren't up and running, but it's for another time.)

We also had a problem with the handle; not fatal, but annoying.

No one at Otrona returned my calls, so it took a while to find a local déaler; but eventually we came up with Omni Unlimited, of Pasadena. Alex took Adeline over. Within an hour, John Erdwell of Omni had Adeline fixed and running. Moreover, it didn't cost a cent; it seems Otrona had some problems with early machines and instructed

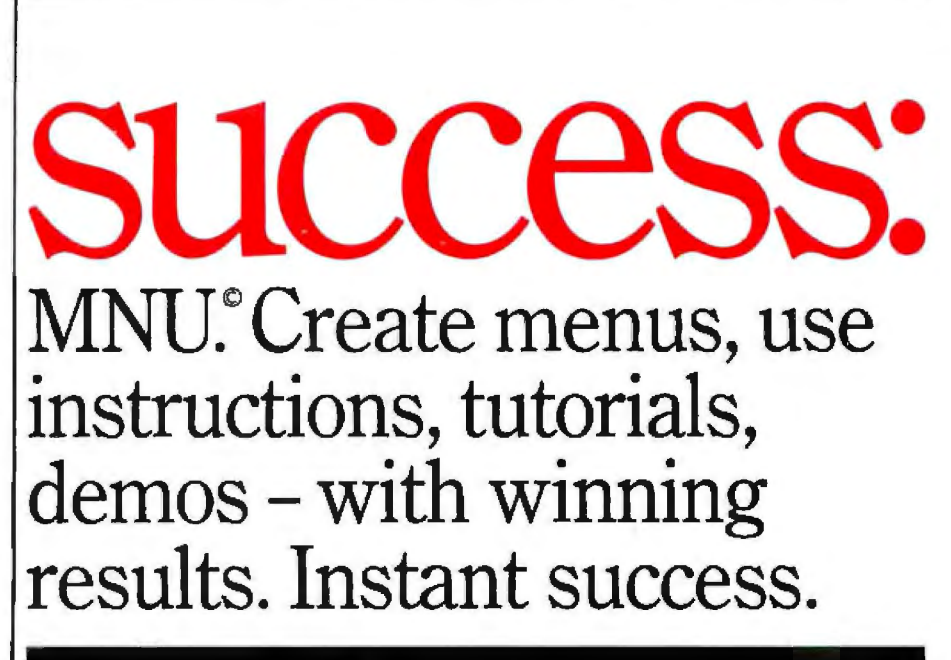

# **EXCEL**

EXCEL Systems Corporation  $\cdot$  655 Redwood Highway Suite 311 · Mill Valley · CA 94941

Ask your Dealer to demonstrate the entire *EXCEL SYSTEMS* line for you.

authorized repair centers to treat the machines as if under warranty. l don't know if the company is still doing that as you read this, but as of November it is.

We still use the Otrona as the travel machine. There's a good version of Write for AdeLine, and she fits in an aircraft overhead rack quite nicely. 1 last took her to Austin, Texas, and got quite a lot of work done in evening hours. There are said to be better portables, but so far I've not tried one.

Late edition: Otrona has successfully reorganized. Ron Lingeman, the original designer of the machine, has become the vice-president of R&D and is happy as a dam with his return to the laboratories. The new president is Jim Linder, who enjoys sales and marketing. l met both at COMDEX. Communications have been reestablished and we are getting a PC-compatible update for Adeline Real Soon Now.

They also have a very nice large amber screen add-on. With the big screen, PC-compatibility in addition to the original Z80, and lots of bundled software, the Otrona remains my favorite portable.

### Game of the Month

We've got a ton of computer games around here. My method of determining which one is most popular is to watch which ones the kids are playing when I go back to their end of the house. It's not quite a random sampling, but it's reasonable.

This month the favorite seems to be Avalon Hill's Tactical Armor Command. I'm glad of that, because I have a soft spot in my heart for AH; I've been playing its board games for at least 25 years, beginning with Tactics 11.

The following review is by Alex Pournelle, with assistance from Richard (13) and Phillip (15):

*Tnclical A17nor Command (Apple version tested;* 110 *joystick used).* 

"Dad used to design board war games. I got interested in them because of him, but I have had little spare time and few opponents for a long time. Because of this, I hoped to see some good board-type games for

computers, especially from a company whose games I have admired, Avalon Hill.

''They have done it, Tactical Armor Command, or TAC for short, is definitely an Avalon Hill game right from its rules through its playability. It even has the old Avalon Hill rule gaps-for instance, the game says "fire suppressed," though the rule book doesn't mention what that is. No matter; Avalon Hill gamers would be suspicious of anything perfect in its first release.

"There is one perfect thing: the marriage of computer and board game. The last two board games I used to play were Tobruk (AH) and Air War (SPI). Both dealt with individual units, tanks in Tobruk and jet fighters in Air War. Both were in*credibly* hard to learn and play. Air War had 100 pages of rules, tables, examples, and notes; it took a friend of mine two weeks just to learn to fly straight and level! The computer can take care of this detail much better than you or l; TAC does this for a very Tobruk-like game.

"You choose American, German, Rus ian, or British armor and troops in World War II. Your opponent, who can be the computer or another sapient being, chooses one of the others. You select how many "armor points" (which buy tanks, artillery, or troops and APCs) each side gets and then purchase your instruments of destruction. Then you each take turns moving on the board, attempting to find each other's units, hiding in forests, laying smoke, and firing either directly or indirectly. Though the moves are entered one after the other, all moves are processed simultaneously, making the game more realistic. Combat resolution, if any, is shown after all moves are entered. All views of the playing field are shown in top view, just like any other tank board game. The hexagon paper, though, is gone: units can be anywhere.

"Good points: the game is fun and refreshingly different. 1f your coordination isn't up to 4000 aliens a minute, try a little strategy. You can give more units to a lesser player or play the computer if you're alone.

The computer, by the way, is a pretty good player-the game calls him "Major Al Logarithm." There is no time limit during planning stages, so plan on. Moving units is timedependent and you *can* make mistakes, but this is so much more like reality that I am only impressed. I could wish for optional joystick unit movement if I were in a wishing mood.

"Disadvantages: like any other Avalon Hill game, there are some endearing foibles as well as just dumb mistakes. There are not enough examples in the instructions, especially of indirect fire, messages given during combat, how to engage the enemy, what infantry is good for (and how to use it), what artillery can do for you, and what to do with every tank against every other. Avalon Hill provides good examples for its \$12 to \$20 box games; it certainly ought to for a more expensive computer game. You get to pick the units for both sides if you play the computer; I would like to see it do its own choosing. You have to write down what units you're tracking and where they are; the computer could do a lot more note-taking for you. If you try to point a gun in a direction it won't go, the computer just asks you again; there ought to be help on this. Most of these are minor nits, though: the game is very playable and takes only two or three test plays to pick up. I would like to see Avalon Hill add more cenarios and variable terrain so Tactical Armor Command doesn't become a bookshelf queen."

(Note by JEP: the biggest disappointment to me was that although the Germans can have towed artillery, the most famous antitank weapon of the war, the Flak 88, isn't in the game! Rommel changed armored tactics forever by bringing the 88's forward to fight as integral units with his lank armies; it would be interesting to see how that tactic fares in this game. I wish they'd add the  $88s...$ .

### Coming Attractions

['m never *very* good at predicting what I'll be doing, but next month is COMDEX. Meanwhile, I've been
# **Items Reviewed**

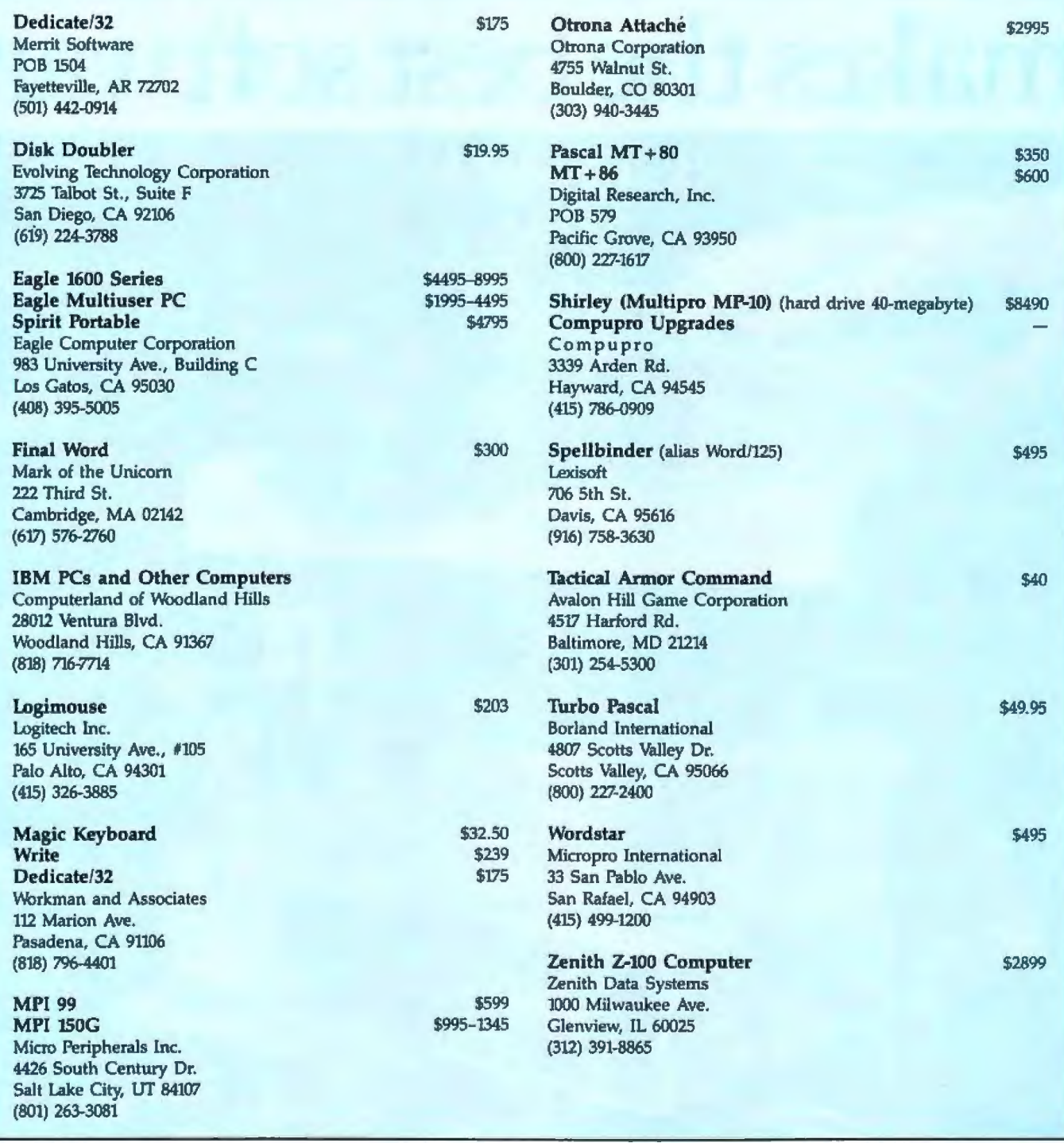

promised the new Eagle Spirit portable (which I1l take to COMDEX) and a number of expansion boards for our fBM PC, including, I hope, Ciarcia's Quicksilver.

Also on deck is Sweet Pea's plotter, Mouse Systems' Mouse compared to Logitech's, Lotus 1-2-3, concurrent CPIM with Logitech, DR Logo, and Lord knows what else.

There are also 21 pounds of mail to deal with, and the unreviewed software pile continues to grow. I love it. •

*Jerry Pournelle is a former aerospace engineer and cum11l science-fiction writer wlro loves to* play *with computers.* 

Jerry Pournelle welcomes readers' com*ments and opinions. Send a self-addressed, stamped envelope to ferry Pournel/e, c/o BYTE Publications, POB* 372, *Hancock, NH 03449. Please put your address on the letter as well as on the envelope. Due to the* high *volume* of *letters, ferry cannot guarantee a personal reply.* 

# The Texas Instruments makes the best software

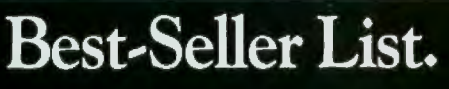

file

These best-sellers are among the most popular business software programs for microcomputers as reported in Inc. magazine, September, 1983.

SuperCalc<sup>2</sup>

report

Multiplan

# **Professional Computer perform even better.**

**See the difference the TI Professional Computer can make with these best.-sellers and hundreds more software packages.** 

literally hundreds of third-party software packages are available for the TI Professional Computer. So with the TI Professional Computer, whether you need word processing, accounting, spreadsheets, data base management or advanced integrated programs, the best - and bestselling - software can help you meet virtually every business and professional need. But before you consider software alone, you should weigh one other very important point: the better the hardware, the more you get out of your software.

It's no wonder critics have called it "the optimum personal computer." *Popular Computing October, 1983* 

The TI Professional Computer's outstanding monitor resolution and 8-color graphics make bestselling programs like Lotus 1-2-3 $^{\text{m}}$  sharper, easier to work with. And the fact that you can put hree times the graphic information on your screen - in both color and monochrome - means you'll be able to take even greater advantage of the best graphics programs. For best-selling word processing packages like WordStar,<sup>74</sup> Tl's comfortable, typewriter-style keyboard is a natural. Anyone

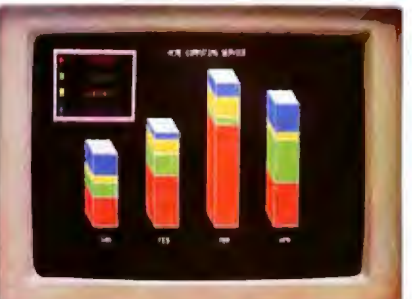

Our *sharp, 8-colar graphics* give your *displays* even more visual impact.

familiar with a standard typ writer keyboard can start to work immediately, without re-learning key positions.

Texas Instruments has developed forward,looking programs to bring you innovative, easy-to-use technology.

One such package is Natural-Link<sup>n</sup>, TI's exclusive natural language interface program. NaturalLink lets you access information from subscription data base inquiry ervices, such as the Dow **Jones News** 

Retrieval®

service, in plain English. So you don't have to memorize special codes to get the outside information your business depends on.

TI's revolutionary development of speech recognition is another way Tl helps you get the most from your software.

Leading third-party software suppliers are developing new programs to take advantage of TI's speech technology. In early 1984, with Speech Command,<sup>tw</sup> you'll be able to ay things like, "Inventory analysis, please," and have a spreadsheet displayed instantly on your monitor. Voiceoperation will make the Tl Professional Computer easier to use than ever before.

If you're ready for the best  $$ and best-selling-programs, you're ready for the Texas Instruments Professional Computer. Now at participating ComputerLand stores and independent dealers. For the location nearest you, and answers to questions about your computing needs, call J

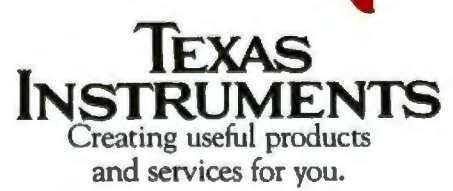

1-2-3 is a trademark of Lotus Development Corp. Dow Jones News/Retrieval is a registered trademark<br>of Dow Jones & Company, Inc. WordSear is a trademark of MicroPro International Corp. NansulLosk and Speech Command are trademarks of<br>Texas Instruments Incorporated. Copyright © 1963 Tiscas Instruments

# From the Rainbow to the VAX . from the PC Jr. to the 370.

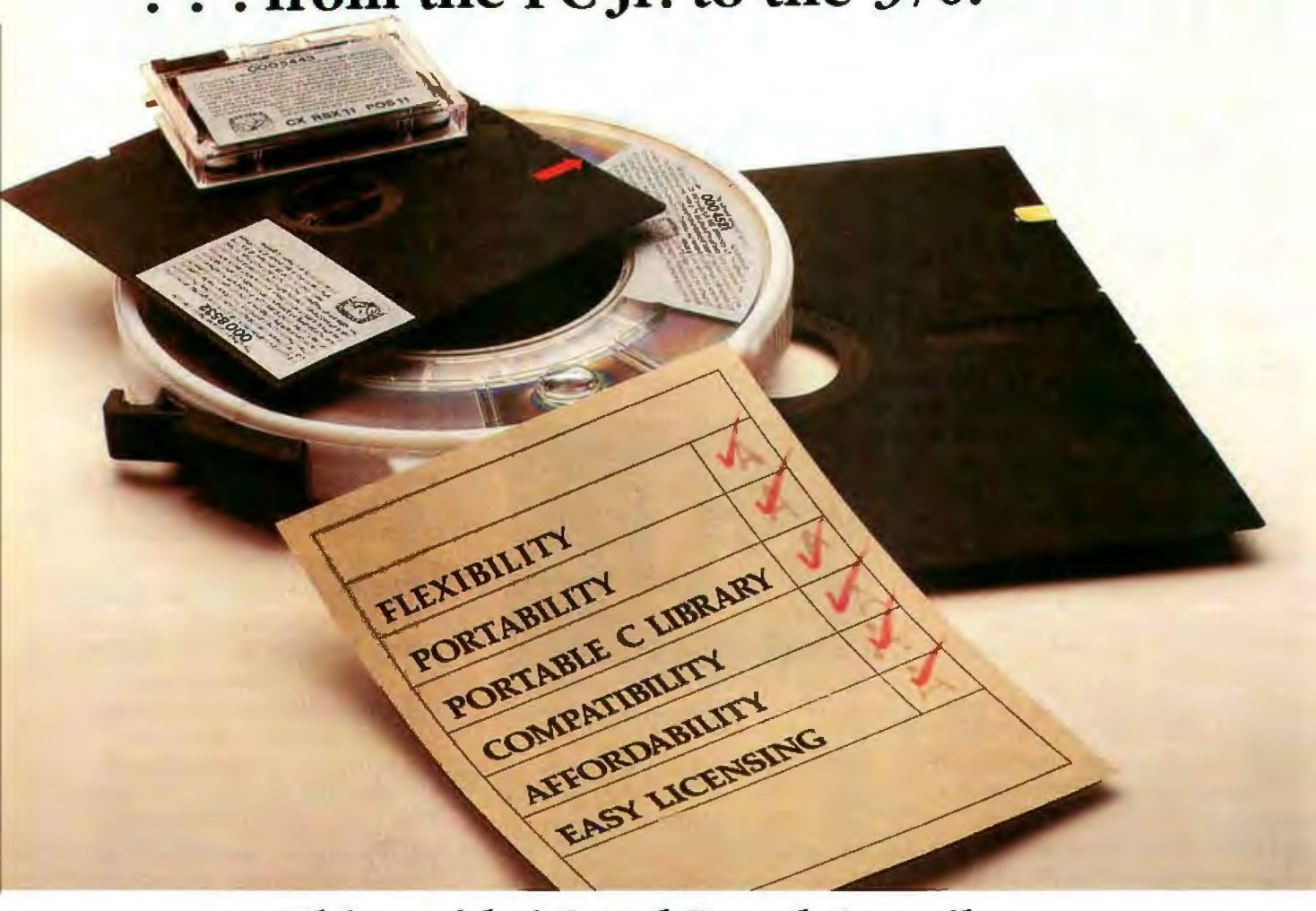

# **Whitesmiths' C and Pascal Compilers** continue to set the industry standards

Host:

- · FLEXIBILITY the same compiler
- · PORTABILITY dozens of systems
- · PORTABLE C LIBRARY UNIX compatible
- COMPATIBILITY new UNIX-style library
- · AFFORDABILITY high portability
- · EASY LICENSING the Authorization Seal
- · RELIABILITY thousands of installations
- · COMPLETENESS the full language
	- **DISTRIBUTOR AND DEALER INQUIRIES INVITED**

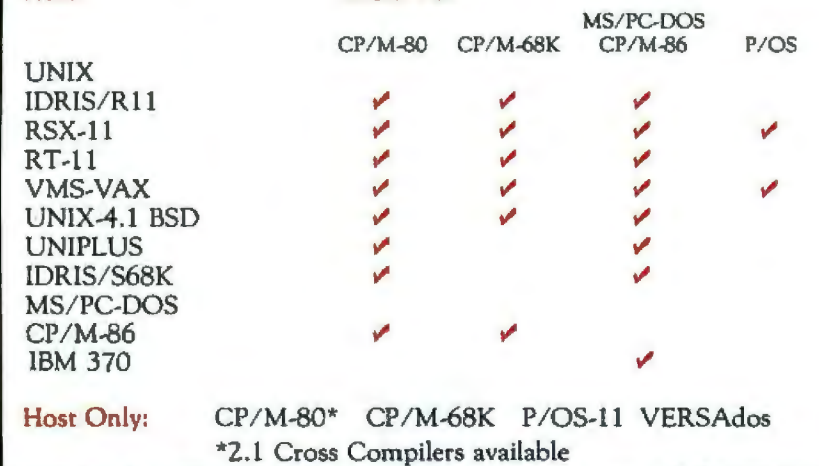

**Cross To:** 

# BUILD A STRONG FOUNDATION WITH THE COMPILERS OF THE 80's

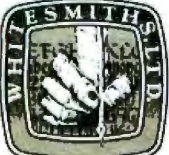

97 Lowell Road itesmiths, Ltd. Concord, MA 01742 (617) 369-8499

Circle 386 on inquiry car

UNIX is a trademark of Bell Laboratories; Rainbow, PDP-11, P/OS, RSX-11, RT-11, VAX and VMS are trademarks of Digital Equipment<br>Corp., CP/M is a trademark of Digital Research Co., MC68000 and VERSAdos are trademarks of Mot

Distributors: Australia, Fawnray Pty. Ltd., Hurstville, (612) 570-6100; Japan, Advanced Data Controls Corp., Chiyoda-ku, Tokyo<br>(03) 263-0383; United Kingdom, Real Time Systems, Douglas, Isle of Man 0624833403; Sweden, Unis

# **BYTE West Coast**

# **A Business Computer, A Business Program, and More on Voice Recognition**

*Recent developments raise some questions about perceived industry trends* 

## North Star Dimension

The announcement this fall, shortly before COMDEX, of the multiuser IBM-compatible North Star Dimension in many ways validates what industry observers have been preaching as the formula for survival in a world increasingly dominated by the IBM Personal Computer (PC) and its imitators. The North Star Dimension is not to be confused with the Dimension 68000 from Micro Craft Corporation, a single-user system that daims compatibility with just about anything via coprocessor boards. The new machine is a bestlevel PC work-alike (in other words, it comes as dose to being fully compatible as anything to date) that was designed to appeal to a *very* specific segment of the microcomputer marketplace.

The Dimension is a carefully planned business system consisting of a central processing unit, a 13-slot PC-compatible bus, and up to 12 satellite workstations.

The central processing unit is based around the Intel 80186 microprocessor and 256K bytes of RAM (randomaccess read/write memory) expandable to 512K bytes. In its basic configuration, storage is provided by one 360K-byte floppy-disk drive that can

# by Ezra Shapiro

read all IBM 514-inch formats and a 15-megabyte hard disk, although the system will support the floppy-disk drive, two 30-megabyte hard-disk drives, and a 45-megabyte tape backup unit. Output is through a Centronics parallel port, an RS-232C serial port, and a second serial port programmable for a variety of protocols, including asynchronous and bisynchronous communication with mainframes.

Each workstation terminal is attached to a card that holds an 8088-2 running at 7 MHz and 128K bytes of RAM. Expansion boards of either 128K or 384K bytes of RAM are optional. Workstation cards or, theoretically, any other PC XT expansion cards, slip into the PC bus with no hard-wiring. Terminals feature one erial port for a local printer (or a mouse), a detachable keyboard, and a 12-inch green-phosphor tiltscreen monitor with 640- by 200-pixel IBM-compatible graphics and a 640 by 400-pixel high·resolution graphics mode. North Star currently has no plans to implement color, deeming it unnecessary in the business environment at which the Dimension is aimed.

In short, each workstation is essentially an independent computer with

no permanent storage. The main board serves *only* as a memory manager, handling requests for programs or data from workstations on a firstin, first-out basis. The 80186 is programmed to use its RAM as a memory cache system, avoiding disk access whenever possible. This design is inherently both faster and safer than linking a group pf PC XTs in a local area network because the main board, the workstation boards, and all permanent storage media are located within the same box, and data transfer occurs as quickly as it would in any single-user computer of similar size, with little chance of signal degradation.

At the time this column was written, North Star was still working *out*  preproduction details but was planning to ship beta-test systems in December of 1983 and move to full production early in the first quarter of 1984. Management seemed confident that there would be a large enough supply of 80186s available to meet their schedule.

However, while the Dimension is certainly impressive in its own right, it is perhaps even more significant as an indication of the current stale of industry thinking. North Star has been around since 1976 (when it was known as Kentucky Fried Com*puters)* and js certainly no Johnnycome-lately in the microcomputer rat race. The company was a pioneer in S-100 system design and has been noted for the stubbornness with which it has clung to hard-sectored 5%-inch floppy-disk drives since it began using them years ago. Although North Star has been marketing 16-bit coprocessor upgrades for its Advantage and Horizon computers for well over a year now, it has done so with little of the media fanfare normally associated with major product introductions.

Thus, it's worth taking notice when Dr. Charles Grant, one of the founders of the company, states flatly that the IBM PC has become a "standard" and that the company intends to " ride the wave" of IBM popularity to a financially secure future. When asked why it had taken them so long to embrace this new standard wholeheartedly, Grant commented that North Star had wanted "to do it right.''

North Star's sales goals for the Dimension seem modest enough; the company is shooting for  $2$  to  $3$ percent of the IBM-compatible market and the same share of the overall multiuser market. Unlike earlier North Star products, which were moderate- to high-priced machines, the Dimension is certainly priced to compete. The suggested list for the basic configuration (256K-byte RAM, floppy-disk drive, 15-megabyte hard disk, and two work stations with 128K bytes of RAM) is only \$7000. Upgrading the hard disk to 30 megabytes costs an additional \$1000, and extra work stations go for \$1500 each. Add-on RAM boards range from \$300 for 128K bytes to \$700 for 384K bytes. The company's advertising materials highlight graphs that compare sys*tem* costs to networked PC XTs (North Star claims a 50 percent savings per user in a five-user systern), and representatives of the firm tick off the less obvious advantages; multiuser software licenses as opposed to multiple purchases of the same products; no need for either networking hardware or software; and so on. North Star is developing an aggressive marketing campaign to· ell the Dimension to Fortune 1000 companies. Gone are the days when a computer manufacturer could support itself with a product for scientists and hackers. With the Dimension, North Star is attempting to occupy a niche in the market that, so far, has been vacant.

One is forced to wonder which came first, the computer or the strategy. It's becoming painfully obvious that the key to survival as a major manufacturer is acceptance by the business community, The IBM PC has unquestionably opened the door to that market wider than any personal computer before it, but in so doing has made compatibility a primary factor in microcomputer design, for better or for worse. Recent announ ements by North Star, Televideo, and a host of smaller firms

# **Most thick manuals are an insult to user intelligence.**

seem to indicate that the 8088/MS-DOS/lBM-compatible bandwagon is becoming something much more like a peeding freight train.

# **The Integrated Microman**

The requirements of the corporate world have become a driving force in software design as well, and a great deal of effort has been devoted to devising software schemes that will help to shoehorn the computer into the executive office. The ideal seems to be a program that eliminates most-if not all-of the need for paper, writing implements, and filing cabinets and is (of course) laughably easy to learn. Whether such a program is practical or even useful (there has yet to be a reasonable analysis of the amount of creative thinking that goes on during the act of shuffling papers, for example) is the great moot question, but the new products continue to multiply. In the attempt t produce a computer environment analogous to an executive desktop and thereby shorten the amount of time it takes for a novice user to develop a "feel" for computer

operations, more and more programs are appearing that make use of multiple windows, alternative pointing devices such as mice, graphic metaphors, and endJess layers of menus.

But is all this really necessary? Much of what goes on in most offices is not particularly well organized or logical. Computers and computer programs are by Lheir nature dependent on structures and priorities. If we assume for a moment that it will be necessary for a new user to accept a certain level of organization in order to make use of a computer, why not make computer operations a bit easier to grasp, instead of trying to replace them with an artificial desktop?

That's roughly the philosophy behind an integrated software package, code-named "Microman," from Noumenon Corporation, which will be introduced this spring at Softcon. It's difficult to describe-largely because the most accurate phrases have already been commandeered by copywriters flogging all sorts of programs, from the truly integrated packages all the way down to those that share similar commands but no common data structures.

Microman uses no icons, no mouse (although a pointing device could be added as a substitute for the cursor keys), no windows, and very few screens that could be considered menus. But it is, in fact, an extremely tightly-knit environment with wordprocessing, caJcuJator, spreadsheet, database, business graphics, and time-management capabilities. It's one program, not a linked collection of programs that can swap data files. Microman is designed to act as it own operating system, although it allows for the transfer of files to and from the operating system supplied with the computer.

A large part of the program's power comes from its strongly hierarchical file structure. The first thing you see is a directory, which can either be the titles of subdirectories or the names of working files. You d1oose *a* file (or move down the tree to another directory) with the up and down cursor keys. If you wish to create a new file,

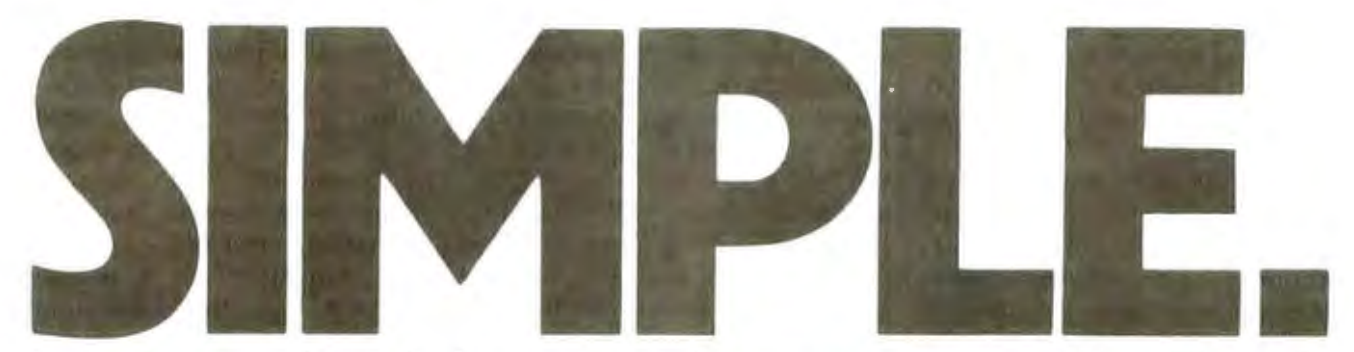

# Instant networking, independent of computer and peripheral brands.

Creating a micro and mini computer network has been costly and confusing. Communications hierarchy has prevented many types and various kinds of equipment from sharing information. Until now.

Introducing StationMate. One unit that joins mini computers, micro computers, terminals, and printers. It's transparent. So different brands and types of computers and peripherals can easily interface. StationMate allows you to construct a comprehensive communications network. *Inexpensively*.

Users can select the information they need from the unit they want. StationMate can

StationMate provides local | only \$1,450.00. StationMate area networking with XLAN™. the simple communications con- | *Incredibly*.

makes communications simple.

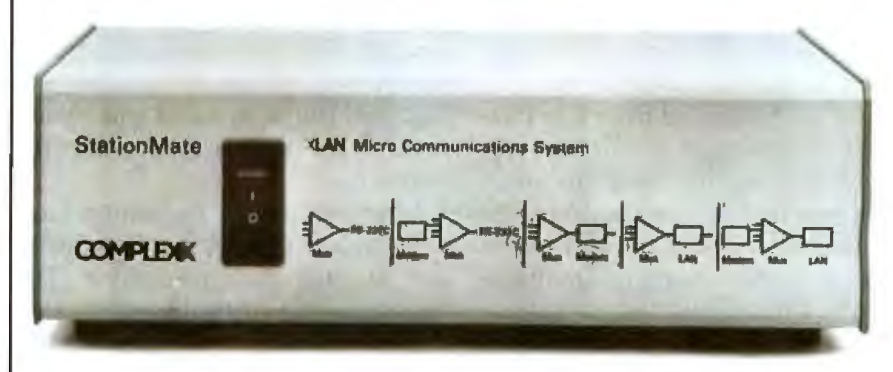

cept from Complexx. All you need is StationMate and an inexpensive shielded-pair cable. Besides local area net-

StationMate. The link you've been missing.

See your local dealer or contact Complexx for the name

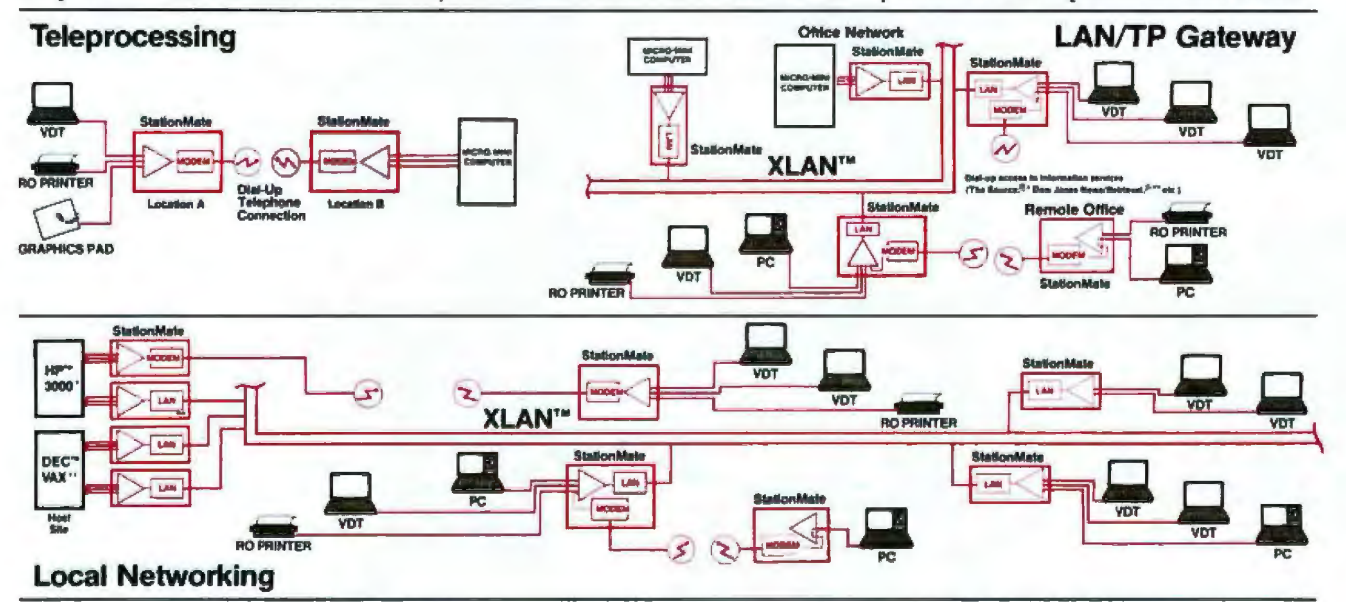

address any port in the network either by its assigned digital code or by its common identifying name. So everyone has access to all the local or remote computers, mass storage files, and peripheral devices connected in the network. Immediately.

working, StationMate permits access to remote workstations via an internal dial-up modem. And it serves as a gateway for teleprocessing access to all LAN resources. You couldn't get all of this in one unit. Until now. And the suggested retail price is

of the dealer or distributor nearest you. Complexx Systems, Inc., 4930 Research Drive, Huntsville, AL 35805, 205/830-4310.

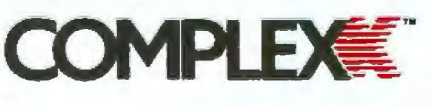

"The Source is a registered trademark of the Gource Triots<br>>> BEC had in a resistance businesses of Dialtal Equipment

you merely move the cursor to the beginning of a line and begin typing.

Because Microman is self-contained, there is no need to use CP/M or MS-DOS file-naming conventions. Microman allows you to name files with descriptive phrases of up to 67 characters, and blanks and punctuation marks are perfectly acceptable. The loose equivalent of a filetype specifies not onJy the nature of the information contained in the file but the part of the program used to manipulate it. For example, a file named "Potential Oients" with the filetype "record" would be a mailing list, and Microman would bring up the list facility. A filetype of "table" would invoke the spreadsheet.

Data can be moved from one portion of the program to another with remarkable fluidity, and in many cases manipulated interactively. A an example, let's take the case of the multiple business mailing. Traditionally, you prepare two files, a mailing list (database) and a form-letter matrix with variable names of som sort to indicate where the database

items should fall. These files are independent and are brought together at output when the program inserts list items into the appropriate holes and adjusts the copy according-1y.

With Microman, the letter and the list are prepared as separate files. You can tag the two files (with one keystroke each) at the directory level and proceed to output the merged form letters as previously discussed. However, if you wish, you can tag the files, enter the matrix file, view the list items one at a time in position in the letter, make changes to the items (updating the list file concurrently}, and selectively print out single letters (again with one keystroke). You can also perform search and sort operations on the database from within the matrix.

Most features of Microman have been chosen for their applicability to the average business office. The author, Martel Firing, began working on it as a personal project because he couldn't find a commercial offering that suited his needs. Noumenon

does not claim that Microman has the best or most powerful features. The aim was a program that could perform most of the tasks an executive or secretary would require to conduct day-to-day affairs.

The word processor is a two-part operation, a text editor and a printtime formatter, but it is entirely adequate for the generation of memos, correspondence, and clean business reports. A calculator strip (yes, a "window;' if you must) can be brought up for quick numerical computations and as quickly banished from the screen.

The spreadsheet is powerful and efficient and is designed to let you enter formulas for cells, rows, columns, or areas in simple Englishbased syntax. Procedures for recomputation or individual formulas can be named, so that instead of typing "Multiply gross sales  $\times$  5 % = Advertising allowance" you can enter "DO: Ad budget." Multiple procedures can be nested. Notes and freeform messages can be entered at any time without having to associate text

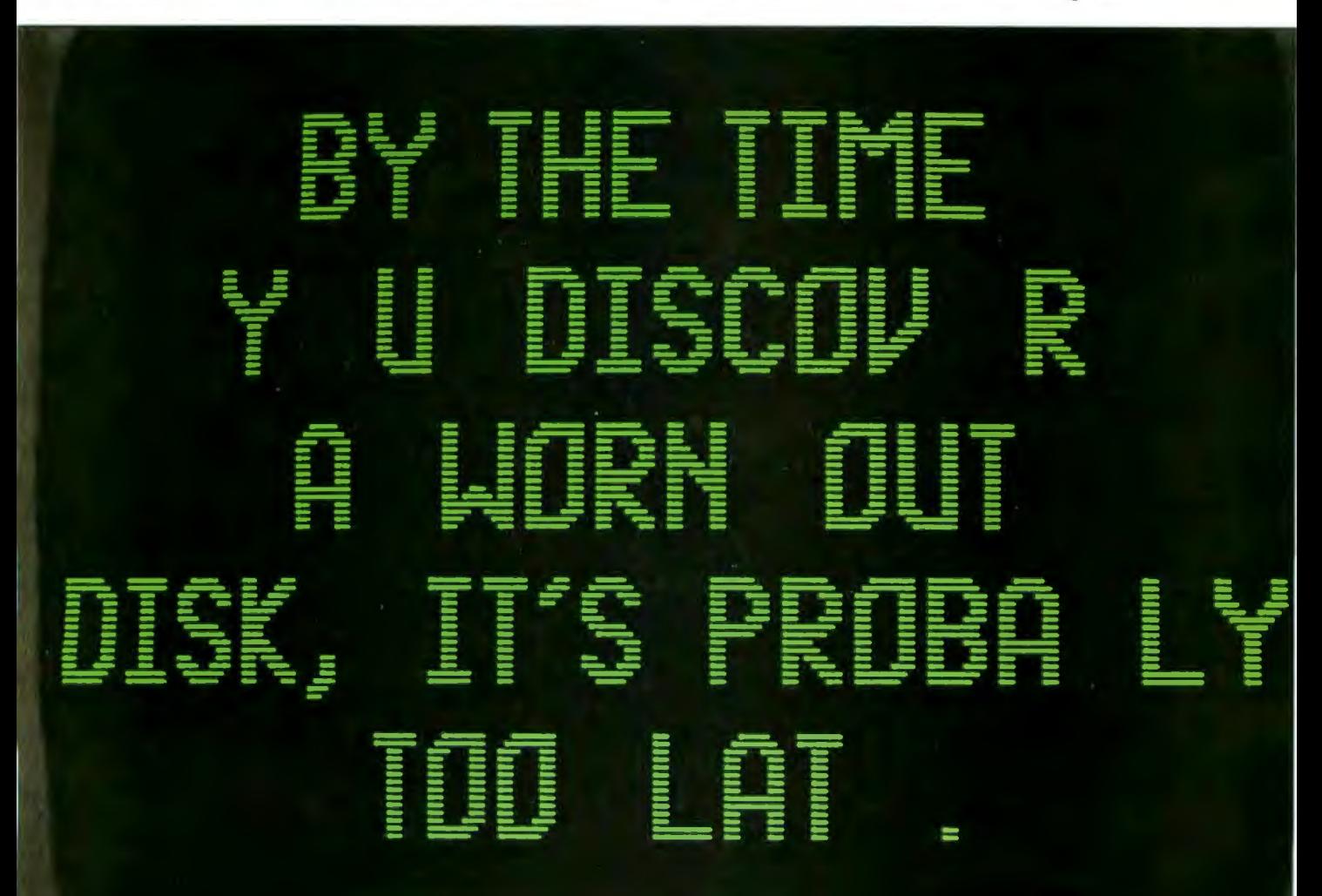

with standard spreadsheet units (e.g., cells).

Database entries can be made through either user-created input or output forms (which are all the same to the program), and file organization can be changed at will with no chance of damage to the data. Microman also offers the executive a timeoriented database system for the ch ronological entry and sorting of data-daily expenses, for example. All Microman databases are fully interactive with their report forms, as in the mailing list example just given. Databases are not in themselves computational {numerical data can be shifted to a spreadsheet table smoothly enough), but again, Noumenon sees Microman as a multipurpose office aid, not as a complex data-retrieval system .

Great care has been taken to make the program as simple to run as Noumenon feels is appropriate; function keys perform equivaJent tasks in all application areas, and on-screen Help messages *are* available at all times. Both Firing and Noumenon

president Mike Mead regard the thick manuals that accompany most computer products as an insult to the intelligence of the user and a luxury for which most executives simply do not have the time. Microman documentation is a succinctly worded booklet of under 30 pages, and significant passages are either reproduced directly or enhanced as e planation screens.

Both Noumenon officials note that the computer market has entered a new phase. In their eyes, the technically sophisticated hobbyist of five years ago and the adept enthusiast of last year will make up at most 20 percent of the eventual market; the remaining 80 percent will be composed of naive business users with neither the inclination nor the interest to use computers as much more than tools and shortcuts. Microman is targeted at that group. Mead and Firing see Microman as a program that can remain on line in all but the most specific office situations, and they plan additional program modules (in areas like communications) to further

broaden its usefulness.

A brief product description such as this does not do Microman justice; explanations are often more confusing than the actual operations. But Microman accomplishes what it claims; it's "easy to use," "ready to run," and "user friendly" without being either cumbersome or overly simplistic. Microman is obviously a neatly tailored program for the intelligent, but busy, adult.

Which brings us back to the question of the "bells and whistles" the industry is hurriedly developing. If Microman can achieve its goals using only a moderate amount of video highlighting, a few well-placed rules, clearly defined function keys, and a few simple, largely selfexplanatory screens, why are we getting caught up in the notion that in order to make the user interface of a program simpler and less hostile we must make the program itself even more complex? Perhaps the problem lies less in the nature of software than in the nature of software design. It's worth considering.

Presenting the No-Risk Disk.<sup>\*\*</sup> **No matter how many times you play it, the TDK No-Risk Disk won't drop a letter. A word. Not even a bit. We guarantee it.** 

**And not for 1 year. Or 5 years. But with a lifetime**  replacement warranty for as long as you own the disk.

**. THE NO-RIS** 

Circle 351 on inquiry card. The case of the contract of the contract of the contract of the E'inc. 151 Circle 351 on inquiry card. If Inc. 151

**That's a promise we don't make lightly. Because it has almost 50 years' research and development of TDK recording products behind it.** 

**So the next time you want to store important information, put it on TDK.**<br>
You've got nothing to lose.

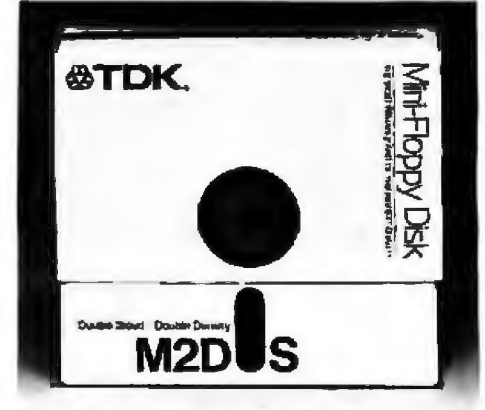

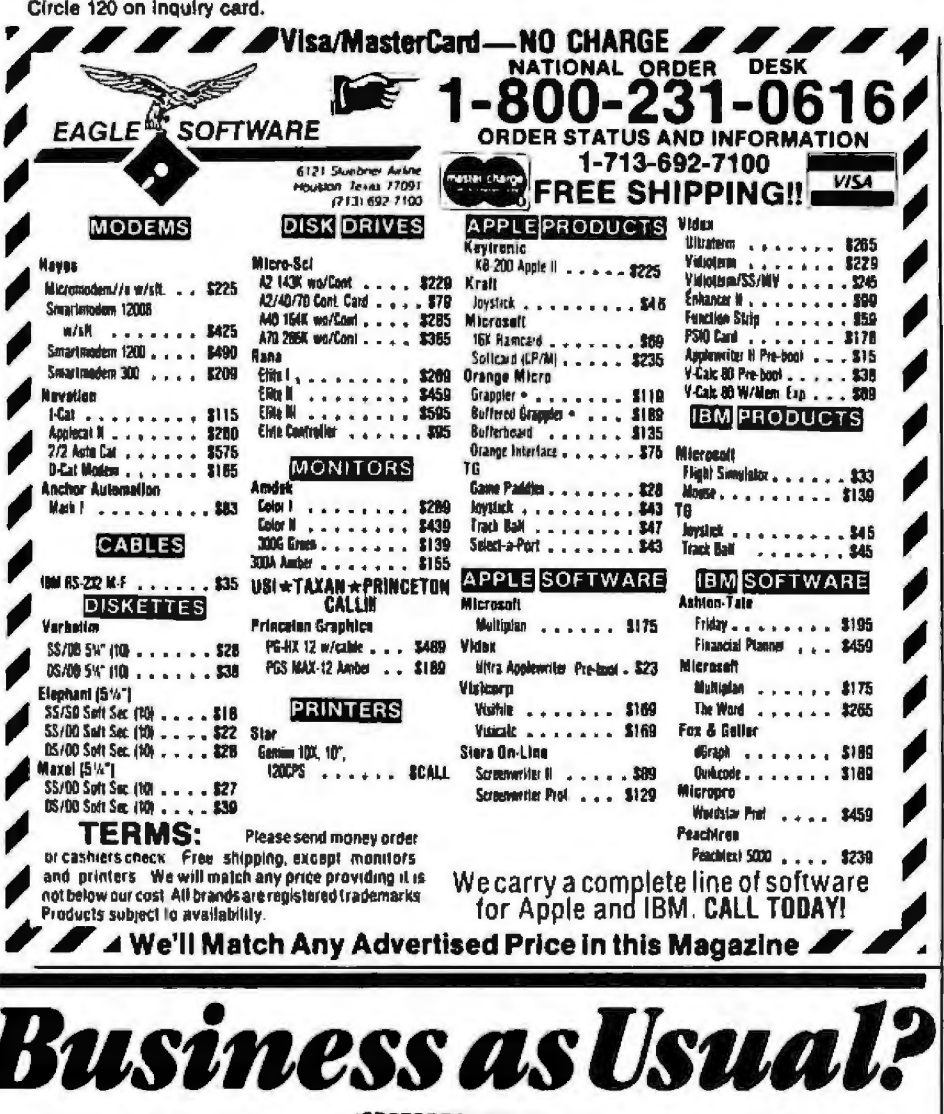

llusiness as usual these days means a computer that's up and "hamming" But if your computer were stolen or damaged, you wouldn't have business as usual.

YOU'D HAVE TROUBLE!

You can get fast replacement for your entire system and he back in business in a hurry by protecting your computer with SAFEWARE Personal Computer Insurance. It's the only coverage designed specifically for personal computers used for business  $-$  in your office, shop or home.

SAFEWARE protects ALL hardware, ALL purchased software and ALL media against theft, damage or any other kind of loss, reganitess of use, after a low \$50 deductible

Up to \$ 2,000

\$ 2,001-\$ 5,000

 $$5,001-$8,000$ 

\$11,001-\$14,000

(Not without your computer it wouldn't be.) Fast, courteous claims handling prevents your losing valuable business computing time

Find the premium price for the coverage you need listed in the table below, available for as low us \$35 per year. Fill in the coupon today Your coverage will hegin as soon as your compon application is received. Or for even faster coverage, call our toll free number.

1-800-848-3469 the Ohne cult (-6147262-0559) Phones open it a.m. to it p.m., **Monday through Saturday** 

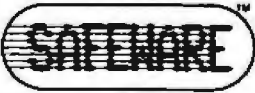

Mail to: SAI EWARE, P.O. Box 02211. Culumbio, OH 43202 Total Hardware, Media & **Anzigal Before I'm out of business, Soltware System Value** Premium  $535$ please issue my SAFEWARE (nannince Coverage  $5.60$ Nat  $575$ Street \$ 8,001-\$11,000 \$ 90 **Cin** Stare \$105 **Cull holl-free for rates on higher coverage**<br>Coverage differs in Toxas DCheckLindowed DVISA (3MinoerCard) System value \$ It is an underserving expansional day our hours.<br>Your system for in Tall callie Card # Exp. Date **INT** 

# **Voice-Recognition Status Report**

A recent conference in Santa Barbara provided both mildly encouraging and mildly discouraging news on the state of the art in voice recognition. The problem of translating human speech into acceptable input for data processing is one of the stickiest the computer industry is facing, as discussed in "Speech Recognition: An Idea Whose Time Is Coming," by George M. White, January 1984 BYTE, page 213. The conference, called "Towards Robustness in Speech Recognition," brought together most of the country's top researchers in the field. No revolutionary breakthroughs were announced, but it was obvious that progress is being made, and a majority of the participants were enthusiastic about the future. As with all such gatherings, discussions in corridors and between sessions, the exchanging of ideas and contacts, were probably the most productive moments of the three-day affair.

However, brief intimations of gloom managed to creep into the proceedings every now and then. Wayne Lea, conference chairman, managed to cast the first stone in his opening address. "Speech recognizers," he charged, "are not robust." And indeed the cheerfulness of the mood of the conference could be phrased as "They've written off voice recognition as a dead issue, but, see, this event proves we're alive and well after all."

Speech recognizers of one form or another have been under development for over twenty years. They're of particular importance to the military (for obvious reasons-freeing an extra pair of hands in an emergency can be critically important), so research and development have been rather intensive. But the vast amount of information to be processed by even a simple speech recognizer has put a limit on expectations. However, as the ability of computers to crunch larger volumes of data at higher speeds increases, there is every reason to believe that speech-recognition technology will benefit.

Refinements of technique were reported at all levels. Advances in acoustics, microphone design, and

Circle 323 on inquiry card.

Whatever program you're interested in, it will always have a happy ending

with Verbatim, the world's best-selling name in flexible disks.<br>In fact, one out of every four disks sold is made by Verbatim. In fact, one out of every four disks sold is made by Verbatim. And for good reasons. They're certified 100% error-free. And each is backed by a warranty for your peace of mind: Verex," for 1 year;

Datalife,• for 5 years; Optima Series,• for 17 years.<br>For your nearest Verbatim dealer, call toll-free For your nearest Verbatim dealer, call toll-free 800-538-1793. In California or outside the U.S., call collect (408) 737-7771.

Because with Verbatim all the data you record always<br>comes back verbatim.

# Enjoy programs<br>without interruptions.

Nothing's better than a Verbatim response.

Verbatim.

Verex

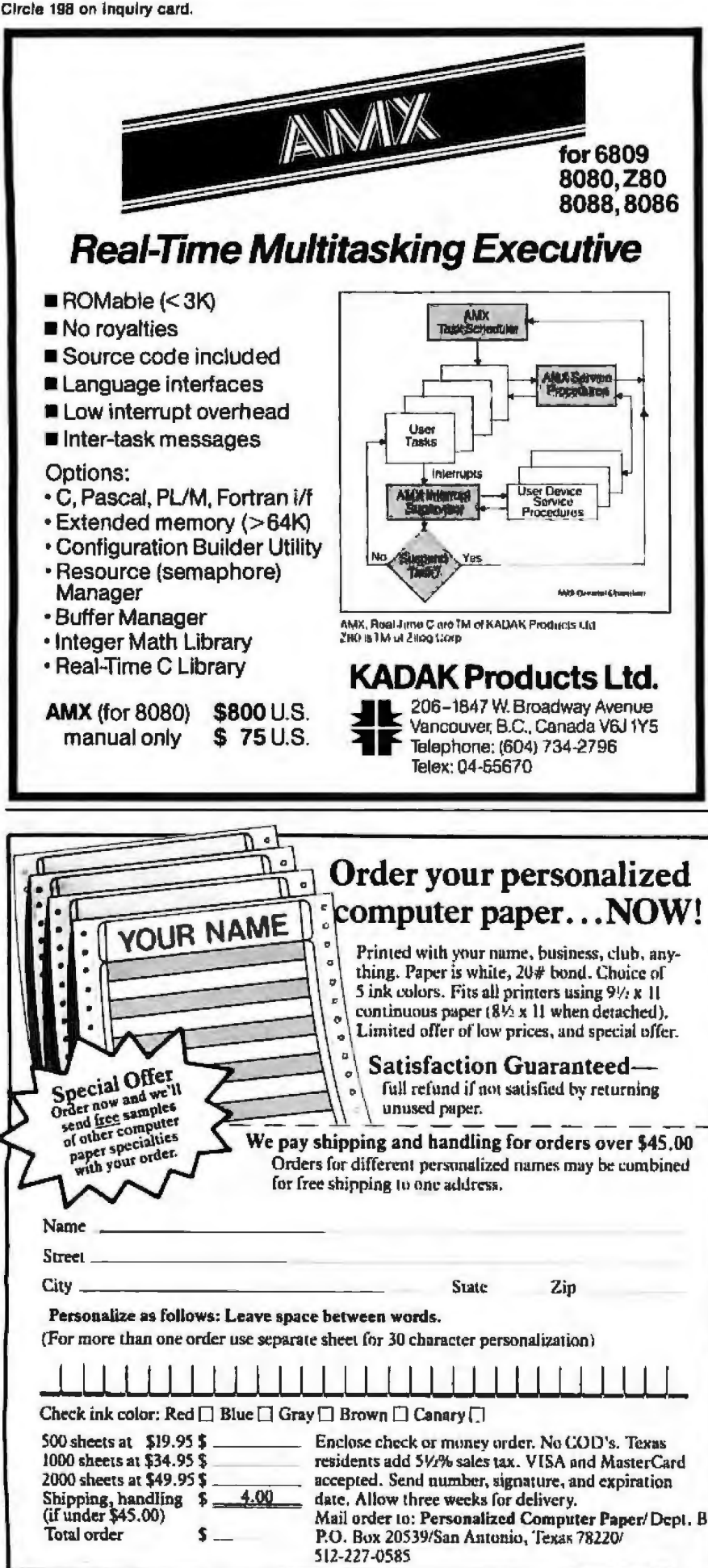

digital encoding have made the initial identification of speech easier; spectral analysis of input is achieving smaller and smaller error rates in matching input against stored speech patterns, or templates; and the application of probability theory for detecting meaningful words among the random noise of human speech (there are over 11,000 discrete syllables in the English language to be sorted through) is also improving recognizer performance.

But the steps forward have been incremental; even the *best* recognizers available today ("trained" by one speaker repeating a small set of input phrases over and over) are less accurate than keyboard data entry, although the gap is dwindling. The ultimate goal, a speaker-independent recognizer, capable of understanding a large vocabulary of nonstop human speech, is a long way off. Dick Eason, president of Voice Control Systems, one of the sponsors of the conference, makes the point by asking, 'What do you do about 'Jeet?' [the contraction of 'Did you eat?')?"

In his keynote speech, Dennis Klatt of MIT, observing what he sees as diminishing returns from all the research, wondered aloud if it might be time for the industry to begin exploring new directions. Unfortunately, none of the other speakers addressed the question that was foremost in the minds of many in the audience: what about the correlation between speech recognition and artificial intelligence? It may be that in order to perfect a truly robust recognizer, we may have to recapitulate the whole process by which a baby learns to make, and use, the collection of sounds we call language.

The outlook? Commercial speech recognizers, initially speakerdependent and with limited vocabularies, will become better, cheaper, and more commonplace for simple voice control and data entry. Over the long haul, developments may not happen as quickly as we would like to envision. $\blacksquare$ 

Ezra Shapiro is a technical editor at **BYTE's** West Coast bureau. He can be reached at McGraw-Hill, 425 Battery St., San Francisco. CA 94111.

# THE FILE CONNECTION 8" DISKETTE SYSTEM FOR THE IBM PC

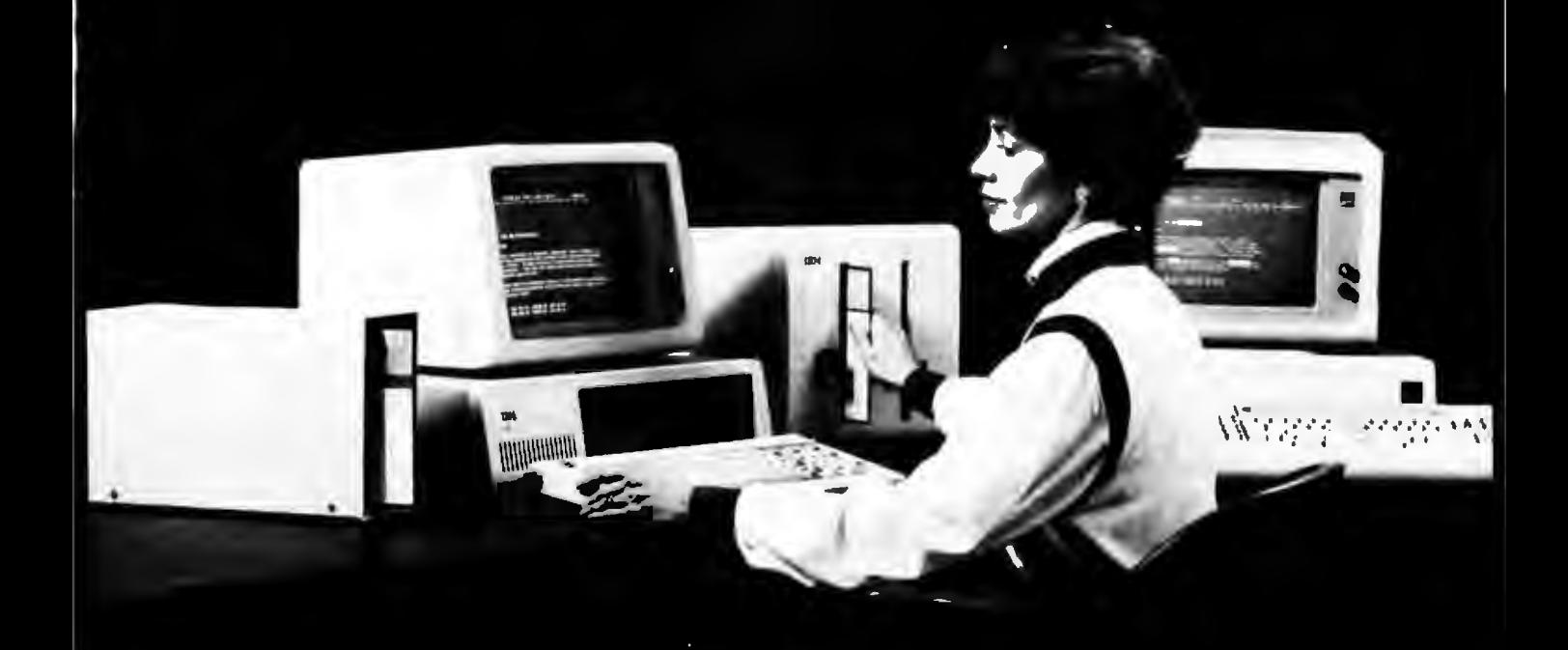

Our "FILE CONNECTION" programs provide 8" diskette file exchange between the IBM PC and most Micro-Mini-Main Frame computer systems. Our "WORD CONNECTION" programs provide 8" diskette text document exchange between the IBM PC and many word processing systems.

Contact us for information about the hundreds of 51/4" and 8" diskette formats and systems which we currently support.

FLAGSTAFF ENGINEERING / 2820 West Darleen / Flagstaff, AZ 86001 Telephone 602-774-5188 / Telex 705609 FLAG-ENG-UD

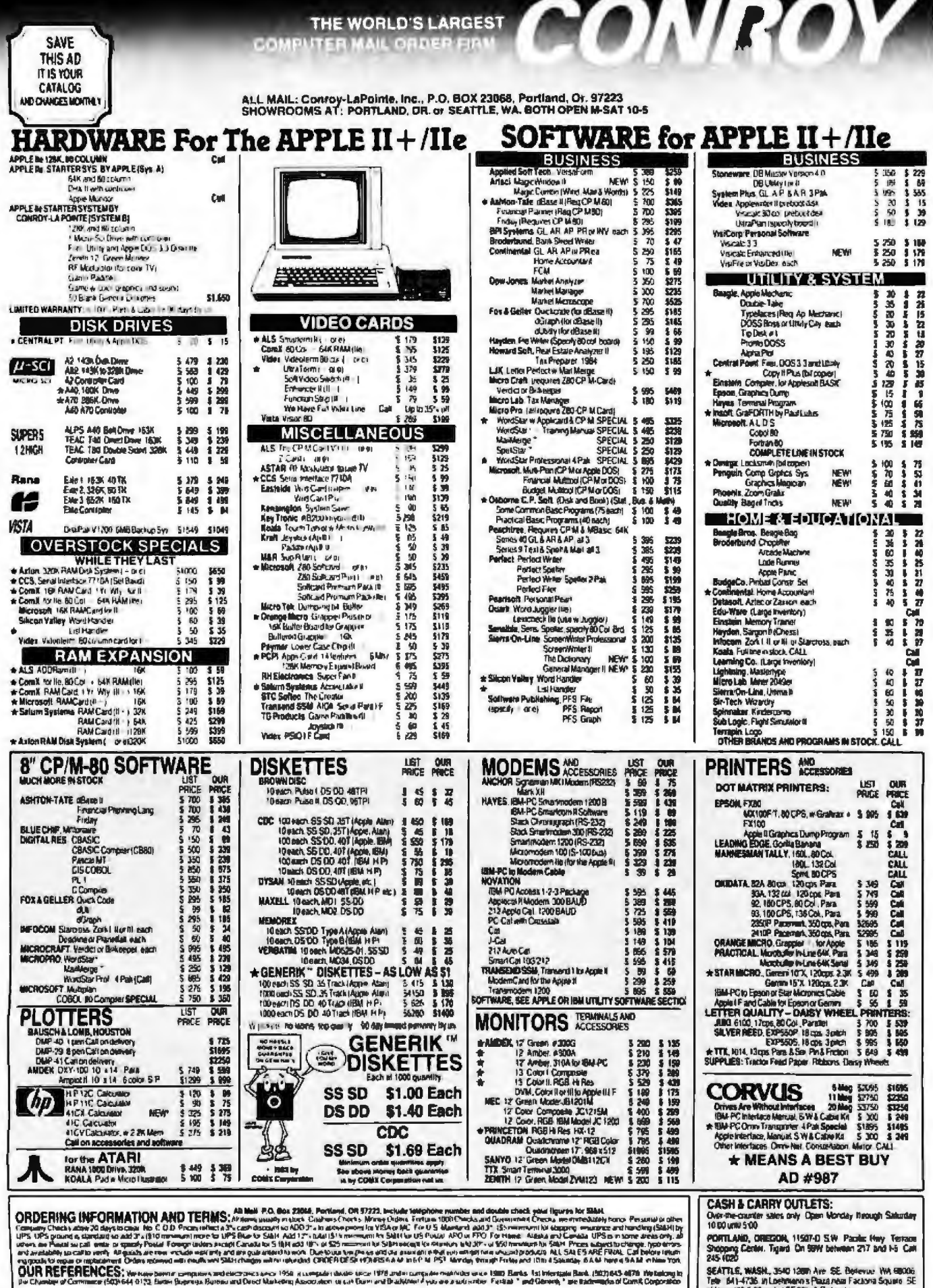

156 HYTE February 1984

SEATTLE, WASH., 3540 1200 Ave SE. Betevue WA 68006<br>Tele: 641-4736 In Loehnero's Paua real Factors Square SE<br>of Hery: 405.8.90 and at SE 3885.8 Richards

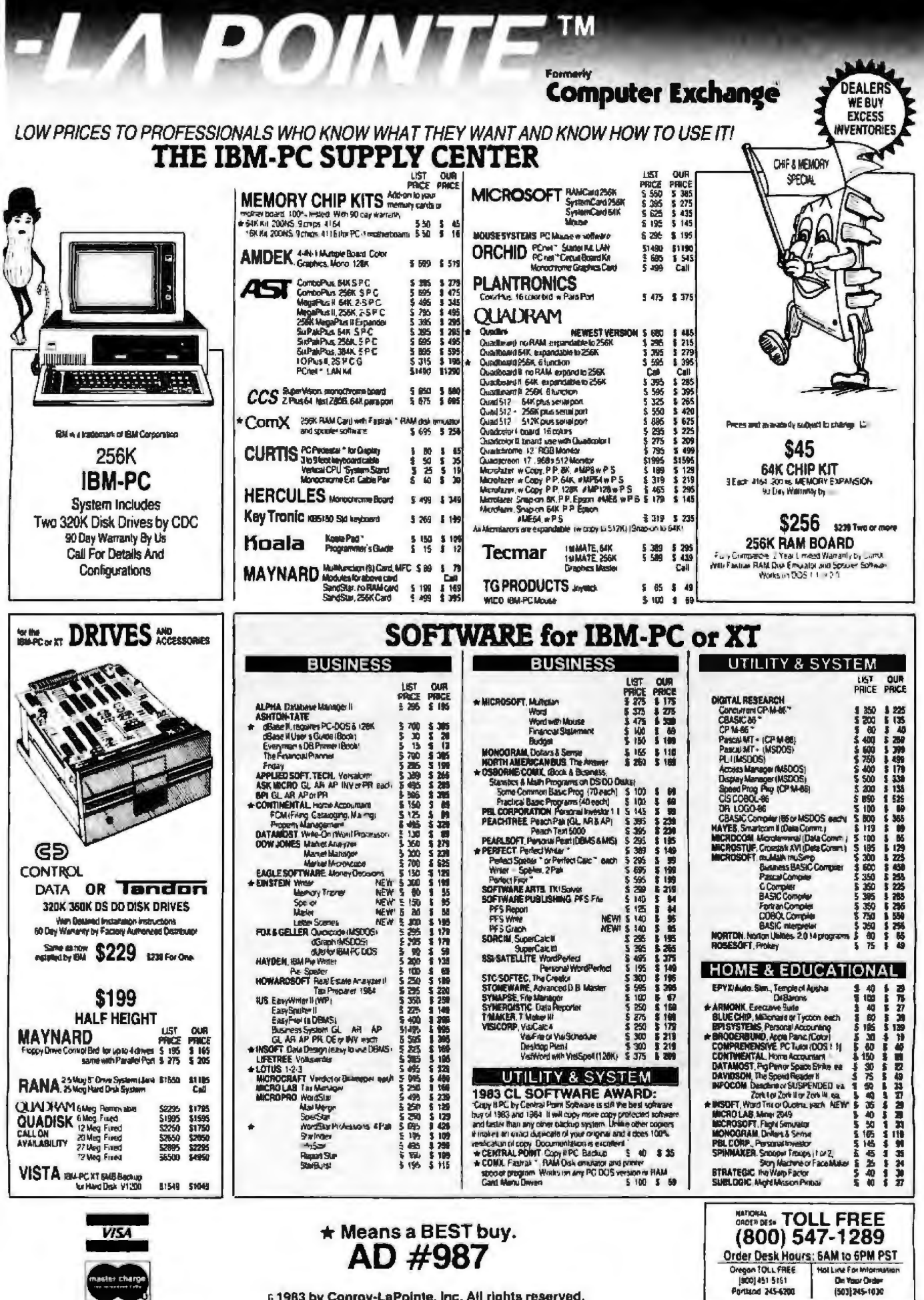

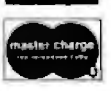

a 1983 by Conroy-LaPointe, Inc. All rights reserved.

Circle 86 for IBM Peripherals, Circle 87 for Apple, and Circle 88 for all others.

# **Benchmarks and Performance Evaluation**

The art of benchmarking computer languages, programs, and systems by timing them with a standard test is a popular, but inexact, science. You find only what you are looking for-speed-and nothing more. Running a benchmark program will measure the speed of the system you are testing, but how do you measure how easy an application is to learn and use, how consistent its commands are, and how well-integrated the new integrated software packages are? This month's theme articles attempt to answer some of these questions by looking at the limitations of benchmarks and con sidering what can replace them.

The new levels of sophistication in software and hardware are difficult to evaluate. The simple benchmarks of the past, such as the Sieve of Eratosthenes popularized in BYTE, the Whetstone benchmark for FORTRAN, and millions of instructions per second (MIPS) ratings, no longer offer relevant information about the new generation of computers.

Speed and reliability alone are not the determining factors in the decision to purchase a particular computer or application. How quickly it can be learned and put to use effectively are vital factors in the new era of massmarket consumer computers, although these factors can be difficult to test. The quality of a system must be considered as well. Evaluating computer systems as a whole is a new alternative to the traditional practice of measuring a system's speed.

Jerry Houston of Gifford Computer Systems offers a humorous and in· formative look at the uses and abuses of benchmarks from a user's perspective and explains why the winners of benchmark tests are not necessarily the systems of choice. Jack Carroll and Mary Beth Rosson of IBM take another look at speed versus usability, arguing for quality in computer interfaces and suggesting tests for system quality.

Performance evaluation is becoming a popular term (especially in the minicomputer/mainframe world) for analyzing or simulating the performance of hardware and/or software. Brian Boyle of Gnostic Concepts presents the variables necessary for an equation to evaluate software performance.

Sergio Mello-Grand offers an exhaustive set of printer benchmarks to help you find out how fast your printer really is. Avram Tetewsky of Draper Laboratories discusses some of the tests to validate that software works correctly and reveals the results of some extensive benchmarks for FORTRAN compilers. Peter Marvit of Yates Ventures and Mohandas Nair of Intel come clean in the confessions of the misuses of benchmarks.

Finally, Andrea Lewis guides you through the standard features and options available on the 1984 model word processors, while Arthur Naiman provides a 100-point checklist for evaluating word-processing programs from his book, Word Processing Buyer's Guide. - The Bruce Roberts

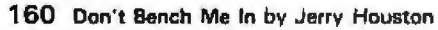

- 168 Beyond MIPS: Perlormance Is Nor Quality by John M. Carroll and Mary Beth Rosson
- 175 Software Performance Evaluation by Brian Boyle
- 193 The Art of Benchmarking Printers by Sergio Mello-Grand
- 2 18 Benchmarking FORTRAN Compilers by Avram Tetewsky
- 227 Benchmark Confessions by Peter Marvlt and Mohandas Nair
- 235 The Word-Processing Maze by Andrea Lewis
- 243 Evaluating Word-Processing Programs by Arthur Naiman

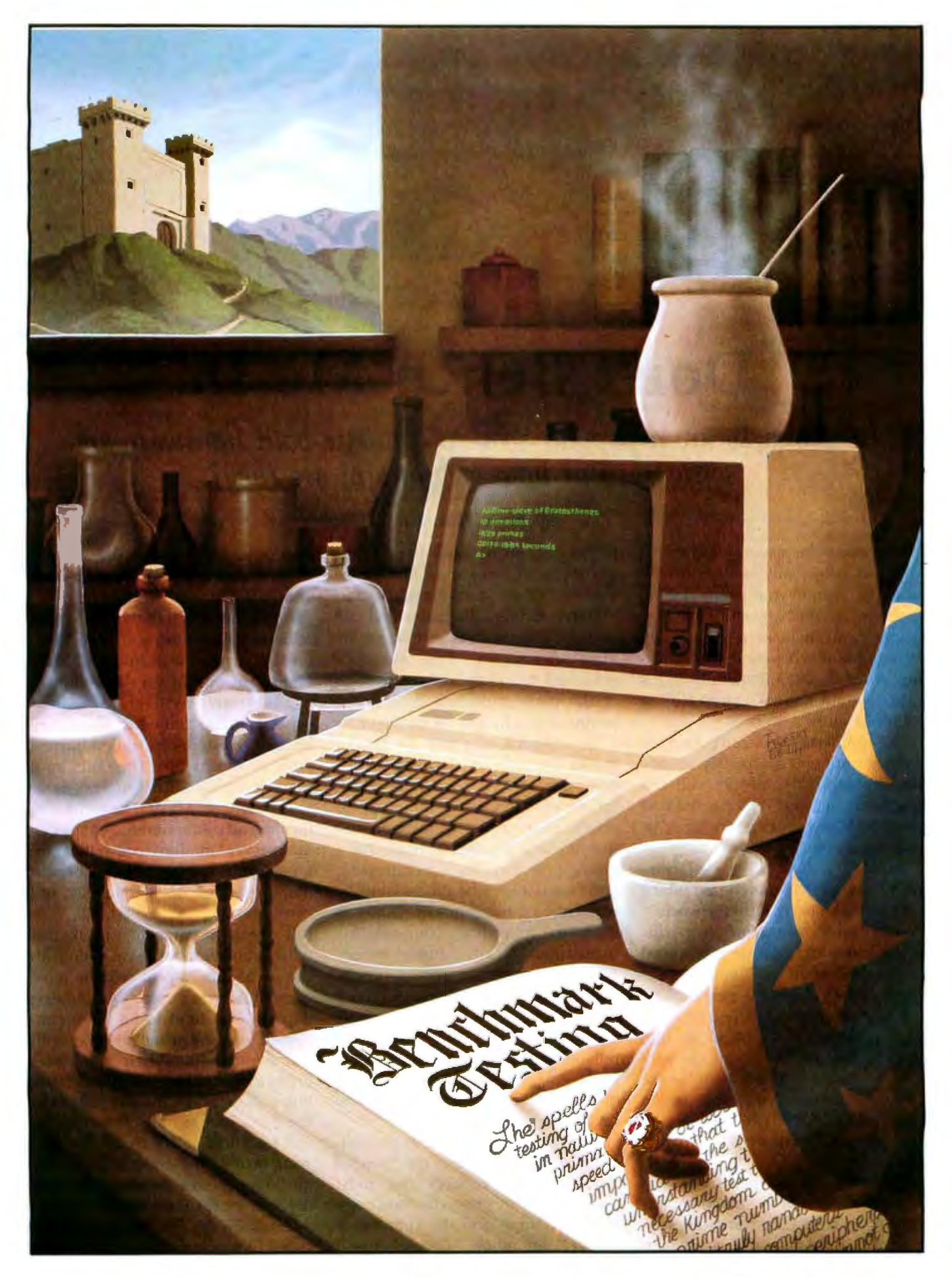

# **Don't Bench** Me In

*Benchmarks are a popular way to compare both hardware and software. But how meaningful are they?* 

Suppose we're playing a game, and you can select any athlete in the world to have on your team. The big problem is which one to pick. But before you can make a choice, you have to know what game we're playing. After all, even Babe Ruth in his prime would not have fared well in the pole vault.

The point is, you can't find an answer until you completely specify the problem. Yet, people still ask questions such as "Which is the best compiler?" without specifying what they mean by "best."

Asking "Which is the best compiler?" is as misguided as asking "Which is the best tool in the world?" A tool derives value from a specific application, and outside the context of the application, the comparison of one tool with another is meaningless.

Unfortunately, many people compare programs without taking into account the application of the programs. Instead, these people use benchmarks-programs that test a computer's speed-to judge the worth of the software or hardware under question.

The great lure of benchmarks is that, in a world of too much choice, they promise fast, easy answers supported by hard facts. Oearly, bench-

# by Jerry Houston

marks contain no ales hype. They are impartial. They appear to reduce volumes of product literature and manuals to tidy little tables that talk in numbers, whlch is very scientific. They offer to save time, eliminate error, and take all the risk out of some of the most important decisions a business can make. Or do they?

It's dangerous to rely on benchmarks for help in deciding which computer, which language, or which implementation of a language to select. Many of the critical qualities that make a product suitable for a given application are not addressed, and may not even be addressable, by conventional benchmarks. Qualities such as reliability, compatibility, maintainability, and support are impossible to measure with a benchmark, but they spell the difference between a useful tool and a booby trap. What is the standard unit of reliability, of compatibility, of support? How do you look at a table and determine if a product will be a time saver or a time vampire?

One of the most popular generalpurpose benchmarks is the Sieve of Eratosthenes, probably the most user-unfriendly title in the business. (I'm not sure how to pronounce "Sieve," let alone ''Eratosthenes.") Eratosthenes, head of the Alexandrian library around 200 B.C., was the most wide-ranging scholar of his time. He calculated the circumference of Earth without using an 8087 mathematical coprocessor, and the library he headed was the very embodiment of Western civilization. Some scholars argue that when the library burned, Western civilization burned with it. Meanwhile, the gods have made the fame of Eratosthenes more enduring than Mylar. His technique for finding prime numbers has been adapted to modern computer languages and is now a classic benchmark used to rate languages and computers.

It seems reasonable to ask just what prime numbers have to do with the workaday world where most computers are used. Accounting departments tend to be more concerned with the prime rate than with prime numbers. When your chief financial officer learns that a software bug will delay the income statement the bank had to have yesterday, he will find little solace in the fact that your state-of-the-art computer can quickly generate integers with no divisors except themselves and 1.

Ironically, the specialists of his day called Eratosthenes "Beta;' or second rate, for his alleged superficiality. In the computer trade, ''Beta" has come to mean "not thoroughly tested," as in "a Beta copy of a new C compiler." It would be appropriate if "not thoroughly tested" were stamped on hardware and software that has been ubjected to the benchmark named after our Greek who lived 2200 years ago.

# A Case Study

The dubious utility of generaJpurpose benchmarks was brought home to our company after we conducted an extensive series of benchmarks on seven C-language compilers compatible with CP/M-86 (see "Comparing C Compilers for CP/M-86:' August 1983 BYTE, page 82). After it took us almost as much time to measure performance as it would have taken us to write our own C compiler, we were struck by some curious phenomena. The apparent loser in our time and efficiency benchmarks, Computer Innovations' CB6, was the compiler that our staff programmers regularly used both before and six months after we conducted the tests.

l am not a programmer; I'm a civilian. My job is to whine. So when I complained to our programmers that they should think about hopping on the world the next time it came around, they all explained that they had each tried the other compilers and found lots of good and bad points. But they felt that for the tasks they were handling, Computer Innovations' compiler was best. The reason they cited most frequently was something that became evident while we were conducting the benchmarks but that was not reflected in the tabular results. Computer Innovations' C86 was the only compiler we tested that ran every benchmark we tried and gave the expected results, and we were lifting routines from articles, books, Unix libraries, and anywhere else we could find them.

Our staff had chosen to use a compiler whose main benefits were compatibility and reliability. It ran routines taken from a variety of other implementations of C. And it ran them the first time. These features, not evident from the benchmark results, were revealed only by long experience with the compiler itseli.

My faith in general-purpose benchmarks was undermined further when I learned that the Mark DeSmet compiler, which appeared to have done quite well in the benchmarks, was considered by our staff to be a lightweight C compiler. A simple case of being misled by a benchmark? Not quite. lt turned out that our staff had nevertheless been taking advantage of a powerful feature of the OeSmet compiler (an advantage which, of course, was not brought out by the benchmarks) and had turned a lightweight C compiler into a novel and extremely productive programming tool. I call it the anticompiler.

# **Data such as "number of times per week documentation is thrown against wall" might be useful In evaluating a product.**

Because ow programmers primarily do system-level work, as opposed to applications programming, speed is very important. Speed to us means assembly language. The DeSmet C compiler, it turns out, lets you mix assembly code with C code. This means that, in the middle of a C program, you can insert #ASM and start writing in assembly language. This feature has streamJined the way we write assembly code.

Before we had the DeSmet compiler, we attacked a major assembly project head-on . We planned a structure, wrote the program, and resigned ourselves to debugging a maze of assembly code. The DeSmet compiler enables us to write a program initially in C. This process is fast. The program runs relatively slowly, but we can make sure that it does everything we want. Once the C version of the program works, we convert one C subroutine into in-line assembly code, compile the new

hybrid C-and-assembly version, debug it *if* necessary, and proceed to convert the next C subroutine into inline assembly language. Eventually, the entire program is converted to assembly language, piece by piece, producing code that is well structwed, well tested, and usually well ahead of schedule. The benchmarks give no indication of this capability of the DeSmet compiler.

We give a C compiler high points for compatibility with other versions of C, for reliability, and for ease of assembly-language interface. But we are relatively indifferent to its speed. In fact, the more a project calls for speed, the less we are concerned with the speed of the compiler because we know that the critical routines will have to be written in assembly language.

None of the qualities that we consider most important for our applications were addressed in any of our published benchmarks, and I'm not sure how to devise a benchmark that could quantify them. Perhaps data such as "number of times per week documentation is thrown against wall'' or "number of support call returned per thousand" might be useful in evaluating a product. In any case, the point here is not that we ignored our own benchmarks and found the C compilers that are really "the best." We use the compilers that are most suited for our particular jobs. For people who want programs that they will write from scratch, that will execute quickly, that will require minimal assembly code, and that will take up minimal RAM (randomaccess read/write memory) space, the compilers we have been using may quite possibly be "the worst."

# The Ascendancy of Waste

Benchmarks are best at measuring efficiency and peed. Efficiency, however, is threatening to become a dead issue. Efficiency means the amount of memory required to run a program. *As* technology sprints along, processors are being produced that can address huge expanses of memory. Soon, little children will have to teach their parents what "gigabyte" means. Meanwhile, the price of semiconductor as well as mass-storage memory continues to drop. Both trends drastically reduce the pressure to produce and use efficient programs.

One of the most remarkable indications of computer technology's advances over the past few years is the dwindling importance attached to program size. Not so long ago, programmers would spend months paring away a few kilobytes from a piece of ode; but now, the programmer's time is valued much more highly than those kilobytes. Apple's Lisa is a monument to the enormous amount of RAM now routinely sacrificed to make programs more "user hiendJy: <sup>1</sup>With this new attitude toward efficiency, a strong point of benchmarking has been made trivial.

# Speed Thrills

With all the vast changes wrought by the stampede of technology, one relationship has remained untouched: time is money. This is true whether it is a programmer's time or a user's time. Therefore, the faster a program runs, the more time and money can be saved. However, there are limits to the extent that increased speed can improve a program. For instance, it does no good to have a word processor wait twice as fast for you to type your next character. For many applications, though, faster is better.

Speed is where benchmarks come into their own. Measuring overall speed, however, can be a little tricky. A compiler may be fast when it runs tasks out of main memory but slow when it does file handling. Even in the unlikely event that all other factors-compatibility, reliability, documentation, support-are equal, you still have to know which operations you are timing and which ones must be fast when you use speed benchmarks.

# Job-Specific Benchmarks

Probably the best use of a benchmark is to measure the time it takes a given hardware-software combination to run a program that will actually be run in real life and represents the dominant use of the proposed system. If, for example, an engineering firm has an application that involves repeatedly inverting a big matrix, then the ideal benchmark would be a matrix inversion with representative sample data. This is, of course, a far *cry* from finding out how fast the same system can generate prime numbers.

The ideal benchmark is not a generalized exercise that can be published in a magazine and distributed to millions; it's a carefully planned demonstration in which the specific application intended for the product is simulated as closely as possible. Where I work, it is not unusual to receive test programs that we are to run and report on. The Department of the Anny is particularly fond of this shopping technique. It goes to the initial trouble of developing a benchmark that fits its application, and the rest is up to systems houses. In effect, the Army is benchmarking us.

Upon receiving a custom benchmark task, a ystems house really begins to earn its living. The benchmark is run on equipment that offer different levels of speed, cost, and versatility. If the job can be done on a fast but expensive disk emulator, we offer that option. Because most of our systems are based on the Compupro with a 16-bit, 8-MHz 8088 as well as an 8-bit 8085, we can sacrifice 8-bit compatibility in order to increase speed 40 percent by using a 10-MHz, 16-bit-only 8086 centra1 processor. Another alternative is running the bendlmark on an expensive hard disk that has a fast voice-coilhead actuator rather than a less expensive one with a slower stepper motor. We present all these trade-offs to the customer along with realistic timing data. The customer still has to make a choice, and in many cases it is an extremely difficult one; however, he doesn't have to choose blindly, guided only by a meaningless offthe-shelf benchmark.

But, you might say, setting up such a simulation is hardly a benchmark at all. It's a demonstration. The whole beauty of benchmarks is that you don't have to spend all that time designing tests and entering representative data. Benchmarks are supposed to be fast and decisive. They shouldn't be a lot of work-they should give you something for nothing. Right?

Wrong! That idea went the way of the free lunch. In most cases, you get out of a benchmark just what you put into it. The time spent designing a job-specific benchmark that suits your needs is insignificant compared to the time you will spend using the tool you eventually select.

Do generalized benchmarks have a place? Of course they do. Benchmarking is the great pastime of the computer world, the great sporting event for software hackers and hardware nerds. Benchmarks are the Olympics. You watch, you marvel, you enjoy. You root for your favorites and revile the opposition. You argue that the results were unfair and that the rules should be changed. You forget the results and lose bar bets to obnoxious friends with better memories. But you don't base major business decisions solely on benchmarks.

# How to Make a Selection

If you can't rely on generalized benchmarks, and you don't have the time or skill to design a job-specific benchmark, then how do you select a computer or a program? Unfortunately, it's not easy. You have to realize that a major software or hardware purchase is like a marriage. It is a long-term commitment for better or for worse. Marry in haste, regret at leisure.

There are three important ways to research a product, and you should use all three:

1. Read the trade magazines for reviews. You can usually judge th validity of a product review the same way you judge a movie review. If it is in-depth and genuinely enthusiastic, you probably have a good product. If it is superficia1, full of cliches, and apologetic (the reviewer says the documentation looked good but there was not enough time to open it), then ignore the review, not the product. Don't confuse the product with the review.

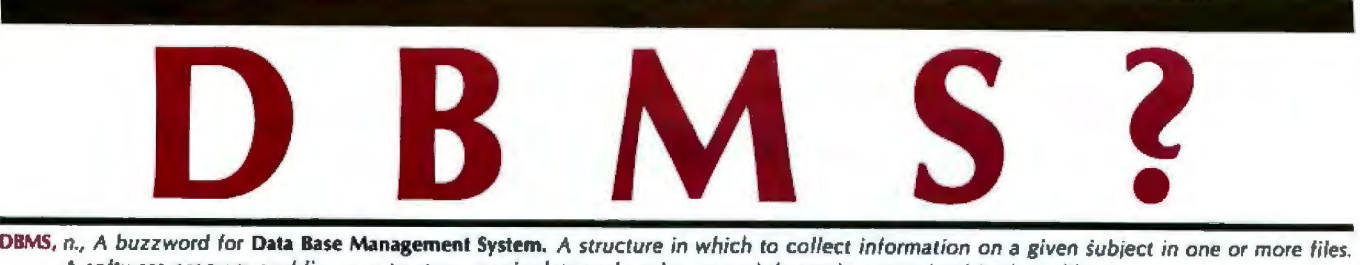

A software program enabling you to store, manipulate and retrieve your information contained in those files.

Fully relational data base management -Multiple file and disk access. Fully menu driven - Presented in " English"

3 simple and automatic program generators - A complete package. Calculates and compares figures - Quickly generates valuable reports.

# Probase®

by the PROBASE Group

# fully Relational Data Base Management System (DBMS)

Probase's' Quick Gen "tells" your computer how to enter, find, sort, calculate, analyze and present information. Easily add, change, delete, or browse through your data. Probase's ability to combine and collect data on a given subject from many separate files allows you immediate access to all of your information - Bookkeeping, Cost Accounting, Inventory, Personnel, Portfolio Analysis, Sales, etc. Menu Gen joins files together in an easy-to-use selection list. Report Gen compiles virtually any comparative reports you need, including projec· tions and forecasts. And prints them in any format you choose.

# Probase®Requires No Training

Press a 'function' key for help. Concise documentation with samples on-screen assists you with your current task. And returns where you left off. Complete documentation includes a handy 2-part tutorial manual.

# Easy Enough For Non-Technical Users

Probase's three program generators (Quick, Menu, Report) create data base management applications according to your direction -automatically. Enter your requests using simple selections and even have computer experience, to produce professional automated the-blank menus. Inquire, generate a report, create or up-date your completely eliminated, so you don't need to be a programmer, or data bases, design entry screens... Programming and code entry are business reports.

# Powerful Enough for Programmers

Access 3 different files at once and work with as many as you need within a single program. Combine your files in "one-to-many" or "many-to-one" relationships. When you program in Probase; all of your tools are immediately available: Macro Instruction Language, Subroutine Calls, Programmable Function Keys and more. Program, test and debug without an outside editor, assembler or compiler. Make changes and corrections instantly.

Free disk space... Probase; efficiently compresses screens and program tables onto your disks. And Probase' need nor be present on disk when you run your applications. Enjoy more disk storage capacity and faster throughput by eliminating extra program code.

Write or Call Today and Find Out How You Can Put Probase' To Work For You .

Try Probase Free For 30 Days **Visit your local dealer or call** 800-258-7070 for your copy of Probase. If *not satisfied, simply return it within 30 days for a*  prompt, courteous refund, whatever the reason. See for yourself how useful Probase'can be for you.

fill-in A~ailable in PC-DOS, MS·DOS and CP/M86 (all using 128k) and CP/M (64k). Enjoy the newest, most effective data base management systems.

Circle 104 on inquiry card.

Probase® Another Solution® from Data Technology IndustriesTM 701 A Whitney Street San Leandro, CA 94577 800-258-7071 (415) 638-1206

Circle 260 on Inquiry card.

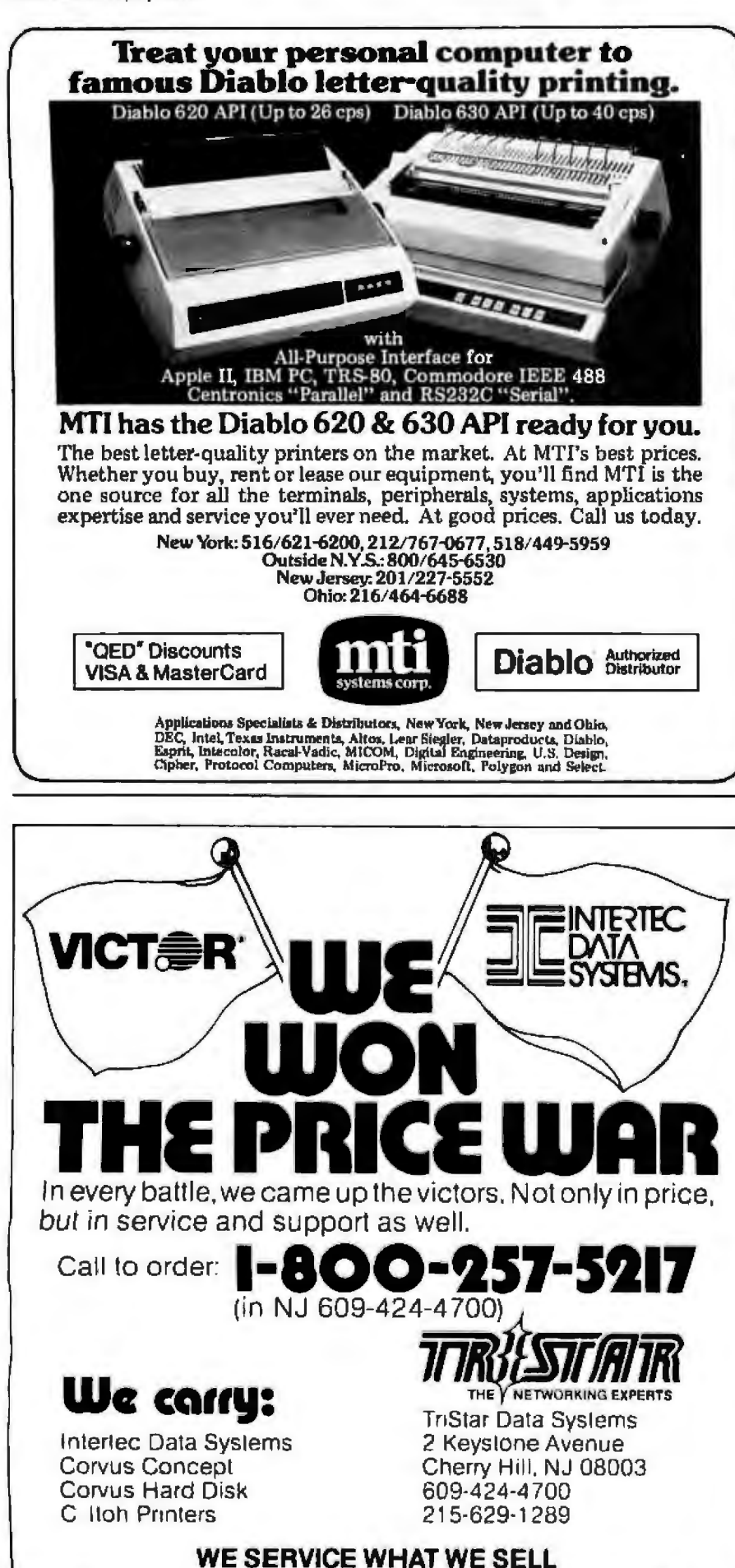

- 2. Talk to friends or colleagues or fellow members of computer clubs, and talk a lot. Most people are reluctant to admit that they wasted money on a product; it's stupid to waste money, and people usually want you to think that they're smart. The same rules apply as when you ask about someone's vacation. The first response is always, "We had the greatest time ever. Absolutely fabulous." Only if you start trading travel stories do you find that the paradise in question is a malarial swamp, the hotel is a convention center for cockroaches, and the airport boasts the world's largest network of sinkholes. Again, keep them talking. Value the advice of a user who was not involved in the decision to buy (and so whose pride is not at stake) more than the advice of someone who actually selected the product.
- 3. Find a reputable dealer. Good dealers are well aware that a major purchase is a marriage between dealer and client. In a good sale, the client returns and buys more goods and refers friends who in turn buy and buy again. This sort of sale enhances both the selfesteem and the bank account of the dealer and generally makes business fun. Good dealers love it if they sell you the right product. and they will often do some homework for you to make sure you make the right choice. They will certainly do more than look up some benchmark results. To a good dealer, selling you the wrong product is like driving off a cliff: there are a lot of exciting possibilities, but they're all bad.

These three rules are reliable ways of selecting software and hardware, much more reliable than the general benchmarks you see published so often. Stay true to these rules, and you'll be able to look beyond the numbers and break away from the bench.<sup>1</sup>

Jerry Houston is vice-president of marketing at Gifford Computer Systems (POB 1917, San Leandro, CA 94577).

**LOMAS DATA PRODUCTS PRESENTS:** 

SINGLE BOARD COMPUTER!

THUNDER 186 provides the earth shaking performance you have come to expect from LOMAS DATA PRODUCTS, now in a full 16 bit single board computer. THUNDER 186 utilizes a highly integrated 80186 microprocessor from Intel to bring all the features required of an S100 bus computer system together on a single height IEEE-696 board.

The Thunder 186 features:

- 8 Mhz 80186 micro-processor (10 Mhz 8086) performance).
- Floppy disk controller, controls both 51/4" and 8" disk drives simultaneously.
- Two RS232 serial ports with full handshaking.
- One parallel printer port. П
- Either 128K bytes or 256K bytes of no waitstate<br>dynamic RAM with parity.
- Full IEEE-696 (S100) bus compliance.

THUNDER 186 is the only single board 16 bit computer that requires no additional boards to complete a functional system. THUNDER 186 is fully supported by our full line of operating systems: MS-DOS\*\*, CP/M-86\*,<br>MP/M-86\*, and CONCURRENT CP/M-86\*, which<br>are all available immediately. Thunder 186 includes CONCURRENT CP/M-86 in the low introductory price.

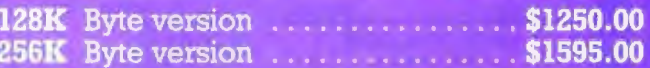

# **LIGHTNING 286**

*¤CP/M-86 and CONCURRENT CP/M-86 are trademarks of<br>Digital Research. \*\*MS-DOS is trademark of Microsoft<br>Haghtning One is trademark of Lomas Data Products, Inc.* 

When we introduced our Lightning One\*\*\* in January of 1982 it was the fastest CPU board on the S100 BUS available. Now our Lightning 286 replaces the Lightning One as the fastest board on the S100 BUS. We have incorporated the Intel 80286 microprocessor on a CPU board that again brings new levels of performance to microcomputers. The 80286 is capable of supporting up to 16 megabytes of physical memory and up to 1 Gigabyte of virtual address space when utilized in virtual address mode. In real address mode, the 80286 is compatible with the vast library of 8086/88 programs already written. We have the three major operating systems available immediately on our Lightning 286, no need to wait for third party support to take advantage of this exciting new processor.

# **The LIGHTNING 286 features:**

THE ONLY S100 BUS 16 BIT

**TARATA ATTA** 

INTRODUCING

- Up to 64 Kbytes of onboard EPROM
- 9 Vectored interrupts expandable to 65 levels
- Full compliance with IEEE 696 П
- Multi-layer board for low-noise reliable operation

In addition to these features, a high speed memory bus expansion port has been included

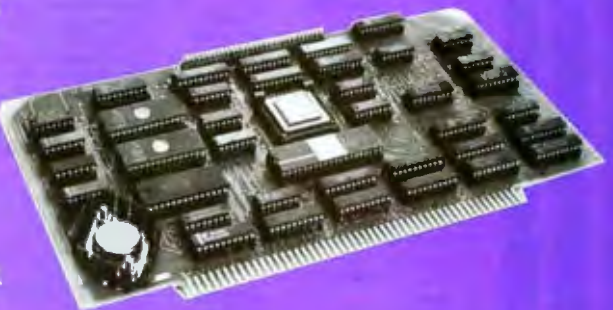

that will allow extension of the memory with a high speed dynamic memory board. The use of the companion memory board will allow use of an 8 Mhz 80286 without memory wait states. The board will contain 1 Mbyte of memory, and will allow cost efficient expansion of 80286 memory space.

Price

If your application requires 16-bit computing power and versatility, call Lomas Data Products today.

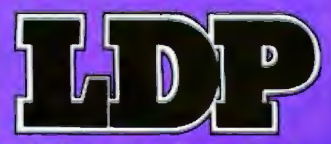

Dealer inquiries invited.

LOMAS DATA PRODUCTS, INC.  $\Box$  66 Hopkinton Road, Westboro, MA 01581  $\Box$  Tel: (617) 366-6434

BYTE February 1984 165

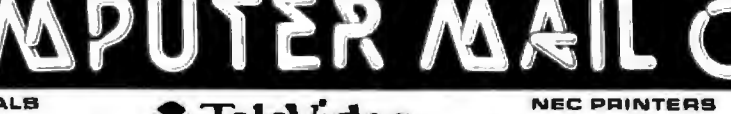

# **TERMINALS**

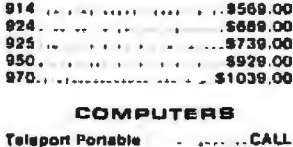

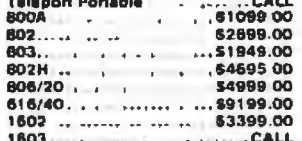

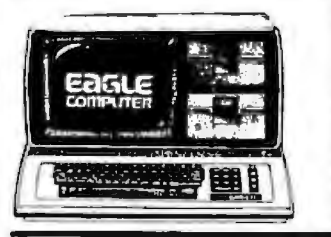

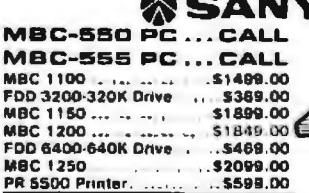

# **MONITORS**

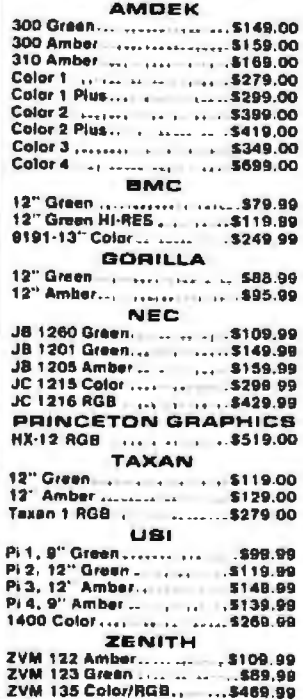

# *S* TeleVideo

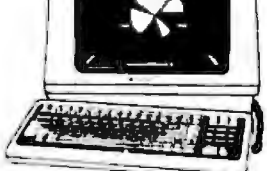

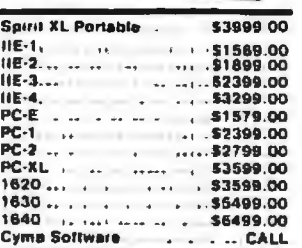

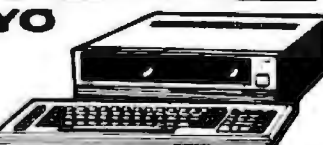

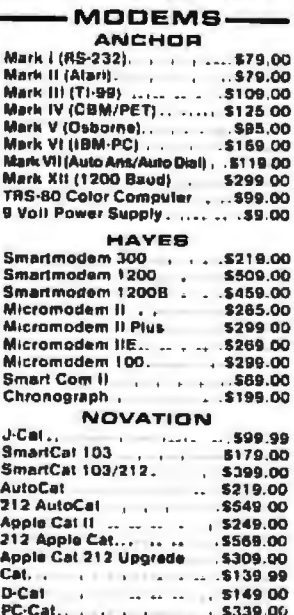

# **ZENITH**

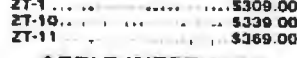

### **APPLE INTERFACE CAROS & BUFFERS**

Choose from PKASO, Orange Micro,<br>MPC, MicroMax, Tymac, Quadram &<br>Practical Peripherals.

### PERCOM/TANDON **DRIVES** Sv." 320K Floppy........ . 8229.00 5 Meg Hard w/Controller... \$1399.00<br>10 Meg Hard w/Controller... \$1599.00 15 Meg Hard w/Controller. . \$2095.00<br>20 Meg Hard w/Controller. . \$2399.00 **AMDEK** 310A Amber Monitor ... . \$169.00 DXV 100 Plotter. . . . . \$599.00 Color II . . . . . . . . ..\$399.00 AST RESEARCH, INC.

**QUADRAM** Quadlink<br>Quadboard...as low as ..... \$289.00 Quad 512 Plus. (as low as .. 5249.00 Quadcolor. as low as ... \$219.00 \$89.00 Chronograph . Parallel Interface Board . . . \$69.00 **64K RAM Chips Kil .**  $...$  .559 DO MICRO PRO WordStar/Mail Marge. .. .. 5349.00 SpellStar CalcStar.  $\sim$   $\sim$   $\sim$  $...899.00$ MICROSTUP Crosstalk ... . . ... \$105.00 **MICROSOFT** \$159.00 Multiplan ... .. . ..

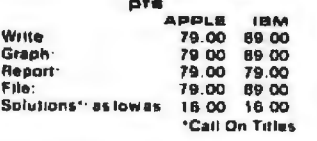

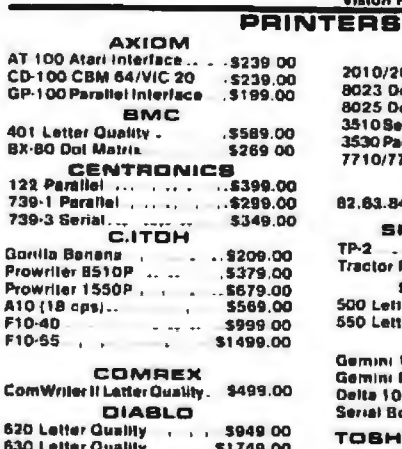

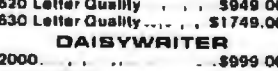

Tractor Feed .. .5109 00 EPBON MX-80FT, MX-100, RX-80, RX-80FT, FX-80, FX-100 . ...  $\ldots$ CALL IDB

Prism 80...For Configurations. .CALL Prism 32...For Configurations...CALL MANNESMAN TALLY

60L... . . . . . . . . . 5589,00 

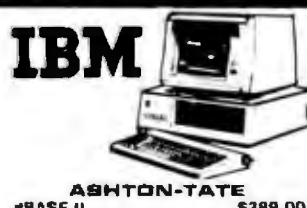

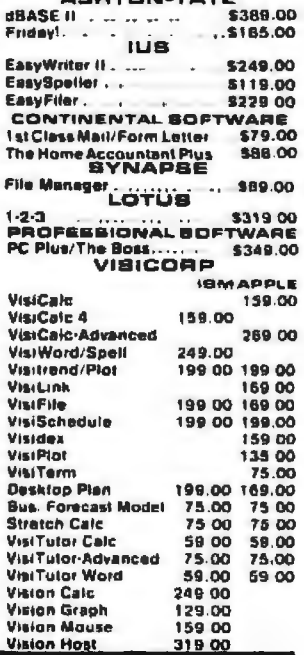

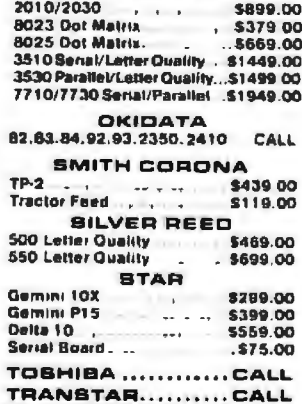

**NEC** 

### PRINTER CABLES

Available for Atari. Commodore. IBM. Apple, Epson, Kaypro, Talevideo, Frank-Inn, Eagle. Sanyo. Osborne. NEC. Zenith and many others. We supply all your compuler needs!

### **PAPER SUPPLIES** 1000 shis. 81/211 Tractor Paper... 19.9P<br>1000 shis. 141/211 Tractor Paper... \$24.89 1 or 2 ' Address Labels... \$9.99

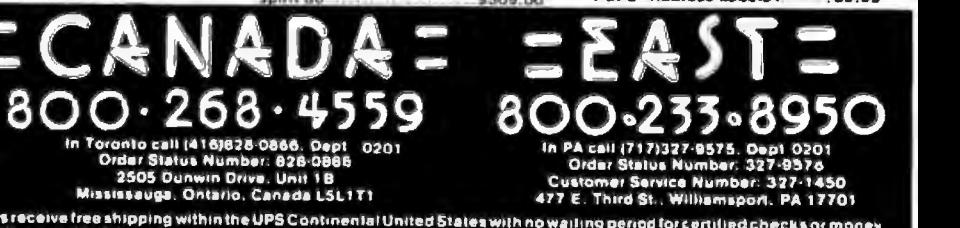

No risk ino deposition C.O.D. orders. Pre paid orders receive free shipping within the UPS Continental United States with no wailing period for certified checks or money<br>orders. Add J® /minimum S5.00} shipping and handling

0.648.3311 In NV call (702)588 5654 Dept. 0201

Order Status Number: 588-5654<br>P.O. Box 6689, Stateline, NV 89449

80

**VISA** 

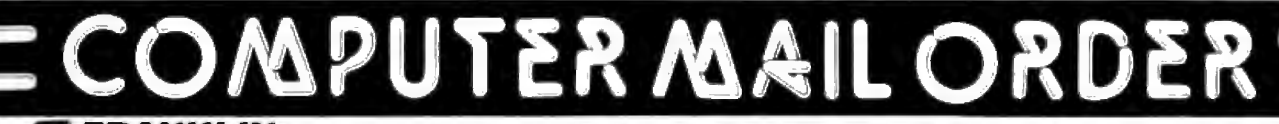

# ' FRANKLIN

ACE 1000 Color Compuler **ACE Femily Pack System. CALL**<br>CALL **ACE PRO PLUS System... ACE 1200 Office Morni, System.** CALL NOT HE EXPENSIVE

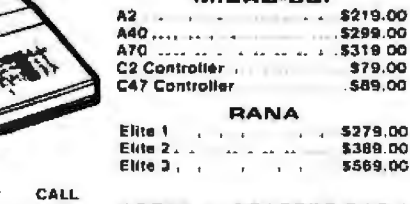

**APPLE/FRANKLIN** 

**DISK DRIVES** MICRO-SCI

APPLE IIe STARTER PACK 64K Apple file. Disk Drive & Controller.<br>60 Calumn Card. Monitor II & DOS 3.3 **COMPLETE M1198**  $\ddot{\phantom{1}}$  $\lambda$  . . . . . .

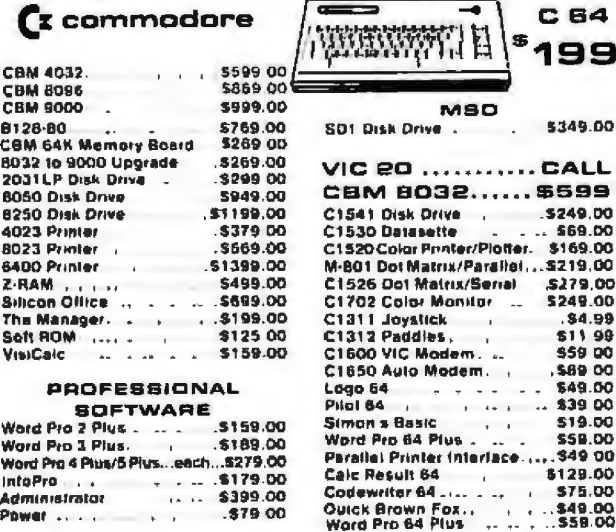

We stock a full inventory of software for Commodore, such as: Artworx, Broderbund. Commercial Data. Creative Software. Epyx. HES. MicroSpec. Nufekop. Romox. Sirius. Synapse. Thorn EMI, Tronix. UMI. Victory. Spinnaker. Rainbow & Timeworks! **CALL FOR DETAILS!** 

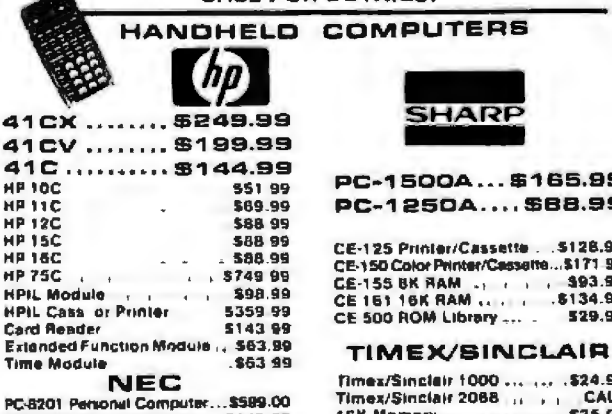

PC-8221A Thermal Printer. . \$149.00<br>PC-8231A Data Recorder \$98.00 PC-8201-068K RAM Chips. \$105.00<br>PC-8206A 32K RAM Cartridge \$129.00

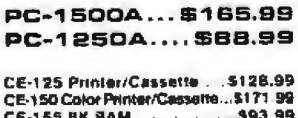

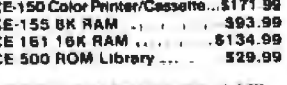

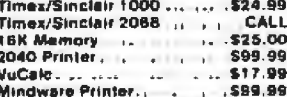

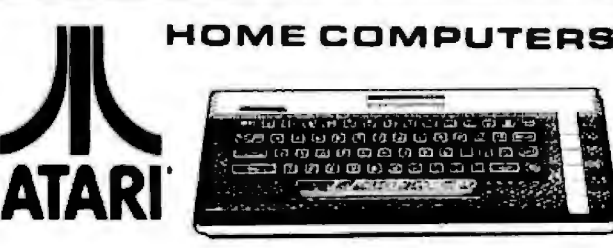

# 600XL......\$199 800XL...... \$299

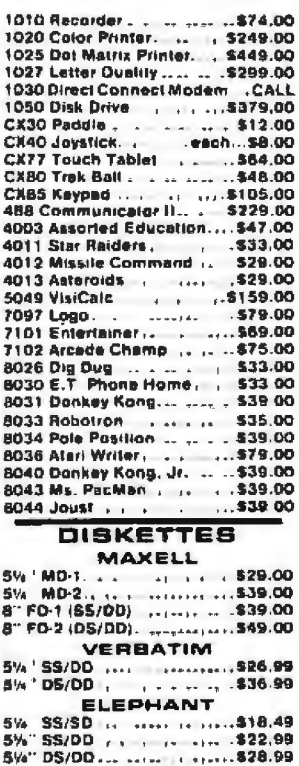

**HEAD** 51/2 Disk Head Cleaner . . \$14.99

### **DISK HOLDERS**

**INNOVATIVE CONCEPTS** Flip in File 50<br>Flip in File 50<br>Flip in File 400/800ROM Holder\_\$17.99

### $\sim$  and construction of the construction of the construction of the construction of the construction of the construction of the construction of the construction of the construction of the construction of the construction

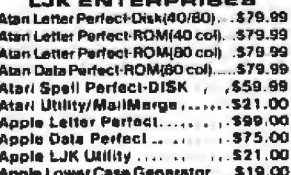

# **1200XL .... CALL 1400XL .... CALL**

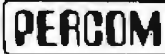

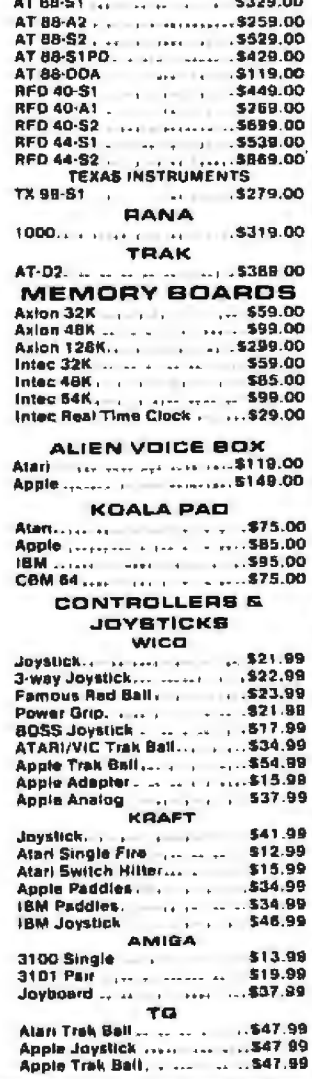

# 8 ۰o .<br>V cali (702)588-5654, Depl. 0201<br>rder Status Number: 588-5654 Order

ö. Box 6689, Stateline, NV 89449 Drefer Status Number: 828-0886<br>2505 Dunwin Drive, Unit 18<br>Mississauga, Ontario, Canada L5L171

**Customer Service** 477 E. Third St. Williamsport, PA 17701

CANADIAN ORDERS: All prices are subject to shipping, tax and currency fluctuations. Call for exact pricing in Canada.<br>INTERNATIONAL ORDERS: All shipments outside the continental United States must be pre-paid by certified

# **Beyond MIPS\*: Performance Is Not Quality**

*Two users examine the quantifiable aspects of system quality* 

# by John M. Carroll and Mary Beth Rosson

*Performance* is the most common term of measurement used in the world of computing. Performance refers to the effective speed of a device, hardware or software. It refers to reliability. It refers to so many things that you could easily come to regard performance as a synonym for quality. But there is a danger in this-quality must not simply be equated with performance. Performance does not take into account usefulness or usability, which are criticaJ determinants of the ultimate quality of a system, particularly a microcomputer system.

In this article, we consider three aspects of quality. First, we discuss the meaning of quality and emphasize the contributions of factors other than system performance as typically measured. Within this broader context, we consider how the quality of a computer interface might *be* analyzed. We focus on users' needs and on how readily those .needs can be accomplished. We argue that high-quality devices are those that support the user's fluent accomplishment of typical tasks. Finally, we describe how an analysis of quality might be incorporated into the design process. Devices can be designed for high performance; we

urge that they be designed for high quality.

# What Is Quality?

Usually, when we ask "Does a device work?" or "How well does it work?" we intend the industrialengineering sense. We presuppose an *ideal* operator. It is easy, though, to imagine examples in which this assumption is overly generous. A bicycle with pedals positioned so far from the eat that a *typical* rider cannot reach them may be a highperformance bike for that ideal operator, but something is seriously wrong with it for the typical operator.

Frequently, computer application systems are like that highperformance bike: neither usable nor useful. Imagine a new word processor with twice the processing power of previous systems and a minuscule probability of hardware defects. With respect to performance, it is rated a quality system; but if you are a novice and want to use the system to type and print a one-page letter, you may not agree with this rating. Very often, there will be no simple procedure to accomplish your goal; despite the "quality" of the parts, the pedals seem to be designed for people with far longer legs. Thus, you may need to sort through icons, negotiating selection and movement,

single and double mouse clicks, copying dununy documents, and so forth. Or you may need to traverse a more rigidly structured, but equally inscrutable, hierarchy of menus or be faced with a vacant screen that awaits commands but gives no hints.

Consider a scene we have observed often in studying users of commercial word processors. The operator is presented with a menu of options immediately prior to seeing the textinput area. Under the menu is the following prompt: Type ID code to select CHOICE; press ENTER. The user need not in fact select any optional CHOICE to move to text inpul, but invariably the user does. Having done so, the user is once again prompted: Type ID code to select CHOICE; press ENTER. Again, the user selects an option (often reselecting his prior CHOICE). Indeed, this cycle of redundant selection and reselection can continue for many minutes. And unfortunately it accomplishes little or nothing. The default CHOfCEs are satisfactory in most cases; CHOICE-looping only delays the goal of getting to the typing display (see references 3, 4, 8).

The issue of quality is not limited to inexperienced users. For experienced operators, measures of performance, such as processing speed, may indeed become more im

<sup>•</sup> millions of instructions per second

portant determinants of quality; these users may operate in a mode in which variations in system capacity are more apparent (see references 6 and 10 for discussions of the effects of system response time on users' productivity). However, even for routine users, other factors are much more important. Good system performance may make a tedious procedure more acceptable, but it will not eliminate the negative impact on quality. Nor will performance alleviate the problem of long-term kill learning-often, experienced users fail to acquire the most effective methods for accomplishing their goals (see reference 9). In a higbquality ystem, these problems would be addressed not by improving system performance but by making the more effective methods transparent to the user and by making re1 evant procedures easy to learn and execute.

Even if the usability of a system is high, its quality might be severely impaired by its usefulness to its intended audience. For example, if *a* user i shy when it comes to writing about sensitive matters, or if a person cannot type fluently, an electronic mail system would not be useful. By the same token, if someone is principally concerned with filling in forms, then most word-processing systems would not be useful. Finally, if someone works in a highly interactive team environment, a calendar application without provisions for sharing data would be of very limited use.

The term "quality'' has meaning only when considered from the perspective of real users performing real activities on a system. The level of performance in the context of an ideal user may contribute to quality considered from this perspective, but much more important is the extent to which the system supports users in the pursuit of their own goals (both what they want to do and how they want to accomplish it). How can quality, in this sense, be measured?

# **Measuring Quality**

Jn order to measure the quality of a system, we need to know (a) who the intended users will be, (b) what

they will want to use the system for, and  $(c)$  how they will want to achieve those goals. Such a description would turn the focus on users and their needs, which is essential to evaluating system quality. The measurement itself is rnade through psychological experimentation; empirical studies of representative users performing representative tasks.

The representativeness of the users and their tasks is key. The quality of a system designed to be used by secretaries cannot be assessed by having programmers try it out. Programmers aren't secretaries. The background knowledge that can be assumed for one group cannot be assumed for another. A system that is just fine for programmers could be

# **If one system elicits better performance on typical tasks by typical users, then that is the higher-quality system.**

a disaster for secretaries. For example, it is routine for programmers to invoke an application before using its function. This is not at all obvious to nonprogrammers. Secretaries with no computer experience might attempt to type their first word processor document on the top-level control menu. (We have observed this kind of error with nonprogrammers learning to use a variety of word-processing systems.) Conversely, secretaries routinely specify pitch and style of type fonts; a system designed for such users could address such functions more technjcally than could a comparable system designed for use by programmers.

Just as background knowledge varies among user groups, so do their typical goals in using the system. Secretaries seldom compose text. Far more typically, they key in and revise text that someone else has composed . This arrangement would be reversed for typical programmers. Accordingly, testing the quality of a word-processing system for secretarial users would place relatively greater emphasis on keying and revision tasks than on composition tasks. And the reverse would be true for a word-processing system designed for programmers.

# **Typical Tasks, Typical Users**

Indeed, the characterization of typical tasks and user groups can and should be more in-depth than our simple example. The tasks of legal secretaries differ from those of correspondence secretaries in many relevant ways. Typical tasks can be analyzed in greater resolution than omposition versus transcription/ revision: *some* ecretaries may deal exclusively with one-page memos and letters; others may often transcribe lengthy technical reports. Assessing the quality of a system requires us to identify the intended users and their typical tasks and measure a representative group of such users performing such tasks with the system.

For a system designed for correspondence secretaries who typically type brief memos, a measure of quality would be *the average time requtred* to *type nn average memo.* Two systems, both designed for this user group (possibly among other groups), could be compared on this basis. If one system elicits better performance on typical tasks by typical users, then that is the higher-quality system.

Of course, systems often provide a variety of functions intended for diverse groups of users. For these systems, different user groups must be demographically represented in any test and asked *to* perform the particular tasks typical of their group. If the principal group is secretaries and the secondary group is managers, then both must be proportionally represented in the tested sample of users. The secretaries might be asked to transcribe memos and the managers might be asked to prepare performance plans.

Our considerations don't stop there. Users *vary* not only in their job-related backgrounds but also in their computer-related backgrounds. Systems optimized for eorrespondence secretaries with no computer experience might be less

than optimal for members of the "same" user group who are experienced with word processors. When we begin to imagine the interactions of experience on different systems, this issue can become quite complicated. Nevertheless, we must pay attention to distinctions in system quality for users of different experience levels. Thus, one measure of quality for a word-processing system intended for secretaries might be the time required for a secretary without computer experience to create and print her first letter; another measure might be the time required for an experienced secretarial user to create a table with a complex format. Jn a quality system, basic functions are learned easily, which aids the initiation of novices. But just as important, advanced functions should be acquired *naturally* when \_appropriate, which supports productivity and the development of expertise in the longer term.

Current system designs in many

cases do try to accommodate distinctions between different experience and expertise levels (as well as some of the other distinctions we have discussed). However, in no case has the quality of a design been seriously ascertained. The IBM Displaywriter provides a menu interface to make learning easier and a menubypass facility to support fluent and productive skilled use. The Apple Lisa system presents an interface organized by the desktop metaphor for ease of learning and Apple-key commands for the convenience of more experienced users. We would argue that although both systems are addressing the right issues and adopting reasonable approaches to these issues, their success is unknown. The quality of both systems on these grounds (and others) must be determined empirically.

# **Analyzing Quality**

We have argued that system quality is more than mere performance.

We have tried to show how usability and usefulness are the final determinants of system quality and how they can be assessed empirically. But we can do better: we can try to understand the components of usability and usefulness; we can try to understand what quality is.

Our starting point is *how* users want to achieve their goals. We want to expand the framework presented in the preceding section to include consideration of the particular approaches, methods, and subskills that are employed when users try to address a goal (such as typing a buck slip) with an application system. Knowing that 90 percent of correspondence secretaries can key in and print out a one-page memo in less than 15 minutes provides an assessment of quality. But knowing a larger number of more specific facts (e.g. , 85 percent make the mistake of miscoordinating coded keypress commands at least once in the course of requesting a print job to be queued) provides a more detailed

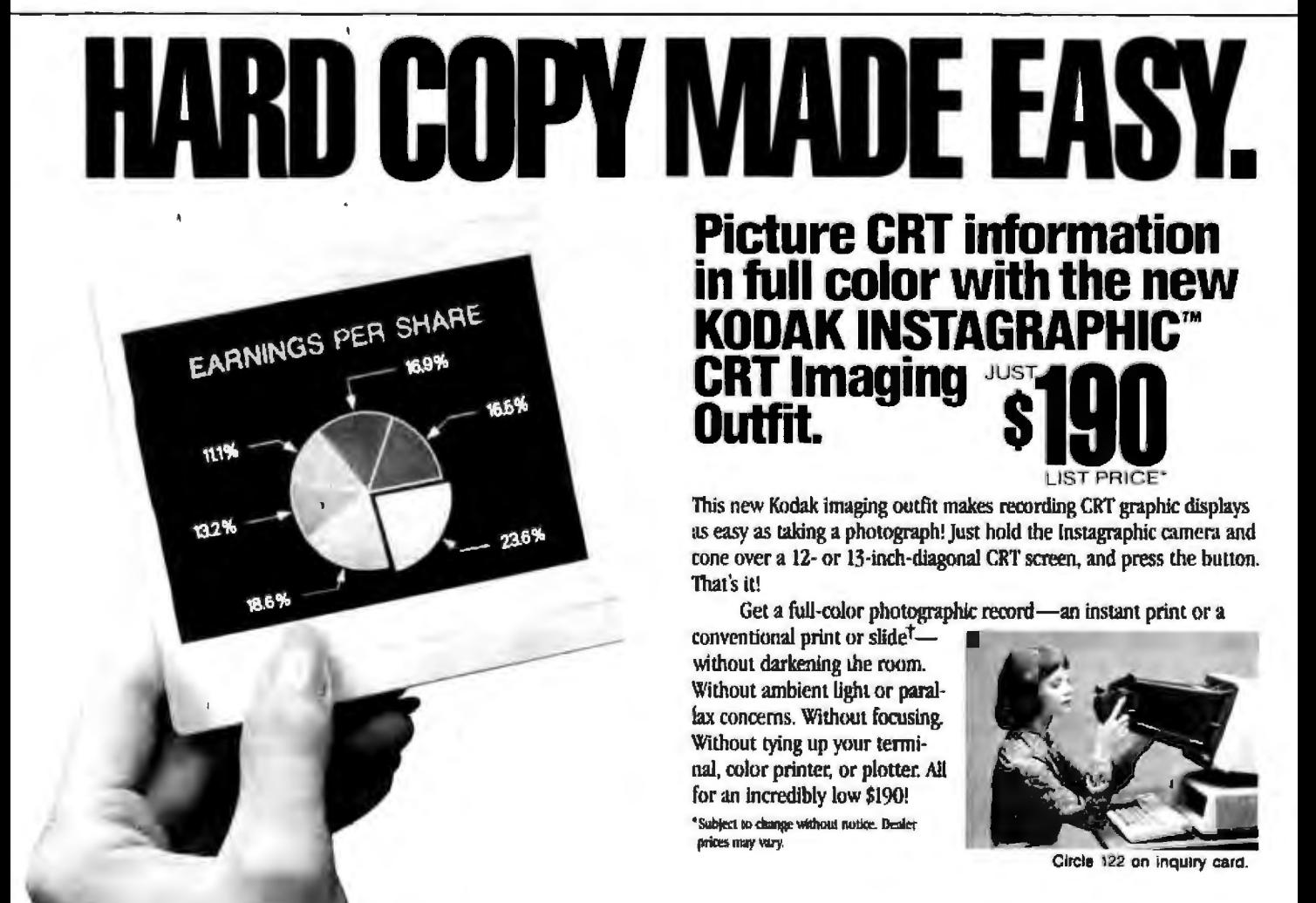

assessment of quality.

Breaking down macro-level tasks, like keying in and printing out a buck slip, into subtasks, like queuing a print job, provides an insight into quality that is deeper than that provided by simple pass/fail tests. Two ystems might be indistinguishable with respect to how long comparable groups of users take to perform comparable tasks, but the systems might differ substa ntiaJly in *where* the users' time went. Queuing a print job might present the user with a variety of specific problems in one system: awkwardly worded prompts, iconcluttered displays, inconvenient defaults, multiple-keystroke commands, etc. In another system, the problems might pertain to the command or menu protocol for electing the pitch and style of type fonts. From the macro-level standpoint, the quality of the two systems is equal; we have assumed that in both cases an identical proportion of representative users can successfully accomplish a representative task. But

from the more detailed level of how the users accomplish particular subgoals, there is a trade-off in quality between components of the macro-level task.

A trade-off is not a choice between equivalents. The relative usefulness of the two systems we have imagined might differ considerably. The system for which type-font selection was difficult might still be more useful than the system for which queuing a print job was difficult. After all, being forced to accept default pitch and style is not as great an obstacle to getting real throughput as is being unable to queue a print job. The default type font may not be exactly right, but it will always be better than no printout at all. The relative difficulty of system subtasks must be collated against the goals people bring to the situation in order to assess the usefulness of the system (see reference 2).

In the short term, it may be satisfactory to know that typical users spend an average of 15 minutes keying in and printing out a buck slip.

After all, if the state of the art is 18 minutes, you might realize a productivity savings of about 15 percent in the system of higher quality. But in the longer term, we need to undertand better where the 15 minutes (or the 18 minutes) is going and how it affects the usefulness of the system. Indeed, understanding those details is the key to improving the quality of systems.

# Designing for Quality

It will probably come as no surprise when we suggest that an understanding of system quality, along the lines indicated earlier, might be incorporated into the design of systems. After all, if we are not satisfied with merely benchmarking macrolevel user tasks, why stop with benchmarking subtasks? If we can understand the detail of system quality, then we ought to be able to exploit this understanding by designing better systems. Addressing the finer grain of user subtasks affords us a more analytic measurement of sys-

# **Outfit includes camera,film,cone,more!**

Get everything you need to record charts, graphics, formulas, etc, fromyour CRT in fuU color.. .for reports, documentation, or presentations. Complete outfit includes: Kodak Instagraphic camera with +3 close-up glass lens; two packages of new Kodak Instagraphic color print film with excellent resolving power (the camera and film can normally deliver *more* detail than a 2,000-line CRT can produce); a Kodak Instagraphic CRT cone (the interface between camera and CRT) designed to fit against the frame around the tube or against the cabinet; instruction manual; filter, carrying strap, foam strips, bumpers, spacers, and brackets for adapting your 35 mm single-lens-reflex camera to the cone. The Instagraphic camera and cone are covered by a Full Three-Year Warranty!

Ask for a demonstration. (You'll find your dealer listed in the Yellow Pages under Audiovisual Equipment & Supplies, Photographic Equipment & Supplies, or X-ray Products.) Or request more information. Check the coupon at right or call toll free for a free instant print of CRT data, plus a list of dealers who carry this exciting new product.

*tlf* you want conventional *prints mid slides, use a*35 *mm camera (not. supplied in tbe outfit*) equipped with a 35 mm lens capable of focusing at 11<sup>1/2</sup> inches (290 mm), or you may *be able to use a* +/; *+2; or a »J diopter close-up Ions with*  <sup>J</sup>'Ollrpresrm*t lens.* 

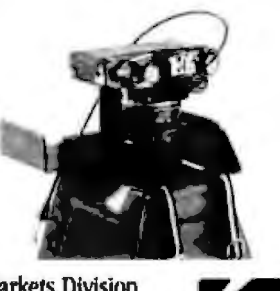

Motion Picture and Audiovisual Markets Division Eastman Kodak Company, Rochester, NY 14650  $©$  Eestman Kodak Company, 1984 Circle 123 on inquiry card.

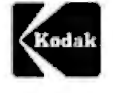

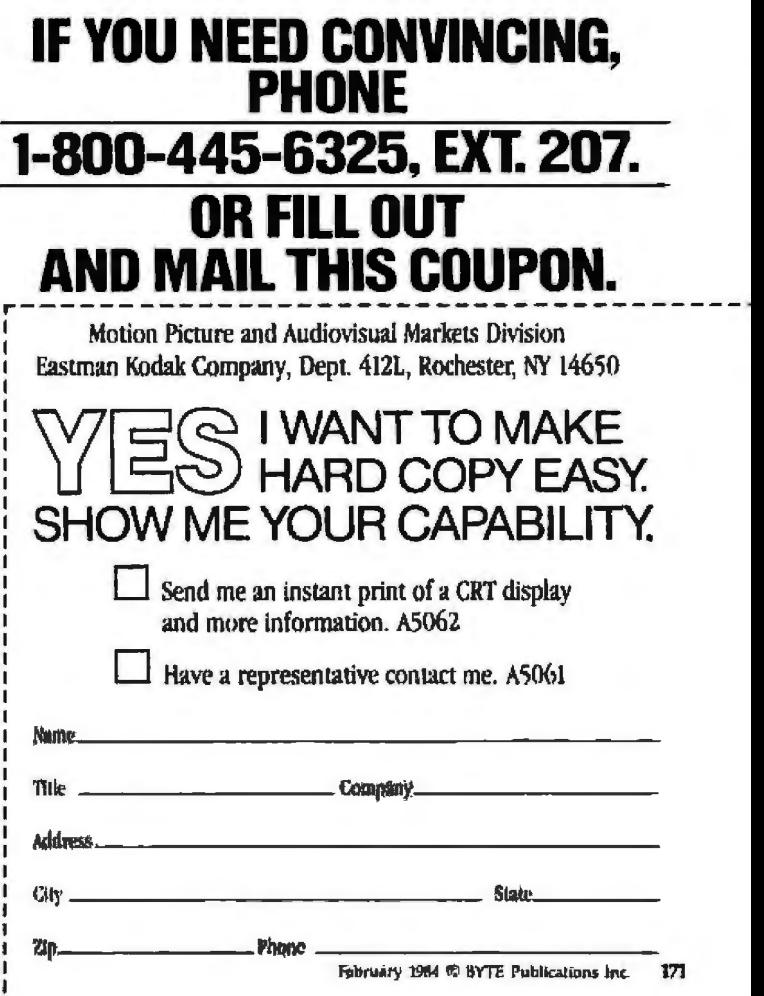

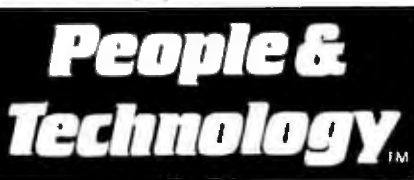

# **ACCESS TOMORROW'S COMPUTER SOLUTIONS** TODAY!

We've broken the disk access bottleneck using advanced 3M<sup>TM</sup>-patented technology never before available for the IBM PC. Now, for the first time, this advanced storage technology is made available exclusively to the small-tomid-sized business user by People & Technology.<sup>1M</sup>

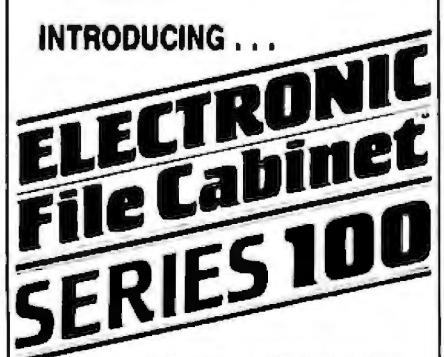

# **20 Mb Disk Drive**

- · IBM<sup>14</sup> compatible
- . Plug-compatible w/ most PC/DOS and MS/DOS (version 1.1 and 2.0)
- · Mainframe data access time & reliability for your PC...only 65 ms!
- . All installation software, cabling, and comprehensive operations/ information manual included
- · Look-alike IBM packaging
- Bank financing available
- Only \$2,350 . . . more storage for less money!

For product and ordering information. call our 24 hour toll free order line at

800-443-0100 Ext. 428

People & Technology<br>Access tomorrow's computer solutions today.

**People & Technology** 844 Manatawna Ave., Phila., PA 19128 , and freezes if in support the impurer continue<br>| CDA more political composition of International Doc<br>| spokespy replacings of the Component Press out tem quality that can contribute directly to the designing of higherquality systems. Although this discussion has focused on the assessment of completed systems, many of the measurements we have discussed could be made on mock-ups of interfaces, on simulations of systems, and on prototypes.

We believe that making such measurements during the early stages of the system-development process is the only way to ensure the design of quality systems (see references 5 and 7). Consider, for example, the implementation of contextual dependency in a menu-driven word-processing system. The notion is that only functions that make sense in a given context are available to the user. The payoff is obvious: it protects the user from the often costly errors associated with inappropriate menu selections (reference 3).

But the implementation of the principle is not so obvious. We could incorporate the dependency either in the display of options or in their selection. In the first case, the physical appearance of the menu would vary from mode to mode and the user would be faced with possible problems stemming from a failure to recognize the mode and its inherent limitations on functions. In the second case, the physical appearance of the menus is constant, but its response to the user's action varies: sometimes certain functions are "not available," leading to possible user frustration. The choice of a good solution to this design issue cannot be known a priori, nor can it be indicated through macro-level usability benchmarking. The ultimate choice will be very much a function of the details of the application, the menu content, and the instances of contextual dependency most likely to be encountered by a typical user.

The computer industry will very likely continue to focus on the goal of improving system performance. And it clearly should; performance factors like reliability and response time have a variety of obvious, and not so obvious, effects on user satisfaction and productivity. (The exact nature of these effects is still a matter of controversy; see references 1, 6, 9.) But increasingly there is an awareness that mere performance is not enough, that it is not the same thing as quality. As computers become tools and toys for everyone, their ability to adapt to human needs and propensities becomes the principal determinant of real system quality. We have outlined a simple, yet systematic, empirical approach to the measurement, analysis, and design of system quality. We know of no scrupulous case studies of this approach, but the momentum of the entire industry is overwhelmingly heading in this direction. In the next few years, the study of system quality should be one of the most active areas in computer science research.

John M. Carroll has a Ph.D. in psychology from Columbia University. Mary Beth Rosson has a Ph.D. in psychology from the University of Texas at Austin. Both are members of the Research Staff at IBM's Thomas J. Watson Research Center (POB 218, Yorktown Heights, NY 10598).

## References

- 1. Boies, S. J. "User Behavior on an Interactive System." IBM Systems Journal, 13, 1974, pages 1-18
- 2. Bullen, C. V., and J. L. Bennett. "Office Workstation Use by Administrative Managers and Professionals." IBM Research Report, RJ 3809, 1983.
- 3. Carroll, J. M., and C. Carrithers. "Blocking User Error States in a Training System." Submitted to ACM Communications,
- 4. Carroll, J. M., and R. L. Mack. "Learning to Use a Word Processor: by Doing, by Thinking, and by Knowing." Human Factors in Computer Systems, J. Thomas and M. Schneider, eds. Norwood, NJ. Ablex, 1983.
- 5. Carroll, J. M., and M. B. Rosson. "Usability Specifications as a Tool in Iterative Development" Advances in Human-Computer Interaction, H. R. Harlson, Norwood, NJ: Ablex, forthcoming.
- 6. Doherty, W. J., and R. P. Kellsky. "Managing **VM/CMS Systems for User Effectiveness:** IBM Systems Journal, 18, 1979, pages 143-163
- 7. Gould, J. D., and C. H. Lewis. "Designing for Usability-Key Principles and What Designers Think" Manuscript in preparation.
- B. Mack, R. L., C. H. Lewis, and J. M. Carroll. "Learning to Use Word Processors: Problems and Prospects," ACM Transactions on Office Information Systems, 1, 1983, pages 254-271.
- 9. Rosson, M. B. "Patterns of Experience in Text Editing," CHI 83 Conference on Human Factors in Computing Systems, Proceedings. Boston, December, 1983.<br>10. Shneiderman, B. "Response Time and
- Display Rate in Human Performance with Computers," To appear in Shneiderman's Designing Interactive Computer Systems: A Software Psychology Approach.

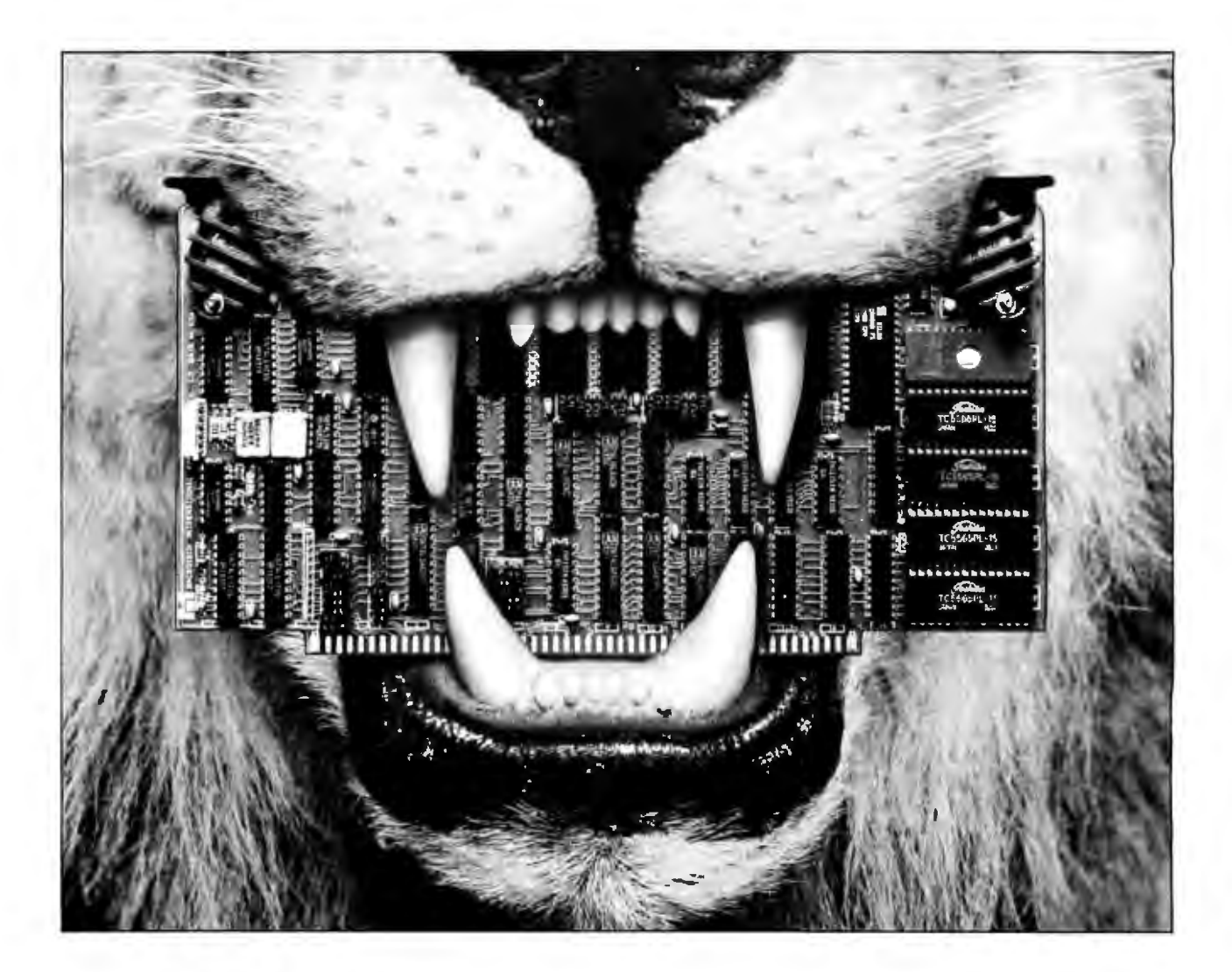

# **KING OF THE S-100 JUNGLE**

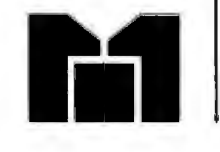

You'll reign supreme when your S-100 system is equipped with Macrotech's high performance products. Our full megabyte high speed dynamic RAM and 16 channel intelligent DMA I/O boards provide the edge you need in today 's competitive jungle.

Our one slot MAX dynamic RAM is field expandable from 256K to one megabyte. You get far more than just the low price per kilobyte of \$2.39. You get:

• IEEE 696 full parity detection • Virtual disk support in all popular Digital Research operating systems • High Speed Z80, 8085 6 MHZ; 8086. 8088, 68,000-8 MHZ No Wait States

• On-board refresh • 16-24 bit Memory Mapped Addressing option • OMA fully supported in strict compliance with IEEE 696

Our ADIT 16-channel serial 1/0 board is no pussycat either. An on -board 6 MHZ ZBOB provides intelligence for a large array of commands . Plus important things like :

- Resident virtual disk interface Memory to memory OMA
- 24- bit OMA addressing Field expandable from 4 to 16 channels • Full compliance with IEEE 696

Macrotech makes every slot in your computer really count! To get the rest of our story on the ADIT or the MAX, write or call us. In the S-100 jungle Macrotech products can be your key to success.

# **MACROTECH INTERNATIONAL CORP.**

9551 Irondale Ave., Chatsworth, CA 91311, [213] 700-1501 Dealer/Distributors: Priority One Electronics (800) 423-5922.(213) 709-5111 Soft Machines (217) 351-7199; In England: Fulcrum (Europe) (0621) 828-763

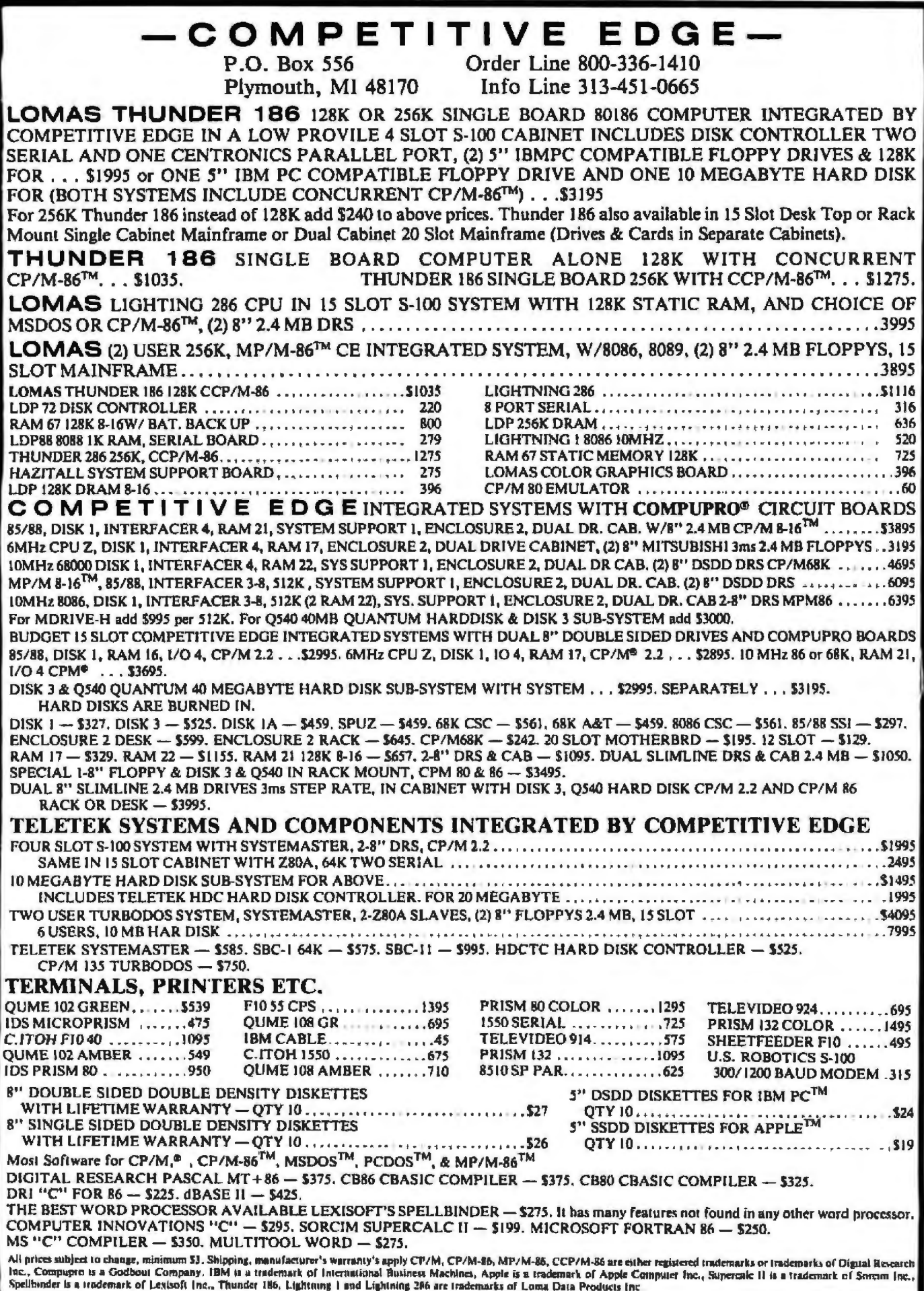

# **Software Performance Evaluation**

Some helpful guidelines borrowed from a successful hardware model

On the grand scale that measures difficulty, relevance, and necessary skills, the job of software performance evaluation falls somewhere *between* the role of test pilot and drama critic. While obviously subjective, the criteria for evaluation must be rigorously and narrowly defined: it is not the reviewer's task to rank the intrinsic social or intellectual values of, for example, Lotus 1-2-3 versu Pac-Man, but rather, to report to prospective consumers the quality of the rendition of the subject matter.

In this article, 111 try to document some of the criteria used for software performance evaluation. Though not an easy task, there are some straightforward approaches. Also included is a text box that discusses a surprisingly accurate means of evaluating a processing system's performance. The knowledge gained in successfully constructing a hardware performance measuring tool can be used to guide reviewers in evaluating software.

The evaluation of software application packages is only one of the categories of analysis performed at Gnostic Concepts Inc. We regularly examine computer hardware, operating systems, and support, training, and distribution schemes, as well as market data and projections. At either end of this spectrum are areas of interest readily amenable to quantitative analysis. At the microcomputer end, a system based on an Intel 8088 processor running at 4.77 MHz (megahertz) can perform a spe-

# by Brian Boyle

cific number of 32-bit ADD instructions in a given time. A 5%-inch Winchester disk with known rotational speed, head-movement time, and transfer rate can access a known number of fixed-length records in a certain time. At the market end, statistical analyses can accurately determine and predict the number of dentist's offices in the United States today and during the next decade.

1t would thus be tempting to assume that a software application package lying somewhere along this path from microcomputer to market can be treated objectively and numerically using the same tools. Tn a nation of numbers, the ultimate goal of any evaluation is usually to obtain a number, set of numbers, or semiquantitative indicators.

# Quantifying Hardware

Despite the obstacles, there is a possible software performance-evaluation methodology for arriving not at a single (scalar) value but a characteristic set (vector) of values, based principally on experience in hardware evaluation. The accompanying text box depicts the relatively "simple" methodology for arriving at a single Figure of Merit (FOM) for a given hardware configuration. Clearly, a single value is an oversimplification that overlooks many specific advantages and disadvantages of the system within a particular environment: a system ideally suited for video games is different from a system optimized for scientific array computation or business database processing. Realistically, however, a CAD (computer-aided design) sy tem for integrated circuits, for instance, has many of the requirement of each, so a single scalar value has some foundation in reality.

Obviously, quantification of something as complex and personal a personal computer application soft ware is far more difficult than hardware evaluation, but you have to start somewhere. Lacking any other scale, potential users still want to know "what's hot and what's not," even when the limitations of such an oversimplification are spelled out.

# Software Evaluation

Of course, there are aspects of software performance evaluation that lend themselves to the ame kinds of quantitative techniques that are used in the hardware-evaluation approach discussed in the text box. Like testpiloting, quantitative limitations are tested, wherever feasible, both up to and beyond their stated limits: up to validates the claim; beyond evaluates how user friendly, or user hostile, the system is when pushed over lhe edge. Response times under given loading conditions can be measured quite accurately: using a personal computer's RS-232C port allows it to simulate both a terminal and a tireless, methodical user/evaluator on another system. Not only can much of the process be automated, but

thousands of measurements accurate to the millisecond are possible.

.Still, there remains the problem of assigning interpretation to these quantitative values. What is an acceptable response time? To whom? When? The problem wanders out of the realm of measurement and into the twilight zone of experimental or industrial psychology, management science, or opinion sampling-all on the borderline of applied guesswork. Yet, despite the obvious difficulties and differences, the hardware per· formance-evaluation model provides useful insights into an approach, or set of approaches, to software performance evaluation. At the very least, there is a suggestion of a divide-andconquer approach in which the separate factors and terms of the software are evaluated and weighed in· dividually before recombination.

Perhaps the most useful concept transportable from the hardware model is the suggestion of the units of measurement. The units in the hardware FOM are the square root of the product of the word width (in bits) and the (practical) memory address length (also in bits). All of this is divided by nanoseconds and multiplied by a dimensionless value purportedly relating the "value" of bitsout relative to bits-in.

## **Intellectual Leverage**

The last factor, the ''value," or "information multiplier," characterizing the intellectual advantage of the machine, is closely analogous to the mechanical advantage factor of simple machines like levers and *pulleys,* in which you trade increased motion for jncreased force. A good computer system (hardware plus software) is expected to give us what Xerox scientist Lynn Conway called ''intellectual leverage:' 1f the bits/second were liters/second or electrons/ second, then information flow; or throughput, would be fluid flow or current in amperes. When multiplied by the knowledge-enhancing "force" (pressure or voltage), the resultant value is work/second or power (equivalent to watts).

Any software performance measurements should be consistent with

this line of reasoning. Raw performance measurement applies it directly. A typical data-processing program can be rated by the product of:

- 1. the *number* of records processed in a given time
- 2. the *size* of the records in bits (more often bytes)
- 3. the *complexity* of the structures manipulated, usually the order or binary logarithm of the number of branches in the graph of the data structure represented as a binary tree
- 4. the *transformation factor* or ratio of the information-theoretic complexity of the records output compared to those input

The concept of the order of an algorithm is frequently used in theo· retical analyses that compare different sort, search, merge, and transform techniques. A sequential search, for example, is said to be of order(n) because its run time increases linearly with *n,* the number of items in the list. A binary search, in which the search domain is narrowed by onehalf at each step, is said to be of order(Jog(n)) because its run time increases by only one step for each power of two, or doubling, of the number of items.

Of course, the complexity (and run time) of each step is typically greater for the binary search, so the sequential search may actually be faster for short lists, but for a sufficiently large 11 we know that the order will dominate algorithmic performance. Similar theoretical performance estimates can be made for frequently used features within an operating system: context-switching (between *pro*cesses), interrupt-handling overhead, and subroutine or procedure calls are examples that account for a majority of the instructions executed in typical general.-purpose computer systems.

# **Theoretical, Experimental, and Observational Evaluation**

When it comes down to it, the modes of software evaluation are the same as those of physics. Simple behavior of small numbers of wellunderstood features can be theoreti-

cally modeled and predicted, such as the reflection of light, the collision of billiard balls, and the surprisingly indicative hardware FOM. Then there are the properties that can be measured experimentally, like the speed of sound, light, or programs under specified conditions. Finally, there are those aspects like astronomy, cosmology, human psychology, and other observational sciences, in which you are unable, or not allowed, to take apart the mechanism to experiment, and your theories are never really verifiable. This last aspect is the most difficult and most challenging.

Another lesson to be learned from physics is the uncertainty principle that says (among other things) that to some degree the act of measuring a phenomenon affects the outcome and changes the result. You can ee this in the case of a program-performance monitor running on the same machine, and competing for the same resources, as the program it is attempting to evaluate. Such internal instrumentation of a program, in which checkpoint code is inserted into the program source and compiled with it, can be very revealing, but you must remember to correct for the ef. fects of the monitor itself, both in timing and, even more subtly, in operation.

An actual relevant side effect of the uncertainty principle is the unspoken realization that the whole is greater than, or sometimes less than, the sum of its parts. At the trivial end of the spectrum, a dynamite set of programs- word processor, spreadsheet, graphics, database, etc. - is a dud if the components each use mutually incompatible formats. A little farther up the scale, if they communicate only through disk files or, worse yet, files *and* conversion programs, they may add up, but they certainly don't multiply or enhance one another. A major feature of the Unix operating system from Bell Laboratories is not so much its multiuser as its multiprocessing capabilities; it uses the pipe mechanism to pass data among concurrently running programs without passing through a vastly slower disk file. Finally, there is semantic incom-

# THE 22-SECOND<br>}EMONSTRATION **NSTRATIC OF PE**

MT180L (132 columns)

**MANAMANA** 

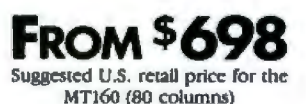

In the computerized business of the eighties, more

decisions will hinge on getting the right information in the right hands at the right moment. How well you do that will ultimately depend on the performance and durability of your printer.

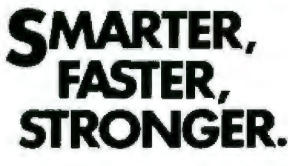

In the Tally MT160/180 series, a powerful 16-bit microprocessor master-**SMARTER,** in the law M1100/180 senes, a powerful 10-bit microprocessor master-<br>**FASTER**, the shortest possible print path. And printing at top speed all day long. the shortest possible print path. And printing at top speed all day long. Some machines claim 160 cps but can't hold that speed because they're **STRONGER.** Some machines claim 100 cps but of

You can quickly run down the extensive menu of print styles and word processing enhancements, making selections at a touch. On  $L$  models, switch from draft mode to letter quality just as easily and get results the *Creative Computing* magazine calls "superb."

Ail 160/180 models have adjustable tracrors and friction feed paper handling. And both parallel and serial interface ports are built in. So you're ready to print right out of the box.

The spreadsheet you see above was produced in a scant 22 seconds. In an age when every moment counts, that's desktop performance at its best.

For more information and the name of your nearest dealer, call toll free: **800-447-4700.** \* <sup>\*</sup> In Illinois: 800-322-4400 In Canada: 416-661-9783

**MANNESMANN**<br>*TALIY* 

# Quantifying Processing System Performance-the MilliVAX

# The Figure of Merit

The somewhat formidable Figure of Merit (FOM) formula in table 1 is based on some common-sense concepts that measure "work per time," just like the story problems of grade-school days: Tom can chop a cord of wood in three hours, Jerry in four hours, and Bill in two hours. How  $long...?$ 

To determine how much wood the woodchoppers could chop if they chopped together, our math book said to take the reciprocal of the sum of their rates in cords/hour, for a combined time of 12/13 hour per cord. We were also taught to assume independence and ignore the practical facts that Tom and Jerry can't stand to work together and that "Wild Bill" is fast but too dangerous to work with.

The hardware FOM is simply a quantitative measure of how much data (in bits) can be fetched and stored in a given period of time (in nanoseconds) multiplied by the amount of value-added work that can be performed on that chunk of data to transform it into useful information. The FOM is a surprisingly accurate approach for predicting processing-system performance. For evaluation purposes, the processing system does not include fetch and write cycles from mechanically dependent memory devices such as floppy disks, hard disks, and tape. Nor does it consider input (e.g., keyboard) or output (e.g., printer) interaction times. On-board memory access, including any cache memory, is included.

You could arrive at the denominator (time) using raw MIPS (millions of instructions per second) figures, but such numbers offer a precise yet inaccurate measure of system performance, as misleading as Wild Bill's performance as a wood processor.

A more complex but accurate denominator for the FOM formula takes into account the several levels of memory in most computer systems. The typical processor clock rate and memory cycle time can be misleading if used blindly: the memory may not always be as fast as the processor or synchronized (in step) with it, resulting in wait states. Conversely, on many microcoded processors, memory fetches are much faster than typical instruction execution time.

Using a technique developed in the days when processors were much faster than memory, many sophisticated systems employ a fast auxiliary cache memory between the processor and main memory. The effec-

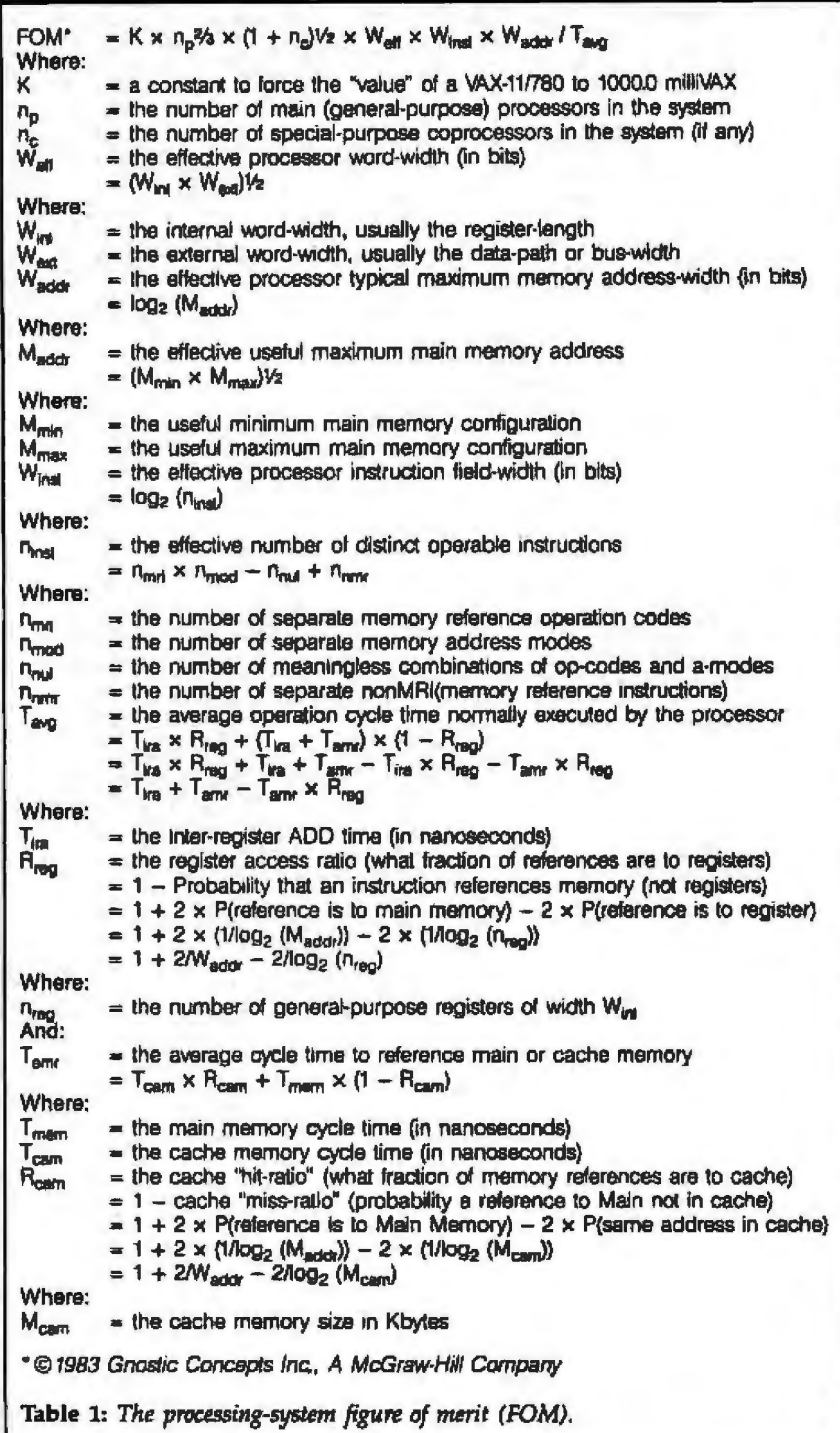

tiveness of the cache in minimizing accesses of a slower main memory depends on the "hit rate"—the average fraction of memory references to data or instructions that are in the cache. The cache's overall utility is a product of its speed and probable hit rate; the latter depends on the cache size and characteristics of the program(s) being run. Smaller systems generally lack cache

memory but have internal registers with even faster access times that the FOM characterizes by the interregister add time. In assembly-language code and good compilers, these registers are used as a sort of "minicache" for intermediate results, offsets, bases, pointers, counters, and other frequently used values, so that the number of such registers and their flexibility
#### determine their hit rate.

For simplicity's sake, our FOM does not include the opposite end of the speed specfrum, mass storage-usually disk. Disk storage is normally the rate-limiting factor in most small computer systems. This lowest level of memory is classified as level 5, after registers, cache, main, and optional level 4 memory (typically bubble memory), CCD (charge-coupled device), or disk-cache devices.

The greatly improved throughput of the hard disk owes less to its greater size than to its much faster random-access speed. This is not to be confused with the transfer rate, the speed of loading data once the proper track and sector are reached, which is usually quite fast. Random-access time is the search-plus-seek time necessary to reach the data in the first place, usually measured in tens or hundreds of milliseconds. Admittedly, the chunk of data transferred is usually large, so the vast initial overhead is spread across the hundreds or thousands of bytes accessed. Nonetheless. speed and volume of disk reading and writing utterly dominate most business applications.

#### Work Per Time Still Works Best

As you might expect from a work-pertime measure, the denominator of the FOM expression expresses a typical mean data access time, the average of the access times for the various memory levels weighted by their projected, relative frequencies of use. The numerator expresses "work" and is a function of word size (width of data manipulated per access) and memory size (how much data you can stuff in memory without special addressing tricks or faulting to the next level of memory). This raw volume of data is multiplied by the power of the instruction set, a value indicating how few instruction cycles are necessary to accomplish a single high-level operation.

None of these factors can reasonably be read directly from a product's specification sheet. Word length, for example, could be taken either as the internal register length or the external data path width, which may be different. As an empirically validated compromise, the FOM uses their geometric mean (the square root of their product). This yields the expected 8 and 16 for the symmetric 8085 (8 by 8) and 8086 (16 by 16), respectively, but yields a "word length" of 11.3 for the 8088 because of its asymmetrical 8-bit external, 16-bit internal architecture.

The geometric mean is similarly used as

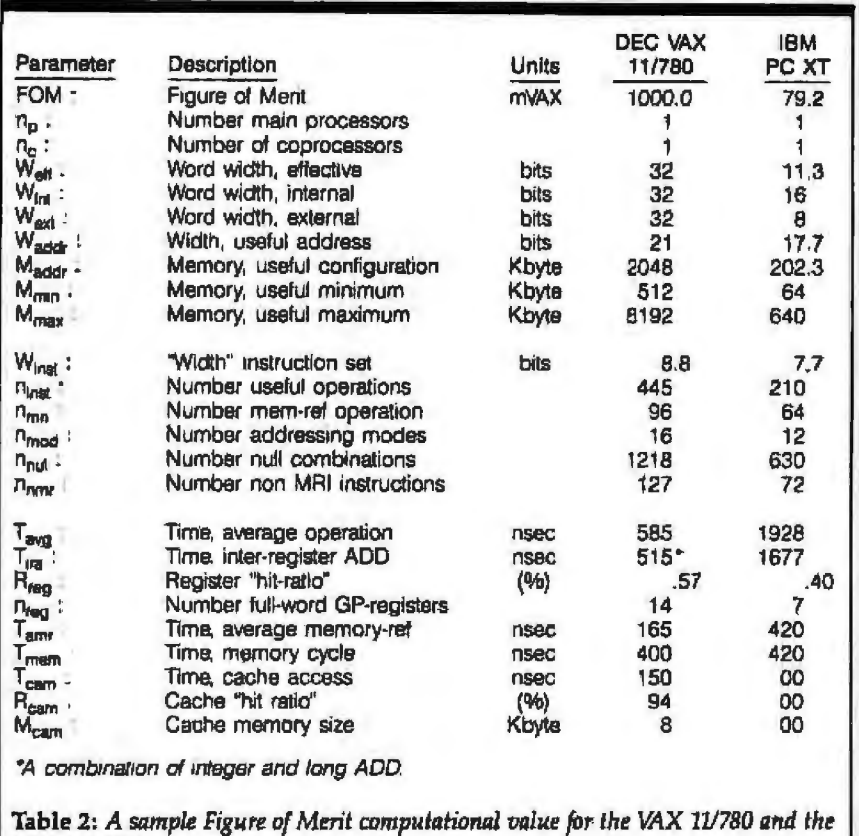

**IBM PC XT.** 

a normalizing and scaling function to compute a reasonable memory-size parameter from the minimum and maximum memory configuration for a system. Taking the binary logarithm of this number converts its units back to bits, namely the word width required to address such a memory configuration. Experimentally, this turns out to be a much better measure than the theoretical maximum address range, which may go as high as 2<sup>24</sup> or even 232.

The final factor in the formula, the power of a system, may seem the most technically obscure, subjective, or simply arbitrary. All other things being equal, the processing capability of a system obviously increases with the size of its instruction set, but certainly not in direct proportion.

As important to many compiler designers as an instruction set's size is its orthogonality, the fraction of potential instructions that are actually meaningful and useful. Like words in the English language, the frequency of instruction use follows (approximately) a logarithmic distribution: the most common eight instructions (or words) occur as frequently in common usage as the remainder of the most common 64.

This is the rationale for applying the log<sub>2</sub>

function to the total number of meaningful combinations of instructions, address modes, etc. The binary logarithm of the full set of combinations captures the log-normal frequency of instruction use and the advantages of symmetrical architectures such as the National Semiconductor 16000. Table 2 is an example showing the values used in the FOM computation for two typical processing systems.

#### MilliVAX versus the Real World

Does the hardware FOM actually correspond to anything we can relate to in the real world? In scanning any recent trade fournal it is virtually impossible not to catch at least a dozen bar charts comparing brand-X supermicrocomputer to the DEC VAX-11/780, particularly in a Unix environment. If Helen of Troy possessed "the face that launched a thousand ships," then, to me, a reasonable unit of feminine beauty would be the milliHelen-the precise amount of beauty required to launch one ship. Similarly, the FOM constant, K, can be adjusted so that the ubiquitous VAX-11/780 has a figure of merit of precisely 1000 to create the semiwhimsical unit called the milliVAX, in which all Text box continued on page 180

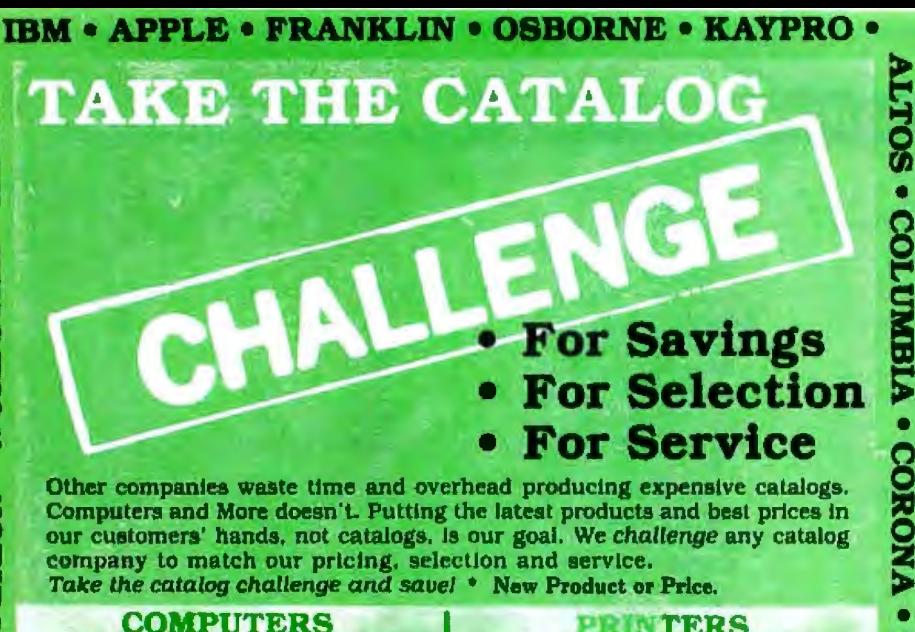

Computers and More doesn't. Putting the latest products and best prices in our customers' hands, not catalogs. Is our goal. We challenge any catalog company to match our pricing, selection and service.<br>Take the catalog challenge and savel • New Product or

#### **COMPUTERS Desk Top Portable** Columbia VP.<br>Corona 1-320K<br>\* Panasenic Sr. Pariner IBM P/C 2-320K 2195 ON SALE! **IRM XT** BM XT<br>Columbal 1600-1<br>Columbal 1800-4<br>Corona 2-320K<br>Eagle 1620<br>Eagle PC XL<br>NEC 2289 3494 Каурго II **Eagle Of Access**<br>Televideo TPC-2<br>Televideo TPC-2<br>Eagle Spirit XL<br>The Commuter by Sharp 2389 3995 **All Models** ON SALE Epson QX-10 Epson ux-1u<br>Dec Rambow 100<br>Leading Edge P/C<br>Televideo 803 or 1605 H<br>Franklin OMS<br>Apple Computers NEC 8201A.<br>Compag 1 drive **Z199 CALL Apple Companyable**<br>DALL Epson HX-21

- TELEVIDEO - TANDON - MICROSOFT - SKS - VISICORP - HYPERION - WORDSTAR - ALTOS

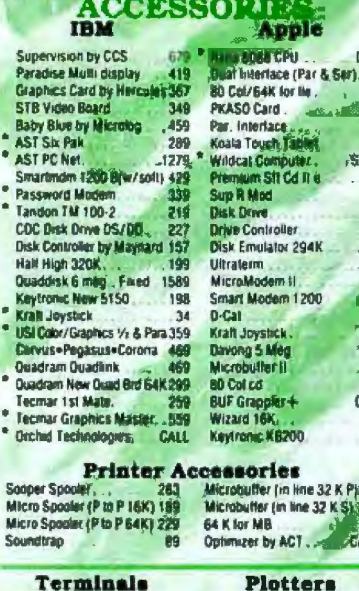

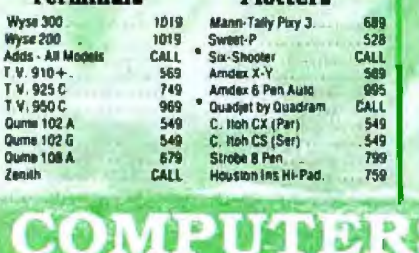

Qume<br>Qume

**PIPER** 

**Qiald** 

 $\bullet$ 

**NBC** 

## 17 ORDER Phone orders when during A variable<br>
20 ORDER Phone orders where using Visa. MasterCard, or by<br>
transfers Visa, MC, service charge of 2%. MasterCard, or by<br>
card number (include expiration of the constraints chec International inquiries welcomed<br>Telex 697120, Datamzii Arto: Dept. 322

**TRANSTAR • QUADRAM • DAVONG • CORVUS •** 

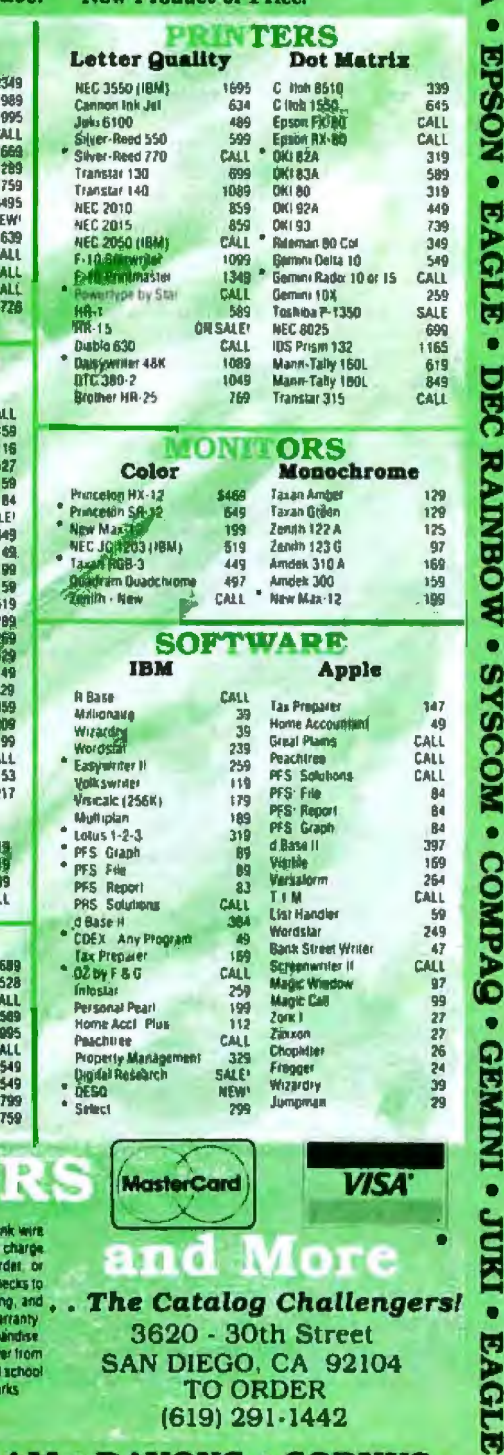

(619) 291-1442

Text box continued from page 179: small systems can be measured.

#### **FOM Agrees with Actual** Performance

Not surprisingly, the computed FOMs for various microprocessor-based systems agree with the marketing hype only as to relative performance, yet even the most advanced supermicrocomputers reach only a few hundred milliVAX. A bit more surprisingly, the FOM value seems to predict rather accurately the number of users that can be supported concurrently with reasonable responsiveness. Each user seems to require about 20 milliVAX as an absolute minimum, 30 or 40 for comfort, 60 for high performance, and hundreds for certain computationally intensive programs.

On this scale, a VAX-11/780 would support 50 to 64 users minimally, 32 comfortably, and 16 to 20 with high performance. At the low end of the scale a Z80-based personal microcomputer rated at 30 milliVAX is acceptable for one undemanding user; for comparison, a DEC PDP-8 (the first commercially successful minicomputer, with 4096 12-bit words of memory) has a value of 30 milliVAX and supports one to three users. The IBM PC provides 80 milliVAX (actually sufficient for 2 to 3 users, but not configured as such for marketing reasons). The Altos 586 enhances this to 130 milli-VAX and five users by employing the full 16-bit 8086 processor and twice the PC's typical memory. Finally, most of the M68000-based, cache-enhanced supermicrocomputers vying with VAXs hit the charts at  $200+$  milliVAX, for a realistic 12 to 16 users. The point is that the FOM is actually a reasonable indicator of system capabilities.

Text continued from page 176:

patibility, in which the commands/ keystrokes in one program mean different, even conflicting, things in another.

How do you quantify the benefits of compatibility? Again, physics has a model: the RMS (root-meansquare). A hundred violins sound only 10 times as loud as one, because they are not "in step" and (like incompatible programs) combine destructively nearly as often as constructively. Rather than adding end to end, they add "at right angles," since any two vectors are randomly oriented with respect to each other.

- Circle 81 on inquiry card.

#### **THE MOST IMPORTANT DATA SAVING DEVICE YOU"LL BUY.**

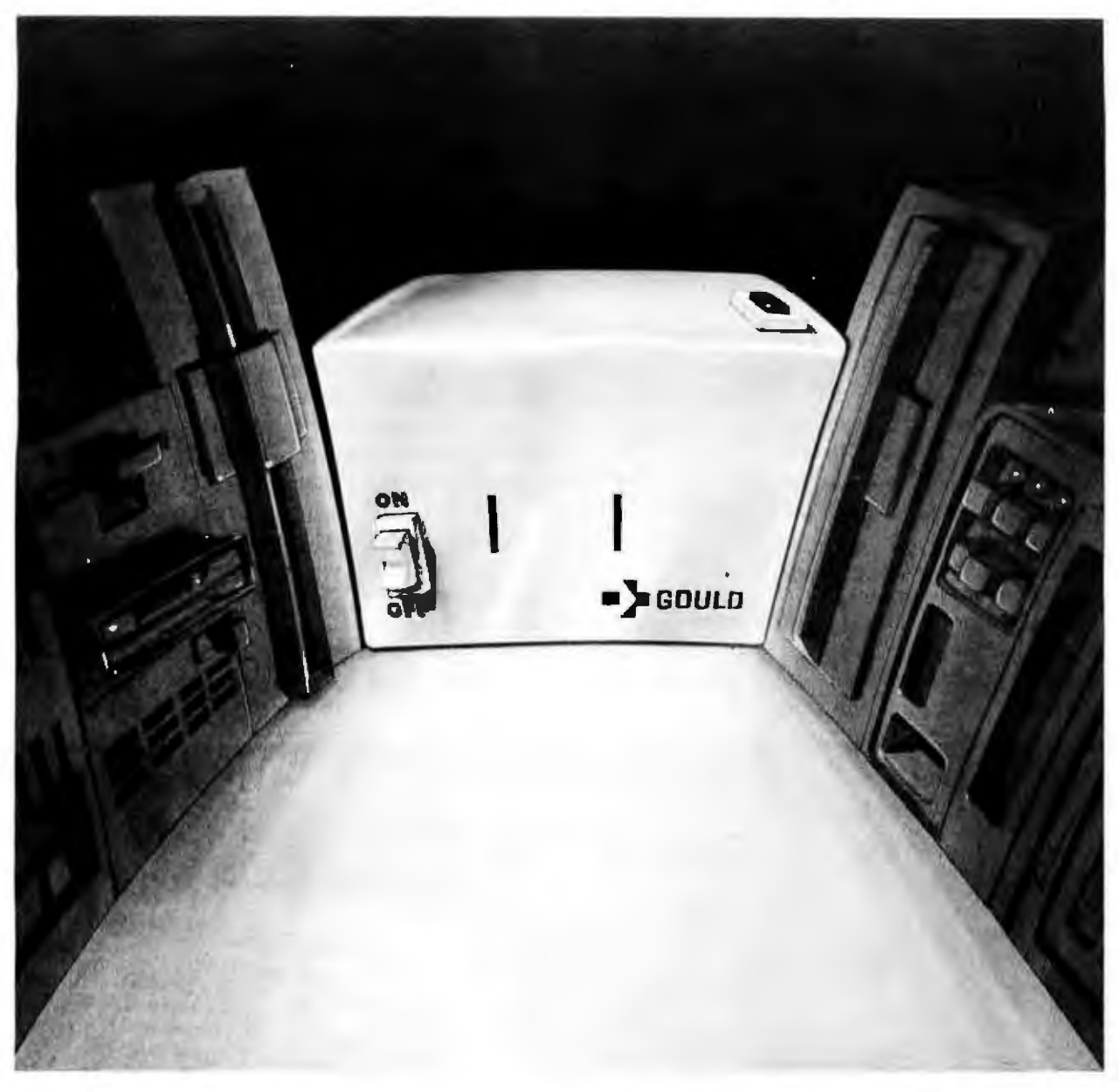

It's not a disk drive or a cassette recorder, and it can't store a single kilobyte. But it could save an entire disk full of data, or a week of work.

Because this is the Personal Conditioner™ from Gould-on Inexpensive version of the Gould Line Conditioners big<br>computer systems use.

By now you probably know that o noisy AC line can make your computer lose data. drop entire files. even shut down completely.

But did you know that typical line protection devices just filter out the highest surges and worst glitches? That means potentially harmful noise often passes right through. And none of them do anything at all about undervoltages, so a brownout can put you out of

operation. So if you're serious about saving data. you need a Gould Personal Conditioner<sup>™</sup>. It's much more than a surge suppressor or noise filter. It actually creates the smooth power your computer needs. Even if your AC power drops as low as 96 volts. the Gould Personal Conditioner<sup>tM</sup> will keep supplying 120 volts of clean power.

You con add a Personal Conditioner<sup>™</sup> to your system for less than \$200. Sure, you can save a few dollars by getting something less effective. But which would you rather save-a little money, or your data?

For the name of your local computer dealer carrying the Personal Conditioner<sup>m</sup> call Toll Free 800-854-2658. In California. (619) 291-4241. Gould Inc., Power Conversion Division.

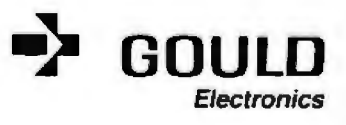

The length of the diagonal so formed is given by the Pythagorean theorem as the square root of the sum of th quares, or RMS. The combined value of cooperating programs is directly additive, or even multiplicative, when they actually support each other. Totally random combinations of mutually incompatible programs can be summed using the RMS value.

#### **Software Evaluation Criteria**

Once the errors and effects of measurement are taken into account and methods for rationally combining individual component values are determined, the basic components of evaluation must be specified. The following three Cs should be tested by any software performance-evaluation scheme:

- 1. Correctness of the operation: does the program (or system) do all that it is intended or is claimed to do with no side effects?
- 2. Completeness of user support: are

tutorials, training, and other aspects sufficient for operation?

3. Consistency of the package: is there a uniform conceptual model and consistency of actions and<br>commands that minimize commands ambiguity?

For correctness, first check all the pecifications you reasonably can to determine whether the program does all the things it claims to. Second, check that the program doesn't do anything it is not supposed to do under both ordinary and exceptional circumstances. Third, check to see that the program always does the same things at the same point, regardless of how that point was reached. This so-called Markovian behavior often is the bane of ordinary testing procedures.

The problem with both the second and third requirements is that prorams tend to be tested by programmers. Programmers do not necessarily think like unskilled users, and even they gain expertise after some time.

Short of an endless supply of new users or an eraser for certain sections of the brain, the only way to simulat the bizarre states users may get themselves into is by methodically testing the progression from state to state, typically using a personal computerbased user simulator, running a program called a finite state machine (FSM.) Such a program, or checklist for human use, assigns a state number to each conceptual state the program occupies, as determined by its previous inputs or conditions. It then determines experimentally the (possibly) new state reached for each possible input. A well-behaved tem has only as many states as are conceptually distinct-when a word processor is in a command mode, for example, it should not matter whether the last command was an ADD or DELETE, unless the difference is necessary (e.g., for an UNDO command).

Completenes of the user support is a frequently overlooked aspect of the system-evaluation process. (Shame on those systems analysts

the documentation, on-line aids, time.<br>
Your PC can now "speak" C when using...

# A BASIC-To-C Translator

JMI's BASTOC is a versatile software tool<br>JMI's BASTOC is a versatile software to C so JM's BASTOC is a versatile software tool<br>JM's BASTOC is a versatile software tool<br>which converts BASIC source translates multiple JMI's BASTOC is a versation programs to C sould<br>ich converts BASIC source programs to C sould<br>programs. BASTOC also translates multiple<br>programs. Bastoc of BASIC. dialects of BASIC.

(BM-International Business M POB 224, Hunt

П

**FTWARE CONSULTANTS, INC.**<br>ASTON ROAD . ROSLYN, PA 19001 657-5660 2TH

## **BASTOC FEATURES**<br>Supports Microsoft Disk BASIC.

Full run-time support library is provided.

- 
- **12** Full run-time supportunal BASIC compiler With a C roman region with a C compiler.
	-
	- used in conjunction with a C compiler.<br>Produces formatted and structured C code,<br>easily maintained and modified. The output of BASTOC may be used directly as<br>
	Input to a standard C compiler.
	- innut to a standard concurrency be translated to
	- Geveral dialects of Several dialects of Several dialects of Several Association.<br>C on the same system.<br>BASTOC will soon translate CBASIC and
		- Applesoft BASIC.<br>**AVAILABLE NOW** for the IBM PC and **AVAILABLE NOW**

TOC is available now 1or DOS or MS-DOS. JMI S Brown le computers using panel 16, running and the Radio Shack Trio available for other systems XENIX. BASTOC will be available for other systems<br>soon! **ORDER NOW** 

The BASTOC single unit binary price is \$350, and includes documentation, media, and shipping. To<br>order, or to get more information, write or call JMI includes document more information. with and order, or to get more information.<br>corder, or to get more information. 215-657-5660. Check.<br>Software Consultants, Inc., 215-657-5660.

Money Orders, your eard. Circle 400 on inquiry card.

## Compute and print<br>client tax returns 1040 in minutes

on your microcomputer with<br>*MICRO-TAX* 

That's right, in just minutes you can have a<br>client's completed fax return in your hand.<br>Think about if ... you increase client volume, you increase your promotion<br>Plus, you save the cost of your computer service bureau—an

complete client security.<br>FEDERAL AND STATE PACKAGES TO MEET EVERY NEED. MICRO-TAX\*<br>offers four Federal tax packages and 25' state packages (fully integrated<br>with the Level 1i Program), so you can select the programs that

with the Level If Program), so you can select the programs there you meets.<br>Level I—Federal Individual Package; for individuals preparing their own taxes,<br>Level II—Federal Professional Individual Package; for accountants,<br>

income averaging.<br>FLEXIBLE DATA ENTRY. With MICRO-TAX\* you can organize data entry In a sequence similar to that of manual tax preparation, or you can

choose another sequence. The<br>menu driven system makes data entry simple.<br>MULTIPLE PRINTING OP-

TIONS. You can input client tax<br>information at the time of interview and produce forms immediately, or enter data during the day and batch print returns at<br>night. MICRO-TAX\* prints your<br>returns on IRS forms, IRS approved substitute forms, or

with transparent overlays.<br>TAXNET\*-TELETEXT SUP-<br>PORT NETWORK. MICRO-TAX\* customers can now have access to an electronic mailbox and instantaneous memoboard<br>through the TAXNET\*

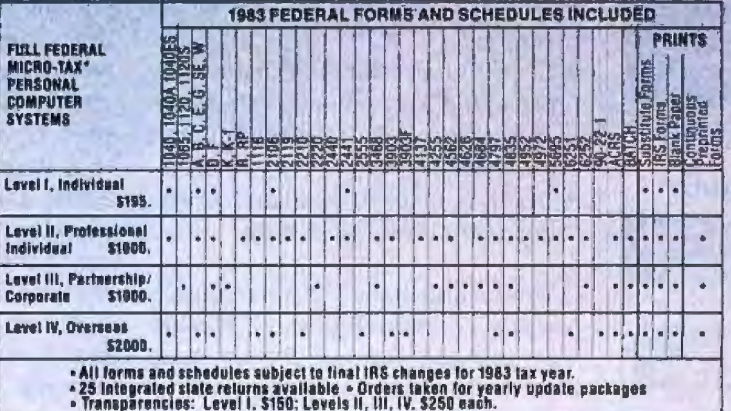

and a mod

So, take the tedium out of tax preparation  $\rightarrow$  save time and money-<br>Call Micro-Tax\* for complete details,

teletext support network. With TAXNET,\* you can send information, ask<br>questions, get answers and updates--directly through your computer

TAX ORGANIZER Now MICRO-TAX\* offers a Tax Drganizer. You get both

THA UNGANIZER. NOW MICHO-TAX\* offers a Tax Drganizer. You get both<br>the software and the forms, so each year, you can send your clients an<br>organizer with the prior year's client data printed on it.<br>HARDWARE COMPATIBILITY. M

**COMM HOME** 

US INCOME TA

"CrPM --- pratemark of Digital Research,<br>toc., DEC Rainbow --- trademark of Orgilal<br>Equipment Corp., MICRO-TAX and TAXWET<br>--- trademarks of Microcomputer Taxystems,<br> $\text{C}$ -response to Microcomputer Taxystems,<br>Corp., PC D Irademarks of IBM; Apple - Irademark of Apple Computers; Zenith - trademark of Healn Company and Zenith Radio Corp.

MICRO-TAX\* MICROCOMPUTER TAXSYSTEMS, INC.

6203 Variel Avenue, Suite A Woodland Hills, CA 91367, Dept. 1B Phone (213) 704-7800 (Area code changes to (818), effective January 1984)

Circle 130 on inquiry card.

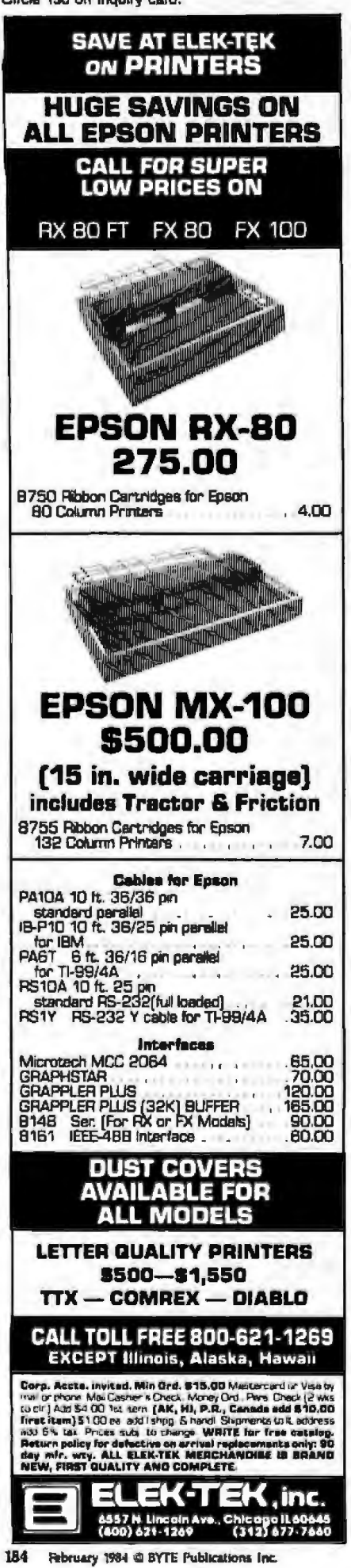

who fail to recognize that the user is part of the system.) Support may be categorized as external or internal and passive or active.

Manuals and other documentation are external/passive and should realistically be divided into three levels for three audiences:

• Level 1 (why) is a managerial overview describing the purpose of the program/system, its capabilities, and its limitations,

• Level 2 (how) is an operational guide to the use of the program/system, step by step, function by function.

• Level 3 (what) is the technical reference manual for the programmer or experienced user, detailing the intricacies of each function, the functions' idiosyncrasies and implementations, as needed.

Such manuals and accompanying materials (such as key caps, templates, reference cards, etc.) should meet reasonable standards: Is the text clear, complete, and readable in normal English? Are there clear and useful graphics of proper size and color? Is there a table of contents, an index, and a glossary of terms?

Training (live, video, or audio) is external/active and may occur at multiple levels, depending on user experience and sophistication:

• Level 1 (novice) explains the routine capabilities and the handling of the normally encountered exceptions in the normal fashion (usually "manual" rather than "automatic" mode)-those in which operator errors are harmless or easily recoverable.

· Level 2 (occasional) explains the time-saving and powerful shortcuts that bypass much of the novice-level error checking.

· Level 3 (expert) explains everything else about the system.

Menus and static Help screens are considered internal/passive because they provide support for the user from inside the system but are not generally context-sensitive-they are Markovian in that they read the same regardless of where the user is in the program's operation or how the (usually confusing) state was arrived at.

On-line context-sensitive Help messages take into account where the cursor is (what field of what screen of what program) and possibly how the user got there. Ideally, when an input is disallowed by the system, these Help messages reference the offending portion of the input and explain what is wrong with it. Better still, there is user control over the explanatory verboseness versus cryptic terseness of the system, depending on the user's current level of experience (novice, occasional, or expert)

Such internal/active on-line user aids (Help messages, menus, and tutorials) should comply with certain behavioral expectations for easy use; for instance, is the Help or menu transition-graph a hierarchical tree? Do the Help and menu structures have escape mechanisms? Are the context-sensitive Help messages and menus accurate?

Consistency, the third  $C$  in the software-evaluation checklist, is the best predictor of how well the user will get along with the program/system. While, as Emerson said, "a foolish consistency is the hobgoblin of small minds," a uniform conceptual model smooths the user's interaction with the system. Unpredictable behavior, whether in a human, a program, or a St. Bernard, is an impediment to understanding.

A good program relates to people who sometimes do make mistakes they would like to recover from and who do not always refer to things in the same way. An "undo" facility, where practical, is far better than merely asking five times whether the user is absolutely, positively, sure that all those files should be deleted. After a while, such redundancies merely irritate, and the overload of too many warnings actually reduces the attention paid to them.

Aliasing, allowing the same command or option to be expressed in different ways, is a human touch with real value to the novice and occasional user. If one form is faster or

## The truth about information management: The Knowledge Manager<br>beats dBASE over 250 ways.

"...the leading seller is no longer the best."

You get more from the Knowledge Manager. Relational data management, ad hoc queries (like IBM's SQL/DS), spreadsheet, math and statistics, printed forms management, screen 1/O management, a full-scale programming language. All for less than the list price

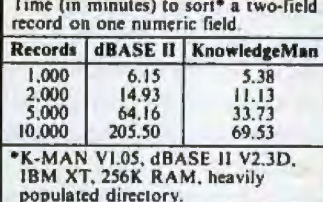

of dBASE. Plus you can now get a text processor, a forms painter, color graphics and a run-time version.

All completely integrated: So you can do just about anything you wish. Like financial modeling, **NANAGEMENT** order entry, job costing or age 1/43 and printer output

decision support.

HOC INQUIRY nies like that deard m Hereto Control break growings SPREADSHEET ANALYSIS

READ Stress for the company of the distinct of the property of the company of the property of the property of the property of the property of the property of the property of the property of the property of the property of **Including the Strategy of the Strategy**<br>Within any programs<br>Including Stradegy for

- 
- **DSW" IBM PCSS**
- □ 5¼" Victor/Sirius
- □ 5¼" DEC Rainbow (Dig. RX50) \*Add \$20.00 if outside U.S., Canada

 $255 - 158$ 

or Mexico

\$500.00

10.00

- $\Box$  Check or money order enclosed (must be drawn from U.S. bank in U.S. currency)
- MasterCard No. \_ VISA No.

American Express No.

Expiration Date \_

Bank No. (if M.C.) .....

Signature.

VISA and MasterCard orders may be placed by phone (317) 463-2581.

KnowledgeMan is a trademark of *ARASE II of* 

**NOWLEDGE** 

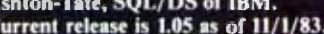

K-man" Not only

to be a generated

**STARE II** 

or two ahead

Name. Title\_ Company\_ Address \_  $City \mathbf{Z}$ ip  $State$ <sub> $-$ </sub> **Send To: MDBS/Consumer Products** 

P.O. Box 248 G Lafayette, IN 47902 's' Phone: (317) 463-2581

Or Contact Your Local Dealer. PRICES SUBJECT TO CHANGE WITHOUT NOTICE

-------

#### Disk Format:

**Operating Systems:** 

Please send me:

comparison

□ Free feature-by-feature

 $\Box$  Graphics information

 $\square$  Forms painter information

 $\Box$  Text processor information

 $\Box$  Please accept my order for

 $\Box$  Shipping and Handling\*

(Indiana residents must

add 5% sales tax-\$25.00)

 $\Box$  PCDOS  $\Box$  MSDOS  $\Box$  CP/M-86

KnowledgeMan Package

 $\Box$  Run-time package information

□ 8" IBM-3740 SS/SD ا کا کہ موجود کا کہنا ہے ہ

Machine:

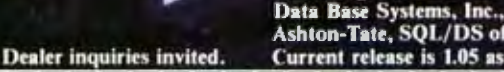

PROGRAMMING LANGUAGE **IL SERRAM** 

a transport for the city property of

ation Parameters per

Program encryption

of mian

New Company of the Company of the Company of the Company of the Company of the Company of the Company of the Company of the Company of the Company of the Company of the Company of the Company of the Company of the Company

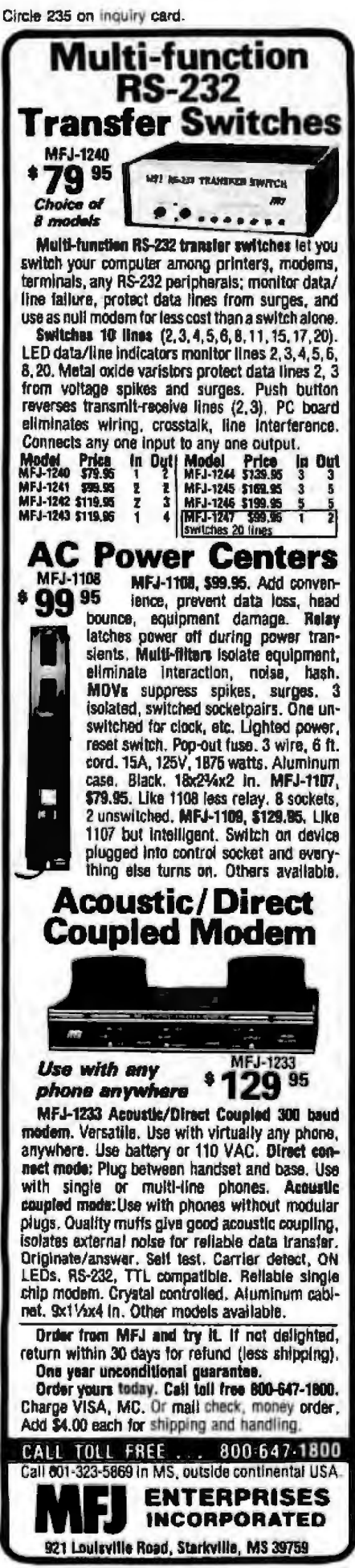

more efficient than others, it doesn't hurt to have the system remind the user once in a while of the shortcut; in fact, it's an ideal and painless way to learn because it hands the user a tool at the precise moment needed.

Context dependence or independence refers to commands meaning conceptually identical actions in different program contexts. This can be as simple as having Control-D always meaning delete in word-processing, database-management, and spreadsheet programs. It could mean that Control-D deletes different things depending on where the user is in the program-referring to a directory, file, page, paragraph, sentence, word, or character. The point is that the concept remains consistent with the specifier (command, option, etc.), independent of the context in which it occurs.

#### The Human Factor

Evaluation criteria for programs to serve people include:

- 1. Routine operation: can the program accept and handle normal cases?
- 2. Exception handling: can the program recognize and treat rarer cases?
- 3. Basic performance: can the program provide its users with adequate power?
- 4. Basic integrity; does the program work coherently and predictably?

Routine operation, the way the program works in normal cases, can be rated according to a checklist of pertinent questions:

- 1. Does the program have appropriate default conditions?
- 2. Are commands/keys/menus consistent and reasonably mnemonic?
- 3. Is system optimization for ruleversus exception-handling appropriate for the actual normal/abnormal mix?
- 4. Can the system adapt to user needs and preferences and does it support "scripting" or execution of stored commands?

Exception handling, the program's

treatment of various levels of less frequent cases, should be geared to the overall efficiency of the system but balanced for user comfort. If exceptions that occur 1 percent of the time were to require 10 times the normal processing in order to save 10 percent processing on the other 99 percent, the trade-off would be wise, because 10 times .01 plus .9 times .99 is less than one. The following useful questions can be asked to rate exception handling:

- 1. Can the user undo errors?
- 2. Can the user switch between normal and exception modes of processing-for example, between "command" and "data" modes?
- 3. Does the program allow a user to perform all "seemingly unwise," but possibly necessary, operations (with appropriate warnings)?

Evaluation of the package's performance examines ease of interaction (especially for novice users), speed of interaction (especially for experienced users), and speed of operation (both measured and predicted). Ease of interaction may be rated by the following major points:

- 1. Is the system command-driven. menu-driven, or otherwise?
- 2. Is the level of detail appropriate or too great for comfort?
- 3. Do menus have the proper number of options (five to nine entries)?
- 4. Do commands have a uniform syntax and reasonable options?

Speed of interaction is sometimes at odds with ease of interaction, so it is valuable to have multiple modes or levels for the various levels of user sophistication and experience. Speed is a phantom quality and should fall behind ease of use in overall ranking; a system that cannot be used without a manual has a speed approaching zero. Therefore, these questions are pertinent: Are lengthy commands and sequences readily avoidable? If Shift and Control characters are used, are they used reasonably? Can prompts, menus, and Help messages be suppressed or avoided?

## $\mathbf{V}_\Delta$ **DR CP/M: TOP QUALITY, BOTT**

Nevada makes lt easy and economical to get the software you want and need. Need a better BASIC? We've got it. Is BASIC not solving your business or engineering problems? Nevada COBOL or FORTRAN will. The media praises Nevada, and it's priced right: just \$39.95-about 1/10 what comparable quality costs. For about half the price of one competitive package, you can own the *entire* Nevada Software library! So don't wait; order one or two or all of our bargains-today.

 $a^{\circ}$   $N^{\circ}$   $c^{\circ}$ ette & 220-1 eu scie Finally, a better BASIC. This straight-<br>forward language lets beginners write useful programs without limiting them to simple programs. New Nevada BASIC's interpreter has Prof. Starkweather's great built-in full-screen text editor. You can define single- and multi-line functions. Plus there are full-matrix operations, Random Access and Sequential files, program execution with a simple command,

BCD Math-no round-off errors. With Nevada BASIC, micros can run like minis costing thousands more.

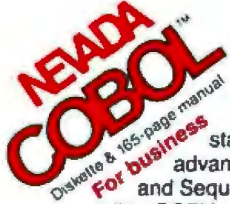

•

Whether you do business computing or learn compuling tor business. COBOL is the language: more business application software is in COBOL than in all other languages combined. Based on ANSl·74 ne<sup>s v</sup>standards, Nevada COBOL offers many<br>advanced leatures: Random Access

g,sketches 1900 advanced leatures: Random Access<br>
<sub>O'sketc</sub>e 1 and Sequential files, debugging capability, COPY statement, character string. 16 bit binary and decimal data types. Colleges use the fine documentation as classroom texts. It's field· proven by 10,000 worldwide business. government and education users. Join them.

COBOL Application Package- Book I. Superior user documentation that saves even experienced programmers many hours.

> ..,. 'If you want to learn or teach someone FORTRAN, this is the package to buy." ACCESS, **March/April 1983. For the State of Beat** learning and teaching, for entities and engineers, Nevar<br>For ANSI-For and Engineers, Nevar learning and teaching, for scientists and engineers, Nevada is the perfect FORTRAN. Based on ANSI-66 standards (FORTRAN IV), its advanced features include IF... THEN ...ELSE

conslructs, COPY statement, CHAINing with COMMON, TRACE style debugging, and 150 verbal error messages. And you can intermix in-line FORTRAN and Assembly Language statements for special micro needs. Requires 48K RAM. H you're shopping for FORTRAN, look no further.

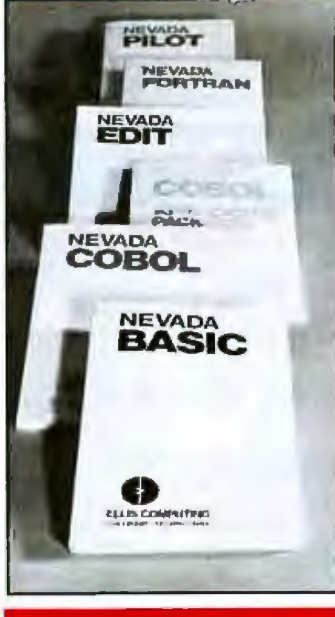

Perfect for training, testing, virtually all programmed instruction, and word puzzles. It's the ideal companion language for BASIC, COBOL, and FORTRAN application packages. because it so quickly solves training and documentation problems. Nevada PILOT meets all PILOT-73 standards and has many new features includ-

> EDIT is great for program editing as it's specifically designed to create COBOL, BASIC. and FORTRAN

ing a built-in full-screen text editor. Prof. Starkweather's documentation is exceptional: the manual comes with 10 "A well-thought-out free programs. See or orduct with excelfree programs. See product with excel-<br>MICROCOMPUTING MICROCOMPUTING lent documentation<br>review, January and an astounding review, January ..~ and an astoundingly be convinced.

80

made. EAR DE BOOK !: 59- $\bullet$ Money<br>back guaran-Application tee: you must be<br>application completely satisfied completely satisfied, or return the pack-<br>ages(s)-in good condition ages(s)-in good condition<br>
with the sealed diskette(s)

COMPUTING, May 1983. Now, high-quality text editing for micros. A character-oriented full·screen display editor, Nevada

unopened- within 30 days, and

We'll gladly refund your money.<br>CPIM is a registered irademark of Digital Research. Inc. TRS-80 is a registered trademark of Digital Research. Inc. TRS-80 is a registered incomputer.<br>Inc. Osborne is a registered trademark

type, keyboard layout. and CRT by menu selection. Nevada EDIT may pay off better than any software purchase you've<br>made.

programs. Simple to configure, you customize tab stops, default file

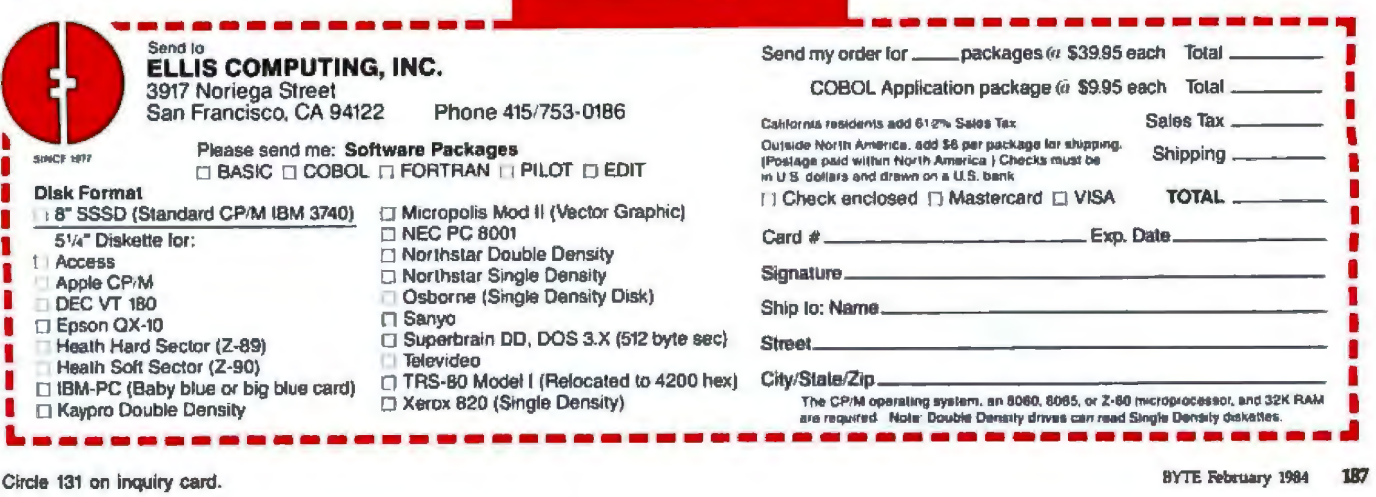

Speed of operation has already been discussed from the system's point of view, but what happens "when the ball is in the user's court"? The very fact that the system typically waits while the user thinks, and then rushes to catch up, is a problem with many interactive programs that cannot be solved except at the operatingsystem level. Ideally, in menu and similar lengthy disk-fetch and screenpainting sequences, if a 2-second wait after 10 seconds of deciding is unacceptable to the user, all (five to nine) menus possible at the next lower level can be prefetched in preparation for the user's choice. Thus, response can be improved when the operating system allows "interrupt"-type operation.

The following questions help point up speed traps in a program:

- 1. Is inter-key response time acceptable in all circumstances?
- 2. Is the command/menu-selection processor response acceptable?
- 3. Is the disk-fetch and process-swap response time acceptable?

Integrity of the package involves not only function but self-protection. With this in mind, use the following checklist.

- 1. Does the system incorporate reasonable self-protection mechanisms for stored data and for the program itself?
- 2. Does data integrity require perfect hardware operation? Is the proeram tolerant of faults in the processor, disk, telecommunication devices, and operating system?
- 3. Is "good" data reasonably protected against corruption by unreasonable data?
- 4. Can questionable data be entered but marked as "not passing edits" or other tests?

#### **Conclusions**

One final and valuable lesson from the physical sciences is a recognition of the legitimacy of an experiment that reaches no conclusion, that proves no cherished theory, that uncovers no fundamental truth. It may be unfortunate that no single universal software evaluation formula, no more complex version of the hardware FOM, can be found. Then again, perhaps that is not such a desirable goal after all.

In the end, software performance evaluation comes back to human judgment-to the test pilot, the drama critic, the gourmet, or any individual. The complexity and variety of software packages, the individual tastes and preferences, and the varying modes and environments all come into play to work against easy anwers to the software-evaluation problem. As in life itself, software and its users benefit from the rich diversity, the complex specialization, the adaptability, birth, growth, and death of programs according to the same rules that have led to the existence of the programs' creators.

Brian Boyle is managing analyst for the Software Information Service of Gnostic Concepts Inc. (951) Mariner's Island Blvd., Suite 300, San Mateo, CA 94404).

### **IBM PC-8087 SUPPORT FROM MICROWARE**

87 FORTRAN/RTOS" is a MicroWare 87 FORTHANY HTOS is a MicroWare<br>adaptation of the intel Fortrane8 compiler, a<br>full ANSF77 subset with 8087 extensions and<br>overlays. It generates in line 8087 code<br>allowing use of all 8087 data types, including<br>80 bit reals memory model, allowing data/code structures<br>which utilize the full megabyte. The compiler<br>provides direct access to 8088 ports and supports logical operations on 8 and 16 bit operands normally treated in assembly<br>language. It is ideal for large applications which are number intensive or control hardware.

87 PASCAL/RTOS" is Inters ISO-<br>Standard Pascal with 8087-8088 exceptions These make it possible to use all the 8087 data types directly, while generating modules in one of the three Intel Memory Models.

#### 87 FORTRAN/RTOS and

87 PASCAL/RTOS include RTOS and<br>support for one year.................each \$1350

#### PC TECH JOURNAL REVIEW:

"The MicroWare package is preferable ... It executes the basic operations more rapidly and MicroWare provides a free update service."

**87 BASIC"** includes patches to the IBM<br>Basic Compiler and both runtime libraries for<br>USER TRANSPARENT and COMPLETE 8087 support Provides super fast performance for all<br>numeric operations including trigonometrics,<br>transcendentals, addition, subtraction, multiplication, and division. . . . . . . . . . . .

87MACRO<sup>\*\*</sup> - our complete 8087 software Or miniority - our complete busy soliwer<br>development package. It contains a "Pre-<br>processor" which converts 8087 instructions Into 8088 escape codes, source code for a set<br>of 8087 macros, and an object library of 8087<br>functions which include transcendentals, trigonometrics, hyperbolics, encading,

decoding and conversions. . . . . . . . . . \$150

#### RTOS" - Real Time Multi-Tasking Operating System

**EXECUTE THE MUST CONSUMED THE MANUS CHARGE SERVICE AND SERVE THE SERVICE CONSUMER CONSUMER CONSUMED TO SERVE THE CLUBS IS A MICHOLOGY STATE OF STATE SUPPORT OF STATE OF STATE INVESTIGATION OF SUPPORT OF A SUPPORT OF A SUP** 

IRMX-BS, LINK-BS, ASM-BS, LOC-BS and LIB-BS are trademarks of Intel Corp. IBM PC is a trademark of IBM Corp.

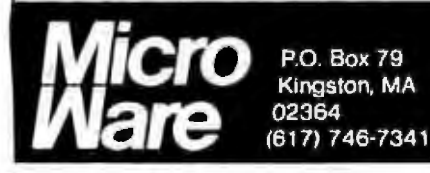

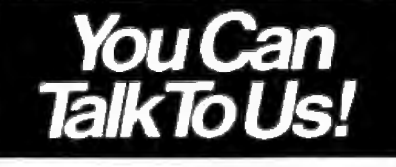

#### **MICROWARE BEST SELLERS!**

8087-3 CHIP in stock with 180 Lay warranty and 8088 exchange .... \$199<br>FASTPAK" +8087 includes one runtime<br>library (87BASIC or 87MACRO), the 8087 chip,<br>the 87/88GUIDE, and installation instructions . ....................

Instructions<br> **MATRIXPAK**<sup>8</sup> mangges a MEGABYTE!<br>
Written in assembly language, our runtime<br>
matrices at very fast speeds. Includes matrix<br>
matrices at very fast speeds. Includes matrix<br>
linear equations callable from MS F compilers ............................ each \$150

87/88GUIDE - an excellent tutorial on writing 8087 code and interfacing it with<br>compilers. Full of code that runsl . . . . . . \*\*\*\* \$30

#### **MICROSOFT FORTRAN 3.13** MICROSOFT PASCAL 3.13 These<br>new IEEE compatible compilers support both<br>double precision and the 8087....each \$289 **MICROSOFT C COMPILER** Includes Lattice C and the MS Librarian. \$399

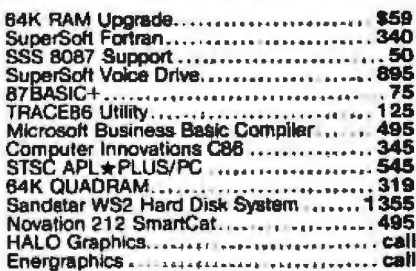

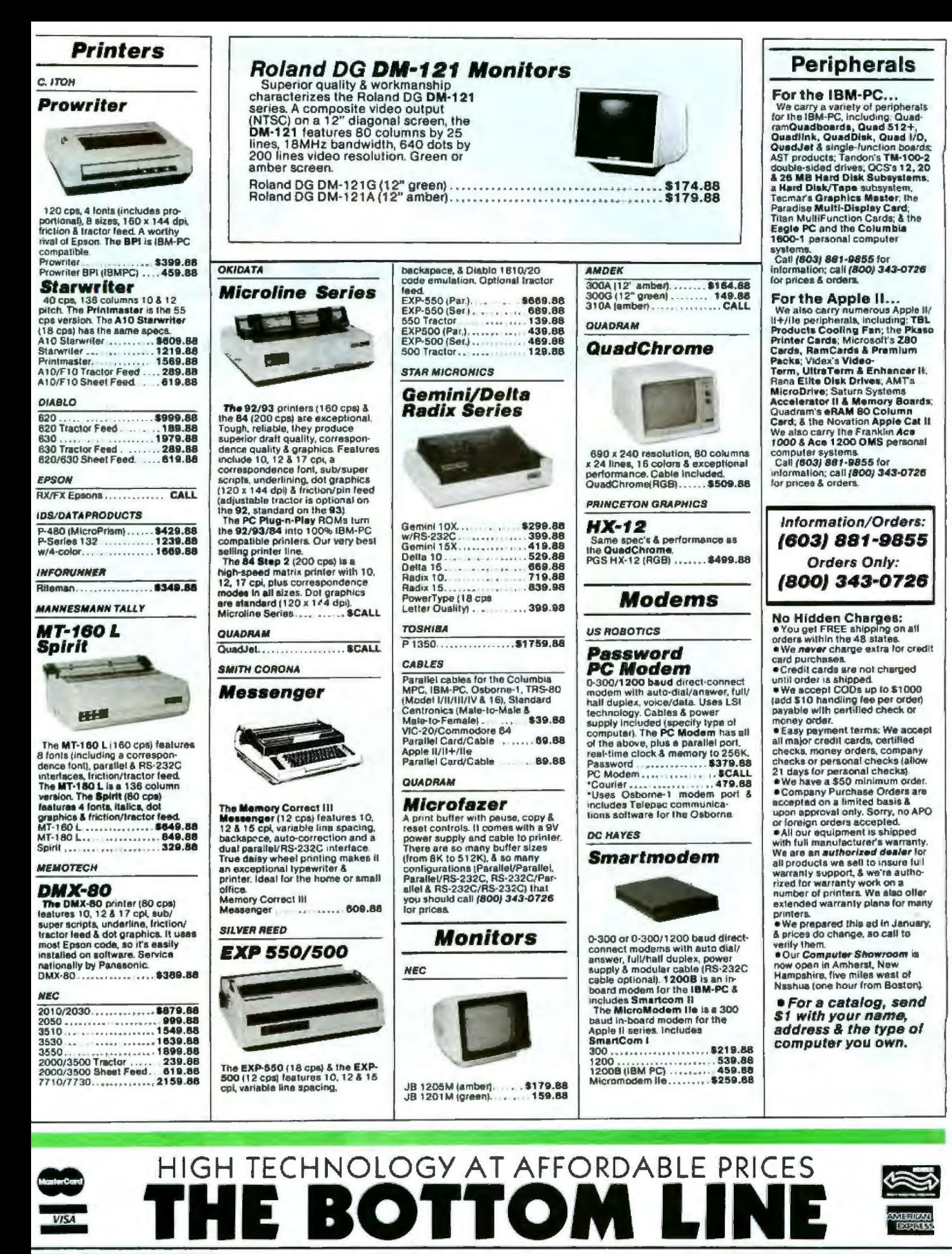

MILFORD, NH 03055 C TELEPHONE (603) 881-9855

# CRAFFINGER WITH GUALITY SCIPPORT ON SOFTWARE AND HARDWARE. **SYSTEMS QUALITY DISCOUNTS**

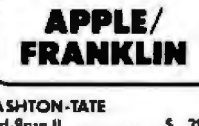

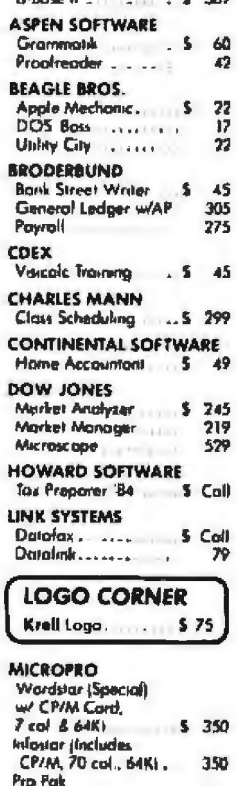

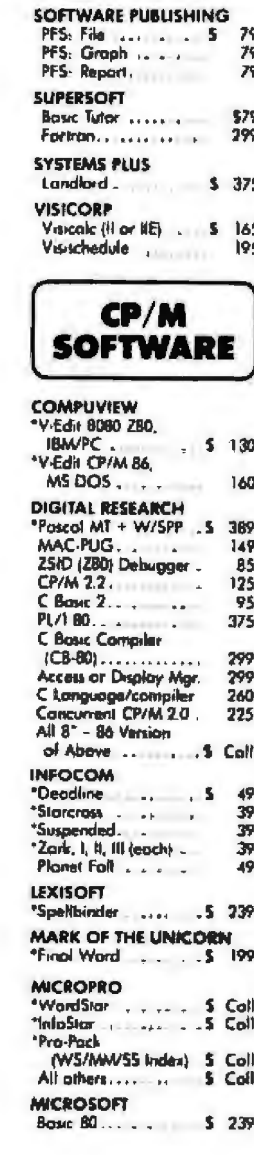

Complete Grophics/ Apple Toblet....

Hameword . .. . . . . S Call

Runtime .............. \$ 169

Sofieach ..............

**UCSD P-system Set .....** 

SIERRA DESIGN

SOFTECH **Basic Compilers'**  86

94

469

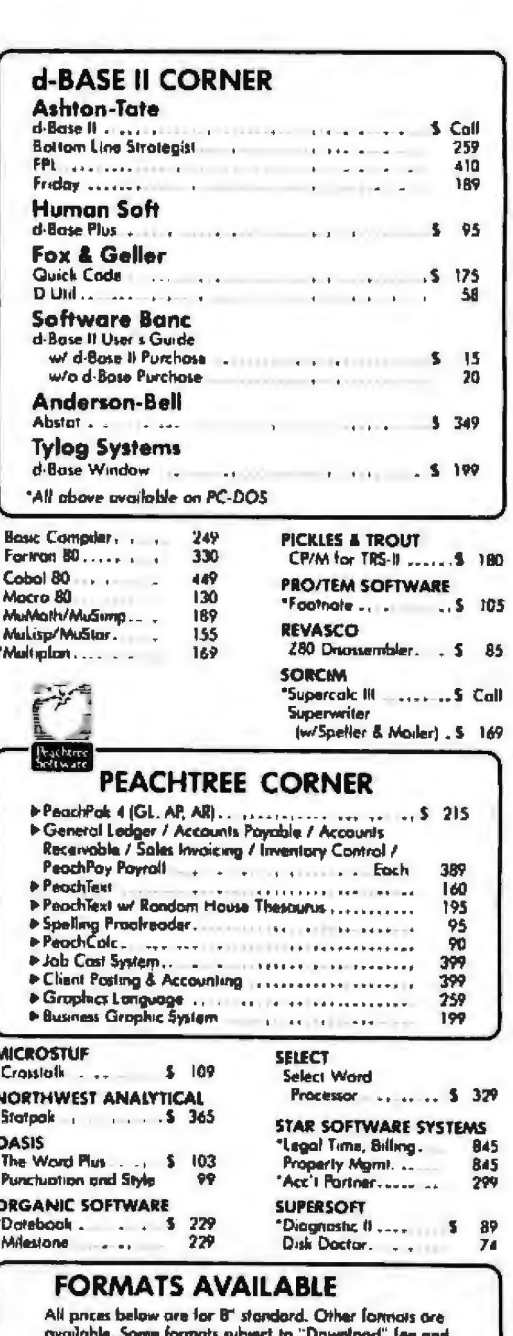

require minimum 2 weeks for delivery. Please inquire.

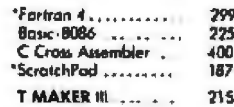

ORYX

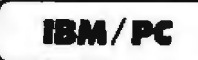

Please see CP/M listing. All products<br>with a " in front are also made for PC/DOS and are priced the same unless otherwise specified.

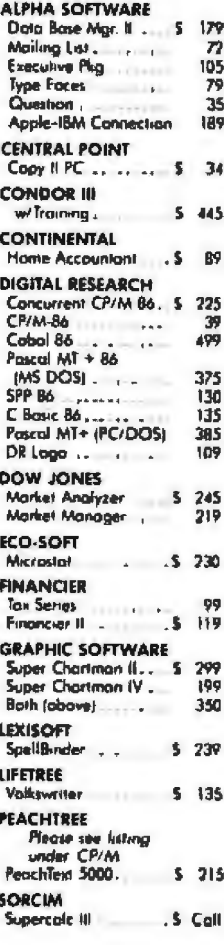

 $\overline{\phantom{a}}$ 

(WS/MM/SS/Index)

**TASC Compiler** 

Multiplan (DOS).

Series 40<br>G/L A/R, A/P eo...

**Telecommunications** 

Graphics Magician

PENGUIN SOFTWARE Complete Graphics ... 5

PEACHTREE (CP/M)<br>Peachach 40 G/L +<br>A/R + A/P (Special) 5 215

**A**ssertion

 $(18.001)$ 

**LOSTER** 

**MICROSOFT** Cobol-80

Fortcon-80

A.L.D.S.

**OMEGA** 

Locksmith

Peachcalc

399

499

 $145$ 

 $119$ 

79

169

195

279

279

50

39

 $, 5 69$ 

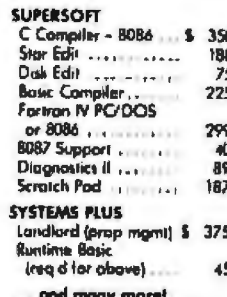

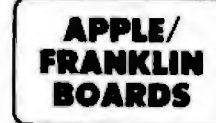

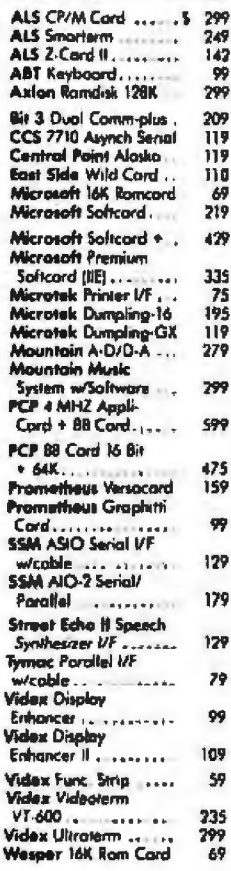

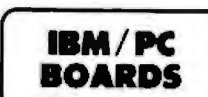

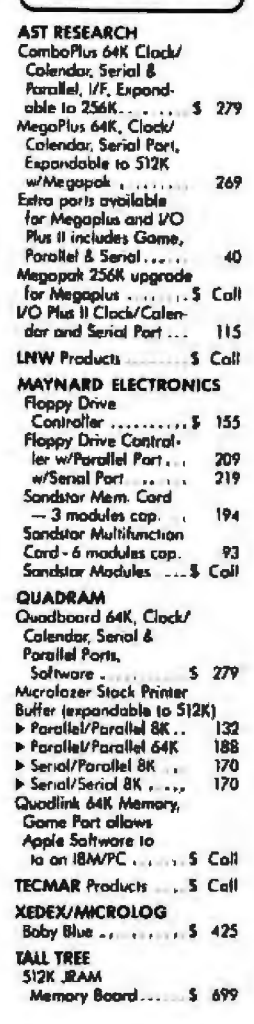

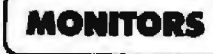

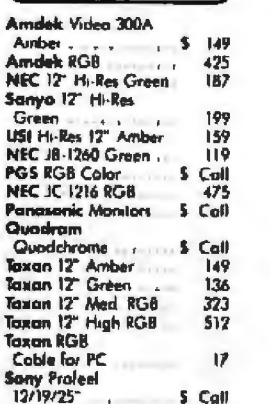

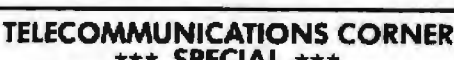

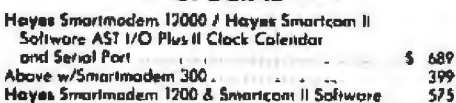

#### **MODEMS**

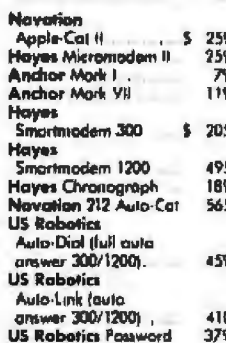

#### **DISK DRIVES**

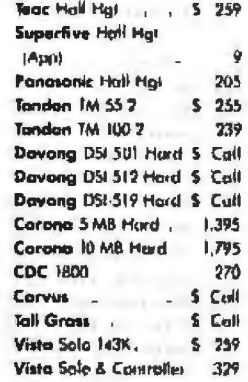

#### \*\*\* SPECIAL \*\*\*

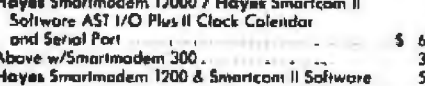

#### **PRINTERS**

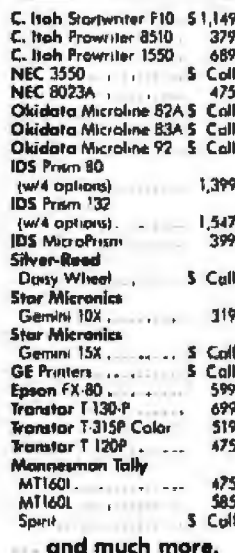

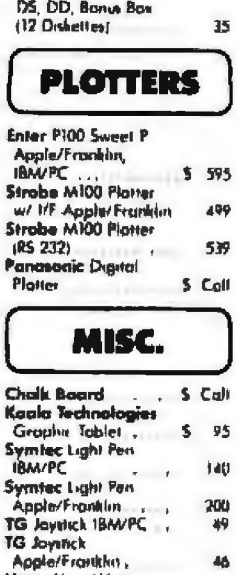

**DISKETTES** 

 $\frac{40}{17}$  $\mathbf{C}$ 

40

35

3M 5 05, 00 Box<br>BASF 5" 05 00 Box<br>Maxell 5 05, 00,

MD2, Box

s

DS. DD Box

**Ultra Magnetics 5"** 

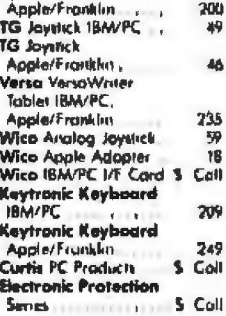

**CP/M** is a registered<br>trademark of Digital Research. IBM and the IBM logo ore registered trademorks of **International Business** Machines. Apple and the Apple logo are registered Irademarks of the Apple Computer Company. Franklin and the Franklin logo are trademarks of the Franklin Computer Company.

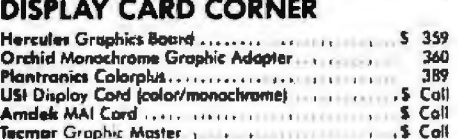

#### Please:

- > Wisconsin residents add 5% for sales tax.
- Add \$3.50 for shipping per software and light items. For multiple and other items, call.
- Foreign add 15% handling & shipping for ь prepayment. (Int'l money order.)
- Prices are subject to change without notice. ь
- All items subject to ovailability.
- Store prices are strictly retail.

#### **ORYX SYSTEMS, INC.**<br>CRAFTSMEN OF THE NEW TECHNOLOGY

**425 First Street** P.O. Box 1961 Wausau, WI 54401

\*For technical information and in Wisconsin: 715-848-1374

Int'l Telex: 260181<br>ORYX SYS WAU

#### We welcome:

- 
- 
- RDER TOLL FREE OUTSIDE WISCONSIN 1.800-826-1589

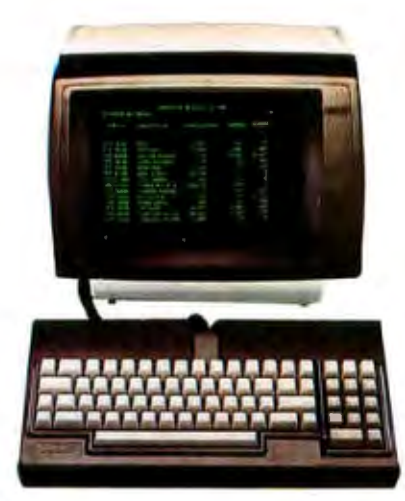

**ADDS VIEWPOINT from your point of view** 

## **IF YOUR COMPUTER CAN HANDLE AIDTHER TERMllAL, HERE'S THE TERMINAL IT SHOULD HANDLE.**

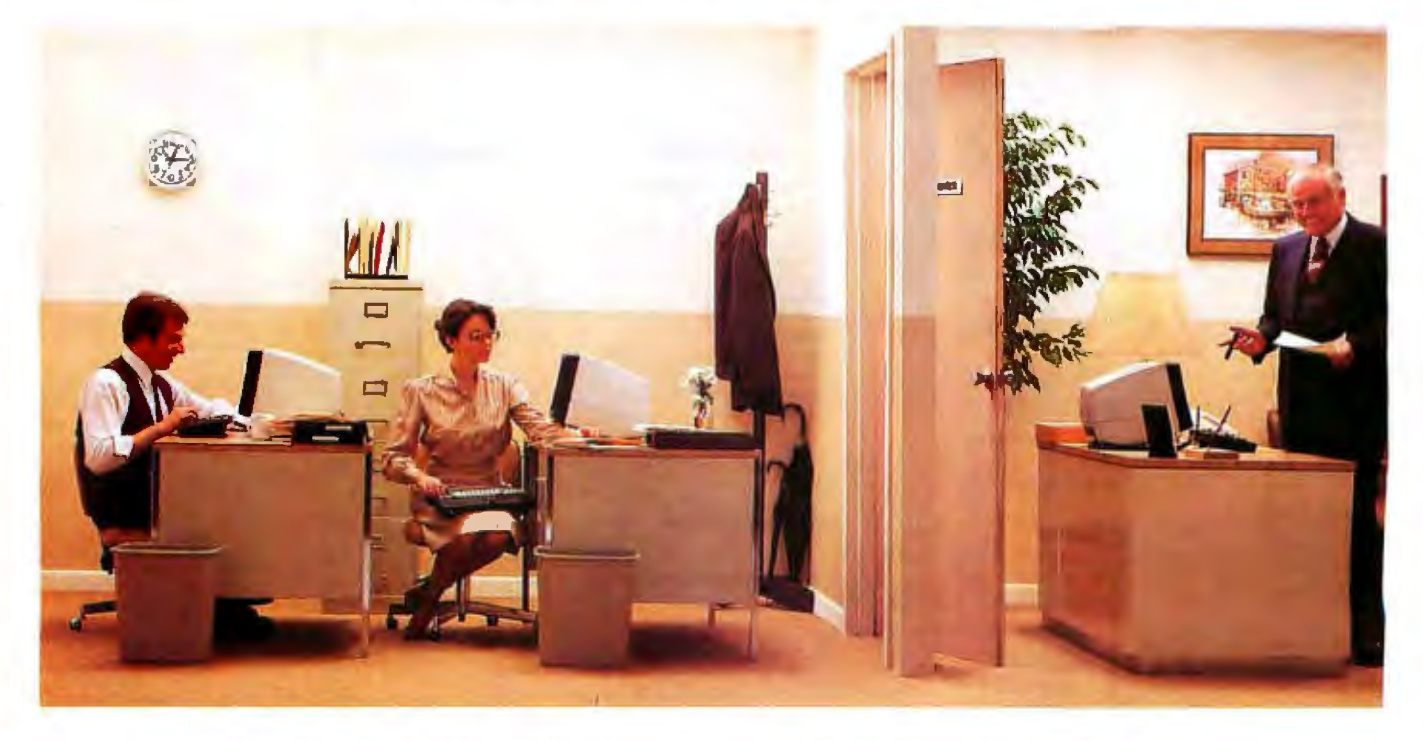

Now that many desk-top micros are multi-user. you can add an inexpensive Viewpoint® terminal to dramatically increase your micro's productivity. For more powerful computers, the ADOS Viewpoint puts power on every desk at substantial savings.

Even though the ADDS Viewpoint is very inexpensive, it is still packed with features. The screen tilts for comfortable viewing. Detachable stepped and sculptured keyboard. Numeric pad, cursor control keys and three discrete function keys. Character highlighting (blinking, underlining, reverse video, half or zero intensity). Full 24 lines by SO-character screen with 96 displayable ASCII codes. There are even optional keycaps for foreign languages.

All this, with EIA RS-232-C or CCITT V.24 communications interfaces.

ADDS has a complete line of Viewpoint terminals, oflering color, IBM compatibility (monochrome or color) and exceptional intelligence. Ask your ADDS dealer for details.

Quality, features, functions, competitive price...

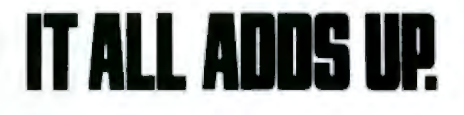

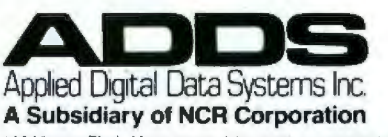

Viewpoint is a registered trademark of Applied Digital Data Systems Inc. [100 Marcus Blvd., Hauppauge. NY 11788 -- (516) 231-5400.

## **The Art of Benchmarking Printers**

*New tests of speed are needed for dot-matrix and daisywheel units* 

Developing good benchmarks for computer systems is not an easy task, but benchmarking computer printers is not much simpler. Even if you limit the evaluation to units with list prices under \$3000, which excludes the more expensive "page" and "line" printers, the task is still complex because of the great variety of different functions available on today's printers.

Benchrnarking efforts can be divided into two principal areas because of the different natures of dot-matrix and fully formed character printers. Dot-matrix types are most popular among personal-computer users and provide an economical and flexible output with reasonable quality. Fully formed character printers, which generally include the more costly and slower units, provide excellent letterquality output and are popular among companies and professional who require high quality in their business correspondence. The main distinction is, however, the printing technologies employed; two sets of benchmarks are required.

In this article, I'll document the development of two sets of benchmarks, one set applicable to dot-

#### by Sergio Mello-Grand

matrix printers and the other to fully formed character (daisywheel) printers. You11 also find a detailed discussion of the rationale behind each approach and, finally, how several dotmatrix and daisywheeJ printers performed when subjected to these tests. The actual benchmark listings and test texts are included so you can put your printer through its paces and make some comparisons of your own.

**Two sets of benchmarks are required: one for dotmatrix printers and one for daisy wheel printers.** 

#### Dot-Matrix Printers

Dot-matrix units employ a printing technique in *use* for nearly two decades. The printhead has an array of small pins that are independently propelled against an inked ribbon, transferring dots onto the paper behind them. Each pin is activated by an electromagnetic field controlled by the printhead's control electronics. Depending on control codes, one or more pins of the array can be activated at the same time, producing a single dot or a pattern of dots aligned vertically. By moving the printhead horizontally, it is then possible to print a line of characters formed by a controlled pattern of dots.

The basic technology of creating characters through dot patterns is responsible for both the high flexibility and the limited quality of dotmatrix printers. The flexibility stems from the fact that the same array of pins can be used to print any character without waiting for the mechanical rotation of a pecific character to a printing position. The reduction in printing quality comes from the discrete nature of the dot pattern used to approximate the shape of each character.

Flexibility and quality take on different meanings for each dot-matrix printer. Setting aside each printer's mechanical tolerances in the printhead positioning system (the shaftto-bearing relation is important because of potentially disturbing vibrations during the head motion), the main element that determines printer flexibility and quality is the pin array.

Older or less expensive dot-matrix *printers* use a seven-pin, one-line array to generate characters from a 5 by 7 dot matrix (each character is a pattern of dots in a cell 5 dots wide and 7 dots high). These uruts are not very flexible because the combinations of dot patterns available in such a small matrix is very limited. For instance, a 5 by 7 matrix doesn't provide descenders, forcing lowercase letters such as  $g$ ,  $j$ ,  $p$ ,  $q$ , and  $y$  into unnatural shapes. Almost all modern dotmatrix printers use a nine-pin in-line array and form characters from a minimum 7 by 9 matrix. This produces true descenders and a closer approximaticm of traditional characters. Print quality is improved by the denser pattern of dots whose individual boundaries are less visible than those from a 5 by *7* matrix.

The introduction of nine-pin in-line arrays has been a major improvement in dot-matrix printers and has resulted in new capabilities that have greatly expanded their flexibility. For instance, selecting an appropriate pattern, in conjunction with appropriate horizontal stepping, it *is* now possible to have compressed or emphasized boldface and double-width characters. In the emphasized mode, a printer moves in smaller steps, forming characters out of a horizontally denser matrix (e.g., 18 by 9). In order to achieve even better print quality and compete with the more expensive and slower fully formed character printers, several modem dot-matrix printers aJso use a doublepass approach or adopt special printheads with nine *ot* eighteen "staggered" pins.

The double-pass approach prints a line in a first pass and, after a tiny vertical shift, reprints the same characters over the same line. This technique provides a near-letterquality output at the expense of performance. Double-pass printing means atleast half-speed printing, an often acceptable compromise when the basic printing speed is 100 cps (characters per second) or more, as in almost every modern dot-matrix printer. Some units also offer a sort of combination of emphasized and double-pass modes that provides a

"correspondence" quality in which characters are formed from an 18 by 18 or larger matrix.

To achieve both correspondence quality and high speed, some dotmatrix printers employ printheads with staggered pins capable of printing overlapping dots. The final effect is similar to that achieved with a double pass but without any performance penaJty.

Although 9-pin staggered heads have been adopted by some printer .manufacturers, better results often are obtained with 18-pin staggered heads. These include two 9-pin arrays located side by side with a half-dot vertical shift. With these heads, the second array's pins hit exactly in the boundary position of the first array's pins. Besides providing correspondence-quality capabilities at full speed, 18-pin staggered heads offer an even higher flexibility in the patterns used for characters.

This brief discussion on the different printheads shows that a comparison among printers based e elusively on speed has limited meaning. To have a more accurate picture of a particular printer's true capabilities, it is necessary to take into consideration some elements of quality. Because a low-quality seven-pin printer has the same speed as a nearletter-quality 18-pin staggered unit doesn't mean that the two printers are comparable from a user's point of view. The first unit might be used onJy for rough-draft prjntouts and the second might be used for business correspondence, two activities with very different values for the user.

1n designing these benchmatks, l have tried to account for this inequality by including tests for correspondence printouts. You should put equal care into evaluating the results. Remember that any benchmark, no matter how well designed, is only an approximate quantitative comparison that does not take into account very important subjective elements that can be of much greater importance. Furthermore, even the quantitative results are only an approximation, with several limits imposed by some technological restraints.

For instance, I had to face the problem of printers' buffers. Modem printers have an internal buffer that accepts a certain amount of data from the system at hjgh speed, enabling functions such as bidirectional and double-pass printing.

A 128-charactet buffer may be enough for these functions, but several printers offer buffers as large as 48K bytes. Such buffers let a printer store an entire document in its memory. leaving the system free to start a new job while the printer outputs the previous document from its own memory. From the system's point of view, the printer has done its work once it has acquired the whole document in its memory. If you write a benchmatking program using the. system's clock, the result for a 48Kbyte buffered printer might be astonishing (something in the order of thousands of characters per econd).

Without underestimating the importance of huge printer buffers, I have decided to base my measurements on "physical" printing times rather than on "logicaJ" printing times, Such a choice might obviously underrate the real operating performance of a highly buffered printer but is a necessary step in a realistic printer benchmark. After all, several operating systems offer spooling capabilities that provide an almost zero logical printing time, but this doesn't mean that users have no interest in physical printing time.

Another major problem I had to face in these benchmarks is the software support for each printer's control codes. Activating an advanced functionality in a modern printer requires the transmission of one or more control codes to tell the printer's controller that a certain operating mode is to be used. Control codes are needed for underlining, for italics, and for each of the printing modes selectable (emphasized, double-pass, enlarged, compressed, etc.).

Unfortunately, no standard has yet emerged in the chaotic area of dotmatrix printer controllers; each manufacturer uses different codes. With IBM's recent support of certain control codes, a tentative de facto

#### $\bullet$  CPM®  $\bullet$  CPM® *DIRECT***SOFTWARE**  $\bullet$  IBM®  $\bullet$  IBM® **DISCOUNT DIGEST**  $\bullet$  APPLE<sup>®</sup>  $\bullet$  APPLE<sup>®</sup>

TO ORDER CALL (415) 459-1282 · TOLL FREE (800) 533-3012 CA (800) 533-3011 USA

## Direct Software<sup>®</sup> Discount Prices **Save \$\$ and Make Sense to Smart Buyers Who Know What They Want!!**

DIRECT SOFTWARE " MAKES PRIME PRODUCTS SO AFFORDABLE THAT THOSE IN-<br>THE-KNOW WILL FIND IT UNWISE TO RE-THE HADOW WILL FIND TO ARE BACKED BY<br>SUPPORT AND SERVICE, WITH SAME-DAY<br>SHIPMENT ON MOST ORDERS, COMPARE<br>OUR PRICES AND SAVE

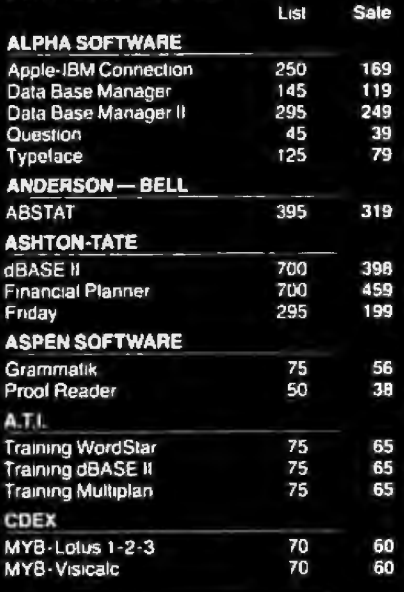

#### **ACCOUNTING M.B.S.I.**

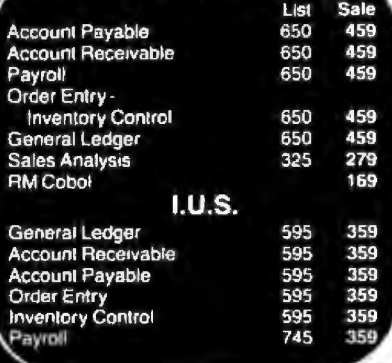

#### **DIGITAL MARKETING**

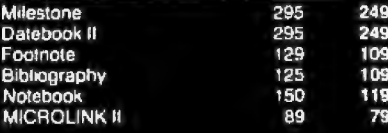

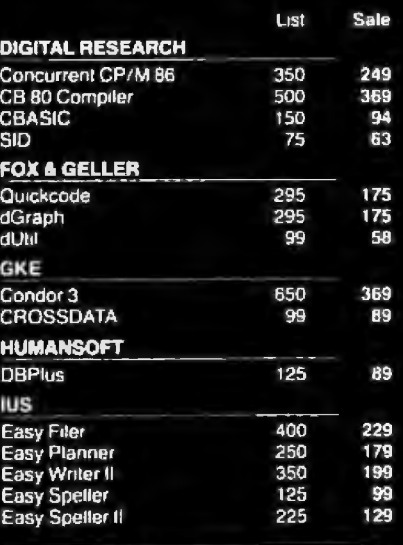

#### **SPECIALS**

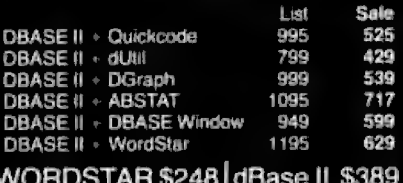

MULTIPLAN \$159 LOTUS \$319

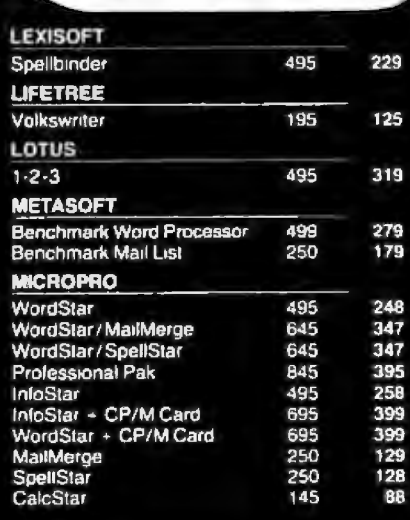

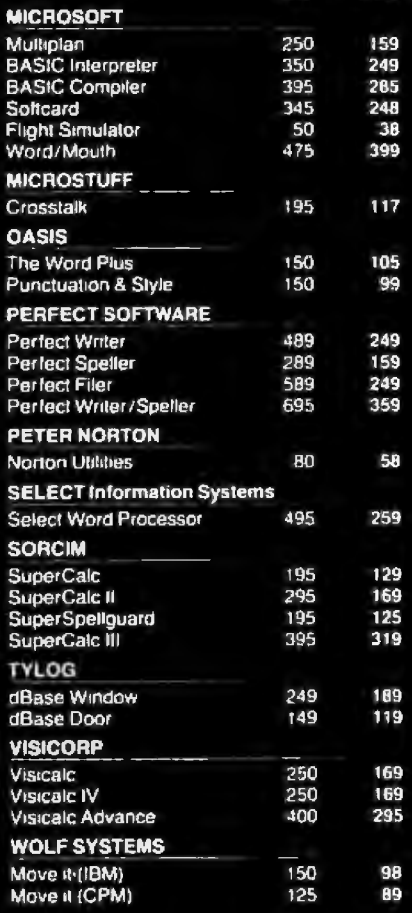

#### · Purchase orders accepted **• Prompt UPS service**

· Dealer and institutional discounts

· Quantity discounts available

Call for charges and return policy;<br>Prices may change

#### Call today for our free catalog **TO ORDER CALL** (415) 459-1282

TOLL FREE (800) 533-3012 CA<br>(800) 533-3011 USA

850 College Ave., Suite #3<br>Kentfield, CA 94904

standard appeared to be emerging, but the industry is still plagued by control-code incompatibilities. From a user's standpoint, this means that a certain software package fulJy supports some printers and offers only basic functions on other printers. A word-processing· program, for example, might take advantage of the immediate underlining capabilities of a popular printer (such *as* the Epson) and might not take advantage of a similar capability in a different printer because its control codes are incompatible. On the first printer, an underlined line then might be printed at full speed; on the second printer, it might require a continuous output of a character and subsequent over-strike with the underline character. If benchmarked in such an environment, the second printer might very well show a comparatively poor performance even though its intrinsic capabilities are equal to the first one's.

ln the absence of a clear industry standard, I didn't want to penalize any printer manufacturer choosing a specific set of control codes, so these benchmarks had to be executable with any unit, no matter how exotic its control codes. As a direct consequence of this choice, I had to give up my origina] idea of using a popular word processor and a pop~ ular spreadsheet for some of the tests. Depending on the program chosen, some printers would have been directly supported and others would not, which is an unjust and discriminatory approach to benchmarking. Word-processing and spreadsheet printout simulations therefore have been conducted directly with some simple BASIC programs that set the appropriate control characters and then print a series of lines of text.

Thanks to the nature of dot-matrix printing, there is no difference in printing one certain sequence of characters and then a different sequence of other characters. This fact lets us use strings of regular characters without having to select a sequence in which the frequency of each different character approximates its frequency in typical English. This is the main issue in benchmarking fully formed character printers. In these benchmarks I have chosen the character A, but any other letter will provide similar results.

ln designing the following 14 benchmarks, I have tried to utilize the fundamental capabilities of today's dot-matrix printers to evaluate their performance. The advertised printing speeds are generally higher than the measured ones. This depends on the different benchmarking procedures used. Manufacturers measure their units' performances at full speed, without taking into account accelerations and decelerations at the beginning and end of a line. l have viewed performances from the user's perspective, which means that accelerations, decelerations, and even carriage returns and linefeeds have to be considered for a more realistic estimate of a printer's performance.

#### **Bench 1**

The first test, which stresses the acceleration/deceleration and linefeed capabilities of a printer, is the output of a single character at the beginning of a line and the repetition of the process on new lines SO'times. Almost all units, even if intelligent and capable of printing in a bidirectional, aptimized way, struggle pretly hard in order to minimize the delays connected wjth the repetitive starts, stops, and linefeeds of this test. Thi obviously is unfair when measuring performance in terms of the rate of characters per second. Nevertheless, this test shows immediately some sharp behavioral differences among apparently similar printers and can be useful as a first element of comparison.

#### **Bench 2**

Extending the Bench 1 test, [ print a string of 1D consecutive As at the beginning of a line and repeat the process for 50 lines. In some printers, the time required to complete this test is just a little longer than the time for Bench 1. This shows clearly that, for short lines, the overhead induced by accelerations, decelerations, and linefeeds is much more important than the theoretical printing speed.

#### **Bench 3**

As a further extension of the previous tests, I print a string of 20 As at the beginning of a line and repeat the process for 50 lines. This test, besides providing a logical continuity with the two previous ones, is useful in estimating throughput in applications such as label-printing with a single-label horizontal format. 'BASIC-language listings with short lines are also approximated by this test. As the printers work at full speed in the middle of the string, the cps rating improves, although jt is still far from the "official" rates.

Comparing the times for Bench 2 and Bench 3, it's interesting to note that the additional 500 characters involved in the second test require only a few additional seconds to be printed. Dividing 500 by the result of the subtraction between Bench 3's and Bench 2's times, you can obtain a first estimate of the "full-speed" theoretical performance of a printer. In general, this speed is at least equal to the advertised one, which means that the manufacturers are not "cheating:' As Ihave already said, the companies are simply measuring the printing speed in a theoretical way.

#### **Bench 4**

I print a string of 40 As and repeat the process the usual 50 times. This text can be used as an approximation for a typical listing. Again, increasing the number of printed characters per line, the measured performance shows a significant improvement, sometimes reaching 70 percent of the advertised speed.

#### **Bench 5**

By printing a string of 60 *As* 50 times on consecutive lines, I am able to approximate a general text printout. The measured performance shows a further increase, with some printers hitting 75 to 80 percent of the rated speed.

#### **Bench 6**

Going to 80 characters per line, the maximum line length for the most popular dot-matrix printers (operating at the standard 10 pitch), I print

# ccounting<br>software jo perfec  $\bigcap$   $\bigcap'$ l want to change: immediatel

It's perfect because you can change it.

Which is one thing you can't do with canned accounting programs. Instead. you're stuck doing bookkeeping their way.

Well, rather than let your accounting software run your business, we suggest you run our business accounting software: Sensible Solution Management.

Straight out of the box, it's ready to get down to business with single-entry general ledger, accounts payable and receivable, payroll, inventory control and order entry.

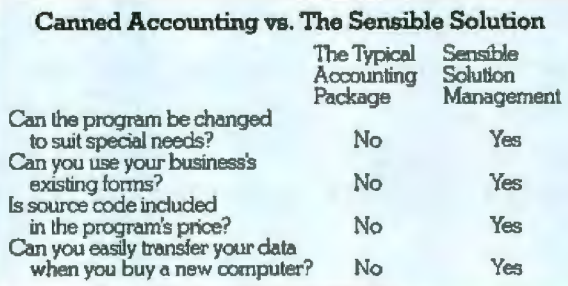

But instead of locking you in to our way of accounting, we also supply you with source code and The Sensible Solution Language so you can modify the program to take into account vour needs.

> You can change it to use your business forms and checks. Work in your company's commission rates, Add space for your product codes. Or do just about anything else your way. So if you've got

accounting software you can't change, change to the Sensible Solution.

And kick the canned forever

The Sensible Solution Programming Language for most single and multi-user operating systems is \$695 (single-user) or \$995 (multi-user) with Accounting Modules at \$250 each. For more information, write or call O'Hanlon Comp

50 lines of As. Several printers perform at *BO* to 85 percent of the official speed, which, after all, is not too bad when you consider that it includes all the necessary starts, stops, and linefeeds. Some printers, though, run at a lower performance ratio, often because their paper-advance motor is not very fast or because they do not provide bidirectional printing.

By comparing the times for Bench 6 and Bench *3* it's possible to get a better estimate of the abstract "full speed" of each unit. This is obtained by dividing 3000 (the number of additional characters) by the result of the subtraction between the times of Bench 6 and Bench 3. As can be seen in table 1, this abstract "full speed" is in most cases even higher than the one claimed by the manufacturers.

#### **Bench** 7

After testing the straight printing speed with different length lines, it's .interesting to see what happens when a printer operates on formatted text, such as the output of a word-processing program. To emulate this environment, I print 50 times a string composed of 10 blanks followed by 60 As. In this way, I can approximate typical letter text with two 10-character margins on both sides.

#### **A Guide to Tables 1 and 4**

*The numbers in parentheses beneath the printer model numbers indicate the advertised printing speed in characters per second (cps). The numbers in the shaded columns are the times (minutes:seconds)* if *took the printers to complete specific*  lests. The numbers in the adjacent, unshaded columns are the approximate print*ing speeds in characters per second for each test.* 

Intelligent printers, with logicseeking and look-ahead capabilities, can analyze a buffer's content and optimize the printing path by skipping the leading blanks. Less intelligent units can't do so and will "print" 10 consecutive spaces at the beginning of each line, using a significant (10 to 15 percent) overhead.

As shown in table 1, some intelligent units print the 70-character strings (with 10 leading spaces) of this Bench 7 in the same amount of time required to print the 60-character strings of Bench 5. This confirms that those units recognize leading spaces and optimize their printing paths accordingly.

#### **Bench 8**

Stressing even more the logicseeking capabilities of modem dotmatrix printers, I have designed a benchmark in which a short string of

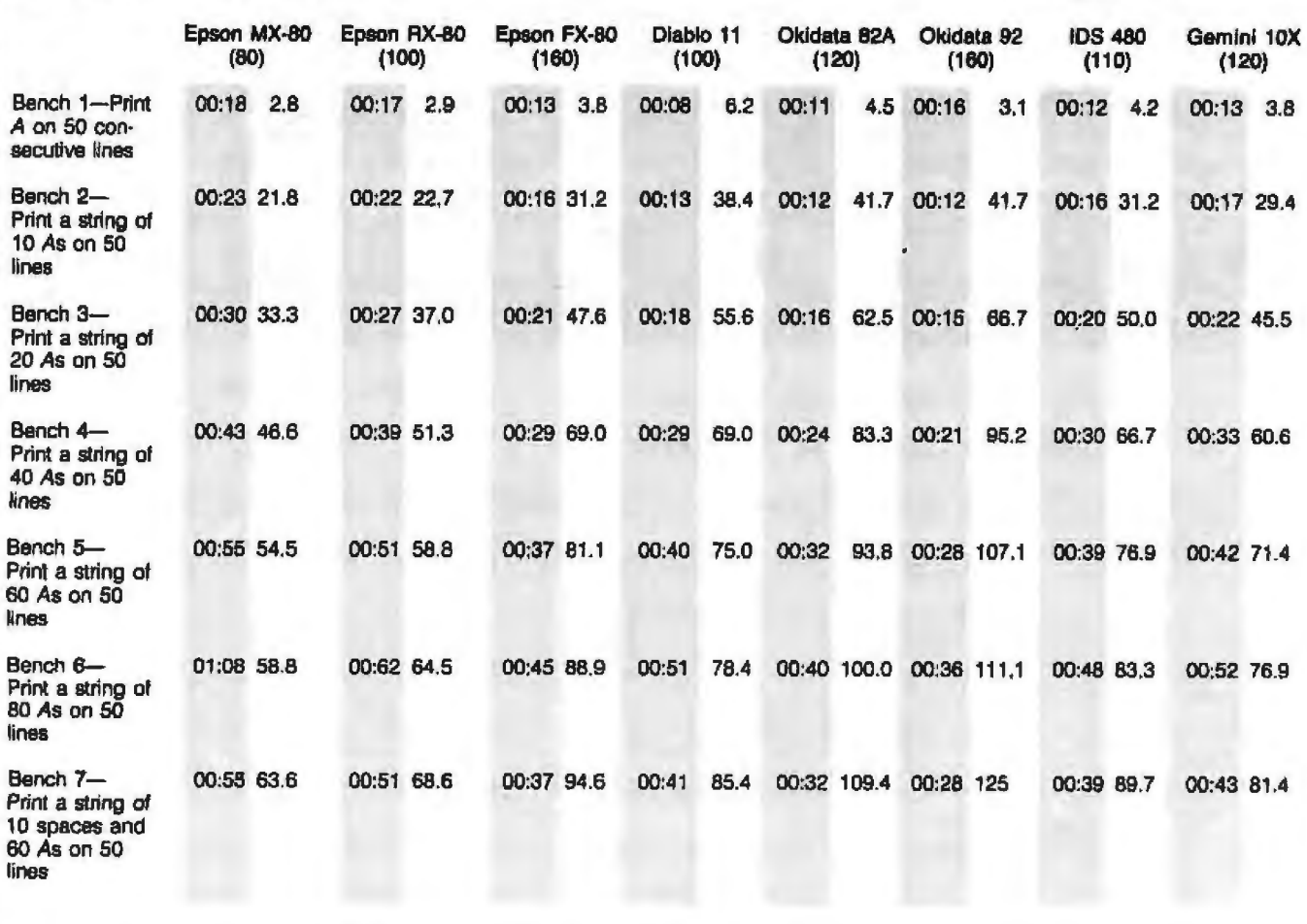

Table 1: The results of running the 14 benchmarks for dot-matrix printers on eight members of the dot-matrix family.

characters (ID As) appears in different positions on five consecutive lines. In the first line, the string is printed in positions 6-15; in the second, in positions 16-25; this continues until the fifth line, in which the string is printed in positions 46-55. In each line, leading and trailing spaces fill the "free" areas from positions 1-60. A loop repeats this sequence 10 times.

A clever unit will print the first string, stopping at position 15, perform a linefeed, and continue printing the second string from positions 16-25. The printer will then perform a new linefeed and start printing the third string from position 26. A similar technique will be used for the fourth and fifth lines. A not-so-intelligent unit, not recognizing the optimized ''stair-step" pattern, will instead print some of the blanks. A printer without any logic-seeking

capability will print all leading and trailing blanks, with an execution time similar to that of Bench 5.

#### **Bench 9**

Another interesting printing example is the simulation of a typical spreadsheet output with a regular table of numbers evenly spaced in rows and columns. To evaluate the printers' behavior in such a case, the benchmark prints a string with an alternate sequence of five spaces and five ls 50 times. Thjs process prints a table of 50 rows and 10 columns, each column being 10 characters wide and composed of a five-digit rightaligned number (11111) preceded by five spaces. Intelligent printers with good look-ahead capabilities will recognize each five-space sequence and will skip at high speed to the nearest digit. Intelligent printers without this capability will optimize

their path more simply, avoiding the first five spaces of each row. Less intelligent units will print each line just as if it were a regular 80-character sequence.

#### **Bench 10**

All the benchmarks described in the preceding pages were conceived for the basic operating mode of 10 characters per inch (cpi) with the standard character set. So far, no compressed, double-width, emphasized, or double-pass operating modes have been considered in the benchmarks. Because they are relevant to some users, I have included five additional benchmarks dealing with these advanced capabilities. Although the modes tested are fairly common, some printers don't support them. For these units, the table of results indicates NIA (not available). In this test, after setting the *Tat continued on page 203* 

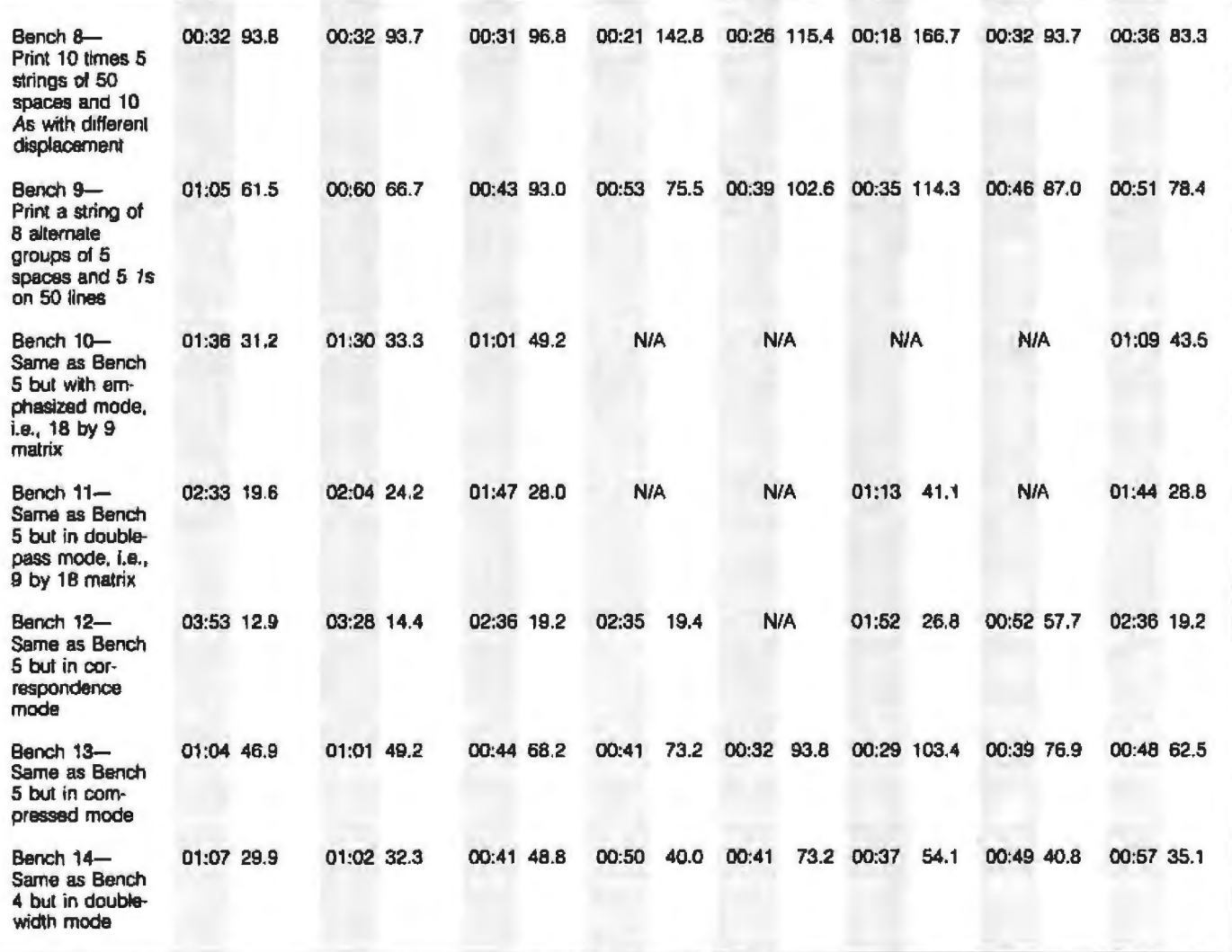

Listing 1: Dot-matrix printer benchmarks 1 through 9 in BASIC. The text discusses benchmarks 10 through 14, which use benchmarks 4 and 5 in emphasized, double-pass, correspondence-quality, compressed, and double-width modes. Results of these benchmarks on three typical dot-matrix printers are shown in table 1.

10 FOR I=1 TO 50 20 LPRINT "A" 30 NEXT I 10 FOR I=1 TO 50 20 LPRINT "AAAAAAAAAA" 30 NEXT I 10 FOR I=1 TO 50 20 LPRINT "AAAAAAAAAAAAAAAAAAAA" 30 NEXT I 10 FOR I=1 10 50 30 NEXT I 10 FDR I=1 TO 50 30 NEXT I 10 FOR I=1 TO 50 AAAAAAAAAAAAAAAAAAAA" 30 NEXT I 10 FOR 1=1 TO 50 20 LPRINT " AAAAAAAAAA" 30 NEXT I 10 FOR I=1 TO 10 20 LPRINT" AAAAAAAAAA 'n. AAAAAAAAAA  $\mathbf{a}$ 30 LPRINT" 40 LPRINT" ń AAAAAAAAAA 50 LPRINT" AAAAAAAAAA h. œ 60 LPRINT" AAAAAAAAAA 70 NEXT I 10 FOR I=1 TO 50 20 LPRINT" 11111 11111 11111 11111 11111 11111 11111" 11111 30 NEXT I

## **SEIZE C ROI**

#### **With FingerPrint**; **you've got Apple in the palm of your hand.**

FingerPrint functions as the ' Print Screen Key" your Apple doesn't have. But that's only the beginning. FingerPrint is more than just a parallel printer interface card. A touch of its button puts any program on hold, so you can make hard copies of *any* graphics or text. And do things Apple never imagined.

FingerPrint consists of the printer interlace card connected to a touch-sensitive button that adheres to your keyboard. It also comes with a free printer cable and a disk loaded with programs.

> We made FingerPrint smart. You can make it even smarter. The built-in 2K ROM provides functions like Print Screen, Program Pause, Graphic Dump, Jump to

Keyboard or Monitor for De-bugging and more. With 2K of user RAM, you can invent new functions such as Keyword Search and Replace or special tasks only you could dream up.

FingerPrint works with any parallel printer made. And it can be programmed to interface with new printers as they come on the market.

Get the most out of your Apple II, Apple II+ or Apple IIe. Order FingerPrint today. Or visit your nearest dealer for a test flight.

Thirdware has a whole family of innovative computer products. Including a multiple-printer parallel interface, slim-line disk drives, diskettes, disk cases and the only protective sleeves that remain in place while the disk is in use. Write tor our latest catalog.

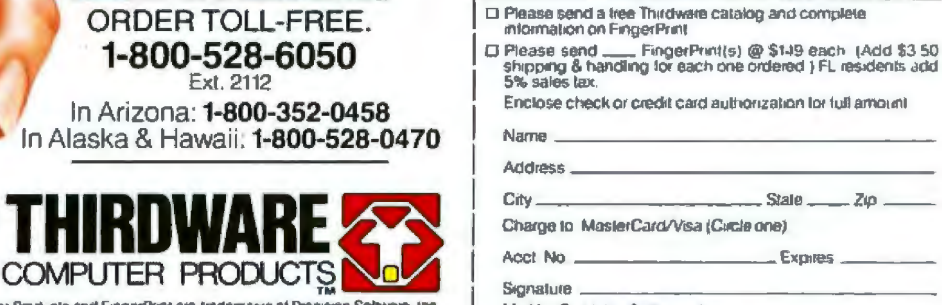

- - ADCJll' o'i d f('{}•sl 100 uooeniai Apotc Conou1or Jnc fhnft,.\i Compu1e1 Proct\Jcis and f•~ •Pllf'4 <sup>t</sup>.are trac1ema1oeso• Prec1s10n SOl•ware. tnc. M iJ1I k> Precision So.ftweitie. Inc.

Circle 299 on inquiry card.

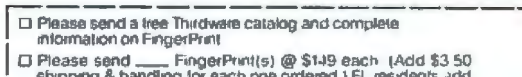

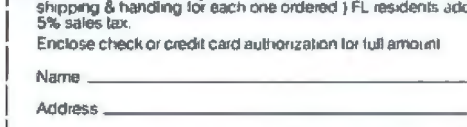

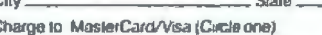

Mail to Precision Software, Inc.<br>4747 NW 72nd Avenue Miami, FL 33166 B

I l

## THE SMART CABLE IS THE PERFECT<br>RS-232 MATCHMAKER FOR<br>COMPUTERS AND PERIPHERALS.

The Smart Cable's unique on-board logic "looks" at the RS-232 interface on each end of your connection, then correctly links your printer, modem or any other peripheral to your computer. Completes data lines, handshakes,<br>everything.

**NO MORE CUSTOM CABLES.** Now you can avoid the frustration and confusion of customized cables. The Smart Cable instantly creates vir-<br>tually any RS-232 interface. And if you want to swap equipment, or use other peripherals, the<br>Smart Cable adapts. **Automatically. It's** one accessory that's never obsolete.

#### *GET MORE* OUT OF YOUR<br>EQUIPMENT.

At work or at home, you can re-arrange your system with<br>ease. One Smart Cable lets you connect many different computers and peripherals. For example, you can connect portable computers to any available serial printer. Just plug in, watch for the status lights to indicate your circuit is complete, and

start working.<br>Best of all, the Smart Cable is priced competitively with conventional cables and custom cables.

To be a success these days you've just got to<br>have the right connections. Call us today at<br>800-227-6703 (in California 800-632-7979, in Canada 800-663-9767) to make yours a whole lot easier.

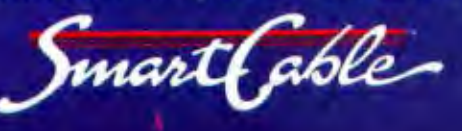

# REAGHEORTH

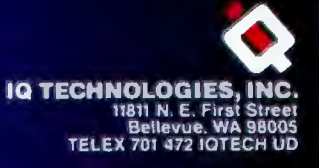

#### *Text* continued from page 199:

printer into emphasized mode, I printed a string of 60 As on 50 consecutive lines, as in Bench 5.

In emphasized mode, the printhead moves in smaller steps, forming a character from a horizontally denser matrix. This produces a better-quality printout but at the expense of speed, as is clearly indicated by the results. This benchmark, when compared to the similarly structured benchmarks that follow for fully formed character printers, gives you a good idea of the comparative performance of a dot-matrix printer operating in "quality" mode and a fully formed character printer operating in its native high-quality mode.

#### Bench 11

A popular approach used by dotmatrix printers in order to obtain a better output quality is to print a line and, after a very small vertical shift, reprint the same characters on top of it. In this way, characters are printed from a denser matrix, which provides a better quality. In order to test the performance penalty caused by this operating mode, after setting it, I once more printed a string of 60 *As*  on 50 consecutive lines. The benchmark's results show clearly that the throughput is, in general, a little less than half the standard one.

#### Bench 12

Some printers let the user select an operating mode in which emphasized and double-pass modes are combined to obtain an even denser dot matrix and, consequently, a better correspondence quality. After this mode is set, this benchmark prints the usual string of 60 As on 50 consecutive lines. Suffering from a double overhead, the printers that use this sophisticated operating mode often perform slowly but sometimes compensate with outstanding print quality.

#### Bench 13

Most printers offer a compressed operating mode that fits 132 characters in an 8-inch line. This operating mode sacrifices part of the quality available in the standard printing mode but shouldn't generate any additional overhead. Bench 13, based on the traditional string of 60 *As*  printed on 50 consecutive lines, confirms that the printing time in compressed mode is often roughly equivalent to the printing time in standard mode.

#### Bench 14

In order to test the double-width mode, I first activated it with the appropriate control codes and then printed a string of 40 As on 50 consecutive lines, just as I did in Bench 4. *As* standard double-width characters use a horizontally expanded matrix (double the standard one), 40 characters cover the entire 8-inch width of the standard European paper. The benchmark's results demonstrate that, as expected, the printers' performance is almost hall the basic one, estimated by Bench 4.

#### Other Considerations

Although I have examined and tested several printing possibilities, I haven't covered the broad spectrum of possible applications and operating modes of a modern printer.

Some modes (such as underlining, italics, slanted, etc.) haven't been considered because, generally, they do not involve a performance degradation of a printer. Their expected performance should be similar to the performance measured for the standard operating mode.

Some modes, obtainable through a combination of basic operating modes (such as double-width compressed} offer performances that can be estimated by joining the benchmarks' results for their basic elements. Other modes, such as high-resolution graphics, have not been considered because only a few of today's printers provide good graphics support as standard. Those that do show a large resolution variability that might have penalized the units with densest dot resolution. Today, quality rather than quantity is the most relevant factor in graphics printing. This is probably also true

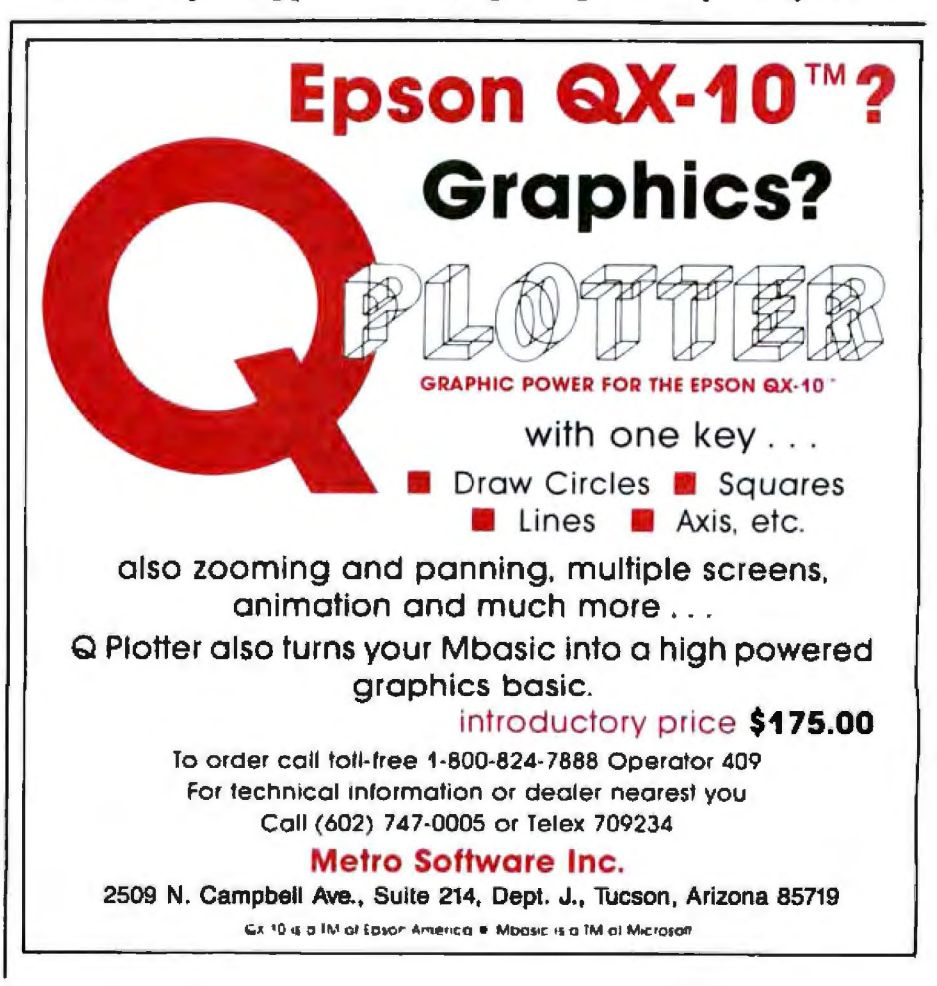

for correspondence printing and for several basic printing applications. Benchmarking, then, is only a way to acquire more information, not to make direct decisions based on quantitative estimates.

#### Fully Formed Character Printers

To analyze fully formed character printers, I have to take into account several new factors. These factors are not relevant to benchmarking dotmatrix units but are very important in evaluating the expected throughput of this group of printers.

Nowadays, the most popular type of printer with fully formed characters is the so-called daisywheel printer. This technology is based upon a printhead mechanism in which a small hammer hits a specific petal of a daisywheel. Each one of a typical daisywheel's 96 petals carries a solid font representation of a different character. The character's image is transferred onto the paper after the petal is hit by the hammer, pushing the character outline against the inked ribbon and onto the paper.

When a character is to be printed, the daisywheel must be rotated so that the corresponding petal is positioned in front of the hammer. Only at this point can the hammer hit the petal.

Rotation of the daisywheel requires a certain amount of time, correlated with the necessary angle of the rotation. When printing a sequence of the same character (e.g., a sequence of zeros), after an initiaJ setting no additiona1 rotational time is needed. ln this case, the printer simply moves the printhead one position horizontally and prints the character without having to wait for any daisywheel rotation. When printing a sequence of different characters, the printer has to wait for the positioning of the appropriate petal in front of the hammer, an activity that is responsible for the slower speed of daisywheel printers.

The need to rotate a mechanical printing element in order to select the character to be printed is common to all the fully formed character printers based on different technologies. These include original teleprintertype units, the "ball" printers (IBM Selectric types), and the "artichoke" units, like the NEC Spinwrlter. Given the existence and importance of this "rotational delay" in all the different types of solid-font printers, the application of benchmark patterns originally developed for matrix printers makes very little sense. Not even an unscrupulous manufacturer of fully formed character printers dares to rate the speed of its units on the basis of repetitive, single-character benchmarks that would dramatically misrepresent their throughput.

Any benchmark of a fully formed character printer has to take into account a pattern of different characters, conceived, if possible, in such a way as to be a good approximation of the real operating environment of the user. Unfortunately, the defini· tion of such a benchmark is not a trivial task. An elementary approach might be to print the whole character set on the daisywheel in order to exercise all the different rotations, Of course, the ordering of the characters in the sequence would deeply influ-

#### Our Specialty: 68000, 6809 CPU, graphic, database, communication, export

Come visit us ln our New York City Snowroom ·1BM COMPATIBLE

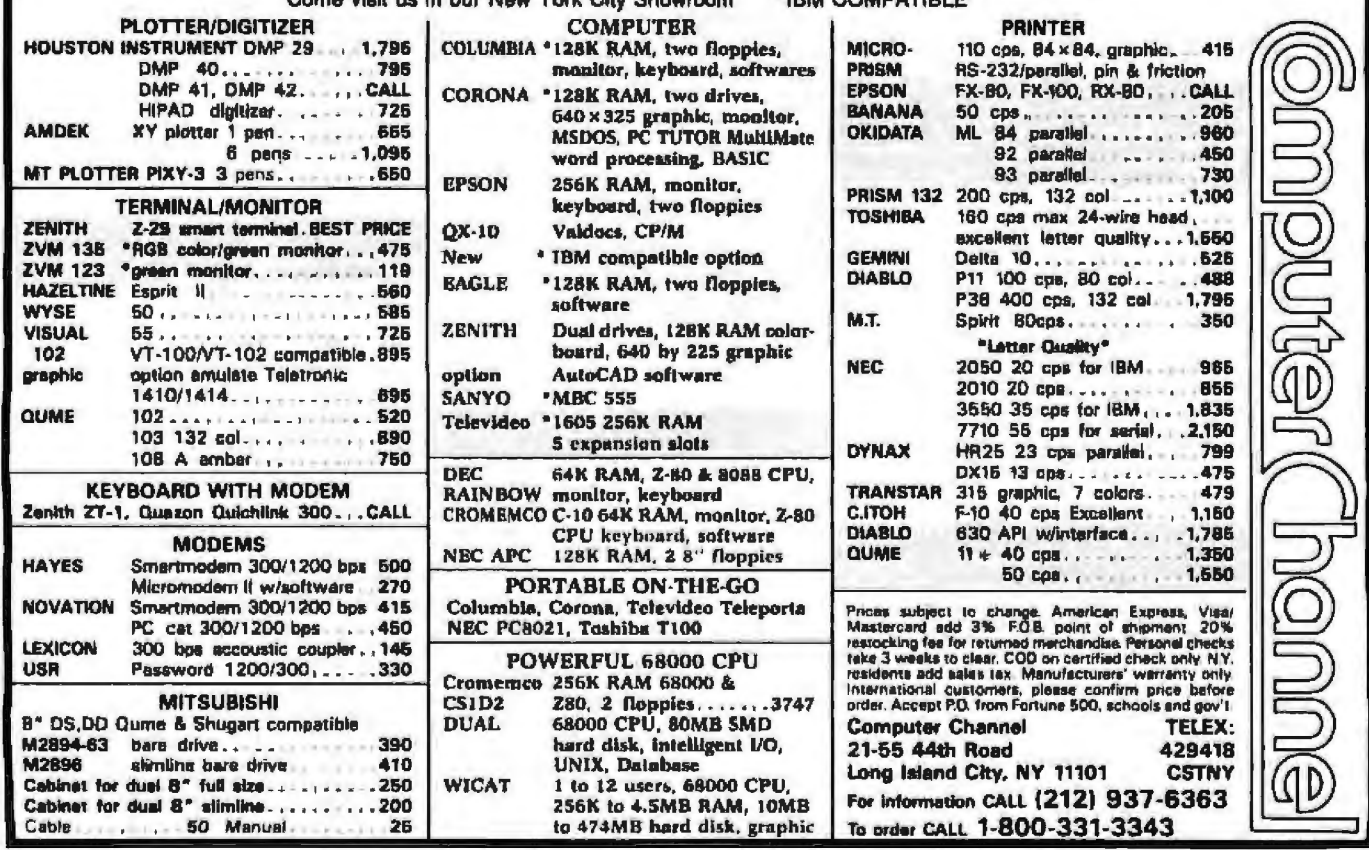

ence the results. To make the test a little more realistic, you might print the characters in a sequence created by a random-number generator with equal probability of occurrence for each character. Oaude Shannon, called the father of information science, has termed this approach *zero-order approximation.* In *The Matlmnatical TheonJ of Communication,*  written with Warren Weaver and first published in 1949, Shannon used the problem of approximating English as an example in his analysis of discrete, noiseless systems.

The problem of optimizing tele graphic transmissions brought Shannon to the more general analysis of statistical properties of English, with results of great relevance to fully formed character printers.

In telegraphy, as well as in printing, the messages to be transmitted or printed consist of sequences of characters. As Shannon notes, "These sequences are not completely random. In general they form sentences and have the statistical structure of, say, English. The letter *e* occurs more frequently than *q* and the sequence *th*  more frequently than xp, etc." The statistical structure of text has been used to optimize transmission; short ymbols replace frequently occurring letters (the letter *e* is a single dot), and longer ones replace infrequently occurring letters (q, *x,* and *z* are represented by longer sequences of dots and dashes).

Similar knowledge of the statistical properties of English text has been used with fully formed character printers to optimize the rotational delays of daisywheels and other units with rotating printheads. Because the character *e* is used most frequently in English (after the "space"), it has been placed in a position to result in, on the average, the lowest rotational delay. All other characters have been arranged according to their frequency of use, with a few exceptions related to some physical restraints of the daisywheel. (It is sometimes difficult to fit big characters in adjacent petals without potential mechanical interference.)

With all this in mind, it is apparent that a more realistic test than the

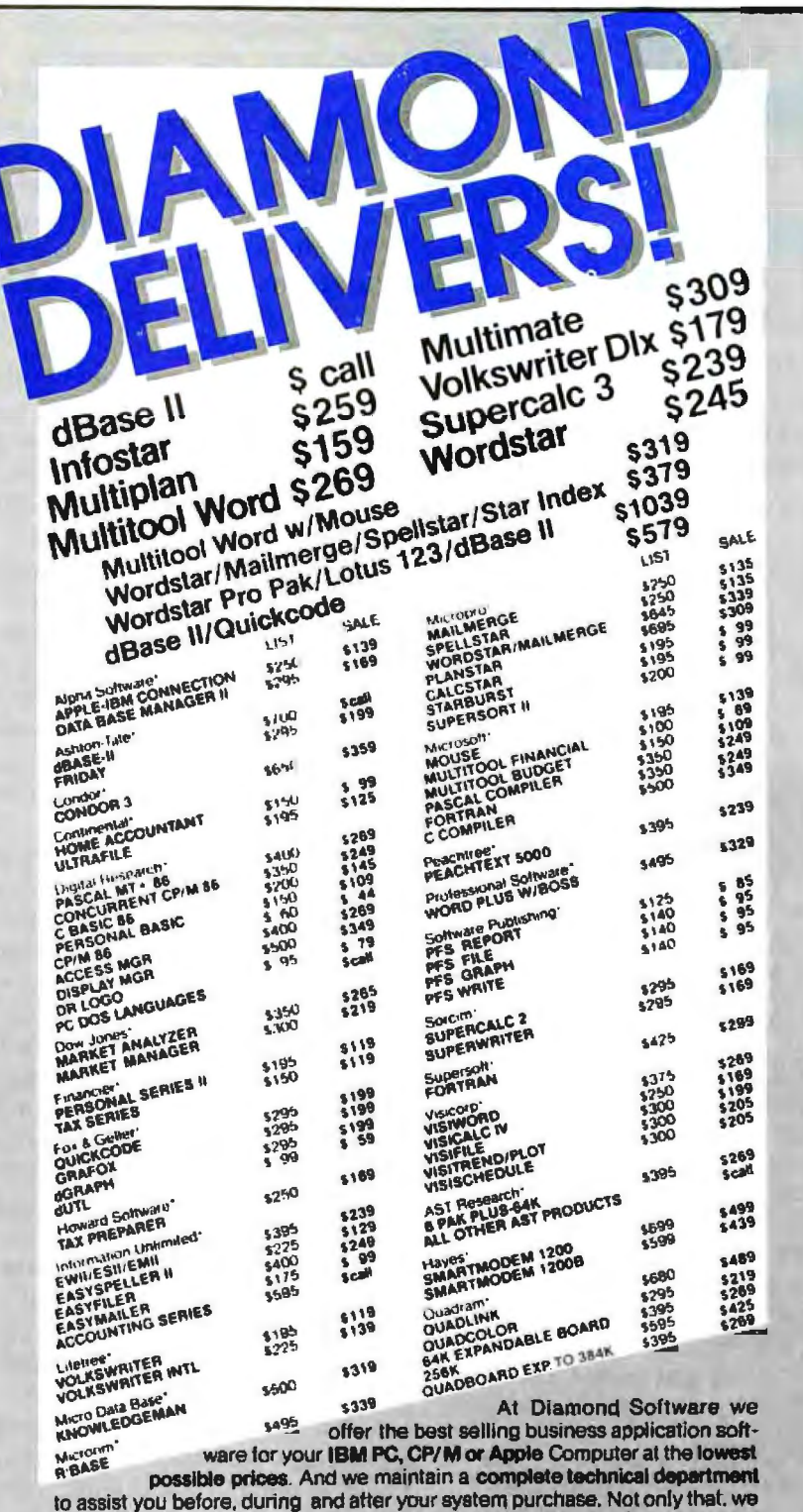

offer same day shipment on most items and we accept Visa, Mastercard and also American Express. We'll even pay the shipping charges if you send us a money order, cashiers, company or personal check. Purchase orders are gladly accepted from qualified organizations and we welcome dealer inquiries. Call Diamond today, you'll be glad you did.

#### TO ORDER CALL TOLL-FREE 1-800-227-0545 Diamond Software Supply 484 Lake Park Ave., Suite 123 · Oakland, CA 94610

For price quotes, information, or in California call 1-415-893-7676. We credit your order for the call. Technical Department (415) 893-7678. International Telex 338139 (aftn. 149)

#### **Support, Service and Price.**

Shipping/Handling UPS surface \$3.00 plus an additional \$3.00 per item for UPS Blue<br>C.O.D. orders add \$4.00. For personal check allow 2 weeks for delivery.

Circle 356 on Inquiry card.

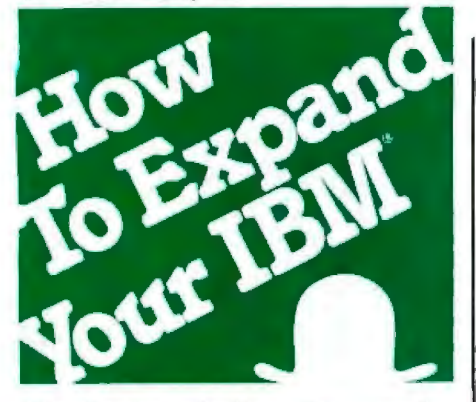

#### **Exclusive six-function card** expands workspace, increases speed, and boosts memory up to 576K.

The TITAN™ is the only expansion card that gives your IBM PC or XT both hard disk SASI interface and a parallel printer port. This advanced package also includes a pair of RS-232C serial ports, real-time clock/ calendar with battery back-up, plus a choice of memory expansions. And everything slips into a single slot!

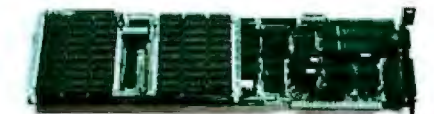

Pick a TTIAN with parity-checked dynamic RAM from 64K to 576K. Each comes ready to run, complete with four super software selections. PSEUDO-DISK™ makes the RAM act like an exceptionally fast disk drive. PSEUDO-PRINT™ print spooler lets your computer calculate while the printer is running. WHATIME™ keeps track of date and time so you don't have to enter them at each system restart. HARDISK™ makes a 10MB Winchester addition plug-in easy.

Yes, it's a lot for one slot. And it's available now to add new utility to your IBM system.

Let us help you expand your IBM's productivity. For information on our multi-function boards and other Titan microcomputer products, see your computer dealer or contact: Titan Technologies, Inc., P.O. Box 8050, Ann Arbor, MI 48107; Telephone  $(313) 662 - 8542.$ 

Sales and Marketing by The MARKETING RESOURCE GROUP, Costa Mesa, CA.

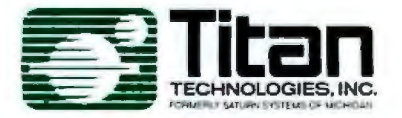

IBM PC and XT are registered trademarks of International<br>Business Mechines Corp<br>TITAN, PSEUDO-DISK, PSEUDO-PRINT, WHATIME, and<br>HARDISK are trademarks of Titan Technologies, Inc

zero-order approximation must take into consideration the relative frequency of each character in the English language. In the first-order approximation of English, each character has its own probability of occurrence according to the statistical analysis of average English text. The random-text generator that creates the benchmark sample to be printed takes into account these different probabilities. With this approach, the benchmark becomes more realistic and, if the probabilities are really representative of average English text, the benchmark can approximate the real performance of the fully formed character printer being tested.

Not satisfied with the first-order approximation obtained with independent characters "weighted" with frequencies of appearance in English text, Shannon decided to study a second-order approximation that considers the probabilities of sequences of two letters (digrams). From statistical studies of the language, it is known that the digrams jb or jc never occur in English and that th and ed occur very frequently; it is possible to achieve a better statistical approximation, along with a potentially better optimization.

In the second-order approximation of English, the random-text generator considers not only the different frequencies of each character but also the probabilities of a character following the preceding one. The benchmark text will have a digram structure the same as in English and will be an even better approximation of real text. In the case of my benchmark, the second-order approximation reflects the correct character sequences of the English language and eliminates unrealistic sequences such as jb, jc, and the many others that can be generated by the first-order approximation random-text generator.

Of course, a similar approach to the one followed for the second-order approximation can be adopted for a third-order approximation, based upon the frequency of three-character sequences (trigrams). Fourthorder approximations can be obtained for four-character sequences and so on for fifth-, sixth-, and, generally, nth-order approximations. In practice, highly accurate approximation results are almost impossible to obtain due to the exponential growth of the frequency matrixes. A fourthorder correlation matrix for a 96-character set would include 964 (84,934,656) elements, each a floatingpoint number indicating the frequency of a certain tetragram. Obviously, then, even a large number-crunching supercomputer could have trouble with such a huge matrix. Moreover, for the purpose of this article, the improvement in the benchmark's approximation of reality obtained by going to third- and fourth-order approximation would be only minimal. After all, the main concern here is the rotational delay from one character to the following one while maintaining correct frequencies of character occurrence and correct two-character sequences.

Rather than face the huge complexities of fourth-order approximations, Shannon decided to adopt a different approach, leaving the character level and passing to the word level. Instead of approximating an English text with random sequences of characters, he decided to make an approximation with random sequences of English words. Again, you can follow a zero-order approximation approach by choosing random words from a dictionary as if their frequencies were equal. A better approach, though, is a first-order word approximation, in which words are weighed by the random-text generator according to their frequency of occurrence in average English. An even better approach is a second-order word approximation that takes into account the word frequency and the probability of a word to follow another word.

As an example of this second-order approach, Shannon supplies the following nonsense sentence: The head and in frontal attack on an English writer that the character of this point is therefore another method for the letters that the time of whoever told the problem for an unexpected.

This sentence, which Shannon uses as an example of statistical approximation to ordinary English text,

The head and in frontal attack on an english writer that the character of this point is therefore another method for the letters that the time of who ever told the problem for an unexpected. The head and in frontal attack on an english writer that the character of this point is therefore another method for the letters that the time of who ever told the problem for an unexpected. The head and in frontal attack on an english writer that the character of this point is therefore another method for the letters that the time of who ever told the problem for an unexpected.

#### (lb)

The head and in frontal attack on an english writer that the character of this point is therefore another method for the

letters that the time of who ever told the problem for an u nexpected. The head and in frontal attack on an english writ er that the character of this point is therefore another met hod for tbe letters that the time of who ever told the probl em for an unexpected. The head and in frontal attack on an e ngl ish writer that the character of this point *is* therefore another method for the letters that the time of who ever tol d the problem for an unexpected.

Figure 1: The Shannon test (573 characters) at a width of 80 characters in *1a and 60 characters in 1b.* 

has been adopted by almost all manufacturers of fully formed character printers for evaluating the performance of products. Thus, the universally adopted Shannon test for measuring the expected performance of a fully formed character printer is not a test purposefully designed for benchmarking. It is only an adopted test, derived from an example in Shannon's book. When Shannon wrote his book, he had no intention of specifying a printer benchmark for 1980s fully formed character printers.

The main problems with the socalled Sharman average-English test are the incorrect statistical frequencies of characters with respect to average American-English text, and the use of a limited subset of characters. How much this distorts the evaluation of a fully formed character printer's benchmark is hard to say, but it is obvious that the Shannon test is not at all the best possible benchmark for this type of printer.

Before trying to define a better benchmark, however, it's interesting to analyze in more detail the two main limits of the Shannon test. To do so, I considered the version of the test used by Diahlo Systems Inc. (see figure 1). By counting the occurrence of each alphabetical character (plus "space") in Shannon's test, 1obtained the data shown in table 2, column 3. This frequency data then can be compared with several other frequency data computed by linguistic and behavioral researchers.

Among the many efforts to establish a "definitive" frequency count for words and characters in English, the most comprehensive work is the research done at Brown University and published in 1967 by H. Kucera and W. H. Francis, *Computational Analysis. of Present-Day American English .* A huge amount of English text (approximately 1 million words) from a large variety of authors and sources

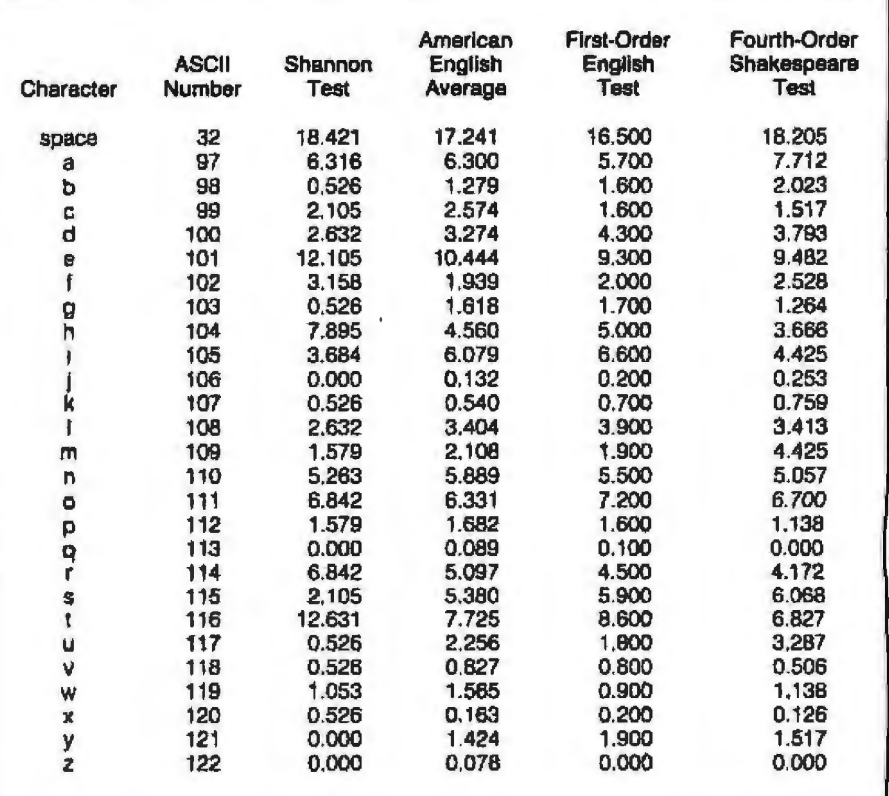

Table 2: A comparison of character frequencies for the four daisywheel-printer tests discussed *in the text.* 

#### (la)

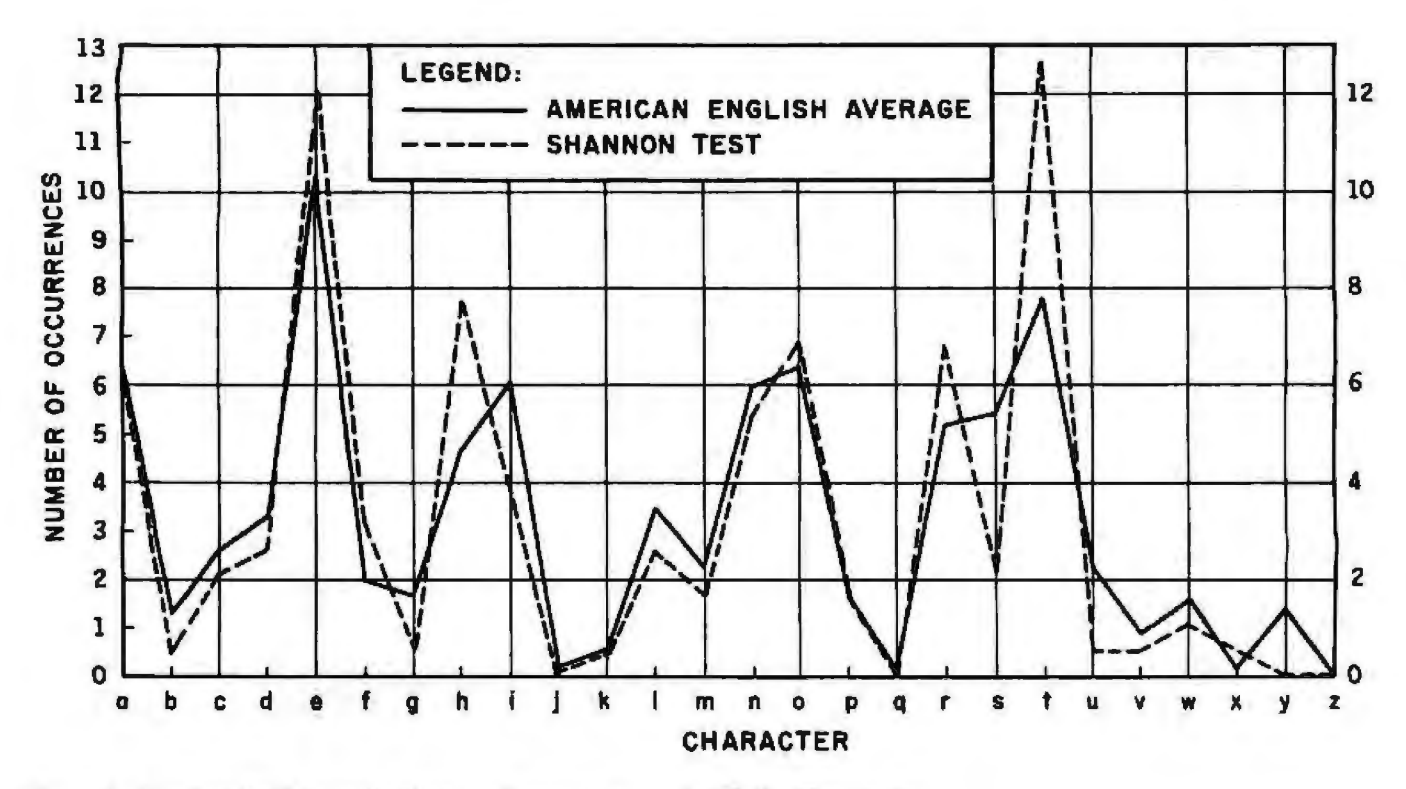

Figure 2: American English average character frequency compared with the Shannon test.

(literature, newspapers, etc.) was analyzed and a frequency count made for each of the approximately 40,000 different words.

In 1976, R. Solo and J. King, from the University of Idaho and the University of Chicago, respectively, published a character-oriented frequency analysis based on the word list of Kucera and Francis. Here's an example of the procedure for counting total frequency of characters. The word note has a frequency of 127 per million. The frequency totals for the letters  $n$ ,  $o$ ,  $t$ , and  $e$  are incremented by 127. This procedure was used for each word on the Kucera and Francis list.

Unfortunately, the analysis by Solo and King on character, digram, and trigram frequencies, developed to analyze the structure of words, doesn't take into account the "space," a very important element in a printer's benchmark. This unfortunate omission can be corrected in the table for character frequencies by inserting a mathematically determined space frequency and by recalculating all the other frequencies accordingly.

A correct space frequency for the

English language can be computed from the same work by Kucera and Francis that was used by Solo and King for their frequency counts. Dividing the 4,576,585 characters in the sample by its 953,456 words results in an average word length of 4.8 characters, which can also be used as a letter-to-space ratio. Recomputing the Solo and King frequencies and including spaces results in the data shown in column 4 of table 2, which might be considered the best basic frequency count for the purposes of this article. Comparing this data with that calculated from the Shannon test (see figure 2), it's evident that Shannon's sample is not a particularly good approximation of character frequencies in average English text.

Since 1948, when Shannon wrote his book, computers have greatly simplified the statistical analysis and simulation of text, and, taking advantage of such resources, it is certainly possible to define a better benchmark. Following the pattern used by Shannon, it is possible to construct first-, second-, and third-order character approximations based on the work by Solo and King for character, digram, and trigram frequencies and first-order word approximations based on the work on word frequencies by Kucera and Francis.

At this point, with a simple program based on a random generator that considers the different probabilities of each character, it is possible to create a first-order character approximation of English text to be used as an alternative benchmark to Shannon's test. The approximate 1000-character text shown in figure 3 is the result of such a weighted random-text generation and, although it is certainly not a piece of fine literature, it can be used as a first alternative benchmark. Analyzing its character frequencies, reported in column 5 of table 2 and in figure 4, it is apparent that this first-order character text offers a better approximation of average English character frequencies than Shannon's test text.

As previously discussed, second-, third-, and fourth-order character approximations would provide an even better sample text. Unfortunately, digram and trigram counts (tetragrams are not available) from Solo and King do not include spaces and, in this instance, there is no way to recompute relative frequencies as

## HEBI К 19

#### JUKI LETTER QUALITY, DAISY WHEEL PRINTERS ARE NOW AVAILABLE NATIONWIDE AT \$69900

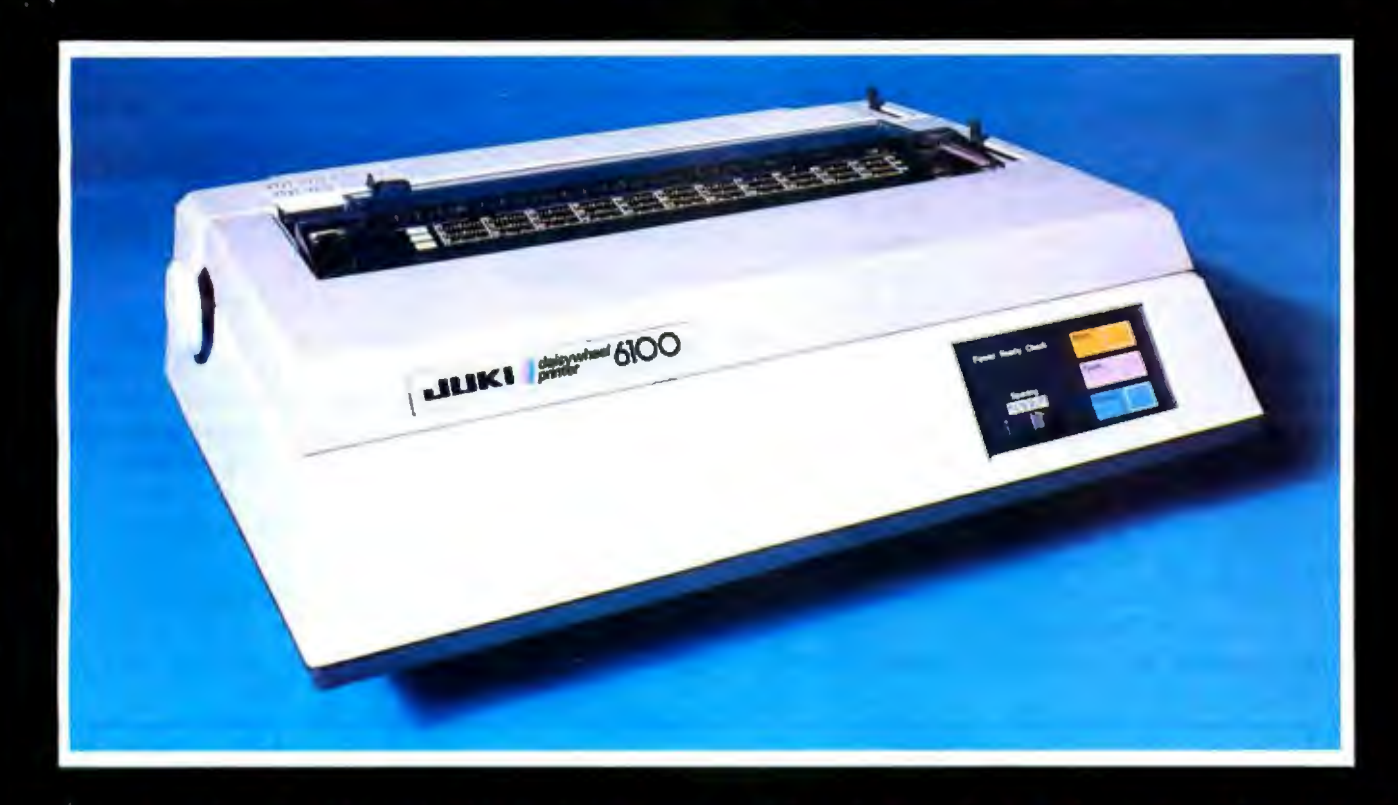

#### There's no mystery about it! Juki's Model 6100 bi-directional, daisy wheel printers are full featured and priced right!

Designed to perform word processing and graphic functions including bold face, subscript, superscript and shadow, the Model 6100 prints at 18 cps, has a proportional spacing control and utilizes 100 character drop-in daisy wheels. The Juki printer uses IBM Selectric Ribbons and is compatible to IBM, Apple, Osborne, Kaypro and most other personal computers. But that's no secret!

The news is that the Juki Model 6100 printers are now available through a reliable network of industry professionals strategically located throughout the country to give you the prompt, dependable sales and technical service you need. And Juki distributors are backed by a company who has been specializing in electronics for over 25 years.

So, contact the Juki distributor nearest you for the real undercover story on the best letter quality, daisy wheel printer around.

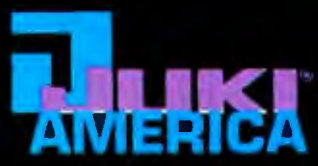

#### YOUR JUKI DISTRIBUTOR FOR THE DEALER LOCATION MOST CONVENIENT FOR YOU

DRN ĐATA PRODUCTS<br>D4-L South Alton Way<br>piewood, CO 00112<br>3/779-6644 SCIVING<br>MT. WY. CD. UT. NM

**BUTLER ASSOCIATES, INC | COMPUTER SERVICES<br>
REA WINCHESTER | INTERNATIONAL CORP<br>
Newton, MA 02161 | 905 Boulevard East<br>
617/964-5270 | Weehawken | MI 07007** Serving.<br>ME, NH, V7, CT, RI, MA

evard East<br>en, MJ 07087

GENTRY ASSOCIATES, INC<br>7665 Currency Drive<br>Orlando, FL 32009<br>305/859-7450

INFORMATION SYSTEMS, INC.<br>2420 E. Dakton Street, Umil K.<br>Arlington Heights, IL 60005<br>312/228-5480 ER HAND SETTING AND SALE SETTING SALES PRODUCED AND ARREST TO A 2000 SETTING SALES AND ARREST AND A CONSUMER SALES OF THE PART OF THE PART OF THE PART OF THE PART OF THE PART OF THE PART OF THE PART OF THE PART OF THE PART

INTERNATIONAL BUSINESS **ANTIFICIAL BUSINESS**<br>**2023 Little River Turnpike**<br>**2023 Little River Turnpike**<br>**203/750-3BR2** 

**OSSMANN COMPUTER** n Cumpulen<br>LOGIES INC<br>Lollamer Road<br>use, NY 13057<br>Jacce **2110 116th Ave. N.E.**<br>Bellevne WA 98005 **TECHNOLO** 6 010 Col E Syracuse, NY 13053<br>315/437-6666<br>Serving-UPSTATE NY Serving<br>WA.OR.10.AK

SOUTHEAM MICRO **DISTRIBUTORS<br>87B8 Royal Lane**<br>Irving, TX 75063<br>214/258-6836 : In/236-No.Jo<br>ierving: TX, DK, AR, LA.

**STAR-TRONIC** SIARCHIVAL CO. 2300 Valley View Land<br>2307 Fransvay Park Drive<br>Farmington Hills, MI 48024 101 101 11.7 17 75234<br>311/477-7586 111, IN, OH, KY, PA, W. PA, WY Serving: TX, OH, AR, LA

**TECHNOLOGY MARKETING CORP** 2300 Valley View Lane<br>Suite 109<br>Dallas, TN 75234

Serving

WIEN<br>930-G Beardwalk Avenue<br>San Marces, CA 92069<br>619/744-0305,

**ESTERN MICRO FECHNOLOGY<br>10040 Bubb Road<br>Cuperlino, CA 95014<br>408/725-1660<br>Serving-N.CA.NV.AZ Kali** 

NATIONAL HEADQUARTERS:<br>| IUKI INDUSTRIES OF AMERICA, INC.<br>| DA OTVISION<br>| Sadder Street<br>| Saddie Brook, NJ 07662<br>| 201/368-3666

**NEST COAST:**<br>| IUNI INDUSTRIES OF AMERICA, INC.<br>| CALIFORNIA DIVISION<br>| 20137 SQUAT NESTERT Avenue<br>| 2137320-9001<br>| 2137320-9001

ntor hh uoiweutilnopnhe oif rilpnah h elydnuetrueffoaarootci oitmkog esthasls wlnosea edl acitf iehnteagtrdh h hmaebls yteolhose feens omnootcsesh eu oha eb c o mfaes ennynttey ifl hhbvy hotahltllltt dtnmd vnsdutisd aegnfiotrom a spv iy fethtlngiorrn nept ntk aenaovmhot enilegeariontessptawo ei orf raimrug ome itmbadtt lhadutjhttssdltlanmaoaldiotorpemhti o s hiiaossseie ri drœy hidttiedsnerytteli osvioks eh treaeeis nuc nlgi ntgt oden h oppttnroret n peap ogbid iw rlj pylbnbd ifeesnn ka rnlh rteteivyiyint i arolato te  $\epsilon$ a morapsrthenn; hoai nntte irscnegrndid d ocopse s tbd dho esua boii ia talyb seces efe uit ohuorshssosoemlfie msfddco odtb he sir i tyhihietuihed fx aseer sdec oo nho ulseosotft aweybs rt odolif eeuiih o ger kma bhyothat rlrrklersg rasgi rdtrpis dett a hnheostsbddalyamtp ntnrn ee hs tnwaed thd 1 u oewgedatelytseh ithhindftex dsss luo pet hal itdhofwabl 1 onraes dt t atlon osasa hunrytndntei qas geciooriiia υa koomg fn eoicatiavyeewedry tms nedabeido

Figure 3: American English first-order random approximation (1000 characters).

I did for single-character counts. Thus, it is not possible to create a second- or third-order character approximation based on their extensive work. Other researchers, working on smaller samples, have fortunately considered spaces in their digram, trigram, and (also) tetragram counts and have been able to create second-, third-, and fourth-order random approximations of English text. Among these researchers is W. R. Bennet Jr., whose work at Yale University resulted in the 1976 publication of Scientific and Engineering Problem-Solving with the Computer. In part of this book, Bennet considers the popular idea that enough monkeys, given enough time, could pound away at typewriters and eventually reproduce the great works of literature.

Instead of messing with a multitude of monkeys working at typewriters, Bennet developed a series of simulation programs to do the same job in a much faster and neater way. An early program simulated a monkey working on a traditional typewriter with equal probability for each character (zero-order approximation). Of course, even with the fastest computer, Bennet probably would still be

waiting for a barely acceptable piece of literature resulting from this program.

A second program introduced a virtual typewriter with a different probability for each character. For this simulation, Bennet used frequencies from Act III of Shakespeare's Hamlet, a 35,224-character text. Even with this approach (as you can imagine looking at our own first-order approximation text in figure 3), Bennet had little hope of obtaining a readable piece of literature, let alone competing with Shakespeare. Using more advanced virtual typewriters, capable of producing second-, third-, and fourthorder approximations, Bennet's "monkeys" showed significant improvements, producing almost intelligible fourth-order text (90 percent of the words appear in an English dictionary).

Thanks to Bennet's research, it is possible to use a fourth-order random (monkey) approximation of Shakespeare's Hamlet, which, in turn, is a good example (especially in literary terms) of English prose. Such a simulated text, as published by Bennet, is shown in figure 5. Comparing this text's frequencies with those of Solo and King (see figure 6) reveals a closer similarity than in Shannon's text or in my own first-

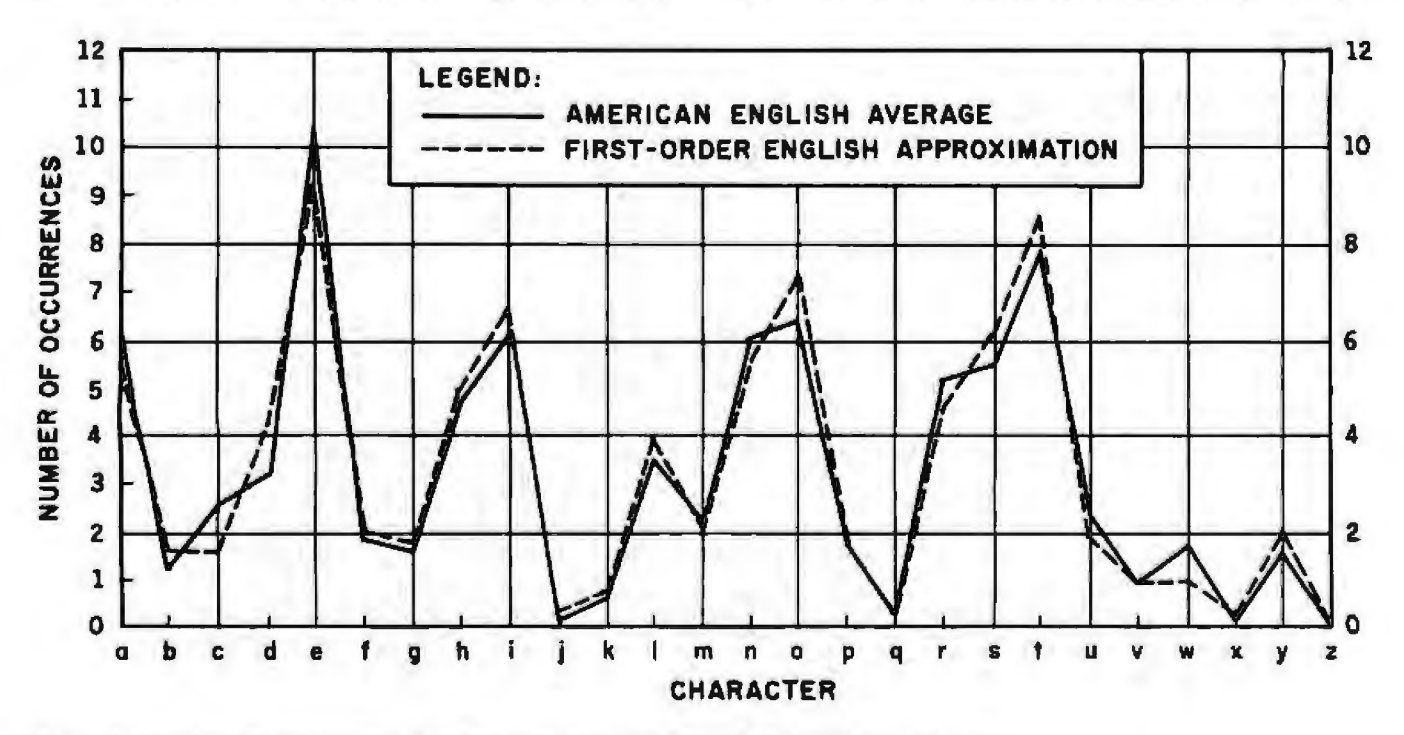

Figure 4: American English average character frequency compared with first-order approximation.

order approximation. Consequently, Tadopted this text as an additional benchmark for measuring the performance of fully formed character printers.

So far, I have considered only lowercase English text with a character set limited to the 26 basic characters of the alphabet plus the space. But almost any actual text includes uppercase characters, digits, and punctuation marks. Periods, commas, and apostrophes generally have a higher frequency than characters such as *q,* j, and *x.* Moreover, in almost all business letters and manuals, for which fully formed character printers are primarily used, digits have an appreciable frequency of appearance.

Unfortunately, even with several visits to computer science, linguistics, and English departments at Stanford and the University of California at Berkeley, I couldn't find a good analysis of character frequencies that included capital letters, punctuation marks, and digits. A long computerized search through the comprehensive Language and Language Behavior Abstracts DataBank didn't solve the problem either. I also struck out with direct inquiries to companies such as Diablo, which probably has this data but considers it proprietary.

a go this bare and judgement of timedious retch and not lord whal if the easelves and do and make and base gathem i ay beatellous we play means holy fool mour work from inmost bed be confould have may judgement was it massure's to lady would hat prime that's our thrown and did wife father'st livength sleep tith i ambition to thin him and force and law's may but smell so· and spursely signor gent much chief mixturn ecstance of the me to like crafts did too my mome fair your do himself it perce as makes so but our heart ourself and te armont i does unsee a sent statio hamlet the is tongs musince hyperationse and hamlet heave madamnable must as frank on hecat now by and stings he's borruptis free our els the speak it soul o broad fore you as aught of ment ape a broom modestill be but is man effence are

Figure 5: *Fourth-order approximation of Shakespeare's Hamlet (796 characters).* 

Because I wanted to have at least one benchmark text with an extended character et, I decided to calculate my own frequencies through a computerized analysis of an English text. For a change, I decided not to use Shakespeare or other classical literature but opted for a different kind of text: the on-line Unix manuals. This choice means that the sample benchmark I eventually obtained is not an approximation of average English but an approximation of some technical computer literature; frequencies are skewed due to computer-jargon characters. Speaking of Unix, the frequencies of slashes and backslashes are much higher than in an average English text. Nevertheless, because a lot of

fully formed character printers are used to print computer-related manuals, reports, and articles, a benchmark approximating this environment might be appropriate and interesting.

In order to build a representative frequency table for the potential 256 ASCII (American National Standard Code for Information Interchange) characters, I have analyzed (using a PDP-11/70) a sequence of over  $1\frac{1}{2}$ million characters from the Unix on line manuals. The results from this analysis are shown in table *31* which lists the frequencies for the 96 ASCII characters (codes 32 to 127) relevant for fully formed character printers. These frequencies have been recalculated from the raw Unix analysis

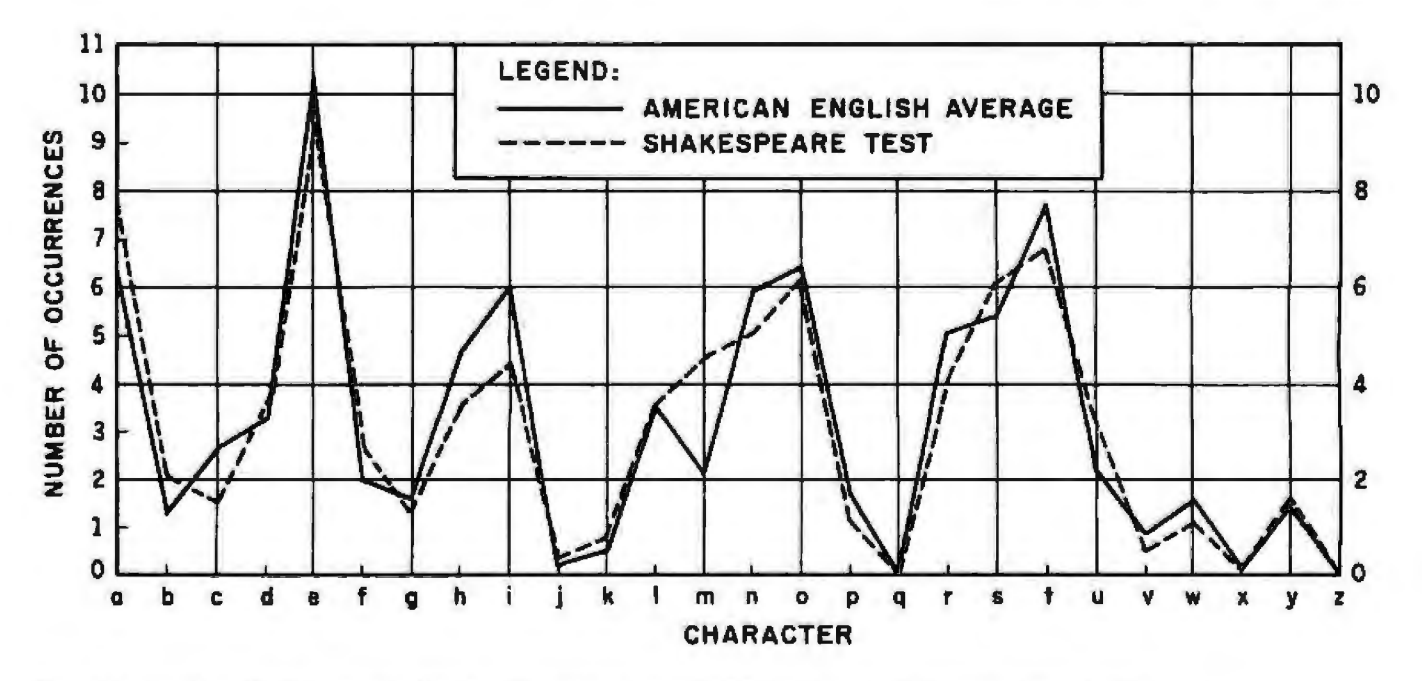

Figure 6: American English average character frequency compared with fourth-order Shakespeare approximation.

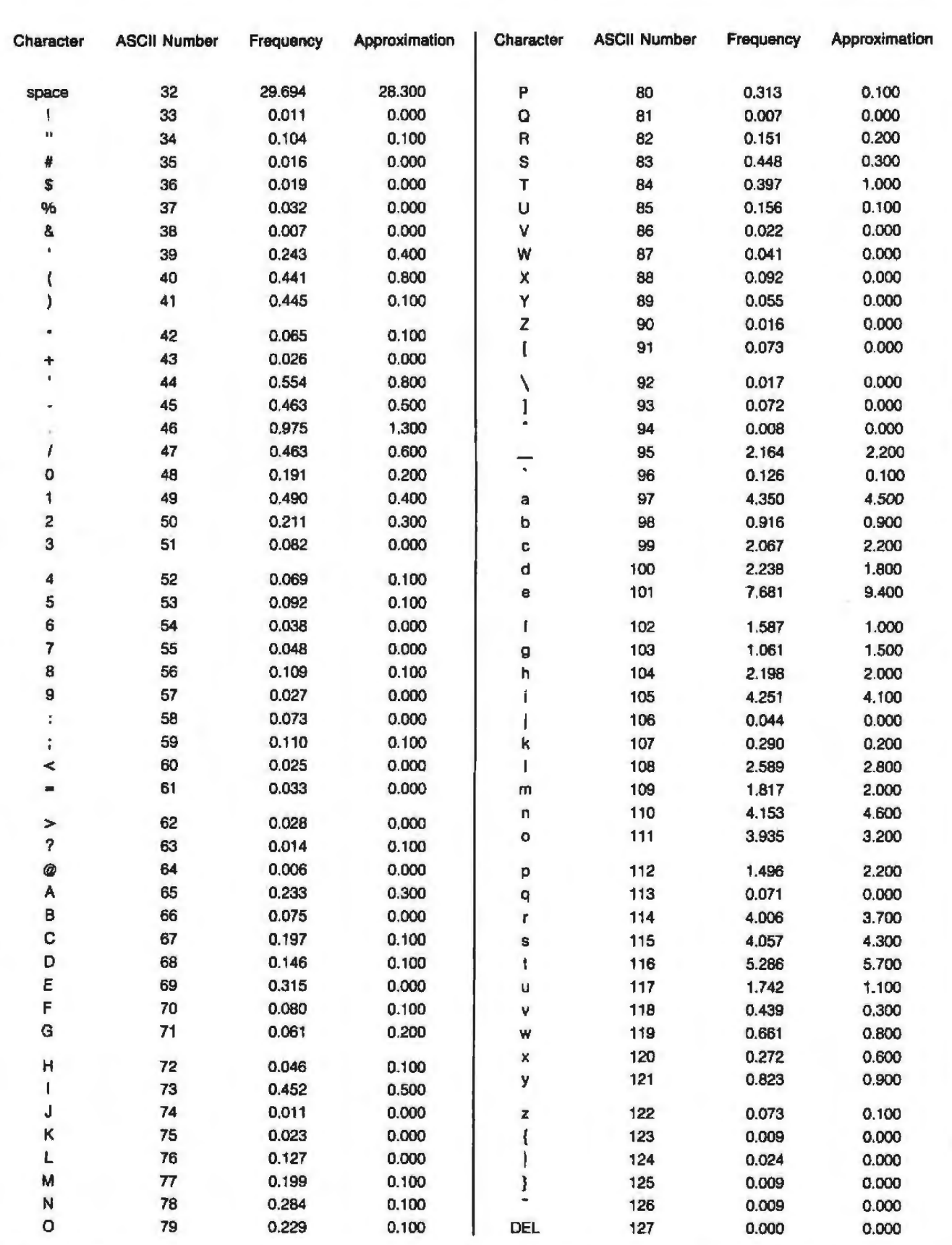

Table 3: The frequencies and approximations of characters in on-line Unix manuals. Nearly 1½ megabytes were analyzed to compute this extended frequency table that includes numbers, punctuation marks, and other symbols.

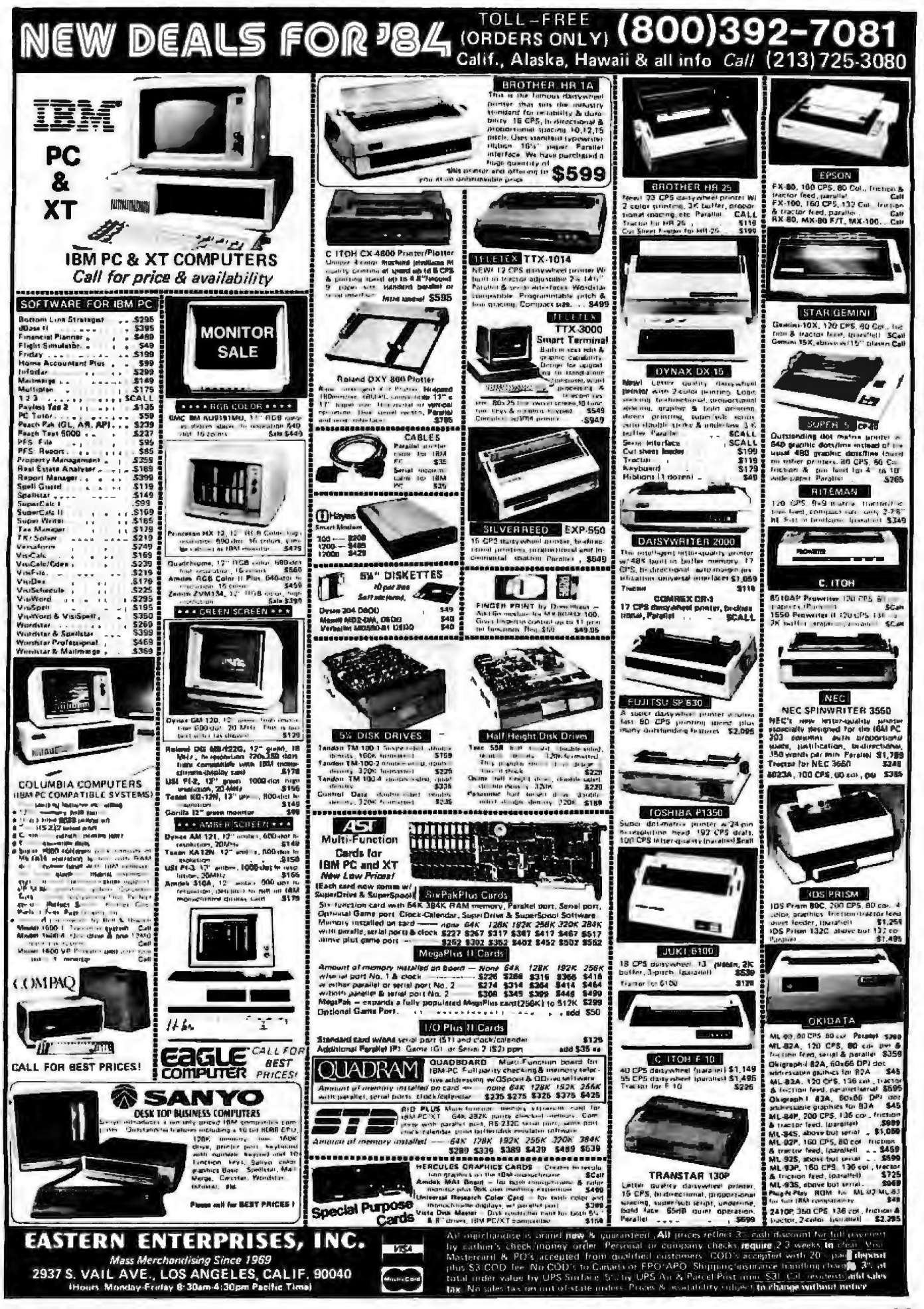

isno ca tleu-tteeilnia/ nea ndeni b c Gex itPsot. an nkmt e es eDcitI aso c metgema 1rta per veglrS A e  $c$   $cg$  .  $ep$ xr\_mfamr? / hp lghmlr rTrb Tt lb 1<br>eae ca ux alt aesefess sig uip tter i fa Hr Thiyits-y uip tter' Taiaektn i rnu ey e aTscteiadlnoh i\*ns gse Timugans 4hee a nelht; rons wn To n egota 1f/ esq (ss ec (tseattrr ete ig m e(elslon2fbte i o aee lrrr, e. oe 'n -w bd tte (ri. nxst0ee lpudlep , c n5 n na e ew soA TRer it iead isas n i a Inntsiono.th oee nye i ea.lrhg e oheb nt/t.euxeydht e ole m tl T fin nrota, hin bn e hhtt- eor iMang d( i lnpI r s ai Itt de e sew p, /o R tes lbtlnpappmrlSgeae. fp ('m<br>m s a0 reo d tucecd, ttdc0 w pT/n p 2 ni iai tepSlpntas viw p os m nee U.tdea l a, o eg cxntb t oeooee2npa o pae<br>n (snner (ss cic, losp) ey fsn htioh - cr rhu." sc e<br>t mFva. t eytric etcceh s8w rpr etm nNt c e dt ai u e<br>tn e lho Cr s s semilt r afoyti hsnd a r a. emioddd<br>eimfa

Figure 7: First-order Unix on-line manual approximation (1000 characters).

after removing all control characters and marks below ASCII code 32.

From this new frequency table I implemented a random-text generator to produce a 1000-character benchmark text that is a first-order approximation of the Unix-English language in the on-line Unix manuals (see figure 7). The main distortion of the sample is shown by the very high frequency of spaces, due to the extensive formatting structure used in the manuals. Except for a few special Unix characters, the relative frequencies of the other characters are generally similar to those from the

Solo and King analysis (once the higher frequency of spaces is accounted for). On the whole, the approximated Unix-English text, which includes digits, punctuation marks, and uppercase characters, is a different and interesting benchmark, capable of testing the whole rotational spectrum of a fully formed character printhead.

The final benchmark sample that I felt should be included in this analysis is a spreadsheet-like output. As in the benchmark used for matrix printers, I have used a table of 20 rows of eight numbers each. Each row is divided into eight columns of 10 characters each (including spaces). Each cell of the hypothetical spreadsheet output includes a randomly generated integer number in the 0-100,000 range. This benchmark gives us a good idea of numerical output performance and of a printer's space-skipping capabilities. A sample run is shown in figure 8. Table 4 shows the results of running these fully formed character printer benchmarks on two daisywheel printers.

#### Conclusion

Printer benchmarking first must be divided according to the printing technology employed. Then, appropriate tests must be developed to simulate the activities for which the printer was designed. For dot-matrix types, printing speed, intelligence, and printing modes should be examined. Character sequence has little or no effect on speed in this type of printer. Daisywheel printers need carefully designed benchmarks that approximate the occurrence frequency of native (in this case, English) language characters because printwheel rotation limits performance.

Sergio Mello-Grand (1143 Quince Ave., Sunnyvale, CA 94087) is the U.S. editor for the Italian technical magazines Informatica Oggi and Bit.

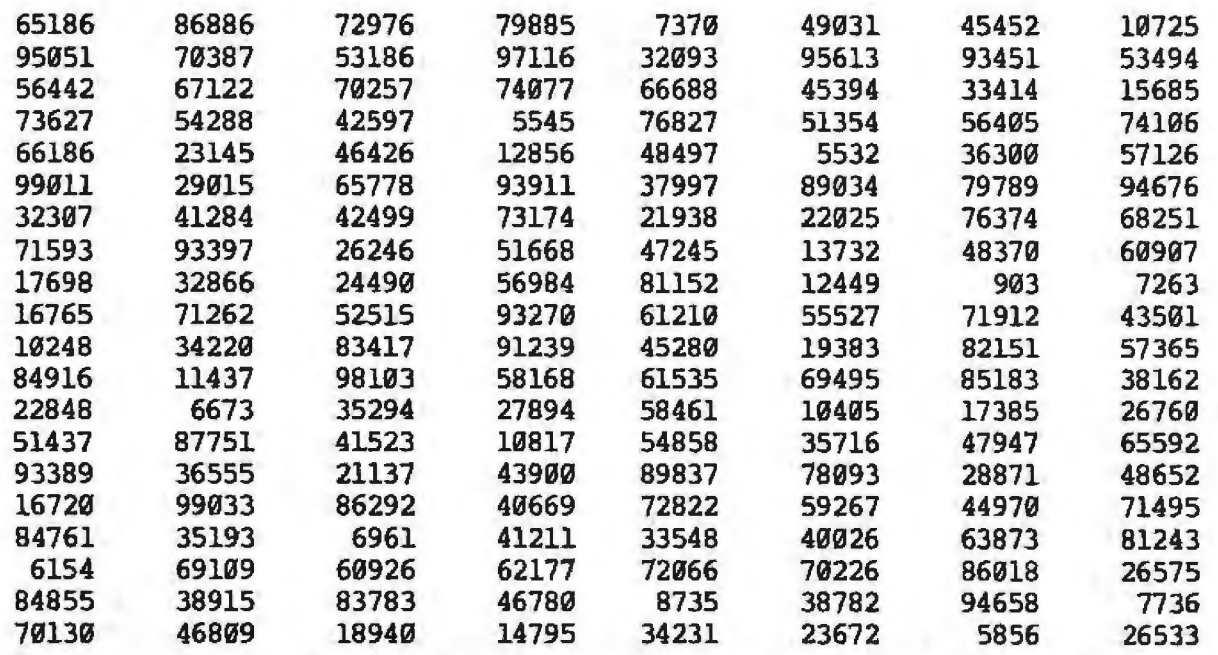

Figure 8: A spreadsheet simulation featuring eight columns of five-digit random numbers with filling blanks (1600 characters).
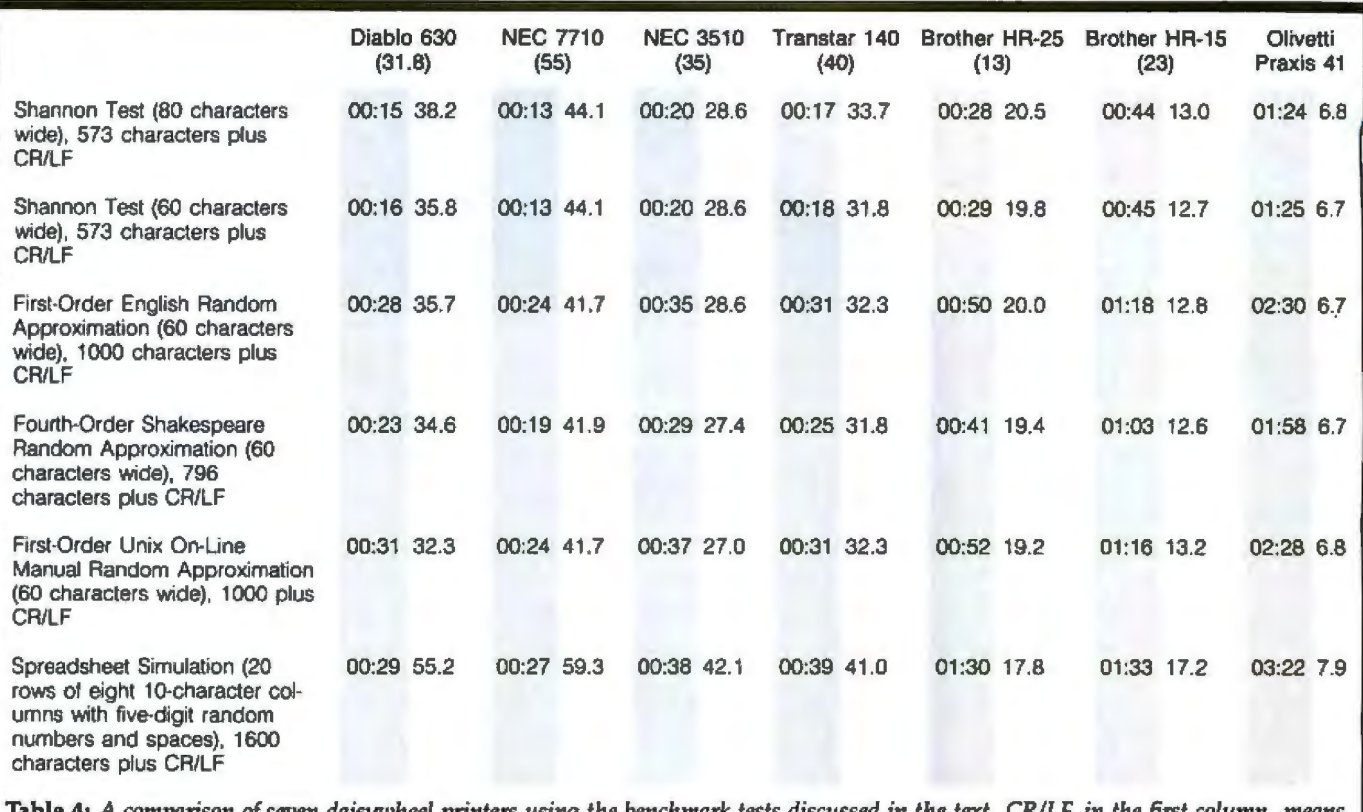

**4:** *A comparison of seven daisywheel printers using the benchmark tests discussed in the text. CR/LF, in the first column, means "carriage retum and linefeed."* 

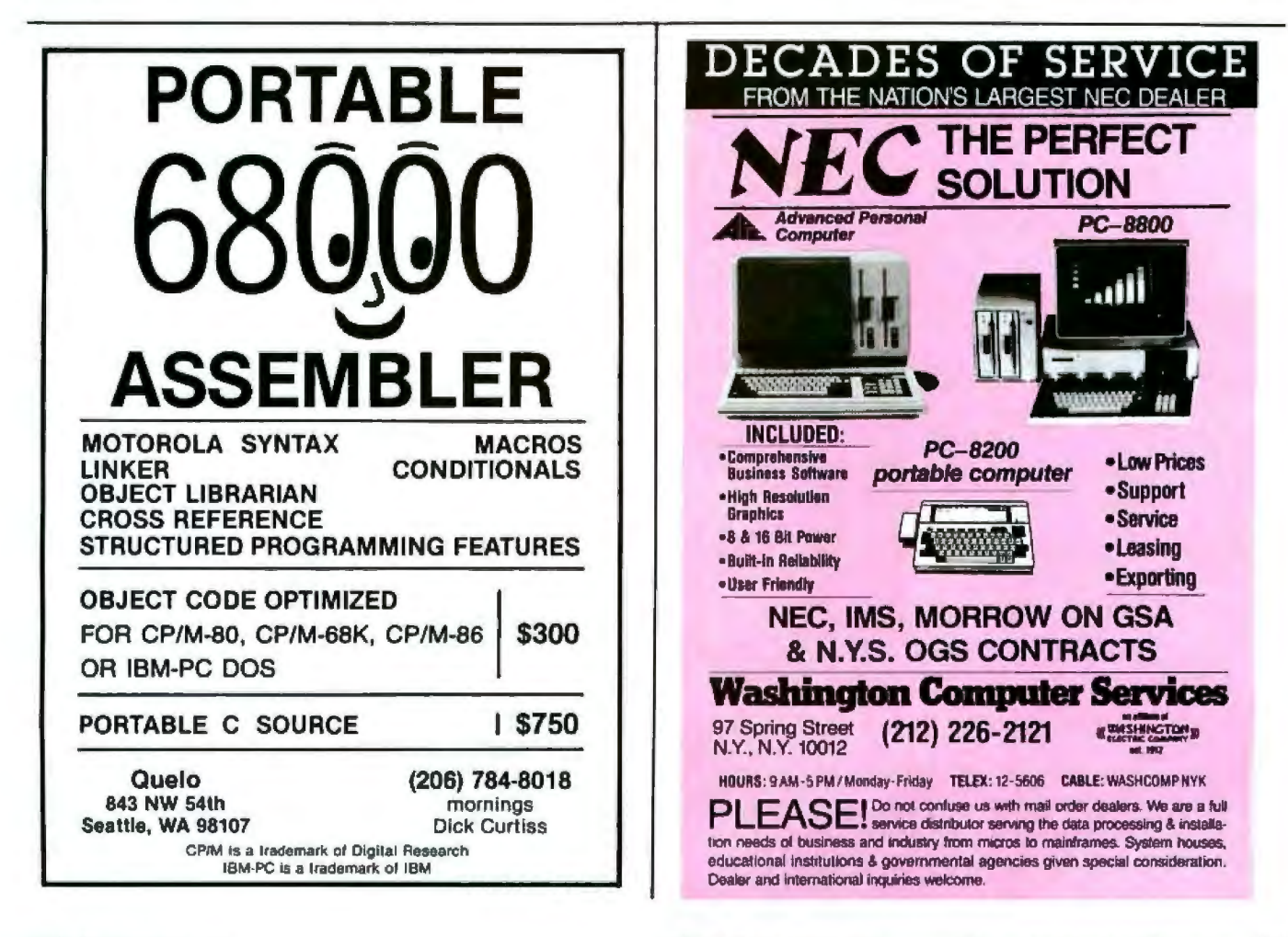

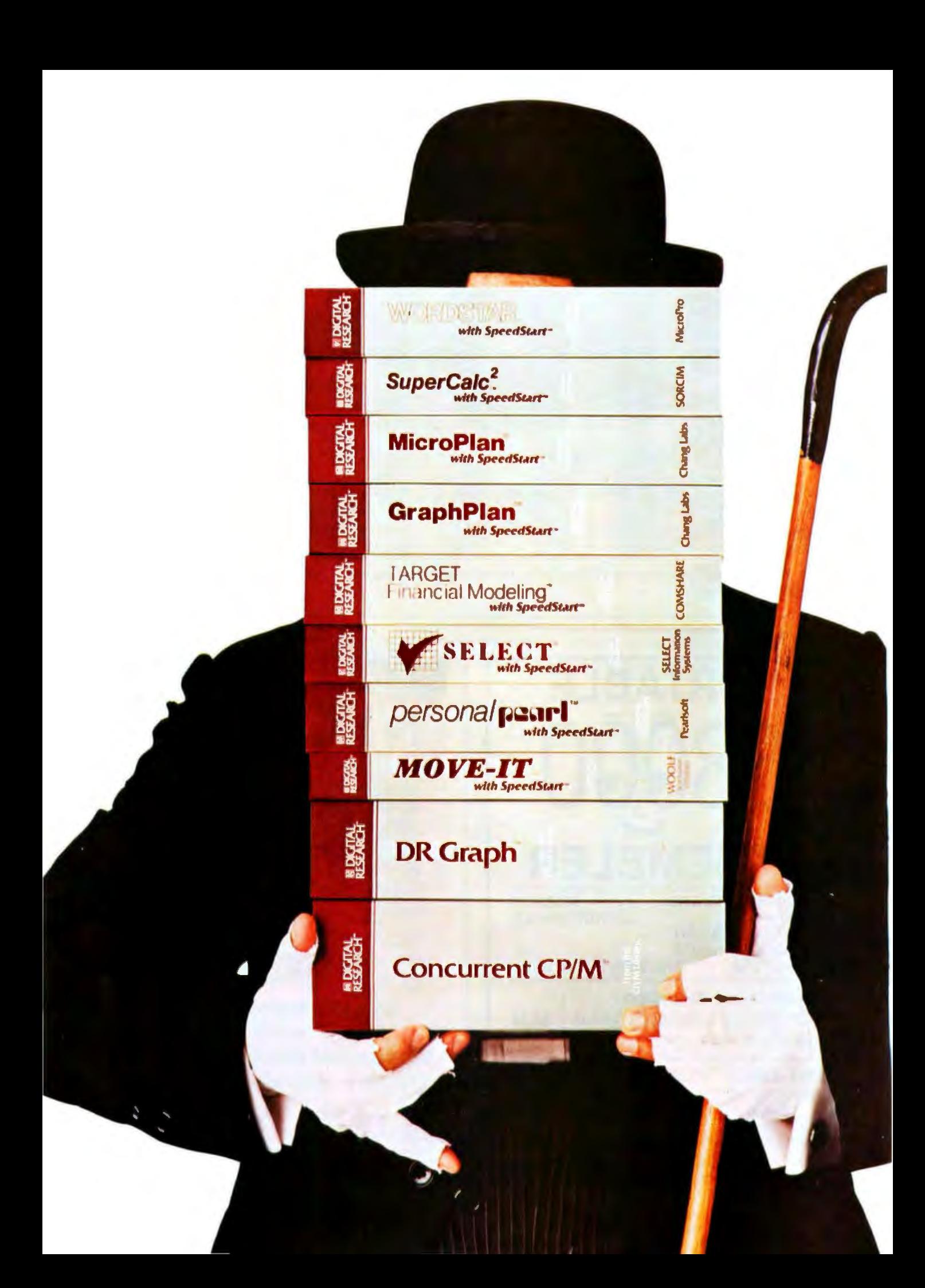

# **lntroducing** software for the *IBM®PC* **with** *a \$350***bonus!**

Now's the time to invest in the business software you've wanted for your IBM PC. Because for a limited time, if you buy any two of the famous business programs in the CP/M Applications Library~ we'll give you the highly-acclaimed ConcurrentCP/M™ operating system for your IBM PC-absolutely free. That's a bonus worth  $$350^{\star}$$ 

#### *Introducing SpeeJStart/li-the exdusive loaJ-&-go software system.*

The CP/M Applications Library offers more than just the best name-brand lBM PC software in the business. Each of our applications delivers the unmatched convenience of our exclusive SpeedStart single disk system. SpeedStart is a special version of the powerful CP/M-86" operating system that's built into each of our software disks. When you're ready to work, just load the disk, tum on your IBM PC and go!

SpeedStart elimjnates the time-consuming task of loading a separate operating disk and then ''installing" the software.

In fact, the SpeedStart system gets you to work faster and easier than any other software available today. **[10]** 

Best of all, it's yours at no<br>extra cost.  $\blacksquare$  B00-227-1617, ext. 404

What's more, SpeedStart **RESEARCH** ext. 404).

can be by-passed to run software under the IBM PC operating system of the future the remarkable, multi-tasking Concurrent CP/M.

#### *The operating system of the future can be yo.urs-lree!*

There's a good reason why Concurrent CP/M is receiving rave reviews by industry experts. It enables your IBM PC to run up to four separate jobs at the same time.

You can load all of your applications at once, and instantly switch from one program to the next with the touch of a key!

For example, by using WordStar• and SuperCalc<sup>®</sup>2 simultaneously, you can print documents while working on your budget. You can even exchange data from one application to another. The time-saving possibilities are endless.

Best of all, this \$350 operating system is yours for the asking when you buy any two IBM PC business software packages from the CP/M Applications Library at your computer store.

> But hurry, this special offer ends March 1, 1984! For the name of the nearest par-

ticipating dealer call toll free: (in California, 800-772-3545,

**and get Concurrent CP/M**<br>*FREE!*<br>Circle 454 on inquiry card. *Buy* **any** *two applications FREE!* 

**::i;;..\_ \_;\_\_\_\_\_\_\_\_\_** •su11&<st<d r~tail prl""

BM is a registered trademark of International Business Machines Corporation.<br>WordStar is a registered trademark of MicroPro International Corporation.<br>The Digital Research logo and products are either irademarks or registe

## **Benchmarking FORTRAN Compilers**

*Insights into coniparing FORTRAN compilers* 

FORTRAN, or FORmula TRANslation, is a high-level programming language. This means it is "easy to use" or "designed for people," in contrast with low-level machine language, which is difficult to use. Unfortunately, computers don't understand FOR-TRAN-they understand only machine language. To convert FOR-TRAN to machine language, we use a FORTRAN compiler.

FORTRAN was designed to be easier to use than machine language, but it was aJso designed to make scientific formulas easy to program. However, because scientific formulas can be long, FORTRAN programs also need to be fast. Otherwise, a weather-forecasting program might take 20 hours to come up with a forecast you need in 10 hours.

This is where benchmark testing of FORTRAN compilers can be useful, because a benchmark can tell you which compiler creates the fastest

#### by Avram Tetewsky

code. In a compiler benchmark test, you present the same FORTRAN program-the benchmark-to several compilers, compile the program, and run the resulting machine code from each compiler. The compiler that generates the fastest-running machine~code version of the benchmark is the winner. Some classic benchmark programs are the Sieve of Eratosthenes (a method of finding prime numbers) and Whetstone (a mix of different arithmetic computations originally done in the ALGOL computer language).

However, these benchmarks have a shortcoming in that they use onJy *local* data, that is, small amounts of data located in one area of memory. I believe that, to be fair, a benchmark should also test how efficiently a compiled program deals with large amounts of data located in all areas of memory. After all, compilers may have different ways of managing

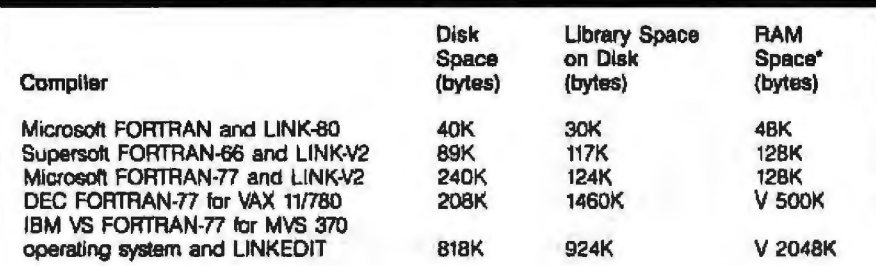

"Not including operating-system space; V indicates virtual

Table 1: *Disk and RAM requirements for FORTRAN compilers. For the mainframe systems,* specifying RAM size is difficult because of the virtual-memory capabilities of the main*frume. (Virtua1-memon1 capabi1ity al.laws a*computer lo *nm programs larger Utan its physical memory am hold.)* 

large amounts of memory; some ways may be more efficient than others. Finding out which way is better can be very important if you intend to use your FORTRAN compiler on programs that use a lot of data.

Another shortcoming of the classic benchmarks is that they do not test the compile and link times of a compiler. In other words, while the classic benchmarks do tell you how fast the compiled program runs, they do not tell you how long it took the compiler to generate the compiled program. Without this information, you may discover that your superfast code takes a superlong time to compile.

Finally, the classic benchmarks do not measure how well compilers handle IIO (input/output) and arraysubscript operations. If they performed this measurement, you would know how well a compiler handles programs that have many 110 statements and matrix operations.

To test how well a FORTRAN compiler manages large amounts of data from all over memory (called *global*  data), how fast it compiles, and how fast the compiled code runs, I decided to write my own benchmarks, the results of which are presented in this article. I would have included the listings of the benchmark programs, too, but they are longer than this article and there is no room for them. Also, I could not benchmark complete I/O and matrix operations

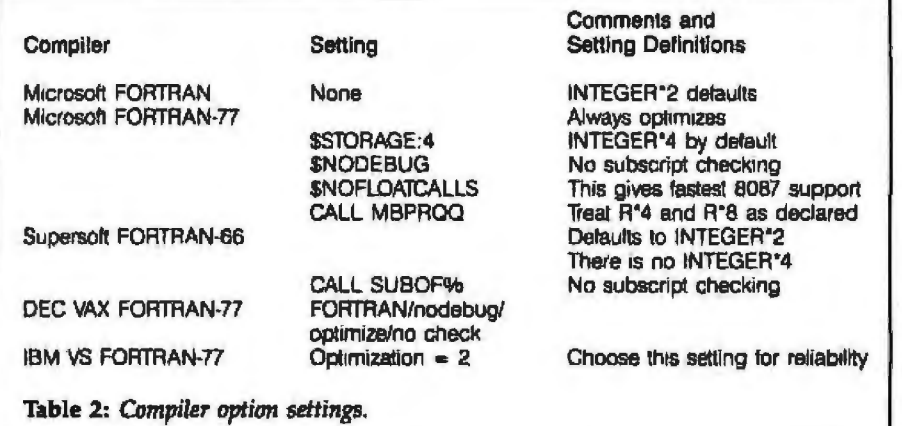

because of a lack of time.

You'll notice that I benchmarked mainframe as well as microcomputer compilers. I did this to give you an idea of how closely microcomputercompiler systems are approaching mainframe-compiler systems in terms of execution speed.

Besides benchmarking, another way to compare compilers is by the amount of disk and RAM (randomaccess read/write memory) space that they need. For your convenience, table 1 lists the amount of disk and RAM storage space that each compiler needs. This is essential information to have when you read the benchmarks because you may find that the compiler that did so well in the benchmarks won't fit in your computer.

All the benchmarks in the world won't mean a thing if your compiler does not compile standard FOR-TRAN. The two standard versions are FORTRAN-66 and FORTRAN-77. The numbers stand for 1966 and 1977, the years in which FORTRAN was standardized by ANSI (American National Standards Institute). For a sizable fee, the National Bureau of Standards Software Test Center (5203 Leesburg Pike, Suite 1100, Falls Church, VA 22041) will test a compiler to ensure that it meets ANSI specifications. Among microcomputer software companies, only Digital Research has decided to brave this test; most mainframe compilers are already certified. If Digital Research's compiler (which is not yet available) passes the test, it will be a virtual guarantee that its compiler

will run most existing standard FOR-TRAN code. None of the microcomputer compilers I benchmarked have been tested by the National Bureau of Standards, but they have been tested by the marketplace, so you can be reasonably sure that they are all pretty much standard FORTRAN.

#### To Be Fair ...

So many variables are in the typical hardware-compiler system that it's difficult to make a fair comparison. For instance, when you compare a compiler that runs on the IBM Personal Computer with one that runs on an Otrona Attache, you are comparing more than the compilers-you are comparing the computers, too. To be as fair as possible in my benchmark comparisons and be sure that I'm comparing oranges to oranges, I've tried to set as many variables as possible the same way from compiler to compiler. For instance, each compiler has a variety of switch settings that disable or enable options such as optimization, subscript checking, and default storage. I used the settings shown in table 2.

When I measured execution times. I was careful to separate operatingsystem and I/O-dependent overhead from the results. For example, most mainframe systems are multitasking, so that the computer sandwiches in your program with several others. If you used a stopwatch to measure the time it took the mainframe computer to run your program, you would actually be measuring the time the computer took to run your program, several other programs, and the operating-system program that keeps the whole mess straight.

To accurately measure the execution time of my mainframe benchmarks, I used job-step time, which includes only a small amount of operating-system time. In addition, I performed the tests at 6:00 a.m. to increase the likelihood that no other tasks would be running on the computer. I also set up the measurements so that I/O to the terminal was excluded. For example, it took my DEC

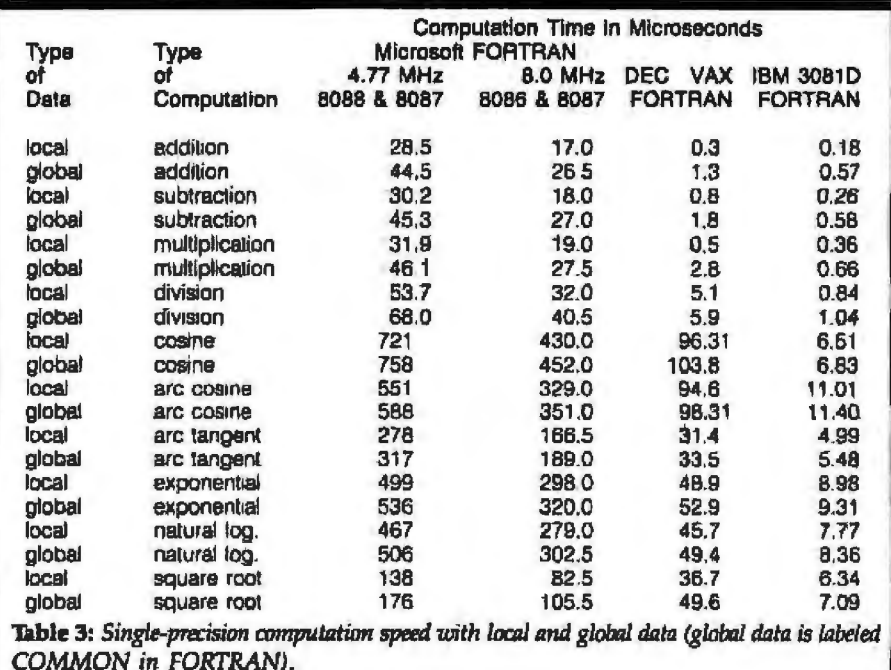

Listing 1: *The Timer routine for Microsoft FORTRAN version 3.1.* 

EXTERNAL TICKERS INTEGER\*4 ITIME1, ITIME2, CENTI CALL TICKER(ITIMEl) CALL TiCKER{ITIME2)  $CENTI = ITIME2 - ITIME1$ TICKER BY W. CLAFF FOR MICROSOFT FORTRAN V3.l ï CONTACT THE BOSTON COMPUTER SOCIETY ÷ ONE CENTER PLAZA BOSTON MASS 02108 IBM-SCIENCE SUBGROUP FOR MORE INFORMATION gxTRACT TIME FROM DOS ; CONVERT BCD TIME FROM DOS TO CENTISECONDS TICKERS SEGMENT 'CODE' PUBLIC TICKER TICKER PROC FAR PUSH BP MOV BP,SP PUSH AX PUSH BX PUSH CX PUSH DX MOV AH, 02CH INT 021H XCHG CX,DX<br>MOV AL.C AL, CH BL, 100 MOV MUL BL MOV CH, 0 ADD ex, AX MOV AL, DH MOV BL, 60 MUL BL MOV DH, 0 ADD AX, DX MOV DX, 0 MOV BX, 6000 MUL BX ADD ex, AX ADC DX, 0 LES BX, DWORD PTR 6[BP]  $MOV$  ES:  $[BX]$ , CX *MOV* ES:[BX+2] , DX POP DX POP CX POP BX POP AX POP BP RET 4 TICKER ENDP TICKERS ENDS END

(Digital Equipment Corporation) VAX computer *3* seconds to perform *a*  benchmark and an additional 3 seconds to update the terminal with the results. If I hadn't taken steps to separate the terminal I/O time from the true results, I would have come up with a misleading benchmark time of 6 seconds.

With microcomputer benchmarks, most of the results can be obtained with a stopwatch. You can also check the time automatically with the Supersoft compiler's timer call if you are using the Supersoft compiler or with the Timer routine in listing 1 if you are using the Microsoft compiler. (W. Oaff, the author of Timer, notes that some systems are more accurate than others. For example, an IBM PC with or without a Quadboard is accurate to onJy 0.05 second, while a Seattle Gazelle is accurate to 0.01 second.) The only benchmark that is best timed with a software timer is the global- versus local-data benchmark. This is because of the short times involved.

I usually did not include the time to load information from the microcomputer's disks when I measured compiling and linking time. Even when I did include the loading time, it made little difference because microcomputer compile and link times are relatively long compared to disk-load times. I attempted to have scratch files on one drive and the source on the other to minimize diskdrive head-movement times.

You may notice in the benchmark results that I mention an 8-MHz 8087 arithmetic processor chip. Although this item is not yet available, it soon will be. To calculate the effect of an arithmetic coprocessor, I took the factual increase in compiler speeds that such a coprocessor affords at 4- and 6-MHz dock speeds and extrapolated the increase to 8 MHz.

#### **Benchmark Results**

Tables 3 and 4 show the differences in computation speed when data is local or global. To get a good feel for the difference, I used many different types of algebraic and trigonometric computations with both single- and double-precision numbers.

0-451-2502 or 617-641-1241 in Mass. 617-641-1235 for **Technical Support** 

#### SoftwareB 661 Massachusetts Avenue

Arlington, MA 02174

## **HAT IS SOFTWAREBANC?**

Over the last two years, SoftwareBanc has provided the nation's most complete package of dBASE II<sup>TH</sup> products and services. Our **dBASE II'**" User's Guide and Seminars have introduced more than 60,000 people to dBASE II". Even expert dBASE II<sup>ne</sup> users can benefit from our **Advanced User's Guide** and quality add-on products. When it comes to dBASE II<sup>ne</sup>, SoftwareBanc is the source you should banc on.

anc On Us!

#### BOOKS

**COLLE** ortes

dBASE II" User's Guide by Adam B. Green, Join the 55,000 people who have made this the standard text on dBASE II". \$29.00 - FREE with dBASE II"

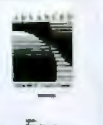

**Advanced dBASE II" User's** Guide by Adam B. Green. This collection of previously unpublished tips and techniques is the perfect companion to the dBASE II™ User's Guide. \$29.00

**Report Writing in dBASE II"** by SoftwareBanc Technical Services. Everything you always wanted to know about dBASE II's " Report **Writer. \$11.95** 

#### **SOFTWARE WITH TECHNICAL SUPPORT**

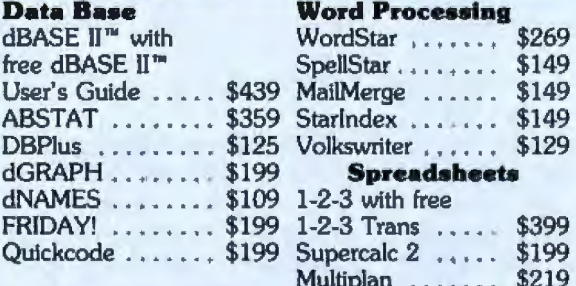

Our low software prices include unlimited, free technical support by our staff of software experts. You can trust us to be there for technical problems, tips or application advice.

#### ORDERING

To order, please call (800) 451-2502 or (617) 641-1241 in Mass. Hours are 9 AM - 8 PM E.S.T. Monday-Friday and 9 AM - 5 PM E.S.T on Saturday. Payment may be made by: MasterCard, VISA, check, C.O.D., money order. Mass. Residents add 5% sales tax. Add \$5 for S&H. Prices subject to change without notice. TM-Manufacturer's Trademark. Dealer

Inquiries Invited. Ask about our Discount Savings Plan.

VIDEO

dBASE II<sup>™</sup> Fundamentals on **Video Tape** 

Written and Narrated by Adam B. Green. This professionally produced, three hour video tape will help any viewer to create and manage dBASE II<sup>TH</sup> data files. Now you can have a SoftwareBanc Seminar in your home or office.

\$295.00 (VHS or Betamax formats). \$50 savings with dBASE II".

#### **SEMINARS**

dBASE II™ and 1-2-3™

#### **SoftwareBanc Seminars**

Taught by Adam B. Green.

Over 5,000 people have attended SoftwareBanc Seminars around the country. Our custom video presentation system will help you "Teach Your Computer Who's Boss."

·dBASE II" Fundamentals ·dBASE II" Programming ●Advanced dBASE II™ ·Problem Solving With

 $1 - 2 - 3$ <sup>m</sup>

**Schedule** Washington, D.C. Jan. 9, 10, 11, 13 \$175/Day

**Orlando Chicago** Feb. 6, 7, 8, 10 Mar. 12, 13, \$175/Day 14, 15 \$200/Day

<u> Anglick Alexandro (Alexandro Alexandro Alexandro Alexandro Alexandro Alexandro Alexandro Alexandro Alexandro A</u>

### LIP & MAI

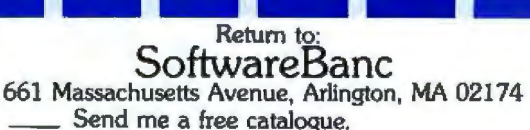

. Have a representative call me.

Name \_

Address \_

City/State/Zip

Phone Number

Computer/Disk Format: \_

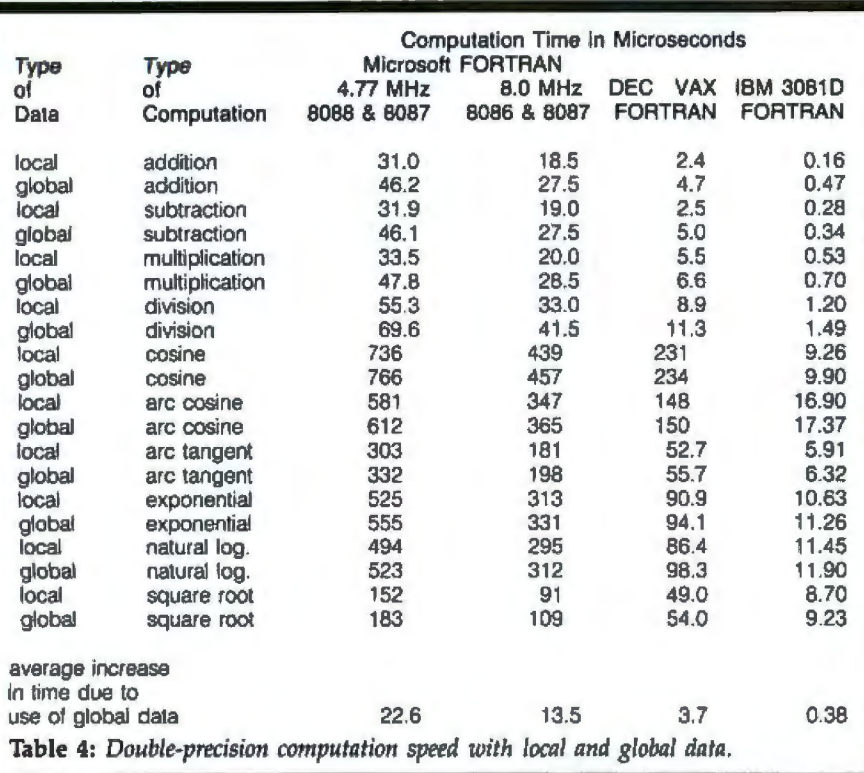

Notice that the microcomputer compiler is much slower than the mainframe compilers. Also, on all machines global data does indeed take longer to process. But the most important point of this table is how *much* longer one compiler takes to process global data than another compiler. The average increase in computing time due to global data is shown at the bottom of the table. There, you see that the IBM 30810 computer and its FORTRAN compiler take the least additional time *to*  handle global data.

Table 5 shows the results of the compile- and link-timing tests. I also listed the sizes of the compiled code for the smallest FORTRAN benchmark program that I could write. The benchmark program I used just adds two floating-point numbers together and uses a formatted WRITE statement to send the output *to* the screen.

#### **What Your Benchmark Will Never Tell You**

*and suitability. During my testing of* FOR *The major shortcoming is that this two Supersoft FORTRAN limits programs to* 

*INTEGER\*4 do-loop control. In addition, alisk would also work (power supply* you must follow a rigid ordering of state-permitting). **Digital Research FORTRAN-77**, *ments, the worst being that all declarations* Finally, the restriction that no array can **for CP/M-86 and MS-DOS** must appear before the COMMON state-<br> **be larger than 64K bytes**, and that multi- **This will be available early in 1984**. *ments. Finally, you are limited to 64K bytes* ple large arrays must be in separate labeled While I have received the manuals (they *minus the CP/M operating-system data* COMMON blocks, still prevents one from are excellent), I can only relay the company *plus code. Unfortunately, LINK-80 steals muning some mainframe programs.* answers to my questions at this time.<br>13K bytes of this space. *Microsoft is working on new versions that* This is a full ANSI-77 FORTRAN with *13K bytes of this space. Microsoft is working on new versions that* 

and link time, requires only a small the COMPLEX variable type. *included. The total number of elements in* amount of disk space, and, with the addi-<br> **any one array can't exceed 64K bytes.** In **any one any one any one any one array can't exceed 64K bytes.** In tion of Phoenix's PLINK-II, an overlay **Supersoft FORTRAN-66, Version** *tion of Phoenix's PLTNK-JJ, an averiay* Supersoft FORTRAN-66, Version *addition, DRI claims that the scratch files linker, you can build some extremely so* 1.07 for MS-DOS *are 1/4 to 4 of the input source file size, phisticated programs. Alas, Microsoft no The main virtue of this compiler is that* so a dual 350K-byte system sho *phisticated programs. Alas, Microsoft no* The main virtue of this compiler is that longer updates FORTRAN. <br>it can be used on a dual 350K-byte floppy-

Subset, Version 3.1 for MS-DOS

*You can't depend on benchmarks to make* releases, works well. The manual is of high sion 2.1, now in beta test. In addition, IBM *your mind up for you because some things quality , Jhe code it produces* is *very fast, PC graphics will be supported, and a*  can't be benchmarked, such as ease of use and the price is right at \$350. **rewrite of the manual is promised.** 

*TRAN compilers, I fonned some opinions* pass *compiler produces scratch files that 64K bytes of data and 64K bytes of code. are about two to three times larger than* Although this compiler has COMPLEX *tl1e input source file. Besides taking along variables,* it *lacks INTEGER't! variables.*  Microsoft FORTRAN, Version *time to compile, dual 350K-byte floppy-disk* In an attempt to ensure that only the sub-<br>**1.44 for CP/M-80 Systems** *drives are inadequate for large programs. routines used by a program would b* drives are inadequate for large programs. *routines used by a program would be in-Despite an error in format-repetition fac- High-performance machines such as the cluded in the executable file, Supersoft* tors, lack of complex variables, and no back-<br>IBM PC XT, Seattle Gazelle (hard-disk or made the poor design decision to automatspacing on sequential data files, this is a <br><sup>8-inch</sup> drives), or an Otrona 8:16 with ically break up object modules into separate solid product. While it does have INTE-<br>96-TPI drives might be abetter choice. For a files for each subroutine. This creates a *GER"4 variables, it does not allow for PC owners, a 320K-byte drive C: (RAM) mess at link time.* 

*longer updates FORTRAN. it can be used on a dual 350K-byte floppy-* quate, DRI FORTRAN *programs can also disk system. While it has many nice ex- call routines written in DRI C or 8086* Microsoft FORTRAN-77 ANSI *tensions to the* FORTRAN-66 *language, assembly language.*  This compiler, after several miserable soft has fixed many of the problems in ver-

*On the plus side, it has a fast compile will ease this restriction and also support* 8087 support. Large memory models are

# Predictable.

## **Aflawless future is in sight with 3M diskettes.**

When it comes to keeping track of precious data, predictable means reliable. Being able to count on every diskette, every time. At 3M, reliability is built into every diskette. We've been in the computer media business for over 30 years. And we've never settled in. We're constantly improving and perfecting our product line, from computer tape and data cartridges to floppy disks. 3M diskettes are made at 3M. That way, we have complete control over the entire manufacturing process. And you can have complete confidence in the reliability of every 3M diskette you buy. Look in the Yellow Pages under Computer Supplies and Parts for the 3M distributor nearest you. In Canada, write 3M Canada, Inc., London, Ontario. If it's worth remembering, it's worth 3M diskettes.

 $\lambda$ 

Circle 354 on inquiry card. **3M hears you... 3M hears you...** 

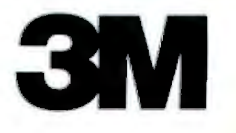

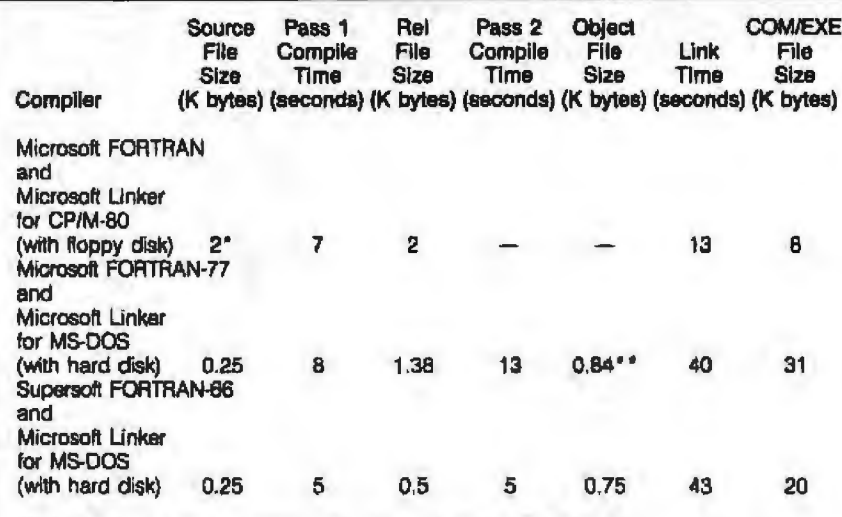

\*This size is due to the operating system rather than the compiler ""A 15K-byte scratch file was also used

Table 5: The compile and link times for three compilers, as well as the size of the output files for the smallest program I could write.

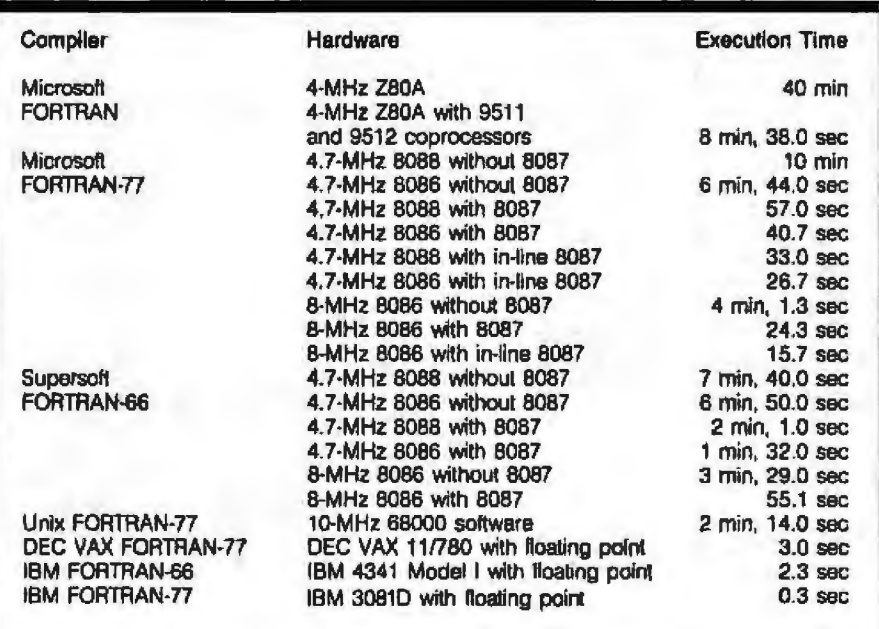

Table 6: Compiled IEEE program execution times. "In-line 8087" means that the compiler has been set to assume that an 8087 coprocessor is available.

The clear winner in compile and link time is Microsoft's FORTRAN compiler for CP/M-80 computers. It is also a single-pass compiler, which means it takes less total time to compile code.

Table 6 shows the results of a traditional execution-speed test. I used the IEEE (Institute of Electrical and Electronics Engineers) digitalsignal-processing Remez exchange program as a representative numbercrunching program rather than one of the classic benchmark programs. Because the IEEE program can be run in 64K bytes, I was able to use the program on all the computers.

No clear software winner emerges because the hardware makes so much of a difference. But, in terms of FORTRAN execution speed, the best microcomputer software-andhardware combination is Microsoft's FORTRAN-77 for MS-DOS and the

Otrona Attache or Seattle Gazelle computers. This combination completed the IEEE program in 15.66 seconds.

In a final benchmark. I tested video-screen I/O. The test consisted of writing 100 lines to the screen. CP/M-80 version 2.2 scored 5 seconds on the Otrona Attache 8:16; MS-DOS version 2.0 scored 17 seconds on the IBM PC. Both computers used I/Omapped video via the operatingsystem console calls.

It's important to remember that the benchmark results are not the only thing to consider. You also have to consider price versus performance, price versus product support, price versus legacy, and what your application of the compiler will be. Perhaps in your application of the compiler, fast compile times mean nothing but price means everything. Remember to give benchmark results their proper rank in the hierarchy of compiler features that are important to you.

#### Acknowledgments

While I have read a few books on the theory and design of compilers and operating systems, I could not write a compiler or operating system. Even though I feel that I am fully qualified to benchmark campilers and to contribute suggestions for enhancing them, I would like to acknowledge the programming effort,  $R \& D$  funds, marketing expense, and product support that go into each and every compiler. Hats off to all.

I would also like to thank J. Pearson of the Boston Computer Society IBM Science Engineering Subgroup; B. Roberts and R. Krajewski of BYTE; W. Claff for his comments about MS-DOS and the Seattle Gazelle and for his general expertise; E. Sabine of the CSDL Computation Support Staff; and L. Wittwer for his Heath H-89 Z80 measurements and his general expertise.

The following people and organizations contributed to this article: Bridge Computer, Otrona, S. Freid, L. Heyl, D. Dena, C. Sacco, C. Ogren, C. Fraiser, R. Russel, P. Matthews Jr., J. Mori, V. Ivanovic, K. Hvatum, P. Vernam, S. Deutsch, R. Butler, R. Williams, F. Grant, J. Veale, and Draper Laboratories Division 15L management.

All the opinions expressed in this article are mine alone and not those of Draper Labs.

Avram Telewsky is an employee of C. S. Draper Laboratory (555 Technology Square, MS 92, Cambridge, MA 02139). He received the Master of Science degree in Electrical Engineering from the Massachusetts Institute of Technology in 1978. His hobbies are computers, cats, jogging, and music.

# **HyperGraphics® MAKES COMPLEX COLOR GRAPHICS**<br>S = I = M = P = L = E

HyperGraphics is the unique new authoring system that allows you to create custom color graphic screens and animation in minutes. This unique communications language was written to provide the easiest to use graphic software available for the IBM pc, xt, pc jr. and compatibles. Only software application programs written in HyperGraphics<sup>®</sup>allow the user to store up to 1,000 color graphic screens in 320 kb. and to create any graphic symbol and even animation using only the 10 function keys and two key strokes! Two application

programs are available at your local computer retailer. The Authoring System is a complete, easy to use graphic editor for creating diskette based tutorials, help facilities and marketing presentations. The Presentation System is a menu driven tool featuring easy to construct business graphics. These fine products retail for only \$395.00 and \$349.00 respectively. You won't believe how easy it is to create sophisticated color graphic presentations and CAI programs ... absolutely no previous programming experience is necessary!

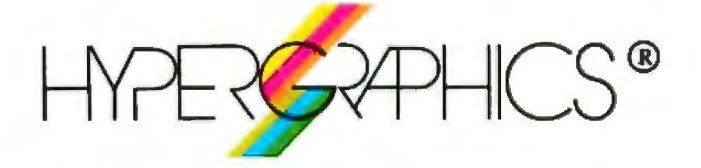

#### **BREATHES LIFE INTO STATIC SOFTWARE!**

For more information call or write: HyperGraphics Corp. 100 N. Central Expry. Suite 1208, Richardson, Texas<br>75080 (214) 783-9900

# EXCELLENT PRICE.

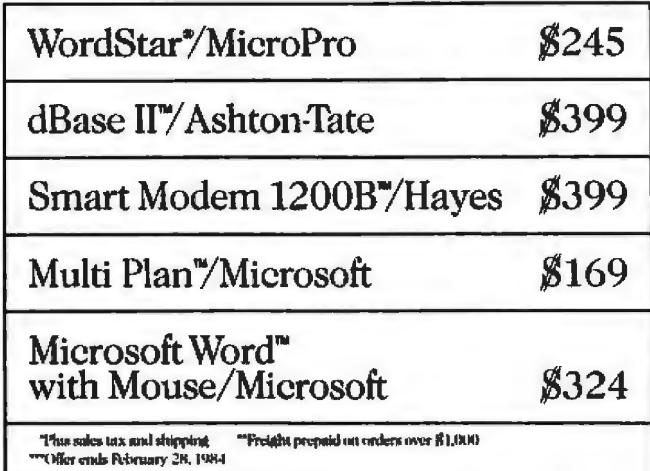

# **EXPERT ADVICE.**

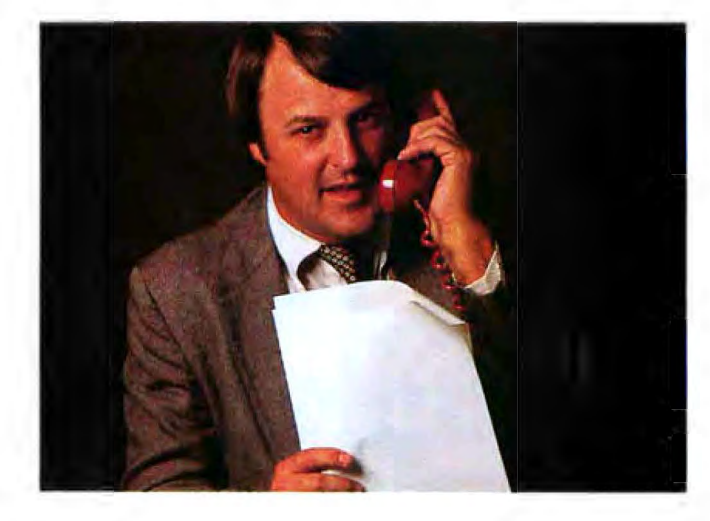

When you buy business software from ITM, you always get an excellent price. But you also get free expert advice. About which software programs are right for your particular needs. We carry over 90% of PC and CP/M compatible software, including all the corporate bestsellers.

All you have to do is pick up the phone.

You'll be assigned a personal ITM Software Consultant who will help you choose your software and make sure it gets to you promptly.

And after your first purchase, ITM will provide you with ongoing information about the latest and best programs for your future software decisions.

Call ITM. Because when you're in the market for software, you deserve more than an excellent price. You deserve expert advice.

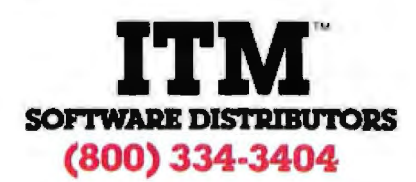

## **Benchmark Confessions**

#### *A close look at sometimes subjective tests*

by Peter Marvit and Mohandas Nair

Everyone has opinions on three subjects-sex, religion, and benchmarks. While the first two are influenced by cultural and personal tastes, benchmark results often masquerade as objective fact cloaked in scientific methodology and absolute numbers. Figures don't lie, but liars figure, as the saying goes, and benchmarks are prime targets for selective interpretation and general confusion.

ln presenting our philosophy of benchmarks in this article, we will focus on complete computer systems, but the principles involved are general and can be adapted to cover specific peripherals. We have not tried to encompass the entire field of benchmark methodology, but rathet, provide guidelines and considerations for all who read and perform benchmarks-computer users, salesmen, and designers. Benchmarking is, at best, problematic, and at worst, a gross distortion of reality, but you can make the best of an impossible situation if you enter this fray armed with specific directions.

When we look at the role of benchmarks we need to ask questions, such as: What are they? Who uses them? How are they used? Understanding the background and intentions of benchmarks is the key to in-

terpreting the results. How those results are reported is also crucial. Complete information must be given if the results are to be meaningful. We recommend a point-to-point list of what may be included in a good benchmark write-up. The delicate issue of benchmark design and validity requires a great deal of thought. This article skims over many parts of the problem and points toward several avenues of investigation.

#### The Role of Benchmarks

A benchmark js an objective, reproducible measure of performance (e.g., execution-speed comparisons, object size, or device interrupt latency measures). It assists us in placing system performance within a continuum, be it a list of times measuring I/O (input/output) performance, or the like. Thus, from an individual standpoint, benchmarks are a means of comparing one system to others. Benchmarks form a strong feedback mechanism to manufacturers and software designers so that they can gauge how their creations will rate in the marketplace. However, the inherent attractiveness of using benchmark reports in advertisements demands of the buyer the

skill of differentiating the sales pitch from the benchmark information. But even if we have this skill, what's so important about benchmarks?

A computer purchase is roughly analogous to buying a car. Obvious· ly, the decision-making process varies but very few people only think about performance and nothing else. Clearly, many other factors may be brought into the decision-making process. Benchmarks are but a part of the selection, decision, or evaluation process. Some individuals take benchmarks very seriously while others are unaffected or not highly influenced by them. All in all, benchmarks have a place in the compari· son/evaluation process.

#### The Audience

We classify the audiences for benchmarks into engineers (makers), marketers (sellers), and users (buyers). Each has its own needs and methods of evaluating benchmarks. The engineer wants to optimize the system's design. The benchmark is a test that analyzes parts of a computer system and displays bottleneck areas or poorly performing components that can be improved. By varying a single element in the system, an engineer can improve the system per

formance, using a benchmark program as the measuring instrument to compare one system configuration against another.

Marketing people want to sell a product. They would Jove nothing better than a single number that conclusively shows that their computer outperforms the competition. Benchmarks also provide some indication about who the competition really is and what market niche the computer should target. Unfortunately, benchmark results serve as Little more than advertisements.

Finally, the user wants objective comparisons between the different computer systems he might purchase. Benchmarks appeal to his need for (theoretically) unbiased reporting of a system's performance.

However, each user's needs vary depending on experience. Of course, the ideal solution to benchmarking i to take the final applications that the users perform and run them on the various computers. This usually proves impossible, especially for complex applications. Th further the problem, future needs can rarely be anticipated and so any testing will b speculative. Again, this leaves us looking at existing benchmarks, armed with the ability to discern fact from advertising hype. Hence, let's onsider how benchmarks are misused, in our attempt to isolate a solution.

#### Misuses of Benchmarks

In benchmark reporting, we have discovered a very narrow but distinct path between truths and lies. Developing the skill of telling not-reallythe-truth and not-downright-lies is important for successful benchmarking. Many people look upon benchmarks as marketing hogwash, only coincidental with facts,

Ironically, incomplete information is as dangerous as lying in the benchmark world. Consider an article published in EON magazine highlighting a Unix-based benchmark with performance numbers for various competitive systems (see reference 1). Under the subheading "Test Results 'Jell the Story'' we read, "System capabilities are subject to interpretation, but the results of a simple benchmark provided by the manufacturer tend to support claims of fast processing.''

But results don't tell the story. The story requires much more information such as details of configurations used, the methodology used in tests, etc. A comment on performance serves no purpose to the true benchmarker, but feeds incomplete information to readers who enjoy sweeping, unsupported ideas, even if true.

ironically, we received a copy *o1* a benchmark report, generated by Teus Hagen and Andrew Tenenbaum from Amsterdam, entitled "Two Programs, Many Unix Systems" (see reference 4) that highlighted the same pro-

**Benchmarks indicate who the competition reaHy is and what market niche a computer should target.** 

cessor-bound benchmark program. They ran this program on a multitude of competitive systems. With amazing coincidence, the results they derived on the systems were jdentical to those published in the EON article. However, Hagen and Tenenbaum drew the following conclusion: "None. You should take these measurements with a grain of salt, or better yet, an imperial gallon of salt!' In two reports with the same results, we encounter two different messages. Such situations are common but this does not negate their contradicting effect on a fast-reading, often overlooking audience. Possibly, further detailed information could dear up any confusion about how these conclusions were derived .

But the lack of detailed information is not the only stumbling block in benchmark reporting. For example, consider person M who endeavors to buy a used car. M visits a reputabl dealership, isolates a few choices, and finally decides on a beautiful car that has been kept indoors, under beautiful Lighting. The car is dry, dean, and reasonably priced. M purchases the car, drives it off the lot, and discovers, on a rainy day, that the car leaks. Benchmarks can provide a showroom atmosphere to flawed products in a similar manner. By highlightirig the good and overshadowing flaws, a benchmark report can deceive an audience until that terrible rainy day.

#### Picking Valid Benchmark Reports

As we discussed before, benchmark reports can deceive more than inform by giving incomplete data. However, the effect that benchmarks have on us can be approached rationally- as rationally as one approaches any form of adverlising without discounting everything. The following considerations may assist in developing this rational approach toward reading and writing benchmarks by being less caught up in the results and more involved with how the information is presented. Look at any benchmark report and onsider the foUowing:

•Who originated/authored the report? Obviously a report on the XYZ computer done by the company that created the product will show the XYZ to be successful. Unbiased reports are hard to obtain but one technique wouJd be to get benchmarks from other companies that :include the XYZ computer in their reports as a competitive measure. Thus, if you want to benchmark XYZ, don't obtain benchmark reports from them, ask other companies for their reports that involve XYZ. Chances are they would report on the XYZ rationally.

•Determine the objective of the report. Here emerges the need for abstracts, detailed introductions, and summaries. Readers usually tend to read the introduction, the graph, and run to the conclusions of a benchmark report; thus, the need to identify and establish the message in any report. If you don't get the message clearly, drop the report-it will do more harm than good. Examples of clearly directed reports/articles are references 5 and 13.

•Descriptions are needed of the methodology used. Without a sue

cinct description of how the benchmarks were performed, there is no use describing the results. The reader wants to reproduce these results to completely trust them, and comments on the technique used would be helpful. Descriptions of the programs or benchmarks used and further descriptions of the environments where testing took place are crucial to a uccessful benchmark report.

• Are source listings provided? Documented source code or listings of the actual benchmark program will give the readers a clearer understanding of what was performed. From this, we can reproduce the benchmark and criticize or applaud the technique. There's something about actual code that makes it all seem so technical and accurate.

• Detail the systems used in the benchmark. The report should give exact detail about the systems on which the benchmark was run. This would guard against readers who assume too much about the results obtained or the use of systems that are unmarketed, souped-up versions used only for the benchmark. Still sticking to our concern for reproducibility, *we* need details of the system configuration. The system configuration should be included in any benchmark report.

• Results are never forgotten. Benchmark reports always display results, results, and results. "We beat them by 5X (times) performance difference" is all we hear. The public *seems* to crave a single, definite *X* vaJue that, to them, describes complete system performance in comparison to other competitive systems. We realize that an average number like 1.SX or 2X i nothing but an average estimation of comparative system performance. Comparative X values are useless unless the results are linked with what is being compared; e.g.,  $2X$ (times) better than system  $Y$  in  $I/O$ capability.

Benchmark results are usually represented graphically as well as in raw number form. We suggest that results be dispJayed in absolute raw numbers in combination with either a relative graph or an absolute graph.

The main aim of benchmark. reports *is* to inform, display reswts, and discuss findings. As in any scientific experiment, raw numbers or graphs are irrelevant scribblings without careful analysis and interpretation. ln other words, when you hold a benchmark report in your hand next, look for a position or conclusions taken by the author. If the author has not made one, don't make one yourself.

#### **Benchmark Design**

Questions about benchmark programs and their design still remain. look at benchmark programs today is a study in dichotomies: simple single-task processes vs. complex muJtitask global programs. Current taste favors the former.

#### **If the author of a benchmark report has**  not made a conclusion, **don't make** *one*  **yourself.**

First and foremost, small singletask programs are easier to use and understand. People can usually comprehend their purpose and method without difficulty. They seem to test a single element in a computer system (e.g., processor speed, disk access, etc.). Like minimalist art, trearnlined programs have an elegant aesthetic. Because they are (presumably) easy to run, reproducing results presents few problems. These small programs often suffer from their simplicity, however. As mentioned before, the well-placed spotlight of a single benchmark focuses attention on one aspect of system performance, ignoring the rest. The question of exactly what the one program actually measures rears its formidable head again.

The gargantuan global benchmarks provide a stark contrast. Usually transported via many reels of magnetic tape and the child of laborious years of effort, these complex tasks require considerable expertise and time to set up and run. They produce voluminous statistics on many aspects of a system's performance.

Since their design supposedly reflects the requirements of typical computer loads, the results should predict real-life situations. Unfortunately, the global benchmark de~ sign is frequently not independently verified and the results are often cryptic-hardly the stuff for managerial decisions. Completeness can also be a problem. One missing software utility used at the beginning of the benchmark stymies the rest of the run since subsequent tests rely on previous results. To compound the problem, standardization from system to system is difficult due to differences in language and operating system versions, enhancements, and omissions.

One approach to system benchmarks is to use the following paradigm. To admittedly oversimplify the matter, a system benchmark could consist of an I/O loop and a central processing unit loop. You introduce parameters that determine how many times the individual loops are iterated. That way, you can have a program that is as l/0-bound or processor-bound as desired. To test different application conditions, you merely vary those parameters and the number of programs running concurrently. This conceptual model offers four advantages: (1) basic modules can be easily coded; (2) each module can test a djscrete function; (3) individual modules are easily run and understood; (4) programs can be combined to produce complex tasks that simulate real-world applications.

Many problems and considerations are inherent in benchmark impl mentation. The actual coding is nontrivial. For example, each language has certain strengths and weaknesses, but a programmer must be careful that the benchmark measures ystem performance and not his or her own cleverness. Certain languages (and hardware, for that matter) tempt the programmer to use *tricks* that bjas the test. For example, a microprocessor might decrement faster than add and so appear faster with an addition -onJy program. Code transportability must be considered. Benchmark programs should be doc-

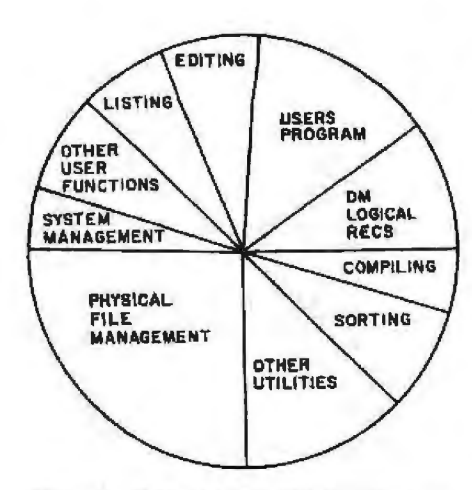

Figure 1: *Estimates of the job functions perfon ned* by *a* typical *microcomputer system.* 

umented and conform to commonly accepted language standards.

Compiler efficiency also has a tremendous impact on system speed. Assembly-code can circumvent this problem but introduces computerspecific dependencies. How a higherlevel language is implemented might provide hidden optimizations; two different compilers operating on the same source code can produce dramatic differences. ln this light, and considering language structures, benchmarking using two *different* languages is Judicrous.

Determining the importance of each portion of a benchmark requires a good understanding of a computer system's actual use. Many operating systems can provide empirical data about what tasks are performed how often using what resources. Figure 1 shows one possible job mix on a medium-sized computer.

To design even an individual benchmark module, you must clearly define its purpose. An ill-conceived program can measure many aspects of a system- none of them properly. A well-constructed and targeted program can effectively focus on a single performance element and form a valid building block for a benchmark. For example, an I/0 loop might exercise moving data within pages in memory, from disk to disk, from memory to disk, etc. You must isolate individual performance factors, without getting caught up in little details, until you form an adequate model on a computer system.

Benchmark designers and discerning readers must remember that different types of users need different benchmarks. Special consideration is necessary to fulfill the needs of office automation, word processing, scientific, multiuser, or database applications. Indeed, system performance in each area depends on the proper match of hardware and software as well as basic computing speed. For example, the public is acutely interested in benchmarking multiuser environments, although they are especially difficult to measure accurately. The entire topic of benchmarking requirements covers a wide and barely touched area. Given the confusing variety of factors involved in benchmarking, it's a wonder that anyone even attempts such an onerous task.

#### **Conclusion**

ln this article, we have attempted to explain a formalism that creates .framework for credibility in the development and reporting of benchmarks.

There is still much more to investigate and discuss. We hope that areas such as detailed benchmark design for specific applications, actual mechanics of benchmark execution, benchmark evaluation, and the possibility of standardized benchmarks will be attacked and covered in the future. Unfortunately, in the benchmark world, it's not who knows but who shows that counts. We have no lemon laws for benchmarking that guard against misrepresentation. Bat we do have methodologies and general techniques that assist us in our understanding or development of benchmarks.

The role of reader is seldom confronted but demands mention. The audience, if polite, will permit misrepresentation in benchmarking and if aggressively critical, will nurture clear and honest benchmark reporting.

In short, this article is not a thorough treatment of the deep subject of benchmarking. Consider this as a starting point for discussion and ammunition against credible reports. We encourage you to read the references for more insight. We are also anxious for your opinions and jnvolvement in this controversial sub $ject.  $\blacksquare$$ 

#### **References**

- 1 Legg, G 'Virtual Memory Workstation Achieves High Graphics Resolution" EON, April 14, 1983, pages 67-78.
- 2. Intel Corp 'The Intel SBC 286110 Single Board Computer as a Xenix Engine." Number 8. May 1983 (order #230676-002).
- 3. Intel Corp. "Eratosthenes Sieve Prime Number Benchmark on !he SBC 286110 Board," Number 7. March 1983 (order #21094-002)
- 4. Hagen, T. and A. Tenenbaum. "Two Programs, Many Unix Systems." Unpublished.
- 5. Grappe!, R. D., J. E. Hemeway. "A Taleol Fou1 Microprocessors; Benchmarks Quantity Performance." *EDN,* April I, 1981. pages 179-185.
- 6. Gilbreath, J. "A High-Level Language Benchmark." BYTE, September 1981, pages 80-196
- *7* Curnow. H J. and B. A. Wichman. "A Syn· thetlc Benchmark:' Computer Journal Volume 9, number 1 February 1976.
- 8 Benwell. N. 1975. Benchmarking. Toronto: J. Wiiey & Sons.
- 9. Spooner. C. R. "Benchmarking Interactive Systems: Modeling the Application." Proceed· ings of the 15th meeting oj lhe Computer Per· iormance Evaluation Users Gtoup (CPEUG). pages 53-63.
- 10. Davies, D, J, M. "Benchmarking in Selection of Timesharing Systems." Proceedings of the l41h meeting *ot* the CPEUG, November 1981, pages 276-36
- 11. Cabrera, L. F "Benchmarking Unix. A Comparative Study." In Experimental Computer Performance Evaluation, eds, D. Ferran and M. Spadoni, North-Holland, Amsterdam.
- 12. Cabrera, J. F. and J. F. Paris. "Comparing User Response Times on Paged and Swapped Unix by the Terminal Probe Method " Proceedings of the 14th meeting of the CPEUG, November 1981, pages 157-168.
- 13. Gilbreath. J, and G Gilbreath 'Eratoshenes Revisited '' BYTE, January 1983; pages 283-326.

#### Acknowledgments

The *authors* would like to thank Gene Dranak of AIM Technology, David Billstrom of Oregon *Safhoore, arrd* .Mnddhre*far her* i11spimlio11 and hmp.

*Peter Marvit (4962 El Camino Real, Suite 111,* Los Altos, CA 94022) is a senior analyst at Yates *Ventures. His interests include backpacking, antma-*11on, singing, cooking, and eating.

*Mo/11111(,/qs Nair* (5200 NE *E/a111* Young Pkwy., *Hillsboro, OR 97123) is a technical marketing* engineer at Intel Corp. He has a B.S. and an M.S. in computer and information science. Nair, who is *interested in art and fencing, is also a guitarist and* uocalfst.

#### DISCOVER THE DYSAN DIFFERENCE

**B** Desau

Four Reasons Vhy The erence is Worth Paving For

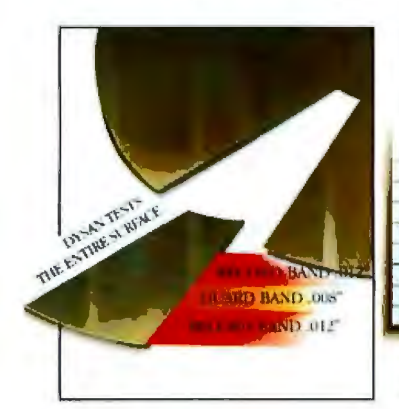

100% Surface **Tested** 

Only Dysan provides fully usable diskette surfaces that are truly 100% error-free across the entire face of the diskette. An exclusive onand-between the track testing procedure guarantees error-free performance regardless of temperature and humidity distortions or slight head misalignments.

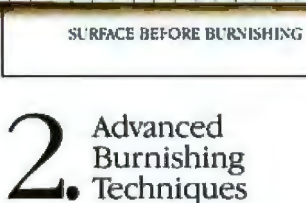

**UTREACE ARTER BL RNINE** 

Dysan's advanced polishing methods create a smoother, more uniform diskette surface. This results in better signal quality on each track, less wear on drive heads and reliable access to data after millions of head passes.

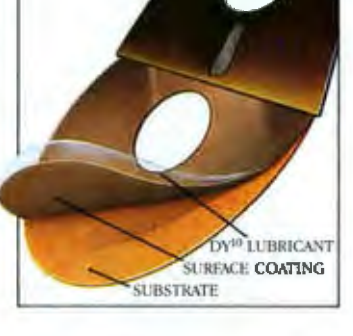

#### DY<sup>10TM</sup> Lubricant

Dysan's proprietary DY<sup>10</sup> lubricant complements the advanced burnishing process. Both maximize errorfree performance while minimizing headwear. Optimal signal presence is maintained between the head and diskette surface during millions of write/ read interfaces,

DY<sup>30</sup> is a trademark of Dysan Corporation

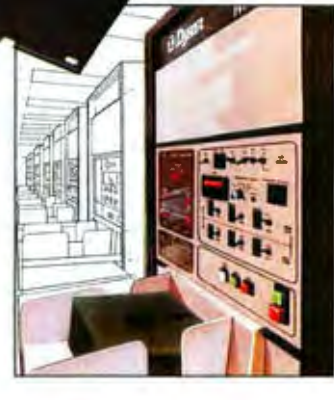

Dysan

Auto-Load Certification

Dysan's unique quality control methods reflect technological leadership in designing, producing and testing precision magnetic media. Each diskette is unerringly certified by Dysanbuilt, automated and microprocessor controlled certifiers. Your system and data base will benefit from Dysan's diskette reliability and unsurpassed quality.

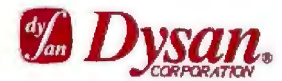

**Corporate Headquarters:** 5201 Patrick Henry Drive Santa Clara, CA 95050 (800) 551-9000

Select from a complete line of premium 8" and 51/4" diskettes, in single or double densities, certified on one or both sides.

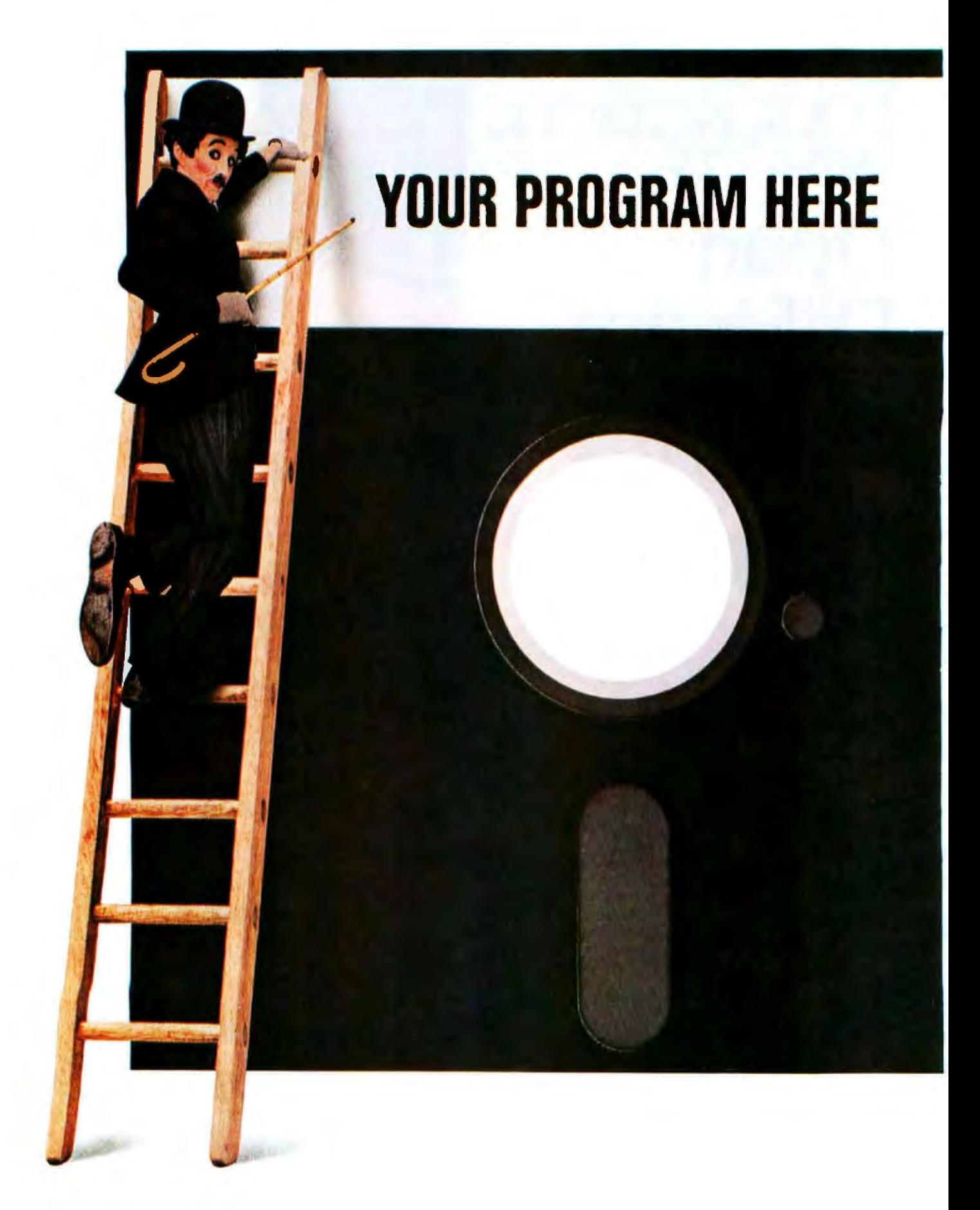

The Chaplin character licensed by Bubbles, Inc., S.A.

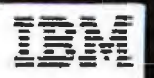

## The best software for the IBM Personal Computer. Could it be yours?

Attention, all programmers. Here's a chance to reach the top.

If you've written software that's completed and runs on the IBM Personal Computer, we could be interested in publishing it.

(We also could be interested if it runs on *another* computer. If we select your software, we'll ask you to adapt it to our system.)

But be advised.

Our expectations are great.

Because the software we publish must be good enough to complement IBM Personal Computer hardware. In fact, the more you take advantage of all our hardware capabilities (see the box at right), the more interested in your software we become.

Think about incorporating color graphics into your program, for example.

Use sound. Consider the power of our keyboard and remember to utilize the ten programmable function keys.

In all cases, we're interested in "friendly" software - with emphasis on quality and wide appeal. Programs with the greatest chance of being published must be easy to use, offer a better way to accomplish a task and provide something special to the user.

> What kinds of programs? All kinds. Education. Entertainment. Personal

finance. Data management. Self improvement. Games. Communications. And yes, business.

We select programs that will make the IBM Personal Computer an even more useful tool for modern times.

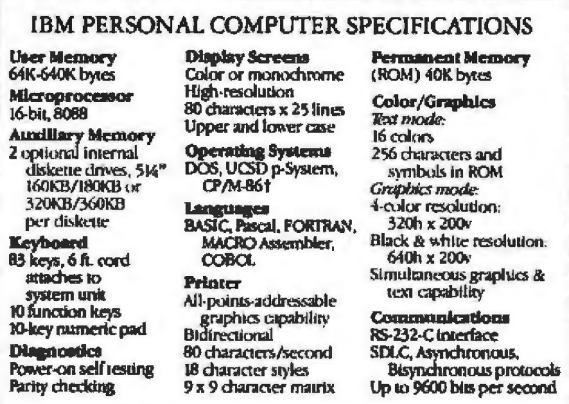

So, if you think your software is the best, consider submitting it. If it's accepted, we'll take care of the publishing, the marketing and the distribution. All you have to do is reap the benefits of our royalty terms. And you're free to market your program elsewhere at any time even if you license it to us.

We're offering the ladder. Think about taking the first step.

For information on how to submit your program, write: IBM Personal Computer,

External Submissions, Dept. 765 PC, Armonk, New York 10504.

#### **The IBM Personal Computer** A tool for modern times

For more information on where to buy the IBM Persond Computer, call 800-447-4700. In Alaska or Hawaii, 800-447-0890.<br>†UCSD p-System is a trademark of the Regents of the University of California. CP/M-86 is a trademark of D

## **THE COMPUTER'S HEARTBEAT**

The Universal 51/4" Diskettes. NEW - Pulse I - 48 TPI Pulse II - 96 TPI Up to 1.0 MB. **NEW - Superior Magnetics for a LIFETIME.** NEW - Packaging - 2, 6, and 10 Pacs. **FOR USE WITH ALL PC's** 

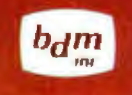

brown disc manufacturing, inc. **TELEX 450827** (800) 654-4871

We're Driving the **Drive Market.** 

Pulse

rown disc

# **The Word-Processing Maze**

*How to find your way through all those "new" features* 

1f you're in the market for a word processor, you might feel safer buying some land in Florida. Wild claims seem more prevalent than usual as more and more companies quare off on the already-scarred word-processing battlefield. On1y certain species of rabbit are known to produce more "generations" than the word-processing industry.

lf you trust the comparison charts, you buy the program with the most red dots next to it. But is it that simple? What's really going on? What is a "style sheet"? Do you need horizontal scrolling? Do you need the features of a "dedicated" word processor? What if you're "dedicated" to your old vvord processor?

It's true, word-processing software is getting better all the time. With 16-bit computers and more sophisticated screens to run on, word-processing programs are adding features, dropping prices, and trying every gimmick to get attention. This article describes some new features you11 be hearing about and will help you create a mental checklist of what you want in your next word processor. (Also see "Evaluating Word-Processing Programs" on page 243.)

#### by Andrea Lewis

If you're in a store where you can test one of the new dazzlers, tart by typing in some text. This is a little 1ike kicking tires, but it does tell you some things. Watch for wordwrap at the right margin of the line you're typing. If a word won't fit on the line, it should automatically move down to the next one. (Reverse wordwrapgood buzzword-occurs when you delete something and words from below move up.) Not only is this quick and handy while you're typing, but it indicates the much broader design concept of automatic reformatting.

Most of your text entry is in insert mode, but make sure you can switch to overtype mode-replacing existing characters as you type. It should be available as a simple toggle and comes in handy for some editing operations.

#### Be Selective about Selecting

Next, most people try out one of the Big Three: Delete, Copy, or Move. To perform one of these operations, you must first choose the exact text you want to work on. Stop for a minute, take your attention away from the commands themselves, and

consider the process of selecting text. This single process will, in time, cause you immeasurable grief if it i the tiniest bit awkward, slow, or difficult.

The system should provide many options for selecting the text you want. Imagine the agony of selecting every word character by character or every sentence one word at a time. look for fast, flexible text selection: by character, word, sentence, and paragraph-with options to extend to multiples of each item. The use *ol* a mouse makes text selection much easier.

Before you can select text, you must position the cursor in the right vicinity, involving some combination of scrolling and cursor movements. A mouse is handy because you can scroll by variable amounts using the scroll bars. If you are going to scroll with the keyboard, the system should implement Page-up and Pagedown keys to move you up or down by one screen. To scroll longer distances, look for Home and End keys, a jump to page n command, and the ability to mark text and jump to marker x.

Horizontal scrolling is a necessity

now that most word processors permit very wide documents. Find out which keys move the document left and right and in what increments.

#### **No Big Deal**

You were about to carry out a command before text selection, cursor movement, and scrolling sidetracked you, so now turn your attention back to the command interface. You should be able to see the main command menu on the screen while you are entering text. Find out how easy it is to choose a command, by pointing at it (using keys or a mouse) or by typing its first letter. Look for ease in moving back and forth between insert mode and the commands; it shouldn't be a big deal. Try some simple editing commands like Delete and Copy to see how easy or difficult it is to choose commands.

Reserve judgment on the command interface as a whole until you look at the more intricate commands, those with a submenu or more than one field to fill in. The important thing here is that, as much as possible, the commands be task-oriented, so that all the information you need is in one place. For example, the Replace command should prompt you for all the information it needs: the search text, the replace text, the direction of the search (forward or backward), and if it is case-sensitive and whole-word-sensitive. (Wholeword-sensitive means don't find occurrences of the search word within other words. Case-sensitive means search only for text in which the uppercase and lowercase letters match the search string. Some new system do case-sensitive replacements automatically, that is, if the replacement word begins a sentence, its first letter is automatically capitalized.) You should also be able to specify confirming or nonconfirming, that is, whether you want to individually approve each replacement or globally replace all occurrences at once.

It is important to notice how logically and efficiently the command interface is organized. Check to see if the command fields are filled in automatically witb defaults or likely responses. It is desirable to have commands with lots of options, but you don't want them to obstruct what you do 99 percent of the time.

#### **The Formatting Jungle**

The term "formatting'' covers a lot of ground in word processing. How do you get from screens full of freeform text to the printed page with running headers, page numbers, centered titles, paragraphs, sections, tables, footnotes, and bold or italic characters? And how much of this can you see on your screen during editing? Functionally and visually, formatting features on microcomputers are finally meeting-or surpassing-those on dedicated word processors.

You'U keep hearing the phrase "what you see is what you get." It means that the word processor *automatically* reformats all the text while you are working, so you always see a reasonable facsimile of the formatted document on the screen. Lf there really is a next generation on the way, automatic reformatting is its single most distinguishing feature. The screen looks just as it's supposed to, without gaps after a deletion, without unjustified margins when they should be justified, and without Reformat keys or commands. Instead of control codes indicating bold or underlined letters, the letters appear bold or underlined. Centered text stays centered, even if you change its length. You get the idea.

In short, the formatting actions are not only automatic, but, once assigned, they become implied in the text. Special formatting commands assign the formatting properties that are not visible within the text itself. It's a subtle concept, but one that judges the effectiveness and elegance of a system's formatting repertoire.

A few formatting techniques require special mention:

*Fonnatting tabs:* tabular material was a problem in the past because word processors simply expanded tabs into spaces. If you changed the number of characters between tabs, you threw the alignment off. Today, real tab stops exist, which are a lifesaver for anyone working with columns. Look

for a specific tab-setting command and tbe ability to see tabs on a ruler on the screen. Also look for alignment selection-left, right, center, or decimal-for the text at any tab stop. And, if you're really serious about tables, look for column operations, such as deleting an entire column or adding the figures in a column.

*Formatting running headers: usually,* word processors keep text for running headers in one place and then print it on each page. Look for the following options for formatting running headers: positioning at the top or bottom, different text for even and odd page numbers, expanding page numbers within the headers, and changing or eliminating the header on the first page. The package should allow any number of lines in the running header.

*Fommlting fvotnotes:* at last, som microcomputer word-processing sy terns include specific commands for footnote management. lf your work includes any documents requiring footnotes, don't settle for a system that doesn't handle them. Your word processor should number the footnotes and automatically put footnotes and their references on the same page during printing. There should also be an option to print all the footnotes at the end, if you prefer. Since the footnotes are usually stored at the end of tbe document during editing, some systems provide a footnote window that you can open to edit the footnotes without losing sight of the main text.

Format definitions: the ability to create format definitions rather than the formatting macros of yesteryear is in the works. Format definitions (or style sheets) are powerful tools, especially if you want a standard format for a certain type of document. The format definition js an entity, separate from the text, that the user creates to describe certain format properties. It includes such formatting information as indents, justification, running headers, font names, double-spacing, and tabs. If you store the formats separately and apply them to the documents later, you can establish standards for company documents or for your own use.

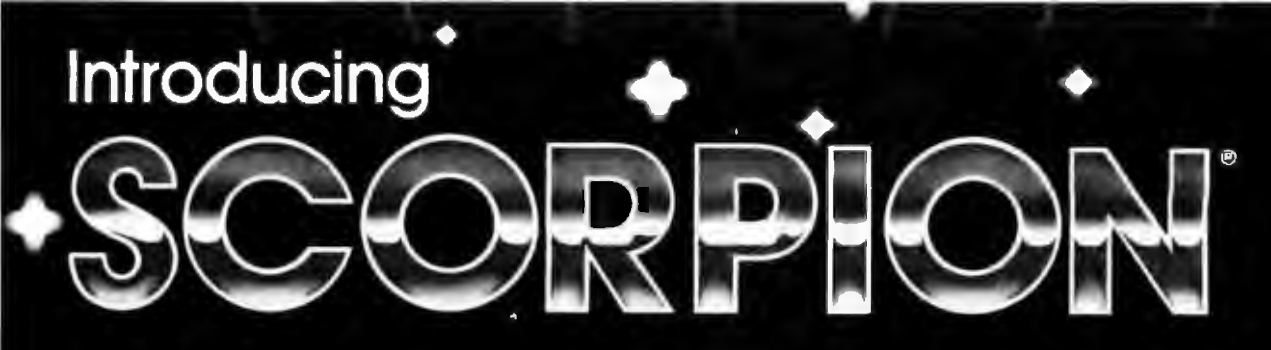

## The Sophisticated Robot Kit for Unlimited Imaginations.

Enter the realm of SCORPION and let Imagination Be your guide. New from Rhino Robots. SCORPION provides extraordinary experimental capabilities at a surprisingly affordable price.

With a complete 6502 microprocessor on board, SCORPION is ideal for experiments in artificial intelligence, pattern recognition, hardware and software development, mobile robot theory and language.

Two KIM, SYM, AIM compatible expansion slots are provided. The system can be expanded to a 64K 8 bit computer, complete with keyboard and CRT. And SCORPION's 32 instruction command set allows for full interrogation and control via its RS-232C link. A 250-page manual contains detailed instructions for assembly and use.

Get acquainted with SCORPION today. Available now at computer stores and directly from **Rhino Robots** 

R5-232C Interlace and power cord enter a 12-pin connector to serve SCORPION's communication and power needs

Controller can be easily exponded to run 2 odditional molars (6 tolal) and provide 18 more I/O lines

A burnper is provided on either side of SCORPION Each

bumper has 2 microswitches

collision These & microswitches

give the on-board computer detailed information about

which section of SCORPION

infelligent recovery to take

has encountered an obshuction, thus allowing

that are actuated upon

Cover not shown

The computer card provided with SCORPION is assembled and tested in the factory prior to shipment to ensure ease of assembly and trouble-free operation upon receipt

Chassis made at .052" thick aluminum Entre syst em is punched out on CNC punches to insure occuracy and audity

 $\overline{\phantom{a}}$ 

Large 45° diameter molded wheels driven by sze 26 stepper motors, provide powerful traction for SCORPION. Each wheel can be run of any of 70 speeds in either direction.

2 lamps and 2 phototransistors, centered on the wheels and mounted on the PC board below SCORPION, provide the ablity to detect floor brightness and allow the system to be programmed to read codes and follow complicated paths

A CdS cell of the focus of the oplical scanner gives the system the ability to recognize up to 127 different brightnesses in its environment

A polished, chrome-ploted parabolic optical antenna provides the gain necessary to give the optical scanner its viable sensitivity.

2 small stepper motors allow movement of the optical scanner in horizonial and vertical modes instructions provide the capability of reselting and moving each axis and making a scan glong each axis

12 diameter speaker, whose frequency and duration of tone can be controlled from the host computer, is provided at the front The speaker can be used to make robot noises. generale complicated sounds and play tunes

SCORPION's 2 eyes can be programmed to go on and off in any sequence to indicate intelligence, surprise or other *<u>INCIDENTISTS</u>* 

#### \$660.00 complete.

ninne

FOB Champaign, Illinois. Shipping included on prepaid orders. Manual only: \$20.00 prepaid. Dealer inquiries welcome.

Coming soon from Rhino Robots: Voice, memory expansion and sonic distance detecting modules... plus other SCORPION accessories. Circle 315 on Inquiry card.

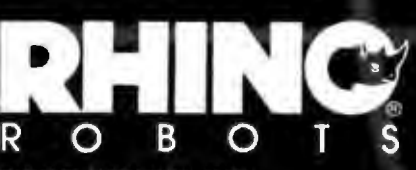

**RHINO ROBOTS, INC.** 3402 N. Mattis Ave. P.O. Box 4010 Champaign, IL 61820 217/352-8485

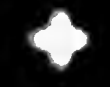

#### Getting What You Saw

Be sure the word processor you buy works with your printer and takes full advantage of it, that is, be sure it has the correct printer description file. If your printer has proportional fonts, make sure your system supports them. The word processor must know the width of every character in the proportional fonts you use to calculate line breaks and justify the text. Find out if the printer description file has all the information you need. To justify with proportional fonts, most systems mierospace between words, making the space between words on a line equal. Your output looks even better if the system microspaces between the letters of the words,

Other print options to look for include choice of continuous or sheetfed paper, background printing, and prompts for font (print wheel) changes during printing. Most new systems also offer *direct print* (or hot print), which lets you type directly from the keyboard to the printerhandy for addressing a quick envelope.

Currently, no microcomputer word processors display text in two or more columns on the screen and reformat them as you type. [Editor's Note: *There* is now at least one: *Jack II for the IBM PC from Business Solutions.]*  A few let you enter text as usual (in a single column) and then specify more than one column for printing. The system wraps and justifies the columns before printing, and you get muJticolumn output. This is a good feature, especially if you print a newsletter or brochure with your word processor.

#### I Take It All Back

For the "what have I done" and the "oh no," an Undo command is a must, and most word processors today implement one. The Undo com· mand takes back your last action, as if you never did it. The Undo command responds in two possible ways if you execute several in a row. It may undo only the most recent action (even if that action was an undo), or it may work successively backward through your actions, undojng each

one in turn. Both are useful. You can experiment with formatting by undoing your most recent action. Change some formatting, look at it, undo it to compare it to the original, and so forth. How much text can the Undo command handle? The worst errors are usually the ones involving the most text, so it defeats the purpose of this command if there is much of a limit.

#### Chunky

All good word processors have a way to expand user-assigned abbreviations into their longer definitions. A glossary (or boilerplate) is a real time-saver for anyone doing business or legal documents. First, you assign abbreviations to chunks of text, such as the paragraph that describes your warranty or a phrase like "the party of the first part." When it's time to insert the text into the document, you simply type the abbreviation and expand it. The important questions are how many abbreviations can you have, how long can the chunks be, and how easy is it to do the expansion? It's supposed to be a time-saver, so a single keystroke should expand the abbreviation.

#### Mouse Pointers

The initial reaction to using a mouse with a word processor is usually: "1 don't want to keep moving my hands on and off the keyboard." Well, that's true, you don't. Depending on how well the program differentiates between text entry and editing and formatting, the mouse can really shine *at* electing text and commands. 1t allows easy crolling and text selection. To carry out a com· mand on the selected text, point the mouse at it and push a button. If the system is designed for this device, lots of operations can be performed only with the mouse. Of course, any system that works with a mouse should also have a keyboard equivalent for every function.

#### Window Shopping

A good system allows two, maybe more, window: open at once. Look for a Window command with the option of opening it vertically or horizontally. You want the ability to ee different parts of a document, or different documents, through the windows. lt should be easy to cross window borders and to copy or move text from one window to another-sometimes called cut and paste. Multiple windows allow you to see what is happening when you merge documents. Make sure you can merge at any location in a document, not just at the end.

#### Spelling and Hyphenation

To cut down on overhead, most systems don't build in spelling or hyphenation utilities but rather provide them as separate utilities. Hyphenation can exist with varying degrees of accuracy. Some programs hyphenate according to a set of ruJes about where it is safe to insert a hyphen (before "ing'' or between double consonants, etc.). If an on-line dictionary already exists for spelling, the hyphenator should use it to look up proper hyphenation. This is slower but more accurate. Some spelling checkers also provide minor syntax checking. such as alerting you when you type the same word twice in a row.

#### Still Waiting

So far, generating an index or a table of contents automatically is still the exclusive property of dedicated word processors or mainframe programs. Look for these features on microcomputers 12 to 18 month from now.

#### Summary

I hope this list of new word-processing features helps you weave yout way through the ads, brochures, and demonstrations. Plan ahead for the features you want and need so your word processor will be viable for years to come. In addition, don't lose sight of such design qualities as automatic reformatting, easy text selection, and a logical command interface. They make a real difference in efficiency and ease of use in the long run.<sup>1</sup>

*lindl'ea* Ll1wis *(1034* N. *E.* 90t/1 *St., Sea* We, *WA 98115*) is a freelance writer.

## Number One Add-On Products for IBM PC

#### **The Multifunction Cards** *that let* you *get the niost out of your IBM PC*

AST Research Number One Add-Ons let you realize the full potential of your IBM PC or PC-XT without wasting valuable slot space. By combining your memory and input/output requirements on a single card, you can take advantage of more of the capabilities IBM designed into the PC, while leaving space for future enhancements as they are introduced. AST Research multifunction boards can add user memory from 64K to 512K to your PC bringing your PC memory to its maximum of 640K. You also receive the added features of serial ports, parallel ports, a clock calendar, game adapter port, and SuperPak $-$  the utility diskette with the most powerful disk emulator and print spooler software available.

 $SixPackPlus<sup>*</sup> - Up to 384K memory, serial$ port, printer port, optional game port, and clock calendar on a single card.

1/ 0 Plus  $\mathbb{N}^*$  - Up to 2 serial ports, optional printer port, optional game port, clock cal· endar on a single card. No memory.

MegaPlus  $\mathbb{N}^*$  - Up to 512K memory, up to 2 serial ports, optional printer port, optional game port, and clock calendar on a single card.

Combo Plus" - Up to 256K memory, serial port, printer port, and clock calendar on a single card.

Communication Products- Other AST Re· search Number One products include system enhancements and mainframe communica· tions products such as 3270 SNA and 5251 terminal emulation, 3780 AJE support and AST-PCnet" - the Local Area Network specifically designed for the IBM PC.

#### *ASrQuality*

All AST Research multifunction boards come with the  $\text{AST}$  " $\text{Plus}$ " - our unsurpassed reputation for quality, reliability, after-the-sales support, and overall design excellence which give our products the best price/per· formance ratio in the industry.

AST Research Number One Add· On Products are available at Computerland, Entré, Businessland and other computer stores worldwide. Contact AST Research, Inc. tor the dealer nearest you. (7 14) 540-1333/863· 1333 TELEX: 295370ASTR UR

PCnel Is a registered lrademark of Orchid Technology. Inc.

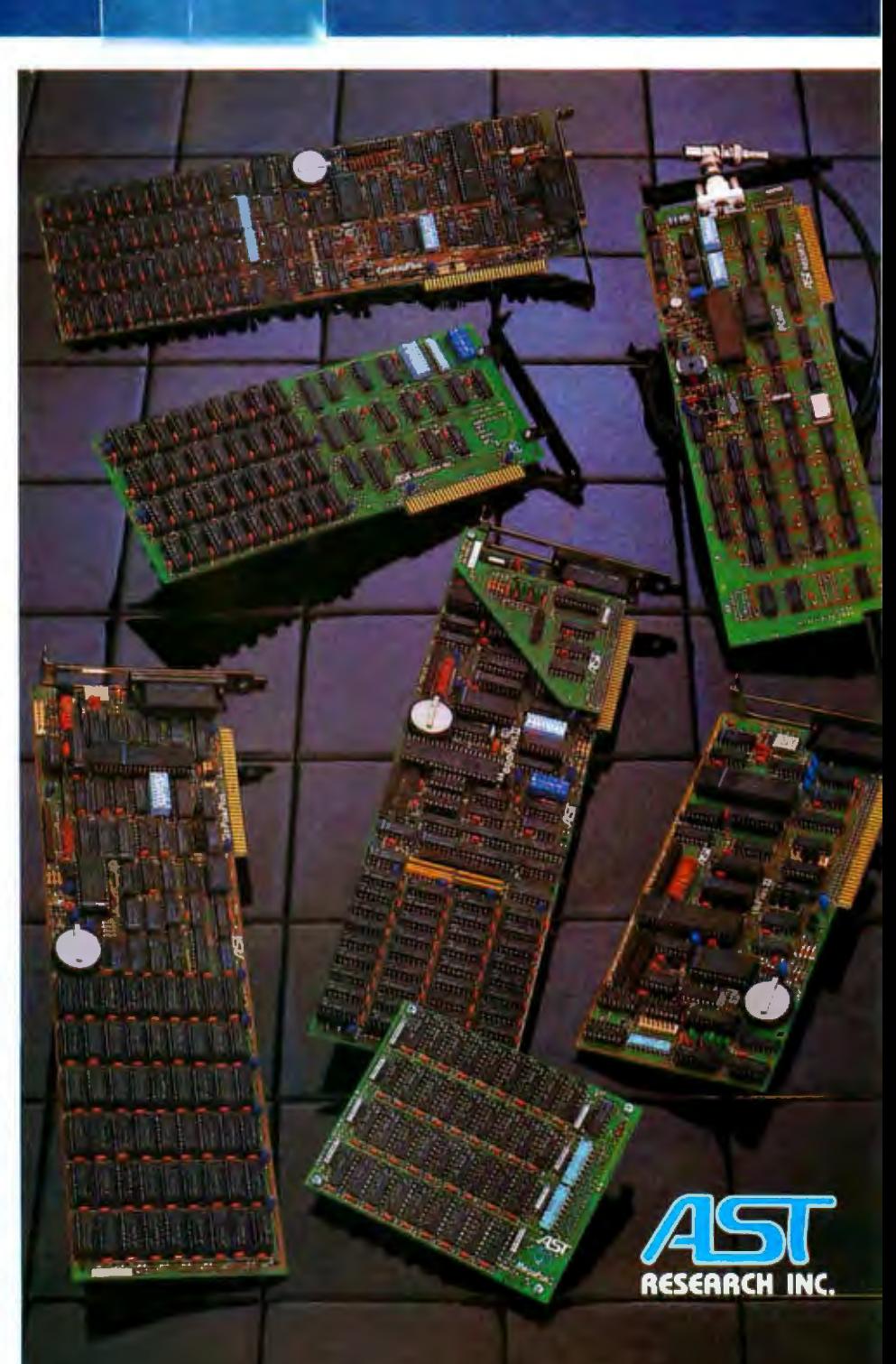

# WEUNLEASH TH<br>POWERFUL GRAP

# E WORLD'S MOST<br>HICS TECHNOLOGY TIMES saw fit to print that our

on any computer screen. Because there's never been a computer built by man that could handle the images we produce. And, there never will be. We draw our graphics from the limitless imagery of your imagination-a technology so power ful, it makes any picture that's ever come out of a screen look like graffiti by comparison. And nobody knows how to unleash your imagination like Infocom.

Through our prose, your imagination makes you part of our stories, in control of what you do and where you go-yet unable to predict or control the course of events. You're confronted with situa-

tions and logical puzzles the like of which you won't find elsewhere. And you're immersed<br>in rich environments alive with personalities as real as any you'll meet in the flesh-yet all the more vivid because they're perceived directly by your mind 's eye, not through your external senses. The method to this magic? We've found the way to plug our prose right into your psyche, and catapult you into a whole new

dimension.<br>Take some tough critics' words about our words. SOFTALK, for example, called ZORK® III's prose "far more graphic than any depiction yet achieved by an adventure with graphics." And the NEW YORK

 $DEADLINE^{TM}$  is "an amazing feat of programming." Even a journal as video-oriented as ELECTRONIC GAMES found Infocom prose to be such an eye-opener, they named one of our games their Best Adventure of 1983.

Better still, bring an Infocom game home with you. Discover firsthand why thousands upon thousands of discriminating game players keep turning everything we write into<br>instantaneous bestsellers.

Step up to Infocom. All words. No graffiti. The secret reaches of your mind are beckoning. A whole new dimension is in there waiting for you.

(For more information on Infocom games contact: Infocom, Inc., P.O. Box 855, Garden City, NY 11530.)

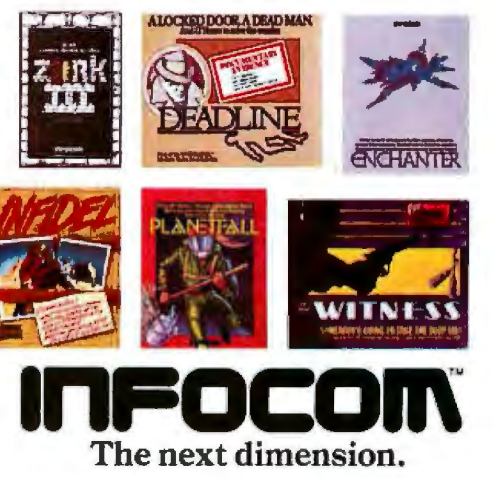

For your: Apple II, Atari, Commodore 64, CP/M 8,\* DEC Rainbow,<br>DEC RT-11, IBM, MS-DOS 2.0, NEC APC, NEC PC-8000, Osborne,<br>T1 Professional, T1 99/4A, TRS-80 Model I, TRS-80 Model III.

Circle 182 on inquiry card.

# The first software that's truly compatible with<br>the ultimate personal computer.

Every software ad you read seems to be talking about 'integrated software'. But it was 1-2-3TM from Lotus® that actually gave the phrase real meaning, because we combined spreadsheet, information management and graphic functions in one simple, powerful program.

A program that is faster and easier to use than any other software available today.

In short, the tasks it can perform are really impressive, important personal computer of all—the human mind. but why it can perform them is even more important.

Because we feel the real criterion for any management tool is its ability to let the human mind flourish and

accomplish more than it ever has before.

That's why with 1-2-3 the thought process is not interrupted, so your mind no longer has to wait for your hands. To the novice, it makes everything plausible. To the expert, it makes anything possible.

The results: Business decisions come faster and easier. 1-2-3 from Lotus is truly compatible with the most

And isn't that what integration really should mean? Call 1-800-343-5414 (In Massachusetts call 617-492-7870) and find out more about 1-2-3 from Lotus.

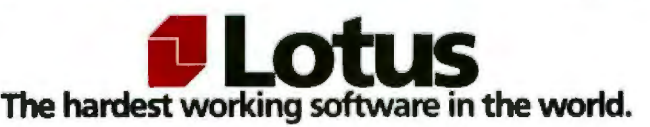

Circle 220 on Inquiry card.

# **Evaluating Word-Processing Programs**

*A 100-point checklist simplifies the decision-making process* 

#### How to Keep Score

In the case of a11 yes/no questions, yes is the answer that earns the points.

When keystrokes are being counted, control characters count as a stroke and a half. So do shifted characters, Shifted control characters-or any other combination of three keys you have to hold down at once-count as two keystrokes. If a program can't do the function at all, it gets a five-keystroke penalty.

Count cursor arrows with autorepeat for a minimum of 3 (it takes a while to get started) and a maximum of 10 (to move from the top to the bottom of the page or from one end of a line to the other).

lf a question asks, "ts there a onestroke command to ...," count control characters (but not shifted control characters or other three-key commands) as one stroke.

#### by Arthur Naiman

Since some microcomputer keyboards have special function keys like those on dedicated word processors, and since certain word-processing programs have been designed to work with them, such programs may get different scores, depending on the system they're used on. But for dedicated word processors (which *always* use the same hardware), and for word-processing programs that can't take advantage of special function keys, the score won't vary.

If a file name is required, assume it consists of eight characters. Be sure to include *every* keystroke- Return, Enter, etc. Remember that you can give partial points {for partial performance) on any item.

Since the checklist is so long, I've boldfaced certain key words throughout, to help you find particular items more quickly and easily.

#### Safety and error handling-10 points

How hard is it to lose text? (4) Are there hard-to-avoid fatal error(s) that are likely to occur:

about 1% of the time?  $(-25)$ 

- about  $2\%$  of the time?  $(-50)$
- about 3% of the time?  $(-75)$

How well are errors documented? (2) How clear are the error messages? (1) Is verification of saves automatic? (1) Are backup copies automatic? (1) Can you save to either disk, or switch disks without exiting the program? (1)

*Subtotal for safety and error handling:* 

#### Documentation-18 points

Is the training manual: well-organized? (3) readable? (3) complete? (1) Is the reference manual: complete? (3) well-organized? (2)

understandable? (2)

Is there a good, complete index? (1) Are the manuals typeset? (1)

If not, is the text proportionally spaced?  $(\frac{1}{2})$ 

ls the layout intelligent and the design graceful? (l}

Are there special kinds of documen tation, other than manuals (like a

This article is reprinted by permission of McGraw-**Hill Book Company from Word Processing Buyer's** Guide by Arthur Naiman (New York: McGraw-Hil/, 1983).

reference card, on-screen tutorial, training tape, etc.), that you find useful? $(1)$ 

Subtotal for documentation:

#### Ease of use and human engineering-18 points

Is the workfile held in memory or on-and-off disk?

(no score, but an important consideration)

How many keystrokes does it take to go through the following sequence of 23 commands?

1) open a new text file (don't count the characters in the file name itself); 2-4) center, boldface, and underline a title:

5) skip a line;

6) indent the next line of text 5 spaces;

7) indicate the end of that paragraph; 8) skip a line;

9) indent the next paragraph 5 spaces;

10) put a page break at the bottom of that paragraph;

11-14) reset the top, bottom, left, and right margins (just count the commands, not the numerical values); 15) order the file to be double-spaced

(if single-spaced is the default), or vice versa (again, not counting the numerical values);

16) save the file;

 $17^*$ ) print it out;

18\*) stop in the middle of printing out:

19) return to the text;

20) delete a word (5 characters and a space);

21) delete a line (60 characters or more);

22) save this new version of the file, keeping the old version for backup; and

23) begin printing out again at the top of the page.

<sup>\*</sup>Systems with virtual representation can skip these two steps (17-18), since it's just as likely that a mistake will get caught on the screen as in a printout.]

Fewer than 55 strokes--5 points 56-60 strokes-4½ points

61-65 strokes-4 points

66-70 strokes-3½ points

71-75 strokes-3 points

76-80 strokes-21/<sub>2</sub> points 81-85 strokes-2 points 86-90 strokes-11/2 points 91-95 strokes-1 point 96-100 strokes-1/2 point

more than 100 strokes-no points How easy is it to remember commands (thanks to mnemonics, cursor diamond, and other logical key placement, menus, logical command structure, reference card, key tops, dedicated keys, reconfigurable commands, etc.)? (3)

Is the main editing menu suppressible, or not normally on the screen with the text?  $(\frac{1}{2})$ 

Is there a way to know:

what page of the printout you're  $on?$  ( $\frac{1}{2}$ )

your location with respect to the entire file (what percentage of it is behind you, for example)? (14)

Can you find out the total size of the file you're editing without exiting the program? (½)

Can you do that and return to where you were in the file in less than 3 keystrokes (or two control characters)? (% additional)

Can you copy the program as often as you need to? (2)

Total program size:

Less than 25K? (1) 25-35K?  $(\frac{1}{2})$ Or-on dedicated word processors, and other systems where the software and hardware are integrated-

Workspace more than 30K? (1)

Workspace more than  $20K$ ? ( $\frac{1}{2}$ ) Are the editor and formatter loaded together? (1)

If not, can you keep the workfile in RAM while switching from the editor to the formatter? (1/2)

How often does the program have to go to the disk to access overlays? (never, because whole program resides in memory-1; only goes to overlays occasionally, for special jobs- $\frac{1}{2}$ ; overlays are essential part of  $program-0)$ 

Can you:

rename the file you're working on without abandoning the edit?  $(4)$ rename a file other than the one you're working on without leaving the program? (%)

delete a file other than the one you're working on without leaving the program?  $(\%)$ 

Can you get a directory of files on the disk without exiting the wordprocessing program?  $(-1$  if not)

Does this directory also give you the size of each file?  $(4)$ 

Can you ask for just part of the directory?  $(\frac{1}{4})$ 

Is there a type-ahead buffer (keystroke storage)? (1)

Will this program run memorymapped?  $(\frac{1}{2})$ 

Subtotal for ease of use:

#### Editing power-25 points

What is the total number of commands this program offers you (for editing, formatting-everything)? [Count every possible option.]

more than 170-4 points 150-170-31/<sub>2</sub> points

130-149-3 points

110-129-21/2 points

90-109-2 points

70-89-11/2 points

50-69-1 point

 $30 - 49 - 72$  point

fewer than 30-no points

Is there wordwrap? (1) Ease and power of basic cursor movement, insertion and deletion com- $$ 

The next 16 questions will give you a reasonable score for this item for programs that use conventional techniques. For other programs, you have to make this judgment subjectively.]

Is there a one-stroke (or one-controlcharacter) command to move the cursor:

right one character?  $(-1$  if not) left one character?  $(-1$  if not) up one line?  $(-1$  if not) down one line?  $(-1$  if not) (two-stroke or two-control-character commands count half for the next 11 questions) forward one word?  $(\frac{1}{2})$ backward one word? (½)

to the end of the line?  $(4)$ 

to the beginning of the line?  $(\frac{1}{2})$ 

to the top of the screen? (12)

to the bottom of the screen?  $(\frac{1}{2})$ 

to the beginning of the file?  $(\frac{1}{2})$ to the end of the file?  $(\frac{1}{2})$ 

Is there a one-stroke (or one-controlcharacter) command to:

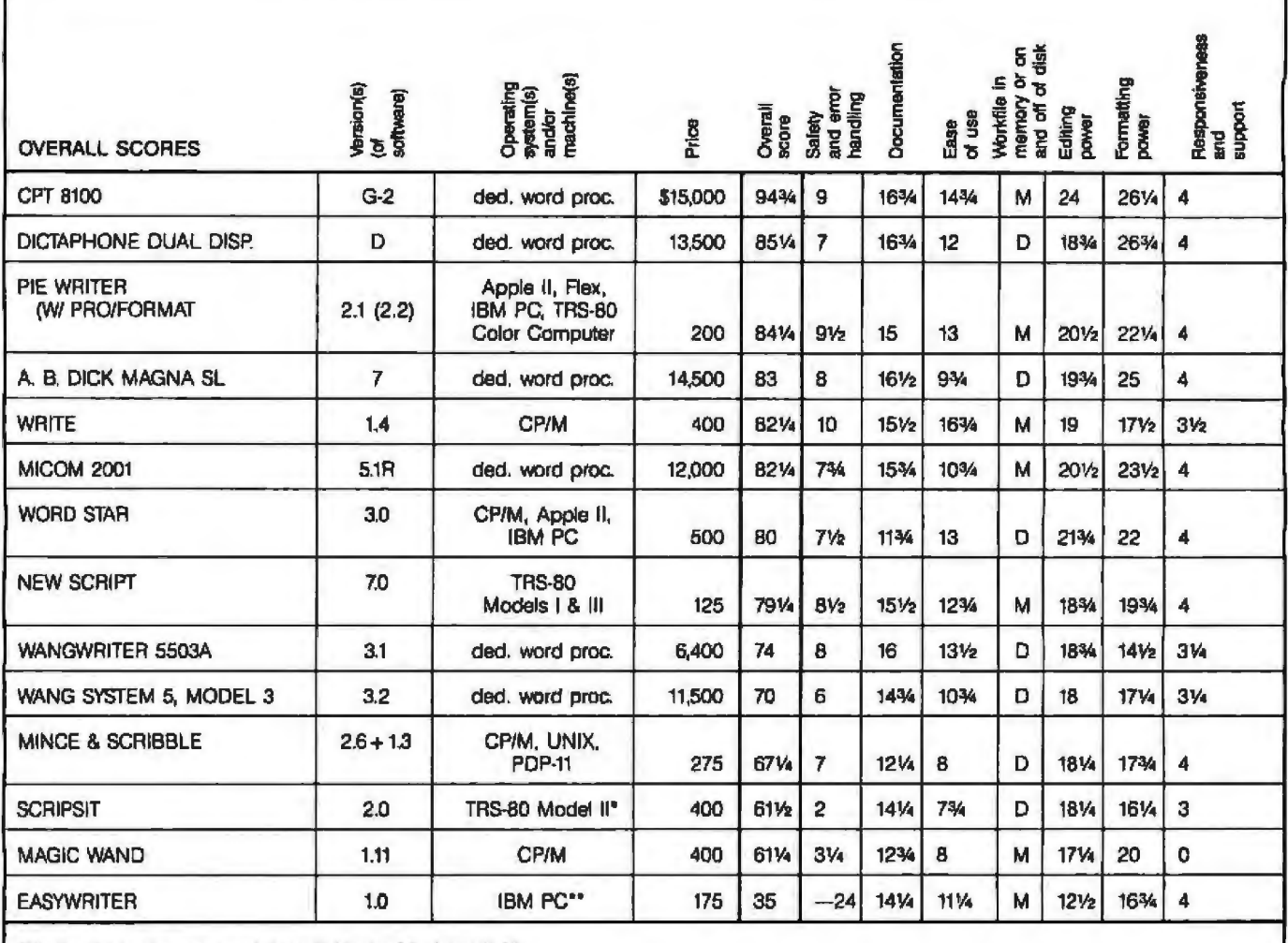

"Similar Scripsit program also available for Models I & III

\*\* Very similar program called Easywriter Professional available for the Apple II

Table 1: Composite scores of some word processors.

delete a whole word?  $(4)$ delete a whole line?  $(\frac{1}{2})$ switch between insert and writeover mode? (1) either mode missing (-5) Is there continuous and unlimited: forward scrolling?  $(\frac{1}{2})$ backward scrolling?  $(\frac{1}{2})$ Can the scrolling speed be altered?  $($  %  $)$ Can you call up any page in the text by number?  $(1\%)$ Can you move the cursor where there is no text?  $(\frac{1}{2})$ Can you: copy blocks of text? (%) move blocks of text? (%) delete blocks of text? (1) make a new file out of a block of text without having to stop editing

the file you're working on?  $(\frac{1}{2})$ insert another file into the one you're editing (1/2)

Can you:

find a string anywhere in a file? (1) replace a string anywhere in a file?  $(1)$ 

search backward as well as forward? $($ 1/4)

do many substitutions all at once, without having to approve each one?  $(1)$ 

Can you see each change for approval if you want?  $(-2$  if not)

In doing finds or substitutions, can you tell this program to ignore caps/lowercase? (½)

Look for whole words only?  $(\frac{1}{2})$ Can you:

make substitutions that affect more

than one file at a time?  $(\frac{1}{2})$ 

store stock phrases in memory and insert them with a coded command while typing? (1/2)

Are there other special global capabilities? (1/4)

Is there a command that moves the cursor to where it was before the last command was executed? (%)

Is there a split-screen feature? (1) Can you edit one file while printing out another? (1)

Are there other special editing features that appeal to you? (11/2)

Subtotal for editing power:

#### Formatting power-25\* points

[\*With virtual representation, possible total of 30]

Can you vary:

the top and bottom margins?  $(-1)$ if you can't)

the side margins?  $(-1$  if you can't) character spacing? (1) line spacing? (1)

the tabs?  $(\frac{1}{2})$ 

each tab setting individually?  $(1/2)$ Are there decimal tabs? (½)

Are there automatic indents?  $(\frac{1}{2})$ outdents? (%)

Automatic page numbering? (1) Can you choose:

where on the page the page num bers  $\varrho$ o?  $(\frac{1}{2})$ 

what text (if any) accompanies them?  $(1/4)$ 

Can you get headers and footers printed automatically on each page? (1)

Are there special features like horizontal scrolling to help with formatting extra-wide text or tables?  $(\frac{1}{2})$ Will the program allow you to boldface on printers that are capable of it?  $($  %)

ls there overstriking? (1)

Are there **subscripts? (**¼) superscripts? (%)

Can you underline continuously, i.e., under spaces and punctuation as well as letters and numbers? ('h) ( if program can't underline at aU) Can you automatically center lines?

 $($ <sup>3</sup> $/4)$ 

Is there automatic two-column print out? (½)

Do you have a choice of single-page

or continuous printout? (1)

Can you link files during printout, either by embedding a line at the end of each file or by specifying the files to be linked when you give the print command?

Either  $(1)$  Both  $(11)$ 

Can you have multiple copies of the same file printed out with one command?  $( $\frac{1}{2}$ )$ 

Can you embed a command that makes the printout stop and wait for your instructions? (\iii)

Can you stop printout from the keyboard?  $(-2$  if you can't)

Can you print from the middle of a file? (1)

Can you justify the right margin? (1) Is there true proportional spacing on printers that allow for it? (2)

Is there on-screen formatting? (2) (line breaks- $V_2$ ; page breaks- $V_2$ ; centering-1/2; other formatting information displayed $-$ <sup>1</sup>/<sub>2</sub>)

(An extra 5 points is given for virtual representation (which is machine dependent). To qualify, the screen must display all of the following (partial points as indicated):

full page (at least  $54$  lines) of text  $(1)$ underlining  $(\frac{1}{2})$ double underlining  $(\frac{1}{2})$ boldface (1) justified right margins (1)

proportional spacing (1)] Is there automatic hyphenation? (1) If not, are there conditional hyphens?  $(V_2)$ 

*ls* there a conditional page break fea ture? (1)

Can you ask for a no-break space?  $(34)$ 

Is there an instant print feature?  $(\frac{1}{2})$ Are there other special formatting features that appeal to you?  $(11/6)$ 

**Subtotal for formatting power:** 

#### Responsiveness and support-4 points

(Based on reputation, users' com ments, what the vendor says, etc.)

Program Name: Version #: Operating system(s) it runs under and/or machine(s) it runs on: Price: \$ Publisher: Vendor(s): Overall score: Scores in specific areas: Safety and error handling (10): Documentation (18): Ease of use (18}: Editing power (25): Formatting power (25<sup>\*</sup>): ("With virtual representation, a total of 30 is possible) Publisher support (4); Special notes:

Arthur Naiman is the author of several books on *computers and is currently working on more. They include* Introduction to WordStar and Computer Dictionary for Beginners.

#### EPROM PROG 대체계 × ∎∃;{…\\*∃ 80's S15 PROGRAMS OVER 300 DEVICE TYPES MOS (8K - 256 K, SINGLE & 3 VOLTAGES) BIPOLAR PROMS, 40 PIN MICROS

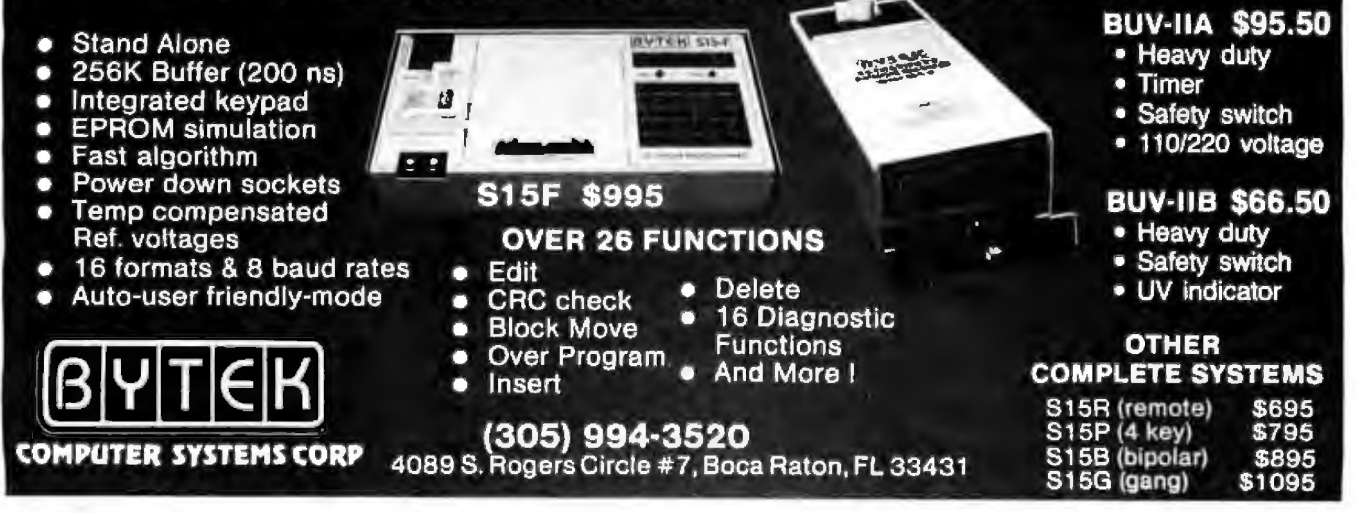

# **Taxan monitors** when precision counts

Dedicated to quality and precision, TAXAN offers a complete line of monitors including green and amber, ultra-high resolution monochrome, plus medium and high resolution RGB monitors.

**RGB** vision-

**JAXAN** 

@ TAXAN also offers the 410-80, 80 column and RGB card to interface with the Apple IIe.

**@ TAXAN** monitors stand alone.

See your local @ **TAXAN** dealer, or call us for details!

#### **TSK Electronics Corporation** 18005 Cortney Court

City of Industry, CA 91748  $(213) 810 - 1291$ Circle 384 on Inquiry card.

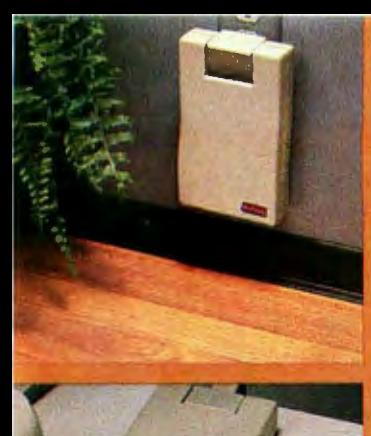

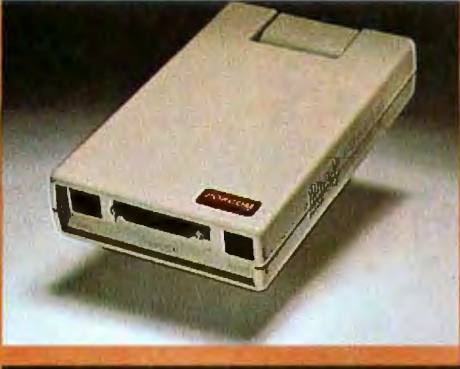

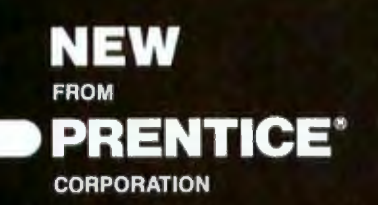

M A K E

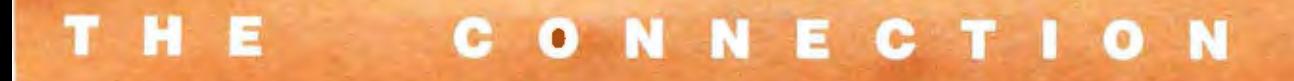

POPCOM, X100 the new, easy-touse communications tool that connects you and your personal computer to the wondrous, mind expanding, enlightening world of information.

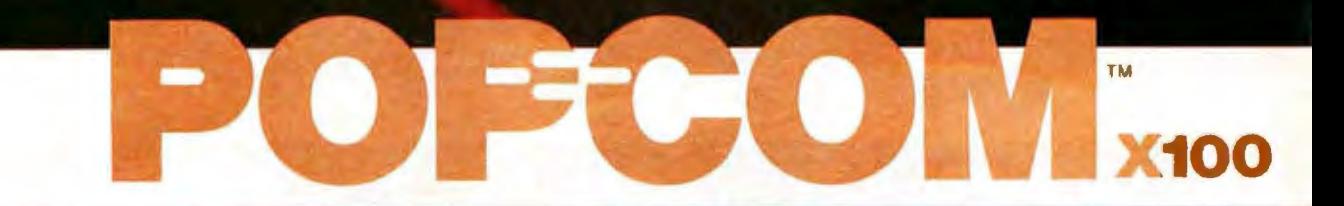

ı ł

- Automatic or manual dialing and answering for all voice and data calls.
- Voice and data transmission during the same call ends the 3 separate<br>calls ("I'm going to send," "I'm sending," "Did you get what I sent?")
- Smart modem compatible works with widely available communications software.
- Flexibility compatible with 103, 113, and 212A dial-up modems; connects to all standard single and multi-line equipment.
- Fast, easy setup 'tune' tells when the three cables are properly connected.
- Adjustment-free operation no manual switches to contend with. The X100 automatically takes its instructions from your PC or terminal.
- $\blacksquare$  Automatic computer briefing  $-$  reports to your PC all call-progress tones ... dial tone, busy signal, remote ringing, talk, even line disconnect - so your computer can do more.
- "In-Use" light on multi-line phones protects against inadvertent interruption.
- Smart interface automatically adapts itself to various RS232 cables. **E** Versatile installation - fits conveniently on wall, desk or floor. Circle 295 on inquiry card.

See your dealer or write for more information . Make the connection between yourself and the challenging world of information.

- $\Box$  Please send me literature on POPCOM products.
- $\Box$  Please call me immediately.

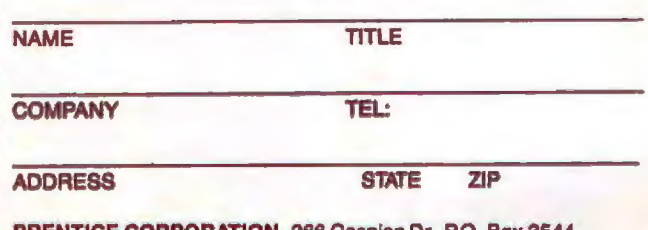

PRENTICE CORPORATION, 266 Caspian Dr., P.O. Box 3544, Sunnyvale, CA 94088-3544, (408) 734-9855 0102

# Release Your Pote

#### With the p-System<sup>™</sup> from

#### For: IBM PC & XT CORONA COLUMBIA EAGLE COMPAQ COLBY DOT HYPERION

Do you feel stifled by your operating<br>system? The p-System from NCI will<br>release you. It is the complete program development environment for the IBM Personal Computer and compatibles. This is the fast p-System with the special<br>p-machine emulator developed by NCI.

The p-System from NCI gives you everything you need in one system at far less than the cost to add similar utilities to any other OS. It includes a powerful<br>screen editor, a multi-function file<br>manager and RAMdisk support for fast access to files. Dynamic memory allocation lets you create programs larger than 64K and a print buffer frees your

computer to perform other tasks while printing.

This operating system is stable, friendly and easy to use. Command options are presented on a menu requiring only a single keystroke. The 8087 Numeric supports are support allows extremely fast<br>floating point calculations and the<br>asynchronous I/O lets you use serial printer and communications routines.

From the p-System you can choose either<br>With the p-System you can choose either<br>UCSD Pascal, Fortran 77 or Basic as your<br>programming language. NCl also offers<br>hard disk support for the IBM XT,<br>Corona, Columbia, Corvus, Tal

#### SPEED. PORTABILITY. RELIABILITY.

Microdisk and Santa Clara. Corvus OMNINET support can easily be added East well as memory cards from AST<br>Research and Tall Tree Systems, the<br>Colorplus card and the Hercules graphics card.

When you buy the p-System from NCl you<br>get technical support and complete documentation.

For full details call or write:

Network Consulting Inc. Piscovery Park,<br>Suite 110 - 3700 Gilmore Way<br>Burnaby, B.C. Canada V5G 4M1<br>(604) 430-3466

IBM Personal Computer and IBM Personal Computer XT are trade marks of International Business Machines Corporation. The p-System™ is a trade mark of Softech Microsystems, Inc. UCSD Pascal is a trade<br>of the Regents of the Un
# **Reviewer's Notebook**

last month I mentioned a few of the new printers we had received. This month I'll mention one more, plus another type of output device-a plotter, And we'll even cover some software for a change.

#### The HP 7475A

The arrival of the Hewlett-Packard HP 7475A plotter ties in nicely with *all* the attention that is being placed on the graphics capabilities of personal computers, especially in television commercials. In these commercials, ail you have to do is press two keys and your complete financial picture appears in four or more colors. Nice, even if the number of keystrokes is vastly underestimated. But if you want to take your financial portrait around to your associates, you're going to need either a very good camera or a plotter. And you can't beat a plotter for resolution and speed.

The HP 7475A is the enhanced version of the popular HP 7470A plotter. The earlier version had only two pens and could handle only 81/z- by 11-inch paper. But it was fast, accurate, and sold for the moderately inexpensive price of \$1795. The new plotter sells for about the same price as the older one, but it has several superior features-six pens instead of two, the ability to handle larger paper  $(11$  by  $17$  inches), a better character font (the letter "O" is actually curved rather than octagonal), and even automatic pen capping, which keeps pens from drying out.

Of course, these features would be useless if there weren't any software to take advantage of them. Fortunately, the people at Hewlett-Packard have been very successul at getting the major graphics software houses to write driver programs for the HP 7475A. At last count we had received more than 10 packages, including

#### by Rich Malloy

Lotus's 1-2-3, Supercalc3, and Graphtalk.

In typical HP tradition, the HP 7475A has more control keys than you could ever hope to become even vaguely familiar with, but it is an impressive little graphics machine nonetheless. We'll have a more detailed article on it in the future.

#### The MT-160 Printer

Getting back lo printers, we should mention another of the printers being offered by Mannesmann Tally. The MT-160 is a real workhorse, though it may be one of the smallest office printers around. Priced at \$795 (\$695 without a near-letter-quality mode), the MT-160 is a fairly reasonable value considering its capabilities. It can print at 160 cps (characters per second) in draft mode and 80 cps in near-letter-quality mode. As for pitch, it can print at 10, 12, and 16.5 cpi (characters per inch), and it is the only printer 1 have seen lately that can also print at 20 cpi. For graphics it is compatible with the Epson. And it has both a serial and parallel port. To top things off, the MT-160 offers a unique and simple way to set its various parameters: you merely press a "yes" or "no" button in response to a eries of questions it prints out. And it remembers this configuration even after you turn the machine off.

#### Friday! and Peachtext 5000

After all this talk about hardware, I should mention two software packages we've received for the IBM PCne a database manager, the other a collection of practically everything.

The database manager, called simply Friday!, was announced last April by Ashton-Tate amidst tremendous hoopla. This easy-to-use application program written in dBase ll was supposed to revolutionize offices. Practically anyone could use it to do pra

tically any office task

Now that Friday! has been out for a while, we must agree with some of the hype. Friday! is a good product. And while it is true that practically anyone can use it, there is a definite limit to what you can do with it. Two things are particularly objectionable. First, each field of data is limited to 32 characters. And although 98 *per*cent of your data will fit in 32 characters, the 2 percent that doesn't will sure keep you from saying T.G.I.F. Second, although our fBM PC has 500K bytes of memory, Friday! acts as if it still has only 64. In order to use all of its 200K bytes of code, Friday! must constantly load small program modules from the disk drive and overlay them onto a 64K-byte memory space. Practically every other time we hit a key, Friday! goes out to the disk and pulls in another overlay. A nice product, but Jill wajt for Saturday!

Another event that happened last April was that the folks at Peachtree Software decided to knock Wordstar off the Softsel software Hot List by offering Peachtext 5000, available for the IBM PC, the Compaq, the Texas Instruments Professional Computer, and the Zenith Z-100. It didn't knock Wordstar out of the Top Ten, but it's a real contender. It combines a good word processor with a thesaurus, a no-£rills spelling checker, a no-frills spreadsheet, and a no-frills database manager, all for \$395. Only the word processor and the thesaurus are real leaders in their field, and I have minor complaints about all of these programs. Also, these packages are not exactly "integrated" with each other. But you can't beat the price.

If you can afford to buy only five software packages for your MS-DOS machine, try just this one. If it doesn't meet all your needs, it will give you a good idea of what will. $\blacksquare$ 

# **Software Review**

# **ProDOS**

#### by Rob Moore

Although Apple Computer's DOS 3.3 operating system has more software available for it than any other personal computer operating system, it does have some minor problems. Originally designed as an operating system for small floppy disks, DOS 3.3 doesn't easily support 8-inch floppy disks or the increasingly popular Winchester-technology hard-disk drives. Typically, vendors of larger disk drives have resorted to supplying DOS patches or special modified versions of DOS 3.3. Due to its heritage, DOS 3.3 also doesn't support very large files, or interrupts, which are necessary for local networking and other more advanced applications.

To remove these limitations, Apple is releasing Pro-DOS, a totally new operating system for Apple II and Ile computers. According to Bill Schjelderup, product marketing manager at Apple Computer Inc., ProDOS is "designed to overcome the limitations inherent in DOS

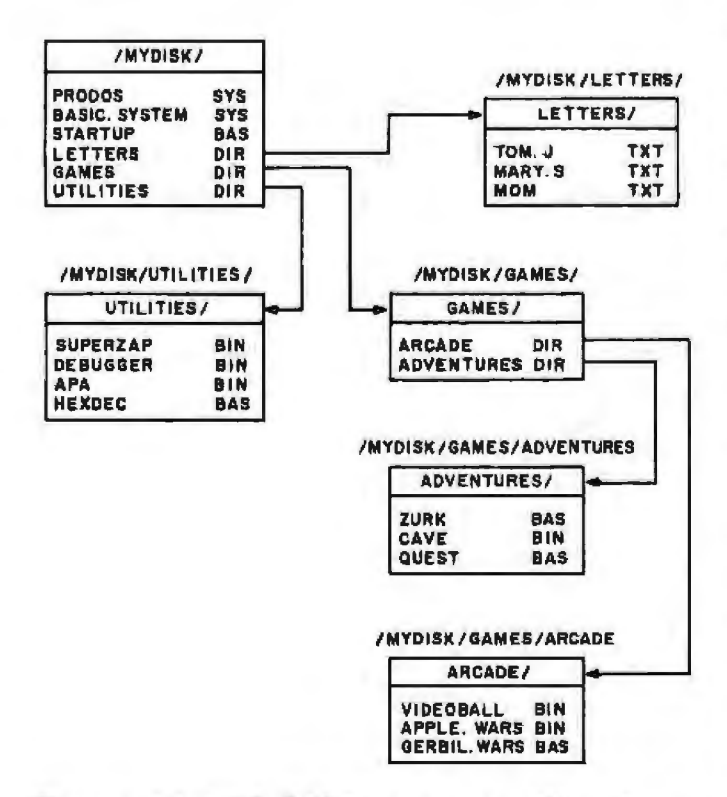

Figure 1: A typical ProDOS directory structure. The pathname, shown above each directory listing, describes the path followed to reach a particular directory from the volume name on down. If the volume specified is mounted anywhere in the system, ProDOS will find it regardless of which drive it's in.

3.3 and provide a significantly improved base for applications software development." Although ProDOS doesn't make DOS 3.3 obsolete, Apple expects that most new applications will be written under ProDOS because of the numerous advantages it offers.

#### **New Features**

ProDOS provides a variety of new features and greatly enhanced performance over DOS 3.3. Some of the new ProDOS features include

**\*support** for Apple's Profile 5-megabyte Winchester hard-disk drive on an Apple II or IIe

oautomatic time and date stamping through built-in drivers for the Thunderclock clock/calendar card (available from Thunderware Inc., 44 Hermosa Ave., Oakland, CA 94618, (415) 652-1737) or through user-installed drivers for other clock/calendar cards

· Unix-like nested directory structures and file types that are compatible with the Apple III SOS operating system so that disks can be interchanged between the two machines

ofile sizes that can range from 1 byte to 16 megabytes, and the ability to randomly access any type of file

oup to 256 different types of files, including a number of reserved user-defined types

**\*support** for up to four interrupting devices through user-installed interrupt handlers

oa uniform machine-language interface that lets assembly-language programs easily access and use all the ProDOS features

ouse of Apple's 64K-byte extended 80-column text card as a high-speed pseudodisk for ultrafast file accesses

For the average user who programs primarily in BASIC, ProDOS adds a number of new commands and increases the flexibility of many existing DOS 3.3-type commands. In fact, the DOS command structure is extensible-ProDOS includes provisions for additional user-added commands to provide special features or allow customization for a particular application.

ProDOS is also much friendlier to outside peripheral vendors than DOS 3.3. ProDOS will automatically recognize and use other disk devices of all sizes, providing they are designed to follow the interface-protocol guidelines described in the ProDOS Technical Reference Manual.

For software developers, it will now be possible to

create one disk that will load on either the Apple ll or Apple III. The boot loader, common to both ProDOS and SOS, recognizes the type of machine it boots on and attempts to load SOS into an Apple 111 or ProDOS into an Apple U or He. All you have to do is include both operating systems and the necessary files on the same disk.

#### Volumes, Directories, and Pathnames

A number of differences are found between ProDOS and existing operating systems like Apple's DOS 3.3 or Digital Research's CP/M. Where DOS 3.3 or CP/M specify disks by their physical drive location (e.g., S6,D1 for DOS 3.3 or B: for CP/M), ProDOS uses volume names to specify disks rather than the drive locations. Under DOS 3.3 or CP/M it's easy, for example, to delete the wrong file or initialize the wrong disk by inadvertently inserting the disk in the wrong drive. With ProDOS, errors like these don't occur. If ProDOS can't find the specified volume in a particular drive, it searches through all the drives attached to *the* system until the volume is fuund or the last drive is searched.

To help keep disk storage organized, ProDOS uses a Unix-like system of nested directories known as a hierarchical directory structure. In addition to having a main directory on each disk (or volume), ProDOS also allows ubdirectory files within the main directory. Each subdirectory can hold files of any type, including further subdirectories. This nested directory structure makes it easy to keep large amounts of disk torage organized. (Figure 1 shows an example of a typical ProDOS user's disk directory structure.)

To specify which directory is accessed at any given time, ProDOS uses pathnames. A pathname describes the path to follow through the various levels of directories until you reach the directory where your program resides. For example, if you wanted to run a program called Videowars in a subdirectory called Games, which was in the main directory of a volume called Mydisk, you could type

#### RUN /Mydisk/Games/Videowars

To avoid having to retype the entire pathname every time you access a particular directory, ProDOS lets you set up a pathname prefix, which specifies a default directory. If you enter a pathname without a leading slash, it is automatically appended to the path stored in the pathname prefix, and the result is used as the actual pathname. Using the previous example, we could set the pathname prefix to /Mydisk/Games/ and then simply type RUN Videowars.

ProDOS's nested directories and pathname facility add some unique capabilities to your software. Programs can now keep their own directories and file types, avoiding some of the confusion encountered when all the programs on a disk are lumped into a single large directory. On a large hard disk, you can easily partition the disk into logical areas for various types of programs and data

#### **At a Glance**

Name ProDOS

#### **Type**

Disk operating system software

#### Manufacturer

Apple Compurer Inc. 20525 Mariani Ave. Cupertino. CA 95014 j40B) 996·1010

#### Hardware Required

Apple II or lie computer with a minimum of 64K bytes of memory for operation with Applesoft BASIC: supports 128K-byte memory configuration with Apple's extended 80-column text C.3td

#### **Description**

Single-user, single-task operating system with significant performance improvements over Apple's DOS 3.3; includes hierarch rcal directory structures. numerous predefined and user-definable file types, directory time and date stamping, support for up to four interrupts, file sizes up to 16 megabytes, and block-oriented disk I/O; ProDOS disks are compatible with Apple III SOS disks to allow easy file sharing between the two machines

#### Special Features

A 64K-byte column adapter card in the Apple ile auxiliary slot can be used as a pseudodisk to provide significantly faster file accesses; ProDOS provides support for Apple's Profile 5-megatyre hard disk with the Apple lle interface card

#### Software

Software utilities available for ProDOS include Filer, a program to initialize and copy whole disks or individual files; Convert, used to transfer files to or from DOS 3.3 disks: Exerciser, to access ProDOS machine-language calls and functions. BASIC SYSTEM. a DOS command interpreter and user interface for Applesoft BASIC; and Help, which adds a senes of help screens to the BASIC user interface; a BASIC Programming Examples disk can be used along with the ProDOS tutorial material in the documentation

#### **Documentation**

ProDOS User's Manual provides a tutorial on the Filer and Convert programs: ProDOS Technlcal Reference Manual describes Internal organization, machine-language calls, organization of BASIC SYSTEM, and how to interface additional device drivers and interrupt routines to the PmDOS system; BASIC Programming with ProDOS provides tutonal material and describes how to use ProDOS features and files from programs written in Applesoft BASIC

#### ProDOS Packages

ProDOS User's Manual with /Utilities disk including Filer and **Convert** 

BASIC Programming with ProDOS with BASIC/Examples disk ProDOS Technlcal Reference Manual With the Exerciser program on disk

ProDOS Tool K1r package includes b5DZ macro assembler. text editor, and debugger with 6502 Assembler/ProDOS Tools Manual

(The above packages were tentative at the time this article was written.)

#### Price and Availability

The price was not available at the time of wnting; it is due to be released in early 1984 and shipped with new Disk. II systems after chat

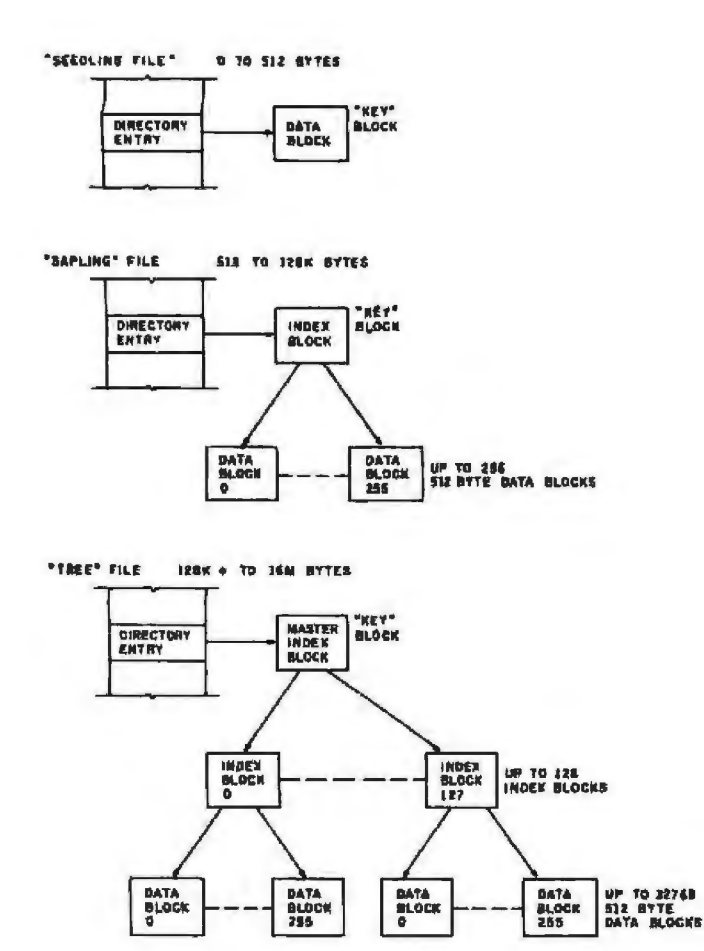

Figure 2: ProDOS file-storage methods. ProDOS uses a growing "tree" structure to provide efficient storage of files that can range from 1 byte to 16 megabytes. Files smaller than 513 bytes are stored in a single data block and are referred to as "seedling" files. "Sapling" files have an index block that holds block numbers of up to 256 data blocks, thus providing storage for up to 64K bytes. The largest files, stored as "tree" files, use a master index block to designate up to 128 index blocks, each of which can point to 256 data blocks.

As files grow or shrink during system operation, the file-storage method is automatically changed as the file size crosses the boundaries between "seedling," "sapling," and "tree" sizes.

files without having to resort to such tricks as making the hard disk look like a number of separate, fixed-size floppy disks.

#### **Blocks and Files**

Rather than dealing with physical disk tracks and sectors like DOS 3.3 does, ProDOS reads and writes 512-byte blocks. The conversion from disk sectors to blocks is handled by each disk's driver routines. For example, if ProDOS were reading a block from a disk that stored data in 128-byte sectors, the disk driver would read four sectors and supply the data to ProDOS as a single 512-byte block. Since ProDOS simply supplies a block number to the disk driver, it is completely independent of the physical disk-sector sizes or the number of sectors per disk track.

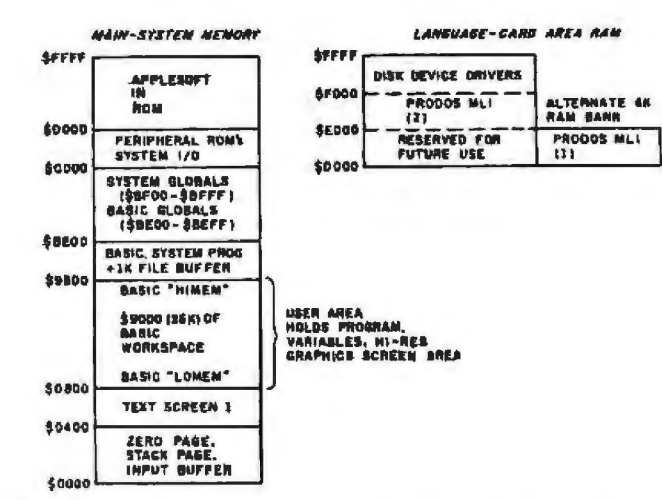

Figure 3: A memory map of a 64K-byte Apple II or IIe with Pro-DOS and SYSTEM. BASIC installed, ProDOS is stored primarily in the language-card area of memory, and BASIC.SYSTEM resides in the area formerly occupied by DOS 3.3. Coincidentally, a ProDOS system provides about the same amount of free BASIC user space as a DOS 3.3 system.

To efficiently accommodate files that can range from 1 byte to 16 megabytes, ProDOS stores files in three different ways (shown in figure 2). Depending on a file's size, it will be stored as either a "seedling" file, a "sapling" file, or a "tree" file. Files with sizes between 1 byte and 512 bytes are stored as seedling files—the data is stored in a single disk block. A sapling file can range in size from 513 bytes to 64K bytes. ProDOS creates an index block that holds the block numbers of up to 256 data blocks, each of which can store 512 bytes of data. Files larger than 64K bytes are stored as tree files that can consist of up to 32,768 data blocks or 16 megabytes of data. To store a tree file, ProDOS uses a master index block that holds the block numbers of up to 128 index blocks, each of which can specify 256 data blocks. As files grow or shrink during disk operations, ProDOS changes the storage method automatically-the entire process is completely transparent to the user.

#### Inside ProDOS

From the BASIC user's point of view, many ProDOS commands are virtually identical to existing DOS 3.3 commands. However, ProDOS is a completely new design internally. It is normally located in the languagecard area of memory and prevents the use of Apple's Integer BASIC that is loaded there, under DOS 3.3. (Figure 3 shows a memory map of a 64K-byte Apple II or IIe with ProDOS installed.) When used with assembly-language programs, ProDOS uses only the memory above hexadecimal BF00, leaving 45.75K bytes of free memory space in a 64K-byte machine.

Also unlike DOS 3.3, ProDOS doesn't include any user interface. All commands are passed to ProDOS through a set of 24 machine-language calls to the ProDOS MLI (machine-language interface), which are similar to the

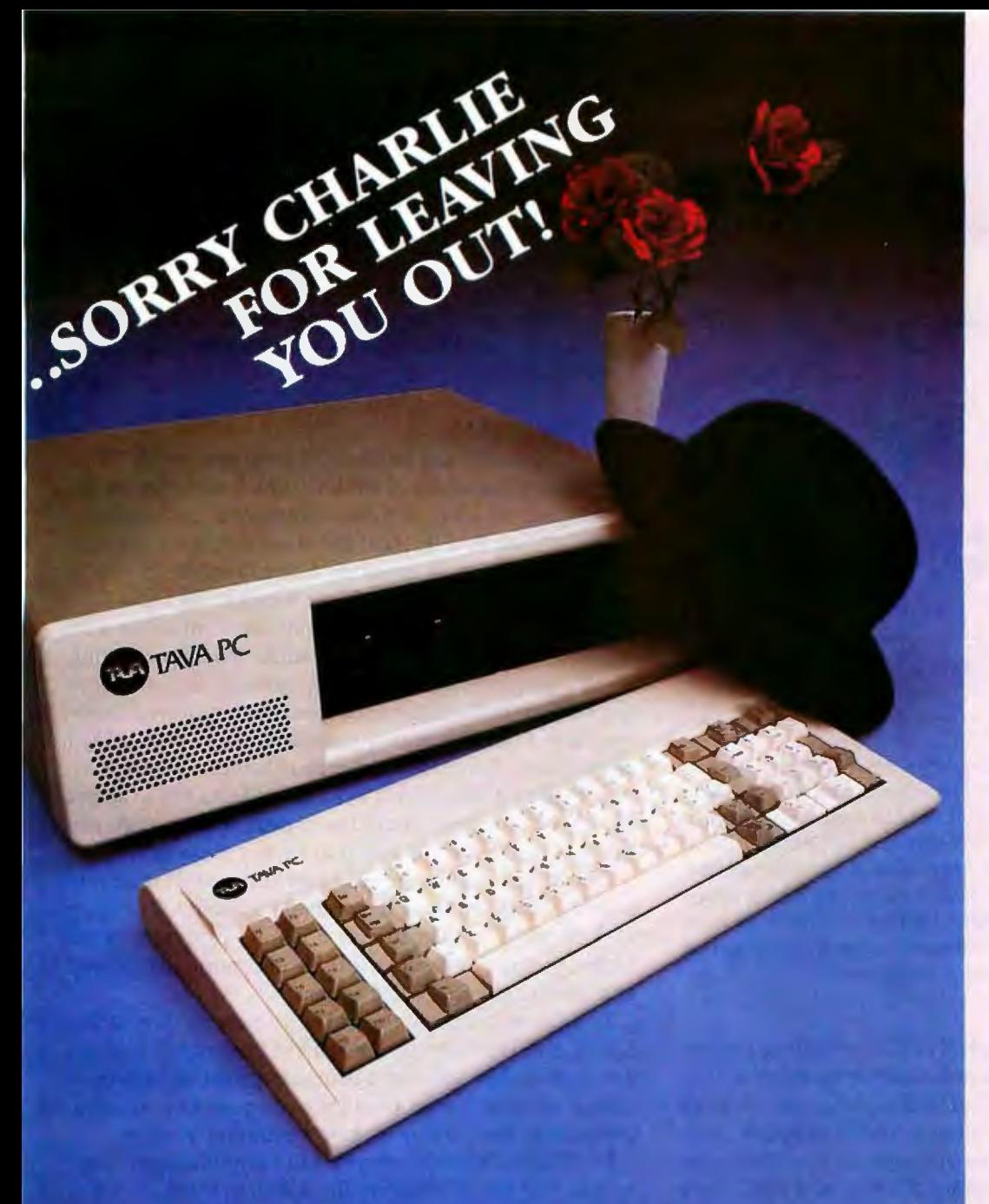

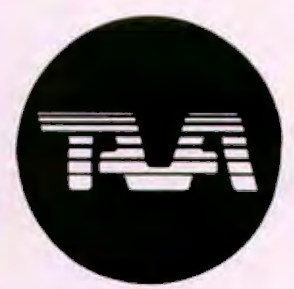

**FEATURES INCLUDE:** 

16 Bit CPU With 128K RAM Memory Expandable to 256K, Two 320KB Slimline Disk Drives. **Floppy Disk Controller,** Monochrome Monitor and **Adapter.** Parallel and Serial I/O's.

**BEST OF ALL! TEN DAYS FREE TRIAL! ALL YOU PAY IS SHIPPING!** 

**FOR MORE DETAILS CALL OR WRITE** TO: TAVA CORPORATION 16861 Armstrong, Irvine, California 92714 714/261-0200 Headquarters/Telex: 181667 Answer Back COMPDSHACK IRIN

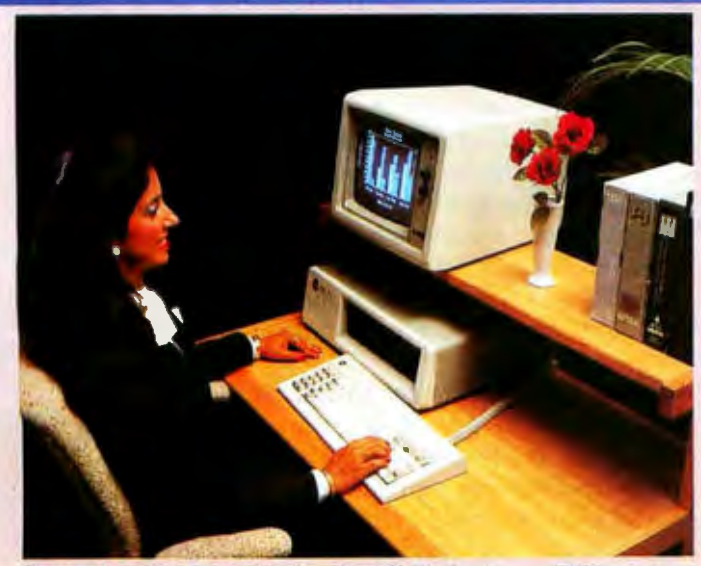

@'ZDA CORPORATION 1983 + California residents add 6% sales rax. **k** of ASHTON-TATE, Inc.

dBASE II is a registered LOTUS 1-2-3 is a registered trademark of Lotus Development

# **IBM® COMPATIBILITY AFFORDABLE PRICE** THE SMART COMPUTER USER WANTS REAL VALUE WITH **IBM COMPATIBILITY!**

Circle 348 on inquiry card.

THE TAVA PC. The ultimate Personal Computer. It gives you IBM PC® Compatibility at a fraction of the cost. Choosing a personal computer is a difficult decision. But, when your decision is a TAVA PC, it's not hard at all! The TAVA PC runs under DOS 1.1, 2.0, CP/M86<sup>®</sup>, and p-System<sup>®</sup>. You can choose from a large library of all the most popular IBM PC software products such as dBaseII®, Lotus 1-2-3®, Visicalc® and thousands more. CPM86 is a registered trademark of Digital Research, Inc.<br>UCSDp is a registered trademark of Softech Microsystems IBM PC is a registered trademark of IBM Corp<br>Visicalc is a registered trademark of Visicorp

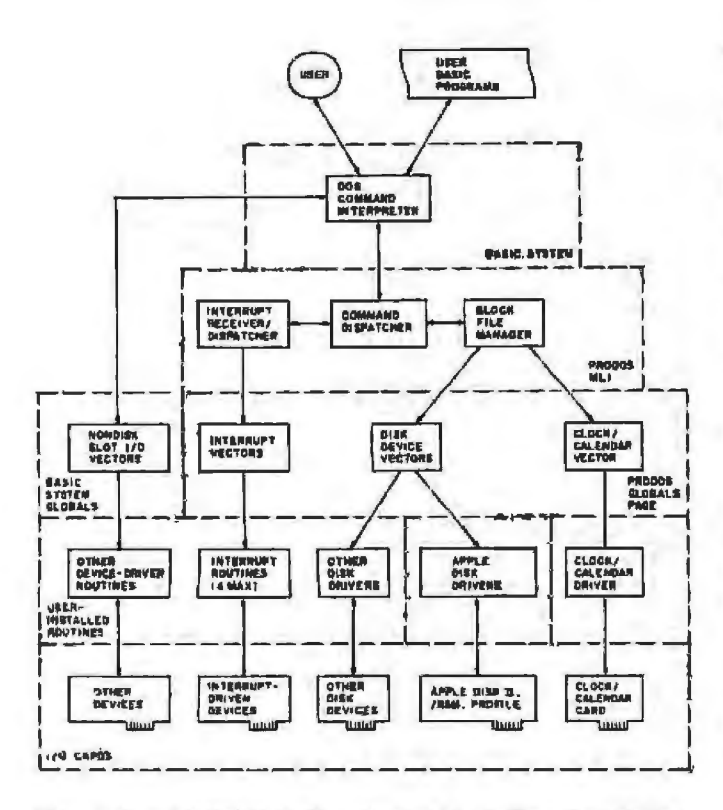

Figure 4: A detailed block diagram of an Apple II or IIe with Pro-DOS and BASIC.SYSTEM installed. Arrows indicate the flow of control through the system. ProDOS includes device-driver routines for Apple's Disk II floppy-disk and Profile hard-disk drives. Also included are drivers to handle the /RAM pseudodisk and a Thunderclock clock/calendar card. Any other disk or clock/calendar devices require additional routines installed. Other interface cards with on-board ROM drivers will be recognized and operate properly, providing that they follow Apple's various interface guidelines.

set of calls used by the Apple III's SOS operating system. No provision for user-entered commands exists within ProDOS itself. Instead, ProDOS is designed to work with various .SYSTEM programs, which translate userentered commands into the appropriate ProDOS calls. (Figure 4 shows a block diagram of a typical BASIC user's ProDOS system.)

To maintain a consistent DOS interface while allowing Apple to alter the internal code in the future, Pro-DOS uses a 256-byte page of memory as a ProDOS globals page. The globals page is used to hold the addresses of all disk-driver routines, interrupt handlers, the clock-calendar routine (if installed), and the call address of ProDOS itself. It also holds a memory bit map that is used to indicate which pages of memory are currently used so ProDOS won't overwrite them during a load. The globals page is the only part of ProDOS that Apple guarantees will be consistent when future versions are released. No matter where ProDOS itself is loaded (depending on memory size), the globals page will always be in the same place and contain the same data. To allow programs to deal with future versions of Pro-DOS, the globals page also includes data to indicate the version of ProDOS currently installed in the machine and data to indicate the type of machine it's installed on.

Currently, the system recognizes the Apple II series of computers or Apple IIIs running in Apple II emulation mode. However, room is available for future expansion.

Curiously, ProDOS won't work on most of the Apple II work-alikes. On a Franklin, for example, it hangs up during the boot process and coincidentally leaves Apple's copyright message on the screen. This is unfortunate for the owners of these machines, but you can't really expect the people at Apple to spend much time getting new software to work on unauthorized copies of its hardware.

#### **BASIC.SYSTEM**

Most users will talk to ProDOS through the .SYSTEM program called BASIC.SYSTEM, which provides an extended set of DOS 3.3-like commands to Applesoft BASIC. When BASIC.SYSTEM is loaded, it resides just beneath ProDOS in memory. Coincidentally, it leaves about the same amount of free memory as DOS 3.3.

Most BASIC.SYSTEM commands are compatible with the equivalent DOS 3.3 commands to allow existing BASIC programs to run with minimum alterations. A few seldom-used commands have been removed, however, and a number of new commands have been added and existing commands extended. You can now, for example, use OPEN, READ, WRITE, and CLOSE to access any type of file (including directories), and you can use BLOAD or BSAVE on any part of any type of file.

One of the most interesting new commands is simply a dash, a "run anything if possible" command. By typing " - filename", you can run a BASIC program, run a binary program, execute a text file of commands, or load and run a new .SYSTEM program.

To help you deal with ProDOS's nested directories, BASIC.SYSTEM provides a PREFIX command. You can use it to either set the pathname prefix to specify a default directory or to read back the current pathname prefix onto the screen or into a program variable.

BASIC.SYSTEM also provides I/O (input/output) commands that are much more flexible than those found in DOS 3.3. Instead of just using  $PR#$  or IN# to specify an I/O slot for input or output, BASIC.SYSTEM provides extensions to these commands that allow you to specify a particular address in memory to call for input or output or even to assign new addresses to given I/O slots. For instance, if your printer-interface card is in slot 1 and you have a special printer-driver routine loaded into hexadecimal address 300, you could type PR#1, A\$300. From then on, any output normally sent to slot 1 would be sent to your routine at hexadecimal 300 instead. Another way to accomplish the same result would be to type PR# A\$300 when you want to turn the printer on and PR#0 when you want to turn it off.

#### **Adding Commands to BASIC.SYSTEM**

In addition to providing a variety of flexible DOS commands, the BASIC.SYSTEM command structure is also extensible-you can add your own commands for special applications. By changing a pointer location in

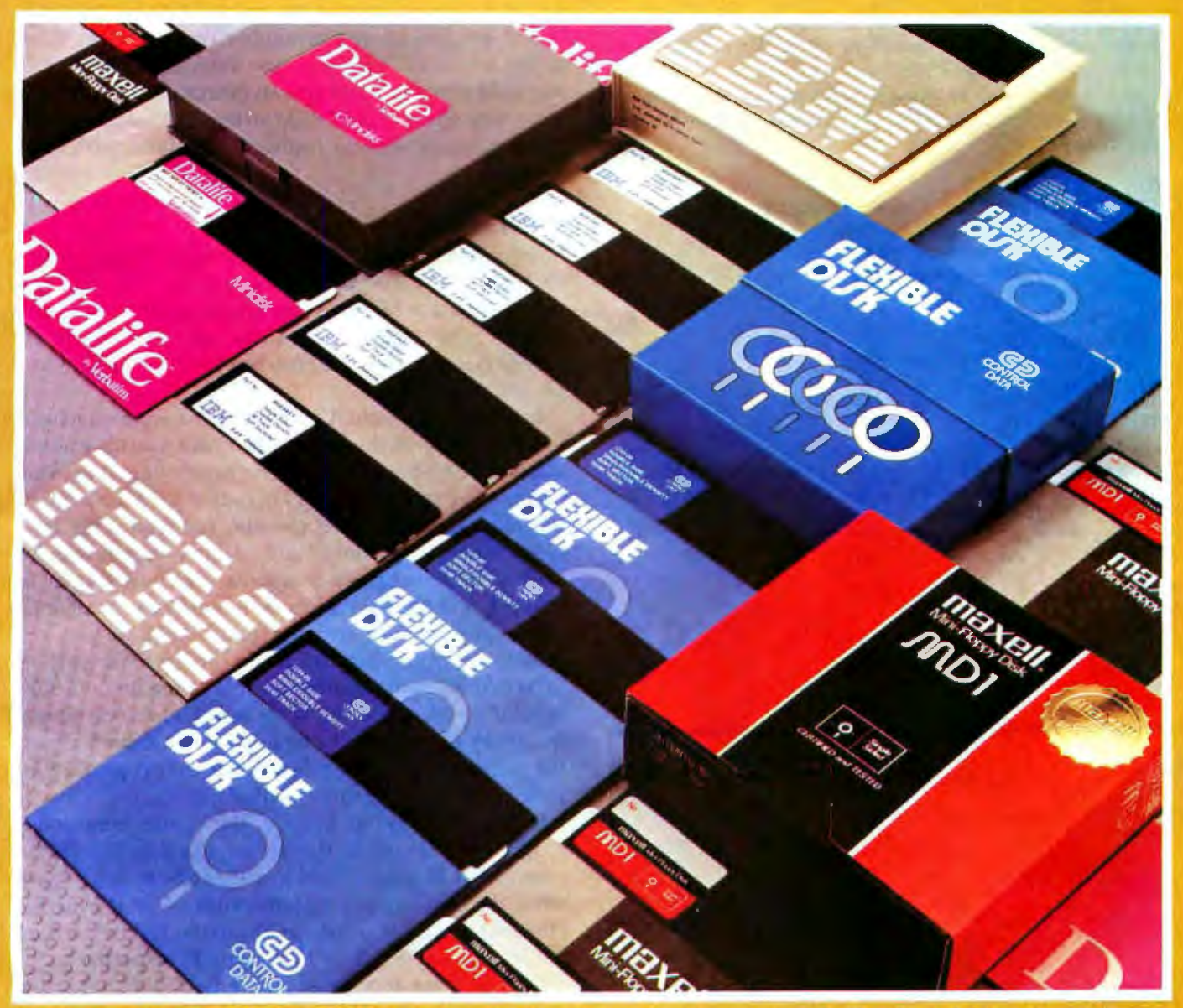

TRS/80, Atari, Commodore, Texas Instruments, and

# **Here's the easiest way to buy quality diskettes at** discoum prices

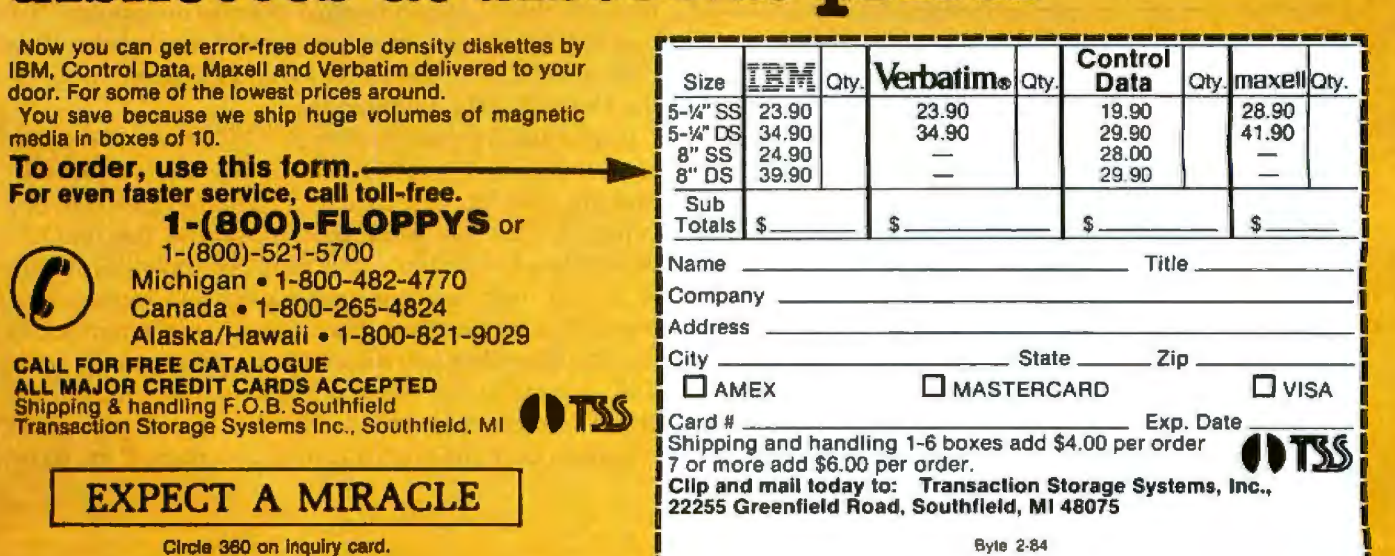

I

Listing 1: A listing of the two benchmark programs used to perform the disk access-time tests for the 500-record file. The programs used for the Apple III and the IBM PC were similar. A 500-record file is created by the program in listing 1a and is read by the program in listing 1b (see "The Apple III and Its New Profile," September 1982 BYTE, page 92).

#### $(1a)$

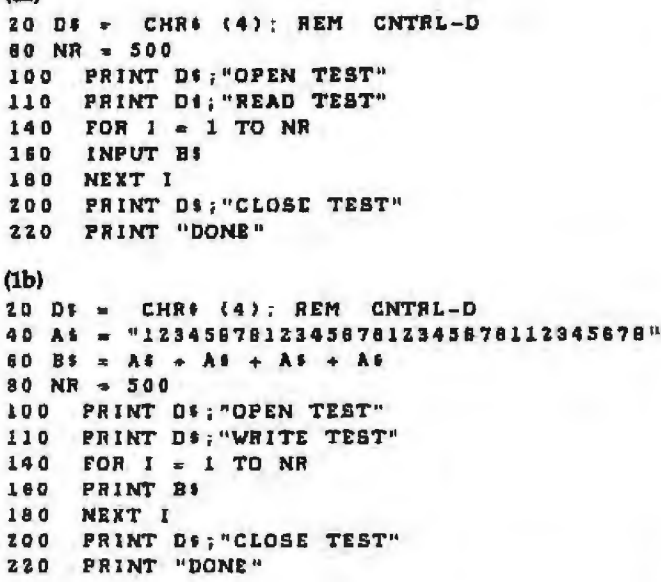

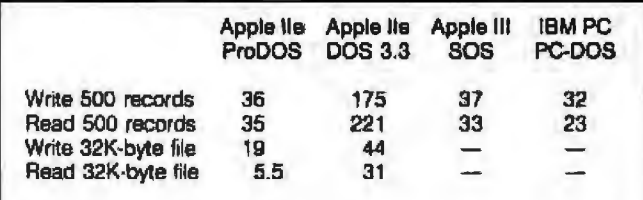

Table 1: A comparison of the relative floppy-disk access times of ProDOS and DOS 3.3 with times indicated in seconds. Times for the IBM PC and the Apple III are included for reference purposes. The 500-record file consisted of sequential 128-character records terminated with carriage returns, giving a total file size of just less than 64K bytes. (Benchmark programs used are shown in listing 1.) ProDOS appears to operate effectively six or seven times faster than DOS 3.3.

the BASIC.SYSTEM globals page, you can specify the address of an external command routine, which will be called if BASIC.SYSTEM gets an unrecognized command,

Apple's Help and APA (Applesoft Programmer's Assistant) programs are two interesting examples of added BASIC.SYSTEM commands. Running the Help program on the /Examples disk adds a special HELP command to the system. You can then type HELP followed by any DOS command, and a screen of information describing that particular command will be quickly loaded from the Helpscreens file on the disk and displayed.

When you run APA, it adds a series of program editing

and debugging commands. Some of the commands added by APA let you renumber your program lines, merge two BASIC programs, use automatic line numbering, hold a program in a special memory area, compress a program to remove all REM statements, and obtain an XREF (cross-reference) listing of variables versus line numbers.

#### Performance

According to Apple, DOS 3.3 transfers data to or from an Apple Disk II at about 1K bytes/sec while ProDOS transfers data at 8K bytes/sec. These figures are the raw transfer rates and do not include overhead time to access directories, open file buffers, or pass the data to Applesoft BASIC.

To evaluate the actual effective speed improvement, I used the same disk-access speed benchmarks used to evaluate the Apple III (see "The Apple III and Its New Profile," September 1982 BYTE, page 92). The evaluation included additional tests to write and read a 32K-byte file of binary data, simulating a large program store or load. (The benchmark programs used are shown in listing 1, and the test results are summarized in table 1.)

The performance increase with ProDOS was impressive. ProDOS ran five to six times as fast as DOS 3.3 when accessing text-file records or reading the 32Kbyte binary file and about twice as fast when first storing the binary file. In fact, the times for ProDOS were almost the same as the times recorded for the Apple III running SOS, the progenitor of ProDOS.

It wasn't possible to use the same benchmark programs to measure the access times to the /RAM pseudodisk because /RAM provides 62K bytes of space while the benchmark program writes a 63.75K-byte file. However, the times to save and load the 32K-byte binary file were roughly 1.2 and 0.4 seconds respectively.

BYTE did not receive an Apple IIe Profile hard-disk drive for evaluation. However, based on the test results with the Apple III Profile, you should expect an additional improvement in overall disk speed of a factor of three to four.

#### Utility Software

Along with ProDOS itself and BASIC.SYSTEM, Apple provides three utility programs: Filer, to manipulate disk files and volumes; Convert, to transfer files between Pro-DOS and DOS 3.3 format disks; and Exerciser, to access the ProDOS MLI commands.

Filer is used primarily to copy files or whole disks or to initialize new ProDOS disks, but it also provides options that let you delete or rename files, rename volumes, alter file write-protection, and list ProDOS directories. To help the novice user, Filer provides a series of built-in tutor screens that explain the various Filer commands and options. Filer is also useful when you're moving files from one directory to another on the same disk. You could, for example, create a new subdirectory called Games and then use Filer to copy all your game programs from the main directory to Games. If the name

#### **THE IDEA PROCESSOR<sup>®</sup>** A NEW CONCEPT IN THE MANAGEMENT OF TEXT AND GRAPHICS

Much more than just the finest text editor—much more than just the most powerful cardfile system—much more than just a comprehensive document formatter-it's an integrated system that provides incredible power in the manipulation of text, graphics (from any source!), spreadsheets, programs, or just about any kind of information you can store in a file on your IBM Personal Computer. Index your source material—spreadsheets. graphs, excerpts from letters, memos, contracts, books-then build your document, using the marvelous Idea Processor editor in conjunction with the instant text database access afforded by the Cardfile. Or copy sections of your document into your own cross-indexed archive: legal boiler-plate, literary quotations, subroutine libraries-you design it. Cross-index each citation up to 10 ways. Print your document with auto-footnoting. auto-indexing, and imbedded graphs and spreadsheets. The Idea Processor thinks along with you . . . to multiply your productivity.

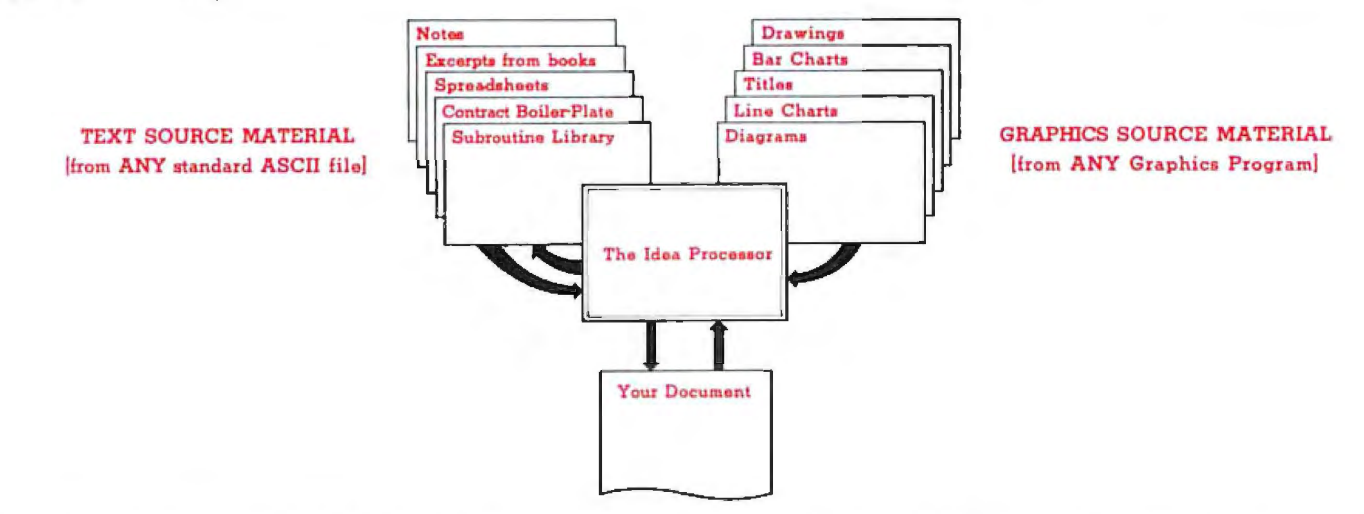

The Idea Processor is more than just a program. It's even more than a software system. It's a new way of looking at the management of text, graphics, and documents. Use it to build your next contract, program, memo, letter, or article. You'll see what we mean.

- . The finest Editor available
- . The most powerful Cardfile program available
- . Editor and Cardfile are completely integrated
- and operate simultaneously · Fastest data base access
- . Move all or any part of a card to the document, or vice versa
- Manages up to 64,000 cards in a data base
- All commands entered via function keys or labelled keys for ease of use
- Constantly available function key information
- Eighteen full screens of HELP messages at a keystroke
- Keyboard MACRO commands replace 100 keystrokes with a single keystroke
- On screen underline and Boldface
- Edits files up to 160K
- · Saves and indexes spreadsheets and graphics generated by any program
- · Incorporates spreadsheets and graphs in printed text
- Auto Footnoting and Auto Indexing
- Bi-directional continuous line and page scrolling
- . Uses full power of IBM keyboard and printer
- Complete novices use it comfortably in an hour; full proficiency in four hours

\$295

The Idea Processor

Integrated editor and cardfile program, text formatter, graphics management to integrate graphics from other programs into document and cards

Requires an IBM-compatible personal computer with 192K of memory

From your dealer or:

*are* 225 Lafayette St. New York, NY 10012 212-334-8043 1-800-221-7798 Circle 177 on inquiry card.

Idea Processor is a trademark of IdeaWare Inc. IBM is a trademark of International **Business Machines Inc.** 

**Visa and MasterCard** 

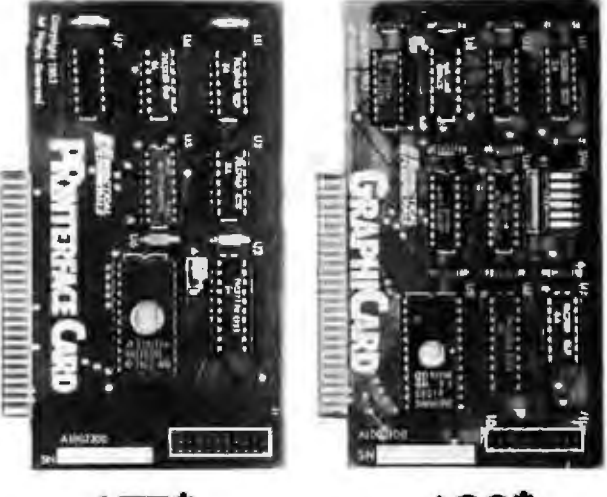

# **\$75\* \$99\* RIGHT FACE. RIGHT PRICE.**

At \$75 and \$99 respectively, PRINTERFACE™ and GRAPHICARD'" are the right parallel interface products for your Apple II,  $II +$ , Ile or Apple<sup>\*</sup> compatible system.

But don 't be fooled by those low prices. High performance features and hjgb reliability make them the right choice for serious printing requirements.

PRINTERFACE, for example, offers 27 easy commands that let you format text. send con trols to the printer. You can even dump 80-column text screen from your Apple IIe.

GRAPHICARD gives you all that. plus graphics capabilities for 37 of the most popular printers. Eight additional commands permit a variety of graphics, screen dumps, lncluding sjde-by-side, lop-to-bottom, double size, inverse, emphasized, rotated and mixed text and graphics. For Apple II owners, the GRAPmCARD will give 80-column screen dumps from the Videx<sup>™</sup> 80-column board.

*By* the way, if you buy PR!NTERFACE and decide later that graphics would be nice, there's an easy-to-install upgrade kit that'U do the trick just fine.

Both cards clearly give you more for your money. And both are warrantied for five years. That's righl, five years.

So drop into your local dealer and ask about PRINTERFACE and GRAPHICARD today. Two more practical products from Practical Peripberals.

#### **EPRACTICAL fPERIPHERALS**

31245 La Baya Drive, Westlake Village, CA 91362 (2131991-8200 • TWX 910-336-5431

**\*Suggested retail price** 

"Apple is a registered trademark of Apple Computer, Inc.

of each game program ended with the same suffix, the Filer wild-card character  $($  =  $)$  could be used to accomplish the copy with a single Filer command.

Convert can be used to copy files in either direction between ProD05 and DOS 3.3. Since ProDOS uses different filenaming conventions than DOS 3.3 (filenames can be 15 characters long and cannot contain spaces), Convert modifies DOS 3.3 filenames by truncating them to 15 characters and changing any spaces to periods.

Both Filer and Convert appear to be well written and user-friendly. The prompting is clear and unambiguous-it will be difficult to make an error using either program.

Exerciser is primarily a tool for system program developers. It can be used to manually execute each of the ProDOS MLI calls and to modify areas of memory. Exerciser hould be used with caution. It will be very easy for an unwary user to damage the data on a disk because Exerciser lets you read or write data onto any disk block. However, it should be invaluable for debugging systems or for patching a damaged disk.

#### **Documentation**

Although the manuals I received for review were early draft copies, the ProDOS documentation looks excellent. AU three manuals are well written, containing numerous examples and special cautionary messages when describing areas where problems might occur.

The ProDOS User's Manual explains how to use the Filer and Convert utilities. Written at a level suitable for tank beginners, it takes you step by step through each Filer and Convert function, explaining any new term encountered along the way. I found the *ProDOS User's* Manual to be the least needed of the manuals supplied because both Filer and Convert are menu-driven and virtually bulletproof. You simply progress from menu to menu, selecting the options you want-it's almost impossible to make any serious mistakes.

BASIC Programming with *ProDOS* will probably be the most read of the ProDOS manuals. Even though much of the material included will already be familiar to DOS 3.3 users, it explains all the new ProDOS commands and options and includes descriptions of ProDOS directories, pathnames, and file types. For the beginner, BASIC Pm*grnmming with ProDOS* includes all the information necessary to learn to use ProDOS effectively. A large percentage of the manual is spent explaining text files. It includes chapters that describe how text files are created and accessed, how to use random-access files, and how to create files of commands as Exec files. The appendixes include descriptions of the differences between DOS 3.3 and ProDOS when using Applesoft BASIC, a summary of ProDOS commands and features, descriptions of all error messages, and a complete glossary of all terms used.

The ProDOS Technical Reference Manual provides a complete description of ProDOS's inner workings. It will be invaluable to anyone who wants lo write a system program, install his or her own device drivers, or deal with

# Discover the wizardry of **MAchine Generated Integrated Code<sup>c</sup>**

MAGIC/MPS<sup>II</sup>-A revolution in program development. MAGIC supersedes COBOL, PASCAL, C, BASIC and other application languages. MAGIC enables you to produce. good clean assembly language machine code-and plenty of it.

**MAGIC through its various compilers** allows the use of the same source to derive multiple object codes for a wide variety of systems.

MAGIC makes a run-time package a thing of the past. MAGIC lets you address diverse system and application needs in significantly less time.

For more information, send coupon or write Data Management Assoc., Inc., P.O. Box 4340, Wilmington DE 19807. Phone 302/655-8986.

> **MAGIC MAKES PROGRAMMING EXCITING**

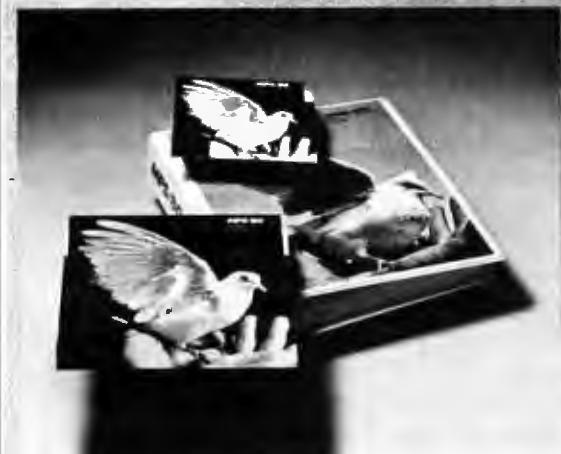

**MAGIC** is a long then for programmers by programmers. Parte of MPS/80" for CPM" systems<br>MPS/86" for CPM-86" and MS"-DOS systems

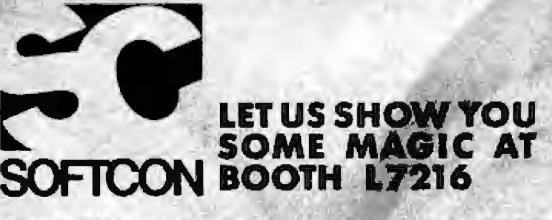

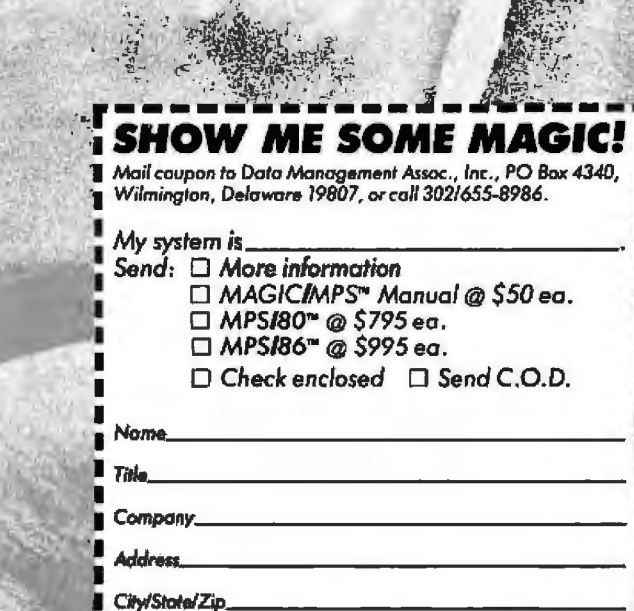

**Best time to call,** 

Phone(

CPIM and CPIM-86 are registered trademarks of Digital Research, Inc.; MS-DOS is a registered trademark of Microsoft Gambasting

ProDOS from assembly language. It includes chapters *that describe* files and pathnames, calls to the ProDOS MU, writing system programs, and adding routines to ProDOS. Appendixes provide descriptions of the filestorage methods and directory formats, disk organization, the relationship between ProDOS and SOS, and how to use the Exerciser program.

#### Pro DOS Packages

At the time this was written, Apple had tentative plans. to market four different ProDOS packages. For assemblylanguage programmers, there will be a ProDOS Tool Kit with a new version of Apple's EDASM editor/assembler, a debugger program, and the 6502 *Asst!mbler!PmDOS Tools Manual.* The new version of EDASM includes macros and supports the various ProDOS file types and pathnames. Apple will also market a package that consists of the *ProDOS Jecimical Refe rence Mamwl* and the Exerciser program-useful if you want to write additional device drivers or .SYSTEM programs that interface directly to the ProDOS MLI. A BASIC users package will include *BASIC Programming with ProDOS* along with the BASIC /Examples disk. A utilities package will combin the *ProDOS* User's *Manual* with a /Utilities disk holding Filer and Convert.

Pricing hadn't been set when this article was written. Most previous Apple software packages of this type have cost less than \$100.

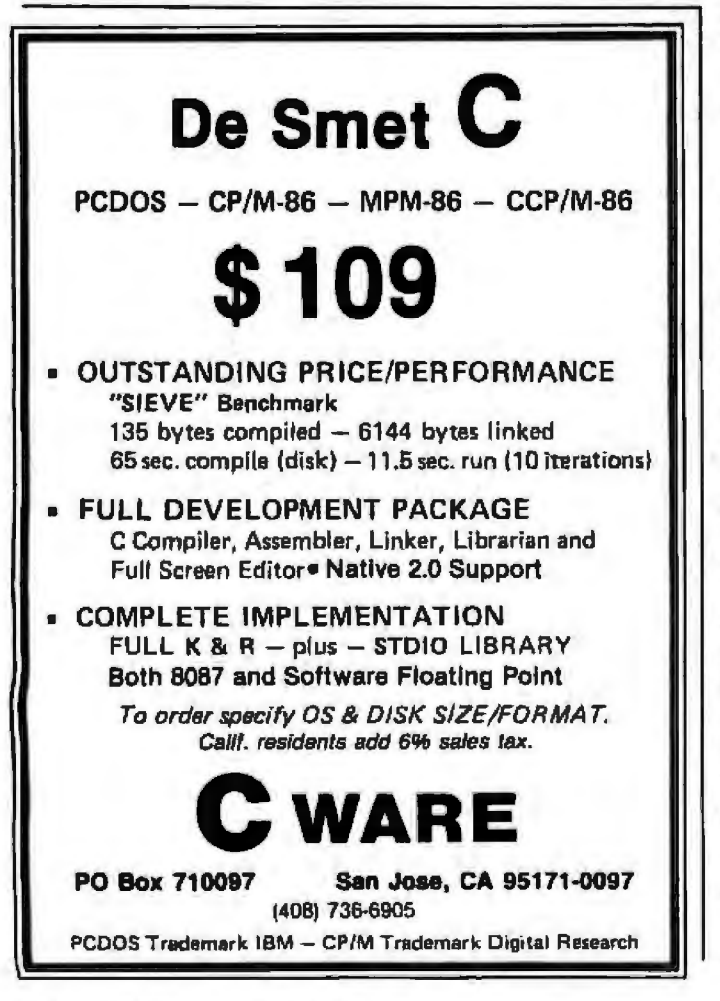

#### Conclusions

ProDOS provides a significantly improved operating system for Apple II and Ile computers. With disk accesses about six times faster than DOS 3.3, files up to 16 megabytes long, and support for Apple's Profile 5-megabyte hard-disk drive, ProDOS provides an environment that will make it easier for applications developers to write the increasingly sophisticated software required by the business community, Using disk and file formats that are compatible with the Apple 111's SOS operating system, ProDOS allows development of software that will boot up and run properly on either machine- loading ProDOS on Apple Jis or Iles and loading SOS on Apple Ills.

For the more casual user, ProDOS may initially seem more complex to learn than DOS 3.3 due to its nested directory structure and increased command options. However, it will be easier to keep your programs organized under ProDOS, and the volume names and pathnames will prevent errors that could occur under DOS 3.3 if the wrong slot  $\#$  or drive were specified. You should note that ProDOS does not make DOS 3.3 obsolete. There is no need to convert existing software to ProDOS unless you need the increased performance or new features.

For hardware developers, ProDOS provides a uniform protocol that lets you interface virtually any type of disklike storage device without resorting to the now common DOS patches. If Apple's interface guidelines are followed, foreign disks will be recognized and used properly without requiring any alterations to the operating system. (This will also make life a little easier for users.)

On the minus side, neither Apple's UCSD Pascal nor Apple CP/M is compatible with ProDOS, and this may prolong some existing problems. Current suppliers of hard disks for the Apple II generally provide software that lets you partition your disk into areas for DOS 3.3, Pascal, and CP/M, because the three operating systems are not compatible. On the Apple  $III$ , Pascal resides on the SOS operating system and shares the nested directory/pathname facilities to manage disk storage. I hope to see a new Pascal for the Apple  $\Pi$  with the same features. In the interim, Apple will supply software that will let you partition your Apple Ile Profile hard disk into separate areas for ProDOS and Apple's Pascal 1.1 operating system .

To summarize, Apple's new ProDOS represents a slgnificant improvement over the existing DOS 3.3 operating system and includes features that are unavailable with most other personal computer operating systems. Although it may not be worth the effort to convert your existing DOS 3.3-based software to ProDOS, its capabilities give it some strong advantages for development of new programs.<sup>•</sup>

neering manager with an interest in FORTH, graphics, and computer music. Rob Moore (Warner Hill Rd., RFD #5, Derry, NH 03038) is a design engi  $\mathbb{R}^n$  The Professional's Editor for Program Development, Word Processing, Source Code Translations

# **EXPECT A LOT from VEDIT**

### *Newest Features:*

- · Horizontal Scrolling
- Single Key and Conditional Search and Replace wilh Partern Matching
- Easier to lise than Ever

Widely acclaimed as an editor, VEDIT has evolved to be much more. VEDJT is not only a versatile full screen editor, its command mode has become a powerful text-oriented programming language based on TECO. For the first time you'll be able to perform complex text

any word processor. Just a few examples of VEDIT'S command macro power are:

· Hundreds of tedious search/replace operations, once performed by hand, can now be made automatically on dozens of files without your intervention.

• VEDIT macros are indispensible with source code translations. (Example ZILOG to/from INTEL translator macros are included) . A complete line of translators will be avail-

 $\bullet$  An on-line tutorial and mail merge program, completely written with VEDIT macros, (source included) is available as an inexpensive option -imagine what you can write for your own applications.

Word processing is a snap with paragraph formatting, word wrap, print functions, and VEOITs unmatched 'cut and paste' capability.

VEDIT cuts programming time in half - with multiple file handling and special features for Pascal, PL/1, 'C', Assembler and other languages.

VEDIT is completely customizahle -- you configure your own keyboard layout. Use any function or cursor key you wish. Plus our total commitment to hardware support ensures that VEDIT will be perfectly matched to any microcomputer you are ever Likely to own.

#### Reviewers' Comments

The performance of this product is nothing short of outstanding!'

'\'EDIT is a 'virtual' text editor. The amount of memory in your computer does not limit the size of the file you can edit.'

Tim Daneliuk, JnfoWorld - May '83

'Al present there are three major entrants into the screen editor category for the PC...VEDIT is the front-runner for the definitive quality screen editor.'

Todd Katz, PC Magazine - *Oclober,* '83 'VEDIT's 'visual' mode, where you will spend

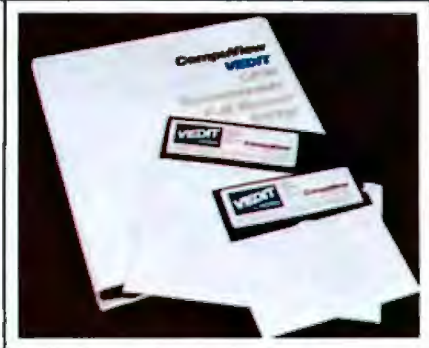

manipulations that are imp(IS.)ible for ~-----'-------- -- ---l most of your time, has a multiplicity of valuable one-or-two-keystroke commands which make it very easy to enter and modify<br>text.'  $E_{\text{reducible}}$   $Z_{\text{innermax}}$  sectors text. ' *Frederldz Zimmerman, Sextant*  - Fall, '83

> 'VEDIT's by all odds the most flexible programming editor I've ever seen.'

> 'One of its best features is multiple buffers; that is, you can store chunks of programs in various places and pull them out into your main 61e when needed.'

jerry *Pourne/Je,* Byte - *September,* '83

True Full Screen Editing<br>Edit Files One Disk in Length<br>Automatic Disk Buffering<br>Compact (Only 16K) and Fast<br>Display of Line and Column<br>Set/Goto Text Markers 'Undo' Key to Restore Line<br>Automatic Indent/Undent Adjustable Tab Positions **Repeat Function Key** 

Text Move and Copy<br>10 Scratchpad Buffers<br>Load/Save Buffers on Disk Powerful Command Macros Directory Display<br>Edit Additional (small) **Files Simultaneously** Insert Another Disk File **Unlimited File Handling** Recovery from 'Full Disk

Change Disks While Editing<br>Word Wrap, Format Paragraph<br>Simple Printing<br>150 Page Indexed Manual<br>Startup Command File Menu Driven Installation Program CRT Function Keys Support Newest CRT terminals<br>Flexible Memory Map Support Customizable Keyboard Layout

VEOIT is available for virtually every 8080, Z80 or 8086 microcomputer made. To order please specify your computer, operating system and disk format.

VEDIT - Disk and Manual

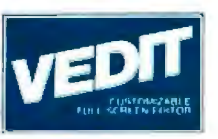

8080,Z80or IBM PC .\$150 CP/M-86 or MSDOS .\$195 Manual only ......\$18 On-LineTutorial .. .\$15 Mail Merge .. . ....\$15

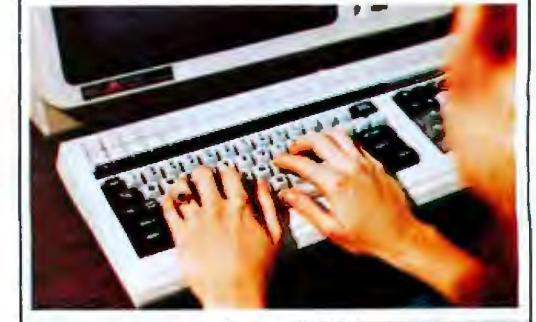

.<br>OVN is a registed trainment of Digital Resorts (or - NSECs is a realment of Stephent - IEB) is a trainment of Publicatores, Inc. Quotes Irens Sexiaes reveny Copyright 1995 by Sexiaes Publishing Co. Quams from 15. Magazine reveny<br>Copyright 1985 by PC Miscarine

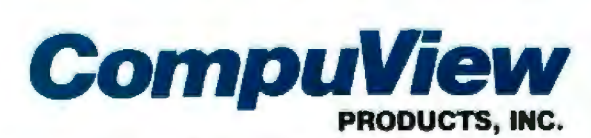

1955 Pauline Blvd., Suite 200 Ann Arbor, Michigan 48103 (313) 996-1299 Telex - 701821 Orders: P.O. Box 1349, Ann Arbor, Michigan 48106

# We've always said<br>SuperCalc is the world's most<br>useable spreadsheet.

At first. all spreadsheets seem to give you about the same things. Until you put them to work. Then you'll find out if they do everything you expected. Or make you do everything the hard way.

You know what makes the difference? It's not just having the newest, whizziest features, but what those features actually do for you in the real world. And that's the whole idea behind SuperCalc and SuperCalc2. Because they've been designed to work with you in a natural, intuitive way.

What we're really talking about here is useability. When you get right down to it, it's not any one big thing, but a combination of little things. Like the number of keystrokes it takes to get a job done. Or the effort it takes to switch from one function to another. Maybe a few keystrokes here and there doesn't seem like much of a difference.Or having to change disks to plot a graph. But when you multiply those little things by the thousands of times you do them, they make all the difference in the world.

Even the size of the spreadsheet is important. Some programs promise you a huge area to work with. Unfortunately, they can use so much of the computer's available memory just keeping track of all the blank cells that you're left with only a handful. But we've designed SuperCalc to give you the largest useable spreadsheet.

If you look at the printout below, you'll see a lot more examples of what we mean. And we think you'll realize why this is the most useable spreadsheet in the world.

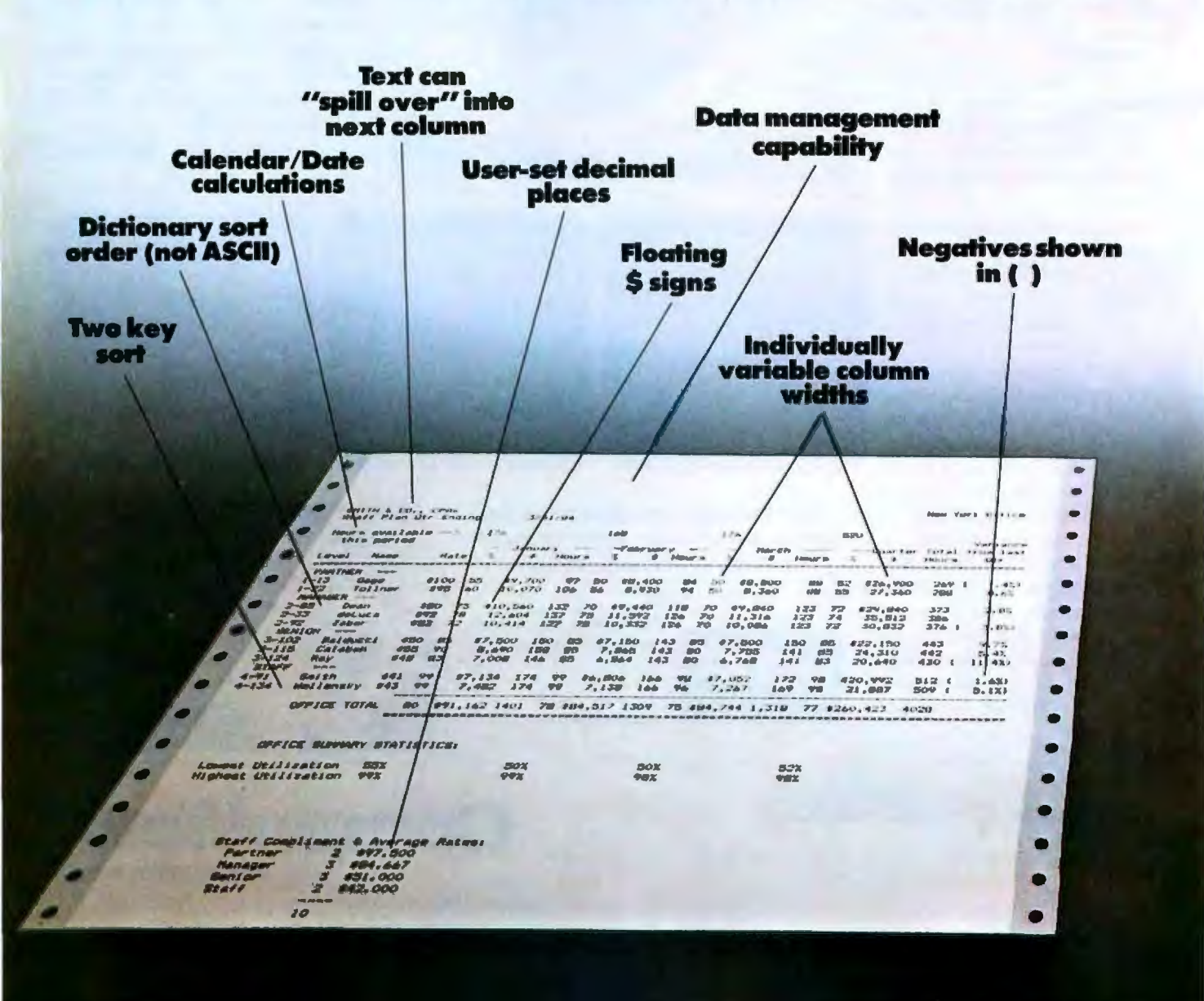

# Now you can<br>draw your own conclusions.<br>SuperCalc<sup>3</sup>

Now we're introducing our newest version, SuperCalc3, which comes complete with the kind of graphics you'd expect to find in a program that does everything else so well. We give you full color. And presentation quality. Plus eight different type styles to choose from, And new financial features like internal rate of return. We've even integrated all these functions onto one single disk. Which means you don't have to change disks all the time. Or settle for a weak spreadsheet and low-resolution graphics just for the sake of getting

both in the same package.

As you might expect, we've made SuperCalc3 100% compatible with SuperCalc and SuperCalc2. So you can move up to it whenever you're ready. You can even convert your VisiCalc files. The SuperCalc family is available for CP/M, CP/M-86, Concurrent CP/M-86, MP/M, MS-DOS and PC-DOS operating systems. Right now, SuperCalc3 is available for the IBM PC, PC XT and IBM PC compatibles. It's only \$395. And soon it'll be available for a lot more personal computers.

SuperCalc3. When you're really serious about spreadsheets, this is the one you'll wind up using. But don't take our word for it. Go try SuperCalc3 at your computer store today. And draw your own conclusions.

CP/M® CP/M-86® Concurrent CP/M-86, and MP/M® are trademarks of<br>Digital Research, MS®-DOS is a trademark of Microsoft Corporation,<br>IBM® is a trademark of International Business Machines Corporation,<br>VialCalc® is a trademark

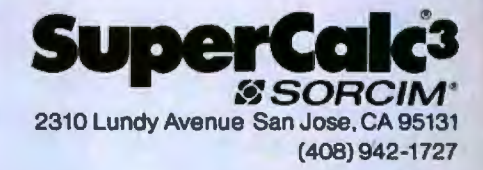

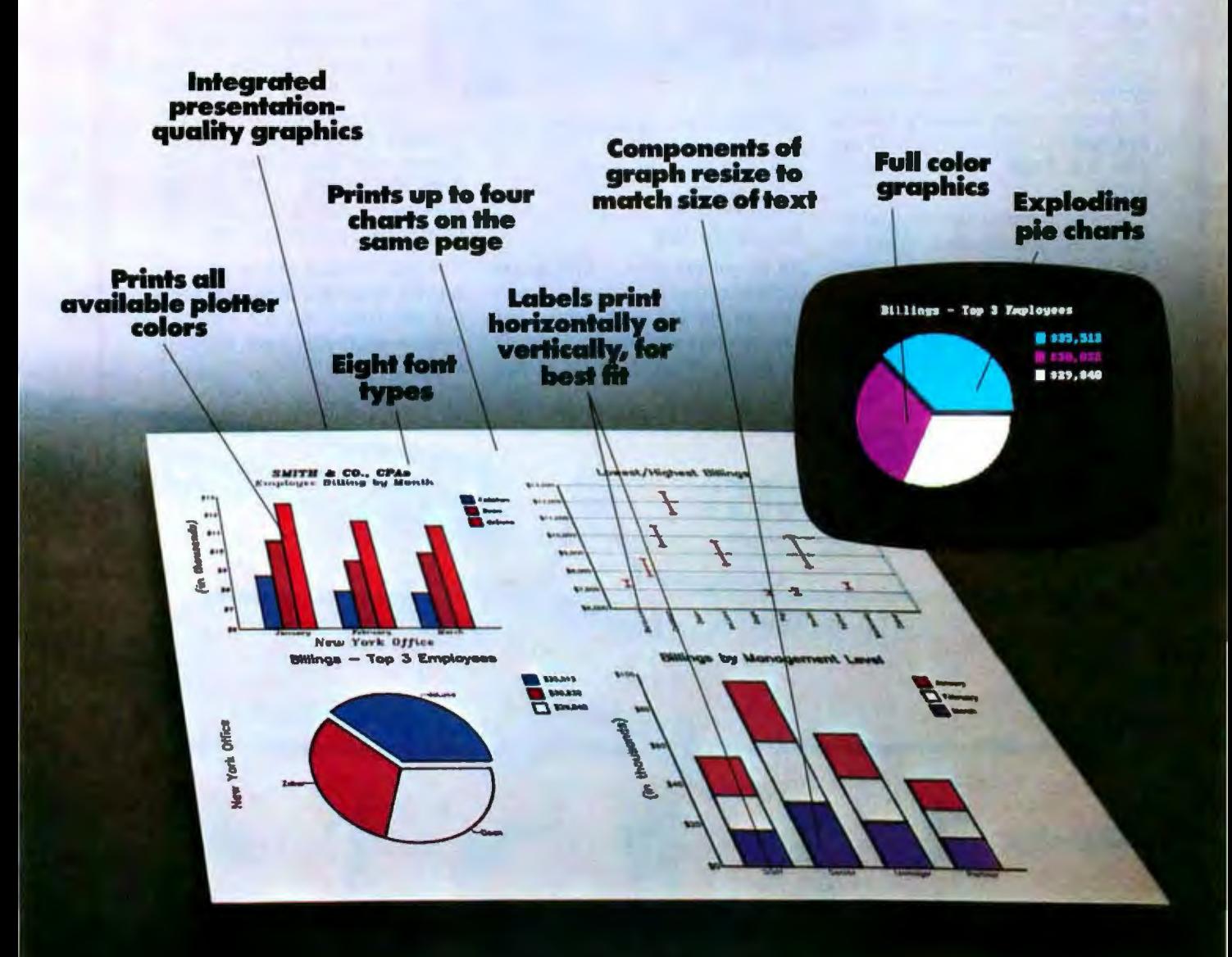

# ACCOUNTING SOFTWARE FROM OPEN SYSTEMS GETS YOU UP AND RUNNING . . . FAST.

#### **Accounting For The Serious Business User**

The IBM PC and XT, the Apple LISA and Apple III, the DEC Rainbow, the Victor 9000, the Wang Personal, the TI Professional, the Zenith Z-100... What do these top-selling business computers have in common? All of these popular

products plus over 30 other microcomputers run the Software Fitness **Program™** accounting applications plus the Team Manager™ report writer.

You can choose Open Systems' accounting applications in COBOL or BASIC on single- or multi-user computers running on every popular operating system including CP/M, CP/M-86, MP/M, MP/M-86, MS-DOS, PC-DOS, OASIS, RM/COS or XENIX. Over

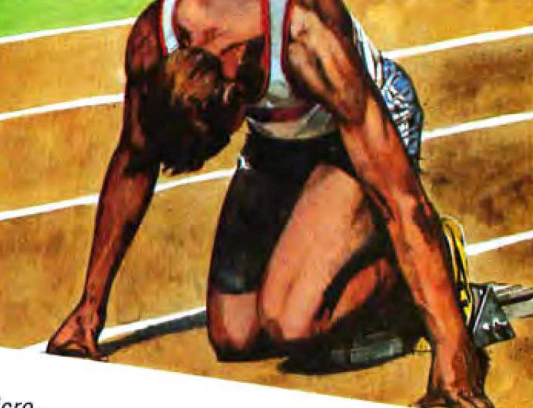

200,000 of our applications have already been installed in over 200 different types of businesses.

#### **Powerful Yet Simple To Use**

We've got the most advanced and comprehensive accounting software you can buy-yet our products with training disks and owner's manuals will put the computer novice at ease.

And with our newest product, the Team Manager report writer, a user can select from over 800 predefined data dictionary elements to create an unlimited number of simple or complex reports.

If you're looking for ontrack accounting solutions to increase your profits ... look to the Software Fitness Program Accounts Receivable.

Accounts Payable, General Ledger, Payroll, Job Cost, Inventory, Sales Order Processing, PLUS the Team Manager report writer. Our competition can't even come close.

If your bottom line is your top priority, today and tomorrow, we've got solutions. Ask for a demonstration from your local computer dealer.

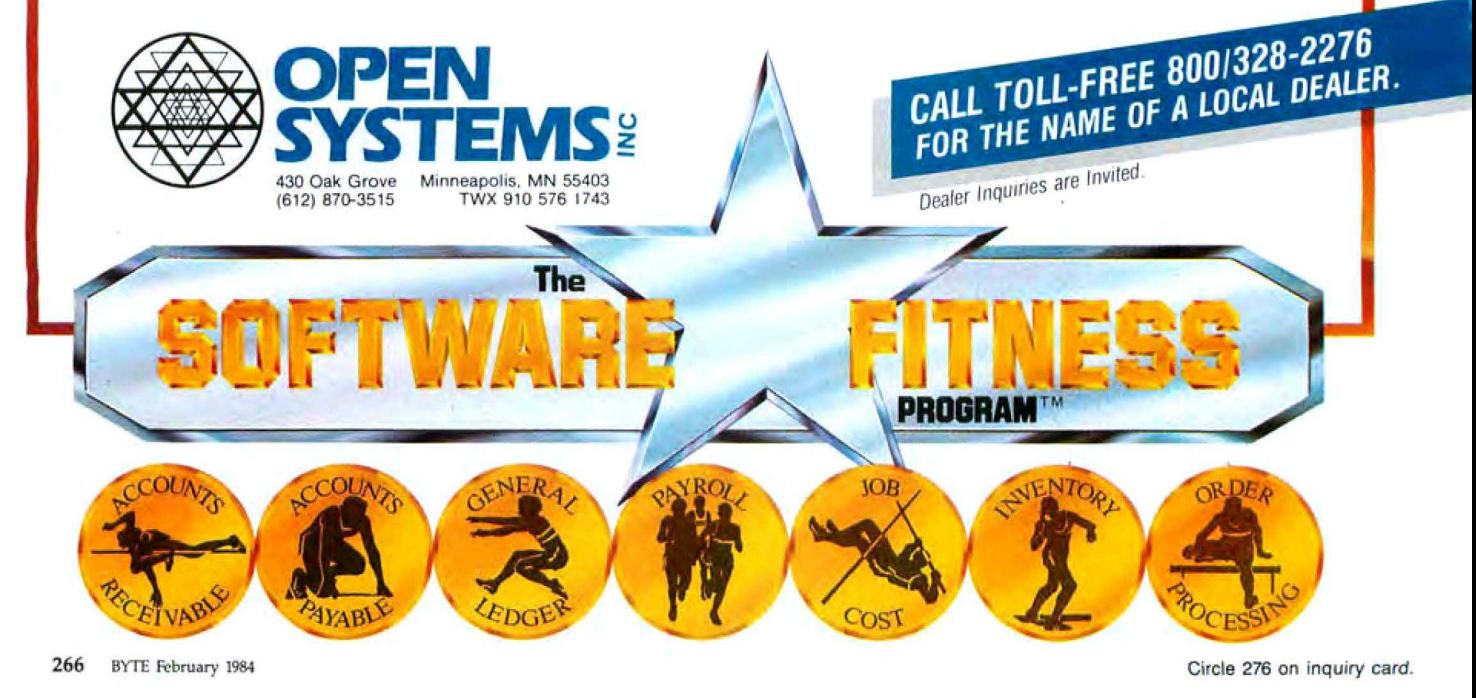

### **Software Review**

# **Knowledgeman**

#### *A close look at a new, fully integrated nianagement system with complete database and spreadsheet capabilities all in one*

#### by James W, Walker

Multifunction integrated programs are a recent popular trend in personal computer software. These programs include such functions as database management, spreadsheet analysis, graphics generation, and word processing. Knowledgeman: The Knowledge Manager is a recent entry into this market.

This new information-management system from Micro Data Base Systems combines in one package *a* superior relational database-management system (DBMS), an advanced third-generation spreadsheet, a forms generator, the means for full statistical analysis, extensive operating functions, and a complete structured-programming language for writing command procedures. Both color and monochrome displays are supported. The program lists for \$500 and requires a minimum of 192K bytes of RAM (random-access read/write memory). Recommended mass storage is 500K bytes. Knowledgeman takes full advantage of the new generation of 16-bit microcomputers with releases for the IBM PC, Victor/Sirius, and Altos microcomputers. Unlike most other relational database management systems, such as dBASE  $\Pi$  or Condor, Knowledgeman has few design limitations. For example, with Knowledgeman you may have up to 255 fields per record and an unlimited number of tables open at once (assuming enough RAM and disk space are available), thus allowing multiple table processing with a single command.

My work involves determining the evolutionary rela-

tionships between groups of flowering plants. I use Knowledgeman to analyze the distribution of characteristics among flowering-plant groups. For example, if the pollen of certain flowering plants indicates that two groups of plants may be related, Knowledgeman looks for other traits, such as flower, fruit, and seed type, that these groups may have in common. In this short review I can scarcely do justice to this comprehensive program, but I will attempt to outline its major features.

#### Database Management

As a database manager, Know1edgeman allows you to set up a file, define the various fields of each record, enter data, modify data, and access data in a number of different ways.

#### Table Formation

Knowledgeman creates each database as a table, consisting of rows, or records, and columns, or fields. The DEFINE command forms the table. You enter DEFINE and a table name, and the system prompts you for a filename and then for the fields. Each field must have a name and a type (string, numeric, or logical) and, if it's a string field, a maximum length.

You can have up to 65,535 records per table and up to 255 fields per record as long as you have enough disk space and RAM to handle it. Essentially, the software places no limit on record or field length since each may

#### **At a Glance**

Name Knowledgeman

Type Integrated relational database-management system and spreadsheet

**Manufacturer** Micro Data Base Systems Inc. **POB 248** Lafayette, IN 47902  $(317)$  463-2581

Price \$500

Language Assembly language and C

Format Floppy disk

**Software Required** PC-DOS 1.1 and 2.0, MS-DOS 1.x, or CP/M-86

**Computer System** 192K bytes of RAM, SOOK bytes of mass storage

Documentation One reference manual, beginner tutorial guide, fold-out command quide

**Audience** "Second-time" users. BASIC programmers

be up to 65,535 characters long. You can define "pictures" to provide field-integrity checking (e.g., use placeholders to restrict data input to alphabetic, alphanumeric, or numeric characters) or specific kinds of editing (e.g., use placeholders to automatically convert alphabetic characters to uppercase or lowercase). Fields can also have fixed characters, e.g., the dashes in social security numbers can automatically occupy the proper positions on input. You can create virtual fields (defined by a formula) that occupy no storage in the table. The system updates virtual-field values as data changes occur in the fields or expressions that define them.

You can check table definitions with the SHOW command. SHOW with a specific table name gives you a display of the following: field names, field types, field "pictures," virtual-field definitions, index-key expressions, date of last modification, and current number of records. When SHOW is entered by itself, Knowledgeman gives you all tables in use and their complete filenames, as well as the default table.

The USE and FINISH commands respectively open and close the tables. If the RAM and disk space are available, there is no limit to the number of tables that can be used simultaneously. FINISH followed by a specific table name closes that table, while FINISH ALL closes all tables in use. A new default table can be declared using the DEFAULT command followed by the table name.

#### Data Input

After defining a table, you begin data entry with the CREATE command. Knowledgeman responds with "Record Number xxx" and provides field prompts. Fixed characters declared in field "pictures" appear automatically, and each field's length is indicated by dashes. The system supports full use of the IBM PC's arrow and special-function keys for editing data items (field variables). Field values of the previous record can be repeated. Furthermore, you can insert, delete, or overwrite a previous field-value display.

Knowledgeman doesn't provide virtual-field prompts because those values are automatically computed. If you create subsequent records after a table's initial record creation, you can place them in the file anywhere you choose.

#### **Table Modification**

You can easily modify tables with the REDEFINE command, adding new fields, deleting existing fields, or changing the type, size, or name of a field. You can redefine or add field "pictures" and virtual fields and rename or erase tables with the RENAME and DESTROY commands, respectively. Data items (field variables) themselves may be updated in one of two ways. Using the BROWSE command you can look at one record at a time and edit the data items in it or you can set the browsing scope to look only at records 134-256, for example. You can rapidly browse forward or backward through the records with the function keys. You can also set conditions, such as certain field values, for the records to be browsed. Knowledgeman has the added feature of selective field browsing so you can BROWSE (or CREATE) only some of a table's fields if you wish.

The CHANGE command changes data items globally. For example, the command CHANGE NAME TO "AUDREY" would change all field values for the field "Name" to "Audrey." However, if you want you can limit the scope of data item changes to certain record numbers or to certain conditions, e.g., you can CHANGE FNAME TO "AUDREY" FOR LNAME = "WALKER" to change only those records whose lname (last name) is "Walker."

Knowledgeman deletes records using a logical switch. When the system creates a record, it automatically sets up the first field as #MARK. You cannot delete or rename this field, and it has an initial logical value of "false." If you want to delete records, change the #MARK field of the selected records to "true" (with the MARK command). An UNMARK command is available to change records marked "true" back to "false." If you want to delete the records permanently, the COMPRESS command destroys all records marked "true." You can create new tables from existing tables using the IMPRESS, CONVERT, and ATTACH commands. The IMPRESS command allows you to "impress" an existing table definition onto a empty new table. Field names, types, sizes, and "pictures" are all carried over to the new table. The CONVERT command changes the field values from packed binary to a special file format-ASCII, BASIC- compatible, and DlF (Data Interchange Format). If you onJy want the values from certain fields, Knowledgeman supports selective attaching. Although you can use the CONVERT and ATTACH commands in several ways, they are especially useful when you want to construct a new table out of existing tables.

#### Table Sorting and Indexing

The SORT and INDEX commands appropriately sort and index records. You can sort records in ascending (A-Z) or descending (Z-A) order or in some combination thereof. Sorting is based on the contents of a field or on relationships between fields (e.g., records could be sorted A-Z on three times the salary). You can also create indexes in ascending or descending order or in some combination of sequences using the lNDEX command.

#### Data Retrieval

You can retrieve data a record at a time or generate an entire output table. There are two ways to get an individual record, OBTAIN and PLUCK. Use OBTAIN to get a particular record number, first, last, prior, or next

#### **Perform files can keep the system busy for hours with just one entry.**

record, as well as record number *xxx,* and to get a record conditionally, for example:

OBTAIN FOR FNAME = "AUDREY"

Use the PLUCK command for rapid retrieval of indexed records. This is the fastest way to retrieve a record conditionally, but before you can use the PLUCK command, you must create one or more index files for the table.

Knowledge man uses  $B+$  tree indexing for rapid record retrieval. You can use an unlimited number of index keys per table. Each index can have as many as 65,535 fields and be up to 65,535 characters long. If you want to conditionally retrieve records often, use index files; the PLUCK commands are much faster than the conditional OBTAIN commands.

The system can automatically update indexes as you make changes with the BROWSE and CHANGE commands. However, this slows down the CHANGE command significantly, so you may decide to override this feature and create new indexes after major table changes. You must recreate index files after using REDEFINE, COMPRESS, or SORT commands.

The SELECT (UST) command creates a new output table from one or more existing tables. It is one of the most powerful Knowledgeman commands. You can pick any number of fields for data generation, and the order in which you list the fields determines the arrangement of the output table. You can SELECT to include, for example, all records, the next 100 records, or records in a

# **How a**<br>**fireman and a broken leg made software simple.**

W hat does a fireman know about designing software? Nothing. Usually.

Meet Dennis Jarvis, a firefighter from Southern California. About five years ago be broke his leg in a fire-related accident and \vas confined to the house for about six months. *To*  keep him occupied, Dennis' wife bought him a computer.

Dennis had never used a computer before. But he proved to be a natural.

Dennis was soon writing his own programs. And Basic Accounting from Firefighter was born.

It was brilliant.

And so simple, you don't have to know anything about accounting theory to use it.

But don't get the wrong idea. Just because it's simple, doesn't mean it's not smart, too.

Basic Accounting from Firefighter has so many more features and capabilities than the best selling accounting package, there's no room to list them in this ad. You'll just have to ask your dealer to show you.

Dennis? He returned to the Fire Department soon after his leg healed, but remains the spearhead of Firefighter Software.

In fact, in his never-ending efforts to make Firefighter the most personal. most upported software, Dennis has set up a telephone hotline to answer your questions and provide consuttation. That's just Dennis' way of insuring Firefighter remains superior, always simpler yel smarter.<br>Hotline: 1-800-641-0814

California Hotline: [213) 991-8200

FIREFIGHTER. SIMPLER, SMARTER SOFTWARE.

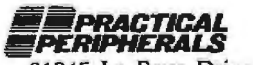

31245 La Baya Drive, Westlake Village, CA 91362

# 1-800-528-89

#### **Guaranteed Low Prices**

**IBM CALL SAVES** AST, Hercules, Microsoft, Maynard, Persyst, Profitsystems, Quadram, STB, Talltree

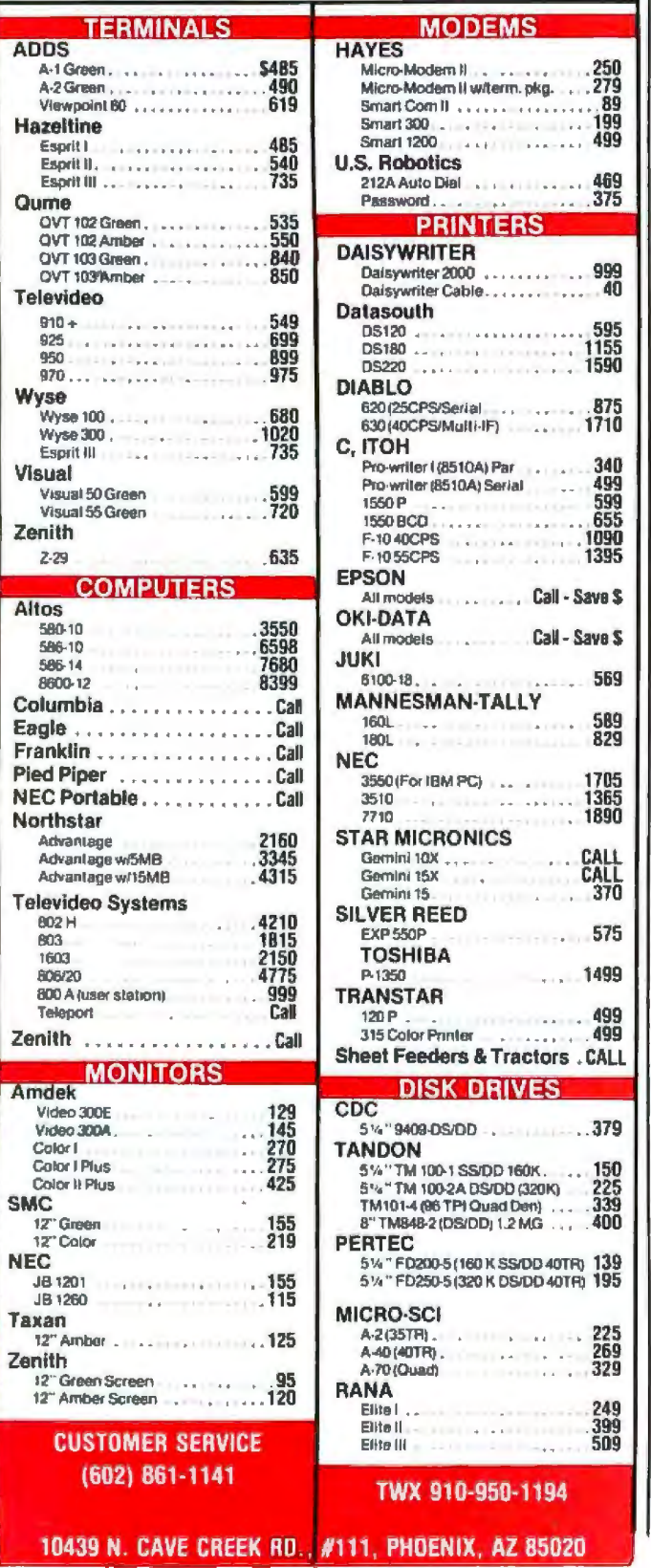

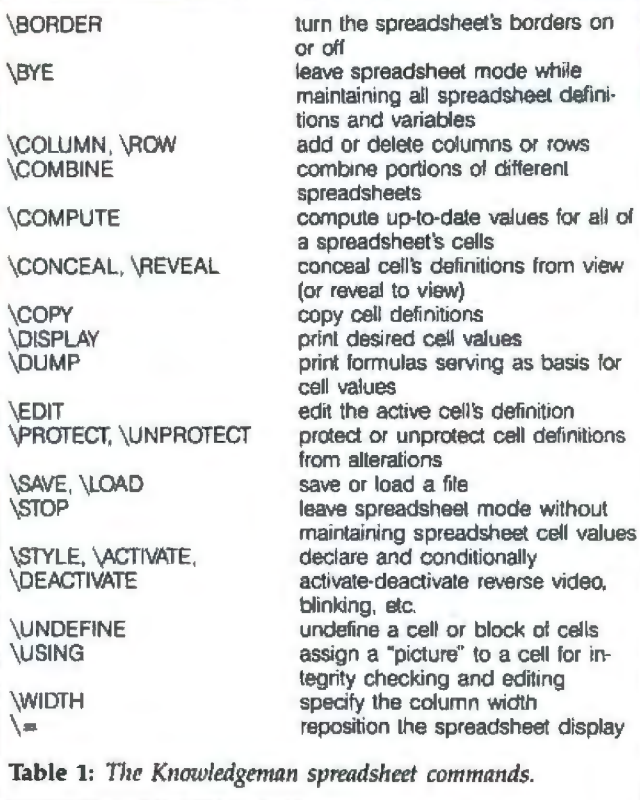

certain range. You can specify "pictures" for output data values to edit the data or set up any number of conditions for data retrieval. A full set of logical operators is available, including =,  $\langle \rangle$ ,  $\rangle$ ,  $\langle \rangle$ ,  $\rangle$  =, and  $\langle \rangle$  =.

Knowledgeman allows an unlimited number of tables to be open at once (dependent only on available RAM and disk space), so you can use the SELECT command to query multiple tables. The system supports wild-card string, character-match symbols, and a "unique" qualifier to suppress the display of an item's next value if it equals the preceding one. You can SELECT dynamic, multifield, multisequence sorting of the output table with the qualifier

"ORDER BY direction fieldname..."

This enables you to obtain sorted data from only the records retrieved without having to physically sort all the table's records. Finally, you can have an unlimited number of changes in an output field's value triggering control breaks by using the qualifier

"GROUP BY fieldname..."

This computes full statistics for all the fields in each control break and displays them if you wish.

#### **Spreadsheet**

To use the Knowledgeman spreadsheet within the database program, enter the CALC command. Spreadsheets can have up to 255 rows or columns. Special effects include up to eight foreground or background col-

Circle 138 on inquiry card.

# It Meets Your Needs... **Whatever They Are**

 $\frac{4}{504}$ 

 $0.0$ 3

**SANSAN DE LA CONTRACTOR** 

2302

 $\overline{v15}$  $1502$ 

 $\mathbf{a}$ 

#### **Large Multi-user Capability**

6  $\frac{2}{5}$ <sub>74</sub>

 $U<sub>23</sub>$  $1514$ 

A truly professional, reliable solution-the NETwork 8816 has been specifically designed for installation in demanding multi-user applications. The low starting price allows you to start with two users and growlater to many thousands without the expense-ef replacing existing equipment or software as you grow. We offer three types of Local Area Networking, including Ethernet, with full shared multi-system resources. **AND IT WORKS. Gone are the bottlenecks that make** shared-processor multi-user systems too sluggish for real time applications. What's more, we offer an unbeatable combination in a video terminal with our NET/worker. You get styling, operating comfort, value and reliability.

**NET** 

All MuSYS systems utilize TurboDOS, the Industry Standard Multi-user Operating System. Mainframe capability at microcomputer prices, and compatible with virtually all CP/M Software. NET/work systems give you advanced features such as 8MHZ processors. high speed hard disk drives with storage capacities up to 280MB, and 16 bit future upgrade path.

**Assistant of The** 

 $\Phi$ <sup>4</sup> ัร ь **U4** 

 $1504$ 

 $30 - p$ 

BMHZ 786

**ATTACHED AND THE REAL** 

2

This system meets your needs... WHATEVER THEY ARE. Call or write, MuSYS Corporation, 1752-B Langley, Irvine, California 92714. (714) 662-7387 toll free outside California 1-800-852-5362. TWX 910-595-1967. Cable MUSYSIRIN.

Dealer and OEM inquiries welcome.

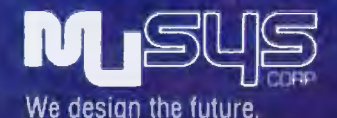

NET/work is a trademark of MuSYS Corporation. TurboDOS is a trademark of Software 2000, Inc. CP/M is a trademark of Digital Research, Inc. Ethernet is a trademark of Xerox Corporation.

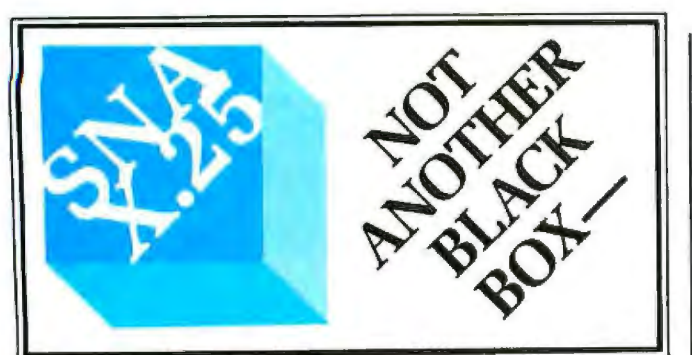

#### **A Software Implementation within Your Product Hardware**

If you manulacture a computer system or a computer based product.<br>allow it to EMULATE COMMUNICATE by installing one or more of Systems Strategies "C" Language based communication packages.

- 3270 SNA SDLC Emulalton 3270 BSC Emulation
- 
- 2780 3780 HASP Emulation
- X.25 Levels 1. 2. 3 Communicauon

You can purchase these "C" Language packages with source code and license to distribute in your hardware product. Each package is<br>available either "Port It Yourself" with Instruction manual and training or ported to your hardware by Systems Strategies' communications staff.

Systems Strategies/Advanced Technology Division Specialists in Data Communications Software

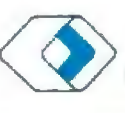

Systems Strategies Inc. 225 West 34th Streel New York, New York 10001 (212) 279-8400

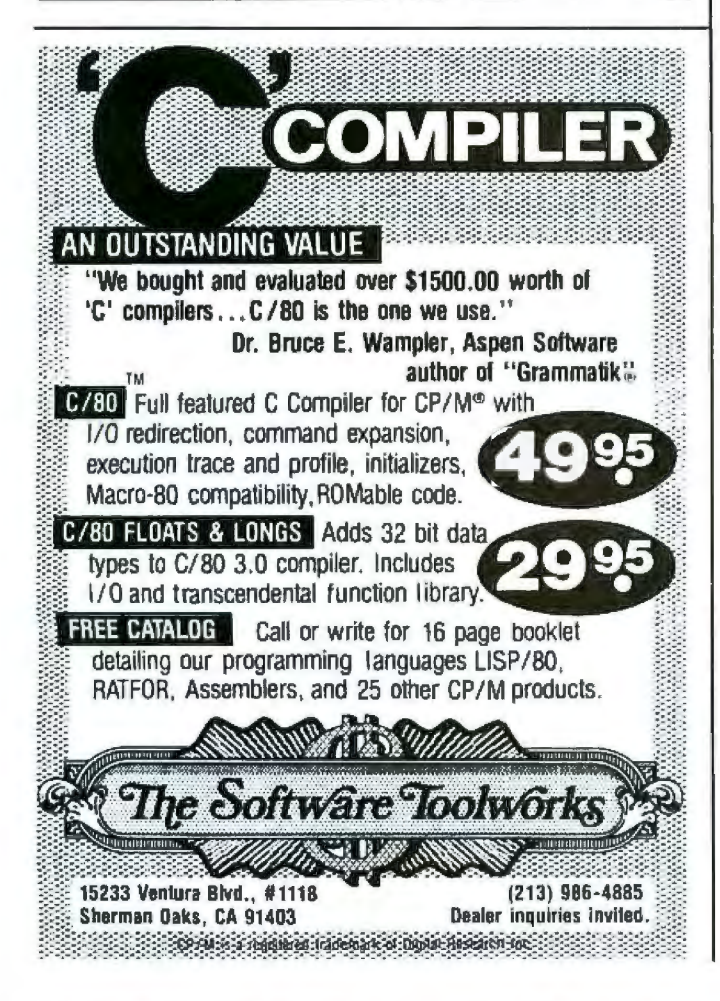

ors, reverse video, blinking, half-intensity, and sounding the bell (provided your hardware can handle it). The spreadsheet has entry, edit, and message lines and variable column widths, and you can execute regular database commands within it. Some of the spreadsheet commands are listed in table 1. Notice that \ BYE database commands can be executed withjn the spreadsheet mode. Equally important, spreadsheet cells can extract data from independent tables and can also be defined as programs.

#### Forms Generation

You can design forms for data entry or output with the FORM command, declaring any number of elements. Use an AT command to position labels or data values at the desired row-column. Display forms with the PlJfFORM command and print or write them to disk (with or without data) with the PRINT command. The TALLY command uses a screen form for "what if'' analyses comparable to spreadsheet analyses. Screen forms may have up to eight foreground or background colors, reverse video, blinking, half-intensity, and bell sounds. The CLEAR command followed by a form name clears the form from the screen; when used alone, it clears the entire screen.

#### Statistical Analysis

You can generate a full statistical analysis of the output table with the SELECT command or you can obtain the desired statistics without displaying field values using the STAT command. The following statistics are available for numeric fields: count, sum, mean, minimum, maximum, variance, and standard deviation. Numerical accuracy depends on the operating system and the central processor. Count and minimum-maximum statistics are available for string fields as well.

#### Operating Functions

Knowledgeman supports many operating functions, numeric, string, and logical. Numeric operating functions include absolute value, arcsine, current record number, exponentiation, string length, natural and base 10 logarithms, position of matching string values, maximum and minimum comparisons, random number generation, root computation, sine, and square root. String operating functions include uppercase and lowercase conversion, substring extraction, trailing blanks elimination, and type determination. You can use logical functions to determine if you have reached the end of a table, if a file is on line, or if a string's first character is alphabetic or numeric. These operating functions are particularly useful in command procedures.

#### Command Procedures

When the same list of commands must be performed two or more times, Knowledgeman allows creation of command procedures (one or more commands in a perform file). A perform file is basically a batch file that you can evoke within the Knowledgeman program. You can

create perform files with a word processing program or by using the COPY CON: command at the PC-DOS system level. Perform files can contain an unlimited number of commands. This way, you can initiate enough commands to keep the computer busy for several hours while only having to enter one of them.

You can call a perform file from within Knowledgeman with the PERFORM command or by including the perform filename with the KMAN command at the system level. The lengths of Knowledgeman commands and command procedures are unlimited.

You can include comments within commands and command procedures, using " $\$ " before and " \* $\$ " after the comment. A single command procedure can contain up to 26 different parameters and an unlimited number of working variables that are entirely unrelated to table fields or spreadsheet cells. Working variables, macros, and forms can all be declared local to a given procedure. There is also a complete structured-programming language to construct command procedures.

#### Program Design

Knowledgeman comes with a memory-resident 56Kbyte main program and 16 overlay files that are called as needed . The overlay files run from about *BK* bytes to nearly 17K bytes each (most are between 12K and 15K bytes). AJl 16 overlays together total slightly more than 210K bytes. For those with tight disk space it is possible to load the 56K-byte KMAN.EXE file that stays in memory and then use one drive for overlays and the other for data files. In addition, those with limited disk pace can use several disks with different overlay programs on them. For example, if you are not using the spreadsheet mode you can leave out two overlays devoted exclusively to the spreadsheet, saving more than 30K bytes. Since the SORT, INDEX, CONVERT, and SELECT With Dynamic Sort commands generate temporary files on the defauJt drive, it is useful to have one disk containing only the overlay files for default work space.

To enter Knowledgeman from the system level, key in KMAN. You can enter a perform filename to implement a particular set of environment variable definitions, macro and/or form declarations, and/or commands. For example, I call a perform file on entering Knowledgeman to set environment variables E.DMTN and E.DMAX to false (so the minimum and maximum statistics don't display with the SELECT command) and E.PAUS to true (so the system pauses after each screenful of data output).

Knowledgeman doesn't provide any menus, but you can easily create them with a word-processing program. Using Knowledgeman's structured-programming language and command perform files or a program like Prokey, it is not difficult to develop a menu-driven system. l started to do this but soon discovered that Knowledge. man's command structure is so easy that a menu-driven system is hardly necessary. I did use Prokey to define 40 special-function keys (F1-F10 unshifted, shifted, plus Control key, and plus Alternate key). I also used com-

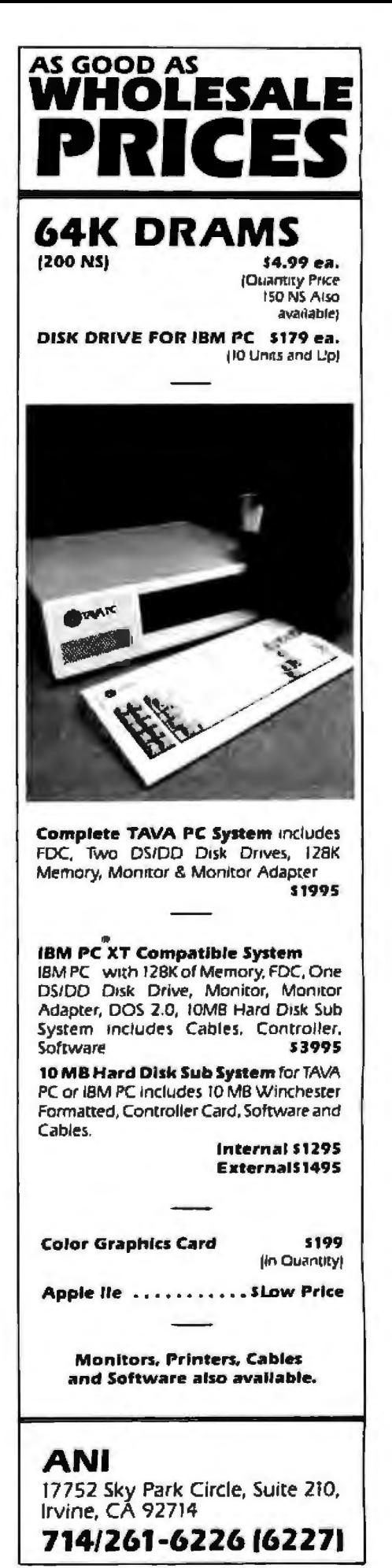

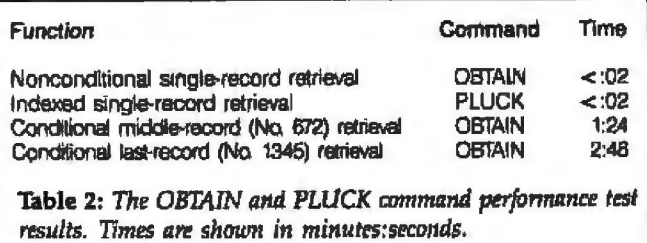

ments embedded in commands. This kind of commanddriven system is much faster than a menu-driven one and still has many of its advantages.

Knowledgeman allows unlimited macro nesting and macros can be of any length. It also has a series of userdefinable variables-environment variables and utility variables. Environment variables all begin with *"E:'*  followed by up to four letters; they have string, numeric, or logical (true or false) values. All environment variables have default values and are easily changed in KnowJedgeman or a command-procedure file.

The environment variables do such things as control whether the bell sounds on input of invalid data, define which statistics are displayed with SELECT or STAT commands, and suppress error messages.

Utility variables are preceded by a  $H''$  and can also be modified. They contain such things as the average, count, maximum, minimum, and standard deviation.

The SAVE command stores environment and utility variables, global working variables, global macro and form definitions, and current spreadsheet definitions. You can leave Knowledgeman, do something else, and then resume work where you left off. The LOAD command, which reloads this information, can perate in whole (loading everything) or in part (loading only macros, working variables, or forms, for example).

Knowledgeman provides extensive data ecurity to be used or not at your discretion . *A* file named USRMAN.EXE creates a global user file called KPASS.IGU containing passwords and security levels. You can use USRMAN.EXE (62K bytes long) to authorize new users, delete users, alter a password, or change a security level. You can specify read/write authorization down to the individual field or cell level. There are 65,535 possible security-code combinations, data files are encrypted, and a 49K-byte scramble utility is provided to

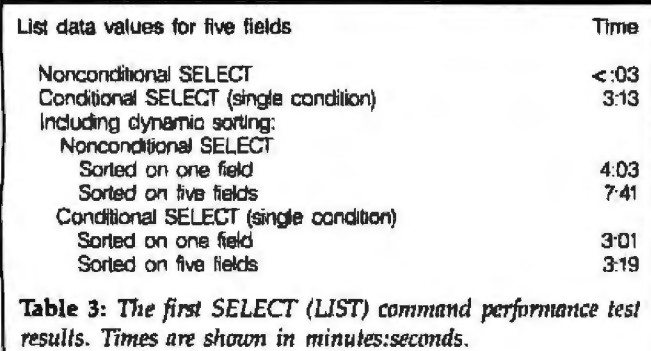

encrypt perform files so they cannot be read at the system level.

#### Performance

Written in assembly language and C with data files in condensed binary code (convertible to ASCII), Knowledgeman's performance is very pleasing. Limitations on the program's speed appear to be more the result of hardware restrictions than software restrictions. 1 ran .command tests using two different data tables with the following results (both on an IBM PC with 320K bytes of RAM and two 320K-byte double-sided, double-density floppy-disk drives, using PC-DOS 1.10 and Knowledgeman 1.00).

The first series of commands were tested on a 154Kbyte data table with 19 fields and 1345 100-character records (see table 2). The results suggest that you should prepare indexes for fields you intend to retrieve often while you use the conditional OBTAIN command only when you want a field seldom used as a key.

I also performed various tests of the SELECT (LIST) command for this first data table. The results are shown in table 3.

A econd data table, 152K bytes long, with 47 fields, and consisting of 592 208-character records, was also tested. Results are shown in table 4.

The small difference between the time for a conditional SELECT on four conditions with a dynamic sort (3:36) and the time for the same command without the dynamic sort (3:32) proves how fast the sorting process is and suggests that the response time is largely disk dependent.

l am pleased with Knowledgeman's speed, especia\\y the SELECT command. Hardware seems to be the greatest limiting factor in this program's performance. The following suggestions may help overcome some of these limitations. First, try a hard disk rather than a floppy disk. Knowledgeman is not copy-protected, so you can put it on a hard disk or a RAM disk. Getting enough RAM to hold frequently accessed files should also improve performance because the system spends so much time searching the current database table.

#### Documentation

The 300-page reference manual (including appendixes) contains 12 chapters, 7 appendixes, a glossary, an index

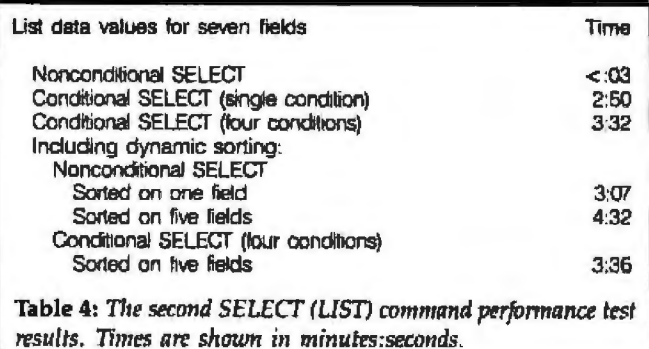

#### **DTU COUDO** m

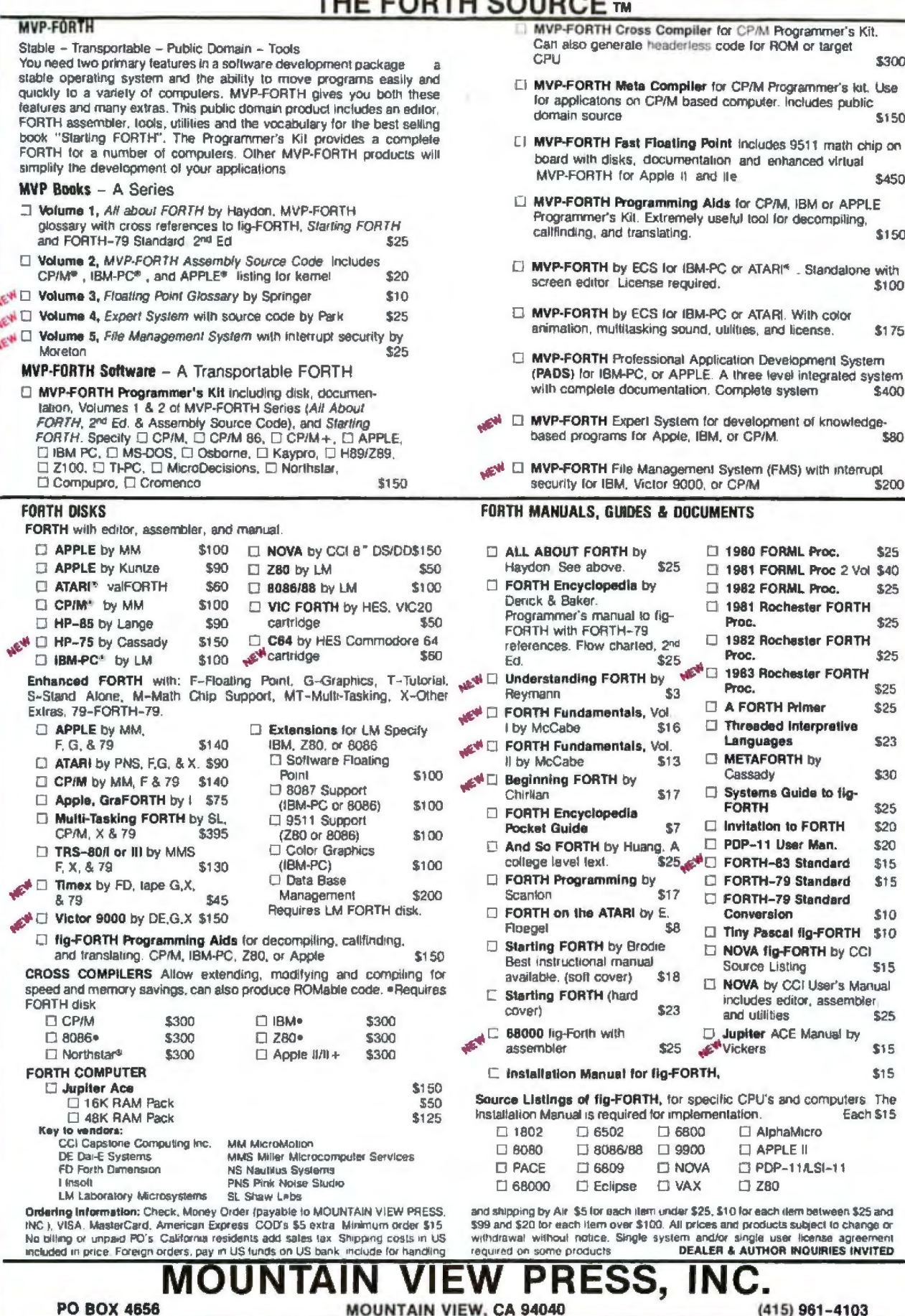

of commands, and a general index. The manual is written for three levels of comprehension: introductory, intermediate, and advanced, and sections are marked accordingly so you can reference it at the appropriate level of knowledge.

#### User Support

Micro Data Base Systems provides a customer-support number for end users. The people I spoke to were knowledgeable and courteous, returned my phone calls promptly, and answered all questions to my satisfaction. They will send one free update of Knowledgeman to everyone who sends in the program registration card, if a new update exists at the time the registration card is sent. A complete copy of the revised reference manual comes with the update.

#### Defects and Suggested Improvements

I found only one major problem in version 1.00 of Knowledgeman after using the database part of the program extensively. Micro Data Base Systems promised to fix the bug in the next release, and, sure enough, when I received it, the problem was gone. Considering the size and complexity of the programs involved and that this was version 1.00, I find Knowledgeman remarkably error free.

Although the list of Knowledgeman's features is impressive, there is always a "wish list" of useful additions: for instance, it would be nice if you could display or print

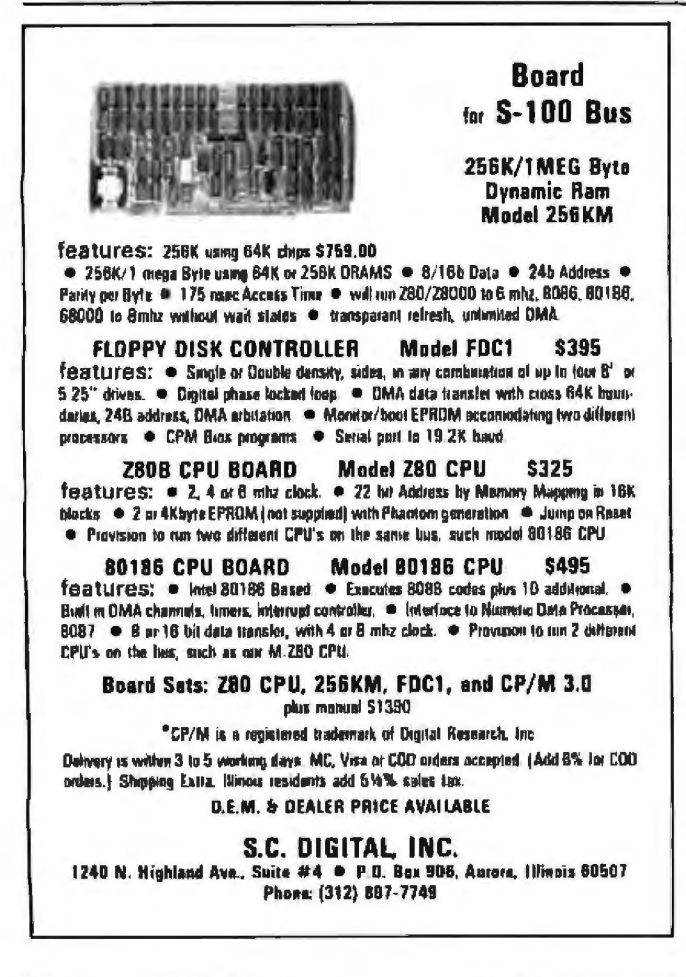

using field names (i.e., labels could be longer than the length of their field variables), if the SHOW command were separate from the ATTACH-IMPRESS overlay file (why should you need a 17K-byte overlay file to call the table directory command?), and if you could use wildcard characters in any expression (even if that limits their use), instead of having to use the IN operator.

#### Conclusion

Knowledgeman is an integrated information-management system combining a superb relational database with a fine spreadsheet for the price of one. You get a printed forms generator, screen-form management, statistical analysis, many operating functions, and a structured-programming language for building command procedures. More Knowledgeman modules are coming, including a graphics generator, an integrated full-screen text editor, and a forms "painting" feature. Knowledgeman activities and materials, including training seminars, videocassettes, a pocket-sized command guide, and a beginners' tutorial manual, are being developed rapidly. QUE is publishing an applications book, Using Knowledgeman, in the near future.

It is my opinion that Knowledgeman may be the most powerful relational DBMS currently available for microcomputers. For example, dBASE II allows only 32 fields per record, a maximum of two tables open at once, and no dynamic output sorting. Knowledgeman, on the other hand, allows up to 255 fields per record, an unlimited number of tables open at once, and dynamic output sorting. In addition, Knowledgeman is an integrated program, combining spreadsheet capabilities with database management.

Unlike Lotus 1-2-3, basically a spreadsheet-graphics generator with limited database capabilities, Knowledgeman is a full-fledged, powerful DBMS fully integrated with a full-fledged spreadsheet (with graphics coming). Lotus 1-2-3's limited "spreadsheet-used-as-a-database" has a maximum of 2048 records per table with only one table open at a time (hence no multiple table query). Knowledgeman allows 65,535 records per table and an unlimited number of tables open simultaneously. Moreover, Lotus 1-2-3's spreadsheet doesn't let cells access independent database tables or contain entire programs as Knowledgeman does. After several months use, I have learned to appreciate a statement made in the reference manual introduction: Knowledgeman has been "carefully designed to dominate all of the leading file handlers, 'application generators' and 'relational' systems existing in the micro world." Micro Data Base Systems can be proud of this package, its creation, and its continuing development.

James W. Walker (Department of Botany, University of Massachusetts, Amherst, MA 01003) is a professor of botany researching pollen ultrastructure and the evolutionary relationships of flowering plants. He considers his computer an indispensable tool in his research. (Work supported by NSF grants DEB 80-10893 and BSR 82-09195.)

# The Rixon PC212A... **The Perfect Modem** For Your IBM® PC ...Only \$499

Comeon of the Rebate The Rixon® PC212A offers you the only 300/1200 BPS full duplex card<sup>1</sup> modem with auto dial and auto answer that plugs directly into any of the IBM PC® \* card slots. Because the Rixon PC212A was designed specifically for the IBM PC, it is loaded with user benefits.

The PC212A eliminates the need for an asynchronous communications adapter card and external modem cable, this alone saves you approximately \$190. The PC212A provides an extra 25 pin EIA RS232 interface connector, a telephone jack for alternate voice operation, and a telephone line jack for connection to the dial network. Without question, the PC212A is the most user friendly, most reliable, and best performing modem for your IBM PC. An internal microprocessor allows total control, operation, and optioning of the PC212A from the keyboard. A user friendly HELP list of all interactive commands is stored in modem memory for instant screen display. Just a few of the internal features are auto/manual dialing from the keyboard, auto dial the next number if the first number is busy and instant redial once or until answered. In the event of power disruption a battery back-up protects all memory in the PC212A. In addition, the PC212A is compatible with all of the communication programs written for the Hayes Smartmodem TM \*\* such as CROSSTALK.<sup>™+</sup>Also available for use with the PC212A is the

Rixon PC COM I.™ \* a communications software program (Diskette) and instruction manual to enhance the capabilities of the PC212A and the IBM PC. PC COM I operates with or replaces the need for the IBM Asynchronous Communications Support Program. The program is very user friendly and provides single key stroke control of auto log on to multiple database services (such as The Source SM&), as well as log to printer, log to file transfer and flow control (automatic inband or manual control). PC COM I is only \$49.00 if purchased at the same time as the PC212A. The PC212A comes with a 2 year warranty. For more information contact your nearest computer store or Rixon direct at 800-368-2773 and ask

for Jon Wilson at Ext. 472.

PC212A .... . . . . . . . . . . \$499. PC212A WITH<br>ASYNCH PORT ...... \$539.

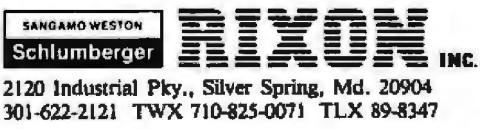

### The Rixon PC212A Card Modem

Another Modem Good Enough To Be Called RIXON Circle 401 on inquiry card.

- ISM is a registered trademark of the<br>International Business Machine Corp.
- Hayes Smartmodem is a product of<br>the Hayes Stack <sup>14</sup> series, a me riayes stack <sup>on</sup> series, a<br>registered trademark of Hayes<br>Microcomputer Products Inc.<br>† CROSSTALK is a trademark of
- dicrostuf Inc. **\*** PC COM ! is a trademark of
- Rixon Inc. The Source is a servicemark of<br>Source Telecomputing Corp.

3043B @ RIXON INC. 1983

### **Hardware Review**

# **The IBM CS-9000 Lab Computer**

A closer look at IBM's "other" microcomputer

#### by Thomas R. Clune

At the Brandeis University Chemistry Department, we have been trying to use the IBM Personal Computer (PC) for all our microcomputer applications. Most of the time, we have been able to meet our needs with the PC. But not always.

--

Here's a case in point. One of our researchers wanted to have a microcomputer pulse a laser, trigger data collection on a Biomation 8100 waveform digitizer, then download the 2K bytes of data from the Biomation into the computer. This process would be repeated up to 1000 times at a rate of 30 times per second. The result of each run would be summed with the results of the previous runs. Next, a stepper motor controlling a monochrometer would be incremented, and all of the above would be repeated again for up to 200 monochrometer settings.

There was one more requirement-the computer should cost no more than \$10,000. That's a lot to ask. Surprisingly, though, it can be done, and done well, with the IBM CS-9000.

At the time 1 encountered this problem, the IBM Instruments Division in Danbury, Connecticut, had just announced its 68000-based laboratory computer, the CS-9000 (see photo 1). Usually, 1 prefer to wait until a product has been on the market for a year or so before using it. This gives time for the new-product hoopla to subside, the groundswell of early-user complaints to crest, and the manufacturer to show its level of good faith in correcting bugs. But we were faced with a Hobson' choice: either the CS-9000 would be adequate for our needs or nothing in our price range was. So, after a trip to Danbury to see the operation of a prototype, we took the plunge. For those who can't wait for an ending, we found *two* things: (1) being the first on your block is even more painful than we had expected, and (2) the CS-9000 is an incredibly powerful computer.

#### A System Description

The IBM CS-9000 is so versatile that it would take years for one person to test all of its features (see the January 1983 BYTE, page 100, for a product description). I am most familiar with a subset of the system's capabilities. In this review, then, l will describe the CS-9000's major features in broad strokes and give in-depth coverage of those aspects with which I have personal experience.

If you want additional information on the rest of the system, talk to IBM. In my experience, the people there are very helpful and scrupulously accurate in their discussion of the CS-9000. lndeed, the single strongest point of this generally excellent system is the unbelievable level of customer support. In particular, Dr. John Tesch of the customer-service department has provided us with expert technical assistance, the cash value of which has probably exceeded the purchase price of the system.

Now, for the computer itself. The basic processor unit features include

- an 8-MHz. Motorola MC68000 16132-bit microproce sor
- three cascadable, 16-bit timers for up to 2-MHz clocking
- 128K bytes of on-board RAM (random-access read/ write memory)
- 128K bytes of ROM (read-only memory), for a real-time operating system
- SYSBUS (a superset of Versabus) bus structure
- five expansion slots
- four OMA (direct memory access) channels with 1 MHz maximum throughput
- seven levels of interrupt
- one IEEE-488 parallel bus (see photo 2)
- three RS-232C serial ports (see photo 2)
- one bidirectional, 8-bit parallel port (see photo 2),

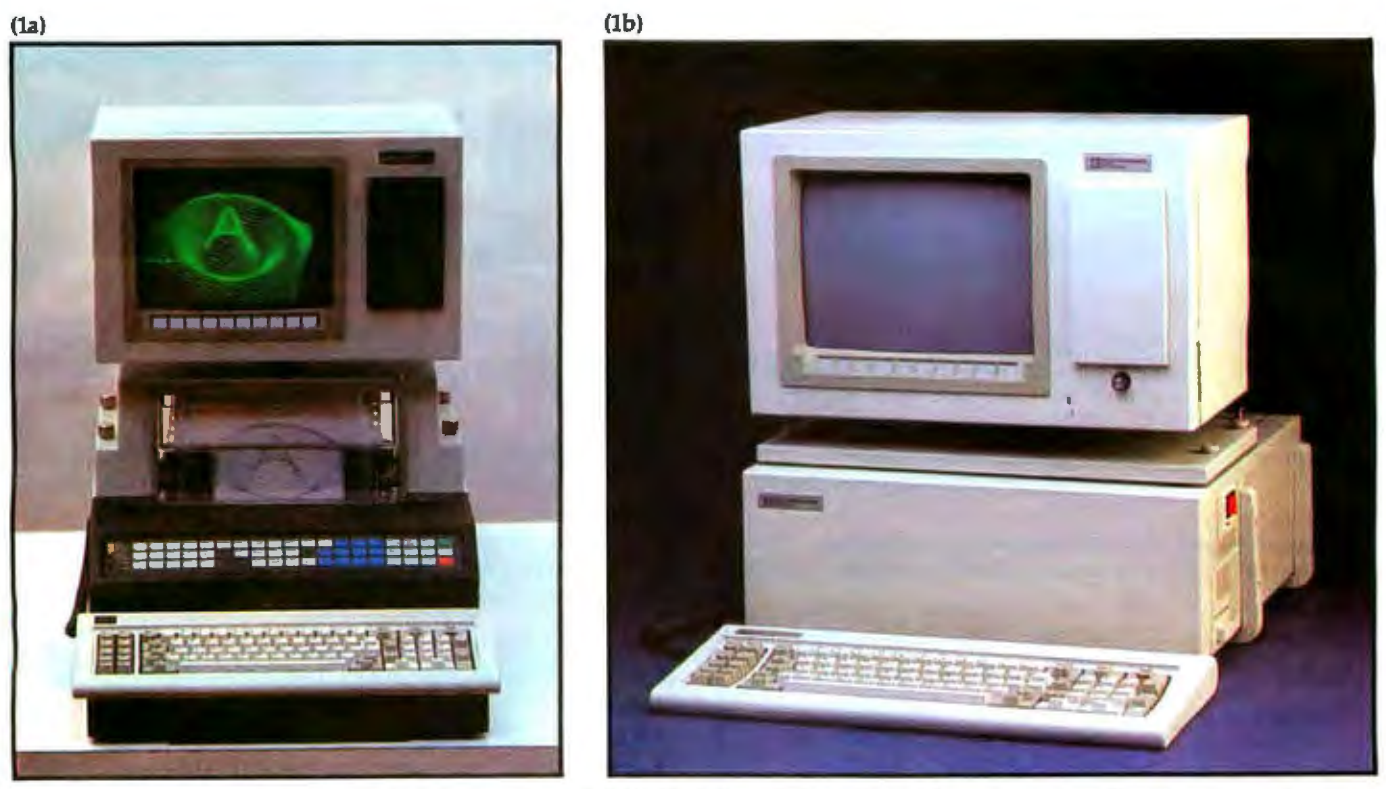

Photo 1: At left (1a) is a front view of a typically configured IBM CS-9000 with the built-in dot-matrix printer. The rectangular plate covers *a* 11101111/ *for* fl *si11gle 51/.i-inclr floppy disk . Notice tlie paper* fray 1111der *llie kei;board. Tl1e Jw11dle be/aw the video display connects to the mounting yoke (see text). Photo 1b shows a front view of the business configuration of the CS-9000. Note that the built-in printer and softkeys have been removed.* 

which is not a true Centronics-type port because it lacks some lines (e.g., BUSY and DONE); however, any device supporting a Centronics-compatible interface can be connected to it

• 57 pressure-sensitive keys for dedicated systems control (see photo 3)

The monochrome display (see photo 4) shows 80 characters by 30 lines of text and has fairly good graphics resolution (768 by 480 pixels). This seems a bit thin for computer-aided design (CAD), but IBM has sold a number of the CS-9000s for preliminary design work-ups. The display has its own separate memory and 10 programmable oftkeys. It also includes space for a single 51/<sub>4</sub>-inch floppy-disk drive.

The minimal configuration just described is used with the ROM-based operating system. Disk-based software is available for data acquisition and process control of the IBM Instruments Division's line of chemical instruments. These include FTIR (Fourier transform infrared spectrophotometry), NMR (nuclear magnetic resonance), and HPLC (high-performance liquid chromatography) analyzers. In connection with the HPLC, IBM offers a four-channel, 13-bit, 30-Hz ADC (analog-to-digital converter) card called the sensor board. The card provides autoranging with a dynamic range of 10<sup>6</sup>. Also included on the sensor board are four more RS-232C ports, 32 bits of parallel I/O (input/output), eight LED (lightemitting diode) drivers with eight debounced-switch inputs, and two 16-bit counters. TBM does not currently offer a high-speed ADC; however, the company tells me that it considers this a requirement for the near future.

To make the unit a usable computer, you will need to add a system bus card with five expansion slots and at least another 256K bytes of RAM on the expansion card. Each memory-expansion card can hold up to 1 megabyte of RAM, for an on-board system maximum of 5 megabytes. You will also need floppy-disk drives; the system supports up to four 8-inch and 5<sup>1</sup>/4-inch drives in any combination. A hard disk, requiring a separate controller card, is also available. Next, you will need a keyboard; the keyboard offered with the system is the same one as on the IBM PC.

Additionally, you will need an extended, disk-based operating system. Two are available: Xenix and OS 1.1, a multitasking operating system with a full-screen editor that is similar to PC-DOS 2.0. The available languages include a BASIC interpreter, an assembler (included with OS 1.1), a FORTRAN compiler, and a Pascal compiler. A C compiler and a COBOL compiler (Xenix only) are reportedly in the works.

IBM also offers a dot-matrix printer that sits in the main processor housing and features

• software-selectable character density of 10 characters per inch (cpi), 80 characters per line (cpl); *12* cpi, 96 cpl; or 16.8 cpi, 132 cpl

• 24- by 9-dots/character matrix

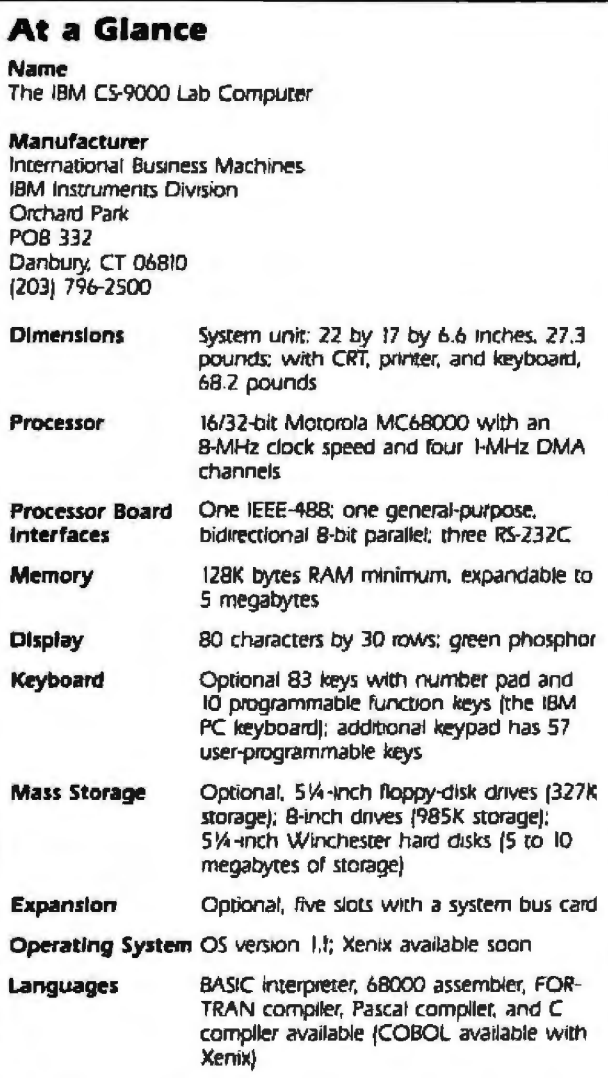

#### **Software Options**

Chromatography application program, math/stat library, IBM 3101 (and 3270 soon) emulator programs

#### **Other Hardware Options**

Analog/sensor card with four-channel, differential input; autoranging ADCs giving 12-bit plus sign resolution at 30 Hz; sensor board also has eight debounced switch inputs; eight output drivers to 5-V supply; 32 bits of parallel I/O assignable in 8-bit groups as input or output or as two 8-bit bidirectional ports; two cascadable 2-MHz clock counters providing two pulse trigger output points and pulse-counting input points: four asynchronous terminal or modem RS-232C ports with maximum speed of 19.2 bps: an adaptor to Multibus is available from Hal-Versa Engineering Inc., 18597 Paseo Tierra, Saratoga, CA 95070, (408) 374-2953

#### Documentation

81/2 - by THinch Joose-leaf binder format; Operator's Manual, 108 pages; OS 1.1, 400 pages; Problem Isolation Manual, 114 pages, BASIC Manual. 500 pages

#### Price

Base system, \$5695; printer, \$2095; keyboard, \$270; 256K-byte RAM expansion, \$1095: 1-megabyte RAM expansion, \$4080; dual 51%-inch floppy disks, 51445; dual B-inch floppy disks, \$2470; hard-disk controller, \$1295; single 5-megabyte hard disk. \$2495; single 10-megabyte hard disk. \$2695; expansion feature with five slots, \$95: analog sensor board, \$850, BASIC interpreter, \$195; OS 11 extensions, \$155; Pascal complier, \$595, FORTRAN compiler, \$595; chromatography application program, \$495

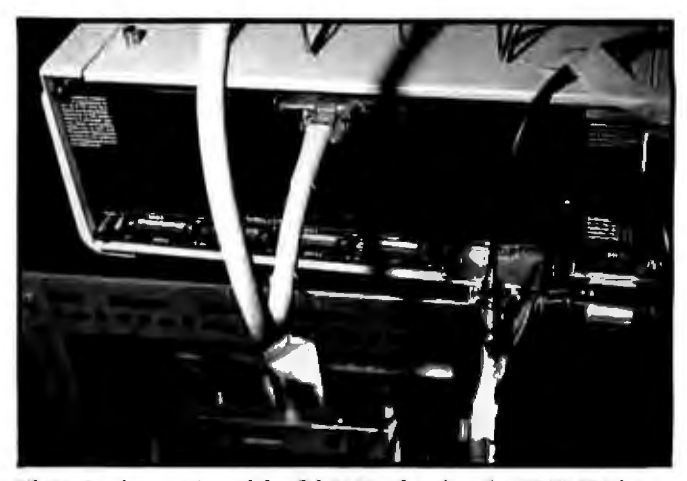

Photo 2: A rear view of the CS-9000, showing the IEEE-488 interface with the extender in place (far right), the disk-drive connector (next to the IEEE-488), the Centronics port (middle), and the three RS-232C ports. The connector on the top goes to the video display.

• graphics resolution of 200 horizontal dots/inch by 336 dots/inch

• four-color printing

• graphics and text screen dumps with the familiar shift-PrtSc keystrokes of the PC

The compact packaging of the CS-9000 is designed to save valuable laboratory bench space. We have set the unit on a four-wheel cart to roll it into position when it is being used and wheel it out of the way when it is not. The compact design is a mixed blessing, though. Because it is mounted on top of the computer and has to have adequate clearance for the printer beneath it, the screen is above normal eye level. Although the tilt of the screen is adjustable, the height is not. As a result, the operator tends to sit slumped in a chair with the keyboard on his lap and his feet on a desk, staring up at the screen. In short, the ergonomics of the package design are not state of the art. In a laboratory, however, you do not usually spend a lot of time at the keyboard. The working conditions of a researcher are not those of a secretary. For our applications, there have been no complaints regarding the display's human engineering.

If your applications are more keyboard-intensive, relief is at hand. The National Accounts Division and National Marketing Division of IBM have developed an interest in the CS-9000 for business applications. The system is being repackaged for them, sans integral printer, and given a quieter fan. The current fan sounds like a household vacuum cleaner. The business package is shown in photo 1b. The ergonomics, as you can see, are much improved. Because of the newfound business interest and the resultant expanded user base, a greater variety of canned programs should become available for this system. Indeed, the decision to offer Xenix and COBOL appears to be the first fruit of that interest.

#### Documentation

The documentation for the system is hardly a masterpiece. In fairness, it has been improved tremendously

## **Infoscope** ... **Its magic happens right before your eyes**

Thirty minutes wich your new computer and lnfoscope. and you can be showing off  $-$  entering information. sorting it, displaying it, putting it to work in ways you never dreamed possible .

lnfoscope . a revolutionary new program for dynamic informacion monogement, opens up the potential of the personal computer. It's usable and useful now, even for a beginner, but it'll never get in the way in che long run.

From the first minute you use it. you'll discover some very interesting applications. It comes

Infoscope is a Trademark of Userview Corp.

with demonstration "scripts" and sample data so you can sit back and watch it do its stuff without doing a lot of tedious data entry.

lnfoscope helps you creace "Scopes" to display data - windows on the screen that grow. shrink, move around, and overlap, while showing you just the information you want to see.

As you work with it, Infoscope adopts to your level of expertise. Its "choice-driven" approach makes it easy for a new user to get up to speed, but it doesn't

entangle on expert in o *moze* of menus he doesn't want to see.

In shore. lnfoscope is as simple or as complex as you want it to be, and it does virtually any information management chore you wont it to do.

But you have to see it for yourself. lnfoscope is available for mosc popular 16 bit microcomputer systems. Ask for a demonstration at your local computer store, or write us for details.

Microstuf, Inc. 1845 The Exchange. Suite 140 Adanto. Georgia 30339 (404) 952-0267

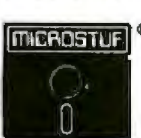

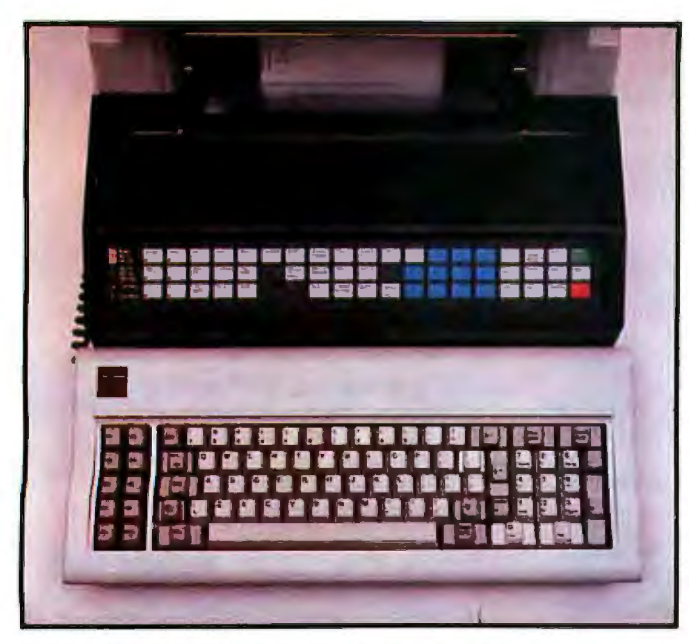

Photo 3: The CS-9000 keyboards. At the top, on the front of the main *processor box, are the 57 programmable, pressure-sensitive keys.* 

since its earlier incarnations, but it is still less than ideal. The writing style is the usual turgid documentation prose. 1f you are a systems programmer it should present no great problems, but for a scientist-hacker it is formidable.

The manual lacks tutorials and, except for the highlevel language sections, lacks indexes. Most surprising, the documentation does not contain schematics or a memory map. IBM has answered all questions promptly, but better documentation would lessen the number of questions users would have to ask.

#### The Voice of Experience

My experience with the CS-9000 began with setting it up. The bridge over the main processor housing, used to support the video display, is a pain to install. But it needs to be done only once, so what the heck. The video display mounts on a plastic yoke with a ball joint that enables the screen to be positioned for user comfort. Unfortunateiy, the yoke is made of very cheap plastic. When I went to tighten the yoke, I broke it, even though I followed the instructions to tighten gently. That yoke is cheap. I would have written this off to my superior strength, but another research group at Brandeis has a CS-9000 and the same thing happened to them. I have been informed that the yoke has been redesigned to eliminate this problem.

Once the system was assembled, I started to plug a digital multimeter (DMM) into the IEEE-488 port. It wouldn't plug in. Amazingly, the lEEE-488 port is positioned too close to the plug for the disk drive. There is no room for the IEEE-488 cord, which exits the plug from the side of the plug head. In order to use the IEEE-488 while the disk drive was attached to the system, I had to install an extender to the IEEE-488 interface (see photo 2). IBM now supplies the extender with the computer

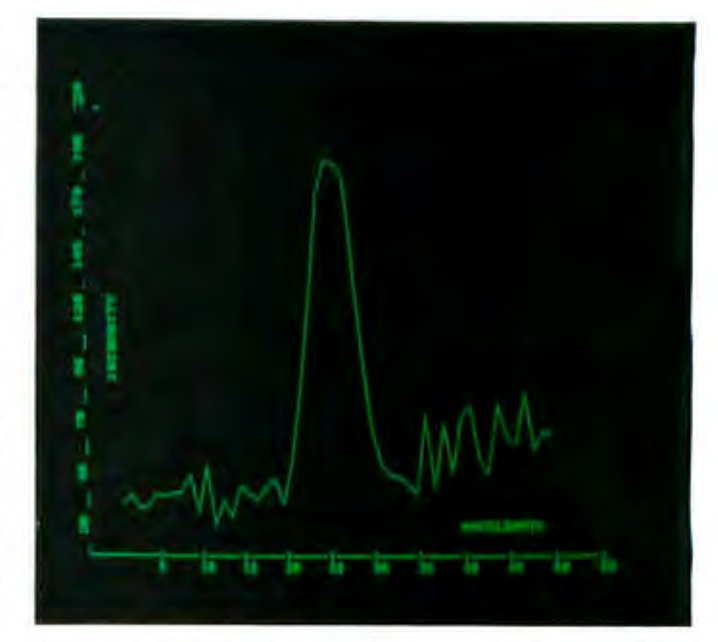

Photo 4: A sample screen display that shows text and graphics, taken *from an IBM demonstration program.* 

and will soon flip the IEEE-488 port upside down so that the cord does not interfere with the other plugs. You may not have to contend with this problem, but I was beginning to think I had made a very serious mistake.

It got worse. When the extension to the lEEE-488 plug was installed, I tried to write a BASIC program to transfer data from the DMM. Nothing. A call to IBM identified the problem: the software driver for the lEEE-488 was not yet written. After the driver arrived, I appended it to the BASIC program and tried again. Nothing. Another call to IBM. Dr. Tesch made the first of three trips to Brandeis. The problem was that we had a prerelease version of the operating system, but the software driver was for version 1 of it. He took the computer back to Danbury with him, had the new ROM BIOS (basic J/O system) installed, and sent the system back with the new 1.0 DOS (disk operating system) extensions disk. Nothing. More telephone calls. It turned out that we had the prerelease version of BASIC. After we got the right BASIC, the interface worked perfectly. By the way, the resistor in question was 56K ohms.

Next, all we had to do was get the Biomation, with a two-line handshake, to transfer data over the IEEE-488, which has a three-line handshake. I had an idea on how to achieve this and it looked fairly simple on paper. A few months later, it worked.

The next problem was writing an assembly-language program to do the data-acquisition routine. I am a complete *patzer* when it comes to assembly language. l usuaJly write the program in BASIC, compile it, and then optimize the program by keeping intermediate values in registers instead of shuffling them back and forth in storage. But there is no BASIC compiler for the CS-9000. So Tesch (God love him!) agreed to write an assemblylanguage routine from my BASIC program. These people take "customer support" literally.

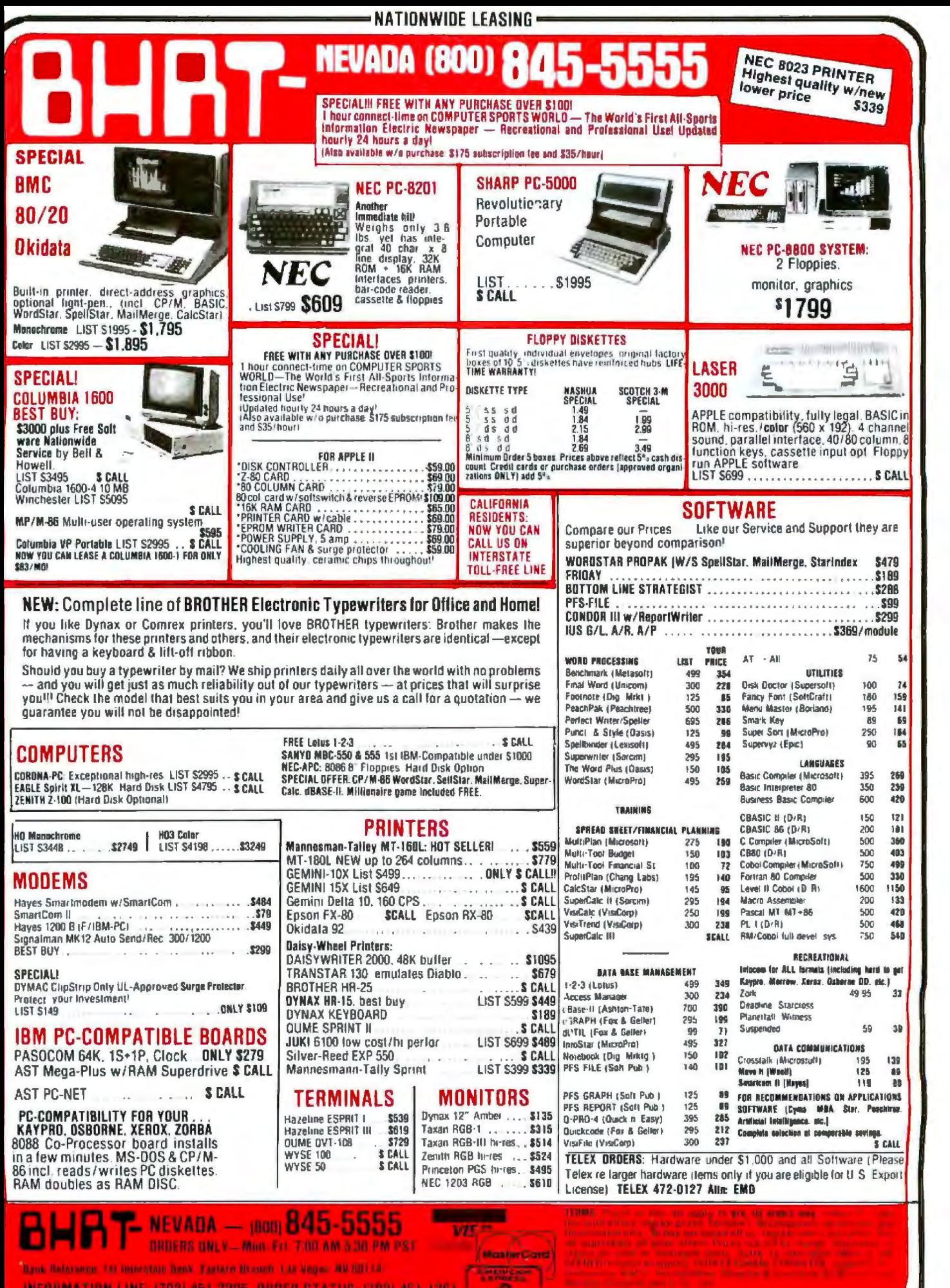

x

P.O. BOX 50029, KENDERSON, NV 89016

# **and MS-DOS, and VMS too!**

#### UniPress can meet your software needs, for a range of hardware, including VAX, MC68000, and IBM-PC.

#### UniPress, your UNIX source.

PACKAGING: VAX/VMS and UNIX, MC68000/ UNIX on Sun, Masscomp, Apollo, Tandy 16, Apple Lisa, Sritek Board for IBM PC, Dual, Plexus, Callan, and Cyb. Perq and Perkin Elmer, too. Source code, as well as binary. Maintenance available. Inquire regarding other hardware.

#### **• UniPress Software**

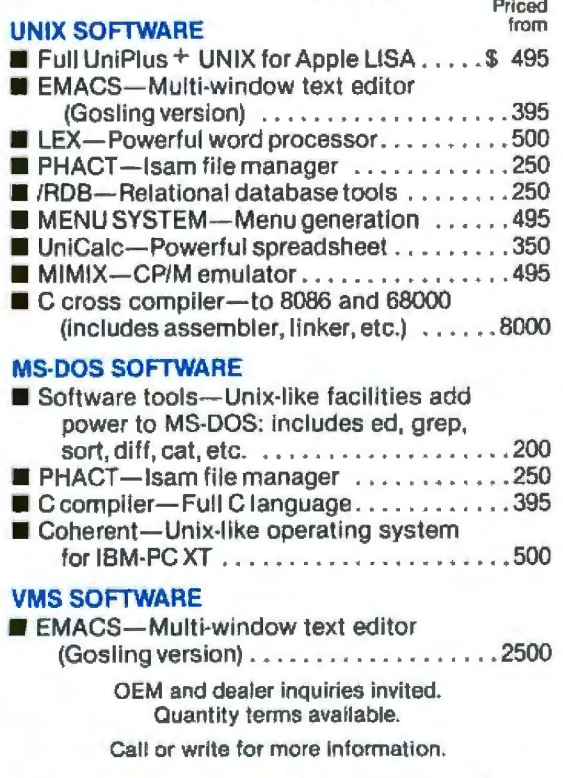

### **UniPress Software, Inc.**

1164 Raritan Avenue, Highland Park, NJ 08904 201 -985-8000 Toll Free: 800-222-0550 (outside NJ) Telex: 709418 Mastercard and Visa

Overseas distribution available through Lifeboat Associates - Japan

Unix is a trademark of Bell Laboratorles. VMS is a trademark of Digital Equipment Corp. MS-DOS is a trademark of Mlcrosofl. UniCa1c Is a lraelemark of Lalllce, Inc.

Tesch wrote the program. Nothing. He didn't have a Biomation in Danbury to test the program, so he came back up to Brandeis to see what the problem was (this was the third time; I've shortened the story a bit). He managed to identify the errant line of code, and we were finally squared away. While he was at Brandeis, he provided us with three different versions of the dataacquisition routine for three different modes of operation. I'm not sure whether he did this out of generosity or in hopes that he would not have to deal with us again, but either way it was appreciated. Finally, we were up and running with our application.

Or, rather, we are up and running *most* of the time. IBM is feverishly trying to track down an odd little glitch in 05 1.1 . Once every few hundred times we try to write a file to disk, the computer tries to write the file into system space and an error results. We must then reboot the system with a consequent loss of data. The error happens so rarely and (apparently) randomly that IBM has been having a hard time tracking it down. Because we write data to disk every few seconds, the amount of information lost in rebooting is not substantial. And the missing data is easily reproduced in our application. If your application is not so fault-tolerant, however, you should make sure this problem has been overcome before buying the CS-9000. The problem has occurred at other in tallations, so it isn't our hardware that's causing it. In any case, be sure to back up your work on disk frequently.

I have only one continuing source of irritation with the system: the printer. It is awkward to load with paper, frequently jams when operating, and either holds very little paper (if you use the paper holder under the keyboard) or lets the paper drape in front of the operator's feet (if you set a box of paper under the desk and feed the printer from there). I understand that IBM has redesigned the paper bailer to minimize the jamming problem, but the other problems seem endemic to the builtin printer.

#### Back to BASICs

As I mentioned earlier, I have used the CS-9000 primarily with the BASIC interpreter. The rest of my remarks will center on using this very substantial BASIC. Those readers accustomed to one of the many incarnations of Microsoft BASIC are in for a treat. Unlike most BASICs, you are not limited to 64K bytes of programming space. The interpreter can address as much memory as you have on your system. It also includes the MAT (matrix) functions. Further, it features a broad range of statement modifiers, such as  $FOR$  J = 1 to 11 (see listing 1, line 80). You can use 8-bit, 16-bit, or 32-bit words. The range of floating-point numbers is approximately 1.0E  $+$   $/$  -308 with approximately 15-digit precision. Because the MC68000 uses memory-mapped I/O, all devices (including the printer, screen, IEEE-488 port, etc.) use th OPEN statement (like files), which makes programming I/O routines quite painless.

There are, of course, a couple of usual features of in-

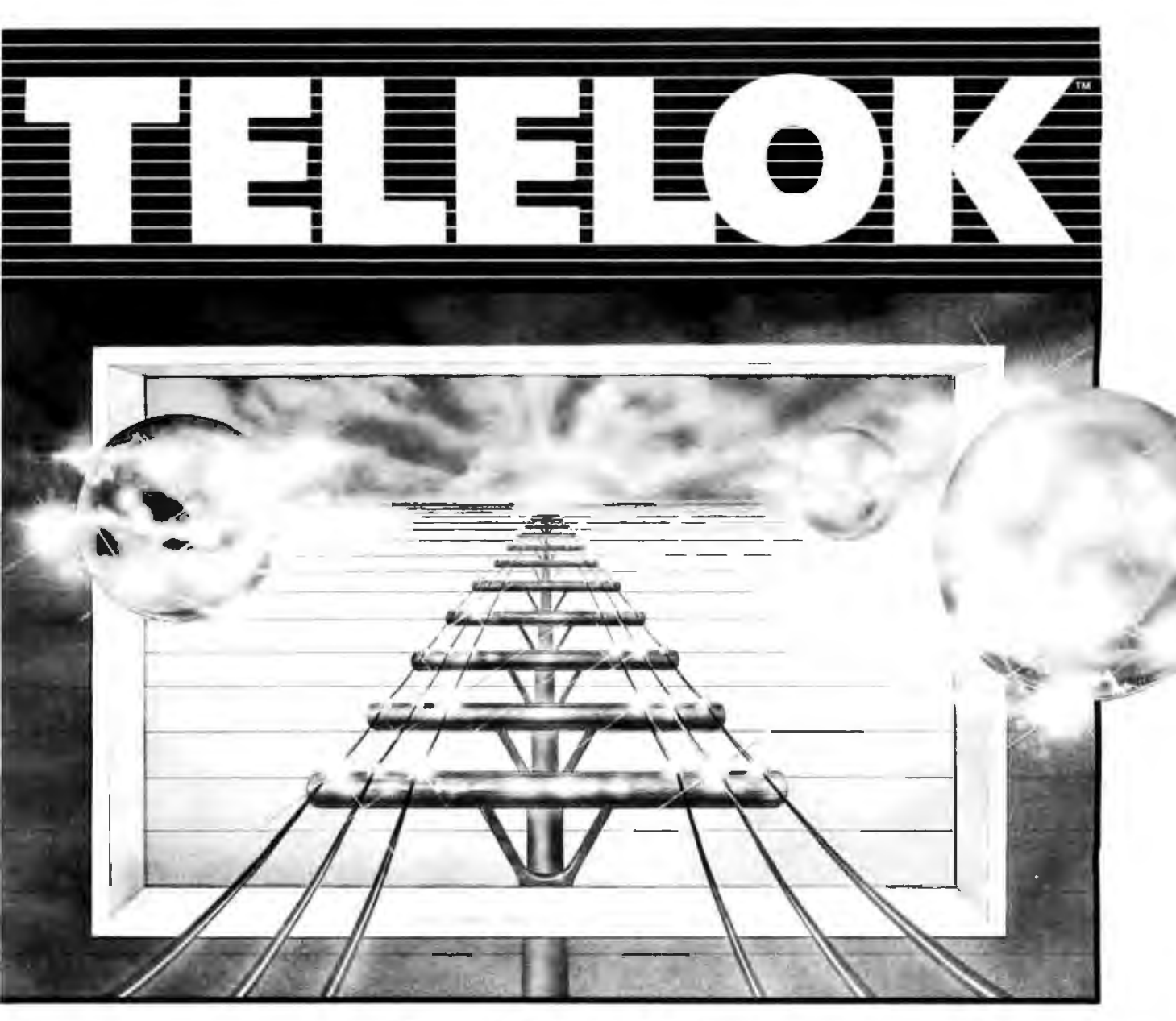

# SECURE<br>TELESOFTWARE **DELIVERY**

The only inexpensive, powerful, disk-based, user-invisible telecommunications protection system is here!

If your state-of-the-art software is still arriving by mule train, call us!

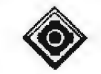

Vault Corporation<br>Communications security in an uncertain world 2649 Townsgate Rd., Suite 500, Westlake Village, California 91361 USA (805) 496-6602, ext. 111 · TELEX: 499-5396 VAULT US

Listing 1: The program listing for the data-acquisition and analysis routine using the Biomation 8100. Because the bus-management lines of the IEEE-488 are not used by the Biomation, the REN line is used to trigger the laser and the Biomation, and the IFC line is used to trigger the monochrometer stepper-motor (lines 240-250 and line 370, respectively).

```
1 REM PROGRAM FOR COLLECTING DATA FROM BIOMATION 8100
10 REM INITIALIZE CALL LOCATIONS
20 B=$E000; SREAD=B+$2948; SYSFUNC=B+$2CB8
30 REM DIMENSION ARRAYS.
40 DIM A%(2000), B%(1025), F%(11)
50 LENG = 2048
40 REM INITIALIZE IEEE488 ROUTINES
70 DATA 286, 10, 290, 10, 0, 17, 0, 12, 0, 10, 0
80 READ F%(J) FOR J=1 TO 11
90 RESTORE
100 REM SET EXPERIMENT PARAMETERS
110 INPUT "BIOMATION SAMPLE INTERVAL SETTING (MICROSEC) "; BIOM
120 INPUT "NUMBER OF SCANS PER MONOCHROMETER SETTING "; REP
130 INPUT "NUMBER OF MONOCHROMETER SETTINGS "; NOSTEP
140 INPUT "DURATION OF PAUSE BEFORE TRANSFER "; ZZZ
150 INPUT "NOISE LEVEL OF SIGNAL "; NOISE
160 INPUT "NAME OF FILE TO SAVE RUN DATA IN "; FILES
170 OPEN FILES AS FILE #1
180 PRINT #1, BIOM
190 PRINT #1, NOSTEP
200 OPEN "#BUSD?" AS FILE #6
210 REM DATA ACQUISITION ROUTINE
220 FOR MON=1 TO NOSTEP
230 FOR SCAN=1 TO REP
240 CALL SYSFUNC(6, F%(6))
                                      (SET REN TO TRICGER LASER, BIOMATION
250 CALL SYSFUNC (6, F%(B))
                                      IRESET REN
260 WAIT (222)
270 CALL SYSFUNC (6, F%(1))
                                      ICOLLECT DATA
280 CALL SREAD(6., B%(1), LENG, $0D, $0D, 0)
290 FOR I=1 TO 1000
                                      IUNPACK DATA, ADD COUNT TO MEMORY A%
300 C%=SWAP%(B%(I)) AND 255
310 IF C%>NOISE THEN A%(2*I-1)=A%(2*I-1)+1
320 C%=B%(I) AND 255
330 IF C%)NOISE THEN A%(2*I)=A%(2*I)+1
340 NEXT I
350 NEXT SCAN
360 REM TRIGGER MONOCHROMETER MOVE AND WAIT FOR IT TO STOP
370 T=TIME: CALL SYSFUNC(6, F%(10))
                                      IIFC TRIGGERS MONOCHROMETER
380 FOR I=1 TO 2000: PRINT #1, A%(I): A%(I)=0: NEXT I
390 IF TIME-T(3 THEN 390
400 NEXT MON
410 CLOSE #1
420 CLOSE #6
430 END
```
terpreted BASIC that I miss. Arrays cannot be dynamically dimensioned because the interpreter translates each line of BASIC code into a tokenized pseudocode as it is entered, not as it is executed. This feature makes the BASIC run rather fast for an interpreter. For example, lines 230-340 of listing 1 trigger a laser and the Biomation, collect 2K bytes of data from the Biomation, compare each byte to a noise level, and, if appropriate, add 1 to an element of a 2K data array. Interpreted BASIC does all of this in one second! For that level of speed, I'm willing to live without dynamically-dimensioned arrays. By the way, a compiled FORTRAN version of this program did the same process 12 times in one second.

Another consequence of translating each statement as it is entered is that the BASIC comes with a line editor rather than a full-screen editor. And the editor is a little tricky to use. For example, if you have a variable type error in a program line and edit the line, you may still get a type error prompt. I've found it's best to delete the offending line and retype it correctly.

Line 300 of listing 1 illustrates a couple of interesting points about the BASIC. First, 2 bytes may be stored in
## BASF QUALIMETRIC" FLEXYDISKS: A GUARANTEED LIFETIME OF OUTSTANDING PERFORMANCE.

BASF Qualimetric FlexyDisks feature a unique lifetime warranty,\* firm assurance that the vital information you enteron BASF FlexyDisks today will be secure and unchanged tomorrow. Key to this extraordinary warranted performance is the BASF Qualimetric standard... a totally new set of criteria against which all other magnetic media will be judged.

**ED FlexyDisk** 

You can countonBASF FlexyDisks because the Qualimetric standard reflects a continuing BASF commitment to perfection in magnetic media. One example is the unique two-piece liner in our FlexyDisk jacket. This BASF feature traps damaging debris away from the disk's surface and creates extra space in the head access area for optimum media-head alignment. The result is a guaranteed lifetime of outstanding performance. For information security that bridges the gap between today and tomorrow, look for the

distinctive BASF package with the Qualimetric seal. Call 800-343-4600 for the name ofyour nearest supplier.

Circle 459 on inquiry card.

\*Contact BASF for warranty details.

ENTER TOMORROW ON BASE TODAY O BASE

Listing 2: *The program listing for plotting the data from listing 1 on the screen, one monochrometer setting at a time.* 

```
1 REM PROGRAM TO PLOT DATA COLLECTED FROM PROCRAM t 
10 CLS 
20 INPUT "FILE NAME " ; FILE$ 
30 OPEN FILES AS FILE #1
40 INPUT #1, BIOM
50 INPUT #1, NOSTEP
60 DIM DAT(10,2000)
70 FOR I=l TO NOSTEP 
80 FOR J=1 TO 2000 
90 INPUT #1, DAT(I, J)
100 NEXT J 
1 1 0 NEXT I 
120 CLOSE #1
130 FOR K=1 TO NOSTEP 
140 MAX=-128 : MIN=127
150 CLS 
160 LOCATE 10,0
```
Listing 2 continued on page 289

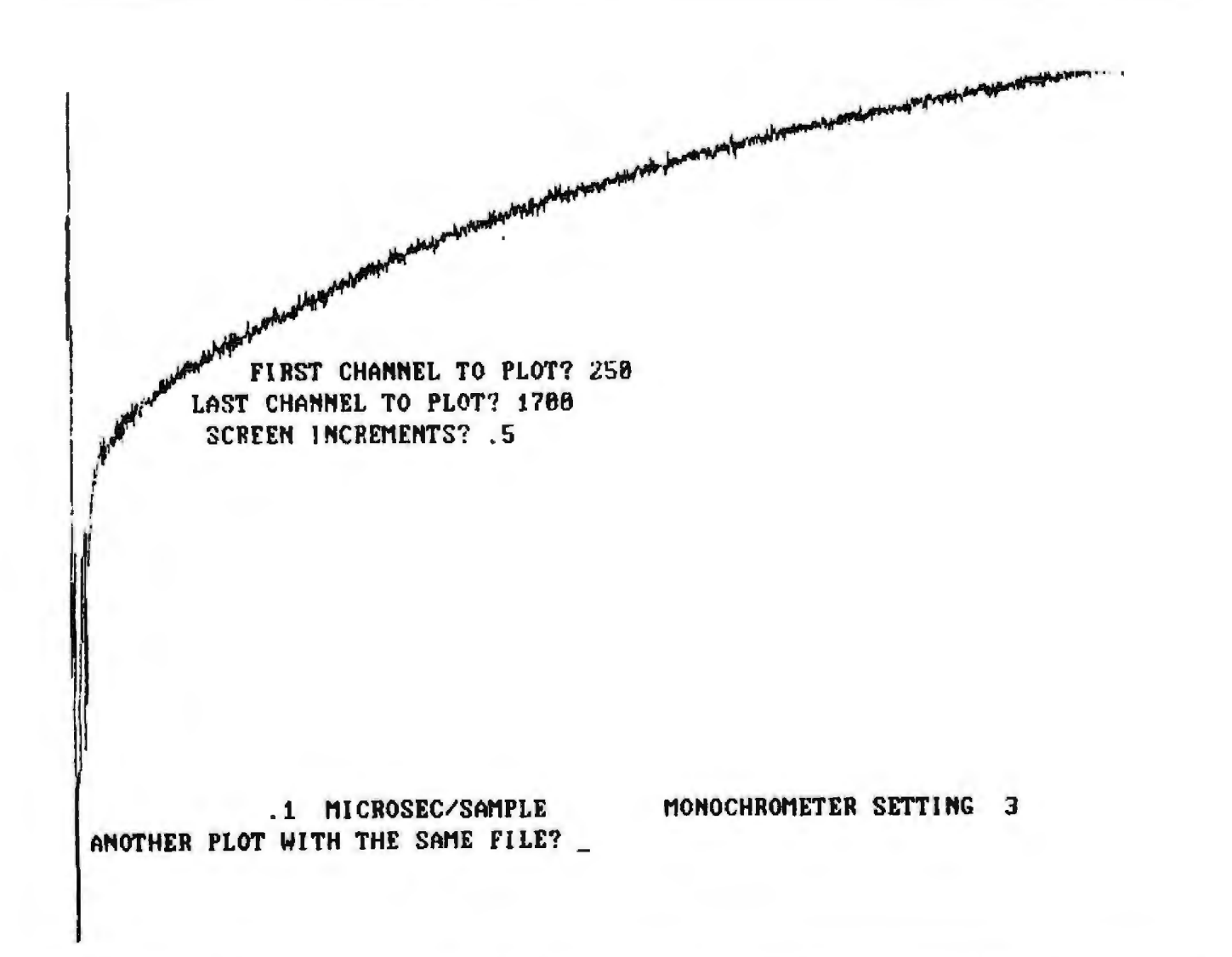

Figure 1: A screen dump of a plot of a single scan of the Biomation, showing the luminescence decay curve of Benzil excited by a pulsed *nitrogen laser. Data was collected from a modified version of listing 1 and plotted using listing* 2.

```
170 INPUT "FIRST CHANNEL TO PLOT",A 
180 INPUT "LAST CHANNEL TO PLOT", B
190 INPUT "SCREEN INCREMENTS",C 
200 FOR l=A TO B 
210 IF OAT<K,I><MIN THEN MIN=DAT<K,I> 
220 IF OATCK,t>>MAX THEN MAX=DAT<K,I> 
230 NEXT I 
240 FACTOR=450/<MAX-MIN> 
250 LINE Cl , 470-CCDATCK,A>-MIN+l>~FACTOR) , 1,470-CCDATCK,AJ-MlN+lJ*FACTORJ) 
260 FOR I=A+l TO B 
270 LINE (-1,-1, (I-A) *C, 470-((DAT(K, I)-MIN+1) *FACTOR))
280 NEXT I 
290 LOCATE 24,0 : PRINT BIOM;" MICROSEC/SAMPLE" ," MONOCHROMETER SETTINC " ; K 
300 INPUT "ANOTHER PLOT WITH THE SAME FILE", Q$
310 IF OS:• '"{ " THEN 140 
320 NEXT K
330 END
```
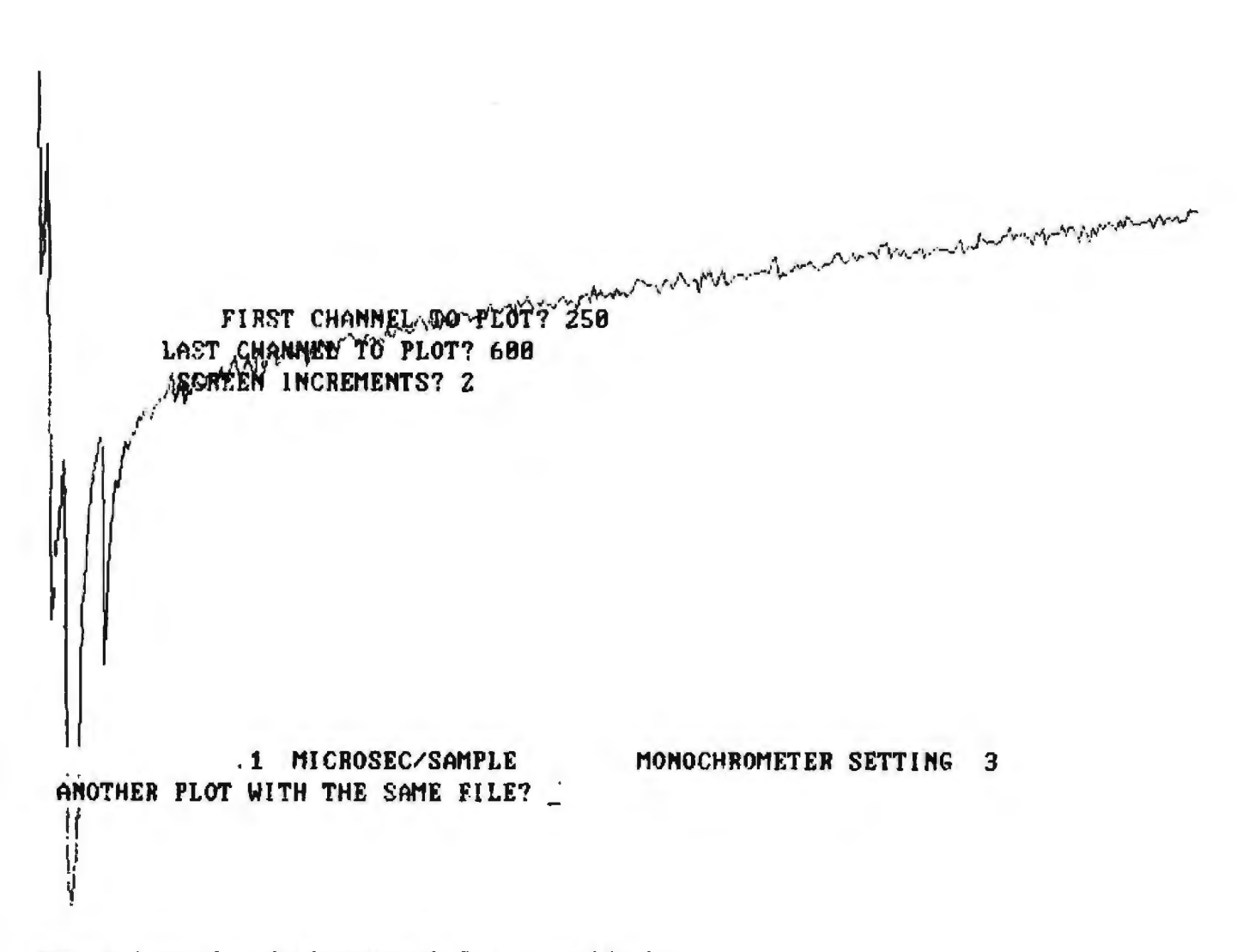

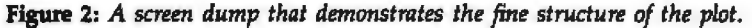

### Text continued from page 286:

one 16-bit memory location to save space. The SWAP% function lets you reverse the high and low bytes in a memory location. Of course, performing an AND 255 with the value masks out the high byte. The second point has to do with why line 300 is there at all. It seems that the interpreter cannot perform 8%(1} AND 255 and compare it with noise all in one line; apparently, there is a bug in the interpreter. If you do the operations separately, there is no problem. This is the only bug l have encountered in the interpreter.

Lines 80 and 240 in listing 1 illustrate the use of the lEEE-488 port. The operating parameters of the port are entered into a data array and passed to the interface driver by calling SYSFUNC:. Line 70 lists the parameters this program uses. The parameter 286 sets the maximum timeout for a transfer to the succeeding argument (which is 10) times SO milliseconds; the parameter 290 sets the maximum transfer size without using OMA to whatever follows (10 again); the 0 ends a sequence of instructions, so F%(6) begins a new sequence; the 17 sets the REN line high and the 0 ends that sequence; the 12 resets the REN line, and again  $0$  ends the sequence; then,  $10$  sets the IFC line, with the  $0$  ending the sequence. Thus, the F% array actually contains four different sets of parameters, each invoked by CALL SYSFUNC(dev #,  $F\mathcal{K}(N)$ ), which reads  $F\mathcal{K}(N)$  to  $F\mathcal{K}(N+1)$ , where  $F\% (N + I) = 0.$ 

Let's look at line 20 in listing 1. This line initializes the system calls used in the program. In the new version of BASIC, version 1.1, you do not need to add the call locations.

Listing 1 collects data from the Biomation. Listing 2 displays that data, one monochrometer setting at a time. Lines 250 and 270 of listing 2 do the actual screen plot. Line 250 draws a line from the first data point (scaled for the screen) to itself. That is, it sets the first point of the line. Line 270 draws a line from each subsequent point to the preceding point. The  $-1$ ,  $-1$  argument says, "Connect this point to the last point:' Figures 1 and 2 show screen dumps of sample outputs from listing 2, using data collected from a modified version of listing 2 in which the raw voltages from a single scan of the Biomation were collected.

### Summary

The CS-9000 is a very fast and powerful laboratory computer. It has enough I/O ports to please the most jaded palate. The options let you configure the system for most conceivable laboratory applications. The range of numbers it can work with makes it unnecessary to constarttly use log values to avoid overflows. The CS-9000 is very affordable. And, above all, the level of customer upport sets new standards of excellence for the microcomputer industry.

*Tliomas R.* Clime *(55 Centro/* SI,, *.Ashlnm1/1am, MA 01430)* is *physical*  chemistry laboratory coordinator for the Chemistry *Depariment* of Brandels *University in Waltham, Massachusetts.* 

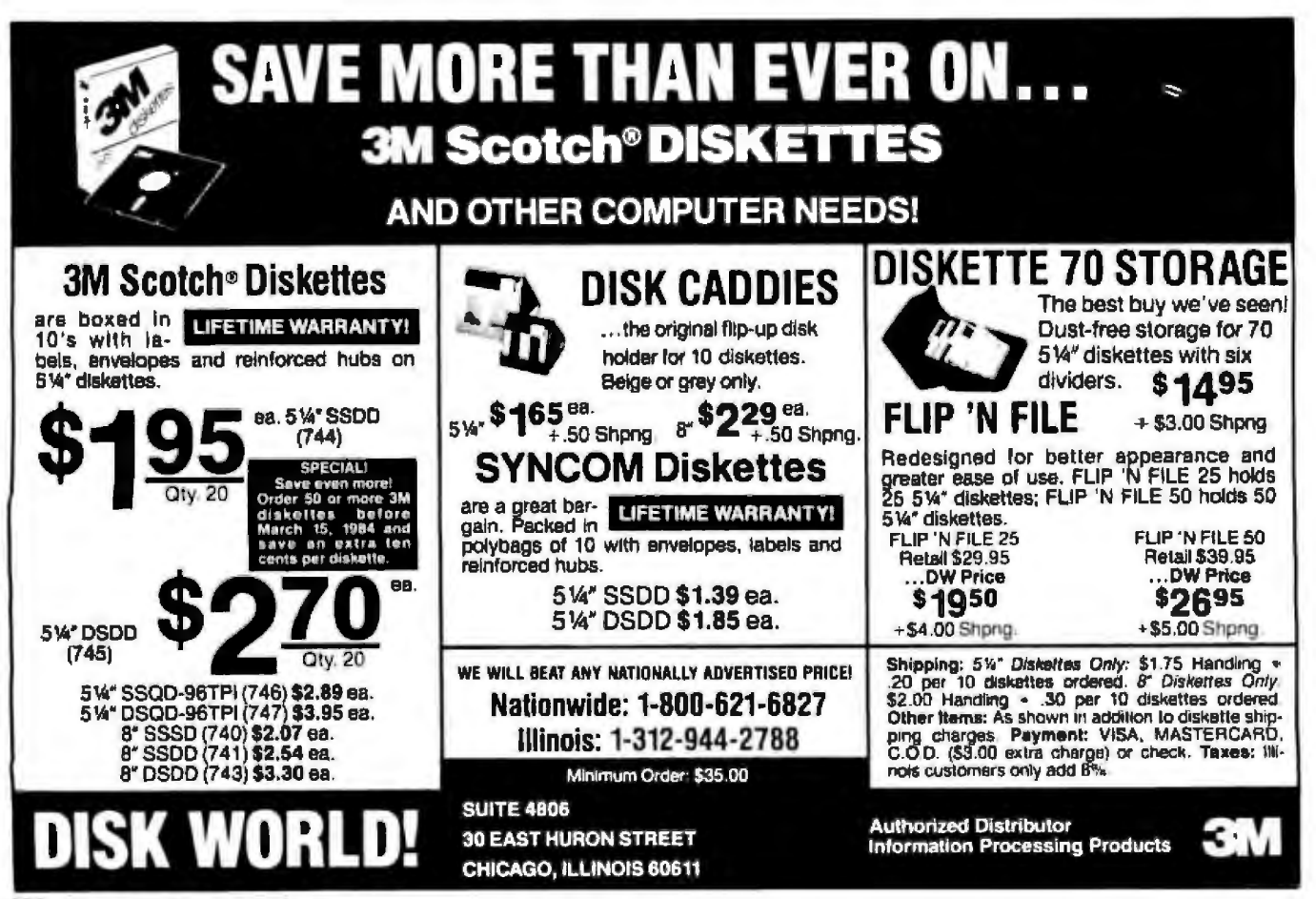

## One of Japan's leaders<br>would like to go to work for you.

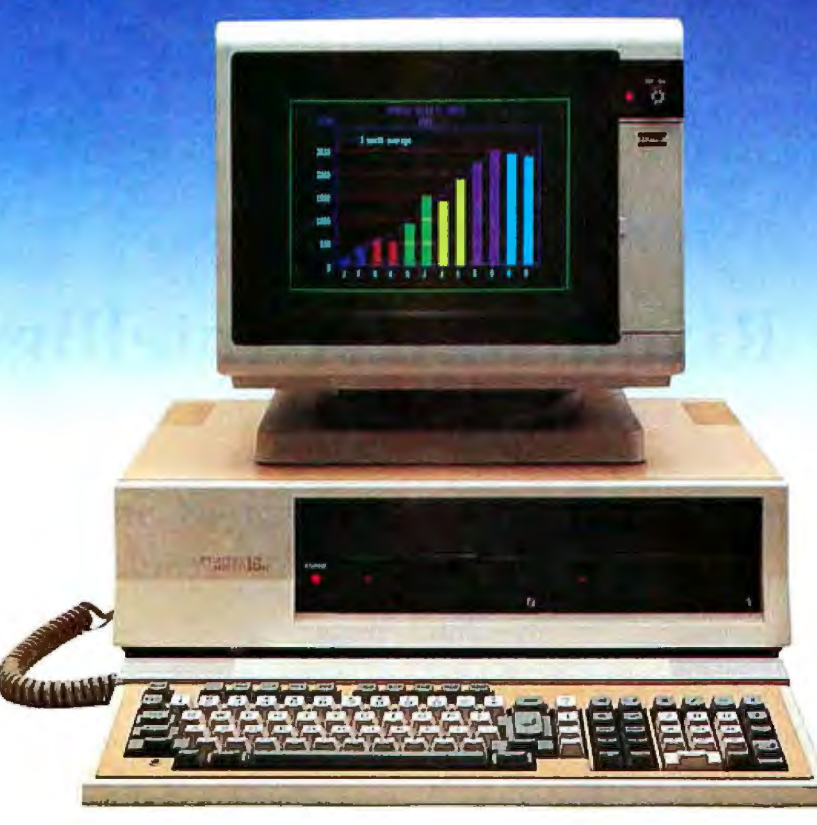

Fujitsu.Japan's largest computer company, sends you their best. The new Micro 16s personal business computer. A combination of thoughtful planning, innovative thinking and quality craftsmanship. Just what you'd expect from a Japanese company that's been making computers for three decades.

The Micro 16s is a complete computer system. The options of other computers are our standards. For example, its price includes the CP/M-86<sup>°</sup> operating system, SuperCalc<sup>2</sup><sup>"</sup> electronic spreadsheet, WordStar<sup>®</sup>word processing, a high resolution color graphics monitor. and two microprocessors, the Z80°A 8-bit and 808616-bit.

The Micro 16s will run any of the more than 3,000 CP/M<sup>®</sup>software programs on the market today. Optional operating ystems for the Micro 16s include MS:DQS and the

multi-tasking Concurrent CP/M-86~

The Micro 16s also comes with a detachable keyboard, dual built-in 5¼" floppy disk drives. 128 kilobytes of internal memory expandable to over one megabyte, and expansion slots for future growth.

The unique and flexible design of the Micro 16s makes it easy to add advanced microprocessors of tomorrow, hard disks, mainframe communications or local area networking when the time is right.

Put a Japanese leader to work for you. Fujitsu's Micro 16s. For more information or the name of your nearest dealer call toll free 1-800 MICRO 16. Or write Fujitsu Microelectronics, Inc.,

Professional Microsystems Division, 3320 Scott Blvd., **FUJITSU**  Santa Clara, CA 95051.

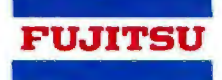

## **Fujitsu's Micro 16s.**

## **Hardware Review**

## **The Rixon R212A Intelligent Modem**

A modem that can emulate the Hayes Smartmodem *and do a few other tricks besides* 

## by Chuck Weger

Remember when you could tell the difference between a computer and a peripheral? In the old days, computers had front panels full of lights and switches, printers were large, clattering beasts, and modems were big, ugly boxes lhat connected to special, and expensive, phone circuits. In those times a modem knew its place. But now, here comes a modem with a full-blown Z80 microprocessor in it-the same chlp that's in lots of home computers. All of a sudden, the distinction between computers and their peripherals is getting hazy. What do you call a modem that has memory like a computer? In this case, you call it a Rixon R212A Intelligent Modem.

The folks at Rixon have been in the modem business a long time, but they have manufactured primarily industrial products. The R212A and its IBM PC-compatible cousin, the PC-212, are among the company's few ventures into the consumer world. If Rixon keeps pro· ducing products like this, the company might have to discontinue some of its industrial business to keep up with the demand of consumer and commercial markets. Not only is the R212A the most sophisticated modem in its class I have seen, it is also easy to use. 111 describe some of the R212A's features in this review.

### Setting Up

Photo 1 shows the R212A as it comes packaged with an AC (alternating current) adapter and a modular telephone cable; an instruction manual (not pictured) is also included. It does not come with the RS-232C cable you11 need to connect it to your computer or terminal, but this is a stock item in most computer stores. The modem is packaged in a beige molded case with a black front panel.

The first thing that I noticed about this modem was its front panel, which really wasn't a front panel-or not what I would call one. There is a piece of black anodized aluminum with the Rixon logo, but there are no LEDs (light-emitting diodes), lights, or switches on the panel. In fact, there are no controls or indicators anywhere on the case. And if you're the kind of person who opens the case to see the insides, you'll see that there are no DIP (dual-inline package) switches on the circuit board, either. All the options-and there are plenty in this modem-are set by software commands.

-

The back paneJ contains two RJ-11 modular telephone jacks as well as a connector for the power supply. It also contains a standard 25-pin female RS-232C connector labeled DTE (data terminal equipment) for connection to the terminal or computer. Once again, there are no switches or indicators.

Installing the R212A is extremely simple. Run a cable from a serial I/O (inputloutput) port on your computer or terminal to the DTE connector. The phone line goes in one of the modular jacks with the cable supplied. Finally, plug in the AC adapter. The ofher modular jack is a real convenience; if you want a telephone connected to the same line, it can be plugged into this jack, saving the cost of a phone-line Y adapter. Note that the whole telephone-not just the handset, as on some other modems-plugs into this jack. Of course, you don't need to plug a phone into this jack. The modem will work fine without one.

To communicate with the R212A, you will need a communications program that allows your computer to end and receive ASCil (American National Standard Code for Information Interchange) characters over its serial I/O

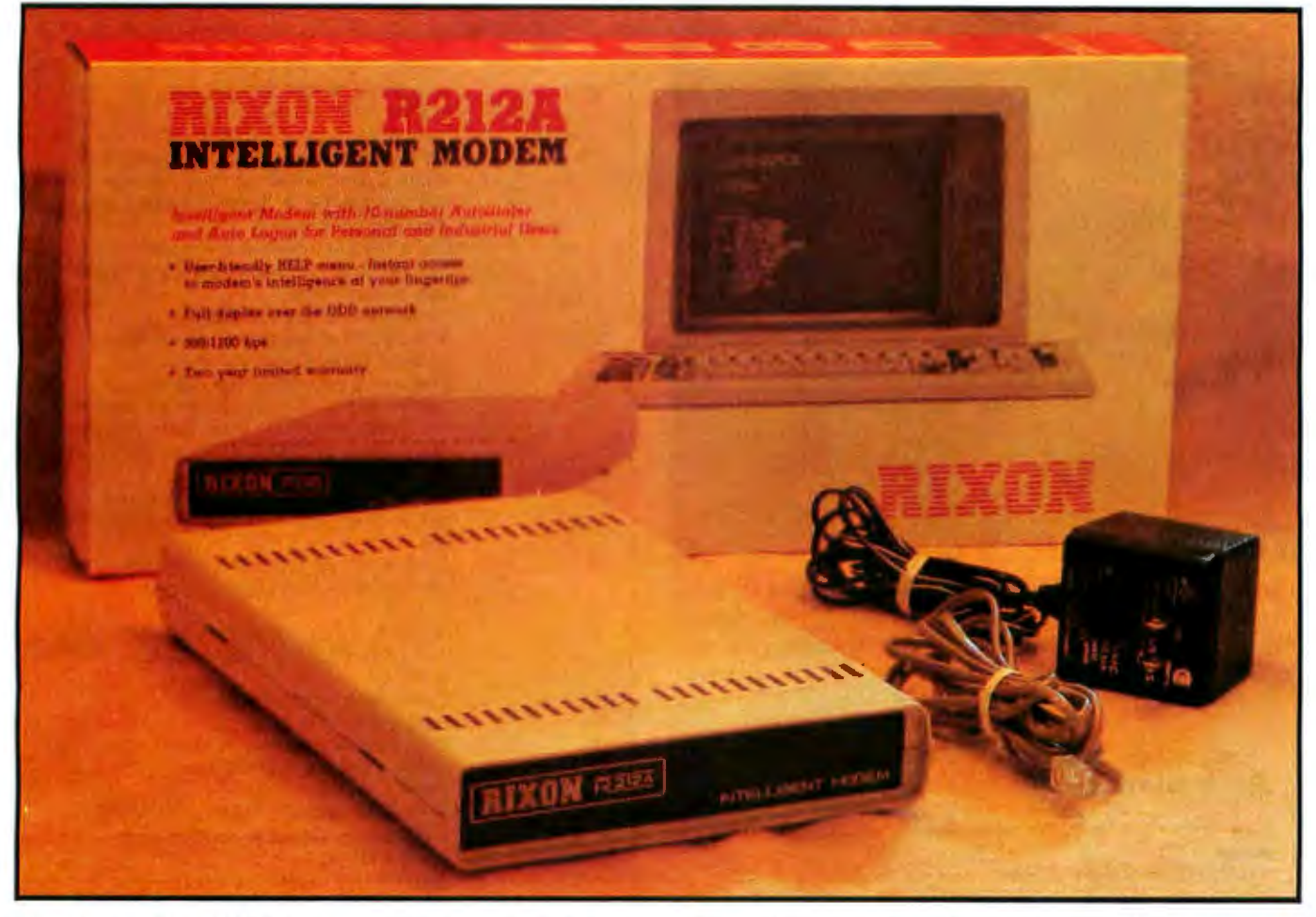

Photo 1: *The Rixrm R212A package includes the modem, a modular telephone cable, an AC line adapter, and a manual (not pictured).* 

port. This could be a program that makes your computer into a dumb terminal, or it could be a more sophisticated modem program. Both kinds will work with the R212A. Of course, if you are using a terminal instead of a computer, you don't need a program.

As the lack of switches implies, the R212A is controlled entirely from your computer or terminal. Once the modem is connected to the computer, you can type two carriage returns to wake it up. It responds with a signon message, shown in the first four lines of photo 2. It also determines automatically the transmission speed of your system, either 300 or 1200 bps (bits per second), and the type of parity, based on the carriage returns you send it. From then on, it accepts ASCII commands. These commands can be entered manually from the keyboard, or you can use a program to send them. In my experience, a fancy modem control program is not needed, since the R212A can do just about everything by itself. The commands are all one or two letters long, so it takes little effort to type them. Table 1 briefly summarizes the R212A's command set.

## **Features**

One of the nicest features of the R212A is its help display. Most user-friendly software packages now have some sort of help facility. It's rare, though, to find a piece of peripheral equipment with one. The R212A's help display, shown in photo 2 as it appears on the screen of my Zenith Z-89 computer, gives a brief description of each command. While the help goes no deeper than this (e.g., you can't ask the R212A to further explain the keyboard dial command), it is sufficient to jog your memory after you've read the instruction manual.

Any intelligent modem should be able to automatically dial a phone number. The R212A can do that easily with the K (keyboard dial) command. Merely type a K, and the modem prompts for the phone number. Entering the number followed by a carriage return causes the R212A to dial the number. The R212A ignores spaces and hyphens, so the number can be entered in the usual manner. Don't try to use parentheses to enclose an area code, though; these have special meanings to the R212A .

In addition to plain old auto-dialing, the R212A has the S (store) command for built-in number storage. The modem can store up to 10 phone numbers; each can be up to 60 characters long. When you want to dial a stored number, you need to enter only its index number (a digit from zero to nine). The numbers are saved in the modem's internal RAM (random-access read/write memory), which has a battery backup in case there's no AC power. Rixon says the battery will last at least two years. In addition to the S command, the R212A has the D (dis-

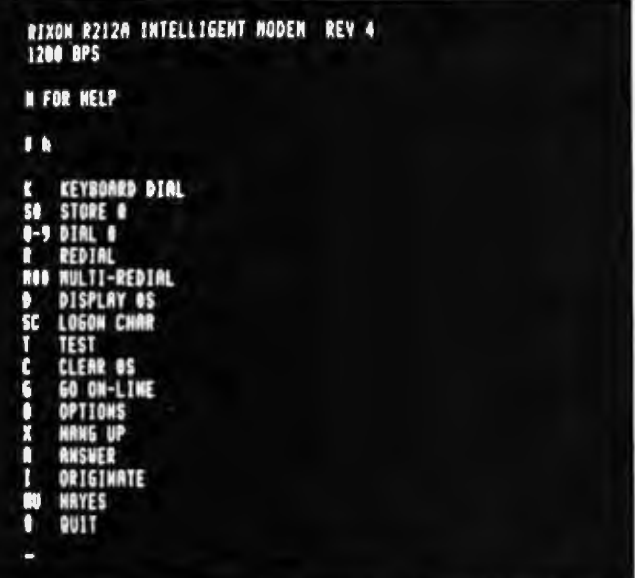

Photo 2: The help display generated by the R212A. Note the signon message at the top of the screen. The dollar sign is the modem's prompt character. Each of the commands shown is accessed by its oneor two-character mnemonic.

## At a Glance

### **Name**

Rixon R212A Intelligent Modern

### Use

Communication over voice-grade telephone lines at 300 or 1200 bits per second (bps)

### **Manufacturer**

Rixon Inc. 2120 Industrial Parkway Silver Spring, MD 20904 (301) 622-2121

Size 1.5 by 6.25 by 9.7 Inches

### Weight 2.5 pounds

### **Features**

Direct-connect, 0 to 300 bps plus 1200 bps; accepts ASCR commands from computer or terminal; holds 10 phone numbers plus identifying information in battery backed-up memory

### **Hardware Needed**

Computer or terminal with RS-232C port, along with RS-232C interconnecting cable

### **Software Needed**

Any communications program capable of sending and receiving over the computer's RS-232C port

### **Documentation**

78-page manual in a 514- by 81/2-inch format

**Options** None

**List Price** \$499

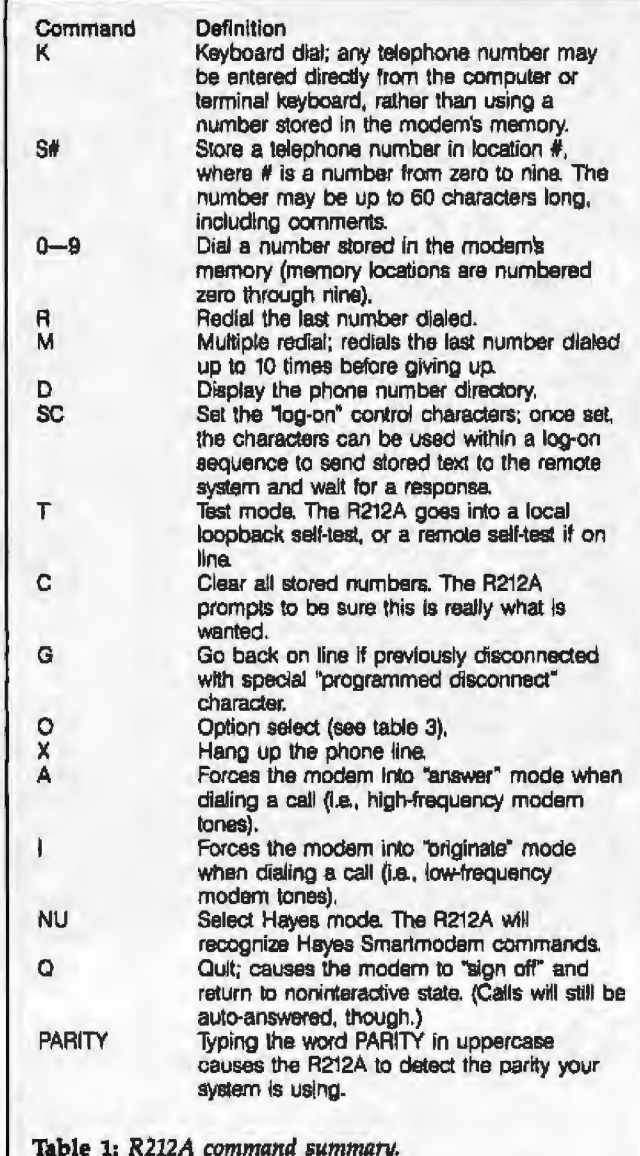

play) command for displaying the directory. A sample directory is shown in photo 3.

You'll notice in this picture that the phone numbers have text associated with them. This is a handy feature; I use it to save the name and/or description of the system associated with each phone number. You have to use a slash (/) following the phone number to indicate text. Everything after the slash is interpreted by the R212A as text.

Also shown in photo 3 is an example of the S command. At the bottom of the screen I typed S7, which means store a number in slot 7. The modem responded with the existing contents of slot 7, and with a message questioning whether I really wanted to change what was in that slot. I did, so the modem then prompted me for the new phone number-a simple, logical procedure.

The R212A is well matched to modern telephone systems. For example, it can detect the presence or absence of dial tones, and it will inform you if it can't get a dial

## **THE BUFFER DID IT.**

## Who Stole The 1500 Letters From The Computer?

Let's just say you've got to send a letter to 1500 different people. Would you like to spend 22.5 hours\* or 60 seconds of Mr. Harold Burns computer P.O. Box 1111 Toledo, Crito Jason time? **With** a garden-

variety buffer, the computer has to mix, merge and send 1500

addresses and 1500 letters to the buffer. Trouble is, most buffers only store about 32 letters. So after 32 letters, the computer's down until the printer's done. Altogether, you're talking 22.5 hours.

In the case of our new (not to mention amazing)  $\frac{B_{Ut}}{B_{Ut}}$  there s ShuffleBuffer,<br>that's turned computer time  $\frac{m_{\text{max}}}{m_{\text{min}}}\frac{c_{\text{min}}}{m_{\text{min}}}\frac{c_{\text{min}}}{m_{\text{min}}}\frac{c_{\text{min}}}{m_{\text{min}}}\frac{c_{\text{min}}}{m_{\text{min}}}\frac{c_{\text{min}}}{m_{\text{min}}}\frac{c_{\text{min}}}{m_{\text{min}}}\frac{c_{\text{min}}}{m_{\text{min}}}\frac{c_{\text{min}}}{m_{\text{min}}}\frac{c_{\text{min}}}{m_{\text{min}}}\frac{c_{\text{min}}}{m_{\text{min}}}\frac{c_{\text{min}}}{m_{\text{min}}}\frac{c$ mailings, manuscripts, report is 60<br>believe it believe it You'd love  $my_w$  flat.<br>
dight to  $\frac{1}{1 + x}$   $\frac{1}{1 + x}$  Just give

ShuffleBuffer one form letter and your address list, and it takes care of the mixing, the merging, and the printing. But that's not all ShuffleBuffer's stolen from the computer. Oh, no.

## Who Changed and Rearranged The Facts?

Again, ShuffleBuffer's the culprit. You want to move paragraph #1 down 12/82 where فتكو 9182 #3 is? Want  $(0.00)^6$   $v$   $\sqrt{9.62}$   $9.62$ <br>chart or Want chart or ;(\" picture? No problem. No mystery, either. Any buffer can give you FIFO, basic first-in, first-out printing. And some Circle 184 on Inquiry card.

buffers offer By-Pass; the ability to interrupt long jobs for short ones. But only ShuffleBuffer has what we call Random Access Printing - the brains to move stored information around on its way to the printer. Something only a computer could do before. Comes in especially we verore. Comes in especially handy if you do lots of printing. all the facts directly.<br>Or lengthy manuscripts.  $\cos^3$  all the facts directly. Or voluminous green and white spread  $\frac{10^{8}}{10^{10}}$ ... sheets. And by the and the sheets and by the sheets and by the sheets and by the sheets and by the sheet of the sheet of the sheet of the sheet of the sheet of the sheet of the sheet of the sheet of the sheet of the sheet way, ShuffleBuffer ....\_...\_..,. does store up to l28K of information and gives you a<br>By Based on an average on an average  $By-Pass mode, too.$ 

## And Who Spilled The Beans 239 Times?

Most buffers can't tell the printer to  $\frac{1}{\sqrt{2}}$  as  $\frac{1}{2}$ duplicate. If they can, they only offer a start/stop switch, which means you're the one who has to count to 239. Turn your back on your buffer, and your printer might shoot out a room full of copies. ShuffleBuffer, however, *does* control quantity. Tell it the amount, and it counts the copies. By itself.

## So,What's The Catch?

There isn't any. Sleuth around. You won't find another buffer that's as slick a character as this one. You also won't find one that's friendly with any parallel or serial computer/ printer combination. This is the world's only universal buffer.

With a brain.

## Who Wants You To Catch A ShuffleBuffer In Action?

You guessed it. We do. Just go to your local computer dealer and ask him to show you a ShuffleBuffer at

work. Or, you can call us<br>at (215) 667-1713, and<br> $\sqrt[3]{ }$ <sup>0</sup>\e-i.e0 we'll clue you in.on

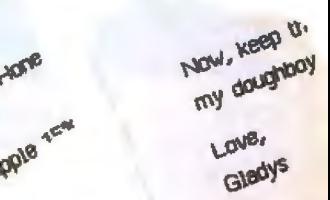

and cars are in

Concept Auto

4000 character letter  $v_1$   $v_2$  & 128K buffer.

 $-1$ **The country of the Party of Country and State** red of Amazin Mar Curriculum for the complete<br>First Curriculum red transferred from Re we will provide your a  $\begin{array}{ll} \mathfrak{g}_{\mathbf{u}} \text{ we have} & \mathfrak{g}_{\mathbf{u}} \text{ is a non-zero} \\ \mathfrak{g}_{\mathbf{u}} \text{ we have} & \mathfrak{g}_{\mathbf{u}} \text{ is a non-zero} \\ & \mathfrak{g}_{\mathbf{u}} \text{ is a non-zero} \end{array}$ Lingdon (1989)<br>The Collaboration (1989)<br>The Collaboration (1989) **AMY** INE WEEEKLY

> ent 174 **Data**

**BELLING** 4004 159

anticipate has settle parts and the con-

and sufficient the company of the

**HOW, KNOP ONE AND FOR SOUTHERN IS A** 

Leit, **CAMPR** 

.. as: **1111** 

~,.

 $-11$ unarı.

> a sual second gonal tam

centibre base

**BOO BOOT PIPE** 

**OTAGE INVESTIGATION** 

CINC AND

 $\frac{1}{100}$  around at  $\frac{1}{100}$  . The set

ment in the state of the state of the state of the state of the state of the state of the state of the state of the state of the state of the state of the state of the state of the state of the state of the state of the st  $\begin{array}{lll} \mathfrak{g}_1 & \text{mod } 2 \end{array} \text{ or } \begin{array}{lll} \mathfrak{g}_1 & \text{mod } 2 \end{array} \text{ or } \begin{array}{lll} \mathfrak{g}_2 & \text{mod } 2 \end{array} \text{ or } \begin{array}{lll} \mathfrak{g}_3 & \text{mod } 2 \end{array} \text{ or } \begin{array}{lll} \mathfrak{g}_4 & \text{mod } 2 \end{array} \text{ or } \begin{array}{lll} \mathfrak{g}_5 & \text{mod } 2 \end{array} \text{ or } \begin{array}{lll} \mathfrak{g}_6$ 

> **0,ShuffleBuffer** The Buffer with a Brain

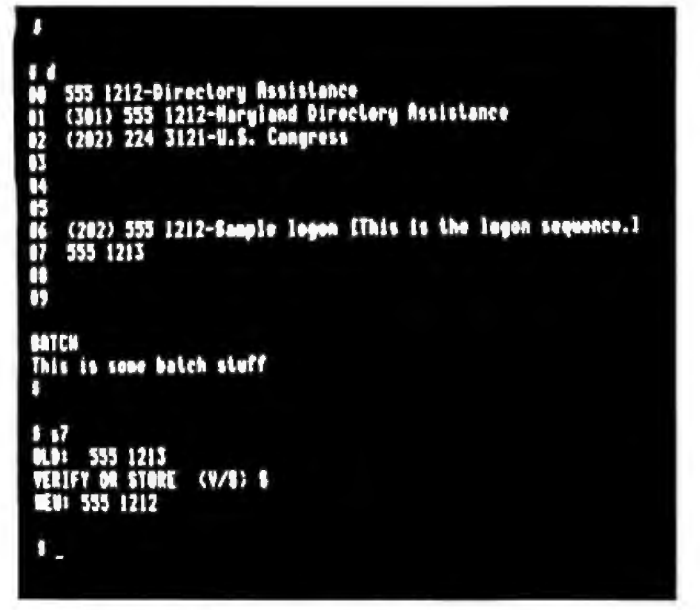

Photo 3: The R212A's directory display. The notations next to the phone numbers are stored as ASCII text by the modem. "BATCH" is a way to run a set of commands. The bottom of this display con*tains an example of storing a new phone number.* 

tone by telling you "dead line." It can a1so interpret most busy signals and will inform you if the line is busy or if there is no answer. If you wish, you can use the  $R$ (redial) command to automatically redial the most recently dialed number. If you're really desperate to get through, you can use the M (multiple redial) command. This automatically redials the last number up to 10 times, with a brief pause between each attempt.

In case redialing the same number isn't impressive enough, the R2J2A has something called linking. Any stored number can be linked to any other number. Then, if the first number is busy or does not answer, the modem automatically tries the linked number. So if your favorite bulletin-board system is busy, you can automatically try another one. It's possible to link numbers to each other, so the modem goes back and forth between them until it finally gets one to answer. You can also link several numbers, causing the R212A to try them all. If you link the last to the first, you get the modem's equivalent of an endless loop. Your phone line will be busy forever unless one of the numbers on the Jinked list answers or you manually abort the dialing operation.

The R212A is capable of both tone and pulse dialing. If you don't instruct it otherwise, it tries to dial the first digit with a tone. If sending a tone fails to interrupt the dial tone, it assumes that the phone line works only with pulse dialing, and it dials the whole number with pulses. If the dlal tone goes away *after* tone dialing the first digit, the modem dials the rest of the number with tones. You can, of course, put the modem into a tone-only or pulseonly mode, so it doesn't have to go through this detective work each time it dials. Finally, the letters T and P can be embedded in phone numbers to manually switch

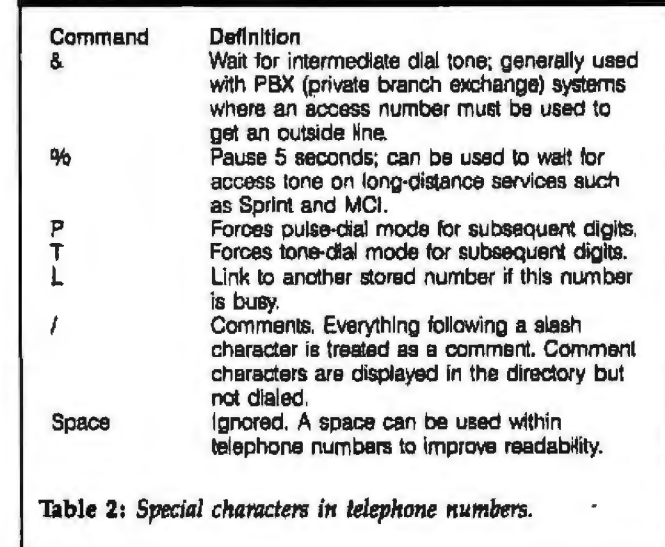

between tone and pulse dialing. This is useful if you're on a PBX (private branch exchange) that understands only pulses, but you dial an access code to get an outside line, which can use tones. The R212A can handle the whole dialing operation, including waiting for secondary dial tones. You can also use the percent (%) character to cause a S•second pause anywhere in a dialing sequence. Table 2 summarizes the special characters allowed within telephone numbers.

## Advanced Features

In addition to storing phone numbers, text, and link codes, the R212A can store log-on sequences. A log-on sequence is a series of ASCII characters that the R212A sends down the phone line once it has detected a modem on the other end. This can be an account number, a password, or whatever. In effect, the log-on sequence lets you automatically log on to a remote system without lifting a finger. The log-on sequence is stored by enclosing it in square brackets ([ ]) when you store the phone number.

The log-on sequence feature is very versatile. It can, for example, contain any ASCII control characters, not just printable ones. It can contain a special character that causes the R212A to wait for a specific response from the remote system before proceeding with the rest of the sequence. It can also contain secure characters, which are never displayed in the R212Xs phone number directory. Secure characters are enclosed in parentheses when you first store the log-on sequence. This is a useful feature if you set up your modem to be used by others who should not know things like remote system passwords.

Another advanced feature is the batch facility. Sequences of commands can be enclosed in angle brackets  $(<$  >). The R212A buffers everything received after an open bracket and executes it (without echoing or prompting) after it sees the closed bracket. Therefore you can write a program that sends a series of commands to the modem all in one batch, without cluttering up your screen display. The contents of the batch buffer

## printer™

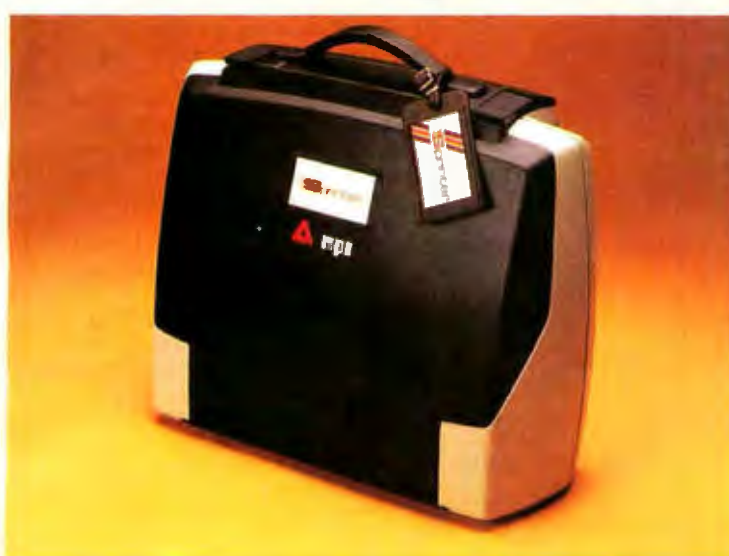

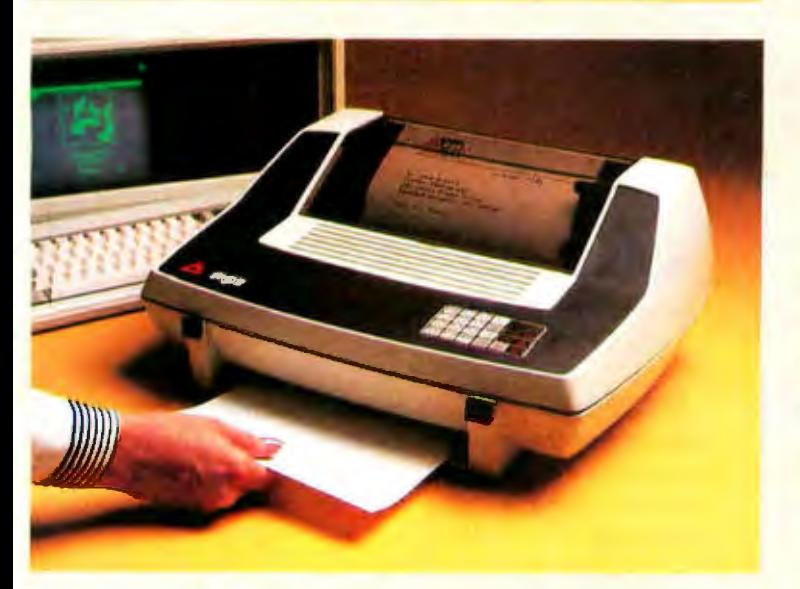

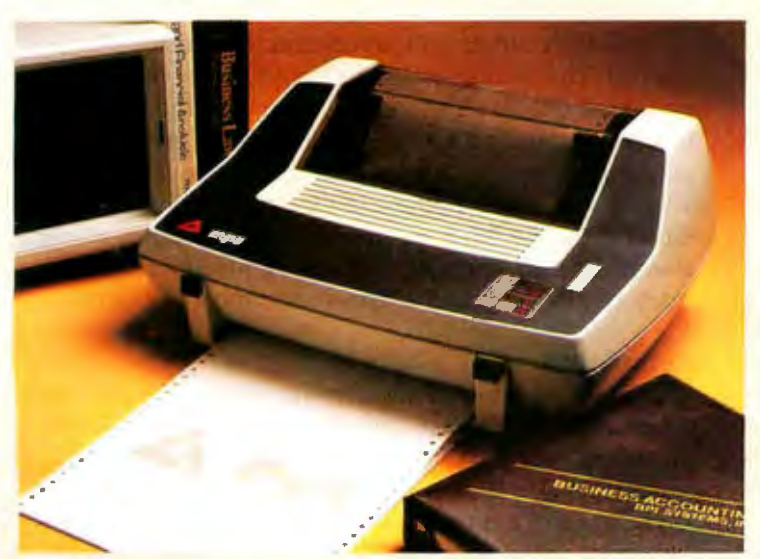

## **Portable**

A new generation printer that combines portability, dependability and quality. Sprinter is travel convenience - lightweight and rugged with an easily removable travel cover and plenty of space for storage.

## **Personal**

A friendly printer that is easy to operate. Ease of operation is top priority for this printer. A SoftSwitch™ Control Pad allows the user to control forms' length, print density, tabulations, baud rate and character sets.

## **Professional**

A fast printer, the 160 CPS **Sprinter comes standard with a** 4K buffer expandable to 68K with MPI's **MemoryMate<sup>™</sup>** option. It comes equipped with an EasyLoad<sup>™</sup> front paper feed for quick paper insertion and handles everything from letterhead to quick paper insertion and nandles<br>everything from letterhead to<br>multi-part forms.

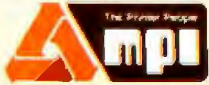

Travel with the Best! Travel with the Bestle Micro Peripherals, Inc.

See the Sprinter at your local computer store or call us for the 4426 So. Century Dr. • SLC, UT. 84123 dealer nearest you. 1 (800) 821-8848 circle 259 on Inquiry card. (801) 263-3081

| ß<br>٥<br><b>OPTIONS:</b> |  |
|---------------------------|--|
| O-EXIT                    |  |
| $(1/1)$ ?-Y<br>$1 - DISC$ |  |
| 2-AUTO Q (Y/N)?-Y         |  |
| $(17) - 7$<br>3-ECHO      |  |
| 4-DSR ON (Y/N)?-Y         |  |
| <b>5-CTS ON (Y/N)?-Y</b>  |  |
| 6-LNGTH (9/10)?-10        |  |
| (Y/N)?-H<br>7-BL IND      |  |
| (Y/H) ?-N<br><b>A-ENQ</b> |  |
| 9-DIAL (A/T/P)?-AUTO      |  |
| R-DN-LINE MS6 (Y/N)?-Y    |  |
| œ                         |  |
| 9-DIAL (A/T/P)?-_         |  |

Photo 4: The options menu displayed by the R212A in response to the O command. Option 9 (dialing mode) has been selected.

always appear on the directory display (photo 3), so you can see what your computer has been sending.

In case you aren't satisfied with the way the R212A works, the designers give you a chance to change it with the 0 (options) command. This command calls up the menu shown in photo 4. There are 10 user-selectable op· tions shown in the menu. Some of these deal with such details as how the modem controls certain RS~232C lines, while some deal with more mundane issues, such as whether the modem sends the message ONLINE to you when it detects a carrier. Table 3 gives a brief summary of the options. Most people, however, should find that the default options are sufficient; I didn't even look at the other options until I had thoroughly played with the auto-dialing and other features.

If your telephone system is old and uses dial tones with unusual sounds, which the modem might not be able to detect, you'll find that you need the 0 command and option number *7.* Option *7,* BLIND, causes the R212A to begin dialing a number after five seconds have elapsed, even if it doesn't detect a dial tone.

## Other Nice Touches

The R212A has some other nice features, too. For example, the C (clear) command clears out all the stored phone numbers. Fortunately, the R2UA gives you an "are you sure?" prompt before doing this. There is also a built-in self.test mode that loops back (connects the modem to itself) to make sure signals are being transmitted and received correctly.

The R212A can also emulate a Hayes Smartmodem. This means that the Rixon modem can operate like a Hayes Smartmodem so that people who have invested in software that understands the Hayes modem can use the R212A with their old software. The Hayes modem is much more limited than the Rixon modem, however; it doesn't have number storage, linking, or log-on sequences, and it doesn't detect dial tones. Also, it doesn't provide a help menu. I like all the Rixon features, so I haven't really used the Hayes-emulation mode except to test it.

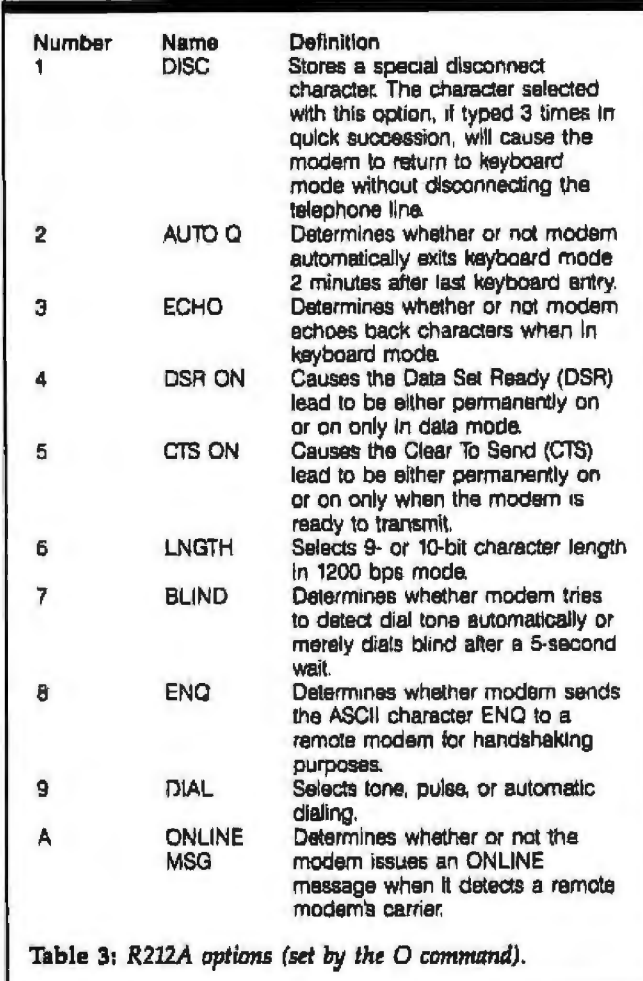

Finally, in keeping with its industrial origins, Rixon has a version of this modem available without the case, for use in a card cage. If you have many modems at one site, this would be a good way to keep your modems organized .

### Documentation

The R212A comes with a very comprehensive 87-page manual. The manual is well designed, full of figures and examples, but was obviously written with the industrial market in mind. It's a bit dry, and the organization is occasionally puzzling. For example, on page 4, it tells you how to disassemble the modem. I think I would rather see some setup information first. An index would also be useful. There is, however, a nice foldout summary of all Rixon and Hayes commands and options.

## Complaints

The lack of external adjustments makes the modem extremely simple to use; it cannot accidentally be set for the wrong speed, parity, or operating mode. The absence of controls also means that the modem can be located anywhere that's convenient; it doesn't have to be within easy reach of the operator. The absence of indicator lights or LEDs is another matter. Some people find it comfort-

## **KEY TRONIC POLISHES THE APPLE II\* KEYBOARD**

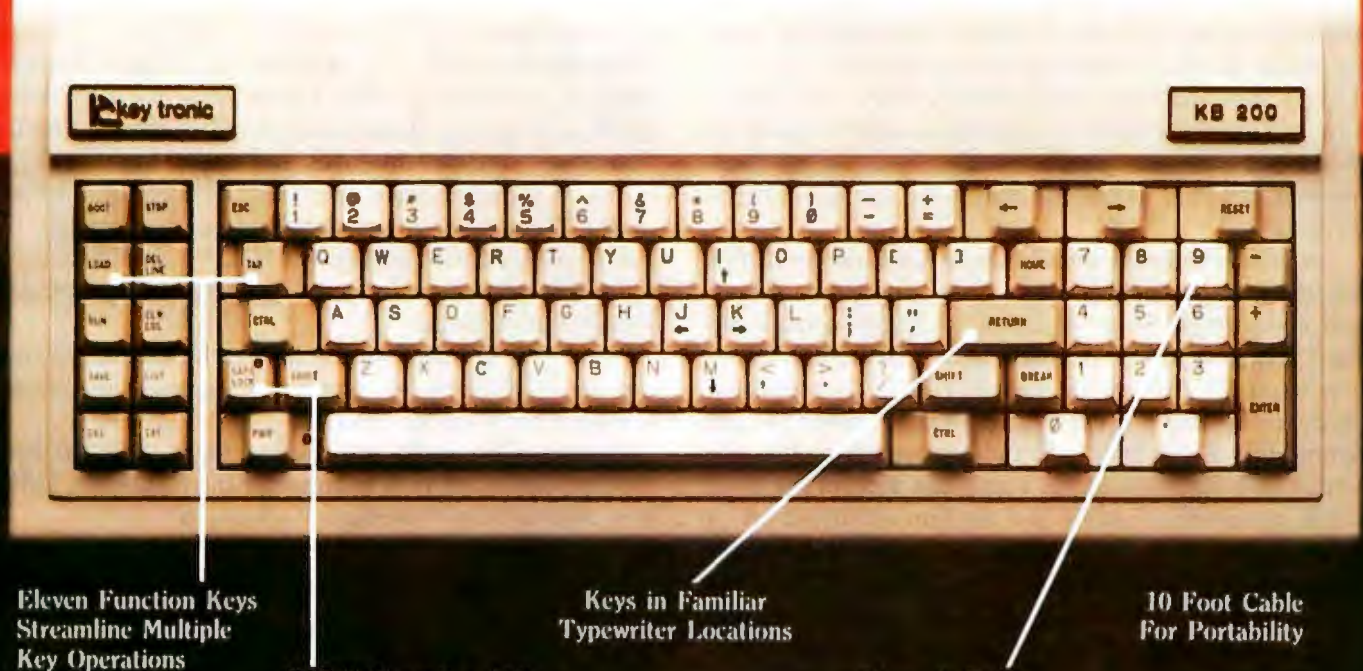

**Full Shifting Capability** 

key tronic

**Numeric Pad** 

Enhance your APPLE II\* Computer System with a Key Tronic keyboard peripheral. This detached, low-profile keyboard is plug-compatible with the existing keyboard socket of the Apple II. It also features reliable microprocessor electronics, solid-state

capacitance switches, and positive tactile feedback. Special keyboard available for the handicapped - factory direct. 'Apple II is a registered trademark of Apple Computer, Inc.

> **Suggested Retail Price: \$298.00** To order Model KB-200 call Toll Free 1-800-262-6006 for the retailer closest to you. (7am-3pm Pacific Time) Warranty information may be obtained, free of charge, by writing to the address below.

THE RESPONSIVE KEYBOARD COMPANY DEPT. E1 . P. O. BOX 14687 . SPOKANE, WASHINGTON 99214 **USA** 

RETAILERS: For the Distributor in your area, call Toll Free 1-800-262-6006 Dept. D (7am-3pm Pacific Time)

ing to watch the "transmit data" light on a modern wink at you as the bits are swallowed by the telephone network. You don't get that with the R212A. People who are accustomed to the Hayes Smartmodem may notice that the Rixon lacks the Hayes's monitor speaker. Per. sonally, I don't care to eavesdrop on modem conversations, so 1 don't mind the lack of a speaker.

These features aren't missed if everything is working, but if you're trying to track down a problem, like a broken wire in your RS-232C cable, you begin to see the need for them. For example, my one-year-old daughter got her hands onto the computer keyboard when 1 was experimenting with the modem. I returned to find that the modem would not respond to the computer; nothing l could type or do would make it respond. Finally, I discovered that she had somehow entered the command to put it into Hayes mode, so none of the Rixon commands I was trying had any effect. I suppose this is an argument in favor of child-proof computers.

Since the R212A is a new product, Rixon is bound to have its share of shakedown problems with it. I have experienced two such problems. One was an undocumented "feature," while the other was actually a hardware failure.

The feahu'e problem arose because Rixon designed this modem to be compatible with a wide variety of terminals and computers. Some of these terminals apparently don't understand that normal modem handshaking requites one RS-232C signal (called DIR, or data terminal ready) to be active when talking *to* the modem. To get around this, Rixon installed a pull-up resistor on this line so that DTR is always active. That's fine most of the time, but it means that, unless the modem is turned off, it answers the phone—even when the computer is turned off. Not a very useful situation. The people at Rixon were very helpful when I complained about this and they told me how to disable it. The solution required cutting that pull-up resistor on the DTR line (R79 on the circuit board). This is no big dea], but people with no hardware experience might feel better asking a friend to do it. It's easier just to unplug the modem when it's not in 1.1Se.

The second problem was a fluke. During a thunderstorm, the phone line apparently took a lightninginduced jolt. It was not enough to knock out the phones, but it did cause the modem to behave peculiarly. For example, the modem kept the phone line off the hook when it was not supposed to, It turned out the lightning had zapped a protective device. (Better than zapping the whole modem, I thought.) Since my modem was only a few weeks old at the time, the people at Rixon replaced it with a new one, no questions asked. We have had more storms, but the replacement modem has not had any problems.

## Conclusions

The Rixon R212A is an extremely intelligent modem that has auto-dialing features more powerful than many modem programs. It supports stored numbers, identification text, log-on sequences, and several forms of autoredial. It communicates with the user through a series of ASCU character commands that are documented in a self-contained he1p facility. The R212A is extremely easy to set up and use, yet offers many powerful options for sophisticated users.

Some people may find the total lack of switches and indicators difficult to accept; in normal operation, however, they are not missed.

Anyone who is in the market for a 300/1200 bps modem would do well to consider the R2UA. At \$499, it is definitely an "intelligent" choice.<sup>•</sup>

*Chuck Weger (c/o Oldenberg, 331 6th St. NE, Washington, DC 20003) is* an independent consultant specializing in computer graphics. He was formerly *on* Hie *tec/lnical staff of Computer Sciences Corpuration.* 

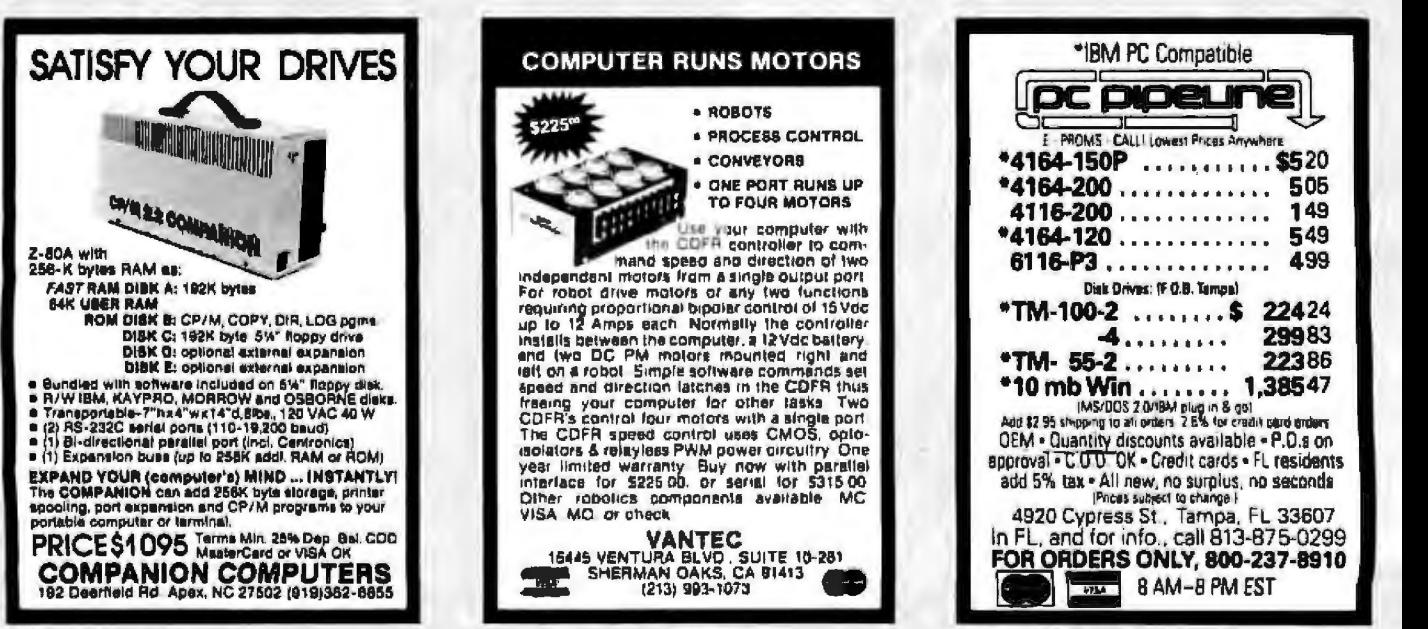

Circle 406 on inquiry card. Circle 407 on inquiry card. Circle 408 on Inquiry card.

# **PC PEACOCK™<br>Brings Living Color<br>to Your IBM PC™**

Computing is dull in black and white. But it doesn't have to be

PC PEACOCK brings the excitemenl of color to your IBM computer. Pictures. charts and graphs "come alive" in mullicolor brilliance. PC PEACOCK works with all color and composite monochrome displays to produce crisp. detailed images.

You'll see your favorite programs in the splendor of color. PC PEACOCK is fully compatible with all software for your IBM  $\overline{PC}$  - including the wide variety of graphics programs. The medium multicolor mode and high resolution monochrome mode enhance your display capabilities for business. home and education.

And PC PEACOCK is convenient. Its parallel port allows you to connect a printer to your computer without wasting an additional expansion slot. Connections for all displays (RGB. composite. monochrome and televisions) are included.

PC PEACOCK is designed to provide years of worry free performance and is backed with an outstanding TWO YEAR warranty.

So bring living color to your IBM PC. with the PC PEACOCK Color Graphics Adapter. PC PEACOCK is available now at your local IBM dealer.

For more information on all of MA System's IBM and Apple products please call or write

**MA SYSTEMS** Circle 226 on inquiry card.

**J.BM PC lS o 11oderno1k oJ** NCORPORATED **ln:ematmnal Busmess r-.iactunes Corp** 

2015 O'Toole Ave . San Jose. CA 95131 ( 408) 943-0596 **PC P-rACOCK JS. a uodemork** ~ **MA Systems Inc** 

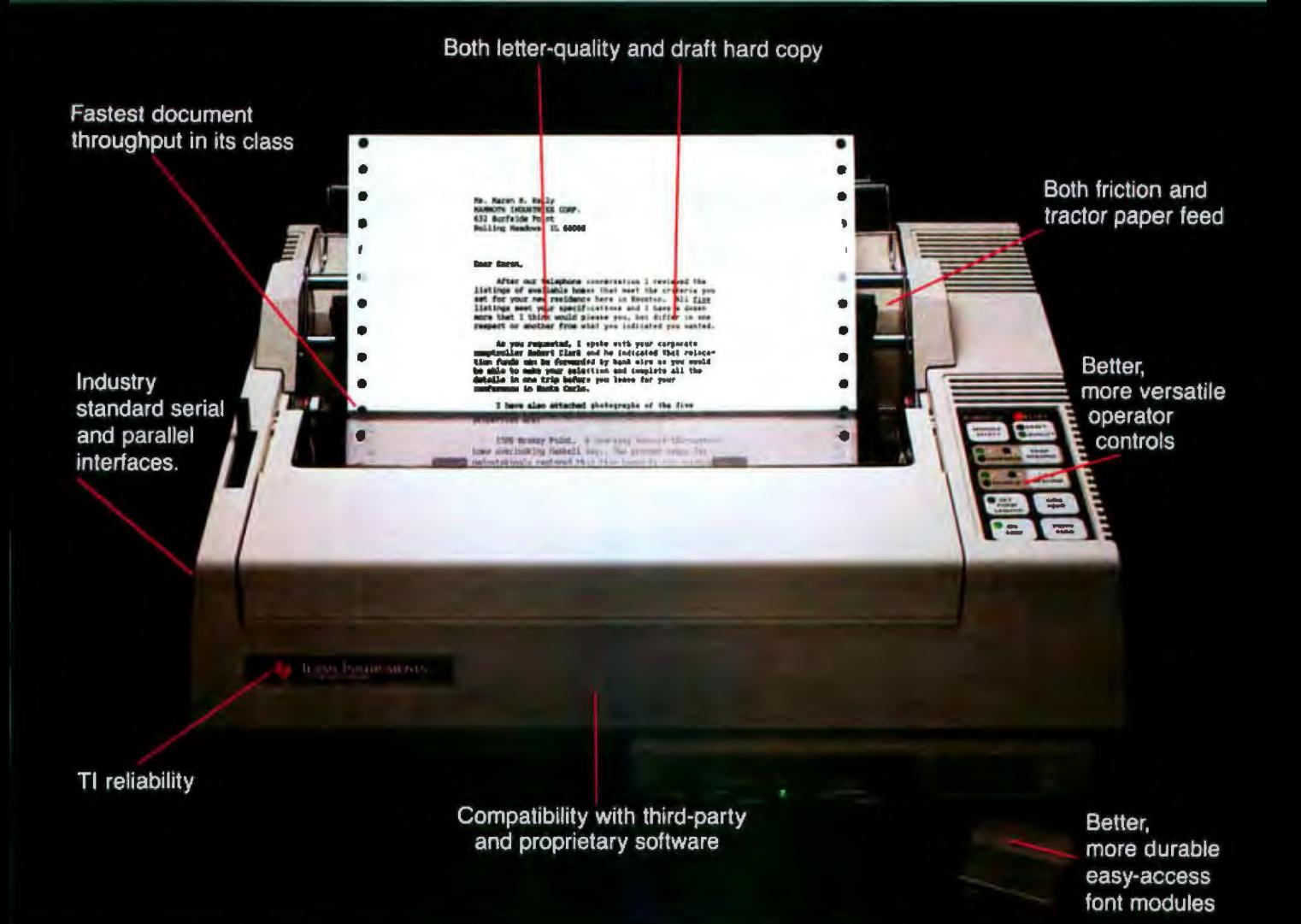

## **Introducing theTI 855 microprinter. No other printer says** better **so many ways.**

Feature for feature, no other microprinter can match the versatility, compatibility, reliability and productivity of the OMNI 800<sup>\*</sup> Model 855 microprinter. Heres why.

**Twu Printers In One.** With the TI 855 you get the speed of dot matrix draft copy. Plus the precise clarity of the most advanced marrix rechnology for letterquality print. It's two printers in one  $-$  at one low price.

**A Great Family Name..** Texas instruments is known for providing the world<br>with the industry standard for printers the  $T1810$ . TI builds the same reliability into every 800 series microprinter. Both the 855 and the data processing Model 850 are part of the expanding TI line of high-performance, low-cost microprinters. **Hardware Compatible.** The TI 855 microprinter is compatible with all major PC hardware. And it provides both serial RS23 2C subset and "Cenrronics-type" parallel as standard interfaces. **Software Compatible.** The TI 855 uses industry standard escape sequences for compatibility with virtually all third-party software. And for those with proprietary software needs, a model is available with ANSI standard escape sequences. **Tough Font Modules For Quick Char•** 

**acter Change.** Three font modules can be inserted into the fronr of the primer at one time, and are accessed individually. Each contains both draft- and letterquality character sets. They're easier to use, more reliable and more durable than traditional metal or plastic daisy wheels.

**More Productivity Than Any Other**  tion and tractor paper feed, to handle all types of word and data processing applications. A quick-change snap-in cartridge ribbon. Raster and mosaic graphics. And intelligent printing which maximizes document throughput - regardless of format.

Get the printer that makes for better information systems. For more information visit your nearest **Tl** authorized dealer or write Texas Instruments Incorporated, P.O. Box 402430, Dept. DPF-082BY, **January 2014** toll·free: 1-800-527-3500.

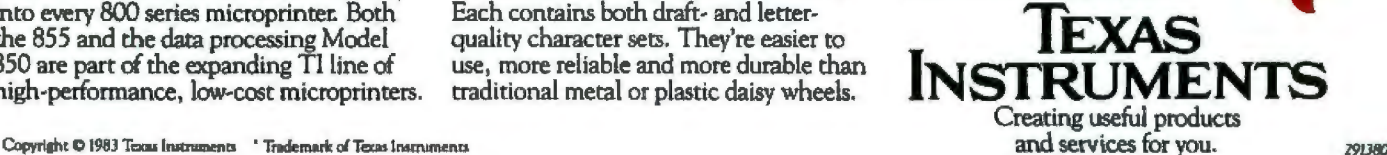

## **Software Review**

## **SAVVY**

## *This easy-to-use system actually learns from you*

## by Peter V. Callamaras

Imagine finding one package that combines the elements of hardware, software, and firmware with some general-purpose business applications and doesn't require a master's degree in computer science to understand or to use. In addition, the package understands plain ordinary English. What would you call it? Incredible? A lifesaver? Well, Excalibur Technologies Corporation calls it Savvy.

Savvy is a system that runs on an Apple or an IBM PC (Personal Computer) and is unique in the personal computer arena. The Apple hardware consists of a plugin card for slot *7* of the motherboard. Much like the CP/M cards available for the Apple, the Savvy card contains a ZBO processor and support chips plus the necessary Savvy ROM chips. The Apple's 6502 processor becomes a subordinate controller for the microprocessor. The IBM PC, on the other hand, requires no unique hardware additions. The Savvy software consists of four disks containing a set of business-type applications, a set of demonstration programs, and a robot programmer.

### Ease of Use

I

The intent of Savvy is to make it easy for the noncomputer-oriented Apple or IBM PC owner to perform business and professional tasks. Actually, easy is an understatement. Savvy usually knows what you want to do, even if you misspell the command. The operating system is oriented toward human or natural language.

Usually, if you want to perform a particuJar set of operations, you must follow a *very* precise, unforgiving set of instructions. For instance, if you want to scan a database for any BYTE articles on *Al* (artificial intelligence), you would follow this scenario:

- 1. Call the search-retrieve module.
- 2. Input the correct information in the key search fields. Example: first search field  $=$  BYTE

 $second search field = Article$ 

third search field  $=$  Artificial Intelligence

3. Initiate the database manager that retrieves the records matching your search criteria.

To perform the same operation with Savvy, all you need to enter is: ''get me all the BYTE atricles on artificial intelligence:' The system then retrieves the articles. Note the misspelling of the word articles. Normally, if a misspelling occurs, you get an error message and must reenter the data. This system can usually figure out what you mean. The process Savvy uses is called adaptive pattern recogrution, or learning.

The learning comes from you. The more you use the system, the more it learns. The Savvy system builds up patterns to compare with your input. If it finds one or more exact match, Savvy returns those items. If there is no match, however, Savvy makes a guess by finding a pattern that comes close to your input. For example, if you ask people to identify a city from a skyline picture, they mentally match the picture to skylines they have seen before. Most people can easily tell the difference between New York and Paris, for instance. If you show them pictures of 10 different skylines, they should be able to identify them easily. This is what Savvy does.

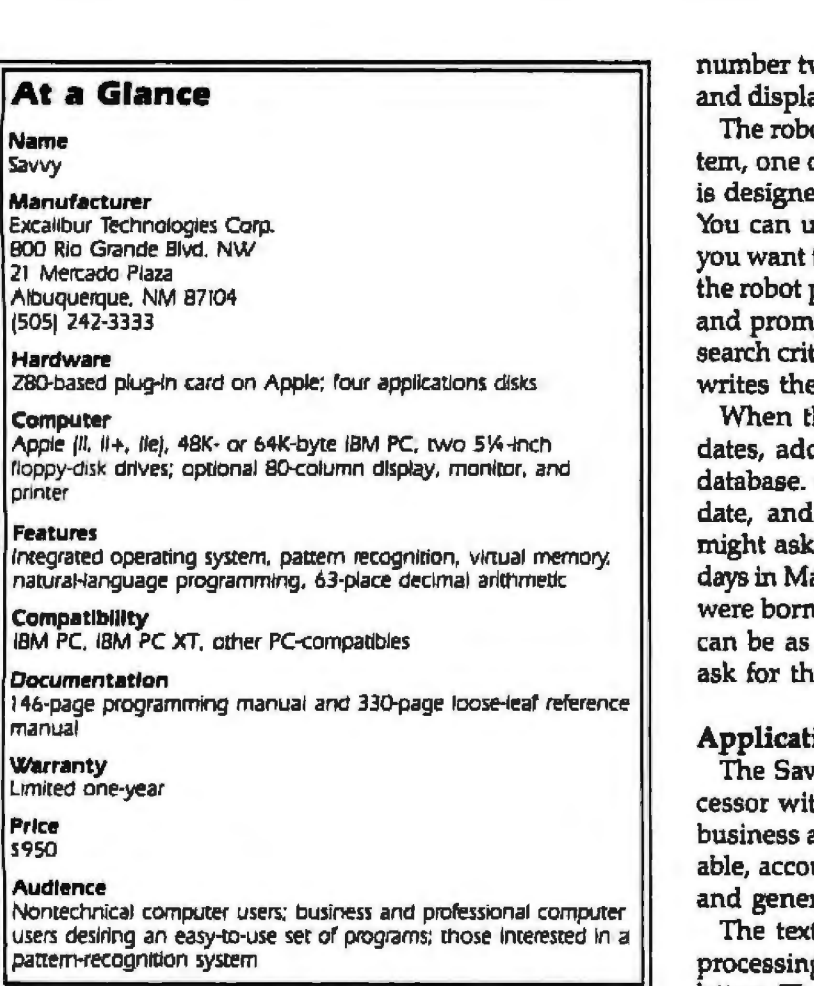

It gives you the best answer based on patterns it ha observed previously.

To continue the skyline analogy, if you ask people to identify a city and then show them an evening picture of the skyline from a slightly different angle, they can probably connect the two. Sawy does this aJso; in fact, the more you use the system, the better it discriminates between patterns. Excalibur Technologies claims to have a proprietary method of ensuring the integrity of Sav*vfs* pattern-recognition system so you can't overload it with too many patterns.

There is no need for the user of Savvy to have any particular computer skills or background. The system does everything possible to make it easy for the noncomputeroriented user. For example, if you want to temporarily lock the value of an item or a variable, you tell Savvy to "freeze' the item. When you want to change the value, you simply "thaw" the item. The developers of Savvy have gone out of their way to eliminate as much computer jargon as possible.

This leads us to a strong point in the Savvy system: the ability to program without any programming background. You use your own words to describe what Savvy is supposed to do. It is very close to programming in your natural language. As an example, instead of coming up with some algorithm to add two numbers, multiply the sum by a third number, and print the result, you simply tell Savvy to "take number one, add it to

wo, then multiply the sum by a third number ay the result," using almost those exact words.

ot programmer that comes with the Savvy sysof the more highly touted parts of the system, ed to help you establish your own databases. ise it *only* to write databases. For instance, if to create a database for birthdays, you can use programmer to write it. You follow the manual pts to configure the input formats, relations, teria, and output. Then the robot programmer e code while you watch.

he robot finishes, you can input the names, dresses, and whatever else you want in your Once it is established, you can search for, upoutput information from it. Typically, you it to list all family members who have birtharch or all the members of the local church who **u** on the 15th of any month. The relationships simple or as complex as you wish, and you e information in plain English.

## Applications

ty applications programs include a text proth a mailing-list feature and a set of standard accounting applications, with accounts receivunts payable, inventory management, payroll, ral ledger.

t processor is not designed for heavy wordg applications but works fine for writing short letters. The mailing-list feature enables Savvy to generate your printed letters. File size is not the problem here; the software just isn't available yet.

In the payroll module, you set up a payroll file, subtract any individual deductions and taxes, record time data, and print out both checks and a payroll summary report.

The accounts~payablelreceivable packages track receipts and expenditures by client or supplier as well as service charges, past-due accounts, payment due dates, and all the other standard AP/AR data.

The general ledger tracks your accounts, prints checks for expenditures, runs trial balances and prints income statements.

Finally, the inventory-management program establishes your inventory and tracks changes in stock levels. You can set up the inventory to include parts numbers, descriptions, stock levels, costs and prices, reorder points, and storage-location information.

As you can see, Savvy is primarily designed for small business or professional use, and in that context it does an adequate job. U you find that the applications don't meet your needs as written, you can enhance or modify them as you wish. The package includes the source code, and you can use the programming facilities of the Savvy system to make any changes.

## Documentation

The accompanying documentation is an important part of the Savvy system. I received a large loose-leaf

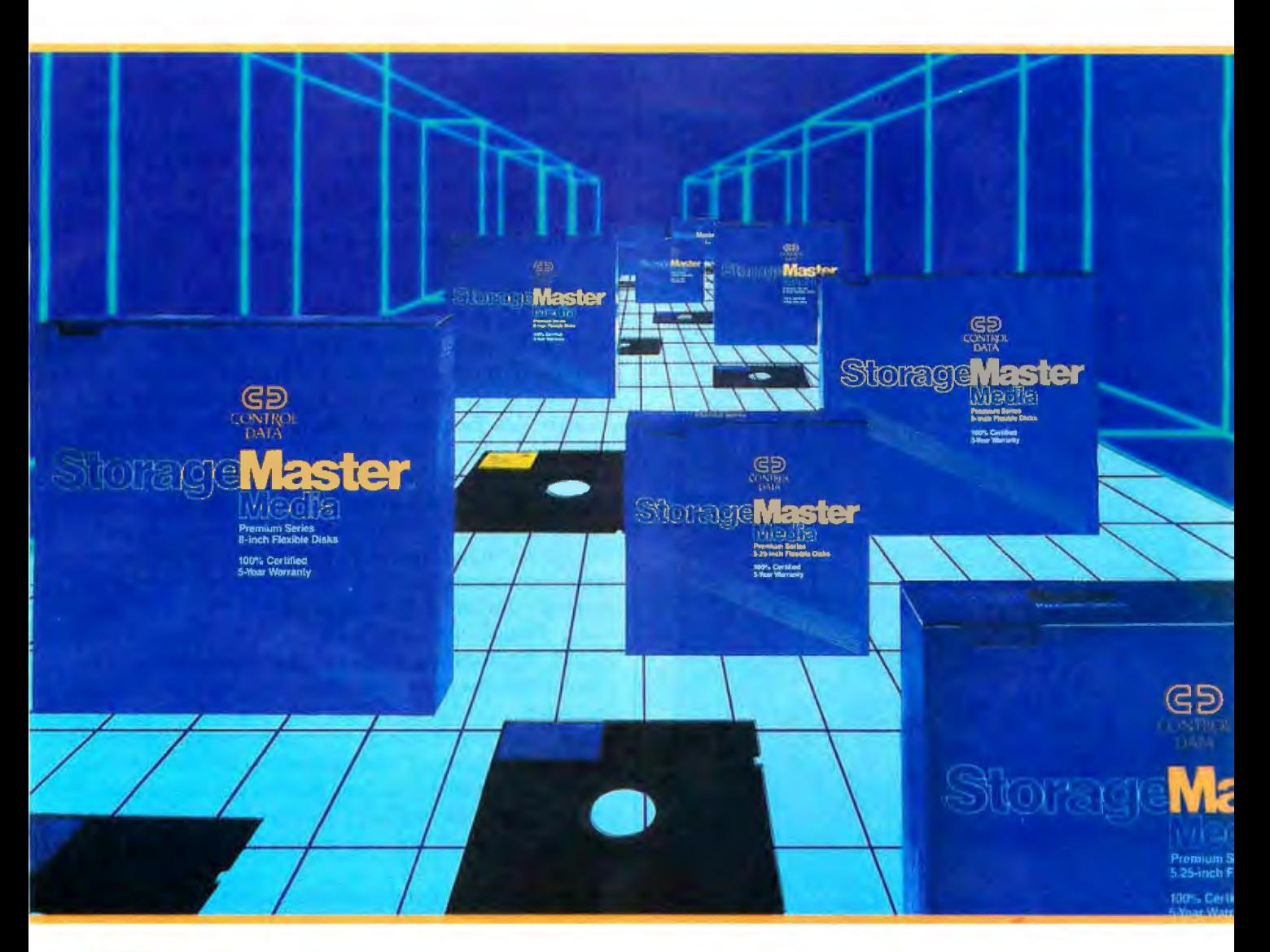

## 0 6 0 TM !Ml®<-aln~ n~ n=n@~o

**Now you can buy flexible disks with a five year wananty from Control Data.** 

A lot of companies make diskettes. But Control Data also makes disk drives. Infact, we're the leading independent supplier of disk drives to computer manufacturers.

Now we've put our expertise into a truly superior line: StorageMaster diskettes from Control Data.

You can choose from a com-Circle 90 on Inquiry card.

plete line of premium 8"and 5.25" diskettes in single or double densities, single or double-sided. And each diskette is 100% certified and backed by a 5 year warranty. So you can depend on them to perform for years to come.

Look for StorageMaster diskettes at your local computer store or ask for them from your computer supplies distributor.

Or give us a call toll-free at 1-800/328-6207 (in Minnesota call 612/853-8065) and we'll tell you where to find StorageMaster diskettes.

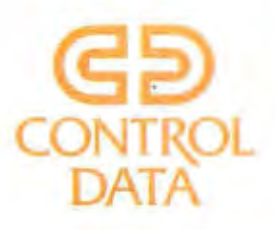

Is your Apple's 6502 processor chip a little overworked lately? Have you been eyeing one of those new, 16-bit systems? But you don't want to give up all your Apple programs ...

Add the powerful 16-bit 8088 processor to your Apple with ALF's Processor Card. Let the 6502 and 8088 work together to tackle your toughest problems-like speeding up your Applesoft and Apple Pascal programs. With the Processor Card, you can use the CP/M<sup>14</sup> 86 or MS-DOS<sup>14</sup> operating system to run the latest 16-bit software, including many IBM PC programs.

64K or 128K of high-speed memory is available for ALF's Processor Card. Use the Processor Card with 128K as a fast disk emulator or to view sixteen hi-res images in under a second. Or run Basic, C, COBOL, or Pascal with 16-bit performance!

The ALF Processor Card is just \$395 (Applesoft speed-up software included). See your Apple dealer today, or contact ALF for more information.

Trademarks: "Apple": Apple Computer, "CP/M": Digital<br>Research, "MS-DOS": Microsoft.

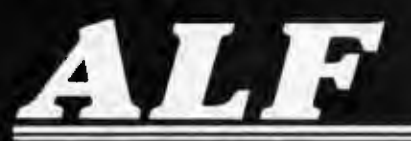

ALF Products Inc. 1315F Nelson St. Denver, CO 80215 (303) 234 0871 Talex: 4991824

binder and a separate Savvy programming manual. The manual is fairly straightforward, and you are led through the various Savvy functions with extensive use of the tutorial approach and actual screen images of the dialog between the user and Savvy. Almost no technical jargon is included. My only complaint is that Excalibur Technologies used a rather small typeface and packed every page full of information. Consequently, it takes a long time to go through the documentation.

## **Conclusion**

Savvy is a combination of hardware, software, firmware, and applications programs designed for small business or professional use. The actual systemconsists of a plug-in board (for Apple users) and four disks. The package also includes two sets of support documentation.

Communicating with the Savvy system through English-like conversations makes it very quick and easy for the noncomputer-oriented user to get up to speed. The more you use the Savvy system, the more it recognizes your commands. You can use the system's robotprogramrning capabilities to write all sorts of databases using English-like instructions. Savvy requires no specific programming skills and after using it for a while, you can become quite adept at writing your own Savvy programs.

The applications are pretty much no-frills business programs, consisting of a document- or letter-writing module with mailing-label capabilities, payroll, accountspayable/teceivable modules, general 1edger and inventory management. You can modify or enhance any of these modules.

The documentation is voluminous, but complete, and does a good job of leading the user through the various functions and capabilities of the Savvy system,

Savvy costs \$950; a fairly large investment. You also need at least a 48K-byte Apple system (Apple II, IT Plus, or IIe) or a 64K-byte (currently it won't use more) IBM PC, two disk drives, a monitor with an 80-column display, and finally a printer. To make a choice, you must balance the unique operating and programming capabilities Savvy offers against a set of specific application programs for your word processing and business needs.

Overall, Savvy is a very easy-to-use, friendJy system that requires almost no background in computers. I enjoyed using the Savvy system, but reviewing it was not easy, as I could have spent many pages on any one of its capabilities. I look forward to seeing how Savvy's unique abilities affect the way people interact with computers in the future. $\blacksquare$ 

Peter V. Callamaras (HQ AFCC/EPPB, Scott AFB, IL 62225) is an officer in the Air Force. He has degrees in computer technology and biological sciences, and a master's degree in systems management. He has been interested in computers since 1966 and was formerly the service department manager of a com-*/ml et sto re.* 

## **WATCH THE BIG GUYS**

an Film

**Support Street, September** 

**The Country** 

**Algorithment** 

-1772

mm

**ANT** 

64k memory

**Game Option** 

(benne)

**Options:** 

mm

**MARITALIAN** 

\$55

\$35

mode in card **MegaPlus II<sup>m</sup>** is the most the date or particle.<br>For the PC, It's companion, the<br>SixPakPlus". Not quickly become the number one selling<br>multifunction board to: IBM PC's. The Qubie modem card<br>utilizes four di performance at 300 or 1200 band. It even comes with PC-TALK III" software, the program PC WORLD magazine called. "The benchmark that other PC communications packages are measured against". All this for under \$300 No wonder the Fortune 500 is impressed!

## THE RIGHT PRICE

Our prices don't just look good, they are No extra charges for shipping, testing, Insurance, credit<br>cards, or COD fees. If you are in a hurry, 2 day air service is available<br>for just \$5 extra We also offer a Qubie' exclusive, our PREFERRED **CUSTOMER PLAN. For \$50** we will extend your warranty a second year, perform warranty pairs within 24 hours, and return your board by UPS blue label air service.

## **DON'T FORGET SERVICE**

We will be there when you need us. Knowledgeable people to answer your questions before and after you buy. **Warranty repairs are performed** within 48 hours or we replace your board. All products are guaranteed for one year on parts and labor. If not completely satisfied within 30 days of purchase, return your board for a complete refund including the postage. Join our list of Impressive customers. You'll be glad you did.

## **TO ORDER BY PHONE:**

In CA (805) 987-9741 Outside CA (800) 821-4479

## **TO ORDER BY MAIL:**

Send a complete description of products, and your daytime phone number. Include check or credit card with expiration date. (Personal checks take 14 days to clear) California residents add 6% sales tax.

### **CORPORATIONS & INSTITUTIONS**

Call for details on terms and delivery before mailing your purchase order. If your organi zation needs large quantities we have the prices and quick delivery you need

4809 Calle Alto, Camarillo, CA 93010

Tempo House, 15 Falcon Road. London SW11, United Kingdom

When you are going to expand a thousand HM PC's you want to get it eight. Factor, if you are going to expand one PC you want to get it right. That's why world leaders in computers, energy, manufacturing, research and education have picked Qubie for their PC or XT expansion products.

## THE PEOPLES CHOICE

mark

**The County** 

mind,

man 1

**STATISTIC** 

**Territor** 

You can't gather an impressive list of customers without great products. You just have to be impressed with MegaPlus II", SixPakPlus", and the Qubie' PC212A/1200

> AST SixPakPlus<sup>19</sup>/\$229 includes: Clock/calendar with battery back-up Asynchronous communications port, (RS232C serial, COM1 or 2) Memory sockets for up to 384k Parallel Printer Port (LPT1 or 2) SuperDrive & SuperSpooler software One year Parts & Labor warranty

**Louis County** 

**Terminal** 

Land ()

 $\frac{1}{2}$ 

anna 1

**County** 

**TELEVISION** 

parasar (

**Treaty** 

Emm<sup>1</sup>

**TITULA** 

**TITLE!** 

**WILLIAMERS TRONIC CORP** 

QUBIE' PC212A/1200 Modem \$299 includes: Bell 103 & 212A compatible auto-dial<br>modem card for IBM PC or XT PC-TALK III communications software Modular phone cord, instruction manual, card edge guide, 1 year Warranty.

Options: Connector to use serial port when modem is not in use, \$20.

## ,,,,,,,,,,,,,,,,,,,,,,,,,,,,,,,

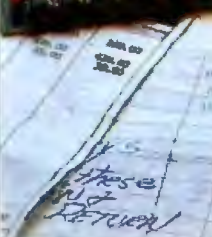

AST MegaPlus II"/\$229 includes: Clock/calendar with battery back-up Asynchronous communications port. (RS232C serial, COM1 or 2) Memory sockets for up to 256k SuperDrive & SuperSpooler software One year Parts & Labor warranty

Options: 64k memory 2nd async port Printer port **GamePak** MegaPak 256k \$299 MegaPak 128k \$199

\$55

 $$35$ 

\$35

\$40

**VISA** 

ew:

## **Software Review**

## The Micro-Sci Gameport III for the Apple III

*How to upgrade your Apple III to an Apple II and recapture the fun of computing* 

## by William J. Purpura and Paula K. Purpura

The Apple III is a hjgh-powered, sophisticated computer, but you can't use it to play Space Raiders, Choplifter, or any Apple II games that require a joystick or paddles.

The Apple III was designed to utilize more than 64K bytes of RAM, and this design did away with the permanent memory locations used by the Apple Il paddles. The new joystick input designed for the Apple fll, although it has a much better AID (analog to digital) converter than the Apple Il's, is not much help. Most Apple Il games were written to use the Apple II paddles or joysticks, and we couldn't find any game software designed specifically for the Apple III. Until now, Apple III owners have had to sit back and let the fun slip by.

Now, Micro-Sci (2150 South Hathaway St., Santa Ana, CA 92705, (714) 662-2801) has come to the rescue with

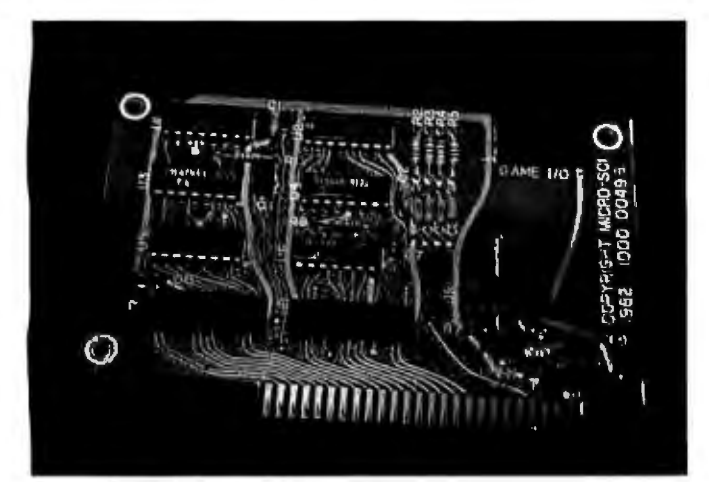

Photo 1: The *Gamepcrt* IlI *board,* 

the Gameport III. Gameport III is an inexpensive (\$74.95) card that plugs into an Apple III slot to emulate the Apple II's normal game I/O (input/output) port. With this slick little board in place, most Apple II game software will run on the Apple III.

Micro-Sci has assured us that it has found only one Apple II game, Frogger, that does not work with the Gameport III. Frogger uses a unique joystick reading routine, which is sensitive to the individual joystick used and causes problems on both the Apple II and the Apple Ill.

Installation of the Gameport III is extremely easy (just insert it in a slot), and the instructions provided by Micro-Sci are simple. One caution: the 16·pin connector from the joystick or paddle must be aligned properly in the socket on Gameport III's board. If, for example, the game won't recognize the joystick button or the position of the joystick, the cable is probably not plugged in correctly, so double-check the installation before powering up your computer.

Once the hardware is installed, the Apple TI emulation disk supplied with the Apple III must be modified to handle the Gameport lll. Micro-Sci provides a disk that will simplify this chore. You boot Micro-Sci's disk, which will then ask for the Apple II emulation disk and will modify it without further action on your part. The whole process takes a few minutes.

A few older versions of this board may require a minor hardware modification to run correctly. This is due *to*  a problem discovered alter the first units had been in the field awhile. When the Gameport  $III$  is activated in something other than Apple Il emulation mode, it causes problems with the normal Apple ill SOS (super oper-

ating system) operation. For this reason, the Gameport lII is disabled automatically on power-up or CONTROL-RESET.

To make the Gameport III operational, the user must press button one on the joystick or paddles. (Remember to do this while the game is loading, or you might end up with certain incorrectly initialized inputs.)

It *seems* that a significant amount of EMT (electromagnetic interference) noise is generated inside the Apple III card-slot area. This high Level of noise, particuJarly during disk operation, occasionally caused the Gameport III to turn on, leading to all sorts of system failures. This happened to us during a disk-copy operation, which failed with a "Stack Overflow" message.

The solution to the problem turned out to be simple.

## In Apple II emulation mode, the **Apple Ill can only output the high-resolution color signal on the NTSC pin.**

A 0.1 micro-farad capacitor (ceramic type, nonpolarized) must be soldered between pins 2 and 8 of the 16-pin game connector on the trace side of the old version of the Gameport board. Micro-Sci assures us that all new boards have this modification, and anyone who has experienced such system failures with their board should contact the Micro-Sci Customer Service Group at (714) 662-2801.

Anyone who is using an RGB (red, green, blue) monitor with the Apple Ill should be aware that in Apple II emulation mode, the Apple ill can only output the high-resolution color signal on the NTSC (National Television System Committee) pin. This means that such monitors can only display color games in black and white. The problem is in the design of the Apple III and is not a fault of Gameport  $\Pi$ . The exception is the Elec-

## **At a Glance**

Name Gamepon Ill

Use

Permits the use of Apple II paddle/joystick game software on the Apple III

Manufacturer Micro-Sci Corporation 2150 South Hathaway St Santa Ana, CA 92705 (714 662-2801

**Price** s74.95

Components Card. disk

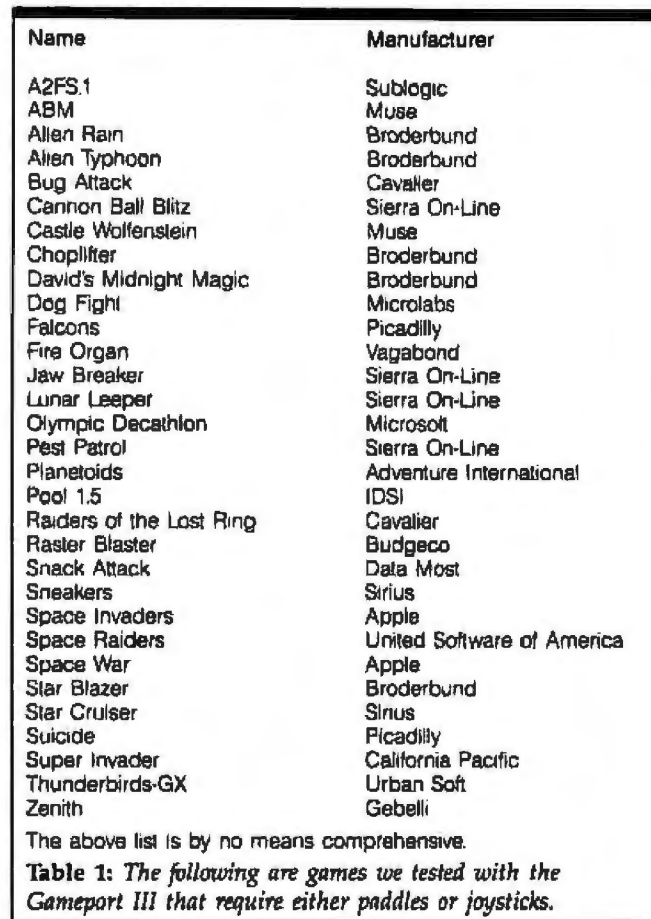

trohome RGB monitor, since Electrohome has an adapter board to convert the NTSC signal back to RGB. Unfortunately, this board will work only with Electrohome monitors.

An annoying aspect of using the Gameport III is that each time the user wants to run a new game or use the computer in normal Apple IJ emulation mode, the system must be rebooted. One of the game manufacturers' piracy-prevention strategies is to set up disks so that the user cannot exit to the operating system while running a game. The rebooting procedure can be frustrating (particularly when you're reviewing lots of games), but it does not detract much from the joy of turning the serious and dull Apple III into a fun-loving Apple II.

## Summary

The Gameport III is a must for anyone with an Apple  $III$  who would like to run Apple II game software. The price is not out of line for the fun provided. Check to be sure that the unlt you buy already has the capacitor  $modification$  for reliability. $\blacksquare$ 

The authors can be reached at 5810 Paseo Ferrelo, *Anaheim, CA 92807.* 

*Wi//111111* /. *P1a7111 rn /10/ds master's deyrees in* med1t111 ic11I *enginreri11g and*  /111sh1ess *ll!i111i11istmtion* and *works ns a projed e11gi11eer for* Rockwell *ltternational* 

Paula *K. Purpura* is a senior systems engineer at *Thermco Products Corp*oml10n *and* lws a *B.S.* in *compuler 5cie11cr and* m1 *M,B.A.* 

## **Software Review**

## **The Videx Ultraterm**

*A video-display card that enables the Apple to display up to 160 columns or 48 lines* 

## by Peter V. Callamaras

The Videx Ultraterm is a new video-display card designed to plug into any Apple II (II, II Plus, or IIe) to enable the Apple to display more than its standard 40 columns.

Before the introduction of this display card, Apple owners had only two choices concerning the number of columns they could display: they could accept the standard 40 columns or add a peripheral card to give the Apple 80 columns. In either case the number of rows, or lines displayed, was limited to 24. The Ultraterm offers Apple owners a greater choice of displays (see table 1).

In addition to adding to the amount of information you can display on the screen (see photo 1), the Ultraterm actually enhances the visual display with these features:

• a standard high-resolution character set (7- by 9-dot font)

• a high-quality character set (9· by 16-dot font)

• the ability to choose between normal or inverse-video display

• the ability to display the characters in either a highlight, normal, or lowlight mode (this refers to the relative brightness of the characters on the screen)

• a 15-character line-drawing set as part of the standard character set

• seven block graphics characters as part of the standard character set

• 96 ASCII (American National Standard Code for Information Interchange) characters with true descenders

The Ultraterm also gives you the ability to "program"

your video display using any or all of the available modes (highlight, lowlight, inverse, etc.), a built-in soft switch that will automatically give you the 80-column mode when you boot either Pascal or CP/M, and a well-written users manual.

The features are impressive, yet the Ultraterm is also easy to install and use. After you open the top of the Apple and ground yourself to the power supply (by touching the large gold unit in the left-rear corner of the computer), simply plug the Ultraterm board into one of the Apple's expansion slots and plug a two-wire molex

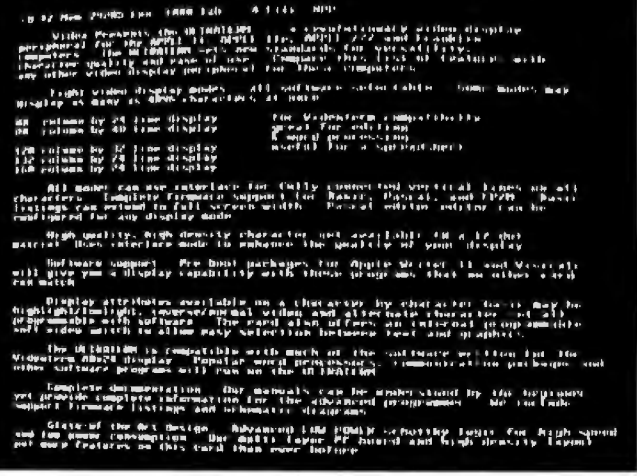

Photo 1: An example of one of the text formats possible with the Videx *Ultraterm card for the Apple II. In this mode, the Apple can display an incredible 48 lines of 80-coltmw lexl.* 

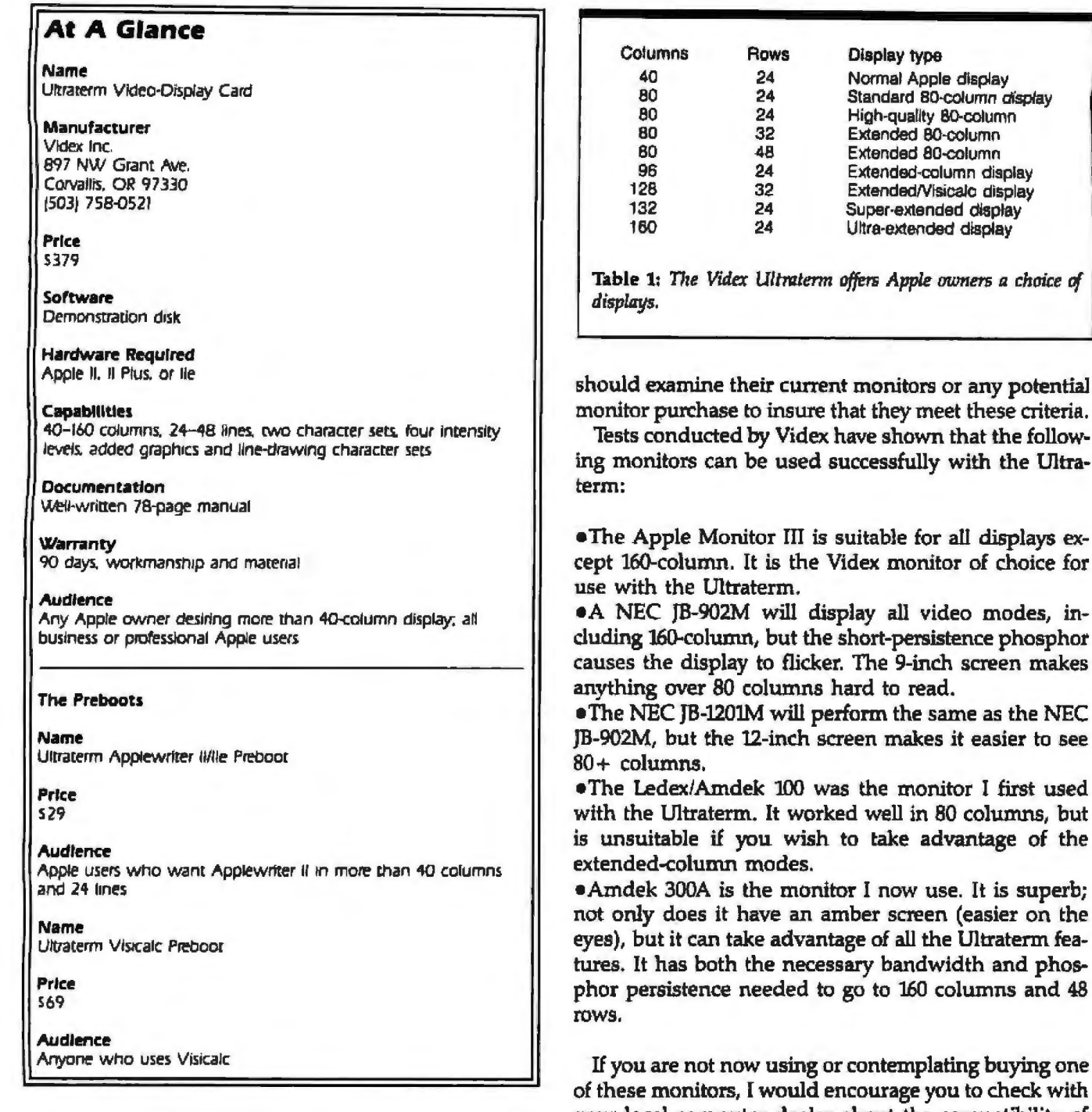

connector into the Ultraterm board (one end of the connector into the normal Apple video-output port and the other to your monitor). Put the top back on your Apple, turn it on, and begin.

With the Ultraterm, you must use a monitor for a video-display terminal because a standard television set cannot handle an 80-column display. The monitor must have at least a 15-MHz bandwidth to handle up to the 132-column mode or a 20-MHz bandwidth for the 160column mode (extended bandwidth is required because of the Ultraterm's 28-MHz clock). It must also have a high-persistence phosphor because the Ultraterm uses an interlaced display mode to give more than 24 lines in the 32-/48-line modes. Potential Ultraterm owners

plating buying one you to check with your local computer dealer about the compatibility of other specific monitors. If your dealer is unable to help you, check with the Videx technical services department. The folks at Videx are happy to answer consumer questions. The only problem I had while using the Ultraterm was with some of the popular Pascal programs that normally display in the Apple 40-column mode. Specifically, PFS, Wizardry, and Visischedule will "fool" the Ultraterm into thinking it is supposed to be in the 80-column mode, and you end up with no display! The solution is to plug your monitor directly into the Apple's video-

output port. Or, if you use any of these software pack-

ages often, you can install a Videx switch plate for a

simpler switchover.

B0-column

same as the NEC

use. It is superb;

Besides the obvious advantages of the expanded-display area, there are some other handy features available with the Ultraterm. Using the programmable "alternative attributes," you can dlsplay either standard or highquality character sets in inverse or normal video with highlight or lowlight brightness. You can also get other character sets from Videx on EPROMs (erasable programmable read-only memories) featuring some common foreign characters.

## Special Features

The high-quality character set uses a 9- by 16-dot matrix instead of the standard 7- by 9-dot matrix. It is easier to read, although I found the standard set satisfactory. The relative brightness of the display can be controlled with the highlight/lowlight feature. This means that you can have a screen display with some character brighter (or dimmer) than others. (This can be useful for emphasis.) You can also combine the highlight/lowlight feature with the normal/inverse screen capability to extend the emphasis capabilities of the screen display. For instance, you could show an important caution or warning message in an inverse highlight, while the normal lext would be in a lowlight, normal-video mode. The uses are limited only by your imagination.

Again, both Pascal and CP/M will come up automatically in 80-column mode; there is no need to buy additional hardware or make any modifications. I found this feature handy because l often switch back and forth between programs. With the standard Videx Videoterm I sometimes forgot to throw the switch to the right output. The built-in soft switch makes the Ultraterm easier to use.

The Ultraterm's capabilities are also programmable, so you can customize your screen displays if you wish. A chapter in the manual addresses the various methods and techniques for programming your screen displays to take advantage of the Ultraterm's wide capabilities.

BASIC, Pascal, and assembly-language information is included. One note: there are changes in how some *video*  displays work with the Ultraterm installed, such as the loss of the FLASH command capability, but this is all documented in the manual.

## The Videx Preboots

Videx sells a set of preboot disks that allow you to enhance some of the more popular software in conjunction with the Ultraterm.

The preboots are separate disk-based programs that you have to load into the Apple before you load an application program. The preboot then configures the Apple and Ultraterm to give you some special features. The preboot will first ask you to select one of several options and it sets up the Ultraterm accordingly. You then load the application program as you would normally. The preboots do not make changes to the application program, so there is no need to worry about voiding war. ranties or writing things to your application disks. Let's take a look at two currently available preboots.

## Applewriter II/Ile Preboot

The Applewriter preboot program gives you the ability to display more than 40 columns and 24 lines. Your choices are: 80 columns by 24 lines, 80 columns by 32 lines, or 80 columns by 48 lines.

As mentioned before, you need a good monitor to use the 80-column feature. The extended displays make a big difference in how you process words. J found that the 80 by 48 display gives me a better "feel" for how my final documents will look because it is so close to the actual size of a physical page {80 by 55). Most first-time users will probably prefer the 24-line mode until they get used to the slightly smaller characters that are used with the 32- and 48-line modes.

This preboot works with either Applewriter Il or Ile. Just follow the instructions on the instruction sheet.

## **HOW TO MAKE THE MOST OF YOUR MICRO**

Introducing Scott, Foresman's new line of microcomputer books.

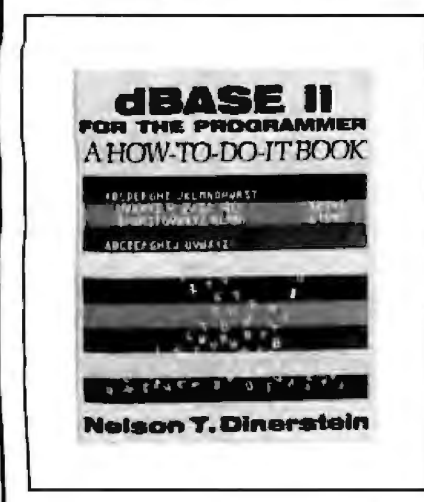

AT YOUR FINGERTIPS: A LIBRARY OF SUBROUTINES<br>MAKING THE MOST OF THE MICRO FOR THE IBM PERSONAL

### **dBASE II FOR THE PRO-**<br>**GRAMMER: A HOW-TO-DO-IT BOOK** To order, conlact your local<br>by Nelson T Dinerstein This book helps bookstore or computer store, or by Nelson T Dinerstein This book helps bookstore professional programmers develop write to protessional programmers develop qUolitv opplicollon syslems in dBase II Includes numerous programs..sub Scott, Foresman and Company<br>Includes numerous programs..sub Scott, Foressional Publishing Group. roulines, and advice on overcoming common programming problems

by Jeff Berner Based on the popular<br>
BBC television show currently seen on<br>
PBS stations around the country A<br>
lively fully illustrated infractuation to<br>
microcomputers and their applications.<br>
The main, sorting printing a cut your programming lime in half!

1900 East Lake Avenue<br>1900 East Lake Avenue Glenview, IL 60025<br>312-729-3000

## **PGS** introduces the no-compromise monitor to meet your no-compromise needs.

## **High resolution**

Once you've invested in a first-rate computer, you don't want to compromise with a second-rate monitor. That's why PGS introduced the first no-compromise monitor, the Princeton HX-12. It set the price/ performance standard for high resolution RGB color monitors.

## **Super resolution**

Now we re introducing the first no-compromise monitor in the super resolution class. It's our new SR-12, an RGB monitor that meets the most demanding expectations at a price that will surprise you.

## Monochrome

And, for price/performance in a monochrome monitor, we're introducing the MAX· I 2: our new amber monitor that's as easy on the eyes as It is on your budget.

## The monitor to meet your needs

All three PGS monitors are engineered tor no-compromise performance to provide you with a cleaner, sharper image than any other monitor in the same price class. The HX-12 and the SR- I 2 both feature uncompromising color convergence for crisp whites without color bleed. The MAX-12 offers impressive clarity In *a* monochrome monitor with easy-onthe-eyes amber phosphor.

And all three monitors come with a non-glare screen and a shielded cable that plugs directly into the IBM PC or XT.

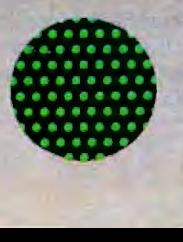

The HX-12 has the highest resolution (690x240) and the finest dot pitch (.31mm) in its class. And yet its suggested retail price is comparable to many medium resolution monitors. The HX-12 brings no-compromise color to the PC and now, with the PGS RGB-80 board, to the Apple lie as well. **Suggested retail price: S695.** 

The new SR-12, in conjunction with the PGS high performance color graphics card, also features a 31mm dot pitch supporting 690 horizontal resolution. However, by Increasing the horizontal scan rate to 27 5 KHz, the SR-12 can support 400 vertical resolution in noninterlaced mode. This results in a very high quality, flickerless image with the ability to generate graphics and text that is truly of monochrome quality. Suggested retail price: \$799.

The new MAX-12 offers you easy-on-the-eyes amber with 720x350 resolution at a suggested retail price (\$249) that is actually lower than the leading green-on-black competitor. And the MAX-12 runs off the IBM PC monochrome card-no special card Is required.

Clarity of the Max 12 is enhanced by dynamic focusing circuitry which ensures sharpness not only in the center but also in the edges and corners. Suggested retall price: S249.

Whatever your needs, from word processing to super resolution graphics. there's now a no-compromise PGS monitor that sets the standard. Ask your dealer for a demonstration and let your eyes decide. Or call for more information and the name of your nearest dealer.

## You can look to PGS for the Image your eyes deserve.

Circle 301 on inquiry card.

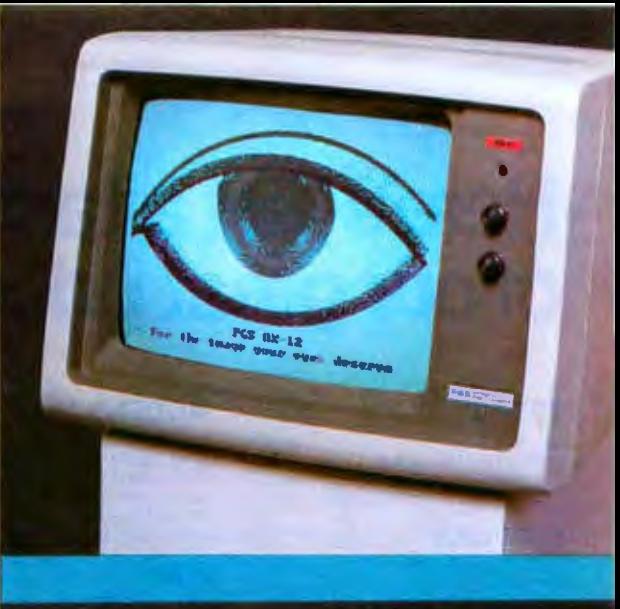

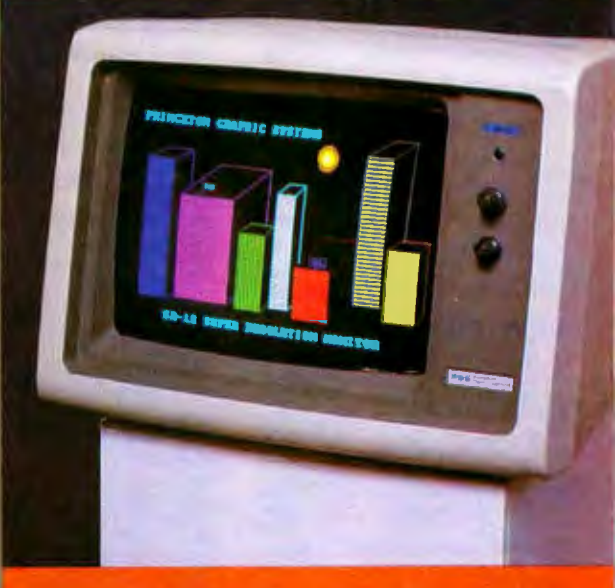

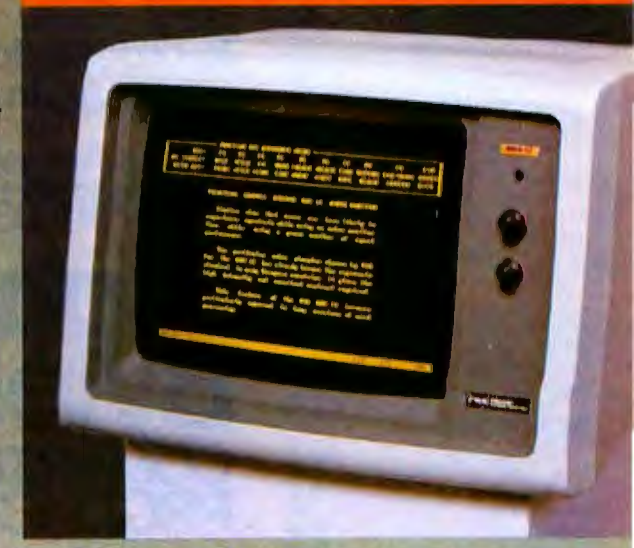

800-221-1490

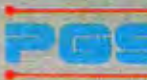

Princeton Graphic systems

1101-IState Road Princeton, New Jersey 08540 609683-1660 TLX 6857009 PGS Prin

Nationwide service provided by Bell & Howell Service Company and MAI Sorbus Service Company.

## **Here's just a taste** of our great prices.

## **TRS-80**

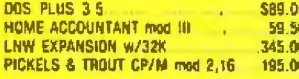

### **SUPPLIES**

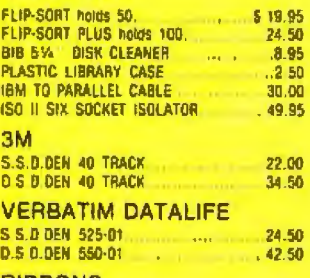

### **RIBBONS**

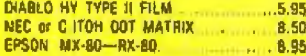

## **PRINTERS**

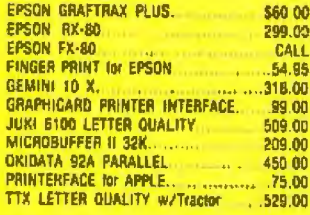

## **APPLE**

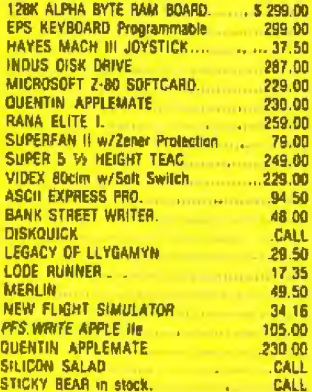

## **MONITORS**

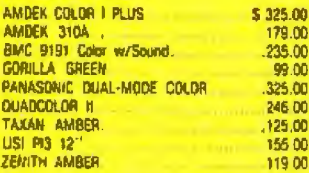

## **MODEMS**

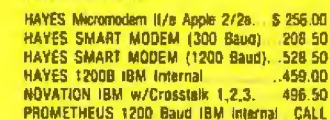

## **IBM®**

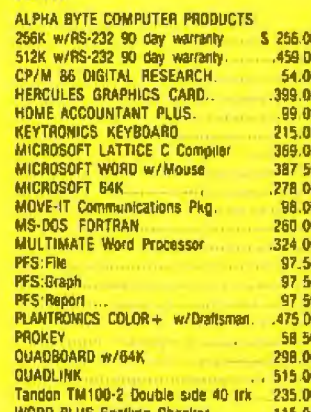

## **APPLE & IBM®**

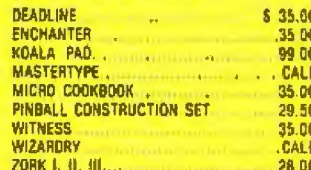

To order or for information call In Los Angeles: (213) 706-0333

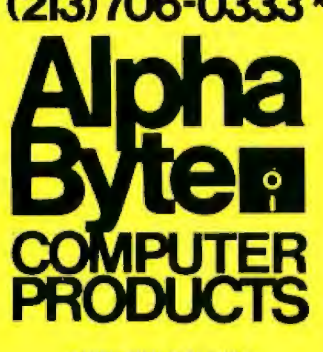

31304 VIA COLINAS **WESTLAKE VILLAGE, CA 91362** 

\*For all your computer needs, come visit us at our new California store.

Satisfaction Assurance - Your satisfaction is assured by our 30 day guarantee on all hardware products we sell. All manufacturers' viarrantles are honored by manufacturers. Dead-on-armval soli-<br>ware well be replaced free dunng the first 20 days, however, no refunds or exchanges on solitvitire Proof of purchase required. All returns must be authorized in advance

There is one thing you need to about this preboot: Applewriter normally rewrites the entire screen each time you type something in. This works fine with a 40column display, but with the Ultraterm there are many more characters, and the program really can't keep up. To resolve this, the preboot program shows the characters as they are typed. The rest of the screen is updated whenever you pause.

## The Visicalc Preboot

This preboot will probably be the answer to the prayers of Visicalc users everywhere! As with the other preboot programs, you load the Visicalc preboot first, but the first time you use it, it will automatically configure itself to match your version of Visicalc (version 193, 202, 208, or 218). If you change versions the preboot can be reconfigured. This program has the following display size options: 80 columns by 24 lines, 80 columns by 48 lines, 128 columns by 32 lines, or 160 columns by 24 lines. With the 160-column option, however, you have to have a monitor that can handle the full 160 columns.

The first time I went from 40 to 80 columns and tried different line lengths I was amazed at the difference this preboot made in using Visicalc. When I went to the 128and 160-column modes I was astounded. The added window width and height gives you a realistic idea of how your spreadsheet will look when done; it also "feels" better.

It's worth adding the Ultraterm display card to your Apple just to have access to this preboot-expanded Visicalc. It was difficult to go back to normal Visicalc after using the preboot.

## **Documentation**

The Ultraterm manual deserves mention as one of the best I have seen. It includes a table of contents, glossary, index, overview, and installation guide, as well as separate chapters on each relevant subject area. It contains the Ultraterm's theory of operation, schematics, and firmware listings. There is even a section that lets Wordstar users configure their disks to come up automatically in the 80-column by 48-line format. I wish all manuals were as complete as this one.

## **Conclusion**

Overall, the Ultraterm display card is one of the best peripheral devices I have seen to enhance the display capabilities of the Apple. It can be used in any Apple II, including the IIe with extended memory. This display card will without a doubt make the Apple II display the new standard against which all microcomputer video displays will be measured.■

Peter V. Callamaras, an officer in the Air Force, can be reached at AFCC/ EPPB, Scott AFB, IL 62225. The recipient of degrees in computer technology and biological sciences, he recently received his master's degree in systems management. He has been interested in computers since 1966 and used to be the service department manager of a computer store.

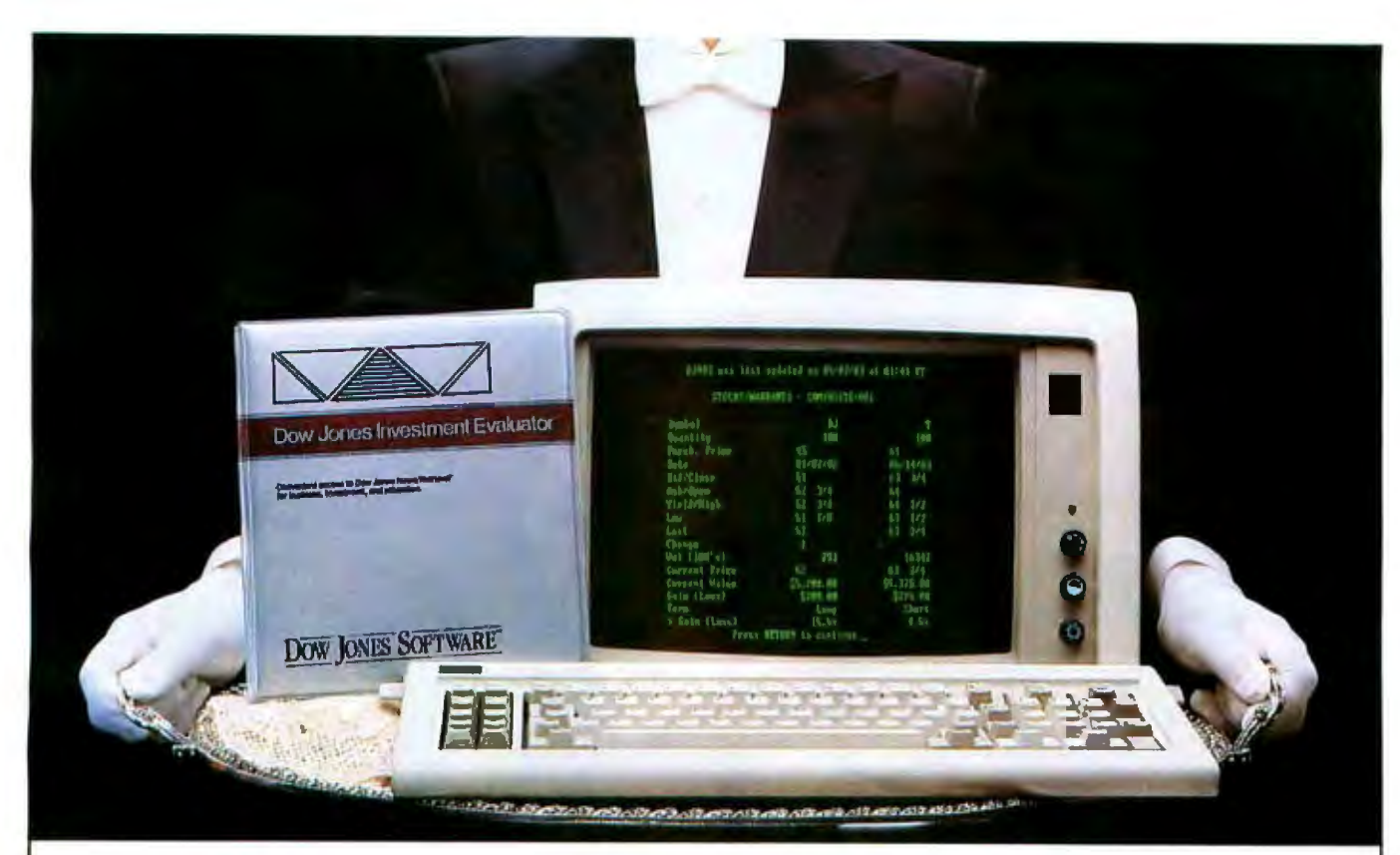

## "Your Portfolio, Sir."

DOW JONES INVESTMENT EVALUATOR"the computer software that serves your personal investment needs at home, accurately and efficiently.

## **A Personalized System**

With the INVESTMENT EVALUATOR, your home computer and a telephone modem, you have a personalized system for managing your portfolio. A system that automatically updates and tracks only those stocks you want to follow allowing you to evaluate your position at a glance.

## Easy Access to News/Retrieval<sup>®</sup>

This software automatically dials and connects you with Dow Jones News/Retrieval®, the world's leading supplier of computerized information on demand. It allows you and your family access to current quotes, financial and business news, general news, movie reviews, sports, weather and even the Academic American Encyclopedia.

## The Right Amount of Software for the Job

The INVESTMENT EVALUATOR gives you the capabilities you need without making you pay for a lot of complex functions you may never use. Menu screens lead you to what you want with one-touch commands. The program is completely reliable, comes with an easy-tofollow manual and is fully supported by the Dow Jones Customer Service hotline.

## **From Dow Jones, Publishers of** The Wall Street Iournal

Dow Jones has been serving the business and financial communities for over 100 years. Now Dow Jones Software™ serves you at home.

For a free brochure call: 1-800-345-8500 ext. 262 (Alaska, Hawaii and foreign<br>call 1-215-209-2008 exc. 202)

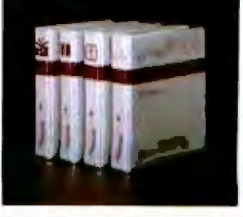

## **DOW JONES SOFTWARE**

## **Dow Jones Investment Evaluator**

Available for Apple II, Apple IIe, **IBM PC and TI Professional** Compatibility with Atari and Commodore to follow.

**Bank on it.** Copyright  $$$  1983 Dow Jones & Co., Inc. All rights reserved

## Others say, "The Sky's the Limit." We go one step beyond.

Add up to 256K of memory ncréments to your<br>or XT in 64K

Connect any parallel device sing printer<br>or XT.

**FRIDAY CALLER AND FRIDAY CALLER AND THE READ ATT AND A FRIDAY CALLER AND A FRIDAY CALLER AND FRIDAY CALLER AND A** 

**A SCOTT AND A SCOTT AND A SCOTT AND A SCOTT AND A SCOTT AND A SCOTT AND A SCOTT AND A SCOTT AND A SCOTT AND A SCOTT AND A SCOTT AND A SCOTT AND A SCOTT AND A SCOTT AND A SCOTT AND A SCOTT AND A SCOTT AND A SCOTT AND A SCO** 

**Part No. 21020 889.95** 

**256K RAM Board** THE MOVIE OF XT<br>Inch Address Selectable on 2041 6 2043 0 PM No. 1001<br>1001 2041 1002 0 PM No. 1001<br>1004 2041 1002 0 PM No. 1001<br>1004 2041 1004 0 PM No. 1001<br>1004 2043 0 PM No. 10014<br>1004 2043 0 PM No. 1004<br>1004 2043 0 PM No. 1004 any 641

This board maintains the time and data<br>for your JBM PC or XT so you don't<br>have to enter it when you sum the<br>computer on, Features and in battery,<br>holder. Bettery and software included.

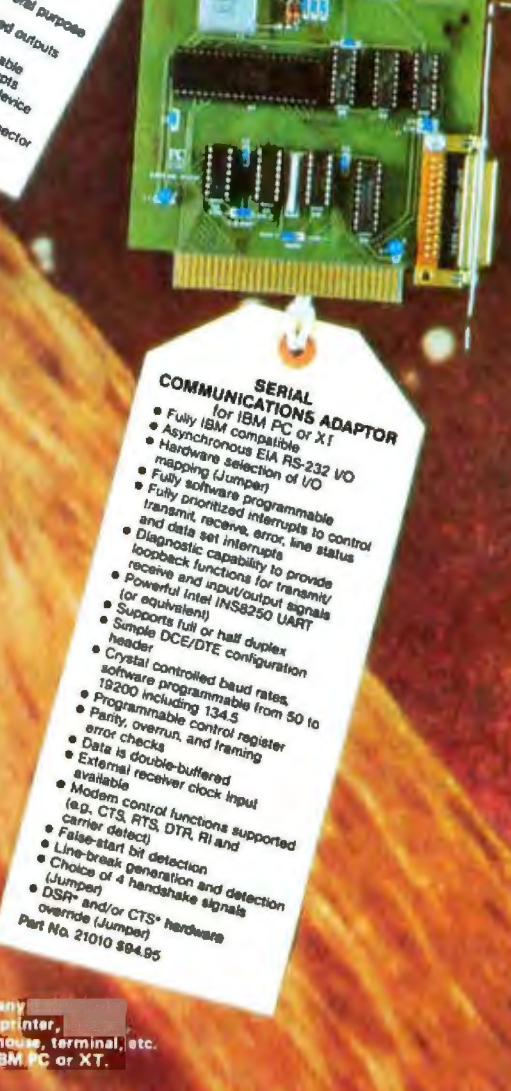

- 
- 
- 
- 
- 
- 
- 
- 
- 
- 
- 
- 
- 
- 
- 
- 
- 
- 
- 
- 

Connect any<br>such as a printer,<br>plotter, mouse, terminal, etc.<br>to your IBM PC or XT.

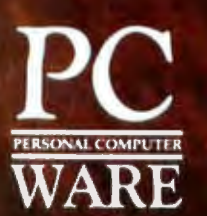

PC Ware, Inc. Dept. 2<br>4883 Tonino Dr. San Jose, CA 95136<br>(408) 978-8626

 $\bullet$ **CLOCK CALENDAR** for IBM PC or XT

For term  $m_{\alpha}$ ,<br>
a DOS compatible<br>
c Comes with software driver<br>
b Wil fit in any site including the set<br>
also in back comer<br>
also in back ones<br>
a y c Lilinum battery beckup<br>  $\alpha$  in the set of the set of the set of the

Part No. 21060 87495

### **TO ORDER**

In USA shipping paid by us for orders pre-paid. We<br>accept: C.O.D. orders (U.S. only). For VISA or<br>MASTERCARD shipping charges will be added. CA<br>residents add 6.5% for tax. Outside USA add 15%<br>for shipping and handling. Pay

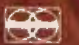

MEA

Display 80 characters<br>across and add 64K of<br>memory. This board

EXTENDED BO COLUMN CARD an Apple 20070 \$169.35

**Same is the Serial Interface**<br>with many more features<br>such as intelligent firmware.

**Connect your Apple II**<br>or //e to a parallel

 $\bullet$ CENTRONICS<br>PRINTER INTERFACE<br>for Apple || and //e

- for Apple || and //e<br>
e Multiple directs orboard in EPROM<br>
(Interchangeste) 2X RAM).<br>
e Applesoft Pascal & CP/M Compatible<br>
e Applesoft Pascal & CP/M Compatible<br>
2 2 hands Pales (select): Busy, Paper<br>
cut, and Prime"<br>
(Can
	-
	-
	-

connector<br>Part No. 22010 559.95 With cable included<br>Part No. 22011 \$79.95

**SUPERING** 

Connect any part<br>to your Apple ]<br>This is a general  $1/8$  pprt

## ż, HI-RES GRAPHIC<br>PRINTER INTERFACE

- for Apple || and //e<br>
s Keyboard controlled screen dumps<br>
e 23 different commands for text<br>
sad graphic screen dumps<br>
o Color graphic screen dumps<br>
o Color graphic screen dumps<br>
o Chribeat 10 any dot by side printent<br>
e Tw for Apple || and //e
	-
- 
- 
- 
- 
- 
- Part No. 22080 \$149.95

Use your dot matrix printer<br>to print high resolution graphics<br>with your Apple II or //e.

See us in California at the **NORTH-WEST COMPUTER SWAP JANUARY 28, 29, 19** San Mateo Fairground MAY 5, 6, 1984 **Oakland Convention Center** 

## W

- 
- 
- 
- 
- 
- 
- 
- 
- 
- 
- 
- 
- 
- 

Connect any serial device<br>such as a printer, mouse, plotter,<br>modem, etc. to your Apple }[ or //e

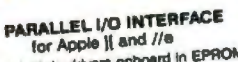

**SERIAL INTERFACE** an the SERIAL ROL

 $P_{\ell}$ 

m

1

- for Apple 11 and 7/8<br>
a Multiple drivers orboard in EPROM<br>
(Interchargesble 2K RAM)<br>
(Interchargesble 2K RAM)<br>
6 Applesoft Pascat & CP/M Compatible<br>
9 Dual 8-bit bit bit drag<br>
a Four handshake lines<br>
on-mediar<br>
19 Convenie iai ports
- 
- conné
- Part No. 22020 \$69.95

Circle 337 on inquiry card.

- 
- 
- 

Schild Township Contains and the Contains of the Contains of the Contains of the Contains of the Contains of the Contains of the Contains of the Contains of the Contains of the Contains of the Contains of the Contains of t

## **Hardware Review**

## **Apple Disk Emulators: Axion, Legend, Pion, and Synetix**

*Four RAM disk emulators for the Apple II allow faster execution times for certain applications* 

## by Michael W. Gilbert

Applications that require a lot of file manipulation and disk access are often slowed considerably by the relatively slow disk-access speeds afforded by the Apple's 5 1 /4-inch disk system. These applications, of course, would be greatly enhanced if the disk information transfer rate were brought up to the transfer rate of data in RAM (random-access read/write memory). Some user systems could also benefit from the addition of storage space in the form of more disk drives.

For most applications, a RAM disk emulator (DE) performs exactly *like* a mechanical drive, but considerably faster. This speed advantage can be put to good use in many applications, including compilations, assemblies, database manipulations, sorting, word processing, data acquisition, and graphics. The current basic building block of the DE is the 64K-bit RAM chip. As RAM technology js developed, we will see RAM chips with greater storage capacity and lower prices, and DE units will become even more competitive with mechanical storage methods.

I compared four RAM DE devices for the Apple II/fl PluslIIe family: the Ax1on Ramdisk 320, the Legend 128K DE Softdisk, the Pion Interstellar Drive, and the Synetix Flashcard (formerly the Synetix 2202 Solid-State Disk Emulator) (see photo 1). All four DE devices support the three most popular operating systems for the Apple: Apple DOS 3.3, Pascal, and CP/M. Prices range from \$529 for the Synetix Flashcard to \$1095 for the Pion lnterstellar Drive. Each system includes a manual, software to interface it with the operating systems, various utilities, and a diagnostic program for the RAM chips.

## Disk Emulators and DOS

Each of the four units I reviewed has a program that alters Apple DOS 3.3 to allow it to use RAM as an emulated disk drive. Unlike CP/M, Pascal, and the Apple III's SOS, Apple's DOS 3.3 was not designed to allow for alternate drivers. Unfortunately, RAM DEs will not work with most copy-protected or modified software that does not use all the standard DOS conventions, commands, or entry points, or with software that must be booted to run. The Synetix and Legend emulation software places the DOS patches right under DOS and moves the file buffers down to protect them. The Axlon and Pion interface cards both have their own RAM space; the patches are located on the interface card and not in the Apple  $\Pi$  main memory.

The Axlon DOS patch has an excellent feature: it can toggle (by means of a \$300 routine} between Axlon DOS and normal unpatched DOS. This routine also preserves all DOS data in the lower pages (0-3) of memory. The four systems patch a routine called the RWTS (read/write track/sector) to route calls through their own access routines. (Note: a DE could be set up to look exactly like a standard disk controller to the bus, but without the DOS modifications-involving timing loops-it would be no faster than a disk.)

In a sense, the Axion and Pion DEs will be compatible with a few more programs than the others (for example, Magic Window II), but because they all change DOS by at least 2 bytes (a Jump-JMP-operand), any program that overwrites DOS with its own operating system will obliterate the patch no matter how small it is. The

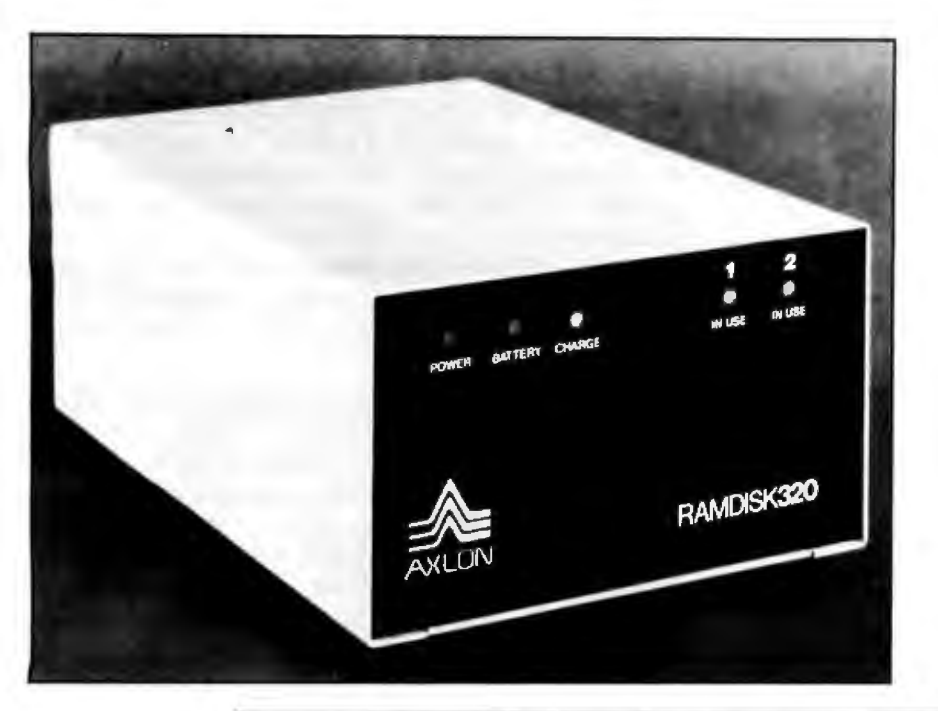

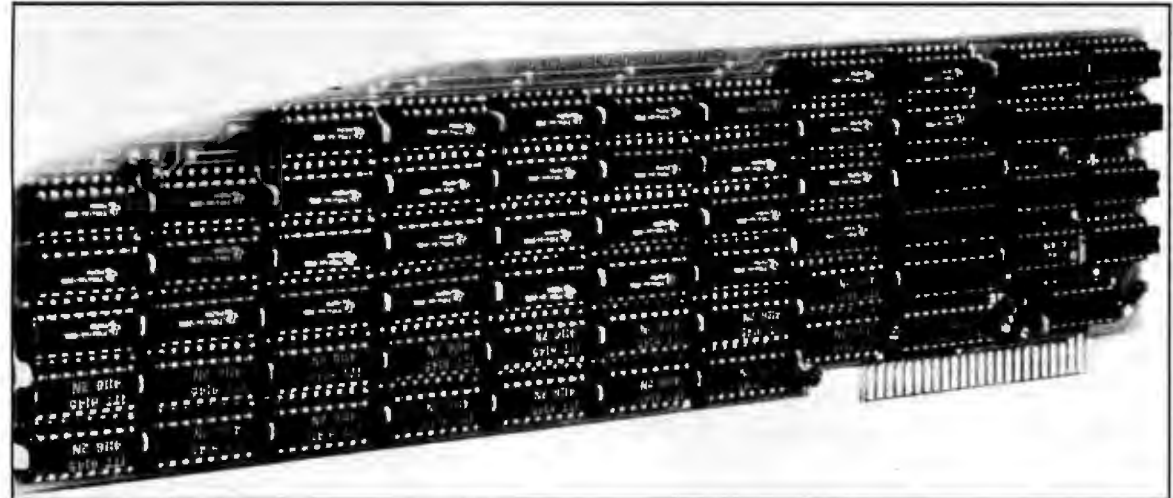

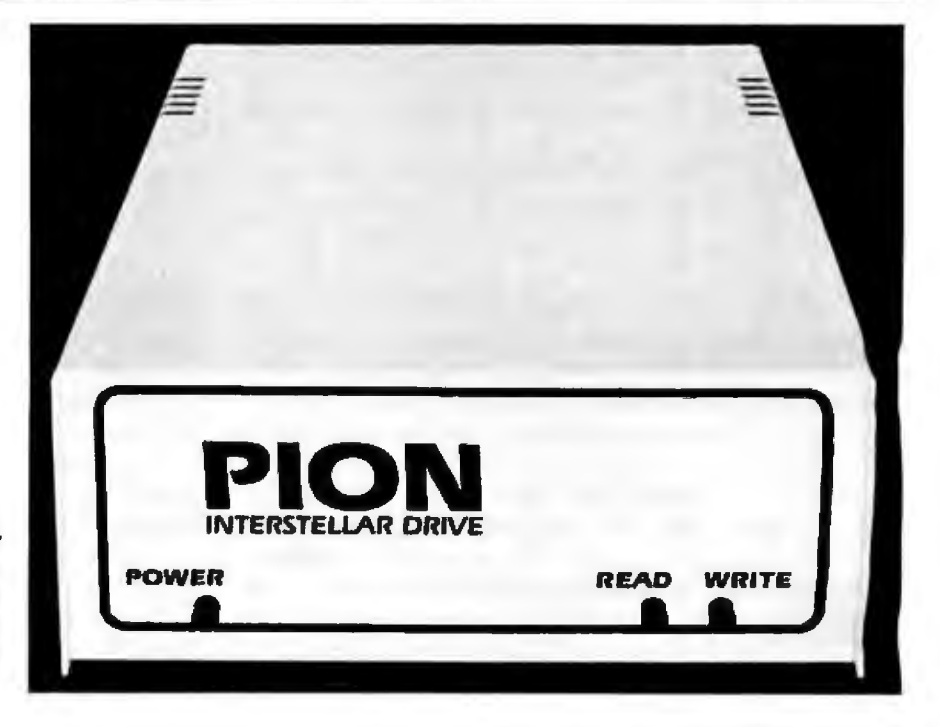

**Photo 1:** *RAM disk emulators for !he Apple. The units shown are, top to bot tom, the Axion Ramdisk* 320, *the Synetix 2202 Solid State Disk Emulator, and the Pion Interstellar Drive. Not shown* is *lhe Legend 128K* DE *Softdisk, which somewhat resembles the Synetix card.* 

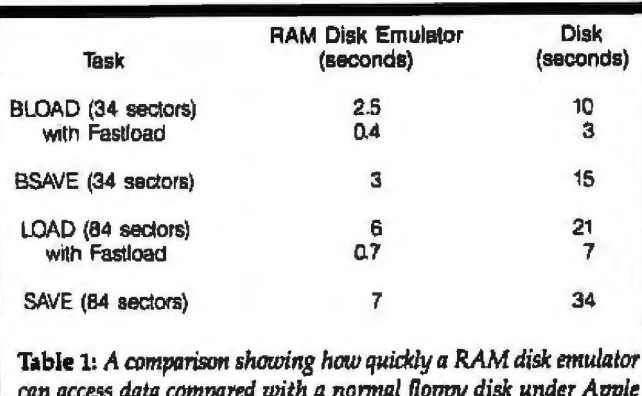

*can access data compared with a normal floppy disk 11nder Apple DOS 3.3. Performance was also tested with a DOS speed-up pro· gram called FastloadlDOS.* 

Axlon DOS can, however, be reconnected easily (using the toggle) once you are back in normal DOS. This method may lend itself well to future interface developments.

In all cases, the systems are less than ideal for the canned-software user. They are more suited to specific user-written or user-modified applications or for use in development systems.

## **How Much Faster?**

The access speed increases offered by all four units are almost exactly the same. All but the Legend are compatible with Microseeds' Fastload/DOS, a commercially available utility that speeds up DOS 3.3. The Legend has a feature that is functionally equivalent to Fastload/DOS built into its software. The units all work approximately the same way; the RAM is paged and accessed through a peripheral "window" address(es). The factors that limit speed are the operating systern's file-handling overheads and the clock speed of the microprocessor. The file-handling overheads can be reduced by using a DOS speedup program (such as Fastload/DOS) or by bypassing the file handler entirely. The 34-sector BLOAD routine takes 0.4 second and can be executed directly, using RWTS in a machine-language program, in under 0.2 second. The use of a speed-up card such as the Number Nine Booster card (a 6502C processor with a 3.6-MHz clock) can further increase the speed of data transfer. Table 1 shows a sample of the speed-ups under DOS 3.3. Speedups under all three operating systems range from 200 percent to over 5000 percent, depending on the applicalion and on how you choose to compare things. Most operations, other than those involving DOS 3.3 text files, will be considerably (approximately 1000 percent) faster.

For DOS 3.3 text files, none of the four units offers a spectacular speed advantage over 5114-inch disk drives, This is because of the DOS overheads used when handling text files. The Axlon software enhances text-file speed by Joadjng groups of records into memory and accessing them there. However, this nongeneral solution to the problem requires rewriting user programs, and it will not work in many cases.

Pascal access times increased similarly with all four units. Synetix and Axlon configure the emulators as the root volume, allowing faster system access (filer, etc.) and compilations. Neither the Pion nor the Legend card can act as the root volume-a limitation. Pascal more readily allows for the attachment of nonstandard device drivers: all the systems will probably be more compatible with software and hardware under Pascal than with DOS 3.3. The Synetix Pascal software comes with an excellent utility (U.code) to transfer files to and from the Flashcard.

CPIM access times are also virtually identical. None of the units can use the emulator as the A: drive, so SUBMIT files cannot be tested for speed-up. In addition, the ATTACH programs associated with the systems cannot be used in SUBMIT files. When SUBMIT.COM is in effect, it changes vector table locations needed by the attach routines. The emulated drives cannot be formatted with FORMAT.COM, but they usually don't need explicit formatting (if they do, a quick utility is supplied). You should PIP your files to the DEs rather than using COPY.COM.

Despite these minor limitations, the CPIM user probably stands to gain the most from the DEs; they can be used with most commercial *CPIM* software with little or no incompatibility. For example, if you run a spelling-checker program on a large text file first with the 51 4-inch disk and then with a DE, the DE's usefulness is apparent. The ease with which CP/M can be reconfigured to accept 110 (input/output) code changes and new drivers to support custom 110 devices serves to highlight a weak point of the Apple DOS.

All four DEs can be accessed directly with the RWTS routine under DOS 3.3 in assembly/machine language for high-speed applications. This makes them especially useful and extremely fast foe applications programmed directly in 6502 assembly code.

## **System Configurations**

The Synetix system can emulate up to 12 drives (using six cards) under DOS 3.3, two large (560-block) drives (two cards) under Pascal, and four drives (two cards) under CP/M, wlth a suggested maximum of three to four cards \v:ith the Apple II Plus standard *power* supply. New CPIM software allows two cards to be configured as one large 576K-byte drive. In addition, utilities are included to segment and reconstruct large files for backup on the Apple 126K-byte floppy disks. The Synetix system also includes a routine to use its 294K-byte card under DOS 3.3 as one large 32-sector drive. This is the only system offering a large drive option under DOS 3.3.

The Axlon system can emulate up to 12 drives (six units) under DOS 3.3, six drives (three units) under Pascal, and one drive (one unit) under CP/M, with no limit to how many systems can be used. Each Axlon unit has its own power supply. The Axlon allows for using its extra (within the 320K-byte) RAM as an expansion from 35-track to 40-track emulation, with appropriate software patches.

## **CLEO** makes the mainframe connection.

3780

3270

Your PC can do more. **CLEO Software is the** answer to your interfacing problems.

The communications features of the CLEO-3270 Software package allow your microprocessor to emulate a cluster of IBM terminal devices.

You don't even need to change software on your mainframe computer, because

for all it knows, it's communicating with a 3271-12, 3275-12, or 3276-XX cluster. And the **CLEO** program will support multiple devices.

PC with **IBM CLEO** Host Software PC

PC

PC

PC

PC

If your IBM mainframe doesn't support remote 3270 clusters, you need remote batch communications. CLEO-3780 Software is your answer.

For full details contact Phone 1, Inc., 461 North Mulford Road, Rockford, IL 61107; phone (815) 397-8110. **Telex 703639** 

## **Standard Features-CLEO 3270**

**CLEO<sup>SS</sup>** 

**IEOST** 

- · Bisynchronous 3276-2 protocol to 9600 baud
- SDLC 3271-12 and 3275-12 protocol
- . Up to eight line cluster activity
- · Selectable control unit address
- . User install program for various CRTs
- 
- 3278 emulation for ASCII CRTs<br>● Available for CP/M™, MP/M™, MsDOS™, TurboDOS™, Unix™, and Xenix<sup>734</sup>
- · 3276-12 protocol, coming soon

## **Standard Features-CLEO 3780**

- . Point-to-point and multipoint communications . Available for CP/M™, MP/M™, MsDOS™, TurboDOS™, Unix™. and Xenix<sup>ni</sup>
- · Supports transparent mode
- · Coded in C language

CP/M is a Trademark of Digital Research. Inc. MP/M is a Trademark of Digital Research, Inc.<br>MsDOS is a Trademark of Microsoft, Inc. Circle 294 on inquiry card.

TurboDOS is a Trademark of Software 2000, Inc. Unix Is a Trademark of Bell Labs **Xenix is a Trademark of Microsoft, Inc.** 

3270

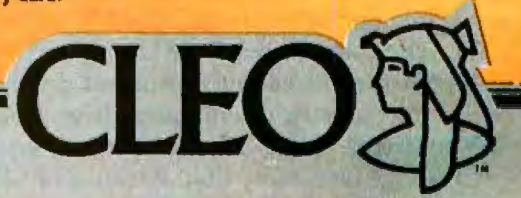

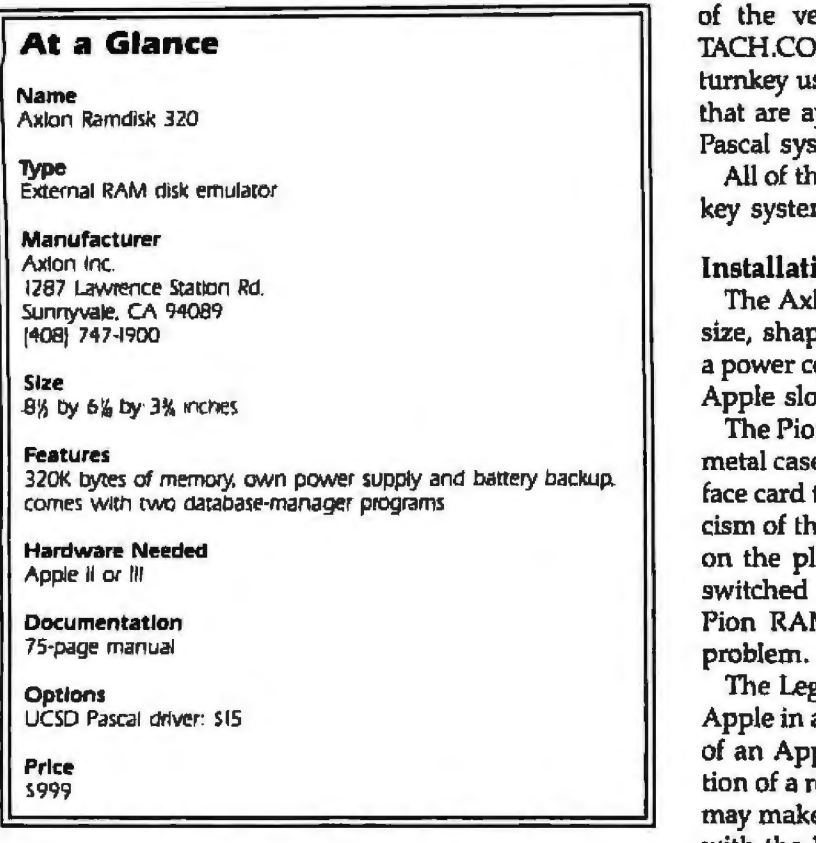

The Legend unit can emulate four drives (fout cards) under DOS 3.3, four drives (four cards) under CP/M, and six drives (six cards) under Pascal. legend Industries Ltd. is currently working on emulations of larger drives under Pascal and CP/M.

The Pion system can emulate two drives (one unit) under DOS 3.3, two drives (one unit) under Pascal, and one drive (one unit) under CP/M. The Pion system, however, can be physically expanded up to 1 megabyte of RAM (extra available in 256K-byte increments) enabling emulation of up to eight drives (one unit) under DOS 3.3 (using optional mapping software) and very large drives under Pascal (up to 1768 blocks) and CP/M.

The four units include software for initializing the emulator system (installing the patches). The Pion system requires the DE to be formatted for each operating system; this is usually done only once, after the unit has been powered down, or for a change of operating system. The Axlon system uses a configuration utility that creates a boot program to carry out particular copy operations. The Synetix system has an installation utility that is user friendly, including a prompted copy routine. The Legend system has an installation utility that assigns an emulated drive number that can be other than the slot/ drive numbers, to be used by DOS enhancement copy commands. The Legend DOS enhancements add two new commands directly to DOS 3.3: MOUNT and UP-DATE. The command .Ml,S6,Dl copies the contents of 56,01 51/4 -inch disks onto emulated drive 1; .Ul, 56, Dl copies the contents of emulated drive 1 onto a disk in 56,D1. Under CP/M, all the systems use similar AT-TACH.COM files. Note that, because of SUBMIT's use 0£ the vector table under CP/M, some of the AT-**At a Glance** TACH.COM files cannot be used in SUBMIT files for turnkey use. Under Pascal, all systems use similar drives that are appropriately configured and attached by the Pascal system after booting from the disk.

All of the units include software for configuring turnkey systems for initial loading and start-up.

## **Installation**

The Axion DE is an attractive, freestanding unit, the size, shape, and color of an Apple II Disk Drive, with a power cord and cable/interface card that installs in any Apple slot (1 through 7).

The Pion unit is also well packaged in a slightly larger metal case (to allow for RAM expansion), with an inter-<br>face card that must be installed in slot 4. I have one criticism of the Pion: the power supply is a calculator type, on the plug end of the power cord, and it cannot be switched on and off. Because both the Axion and the Pion RAM are external to the Apple, heat is not a

 The Legend is a compact card that installs inside the Apple in any slot. My Legend card required the removal of an Apple motherboard RAM chip and the installa-<br>tion of a refresh strap from card to motherboard, which may make the current version of this card incompatible with the lie. Legend Industries Ltd. has now updated the product: the new version has its own refresh (no strap) and will work with both the IIe and the III in  $II$ emulation mode.

The Synetix is a large, tightly packed, cleanly laid out card that also installs in any Apple slot. Despjte the fact that the RAM is inside the Apple, the low power con-

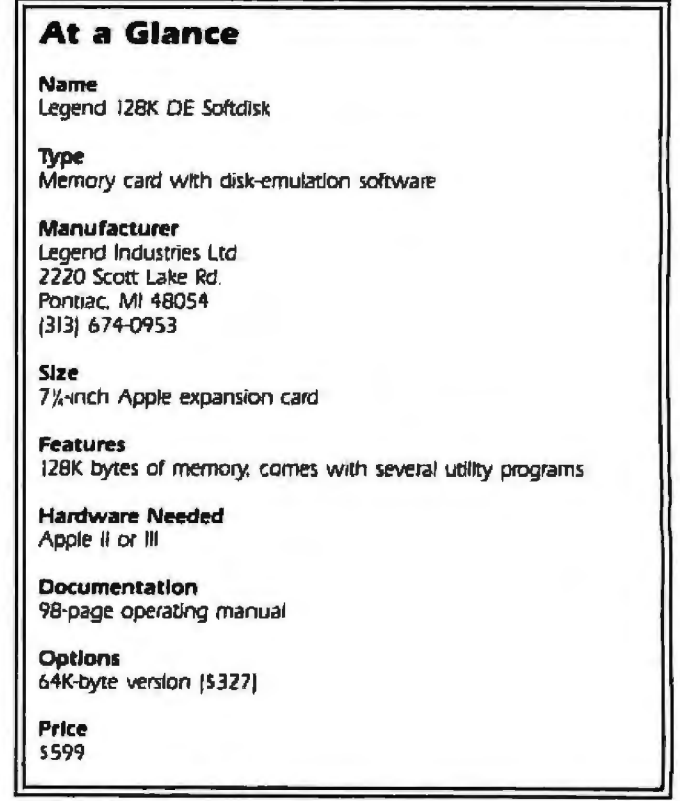
### *Mary 1995*<br>**A**<br>**A**<br>**Example 15 For Second 2008<br><b>Example 15 For Second 2009**<br>**Example 2019**<br>**Example 2019**<br>**Example 2019** office automati maybe it doesn't ensite the most personal comput Unfortunately, with belong in yo get is limited to the information you put in. But if your personal computer ties into office automation, there's no limit to how far you iffi. can go.

mara

And quite simply, that's the difference between the Wang Professional Computer and almost every other personal computer on the market.

The Wang Professional Computer offers you excellent communications. It is so compatible it can work with the entire family of Wang office computers, as well as most mainframes.

There are other advantages, of course. Like the best selling word processing in the world. And the fastest data processing of any personal computer we've tested.

But the way we look at it, your office is filled with important information.

If you don't take advantage of it, you might as well leave our computer home with the rest.

For a demonstration of the Wang Professional Computer, call 1-800-225-9264. Or write to Wang Laboratories, Inc., Business Executive Center, One Industrial Avenue, Lowell, MA 01851.

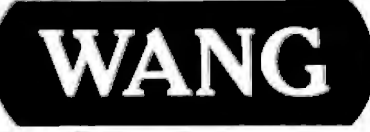

**The Office Automation Computer People.** 

### **At a Glance**

Name

Pion Interstellar Drive

l)'pe External RAM disk emulator

Manufacturer Pion Inc IOlR Walnut St

Watertown. MA 02172 (0171 923-8009

Size 9 by 8% by 4 inches

### Features

256K bytes of memory, own power supply and battery backup

### Hardware Needed

Interfaces available for several computers, including Apple II. S-100-based systems. TRS-80 Models II, III, and 4. Morrow. and IBM PC

Oocumentatlon

15-page manual

Options Extra 256K-byte memory cards (S595), up to 1 megabyte

Price 51095

sumption (approximately 150 mA) ensures that very little heat is generated.

All four DEs are compatible with a wide range of peripherals including language cards, printer cards, serial IIO cards, ZSO cards, 80-column cards, etc. Problems will arise with alternative storage devices that use the same parts of DOS for patching and with a peripheral card that has a routine in ROM (read-only memory) that makes an absolute reference to a DOS point that has been patched or changed.

The Axlon and Pion units are self-powered; each has its own power supply and battery backup. Without this backup system, any loss of power will mean loss of stored information. The drives can be left on all the time and will retain data. In addition, in case of power failure or brownout, the drives are battery backed-up for approximately three hours (Axion) and one-half hour (Pion), with the battery under continual trickle charge when the power is on. I tested the feature and the claimed backup times are accurate.

The self-power feature accounts, in part, for price differences between the units. The potential DE user must assess his needs with regard to the importance of data retention after power down. The feature is not needed for every DE application; the devices can be reloaded easily with data on power-up. An ideal situation would be to have the entire computer system backed *up;* currently, if a power outage lasts longer than the batteries, the data is lost because it can't be backed up onto a disk.

The Axion is the only unit to store the DOS image: it can be warm booted with the command PR#r, where x is the slot number of the Axlon's interface. Because it is always powered independently from the Apple II, it can *also* be used as a cold-boot drive if placed in a slot numbered higher than the disk controller's slot. The ability to warm and cold boot from the Axlon gives it an advantage for certain uses. Most designers opt not to designate tracks on the emulated disks as system tracks for saving space or using it for data; in almost every case, the operating system tracks are already on the disk in the system.

### Documentation and Software

The Synetix and Pion software are sparsely documented; a listing for direct access of the RAM in assembly code is included but is only briefly commented on. The package could be improved with source-code listings for the DOS patches.

The Ax1on unit has well-annotated assembly-code listings of its programs, and its manual *is* well presented and relatively clear.

The Legend software is well documented and the software can be modified fairly easily (by a skilled assembly-language programmer).

ln all cases, however, the manuals are not always clear enough, and they fail to cover aspects of use as well as problems due to software interactions with existing system conventions. All of the units come with hardware diagnostic routines that were tested by substituting known-defective RAM chips for good ones. The Synetix program .is the easiest to use, but the card must be in a particular slot, an inconvenience in multicard systems.

### **At a Glance**

Name

Flashcard (formerly Synetix 2202 SSD)

**Type** 

RAM disk-emulator card for Apple II

**Manufacturer** 

**Synetix Micro Products** 15050 N.E, 9Sth St Redmond, WA 98052 (800) 426-7412

Size II K-Inch Apple expansion card

Features 294K byres of memoty

Hardware Needed Apple ii

Documentation 30-page user's manual

**Options** 147K-byte card (Synetix 2201). Softech Microsystems' p-System operating system. MagicaJc: spreadsheet p10gram from *Artscl* (S70)

Price With 294K bytes: \$529 With 147K bytes: 5349

# $\mathbf{I}$   $\blacksquare$  NETWORK **Buy Hardware/Software at Wholesale,<br>And Save On Software Rentals, As A NETWORK Member Only!**

Save hundreds of dollars when you buy DIRECT from America's Number 1 Computer Buying Service at just 8% above DEALER WHOLE-SALE PRICES, plus shipping.

Members receive The Personal **Computer NETWORK's Glant** Catalog featuring thousands of products and the lowest prices on the widest selection of computer software and hardware in the nation!

**RENT BEFORE YOU BUY—Mem**bers are eligible to join The NET-**WORK's Business and Game** Software Rental Libraries for a much smaller fee than other software rental services. And The NETWORK's rental charges are far less - just 20%-25% of the **Member WHOLESALE PRICE!** 

Join The NETWORK today for as low as \$8 for one year (or \$15 for two years) and receive all these exclusive, money-saving benefits:

- REAL BUYING CLOUT-Buy at just 8%<br>above DEALER WHOLESALE PRICES, plus ship-<br>plng. (On gradit card orders there is a 3% service<br>charge.) 1.
- **CONVENIENT SHOP-AT-HOME**  $2.$ **CATALOG**
- $\mathbf{a}$ KNOWLEDGEABLE SERVICE **CONSULTANTS**
- 4. FULLY INSURED FAST HOME **DELIVERY**
- OPTIONAL BUSINESS SOFTWARE 5. OF HUNAL LIBRARY—Manuscript Solution (1978)<br>S30 per year in addition to the basic membership<br>lee. Rent business software at just 20%-25% of<br>The NETWORK's law prices to a 7-day period<br>(plus a 3-day grace period for return s
- OPTIONAL GAME SOFTWARE<br>RENTAL LIBRARY—Membars join for just<br>\$10.ger year in addition to the basic membarship fee.<br>All the same conditions apply as for benefit five. 6.
- SPECIAL SAVINGS BULLETINS 7. **Victoria** even more on imited-quantity merchant
- 8. DISCOUNT COMPUTER BOOK LIBRARY-Save up to 50%!
- 9, MEMBERSHIP SATISFACTION GUARANTEE -- If you are not satisfied, notify<br>us within 30 days to receive a 100% maney-back<br>refund.
- 10. PRODUCT **SATISFACTION** GUARANTEE-If you are not sets fied with<br>any hardware, return it within 15 days for a 100% money-back refund.

a subject to availability, prices subject to change without riotice Copyright C1983, PC NETWORK INC.

Circle 283 on inquiry card.

Low prices, fast home delivery and two software rental libraries are only the beginning! The NETWORK Is your source for everything from memory chips to mainframes—and<br>it's all just 8% above wholesale, plus shipping.

### **HARDWARE**

Cables **And More!** 

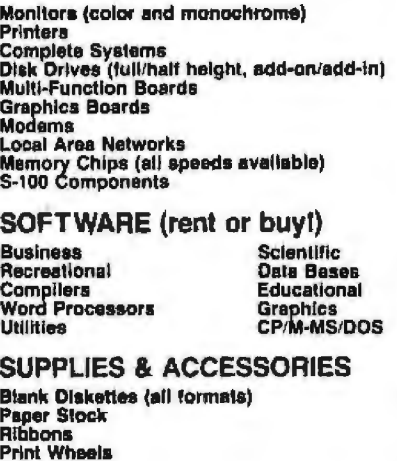

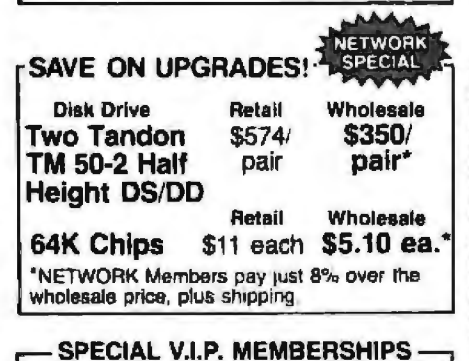

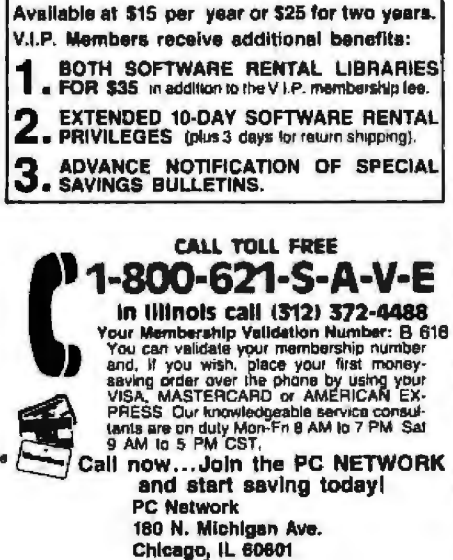

Choose hardware and software from hundreds of manufacturers.

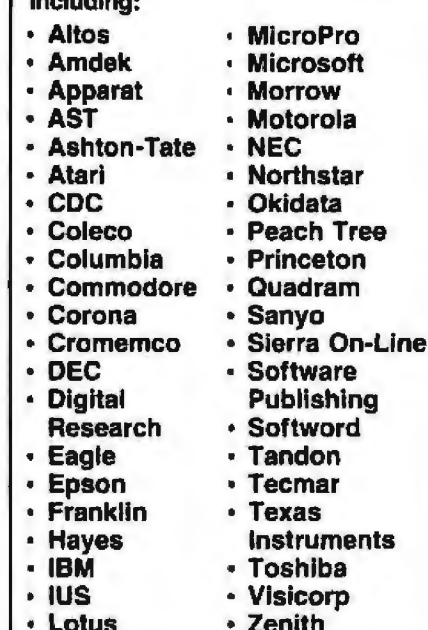

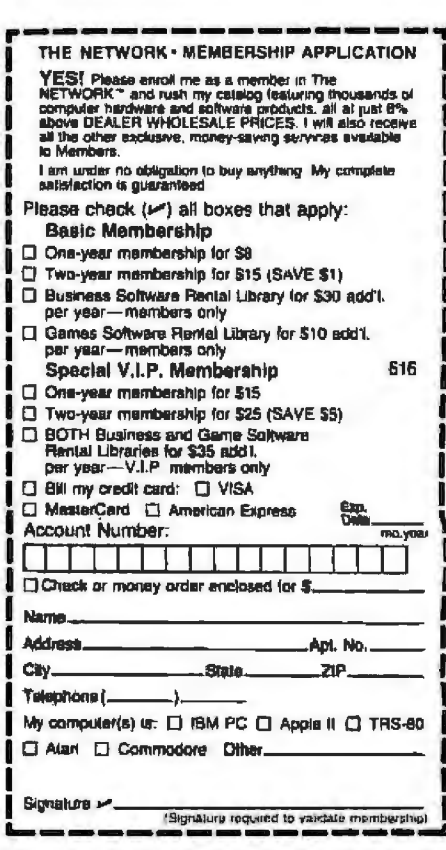

As for applications software, both the Synetix and Pion systems come without any. The Axlon unit, however, comes with two database systems, both documented, listed, and modifiable; a utility to enable the extra 40K bytes of memory the unit has; and a utility to manipulate certain text files faster. The Legend unit is a generalpurpose RAM card; as such, the disk emulation itself is, in a sense, a utility. The Legend unit comes with a complete documented set of additional utilities: Ampercard-software that enables the user to easily use the card to store and access 128K bytes of strings, arrays, and variables under BASIC; Memory Master- software that relocates DOS onto the card and out of Apple II memory and simultaneously makes available 3.2 and 3.3; Slide Select-software for rapid access of image files; Firmware Selector-software allowing the user to move a firmware Integer or Applesoft card out of slot O; and Visicalc-Expand-to enable Visicalc users to manipulate Jarger (up to 176K-byte) models.

### A Balance Sheet

Axlon pluses; the unit is always powered and backed up by battery, and it does not need reloading. The operating-system image is stored for cold and warm booting. It has the least amount of in-Apple memory patching due to RAM space on interface. It can toggle between Axlon DOS and normal DOS. ft has good documentation (currently being revised and expanded) and a complete software package (also being expanded to include more CP/M and Pascal utilities). Minuses: it takes up physical space outside of the Apple and is expensive.

Legend pluses: the Legend is a general-purpose RAM card that can be used in many applications other than disk emulation, including use with Visicalc. It has DOS enhancements with new commands, MOUNT and UPDATE. Tt has excellent commented listings of software to allow for modifications and an excellent package of memory-management utilities. Minuses: it has the smallest disk-emulation capacity per card and total drives, and it has one technical problem- if a system Reset occurs during disk (emulator) access, the system will hang up, requiring a cold boot (and causing the loss of RAM-card data). [Editor's Note: *Legend Industries lias recently released mwther version of its memory card, called S-Card. This card can hold from 64K bytes to 256K bytes of memory. And, wlten 256K-bit chips become available, the upper limit will be 1 megabyte. Tile price for the 64K-byte version* is *\$399; 128.&byte,*  \$524; nnd *256K-byte, \$724 ....* R. M.]

Pion pluses: the unit is always powered and battery backed-up, and it does not need reloading. It has the least amount of in-Apple memory patching due to RAM space on its interface. Its RAM is expandable to 1 megabyte. It has good documentation, and hardware error detection is provided to prevent faulty data. The Pion drive is the only system I evaluated that is not designed exclusively for the Apple; it can run (using different host interfaces) on Apple, 5100/IEEE 696, TRS·80 II/ill, IBM, 5550, Motorola, and with a universal Z80-interface Osborne, Intertec, Superbrain, Morrow, etc. It will soon

be expanded to cover North Star, Victor 9000, and Dec Q bus as well. Operating systems supported include Apple (DOS 3.3, CP/M, and Pascal), CP/M 2.2 (S100), TRSDOS, LOOS, FLEX, 05-9, RT-11, and North Star DOS, soon to include CPIM 3.X, CP/M-B6, concurrent CP/M1 MS-DOS, TURBODOS, MP/M, and COOS. Because of its extensive range and its capacity to expand to 1 megabyte, this device will be of interest to many users outside the Apple market. Minuses: it takes up physical space outside of Apple, its power supply is unwieldy, and it is expensive.

Synetix pluses: the F1ashcard performs functionally as well as any system on the market, but at a much lower cost. It is well developed in all operating system environments. It has well-developed CP/M software and 32-sector operation in DOS 3.3. It takes up the least amount of space and is the easiest unit to install or move around. Minuses: it has inadequate documentation and not enough utility and applications software.

### Conclusions

All these units perform well and are reliable. Not once during many weeks of moderate-to-heavy use did any of the units (once debugged) fail to operate correctly. They all offer about the same speed advantages and the same software incompatibility disadvantages. Axlon and Pion have a power/backup hardware advantage, but at a price. Synetix offers equivalent performance with fewer features at a lower price. Legend offers a general-purpose RAM board whose features and uses extend well beyond disk emulation.

The RAM disk emulators that I reviewed will give users a definite speed advantage over mechanical drives. Another advantage is the possibility of using DEs in en· vironments hostile to the moving parts of mechanical drives. (One manufacturer cited systems used at a grain elevator as an example. The grain dust in the air would hopelessly jam up a disk drive after prolonged use.) I have found the DEs useful; in fact, I wrote this article with the help of one. My programs can be edited and compiled faster than they were without the DEs, my database runs and sorts much faster, and I have developed full-frame graphics animation programs that run at about seven full frames per second-no easy task on an Apple.

I use CP/M on my Apple almost exclusively these days. It is under CP/M that all the DEs are most compatible and, therefore, most useful.

There is no one ''best" DE: each has features that make it suitable for different applications. There are differences in software, documentation, and ease of use that will be important when you evaluate a potential purchase. $\blacksquare$ 

*Michael W. Gilbert (73 Spaulding St., Amherst, MA 01002) is an indepen*dent microcomputer consultant, electronic music composer, and technical writer. His *first contact with RAM disk emulation was as a consultant to Synetix Micro Products writing graphics demo software. His current area of comput*ing interest is graphic art.

# ANNOUNCING THE BIGGEST NEWS SINCE HARDWARE CAND SOFTWARE...

# HELPWARE.

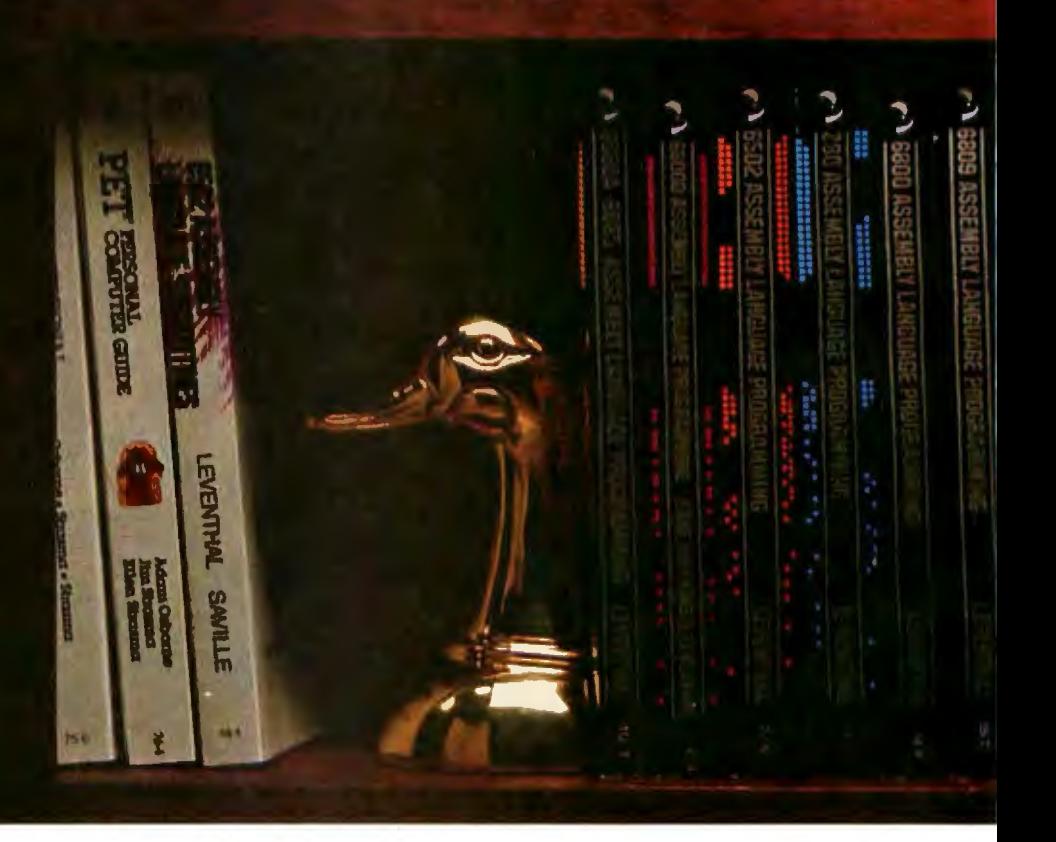

**MARIE AND A CARD A MAR** 

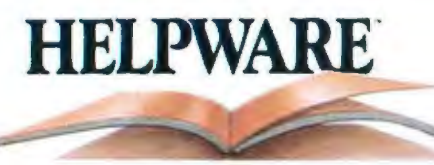

### **HELPWARE™ Helps You Put It All Together.**

What makes HELPWARE™ different than other computer-related books? Clear, concise writing. Careful editing. And our commitment to publishing only those books that help you get the job done. Faster. Easier. More productively.

### Buy Your Micro A Page At A Time.

Before you invest your hard-earned money in hardware or software, invest in HELPWARE.

Read about the product you want to purchase and then decide if it's right for you. Then, after you've made your purchase, choose the HELPWARE user guide, programming or technical reference and assembly language guide that will help you get the most out of your computer.

YOUR ATARI'

**COMPUTER** 

N

120

AcGraw-HIII Guide to Your Apple

### If You Love The Book, Wait Till You **See The Screenplay.**

Each book we publish, including our handy DiskGuide™ Series of compact computer

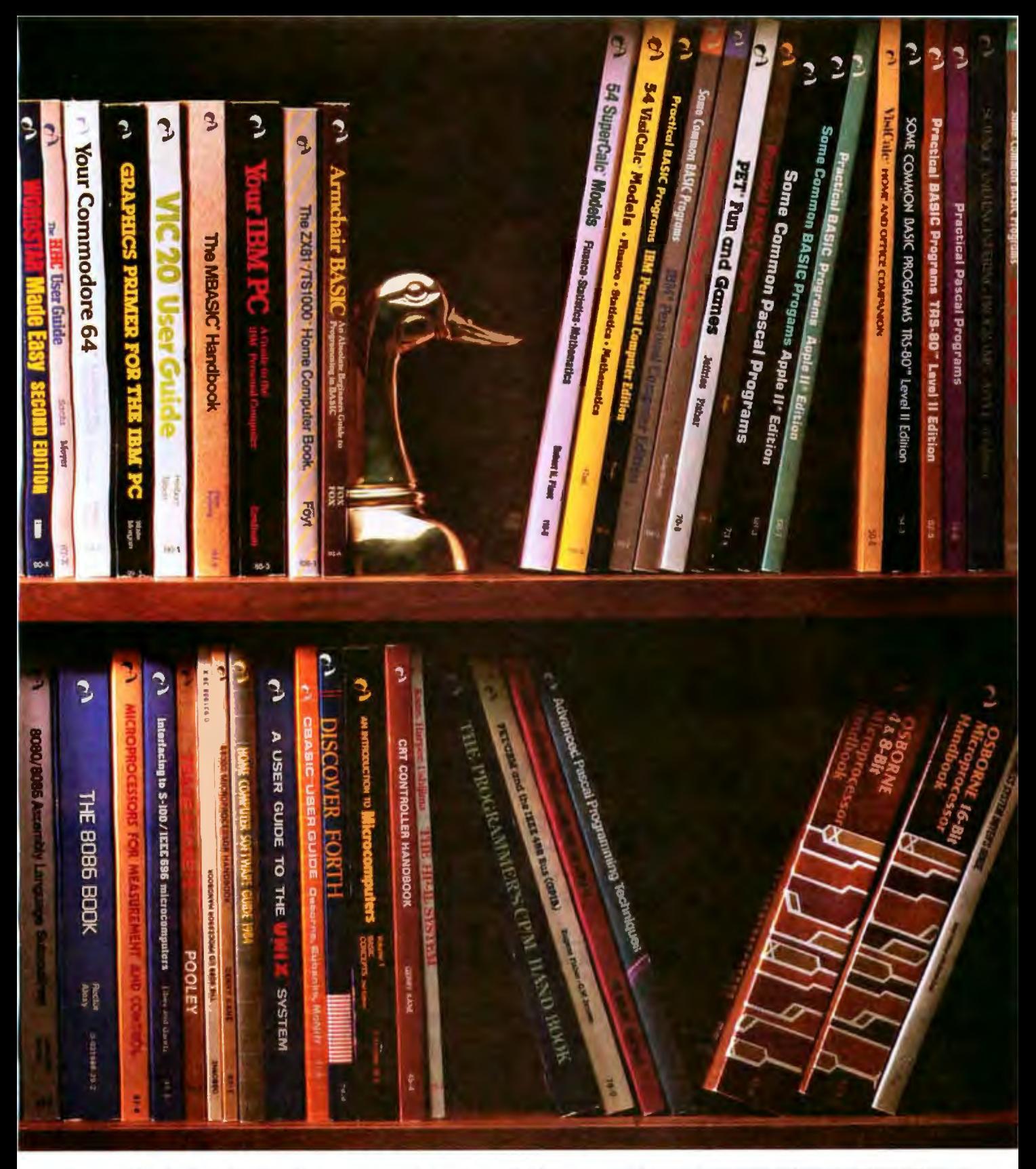

reference guides, clearly explains its subject matter so that you'll be able to solve your problem quickly and easily, regardless of your level of experience.

### Before You Sign On The Dotted Line, Cut Ours.

To get your copy of our full line catalog, just cut out the coupon and send it to us, or call us TOLL-FREE at: 800-227-2895, in California, 800-772-4077. You'll see page after page of worthwhile titles. Each one tested and

re-tested to make sure that it meets our high standards. After all, if they were just books, they wouldn't be HELPWARE.

### Osborne McGraw-Hill

### TURN TO US FOR HELPWARE.

TM-HELPWARE and DISKGUIDE are Trademarks of Osborne/McGraw-Hill.

Circle 281 on inquiry card.

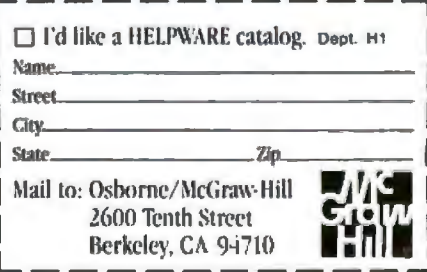

÷,

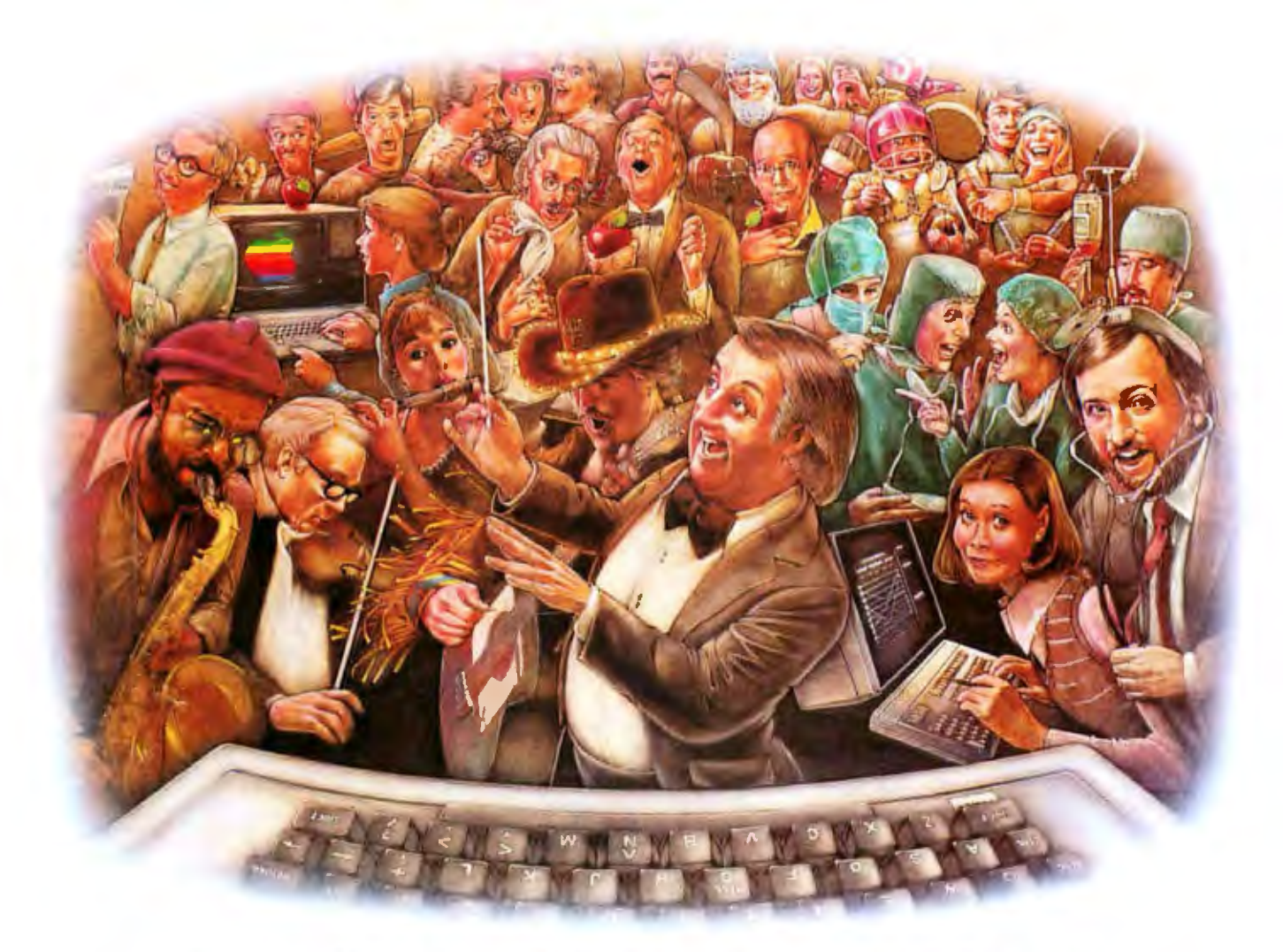

### **LAST NIGHT, 39 MUSICIANS HAD A COMPUSERVE CONFERENCE, SO DID 31 M.D.S, 49 SPORTS FANS AND 640 APPLE POLISHERS, AND No ONE HAD To LEAVE HOME.**

### **The Electronic Forum, Cheaper than Long Distance and Much More Rewarding.**

Every night on the CompuServe Information Service, professional and social groups discuss a wide range of subjects. From what's new in medical technology to what's nouvelle in continental cuisine.

And every day more computer owners who share a common interest are discovering this exciting new way to exchange ideas and even transfer hard copy data.

And besides electronic forums, they leave messages for each other on our national bulletin board. "talk" informally on our CB simulator. and communicate via CompuServe's electronic mail.

But best or all, in most cases. CompuServe subscribers get all of these state of the art communications options, plus a world of on-line information and entertainment for the cost of a local phone call plu connect time.

To become part of this flexible communications network, all you

need is a computer, a modem and CompuServe. CompuServe connects with almost any personal computer, terminal, or communicating word processor.

To receive an illustrated guide to CompuServe and learn how you can subscribe, contact or call:

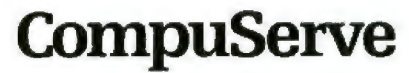

Consumer Information Service PO Box 20212 5000 Arlington Cerure Blvd . Columbus OH 43220 **800-848-8199**  0hio call 614-457-080

An H&R Block Company

# IBM/Apple Communication

*Sending text files between Apples and IBM* PCs *is easy with these simple programs* 

Perhaps there are some BASIC programs or files on an Apple II Plus or Ile computer that you would like to use on an IBM PC or XT without having to type them in all over again. Or maybe there is an IBM file that you would like to massage with some Apple software. The IBM PC and Apple versions of BASIC are similar enough that, with only minor modification, many programs written for the Apple II will run on the IBM PC and vice versa. In this article I will outline a method and list programs that will allow you to transfer BASIC programs or data files between IBMs and Apples quickly and easily.

These programs assume that each machine has a serial 1/0 (input/output) board and that a "cross-over cable" (sometimes called a "modem eliminator"} links the serial boards together. A cross-over cable has connectors on each end that join pin #2 of one serial connector with pin #3 of the other machine's serial connector. This crossover of the data lines enables the data output from one machine to become the input to the other. Cross-over cables are available from computer dealers at a nomimal price.

These programs also assume that disk drives (as opposed to cassette recorders) are used on each machine and that a reasonably standard DOS (disk operating system) is being used on each system. The programs run on the IBM PC and Apple II Plus and

### by Robert Jones

will probably run on the IBM xr and Apple Ile as well, because no unique features of these models are used.

### A Brief Overview of the Method

The user controls the operation of this data transfer from the keyboard of the receiving machine. This control is assumed once the sending machine's program begins to run. The user runs the receiving program, supplying, when asked, the name of the file to be sent from the sending

Their versions of BASIC are similar enough that, wfth minor modifications, many programs written for the Apple II wJll run on the IBM PC and vice versa.

machine and the name of the file under which to save it on the receiving machine. The requested file is loaded into a string array on the sending machine, sent line by line to the receiving machine's comparable string array, then the string array is saved to a file on the receiving machine's disk drive. These programs use a 4800-bps (bits per second) rate and a format of *7* data bits, 1 stop bit, and even parity. Set the parameters on the Apple serial card and use the IBM program's OPEN statement to fix

them for the PC's communications buffer.

### Apple-to-IBM Example

Suppose that you have a text file on your Apple but your IBM PC has some software that plots data for you. The following instructions will send your text file from the Apple II to the IBM PC. Listing 1 is the APTOIBM sending program. Listing 2 *is the*  APTOIBM receiving program. Before running these programs, be sure that the serial-card slot number for the Apple is correctly noted, in the Apple II program (that is, set SLOf equa1 to the slot number if it is other than slot #5). Check that your IBM PC serial board is configured as COMl: as specified in the OPEN statement. COM2: can be used in the program by modifying the OPEN statement. Make sure that there is sufficient disk space in the receiving machine.

Run the program on the (sender) Apple II first. The message "Waiting for instructions from the IBM... should appear. Be sure that the file to be transmitted is on the disk in one of the Apple drives. Now run the IBM (receiver) program. When asked for the Apple filename, enter the name as it appears in the catalog of that disk, including the drive specification, if needed (e.g., "MYPILE,D2"). You will also be asked for the filename under which to save this file on the IBM PC. Be sure to give it a valid filename specification (e.g., ''B:MYFILE. DAJ''). After pressing the Return key, you should see the Apple's drive light go on as it searches for the requested file. As the file is being transferred, it will be listed on the Apple's screen. When transmission is completed, the lengths of the string arrays (containing the '1ines" of the files) in both machines will be compared. If the lengths match, then the IBM will save the file. If the lengths do not match, then you will be asked to either save the file or abort it. Over 90 percent of the time, the lengths will match. If they do not, there may have been a leading or trailing blank space in one or more of the lines or control characters within the text. I would suggest saving the transferred file anyway, then later searching for the cause of the problem. I have not yet had a discrepancy with a Visicalc file nor with a text file containing only alphanumeric characters (such as those written with an Applesoft WR1TE statement). The files created by word-processing programs are another story, however. These are best saved (despite any length discrepancies) and edited later.

1f the file to be transferred is not found on the sending machine, then the user is informed and asked to enter the correct filename. The program may be halted by pressing the Return key instead of specifying a filename. If the requested file can't be found, check the drive specification and the spelling of the filename and run both programs again.

If the file contains more than the 2000 lines for which X\$() is dimensioned in all programs, then dimension the X\$() arrays in both programs to a larger size. A dimensioned size of 2000 "lines" is probably more than adequate for a file that fits into 25 to 351< bytes of available memory. *Ji* the file is too large to fit into the memory available, you will receive an OUT OF MEMORY message on the sending machine, and some major modification of both programs may be needed. Alternatively, you could break the file into smaller segments, tran mit the segments separately, then rejoin them.

### Listing 1: The Apple to *IBM* sender program.

100 REM APTOIBM SENDING PROGRAM FOR APPLE - LISTING #1<br>110 REM BY ROBERT JONES AUGUST 3, 1983 BY ROBERT JONES AUGUST 3, 1983  $120:$  $130$ 130 HOME<br>140 :<br>'FA RFP  $150$ 150 REFI SOME DEFINITIONS<br>160 DIM X\$12000)<br>130 DIAN - EL DOM PERINI DO 170 SLOT = 5: REM BERIAL PORT SLOT<br>1BO D\$ = CHR\$ (4)<br>190 EF\$ = "XX"  $200$  DE = 1 **210** ; **:20** : 2 3 0 L! = 768: REH LINE INPUT ROUTINE 240 FOR I = 768 TO 812: READ X: POKE I,X: NEXT I **250 :**<br>260 260 REM GET NAME FROM IBM<br>270 GOSUB BOO 270 GOSUB 800<br>280 PRINT D\$!"IN#":SLOT: INPUT FAS: PRINT D\$;"IN#O" 290 PRINT<br>300 IF FA  $300$  IF FAS  $\approx$  "" THEN 760 310 :<br>320 320 REM READ APPLE FILE FROM DISK<br>330 PRINT D&I "OPEN "1FAS 330 PRINT D\$; "0PEN "1FAS 3 40 PRINT D•; "REAO " !FA• 350 ONERR GOTO 380  $360$   $1 = 0$ <br> $370$   $1 = 1$  $370$   $I = I + OE$ : CALL  $LI$ ,  $X = (1)$ : GOTO 370 3'80 PRINT Os; "CLOSE" : POKE 2 16,0:ER = PEEK 1222) 390 :<br>400 IF PEEK (222) = 5 THEN 490: REM END OF FILE FOUND 410 : 420 420 REM ERROR REPORT<br>430 PRINT DS: "PR#":SL 430 PRINT DS;"PR#";SLDT: PRINT "ERROR": PRINT DS;"PR#0"<br>440 IF ER = 107 THEN PRINT "X6() IS TOO SMALL FOR FILE."<br>450 IF ER = 77 THEN PRINT "FILE TOO LARGE FOR AVAILABLE MEMORY." 460 IF ERR ~ 176 THEN ONERR GOTO 3Bo: GOTO 370: REM LINE TOO LONG 470 GOTO 770 480 : 490 N =  $1 - 1$  $\frac{500}{510}$ : S10 REM WAR MEANS FILE NOT FOUND<br>520 IF N - 0 THEN 540 530 PRINT DS; "PR#";SLOT: PRINT "NF": PRINT DS; "PR#0"; GOTO 270: REM NF 540 :<br>550 REM '550 REM SEND FILE TO JBM 560 PRINT DS: "PRO" ISLOT PRINT "FOUND"  $580$  AC:  $= 0$ <br> $590$  FOR I 59(1 FOR I = I TD N 600 PRINT X\$(I)  $610$  AC = AC + LEN (X\$(I)): REM APPLE CHECKSUM **620 NEXT I** 630 :<br>640 b4b REH SEND END OF FILE FLAG TO IBM 650 PRINT EFS 660 :<br>670 REM 670 REM SEND CHECKSUM FROM APPLI 680 PRINT AC 690 PRINT DS; "PRIO" 700<br>710 10 PRINT : PRINT "WAITING FOR ANSWER FROM IBM.<br>120 PRINT D\$;"IND";SLOT: INPUT ANS\$: PRINT D\$;" 720 PRINT D\$;"IND";SLOT: INPUT ANS\$: PRINT D\$;"INDO"<br>730 IF ANS\$ = "MORE" THEN 270 740 :<br>750 750 REM FINISHUP<br>760 PRINT : PRINT 760 PRINT : PRINT "NORMAL COMPLETION." 770 END **780 :** 790 **790 REM SUBROUTINE FOR HEADING**<br>800 HOME: HTAB 10: PRINT "APPLI 800 HOME : HTAB 10: PRINT "APPLE TO IBM SENDING PROGRAM": PRINT 810 PRINT "WAITING FOR FILE NAME FROM IBM . . .": PRINT<br>820 RETURN 920 REfURN B30 :<br>B40 840 REM LINE INPUT AT 768 - 812 (CALL 768, ANY®)<br>850 DATA 32.190.222.32.227.223.162.0.32.117.253 850 BATA 32, 190, 222, 32, 227, 223, 162, 0, 32, 117, 233, 134, 233, 32, 37, 213, 165<br>860 BATA 233, 32, 82, 228, 162, 0, 160, 2, 32, 226, 229, 160, 0, 165, 233, 143<br>870 BATA 131, 200, 165, 111, 145, 131, 200, 165, 112, 145

The FILE NOT FOUND, SUB- **IBM-to-Apple Example** SCRIPT OUT OF RANGE, and OUT To send a file from an IBM PC to OF MEMORY errors are the only an Apple, see listings 3 and 4. Listing major problems I have encountered 3 is the IBMTOAP sending program. in the six months I have been using Listing 4 is the IBMTOAP receiving these programs. However, [ am sure program. Run (first) the sending prothat other errors could be en gram on the IBM PC; then run the countered-there is always at least receiving program on the Apple. The one more bug. The operation is analogous to that of

**Text continued on page 338** 

**NPUTER WAREHOUS** 

### **CALL TOLL FREE**

### **QUADRAM**

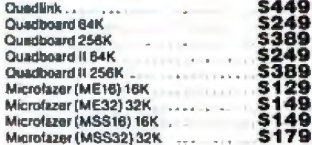

 $\overline{\mathbf{u}}$ 

н

V

**ENTIRES** 

### **PRINTERS**

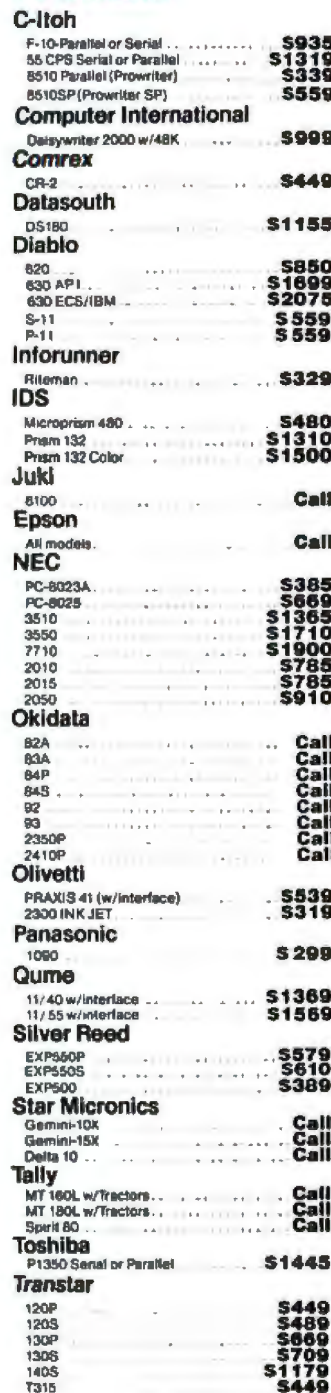

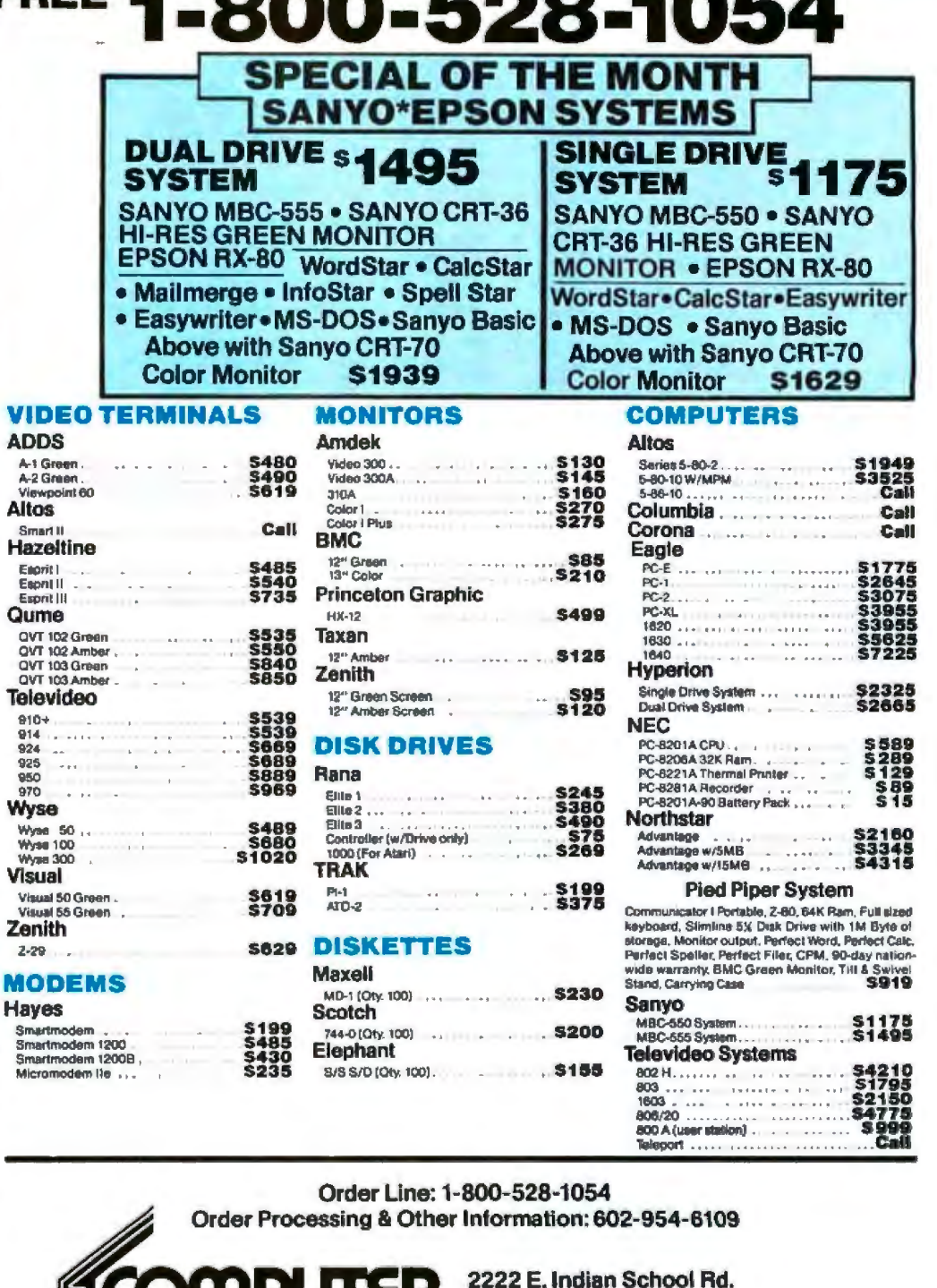

Phoenix, Arizona 85016

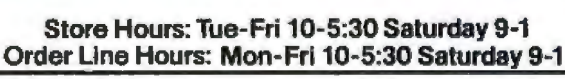

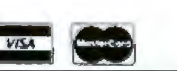

Prices reflect 3% to 5% cash discount. Product shipped in factory cartons with manufacturer's warranty. Please add<br>\$8.00 per order for shipping. Prices & availability subject to change without notice. Send cashier's check

```
Circle 46 on inquiry card.
```
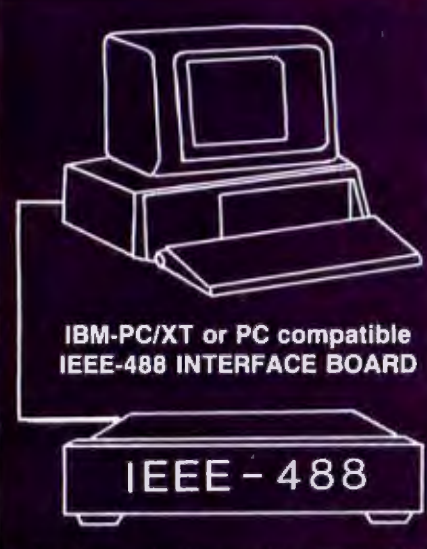

• Implements the entire IEEE-488 standard - system controller or device, transfer commands and data, perform serial and parallel polling.

• A resident firmware interpreter accepts Tektronix Standard Codes and Formats, IEEE-488 command mnemonics, and any ASCII string or code. The interpreter routines may be called from assembly language, BASIC, Pascal, and other languages.

• Supports the PrtSc (print screen) key, and all BASIC print statements for IEEE-488 printers.

· Small size - see BYTE 11/83 p.314

. Uses only 16 bytes of RAM - leaving the entire 640K memory address space open.

• A 116 page Reference Manual provides a tutorial and programming examples for digitizing, interactive bus control, bus diagnostics, and many other applications.

• \$395 complete. There are no extra software or cabling charges. MasterCard or Visa telephone orders accepted.

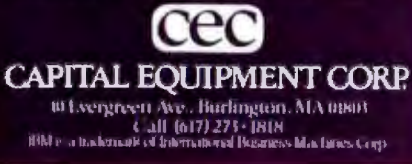

140 DIM X6(2000) 150 EFS = "XX": REM END-OF-FILE FLAG 160 ONE = 1  $170:$ 180 WIDTH 40 190 ON ERROR GOTO 710 200 OPEN "COMI: 4800, E, 7, 1" AS #1 : REM SERIAL PORT  $210.3$ 220 CLS: LOCATE 1.7: PRINT "APPLE TO IBM TRANSFER PROGRAM": PRINT: PRINT 220 CRESS LUGHE 1,7: PRINT THE APPLE PROGRAM<br>230 PRINT "IS BURE THAT THE APPLE PROGRAM": PRINT<br>230 INPUT "APPLE FILE NAME "IFAS": CONTINUE!": PRINT<br>250 INPUT "APPLE FILE NAME "IFAS": GOTO 660 270 INPUT "ISM FILE NAME  $"1518$ 280 PRINT 290 IF FIS =  $***$  THEN FIS = FAS 300 : 310 PRINT #1, FAS: REM TELL APPLE THE FILE TO FIND 320 FOR J = 1 TO 750:NEXT J 330 INPUT #1, NE#: REH SEE IF APPLE HAS FOUND IT<br>340 IF NE#= "NE" THEN PRINT "FILE NOT FOUND...REENTER NAME": GOTO 250 350 IF NFs = "FOUND" THEN GOTO 390 360 GOTO 660; REM ANY OTHER RESPONSE FROM APPLE 370 380 REN READ FILE FROM APPLE 390 PRINT: PRINT "READING FILE FROM APPLE....":PRINT<br>400 I = 0: REM INITIALIZE COUNTER<br>410 I = I + ONE: LINE INPUT WONE, X%(I) : IF X%(I) <> 1<br>420 INPUT WONE, AC: REM APPLE'S CHECKSUM  $X + (1)$ : IF  $X + (1)$  <> EF# THEN 410 430 N = I - 1: REM DROP THE END-OF-FILE SIGNAL FROM THE LIST 440 : 450 REM COMPUTE LENGTH FOR CHECKSUM COMPARISON 460 PRINT "NUMBER OF LINES: "IN 470 PRINT 480 PRINT "APPLE LENSTH:", AC 490 PRINT "IBM LENGTH 500 IE = 0: FOR 1 = 1 TO N: IE = IE + LEN(X\*(I)): NEXT I 510 PRINT ID<br>520 IF IC= AC THEN 560: REM IF CHECKSUMS MATCH 530 INPUT "CHECKSUM ERROR, CONTINUE? "; CN#: IF CN# <"Y" THEN 650 540 : 550 REM SAVE FILE TO I.B.N. DISK 560 OPEN FIS FOR OUTPUT AS #2 570 FOR I = 1 TO N: PRINT #2, X#(I): NEXT I: CLOSE #2 580 : 590 REM ANOTHER FILE? 600 PRINT: PRINT "DO YOU WANT ANOTHER FILE ";: INPUT ANS® 410 IF ANS® < "Y" THEN GOTO 650 620 PRINT #1, "MDRE": GOTO 220 630 : 640 REM FINISH UP 650 PRINT #1, "ND"<br>660 CLOSE #1 670 PRINT; PRINT "NORMAL COMPLETION" **ABO END** 690 : 700 REM ERROR HANDLER 710 IF ERR = 24 THEN RESUME: REM AVOID TIMEOUT 720 PRINT "STOPPED BY ERROR NUMBER"; ERR; " IN LINE "IERL 730 CLOSE #1 **740 STOP** 

RECEIVING PROGRAM FOR IBM -- LISTING #2

AUGUST 3, 1983

Listing 3: The IBM to Apple sender program.

Listing 2: The Apple to IBM receiver program.

100 REM APTRIAM

 $120:$ 

110 REM BY ROBERT JONES

130 REM SOME DEFINITIONS

100 REM IBMTDAP SENDING PROGRAM FOR IBM -- LISTING #3 110 REM BY Robert Jones AUGUST 3, 1983 120 : 130 REM SOME DEFINITIONS 140 DIM X\$(2000)<br>150 EF\$ = "XX": REM END OF FILE FLAG 160 DLY = 500: GHDLY = 50 : REM DELAY BETWEEN LINES AND AFTER 40 CHARS. 170 ONE =  $1$  $1B<sub>0</sub>$ 190 WIDTH 40: GOSUB 760 200 ON ERROR GOTO BOO 210 OPEN "COM1:4800, E, 7, 1" AS #1: REM SERIAL PORT 220 : 230 REM GET FILE NAME FROM APPLE 240 INPUT #1, FIS<br>250 IF FIS = "" THEN GOTO 680<br>260 OPEN FIS FOR INPUT AS #2 270 280 REM SEND FILE TO APPLE 290 PRINT #1, "FOUND" 300 : 310 REM READ FILE FROM 1.B.M. DISK

### -- **HIGH PERFORMANCE** ---~........-~-~----------- - ~. ~----~~~

# **NOW AVAILABLE IN A**THREE~SPEED

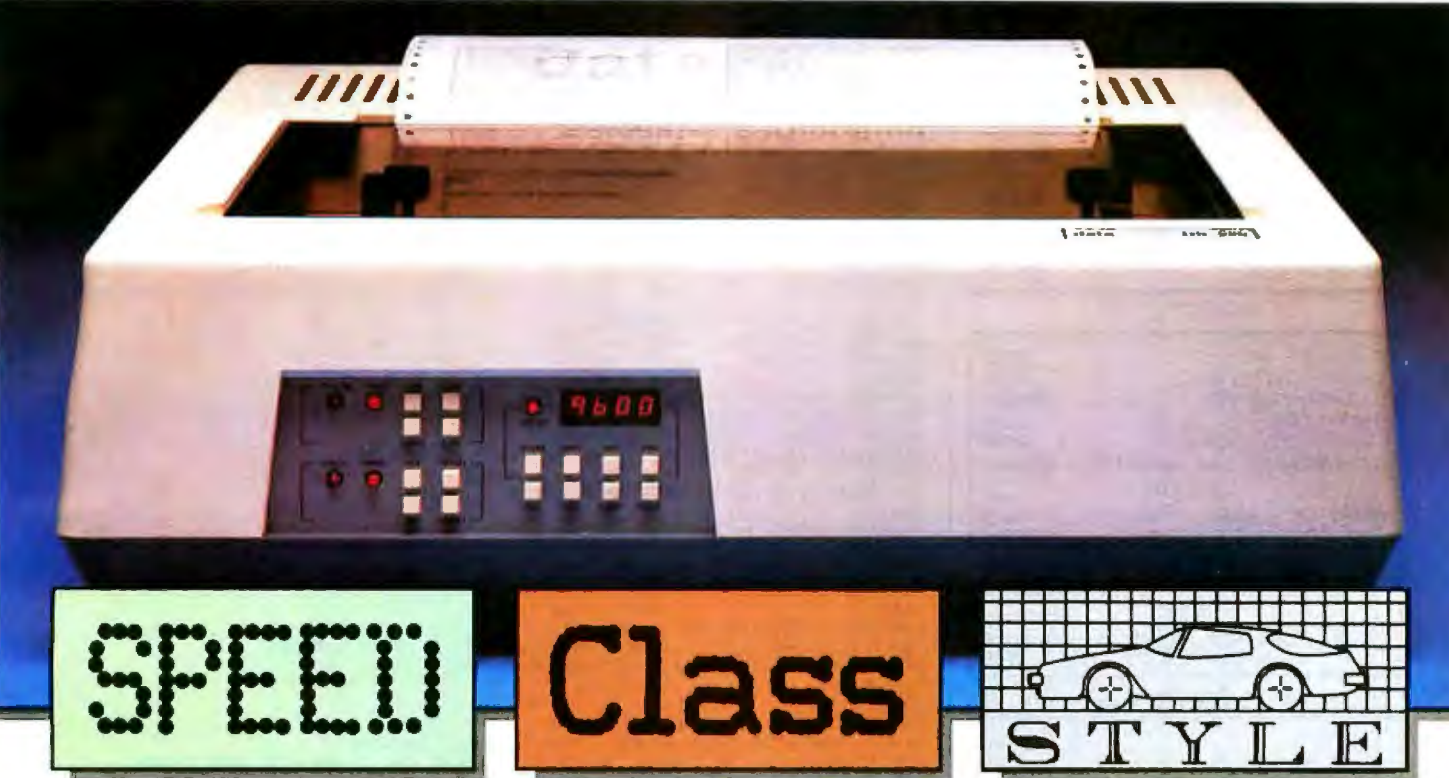

### **INTRODUCING THE NEW DS 220 MULTI-MODE MATRIX PRINT**

First there was the Datasouth DS180. The original high-performance printer.The printer that raised the standards of on-the-job performance to new heights. A tough act to follow.

And now, following in the same tradition, is the new Datasouth DS220. State-of-the-art performance, taken to higher levels. In a new 3-speed multimode form. Ready to run data. near letter quality and graphics output- in a single printer.

At data speed, the Datasouth DS220 leaves competitors in the dust. By using high speed tabbing to zip over blank spaces and true logic seeking to print the next available

character. the Datasouth 05220 charges through printed copy at speeds rivaling more expensive line printers.

At 40 CPS NLQ speed, the Datasouth DS220 creates near letter quality output with the kind of class that might make you wonder if it was produced by adaisy wheel printer.With its fine tuned 18 x48 dot matrix, multiple fonts are produced with the precise clarity required for word processing applications.

And for graphics, the Datasouth DS220 adds high performance style to popular microcomputer applications programs through high resolution dot

MATRIX

addressable output. Sharp new details emerge from business charts and graphs, and engineering drawings.

And those are just its printing capabilfties. tts fully instrumented dashboard allows push button programming of up to fifty features for forms control, communications and print style selection.

Best of all, the Datasouth DS220 costs much less than you might expect for a high performance three speed.Go to your nearest showroom and run a Datasouth DS220 through the gears. See how little it costs to own three high performance printers in one high performance package

### **data** ERFOR MANCE

AVAILABLE NATIONWIDE<br>THROUGH OUR NETWORK OF Box 240947 · Charlotte, NC 28224 THROUGH OUR NETWORK OF BOX 240947 · Charlotte, NC 28224<br>SALES AND SERVICE DISTRIBUTORS AND SERVICE ON TRIBUTORS

Н

 $H \mid G$ 

704/523-8500 · Telex 6843018 DASOU UW

PRINTERS

ale 5 en tenular en

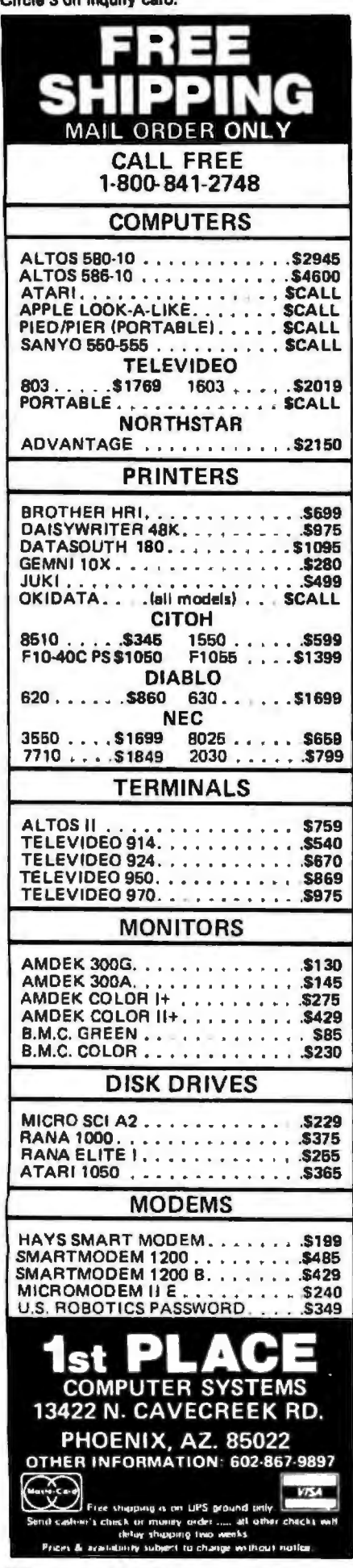

Listing 3 continued:  $3201 - 0$ 330 IF EOF(2) THEN 350<br>340 I = I +ONE: LINE INPUT #2, X4(I): GOTO 330<br>350 CLOSE #2  $360 N = 1$ 370 : 380 REM SEND FILE TO APPLE 390 PRINT 400 PRINT "SENDING":N: "LINES TO APPLE..." 410 CL = CSRLIN 420 IC =  $0$  $430.5$ 440 FOR 1 = 1 TO N LOCATE CL + 1, 1: PRINT "LINE BEING SENT:"; 1: REM LINE COUNT TO SCREEN 450 LUCATE CL + 1,1; PRINT "LINE BEING MIND. OF CHARACTERS<br>  $FOR X = 1 TO DLY$ : NEXT J: REN DELAY BETWEEN LINES<br>
FOR J = 1 TO DLY: NEXT J: REN DELAY BETWEEN LINES<br>
FOR X = 1 TO SHDLY: NEXT J: REN DELAY BEFORE EVERY 40 CHAR. BURST<br>
F 460 470 480 490 PRINT #1, HIDS(XS(I),K,40); 500 NEXT K 510 PRINT #1,: REM CARRIAGE RETURN TO END LINE 520 530 NEXT I 540 : 550 REM SEND END OF FILE FLAG<br>560 FOR J = 1 TO DLY: NEXT J<br>570 PRINT #1, "XX" 580 : 590 REM SEND CHECKSUM TO APPLE 600 FOR  $J = 1$  TO DLY: NEXT J<br>610 PRINT #1, IC  $620:$ **630 REM ANDTHER FILE** 640 INPUT #1, MORES<br>650 IF MORES < "Y" THEN GOTO 680 660 GOSUB 760 : GOTO 240 : REM GET NEXT FILE NAME 670 : 680 PRINT : PRINT "NORMAL COMPLETION" : PRINT 690 : 700 REM FINISH UP 710 CLOSE #1 .<br>720 ON ERROR GOTO 0: REM TURN THE ERROR TRAPPING OFF<br>730 END 740 750 REM SUBROUTINE FOR HEADING<br>760 CLS:LOCATE 1,13: PRINT "IBM TO APPLE" : PRINT : PRINT<br>770 PRINT "WAITING FOR FILE NAME FROM APPLE . . ." 780 RETURN 790 : BOU REM ERROR HANDLER BIO IF ERR = 24 THEN RESUME : REM TIME-OUT ON COMI:<br>820 IF ERR = 23 THEN PRINT #1, "NF" : RESUME 240 : REM FILE NOT FOUND 830 : 840 REM OTHER ERRORS 850 PRINT "ERROR ";ERR;" IN LINE "IERL B60 PRINT #1, "ERROR "IERR : REM LET APPLE KNOW 870 GOTO 710 Listing 4: The IBM to Apple receiver program. **1BMTOAP** APPLE RECEIVING PROGRAM -- LISTING #4 100 REM BY ROBERT JONES AUGUST 3, 1983 110 REM  $120:$ 130 REM SOME DEFINITIONS 140 DIM X\$(2000) 150 SLOT = 5: REM SERIAL PORT SLOT<br>160 DS = CHRS (4)<br>170 EFS = "XX": REM END-FILE FLAG  $180 \text{ } 0E = 1$ 190 : 200 LI = 76B: REM LINE INPUT ROUTINE 210 FOR I = 768 TO 812: READ X: POKE I, X: NEXT I  $220:$ 230 HOME: PRINT "IBM TO APPLE RECEIVING PROGRAM": PRINT 240 : **250 REM** REM SEND FILE NAME TO I.B.M.<br>PRINT "NAME OF I.B.M. FILE >"1 260 CALL LI, FIS<br>IF FIS = "" THEN 330<br>PRINT "APPLE FILE NAME "T 270 280 290 CALL L1, FAS<br>IF FAS = "" THEN FAS = FIS 300 310 PRINT 320 PRINT DS: "PRO"; SLOT: PRINT FIS<br>IF FIS = "" THEN PRINT FIS: PRINT DS; "PROO": GOTO 780 330 340 PRINT DS; "PROO" 350 360 : REM GET RESPONSE FROM IBM<br>PRINT D\$;"IN@"{SLOT<br>INPUT ER\$: IF ER\$ = "FOUND" THEN 470<br>PRINT D\$;"IN#0" 370 380 390 400 410 PRINT IF ERS = "NF" THEN PRINT "FILE NOT FOUND.": GOTD 260 420

Listing 4 continued on page 338

## **YOU** *NEED* **MORE THAN MAIL ORDER PRICES**

### **MICROCHARGE**

MICROHOUSE will finance your purchases. Buy your computers, peripherals, or soft· ware now-and PAY LATER.

### **SALESMAN**

Don't be shocked when you call and hear a friendly voice. Our salesmen enjoy working with you. They also answer compatibility and information requests.

I•

### **MICROLINE**

The first dedicated computer shopping center. Use your mo· dem to look at descriptions, prices, order or see what's available.

(215) 868-1230

### **CORPORATE PLAN**

Volume purchasers need SPECIAL ATIENTION. We of· fer research, technical support, and special pricing. Call for your account representative.

### **TECHNICAL SUPPORT**

We support all products we sell. During our 4 years we have developed one of the best staffs in the industry. (215)868-4133.

i,-~~~~~~~~~4-\ '"---~~~~~~~~~-

### **PAYMENT**

Talk about flexible. We accept VISA, MasterCard, American Express, cash, COD's and purchase orders. And, of course MICROCHARGE.

### **SELECTION**

We have one of the largest selections in the industry. We carry peripherals, software, and supplies for all major compulers.

### **INSTANT SOFTWARE**

 $\overline{\phantom{a}}$ 

 $\blacktriangle$ 

 $\overline{\phantom{0}}$ 

 $\sqrt{2}$ 

We can immediately send instock software to you over the phone.

### **FORMAT CONVERSION**

We have the capability to copy files and programs between many of the most popular computers.

### **LANGUAGES**

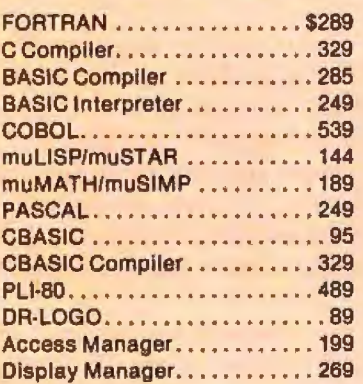

### **DATA/GRAPHICS**

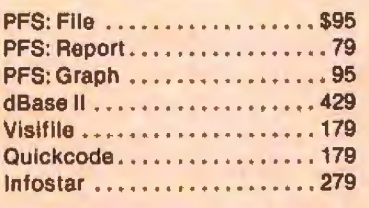

### **FINANCIAL**

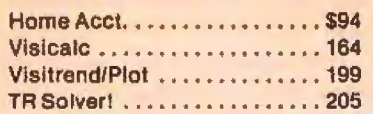

### **MISCELLANEOUS**

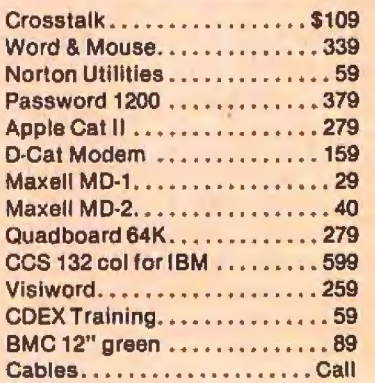

# **523-9511 MICROHOUSE 215. 868. 8219**

BOX 499, DEPT. 100

BETHLEHEM, PA 18016 Prices subject to change without notice

```
Listing 4 continued:
430
       PRINT "CHECK IBM FOR ERROR MESSAGE."
440 STOP
450 :
460
                READ FILE INTO XO() UNTIL END FLAG
       REM
       PRINT
470
4801 = 0520 N = 1 - 1: REM ELIMINATE END OF FILE FLAG
       PRINT
530
540:550 AC \approx 0
        REM COMPUTE NUMBER OF CHARACTERS RECEIVED<br>FOR I = 1 TO N:AC = AC + LEN (X$(I)): NEXT I<br>PRINT "IBM CHECKSUM = "1IC
560
 570
 580
        PRINT "APPLE CHECKSUM = "IAC
 590
 600
        PRINT
 610
        IF IC = AC THEN 680620 :
 630
        PRINT "CHECKSUMS DO NOT MATCH."
        THE "CONTINUE ANYWAY 7"SCAS
 640
 650
       IF CAS = 3 TY<br>PRINT : BOTO 720<br>REM SAVE FILE TO APPLE DISK<br>PRINT DS: "WRITE ";FAS<br>PRINT DS: "WRITE ";FAS
 660
 670
 6BO
 690
        FOR 1 = 1 TO N: PRINT X$(1): NEXT I
 700
        PUR 1 PIU NE PRINT ASLIJ: NEAT 1<br>PRINT PANOTHER FILE "$<br>INPUT ANS&<br>PRINT D$; "PR#"$5LOT: PRINT ANS$: PRINT D$; "PR#0"
 710
 720<br>730<br>740
 750
        IF ANSS = > "Y" THEN 230
 760 :
 770 PRINT
 780 FRINT "NORMAL COMPLETION"
 790
        END
 BOO :
        REM LINE INPUT AT 768 - 812 (CALL 768, ANY®)<br>DATA 32,190,222,32,227,223,162,0,32,117,253,134,253,32,57,213,165<br>DATA 253,32,82,228,162,0,160,2,32,226,229,160,0,165,253,145<br>DATA 131,200,165,111,145,131,200,165,112,145,131,96
 810
 B20
 830
 840<sup>-</sup>
```
Text continued from page 332:

sending files in the opposite direction (outlined previously) except that the transmission time is about one-third as fast because of the delays Applesoft needs to process each string before receiving the next one. In fact, if a line contains more than 40 characters, a slight delay is needed while the Apple's cursor returns to the left side of its 40-column screen. Delay loops (e.g.,  $FOR$  J = 1 TO DLY: NEXT J) are inserted in the appropriate places in the IBM sending program.

I have tried to keep these programs short and straightforward so that you can easily tailor them to your own needs. Presumably, similar programs could be written to transmit files between different microcomputers with similar serial connections.

### Notes on Using the Programs

1. Sending an Applesoft program to the IBM PC requires that the program first be converted into a text file. The following is a one-line routine, entered as line number  $0$  (zero), to save the Applesoft program in memory as a text file suitable for transmitting to the IBM PC. Type it in, then type RUN. You will be asked to

name the text file for your Applesoft program.

 $0 \text{ D}$ \$ = CHR\$(4): INPUT "TEXTFILE NAME 1":F\$: POKE 33,33: PRINT D\$;"OPEN"; F\$:PRINT D\$; "WRITE";F\$: LIST 1 - : PRINT D\$; "CLOSE": **POKE 33,40: END** 

Similarly, an IBM PC BASIC program can be saved with the "A" option so that it is stored in ASCII format instead of the tokenized form, e.g., use SAVE "MYFILE", A.

2. If you are transmitting the Visicalc file from the Apple to the IBM PC, the direction indicator needed for the Apple II Plus version of Visicalc will cause a problem (i.e., horizontal or vertical movement on the arrow keys). This information is stored near the end of the Visicalc file as either " $|X|$ " or " $|X -$ ". It must be deleted before you attempt to load it into the IBM version of Visicalc. Failure to delete this command could cause a loss of data in the cell in which the cursor is positioned when the file is loaded by IBM PC Visicalc.

3. To transfer a random-access file,

I suggest first converting the data in the random-access file to a sequential file, transmitting the sequential file, then converting the data back into random-access form.

4. The monitor routine used by the Apple II Plus converts lowercase letters to uppercase letters. This conversion presents a problem if maintaining lowercase is desired. One way around this is to write your own input routine in machine language. A simpler way, if you have a language card, is to move the monitor (and Applesoft) to the RAM (randomaccess read/write memory) card, eliminate the conversion switching, then run the program. On an Apple Il Plus with a 16K-byte RAM card in slot 0, these changes are accomplished as follows:

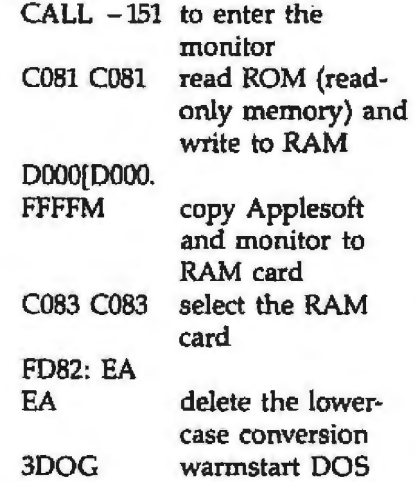

Users who are familiar with EXEC files may want to create one with these commands in it. If you press Reset on the Apple, then ROM Applesoft (with the lowercase to uppercase conversion reinstalled) again takes over. To return to the modified RAM monitor, just type PRINT PEEK  $(-16256).$ 

5. Interested persons may want to add routines to handle other errors or long files. A large file, for example, could be read and transmitted in blocks of 1000 lines, with appropriate delays for loading and saving to disk between blocks.

6. More memory for holding a file can be obtained on the Apple by using one of the DOS moving programs to relocate DOS to the RAM card (as long as you are not using the

# **Want tohook IBM?**

Terminals. Personal Computers. ASCII devices. Hook them all into the IBM world with the new AVATAR™ PAlOOO Protocol Converter.

The PAlOOO provides low-cost IBM 3278/2 terminal emulation and coaxial connection to an IBM 3274/ 3276 cluster controller. Then, a single keystroke switches you back into the asynchronous world through an auxiliary RS-232-C port to access other computer systems, public information services or copy a screen to a printer.

Our microprocessor-based unit provides user-selectable rates up to 9600 baud, terminal keyboard configurations, screen management and local or remote print functions. And, you can hook the PAlOOO to a modem for remote dial-in access.

Simple, economical access to the world of IBM, just when you thought there was no answer. At \$995, getting hooked has never been so affordable. For more information on our AVATAR PAlOOO Protocol Converter, contact Avatar Technologies Inc. 99 South Street Hopkinton, MA 01748

Or call us at (617) 435-6872.

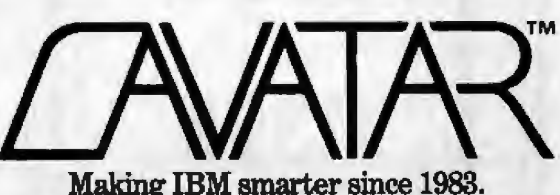

IBM is a registered trademark of International Business Machines Corp.

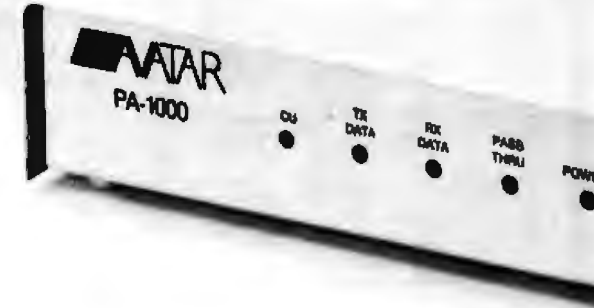

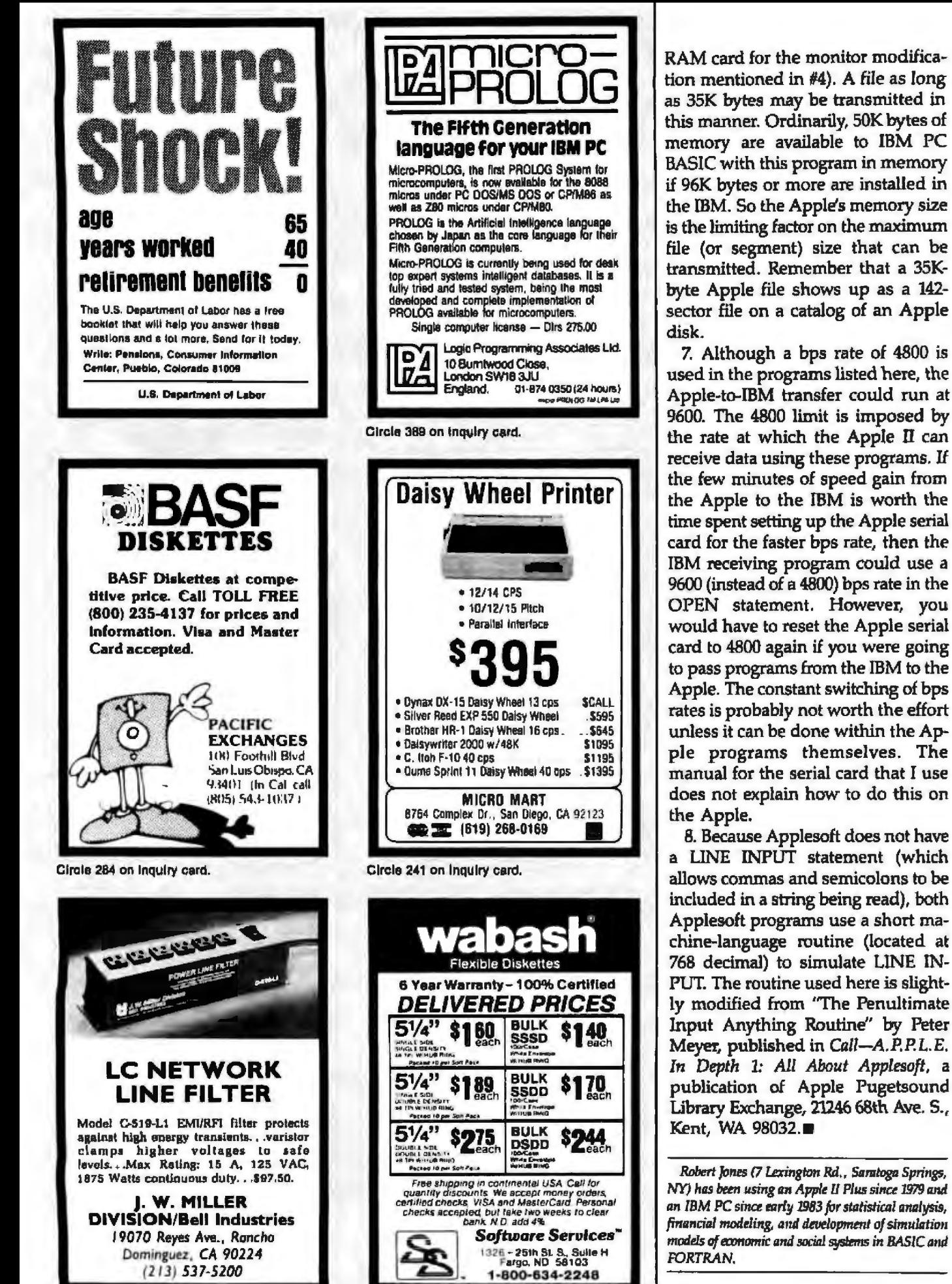

Oircle 255 on Inquiry card.

Circle 336 on inquiry card,

would have to reset the Apple serial card to 4800 again if you were going to pass programs from the IBM to the Apple. The constant switching of bps rates is probably not worth the effort unless it can be done within the Apple programs themselves. The manual for the serial card that I use does not explain how to do this on 8. Because Applesoft does not have a LINE INPUT statement (which

allows commas and semicolons to be included in a string being read), both Applesoft programs use a short machine-language routine (located at 768 decimal) to simulate LINE IN-PUT. The routine used here is slightly modified from "The Penultimate Input Anything Routine" by Peter Meyer, published in Call--A.P.P.L.E. In Depth 1: All About Applesoft, a publication of Apple Pugetsound Library Exchange, 21246 68th Ave. S.,

Robert Jones (7 Lexington Rd., Saratoga Springs, NY) has been using an Apple II Plus since 1979 and an IBM PC since early 1983 for statistical analysis, financial modeling, and development of simulation models of economic and social systems in BASIC and

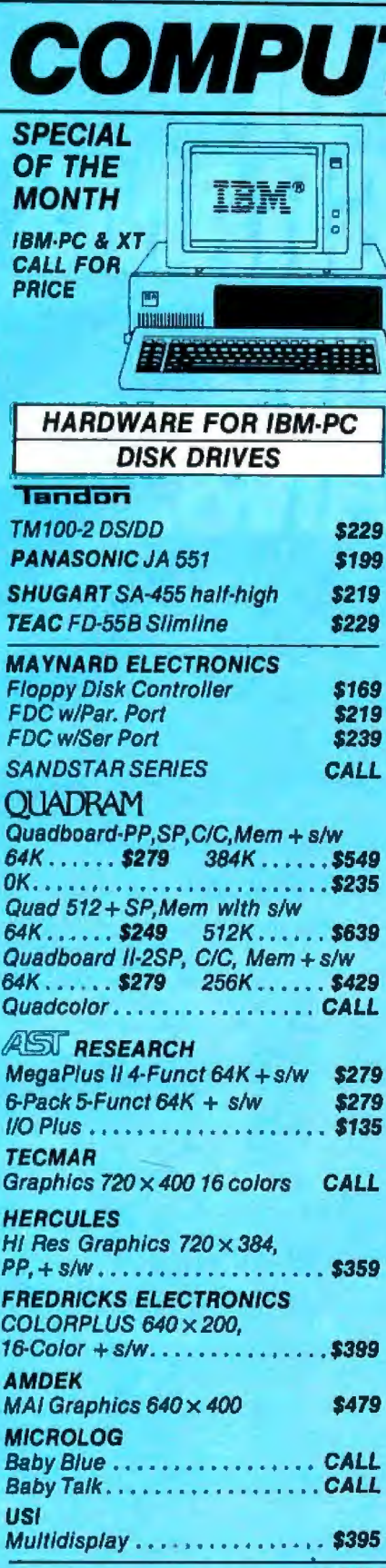

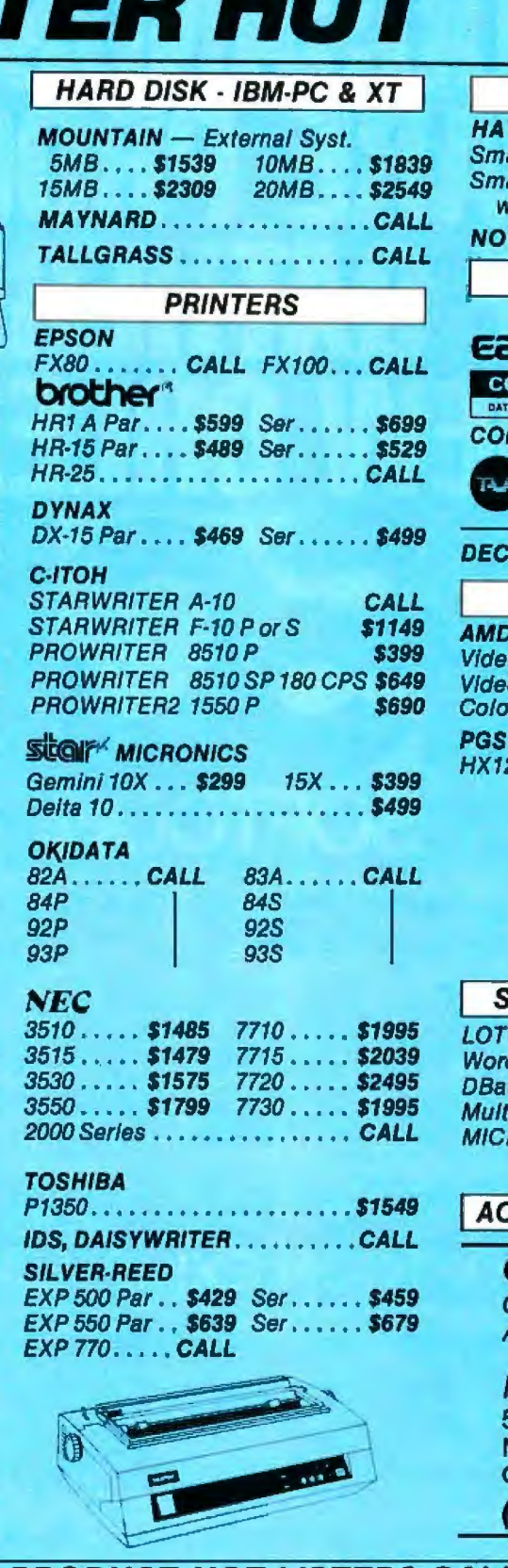

**BOOK AND A BARRET** 

**SERVICE & PRICE! MODEMS YES** artmodem 1200 \$499 artmodem 1200B  $\sqrt{S}$ martcom  $\sqrt{S}$ \$439 **VATION.** CALL **COMPUTERS IBM** Compatible **GLE CALL OLUMBIA CALL** A PRODUCTS, INC. **CALL** RONA **DIAVAPC CALL** RAINBOW............CALL **MONITORS** EK o 300G... \$139 300A.... \$149 o 310A \$179  $rII$ ...., \$429 Color  $II + CALL$ 2 Hi Res RGB monitor . . . . . \$499 **DGS P OFTWARE FOR IBM-PC** US 123 . . . . . . . . . . . . . . . . \$339 d Perfect\$329 WordStar CALL se //....\$399 VisCalc.....\$189 iplan...\$195 Multimate...\$329 **ROSOFT WORD..........\$279 AND MORE** CESSORIES......CALL **COMPUTER HUT** CANADIAN **AUTHORIZED DEALER MICROCONTEXT INC. 5253 AVE DU PARC MONTREAL** QUE H2V4P2. /514) 279-5114 **ANY PRODUCT NOT LISTED? CALL ORDER-LINE ONLY ORDERS & INFORMATION PLEASE** (603)889-0666

**COMPARE** OUR

OF NEW ENGLAND INC. 101 Elm St., Nashua, NH 03060

**COMPUTER HUT** 

All products usually in atock for immediate shipment and carry full manufacturers' warranty. Price subject to change — this ad prepared two months in advance. You<br>get the lowest price. We honor personal checks — allow 10 d

Circle 74 on inquiry card.

 $2 - 84$ 

(800) 525-5012

# **OFTCON**

### TUESDAY-THURSDAY, FEBRUARY 21-23, 1984, SUPERDOME, NEW ORLEANS

If you buy or specify a lot of software for your company, abvernment agency, or educational institution, attending<br>Softcon—the international tradefair and conference for the software industry in New Orleans-will be the most productive and profitable trip you'll make this year.

Nearly 600 different software companies using 1000 displays have filled the massive (400,000 square foot) Louisiana Superdome in New Orleans to showcase over 12,000 software products. These companies will use Softcon to unveil some of the most revolutionary new software products in the industry's<br>the most revolutionary new software products in the industry's<br>short history. More than 70 seminars, panel discussions,<br>forums and workshops, presented by the products and industry trends.

You can learn more in one or two days from the experts at Softcon than you could in months by reading trade journals or<br>listening to salesmen. You'll see, try out, and compare brand<br>new software which expands and increases the user-bility and productivity of your existing hardware, and you'll meet new vendors.

Registration is \$30 for exhibits only and \$195 for admission to exhibits and the conference program. For complete commute about attending or exhibiting, call or write<br>Northeast Expositions, 822 Boylston Street, Chestnut Hill,<br>Mass. 02167. Tel: 617-739-2000 or 800-841-7000. Because it's carnival season, hotels are filling fast, so call today.

#### SOFTCON 71BI EXF AS OF DECEMBER 1, 1983. MORE ARE BEING CONFIRMED DAILY

umanach<br>ar Arainn a Agu **Cyclician** and four classroots of some Appleo Data particular in Adaptation Publishers Additional Data particular in Part<br>- Absence the control form of the specific term in the property of the particular in the control of the control 嚻 **America** Francisco  $\frac{1}{2}$ a those and the basic control of the control of the control of the control of the control of the control of th<br>State of the control of the control of the control of the control of the control of the control of the control<br> **WEAT COMPANY** internationalist<br>State of the American ine Sirke and Lystema) S<br>artist Filip Minimitians  $\begin{split} &\mathcal{M}(\mathcal{M}) = \mathcal{M}(\mathcal{M}) = \mathcal{M}(\mathcal{M}) \\ &\mathcal{M}(\mathcal{M}) = \mathcal{M}(\mathcal{M}) = \mathcal{M}(\mathcal{M}) \\ &\mathcal{M}(\mathcal{M}) = \mathcal{M}(\mathcal{M}) = \mathcal{M}(\mathcal{M}) \end{split}$ 誣 inger Afrika († 1811)<br>18 Oktober 13 Strainer McCh<br>18 Oktober 18 Strainer († 18 **Continued for** للأربي a Thomas Marino (1995)<br>1966 — Channel Compiler, pictor (1995)<br>1966 — Channel Compiler, pictor (1995)<br>1967 — Channel Compiler, pictor (1995) m **The Common Common Common** m

For Registration and Hotel Information call today

Produced by Northeast Expositions, 822 Boylston Street, Chestnut Hill, MA 02167 Telephone. 617-739-2000 or 800-841-7000

## **A Low-Cost, Low Write Voltage EEPROM**

*Seeq Technology's \$10 EEPROM can be programmed in your computer with simple and inexpensive circuitn;* 

If you need nonvolatile memory, a PROM (programmable read-only memory) gives you what you need at low cost. Unfortunately, you can program a PROM chip only once. It is possible to reprogram EPROMs (erasable PROMs), but first they need to be erased with expensive ultravioletlight devices. EEPROMs (electrically erasable PR0Ms) do not need ultraviolet light. Instead, they are erased and reprogrammed with high voltages (usually between 20 and 30 volts). But another problem arises here-if you want to reprogram the EEPROM, you have to remove it from your circuit and put it in a special EEPROM "burner" that has the proper voltages. This happens because most personal computers don't have power supplies with 20 to 30-volt (V) ranges. You can, of course, build a burner into your computer, as Louis Wheeler did in "The Practical EEPROM" (July 1983 BYTE, page 460).

But what a chore. lt would be much easier if you could program the EEPROM without such high writevoltages and without taking the EEPROM out of your computer. With that capability, you could easily store programs or data in your computer indefinitely.

Fortunately, Seeq Technology of San Jose, California, has created such an EEPROM-the 52B13, part of the 52BXX family of EEPROMs (or E2ROMs, as Seeq calls them). The 52B13 is programmed with a ITLlevel voltage and, on top of that, costs only about \$10. 1 paid \$6 for a preproduction sample chip, which is

### by Joe D. Blagg

a tenth of the cost of the Intel 2817 EEPROM.

### Simple Interfacing

The 52B13 is a 2K by 8-bit EEPROM that is pin for pin compatible with the popular 2716 EPROM as well as the 6U6 static RAM (random-access read/ write memory).

Since my ZBO-based personal computer uses 6116 static memory, I was able to plug the 52B13 into one of the 24-pin memory sockets. I needed to make only one small circuit change to create a 10-millisecond (ms} writeenable (WE) input to the 52B13. To create the WE signal, I "stretched out" the write signal from the processor with a monostable multivibrator or ''one-shot," as it is commonly called.

The read cycle of the 52Bl3 does not require any special circuitry. Even with a 4-MHz clock rate, the 52B13 needs no wait states, because it boasts a 250-nanosecond {ns) maximum read access time (some versions are rated for 350 ns). The number of read cycles is unlimited, but the number of write cycles js limited to 10,000 per byte. As you might expect, a write cycle is much slower than a read cycle. The limitations for writing to the 52813 are a small price to pay, though, for the advantage of nonvolatile memory.

### The Circuit

The 52813 needs proper address decoding, as any memory chip does. My computer decodes addresses with a 74LS138 decoder/demultiplexer, as figure 1 shows. Each of the eight output lines of the decoder goes to the different chip-enable inputs of the separate 2K memory devices.

The 74LS123 one-shot stretches out the WR signal from the Z80 microprocessor to  $10$  ms because the  $W\!E$ input of the 52813 must remain low during the 10-ms write cycle. (By the way, the 10-ms time is a nominal period that may actually be anywhere from 9 ms to as long as 70 ms. If you need a faster write time, Seeq has a higher-performance version, the 52B13H, that can be programmed in 1 ms.) The resistor-capacitor combination causes the one-shot to stay on for 10 ms. The entire chip could be cleared in a single step, but with the 52Bl3 this requires a +15- to +22-V pulse. l did not experiment with this feature of the device,

Switch SW1 lets you protect the EEPROM from accidental writing. The switch should be closed when you're programming the device and open after you have finished writing to it.

### Programming the 52Bl3

Programming the 52813 is simple. After constructing the circuit shown in figure 1, I used BASIC commands to put data into the 52Bl3 and then checked to see if I was successful. lt was a pleasure to see the EEPROM and its support circuitry work the first time. But why not, since the interface is so simple? Turning the power on and off did not change the contents of the EEPROM. All seemed to be well.

Then I tried to change one of the memory locations that I had previ-

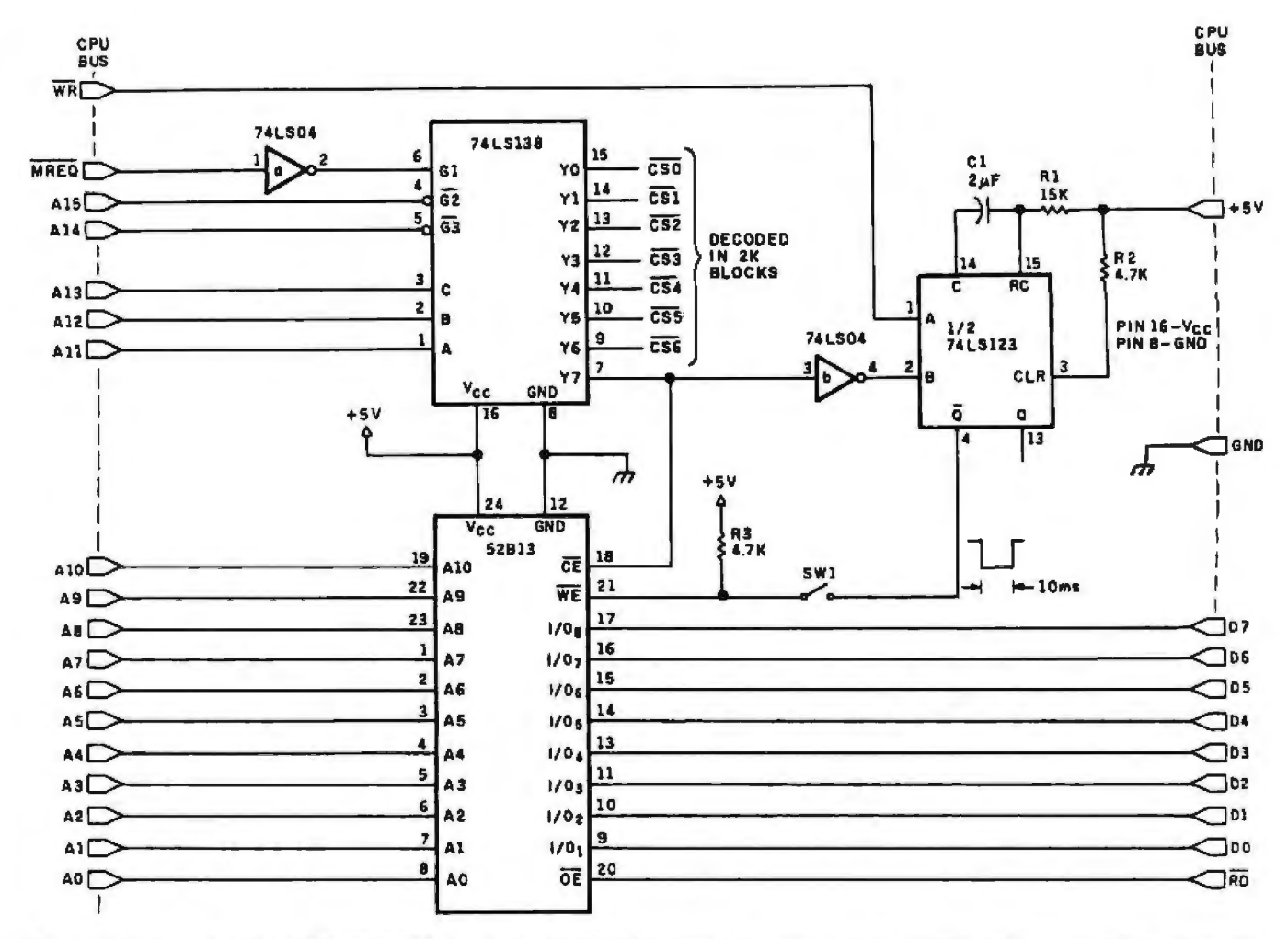

Figure 1: A schematic of the 52B13 EEPROM circuit. The EEPROM is decoded the same as the other 2K by 8-bit memory blocks. A one-shot provides the 10-ms write-enable pulse needed for the EEPROM to be programmed.

Listing 1: This BASIC routine moves data from RAM to the EEPROM.

```
100
     REM ** E2ROM PROGRAMMER **
110
     REM
          D = STARTING ADDRESS OF120
     REM
130
     REM
              DATA TO PROGRAM.
140
            = NUMBER OF BYTES - 1.
     REM
          N
150
            = EZROM STARTING ADDRS.
     REM
          P
160
     RFM
170
          D = 0LET
          N = 2047180
     LET
          P = 14336190
     LET
200
     REM
          I = D TO D+M210
     FOR
220
     IF PEEK (P) = 255 THEN GO TO 260
230
     POKE P, 255
240
     FOR J = 1 TO 2250
     NEXT J
     POKE P, PEEK (1)
260
270
     NEXT I
280
     REM
     PRINT "DONE"
290
300
     STOP
```
ously put data in using POKE. To my dismay, the memory-byte contents did not change. That is when I learned that, unlike with the 2817 EEPROM, you cannot write to a memory address in the 52B13 until it is first erased, which you do by writing all logical highs to the address. When you first get the 52B13, you'll notice that all bits have already been set to a logical high state.

I wanted to try programming the full 2K bytes, so I wrote the program in listing 1. The routine first checks to see if the byte is cleared before attempting to write the data. The FOR...NEXT loop at lines 240 and 250 provides a time delay before the next POKE statement is executed; this delay permits the WE signal to time out before another byte is written. The entire 2K-byte transfer takes about 150 seconds to execute.

### Conclusion

My original reason for using the 52B13 was to store a text-editing routine in my personal computer as a resident program. Now that I have some experience with the 52B13, I am

looking forward to adding a host of resident utility programs to my system.

The age of the EEPROM seems to be upon us. Major advances in the last year have made them a costeffective alternative to EPROMs in many areas. We can expect to see more and more of them in the future.

### References

- 1 Wheeler, Louis. "The Practical EEPROM." BYTE, July 1983, page 460.
- 2. 52B13-Electrically Erasable ROM (preliminary data sheet). San Jose, CA: Seeq Technology Inc., March 1983.

Joe Blagg has been an instrument engineer at Union Carbide for six years. Before that, he was an electronics field engineer for the Federal Aviation Administration. He is a 1974 graduate of the University of Kentucky, where he earned his B.S.E.E. degree. His special interest is personal computer hardware and software. You can contact him at RR 13, Box 556, Paducah, KY 42001.

### People are g **Friday!** like the **tomorrow. oing for ere's no**

Friday! is the new electronic file handling system that has become an instant best-seller because it's so revolutionary.

Within two weeks, it broke into the Top 20 on the sales chart of Softsel, one of the country's leading computer software distributors.

And it's now well on its way to the top.

### **The Friday! phenomenon is simple.**

Friday! uses simple menus and talks to you in plain English, so ahnost anybody can use it.

It's great for sales and commissions, clients and portfolios, mailing lists and 1abels, invoices, inventories, paychecks, reports and more. And it works with other microcomputer software like 1-2-3™ and dBASE II<sup>®</sup> (our own advanced database management system).

It comes with a complete, step-by-step tutorial, but you can set up an "electronic file" without even looking at the manual, then use it at the touch of a few keys.

Friday! finds any filed information in seconds. Computes totals, subtotals, commissions, etc. Prints form letters and mailing labels. Gives you quick reports from all or part of a file with a few keystrokes. Or if you need a special report for

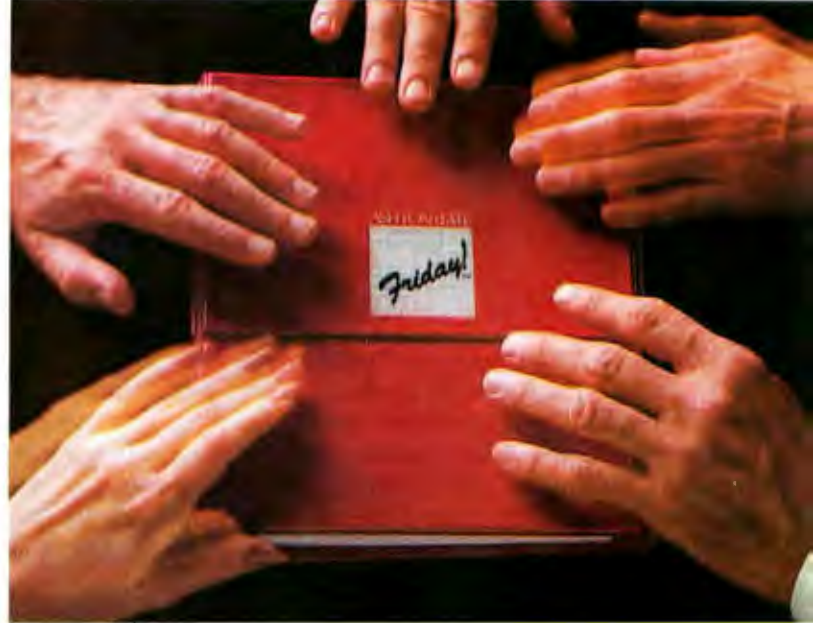

your bank or board of directors, just "paint'<sup>1</sup> the format on your screen, then have Friday! do all the work.

And while Friday! does more than file handling systems selling for as much as \$495, it's yours for just \$295 (suggested retail price)!

For more information, contact Ashton-Tate, 10150 West Jefferson Boulevard, Culver City, CA 90230. (800) 437-4329 ext. 202. In Colorado, (303) 799-4900.In the U.K., call (0908) 568866.

Or for the name of your nearest dealer, just call 1-800-4-FRIDAY, ext. 202.

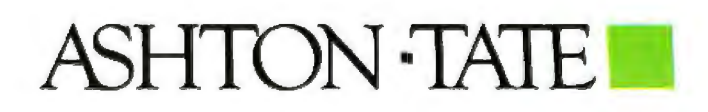

<sup>e</sup> Ashton-Tate 1983. Priday! **Is a trademark and dBASE II is a registered**<br>trademark of Ashton-Tate. 1-2-3 is a trademark of Lotus Development Corp.

# **Foot "Control**

### *Adding a foot-operated Control key to your keyboard simplifies control sequences*

Wordstar is a nice piece of software, but *its* nifty editing featwes are ham· pered because you must use too many simultaneous key strokes or control characters to implement the features. You generate them either by simultaneously pressing the Control key and a particular alphabetic character, by selecting from a group of additional keys with dedicated editing functions, or by using a mouse.

### by Dennis M. Pfister

These methods work, but they all have one serious deficiency: they require you to move your hands from the standard typing position. This is inefficient and provides you with more opportunity for error.

I thought that there must be a better way. I had done a considerable amount of commercial sewing, where a foot switch is used to free the operator's hands, so I decided that this approach might be just the

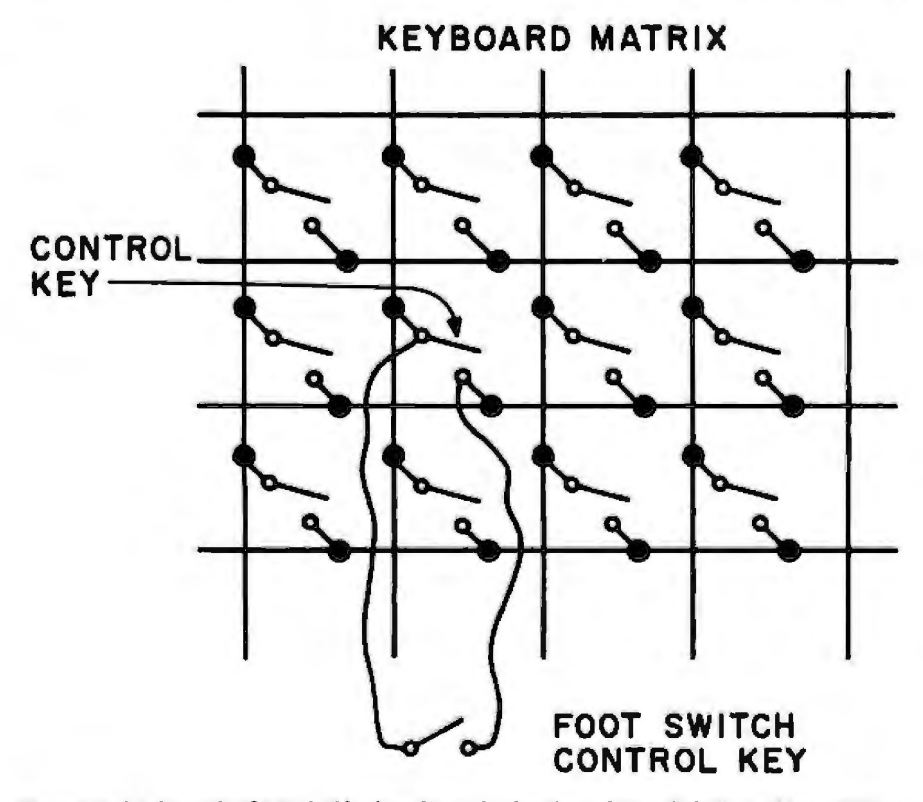

Figure 1: A schematic of a typical keyboard matrix showing a foot switch Control key addition.

thing. This idea developed into what I have termed Foot<sup>-</sup>Control, which is an inexpensive Qess than \$40) solu· tion for relief from all those control characters.

### What Does It Do?

Foot "Control gives you an additional Control key that is located on the floor and operated by foot. This allows your hands to remain in the standard typing position. You generate a control character by pressing the foot switch and then typing the desired character key. It can also be used as a duplicate ESCape key for software requiring large numbers of ESC sequences.

### What You Need

The only parts required are a reasonable quality foot switch with a set of normally open contacts, a phone jack and plug, and a length of two· conductor wire. The length of wire is determined by where you intend to locate the foot switch. The plug and jack are necessary only if you want to be able to remove the foot switch.

I have used many types of foot switches and found that the heavier commercia1·grade units tend *to* stay in place on the floor better than the cheaper ones. Second-hand switches from old office equipment work especially well. They also provide a better feel and will allow you to rest your foot on them without accidental

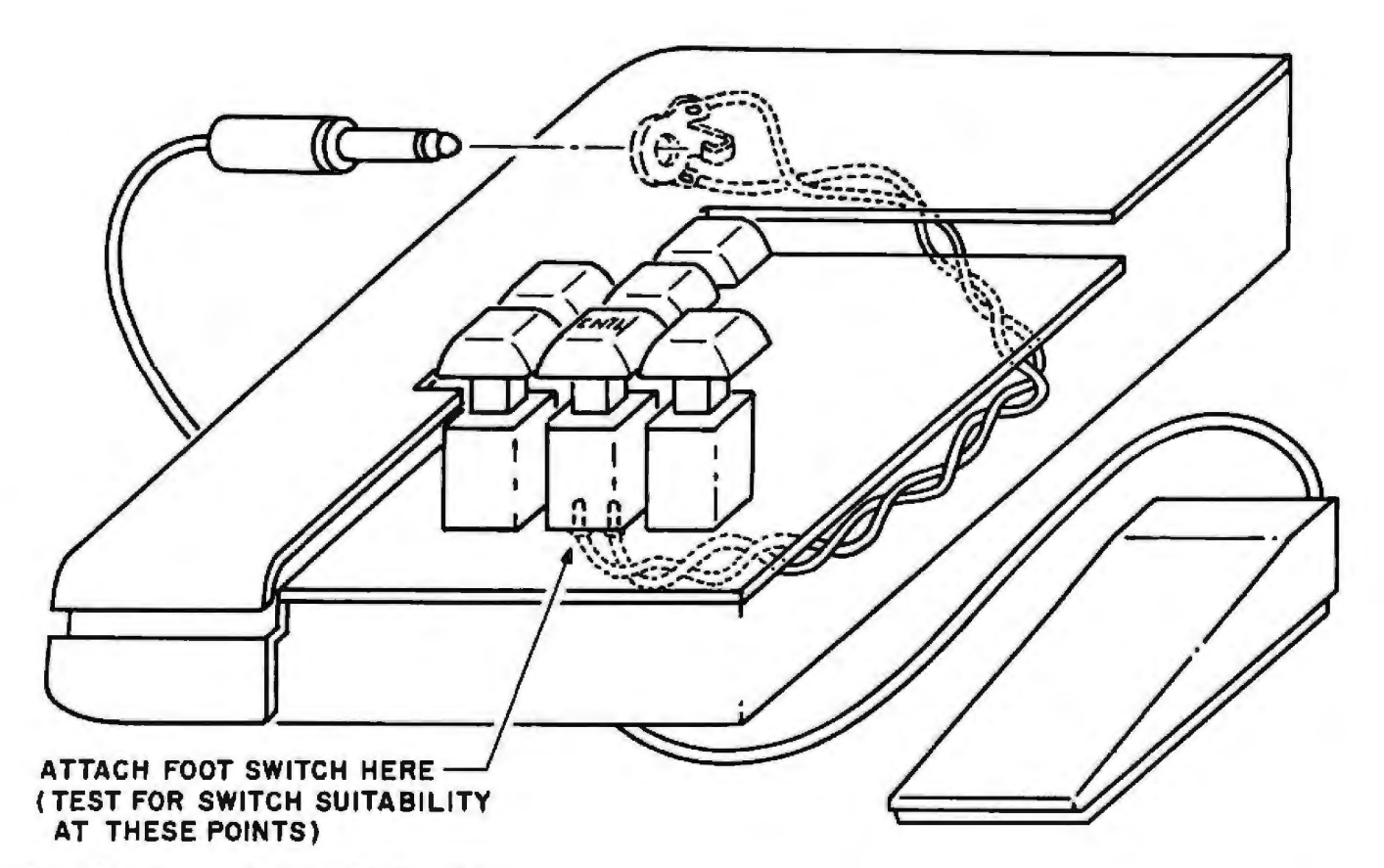

Figure 2: A *diagram of a foot switch Control* key.

closure. I think that the ability to rest your foot on the switch is a must for anyone engaged in long word-processing sessions.

Wire can be anywhere between 18 and 24 gauge and should be stranded to ensure flexibility when routing the cable underneath your workstation. Stranded wire also provides greater resistance to breakage due to flexing.

If you decide that you want to have the capability of plugging and unplugging your foot switch from the keyboard, choosing the right plug and jack is almost purely a matter of aesthetics. Voltage and current levels associated with keyboards generally are so low that they can be discounted in the selection criteria. Just choose the plug and jack combination that provides the easiest mechanical instalJation.

### **The Installation**

Keyboards are usually nothing more than switches grouped in matrix fashion (see figure 1). Your installation goal is to provide yourself with a duplicate Control-key switch wired in parallel with the existing keyboard Control-key switch. This

allows you to use either the normal keyboard Control key or the foot switch as the Control key. Adding "pedal power" to your system requires only that your keyboard be of the mechanical-contact type and not, for instance, the capacitance type. There are ways to add the footcontrol feature to capacitance-type keyboards, but the solutions are system-dependent. You will find that most systems are of the mechanical type. Write me if you have a capacitance or other type; JIU try to help.

The easiest way to check whether your system or terminal is suitable for conversion is to tum off the power, open the keyboard enclosure, and find where the Control-key terminals are soldered into the keyboard printed-circuit board (see figure 2). Using an ohmmeter, connect the probes across the two contacts associated with the Control-key switch, press the Control key, and see if there is a meter deflection with each pressing of the key. If so, your keyboard is suitable.

The only thing that remains to be done is the soldering of a wire from each contact of the Control key to the jack contacts. If you decide not to use a plug and jack, wire directly from the keyboard Control-key switch contacts to the foot switch . Be careful not to apply too muCh heat to your keyboard because it is easy to damage the keyboard printed-circuit board. Mount the jack on the keyboard case and reassemble the keyboard enclosure if required. Wire up the foot switch to the plug and insert the plug in the jack.

Plug in your foot switch, invoke Wordstar or whatever word processor you are using, and get ready for a new adventure *in* word processing. Now, whenever you need a Control key, just press the foot switch and the appropriate key. If you are like me, you will never go back *to*  hunting for that keyboard Control key again. I also can guarantee that the addition of this foot switch will generate considerable comment and speculation from the uninitiated. $\blacksquare$ 

*Dennis M. Pfister (POB 1248, San Luis Oltispo, CA 93406)* is MIS manager at TRW Inc. He holds a B.S. degree in mathematics/computer science and is interested in motion control, electronics, computers, and music.

Now available  $PCNT$ <br>for the IBM  $PCNT$ 

# The most comprehensive<br>statistics and graphics<br>ever developed for

Years of research, development, and field testing have resulted in the most extensive statistics and graphics database program specifically designed for the personal computing environment. STATPRO '"provides the data analysis capabilities and flexibility previously available only on a large computer. Researchers, business professionals, and other data analysts will welcome the breadth yet simplicity of this program! STATPRO requires no previous computer experience, no special command language. Single keystrokes access all of the data manipulation, statistics, and graphics power of STATPRO.

### STATPRO allows easy access to its extensive numerical data

The strength of STATPRO is found in the functions of its user friendly, menu-driven database. You can easily learn to enter and edit, manipulate, transform, and print out data. STATPRO's searching capabilities allow these functions to be performed on all your data or a user defined subset of your data.

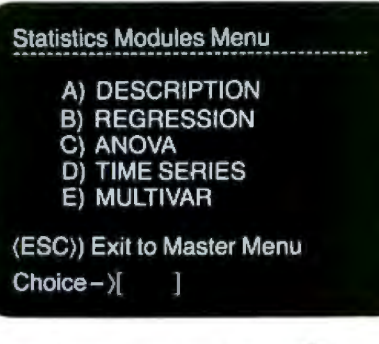

Transformations and over 400 conversions are available. You can place the results of these transfor-<br>mations into the same field or any other field in STATPRO's database.

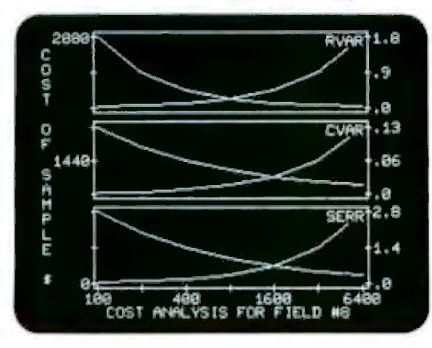

STATPRO offers a comprehensive collection of statistical procedures. The statistics component of STATPRO contains a multitude of procedures, grouped into the following modules:

*Descriptive:* Contingency analysis, cross tabulation, normality tests; descriptive, comparative, range and non-parametric statistics.

*Regression:* Linear, non-linear, stepwise, and multiple regressions; residual analysis and statistical matrices.

*A11nlysis of Variance:* Single and nested classifications, two and three way equal and unequal sample size and non-parametric ANOVA.

*Time Series: Moving averages,* multi-stage least squares, fitted polynomials and trig functions, additive and multiply forecasting.

*Multivariate:* Principal components, factor, orthogonal factor, oblique factor, pair-weighted cluster, discriminant function, multiple contingency, and canonical correlation analysis.

### STATPRO provides graphic representation of your data in

minutes . STATPRO graphics plot *all* the results of your STATPRO statistical analyses including scatter, triangle regression, and box plots; pie-

### and sophisticated<br>database workstation he personal computer.

charts, histograms, and dendograms. Further, with STATPRO you can custom edit with any of four character sets from the keyboard. You can also edit using paddles, joystick or special graphics commands. Mix text with data fields. Place multiple plots on each screen. Define your axis limits.

**TM** 

You can save your graphics on a disk for a multiple color "slide show" presentation, or print them out through a variety of compatible printers.

### STATPRO documentation wraps up the package.

Although STATPRO software is essentially self-documenting, complete print documentation is provided. This includes a walk-through Introductory Tutorial, a Menu Chart, and a comprehensive User's Guide for each STATPRO component.

STATPRO currently runs on all versions of the Apple<sup>®</sup> II, Apple  $/ / /$ and IBM<sup>®</sup> Personal Computers.

To find out more about **Statpro:** The Statistics and Graphics Database Workstation, contact your local dealer, or

Call us toll-free at

### **800-322-2208**

In Massachusetts call (617) 423-0420.

You can also call us toll-free for information on corporate purchase through our National Account Program.

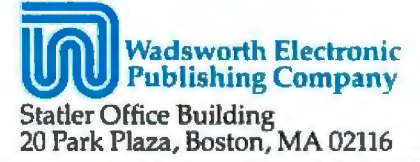

STATPRO is a trademark of Wadsworth Electronic Publishing Company. Apple is a registered trademark of Apple Computer, Inc. IBM is a registered trademark of International Business Machines, Corp.

# **Inside a Compiler**

### **Notes on Optimization and Code Generation**

*A look at Pascal/MT+B6 and Pascal-86 shows you how to evaluate these and other compilers* 

As compilers for microcomputers proliferate, an understanding of how those programs work can prove valuable to high-level-language programmers. Examining compiled code, for example, can help you pinpoint subtle programming errors, and it opens the door to speed improvements in time-critical program sections. An examination of two compilers-Digital Research's Pascal/MT+ 86 and Intel's Pascal-86-illustrates how compiler optimization and code-generation schemes affect compiler performance, but first let's consider compilers in general.

Compilers are relatively new to microcomputers. Early microprocessors. such as the 6502, were programmed mostly in assembly language or BASIC. The advantage of assembly language is performance-assembly-language mavens have managed to make even rudimentary processors such as the 6502 perform impressive tasks. Of course, the disadvantage is that it is very difficult to write new assembly-language programs, and it's even more difficult to

### by Kaare Christian

rewrite or reuse existing programs.

Progranuning in BASIC is the other extreme. BASIC is easy to learn and easy to use for simple tasks because it is interactive. However, interactive languages are very slow because each statement in the language must be evaluated and interpreted on the fly as the program runs.

**Programs written in compiled languages are easier to understand and modify than those in assembly language.** 

More and more people are using compiled languages for programming microcomputers because such languages avoid the difficulties of assembly and interpretive languages. Numerous compilers are available for microcomputers. There are compiled versions of BASIC and Pascal for microcomputers as well as compilers for languages such as C, FORTRAN,

COBOL, and PLII, which originated on larger computers.

### Compilers

First, let's note some of the strengths of compiled languages. Compiled languages are easier to learn and more universal than are assembly languages. These features are important because there are too few programmers today. Programmers should learn generally useful tools, such as compiled languages, rather than special-case tools, such as machine-dependent assembly Ian· guages. In addition, programs written in the better compiled languages are easier to understand and modify than are programs written in assembly language. These factors are important because many programs are maintained by a number of people over a long period of time.

Another compiler advantage is that programs written in compiled languages execute much faster than do those written in interpretive languages, and speed is one of the major factors that determine what problems

a computer can solve. Numerous problems cannot be solved effective-1y in interpretive BASIC because it is hundreds of times slower than are the better compiled languages (reference 2).

If compilers offer so many advantages over assemblers and interpreters, then why aren't compiled languages more common in the microcomputer world? Unfortunately, many of the early mictoprocessors, such as the 6502, are unsuitable for use with compiled languages. In particular, the limited stack and Jack of 16-bit arithmetic on the 6502 make it hard to write a good compiler for that machine. Just five distinct highlevel languages for the Apple II-PascaJ, FORTH, BASIC, Sweet 16, and FORTRAN-are available, according to a BYTE article by Jim Gilbreath and Gary Gilbreath (reference 2). It is not known how many of these languages are compiled, but from the fact that these languages are between 10 and 200 times slower than 6502 assembly language, it is apparent that the 6502 is not the machine of choice for high-level languages.

On machines such as the ZBO, it is possible but difficult to write compilers, A dozen high-level languages for the Z80 were cataloged in the Gilbreath article: Coral, FORTRAN, PL/I, C, BASIC, ZSPL, Pascal, PLMX, Ada, FORTH, APL, and COBOL. The fastest of these are just twice as slow as Z80 assembly language, and an astonishing 35 high-level-language implementations on the ZBO are within a factor of 10 of ZBO assembly-language speed. The newer microprocessors are much more promising. The 8086, the 68000, and the NSC16032 all offer features that make compilers relatively easy to write.

Compilers on the 8080 produce code that is, at best, about twice as slow as code written in assembly language. In articles by Jim and Gary Gilbreath, BYTE recently benchmarked a wide variety of systems and languages by comparing their performances in the Sieve of Eratosthenes, a method for finding prime numbers (see references 1and2). The advantage of the Sieve of Eratosthenes method over more obvious approaches is that the Sieve can find prime numbers without using multlplication or division. The results of the Gilbreath benchmarks indicated that the assembly-language version of the Sieve running on the Z80 was twice as fast as the fastest compiled language and about four to eight times as fast as the more typical compilers. The bottom line for compiled languages on the rudimentary microprocessors is that they are much easier to use than assembly language, but they produce code that is significantly slower than handwrjtten assembly code.

On machines that more efficiently support compiled languages, there is a much smaller performance penalty for using a compiled language instead of assembly language. But just how much of a penalty? Several methods exist for discovering just how much performance is sacrificed

### **Compilers avoid the dlfflcultles of assembly and Interpretive languages.**

when you use a compiler rather than an assembler. One technique is the benchmark.

### Benchmarks

The Gilbreath benchmark measured the speed of a large assortment of high-level programming languages running on a variety of machines, from microcomputers to mainframes. The results of this and other benchmarks provide useful information for people who are evaluating compilers. Many of the more popular languages, such as Pascal, are available from several different companies, and the Gilbreath benchmark results provide a direct comparison of competing products.

Most benchmark authors are very careful to point out that the results of a single benchmark, or of benchmarks in general, should not be overstated. Numerous factors should be considered when choosing a programming language and implementation. Among them are the features of the language, the documentation for the language, and the availability of programmers already skilled in the language. Add to that the available tools for the language, the availability of the language for the target computer system, and any extensions to the language that might be useful in your application.

In the Gilbreath benchmark results, the enormous range of performance of the various languages and computers is striking. One might expect that a version of the Sieve written in assembly language for the IBM 3033 *would* be 400,000 times faster than a version written in BASIC for the PET. Bul why is an assemblylanguage version on the Z80 twice as fast as a CB80 version on the ZBO, which in turn is twice as fast as an Aztec C version on the Z80, which in turn is twice as fast as Whitesmiths' Pascal on the Z80?

Benchmarks tell us which languages are fast and which are slow at performing the benchmark task. From a pragmatic point of view, a user cares only about performance, not about how that performance is attained. But from an inquisitive point of view, it's interesting to see what compilers do to achieve their level of performance.

### Examining Code

Most compilers provide a feature that enables programmers to examine the code they are producing. Typically, these compilers enable you to create a listing file that contains the original source code interspersed with the assembly-language code that the compiler produced. On systems that lack an explicit codeexamination feature, you can examine the code by using a program debugger or a separate disassembler program, but in that case even more sleuthing is necessary. 1f you plan to rely upon a compiler, it is certainly best to use one that shows you its code so that you can tune performance when necessary, verify correct operation, etc. Convenient access to generated code is one of the most im-

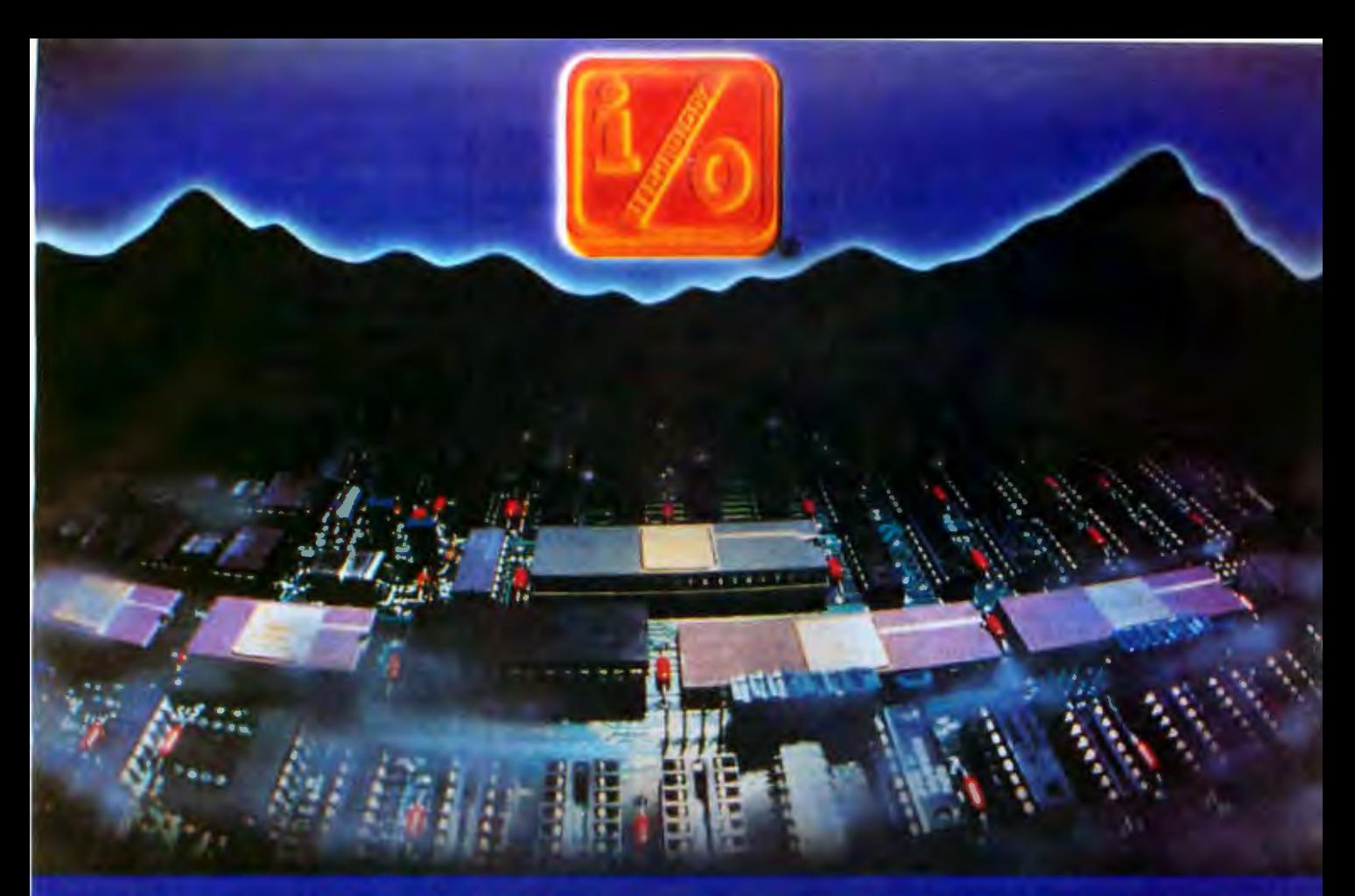

### Uncompromising Additions to your S-100/IEEE-696 BUS

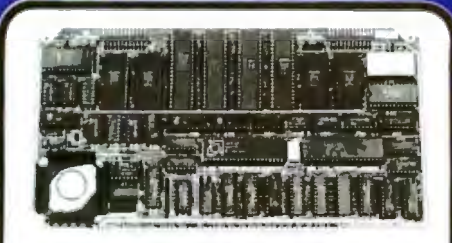

### **DUAL GPIB-488 INTERFACE BOARD**

A Stand-Alone, Independently Controlled Duel Channel IEEE-488 I/O Processor. Interface Activity Modes for Controller-in-Charge, Controller Assigned or Terminal Bus Slave, and all Interface Functions are handled transparent to Host System CPU through an on-board CPU and DMA controller. Liser Friendly operation.

AGT, P/N 52748-800-102 8795.00

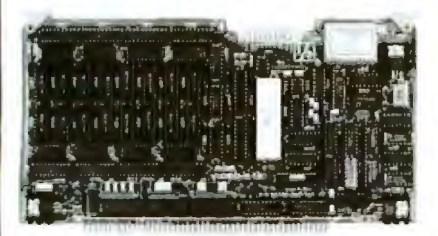

### RGB VIDEO-512 COLOR **GRAPHICS BOARD**

Programmable resolution up to 512 x 512 pixels with 4 local video planes and on-board graphics processor. Color mapper allows 18 colors from a palette of 4096. Light pan input. Plus more ...

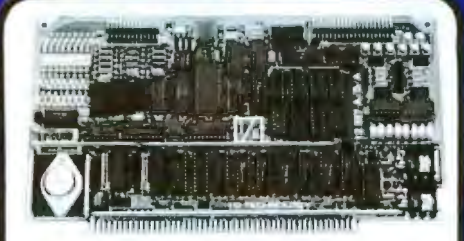

### 12-BIT A-D-A CONVERTER BOARD

**B Channel A-D: 12 microsec. Conversion,** 50KHz Sample Rate, Programmable Gains, Offset and Diff./Single Modes. 8 Channel D-A: 2 microsec. Setting, Bipolar V or Unipolar I Output, Programmable Reference levels, Duel-Ported Channeuering a second 18/8-Bit Data<br>Transfers vis V.D or Memory Mapped AST, P/N 52748-900-101 \$455.00

MULTI-FUNCTION I/O BOARD A&T, P/N 52748-100-101 8325.00 **SMART PROTOTYPING KIT P/N 52748-400 B80.00** 

128K x 8/64K x 16 CMOS **BTATIC RAM MODULE** A&T, P/N 52748-650-128 \$825.00

.<br>California residents add S14% aslas tax<br>U.S. Domestic Price, POB Factory. S. Domestic Phos, FOB Factory,<br>hoss and Spacifications subject to change without.<br>Itics

**I/O TECHNOLOGY** POST OFFICE BOX 2119 **CANYON COUNTRY CA 91351** [805] 252-7666

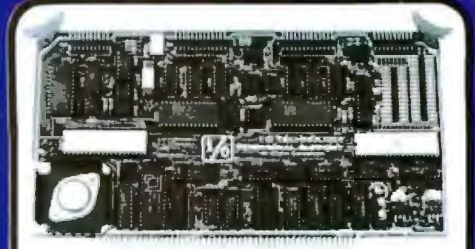

### PERIPHERAL SUPPORT **BOARD**

Two Seriel SYNC/ASYNC Ports with RS-232, TTL or Current Loop Outputs. three B-Bit Parallel Ports, three Timers, Real Time Clock/Calendar and Response Programmable Interrupt Controller. Small Proto Area with +5 and +12v.

### A&T, P/N 52748-150-101 \$395.00

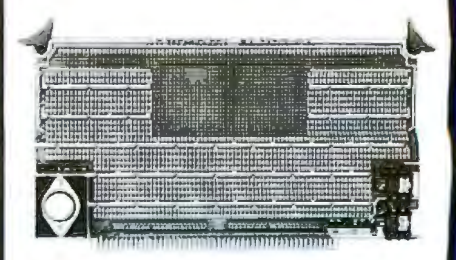

PROTOTYPING KIT Industrial Quality with Plated-Thru holes for Wire-Wrap or Solder projects. Complete with +5, ±12v Regulators, Bus Bar, Filter Capacitors, and Manual.

AST. P/N 52748-300-101 \$985.00

#### AST, P/N 52748-450 \$72.00

**MULTI-PURPOSE** 

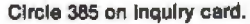

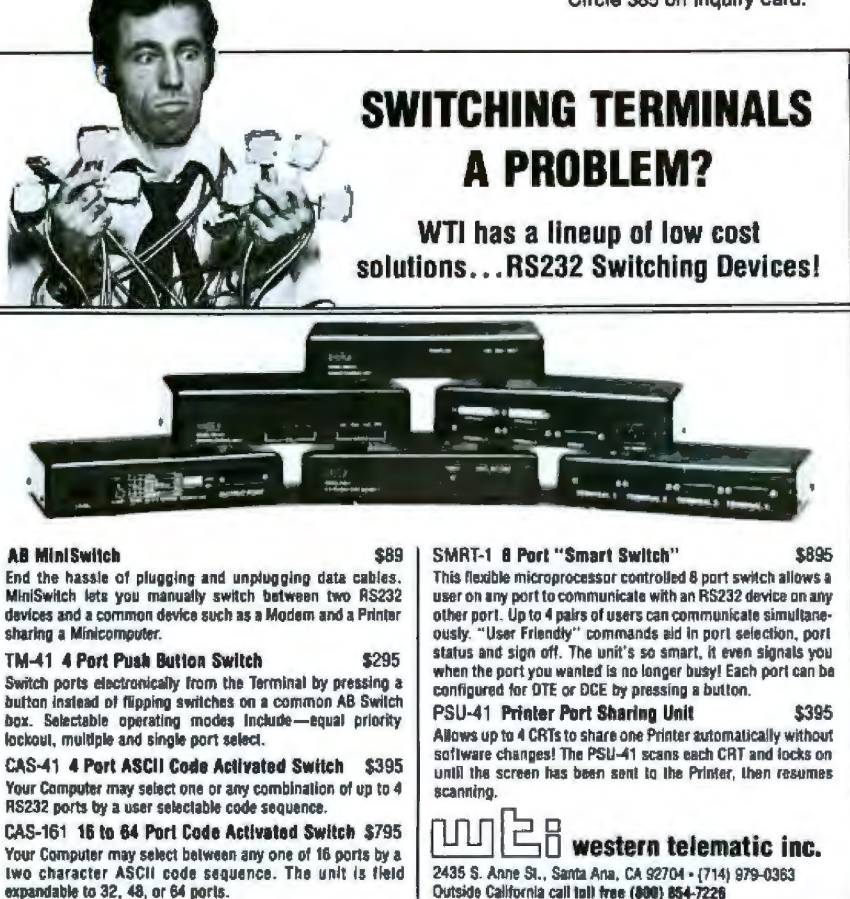

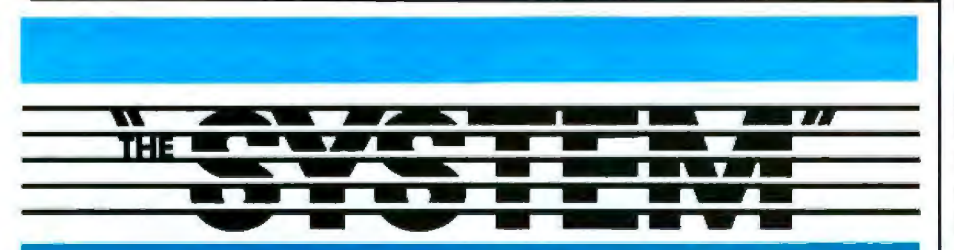

### **JOIN NOW AND SAVE!**

dBase II™ (For SYSTEM members only) **WORDSTARTM** 

(For SYSTEM members only)

"THE SYSTEM" HAS THE NEW IBM PC JR. SOFTWARE NOW! CALL FOR OUR LOW PRICE

DO YOU QUALIFY to be a member of "the SYSTEM"?

### **CALL TOLL FREE NOW!...** 800-421-4003 In California call 1-800-252-4092

portant features of any compiler.

Compilation usually consists of two separate parts: analysis (often called syntax analysis) and code generation. The analysis section deciphers (understands) your original program; the code-generation section actually creates the machinelanguage output. Syntax analysis is one of the better-understood techniques in computer science, whereas code generation remains a black art. Because each computer has a unique instruction set, it is necessary to rework (and rethink) the code-generation part of a compiler each time the compiler is transported from one machine to another. Why does one compiler produce faster code than another? Although there are no simple answers, two basic reasons emerge: (1) compilers use different schemata for code generation, and (2) compilers perform varying amounts of optimization on their code.

A compiler's schema is its basic philosophy of code generation. The schema dictates what code is generated for each feature in the highlevel languages.

Assembly-language programs are usually faster than high-level-language programs because the assembly-language programmer can adjust the code to fit the circumstances more flexibly than can a compiler. Human coders can understand programs, whereas compilers merely translate programs. Experienced programmers usually can tell what's important in a program, which often enables them to apply shortcuts that improve performance at the expense of generality.

To improve their code, compilers usually perform optimizations. By optimizing, compilers can produce code that approaches the speed of code produced by an assembly-language programmer.

In order to actually examine these two aspects of code generation (schemas and optimization), I wrote the Sieve of Eratosthenes algorithm in "pure" Pascal. I chose Pascal because several Pascal compilers are available in the Rockefeller University laboratory, where I work, and because it is one of the most popular

# **CAN YOU NAME THE WORLD'S THIRD LARGEST SUPPLIER OF PERSONAL COMPUTERS?**

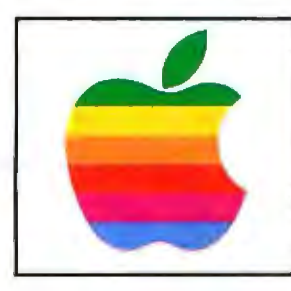

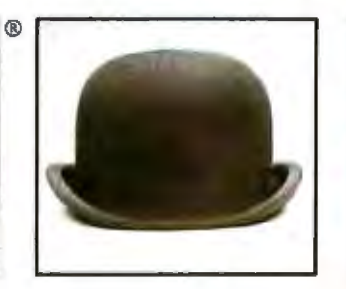

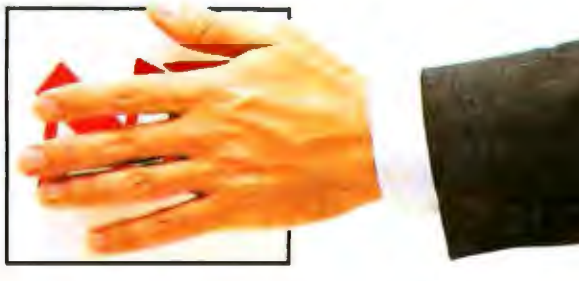

Naming the two largest suppliers of personal *computers is* easy.

The third one is a little harder. It's NEC.

That's right. NEC is the world's third largest PC supplier.\*

We're not talking about

video game  $_{\text{THERE ARE HUNDREDS}}$  and Apple. players that *OF SOFTWARE* It has more<br>double as *ON NEC'S ADVANCED* storage capacity.

We're talking about serious business computers that cost between \$1,000 and \$5,000. Like our APC Advanced Personal Computer.

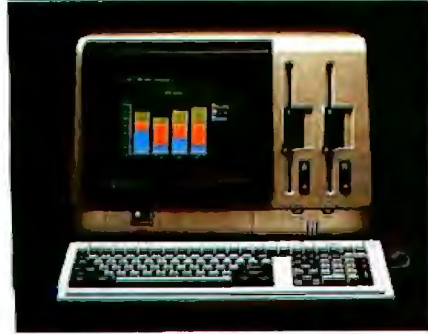

COMPUTERS HAVE THE SHARPEST company. NEC. **NECS ADVANCED PERSONAL a \$6.1 billion** \*Source: Dataques/ 'Source: Oataques/ 'RI The Apple Logo is a registered trademark of Apple Computer, Inc. \*\* in Massachusetts. 617-264-8635

**Our Advanced Personal Computer is graphically better.**  The main reason we sell so many personal

computers is that we offer so much. Take, for

example, our APC.

The APC is faster than both the IBM PC<br>and Apple.

computers. PERSONAL COMPUTER. And it offers the sharpest color graphics

of any PC at any price. The APC also has advanced communi~ cations capabilities that let it work with all major mainframes.

All in all, the APC is simply your best buy. **Every NEC APC personal computer comes with a \$6.1 billion company.**  Buying an APC means you'll get the full support of<br>a \$6.1 billion

bility that NEC is famous for. And that means you get the service, technology and reliadecision, *call* NEC Information Systems at 1-800-343-4419.\*\*

NEC'S PERSONAL COMPUTERS<br>ARE BEING USED BY TENS OF<br>THOUSANDS OF BUSINESSES<br>WORLDWIDE.

The kind of service and support that's made our Spinwriter family the world's best selling letter quality printers for personal computers. **Is NEC on your bid list?** 

If we're not on your bid list, we should be. But ask your Data Processing Manager to be sure. If you'd like more information to make your

You'll find out why more and more personal computer users are *saying*  "NEC and me."

NEC Information Systems, Inc. 1414 Massachusetts Ave. Boxborough, MA 01719

Circle 265 on inquiry card.

**Listing 1:** The *Sieve of Enatosthenes in Pascal.* 

program sieve (input,output); (\* the sieve in pascal \*)

const size  $= 8190$ :

var ilags : array[0..size] of boolean; f,prlme,k : inteqer; count: Integer;

### beqln

count  $i = 0$ ; ( • \nit flags array •)  $for 1 := 0$  to size do  $flacelli := true$ : {' look for primes ') for  $i := 0$  to size do If flags[1] then begin (' lound onel ')  $prime := i + i + 3;$  $k := i + prime;$ while  $k <$  = size do begin (' rule out multiples ')  $\text{flags}[k] := \text{false};$  $k := k +$ prime end;  $count := count + 1$ end; end.

microcomputer languages.

### A Tale of Two Compilers

Listing 1 shows my version of the Sieve in Pascal. It is an almost direct copy from the Gilbreath benchmark I compiled my version on two compilers for the Intel 8086 microprocessor. The first compiler is Digital Research's Pascal/MT +86 version 3.1 running under the CP/M-86 operating system, also from Digital Research. The second compiler is Intel's Pascal-86 version 2.0 running under the Intel iRMX/86 operating system. Both compilers accepted the listing 1 version of the Sieve without complaint, and both compilers produced working programs. I have used both compilers in the past and I have found that both are trustworthy products.

All of the measurements were performed on an Intel SBC 86/14 singleboard computer running the iRMX operating system. The board is configured to run at 8 MHz. Where necessary, assembly-language code pro· duced by Pascal/MT+86 was transported to the 86114 and assembled using lntel's ASM86. Reference data for the 8086 microprocessor was taken from *171e* 8086 Family User's *Manual* (reference 6).

All of the timings presented in this article were produced by running the code and measuring the time for a certain number of iterations. The times are slightly slower than "book" times for two reasons: (1) the 8086 l used was suffering wait states due to slow memory-access times, and (2) the repetition loop introduced some overhead. (Executing the code a large number of times made it possible to measure the time with a stopwatch rather than with a logic analyzer or scope.)

It would be impossible to detail the code for all the features of Pascal in a single article. Instead, I have chosen to focus on two examples of code generation: one that illustates the effect of optimizations and one that shows the different FOR loop schemata used by the two compilers. You should perform your own investigation if you are interested in

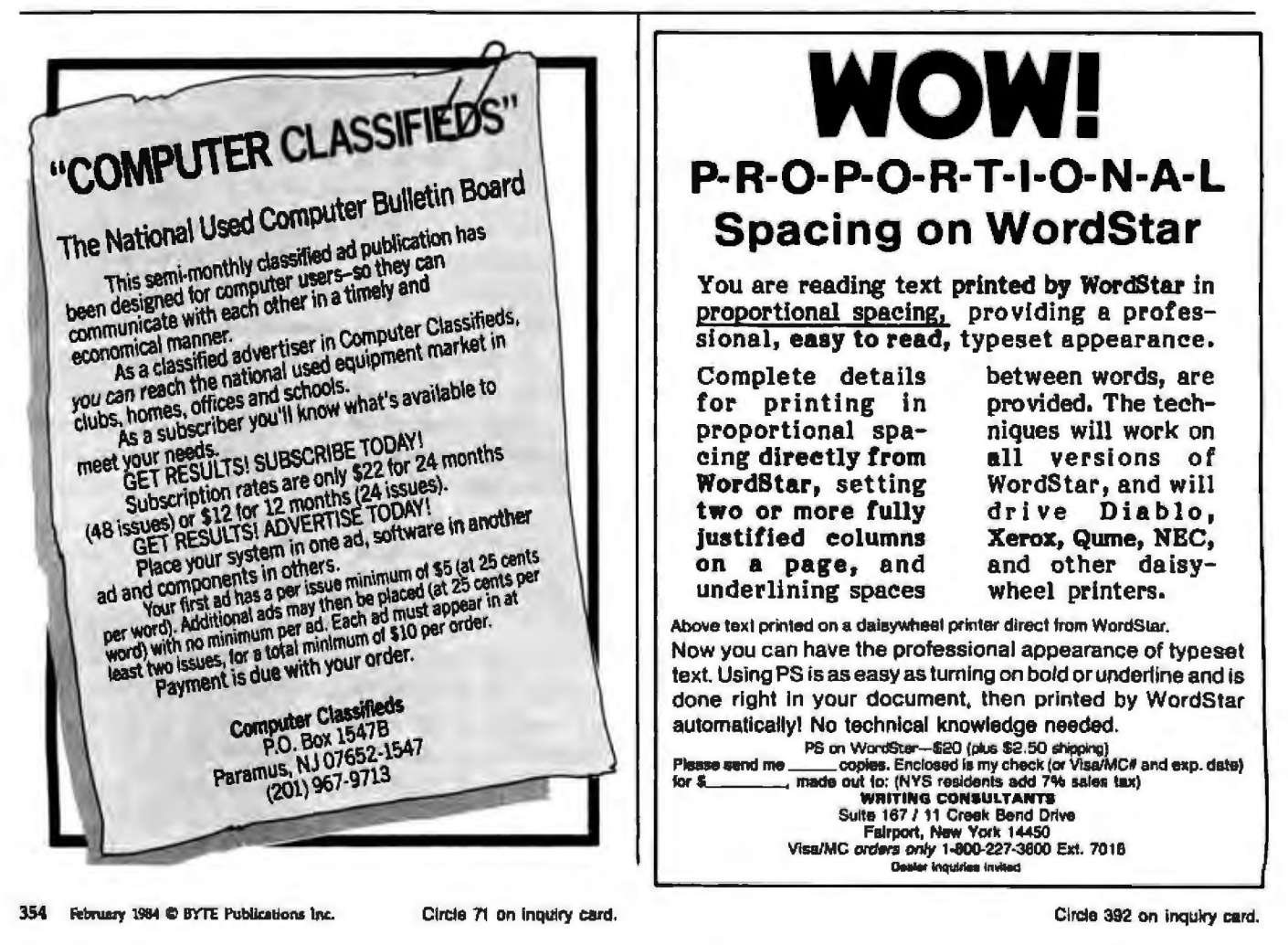

# **THIS MONTH'S** SPECIALS

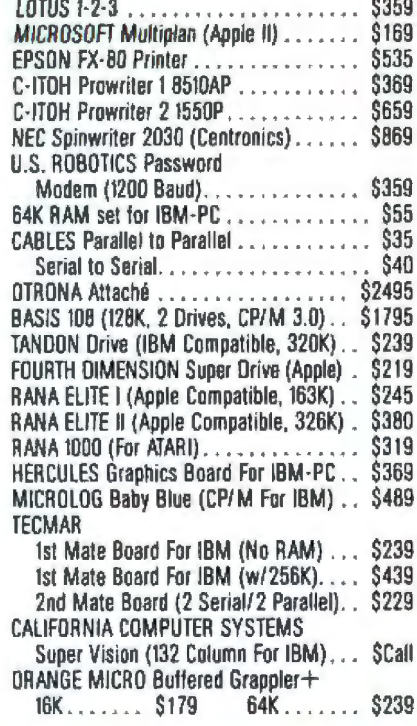

### **CUSTOMER SERVICE & TECH. SUPPORT**

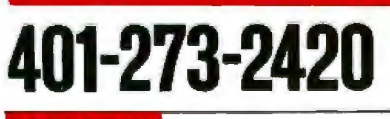

### **ORDERS ONLY** 84

150 Broadway, Suite 2212, N.Y. NY 10038

Money Order, Cashier's Ct., Personal Ck (2 Weeks To Clear).<br>Add 3% MC/VISA, 5% AMEX Charge. Add 2% On COD Orders.<br>APO Orders Add 10%, Add 3% For Net Torms. All Returned Non-Defective Merchandise Are Subject To 20% Restacking Charge.

Genfech Reserves the Right to Change Advertised Prices

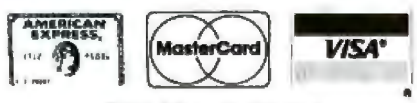

### Circle 150 on inquiry card.

### **COMPUTERS**

### **FRANKLIN**

FRANKLIN<br>ACE PRO PLUS System (ACE 1000<br>ACE PRO PLUS System (ACE 1000<br>Wedon, ACE 10 Dirive, 80-Column Card<br>12" Monitor, ACE Writer II, ACE Calc,<br>ACE FAMILY PAK (ACE 1000, ACE 100<br>Dirive, Time is Money, Snack Attack,<br>Chrecke \$799 **SCall SCall** Manual, Joystick)

ACE 1200 (6502/ Z80B, 128K, ACE 10<br>Drive, B0 Column Card, CBASIC,<br>CP/M 2 2). **SCall** LET ML 4.41.<br>ACE 1911ce Management System<br>(ACE 1200 w/2 ACE 10 Drives, Parallel/<br>Serial Card, WordStar, MailMerge,<br>ACE Calc) **SCall** 

**COLUMBIA**<br>Fully IBM Compatible, 128K, Parallel*i*<br>Serial Ports, Color Board, Super Pak<br>(Over \$2000 Sollware) w/2 OSOD Drives. ŞCal w/z USUU Urives.<br>w/10 MB Hard Disk & 1 DSDD Drive<br>Portable VP w/Super Pak Scall<br>Scall

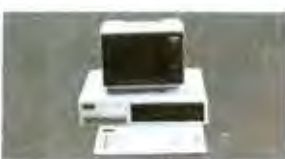

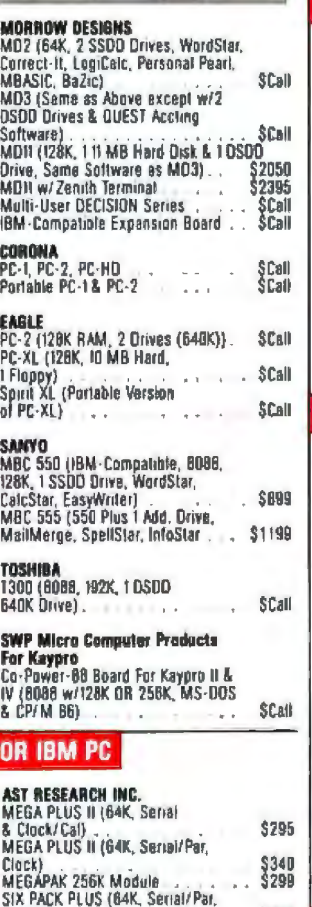

Clack)<br>COMBO PLUS (64K, Senal/Par,

Clock)<br>170 PLUS II (Seriel Port,<br>Clock/Cal)

\*\* OPTIONS\*\*

**\$295** 

\$129

 $.$ \$295

F

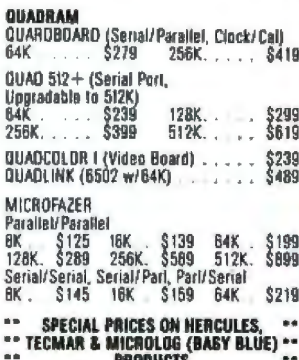

### **FOR APPLE II/lie, Franklin Ace**

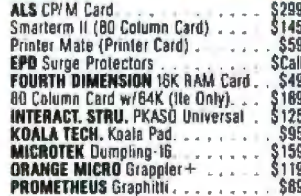

### **HARD DISK**

6

 $\mathbf{f}$ 1

É

ś

Ē ×

×

 $\blacksquare$ 

**COMREX ComFiler** (FOR QX-10, 10MB) **\$1995 DAYONG**<br>10 MB<br>15 MB **CORYUS** \$1695 S1645<br>S2095<br>S2495  $\frac{11}{20}$  MB i e e \$2350  $\epsilon$   $\pm$ 21 MB **PEGASUS** 10 MB Internal For IBM<br>23 MB External (w/Controller) . . . . \$1845 **CALL FOR PRICES ON OCS, TALLGRASS**<br>& XCOMP

### **DOT MATRIX PRINTERS**

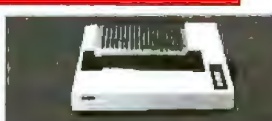

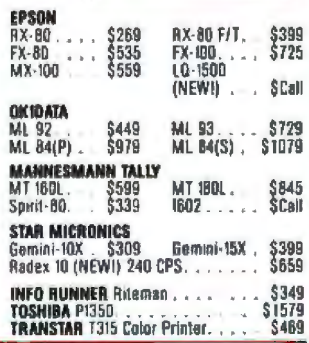

### **LETTER-QUALITY PRINTERS**

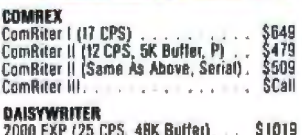

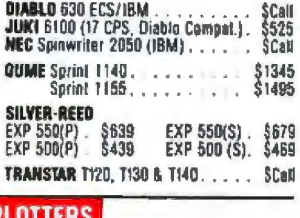

### Pl

Ď

Ñ

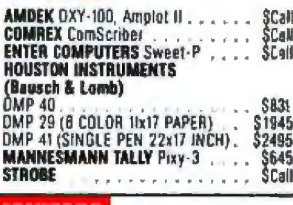

### **MONITORS**

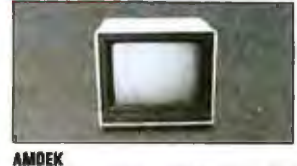

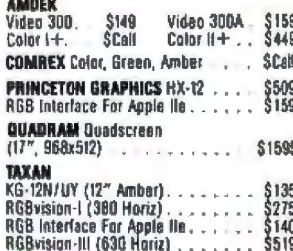

### **TERMINALS**

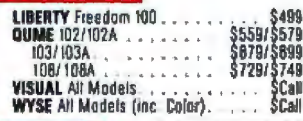

### **MODEMS**

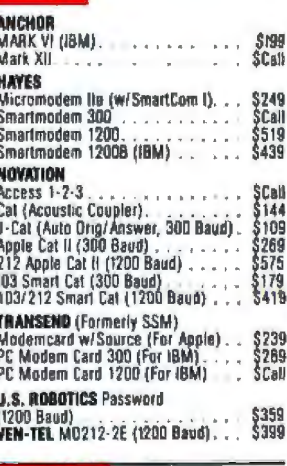

### **SOFTWARE**

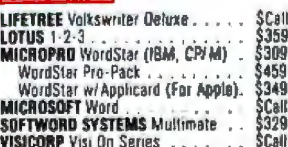

some other feature of code generation.

### An Example of Optimizing

The primary responsibility of a compiler *is* to produce correct code. This doesn't mean that the program is correct, merely that the operations written in the high-level version of the program are correctly performed in the machine-language version produced by the compiler. The program may be wrong, but it isn't the compiler's fault.

Most compilers strive for more than correct codes; they want to produce fast code. Fast code usually requires optimizations. l envision optimizations as modifications to a compiler's basic code-generation schemata. For instance, the following 8086 assembly code would initialize the variable named TFLAG to the value  $0:$ 

### MOV TFLAG,0

On the 8086 this instruction is 6 bytes long and takes 16 basic clock cycles to execute. This code could serve as a compiler's schema for initializing variables. How could we improve upon this schema? Suppose that the operation occurring just before the MOV TFLAG,O operation left the value 0 in the accumulator. Given that the AX (accumulator) register already contains a 0, the following 8086 assembly-language instruction can initialize the variable named TFLAG:

### MOV TFLAG,AX

Although this instruction doesn't look very different from MOV TFLAG,O, the improvement is dramatic. The 8086 MOV TFLAG,AX instruction is just 3 bytes long and takes only 10 basic clock cycles to execute, yielding nearly a 50 percent improvement. This second version could *not* serve as a basic schema for initializing variables because it relies upon the previous contents of the accumulator. However, if a compiler recognized those cases where the accumulator contained the required value, then it could perform this optimization.

Listing 2: The 8086 assembly-language code generated by *the Pascal/MT+86 and Pascal-86* compilers for the following two statements from the listing 1 program:

*prime* :=i + i + *3;*   $k := i + prime$ 

### Pascal/MT+86 Code

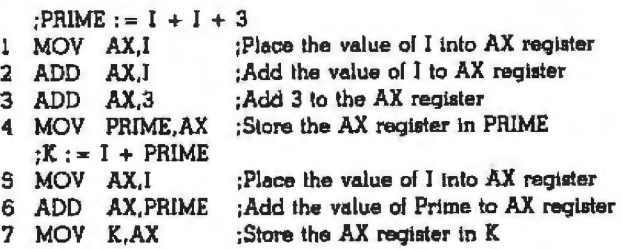

### Pascal-86 Code

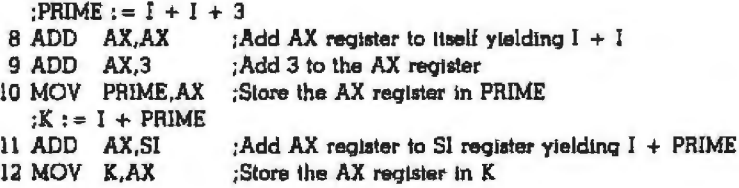

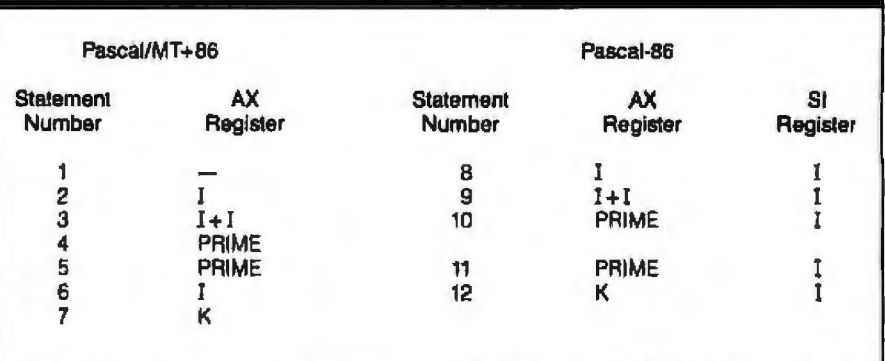

Table 1: *Register contents during execution of the listing 2 code. Note that the value indicated* in *this table exists in the register at the* start *of the instniction cycle.* 

1 examined the assembly-language code produced by the Pascal/MT +86 and Pascal-86 compilers for the Sieve program in order to find a good example of optimizations. I chose the following example because it is relatively simple and because it clearly illustrates how optimization can improve performance.

Whenever a new prime is located, the listing 1 Sieve program computes two values, PRIME and K. Two Pascal statements compute PRIME and K:

prime :=  $i + i + 3$ ;  $k := i + prime;$ 

The Pascal/MT+ 86 code and the Pascal-86 code produced by these two statements are shown in listing 2. The assembly-language code in all the figures in this article uses the mnemonics and assembly-language directives supported by the ASM86 assembly language. Note that listing 2 is an excerpt from listing 3, which shows the complete code generated by both compilers for the Sieve.

The Pascal/MT+ 86 code can be understood simply by reading through it and noting the sequence of operations. The Pascal-86 code is much harder to understand because it is heavily optimized. In order to Text continued on page 360

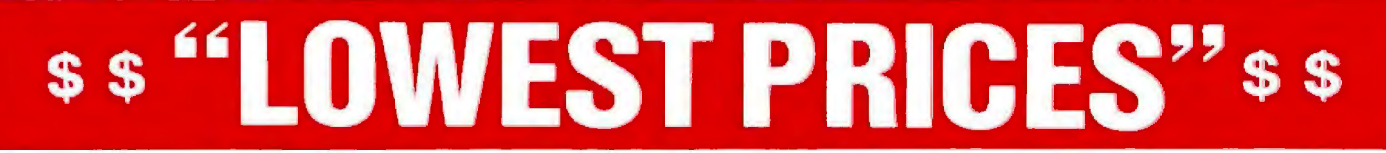

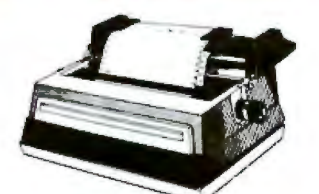

### **SMITH CORONA LETTER QUALITY PRINTERS**

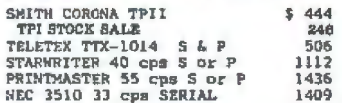

#### **DOT MATRIX PRINTERS**

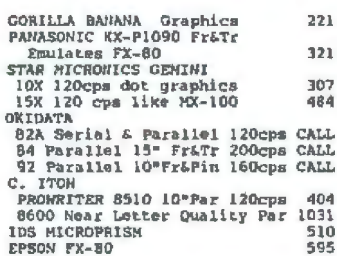

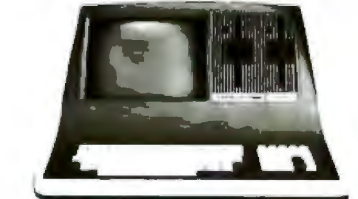

#### SUPERBAIN

#### **SUPERBRAIN II**

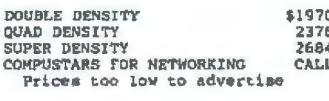

SYSTEMS GROUP Multi-User<br>SYSTEM 2966 w/17Mb Tape Backup 8"Floppy+19Mb Hard Disk \$7434

RADIO SHACK TRS-80 SAVE! CAT.L AMERICAN SQUARE CONPUTERS IS

MERICAN SQUARE COMPUTERS<br>
American of Computer Delera, Open a<br>
Sport of Computer Delera, Open a<br>
Sport of Charge NO FRANCHISE FEE!<br>
Sour Competitions charge a FRANCHISE<br>
Our Competitions Charges a FRANCHISE<br>
Our Competitio Þy whRK, Write or Phone Today

Which Computers are Best

Insured Shipping at Low Rates.

### **ADVANCED DIGITAL**

ADVANCED DIGITAL 5MHz COMPUTER<br>SINGLE BOARD 280B RS212 S-100 1<br>with DISK CONTROLLER for 5"or8" 1.288 SUPER SIX (Includes PSNET/I) \$555<br>SUPER SLAVE=280B+PSNET/I+128K 491 SUPER STAR has SMb removableHD 4460 TURBODOS MULTI USER  $518$ 

### **ALTOS COMPUTERS**

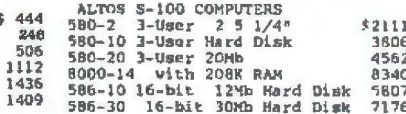

#### **TRAXX 5 1/4" ADD ON DRIVES**

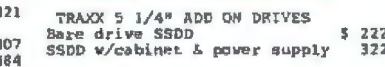

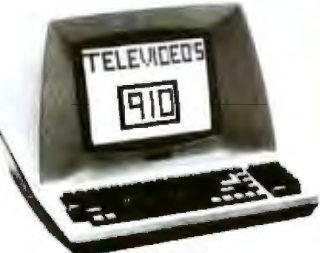

### **TELEVIDEO**

### **TERMINALS**

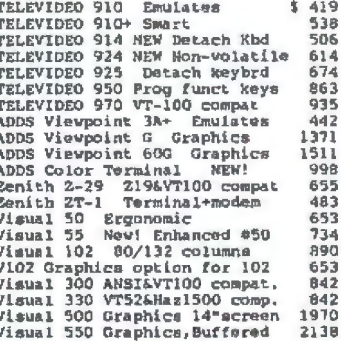

### **MONITORS**

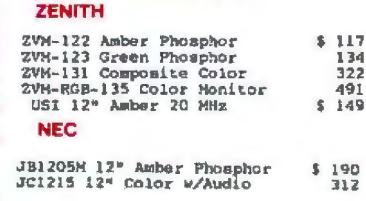

#### **AMDEK**

FREE

AMDEK 13\* COLOR I Demo, 1 left 257

### **GRAPHICS & COLOR GRAPHICS**

#### **VECTRIX**

VX 128 8 colors 322x560 Pix. \$1795<br>VX 384 16.0 million colors = 3595<br>VXM Hi Ros. 13" RGB Monitor = 1221

#### **MICROANGELO**

NA 512 512x480 Monochrome<br>NA 520 512x480 + Screen Pak2  $\mathbf{s}$ 674  $990$ 

### **COMPUTERS**

#### COMPLIPRO

Compupro computers come as mainframe, boards, and drives, and you must set the switches.

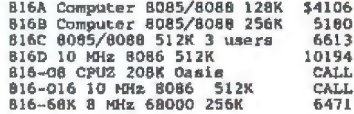

SEATTLE Pure 16 bit computer is the fastest microcomputer by actual test!

S-100, 128K Static Ram, 8 MHz<br>B086 18-slot Mainframe, 3 sorial<br>A 1 parallel ports.<br>Gazelle II Avail. Nov/Dec C:<br>Hard Disk Gazelle II C: MHz CALL  $CMS.1$ TARBELL with 2-8" disk drives

**THERE IS 1/4 FIORN 2-8**<br>
TREBEL 2 2 5 1/4 Fipy=800K \$247<br>
REBEL 2 2 5 1/4 Fipy=800K \$247<br>
REBEL 5 1/4" Fippy=800K \$247<br>
REBEL 5 1/4" Floppy + 16Mb HD 313<br>
REBEL 5 1/4" Floppy + 16Mb HD 326<br>
TREBEL 5 1/4" Floppy + 16Mb HD \$2479 3009<br>3139 3268 \$3304 3775

 $350$ 

**We Beat Prices** 

### **MEDICAL SOFTWARE**

MICROMED OF MICRODENT<br>STARDOC for OASIS SYSTEMS \$1656

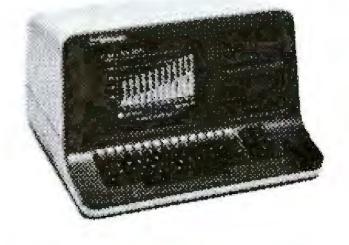

#### **NORTH STAR ADVANTAGE**

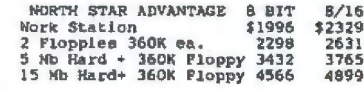

### NORTH STAR HORIZON

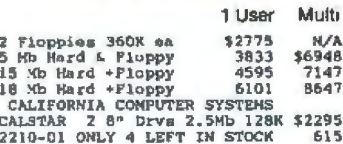

**Factory Guarantees** 

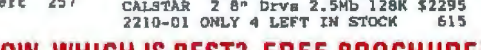

### APPLE, IBM OR MORROW, WHICH IS BEST? FREE BROCHURE!

SQUAR

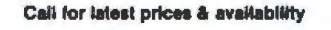

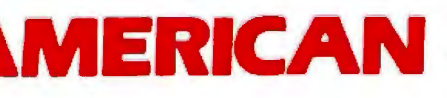

Jamestown N.C. 27282

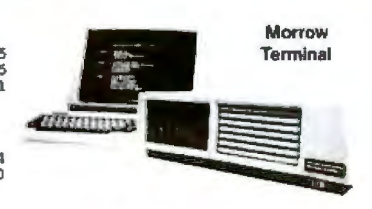

### **Micro Decision II MICRO DECISION**

### "A DEAL YOU CAN'T REFUSE"

64X RAM 780 4MHz 2 Berial ports<br>1 parallel port 2 5 1/4" drives<br>Free Software: CPM 2.2, MicroSoft<br>Basic, BaZic, WordStar, Logitale Basic, Babı<br>spreadsheet, spelling Correct-it ecker, Personal Pearl data bas ONLY 2 Single sided drives  $MD2$ \$938 MD2 2 Single sided drives \$92<br>
MD2 + MD750 Terminal<br>
MD2 + MD750 + MP100 Printer 1705<br>
MD3 Business Computer: Featuring<br>
Free Software above + Free QUEST<br>
BOOKKEEPER SYSTEM FANTASTIC BUY!<br>
MD3 - 20010 Bided drives \$9165<br>
M 1272<br>1705 \$1165  $\frac{1499}{1932}$ MD11 has 100b HARD DISK+1DSD2 flpy<br>and 128K RAM and CPM 3 + MDT 60 \$2328<br>ABOVE PACKAGES INGLUDE ALL CABLES

### **DECISION 1**

SingleUser=FREE CPM.MicroSoftBasic. Singuruser-FREE CR, 14-SIOC, 4 MHz 280<br>S-100, IEEE 696, 14-SIOC, 4 MHz 280<br>Salparallel port, 64K RAM expandeble<br>Lo 1 Megabyte  $0100$ \$1712  $120 = 5100 + 5500 + 1/4 = 1080$ -Wordstar, Correct-It, LogiCalc,<br>BaZic, Personal Pearl, and Quest BaZic, Personal Pearl, and Quest<br>Bookkeeper Software 333B<br>MultiUser = Hardware 5 Software as<br>D120 w/256K RAM & Memory Protect<br>+ Micronix Operating System runs<br>15 programs simultaneously!<br>D200 w/16 Mb DMA Hard Disk 4240<br>D20 2 Parallel ports. A 6-user system,<br>can be upgraded for 15 users. 5293

5293

**MORROW DISK DRIVES** 

Complete systems include S-100 controller, power supply, cabinet, & fan.<br>CPM & Basic 80. Add Drives include power supply, cabinet & fan.

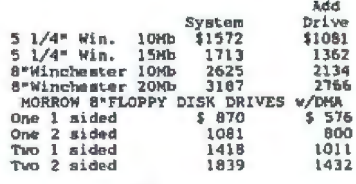

919-883-1105 357 **BYTE February 1984** 

919-889-4577 Circle 21 on inquiry card. 4167 Kivett Dr.

Listing 3: The complete code produced by two compilers for the listing 1 program.

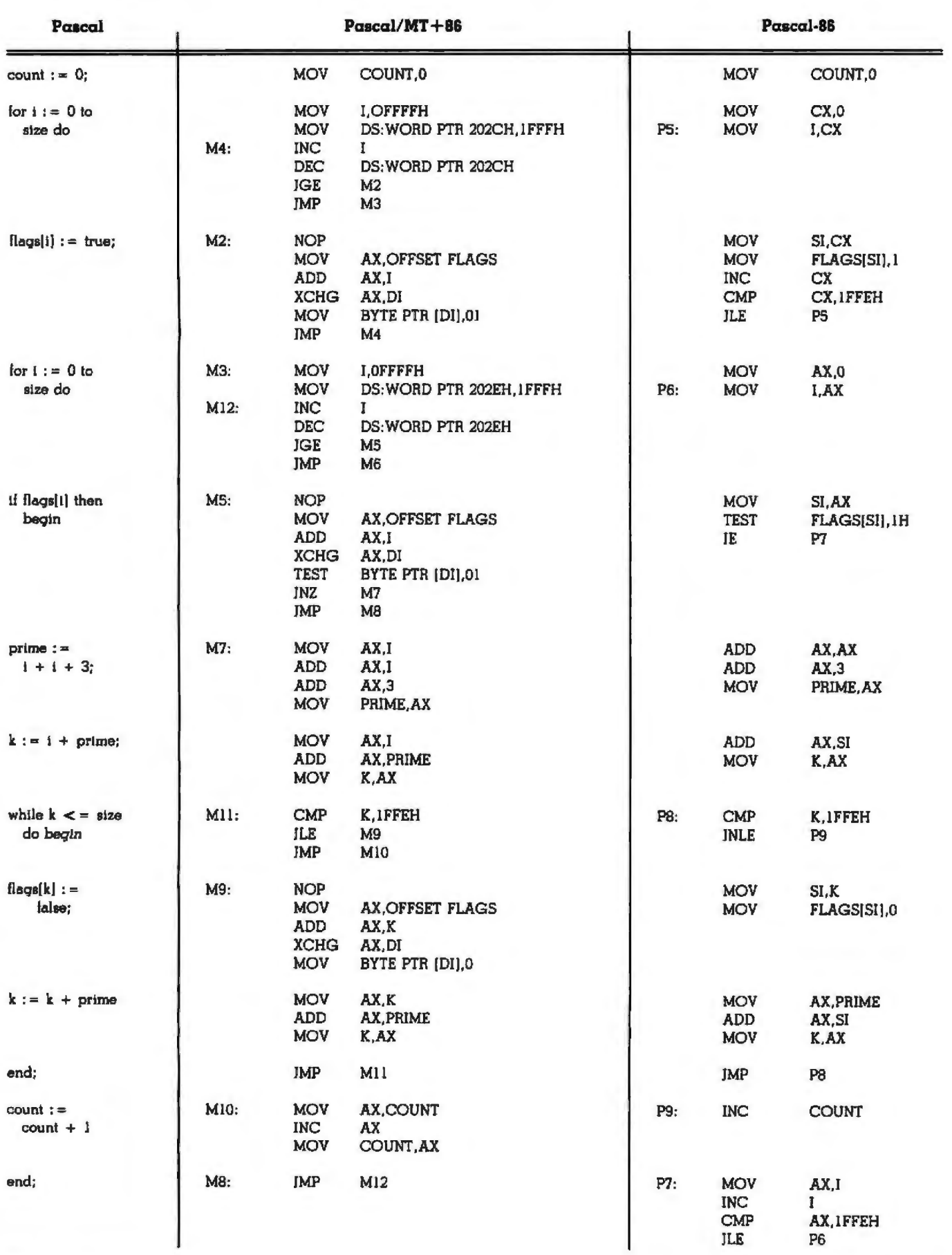
# PRO-MODEM1200

# **It's about time**

**ODUCTS INCORPORATED** 

Time for your computer to make the telephone connection - with an intelligent, full 212A 300/1200 baud modem - with a real time clock/calendar and with the capability to expand into a complete telecommunications system. It's time for PRO-MODEM 1200. Much more than just a phone modem.

When you're on-line, time is money. PRO-MODEM telecommunication systems help you save. By monitoring the duration and cost of your phone calls. And by sending and receiving messages,<br>unattended, at preset times when the rates are lower. . . with or without your computer.

Compare the \$495 PRO-MODEM 1200 with any other modem on the market. For example, you'd have to buy both the Hayes Smartmodem 1200 plus their Chronograph for about \$950 to get a modem with time base.

PRO-MODEM 1200 is easy to use. A convenient "Help" command displays the Menu of operating command choices for quick reference whenever there's a question about what to do next. Extensive internal and remote self-diagnostics assure that the system is operating properly. Some of the other<br>standard features include Auto Answer, Touch Tone and Pulse Dialing, and Programmable Intelligent Dialing.

PRO-MODEM does more. It lets you build a full telecommunications system with features like Auto Dialer, Incoming and Outgoing Message Buffering, **Business/Personal Phone Directory, Program**mable Operating Instructions, a 12-Character Alpha-Numeric Time and Message Display, and versatile PRO-COM Software. PRO-MODEM commands are Hayes compatible so you can use most existing telecommunications software without modification.

There's much more to the PRO-MODEM story. See your local dealer for complete details. He'll show you how to save time. And money.

Prometheus Products, Inc., 45277 Fremont Blvd., Fremont CA 94538, (415) 490-2370

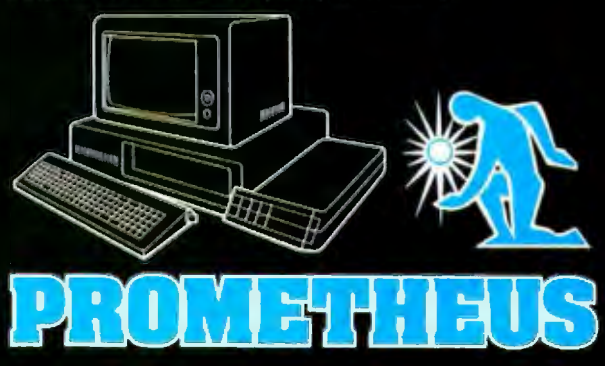

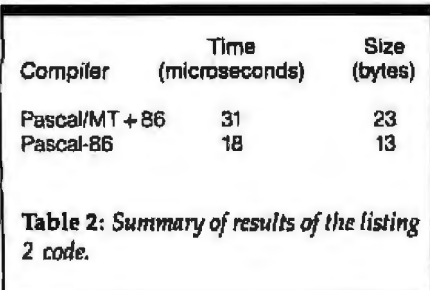

#### Text continued from page 356:

understand the Pascal-86 code, examine table 1, which details the register usage. I deduced the first line in table 1 by backtracking through the code. Given that the accumulator contains the value of 1, it makes perfect sense to compute I+ I by adding the accumulator to itself. This step is an optimization because doubling the accumulator won't normally double I; this particular optimization can therefore take place only when the accumulator contains l. This optimization gives the Pascal-86 code a one-instruction advantage over Pascal/MT +86 code.

Similarly, the code for computing K was optimized in Pascal-86 by taking advantage of the fact that registers happened to contain all of the necessary values. As the Pascal-86 instruction 11 in listing 2 starts to execute, the SI register contains the value of PRIME. Pascal-86 simply adds the two registers together to form K and then stores the result in K, saving one instruction over the more obvious approach taken by Pascal/MT+86. The total code size and execution times for Pascal/ MT + 86 and Pascal-86 are shown in table 2.

Could these examples be improved by an assembly-language programmer? A programmer might be able to produce a Sieve program that was faster overall than the Pascal-86 code, but it would certainly be impossible to improve on the code that Pascal-86 generated for the computations of K and PRIME. The Pascal/MT +86 computation of K could easily be improved. As Pascal/MT +86 starts to compute K, the value of PRIME is already in the AX register. All that is required is to add in the value of I and store the result in K as shown below:

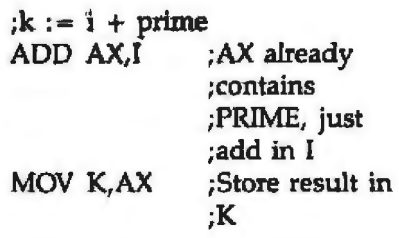

This code saves one instruction and would make the Pascal/MT+ 86 code more competitive with the Pascal-86 code.

The Pascal-86 code for computing K and PRIME is devious. It uses an approach that is not recommended for human programmers because the code is hard to understand and hard to modify. Pascal-86 uses results of many previous steps as a starting point for computing K and PRIME. However, I believe that devious (but correct) code generated by an automaton (the Pascal-86 compiler) is acceptable. Programmers strive to create readable programs because programs that can be easily read can be used and maintained by others. In this case, the goal is to create readable

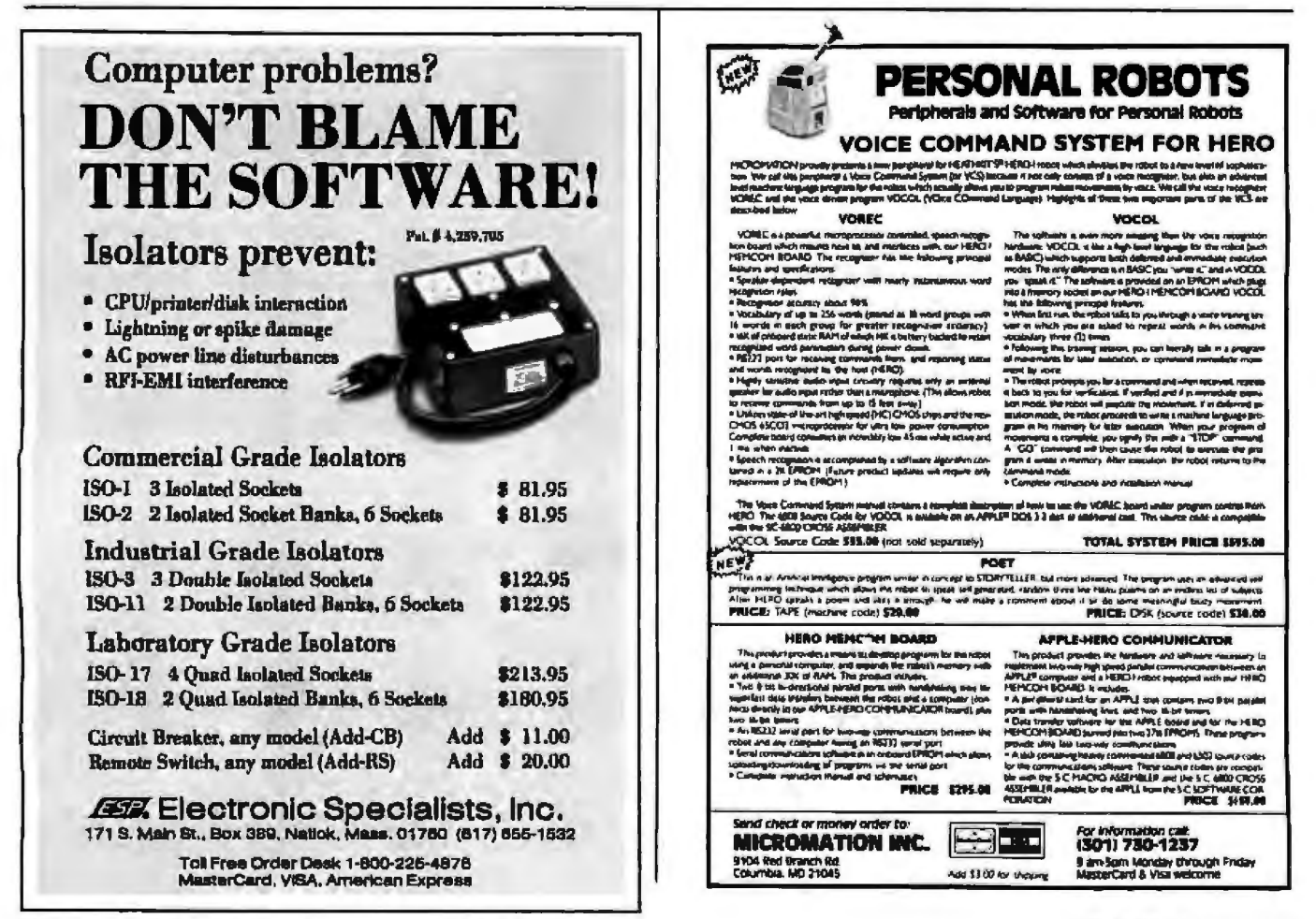

#### SAGE™ TECHNICAL BRIEFING

#### **It's Fast In Any Language.**

When it comes to software development, the difference between a Sage IV computer and other micros is like day and night.

With the *Sage* Computer it'll take you fewer days and nights to finish your program.

Speed is the reason. Speed resulting from the fast MC68000 microprocessor. fast architecture. fast operating systems. and blinding transfer rates.

The fact is, even we are surprised by the amount of software that's developed on Sage Computers.

So if you're a programmer,

maybe you should spend some time learning how much time you could save using a Sage IV.

#### The Hottest Languages And Operating Systems.

Programs in nearly all of the important languages can be written on the Sage computer.

Included in the price is the p-SYSTEM operating system which supports Pascal, BASIC, and FORTRAN.

Other operating systems are optional. For UNIX fans there's IDRIS, which runs up to twice as fast (even without a Sage computer). IDRIS conforms ro /usr /Group Standards Committee

standards and programs written under it are highly portable to ocher micros. CPIM advocates please note that Digital Research has developed CP/M-**68K** for Sage hardware, providing a truly complete software development environment. Versions of Pascal, BASIC, C·BASIC, C, and FORTRAN 77. as well as a very fast APL, may be used under this operating system.

The Sage IV is also blindingly fast when

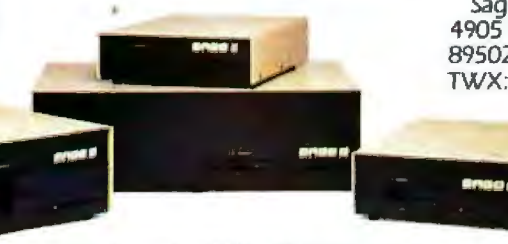

running hyperFORTH with its extended programmer and user interfaces.

Besides IORIS, other Multi-User operating systems that run on the Sage Computer are PDOS, MBOS, and MIRAGE.

A lot of excitement has

been brewing in the Pascal World over Niklaus Wirth's new MODULA 2-and it's available for Sage computers. SO is ADA, for the record.

If you found your language here. you just found your computer. The 16·bit. 2·million operation/sec Sage IV micro with up to one MByte RAM and 18-MByte internal hard disk.

For more information and the name of your nearest SAGE dealer. call us today. And be sure to ask about our new soft ware catalog describing over 200 application programs for Sage computers.

Sage Computer Corporate Office. 4905 Energy Way. Reno. Nevada 89502, Phone (702) 322-6868 TWX: 910-395-6073/SAGE RNO

> Eastern United Stares Sage Computer 15 New England Executive Park Suite 120, Burlington, MA 01803 (617) 229-6868

© 1983 Sage Computer Technology all rights reserved *Sage* & Sage IV are trademarks of *Sage* Computer Technology

The computer you don't wait forl

Listing 4: The 8086 assembly code generated by the Pascal/MT+86 and Pascal-86 compilers for the following listing 1 FOR loop:

for  $i := 0$  to size do  $flags(i) := true;$ 

The code has been reformatted to make it more legible, and it has been slightly revised to conform to Intel op-code standards. Both routines have been assembled and tested.

#### $Pascal/MT + BB$

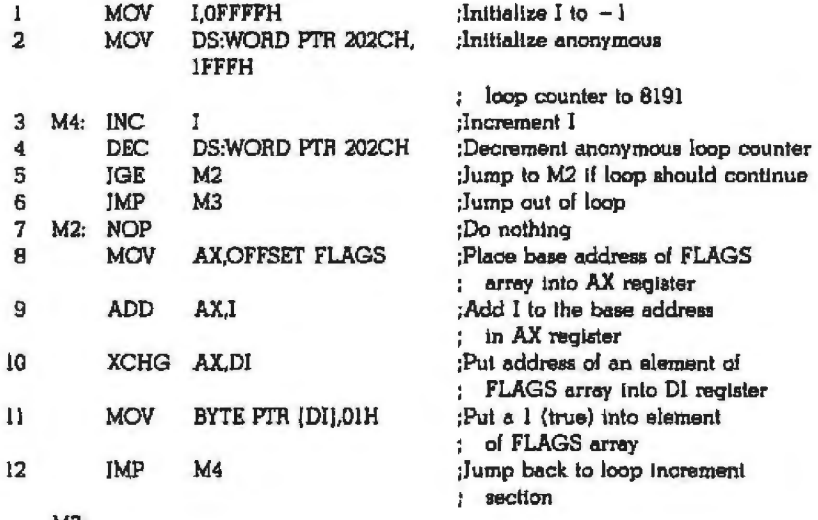

$$
\mathsf{M3}:
$$

#### Pascal-86

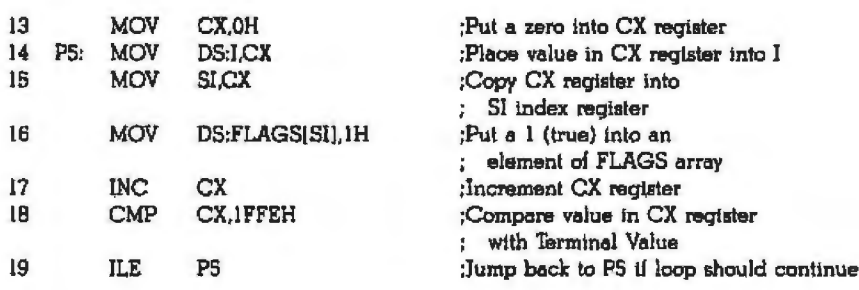

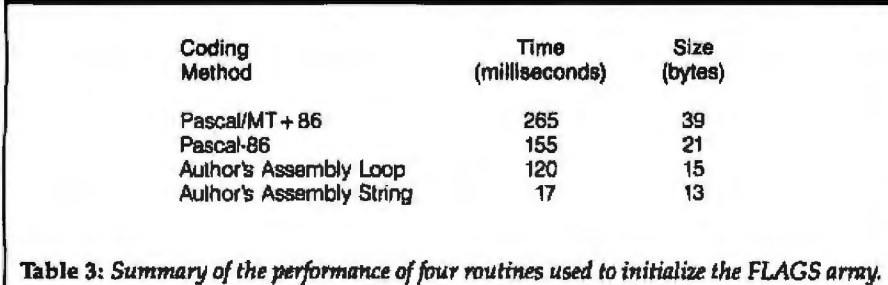

and maintainable Pascal source code. The object code generated by the compiler doesn't need to be readable-it should be correct and efficient.

#### The FOR Loop Schemata

The Sieve benchmark program includes two FOR loops: one loop to

initialize the array of flags that form the basis of the Eratosthenes method and one loop to actually search for primes. The FOR loop is obviously a very important part of Pascal and it also happens to be one of the areas where the two compilers in this study use very different strategies.

We will examine the initialization

FOR loop because it is the simplest FOR loop in the Sieve. Another reason for studying the initialization FOR loop is more subtle-this particular loop can be dramatically optimized. Listing 4 shows the code for the initialization FOR loop produced by the two compilers.

The coding schema for a FOR loop can be separated into three logical sections: the initialization of the loop, the test-and-increment section, and the body of the loop. A glance at listing 4 reveals that  $Pascal/MT + 86$ and Pascal-86 use different FOR loop structures.

In Pascal/ $MT + 86$  the initialization section is at the top of the code (lines 1 and 2), the test-and-increment section is in the middle (lines 3 through 6), and the body of the loop is at the end of the code. The Pascal/MT+86 FOR loop is completely coded in twelve 8086 assembly-language statements containing 39 bytes of code. The execution time of the initialization FOR loop (8191 iterations) is 265 milliseconds (see table 3).

The Pascal/MT+86 FOR loop schema uses two loop counters, the visible loop counter named I and an anonymous loop counter created by the compiler. In the listing 4 code the anonymous loop counter is stored at location 202C hexadecimal and is referenced only twice, once in line 2 and once in line 4. The visible loop counter is incremented once each pass through the loop, whereas the anonymous loop counter is decremented each time through. The visible loop counter is initialized (in line 1) to be 1 less than the starting value, while the anonymous loop counter is initialized (in line 2) to be the number of passes through the loop plus 1. During each execution of the loop the anonymous loop counter actually determines whether the loop should continue. The visible loop counter (I) is just along for the ride and for use in the body of the loop.

Dual loop counters are the most striking feature of the Pascal/MT  $+86$ FOR loop schema. What is to be gained from dual loop counters? Actually there is an advantage. Pascal is intended to be a very "safe" language. Pascal uses strong type check-

## A 1 **LY**  NNOUNCEMENT<br>FOR PRODOS **ININO** TM **USERS:**

**Congratulations!** You not only<br>have a powerful new operating<br>system in Apple's\* ProDOS, you can system in Apple's• ProDOS, you can now get an incredibly versatile Clock/Calendar card to use with it. PROCLOCK<sup>TM</sup>.

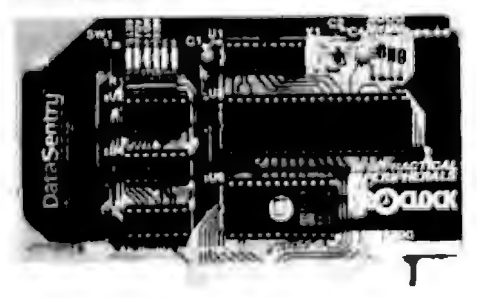

PROCLOCK is the first Clock/Calendar designed for ProDOS-based systems as well as other Apples running DOS 3.3, CP/M<sup>\*\*</sup>, Pascal, Applesoft<sup>\*</sup>, and BASIC.

What's more, PROCLOCK fully emulates Superclock ll, Thunderclock Plus and Apple Clock'. So programs written for these products can be used without any modification.

Of course, PROCLOCK will timeand date-coding files. And consider how much money you could save by timing your modem to transmit when the phone rates are cheapest. You can even use PROCLOCK as part of an automatic appliance control system.

Plus, PROCLOCK's powerful interrupt capabilities are invaluable to programmers working with timesensitive routines and multi-tasking. It can generate interrupts at intervals of 1 millisecond, 1 second, l

minute, 1 hour, or any combination of those. And all interrupts are software-controlled and handled through PROCLOCK's on-board PIA.

Speaking of software, you also get a diskette full of sample programs, utilities and applications like our Time-Clock II job/time logging program.

PROCLOCK even includes one feature we don't expect anyone to take advantage of-a 10-year lithium battery that keeps the clock running even if your computer is left off for long periods of time.

But just try to keep away from your Apple long enough to put that to the test! With PROCLOCK, you'll have a whole new world of applications to explore. And plenty of time to explore it. Because PROCLOCK is a reliable, well-built piece of hardware. So well-built, it's backed by a five-year warranty.

Ask your dealer about PRO-CLOCK. It's perfect timing for Pro-DOS users!

Another practical product from Practical Peripherals-makers of MICROBUFFER<sup>IN</sup>, PRINTERFACE<sup>TW</sup> and GRAPHICARD<sup>TM</sup>.

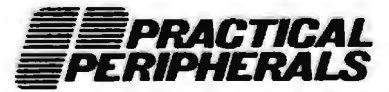

31245 La Baya Drive, Westlake Village, CA 91362 1213) 991-8200 • 1WX 910-336-5431

\*ProDOS. Apple, Applesoft and Apple Clock are registered<br>trademarks of Apple Computers, Inc. \*\*CP/M is a registered radomark of Digital Research. In

ing, strict syntax, explicit declarations, etc., to safeguard against programmers' mistakes or laziness. One of the safeguards built into Pascal is the inviolability of the FOR loop. It is supposed to be impossible to prematmely exit from a FOR loop in Pascal. The initial conditions of the loop are evaluated once (when you enter the loop), and the loop counter itself should not be modified during the course of the loop. The dual loop counters of Pascal/MT+ 86 make it impossible for a programmer to prematurely exit the loop since the actual loop counter is inaccessible to a Pascal programmer. We will come back to this point shortly.

The next striking feature of the Pascal/MT+ 86 FOR loop schema is the presence of a pair of Jump statements on lines 5 and 6 of listing 4. One statement clearly would have been adequate. The conditional jump on line 5 is a "jump if result is greater than or equal'' around the second jump. It would have been simpler and shorter to simply insert a "jump if result is less than" to M3. Another

interesting feature is line 7, the "nooperation" line. Occasionally a compiler is forced to insert NOP codes in a program in order to fill reserved space. However, why should a NOP be the target of a Jump instruction? With miniscule effort the jump on line 5 could have used line 8 as the target instead of line 7.

One final comment must be made regarding the Pascal/MT+ 86 listing 4 code. The 8086 microprocessor has addressing modes specifically designed for accessing arrays of bytes or words. These addressing modes are ignored in the Pascal/MT  $+86$ code shown in listing 4, and the address calculations are done explicitly in statements 8 through 11.

The FOR loop schema used by Pascal-86 is much leaner than the Pascal/MT +86 schema. The basic organization of the Pascal-86 FOR loop is different. In Pascal-86 the loop initialization is at the top (line 13), the body of the loop is in the middle (lines 14 through 16), and the test-and-increment portion is at the end. The Pascal-86 version doesn't

use dual loop counters; it effectively uses the array addressing mode of the 8086 microprocessor, and it avoids back-to-back Jump statements.

The advantage of the Pascal-86 loop schema over the Pascal/MT + 86 schema is obvious. The Pascal-86 code is 18 bytes shorter and executes 110 milliseconds faster. (The results are summarized in table 3.)

Could an assembly-language programmer produce a better initialization FOR loop than Pascal-86? Although I 1 m not a veteran 8086 assembly-language coder, I decided to attempt to improve on the Pascal-86 code. The easiest way to program in assembly language is to use a highlevel language (Pascal, perhaps) as a crutch. Write the problem initially in the high-level language. Once the high-level language version is working, it is relatively easy to examine the compiler's code and then write an optimized version .

I was able to improve the Pascal-86 initialization loop very slightly (see listing 5). Pascal-86 used the CX register as the loop counter and the

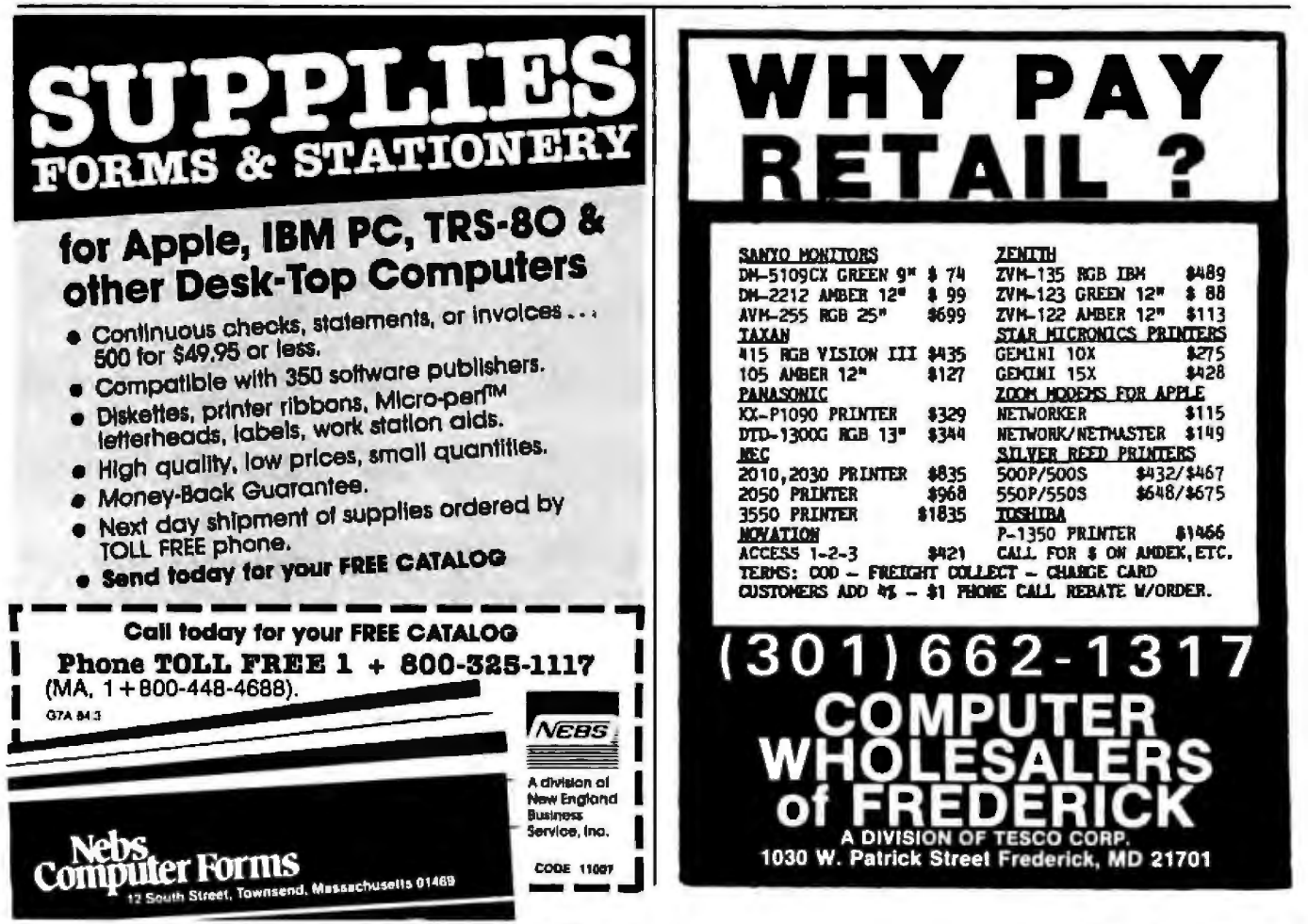

Listing S; *Two routines wn'tten* by *the author in* 8086 *assembly language. The first version is essentially an optimization of the Pascal-86 FOR loop; the second version uses 8086 string aperations to achieve an enormous speed advantage. (Compilers cannot easily detect loops that* could be recoded using string operations; programmers have a definite advantage in such situations.) *Both routines were coded and tested using an Intel development system.* 

#### 8086 Assembly-Language Loop

;Initialize FLAGS array so that each element  $= 1$ ;Use SI lo index FLAGS array and also as a loop counter

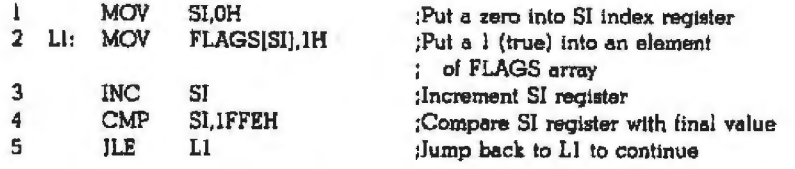

#### 8086 Assembly-Language String Operation

; Initialize FLAGS array using string operations

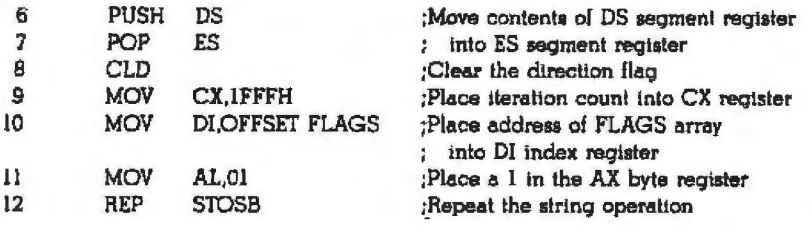

SI register as the array index. I combined these two functions in the SI tion is repeated 8191 times. The also saved an instruction by keeping 2 bytes shorter than the assembly the loop count in the SI register; the language loop version, and it is over Pascal-86 version copied the value to six times faster. looping from 8190 down to 0 instead modest improvements; dramatic im

tweaking produced a modest im- tweaking produced a 20 percent improvement- the code shrank from 21 provement, whereas changing the to 15 bytes and the time shrank from whole approach by using the string 155 to 120 milliseconds. The 35-milli- instructions produced a sixfold imsecond improvement represented ap- provement. proximately a 20 percent increase in You should also note that the jnispeed. **tialization code using the 8086 string** 

tuned even more? The 8086 micro- a general substitute for a FOR loop processor includes string instructions schema. The particularly simple FOR for performing operations on arrays loop studied in this article happens or bytes or words. My second assem- to be expressible as a string opera-<br>bly-language coding effort produced tion—most FOR loops cannot. bly-language coding effort produced a much faster version by using the 8086 string instructions. Notice that Ramifications of the the string version in listing 5 doesn't FOR Loop Schemata even use an explicit loop; the actual The biggest difference between the

where the "store byte string" operaregister and saved one instruction. I assembly-language string version is.

memory once per iteration. (I could Many observers have cautioned have saved one more instruction by that tweaking code produces only of looping from 0 up to 8190.) provements require changing the This first assembly-language whole approach. In this example,

Can the initialization FOR loop be instructions shown in listing 5 is not

iterations occur in statement 12 FOR loop schema of Pascal/MT+ 86

#### Listing 6: *A progmm that investigates premature exits from a* FOR *loop.*

program premature(input,output); var i,count : integer;

```
begin
```
 $count := 0;$  $for i := 1 to 10 do begin$  $count := count + 1$ ;  $j := 10$ ; end; wrlteln(count.' iterations') end.

Listing 7: *Pascal code containing a subroutine (named "shortcircuit") designed to circumvent Pascal-86 compilation safeguards.* 

program premalure(input.output): var i, count : integer;

procedure shortcircuit; begin  $i := 10$ end;

```
begin 
count : = 0;for i := 1 to 10 do begin<br>count := count +1;<br>shortcircuit
   end; 
wrtteln(count; llerallons') 
end.
```
and of Pascal-86 is MT +86's anonymous loop counter. We saw previously that the Pascal/MT+ 86 approach was used to make it impossible to exit a FOR loop prematurely by modifying the control variable. I decided to investigate how the Pascal-86 compiler protected the FOR loop because safe programming is so important to Pascal.

I coded the test shown in listing 6 in order to investigate the safety of the two Pascal compilers' FOR loops. The program attempts to short-circuit the loop by setting the loop counter variable 1 to 10 each time through the loop. The variable COUNT actually keeps track of how many times the loop operates. When l compiled the program in listing 6 ustng Pascal/ MT+ 86, it compiled without complaint; when I executed the program I saw the message "10 iterations." When I compiled the program using Pascal-86, I received an error message informing me that it was not acceptable to change the value of I in midloop. Pascal-86 protects FOR loops during compilation by detecting assignments to the control variable, while Pascal/MT+ 86 protects FOR loops during execution by using dual loop counters.

Could either technique be fooled? After several false starts, I produced the program shown in listing 7. The coding techniques shown in the listing are definitely not recommended, although they appear to be legal in Pascal. Since I couldn't explicitly alter the loop index variable (I), J decided to use a subroutine to do fhe dirty work. The subroutine named Short~ circuit is designed to circumvent the compilation safeguards of Pascal-86. The program in listing 7 compiled without complaint using Pascal/ MT+ 86 and Pascal-86. The loop executed 10 times in the MT+86 version and only once in the Pascal-86 version.

The Pascal-86 compiler does its best to protect the FOR loop at compile time, but the compiler can be fooled. The Pascal/MT+86 compiler protects its FOR loop during execution by using an inaccessible loop counter. I wasn't able to short-circuit the  $MT + 86$  method, but I was dismayed by the lack of warnings when I compiled the program in listing 6. It's up to you to decide which compiler's operation you prefer.

#### **Conclusions**

1 hope that you don't decide to forgo the FOR loop jn Pascal because of its overhead. In the great majority of FOR loops, calculations in the body of the loop dominate lhe execution time. Fine-tuning your programs for today's language implementations may allow marginal improvements, but your program wil be harder to understand and possibly harder to transport.

Similarly, I hope that all of you avoid the FOR loop short-circuit technique shown above. Clever programming can occasionally add a new feature to a language, such as the ability to prematurely exit a FOR loop. However, such programming is nonportable and hard to understand, and it may not even work when the next version of your compiler is released. Code generation enables us to understand why the Pascal/ MT+ 86 loop is inviolable while the Pascal-86 loop is not, but if you program in Pascal, you should use FOR loops only when you really know in advance how many times you want to iterate.

For the most part you should strive for correct, clear programs. Speed is a secondary concern. People who write programs with a compiler's quirks in mind are trying to erve two masters. Programming is hard enough when you are serving a single master-correctness.

When is it appropriate to examine your compiler's code? Sometimes a program that appears to be correct is not working as you think it should. Examining the relevant code might reveal a bug in the compiler, although it is more likely to reveal a subtle error in your programming. Simply examining the code in a different form- assembly language- often reveals errors in your high~Ievel-language programming.

Another reason to examine code is to speed up the time-critical section of a program. We've all heard that 10 percent of the code executes 90 percent of the time. lf a small section of code must be rewritten by hand in assembly language, it is easiest if the code is programmed first in the highlevel 1anguage and then optimized based upon the generated code. An added benefit of this technique is that the high-level version can serve as documentation, a much better form of explanation than the usual assembly-language documentation .

A final excuse for examining code is curiosity. Compilers perform a vital service, but we don't normally get to see the results. Poking around in the compiler's attic can be good clean  $fun.$ 

#### References

- 1. Gilbreath, Jim. "A High-Level Language Benchmark ' BYTE, Seplember 1981, page 180.
- 2. Gilbreath, Jim and Gary Gilbreath. "Eratosthenes Revisited: Once More through the Sieve." BYTE. January 1983. page 283.
- 3. Pascal/MT+86 Language Reference Manual. Pacific Grove, CA: Digital Research. 1982.
- 4, Pascal-86 User's Guide. Santa Clara, CA; Intel Corporation, 1981.
- 5. ASM86 Language Reference Manual. Santa Clara, CA: Intel Corporation, 1981.
- 6, The 8086 Family User's Manual. Santa Clara. CA: Intel Corporation, 1979.

*Kaare Christian (5517 Fieldston Rd., Bronx, NY* 10471) is a research associate with Rockefeller University and holds a B.S. in applied physics from Cornell University.

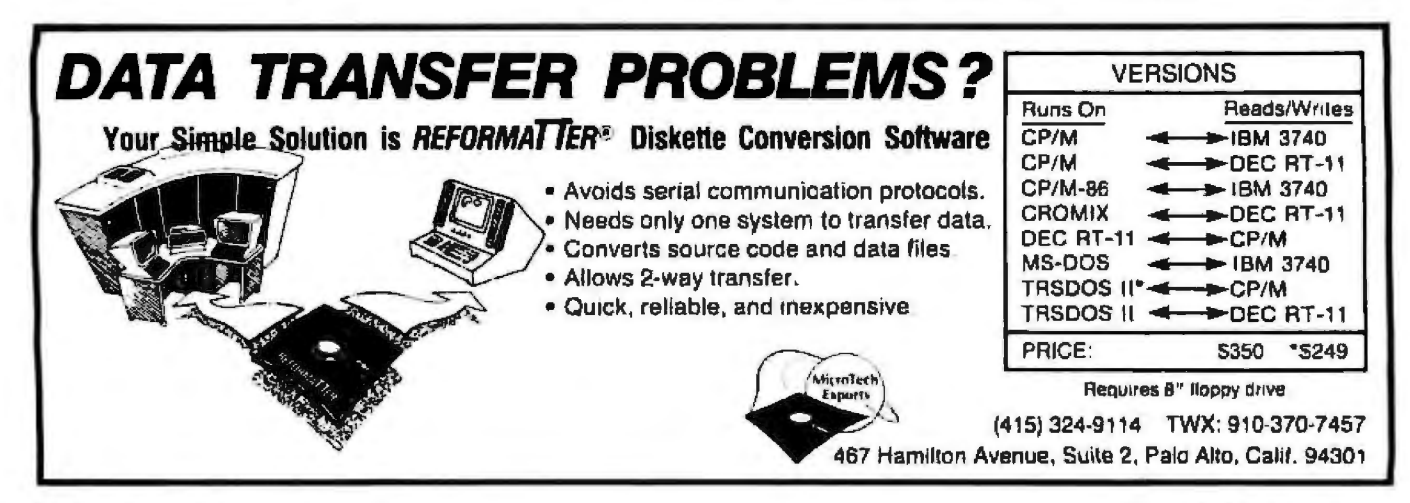

# **PRETTY SMALL**

**LUVIS** 

Never before has anyone put so much into something so small. The WY-50 gives you big terminal features without occupying your en tire work-space. This took revolutionary design. Design a lot of people couldn't accomplish for the price. But we did.

In fact, the WY-50 introduces a new stan-<br>dard for low-cost terminals. You get a compact, full-featured design that meets<br>the most advanced European ergonomic standards. 30% more viewing area than<br>standard screens. And a price tag as small<br>as they come.

The WY-50 sells for only \$695.00.

#### **FEATURES:**

- 14" screen.
- 80/132 column
- format.<br>Soft-set up mode.
- 
- High resolution characters.
- Low-profile keyboard.<br>Industry compatible.<br>Only \$695.00.
- 

For more information on the revolutionary design, ou tstanding features and unique good looks of the new WY-50,

contact **WYSE** and we'll<br>send you a

brochure filled with everything you need to know. The WY-50. The fullfeatured terminal with the small price.

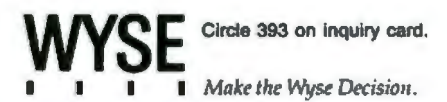

WYSE TECHNOLOGY 3040 N. First St., San lose, CA 95134, 408/946-3075, TLX 910-338-2251, Outside CA call 1oll-free, 800/421-1058, in So. CA 213/340-2013.

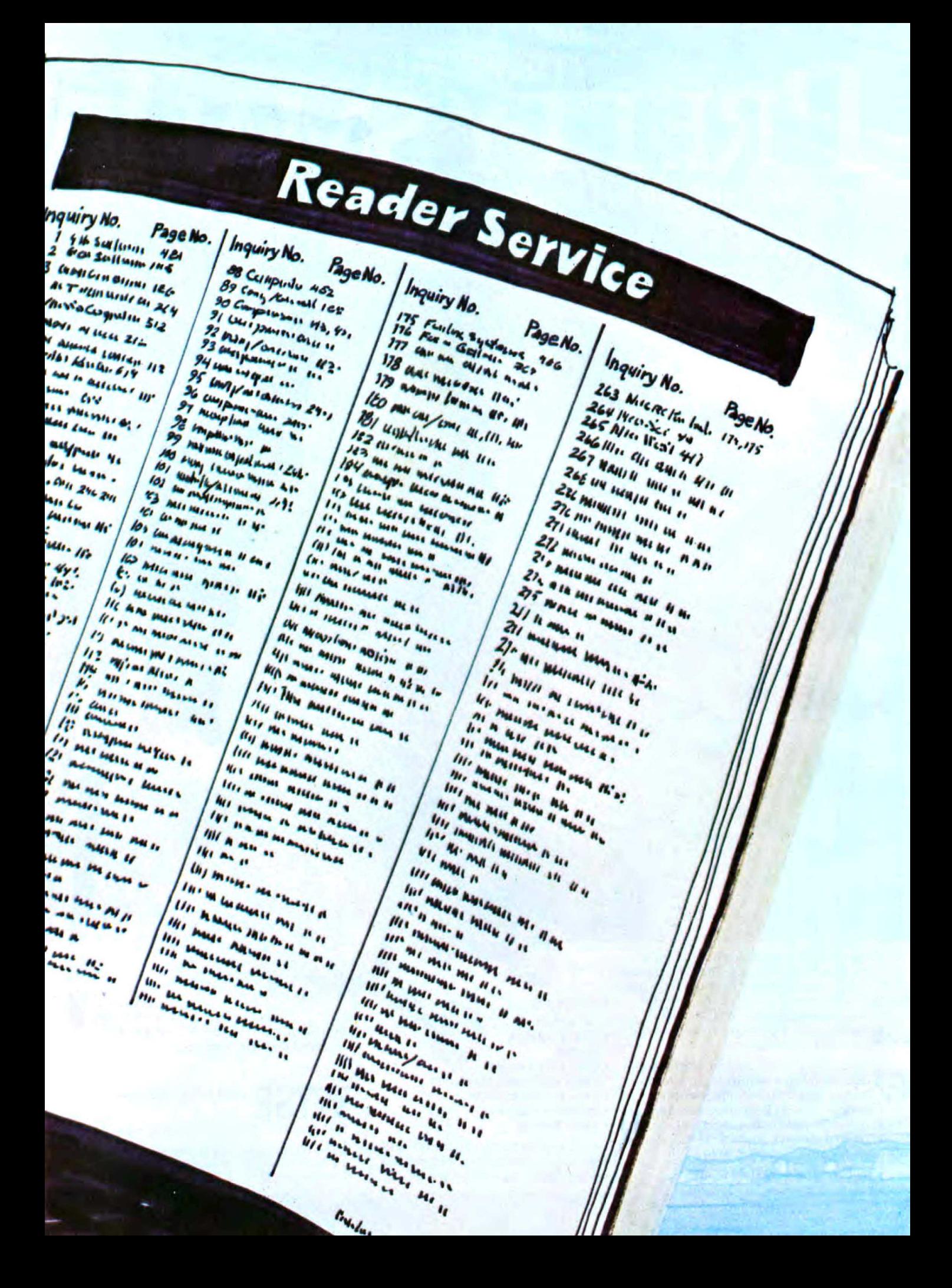

# Why are there<br>So many ads<br>in BYTE?

BYTE carries more pages of advertising than any other computer magazine in the world, because:

1. BYTE is the only high-tech magazine serving the entire microcomputer field. Our editorial covers all hardware, all software, all peripherals. Therefore, every computerrelated product belongs in BYTE.

2. Do you know any sophisticated computer user who doesn't know BYTE? Over 400,000 pay to read BYTE every month because it is the authority, the international standard by which all other computer magazines are measured. Including pass-along, BYTE's high-tech readership totals nearly 850,000. It's an audience every advertiser wants. 3. Do BYTE readers like all those ads? They'll send over 6 million '\more-information" inquiries to our advertisers this year. No other magazine comes close. Whether in the front, middle or back of the magazine, ad pages in BYTE average over 1,000 inquiries. Some back-of-book advertisers have pulled over 2,000 with a single ad!

That's why there are so many ads in BYTE.

If you're an advertiser, or are thinking about becoming one, talk to us-we're the people who wrote the book on microcomputer marketing. Just call Pete Huestis, Advertising Sales Manager, at (603) 924-9281.

**BULLER THE INTERNATIONAL STANDARD** 

### **Writing Device Drivers for MS-DOS 2.0 Using Tandon TMl00-4 Drives**

*The increase in flexibility can be worth the added effort* 

One of the many new features of MS-DOS 2.0 is its ability to allow you to write your own device drivers to be included in the operating system at start-up time. This feature lets you add new peripherals, such as disk drives, that are not supported by the standard software.

The IBM PC will support, without hardware modification, the Tandon TMl00-4 disk drive. This drive Looks exactly like a standard IBM doublesided drive except for the IBM insignia on the newer drive. In fact, Tandon is one of two IBM suppliers. The TMl00-4, however, will hold twice as much data as the standard IBM double-sided disk. Unfortunately, MS-DOS 2.0, as configured for the IBM PC, cannot recognize this drive without some modification. Thus, MS-DOS 2.0 is a natural candidate for a user-written device driver. Though it is possible to patch DOS to make it work with this drive using existing device drivers, writing a new routine allows you to make optimal use of the TM100-4's features, such as the faster head-stepping rate that is possible with this drive.

In this article, I will describe the development of a device driver for the TM100-4, explain device drivers in general, and look in some detail at problems I encountered in developing this particular driver. These problems reflect some pitfalls that are characteristic of the IBM PC and DOS

#### by J. Eric Roskos

2.0, so they are useful when writing other kinds of drivers as well.

#### Device Drivers

An MS-DOS 2.0 device driver consists of two separate procedures, called at separate times by DOS. These procedures are patterned closely after the device drivers in the Unix operating system produced by Bell Laboratories, although the DOS drivers' structure reflects an orientation toward assembly-language programming, whereas this part of Unix is written entirely in the C language.

The first of the two procedures that make up a device driver is the "strategy" procedure. It is called by DOS to request an operation from the device, such as a read or a write. The procedure stores the request and then returns to the caller.

The strategy procedure does *not*  perform the requested operation; that is done by the second procedure, the "interrupt" procedure. lt is important to understand the reason for this. In a well-designed operating system, I/O (input/output) operations should occur *asynchronously*. It may be possible to make the peripheral function more efficiently if you are allowed to make requests to it and it is then allowed to process them, without an unreasonably tight connection between the two events. For instance, it may help to let the device handler sort a set of requests in some strategic order that minimizes the amount of movement required by the disk heads. Likewise, it may help to allow the device driver to anticipate a future 110 request based on past ones and to prepare for it before the user requests it. Such advanced reasons are usually found only in multiuser (or multiprocess) operating systems and, in fact, DOS 2.0 does not make much use of them; but we can design better device drivers if we realize this underlying principle.

The interrupt procedure, the second of the two making up the device driver, is responsible for performing the operation requested by the strategy procedure. The interrupt procedure is called when the device is ready to handle another request. It looks for a request stored by the strategy procedure, and if it finds one, it executes the requested operation and signals DOS that it has done so by turning on a "DONE" indicator associated with the request.

In large operating systems, the interrupt procedure is called by the peripheral, which sends a hardware signal, or interrupt, *to* the mlcropro· cessor when it has finished a previously requested operation. This signal causes the processor to issue a subroutine call to the interrupt procedure, which starts the peripheral working on another request. 1n DOS 2.0, the interrupt procedure is instead always called by DOS immediately

after the strategy procedure is called, probably because this is an early version of the operating system that does not seem to use the fully asynchronous structure just described. In fact, the sample driver given in the DOS manual assumes that DOS will *a/ vays* caU the interrupt procedure immediately after the strategy procedure, which would be incorrect in a truly asynchronous system. But even when asynchronous interrupts are used, the first time a device is used after it has been sitting idle, DOS will have to call the interrupt procedure to get things going, because an interrupt is generated only when a device first finishes an operation.

This means we don't have to worry about setting up the processor to produce interrupts (or about asking DOS to do it for us), but we can still program a device handler that has a structure much like those used in sophisticated operating systems. Thus, we can learn a lot about how device drivers work by constructing this relatively simple driver.

#### Disk Drivers

The kinds of requests that can be given to a device driver by DOS are listed in Chapter 14 of the DOS 2.0 manual. For a disk driver, the possible requests are as follows:

INIT-Initialize the disk hardware when the system is first started up. This procedure is always called exactly once, when DOS is started at power on or by pressing Ctrl/Alt/Del. MEDlA CHECK-Check whether the user has changed disks since the last time the disk drive was used. For my device driver, I always tell DOS f "don't know' whether it was changed because for a floppy disk this is probably more efficient than reading the disk to see if it has been changed. An interesting alternative to this approach might be to tell DOS the disk hasn't changed if the disk motor is still on and tell it it has changed if the motor is off. The motor is turned off by the clock-handling routine in the ROM BIOS (the portion of the basic input/output system that is permanently stored in read-only mem-

ory) if the disk is not used for a few seconds; this provides a good guess as to whether the user might have changed the disk. If the user has changed the disk, the motor will be off (unless he is incredibly fast). Thus, if the motor is on, you can assume the user hasn't changed disks; in such a case, DOS would not reread the disk if the block being accessed was in memory, speeding up multiple accesses to the same block. The DOS manual doesn't tell exactly what the three alternatives (has changed, hasn't changed, don't know) do, so you are probably safer with the "don't know" alternative. BUILD BPB-Tell DOS where in memory you have stored a table, called the BPB, describing the size of the directory and the number of blocks on the disk. INPUT-Read from the disk into memory. DOS gives you the starting block number on the disk, the starting address in memory where you are to put the data, and how mar.y blocks you are supposed to read in. OUTPUT-Write from memory to

disk. DOS gives you the same information as for the INPUT function. OUTPUT WITH VERIFY-Write from memory to disk, then verify that the data was written correctly. For our disk driver, we treat this request the same as a plain OUTPUT, although it would be fairly easy to add a function to check that the data was written correctly, since the ROM BIOS provides a VERIFY function.

The exact form in which a request is given to the driver is explained in Chapter 14 of the DOS manual. This data is called a "request header" and tells exactly what DOS wants the device driver to do. It always contains a "command code/' a number identifying the functions to be performed; a "status word," in which we store information telling DOS whether we successfully performed the operation it asked for; and some other information that I won't go into here, telling the size of the request area in memory and the unit number when more than one device is to be handled by the same driver. The request header usually has other information following it in memory, such as the address and block numbers to be used for an INPUT or OUTPUT operation,

The two main things *that* a *device*  driver for a disk must accomplish are the INPUT and OUTPUT operations. The other functions are fairly simple and may be based, with appropriate modifications, on the listing supplied in the DOS manual. l'U concentrate on the INPUT and OUTPUT operations in the remainder of this article.

#### Accessing the Disk

When DOS asks the driver to perform either an INPUT or OUTPUT function, it supplies three numbers that tell exactly what is to be done. The first is the "transfer address." consisting of two words. These words are the address in memory where the disk transfer is to take place. For an INPUT, this is where the data from the disk is to be stored as it is read from the disk. For an OUTPUT, this is where the data to be written onto the disk is found in memory.

To understand this, let's consider how a user's program would access the disk; for simplicity, let's say you want to read an integer from the disk in a BASlC program. You can't read just an integer, which is 2 bytes long, from the disk; the disk is read in blocks of 512-bytes. One of the functions of DOS (and the BASIC interpreter) is to figure out where on the disk the integer is stored; it will be in some 512-byte block of the disk, and this whole block has to be read into memory all at once, because that's how the disk works. So DOS sets aside an area in memory, called a *buffer,* into which the block is to be read. This area is entirely separate from your basic program and is invisible to you. It then asks the driver to read the block into the buffer, and after the driver has done so, it extracts the jnteger from the block and puts it into your BASIC variable.

It is the address of this buffer in memory that is the first of the numbers given to the driver with an IN-PUT or OUTPUT request. The driver does not have to set up the buffer or determine where data is on the disk; that is done by the higher-leve1 parts of DOS. It only has to read one or

more 512-byte blocks from the disk into memory when requested. The second number given to the driver is the number of these 512-byte blocks that are to be read in. Often, only one block will be read at a *time*; but when a lot of data is to be transferred at once, such as when copying a file or saving the text from a word processor, many blocks may be read or written at the same time. The third number given to the driver is the "starting-block number" telling where on the disk this data is to be read or written. Because disks always work in terms of 512-byte blocks, the disk is divided up into a series of these consecutively numbered blocks; the block number is a "disk address" analogous to the memory address of a variable in memory, but the size of the object being addressed is much greater (512 bytes versus 1 byte).

#### **Operating the Hardware**

I've just explained that when DOS asks the driver to perform an INPUT or OUTPUT, you'll be given information on where in memory and on disk the data is to be found or put. But you have to make the disk drive actually read or write the data. Fortunately, the program in the IBM PC's ROM (read-only memory), called the ROM BIOS, makes this easier. This program has subroutines for almost every hardware device available for the machine, including, fortunately, the TMl00-4 disk, which is just another floppy-disk drive to the IBM PC. To use this subroutine, move in· formation concerning what you want done into the 8088's registers and then *call* the subroutine via the 8088's TNT instruction. However, there are two problems. First, the ROM BIOS doesn1 t know about DOS's block numbers; second, in any one call to the ROM BlOS subroutine, you can't transfer more than nine sectors at a time. (Depending on where the starting sector is on the disk, you may only be able to transfer less than nine.) The information you have to give DOS is listed in table 1.

Of the available functions, a DOS disk drive needs to use only functions 0, 2, and 3; these are the RESEt

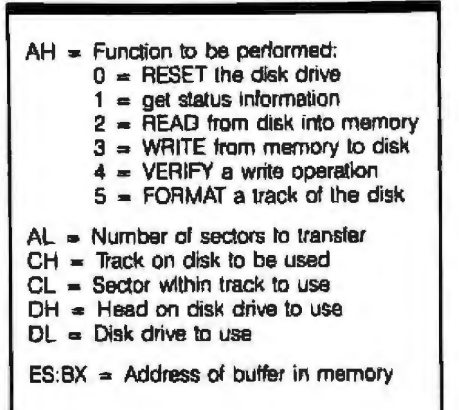

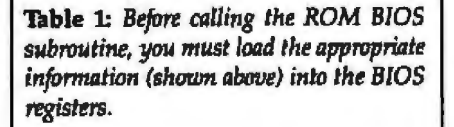

READ, and WRITE functions. Notice that locations on the disk are given in terms of the track, head, and sector. The track number identifies which of the concentric rings of data on the disk is to be used; the TMl00-4 can store twice as much data as a standard double-sided drive because it has 80 tracks instead of 40. The head number on a double-sided disk drive such as the TMl00-4 identifie the side of the disk you should use. And finally, the sector number tells which of the nine available sectors on a given track and side is to be used. (This sector number can be anything between 0 and 255; although Microsoft and I use numbers 1 through 9, any numbers can be used. This is how most copy-protection schemes work.)

To compute the track, head, and sector number from the DOS block number, we use the following formulas:

track =  $block / 18$  $TS = block \mod 18$ head =  $TS / 9$  $sector = TS - (head \times 9) + 1$ 

Because each track holds 18 blocks (9 blocks per side, 2 sides), the track number is the block number divided by 18 (using integer division). The value TS is the sector number within the track, a number between 0 and 17. If this number is less than 9, use head 0 and sector TS+1 (because sector numbers start at 1, not 0). U it's 9 or greater, subtract 9 from TS+1

and use head 1. In other words, the first 9 sectors are on head O; the second 9 are on head 1. This is also how head, sector, and track numbers are calculated by the DOS disk drivers. For an introductory description of the ideas of head, sector, and track, see pages 1-10 of the DOS 2.0 manual; it provides more information on the basic concepts involved.

After you've translated the block number to the numbers required by the ROM BIOS, *you* have to break up requests for transfers bigger than can be handled at one time into consecutive requests to the ROM BIOS. The reason you have to do this is that the ROM BIOS doesn't know how DOS numbers sectors. It doesn't assume after it has transferred the last sector on track *n* that it'can go to some other track and sector, say track *n+* 1 sector 1. You have to tell it e plicitly. So whenever the track or side (head) numbers change, you have to give the ROM BIOS another request.

A1though this is somewhat compli. cated, if you sit down with pencil and paper you can probably write out a simple procedure, in the programming language of your choice, to solve the problems just described, This is not too difficult and is a good practice whenever you are programming a complicated procedure in assembly language. Unfortunately, there are some interesting and frustrating aspects of this problem that aren't documented in any manual-and this made my project much harder.

#### **Unexpected Problems**

When I wrote the original device driver, I used the example in the DOS manual as a guide. Within a reasonable amount of time, 1 had what should have been a working driver. But it wasn't that simple.

First, 1 had put some calls to DOS into my driver to display information so I could trace the activity of the driver for debugging. But the driver didn't work at all. It hung the system.

I tried using the debugger supplied with DOS. I traced the execution of the driver, using breakpoints at appropriate places. Strangely, the requests to the driver seemed to be get ting destroyed; and more strangely, no matter where I put the breakpoint, this would always happen sometime *after* the first breakpoint was hit. Finally, by more tracing, I discovered the first difficulty with writing device drivers for DOS 2.0: you can't use the debugger because the debugger uses DOS's I/O routines rather than having its own, as is desirable in a good debugger (a debugger should generally be as independent of anything else in the system as possible); and DOS's 1/0 routines are not "reentrant," meaning you can't call them from within a previous call on the I/O routines, or the former's data will be destroyed.

This was a disappointing setback. You can't use the debugger to debug *the* operating system because the debugger tampers with the data you're trying to examine. It's hard to understand why Microsoft designed it this way. It would be helpful if someone would develop a debugger independent of anything (except perhaps the ROM BIOS) to plug into the extra socket on the 5150 central processor (there's not a free socket on the 5160, so it wouldn't work there).

The second problem I had concerned the DOS J/O routines. They aren't reentrant. This is mostly because DOS seems to have been written in assembly language. Many of the idiosyncrasies of DOS could have been avoided if, when making a Unix-like single-user operating system, they had also followed the lead of Unix and written it in C, which uses a stack for local variables, thus tending to minimize problems such as those that occurred with the debugger and I/O routines.

Afrer filling out one of the complaint forms in the back of the DOS manual to send to Microsoft, 1 proceeded to write my own routines to use the ROM BIOS to display debugging information on the screen. They are illustrated in listing 1. After replacing the original calls to DOS with calls on my new routines, I tested it again. A third problem emerged. No matter what I did, DOS would give the message *Sector siu too large in file Tm4.com.* This message Listing 1: *The ROM BIOS debugging routines.* 

```
: debugging maccos
\overline{z}prireg - print contents of register rg in hex, followed by message
\mathbf{r}string in mag. e.g., prtreg ax, "max register"
ă.
ł
prtreg 	 macro rg .msg 
        PU5h ax 
        mov ax,rg<br>call ortax
                prtax
        wto msg<br>pop ax
        pop
        endm
; wto - write mesg to display. E.g., wto "I/O Error"
\mathbf{r}wto macro mesg 
        local msgstr.around
        ifdef debug
        push ax<br>push bx
                ax
        push
        push si 
        mov si,offset msgstr<br>call putc
                pu tc
        pop 'Si 
        pop bY. 
        pop ax 
        Jmp around 
msastr:
        db me5g 
        db 00H, 0AH, '$"
around:
        end i f 
        ench
1 Local Procedures for debugging macros
 putc - equivalent of OOS function 9
$
å
putc proc near
                mov bl ,7 
                mov bh,O 
putc l : 
                mov = a | _{1} [ s | ]cmp al, sJe putc2 
                mov ah, 14 
                int IOH 
                inc si
                Jmp pu tc l 
pu tc 2 : 
                r et 
putc endp 
! 
 prtnum - print low-order 4 bits of al register in hex
pr tnum 	 proc near 
                PU5h ds 
                push cs 
                pop di 
                push
                mov bx, offset xltab
                xlath
                mov ah, 14 
                mov bh,O 
                int10<sub>b</sub>pop bx
```
Listing 1 continued on page 374 February 1984 © BYTE Publications Inc. 373

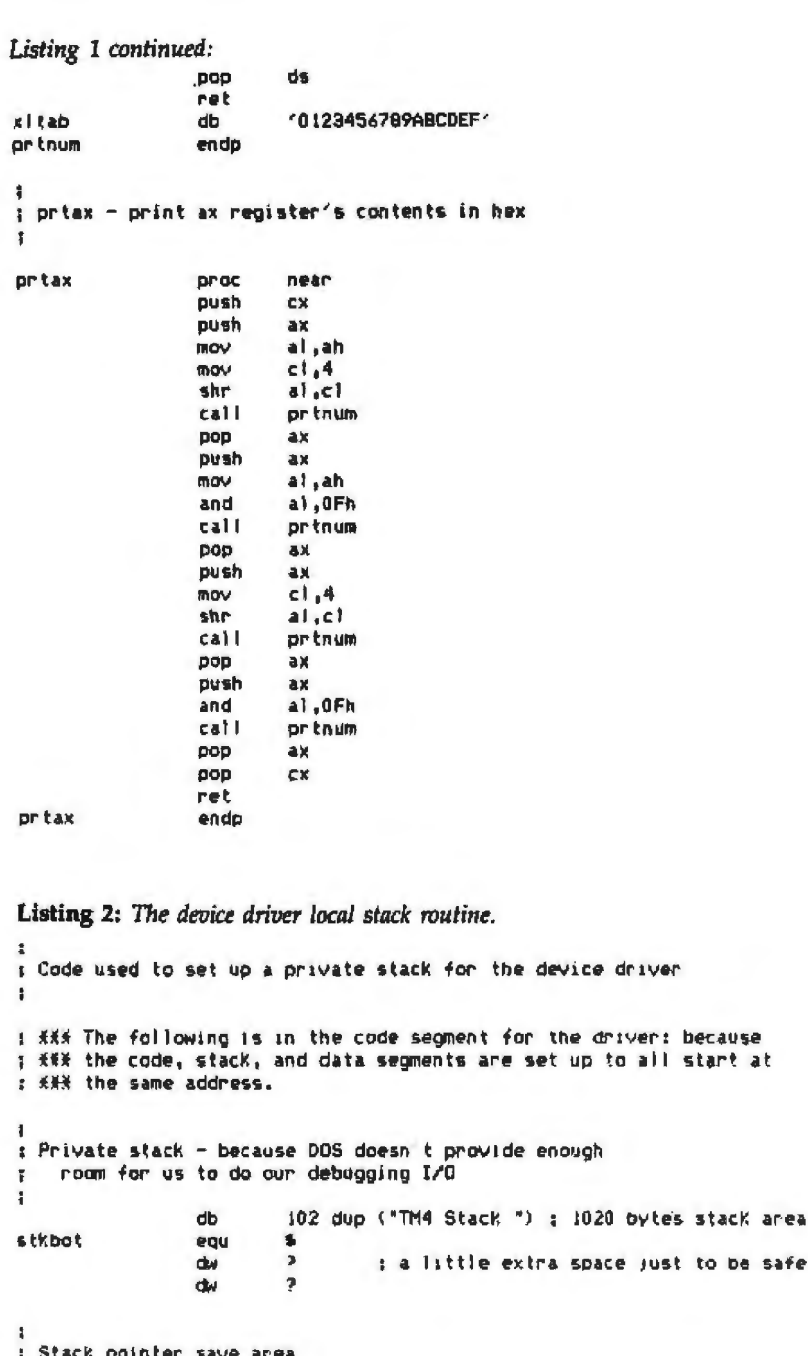

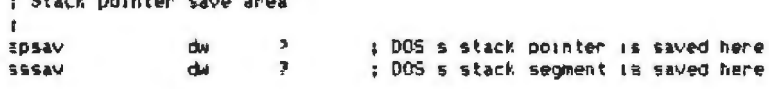

; entry to exit from device strategy: example of stack switching dev\_strateov:

: switch to private stack

: save DOS's stack pointer mov **02. VAEOE Stsav, 59** ; and its stack segment nov : stack is in the code segment. so we mov  $ax.cs$  $m<sub>0</sub>$ **55.8X** ; set stack segment = code segment **BIOV** sp, offset stkbot ; and point stack pointer to bottom : of the stack 4A% Code for strategy routine goes here I switch back to DOS's stack

driver: because

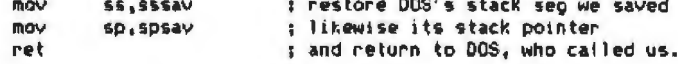

DOS that the disk's sector size was something other than the intended 512 bytes. After careful examination, I found that this was false-the sector size was correct. At this point, only guessing and intuition led to a solution. I guessed that what was happening was that the system stack, a small stack local to DOS that is used in place of the user's stack whenever a DOS function is called, was overflowing and destroying some of DOS's data. This seemed possible because my debugging I/O routines saved all the system's registers, using a lot of space on the stack, and called ROM BIOS procedures, using even more. So I resorted to the unorthodox method of having the device driver set up and use its own local stack (this method remains in the finished driver). This eliminated the error message, although I have no concrete evidence that this was the cause of the error. This is not a satisfactory solution, because it means the driver takes up more space than it should and the method used to switch stacks is complicated, much like a context-switching operation used in a multitasking operating system to switch between several programs running at the same time. But this solution does assure that the driver will have a known amount of stack space, and it eliminates the error message. The method used to switch to a local stack is illustrated in listing 2.

meant that my driver was telling

#### **Hardware Limitations**

Following this improvement and the addition of some macros to print the contents of the registers on the screen, debugging proceeded about as expected for a while. The driver seemed to be working at last. But then, while copying a large file, an I/O error occurred. The error code returned by the BIOS was code "09": according to the ROM BIOS listing in the Technical Reference manual, this means "attempt to DMA across 64K boundary." This was the first reference I had seen to what turned out to be a difficult, and largely undocumented, hardware restriction on the IBM PC. When doing I/O to the disk

 $\epsilon$ 

## The CONCEPT AVT+ In a word: capability.

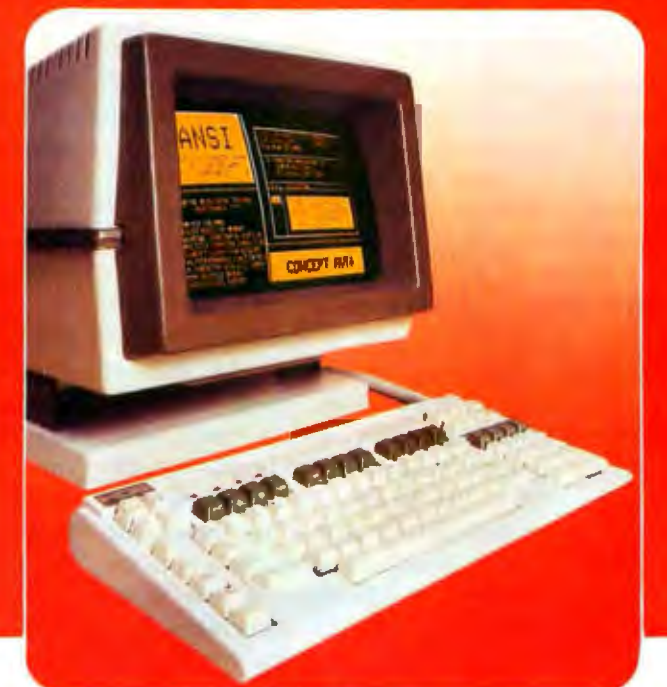

#### **THE CONCEPT AVT+ DISPLAY TERMINAL**

**ANSI standard conformance, DEC VTl OO software compatibility, eight pages of memory. 80/ 132 columns, windowing, multiple computer connections...and a 1ul1 range of practical ergonomic features. Gapabilities which enable all terminal users to maximize their productivity and explore their creativity. Only from Human Designed Systems.** 

Introducing the new concept AVT+ display hardcopy printouts and provides a powerful<br>terminal from Human Designed Systems. Simply 1001 for applications requiring multiple formats the smartest interactive display terminal and storage of large volumes of text; nonthe smartest interactive display terminal and storage of large volumes of text; it available today. And at a very competitive volatile memory that enables users to price.

It starts with ANSI standard. (X364-1979) conformance and DEC V f100 software compatibility, and incorporates superior human design features. advanced functiona lity and highest quality construction\_A commitment to quality that is

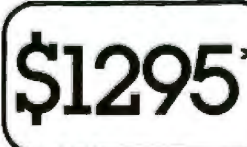

reflected in each of the individual components. Ilexible user networking and functionality for

incorporating a VT100-style numeric pad for the filtural more.<br>DEC software compatibility And it builds on The new concept AVT+. More to offer at its price<br>those human design features with a range of the ferminal users tha those human design features with a range of for terminal users capabilities that make the concept  $AVT^+$  and any available today. capabilities that make the concept AVT+ an available today.<br>ideal choice for smart terminal users.<br>The concept AVT+ offers up to eight pages of **human designed systems, inc.** 

The concept AVT+ offers up to eight pages of **human designed systems, interaction**<br>display memory that eliminates unnecessary 3440 Market Street, Philadelphia, PA 19104<br>"Quantity one DEC and Yr are trademarks a Digital Equ "Quantity one DEC and VT are trademarts at Digital Equipment Corporation 215-382-5000 Circle 414 on Inquiry card.

- - -

 $permanently configure a terminal for their$ needs or applications; windowing that allows<br>users to create individual displays

within display memory; program-<br>mable function keys which transmit<br>data and/or execute terminal commands; up to three additional communioations ports for oonnection to other peripherals and oomputers;

The concept AVT+ keyboard is ergonomically<br>designed for optimum operator comfort,<br>including multiple computer connections, and<br>incorporating a VT100-style numeric pad for

#### **Human Designed Systems. We're redefining terminal performance.**

Allanta — (404) 391-9763; Boston — (617) 329-3510; Chicago — (312) 825-2960; Dallas — (214) 437-1888; Delaware — Infocon: (302) 239-2942; Denver — (303) 469-1953;<br>Hawaii — Gray Associates: (808) 261-3751; Houston — (713) 9 Limited: (02) 427 3555; Belgium - BELCOMP: 091/25 22 88; Canada -- CAL Systems: Toronto: (416) 362-1063; Denmark -- ADCOM Data Aps: 1-19 44 66; Finland --<br>Modulsystem OY: 0.6926511; France -- Walton: (1) 226.06.90; Singapo

using the conventional hardware approaches (those used by the ROM BIOS), you can't read or write a block that lies across a 64K-byte boundary. This has nothing to do with the segmentation registers, which are the usual cause of 64K-byte restrictions. Instead, it has to do with the way the circuit is built (as seen on sheet 4 of the 64/256K-byte System Board diagrams). Although it isn't documented clearly, memory on the IBM PC is partitioned into 64K-byte blocks for purposes of OMA (direct-memory access) 110. Chip U19 on the central processor board is a "DMA page register" that must be given the upper 4 bits of the address of the buffer to be read or written before the 110 operation starts. This will determine the upper 4 bits of the address in memory at which the 1/0 will occur. Since this can't be changed while the 110 is going on, you can't do 1/0 t a buffer lying on a 64K-byte boundary. For instance, you can't have a buffer that starts at hexadecimal address OFFOO and goes through address 10100, because that lies on a

page boundary; note that the upper 4 bits of the starting and ending address differ.

This wouldn't be so bad except that DOS regularly tries to do I/O operations using buffers that lie on page boundaries. This happens, for instance, when the COPY command is used to copy a large file if your machine has more than 64K bytes of RAM (random-access read/write memory).

Again, it's hard to understand why this was done. CertainJy the new 1/0 functions provided in DOS 2.0 that use a pool of buffers maintained by the operating system shouldn't have to do this, and probably don't; the buffer pool almost certainly can be allocated to avoid these 64K-byte boundaries. lt would also have seemed reasonable for functions such as COPY to check and not attempt such I/O. It's true that user programs would have to be restricted not to attempt such IIO either, if they were using the "raw" I/O functions provided by DOS. Perhaps this was an attempt to allow DOS to smooth over

irregularities in the hardware, as a good operating system should. As such, it was not a bad design decision, but it does make writing device drivers more difficult, especially since documentation of this restriction is so sparse. The only case in which such a restriction is necessary, raw I/O by the user, is not desirable in any operating system because it minimizes protection by the system against the user accidentally destroy· ing valuable data in memory.

1 solved this problem in my driver by checking whether a requested I/O operation crossed a 64K-byte boundary. If it did, I transferred up to the block that crosses the boundary. Then, 1 copied the offending block to a local buffer within the driver and transferred it; then l transferred all the data following the boundaryviolating block. This requires three transfers where one would have sufficed, but it solves the problem. This may not be the best method-there may be some hardware trick to solve the problem, but if there is, it's not documented. The method I used

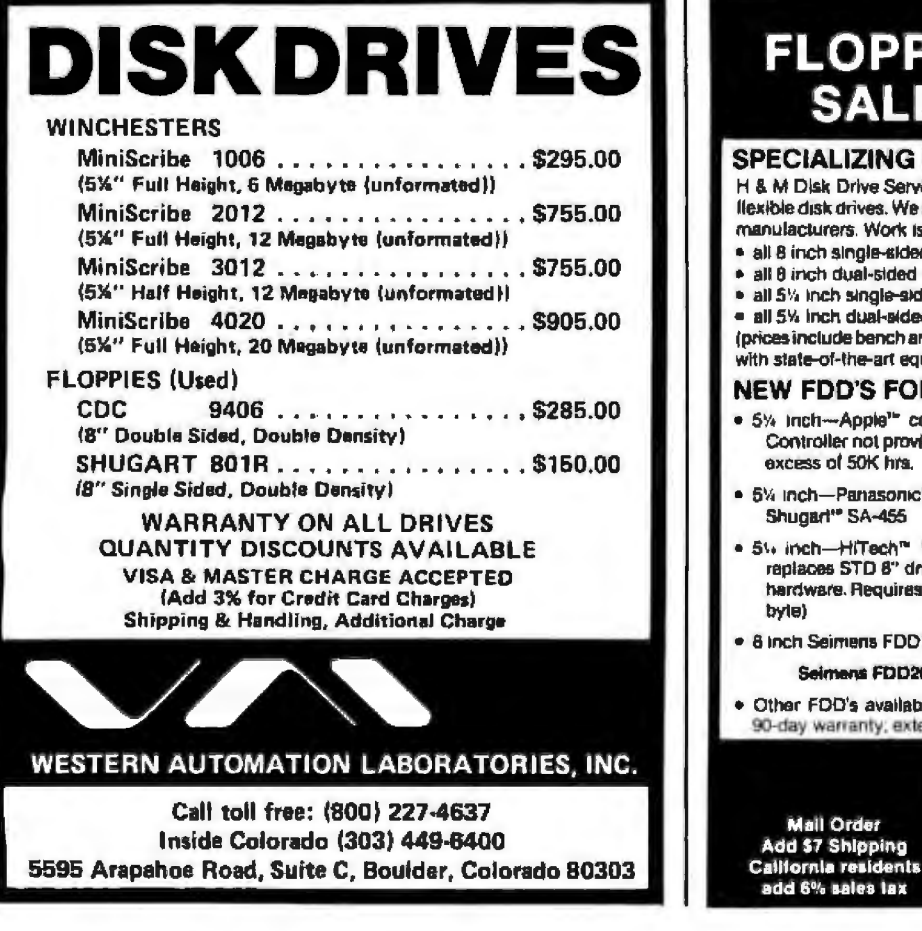

#### **FLOPPY DISK DRIVES SALES & SERVICE**

#### SPECIALIZING IN FOO'S

H & M Disk Drive Services is a leader in the repair/refurbishment of B-inch llexible disk drives. We service and repair 5'4 inch flexible disk drives from all manufacturers. Work Is guaranteed!

- all 8 inch single-sided = \$45 plus parts
- all 8 inch dual·&lded ' 555 plus parts
- $\bullet$  all 5% inch single-sided = \$30 plus parts
- all SY. Inch dual•slded =\$40 plus parts

(prices include bench and system tests plus alignments; all testing performed with state-of-the-art equipment)

#### NEW Foo·s FOR SALE

- · 5% inch--Apple" compatible 's-height. Enclosure & cable included, Controller not provided. High-performance, direct-drive motor MTBF in excess of 50K hrs. \$229
- 5% inch-Panasonic<sup>®</sup> %-height D/S D/D Direct Drive. Compatible with Shugart<sup>\*</sup> SA-455 \$219

5% inch-HITech<sup>re</sup> 's-height, 8" emulator. This 5%" half-height drive replaces STD 8" drive. Software compatible. Will operate from existing hardware. Requires only +5v and +12v DC power. No AC. D/S D/D (1.6M) byle) **\$335** 

- 8 Inch Seirmms FOD 100·8 SIS *DID*  \$179
- Sefm<!f15 F00200-8 D/S DIP \$229
- Other FDD's available. Call for prices & availability. All drives include 90-day warranty, extended, 2-year warranty at a nominal lee

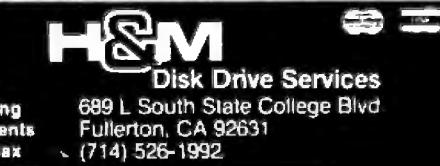

#### **WITH THE PASSWORD" MODEM AND TELPAC'"" PAUL REVERE COULD HAVE**  • **<sup>1</sup>WARNED 14 VILLAGES IN 40 WINKS.**

 $\mathbf 1$ he Password" modem and  $\qquad \qquad \qquad$  And when you work with Telpac, Telpac and it typically USR Telpac" software can distribute an you will<br>urgent message to 14 points-auto-friendly. urgent message to 14 points-auto-<br>matically. By saving time, work, *and* To do all this, team Telpac with<br>money, they are just as valuable for your computer and with Password,<br>longer, less urgent messages. An-<br>the USR mode longer, less urgent messages. An- the USR modem so advanced you<br>other revolutionary example: They just turn it on. Auto dial/answer,<br>can transmit a text the length of the 300/1200 baud, and a two-year lim-Declaration of Independence in ited warranty for \$449.\* Write or a little more than a minute, **1 call for complete descriptions** while you sleep, when long **1.5 a.m.** both Telpac and Password do while you sleep, when long<br>distance rates are lowest. far more than this!

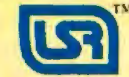

\*Suggested list for Password complete with power adapter, phone cable, RS232<br>interface. Telpac software, \$79. Password, Telpac, and USR logo are trademarks of U.S. Robotics Inc.

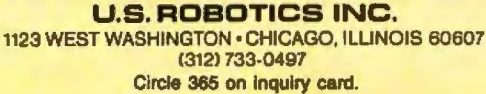

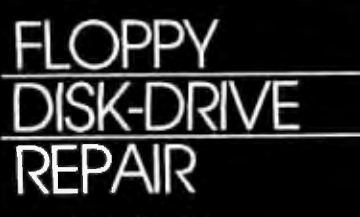

**Command Services** exclusively repairs Tandon and Shugart disk drives. We are<br>affordable, fast and experienced. For service, call foll free:<br>M-F, 9 a.m.-5 p.m., 7-9 p.m.<br>1-800-782-5500<br>In New York State call:<br>1-800-328-1800

#### **Command Services Corporation**<br>7143 Henry Clay Blvd.<br>Liverpool, New York 13088<br>315-457-1432 **REPART**

Circle 404 on Inquiry card.

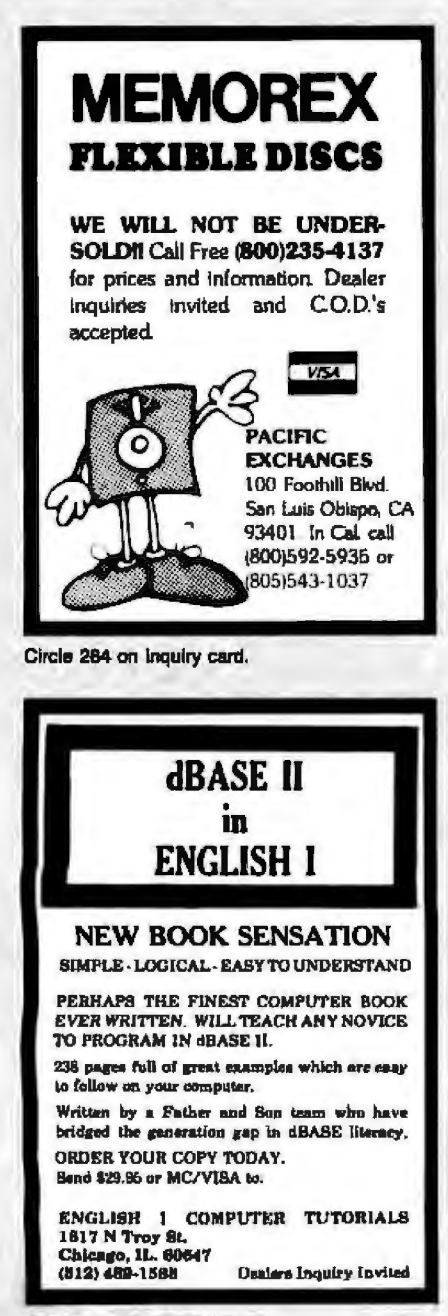

complicates the code (and, in fact, my solution does an unnecessary copy in the case of an INPUT operation because of the way the program is structured), but it works, and there is no visible degradation in performance.

#### The Finished Program

The finished device driver is a fully functioning driver for a TM100-4 disk configured as device 1 (the drive normally called B: by DOS). It assumes that the device  $0$  (or A:) drive is a standard IBM disk drive compatible with either the TM100-1 (single-sided) or TM100-2 (double-sided) disk drive. This is probably the best approach to use, unless you have an expansion chassis supporting more than two disk drives, because IBM and the other software suppliers all distribute their programs on the standard 40-track disks, and these do not appear to be readable on the TM100-4 with IBM's disk controller.

A major feature of this disk driver is that it changes the head-stepping rates for both the standard TM100-2 drive and the TM100-4 to rates that seem to work much better. Specifically, the TM100-2 is operated at 4 ms (milliseconds) per step and the TM100-4 is operated at 2 ms per step. This is slightly faster than the specified optimal stepping rate for the drives (the optimal rates are not possible because the fast clock rate on the IBM PC causes the controller's stepping rate to be settable only in increments of 2 ms, and the optimal rates are 5 and 3 ms, respectively). Using these rates causes the heads to move smoothly and quietly, eliminating the loud and irritating buzzing noise usually produced by the drives. If you find that your drives will not work at these rates, you can change them to slower values, but it is important not to operate the TM100-4 at a 4-ms step rate, because it is claimed by at least one vendor (Network Consulting, Inc.; see the warning on page 3 of chapter CONFIG.IBM(Utl) in the UCSD p-System programmer's guide dated 16 March 1983) that a "serious vibration problem" exists that can damage the drive if a 4-ms stepping rate is used. I have used my disk drives at the rates set by this driver for the past eight months with no adverse effects or increased I/O error rate; in fact, it would seem that the reduced vibration levels produced by operating the heads close to their specified optimal rates would reduce wear on the head supports and other parts in the drive.

#### **Future Enhancements**

One advantage of having your own disk driver is that you can devise ways to further increase the storage capacity of your drives. One of the easiest ways to do this is to go to 10 sectors/track instead of 9. This feature is currently available under some implementations of the UCSD p-System, where it appears successful. However, it requires changing various timing parameters provided to the disk controller, and thus it is not as easy as going from 8 to 9 sectors per track.

#### Retrospective

In looking back on this project, several things are apparent. The first and most important is that, if I were writing the driver over, I would do it in C. I used assembly language primarily because I did not have a C compiler. I have subsequently purchased a C compiler that would be well suited for this application; I have used it to write several stand-alone device-handling programs. I would guess that it would have taken me a third of the time it took me to implement the program in assembly language if I had used C, because the majority of bugs, other than the problems described in this article, were related to register and addressing complications and structural flaws in the code that would have been avoided or easily detected if a blockstructured language had been used.

I favor C for this project because it is not strongly typed but has powerful control structures, unlike either Pascal, which is strongly typed and has weaker control structures, or systems-programming languages such as BLISS, which essentially has no typing at all and relatively weak control structures.

It is also apparent that DOS 2.0

# **computers<br>wholesale**

#### 315-472-3055 **Box 150 Brewerton, N.Y. 13029**

Circle 83 on inquiry card.

### We pay UPS shipping charges on prepaid orders.

#### TERMINALS-

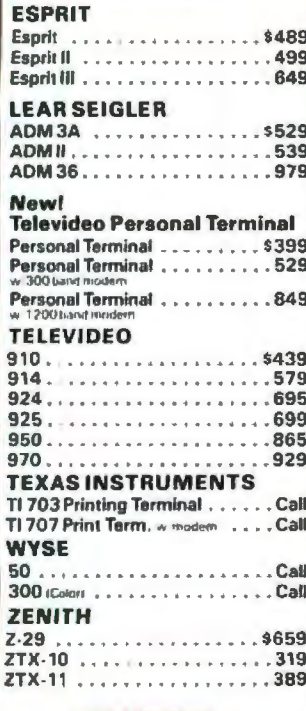

#### MODEMS-

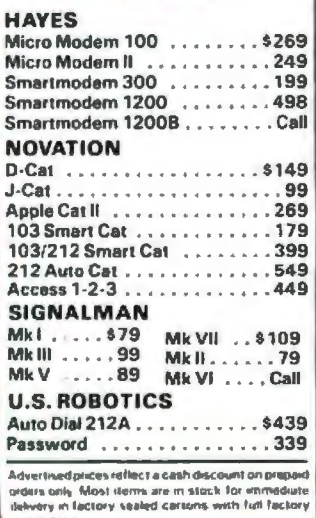

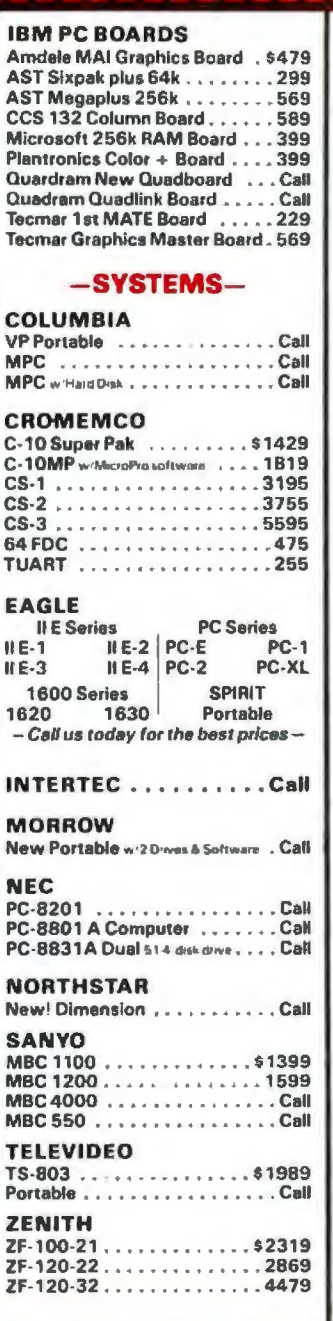

 $\begin{matrix} \textbf{1} \end{matrix}$ **If**  $\mathbf{1}$ 

> $\blacksquare$ P p p ň N S N<br>N  $\frac{N}{N}$ T  $\frac{1}{P}$

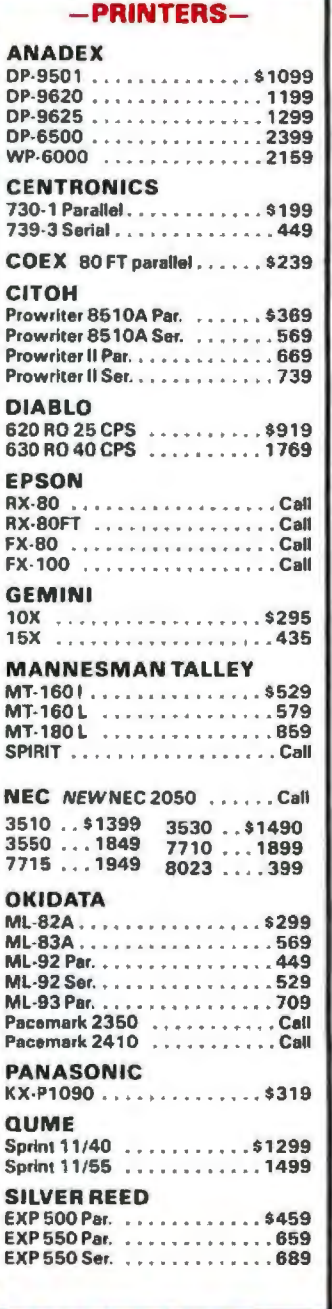

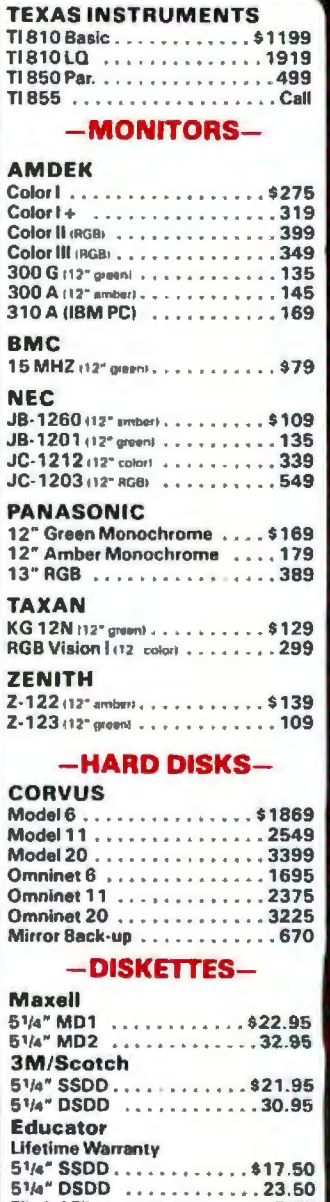

N.Y. residents, add appropriate sales ray. We accept VISA and Master Card. Personal and company checks, allow 2 weeks in clear C.O.D.'s require a  $26\%$  depear. All pieces and offers may be with drawn without notice.

Flip 'n' File/holds 50 Disks ..... 17.95

would have benefited from the use of C. This version of DOS is obviously patterned after Unix; even the names of the system calls are the same as in Unix (more exactly, it is a subset of Xenix, which was patterned after Unix). Unix began as an assemblylanguage system but was quickly revised to be written in C. Some of the benefits of this approach would have been a more uniform calling sequence for the DOS system calls (presently they tend to be irregular) and a much greater likelihood that the operating system's routines would be reentrant, because C and similar programming languages store most variables on the stack. If all "static" variables are properly used, implementation of multitasking is much simpler and does not involve the previously described problems.

Finally, debugging this device driver was enormously difficult because of the absence of adequate debugging facilities. A large software house probably would have an Intel Development System or a similar facility to provide hardware tracing for debugging, but the average user does not have such equipment. Anyone attempting to implement a device driver for this system would do well to first obtain or write a good stand-alone debugger. Unless you have considerable patience, experience, and intuition, locating bugs in such a program is difficult.

#### **Conclusions**

It is feasible to write device drivers for MS-DOS 2.0, although debugging can be difficult. This is a good feature of the operating system, as is its structure. Some problems, as explained previously, exist; with luck these can be ironed out.

A project such as this can give you a better feel for what goes on within a given operating system than does user-level programming. At present, MS-DOS is rather complicated. The original system, developed outside Microsoft, was written quickly and lacked many necessary features. Considerably more expertise (as well

as an understanding of Unix) was involved in developing version 2.

Yet MS-DOS still seems to be subject to two opposing forces. One steers it toward a fairly good structure, perhaps because of the upwardcompatibility with Xenix that it is supposed to have. The opposing force, fostered largely by the continued use of assembly-language coding, is steering it towards the oldfashioned disarray and patchwork familiar to anyone who has done systems programming for one of the older operating systems on mainframe machines. Hopefully, with new features such as the ones discussed in this article, the former will prevail in the end. $\blacksquare$ 

J. Eric Roskos (Box 120562, Nashville, TN 37212) is a graduate student at Vanderbilt University whose dissertation is on a new architecture for multiprocessor shared-memory systems and related theories of communication and synchronization.

For more information on the source code used to construct this device driver, please contact the author.

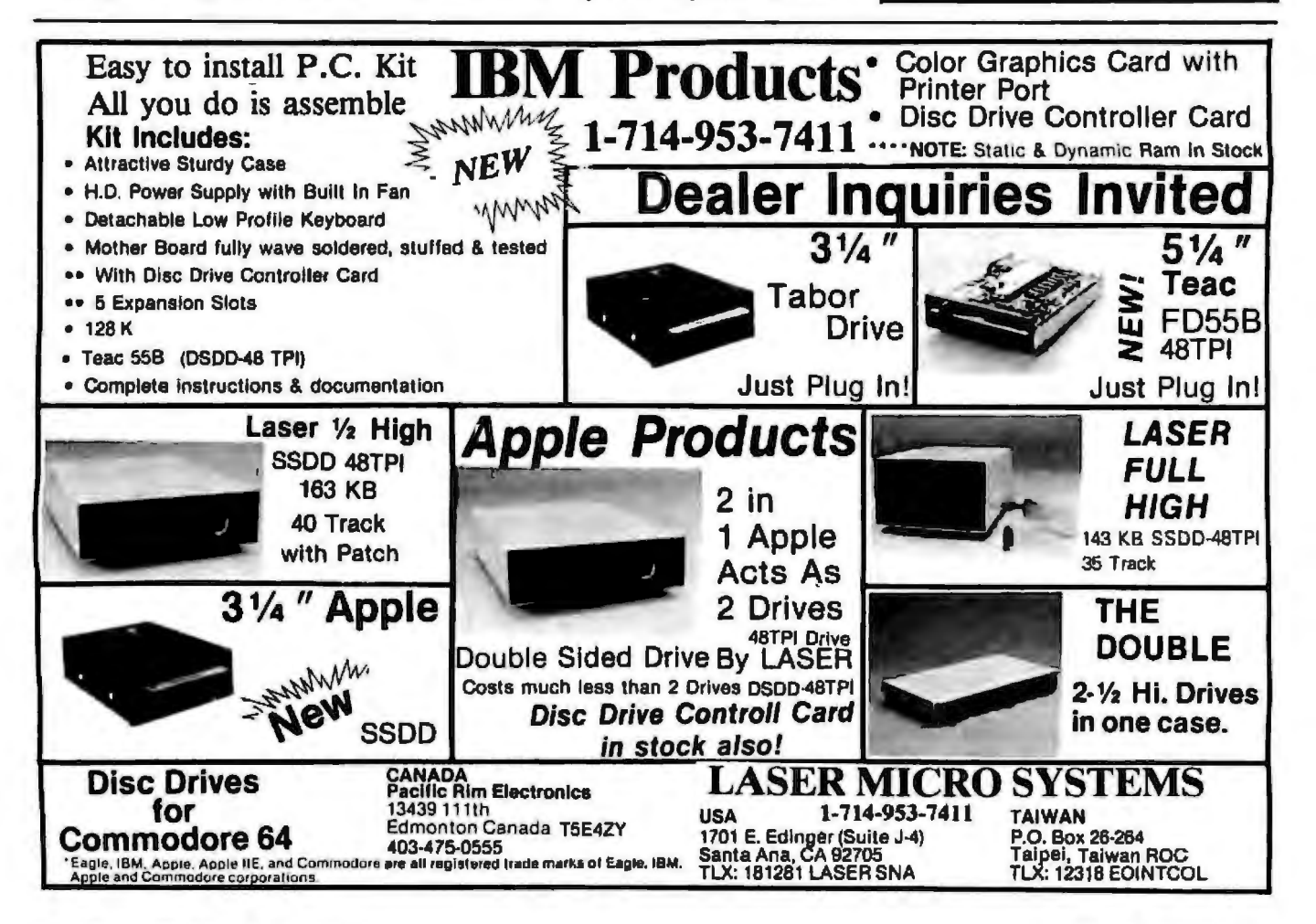

#### "WHY PAY MORE" **COMPARE THESE PRICES MC-P APPLICATIONS BRINGS SOFTWARE & HARDWARE AT UNBEATABLE PRICES**

#### **SOFTWARE**

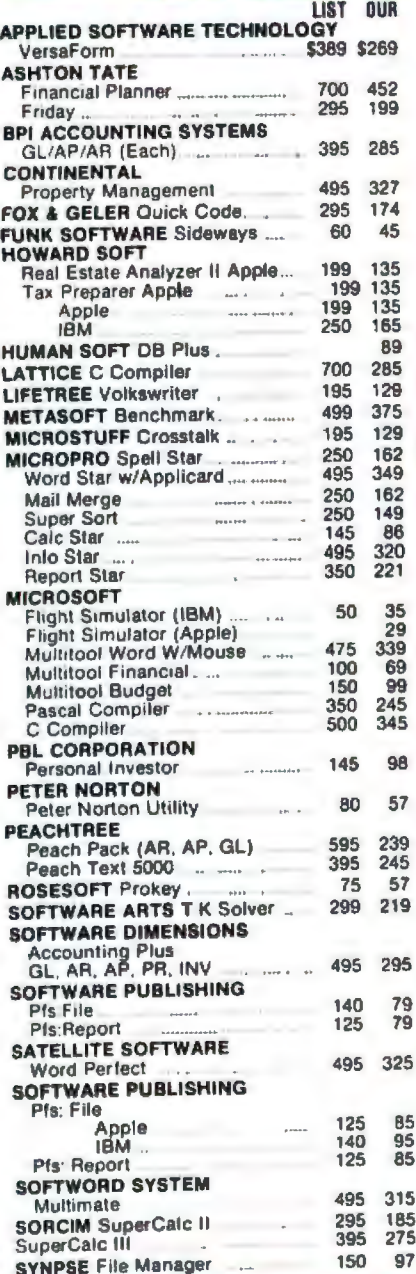

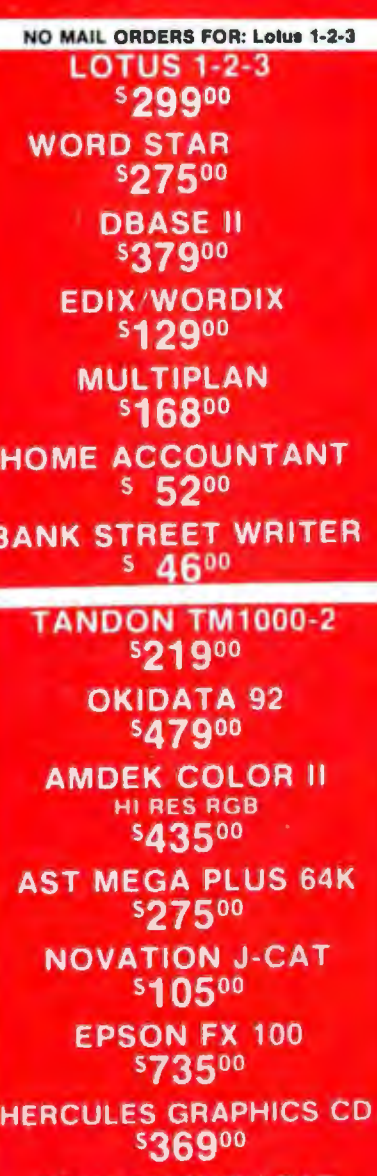

**KOALA TOUCH PAD** 9500 s

 $\overline{\phantom{a}}$  $\overline{\phantom{a}}$ 

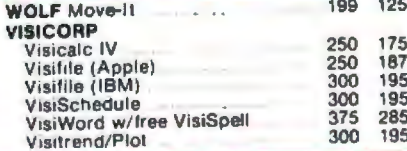

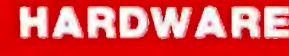

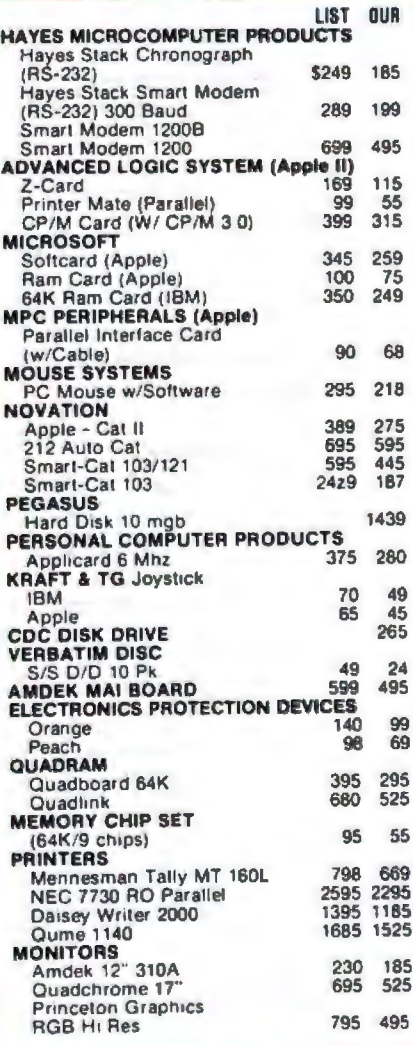

**CALL FOR SOFTWARE & HARDWARE PRICES NOT LISTED HERE** INTERNATIONAL DEALER **ENQUIRIES WELCOMED** 

TERMS: All prices subject to change. Cashier's check/MO/ Ferraris: All prices subject to change. Casher's crieck (wo)<br>Bank Transfer. Allow time for company or personal checks to<br>clear. Prices reflect cash prepaid discount. VISA/MASTER.<br>CARD/COD/PO's =3%. California residents add

**MC-P APPLICATIONS, INC.** 111 W. St. John St., Suite 307 San Jose, CA 95113 Phone (408) 293-3360 **Telex: 294207 MCPA UR** HOURS: 8 a.m. to 5:30 p.m. - Mon. - Sat. Call for prices in AUSTRALIA at 02-929-8468

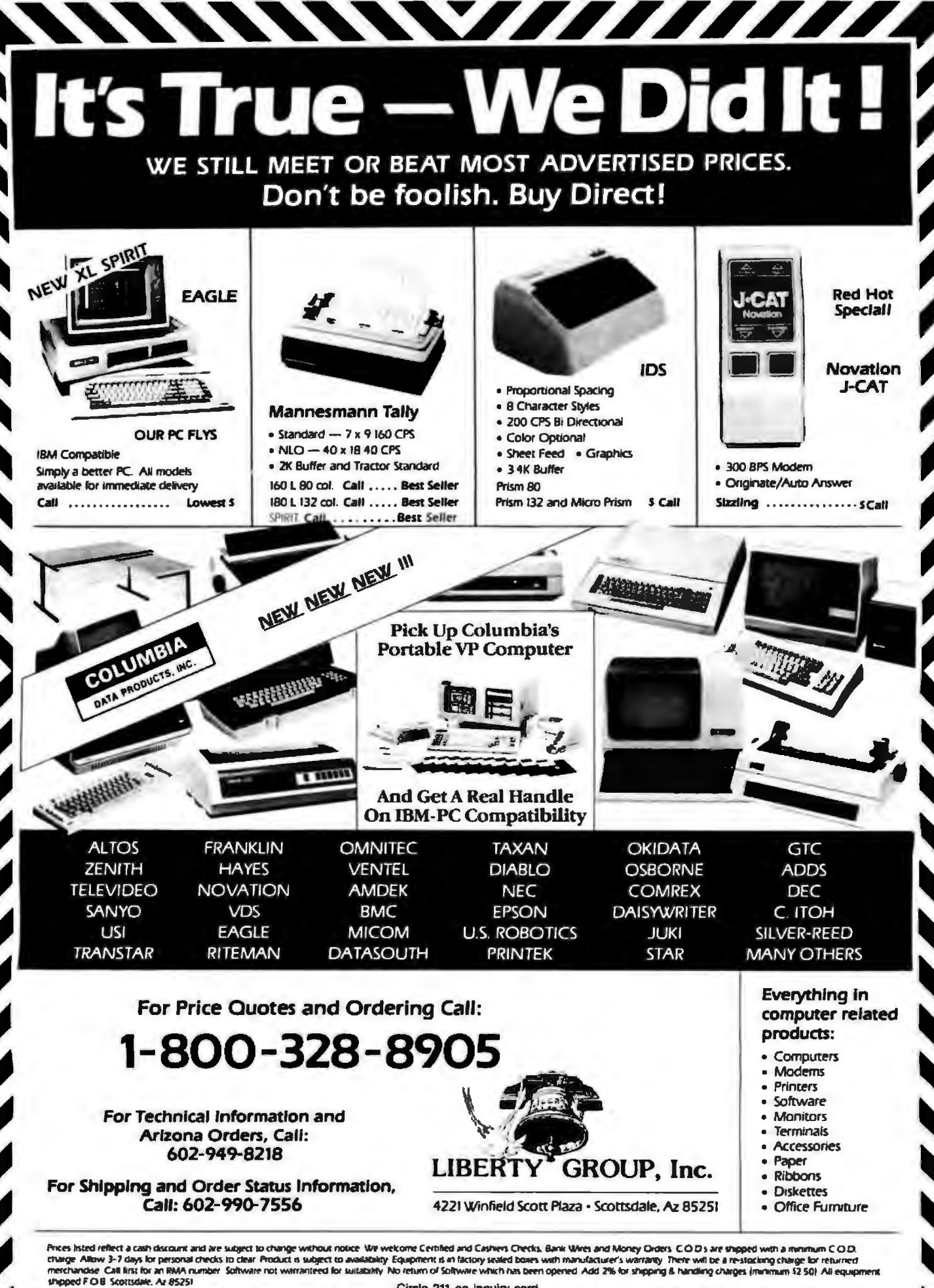

Circle 211 on inquiry card.

## **Deciphering Word Games**

*Two BASIC programs that will help you solve cryptograms and anagrams* 

Puzzles fascinate me. As a youngster, I loved encrypted codes, secret languages, decoder rings, and similar puzzles. I still enjoy decoding word puzzles; all the more so when they're as close at hand as cryptograms or anagrams in the local newspaper.

The cryptograms in newspapers are short messages, often only a few sentences long, in which each letter of the original text has been replaced by some other letter of the alphabet. Usually the substitutions are random choices without a pattern. For example, the latter *a* may replace all the *ts,*  while *b* replaces all the os. One particular letter is never used for more than one coded letter. Sometimes a few letters will not be encoded at all; they remain the same in the encoded message as in the decoded plain text.

Anagrams are words whose letters have been rearranged into a meaningless jumble. The trick is to put them back into their proper order *to*  spell a word. For example, SIBAC is an anagram for BASIC. The longer a word, the more possible combinations it has. For instance, a threeletter word has six possible combinations:  $1 \times 2 \times 3 = 6$ . A four-letter word has 24 possible combinations:  $1 \times 2 \times 3 \times 4 = 24$ . A five-letter word has 120 combinations, six letters have 720 combinations, and so on. You can spend a lot of time trying to find the hidden word in a six-letter

#### by Mark C. Worley

anagram unless, of course, you are inherently intuitive or prone to logical analysis. (Some people just go on to the comics page.)

Cryptograms are a particular challenge to decode because of the continuing search for the correct letter substitutions, or keys, to the cryptogram. Prior to computers, this search would consume a lot of paper, pencil lead, erasers, and patience as each new key was tried out in the text. With computers, the monitor provides a constantly fresh worksheet and the keyboard becomes a pencil that never dulls with an eraser that always wipes cleanly. Perhaps you will be interested by the following programs written in Microsoft Extended BASIC that can help you enjoy solving word games.

#### To Solve a Cryptogram

Crypto.bas is a program ideally suited for solving the short- to medium-length crytograms frequently found in the comers of newspaper pages. Using a 24-line by 80-character display monitor, Crypto. bas displays almost 400 workspace characters. This means that five lines of code and workspace, 79 characters long, can be displayed. Those of you with smaller screens will have less available workspace, but the program can be modified for your screen size by changing the  $79$  in line 50 to 1 less than your screen width. For instance, if your screen is limited to 40 characters, then change the 79 to a 39.

To decode a cryptogram, load and run Crypto. bas (see listing 1). The screen will clear and the command

#### TYPE THE CRYPTOGRAM:

will appear on the screen, along with an on-screen ruler showing 79 dashes. The input command LINE *INPUT* allows punctuation to be included in the string. The ruler is printed to help eliminate entering an 80-character line, which usually results in an automatic carriage return and line feed (CR LF) on the screen. These unexpected CR LFs use up extra space in the display and generally make the display unmanageable. lf the cryptogram occupies more than one displayable line, type what you can, then enter new lines by hitting the Enter or Return keys. When you have finished entering the entire cryptogram, hit Enter or Return on a blank line.

Line 80 in listing 1 checks for a 0-length line. When a 0-length line is encountered, variable A is set to equal the number of lines entered, then a subroutine counts the frequency of each character. The MID\$ and ASC commands count the characters quickly.

The next subroutine, beginning on line 480, starts with ASCll character 65 (capital a) and continues through ASCII character 90 (capital z), searching for the largest value of AMT(X). AMT(X) is the variable that contains the frequency of occurrence of the letter whose decimal ASCll value is the Xin AMT(X). Line 500 searches and compares each value of AMT(X) to find the highest value (or last-found highest value) if more than one character has an equal number of occurrences in the text. To ease decoding and the character-frequency count, you should enter the anagram in capital letters. The program can be modified to include in the characterfrequency count coded messages that use numbers and other printable characters for letter substitutions.

After the five most frequent characters are found, the subroutine .returns to line 110 where the cryptogram and workspace lines are printed. A line of the encoded text is printed, then a workspace line below that, followed by a blank line. This continues until the entire message is displayed. Below the *text,* the five most frequently used letters in the English language-e, *t*, *o*, *a*, *n*-are shown. Immediately below those letters the five most commonly used letters in the message are displayed. This provides as easy way for you to choose the first few letters for possible substitution into the encoded text. Also shown is a count of the totaJ number of characters in the text, which is helpful to know. (There is some argument about what the most commonly used letters really are. According to various sources, they include the following combinations: *etlan, ethsi, etaoi, or etona.* The most commonly used character is actually not *e,* but the space between words. The frequency of spaces is important to recognize in many encoded texts and in text-compression storage methods.)

Nter the code *is* entered and displayed, you are prompted to begin substituting letters. Choose a letter in the coded text to be changed and enter it. Then choose a letter that hould substitute for that letter and enter that. The program will now search for every occurrence of the first letter *in the coded text* and substitute the corresponding letter *in the*  Listing 1: *Crypto.bas is a program in BASIC used to solve and create your own cryptograms.* 

10 REM CRYPTO.BAS PGM TO EASILY WORK CRYPTOGRAMS 12/31/82<br>20 PRINT CHR\$(12) 20 PRINT CHR\$(12) 20 PRINT CHR+(12) 'CLEAR THE SCREEN (CLB) 30 DIM GN(95).AMT(95)<br>40 PRINT"TYPE THE CRYPTOGRAM: Terminate with a blank line <CR>" 50 PRINT GTRING+(79,95) 68 LINE INPUT Z\$(A)<br>
58 LINE INPUT Z\$(A)<br>
78 LET LL(A)=LEN(Z\$(A))<br>
'LL(A)=LINE LENGTH 70 LET LL(A)=LEN(Z#(A)) 'BLANK LINE TERMINATES INPUT BØ IF LL (A) C 20 THEN A=A+1:GOTO 50 % 98 A=A-1<br>98 A=A-1<br>180 GUSUB 390 COUNT LETTER FREQUENCY ' COUNT LETTER FREQUENCY 'MAKES CRYPTO & WORKSPACE EQUAL 110 FOR  $X=0$  TD  $A_3X*(X)=Z*(X)$  « NEXT  $X$   $\lambda$  20 PRINT CHR\* (12) 120 PRINT CHR+ (12) CLEAR SCREEN (CLS) 130 FOR V•0 TO *P,* ' A"ll OF LINES IN CRYPTOGRAM l~0 PR INT Z\$ !Yl 1PRlNT •! Y) "PRINT CRVPTO I< WORKSPACE 150 IF PF=1 THEN LPRINT Z\*(Y)+LPRINT X\*(Y)<br>160 PRINT∟IF PF=1 THEN LPRINT 'AND A SPACE BEFORE NEXT LINE9 170 NEXT Y ' PRINT NEXT CRYPTO/WORKSPACE LINES 180 Pfmlll 'CLEAR PRINT FLAG 191il ' HI PR INT THE FillE MOST FREQUENTLY USED CHARACTERS •• 200 FRINT "CRYPTDGRAM: "1 210 FOR Y=1 TO 5<br>220 IF BIY)<>0 20 IF BIYIKING THEN PRINT CHRS (GN(Y))1" ": 230 NEXT Y 240 PRINT " TEXT LENGTH•";TEXT<br>250 PRINT "PLAIN TEXT: E T L A N"<br>260 PRINT:INPUT"ENTER THE LETTER TO BE CHANGED (or QUIT or PRINT) ";A\*<br>270 FF A&="PRINT" THEN PF=1:1GOTO 120 "PF=PRINT FLAG 200 FRINTLINFOLTERT THE<br>270 IF AG="PRINT" THEN PF-290 INPUT"ENTER THE LETTER IT IS TO BE CHANGED TO"|B\*<br>300 ' \*\*\* SEARCH FOR A® IN Z\*, THEN REPLACE IT IN X\* WITH B\* \*\*\*<br>310 ' \*\*\* 2\* IS THE CRYPTOGRAM, X\* IG THE GF TEXT<br>330 FOR Y=0 TO LL(Y) 'LL(Y)=LENGTH OF THAT LINE<br>330 F 338 FOR I=1 TO LL(Y) THEN MIDS (X) =LENGTH OF TH<br>348 FF MIDS(ZS(Y),1,1)=AS THEN MIDS(X9(Y),1,1)=B6<br>358 NEXT I 50 NEXT I 360 NEXT Y 370 80TO 120 770 BOTO 120 PRINT CRYPTO & WORKSPACE W/CHANGES<br>380 · ... sub-ROUTINE TO COUNT FREQUENCY OF EACH LETTER ... C'/ 111 PRINT CHRs i 12J STAING'li( 12, l((ll TAIH25l " COUNTI NG LETTERS" 400 FOR Y=0 TO A 'A=# OF LINES OF TEXT<br>410 FOR X=1 TO LL(Y) 'LL(Y) =LENGTH OF THAT LINE 4 20 Q• Ml 0S !2 lVJ,~, l 10 =ASC(O•l•AMT COl• AMTtQ )+ <sup>l</sup> NEXT X 440 NEXT Y 450 FOR X=8 TO A:TEXT=TEXT+LEN(ZG(XII:NEXT X 'TOTAL-UP TEXT LENGTH, 460 TEXT=TEXT-AMT(32)<br>470 \* ## SELECT THE FIVE MOST FREQUENT LETTERS ### **SELECT THE FIVE MOST FREQUENT LETTERS** 470 **141 E**<br>480 FOR Y=1 TD 5<br>490 FOR X=65 TO 490 FOR X=65 TO 90<br>500 IF AMTIX)==B(Y) THEN G(Y)=AMT(X)1GN(Y)=X 'FIND HIGHEST COUNT, <sup>51</sup> 0 NEXT X ·~ aroRE IT AS GNI V) 520 AMT(GN(Y))=0 ' IGNORE THIS ONE NEXT TIME AROUND & 538 NEXT Y 'LOOK FOR NEXT MOST FREQUENT LETTER. 540 RETURN

*workspace* with the second letter. The in answer to the prompt from proalternating lines of coded text and gram line 260. PRINT will save the workspace will be reprinted on the cryptogram and workspace on paper screen with the coded text remaining via your printer, then it will return to unchanged and the workspace show- the program and reprompt you for an ing the substitutions. Now, a ready input. When you enter QUIT as an comparison can be made between answer to the prompt, the program the two versions to see if the substitu- will exit. tion choice was a good one, and to Crypto.bas is not intended for see which is the best letter to try next. rigorous code-breaking other than lf the choice was a bad one, you can simple letter substitution, but it can change the letters in the workspace be used to create cryptograms. By folback to the original or to some other lowing the instructions on decoding letter. The top line of each pair of a cryptogram, you enter the plain text lines (the original cryptogram) always in place of the coded text, then use remains unchanged. Only the bot- the letter-substitution capabilities of tom line of the pair (the workspace) this program to generate the desired changes. cryptogram. (Use the program to de-

want to save your work, enter PRINT error.)

The program won't save the cryp- code your cryptogram and check that togram on disk. However, if you've you haven't assigned the same letter decoded it or are interrupted and for two letters or made some other

# **WELCOME TO<br>THE DISTRICT OF<br>COLUMBIA.**

חניי חקרוניי.<br>היימוריות ו

It could be Wall Street tracking the ten most traded...Detroit forecasting automotive sales trends... the boardroom analyzing cash flow requirements.

The District of Columbia could be anywhere from the production line to the bottom line, because Columbia is the personal computer designed for results.

In business and professional applications, compatibility is critical. That's why Columbia computers are the most compatible on the market today. Truly compatible with the software designed by IBM or for IBM. Compatible with IBM PC's and compatible with each other. And Columbia uses both the MS-DOS\* and CP/M-86\* operating systems to give you access to the widest possible range of applications software.

Business needs flexibility. That's why Columbia offers three models: the VP Portable for when you're on the move, or the MPC Desktops for when you're not, in your choice of dual floppy disk or hard disk drive.

Business appreciates value. That's why Columbia personal computers are aggressively priced, and every one comes complete with an extensive library of software. No extra cost.

The District of Columbia. It's the place to be if your place is in business. See the Authorized Columbia Dealer who's right in your district or write us at 9150 Rumsey Road. Columbia, MD 21045.

**COLUMBIA DATA PRODUCTS, INC.** 

IBM and IBM PC are registered trademarks of<br>International Business Machines CP/M-86 is a<br>registered trademark of Digital Research, Inc<br>MS-OOS is a registered trademark of Microsoft

Circle 59 on inquiry card.

#### To Solve an Anagram

Anagram.bas (listing 2) will accept a word that is three- to six-letters Jong, display all the possible combinations on the screen, or print them at your command. A two-letter word has two combinations that are easily visualized without the aid of a computer. But a seven-letter word has 5040 possible combinations, far too many to scan on paper or on your monitor. Thus, the SWAP command is used extensively to simplify the program and increase its speed. Without SWAP, the process of swapping A\$ and B\$ requires these three steps:

> $1. T$ - A$$  $2.$  A\$ = B\$ 3. B\$= T\$

SWAP requires only one command

#### SWAP A\$,B\$

to accomplish the same thing.

It works like this: when a word is entered, its length is checked and each letter is assigned to the string variables A through F. If the entered word is less than three characters or more than six, you're reprompted to make another input.

A three-letter input will generate six combinations. A three-count FOR ... NEXT loop with two internal swaps provides the six possible "words:'

A four-letter input has 24 possible combinations. By running through the three-letter swap four times, you produce 24 combinations. This is accomplished by the routine beginning on line 300. It runs through the threeletter routine once, swaps A\$ and D\$, runs through again, does another swap, and repeats the process until we have all the combinations printed on the screen.

A five-letter combination produces five times the combinations that a four-letter combination does, so we run through the four-letter swap five times. A repeated swap of B\$ and E\$ each time produces the proper circular shifting of each letter in the group.

As you might have guessed, a six letter combination can be accomListing 2: Anagram.bas is a BASIC program to decipher and create anagrams.

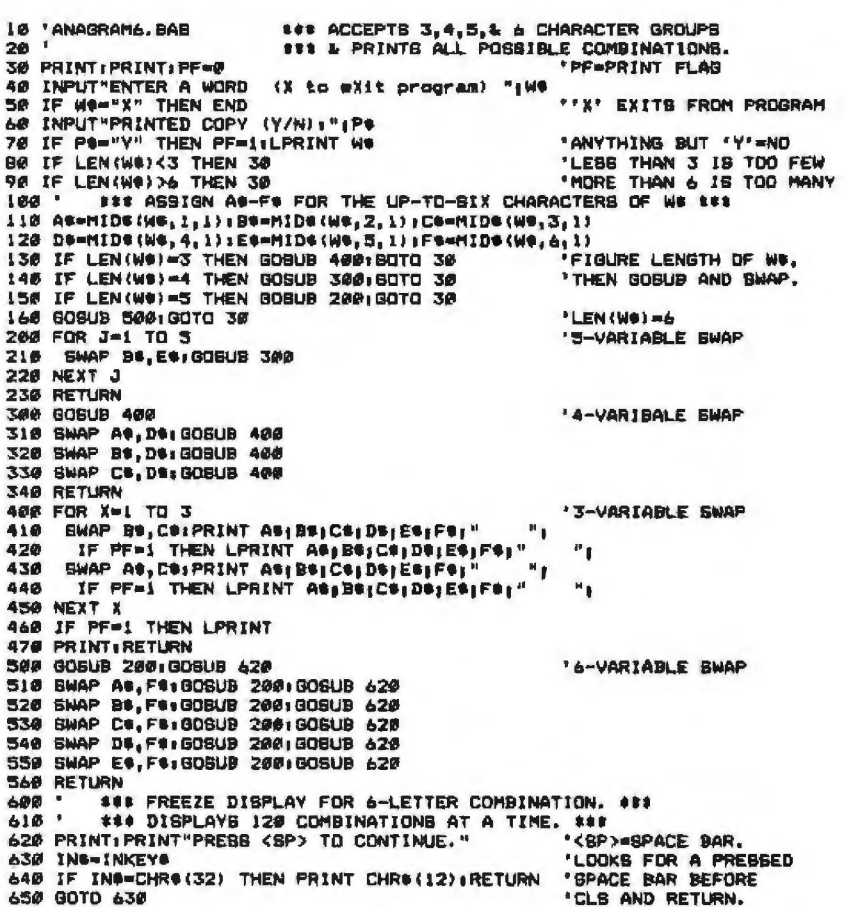

plished by going through the five-<br>letter swap six times, with the nec-<br>be a few purists who dislike using a essary swap between each run- computer to decipher anagrams, and<br>through of the subroutines. Since 720 I won't aroue with them. It depends through of the subroutines. Since 720 I won't argue with them. It depends<br>six-letter words cannot be displayed on your purposes for attempting to simultaneously, they are printed in solve puzzles. Using a computer to six groups of 120 words each. After solve a cryptogram, however, doesn't each group of 120 words is printed, prevent the human intellect from parthe subroutine starting on line 620 ticipating in the process; it only freezes the display. This gives you the removes the drudgery. time to scan the screen for the de-<br>As a final word, I'll leave you with sired word(s), and only by pressing a cryptogram to test both the prothe space bar can you go on to the gram and your decoding skills. next 120 combinations. The program lets you print the letter combinations YJMQ CJDYANQR AS ZJJEAYW SJ<br>on your printer by answering the HIRK SWOYO TIOOROY, HWARO

cepted as a no. And as with Cryp to.bas, Anagram.bas can also be used *Mark* C. *Worley (POB Tl.25, Dallas,* TX 75209)

gram.bas and Crypto.bas, I hope on Dallas, lexas. He has published several articles.<br>you'll find that your decoding tasks <u>on a variety of analog and digital projects</u>.

be a few purists who dislike using a on your purposes for attempting to solve a cryptogram, however, doesn't

HJRK SWQYQ TIOOEQY, HWAEQ prompt JSWQRY TRQZQR BDBGRBMY BDN CRJYYHJRNY. A EAKQ SWQM PRINTED COPY (Y/N): BEE BDN WJTQ SWBS PJI WBN YJMQ ZID HASW SWAY QBYP JDQ.<br>with a Y. Any other response is ac- (Answer on page 468).■

to create encoded words.<br>With these two programs. Ana-<br>With these two programs. Ana-<br>*equipment and its interfaces at Texas Electronics Inc.* With these two programs, Ana- *equipment and its interfaces at Texas Electronics Inc.*<br>ram has and Crypto has I hope in Dallas, Texas. He has published several articles

# Contractor Contractor **11111111111111 111**

## **Powerbase for the powerhouse**

At last: a completely new relational data base management system that fully utilizes and enhances the powerof the best micro on the market today. And makes it available to those whose expertise is business. not computers.

We call it POWERBASE.™ Software clever enough to meet your informalion needs, easy enough to be mastered in half on hour. No fancy programming. No unnecessary computer jargon. You simply point your screens and define the information you need. PowerBase does the rest. Pleasurably.

PowerBase introduces DATAZOOM™ and the exclusive Zoom Key which, at the touch of your fingertip, explodes data to deeper and deeper levels of revealing detail. Other features include ultra-fast b-tree access, multiple files, powerful editing and table look-up functions, flexible report writer, the ability to search, sort, and scan other files... and many more.

Master data without having to master computers. The power *ot* the micro is now fully yours with PowerBase, the new breed of software that makes data management basically simple.

Circle 154 on inquiry card.

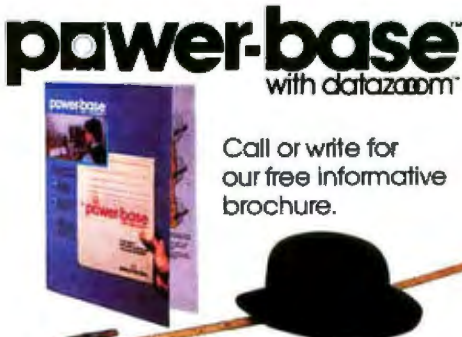

**gms**systemsinc. 12 W. 37th Street N.Y., N.Y. 10018 (212) 947-3590 Dealer inquiries invited.

## **Five Original Graphics**

*Improving on the Spirograph*  **by Robert Sussman and Ted Sussman** 

> Aesthetically pleasing graphic designs can be produced using mathematical curves-specifically, those called hypocycloid and epicycloid. One way to construct them is to use (by hand) physical templates to form combinations of these curves. This approach formed the basis for the popular toy Spirograph. A second method is to plot them, point by point, and, using a ruler, connect adjacent points to approach the true mathematical shape. We used a third method-computer graphics. This ar-

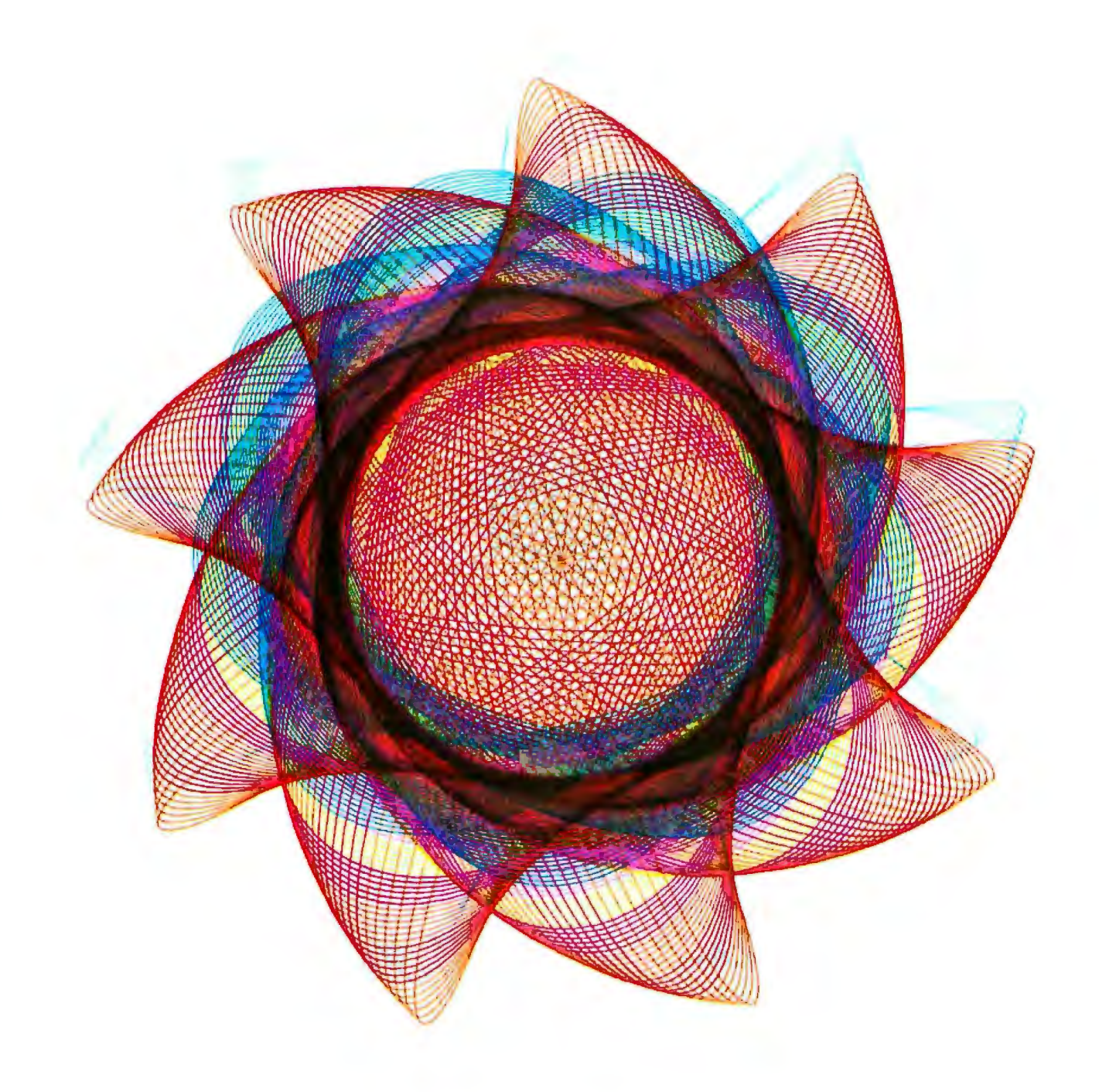

ticle outlines the computer-graphics method and illustrates some of its results.

The epicycloid is a curve described by a point on the circumference of a circle as the circle rolls, without slipping, on the outside of a fixed circle. The hypocycloid is a curve described by a point on the circumference of a circle as the circle rolls, without slipping, on the inside of a fixed circle. Their equations are given in parametric form in the text box on page 390. They are abstracted from Mur-

ray R. Spiegel's *Mathematical Handbook of Fonnulas and 1hbles,* McGraw-Hill Schaum's Outline Series, 1968, page 42.

To best appreciate and understand the computer method, it is instructive to simulate it by hand using the econd method. The independent  $parameter$ -is assigned successively larger values, at a fixed step size, and the x and y coordinates of the cycloid are calculated and plotted. The adjacent points are then connected by straight lines, thereby obtaining an approximation to the true mathematical curve.

As an example, figure 1 shows the construction of a hypocydoid using circles in the ratio of 5 to 14. Because this figure was drawn by hand, a large parametric step size of 10 degrees was used in the construction. The points on this figure are numbered to show the development of the curve.

Notice that if *8* is allowed to increase past a certain value, denoted by  $\theta_{\text{max}}$ , the cusps will coincide. For

#### **Parametric Equations**

#### *Epicycloid*

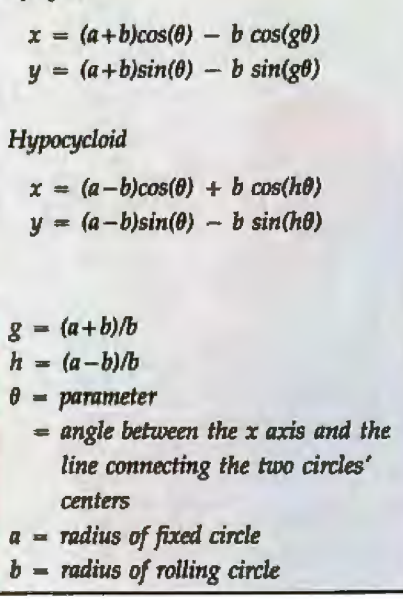

**MARINE CONSTRUCTION** 

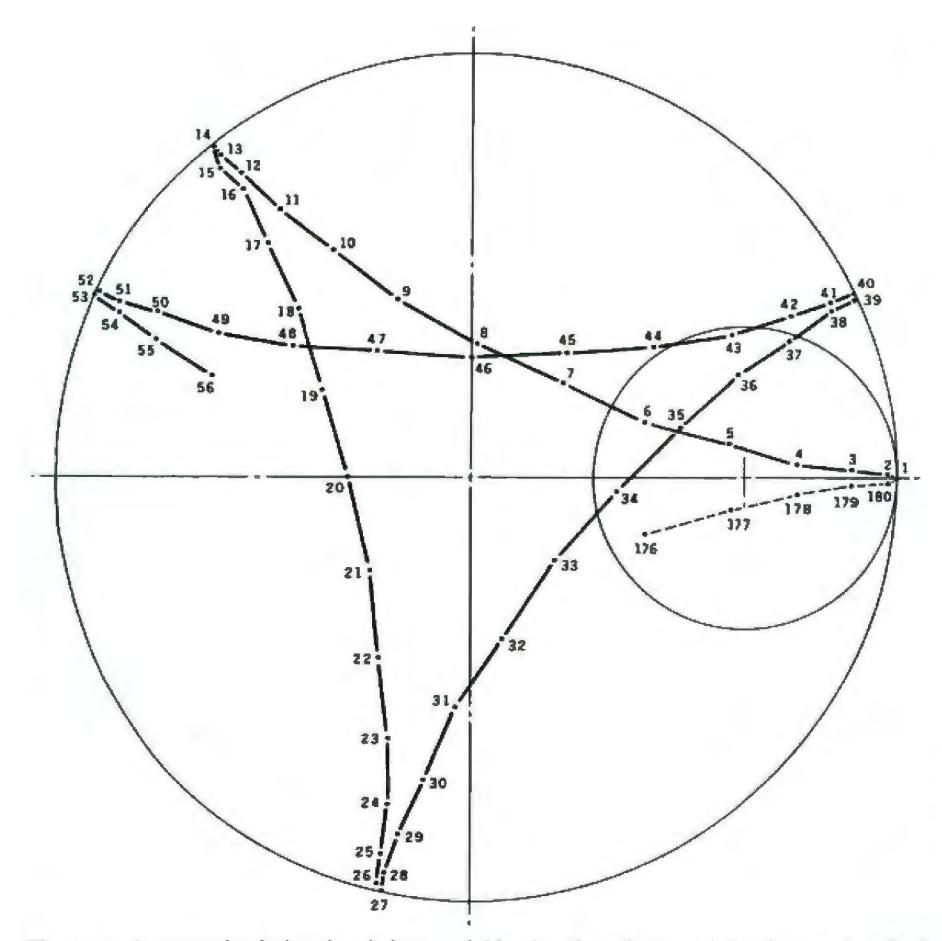

Figure 1: An example of a handmade hypocycloid using the point-to-point technique described *in the text.* 

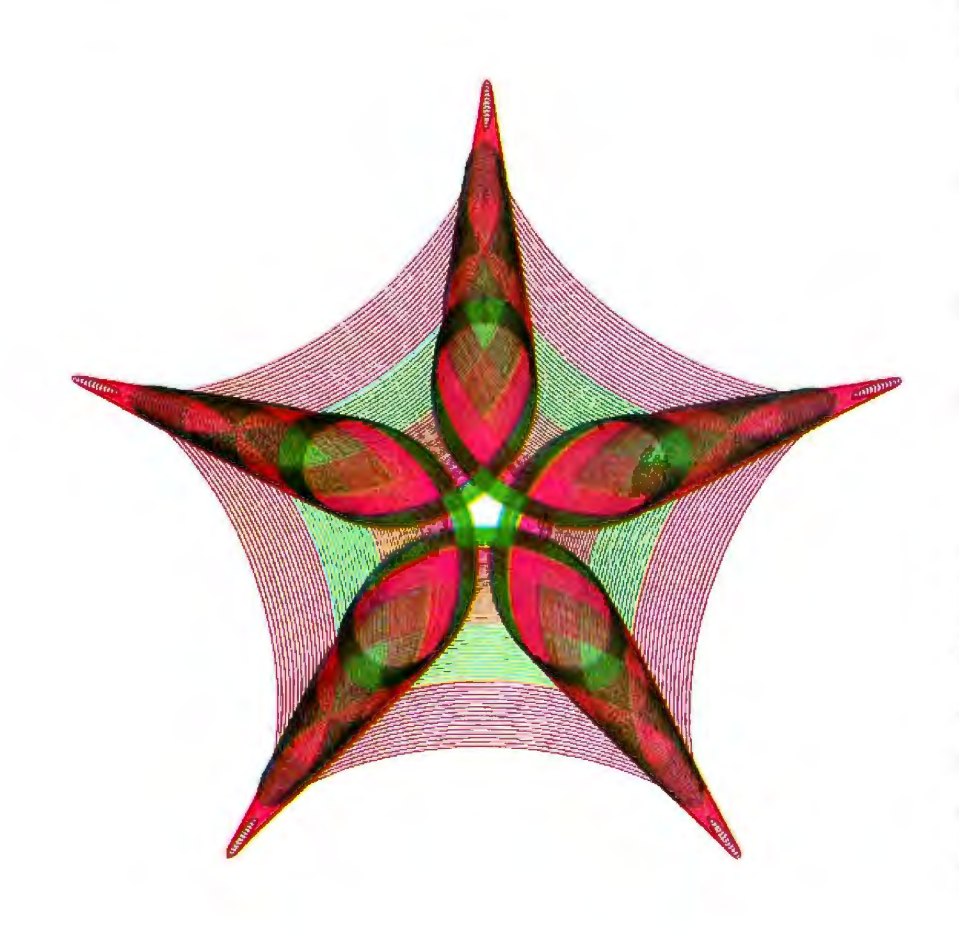

figure 1,  $\theta_{\text{max}}$  equals 1,800 degrees. In general,  $\theta_{\text{max}}$  is easily calculated given the radii of the circles; this permits you to predict the total number of points needed to draw the hypocycloid.

Additional properties of these curves can be developed to aid the designer in the choice of the values of the radii.

The computer permits the use of extremely small parametric step sizes resulting in points on the cycloids that are very close together. The computer connects these points by straight lines, but the illusion of a fully developed mathematical curve is created. In addition, many curves can be drawn quickly, giving the user many options for new designs.

But the most interesting aspects of using a computer to create these curves are those that extend the concept beyond what is possible with the first two methods. These extensions of the concept can be realized only using a computer. In general, these designs are sets of overlapping patterns. An example of this is shown in the first illustration on page 388. The program creates an initial pattern with and from initial parameters and linearly changes these parameters for successive patterns:

- 1. The location of the point on the rolling cirde moves toward the circle's center as a function of the pattern number.
- 2. Each successive pattern is rotated a fixed number of degrees from the preceding one.
- 3. Each successive pattern is scaled to produce a zoom effect.

The five designs shown here are a small subset of all those possible using this technique. It requires your creative ability and artistic insight to use the computer to reveal them.<sup>•</sup>

*Robert Sussman* is *a fourth-year student in the school of engineering and applied science al the University of Virginia. Ted Sussman* is *a graduate student* al *tl1e Massach1isetls /nslituteofTecJmology.*  **They can be reached at 11022 Saffold Way, Reston,** *VA* 22090.

# BEAT THIS DEAL!

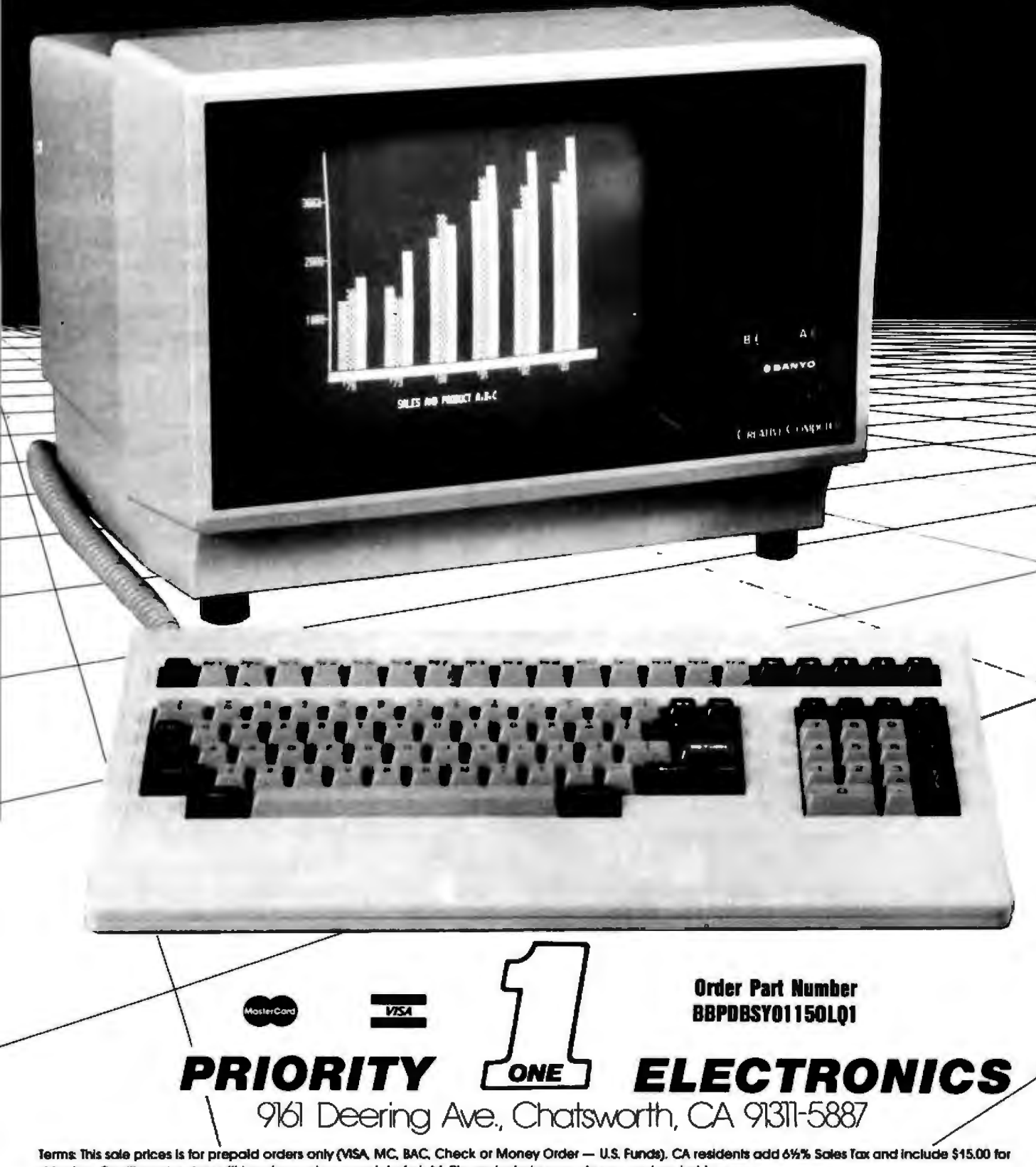

shipping. Credit card orders will be charged appropriate freight. Please include your phone number, just in case.  $\sqrt{2}$ 

## **CP/M®COMPUTER SYSTEM COMPLETE WITH LETTER QUALITY PRINTER**

79.

- Sanyo PR5000 12 cps Letter Quality Printer ... 6 MicroPro Software Programs With Cable • WordStar • MailMerge • SpellStar • Sanyo MBC1150 Creative Computer • CalcStar • DataStar • ReportStar
- 
- 
- 51/4" Disk Drives (620KBytes Total Formatted Capacity)
- 12" Green Screen Display (80 characters by 25 lines)
- Detachable Keyboard
- One Centronics Printer Port One RS-232C Serial Port
- CP/M 2.2<sup>®</sup> Operating System (Complete with Interpreter, editor and all utilities)
- **Exclusive Priority One Software Enhancements** To Make Getting Started Even Easier!

# **DON'T DELAY! - ACT TODAY!**

Sound too good to be true? Believe it! Only Priority One Electronics, with our unequalled purchasing power could acquire a "boat-load" of product from Sanyo, and pass along the savings. This deal is so good we even surprised ourselves! Don't be left out  $-$  these won't last long!<br>Circle 175 on inquiry card.

**ORDER TOLL FREE (800} 423•5922 · CA, AK, HI CALL (818} 709-5111**  ~

GEARYO

- 
- Sanyo MBC1150 Creanve Computer<br>• Z-80A CPU with 64K Memory Sanyo Enhanced BASIC with Graphics and CP/M®<br>• Two Double-Sided/Double-Density

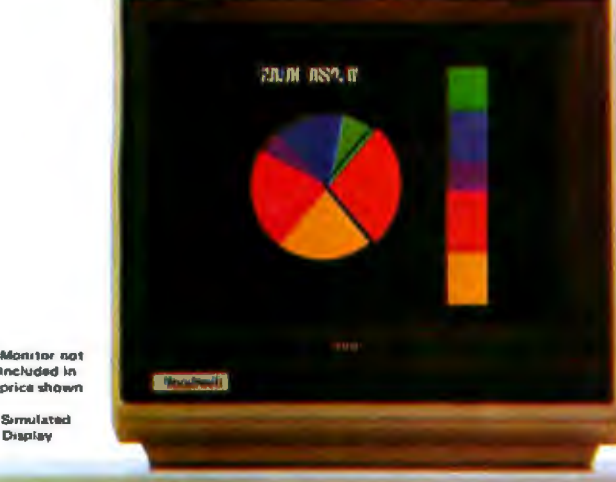

**Monitor not** included in<br>price shown

Display

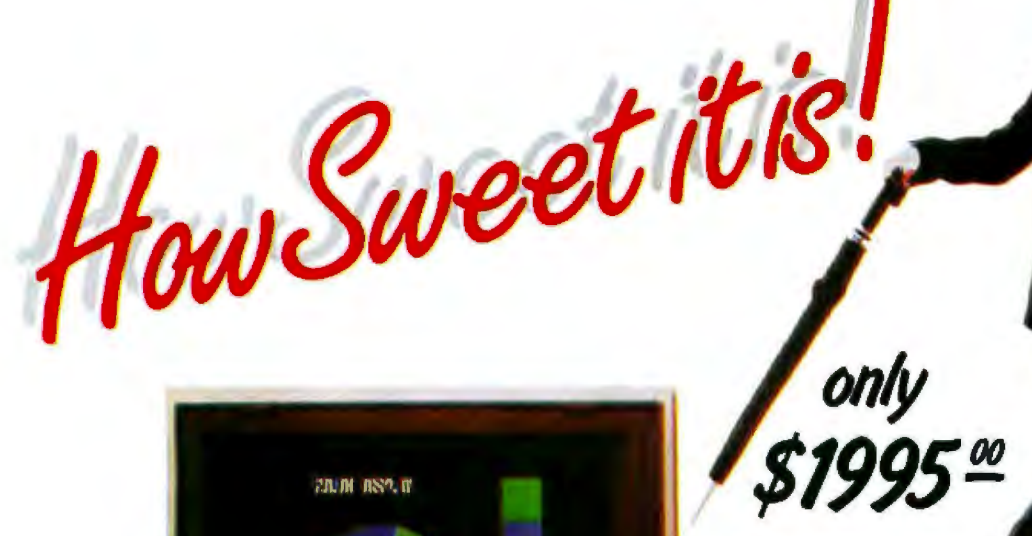

"What a feeling!" That's just how you'll feel knowing you've purchased an

IBM-compatible Personal Computer with full color graphics capability at a price far, far below anyone else.

Not only does the Handwell PC outperform everyone in price, but it comes loaded with standard features that some competitors don't even offer as options.

Due to its eight expansion slots, you'll be able to upgrade your Handwell PC with many add-ons and options today

and tomorrow, thus making it obsolescenceproof. When buying the Handwell PC, you will be able to take advantage of the enormous, off-the-shelf software library written for the IBM PC - thus accessing some of the finest user-friendly software available. All-in-all, the Handwell can, by combining quality, performance and unbelievable price, offer you a truly high-performance PC at substantial savings. So, stop and smell the roses along the way and see how sweet it is!

#### ... a new breed of personal computer

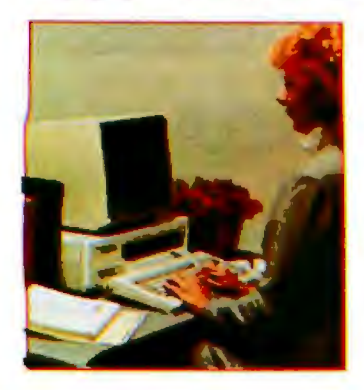

STANDARD FEATURES: . Full Graphics capabilities (640 dots x 200 lines) • 128K Ram (expandable to 256K) • Two RS232 Serial Ports • One parallel printer port · Color Display Card · Fully detachable, IBM-compatible Keyboard · 8 Expansion Slots . One 5¼-inch Floppy Drive (327Kb-formatted) . MS-DOS Operating System (MS-DOS 2.0 and CP/M compatible) . 8088 Processor . Spooler (part of system memory, can be used as a printer buffer) . Real Time Clock and Calendar

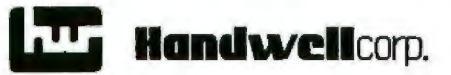

4962 El Camino Real Los Altos, CA 94022 415 962-9265

\*ISM is a registered trademark of International Business.<br>\*CP/M is a registered trademark of Digital Research, Inc.<br>\*MS-DOS is a registered trademark of MicroSoft, Inc.

**Dealer and OEM inquiries invited** For further information call 800-821-3628
# **Bubbles on the S-100 Bus Part 2: The Software**

*Making Micropolis* MDOS *and* CP/M *work with last month's project* 

Author's Note: *Since this article was completed, Intel has revised the BPK 72 Bubble Memory Prototype Kit discussed i11 the Editor's Note at the end of part 1 df !his article (lJYTE, January 1984, page 380). As mentioned there, lntel is now motitmal item. The new kit is co mplet ely offering U1e revi seil for for*  \$199 *as assembled and tested at the factory and incorporates the latest version of the 7110 spacing ), requires a smaller board area bubble-memory chip, which has been drcuit board (pemiitting standard board leaded, soldered direclly to the packaged . The new chip*  is *thinner,*  qnd *is more reliable. Because the BPK* 72.  $is$  *already assembled and tested, those portions of part 1 relating to its testing am* be *skipped unless problems occur. The new kit* is *also equipped with an on-board clock oscillator that eliminates the need for the clock drcuit,* IO, *JC3, the 8-MHz arystal, and associated compo11ents, shown in the schematic diagram (figure*  2). The BPK 72 Bubble Memory Prototype Kit User's Manual *also has frmnaticm*  previously *found in applicnticm been revised to incorporate the written in*  8085 *assembly language that AP-150, containing a set of subroutines note AP-119. A new application note, demonstrates the basics of bubble-memory software design, is supplied with the kit.*  Althoµgh rio *longer needed,* the *much*  revised *user's manual has eight pages of assembly Instructions simz1ar* to *those*  that *come with a Heathkit*. The new *manual* is *a great improvement over the earlier documentation.* 

#### by Louis Wheeler

*a pro-*floppy-disk drive or cache memory. last month, we built and completed preliminary testing on the bubble-memory board. In this concluding part, we11 dive into the software and discuss the details of making the magnetic bubbles act like a

Before you proceed with the upcoming software, be sure all previous tests have been successful. Then discard the BASIC test routines.

#### *printed-*Bubble-Memory-Driver Package

*re*-card the BASIC tes<br> *et*,<br> *ad*-**Bubble-Memory**<br> *rd* The application n<br> *ea*, the kit contains a s The application note supplied with the kit contains a set of subroutines to drive the BPI< 72 bubble memory. These subroutines demonstrate the basics of bubble-memory software design. The bubble-memory-driver package (see listing 1) is based on the principles derived from this set of subroutines and the user's manuaJ. I have been using it for some time now without any problems.

*in-*description of the environment for Before I get into the details of the driver package, I will give a brief which it was written. My system consists of an IMSAI (S-100 type) computer with a Z80 microprocessor, 56K bytes of RAM (random-access readl write memory), 2K bytes of EEPROM (electrically erasable programmable read-only memory), a Micropolis Mod II dual-disk-drive system (77 tracks, 16 sectors per track, 256 bytes per sector), a Z-19 terminal, and a printer. I have two operating systems: the Micropolis disk operating system

(MDOS), which came with the floppy-disk system, and a recently acquired CP/M system.

Most of my applications software is written in Micropolis BASIC, which uses the MDOS resident I/O (input/ output) package called Res. Res is something like CP/M BOOS (basic disk operating system) and BIOS (basic input/output system) combined. MOOS is a more sophisticated operating system than CP/M, but it cannot be modified as easily as the CP/M system with its BIOS module. The bubble-memory-driver package I am about to discuss functions with either of these operating systems. Given the proper linkage routine, *it*  can probably be used with any operating system running an 8080, 8085, or Z80. Linkage routines and installation procedures for both MOOS and CP/M will be covered later.

The bubble-memory-driver package in listing 1 can be located anywhere in memory. Since it is only 220 bytes long, I placed jt in EEPROM along with my system monitor and other peripheral drivers. The package provides six bubble-memory functions: (1) initialization, (2) general control operations, (3) reading of data, (4) writing of data, (5) reading the FIFO (first-in/first-out) buffer, and (6) writing 42 bytes to the FIFO buffer. Functions 2, 5, and 6 are normally not required and can be deleted if you are short of space. (They were induded for use in an as yet unwritten

diagnostic program; they might also prove useful for special applications.)

All functions (except number 2) use the same calling sequence. The control function requires the additional step of loading the C register with a 7220 Bubble-Memory-Controller (BMC) command code (see table 1). Normally, you just have to load the HL-register pair with the address of the parameter block (discussed below) and then call the desired function. On return, if an error has occurred, the Carry flag will be set. If needed, the BMC status code can always be found in the Status byte of the parameter block. I have yet to encounter an error during normal operation. For testing purposes, errors can easily be forced by first writing data without the automatic errordetection/correction bit being set and then reading the same data back with the bit set. The error-detection/correction option is selected with bit 6 in the Enable byte.

The parameter block includes the data necessary to set up the parametric registers in the 7220 BMC, the address of a user buffer long enough to store the data to be transferred to/from the bubble memory, and 1 byte to store the BMC status. This is a total of 10 bytes. The parameter block can be located anywhere in RAM. Also, because its address is provided with every call to the bubble-memory-driver package, it can be moved about. You can even have more than one block if circumstances dictate. For example, if two separate files are being accessed at the same time, it might be desirable to set up two parameter blocks, one for each file. In any case, once a parameter block has been initialized, only two of the parameters are normally updated: the starting page number, BEGADR, and the user buffer address, BUFADR.

The number of FSA (formatter/ sense amplifier) channels, CANALS, will always be 1 (indicating two FSA channels); 0 specifies one FSA channel and is used only for testing. The bank-select parameter, MBMSEL, should always be 0 (anything else would indicate a multibank system). BLKLEN specifies the number of 64-Text continued on page 402

Listing 1: The bubble-memory-driver package contains 8080/8085 assembly-language subroutines that can be set in ROM and linked with a disk operating system to enable the bubble memory to function as a disk-emulator or cache-memory system. The package requires 220 bytes of storage and can be located anywhere in memory.

...<br>RODR BL B2 B3 E LINF LANFL

ĤŃ

84

**988** 

Øl

F)

F

F1

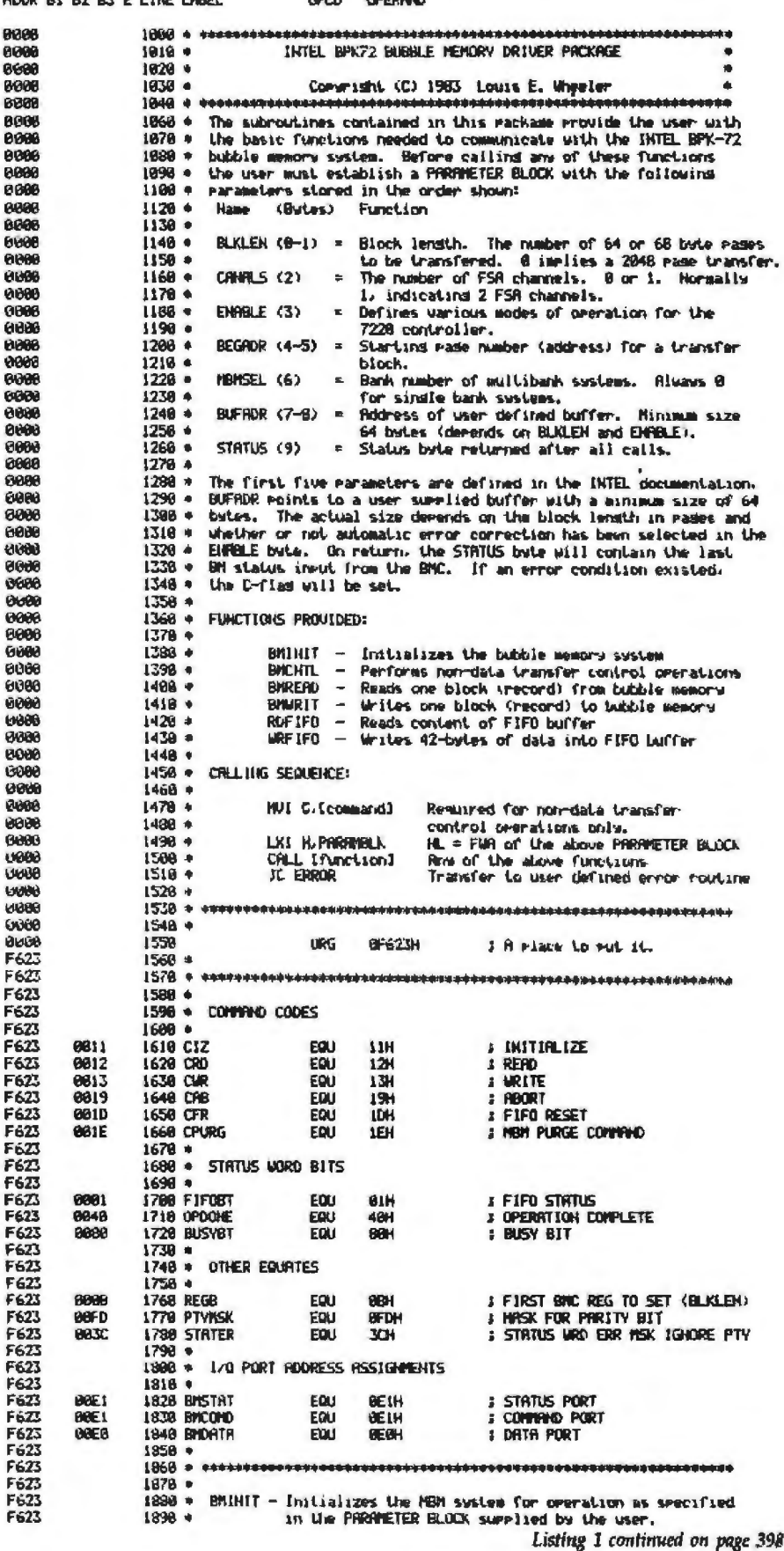

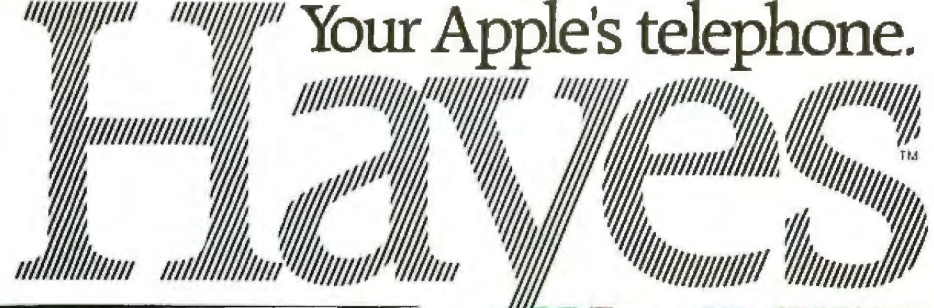

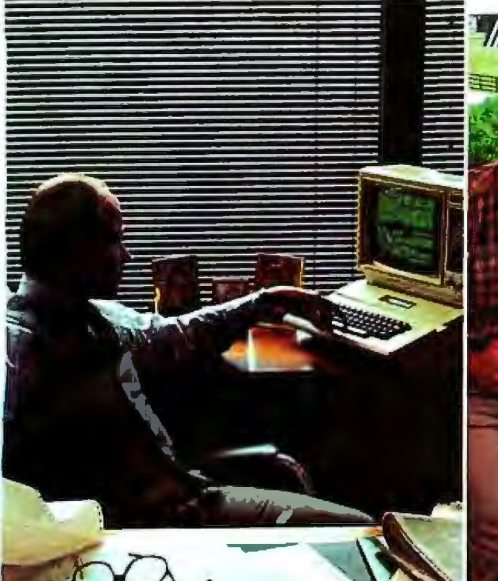

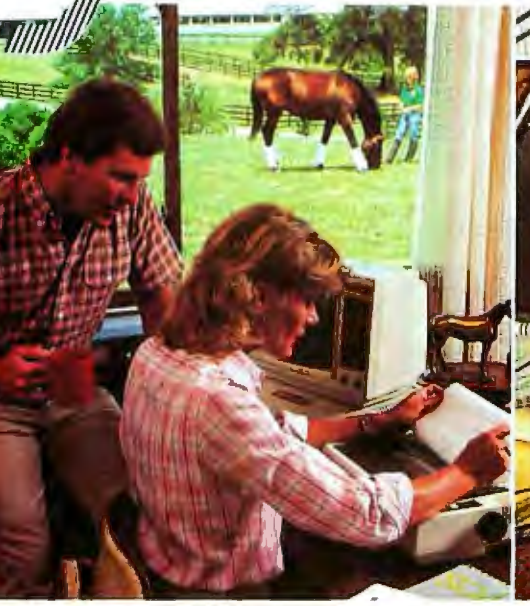

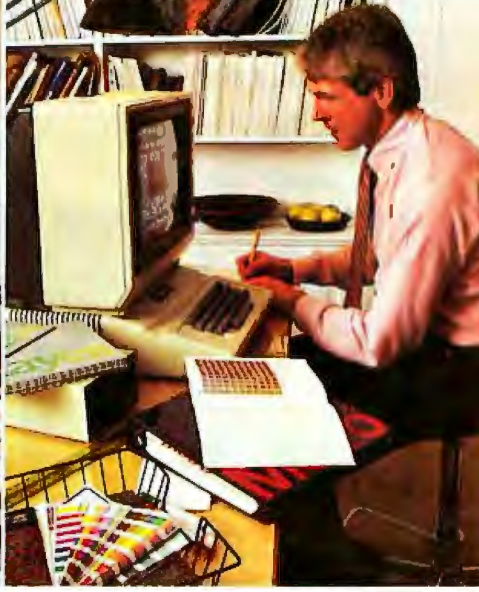

"Thanks for the prompt reply. Sure<br>was a lot faster than waiting for the mail!"

A complete plug-in communications system for Apple<sup>®</sup> computers. From Hayes. the established telecomputing leader: the simple but sophisticated Micromodem Ile \* plug-in board modem and its companion software. Smartcom L™ Everything you need to expand the world of your Apple II. IIe.<br>II Plus and Apple III. In one, convenient communications package.

With Micromodem Ile and Smartcom I. you can access data bases, bulletin boards, and the varied resources of information services. Plan your travel itinerary<br>via computer, including flight numbers, hotel and rental car reservations. Retrieve<br>and analyze daily stock and options prices. Work at home and send reports to your office. You can even do your gift shopping by computer!

Micromodem IIe. Think of it as your Apple's telephone . It allows your computer to communicate with any Bell-103 type modem over ordinary telephone lines, at 110 or 300 bits per second.<br>Micromodem IIe installs easily in an<br>expansion slot. and requires no outside power source. It connects directly to either a single or multiline modular phone jack. to perform both Touch-Tone® and pulse dialing.<br>Micromodem IIe dials, answers and dis-

connects calls automatically. And, unlike some modems. it operates in full or half duplex. for compatibility with most timesharing systems.

A built-in speaker lets you monitor your

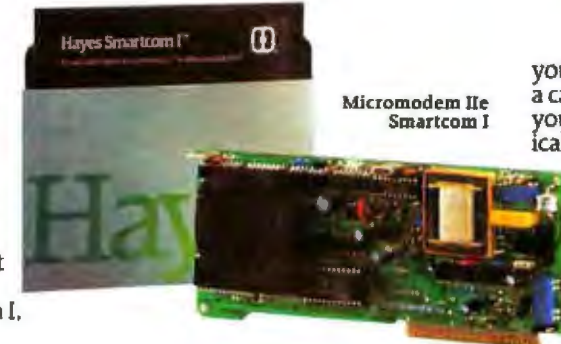

know if a line is busy. With Smartcom I. its menu.<br>Micromodem IIe automatically redials Smartcom I is as versatile as you need it Micromodem IIe automatically redials Smartcom I is as versatile as you need it your last number. to be. It accepts DOS 3.3. Pascal. CP/MTM

Smartcom I companion software. Micromodem IIe are backed For effortless communications. **H For effortless communications.**<br>Whether you're a newcomer<br>to personal computing or a sea-<br>two-year limited warranty the ease and speed with which you can on Smartcom !!<br>perform any communications function. See your dealer today. Then plug into perform any communications function.<br>Thanks to Smartcom I!

Let Smartcom I guide you through a few easy-to-answer questions to tailor the 5923 Peachtree Industrial Blvd.. Norcross.<br>
program to your particular needs. Then Georgia 30092. 404/441-1617. program to your particular needs. Then you're ready to go!<br>Make a selection from the Smartcom I

Make a selection from the Smartcom I FC upproved must as the state and the state of the Smartcom I Hayes Microcomputer Products. Inc. Smartcom is a trademark of<br>menu to manage your communications, Hayes Microcomputer Produ

"Gary: The pedigrees for next "Attn. Prod., Sales, Purch.: Recom-<br>week's auction are as follows.." mend 50% blue, 30% red screen fo mend 50% blue, 30% red screen for closest match:

you easily make a call. end a call. or answer a call. When you 're on the receiving end. your Micromodem IIe answers automatically, even if you're not there!<br>Convenient! And so is the Smart-

com I memory for phone numbers. Smartcom I stores three of your most frequently called telephoné numbers<br>and one prefix. Plus, it also remem-<br>bers the last number dialed.

Smartcom I also provides a directory of the files stored on your disk.<br>And lets you create, list, name, send,

And lets you create. list. name. send. calls when dialing. That way. you 'll receive. print or erase files right from

Discover how Micromodem Ile can  $3.0$  or CP/M Plus<sup>TM</sup> operating systems.<br>help maximize the capabilities of your And accommodates up to six disk dri help maximize the capabilities of your And accommodates up to six disk drives<br>Apple. While Smartcom I software will and several printer interface cards.

minimize your efforts.<br>**Smartcom I companion software.** Like all our products. Smartcom I and **Smart com I and I and I and I** and **I** and **I** and **I** and **I** and **I** and **I** and **I** and **I** and **I** and **I** and **I** and **I**  $\text{Hayes}'$  by excellent documentation

soned professional. you'll apprecia te on Micromodem Ile and a 90-day warranty

the exciting world of telecomputing.<br>**Hayes Microcomputer Products, Inc.,** 

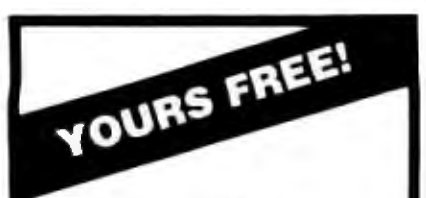

The essential new catalog of the business computer forms and supplies vou need most!

It's aulck • convenient • easy-fo-use.

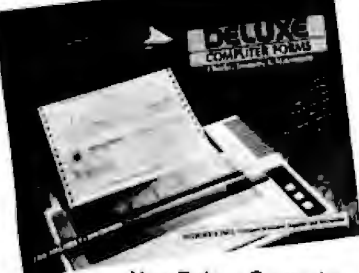

**Now Deluxe Computer** Forms, a division of Deluxe Check Printers, gives you the softwarecompatible checks, invoices, statements and word processing stationery you've been searching for. And accessories too.

#### And we can ship them all to you in as few as 3 working davs!

Deluxe delivers your order in record<br>time because we know how much you depend on it to make your office run smoothly. And we deliver it to your precise specifications. That means customization for your unique program needs, or personalization of any of our 200 standard forms for popular software programs. And you order only what you need-as few as 500 forms.<br>See what we've got to offer your

business. Then see just how fast we can deliver it.

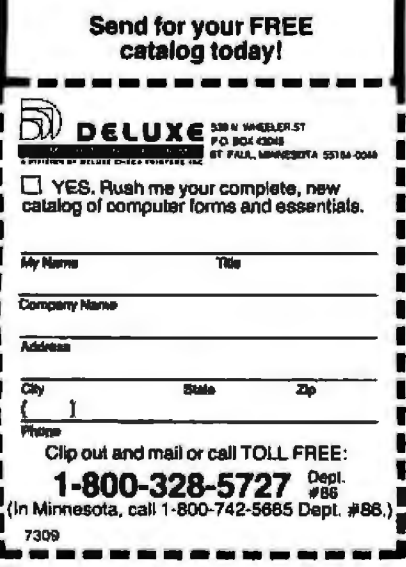

Listing 1 continued: F623  $1900 =$ 1910 + CALLS: SENDREG, BMEXIT **F623** F673  $1920 =$ F623  $1938 +$ F623 CD 20 F6 **1948 BMINIT:** SHOREG **J LORD BMC REGISTERS** CRLL. F626 3E 11 1958 **HUI**  $A.CIZ$ GET INITIALZIE COMMAND F628 03 E1<br>F629 C3 50 F6 1968 **QUE Detroit SEND IT.**<br>S WAIT FOR COMPLETION 1978 JHP **BMFXIT** F62D 1988 F620 1990 F620 2000  $F670$ 2810 + SIDREG - Formats and sends internal control resisters to the BMC.  $F \times 20$  $29729 - n$ Hote! HE must paint at the user supplied PARAMETER BLOCK.  $F620$  $2030 +$ F620  $2848$   $*$ CRISS News F620 2858 F620  $2260 +$ F620 JE 8B 287H SHOPFG! **1 GET IST REG HODRESS BUREER MILE** F62F D3 E1 2898 **CHIT RNOOMD** I HID SEND IT. 2090 F63) F631  $2188 +$ CONSTRUCT AND SEND BLOCK LENGTH. [BLR] F631  $2118$ F631 7E 2120 **PROLI** n, N **J GET BLKLEH (LSB)** F632 D3 E8 2138 QUIT **RMMATA** 1 SEIRD IT. (BNC B-REG) F634 23  $2148$ **INX** н  $Fb3546$ 2150  $B_{\nu}$ K **1 B=BLKLEH LNSE. HOU** F636 23 2168 THX н  $F537$   $\overline{R}$ 2178 **HOU** A.N **I RONAL OF FSA CHANNELS** F638 17 2188 RFL. F639 17 2198 **RAL 3 SHIFT LEFT 4-PLACES F638 17** 2298 RAL **F638 17 2218** RAL **F63C BB** 2228 **TPR J HELD WITH BLKLEN (HSB)** F630 D3 E0  $2238$  $\overline{a}$ **RMDATA** A SEND IT, (RMC C-REG) F63F 2248 **F63F** 2258 \* ENRELE BYTE. **TER1 F63F 2268 ·** F63F 23 **SUMP ADDR** 2278 **IKK** н F648 7E H.R GET ENRBLE BYTE 2289 **MOU** F641 D3 E0 2298 **OUT BMDATA** I SEND IT. (BMC D-REG) F643 2306 F643 2310 . CONSTRUCT AND SEND **RODRESS REGISTER.**  $[9R]$ 2328 + F643 23 2339 **IKK** я **I RUP BOOR F644 7E** 2348 HOU  $A.A$ **J A=ROOR REG (LSB)** F645 D3 E8 2350 **OUT GPORTA** : SEND IT. (BMC E-REG) F647 23 2368 INX **F648 46** 2378 HOU  $B.M$ 1 B=RDDR REG (MSB) F649 23 2388 **INX** F64R 7E  $R.H$ **: R=BUBBLE NUMBER** 2390 HOU **F648** 17 2400 RRI. F64C 17 2410 **RAL I SHIFT IT 3-PLACES** F640 17 2420 RAL **F64E BB** 2438 nea ø : MELD WITH PROE HUMBER (HSB) F64F **D3 EB** 2448 **BIDATA** : SEND IT, (BMC F-REG)<br>: BUMP ROOR **GMT** F651 23 2450 **THK** н F652 2460 F652 5E 2470 SHAPREG: nou E,M GET USER BUFFER ROOR **F653 23** 2489  $108$ TO DE-REG F654 56 2498 **HOU**  $D.M$ FOR LATER USE. F655 23 7590 **INX I BUMP PHTR TO STRTUS ADDR.** н 2518 F656 EB **SCHG F HL=POINTER TO USER BUFFER.**<br>3 DE=POINTER TO RETURN STATUS F657 2520 F657 C9 2530 RET F658 2548 \* F658  $2550 +$ .<br>Kirikitatuksi maksi kakakulut kakakulutatu ja sana kan alan kan kakulutatu ya maksi kan kan kan kan kan kan ka F658  $2568*$ F658 2578 \* BMEXIT - Waits for completion of the current BMC operation and F658 2588 . then checks for any error conditions. If an error is **F658**  $2598 +$ indicated. the C-flas is set write to exitins. This F658  $2690 \times$ routine serves as a common exit for all functions. F658  $2618 =$ Hote: H buss condition that membists too long is considered F658  $2628$ an error. This misht occur if the Parameter block **F658**  $2630 *$ **FESR** 2640 + **F658** 2650 - CALLS: Noce FéSB  $2668 *$ <br> $2678 *$ **FASR** F658 UL FF FF 2680 BMEXIT: **8. OFFFFH** LXI **I SET IP THEP** FESR  $1690 +$ **F658 DB E1** 2708 BMEX!: tH **RANSTAT J GET STATUS** F650 E6 FD MASK OUT PTY ERR.<br>SAVE IT. 2718 **RKI PTYMSK** r F65F 12 2728 STRA. b F668 F2 6C F6  $27.38$ JP **ENFX2** HO, GO CA FOR ERRORS. F663 88<br>F664 78 ELSE, FOR JUST 2740 **DCX** Ä MOU<sub>0RR</sub> Ä,B 2758 SO MANY **F665 BI** 2768 **TIMES** ţ. F666 C2 58 F6 BHEX1 LOOP AND TRY AGAIN.<br>TOOK TOO LONG IF BC=0 2778 JKZ F669 C3 73 F6 2738 JWP **RMERRX F66C** 2798 **F66C E6 3C** BMEX2: WAS THERE AN ERROR?<br>YES, TAKE ERROR EXIT.<br>NO, CLEAR FLAG 2899 **PHT STATER** r. F66E C2 73 F6<br>F671 AF 2810 **JNZ EMERRX** ł 2828 XRA A ł F672 C9 2838 **RET** AND EXIT. 2848 . **F673** F673 3E 19 2850 BMERRX: **MUI A.CRB I CLEAR THE RECKAGE** F675 03 E1 2868 **BUT BNCOMO J BY REORTING** 

Listing 1 continued on page 400

398 February 1984 @ BYTE Publications Inc.

# **Gifford hasalockon**  multiuser CP/M<sup>8-16</sup>.

#### It's 11:00 P.M. Do you know where your files are?

Ir's great when multiple local and ofl site users can run any 8- or 16-bit CP/M or MP/M<sup>\*</sup> program. It's even better when they can share expensive resources like printers, hard disks, and tape drives. Best of all is when they can share your most precious resource- data. Gifford has been delivering systems with all these features for over two years.

But sometimes data is sensitive. How do you keep people from taking more than their fair share?

#### Gifford adds a new dimension to CP/M security.

With our new security features. you can control what resources and data are shared.

Gifford's proprietary security enhancements include user login with encrypted passwords, control over access rights of modem users. secure electronic mail, and the ability to restrict users to specified terminals, programs, and directory areas. Plus, an audit log utility that keeps a permanent record of sys tem activity. And you also get all the standard security features of Digital Research's MP/M-86:"'

You select the level of security needed to get the best balance between file sharing and file safety.

# Gifford's Virtual Terminals. and dBASE II.<br>With our Virtual Terminals, each Other Gifford solutions include

With our Virtual Terminals, each **State Communist Conventions include**<br>terminal on your system can monitor up systems with hard disks that range from

Sou could look up an address in<br>
dBASE  $\lim_{x \to a} \lim_{x \to a} \frac{\sin x}{x}$  iump over to SuperCalc<sup>\*\*</sup> to<br>
make some projections, then switch<br> **Two vear wars** instantly to WordStar<sup>®</sup> to use this information to update a letter. If you forget<br>what's on a screen, just touch a key to<br>refresh your memory. You won't need to<br>go through the distracting process of 24 hours FREE for two full years. But<br>a hours FREE for two full

run any 8- or 16-bit CP/M or MP/M program, you can choose the best programs for your job from the biggest software library in the world. It's easier than 1, 2, 3!

### **The Gifford Security Blanket:** service, obsolescence-proof upgradeable **Total Solutions.**<br>**Total Solutions.** S-100 bus architecture, and complete

system burn-in, complete training, and full after sale support.

For example, our three user<br>CompuPro® based system with a 21megabyte hard disk costs just \$9,990, and Service CompuPro<sup>®</sup> Systems Center.<br>
can be easily expanded for \$500 per

Unleash productivity with user. This includes  $MP/M 8-16$ , SuperCalc,  $Gifford's Virtual Terminals$  and dBASE II.

terminal on your system can monitor up<br>to four different programs running concur-<br>to four different programs running concur-<br>rently. And at the touch of a key you can<br>switch screens instantly from one<br>program to another.<br>N

### **Two year warranty protection.**<br>In the unlikely event that you encoun-

so unough the distracting process of<br>loading and unloading programs.<br>And since your Virtual Terminal can<br>run any 8- or 16-bit CP/M or MP/M pro-<br>gram, you can choose the best programs<br>**Lock in on Gifford Security** 

### today.

If total support, training, on site<br>service, obsolescence-proof upgradeable Form Solutions.<br>
Gifford delivers solutions. This<br>
means professional pre-sale consultation,<br>
expert system integration with 200 hour<br>
once you get it you'll see why Gifford<br>
system burn-in, complete training, and full<br>
th

Gifford Computer Systems is a Full

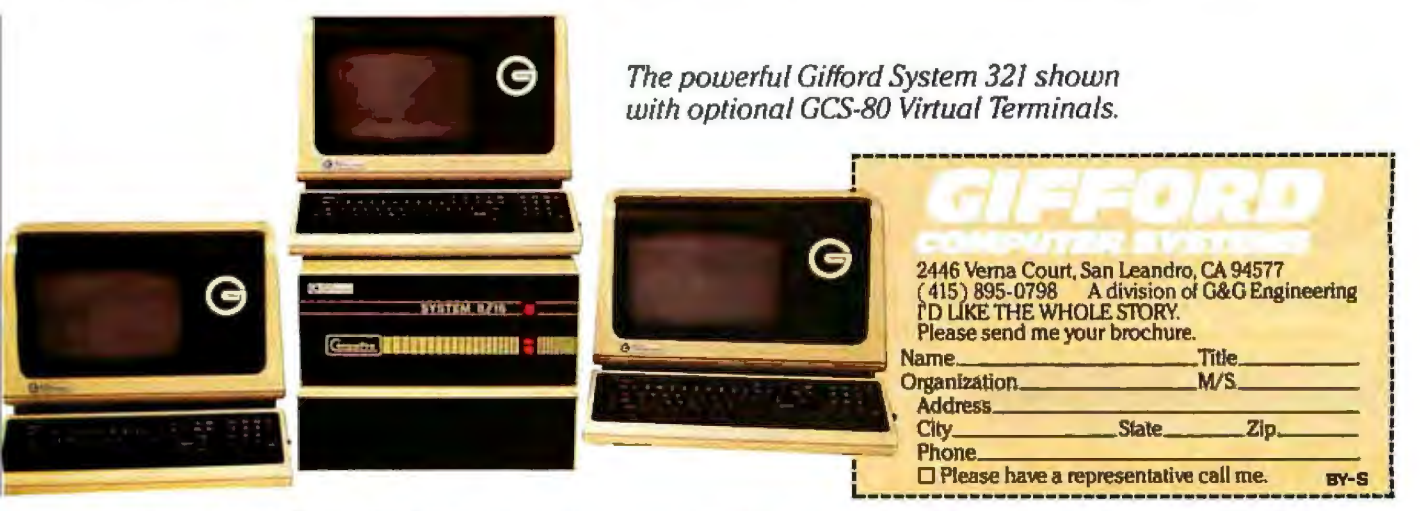

GIFFORD COMPUTER SYSTEMS  $\Box$  San Leandro. CA (415) 895-0798  $\Box$  Los Angeles, CA (213) 477-3921  $\Box$  Houston, TX (713) 680-1944 Amherst, NY (716) 833-4758 D Telex: 704521

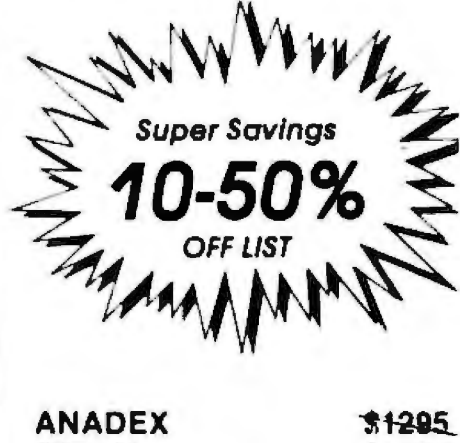

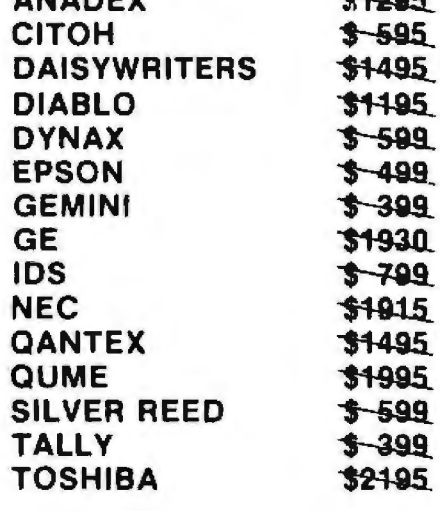

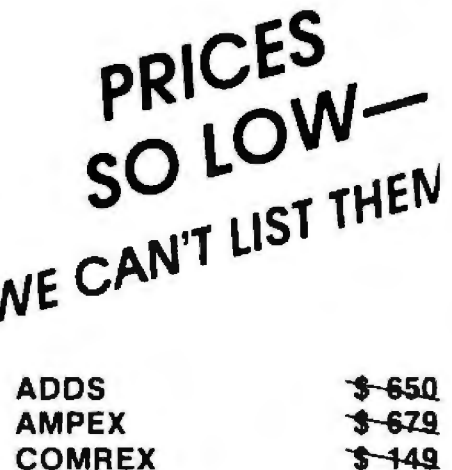

All equipment is in lactory cartons with manufacturers' warranty. Prices subject to change without

595

595

**ESPRIT** 

**LEAR SIEGLER** 

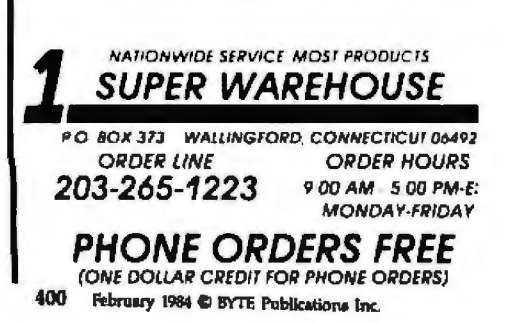

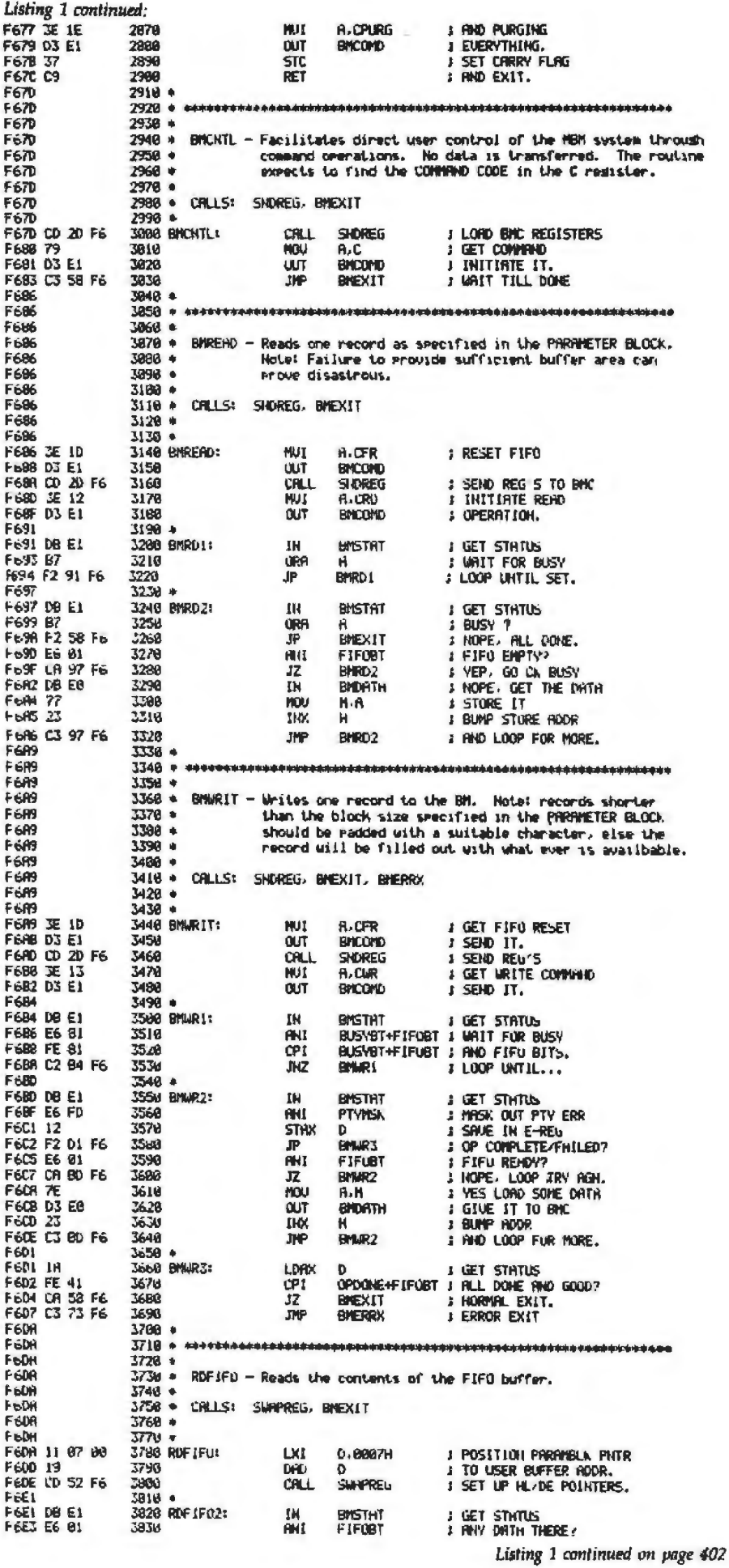

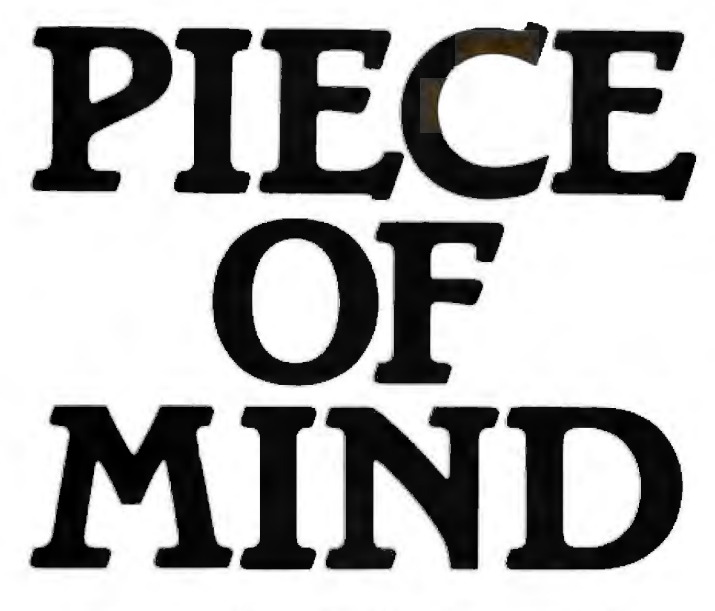

#### **CompuPro's System 816. The fastest, most cooperative computer you can buy.**

OEMs and systems integrators are busy people. Too busy to waste time with an uncooperative computer system.<br>
That's why every System 816 from CompuPro is builr ro work long and hard without a whine or a whimper.

#### **More Dependable.**

With ten years of pioneering successes built into it. the System 816 is backed by the industry's longest warranty coverage. Depending on your needs. our warramies range from 12 to 36 months. Most other computer manufacturers expect you to be satisfied with 90 days. which typically covers parts only.

You can also depend on complete hardware and software support. flexible configurations and upgrades. and system training.

#### **More Powerful.**

The System 816 squeezes more performance out of the IEEE-696/S-100 bus than any other system you can buy. A choice of CPUs-and up ro 4 Mbytes of our exclusive M-Drive/H™ RAM disk-give multiple workstations all the speed and power they can ask for. Standard RAM memory is expandable to one megabyte or more.

Disk storage capacity ranges up to 4.8 Mbytes on floppy drives and as much as 320 Mbytes per controller on hard disk.

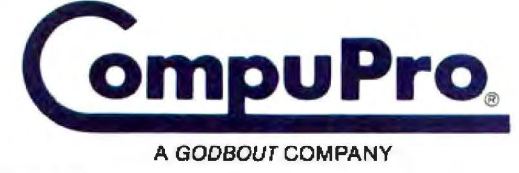

3506 Breakwater Court, Hayward, CA 94545

CP/M and CP/M-86 are registered trademarks and CP/M-68K. MP/M-86. Concurrent CP/M-86 and FORTRAN 77 are trademarks of Digital Research Inc. CP/M 8-16 and<br>MP/M 8-16 are compound trademarks of Digital Research Inc. and CompuPro.

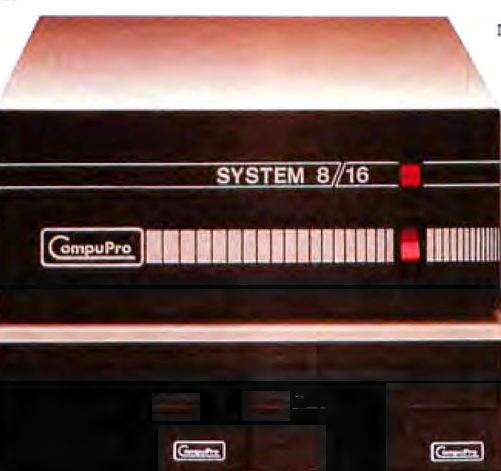

#### **More Versatile.**

All family members share a common modular architecture. So it's a simple matter to upgrade or reconfigure any of them to keep up with your needs. All the while maintaining complete software compatibility up and down the line.

> And the 5-100 bus allows you the flexibility to plug in any compatible board to add graphlcs capabilities or boards for your own unique applications.

> You also get your choice of operating environments. including CP/M<sup>®</sup> CP/M-86<sup>®</sup> Concurrent CP/M-86rn. MP/M·86 ™ and CP/M-68K™, and our own CP/M®8-16™ and MP/M™8-16™. At the programming level. the

System 816 family supports Pascal. C. FORTH. BASIC. COBOL. PL/!. FORTRAN 77™ and more.

#### **More Information.**

Your customer's satisfaction is important to both of us. so don't get stuck with a system that's more of a hindrance than a help. Send in the coupon and find out what peace of mind is all about.

For business. scientific and industrial computing solutions. call (415) 786-0909 ext. 506 for the location of our dealers worldwide, or the Full Service CompuPro System Center nearest you.

- Send me your free System 816 brochure.
- $\Box$  Send me the name of my nearest Full Service

CompuPro System Center or dealer<br>
NAME TLE~-----~~~~~~~~~~~~- ADDR ESS ---------------- Crn!\_\_\_\_\_\_\_\_\_\_STATE.\_ZIP\_\_\_

Mail to: CompuPro. Attn: Sales Dept. 3506 Breakwater Court. Hayward. CA 94545

Prices and specifications subject to change without notice.<br>System 81.6 front panel design shown is available from Full Service CompuPro .<br>System Centers only.

Circle 67 on inquiry card. SYTE February 1984 401

#### Text continued from page 396:

byte blocks to be transferred in one operation. For the 128-byte records used by CPIM, BLKLEN is set to 2. For MOOS, which uses 256-byte records, BLKLEN is set to 4. A BLKLEN of 0 implies a block length of 2048. The Status byte need not be initialized.

Using the driver package with an assembly-language program is not difficult. Just set up the parameter block, load the address of the parameter block into the HL-register pair, and call the desired function. Although linking the bubble-memorydriver package with an operating system is aJso fairly straightforward, it does require some knowledge of the interworkings of the operating system involved.

#### MDOS Linkage

Linking the driver package to the Micropolis operating system was somewhat simpler than it was with CPIM. This is partly true because the MDOS linkage (see listing 2) is not a complete disk emulation; it functions more like a cache memory than a disk. Although it lets you access the bubble memory with BASIC disk commands (OPEN, CLOSE, GET, PUT, etc.), jt has no directory, and, if more than one file is to be maintained, it is your responsibility to keep track of where the files are located. I chose this approach for two reasons: (1) MDOS does not readily lend itself to this type of modification, and (2) it is more in keeping with my intended application-to provide my text editor with a large, fast, yet nonvolatile storage medium. The editor uses the bubble memory as though it were disk 3 with a capac*ity* of more than 30 typewritten pages. It treats the bubble memory like a temporary working file, using a floppy-disk file for permanent storage. I intend to use it for other large files where rapid access is a factor, such as a checkbook file.

The preceding approach simplifies the modification of MOOS and still produces the desired results. There is room in the Res module to accommodate the added code. The only patch necessary is at the point where Res determines if the disk number is *Text* continued on page 406

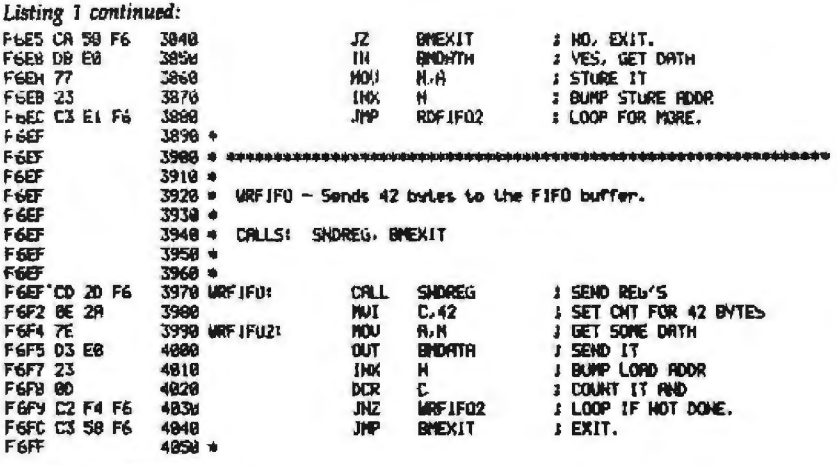

ERRORS THIS ASSEMBLY 0000

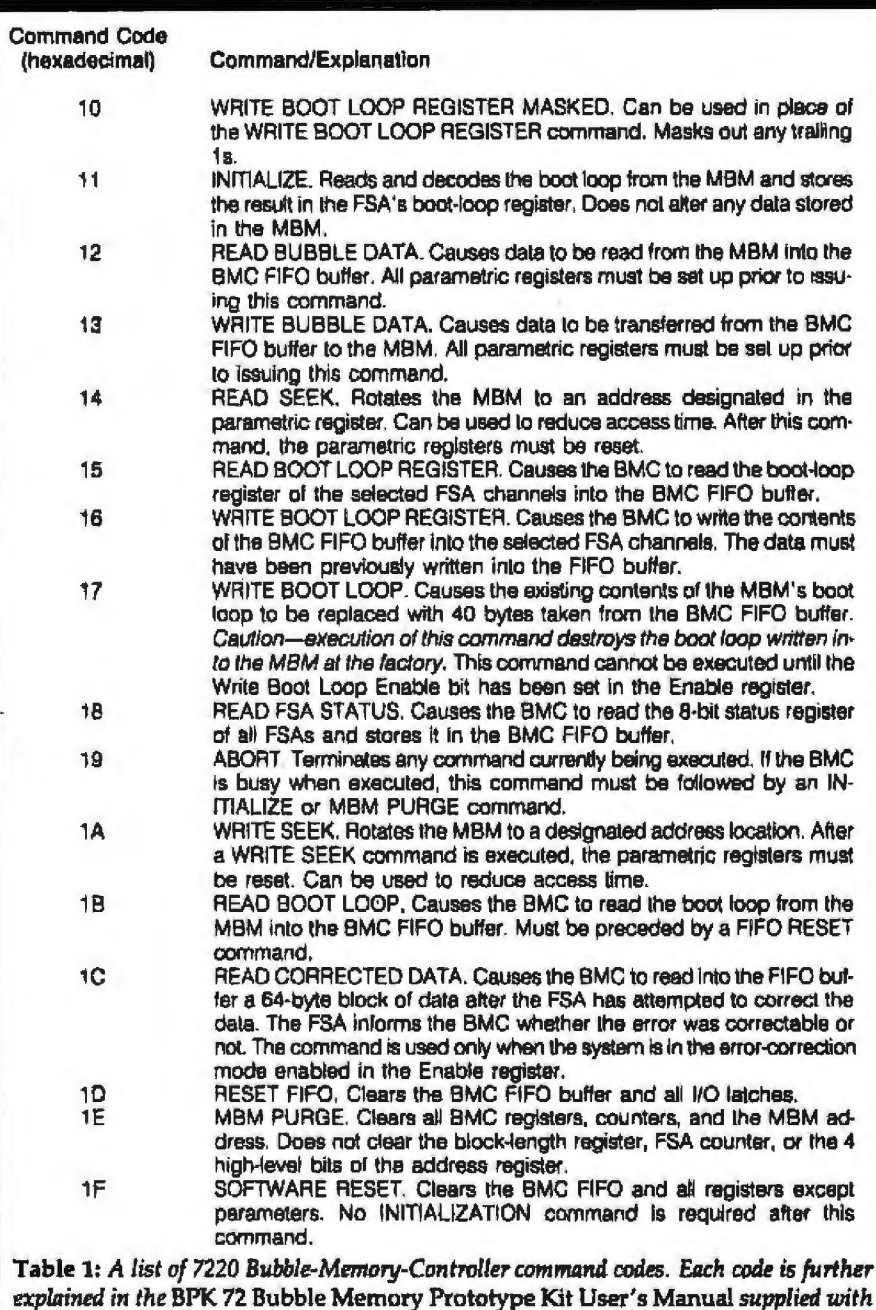

the *kit.* 

402 February 1984 @ BYTE Publications Inc.

## Compatible Compatible **Enmirant**

#### • **DOT MATRIX PRINTERS** •

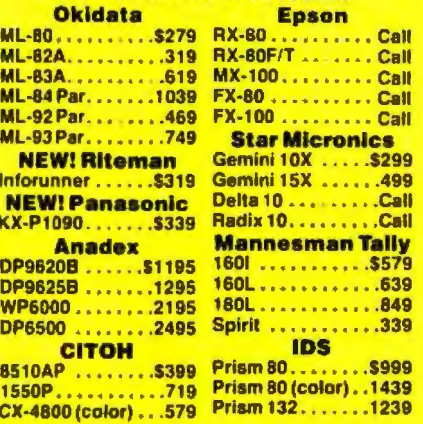

#### • **DAISYWHEEL PRINTERS** •

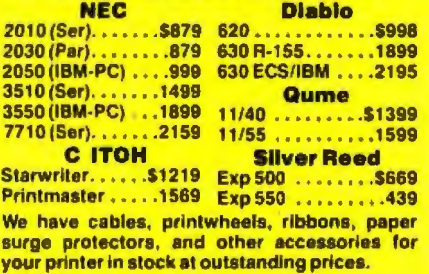

#### **•MONITORS•**

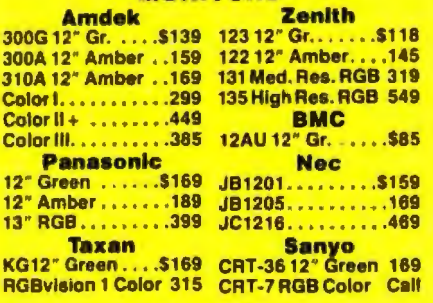

#### **•MODEMS•**

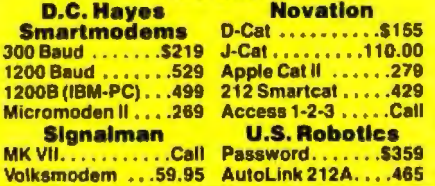

#### • **TERMINALS** •

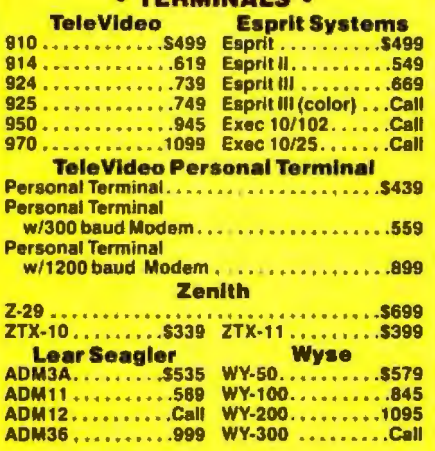

#### • **CROMEMCO** •

Introducing the C·10MP Package. This new system couples the popular C-10 hardware and software developed by Cromemco with the most popular software offered by MicroPro.<br>Word Star - Info Star - Calc Star -

**Word Star - Info Star - Cale Star Mall Merge**  List Price S2195 Our Low Price \$1975

— Other Cromemco Systems from<br>Mini Micro Mart —

**Mini Micro Mart**  C-1 O Super Pack . . .. . .....•..... ... . . S 1599 CS·l wlthZ·80A , 64KZ. 205/DD 51/• Drives 3389 CS-1 with DPU, 256KZ, 205/00 S•I• Drives 4239 CS-1 HD with DPU, 256KZ, 21 MB hard disc 6789 We also carry the entire Cromemco line of S-100 board level products and software<br>Cromix .......\$499 CDOS .......\$79 Cromix . . . . . . . \$499

#### • **EAGLEPC** •

Simply, a better PC! 128k RAM (expandable to 512 on the main CPU board), OS/DD 320k disc drives, serial ports, 1 parallel port, MS-DOS, Eagle Cale and Eagle writer included.

The EAGLE SPIRIT portable w/10 MB hard disk is now oval/able.

#### • **COLUMBIA VP PORTABLE** •

Featuring IBM-PC compatability teamed with the most comprehensive software package in the industry. Includes 128k RAM, 2 51/4, 320k drives, and a 9 inch 80x25 display.

#### • **SANYO MBCSSO** •

Not only is the Sanyo MBC550 priced less lhan one-third that of a comparably equipped IBM-PC.. It is also less expensive than most 8 bit computer packages . Includes a 160k drive, 128k RAM , MS-DOS, Word Star and Cale Star.

#### • **IBM-PC BOARDS** •

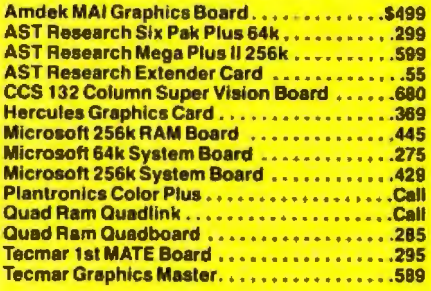

#### • **S-100BOARDS** •

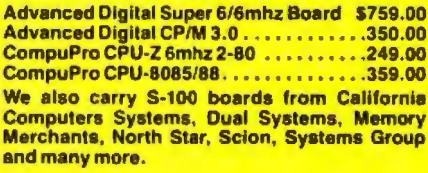

#### • **DISC DRIVES** •

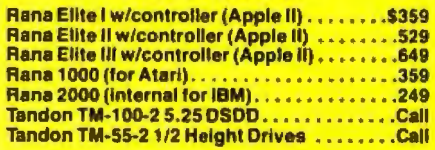

#### • **HARD DISC SYSTEMS** •

#### **Tallgrass Technologies**

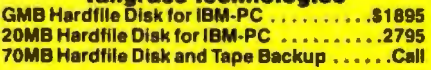

#### **Corvus Omnlnet**

An easy, low cost way to make personal computers part of a powerful information management network.

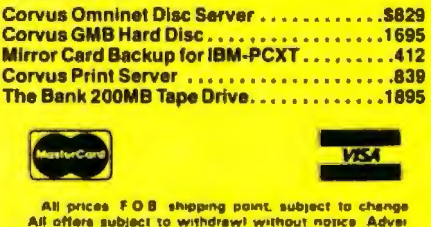

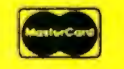

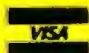

- **1 tn t h•no** · All prices TOB shipping point, subject to change<br>All offers subject to withdrawl without notice Advertised prices rated that<br>timed prices rated a 2% cash discount lorder prepared<br>prior to shipmentil CDD, credit card orders

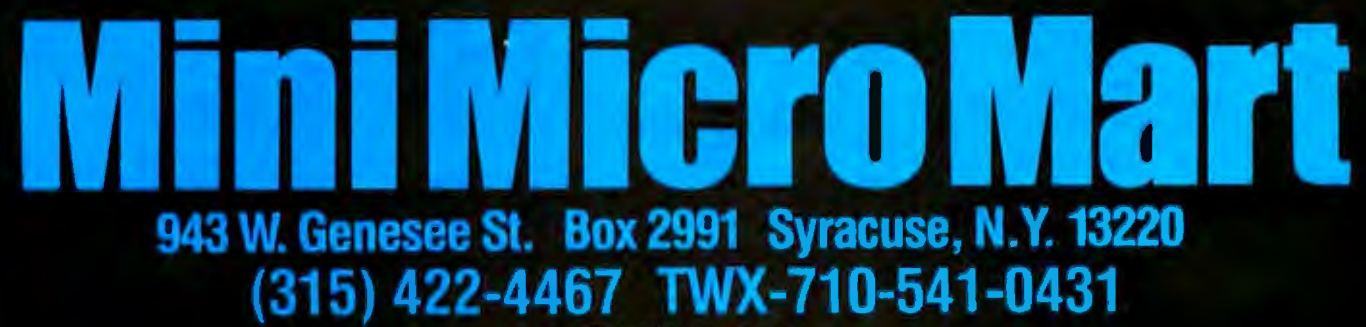

Circle 256 on inquiry card.

Circle 124 on inquiry card.

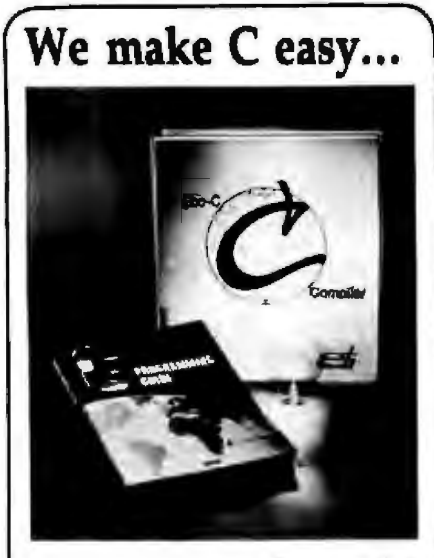

### and work!

#### Eco-C compiler...we've got it all.

Whether you're a seasoned professional or<br>just getting started in C, the Ecosoft C com-<br>piler has everything you'll ever need.<br>COMPLETENESS:

Our Eco-C compiler is a complete im-<br>plementation of C and supports all operators<br>and data types (including long, float and double).<br>EFFICIENCY:

EFFLEENCE:<br>The compiler generates extremely efficient<br>280 code using 20og's mnemonics. On the<br>benchmarks tested, typically we finished<br>either first or second using substantially less generated code.<br>PORTABILITY:

The Eco-C library contains over 100 func-<br>tions that are UNIX V7 compatible, and includes a complete transcendental package.<br>Programs developed with the Eco-C compiler can be moved to virtually any system with

East or no change.<br>
EASE OF USE:<br>
The Eco-C compiler includes Microsoft's<br>
MACRO 80 assembler, linker, library manager and supporting documentation. The<br>assembler (M80) generates industry-standard<br>REL file output. The linker (L80) is fast and uses only the functions you request in the<br>program. Program development is a snap.

program. Program development is a snap.<br>The user's manual is clear, concise and full of userial information. For those of you just<br>getting started with C, we also include a<br>copy of the C Programming Guide (Oue).<br>Change St

who we wrote the cooplic easy to work<br>with for the professional and beginner allke,<br>with for the professional and beginner allke,<br>Most error messages, for example, tell you in<br>English (not just a number) the line number and character position of the error, what was<br>expected and a page reference to the Guide<br>to consult for help if you need it.<br>PRICE:

**PRICE:**<br>We saved the best for last; we've cut the<br>price by \$100.00. Now you can buy the Roo-C<br>compiler for only \$250.00 (MACRO 80 and<br>the book alone are worth \$218.00!). Shop<br>around and we think you agree that the Eco-<br>C

write.

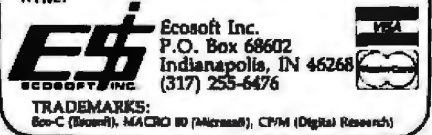

404 February 1984 @ BYTE Publications inc.

Listing 2: The MDOS bubble-memory-driver linkage modifies the MDOS Res module to allow Micropolis BASIC to access the bubble memory as a cache memory. The modification can be installed using the MDOS LOAD command.

nggogun

HOOR 61 B2 83 E LINE LABEL nom

Ø,

 $\ddot{\mathbf{v}}$ 

ū, ū,

ŏ,

87

ē. Bi

87

ē

 $\mathbf{B}$ Ü, **经股利用** 

U,

ú,

ū.

ā.

Ø7

87

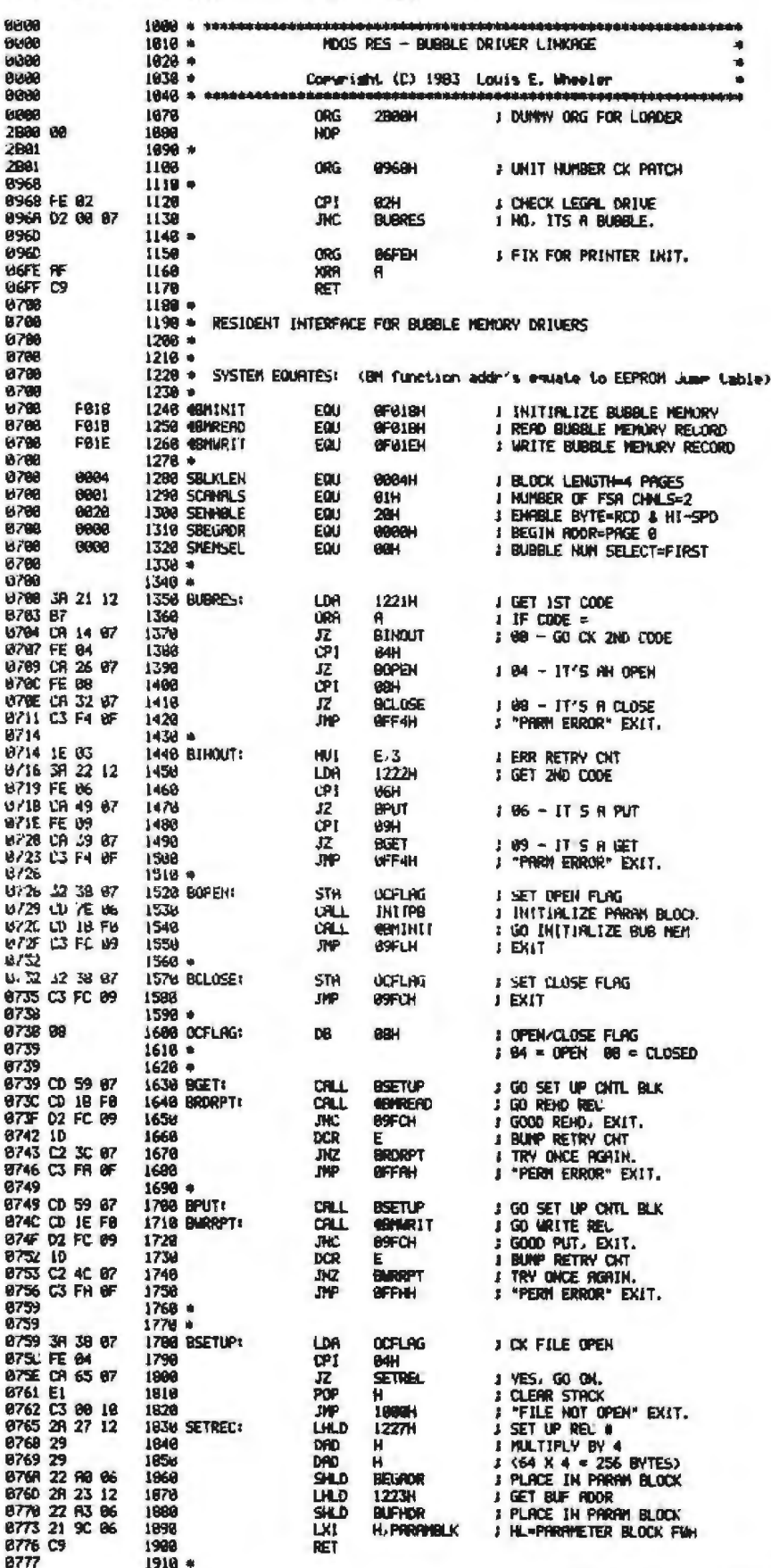

Listing 2 continued on page 406

# "I just eliminated eye fatigue by replacing the CRT Display Tube on my computer"

Now you can eliminate the strobe, flicker and fatigue from your computer terminal with a new Soft-View™ replacement CRT from Langley-St. Clair.

Now you can upgrade your monitor with a new European amber phosphor tube.

Available for the TRS-80." TeleVideo, Kavpro, Heath. DEC. Zenith and a wide variety of other monitors, these new replacement display tubes use amber or green phosphors which exceed the European standards for persistence and color.

And the "decay" or fade-out rate of the phosphor is the same as the "refresh" or scanning rate of the computer screen, so the display glows gently, rather than flickering like a strobe light - an annoving problem with black & white or inexpensive green phosphor tubes.

Now, you can upgrade your terminal or computer to worldclass performance with the installation of a Langley-St. Clair Soft-View™ CRT I

Call our foll-free number to determine which tube will fit your computer or monitor.

#### **LSIS Soft View" CRTS**

- C #DK34G Amber Phosphor w/Anti-Glare \$99.95 #HZ34G Amber Phosphor w/Anti-Glare \$99.95  $\Box$ E #KP34G Amber Phosphor w/Anti-Glare \$00.05 \$89.95
- D #GN42 Green Phosphor \$79.95 □ #GN42G Green Phosphor w/Anti-Glore **SRQ 95** \$89.95 **D. #0934 Amber Phosphon**
- D #OR34G Amber Phosphor w/ Anti-Glare Also availables
- D #R22G Red Phosphor w/ Anti-Glare \$139.95 D #822G Blue Phosphorw/Anti-Glare \$139.95
- Plus: \$7.00 for packing and UPS shipping \$17.00 for Overseas, Parcel Past or UPS Blue Label Add Sales Tax where applicable.

Inquire about the CRTs we have available for many other computer models

"Soft-View" is a Trademark of Langley-St. Clair Instrumentation Systems, Inc.

\$99.95

- Available in slow decay green or medium decay<br>"European Amber" (the standard in Europe). Made with Lead/Strontium impregnated glass that stops X-ray emission.
	- · High-contrast face glass that also cuts U.V. radiation.
	- · Frosted glass with extra Anti-Glare benefits.
	- Easily Installed... comes with pre-mounted hardware.
		- Warranted for one full year against manufacturing defects or tube failure.
	- · Ideal for word processing and programming, yet fast enough for games and graphics.

**NOW** 

**ALSO** 

**FOR** 

**IBM** 

**PC** 

Phil DeLaney, **KAYPRO** user.

To order or for more information, call:

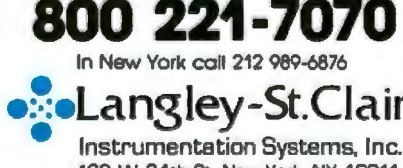

132 W. 24th St. New York, NY 10011

TRS-80. TeleVideo, Kaypro, Health, DEC and Zentth are Registered Trademarks of Tandy Corp., TeleVideo Corp., Non Linear Systems, Inc., Health Co., Digital Equipment Co. Corp. and Zentth.

#### *Te.xi cm1tin11ed from page 402:*

legal. The jump-to-error routine was changed to jump to the bubble-linkage code. Thus, the Res module now assumes that a disk number greater than 2 is not an error but a bubblememory request.

The linkage itself is straightforward. Similar to BOOS calls in CP/M, MOOS uses a code to determine the intended disk function. However, it is a 2-byte code stored in hexadecimal locations 1221 and 1222. Only the codes for OPEN, CLOSE, PUT, and GET have been decoded. Any other code is interpreted as a Parm Error, and the appropriate error exit is taken. OPEN causes the parameter block to be initialized, then calls the BMINIT driver routine to initialize the bubble memory. GET and PUT call the appropriate driver routines. If the Carry flag is set on return from either the BMREAD or BMWRITE routines, indicating that an error did occur, three attempts are made to perform the 110 function correctly before taking a Perm-Error exit.

ActuaJ installation of the linkage is quite simple. With the bubble-memory-driver package already in PROM (programmable read-only memory) or elsewhere in memory, it is necessary only to assemble the linkage and then use the system's LOAD command to overlay the Res module. The bubble-memory exerciser program in listing 3 can then be used to test the installation and the bubble memory. Written in Micropolis BASIC, it reads and writes single records or blocks of records. It also incorporates a test routine that writes a predefined record, then reads it back and compares it with the data that was written. It also checks the bubble-memory status. Testing the whole bubble memory of 511 records takes about 114 seconds (using a Z80 with a 4-MHz clock). For comparison, I ran the same program (slightly modified) using the floppydisk memory; it took 368 seconds, or roughly three times as long.

One other note. Because there is no directory, it is not necessary to format or initialize the bubble memory before writing to it. The BMINIT subroutine does not change any data stored in the bubble memory. It *Text continued on page* 412

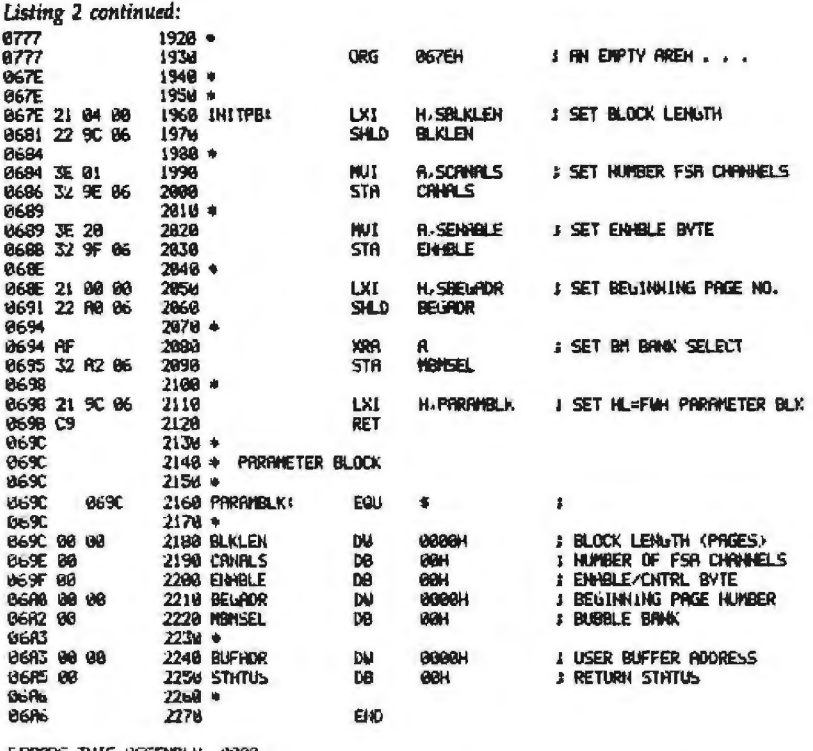

E.P.R.ORS THIS HSSENBLY 0000

Listing 3: *A BASIC program to exercise/test the BPK 72 bubble-memory kit, software drivers, and operating system linkage. The program, written for Micropolis BASIC, must be modified for use* with *other BASIC interpreters.* 

```
1000 REM ================ BUBBLE MEMORY EXERCISER =
1010 REM 
                   REU. A 830413
10 30 REM 
1040 DIM AS(250), BS(250), DS(250)<br>1050 QS=2HARS(34) :REM 34 = Quote Mark<br>1060 P=225 :REM Status Port address<br>1070 OPEN 1 "3:BUBTST" ERROR 1790
1090 REM ------------------------ 1090 PRINTtPRIHT: GOSl.JB 1710: PRINT 
1090 PRINT:PRINT: GOSUB 1710: PRINT<br>1100 C$="":PRINT "Read/ Write/ Read File/ Write File/ Test file/ Quit. ";<br>1110 INPUT C$
1110 INPUT CS<br>1120 IF CS="W" GOTO 1240<br>1130 IF CS="W" GOTO 1300<br>1150 IF CS="WF" GOTO 1390<br>1150 IF CS="WF" GOTO 1390<br>1160 IF CS="O" THEN CLOSE 1 : STOP : END<br>1170 IF CS="O" THEN CLOSE 1 : STOP : END<br>1180 GOTO 1090
1198 REM --------------- READ A RECORD.
1200 INPUT "RECORD # ";R<br>1210 GET 1 RECORD R A*<br>1220 PRINT A*
1210 GET 1 RECORD RANS<br>1220 PRINT AS
1230 GOTO 1090<br>1240 REM
1240 REM -------- WRITE A RECORD------------
1250 1HPUT "RECORD II " iR 

1260 !MPUT "ENTER DFITA TO WRITE. ", D$ 
1270 DS=LEFT$(D$.248)
1280 PUT I RECORD R D$
1300 REN ------ RERC• A BLOCK OF ~EC~DS -·-------- 1 3 10 1HPUT "BEGIHlilHG RECORD ~ " ;R 
1310 INPUT "BEGINHING RECORD # "31<br>1320 INPUT "ENDING RECORD # "31<br>1330 FOR R=R TO R9
                                                       1.1R9
1330 FOR R=R TO R9<br>1340 GET 1 RECORD R FHS
1356 PRINT R$<br>1368 PRINT "---";R
1378 HEXT R<br>1380 GOTO 1
1380 GOTO 1098<br>1390 REM
1390 REM WRITE A BLOCY. OF REOJRDS -------- 1400 lt-IPUT "BEGINHIHG R.E:CORO ~ " ; R

l410 INPUT "ENDING RECORD #   "JR9<br>1420 INPUT "ENTER TEST DATA" ,DJ
l430 D$~0*+LEFT$ <0J; 249i~Q$ 
1448 FOR R=R TO R9<br>1450 PUT 1 RECORD R D$<br>1460 NEXT R
1478 GOTO 1098
1480 REM !EST A BLOCK OF RECORDS--------
        INPUT "BEGINNING RECORD #
                                                      " IR9
1580 INPUT " EI-DING RECORD #
```
*Listing* 3 *continued orr poge 408* 

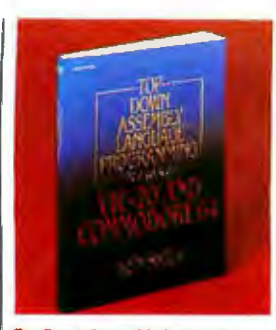

#### Top-Down Assembly Language Programming for Your VIC-20" and Commodore 64"

by Ken Skier. How assembly language works and how to make it work for you - from basic concepts through useful subroutines and programming tools. #057864-8 320 pp. \$16.95

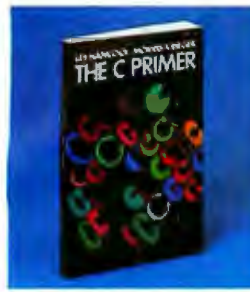

#### **The C Primer**

by Les Hancock and Morris Kreiger. Provides hands-on experience that enables even a complete novice to write programs in the<br>language of UNIX. "Clear and succinct...a book that really works' - Personal Computing. #025981-x 256 рр. \$14.95

Introducing the UNIX System

by Henry McGilton and Rachel Morgan. A logical quide that gets vou over the initial hurdles in usino this powerful tool, and gives a practical understanding of the system and its sometimes cryptic documentation.

#045001-3 480 pp. \$19.95

**The Small Computer Connection: Telecommunications for the Home and Office** 

by Neil L. Shapiro. Full details for<br>all micro owners. "If you're interested in learning all about the constantly prowing range of information services, this is the book to read" - Today.

#056412-4 256 pp. \$15.95

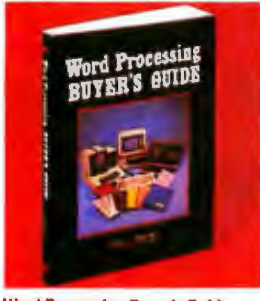

**Word Processing Buyer's Guide** by Arthur Naiman. Reviews currently available dedicated word processors, wp software, and peripherals - shows you how to evaluate the capabilities and limitations of each system. #045869-3 320 00 \$15.95

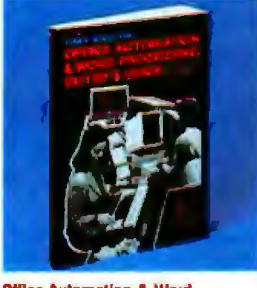

**Office Automation & Word Processing Suyer's Guide** by Tony Webster. Direct comparisons of features and potentials, to help you choose the right system for every size business or special need - from electronic typewriters to communications networks. #068962-8 320 рр. \$19.95

#### **Available wherever computer** books and products are sold.

Or use this convenient coupon.

# **EVIE EIONS**

P.O. Box 400, Hightstown, NJ 08520

- Please send me the following books for 15 days on approval.
- Bill me. After 15 days I will pay for the book(s) I keep plus postage, handling, and local tax. I may return any unwanted books postpaid.
- □ Enclosed is my check/money order (including tax). McGraw-Hill pays postage and handling. Full 15-day retund privilege.

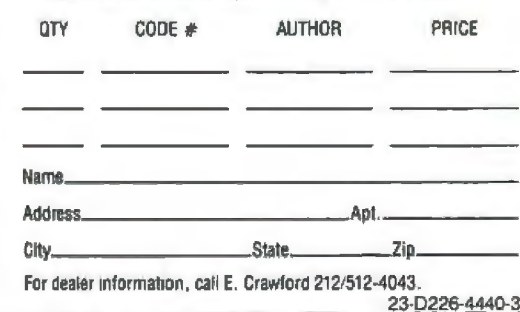

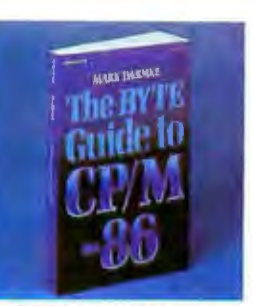

The BYTE Guide to CP/M-86 by Mark Dahmke. Explains each part of the operating system developed for the 8086 and 8088 microprocessors, and the use of its programs and utilities. #015072-9 320 pp. \$16.95

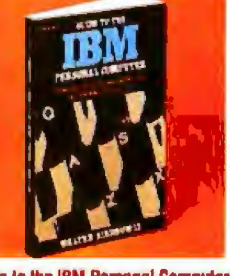

**Guide to the IBM Personal Computer** by Walter Sikonowiz. Goes beyond the manuals to help you exploit the<br>full power of your IBM PC. Features<br>DOS 2.0 and BASIC 2.0, and includes details on the new system architecture and expansion capabilities. #057484-7  $352<sub>00</sub>$ \$19.95

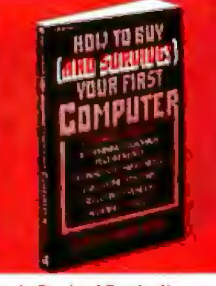

How to Buy (and Survivel) **Your First Computer** 

by Carolee Nance Kolve. Everything you need to know before you set foot in a store! Helps you identify your requirements, compare costs and benefits, select the right computer and vendor, and more #035130-9 216 pp. \$14.95

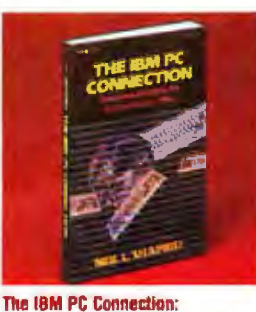

**Telecommunications for the Home** and Office by Neil L. Shapiro. Your passport

to a universe of communications. convenience, and pleasure! This easy-to-follow guide helps you link up your IBM PC to today's information services.

#056419-1  $224<sub>DB</sub>$ \$16.95

# W

#### ...for hands-on help when the chips are down

Using your micro for business? For pleasure? In your profession? Whatever your computer connection, get handson help from the most trusted name in the field - BYTE BOOKS.

BYTE BOOKS are designed to make the most of your computer power. How? By giving you guidance from dedicated, expert authors - with names you recognize. By providing practical, usable information written for people, not machines. By offering problemsolving techniques, not dry theory. And all in handy, high-quality formats...at prices you can afford.

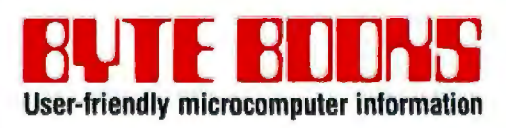

1221 Avenue of the Americas, Suite 26-1, New York, NY 10020 BYTE February 1984 407

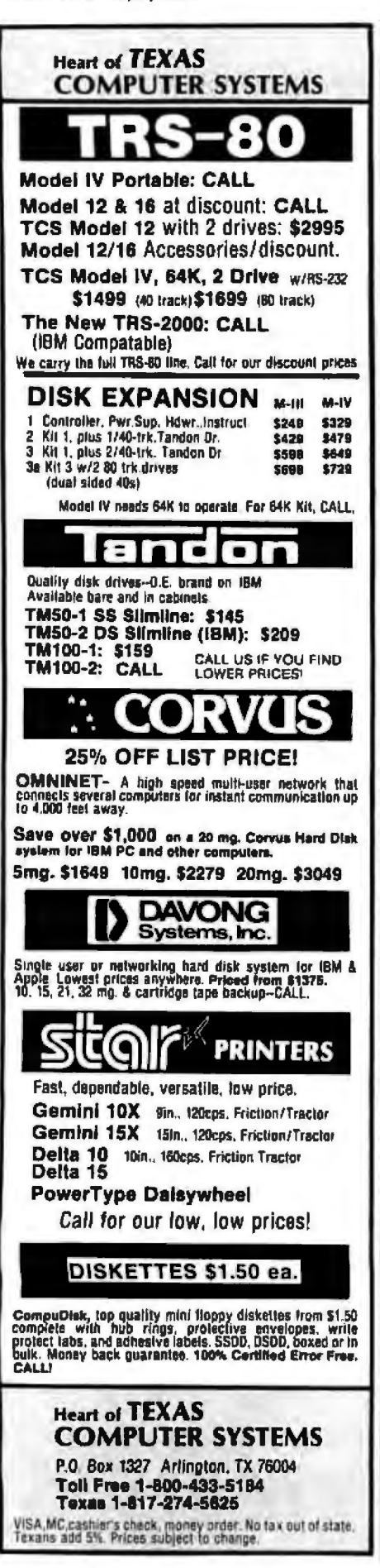

Listing 3 continued: 1510`D\$="ABCDEFGHIJKLMHOPQRSTUWWW21234567890abcdefshijklmnop=pstuwww.sz" 1520 D#=D#+D#+D#+D# 1538 AS-QS+US+QS<br>1540 FOR R=R TO RS<br>1550 PUT 1 RECORD R R\$ 1560 S=IN(P) AND 253: IF St.65 THEN GOSUB 1648 1578 GET I RECORD R B#<br>1580 S=IH(P) AND 253: IF S(264 THEN GOSUB 1648<br>1590 IF B#(204 THEN GOSUB 1640 1600 IF R/10 = INT(R/10) THEN PRINT "RECORD #";R;" COMPLETED." **1618 HEXT R** 1620 PRINT: PRINT "NUMBER OF ERRORS = "JE 1638 GOTO 1098 1640 REM 1650 PRINT "ERROR ENCOUNTERED IN RECORD # "JR 1660 E=E+1 1670 GOSUB 1730: GOSUB 1710 1680 PRINT BE 1690 PRINT 1798 RETURN 1710 REM --- DISPLAY STATUS IN HEX -1720 S=IN\P; AID 253 1738 SI=INT(S.16)+48<br>1740 IF SI-57 THEN SI=51+7 1750 S2=(S AND 15)+48<br>1760 IF S2 57 THEII S2=S2+7<br>1770 PRIHT 'STATUS = JEHAR#\31\JEHAR#\32) 1780 RETURN 1790 REM ----------------- ERROR PROCESSOR --<br>1800 PRINT:PRINT EPF4;" "; 1216 GOSUE 1712 06/61 0700 0581 1830 END Listing 4: The CP/M bubble-memory-driver linkage. This program illustrates how the CP/M

BIOS can be altered to use the bubble-memory-driver package. Modification specifics are dependent on the CP/M implementation in question.

RIXOR B) B2 B3 E LINE LABEL (IPCD OPERALD)

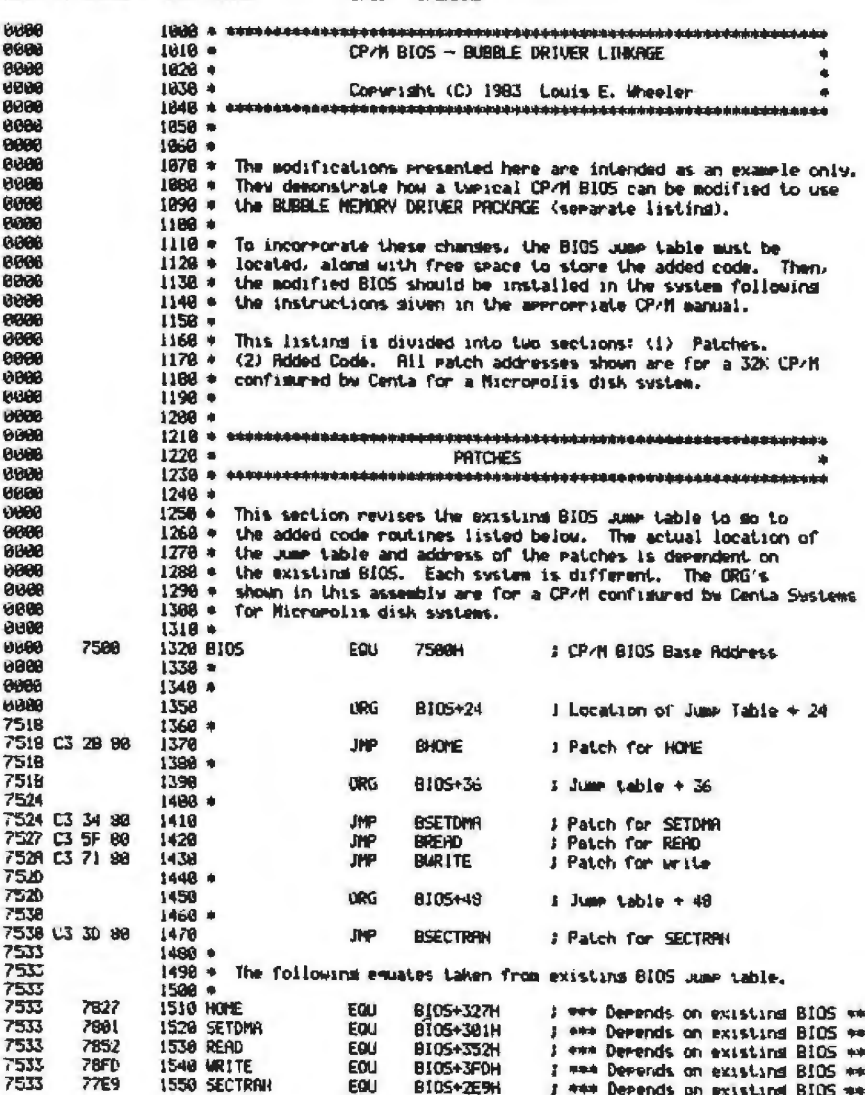

Listing 4 continued on page 410

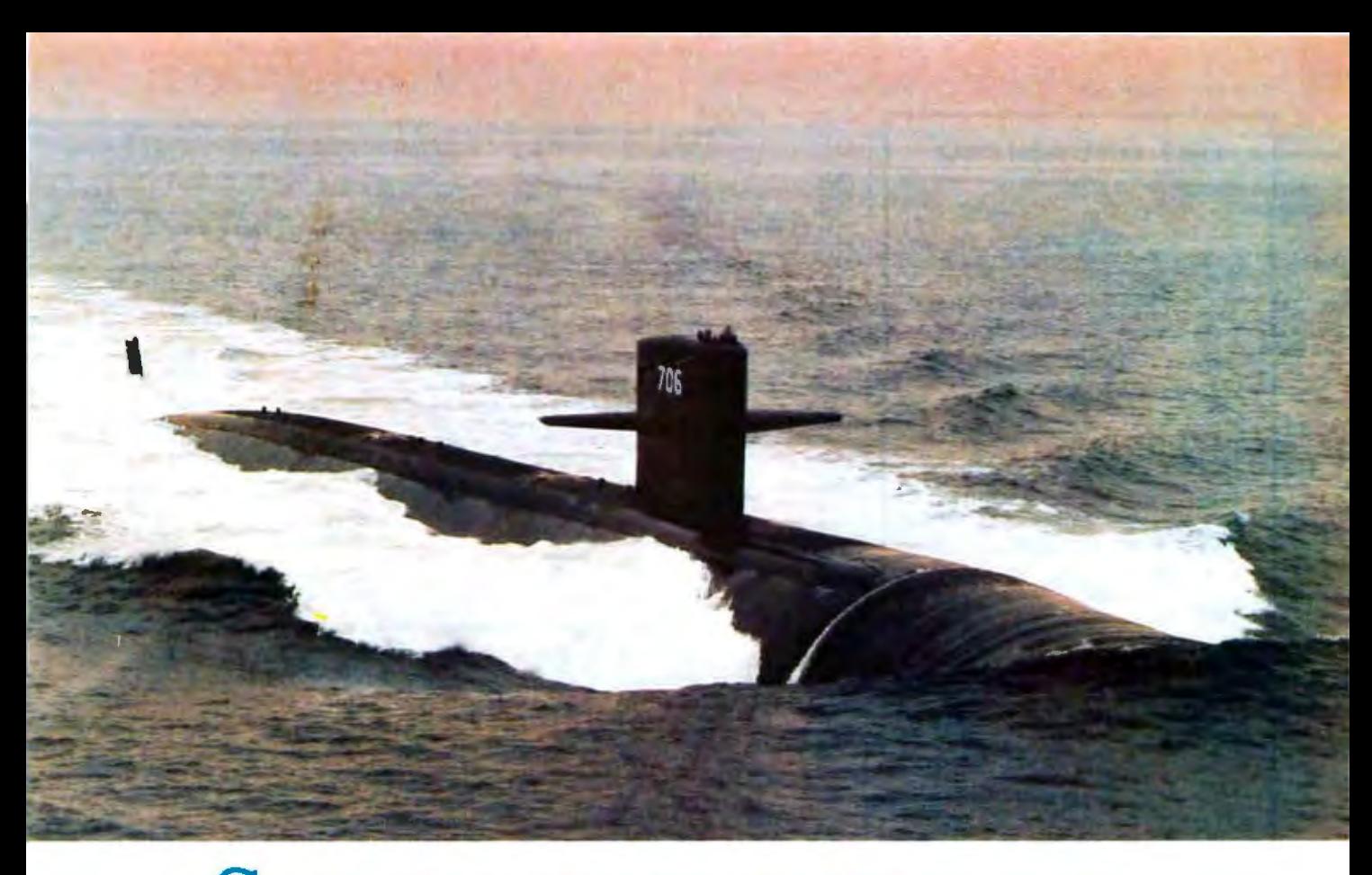

# **SUBMARINE ENGINEERING**<br> **FOR TOMORROW'S DEFENSE**

The Naval Underwater Systems Center is the Navy's principal research, development, test and evaluation center for submarine warfare and submarine weapon systems. We provide high technology vital to the Navy's tactical and strategic edge in combat systems (sonar, combat control, electromagnetics, undenvarer weapons and rargers, weapon launch and handling), surface ship sonar and undersea ranges.

Working at major laboratories in Newport, Rhode Island and New London, Connecticut, our engineers and scientists design, develop and evaluate prototypes of these systems and interface with private industry for production of the final product.

To mainrain our lead in submarine warfare and weapon systems, we must continue to develop new technological systerns for rhe future, and at our center, the future depends on our work today.

We are looking for electronic engineers and computer scientists to join our highly talented ream of professionals. Assignments will be as diverse as taking you on board submarines. to field detachments and other Navy activities. And your work may vary from desk to deck. software design to hardware test.

We seek graduating and experienced electronic and computer engineers, with degrees from accredited colleges and universities. We also need computer

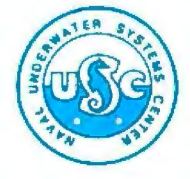

cientisrs with degrees from colleges and universities affili· ated wich a school ofengineering and specializing in scientific or technical applications.

We offer you challenge, freedom to be innovative and creative, and the opportun ity to contribute your skills to our national defense.

And the living is good too! Newport and New London areas are popular for their excellent beaches, fishing and sailing.

We believe we have both the challenge and the opportunity for you. For further information, contact Naval Underwater Systems Center, Personnel Staffing Division, B Newport, Rhode Island 02840 or call (401) 841-3585.

An Equal Opportunity Employer U.S. Citizenship Required

Circle 263 on inquiry card.

Circle 254 on Inquiry card.

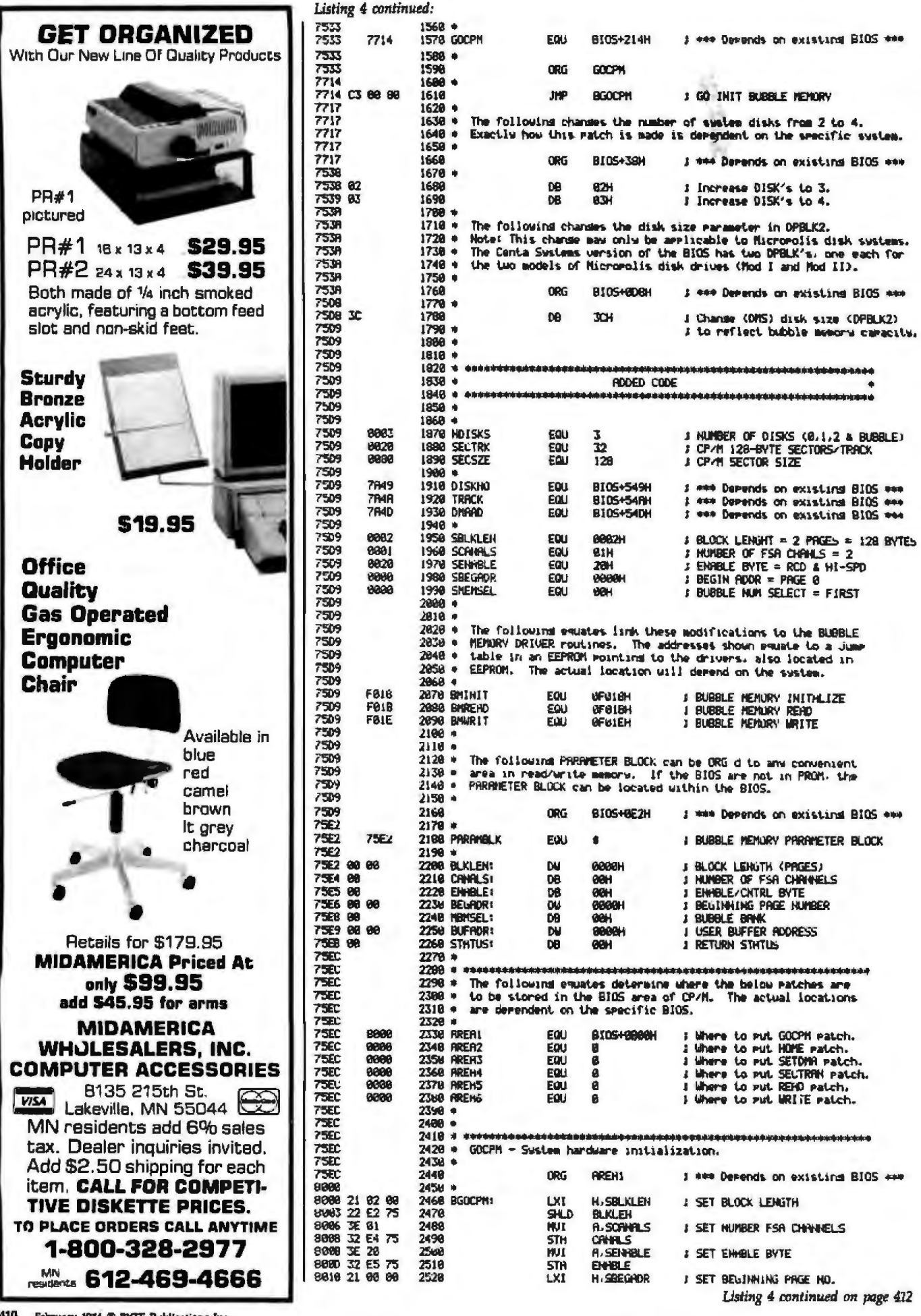

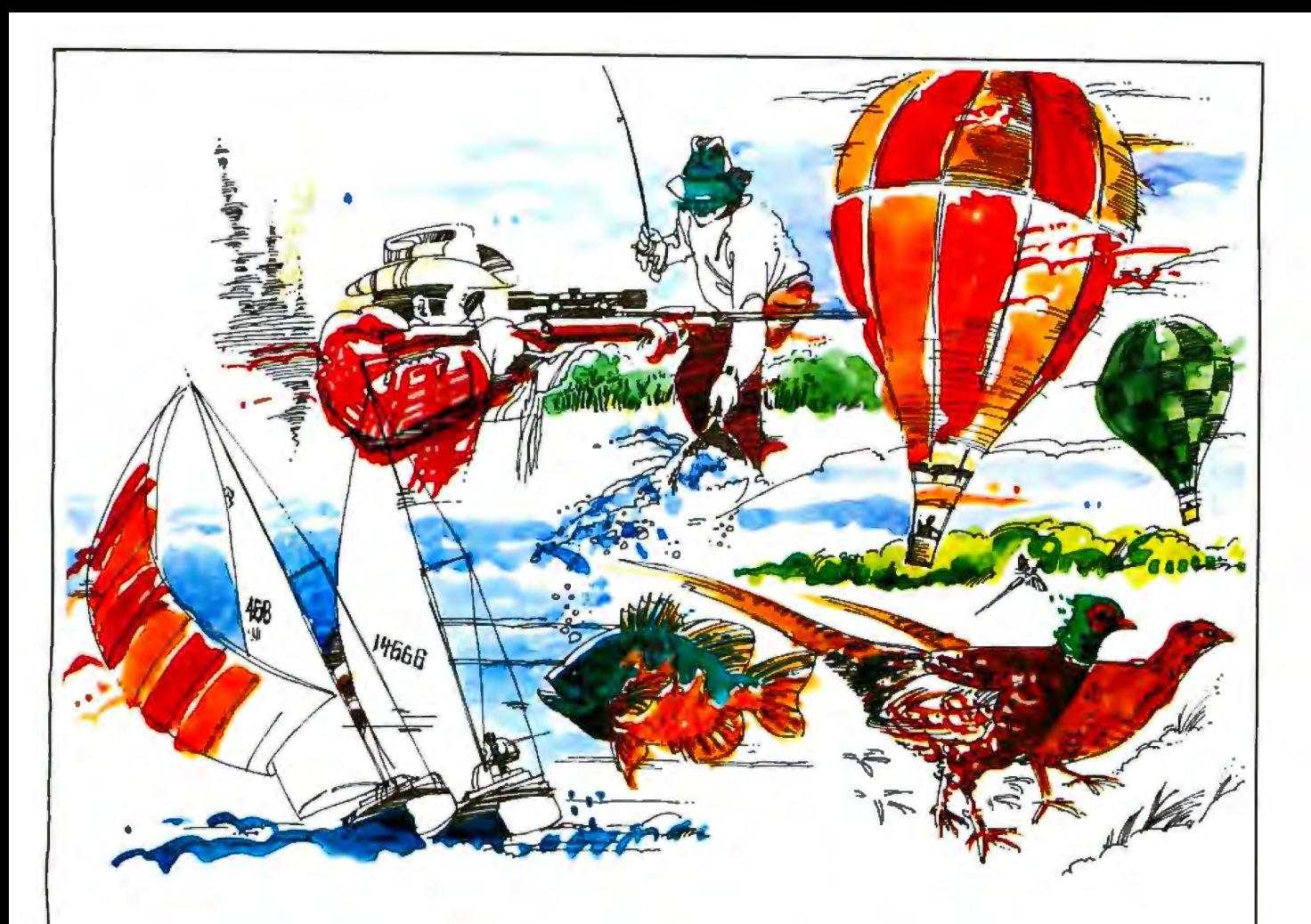

PRODUCT SYSTEMS ENGINEER • Systems anatysis and development of system requirements; hardware and software functional requirements and system integration tasks; Interlace requirements life cycle cost analysis.

SOFTWARE/COMPUTING SYSTEMS AND ANALYSJS • Anatyze system functional end performance requirements, prepare functional flow or logic diagrams. prepare system block diagrams, and perform system level analysis and trade studies to support selected design.

REAL TIME SYSTEMS AND SIMULATION SOFTWARE ENGINEER • Design, develop, integrate and test real-lime software. Develop operational software requirements. Experience in ASSEMBLY and other hlgh·order languages required.

**THIS IS Boeing Military Airplane Company offers a**<br>**Stimulating career in the pleasant<br>schools. fine cultural activities and moderate BOEING** schools, fine cultural activities and moderate Midwest living costs. You can become a vital part in developing the most advanced avionics systems for military airplanes if you qualify in one of the following disciplines:

> DESIGN DEVELOPMENT • Advanced concept development using innovative design and fabrication lechniques such as robotic winding. pultrusion, and roll-trusion. Develop load paths, cost and weight trade studies, and prepare drawings using Computer Aided Design. Related aerospace experience required.

FLIGHT CONTROLS ANALYSIS ENGINEER · Conduct linear analysis using root locus, frequency response. and power spectral density methods. Develop hardware and software requirements for sensors, actuators, digilal filtering, and computations for microprocessor based digital autopilots. Develop real time and non-real time, flight simulations using structured fortran programming.

STRESS/DURABILITY/DAMAGE

TOLERANCE • Define design load conditions, determine internal loads and accomplish stress, durability and damage tolerance analyses of primary aircraft structure. Familiarization with finite element analysis and related aerospace experience required.

RADAR SYSTEMS ANALYSIS · Conduct analysis or radar performance, prepare and coordinate specifications and develop evaluation criteria for radar subsystems.

Send resume to: Jim Snelling Boeing Military Airplane Company Dept.82 P.O. Box 7730 Wichita, KS 67277-7730

#### "Where you design the future."

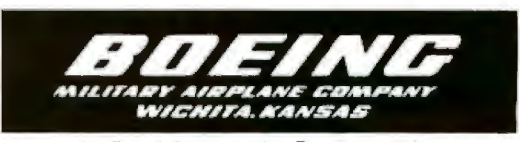

An Equal Opportunity Employer M/F

#### Text continued from page 406:

simply loads the boot-loop registers and readies the BMC for operation.

When everything checks out, all that remains is to ave the modified Res module.

#### **CP/M Linkage**

The modifications required for CP/M are more extensive and complicated than those for MDOS, and the installation isn't as simple. However, the CP/M modification provides complete disk emulation (see listing 4). Programs, including transient commands, as well as data can be stored in bubble memory. It is a real pleasure to enter Stat and get an immediate response without the usual "clank, whirrr" o{ the floppy disk. The assembler and other programs that require disk access also run much faster and quieter. However, since no changes to the "warm-boot'' sequence have been made, a Control-C still boots the CCP (console command processor) and BDOS from floppy disk. There is, of course, no reason why a warm boot or, for that matter, a cold start cannot be made directly from bubble memory if the necessary revisions are made to the boot loader. I have not done so yet, but it appears to be a simple task for the experienced assembly-language programmer.

Explaining the modification to CP/M would be much easier if the CCP or BDOS portions of the operating system were being altered. These two CP/M modules are standard for all CP/M systems. But the BIOS or CBIOS (customized BIOS) module is hardware dependent, and we must modify this module to enable CP/M to communicate with the bubblememory-driver package.

Altering the CP/M operating system for bubble memory is quite similar to the modification described in "Building a Hard-Disk lnterface for an 5-100 System, Part 3: Software" in the May 1983 BYTE (page 368). The approach Lhave taken is slightly different. Instead of creating a new BIOS, listing 4 shows how an existing BIOS can be patched to accomplish the ame end. I chose to patch rather than revise because I didn't have a complete source listing for the disk

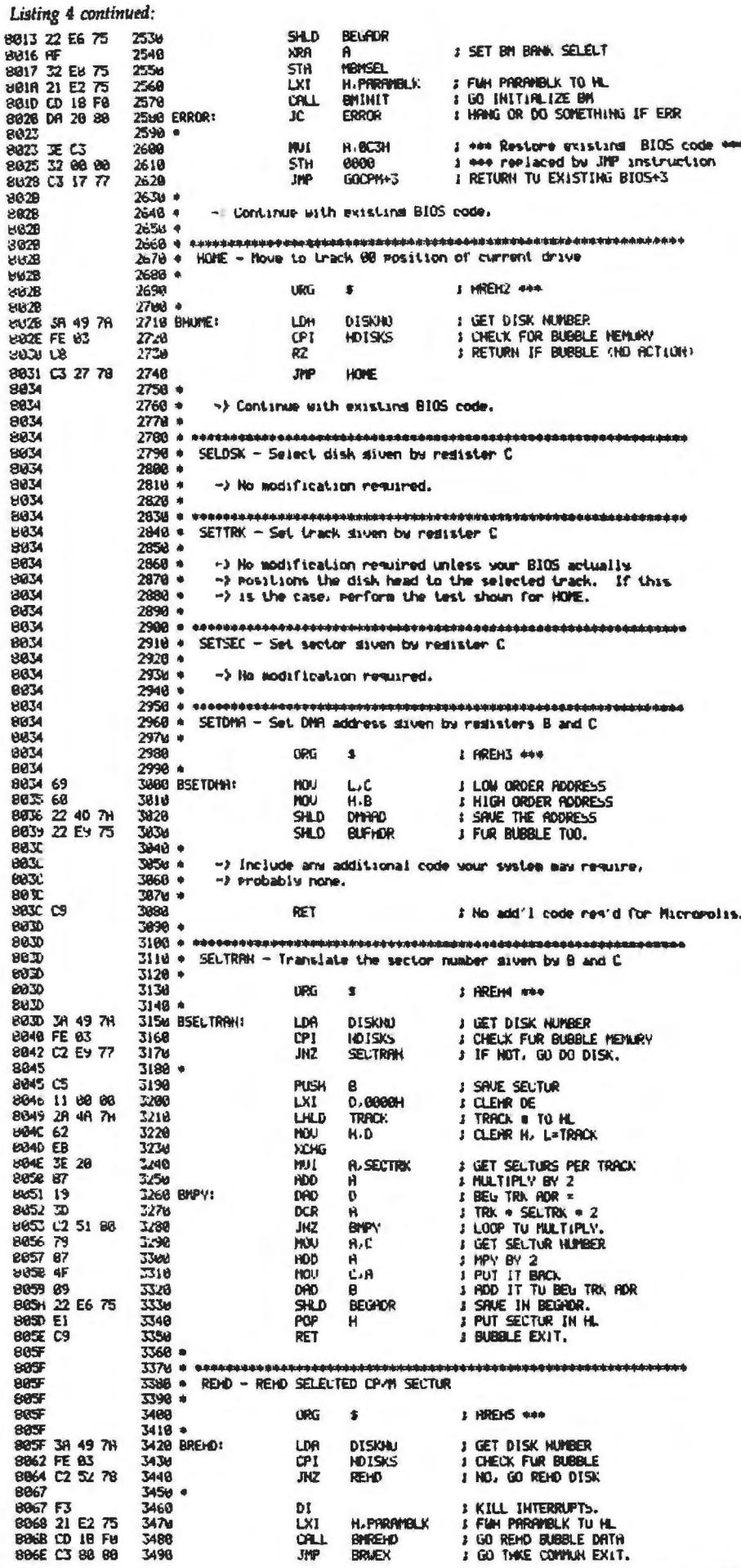

Listing 4 continued on page 414

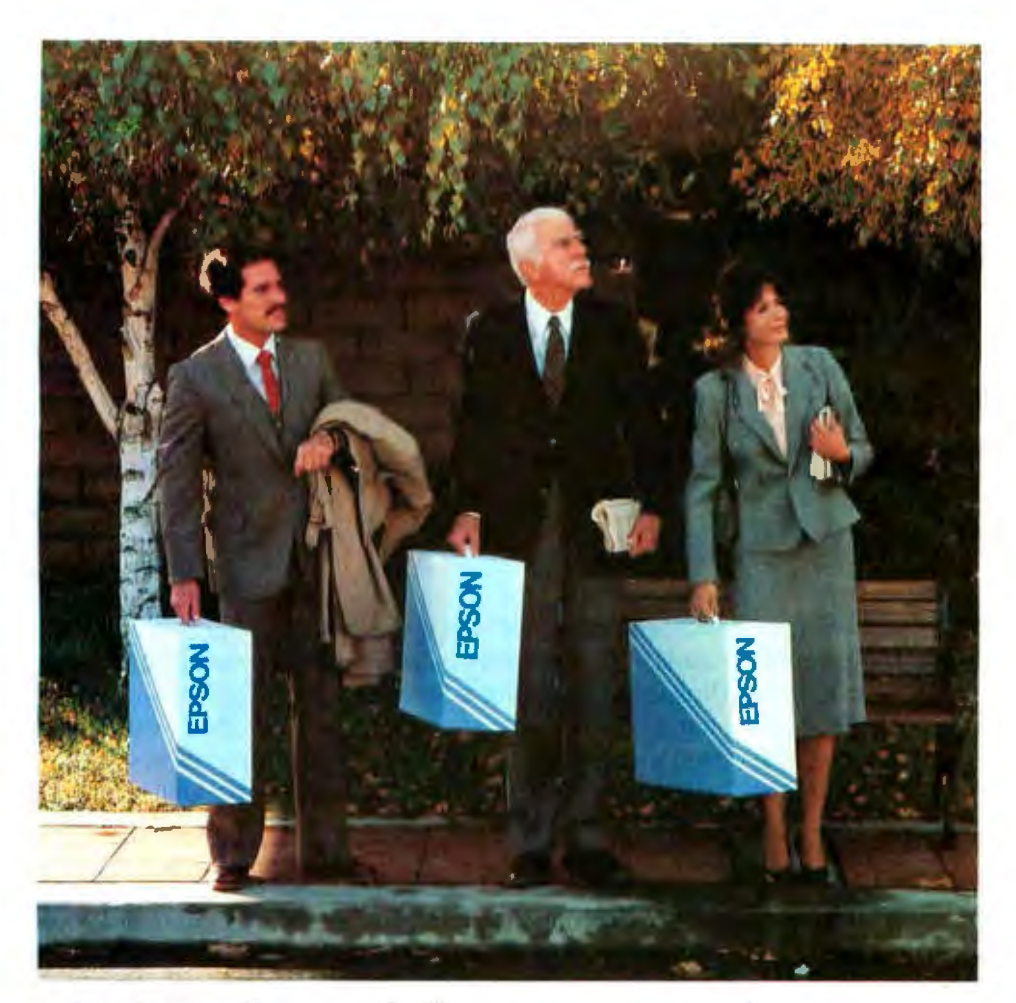

# Who's sold more printers **to** American business?

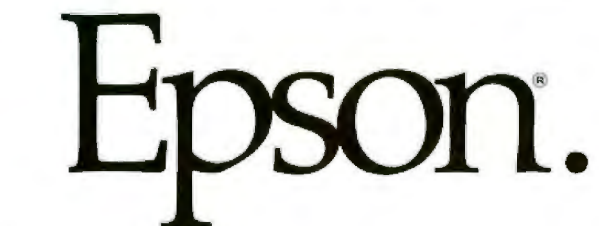

ActuaJly, we've not only sold more printers to American business, we've sold more printers to America .

Which brings up some very important reasons why Epson is the printer for *your* business.

#### Standard equipment.

Virtually every microcomputer made is Epson-compatible. Which means manufacturers make their computers to work with our printers, because Epson printers are not only the world leaders, they're the world standard.

#### The reason why.

We sell more printers, because we make better printers. Our features are consistently one step ahead of the competition . Our quality and value have never been equalled. And our reliability rates are second to none.

#### Another reason.

Epson printers are stocked by more computer stores in more

places than any other brand . Which means if you *ever* have a problem -and you probably won't - we'll be there. Your next printer.

It can be very confusing buying a printer nowadays. But it needn't be. H you want the features, the reliability, the qual ity, the value, just remember one thing.

Epson.

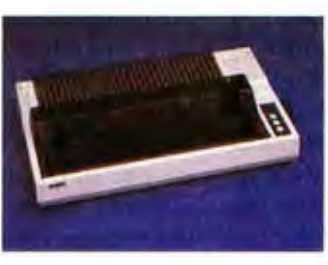

*Number one. And built like it.* 

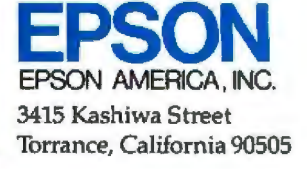

The Epson FX-100'" can print spreadsheets in correspondence-quality type at 160 characters per second. To see it and the entire line of Epson high-performance printers, call (800) 421-5426 for the dealer in your area. In California, call (213) 539-9140.

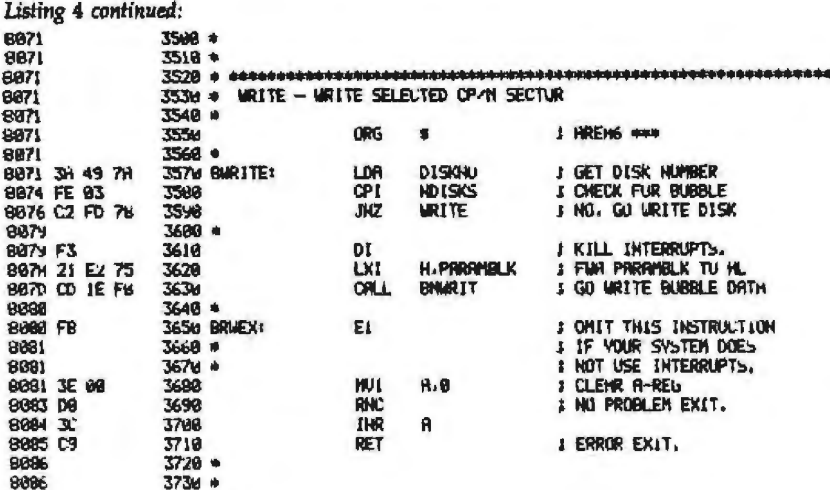

ERRORS THIS ASSEMBLY 0000

portion of my BIOS, which was written by Centa Systems for Micropolis.

If you are fortunate enough to have a complete listing of your BIOS, or you are using a Micropolis disk system and CP/M with BIOS written by Centa Systems, the modification should not be too difficult. If not, you will probably have to unleash your disassembler to uncover a few hidden locations. You need to know the location of the current selected disk number, the selected track, and the DMA (direct memory access) address (user buffer address). You must also find out where and how your BIOS determines whether a selected disk number is legal or not and fix it so that the number that you select for the bubble memory is acceptable.

Another thing you will need is an unused area large enough to hold the added code, About 130 locations will be required, but they need not be contiguous. The source code shown in listing 4 is designed to be segmented and scattered around memory wherever space is available. The version of CP/M that I am using is quite tight on space. Therefore, as a temporary measure for testing, I assembled the added code to start at hexadecimal location 8000, which is above my 32K-byte CP/M. This lets me use the DDT (dynamic debugging tool) to load the added code and make the rest of the patches by hand. In the future, I plan to revise the "stream I/O handler" so that the peripheral drivers I have stored in EEPROM are used instead of the I/O routines located within the BIOS module. This will free up sufficient storage for the bubble-memory-driver linkage. The listing is intended primarily as an example. Exactly how you incorporate the added code and changes depends on the specifics of your system BIOS.

Installing a new operating system is covered in the CP/M manual and also in the May 1983 BYTE article (see figure 6 on page 378). The method I used differs only in that I used DDT to make the patches to the BIOS jump table and the jump instruction patched at the beginning of GOCPM.

After completing the installation, a BASIC program like the one shown in listing 3 can be used for testing. Some modifications to the disk instructions (OPEN, CLOSE, GET, PUT) and the INP instruction probably will be required; otherwise, the program should function as written.

Since the CP/M alteration is a true disk emulation complete with directory, initialization of the bubble memory is required before it can be used. My CP/M system came with a program called VOLPREP.COM; however, it did not work with the bubble memory. Fortunately, an assembly-language file (VOLPREP.ASM) was provided, and I quickly discovered that the program directly accessed the disk drivers rather than the BIOS jump table. Consequently, it was not getting to the bubblememory drivers. A simple change in the address table in the beginning of the VOLPREP program plus a few other minor changes were all that was required to make it work.

I am very pleased with the performance of the bubble-memory project; with it, I no longer fear the flickering lights. I used it to write this article, which was much too long to fit in my system's RAM. Yet with the bubble-memory addition, my text editor performed as though it had adequate space,

With even larger-capacity bubblememory chips on the way (Intel recently announced a 4-megabit version), I would not be surprised to see bubble memories beginning to replace hard disks in small or portable computer systems. Using the newer chips, it should be relatively easy to put 4 megabytes of reliable bubble storage inside the cabinet of an S-100 computer. I believe that bubble memories will replace floppy disks in some systems, particularly in the  $portables$ .

#### **References**

- 1. A Primer on Magnetic Bubble Memory Santa Clara, CA: Intel Corporation, 1982.
- 2. BPK 72 Bubble Memory Prototype Kit User's Manual, Santa Clara, CA; Intel Corporation, 1981.
- Cruce, Andrew C., and Scott A. Alexander "Building a Hard-Disk Interface for an S-100 System, Part 3: Software." BYTE, May 1983, page 368.
- 4. CP/M Operating System Manual. Pacific Grove, CA: Digital Research, July 1982,
- 5. Halsema, A. I. "Bubble Memories: A Short Tutorial." BYTE, June 1979, page 166.
- 6. Helmers, Carl. "This Elephant Never Forgets." BYTE, July 1977, page 6.
- 7. Magnetic Bubble Storage Data Catalog. Santa Clara, CA: Intel Corporation. February 1981.
- B. Thorp, Art. "New bubble-memory packaging cuts board space and manufacturing costs." Electronics, March 24, 1983, page 128
- 9. Wells, Paul. Microprocessor Interface for the BPK 72, Santa Clara, CA. Intel Corporation, June 1981.
- 10. 7110 1-Megabit Bubble Memory (data sheet). Santa Clara, CA: Intel Corporation, 1982.
- 11. 7220-1 Bubble Memory Controller (data sheet), Santa Clara, CA; Intel Corporation, 1981

Louis Wheeler is a retired federal government employee. He spent 14 years as a programmer, teacher, and manager of minicomputer systems. His special interest is data processing, in which he has an associate degree. He can be contacted at 1323 Tamera Dr., Oceano, CA 93445.

 $\overline{\phantom{a}}$ 

# **The new pacesetter in professional printers.** The economical dual-speed Radix-15 multi-function printer.

With a fast and furious work pace, a highly flexible printer is crucial. That printer is the new Radix-15. Watch it take your work and run with it. It's dual speed! At 200 cps Radix fires out a superbly refined dot matrix printout. At 50 cps it prints professional near-letter quality. So now you can go from spreadsheets to memos at the flip of aswitch or at your computer's command.

It's multi-functional! In either mode Radix-15 quickly adapts to your needs. There's serial and parallel interface. Memory storage with a 16K buffer. Responsive throughput to help you use

time more efficiently. Bi-directional performance. Friction and tractor feed . An automatic sheet feeder for letterheads and ashort form tear-off for preprinted forms. Plus, the freedom to under· line, set vertical and horizontal tabs and print a huge variety of type faces.

It's economical! And not only does Radix give you 2 printers in 1, it also gives you a price performance as outstanding as its working performance. The professional Radix-15. Using the ever· changing beat of business to your advantage. And that's what being a pacesetter is all about!

;

- -

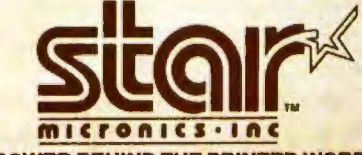

**THE POWER BEHIND THE PRINTED WORD. Computer Peripherals Division** P.O. Box 612186, Dallas/Ft. Worth Airport, TX 75261 (214) 456-0052

Circle 342 on Inquiry card.

Francisco Cartes de la Miller<br>1970 - Cartes de la Galile de la Galile de la Galile de la Galile de la Galile de la Galile de la Galile de l<br>1970 - La Galile de la Galile de la Galile de la Galile de la Galile de la Galile

n dar dari ke<br>I bina

路

**Washing the Second Street** 

a ann am 1991.<br>Bailtean am 1991

Table

**Siterry** 

f Man dan Engl<br>Fan dan dari<br>Fan dan Dan D

E RAS ANALY 耀

磬 E

聲解 音部楼

NSF

'"

- "" ....-..... .... \_\_ ...\_

... --·--

# **Calculating Overhead Costs by Computer**

*A simple, foolproof arithmetic procedure determines the distribution of indirect costs quickly and accurately* 

This article demonstrates how an accounting application that can be used by all types of businesses eases the distribution of indirect, or overhead, costs. Specifically, it shows how to calculate those costs using an arithmetic procedure that provides information that is more accurate than that obtainable using approximation procedures. In addition, the method described here does not require the long, tedious work the approximation approach demands. The accounting procedure can be used on a large computer as well as a small one, and it can also provide results on a hand-held calculator.

#### An Accounting Problem

The procedure solves a common accounting problem by permitting a computer user to calculate costs that are transferred among departments of a company. Determining such costs is known as indirect cost accounting, overhead cost distribution, burden distribution, or bwden cost accounting. Cost accountants have been calculating these transfer costs for decades, relying on estimates and approximation procedures to minimize the cost of the calculations in time, money, and effort.

In fact, it's well known that solving the problem *oi* calculating the cost of reciprocal transfers among departments requires the solution of a et of simultaneous equations. Before computers were widely available, these results took many hours to calculate by hand. And because the starting point for the procedure was often a set of estimates of dubious ac-

#### by G. Truman Hunter

curacy, many people believed that precise solutions were unobtainable and therefore unimportant. Consequently, emphasis was on speedy ap proximations rather than exact answers.

Cost-accounting textbooks took the same approach, telling their readers that if more than four or five departments were involved, solving simultaneous equations would not be practical. Instead, they proposed using such methods as the Christmas Tree or the Waterfall approach. Their names come from the geometry of the solution, where a decreasing number of departments provides a triangular picture of data as costs flow from one level *to* the next. The first department examined has its costs distributed to aU other departments, and no costs are rehrmed to it. That department is then no longer involved in the calculations. The next department then has its costs distributed, with none returned to it, and the procedure thus continues. Data on the less important departments is collected first, and the final product departments are done last; the product departments cannot distribute charges among themselves.

This process did not tell the user where the indirect costs, or burdens, originated. Since the source was not known, there was no way to attack the problem of reducing specific distribution costs. Moreover, no trail showed the actual transfer of dollar from each department to every other department under this old scheme.

With the simultaneous-equation solution, on the other hand, an e act number of dollars for every distribution factor is known. This method easily leads to reductions in overhead costs.

#### History of a Faster Solution

I was first introduced to the problem of indirect cost accounting in 1951, when a steel company asked IBM to tackle such a problem. It was taking the firm about 300 man-hours to calculate those costs by hand.

After I studied the problem and read an accounting handbook, I found a practical solution: the Gauss-Seidel iterative procedure. This procedure provides easy error detection and is simple, foolproof, and fairly fast. The nature of its equations and values guaranfees a solution.

The steel-company case required a set of 51 equations for 51 departments and a possible  $51 \times 50$  transfers. Only about 600 of 2550 possible transfers actually occurred, however. This ratio-about 1:4-of the number of actual to theoretical transfer relations has held for several similar business applications.

Once the procedure was worked out, the calculations took only 35 minutes on an IBM card-programmed calcuJator. The calculation procedure is iterative: each intermediate set of answers gets closer to the final *set.* When no fUTther changes take place, the solution has been reached.

This procedure actually converged at a rate of almost one decimal column for each iteration, so that figures 'involving values to \$999,999 can converge to the final answer in about six

# Everybody's making money<br>selling microcomputers.<br>Somebody's going to make money servicin her

Now NRI Trains You At Home To<br>Make Money Servicing, Repairing,<br>and Programming Personal and Small Business Computers

Seems like every time you turn around, somebody cornes along with a new computer for home or business use. And what's made it all possible is the amazing microprocessor, the tiny little chip that's a computer in itself.

Using this new technology, the industry is offering compact, affordable computers that handle things like payrolls, billing, inventory, and other jobs for business of every size... perform household functions including budgeting, environmental systems control, indexing recipes. And thousands of hobbyists are already owners, experimenting and developing their own programs.

#### **Growing Demand** for Computer Technicians

This is only one of the growth factors influencing the increasing opportunities for qualified computer<br>technicians. The U.S. Department of Labor projects over a 600% increase in job openings for the decade. Most of them are new jobs created by the expanding world of the computer.

#### **Learn At Home** to Service Any Computer<br>NRI can train you for this exciting, rewarding

field. Train you at home to service not only microcomputers, but word processors and data terminals, too. Train you at your convenience, with clearly written "bite-size" lessons that you do evenings or weekends, without going to classes or quitting your present job.<br>Your training is built around the latest model of

the world's most popular computer. It's the amazing TRS-80TM Model 4, now with disk drive and the capabilities and features to perform a bost of personal and<br>business functions. No other small computer has so much software available for it, no other is used and relied on by so many people. And it's yours to keep for personal and business use.

You get plenty of practical experience. Under NRI's carefully planned training, you even install a *disk drive* verifying at each step its operation. Using the NRI Discovery Lab® that also comes as part of your course, you build and study circuits ranging from the simplest to the most

> (TRS-80 is a trademark<br>of the Radio Shack ision of Tandy Corp.)

advanced. You analyze and troubleshoot using the professional 4-function LCD digital multimeter

you keep to use later in your work. Then you use the lab and meter to actually access the interior of your computer... build special circuits and write programs to control them. You "see" your computer at work and demonstrate its power.

#### **Same Training Available With Color Computer**

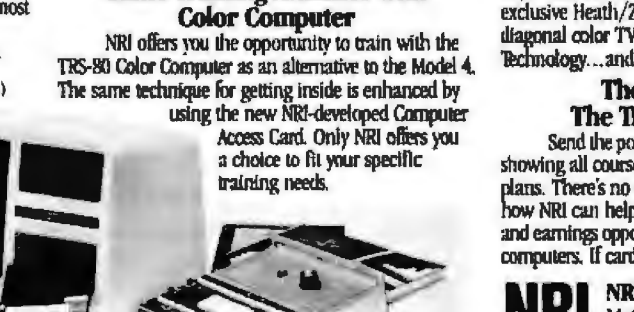

#### **Become the Complete Computer Person**

In addition to training in BASIC and advanced machine language, you gain hands-on experience in the operation and application of the latest computers for both business and personal jobs. You're trained to become the fully rounded, new breed of technician who can interface with the operational, programming, and<br>service facets of all of today's computers. You're ready to take your place in the new electronic age.

#### **Other Opportunities**

NRI has been giving ambitious people new electronic skills since 1914. Today's offerings also include TV/Audio/Video Systems servicing with training on our exclusive Heath/Zenith computer-programmable 25 diagonal color TV... Industrial Electronics, Design Technology...and other state-of-the-art courses.

#### The Catalog Is Free. The Training is Priceless.

Send the postage-paid card for our 104-page catalog showing all courses with equipment and complete lesson plans. There's no obligation other than to yourself. See how NRI can help you take advantage of the exciting job and earnings opportunities in the exploding field of microcomputers. If card has been removed, please write to us.

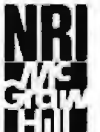

William

441

**NRI Schools** McGraw-Hill Continuing **Education Center** 3939 Wisconsin Ave. Washington, DC 20016

We'll give you tomorrow.

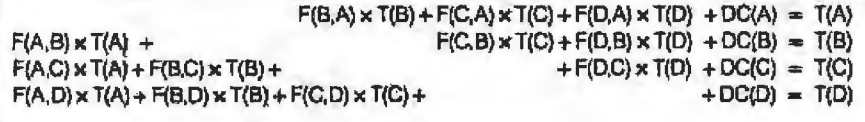

Figure 1: *Equation layout for 4-department indirect cost calculations.* 

or seven iterations. Ln other words, the accuracy of the estimates of the final answers increases about one decimal place per iteration.

When I originally tried to convince several accountants to try this procedure, I heard many excuses as to why they thought it had no value. After one accountant had told me repeatedly that his starting data was approximate and that he therefore didn't need the precision I could provide, I told him that this procedure could give him any level of inaccuracy he desired. Needless to say; he didn't appredate sarcasm any more than the truth.

In 1953, this procedure was used on an IBM 701 computer to solve an indirect-cost-accounting problem for 156 departments of a large New York City bank. Calculating and printing the answers took about 10 minutes, considerably less than the 1000 manhours required for hand-calculation procedures. When the procedure was followed for *a* 91-department bank, an IBM 650 calculator did the job in 7.5 minutes, replacing a 300 manhour hand calculation. Similar savings were realized for a pharmaceutical company's 45-department distribution. A state hospital then used the procedure to reduce a severalmonth task to a 4-day job on punched-card machines. A lot of card handling was required because the institution had no computer:

#### A Sample Problem

The current availability of microcomputer-spreadsheet programs makes the solution even easier. Here's a sample procedure for analyzing costs for four departments. lt is not a real case and takes more iterations to solve than an actual problem would, but it uses the procedure that actual cases follow.

First, this simple four-department distribution demonstrates how to set up the necessary equatjons and use the procedure to obtain a solution. Then the sample is worked out using the usual spreadsheet notation of rows and columns.

The total cost of each department is made up of the charges transferred to it from all other departments, plus its own direct charges. The total cost for department A is best stated with this equation:

Cost  $(B \text{ to } A)$  + Cost  $(C \text{ to } A)$ + Cost  $(D \text{ to } A)$  + Direct cost  $(A)$  $=$  Total cost  $(A)$ 

To simplify subsequent calculations, the equation can be expressed as:

 $F(B, A) \times T(B) + F(C, A) \times T(C)$ +  $F(D, A) \times T(D)$  +  $DC(A)$  =  $T(A)$ 

where T represents the total cost of a department named by the letter in the parentheses following it, F represents the distribution factor between two departments (the first department mentioned is the somce of the costs and the second is the receiver), and DC represents the direct charges of a specific department.

The equations in figure 1 are used to calculate indirect costs for a fourdepartment distribution. Because no department distributes costs to itself, a gap is left in each line. Note the symmetry to the equations; they are set up to fit nicely into a spreadsheet arrangement of rows and columns, organized by departments. The calculations along a row correspond to the costs absorbed by a particular department, and those down a column correspond to transfer of costs from one department to others.

After the equations are set up, the factors for making distributions between departments are needed. Calculation of the distribution factors is done separately and is not part of the distribution-calculation procedure, The information for developing the factors for a company should be available from the firm's accounting department and, indeed, the factors themselves may already be available.

One way a department might measure its distribution of the costs for services, for example, is based on the number of persons in each department. lf a department has one percent of the company's personnel, for instance, and it is assumed that all personnel share the use of the cafeteria, then one percent of cafeteria expenses would be distributed to that department. Figures then would be calculated in a similar manner for other departments. Telephone expenses, however, might best be distributed based on the number of phones rather than *peo*ple in each department, aJthough long-distance costs can be charged directly to the department that made them. The distribution factors can also be based on relative amounts of floor space or on any items that can (and must) be quantified. Each factor is a number between zero and one inclusive.

Once all the factors are known, they can be substituted in the equations. For this example, a set of factors and initial expense values is used. Note that the gaps have been filled with a zero factor, which can ease some computer procedures.

- $.00 \times T(A) + .10 \times T(B) + .15 \times T(C)$  $+$  .15  $\times$  T(D)  $+$  8000 = T(A)
- $.15 \times T(A) + .00 \times T(B) + .20 \times T(C)$  $+ .10 \times T(D) + 7000 = T(B)$
- $.00 \times T(A) + .10 \times T(B) + .00 \times T(C)$  $+ .30 \times T(D) + 9000 = T(C)$
- $.15 \times T(A) + .15 \times T(B) + .10 \times T(C)$  $+ .00 \times T(D) + 12000 = T(D)$

Now the only unknown quantities in these equations are the depart

# **Computer's Choice.**

# **Primage I**

Sooner or later, you'll probably want to use your business computer for word processing or data communications applications. And if you let your computer choose the best printer to provide letter quality printing at high production speeds, its first Choice would be Primage I.

That's because when all the facts are entered, the Primage I with PageMate I sheet feeder, gives you more for your money than any other daisy system-45 cps, heavy duty, letter quality printing, with automatic sheet feeder, for hundreds of dollars less than its closest competitor.

The lower cost and higher performance are all made possible by a totally new control technology that allows simple, inherently more reliable stepping motors to run at much higher speeds. The design eliminates lots of parts that you find in other serial printers. Parts you don't have to pay for and, just as important, parts you don't have to maintain. Primage I features simplified controls, easy paper feeding and a wide choice of fonts. It also comes with a unique 100-spoke daisy wheel that provides switch selectable multiple languages, and an easy access, easy set-up interface that oonnects to popular PC's without special cable fittings.

When you compare Primage I with top quality daisy printers and sheet feeders that cost up to 50% more, were confident you'll make the same choice your computer would. So come into your computer dealer today for a first hand demonstration. Or contact us for detafled product literature. Primages Inc., 620 Johnson Ave., Bohemia, NY 11716 (516) 567-8200.

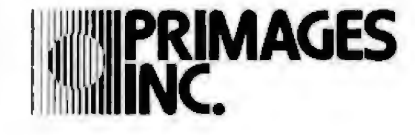

ment's total expenses. The paradox, however, is that you can't calculate the total expenses unless you already know them. Here the powerful iterative procedure is useful.

For the first equation, assume that the total expenses are the direct expenses. Then the first equation becomes:

 $0 + .10 \times 7000 + .15 \times 9000 +$  $.15 \times 12000 + 8000 = T(A)$ 

 $0 + 700 + 1350 + 1800 + 8000 =$  $T(A) = 11850$ 

The estimate for total expenses of department A gets more accurate, going from a value of 8000 to 11<sup>1</sup> 850.

Using that new value in the second equation and other values assumed to represent total expenses provides a new figure for  $T(B)$  of 11,775, which is considerably better than the first estimate of 7000. Similar substitutions and calculations that cycle through the four departments lead to the final answers. When no further changes occur, the final totals are

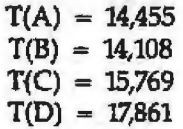

Now that the total costs for each department are known, we can calculate the net, or true, final cost by subtracting the amounts distributed from each department to others. They can be found with the same general equations, because the amount going to a department has to come from some other department. In this example, department A distributes \$2168 to department B and \$2168 to department D, leaving a net cost of \$10,118. The net costs for the other departments are caJcuJated similarly.

When the distributions both to and from all departments are calculated, the sum of the costs must equal the initial costs of the four departments, because we can neither gain nor lose any dollars. Because the original sum was \$36,000, the sum of the net costs must also be \$36,000. (Verifying that these sums match *is* a way to check

the accuracy of the calculations and the procedures.)

#### **Spreadsheet Procedures**

The setup for this sample data using a typical electronic spreadsheet procedure is shown in table 1. Row 3 has spaces for the total expenses of each department and the sum of all departments. Rows 6 through 9 are. designed to hold the calculations for the distributed amounts to each department as well as each department's direct (initial) charges and lotal costs.

Row 11 will hold the net expenses for each department and the sum for all the departments. Net amounts are calculated by subtracting the distributed amounts in each column from the total in row 3.

Because no department can distribute more than 100 percent of its total expense, net expense can never be negative. The net expense can be a few cents or a dollar under, however, as a result of accumulated roundedoff values in the calculation procedures. Rows 14 through 17 contain the factors for calculating the costs to be transferred between each pair of departments.

The usual spreadsheet program is set up to detect the type of circular relationships that exist between the department totals. It prevents the use of an analysis that incorporates such relationships by substituting the values comprising them with the word "error," thus indicating errors. Therefore, to avoid the problem of having the screen filled with error signs, the row of totals-B3 through E3-has the total for each department set to zero. Once this precaution has been taken, you can manipulate the figures on the terminal screen, but you must be sure that no circular relationships are stated when you store your data, or you will get error signals when you reload the sheel.

Before you can begin solving a particular problem, the row of totals must be copied from the column of totals at the right (G6 through G9) to row 3 (83 through E3). Table 2 shows the resulting data at this point. The sum of the net expenses does not equal the total of the initial expenses

#### **To find out where we're showing off the P1350 printer, call one of**  these **Toshiba** distributors:

#### **EASTERN**

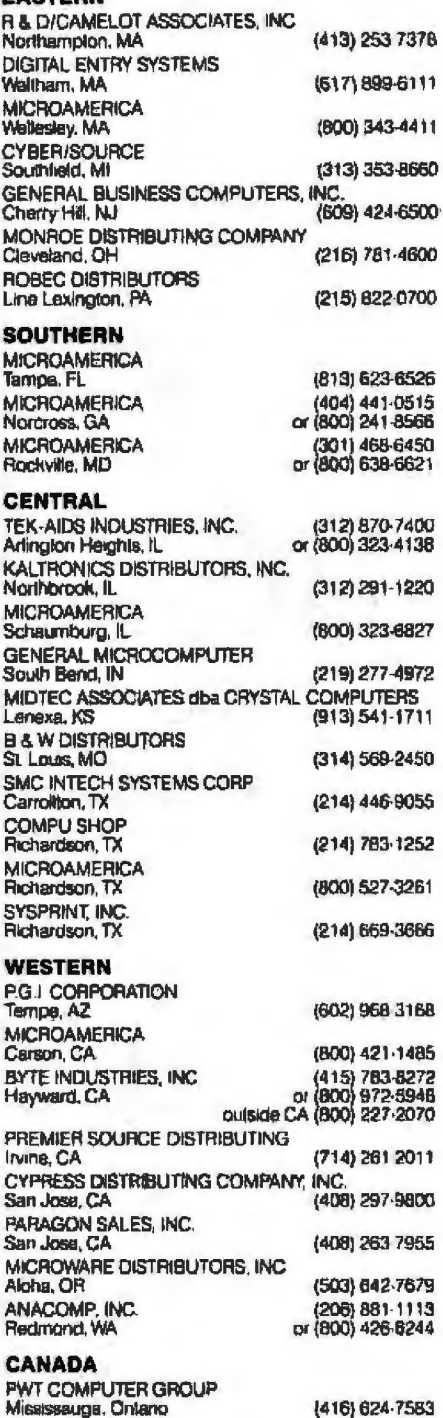

#### **OR THESE TOSHIBA AMERICA, INC. REGIONAL OFFICES:**

177 Madison Avenue, Post Office Bax 2331R<br>Morristown, NJ 07960 Marristown. NJ 07960 862 Ohlice Parkway, The Colonnade Building<br>St Louis, MO 63141 (314) 991-0751 2555 Cumberland Parkway, Suite 285<br>Atlanta, GA 30339 1404) 434-3891 Atlanta, GA 30339 18017 Sky Park Circle. Suites P and O<br>Irvine, CA 92714 (714) 250-0151

**TOSHIBA** 

# **Nothing \$hows off our IBM PC"**  like Toshiba's P1350 printer.

 $r_{\rm{c}}$  :  $r_{\rm{c}}$  :  $r_{\rm$ - ......\_\_ -r... ---:t.--=~

··-··:::2.:. -:.:.:----

Now there's one three-way printer that fully equals the word processing, data and graphics capacity of your IBM PC:Toshiba's P1350.

But the P1350 is more than compatible with PC hardware. It wiU print programs like Lotus 1-2-3 data processing and graphics output with remarkable character definition:\*

For even more flexibility, the Toshiba Pl350 with Qume SPRINT 5 emulation handles all popular word processing programs. Under software command, the P1350 will print high· speeddrafts orswitch to letter-quality text and graphics.

The innovation behind this threein-one flexibility isToshiba's print head. Pin diameter has been reduced to just eight mils.And the number of pins in the print head has been increased to 24.

The result is a superior 360 by 180 dot-per-inch density pattern in the text mode. Instead of spinning your wheels at 40 cps, the P1350 produce letter-quality printing at 100 cps. In its draft mode, Toshiba's P1350 can accelerate up to 192 cps.

When it comes to graphics, the P1350 really showsits stuff.Whatever your computer displays, Toshiba's Pl350 prints.With astonishingly clear definition. And extra-fine reproduction that can only come from a print head capable of 200 million impressions and exclusive 180 by 180 dot-per-inch graphics density pattern.

Then, if that's not enough to pique your interest, the P1350 also

featuresthreedifferentfonts. Variable pikh.Subscripts, superscripts and underlining without the need of a second pass. A super-reliable, optional sheet feeder.And more.

So show offyour IBM.OR ANY OTHER PERSONAL COMPUTER. With the superior quality and flexibility of'lbshiba's spectacular P1350 printer.

Distributors on the adjacent list make it easy to find the Pl350.Or get more information by calling, toll-free, 1-800-457-7777. '

IBM PC to P1350 graphics utilizes PaperScreen and color ...<br>- graphics adapter. IBM PC is a Trademark of International Business Machines-Lotus and 1-2-J are Trademarks of Lotus<br>Development Corporation — © 1983 Tochiba America. Inc

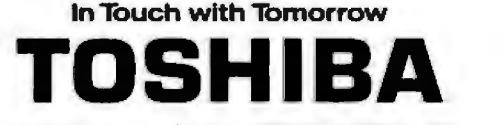

#### **EMPLOYMENT OPPORTUNITIES**

#### **MICROPROCESSOR** SPECIALIST of success discover our system

Discover Litton Data Command Systems, and find the success you've been looking for. Our continued involvement in one of the most extensive defense contracts ever awarded has created an outstanding opportunity for a:

#### **MICROPROCESSOR SPECIALIST**

This position requires 5-10 years experience in systems level firmware design and development. Will participate in ground floor design and development of microprocessor firmware for our C' Systems. You'll review and analyze top-level system and subsystem requirements, validate design and monitor subcontractor progress relating to the development and testing of end-liem products.

Requires familiarity with Air Defense Command and Control Systems and strong hands-on hardware experience. Hardware and/or software experience with INTEL 8085, 8086, RCA 1802 or Zilog Z8000 using a microcomputer development system is preferred. BSEE, BSCS or equivalent also required.

In addition to highly competitive salarles and an ideal location, we'll offer you a complete benefits program which includes stock purchase and retirement plans.

To discover how to be part of our success, send resume with salary history to:

Casey Clemence PROFESSIONAL EMPLOYMENT Department 615-K5, P.O. Box 5000 Agoura Hills, California 91301-0500 Equal Opportunity Employer M/F/H

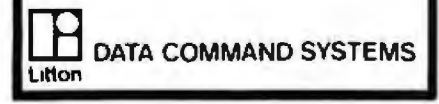

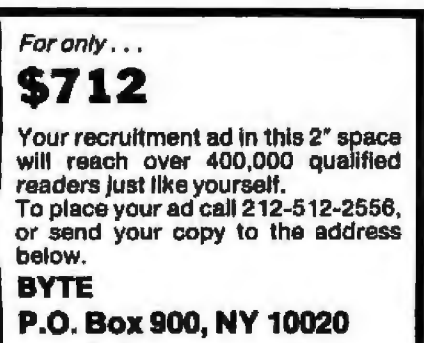

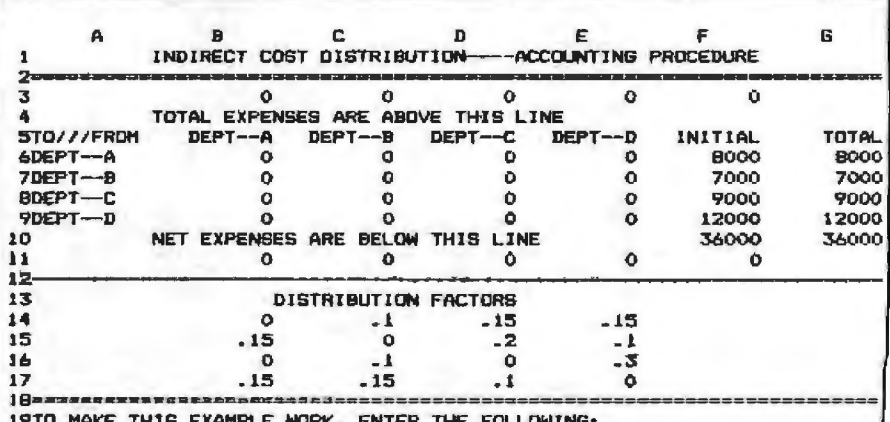

19TO MAKE THIS EXAMPLE WORK, ENTER THE FOLLOWING:<br>20AT 83, +66 AT 03, +67 AT 03, +68 AT E3, +69<br>21THEN FORCE RECALCULATIONS UNTIL TOTALS AT F3 AND G10 ARE EQUAL.

Table 1: The data for analysis for a hypothetical four-department company is set up here as it would be for use with an electronic spreadsheet program. Row 3 provides spaces for the total expenses of each department, and row 11 will display their net expenses.

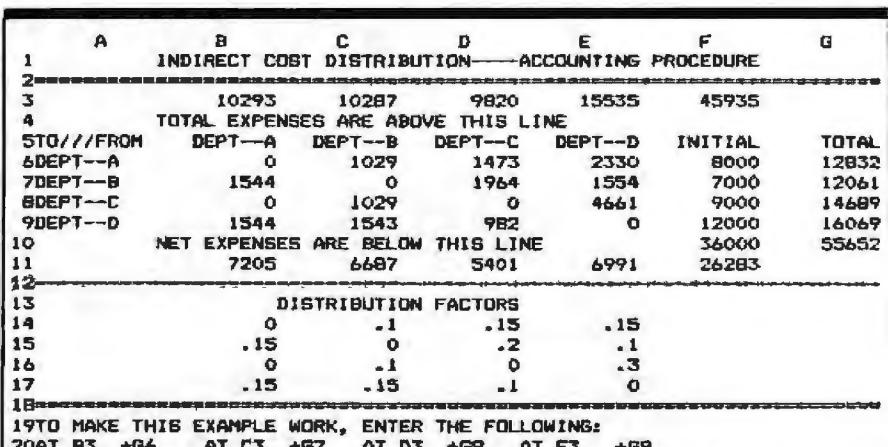

20H) BS, YBS AT LS, YBZ HI DS, YBB AT ES, YBY<br>21THEN FORCE RECALCULATIONS UNTIL TOTALS AT F3 AND G10 ARE EQUAL.

Table 2: This data appeared during the calculation procedure. Note that the calculations for determining F3 are always one cycle behind those used to find G10. When the values for the two spaces are equal and cease changing, the solution has been reached.

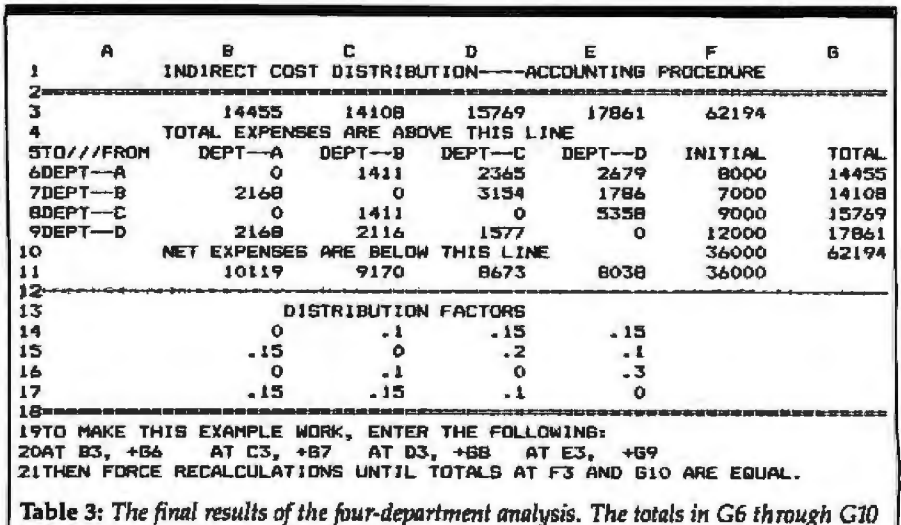

correspond respectively to those in B3 through F3.

Circle 9 on inquiry *card.* 

at this time because of the Lag in the computation procedure. At the end of the several iterations, however, the total net expenses and total initial expenses will be the same.

The total of all departments in F3 is always one cycle behind the total in GlO. Both totals increase as each cycle is performed. Eventually, when the two totals agree and stop increasing, the solution is reached. This ex ample takes 11 iterations to obtain a solution. To carry results to the nearest penny takes 21 iterations; the results, however, are not worth the extra effort.

The problem is now ready for the iteration procedure, which is signaled via the Recalculate key of the system that will perform the calculations. Each time the key is touched, one complete iteration takes place.

Remember that all totals must increase with each calculation. Any decrease indicates an error in values, calculations, or formulas. Table 3 presents the final result. Tt contains all the factors, all the initial expenses, all the dollars related to each factor, and all the dollars transferred in and out of every department. Now the total expenses of each department can be anaJyzed to determine what can be done to reduce expenses.

#### Modifying the Data

After reviewing the results of a set of calculations, you might want to change one or several factors. lt is possible to make such changes and then use the Recalculate key to obtain new results. In this case, some amounts will decrease to the new values (contrary to what was said above). However, changes must keep going in the same direction and not oscillate up and down. And because the calculations are easy to make, you can also go back to the beginning with a new set of figures and complete the whole procedure again.

#### Using BASIC or APL

A similar program can be written to do the same calculations, loop back, and repeat them until the totals do not change. 1 have written such programs in BASIC and APL.

Listing 1 contains a BASIC program

for the sample problem. It will print all intermediate values to the screen and then give final answers in a format similar to that of table 3.

To bypass the printing of intermediate totals, you can delete the PRINT statements in lines 390 and 480. You can also expand with remarks to make it more understandable. Or you can shorten it by putting multiple statements on a line; however, this makes it less understandable.

To include more departments, more data statements must be added and the dimension statements (lines 10-110) must be enlarged to cover lhe maximum number of departments. The output printing statements must also be changed to accommodate such an increase.

If 100 departments were used, for instance, 10,000 spaces would have to be allocated for the factors and 10,000 for the distributed amounts. At a rate of 2 bytes per space, this analysis would require at least 40,000 bytes of storage. Again, this requirement could be reduced significantly by limiting storage to only the actual factors needed and giving up the symmetry of the tables. Note, however, that large values could require double-precision calculations and a corresponding increase in storage requirements.

In APL, the procedure is even simpler, since the final result to the equations can be found in just one step. You get the inverse of the factor table using the quad-divide function and then multiply the inverse by the initiaJ expense vector. Then you print out the appropriate items of initial, final, net costs, and transferred amounts using apptopriate array functions. Mathematicians and APLers will love this trivial procedure.

#### Hand or Desk Calculator Procedure

With a hand or desk calculator and a large piece of paper, you simply simulate the procedure done by a computer by starting with table 1. Use a soft pencil to write down the distribution amounts and the department total (column  $G$ ), then  $\mathbf{replace}$ 

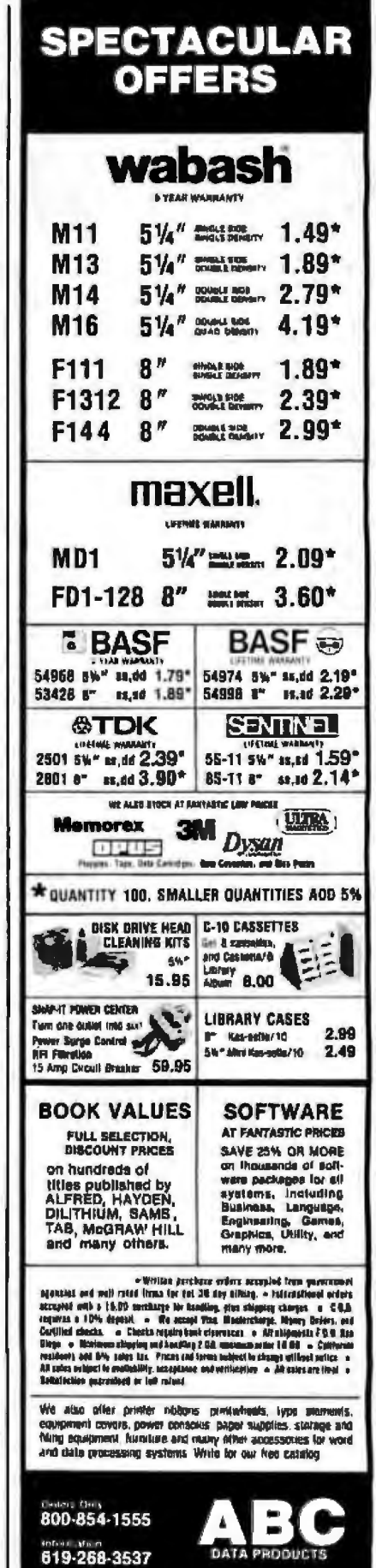

',I I• ' " ~1 '. · ' "· *'i"'* ·, -' nr lHEX '13!1::;;;17 **619-268-4488 B. BABB CLAIREMONT MESA BLUD**<br>Exclusive Manthly Specials SAN DIEGO, CALIFORNIA 92123

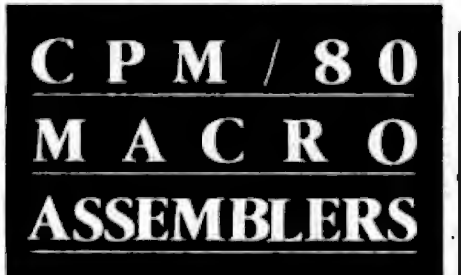

We've been selling these industrial-quality assemblers to the development system market since 1978. They are now available for the CP/M market.

#### **FEATURES:**

- Fully relocatable
- · Separate code, data, stack, memory segments
- Linker included
- Generates appropriate HEX formatted object files
- · Macro capability
- Conditional assembly
- Cross reference
- · Supports manufacturer's mnemonics
- · Expanded list of directives
- · 1 year free update

#### Assemblers now available include:

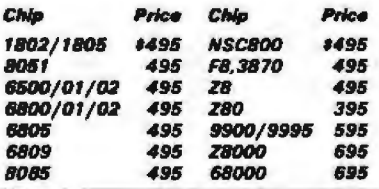

Take advantage of leading-edge technology. Get your own Reims assembler today. Use your Mastercharge, Visa or American Express, and order by phone: (408) 729-3011

Relational Memory Systems, Inc. 1650-B Berryessa Road, San Jose, CA 95133

All software shipped on a 8" single density Roppy<br>disk. A signed object Code License Agreement required prior to shipping. Prices subject to change without notice.

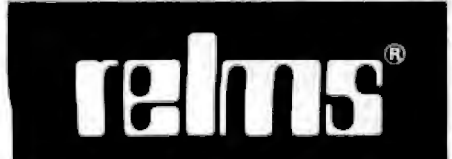

Listing 1: A BASIC program for determining how indirect costs are distributed among the four departments of a hypothetical company.

10 REM program for reciprocal cost distribution among four departments.<br>20 N=4 30 DATA 0. 1. 15, 15 40 DATA  $\cdot$ 15,0,.2,.1<br>50 DATA 0,.1,0,.3 60 DATA .15, .15, .1, 0 70 DATA 8000, 7000, 9000, 12000 80 DIM 1(4) 90 DIM M(4) 100 DIM T(4) 110 DIM P(4,4) 120 REM set up factor table from data 130 FDR R=1 TO N 140 FOR C=1 TO N **150 READ V** 160 LET PIR.C)=V 170 NEXT C 180 NEXT R 190 REM set up initial expense table from data<br>200 FOR 7=1 TO N 210 READ 1(Z) **220 NEXT 2** 230 REM set up temporary total expense table 240 FOR 2=1 TO N 250 LET H(2)=1(2) 260 NEXT Z 270 REM set up total expense table 280 FOR 2=1 TO N 290 LET T(Z)=1(Z) 300 NEXT Z 310 REM begin calculation iteration 320 FOR R=1 TO N 330 LET G=0 340 FOR C=1 TO N 350 LET D=M(C) aP (R.C) 360 LET 6=6+D 370 NEXT C SBO LET M(R)=B+1(R) 390 PRINT R.HIRI 400 NEXT R 410 REM calculate old and new total expenses 420 LET E=0 430 LET F=0 440 FOR 2=1 TO N 450 LET E=E+H(Z) 460 LET F=F+T1Z) 470 NEXT Z 480 PRINT E,F.E-F<br>490 REM save "new" totals am "oid" totals for newt iteration 500 FOR ZW1 TO N 510 LET T(2)=H(2) 520 NEXT 2 530 REM test for completion of iteration cycles<br>540 IF (E-F) =1 THEN 320 550 FOR C=1 TO N 560 LET N(C)=T(C) 570 FOR R=1 TO N 5BO LET N(C)=N(C)-T(C) FP(R,C) 590 NEXT R 600 NEXT C 610 FOR 2=1 TO N 620 PRINT INT(1(2)), INT(T(2)), INT(N(2)) 630 NEXT Z 640 PRINT "FINISHED" 650 REM print results 660 PRINT "TOTAL EXPENSES ARE," 670 FOR Z=1 TO N 680 PRINT INT(T(Z)). 690 NEXT Z 700 PRINT \* \* **710 PRINT** 720 PRINT"DISTRIBUTION AMOUNTS ARE: 1113 1 1 11 TOTAL<sup>®</sup> 730 FOR R=1 TO H 740 FOR C=1 TO N 750 PRINT INT (P(R, E) #T(C)), 760 NEXT C 770 PRINT INT(L(R)), INT(T(R)) 780 NEXT R 790 PRINT "NET EXPENSES ARE:" 800 LET Q=0 BJU FOR C= 1 10 N B20 LET DODIN(C) 830 PRINT INTINICI), **B40 NEXT C** BSO PRINT INTIGI **BAG END** 

# **MicroAge** "THE RIGHT COMPUTER STORE<br>FRANCHISE FOR ME!"

#### "They wanted us to succeed and they acted like it!"

"At our West Palm Beach, Florida, MicroAge Computer Store, we sell primarily to business people, professionals and corporate accounts. Being part of the MicroAge Computer Store network gave us the knowledge. support and name recognition we found to be essential to our success. Plus. during our first year and a half, MicroAge developed a relationship with us that helped us bypass potential mistakes and grow."

"Since joining MicroAge, our store size has doubled and our staff has quadrupled. Today our store has expanded from 1,800 square feet to 3,700 square feet, while our staff grew from 3 people to 13 people. Our growth with MicroAge has been beyond my expectations."

"Am I satisfied with my MicroAge franchise...absolutely!"

Lonny Wareha

To build your own professional computer sales organization with MicroAge write to:

### MicroAge. **COMPUTER STORES**

**Corporate Center** 1457 West Alameda · Tempe, Arizona 85282

 $(602)$  968-3168

MicroAge franchisee Lonny Warshaw shown with Televideo & Altos products -

 $\circ$ 

William

them when better figures are calculated. The totals are also copied to the top of each column (in row 3) to make it easier to find the pair of numbers involved in each calculation of distribution amount.

#### Computer Capacity Required

From a practical standpoint, the size of the problem that can be solved using the procedure outlined here depends on the maximum number of columns the spreadsheet program can handle and/or the computer's total storage capacity. For example, if you use an electronic spreadsheet program or a program that stores the full table of distributed amounts and the full table of factors, you will need much more storage than if you use onJy the required nonzero elements.

Because in actual cases about 75 percent of the factors equal zero, you can rearrange and condense the data layout if you're willing to give up the convenience of having all the items line up neatly in their own rows and columns by department. For example, in the 91-department bank

case, only 620 factors of the possible 8281 (91  $\times$  91) existed. Thus only 7.5 percent of the possible number of transfers occurred.

The bank's problem was analyzed using DOS 2.0 and Lotus's 1-2-3 in a 327,680-byte IBM Personal Computer (PC). Initially 211,340 bytes were free. Data on the 91 departments would not fit in this space, however, and I estimate that the task would have taken an additional 64K bytes, or a total of 2BOK bytes, of problem space.

Compare these requirements to those for completing the same job in BASIC, coding only the nonzero factors. That approach required only 11,500 bytes of space for data, program, and stored initial, final, and net expenses. And even with full table space stored, the problem might still have fit into the available 61K bytes of free space in an IBM PC. H took only eight iterations to arrive at the solution-a total-expense figure of over \$20 million. That figure is accurate to the nearest dollar. ln other words, accuracy improved at a rate of just one iteration per column. And

coding for only the nonzero factors speeded program execution.

#### Conclusion

The data for determining indirectcost distribution throughout a company can be found in the firm's accounting records. The arithmetical procedure is simple, and the report forms can be custom formatted to suit various user needs. Current accounting books still ignore the use of small computers for business calculations. The availability of small computers and spreadsheet software eases this standard accounting task and provides far more information than has been avallable under previous approximation methods.<sup>..</sup>

G. Truman Hunter (31 Overlook Dr., Greenwich, CT 06830) holds a Ph.D. in experimental nuclear *physics from the University of Wisconsin and an honorary doctor of science degree from the Univer*sity of Tampa. He retired from IBM in 1975, at *which time he held the position of Manager of APL in the Systems Development Division. Since his* retirement he has had more lime for Scouting and has laught courses on the use of the IBM PC and *ollier systems.* 

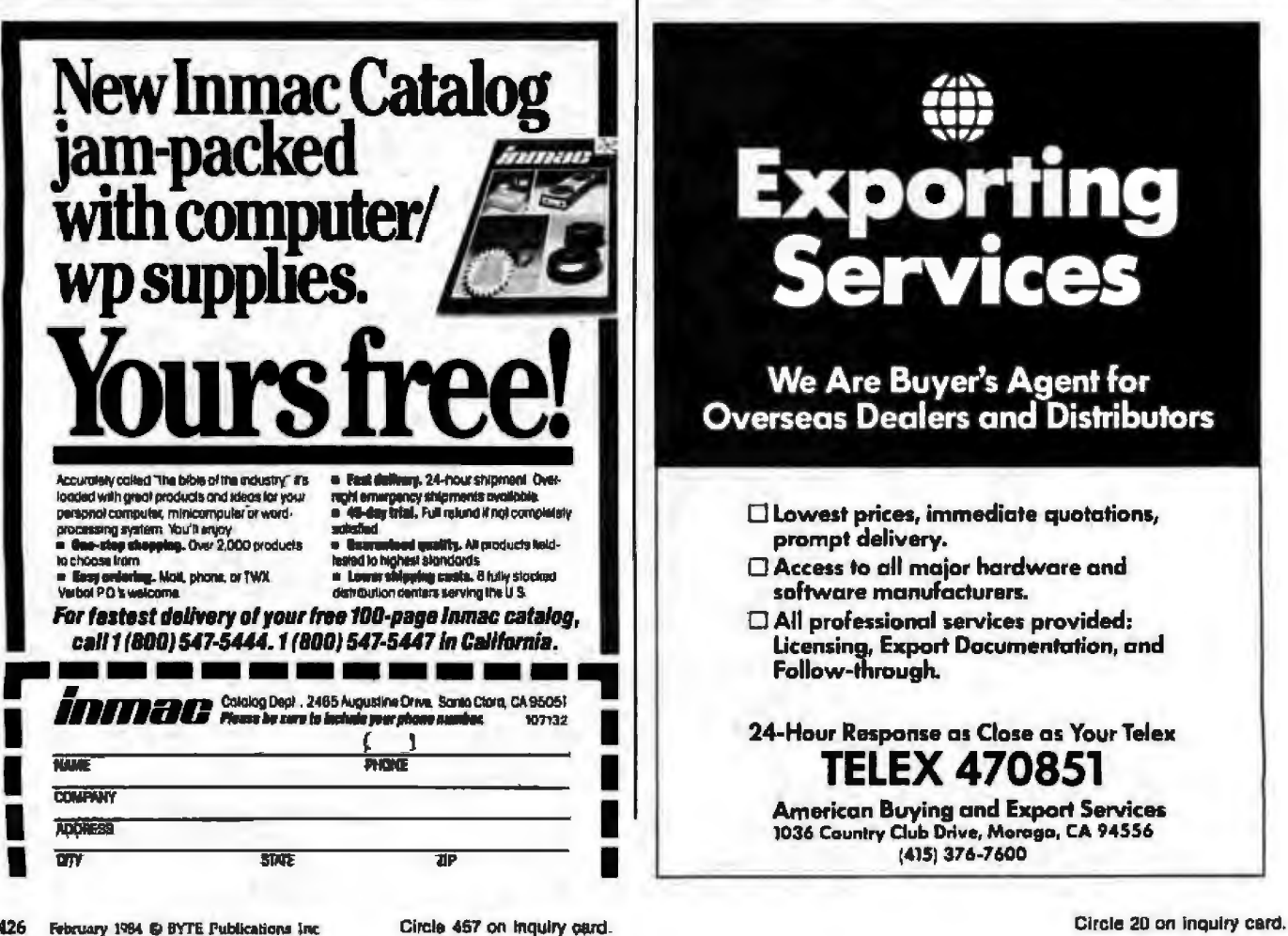

# We're "Customer Friendly

We're Sun Software. We're new and we're ready to start treating you like a valued customer-not just a voice on the telephone.

And we're convenient, too. Just call our toll-free number to

order any one of over 2000 titles and more than 90 formats. Plus we guarantee that our prices are absolutely the lowest you'll find anywhere. \$278.00

We'll take your order and get \$295.00 it to you in 5 days or less \$168.50  $50.00$ -virtually anywhere in the \$239.00  $, 92.50$ world. And if you're in the U.S., \$185.00 you'll never pay for shipping. \$240.00 So call us to access the most in service, the best in selection. We're going to make "customer-friendly" state-of-the-art.

#### Call 1-800-222-7393

(in California call: 1-800-722-6284) TELEX: 215604 PCS UR ATTN: Sunmicro By modem: {213} 458-9209

#### **Sun Software** 1344 Fourth Street. Santa Monica, CA 90401

YOUR IBM PC SOURCE

**SEN** DERCALC 3

WORDSTAR

LOTUS 1-2-3

**MULTIPLAN** D-BASE TUTORIAL

**BASIC-80** 

**MOVE-IT** QUICKCODE

PASCAL MT +

**CIBASE II** 

\$295.00

\$385.00

TERMS Shipping by LIPS Surface, US Mail: Call for LIPS Blue or next day delivery C.O.D., Check, Master Card and Visa accepted. California residents add 6% tax Los Angeles County residents add 6.5% tax

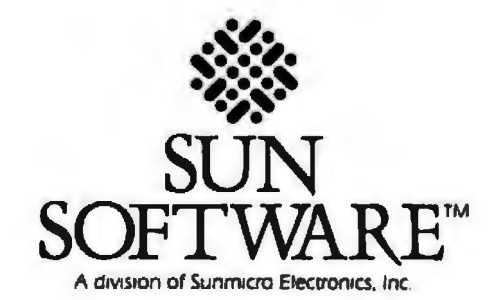

è 1983 Summicro Electronics, Inc.

### **Programming Quickie**

# **Bullet-Proof Pascal Input**

*This valid-number program holds data-input errors at bay* 

by David F. Hinnant and Michael B. Smith

One of the major problems with Pascal as implemented on microcomputers and some large mainframes is that data-input errors in running programs can often have catastrophic results. Not only can the program terminate abnormally, but on many microcomputers the entire operating system is often forced to reinitialize; data can be lost or corrupted when disk files are not properly closed or buffers are not flushed before program termination.

When reading in *character* input there is no problem; a character variable can hold practically any key combination available on the terminal keyboard. The datainput error problem surfaces when data of an *unexpected* type is entered. This is most likely to happen when the running program is expecting a number but finds an alphabetic character in its input stream. On most UCSD Pascal systems, a message of the form

10 error: bad input fom1at 5# 1, P# 11 I# 10 Type < space> to continue

- - --- -

informs the user of such an error, and the operating system must then be reinitialized.

Reasonably, then, you would like to input numbers as character strings because the possibility of input errors is remote-but you cannot do arithmetic with strings. Fortunately, Pascal provides a relatively simple way of circumventing this dilemma by providing: (1) a capability to input data as an alphanumeric character string, and  $(2)$  the ORD $($  ) function, which lets the input character string be used to construct a valid number.

The ORD( ) function returns the integer decimal ASCII (American National Standard Code for Information lnterchange) code of the character argument passed to it. Because the ASCil values of the numeric characters are in continuous ascending order (see table 1), each character of the input string can be easily tested to see if its ordinal value minus the ordinal value of the first ordered numeric character (0) is a valid counting number (0 through 9). Hit is, then the input character is a valid digit. The central algorithm of listing 1 is really quite simple.

```
str.len : = Length(buffer);
position := 1;
number := 0.0;WHlLE (buffer[positionj lN ['O'. .'9'] AND (position 
  \leq = str.len)
DO BEGIN 
   number := number * 10 + ORD(buffer[position])- ORD('O'); 
    position := position + 1;
  END;
```
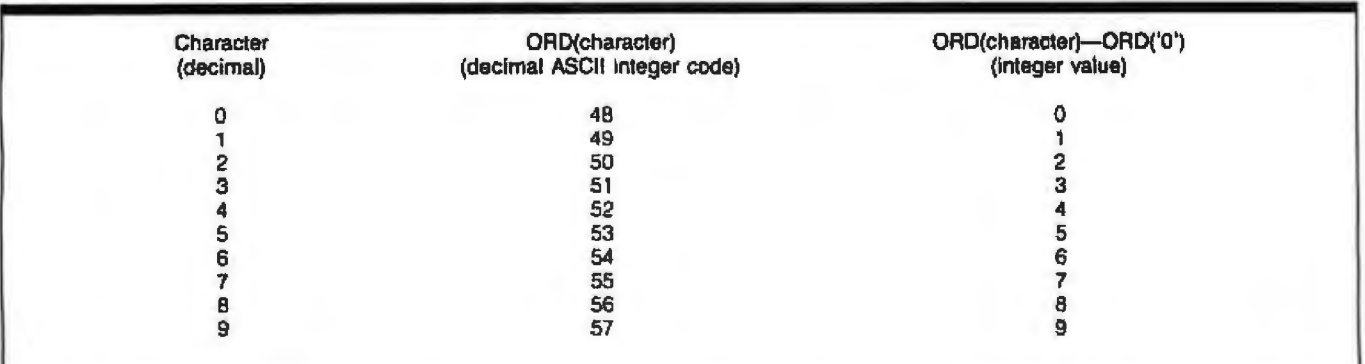

Table 1: The ascending values of the decimal ASCII integer codes correspond to the ascending decimal character integers. By subtracting ORD ('0'), which is decimal 48, from the decimal ASCII integer of the input character, the result must fall in the 0–9 range if the input character is to be considered valid.

# **Our New B-Version Printers:**

### **User Friendly Controls. 20% Faster.** 9% Lower Cost.

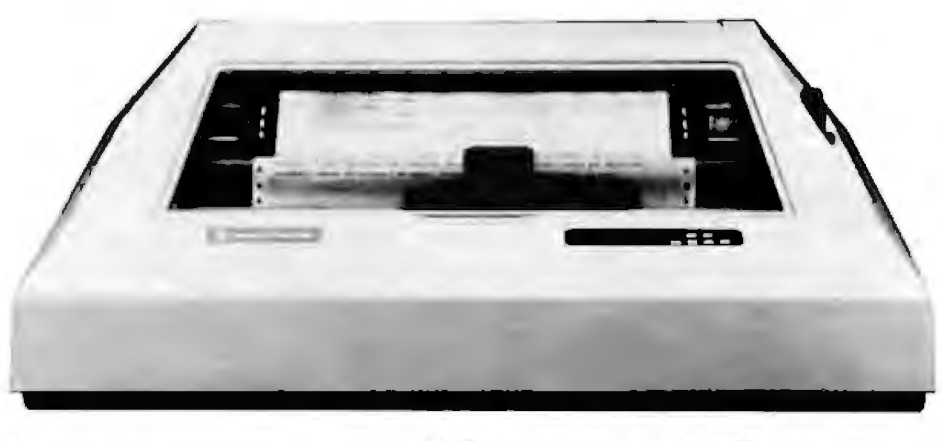

# **Strong. Silent. Types.**

Perhaps the highest quality matrix-impact printer ever built, and certainly one of the quietest, the Silent/Scribe™ A-Version printers have earned a reputation for reliability since their introduction in 1982.

Now from that design, the B-Versions have evolved. Packed with even more performance - 20% faster - and with interface flexibility featuring plug-in Logi/Cards<sup>™</sup> for an exact match to your computer.

The new B-Versions can simplify your life, regardless of your computer applications.

Running Word Processing? They give you high speed drafts and Letter Quality. Doing Spread Sheets? You can print 16 Characters-per-Inch to put the whole year on standard 8½-inch wide paper. Or you can go up to 13 1/2 -inch paper width if you wish.

Want to mix Word Processing, Math calculations, and Graphics? No problem. The new B-Versions handle text, math symbols (including super- and sub-script), complex

graphics, mid-line font changes, and underlining...the simplified programming and buffer memory is almost like getting a second computer free.

But with all that's new, some things haven't changed. The Anadex commitment to service and support. For example, any Anadex customer can call our toll-free numbers and get technical help. For as long as he owns the printer.

The new, B-Version Silent/Scribes, Now the highest quality matrix printers just got even better. Call us to arrange a demonstration.

**Call (800) 4 ANADEX** In California 800-792-9992

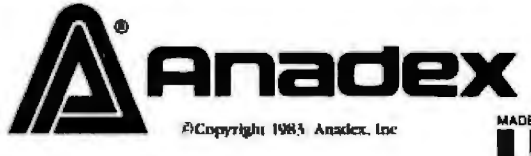

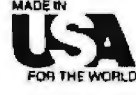

### The more you know printers, the more you'll like Anadex.

ANADEX, INC. - 1001 Flynn Road . Camarillo, California 93010 . Telephone: (805) 987-9660 . TWX 910-494-2761 U.S. Sales Offices: Irvine, California (714) 557-0457 . Schiller Park, Illinois (312) 671-1717 . Wakefield, Massachusetts (617) 245-9160<br>Hauppauge, New York, Phone: (516) 435-0222 . Atlanta, Georgia, Phone (404) 255-8006 . ANADEX, LTD. . Weaver House, Station Road - Hook, Basingstoke, Hants RG27 9JY, England - Tel: Hook (025672) 3401 . Telex: 858762 ANADEX G ANADEX GmbH . Behringstrasse 5 . 8752 Mainaschaff . W. Germany - Tel: 011-49-06021-7225 . Telex: 4188347

Listing 1: The numbertest program verifies that input characters are valid numbers.

```
(* - - +)(* Turn range checking off since we know what we're doing, *)
PROGRAM numbertest(INPUT, OUTPUT);
  (x)David F. Hinnant
                                  Michael B. Smith
                                      5 - Jan - 83*)
  TYPE
    typechoices = (realnumber, intnumber, nonumber);
                            (* We either have a real, an integer, or garbage *)
  VAR
    result : REAL;
    inputkind : typechoices;
    buff : STRING;
PROCEDURE numberize(VAR number : REAL; VAR numtype : typechoices;
                    buffer : STRING):
  (* )This procedure accepts an input string, and parses it to produce a
    number. The number can be either a real or an integer. The returned
    boolean variable 'input' contains the type of the number. If the input
    string contains doesn't contain a decimal point, it is assumed to be an
    integer. The variable 'buffer' contains the input string. The variable
    'number' contains the valid parsed number, if any.
  xCONST
    radix = 10;
                            (* We are working with base 10 numbers hopefully *)
    decinol = ', 'VAR
    sign, power, position, len, scale : INTEGER;
    negpower: BOOLEAN;
    expset, opset : SET OF CHAR;
  BEGIN
    expset != C'e', 'E'3;(* valid identifiers for scientific notation *)
    opset := [4, 4, 4, 1](* valid sign operators *)numtype := nonumber;
                                         (* initially assume input is invalid *)
    number := 0.0;power != 0;scale i = 0;
    position := 1:
                                            (* Start with the first character *)
    sign i = 1;
                              (* Initially assume that the number is positive *)
                              (* Initially assume power (if any) is positive *)
    negpower := false;
    len := length(buffer);
                                        (* Get the length of the input string *)
    if len > 0 then(* If we have something, then parse it *)BEGIN
      IF buffer[position] IN opset THEN
      BEGIN
                                        (* First character is a sign operator *)
        IF buffer[position] = '-' THEN sign != -1; (* Number may be negative *)
                                      (* Go to the next position in the input *)
        position i = position +1;END:
      IF buffer[position] IN ['0'..'9'] THEN
      BEGIN
                                         (* First character is a valid digit *)
                                                               Listing 1 continued on page 432
```
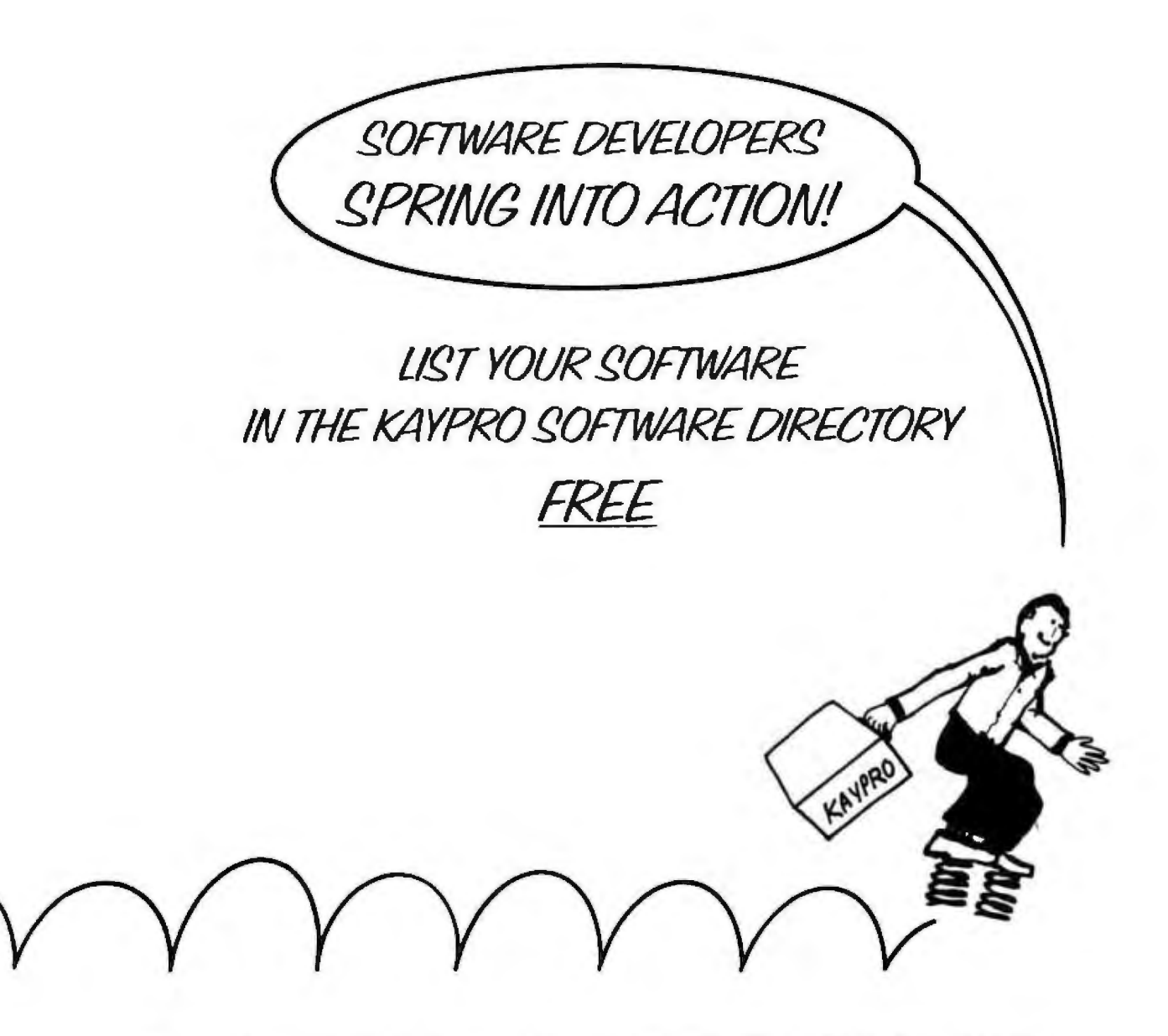

A great opportunity to increase your marketing channels by listing in The Directory distributed throughout the International Kaypro Dealer Networkat no cost to you!

Fill out the attached coupon, or just send your company name and mailing address to: Kaypro Software Directory/533 Stevens Ave./Solana Beach, CA 92075, and we will send you a directory application description form.

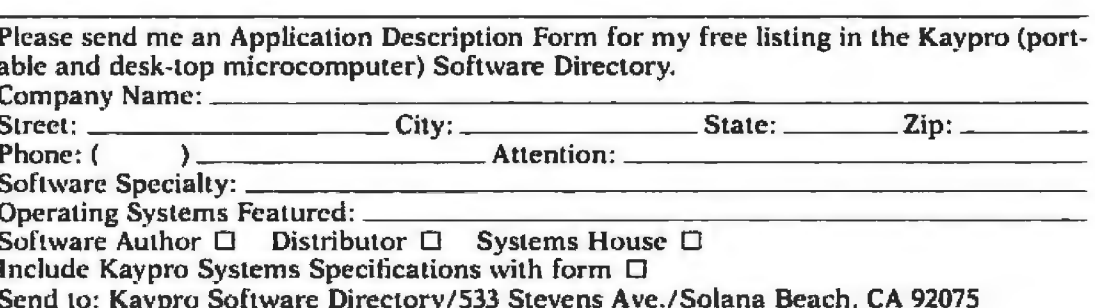

Listing 1 continued:

```
(* Number could be an integer *)
        number; i = intnumber;
        REPEAT
          number := radix * number + Ord(buffer[position]) - Ord('O');
                      (* Translate the character into a number using 'Ord()' *)
          position := position + 1;
        UNTIL (position > len) OR (NOT(buffer[position] IN ['0'..'9']));
      (* Keep translating until we run out of characters or input is invalid *)
     END:
     IF position \leq 1en THEN
     BEGIN
                                      (* We have something left to work with *)
        IF buffer[position] = decimal THEN
       BEGIN
                                       (* We have encountered a decimal point *)
          numtype := realnumber; (* Number isn't an integer, but may be real *)
          position i = position + 1;
          WHILE
                (position \leq len) AND (buffer[position] IN ['0',,'9']) DO
          BEGIN
            number != radix * number + ord(buffer[position]) - ord('0');
            position i = position + 1;
            scale := scale+1;(* Count digits past the decimal point *)END:
       END:
        IF buffer[position] IN expset THEN
                         (* We have encountered a scientific notation marker *)
        BEGIN
          position i = position + 1;
          numtype != realnumber;
                                           (* All scientific notation is real *)
          IF buffer[position] = '+' THEN position != position + 1;
          IF buffer[position] = /- THEN
          BEGIN
                           (* Scientific notation has a negative power of 10 *)
            position != position + 1;
            negpower := true;
          END:
          WHILE
                 (position \leq= 1en) AND (buffer[position] IN ['0'..'9']) DO
          BEGIN
            power := radix * power + ard(buffer[position]) - ord('0');
            position := position + 1;
          END;
        END:
      END:
      WHILE scale > 0 DO
                            (* Move the decimal point to the correct position *)
      BEGIN
        number := number / radix;
        scale i = scale - 1;
      END:
      IF negpower THEN
        WHILE power > 0 DO
        BEGIN
                              (* Divide by radix to compute the correct power *)number i= number / radix;
          power != power -1;
        END
     ELSE WHILE power > 0 DO
                            (* Multiply by radix to compute the correct power *)
        AFGIN
          number := number * radiuspower t = power - 1;
        END;
   END;
                                      (* Now give the number the correct sign *)
   number := number * sign;IF (position \leq 1em) OR (lem = 0) THEN numtype := nonumber;
  END;
       (* numberize *)
BEGIN
  WHILE TRUE DO
  BEGIN
    Write('input? >');
                                                                Listing 1 continued on page 434
```
# Shakespeare had every gift for writing.<br>Except one.

The FinalWord.

As the Bard himself would have said, "that which we call word processing will never be the same."

Because The FinalWord turns tough writing jobs into play. With an arsenal ofword processing commands so powerful, you're free at last to concentrate solely on having great ideas. While The FinalWord

concentrates on making them look good on paper. You never format. You only think.

In fact, one reviewer called The FinalWord "the thinking person's word processor."

Here's omething else to think about. With The FinalWord, you never have to worry about losing your deathless prose to a system crash or power failure. Because The FinaJWord continuously saves it.

See The FinaIWord in action at your local computer store. Who knows? It could even determine whether your next masterpiece is to be or not to be.

**The FinalWord**  Finally, word processing<br>becomes thought processing.

Circle 402 on inquiry card.

r and the Unicom 222 Thitd btel Cambridge. MA 02142 1&171576-2760

```
Listing 1 continued:
    ReadIn(buff);
    numberize(result, inputkind, buff);
    CASE inputkind OF
     realnumber : Writeln('The number is ', result, ' and is real.');
     intnumber : Writeln('The number is ', trunc(result),' and is an integer,'
                : Writeln('* ', buff, ' " is not a number,');
     nonumber
    END
 END:
```

```
END.
```
The length of the string is obtained, and the index pointer to individual characters within the string is set to point to the first character. The WHILE-DO loop does the work and operates as follows. First, the character is tested to see if it is a counting number. Then the value of the index is tested to see if it is less than the length of the character string. If both tests are passed, the first digit is computed by subtracting the ordinal value of '0' from the ordinal value of the first character. The index is incremented and the tests are performed again; the process repeats until either an invalid character is found or the entire string has been processed.

This parsing algorithm can be extended to accept a decimal point, optional plus and minus signs, and data input in the form of scientific notation as shown by the numberize procedure in the numbertest program of listing 1. Listing 2 shows sample input and output from the program.

We have found only one problem with this program: in any operating system, underflow and overflow conditions are possible, and we have not guarded against them here. You should either take care not to exceed the limits of your implementation, or modify this algorithm to protect against overflow and underflow. We have successfully used variations of this program for several years in places where error-free data input is critical.

Listing 2: Trial input characters and the numbertest program responses.

 $input7 > 4.5$ The number is 4.50000 and is real. input? >4567 The number is 4567 and is an integer. input?  $>3.4$ The number is 3.40000 and is real. input? >3.400b The number is 3.40000 and is real. input? >hi there " hi there " is not a number.  $input7 > 3.4e-10$ The number is 3.40000E-10 and is real. input? >1.2345E+12 The number is 1.23450El2 and is real. input? >34.34e-03 The number is 3.43400E-2 and is real. input?  $>+45$ The number is 45 and is an integer. input? >-34e-01 The number is -3.40000 and is real. input? >

David F. Hinnant (2300 Avent Ferry Rd., Apt. G5, Raleigh, NC 27606) holds a B.S. degree in physics and is a Unix systems analyst with ITT Telecommunications. Michael B. Smith (2504-A East 3rd St., Greenville, NC 27834), a systems programmer at East Carolina University Computing and Information Systems, is a senior in applied physics at ECU.

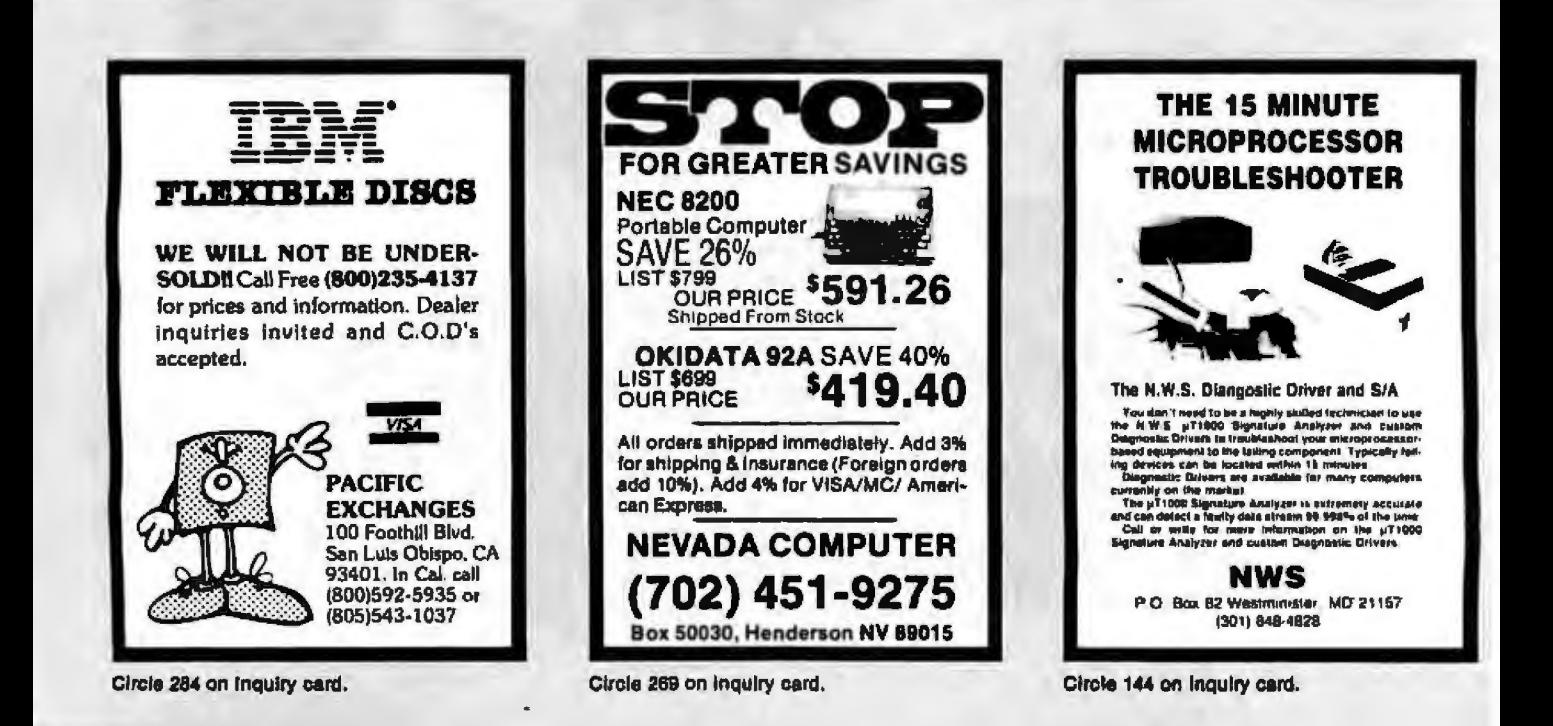

## The IBM Personal Computer Work Station. It's optional. (But essential.)

Now, we could hard-sell you on its features. Or we could soft-sell you on its virtues. Instead, we're going to level with you.

You don't have to buy it.

But we have a hunch that the more you know

about the IBM Synergetix® PC Work Station the more you'll wonder how your business ever managed without it.

**Necessity was** 

surely the mother of this invention. For as

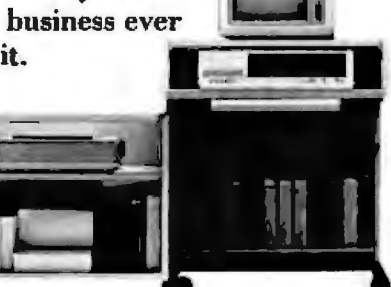

more and more

businesses come to rely on the personal computer, new and extraordinary demands are being placed on the work environment itself.

The IBM PC Work Station was specifically developed to meet the challenges of today's technology. And scientifically designed to satisfy the various needs of the people who use it.

It's not just another pretty desk.

First and foremost, the IBM PC Work Station provides a convenient and compact work space that instantly opens up to expand your work area.

In addition, the IBM PC Work Station offers added mobility for your personal computer. So you get more mileage out of your invest-

ment as it moves from office to office, person to person, solving problem after problem.

And since your personal computers are as vulnerable as they are valuable, the IBM PC Work Station also functions as a security device.

It deters pilferage by providing a self-contained lockable storage compartment for your CPU, software, keyboard, printer, program books and diskettes.

It also protects valuable information, prohibiting unauthorized access to confidential computer data by keeping it all secure under lock and key.

**PC Work Station is** human-factor engineered to meet IBM's strict ergonomic standards for operator

comfort. For as you know, the more comfortable

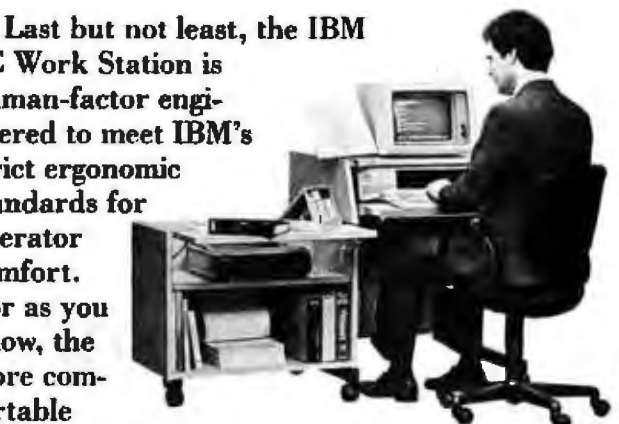

people are, the more productive they can be. There's one more important feature to our PC Work Station. It comes equipped with the added assurance of IBM quality. But then, that comes standard on all IBM products.

If all this hasn't convinced you that our PC

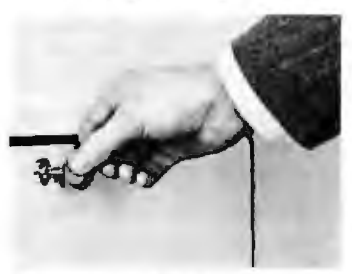

**Work Station is as** essential as it is exceptional, we're sure the price tag will. And IBM's quantity discounts make it absolutely irresistible. **The IBM Personal** 

**Computer Work Station-business people are** finding it's one of those luxuries they just can't live without.

You can order from IBM **Product Centers and** ComputerLand®stores. Or call IBM Direct toll free at 1800 IBM-2468 Ext. 40.

New model available for larger printers.

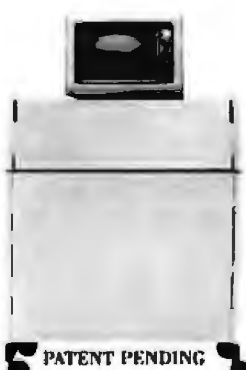

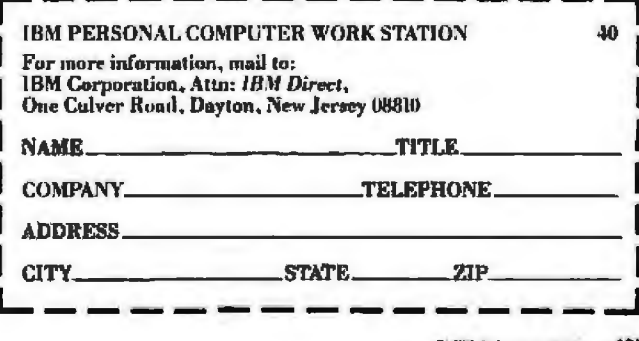

## **Favorite Benchmarks**

#### *Discrete Fourier transforms test your computer's number-crunching ability*

by Jeffrey L. Star

One of my favorite benchmarks is based on the calculations loop from a OFT (discrete Fourier transform) program.

The DFT algorithm is one of many in the arsenal of time-series analysis techniques. In my work, l sometimes need the OFT, and I have versions of this algorithm running on everything from S-100 bus machines to a DEC (Digital Equipment Corporation) VAX 11-780.

The code in listing 1 is a good test of the mathematics functions of a computer, particularly transcendental functions. The routine is basically two nested loops, with a final calculation of the square root of the sum of squares of trigonometric functions. Depending on the nature of the data you might feed to this calculation, the processing time can be decreased dramatically. Of course, for the purposes of a *benchmark,* this misses the point entirely.

Table 1 shows timings for this routine on two mach ines: an IMS International fMSSOOO(a 4-MHz *ZBOA*  S-100 machine, running CP/M 2.2) and a Hewlett-Packard HP 984SA desktop computer. The code on the IMS5000 was written in CBASIC, CB-80, and in singleprecision Microsoft FORTRAN-80. It's amusing to note that the \$30,000 HP desktop computer {which is marvelous for a variety of tasks, but not suited for plain number-crunching because of its BASIC-in-ROM interpreter) is faster than the \$5000 IMS5000's pseudointerpretive CBASIC (version 2) but slower when compared with compiler Microsoft FORTRAN-80. (A word of caution: both CBASIC and CB-80 use double-precision realarithmetic, which explains their slow speeds.)

As table 1 illustrates, the time the routine takes increases roughly at the same rate as the square of the number of points. For some of the tasks I have to do around the lab, l need to calculate a 400-point OFT, which would take more than 12 hours using CBASIC! $\blacksquare$ 

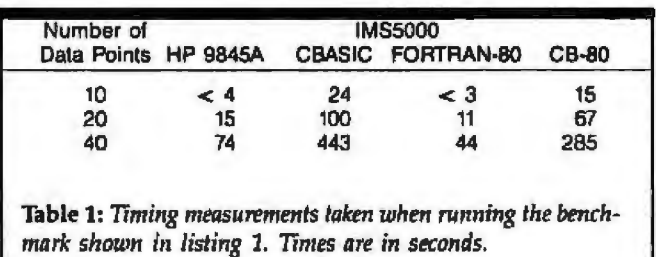

Listing 1: The benchmark algorithm expressed in CBASIC 2. The algorithm for this benchmark is actually the calculation loop from a DFT program and is especially useful when you're testing the mathematical functions employed by a system.

```
PRINT CHRS(7) : PRINT "00<br>PRINT "TRANSFORM" :<br>FOR 11 = 1 TO NX
REM • PROORAM DFT - CBasic 2<br>REM • TINING BENCHWARK FOR DISCRETE FOURIER TRANSFORM<br>REM • JAL. STAR<br>REM • APRIL 1961<br>DIM DIMINAL, FORT<br>DIM DIMINAL, FORT + 1.<br>X1 = 0. 1 X2 * 1.
            I = U. I N = FLOAT(NX)<br>
D = (X2-X1)/(N-1.0) : W1 = 0, : W2 = 3.1415926/(D+1)<br>
W3 = W2/(N-1.0) : B = 0, : T = 0,<br>
PRINT "** CREATING DATA VECTOR **
FOA ti ~ I TO N1 
O<IXI • S!N(IXI RND/3, 
NEXT II<br>INPUT "HIT (RETURN) TO BEGIN CALCULATIONS......":LINE DUMMYS<br>PRINT CHR•17)
FOR 11 = 1 TO NX
ENO 
Al 
               W = W3*FLOAT(13-1) + CI + 0; t S1 = 0.FOR Mx = 1 TO Nx<br>
G = M*(XL + FLOAT(MX-L)+D)Cl = Cl + DIMI)=COS(C)<br>Sl = Sl + D(Mi)=Sin(C)<br>Next Mi
              F(1x) = SQR(S1+S1 + Cl=Cl)+D
              NET 1%
           CHR${7} : PRINT "ee CALCULATIONS FINISHED **
           • TR.l\NSfORM " 1 PRlNT • I TO NI F'RlNT USINC ••• ••·••·•••••••'' :: 17 ;FI J'I ) 
              NEXT IX
```
Dr. *Jeffrey L. Star is a development engineer in remote-sensing research at Ihe University of California (Santa Barbara, CA 93106).* 

# **Do You Run Your Business** OR DOES IT RUN YOU?

The biggest headache you may be facing these days is getting better control of your business. Tracking unpaid bills. sending out second billings, monitoring which salesman sold how much and to whom, keeping track of inventories. and on and on.

There's a remedy. It's called VersaForm...the business database.

VersaForm is a powerful database designed specifically for business, but based on the simplicity and convenience of your familiar business forms.

#### If you can fill out a business form. von can create a database.

VersaForm starts with your existing forms and procedures. As you copy your forms onto the screen. Versa-Form automatically

creates a database for you. It records and saves information from Purchase Orders. Invoices, Job Estimates, Disbursement Ledgers...maybe even a few things you're not recording that you should be.

VersaForm is an electronic file cabinet that will store all this information, yet have it at your fingertips when you need It! It's designed with a non-technical user in mind, so you can concentrate on streamlining your business with none of the usual database headaches,

#### Adapts to your business...your way.

With VersaForm you don't have to completely re-orient your staff. It fits right into the way you're doing business now. Only now your operations will be completed more efficiently and with electronic speed,

- A doctor in Moulton, Texas, posts his patient billing and completes his medical insurance forms with VersaForm.
- A small college in Wheaton, Maryland, uses VersaForm to create tuition invoices, class lists, accounts

receivable, and accounts payable. • A computer supplies company in Mountain View California, writes payables checks and does expense distribution with VersaForm.

A roofing company in Green Bay, Wisconsin, computes job estimates, contracts, invoicing, and tracks actual costs with VersaForm.

• A manufacturer in Beaver Falls. Pennsylvania, uses VersaForm to build his company's parts records, and generates "where-used" lists.

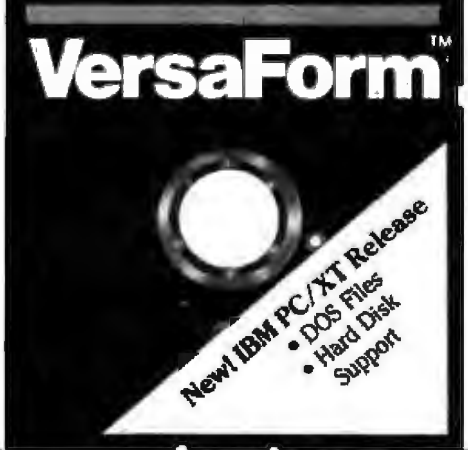

VersaForm has the power to do these jobs and more because it's designed especially for business. It can also calculate taxes and prices, and can look up discounts, so you don't have to. VersaForm will even print on your own pre-printed forms.

#### **Pull information** together fast.

Pulling information together from paper files can be timeconsuming and frustrating. Why make it tough? VersaForm puts vital reports like sales analyses, overdue payables, open purchase orders, and alphabetical employee lists at your fingertips. Minimum effort. maximum results.

#### All in one easy-to-use, integrated package.

VersaForm provides a screen formatter, a data entry program, a database, a report generator and a forms printer. And you can purchase predesigned Templates for standard jobs like Purchasing, Invoicing and Expense Journals. VersaForm is the all-in-one business productivity tool. Ask for a demonstration at your computer dealer Or contact us directly.

If you want to know more, send in this coupon. We've got a lot to tell you about.

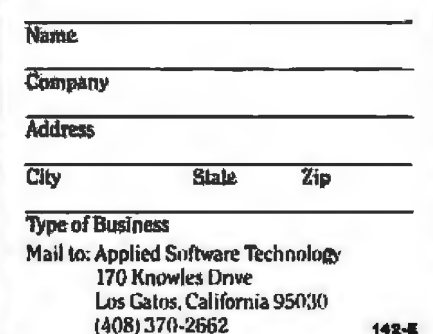

For use with the Apple II, He and III, and the IBM PC and compatibles.

## **Ask BYTE**

#### **Conducted by Steve Clarcia**

#### **Apple Robotics**

Dear Steve.

I am a 16-year-old Norwegian computer enthusiast who wishes to express his gratitude for your continuous inspiration. Living on the outskirts of computerdom, it often takes months for the latest news to get here.

I am presently planning a robot language and simulation on, and for, the Apple II Plus as a study project. My ambitious goal is to incorporate the Motorola MC68000. I also hope to have a dual operating systemvoice/keyboard-as a part of the program.

I would like to have a few questions answered. How can the 68000 be incorporated in the Apple, and which high-level languages are available or can be applied? (I hope to write part of the program in Pascal.) With the chips now available, which is the best speechrecognition and speechoutput setup for the Apple?

Thank you for any information you might have on these topics and for keeping the rest of the world in touch. **Erik Edward Syring** Sandvika, Norway

Digital Acoustics has a series of products and boards that interface the Motorola MC68000 to the Apple II. Various utility programs are available to interface some high-level languages. For further information, write the company at 1415 East McFadden, Ste. F. Santa Ana. CA 92705, (714) 835-4884.

There is no "best" speechoutput system for the Apple. It depends on the intended application. If a large vocabulary is desired and speech quality is of secondary importance,  $\overline{a}$  phoneme-type speech synthesizer is best. If extreme clarity of a limited number of words is desired, LPC (linear predictive coding) is the choice. If accents and music are required, an adaptive differential pulse code modulation system is worth considering....Steve

#### **New Zealand TV Standards**

Dear Steve.

I have a homebrew computer with hexadecimal keypad entry and LED output, I want to convert it into a simple and inexpensive terminal by connecting it to a TV receiver, It would be easy to get a TV display using a 6847 display generator chip and an RF modulator except that the 6847 uses NTSC timing. and I don't want to modify the timing on my PAL-system TV set.

I am sure that a solution to this problem is available because the Radio Shack Color Computer, which uses the 6847, has a New Zealand version. I would appreciate your help.

#### **Michael Stubbs** Auckland, New Zealand

The NTSC timing in the 6847 display generator chip can be modified for use with the PAL TV system. An article in the November 20, 1980 issue of EDN magazine shows what is required. "Display Generator Chips Implement Smart Terminals" by Bissmire, Farrell, and Fletcher (pages 161-173) describes a complete smart terminal built around the Motorola MC6808 microprocessor and a 6847 display generator. Modifications for the PAL system are also presented....Steve

#### **Dvorak Terminals?**

#### Dear Steve.

As you are probably aware, many people are interested in the Dvorak keyboard layout because it is more efficient than the Qwerty design. Many people are converting to typewriters with the new layout, and some people want it on their computer systems. I have heard that some terminal manufacturers offer it as an option. Do you know of any such manufacturers? Thank you for your assistance. Norman S. Frye

Grants Pass, OR

The Spring 1983 Peripherals Digest issue of Mini-Micro Systems featured a product guide on alphanumeric terminals, listing some of their perlinent specifications. A column entitled "Special Features" was patently lacking in any reference to a Dvorak simplified keyboard (DSK) option. Manufacturers that boast an "ergonomic" design apparently do not consider DSK às ergonomic. However, this layout is gaining in popularity, and many hypewriter manufacturers, such as Remington, Smith-Corona, Royal, and IBM, offer such an option. It will not be long before the major terminal manufacturers join the crowd.

Write to some of the terminal manufacturers, requesting this option. They may offer it upon request but do not want to appear "revolutionary" by advertising it....Steve

#### **Apple Chips**

Dear Steve,

I have an Apple II and an Amdek Video 300 monitor. The top five lines of the display don't line up with the other lines to form a straight column. By using the horizontal hold, I can get them to come close, the top line being 1½ characters off and the fifth line off only a little.

I tried a friend's Amdek Video 300, and the display was the same. I then tried my monitor on his Apple II Plus and the display was perfect. Also, when I hook up the color TV I formerly used, I have a hard time getting the color to come in satisfactorily. The color TV works okay on a normal TV station.

Do you have any suggestions on chips I can try replacing before I take my Apple in to be fixed? Dave Partyka Lorain, OH

The video problem with your Apple II is caused by a problem in the horizontal-synchronizing circuitry. The Apple uses a 14.318-MHz crystal oscillator as its master clock and divides the output down to generate, among others, the color subcarrier (3.58) MHz) and the horizontal line rate (15.734 kHz). This is accomplished by four 74LS161 counters labeled D11 through D14 on the motherboard. Refer to page 89 of the Apple II Reference Manual for chip locations using this index. In addition, the output signals from the counters are processed through chips B14, B13, A12 (741.502), and many others.

First, check the 74LS161 counters by substitution and note any difference. Swapping with other chips of the same type on the board is a convenient way. Note any changes, and the defective chip perhaps can be isolated. Without the use of an oscilloscope, additional suggestions are not practical. If these tests are not fruitful, the best recourse is an authorized Apple

## compu Pro... for Performance, Quality and Reliability

Anyone can sell you a box full of hardware. But is it too much computer? Too little? Will it run the appropriate software? What about service? If you need the right answers before and after the sale, call your nearest Full Service CompuPro System Center. For product information, see pgs. 25 & 401.

Orlando

Data /Office

**HAWAII** 

Kahului Maui

Capacity Plus<br>Computers

**ILLINOIS** 

**Albens** 

(808) 877-3496

**Computers Plus** 

(217) 636-8491

La Grange Park

**Small Rusiness** 

(312) 579-3311

(312) 674-1383

Lillipute Computer

**Systems Inc.** 

**Skokie** 

Mart Inc.

(305) 629-6778

**Satellite Beach** 

Binary Magic, Inc.

(305) 777-7080

#### **ALABAMA**

**Birmingham Cost Plus Computers** (205) 879-5976

**ARIZONA Scottedale**  $S-100$ (800) 528-3138

#### CALIFORNIA

**Bakersfield** Creative Computing Serv. (805) 835-1118

**Berkeley** American Computers & Engineers (415) 849-0177 **Track Computer Center** 

(415) 845-6366 Burlingame

**Menizer Computer Systems** (415) 340-9363

**Canyon Country** Creative Computing Serv. (805) 251-9877

Cormichool **Logic Systems** (916) 971-3133

Chatemorth **Priority One Electronics** (213) 709-6789

**Hayward Best Computers Hayward** (415) 886-4732

Irvine **Priority One Electronics** (714) 680-1411

**Los Angeles American Commiters** & Engineers  $(213)$  477-6751 **Gifford Computer** 

**Systems**  $(213)$  477-3921 **Mountain View** 

ACC. (415) 969-4969 **Oakland** 

**Track Computer Center** (415) 444-8725 **Pacific Palisades System Interface Consultants** 

(213) 454-2100

Pasadaga **Omni Unlimited** (213) 795-6664 Petaiuma

**Advanced Information** Management (707) 763-7283 Plaasanton **Best Computers** 

Stonenidge (415) 463-2233

Sacramento **Logic Systems** (916) 922-3377

> San Francisco **Gifford Computer Systems** (415) 391-4570

San Leandro **Gifford Computer Systems** 

(415) 895-0798 San Ralael **Comouter Hause** 

(415) 453-0865

Santa Barbara

(805) 962-8489

(805) 922-1333

**Matrix Computers** 

(707) 542-0571

(408) 736-8670

**COLORADO** 

**Rocky Mountain** 

(303) 232-4545

Microsystems

**FLORIDA** 

**Technology** 

Lakewood

**Data Bank** 

Santa Maria

Data Bank

Santa Rosa

**Sunnvyale** 

**MARYLAND** 

**Bethesda JR Systems**  $(301)$  657-3598

#### **MASSACHUSETTS**

Boston **New England** Electronic Exchange (617) 491-3000 **Cheslout Hill Key Micro Systems** (617) 738-7306

#### Pragmatic Designs Inc. **MISSISSIPPI**

Pascagoula **Automated Accountants** (601) 769-2937

**NEW YORK Amherst Gifford Computer Systems** 

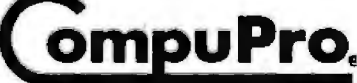

#### A GODBOUT COMPANY 3506 Breakwater Court, Hayward, CA 94545

**New York** Park Plaza Computer Center, Inc. (212) 759-5820 Park Plaza Compuler Center, Inc. (212) 505-8200 Park Plaza Computer Center, Inc. (212) 344-5151 Park Plaza Computer Center, Inc. (212) 595-5353 **Staten Island** John D. Owens Assoc. (212) 448-6283

#### NORTH CAROLINA

Graanshara **General Semantics Computers** (919) 378-1500

#### **OREGON**

Portland **Microwest Computer Products** (503) 238-6274

#### PENNSYLVANIA

**Philadelphia Information Network Systems** (215) 364-8220

**RHODE ISLAND** Coventry

#### **Key Micro Systems** (401) 828-7270

**TFYAS Austin** 

CPA Systems, Inc. (512) 458-9281 Informa, Inc. (512) 459-4216 **Dallas Dator Systems** (214) 521-0915 Ft. Worth **Dalaworth Computer** Systems<br>(817) 877-4041

**Houston Giftord Computer Systems** (713) 680-1944 Informa, Inc. (713) 861-7612 Seguin CPA Systems, Inc. (512) 379-0660

#### **VIRGINIA**

**Woodbridge** Office Networks Corp. (703) 690-3312

#### **WASHINGTON**

**Ballaview North Ridge Computer Systems** (208) 453-0596 **Seattle American Computers** & Engineers (206) 583-0130

#### **WISCONSIN**

**Oreanfield Byle Shon** of Milwaukee (414) 281-7004 **Madison** 

**Beam International** (608) 255-2325

#### **AUSTRALIA**

Bankstown **Automation Statham** Pty., Ltd. (02) 709-4144

#### **CANADA**

Coquitiam, B.C. CSC System Center Ltd. (604) 941-0622 **Vancouver, B.C. Dynacomo Business** Computers Ltd. (604) 872-7737

**THE PHILIPPINES** 

Quezon City Corona International Inc. 78-34-71

**UNITED KINGDOM Swansea** 

Comcen Technology Ltd. (0792) 796000

©1983 CompuPro

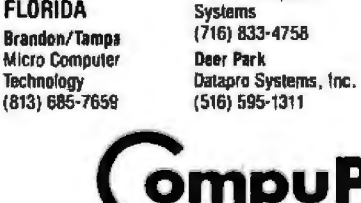

#### **Ask BYTE**

dealer. Sync problems can be nasty!...Steve

#### S-100 Advice

Dear Steve.

I want to gradually upgrade my present Exidy Sorcerer system. The first thing 1 need is an S-100 enclosure. I've looked at a lot of them, but I'm not sure which is best. Can you offer some advice? Thanks. **Walter leffries** Hanover, NH

S-100 mainframes consist of a motherboard, power supply, and cabinet. The better mainframes pay careful attention to each of these components. The motherboard should be made from highquality fiberglass-epoxy material and have heavy-gauge copper traces. The trace areas for the power conductors should be wide enough for the anticipated current requirements. Shielded boards are preferred because they reduce RF radiation and cross talk. There should be either an active or passive termination of the bus lines to minimize noise and sufficient sockets for all anticipated additions. Extra sockets allow increased spacing of those cards that generate excessive heat or interact with adjacent hoards.

The power supply should have sufficient capacity (usually 20 amps or greater) and be well filtered to reduce ripple. It should be properly fused and incorporate a line filter to eliminate transients and RFI. Premium mainframes include constant voltage transformers to improve regulation.

The cabinet itself should be of sturdy construction, include a fan to remove heat, and have a sufficient number of cutouts on the rear panel to accommodate serial and parallel connectors. AC convenience outlets are an added feature.

In general, you get what you pay for....Steve

#### **Secondhand Arcade** Gear

#### Dear Steve.

At the local video arcades, I've noticed that some older machines are for sale. Would it be worthwhile to purchase one of these with the intent of improving or modifying the existing game? Is this possible for someone who is not an electrical engineer? Also, are these machines generally too dedicated to gaming for easy modification to serve a more general purpose? David Young Springfield, MO

Picking up used electronic equipment at bargain prices and investigating the mysteries of the machine can be a rewarding or a frustrating experience, depending on your purpose.

It can be rewarding from the standpoint that a lot can be learned by studying the designs of these pieces of equipment and what makes them work. It can also be frustrating because schematic diagrams are usually not available and any software built into the system cannot easily be decoded.

It may not be an impossible task to perform some simple modifications to a particular video game, but it will certainly be time-consuming, and you may wind up being a self-taught electrical engineer before you finish.

With the recent drop in prices of computers and home pideo games, it may cost more to modify an older video game than to purchase one new, depending on the type of game . . . Steve

#### Apple + Heath

Dear Steve,

I recently completed a Heath H-89 and want to run Apple software on it. Is there a commercially available 6502 board that will work in my

H-89? If not, is there an easy way of modifying the commonly available 6502 boards? Aris Espejo Ft. McMurray, Alberta, Canada

l am not aware of a commercial product that will enable Apple II programs to run on your Heath H-89 computer. Adding a 6502 microprocessor board to the H-89 may allow programming in 6502 language, but the memory map would not be correct for Apple programs. The Apple makes extensive use of its monitor ROM programs and bitmapped graphics. Your H-89 is configured as a terminal with character-mapped rather than bil-mapped graphics, so they would not be compatible.

Because much of the Apple operation is software controlled, it is easy to convert the Apple to run other processors by plugging in cards. The Apple functions, in effect, as a bit-mapped graphics terminal for the plugin card. Going the other way is much mare difficult....Steve

#### **Power Supply Considerations**

Dear Steve.

I am trying to put together a system based on the S-100 bus. I have a commercial power supply that puts out +8 V at 25 A, +16 V at 3 A, and  $-16$  V at  $3$  A. The power supply has no overvoltage or overcurrent protection. How important are these protective circuits? Is there a company that supplies them? Can you give me a simple design? Thanks. **Don Carlton** Hanahan, SC

Overvoltage and overcurrent protection in any system are always trade-offs between the price you want to pay for protection devices and the price you will pay if a failure occurs.

In an unregulated supply like the one you describe, the risk of an overvoltage situation is low if the input voltage remains within nominal tolerances. A commercial surge suppressor on the input to your supply should add sufficient protection from voltage surges in the AC line. A heavy-current supply like this one should also be properly fused on the primary side of the supply and on each DC supply.

Surge suppressors are sold by several advertisers in BYTE. such as Advanced Computer Products and Priority One **Electronics.** 

In an S-100 bus system, some protection is also offered by the distributed poltage regulators on each card. The three-terminal regulators usually used for this application have built-in current limiting and can operate over a large input-voltage range. If you are concerned about a particular board, you could add an overvoltage sensor on board for extra protection. These devices monitor the supply voltage and fire a crowbar SCR (siliconcontrolled rectifier) in the event of an overvoltage situation. You can find an overvoltage sensor at Radio Shack stores...Steve

#### **A** German Commodore

Dear Steve.

I would like to buy a Commodore 64 with a disk drive. Next summer, however, I will be returning to Germany where electrical and TV standards are different. I know Commodore sells an appropriate version of this computer in Germany, but I don't want to wait that long.

Is there any way to modify the computer or get an adapter so that the American version will run in Germany? It should be no problem to make 110 volts out of 220, but what about 50 Hz out of 60? And is it possible to adapt the TV signal? Thank you very much for your help. **Bernhard Dick** Philadelphia, PA

## **Are salaries for computer** professionals going up?

## Find out in our new, free Salary Survey.

No doubt during 1983, you knew that many organizations took a hard line on awarding Nberal salary increases.

Yet, on the other hand, did you know that salaries for some computer professionals soared right on through the uncertain business putlook?

Our 1984 Computer Salary Survey and Career Planning Guide<br>will explain why many computer professionals are able to advance their careers more successfully than others:

- · How some professionalsperforming the same work and having a similar amount of experience-are earning significantly more than their peers.
- . Why some professionals now earn as much as 25% more than they did last year.
- What emerging skills are most<br>in demand and which positions command high salaries now and in the future.
- . How size of firm and computer

#### **Call Source" todav** for your free copy

Is your salary still frozen Call the Source Edp office nearest you for a free copy of<br>our new 32-page report. We'll mail a copy to you in strict con-<br>fidence, without obligation. If unable to call, write:

**Source Edo Department B1** P.O. Box 7100 Mountain View, CA 94039 When writing, please include your title.

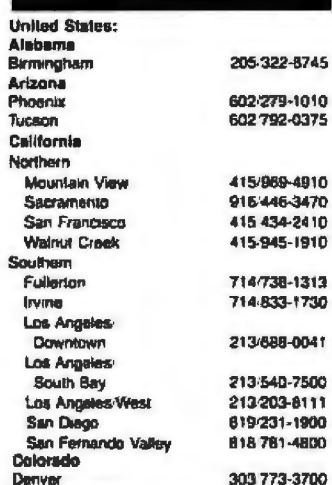

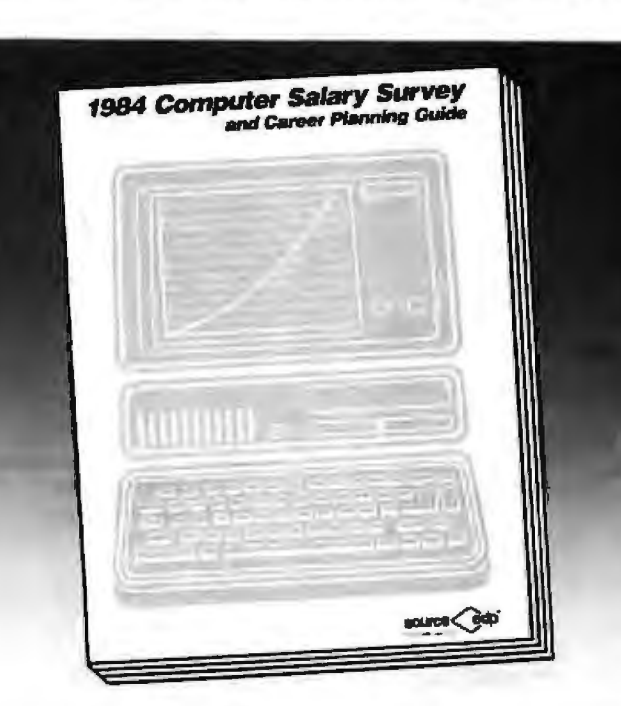

203/797-0

203 522-6

203/329-8 203:375-7

202:293-9

305/491-0

904 356-1 305.624-3

404 588-9

404 953-0

112/346-1

312966-0

312392-0 219:432-7 317 631-2 515/243-0 913 888-8

316-688-1 502/581-9 504 924-7 504/561-6 301 727-4 301 441-8

817 482-7 617 273-5 617/237-3 313 259-7 installation greatly affects compensation levels.

The new Survey is based on contacts with more than 44,000 computer professionals and 35,000 organizations. Not only are salary averages for fifty-eight positions reviewed (including ten new ones which we never before covered), but high and low com-<br>pensation ranges are also covered.

Included are positions in programming, software, systems<br>design, data base/data communications, Edp auditing, operations, computer sales, marketing, marketing support and management.

You owe it to yourself-especially if most of your career lies<br>ahead—to call or write for your free copy today.

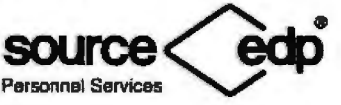

The world's largest recruiting firm devoted

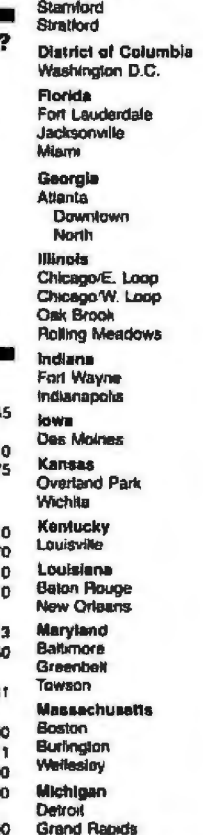

Connecticut

Danbury

Hartford

Naw Haven

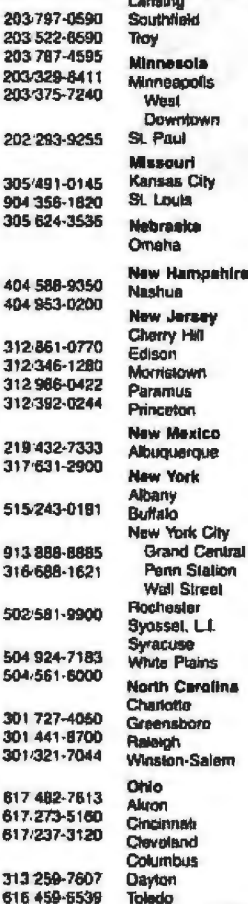

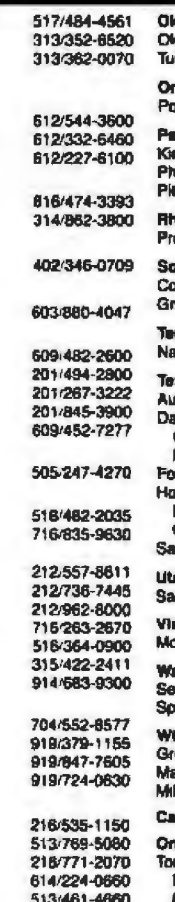

419/242-2601

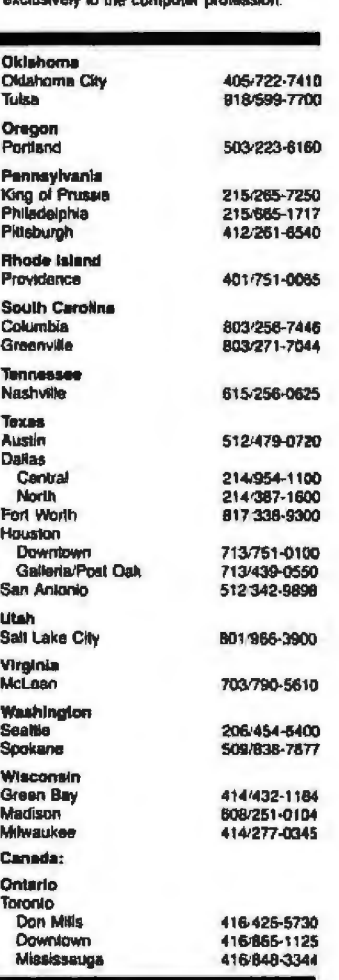

#### **Ask BYTE.**

A unique solution to this problem was described in the January 1983 Ask BYTE column ("Uninterruptible Power Supplies Problem Solved," page 481). The author of the solution, Richard T. Nicholls, used a Tripp Lite power inverter manufactured by Tripp Manufacturing Company to convert a 12-V battery voltage to 110 V. 60 Hz. Using this method, he was able to operate a TRS-80 Model I with no problems. The method also ensures uninterrupted power since it is battery powered....Steve

#### **Centronics Standard Revisited**

Dear Steve.

Would you please tell me what the specifications for a Centronics parallel interface are? There seem to be an infinite number of devices and computers that use it. My computer doesn't have one. and I would like to put one together. Thank you. John G. Lussmyer Lowell, MI

The Centronics parallel interface is a de facto standard for a parallel printer port. In its simplest configuration, it consists of eight DATA lines, a STROBE line, an ACK (for acknowledge) line, and GROUND. There are several other signals, such as BUSY, PAPER EMPTY, and SELECT. but they are normally not required.

For the purposes of driving many of the parallel input printers on the market, it is necessary only to wire the lines as indicated below:

**Signal** Pin

 $\mathbf{I}$ 

**STROBE** 

## **MICRO BEE SOFTWARE**

Manufacturing licences for the popular **Australian designed Micro Bee computer** have recently been granted to many companies throughout the world.

MYTEK Computing is the largest and most respected producer of software for the Micro Bee Computer.

**MYTEK Computing invites dealers to** sample its large and extensive range of **Micro Bee Software.** 

Micro Bee users are also invited to request to be included on MYTEK Computing's free mailing list. Catalogues are air-mailed regularly to all parts of the world.

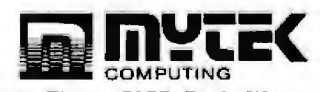

I Kent Street, Bicton, 6157, Perth, Western Australia Telephane: (09) 330 7336

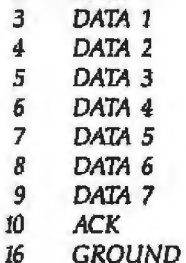

 $2$  DATA  $0$ 

The STROBE and ACK lines are usually active low, but either or both can be active high, in which case an inverter circuit is necessary....Steve

#### **Affordable Tape Backup**

Dear Steve.

We converted our office microcomputer (an Altos 8000-15) from floppy-disk to hard-disk storage about nine months ago. We have been using floppy disks for backup, but this has become rather cumbersome. Altos markets a stand-alone tape backup unit, but the price is \$3500.

Does anybody manufacture a reliable after-market tape backup system for \$1000 or less? Thank you. C. D. Walker Germantown, TN

Pegasus makes a 25-megabyte tape backup system for hard disks that is advertised for \$695. You can contact the company at Pegasus, 2200 West Higgins Rd., Ste. 245, Hoffman Estates, IL 60195, (312) 843-1090. ... Steve

#### **High-Resolution S-100 Graphics**

Dear Steve.

A large number of color monitors are available for the IBM PC and its clones but few for S-100 lovers, save some expensive units normally used for basic CAD/ CAM applications, Numerous S-100 boards are offered for composite video, but I have been unable to find a suitable S-100 board that will drive an RGB monitor, And inasmuch as I want to configure an S-100 bus machine with an RGB monitor and IBM or Keytronic keyboard, I have a few questions.

First, do you know of an S-100 RGB board that provides, say, 680- by 480-pixel resolution with 16 full-attribute colors? Second, I have considered buying an IBM PC color board with the proper characteristics and kludging it to the S-100 bus, in view of the fact that they both are 8088-based. Do you think that I would face insurmountable problems in doing this, or would a careful mapping of the IBM systemboard lines to the S-100 lines suffice?

**Justin Farnsworth** Neuilly, France

Cambridge Development Laboratory (100 Fifth Ave., Waltham, MA 02154, (617) 890-8076) markets a board and software that will create highresolution graphics on an S-100 system. An article describing this system appeared in the November 1982 BYTE. "Cambridge Development Lab's High-Resolution Video Graphics System" by James R. DeKock (pages 148-160) describes the system in detail.

If the rather high price of that system concerns you, you might consider the Microangelo board by Scion. It features 512- by 480pixel graphics as well as 40-line by 85-character text. It sells for \$795 in single quantities. For further information, write Scion, 12310 Pinecrest Rd., Restan, VA 22091, (703) 476-6100...Steve

P.S. I don't recommend kludges.

#### WHY **DEC** AND INTEL **CHOSE 1HE MARKWILLIAMS** C-COMPILER.

DEC and INTEL wanted the best C technology available, with excellent code density, supporting the full C language and their specific operating environmentsall at a competitive price.

They found it all at Mark Williams.

#### **WHY YOU SHOULD CHOOSE THE MARK WILLIAMS C-COMPILER.**

Our C-compiler supports the dominant 16-bit microcomputers-68000, PDP-11, Z8000, 8086-with a proven reliable, high-technology product. We are shipping versions of C for a large number of environments includ ing CP/M and PC DOS. Both cross and native compilers are available.

Call us for the distributor nearest you. OEM's should contact us directly about their specific requirements.

Mark Williams Company, 1430 West Wrightwood, Chicago, Illinois 60614, 312/472-6659.

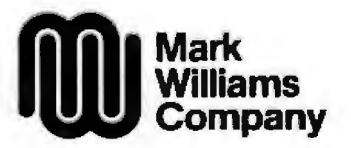

#### **European Modem Frequencies**

Dear Steve,

I have built your ECM-103 modem (March 1983 BYTE, page 26), and it works fine. The only problem is that it operates only on U.S. frequencies. Is it possible to change it so that ii can *wot\*  on European frequencies? Bjørn Haaland Tomter, Norway

*Texas Instruments has a modem chip designed to work on til e European freq11e11cies. The chip 1111mber* is *TM599534, und it can be obtained from Texas In*struments or *its* distributors. It 11ses *the* some *frequency crystal. Write to the company at Texas In st* rmmmls, *Semiconductor*  Gro11p, *POB 202U9, Dallas,*  TX 75220 . . ..Steve

#### **Floppy Disk Use Sans Computer**

Dear Steve,

Is there any way to write a Teletype (TTY) signal (110 bps. 20-mA current loop) or an R5-232C signal (300 bps) to a 5<sup>1</sup>/<sub>1</sub> inch floppy disk without going through a computer? We bave several gamma and liquid scintillation counters that currently *output* information to Tt'Ys with punch-paper tape. In addition, one gamma counter is a microprocessorbased system that must communkate with the output device.

Because paper tape is an bso!ete medium and a paper-tape reader is almost as expensive as the mainframe of our new microcomputer system, we would prefer to use floppy disks to transfer information. One option would be to interface the counters direcUy into the computer (go on line). However, we have six such instruments and would have to buy six micros or a minicomputer system with a multiuser operating system.

lf we must go through a computer to write a disk, what is the least expensive computer one could use to write in a common disk format (Apple DOS 3.3, CP!M-80, etc.)? This may seem like a trivial question. However, a simple way to write a 514-inch floppy disk without going through a computer would have broad application in science and industry.

H. Edward Grotjan Jr. Houston, T

It is not necessary to interface your *eq 11 ipmen/ t*11 *m11gh acomputer system to store data on* 5%-inch floppy disks, although *this certainly can be nccom*plished with most microcom*puters available.* 

A *system called 1/11:* FDS-100 *Minifile can be interfaced to an RS-232C serial port and will store data directly lo 51/i-frich floppy disks. The FDS-100 is an* intelligent minifloppy-disk sys*tem with built-in power supplies* and can store up to 179K bytes *per disk. The address of the manufacturer of the FDS-100 is* Atek NC Corporation, 887 Main Sl.1 *POB* £*1 Mo1uvc, CT06468,*  (203) 268-1839.

*!tiformation* 011 *the* type *ofdi6k*  format used in the FDS-100  $should be available from the$ manufacturer....Steve

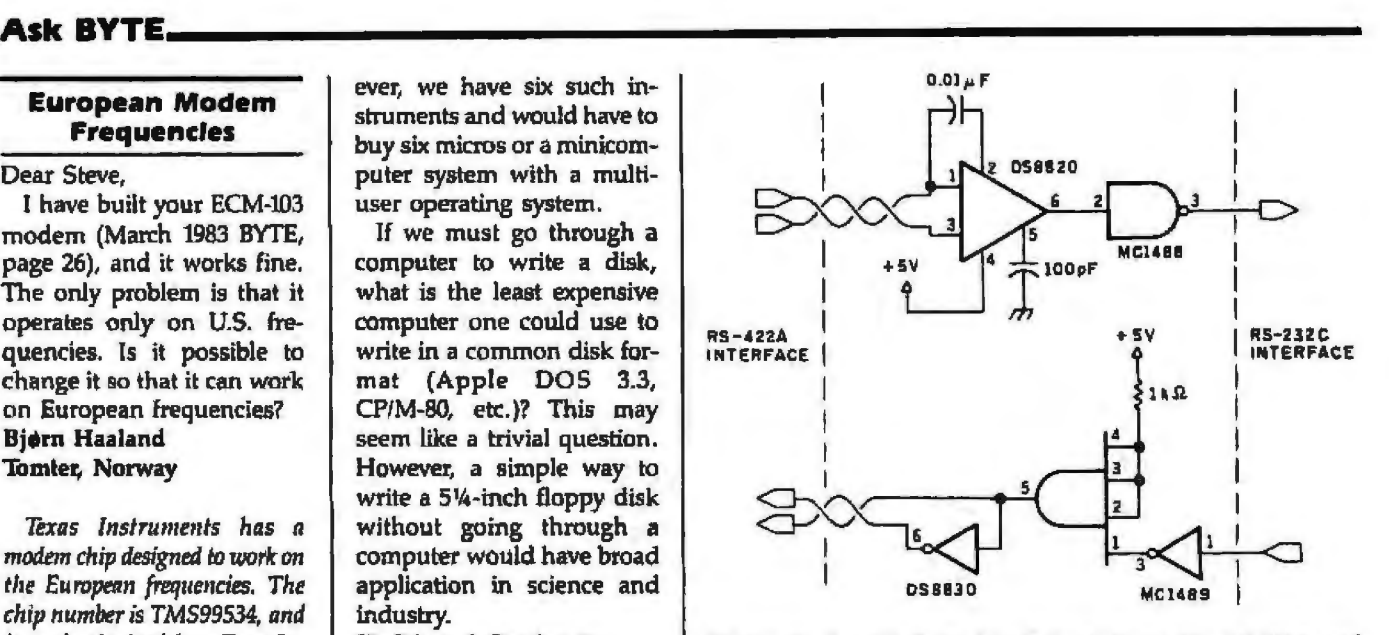

Figure 1: A method for interfacing between the RS-422A and *RS-232C slandnrds.* 

can use the 3101 with my OSI equipment? I also have some IBM boards that output eight RS-422A lines that l would like to use with my RS-232C devices. Any help you can provide will be appreciated. Keith Brigode Holland, OH

Your problem of communicat*ing between pieces of equipment llinl contain different interfaces is not uncommon because of /he*  numerous communication stan*dards in use today.* 

*The Electronic Industries Association (EIA) standard*  RS-422A is an upgraded version of the electrical specifications for *the RS-232C interface. The main difference to note for your application is that the RS-422A* uses *balanced* I*ransmission while the RS-232C uses unbalanced transmission.* 

**One method for interfacing** *between the two standards is shown in fig11re 1. T11e balanced transmission output from the RS·422A interface* is *cortver/ed to a TTL signal by a National* Semiconductor **DS8820** line *receirer 1111d then converted* to *an RS-232C-compati/lle signal* by tire *MC1488 line* driver: *ln* fire *reverse direction, the RS-232C sig11als 11re. convertea to 1TL levels by an M0489 line driver and then co11verted to balanced*transmission signals by the *DS8830 differenlial line driue1: Proper signal polarity can be obtained by reversing leads at the RS-422A interface.* 

*An excellent description of the differences between* tire *RS-232C and* RS-422A *interfaces can lie fo und i11 the article "Welcome* lo *the Standards Jungle*" *(February 1983 BYTE, puge 146) .*  . . . Steve

#### **RS· 232CIRS-422A Interface**

#### Dear Steve,

I have a used IBM 3101 video display that includes only an RS-422A interface. Could you please direct me to a source that shows how I can build an RS-422A-to-RS-232C converter so that I In "Ask BYTE," Steve Clarcia answers questions on any area of microcomputing. The most representative questions received each month will be answered and published. Do you have a nagging problem? Send your inquiry to: Asl< BYTE clo Steve Clarcia POB 582

Glastonbury, CT 06033

Due to the high volume of inquiries, personal replies cannot be given. All letters and photographs become the property of Steve Ciarcia and cannot be returned. Be sure to include "Ask BYTE in the address.

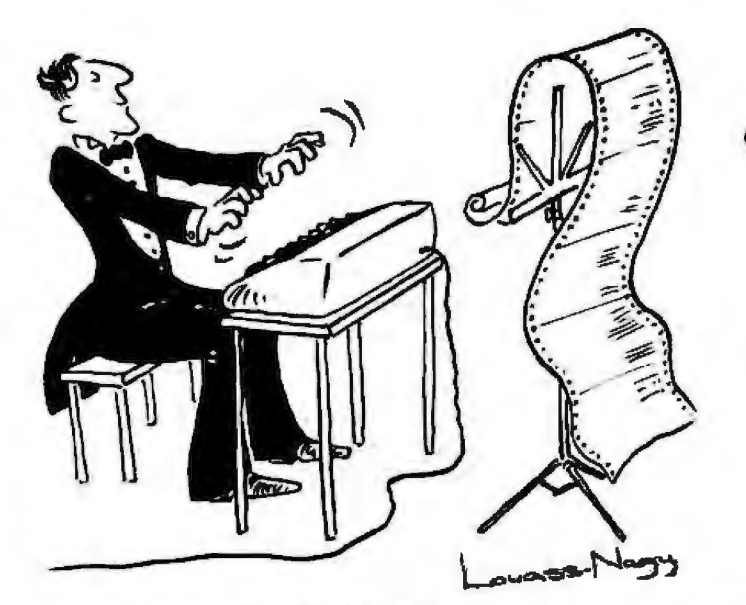

# .NEW PRODUCTS.

Before Johann Seba51lan Bach developed a new method of tuning, you had to change instruments practically every time you wanted to change keys.Very dllflcult.

Before Avocet introduced its family of cross-assemblers, developing micro-processor software was much the same . You needed a separate development system for practically every type of processor.<br>Very difficult and very expensive.

But with Avocet's cross-assemblers, a single computer can develop software for vlrtually any microprocessor! Does that put us in a league with Bach? You decide.

## The Well-Tempered Cross-Assembler

#### Development Tools That Work

Avocet cross-assemblers are fast, reliable and user-proven In over 3-years of actual use . Ask NASA, IBM, XEROX or the hun dreds of other organizations that use them. Every time you see a new microprocessor-<br>based product, there's a good chance it was developed with Avocet cross assemblers.

Avocet cross-assemblers are easy to use. They run on any computer with CP/M<sup>\*</sup> and process assembly language for the most popular microprocessor families.

51/4" disk formats available at no extra cost Include Osborne, Xerox, H·P, lBM PC, Kaypro, North Star, Zenith, Televideo, Otrona, DEC.

#### Tum Your Computer Into A Complete Development System

Of course, there's more. Avocet has the tools you need from start to finish to enter. assemble and test your software and finally cast it in EPROM:

Text Editor VEDIT -- full-screen text editor by CompuView. Makes source code entry a snap. Full-screen text editing, plus TECO-like macro facility for repetitive tasks. Pre-configured for over 40 terminals and personal computers as well as in user-<br>configurable form.

CP / M-80 version ... .. .. .... ... .. . ... \$150 CP / M-86 or MOOS version .... ... \$195 (when ordered with any Avocet product)

EPROM Programmer -- Model 7128 EPROM Programmer by GTek programs sonality modules. Self-contained power supply ... accepts ASCII commands and data from any computer through RS 232 serial interface. Cross-assembler hex ob-<br>ject files can be down loaded directly.<br>Commands include verify and read, as well as partial programming.

PROM types supported: 2508, 2758,<br>2516, 2716, 2532, 2732, 2732A,<br>27C32,MCM8766, 2564, 2764, 27C64, 27128, 8748, 8741, 8749, 8742, 8751.<br>8755. plus Seeq and Xicor EEPROMS.

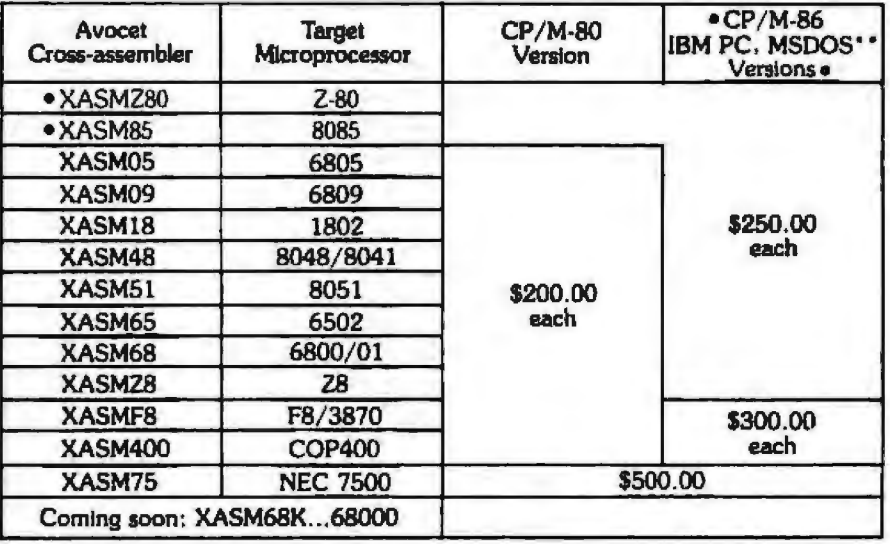

(Upgrade kits will be available for new PROM types as they are introduced.)

Programmer . . . . . . . . . . . . . . . \$389

Options include:

- 
- 
- 
- Software Driver Package enhanced features, no installation required. CP/ M·80 Version . \_ . .......\$ <sup>75</sup>• IBM PC Version . . . . . . . . . . . \$ 95 RS 232 Cable . . .. \_ . . . . .. . , .\$ 30
- 8748 family socket adaptor ... \$ 98
- 8751 family socket adaptor ... \$174
- 8755 family socket adaptor . . . \$135

• G7228 Programmer by GTek ·· baud

- to 2400 ... superfast, adaptive program ming algorithms ... programs 2764 in one
- minute.
	-
- Programmer . . . . . . . . . . ... , . \$499
- Ask us about Gangand PAL programmers.
- HEXTRAN Universal HEX File Con-<br>• vertex Converts to and from Intel
- verter -- Converts to and from Intel,
- Motorola, MOS Technology, Mostek,<br>• RCA, Fairchild, Tektronix, Texas
- 
- Instruments and Binary formals.
- Converter, each version . . . . . . \$250

#### Call Us

If you're thinking about development sys tems, call us for some straight talk. If we don't have what you need , we'll help you find out who does. If you like., we'll even talk about Bach.

CALL TOLL FREE 1-800-448-8500

(In 1he U.S. except Alaska and Hawaii)

VISA und Mastercard accepted. All popular disc formats now<br>available ·· plaase specify. Prices do not include shipping and<br>handling ·· call for exact quotes. OEM INQUIRIES INVITED.

'Trademark of Digital Research <sup>. . .</sup>Trademark of Micro

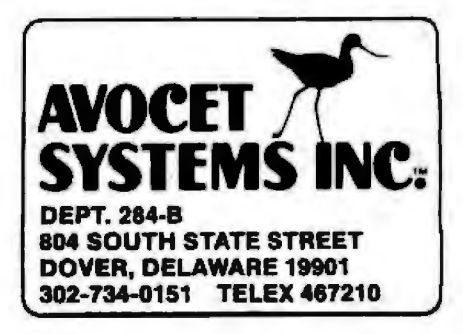

## **Software Received**

#### **Apple**

Algebra Arcade, an arcadety pe educational game. Design graphs to outwit the Graph Gobbler and Algebroids and simultaneously learn basic and advanced algebra. Choose your own level of play with equations ranging from straight lines to quadratic formulas. For 11, II Plus, and IJe; floppy disk, \$49.95. Wadsworth Electronic Publishing Co., 8 Davis Dr., Belmont, CA 94002.

Argos, an arcade-type game. To save Earth, you must destroy Argonians both in space and on land. Fight off waves of their missiles, spaceships, and parachutists. Requires a joystick. For II and IT Plus; floppy disk, \$34.95. Datamost Inc., 8943 Fullbright Ave., Chatsworth, CA 91311-2750.

Amphel's Simple Tenant Billing System, a tenantbilling procedure. Up to 500 accounts can be handled enabling rental-property owners and managers to keep track of rents, past-due payments, late charges, utility fees, and miscellaneous charges. For II and Tie; floppy disk, \$99.95. Amphel mdustries lnc., Suite 353, 2888 Bluff St., Boulder, CO 80301.

Bats in the Belfry, a strategic extermination game. Your job is to catch and dispose of bats that have infested an old schoolhouse before they reach its belfry. Avoid the fuzzballs and trapdoors that slow you down. if your score is high enough, you can become a Bat Master, For II, *II Plus, and IIe; floppy disk,* \$29.95. Phoenix Software Inc., 64 lake Zurich Dr., Lake Zurich, IL 60047.

The Exchange, a stock-market game with high-resolution graphics. Buy and sell stocks to make as much money as you can. Business lips from the computer's news service help you analyze market trends. Be prepared for capital-gains tax, splits, rises and declines in stocks. For II, II Plus, and IIe; floppy disk, \$59.95. Kelcom Management Ltd., 30 Southampton Dr. SW, Calgary, Alberta T2W 0T5, Canada.

Enchanter, an interadiveprose fantasy game. Learn the wisdom of the medieval guilds from cartographers, orators, scriveners, physicians, and fletchers. These magical powers enable you to destroy the evil warlock, restore peace to the kingdom, and become an enchanter. For the II; floppy disk, \$49.95. 1nfocom Inc., 55 Wheeler St., Cambridge, *MA*  02138.

Gnosis Vll, a role-playing, educational adventure game. Mental horizons expand as you try to discover seven secret names in a mythical land called Gnosis. You must perform hierarchical, secular tasks that enhance cultural vaJues. No two scenarios are the same. For ll Plus and lle; floppy disk, \$19.95. Magnetic Harvest, POB 255, Hopkins, SC 29061.

Hypertyper, an educational typing program. Learn or improve typing skills at a pace and level that you select. Words per minute and accuracy percentage are dispJayed when you complete each exercise. For the II; floppy disk, \$29.95. Summit Software Corp., Suite 2, 880 Second St., Santa Rosa, CA 95404.

Masquerade, a high-resolu· tion graphics adventure game. You are a detective trying to break a tough case. All but one clue is a dead end.

Use your expertise to decipher this game of logic. For II, Il Plus, and Ile; floppy disk, \$34.95. Phoenix Software Inc. (see address above).

Matrix II, a machine-language matrix package that speeds up Applesoft. Solve mathematical problems in scientific, engineering, statistical, and computer·graphics applications efficiently, A 36-page tutorial assists beginning and advanced users in matrix manipulations. For 1J Plus and IIe; floppy disk, \$19.95. LRS Systems, 810 North Seventh, St. Charles, MO 63301.

The Money Manager: A Personal Finance Simulation. Teachers of high school personal-finance and consumer-education classes can use this program that simulates budgeting, banking, use of credit, insurance planning, consumer purchases, and income tax preparation. This teacher's guide includes a student workbook. For II, 11 Plus, and Ile; floppy disks, \$74.95. Sterling Swift Publishing Co., 7901 South IH-35, Austin, TX 78744.

Personal Tax Planner 1983/84, a personal federal income tax planning program. Reduce your tax based on informed decisions about second jobs, investments, and the advantages or disadvantages of long- or short-term capital gains and losses. For the *IIe*; floppy disk, \$99. Aardvark/ McGraw-Hill, 1020 North Broadway, Milwaukee, WI 53202.

Plato's Cave, an educational program that compares evidence with inference. Players must confront the problem of trying to understand reality by seeking and analyzing information. This program requires active data probing within limited information-gathering abilities. For the  $\Pi$  Plus; floppy disk, \$49.95. Krell Software Corp., 1320 Stony Brook Rd., Stony Brook, NY 11790,

Portfolio Minder, a stock and bond portfolio-tracking program for brokers and household uses. Up to 50 portfoJios with 200 transactions per account can be manipulated using cross-referencing and an editor. Printouts include realized and unrealized gains and losses, portfolio income, status, and other transactions. For II Plus and Ile; floppy disk, \$125. Softcell, 13 Webster Ave., Hanover, NH 03755.

Round About, an arcadetype game. As the captain of the starship Roundabout, you must shoot down alien invaders to make outer space as safe as possible. The enemy travels in large packs and can assume various threatening shapes. For the II Plus; floppy disk, \$29.95. Datamost Inc. (see address above).

Short Cuts, an applicationswriting program. Add extra commands to Applesoft BASIC programming to sort data such as strings, real numbers, or integer arrays. Other features include error checking during input, print formatting, help screens, and user-defined error messages. For the II, II Plus, IIe, and III; floppy disk, \$39,95. Penguin Software, 830 Fourth Ave., POB 311, Geneva, ll 60134.

Spare Change, a humorous arcade-type game in which you are the owner of a bus arcade. Unfortunately, your two best customers are trying to pilfer enough tokens lo retire. Try to distract them by playing their favorite tunes, ringing pay phones, and

PRICES AND AVAILABILITY SUBJECT TO CHANGE WITHOUT NOTICE<br>ALL RETURNED MERCHANDISE SUBJECT TO A 20% REETOCKING FIE. ADD 10% FOR NET TERMS PRICES GOOD IN U.S. ONLY. PRICES REFLECTED IN THIS SECTION ARE LOWER THAN FRANCHISE STORES.

#### WE TEST EVERY COMPUTER SYSTEM BEFORE WE SHIP IT!

## **SPECIAL OF THE MONTH!**

#### **TAVA PC**

Desk Top IBM PC<sup>+</sup> Compatible Computer. 128K RAM Two 320KB Disk Drives, Floppy Disk Controller. Video Adapter and Monitor. One Parallel Port. Two Serial Ports. System runs DOS 11, 20. and CP/M86

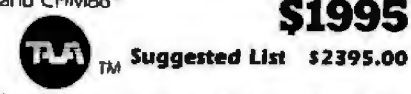

Low Price High Quality TAVA Personal Computer Uses The Industry Standard Operating Systems CP/MB6<sup>®</sup> MS DOS<sup>®</sup> UCSD p-system® One year warranty on all parts. Runs most of the Software for IBM PC, eg. Lotus 1-2-3\* dBasell® Words Star® Multiplan® PF5® and Thousands more

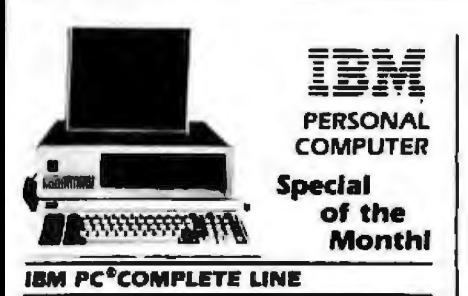

#### **IBM PC**

64K, Two 320KB Disk Drives, Floppy Disk Controller, Video Card and High Res Monitor \$2599.00

#### **HARD DISK SYSTEM FOR IBM PC**

256K IBM PC® 360KB Disk Drive, FDC, IOMB Hard Disk W/Controller, Cabinet Controller & Software. Video Card and Monitor \$3999.00

Hard Disk Sub-System for IBM PC By TAVA CORP............. \$1275.00

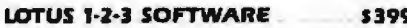

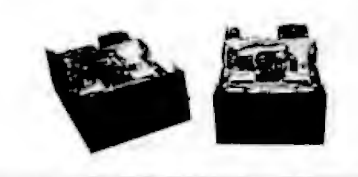

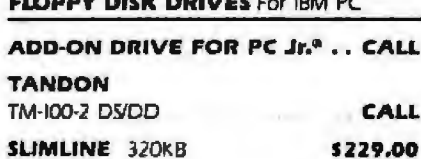

**ARBY BIRD BRIDGE FUND OF** 

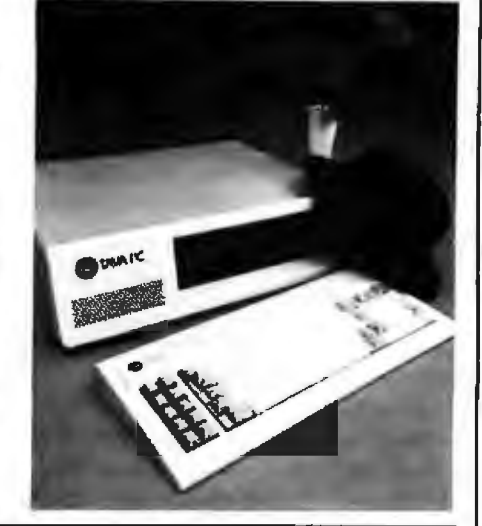

#### **SHARP PORTABLE**

A Portable IBM PC Compatible Light Weight Computer With 128K CPU, Liquid Crystal Display 8 linesx80. Keyboard, 128K Bubble \$1995.00

With Built-In 80 Column Thermal Printer \$2395.00

#### **INTRODUCING APPRICOT**

A handsome Computer and almost totally compatible with IBM PC. Includes 256K Memory, Two Disk Drives and Monitor A Complete System with \$1250 worth of Software \$2999.00

#### AFF DECRADELL

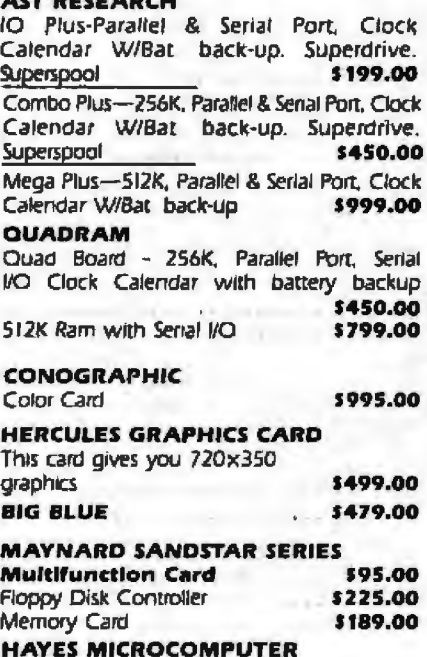

**PRODUCTS** Micromodem 300 haud Smartmodern 1200 baud

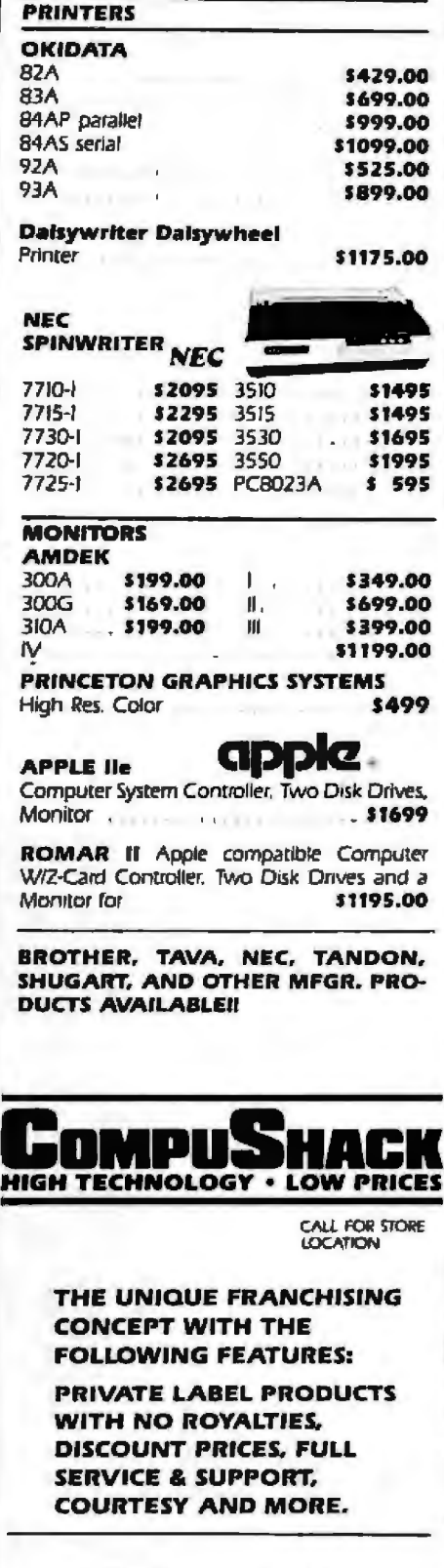

Circle 69 on inquiry card.

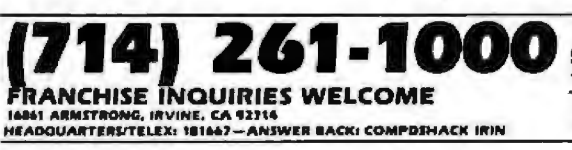

"BM PC is a registered toldernark of RBM Corp<br>"sBMSE" is a registered trademism of ABMTONGARE - Ina<br>LOTUS 1-2-3 is a registered rodernight of Lobus Development<br>"Minutation a registered roternism of Controlly approach), by

\$299.95

\$529.95

PRODUCTS AND PRICES NOT AVAILABLE<br>AT ALL STORES

Musicalin is a registered trademark of Microsoft Corp.<br>PES o a registered trademark of Software Platisfang Co<br>CPMBS is a registered trademark of Microsoft Project Register<br>MGDOS is a registered trademark of Microsoft Corp. ALL FLOPPIES REPAIRED QUICKLY AT LOW COST

#### Software Recelved-

popping popcorn. You're often treated to slapstick cartoons. For 11, II Plus, and Ile; floppy disk, \$34.95. Broderbund Software Inc., 1938 Fourth St., San Rafael, CA 94901.

Spell Perfect, a spelling-correction program that detects misspelled words. Reduce proofreading to a one-step process with easy prompts, a word count, a dictionary you create, and djsplays of words that are spelled similarly. For ll, ll Plus, and Ile; floppy disk, \$89.95. LfK Enterprises lnc., 7852 Big Bend Blvd., St. Louis, MO 63ll9.

Unit Professional, a library unit to be used with programming in Pascal. You can solve some of the simpler problems of formatting and error checking on input and output before you code it. Screens and their fields are user-defined. For Il Plus and Ile; floppy disk, \$39. D & 1. Professional Micro-computing, 1201 Lincoln Ave., New Castle, IN 47362.

Wizardry-Legacy of Llylgamyn, a three-dimensional fantasy and adventure game. This is the third scenario in the Wizardry series in which you are one of the descendants of the heroes of the Knight of Diamonds. As such, you are to seek the dragon L'kbreth and regain the mystical orb to balance nature's upheavals. For  $\Pi$ ,  $\Pi$ Plus, Ile, and III; floppy disk, \$39.95. Sir-Tech Software Inc., 6 Main St., Ogdensburg, NY 13669.

Wordworx, two educational word games for all ages. Myspellery is a vocabulary builder in which you decode mystery words using as few dues as you can. Sentence

Maker challenges your ability to invent grammatically correct sentences given a string of five letters. You can add your own myspelleries to challenge other players. For  $\Pi$ Plus and He; floppy disk, \$34.95. Reston Publishing Co., 11480 Sunset Hills Rd., Reston, VA 22090.

#### Atari

Capture The Flag. a twoplayer game for all ages. ln a split-screen display, the invader must exit the three-dimensional labyrinth through one of two doors to reach the flag. If the defender touches you it will prevent you from capturing the flag. Adjusted tempo in music reflects action. For 800/1200; floppy disk, \$39.95. Sirius Software

Inc., 10364 Rockingham Dr., Sacramento, CA 95827.

Moviemaker, an interactive sequential-animation package in which you are a movie director. You devise the action, set the scene, and create actors, and the program plays back the completed computer-generated movie. For 80011200; floppy disk, \$60. Reston Publishing Co., 11480 Sunset Hills Rd., Reston, VA 22090.

Nightraiders, a space-war game. You have joined the Nightraiders corps to rescue Earth from tyranny, Destroy the enemy's military strength and cross the battlefield to attack the base. As you fly over enemy territory you encounter targets such as a tank, bridge, radar tower, missile, train cars, and more. For 80011200; floppy disk, \$29.95. Datamost Inc., 8943

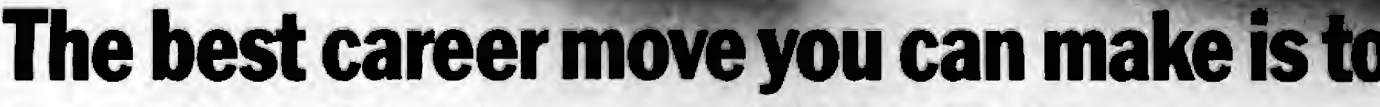

#### **It's free. It's confidential.**

Today's technical career market changes fast. But now there's a way to keep up with it. This new key to career opportunity is your personal computer. And the cost is nothing but a phone call. Just call CLEO. That stands for Computer Listings

448 February 1984 ® BYTE Publications Inc.

of Employment Opportunities.

CLEO responds to your commands. You specify what job categories, companies, or geographic locations interest you. CLEO calls up the appropriate ads right on your screen. At every step, you're guided by explicit online instructions.

Daily updates keep CLEO job listings current.

Fullbright Ave., Chatsworth, CA 91311-2750.

Popeye, an arcade-type game, As Popeye, you must catch all of Olive's hearts, notes, and cries for help before they hit the water and sink. Eat spinach for strength but beware of Brutus, the Sea Hag, and vultures. Levels of difficulty increase. For 400/ 80011200; cartridge, \$40. Parker Brothers, 50 Dunham Rd., Beverly, MA 01915.

The Return of Heracles, a Greek mythology adventure game. When you become a Greek hero or heroine, Zeus will assign 12 tasks but will not offer any clues as to how to do them. The Oracle of Delphi has the advice you seek, but it's not free. For 800/1200; floppy disk, \$32.95. Quality Software, Suite 105, 6660 Reseda Blvd., Reseda, CA 91335.

#### CP/M

Co-Sort, a sort-and-merge utility program. With this program you can sort small data sets using a fast algorithm without transferring files. It allows for fixed- or variable-length records, all data types, and provides many keys in any direction. Floppy disk, \$200. Information Resources, Box W, Manhasset, NY 11030.

List-master, an informationmanagement utility program for CPIM 2.2-based systems. You can keep track of lists including 30,000 data items, each with 252 characters. It includes a full-screen editor for data entry, sort and criteria-select procedures, and integrates with BASIC programs. Floppy disk, \$149.95. Palace Software, RD #1, Box 331, Moundsville, WV 26041.

Magikey, a keyboard-enhancement program for version 2.2-based systems. This program lets you define and assign a string of characters to any key. Features include built-in batch-processing capabilities, console and printer 1/0 redirection, and extensive string-editing options. Floppy disk, \$100. Pro Microsystems, 16609 Sagewood Lane, Poway, CA 92064.

Plotpro, a set of three Microsoft BASIC programs that make scientific applications graphs on any 80- or 132-column printer. Protemp creates templates of the physical appearance of any graph. Proquick controls plotting and printing of infinite-length graphs. Plotpro creates Linear and logarithmic plots and can plot multiple functions on the same graph. Floppy disk, \$49. 95. BV Engineering,

POB 3351, Riverside, CA 92519.

#### Commodore

Music Tutor, a set of six programs that teach beginning music students the basic elements of music. Programs include bass- and treble-def notes, rhythms, symbols, music terms, and a review game, For the 64; cassette, \$30. MKI Software, 15295 Oceana, Allen Park, Ml 48101.

Portfolio Manager, a stockmarket analysis program to assist in personal investments and financial management. Files let you create and update as many as 70 stocks based on current market quotes. You can thus spot

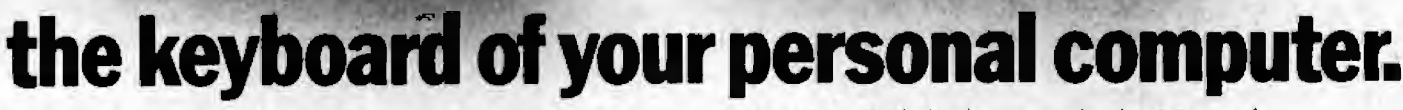

You can even apply for positions right from your own terminal. For a detailed job search, or just an idea of what's available, CLEO is waiting for your call today. With today's opportunities.

CLEO access: (415) 482-1550 (408) 294-2000 (213) 618-8800 (714) 476-8800 (619) 224-8800 300 BAUD, full duplex, standard ASCII code. Access assistance: (213) 618-1525

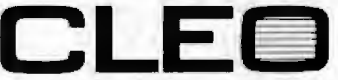

C LE C Call (213) 618-0200 collect<br>Computer Listings of Employment Opportunities<br>Computer Listings of Employment Opportunities<br>place your ad on CLEO. An electronic publishing activity of The Copley Press, Inc.

#### Software Received **-**

trends for buying and selling. For 64 and VlC-20; floppy disk and cassette, \$29.95. Basic Byte lnc., POB 924, Southfield, Ml 48037-0924.

Spectrum-64, a fast Fourier transform-analysis program for use in college junior to graduate-level calculus classes. This program find the frequency spectrum or inverse for waveform or data analysis when you enter a signal or data sample. Applications include signalspectral content, filter design and response, antenna-radiation patterns, convolution integrals, and a variety of other technical uses. For the 64; floppy disk and cassette, \$79.95; \$59.95 with proof of student or teacher status. Red~Shift Software, POB 45488, Seattle, WA 98145 0488.

Zeppelin Rescue, an arcadetype game. Your mission as the pilot of a blimp is to rescue hundreds of people stranded in a hazardous environment while keeping watch on your gas gauge and avoiding obstacles. Choose from five cityscapes and four levels of difficulty. Requires a joystick. For the 64; floppy disk, \$24.95. Computer Software Associates lnc., The Silk Mill, 44 Oak St., Newlon Upper FaUs, MA 02164.

#### **Heath/Zenith**

Disarm.Com, an artificiaJ-intelligence puzzle program. Using extensive graphics, a robot that learns additional command words through analysis is told how to disarm a bomb by remote control. For the H/Z.89; floppy disk, \$35. Friendliware, POB 21206, Lansing, Ml 48909.

Slabs.Com, a graphic adaptation of Towers of Hanoi. Try to rearrange the slabs in a minimum number of moves. For the H/Z-89; floppy disk, \$15. Friendliware (see address above).

FLJ Soft, a graphics and printing program that help you modify Zenith's interactive business graphics package to provide printing of graphs and pie charts. It's written in assembly language with a source code for customized modification. For the H/Z-100; floppy disk, \$19.95. FLJ Software Co., POB 3293, Hialeah, FL 33013.

#### IBM **Personal Computer**

Acme Linear Optimization, a mathematical-formulation program that allocates limited amounts of resource to different projects to minimize costs and maximize profits. Only a basic knowledge of algebra is needed to operate for planning in business, marketing, engineering, and the environment. Ploppy disk, \$150. Acme Computer Co., 532 Northeast 83rd St., Seattle, WA 98115.

Enchanter, an interactiveprose fantasy game (see description under Apple). Floppy disk, \$49.95. Infocom Inc., 55 Wheeler St., Cambridge, MA 02138.

The Exterminator, a BASICprogramming tool. This program uses labels instead of line numbers and lets you write a type of control statement. You can write programs in several different files and combine them in any order you select. Floppy disk, \$49. Micromedia, POB 33071, Northglenn, CO 80233.

dB/RA, a dBASE Il utility package. This array program permits the creation of a group of related data with a similar format, provides storage of over 65,000 memory variables, and allows access to data from up to 12 files simultaneously. Floppy disk, \$200. Gryphon Microproducts, POB 6543, Silver Spring, MD 20906.

Harvard Project Manager, a project-planning and management program. This program aids in analysis, planning, and scheduling projects by determining which parts of the project are critical to the total project time. It also helps to efficiently schedule tasks at minimum cost while still meeting deadlines. Floppy disk, \$395. Harvard Software Inc., Software Park, Harvard, MA 01451.

Investment Tax Analyst, a user-friendly series of Visicalc templates for accountants, tockbrokers, financial planners, and individual investors to ana1yze the tax implications of different investment slrategies. This program can determine the total tax cost and effects of investments up to six years, both before and after investments have been made. Floppy disk, \$150. John Wiley & Sons, 605 Third Ave., New York, NY 10158.

least Squares Curve Fitter (I.SF), a curve-fitting method package. This program is used to derive a relationship between sets of variables by collecting, storing, and retrieving large amounts of data for applications that include such fields as politics, mathematics, engineering, and finance. The three types of curves generated are linear, quadratic, and cubic. Floppy disk, \$39.95. Prentice-Hall Inc., Rt. 9W, Englewood Cliffs, NJ 07632.

PC Life, a game centered on a simulation of a cell's Lifecycie. Create a world with a life pattern for all single-cell beings to follow on the grid of your screen. Cells produce

olorful kaleidoscopic-type patterns as they grow and die. Floppy disk, \$24.95. PC-Ware, Department BMSl, POB 3174, Gaithersburg, MD 20878.

Planfin, an accounting program designed to forecast budget, and figure di counted cash-flow for your business needs. It is menu driven and allows you to change values in areas such as production and sales, pricing, financing, inflation, foreign-exchange movements, and more. Floppy disk, \$195. Business Software Pty. Ltd., 10 Help St., Chatswood, New South Wale 2067, Australia .

Plotpro, a set of three Microsoft BASIC programs (see de· scription under CP/M). Floppy disk, \$49.95. BY Engineering, POB 3351, Riverside, CA 92519.

Professional Tax Plan, a taxplanning program for such professionals as accountants, attorneys, trust officers, and insurance agents. This program Jets you index tax years for 1985 and after. *It* offers ten-year averaging, capitalgain deduction, self-employment tax, taxable unemployment compensation, medical expenses, credit limitations, and other features. Floppy disks, \$350. Aardvark/ McGraw-Hill, 1020 North Broadway, Milwaukee, WI 53202.

Profin, a financial-analysis program. You can financially evaluate your investments including irreversible capitalgain projects. This menudriven program lets you ask. "What if.. .'' questions. You can produce businessoriented forecasts, budgets, discounted cash flows, and returns on investments. Floppy disk, \$295. Business Software Pty. Ltd. (see address above).

# The personal,<br>portable<br>daisywheel rinter. **Only \$599.**

**TANAH MANAH MANAH MANAH MANAH MAN** 

For the first time, your letter-quality printer can be used almost anywhere! Bring the new Transtar 120 with you to work, to school, and home againt Conveniently weighing in at less than 19 pounds, it generates unrivaled print quality and is the size of a standard briefcase. The new 120 is so light, so small, that you can take it with you!

Remarkably, the new \$599 Transtar 120 is "plug and go" compatible with the best-selling word processing programs. Just plug the 120 into your personal computer and watch this precision printer purr along at 14 cos Shannon text speed producing superscript, subscript, underlining and a true boldface. Even using letterhead is now a breeze with the 120's automatic single sheet loading!

Don't worry about durability: it's a tough little machine. It joins the highly reliable family of Transtar printers with a failure rate that's the envy of the industry: less than 1%. Should your 120 ever need repair, a nationwide network of authorized service centers stands ready for speedy repair on your sixmonth end-user warranty.

Just think of it: everything you want in a letter-quality printer...anywhere you want it. Only \$599.

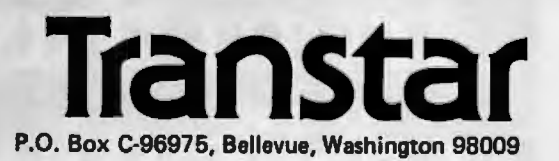

Circle 362 on Inquiry card.

#### Software Received **-**

Mr. Quartermaster, a menudriven inventory-control system for businesses and institutions. This program lets you print reports for inven*tory,* reordering, and usage listings. You can update stock and inventory items plus maintain comprehensive files with add, change, or delete. Floppy disk, \$120. RJL Systems. 106 New Haven Ave., Milford, CT 06460.

1983 Tax Preparer, a program for professional, computerautomated preparation and filing of 1983 tax returns. It also keeps individual tax records throughout the year. Features include preprinted 1040 forms, instant access, a disk library, client-billing letter for professionals, and foolproof error recovery. Floppy disk, \$250. Howard Software Services, Suite 310, 8008 Girard Ave., La Jolla, CA 92037.

Real Analyzer, a real estate program. You can analyze both income and home property over 5 years. This program will help you decide when it's best to buy, sell, exchange, or refinance any property by projecting cash flow and profitability before and after taxes. Floppy disk, \$195. Real-Comp Inc., POB 1263, Cupertino, CA 95015.

RIP, a real estate investment package. This set of 12 VisicaJc templates helps in time-consuming calculations. The analysis template will perform a detailed 8-year analysis on property by comparison of investment alternativcs. Floppy disk, \$29.95. Tom Ciulik, 3011 Bunker Hill Circle, Marietta, GA 30062.

Sailing, a sailing-adventure simulation game. You must sail your boat through the Caribbean Sea in a race against time to rescue swimmers trapped in the Bermuda Triangle. Beware of the creeping mist, gravitational vortices, torms, and other ob· stacles. Floppy disk, \$34.95. Accupipe Corp., 222 West Lancaster Ave., Paoli, PA <sup>I</sup>19301.

Supercalc 3, an electronic spreadsheet with integrated graphics and data- and textmanagement capabilities. It is geared toward professional managers who need to solve financial and numerical anal-Yes. You can create Line and bar graphs and pie and ploded-pie charts. Floppy disk, \$395. Sorcim Corp., 2310 Lundy Ave., San Jose, CA 95131.

Triple Brain Trust, a question-and-answer game for all ages. After a question is correctly answered, the player places an *X* or an 0 on a tic-

tac-toe grid. Categories include word recognition, basic reading, geography, movies, and general sports trivia. Floppy disk, \$39.95. Reston Publishing Co., 11480 Sunset Hills Rd., Reston, VA 22090.

#### TRS-80

The BASIC Answer, a textprocessing utility program. **BASIC** programmers can construct code in a structured manner. It uses labels instead of line numbers and supports variable names of up to 14 significant alphanumeric characters. For the Model 4: floppy disk, \$69. Logical Systems Inc., 8970 North 55th St., POB 23956, Milwaukee, W153223.

Games for the II (vol. 2), three arcade-type games. In Palestine, you pilot your fighter to destroy the enemy.

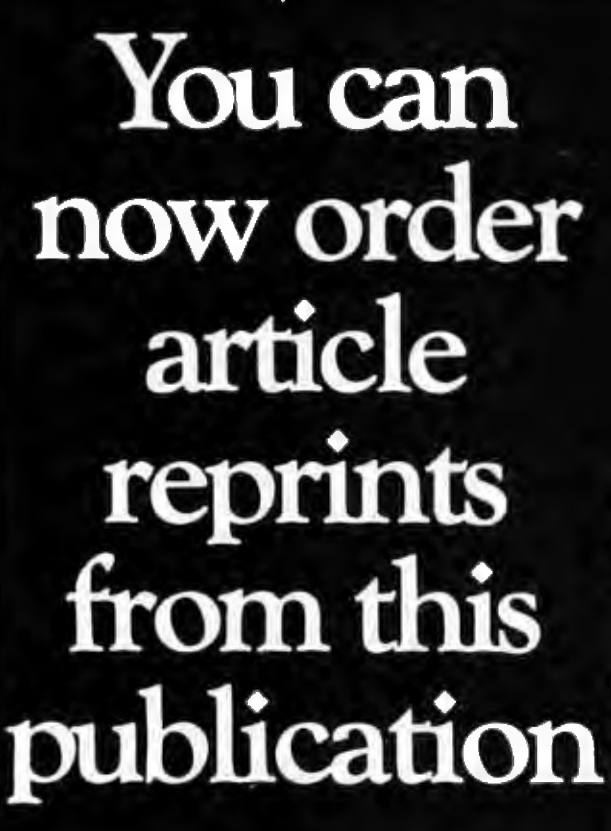

University Microfilms International, in cooperation with publishers of this journal, offers a highly convenient Article Reprint Service. Single articles or complete issues can now be obtained in their original size (up to 81/2 x 11 inches). For more information please complete and mail the coupon below.

## **ARTICLE REPRINT SERVICE University Microfilms International**

D YES! I would like to Know more about the Art icle Reprint Service. Please send me full details on how I can order. 0 Please Include catalogue of available titles. Name \_\_\_\_\_\_\_\_Tltle -------

ln sllhltlon/Company\_\_\_\_\_\_\_\_\_\_\_\_\_ \_

Depattment \_\_\_\_\_\_ \_\_\_\_\_\_\_\_\_\_

Department \_\_\_\_\_\_<br>Address

Chy \_\_\_\_\_\_State \_ \_\_\_\_\_Zlp \_ \_ \_

**Mall** to: **University Mlcrotllms International**  Article Reprint Service 300 North Zeeb Road Ann Arbor, Michigan 48106  $\begin{array}{r}\n\text{Notice require}\\
300 North Zeeb Road\\
\text{Ann Arbor, Michigan }48106\n\end{array}$ 

## An Analog and Digital I/O board for your IBM PC" at just \$295!\* **Who does Molinari think he is?**

Ho ho ho.

Don't laugh. We're not kidding. Data Translation is practically giving away a new single board plug-in that brings complete anaJog and digital *VO*  capabilities to your IBM Personal Computer

Ordered in lots of 500 or more, you can enjoy full data acquisition capability for as little as \$295. And smaller unit orders also qualify for considerable savings... one unit is only \$495.

But what would you expect from an innovator like Data Translation? Whether you're working in laboratory research or industrial process control, our latest board can give you measurement and control capabilities at tremendous savings.

The DT2808 includes 16-channel 10-bit A/D, 2-channel 8-bit D/A, 16 lines of digital I/O, a programmable clock and direct memory access capability. And all of these functions are supported by PCLAB," our BASIC callable subroutine library running under PC DOS.'"

A comprehensive user manual with many programming examples will get your application up and running fast.

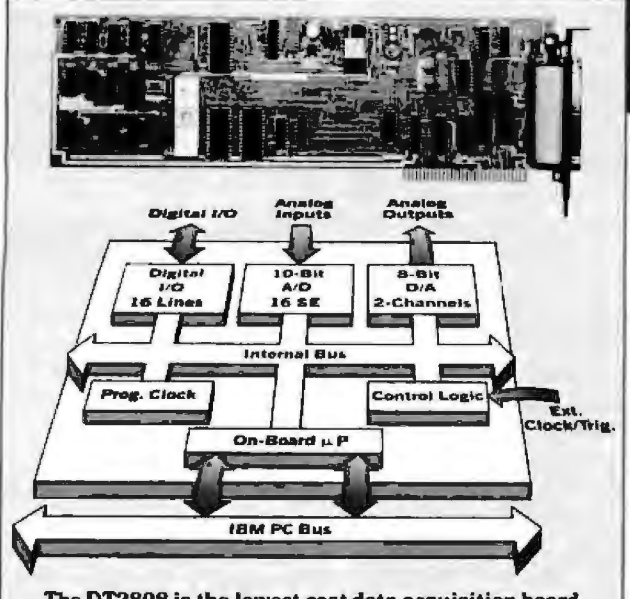

The DT2808 is the lowest cost data acquisition board<br>for the IBM PC. It includes A/D, D/A, digital I/O, clock<br>and DMA on a single board for \$295 in OEM quantity.

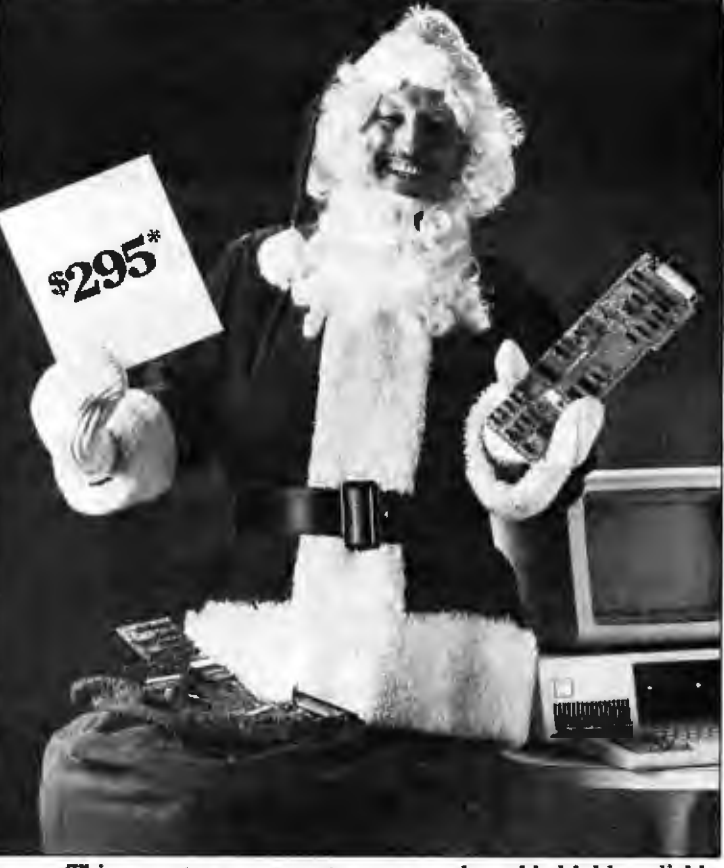

This easy to use, easy to program board is highly reliable, and of course, fully backed by Data Translation's service and support team.

The new DT2808. The lowest cost data acquisition for your IBM PC. And just one in a long line of software compatible analog I/O boards offered by the industry leader. Data Translation. Alet upp

Yes Virginia, there is a Santa Claus. He's president of Data Translation.

For more information, call one of our elves.

(617) 481-3700. Data Translation provides a full family of analog and digital I/O<br>boards with software support

'500 pcs., \$495: quantity one for the IBM PC.

DATA TRANSLATION

World Headquarters: Data Translation, Inc., 100 Locke Dr., Mariboro, MA 01752 (617) 481-3700 Tix 951 646.<br>European Headquarters: Data Translation, Ltd., 430 Bath Rd., Slough, Berkshire SLI 6BB England (06286) 3412 Tix 849 IBM PC. IBM Personal Computer and PC DOS are registered trademarks of IBM. PCLAB Is a trademark of Data Translation, Inc.

Circle 105 on inquiry card.

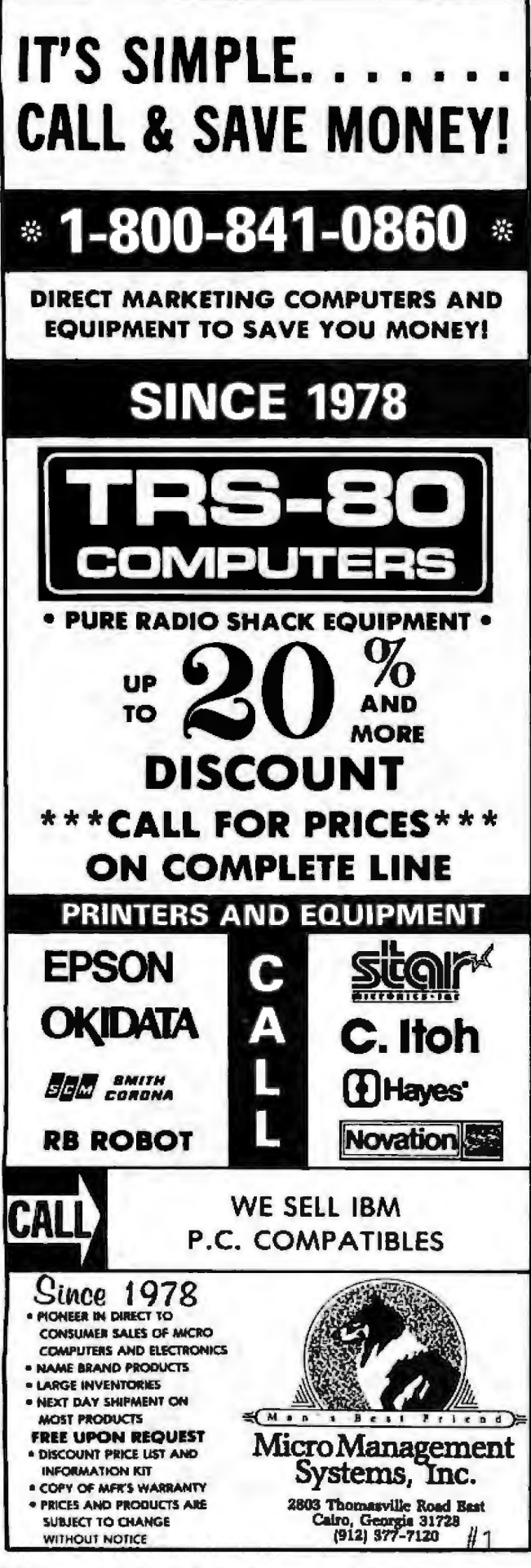

#### Software Received\_

In Ape Escape, you climb through the jungle to save Alvin Ape. And in Saucers, you help Andorians exterminate eight types of pests. For Models II, 12, and 16; floppy disk, \$29.95. Maryland Model II Games, 3304 Carlton Ave., Temple Hills, MD 20748.

Kaleidophone, a programmable color-organ/videomusic system. Create an unlimited variety of color displays that change in time with the music. You can play this like a video instrument or operate it from built-in displays. For the Color Computer; cassette, \$20. New Salem Research, West Main St., New Salem, MA 01355.

LS-FED II (File Editor), an all-purpose file and disk editor. This utility program displays a 256-byte sector of a file in both ASCII and hexadecimal notation. Any byte of a displayed sector can be modified and you have several options for movement through the sectors. For the Model 4: floppy disk, \$49. Logical Systems Inc. (see address above).

LS-FM (File Manager), a utility program for file management. It lets you display, kill, move, remove, and copy files. Wildcard characters can be used to purge a disk, and files can be copied to more than one disk drive simultaneously. For the Model 4: floppy disk, \$49. Logical Systems Inc. (see address above).

LS-Help Generator, a utility program for use with LDOS Help that lets you create your own help files for use with LDOS. The Help Generator takes a text file and changes it into a data file that can be accessed with LDOS Help. For the Model 4: floppy disk, \$49. Logical Systems Inc. (see address above).

LS-LDOS Help, a screenoriented utility program that displays information about LDOS. Simply type HELP and a keyword to obtain information on LDOS or LBASIC commands. For Models I. III. and 4: floppy disk, \$29. Logical Systems Inc. (see address above).

**LS-Help Text Source, ASCII** text files covering LDOS and **LBASIC** commands. The files may be incorporated into the LDOS Help utility or appended to create your own help files. For Models I. III. and 4; floppy disk, \$29. Logical Systems Inc. (see address above).

LS-Technical Help, ASCII text files covering assemblylanguage programming with LDOS. The four files contain a description of the Z80 mnemonic functions, flag set/ reset information, and op codes. For use with two disk drives and LDOS Help. For the Model 4; floppy disk, \$39. Logical Systems Inc. (see address above).

Plotpro, a set of three Microsoft BASIC programs (see description under CP/M). For Models I, III, and 4; floppy disk, \$49.95. BV Engineering, POB 3351, Riverside, CA 92519.

Pro-Cess, a menu-driven, machine-language program that provides maintenance for CMD- or CIM-type loadmodule files. It allows file appending, mapping, sorting, packing, offsetting, and partitioned data-set member extraction. You can reorganize large, inefficiently generated load modules. For the Model 4; floppy disk, \$40. Misosys, POB 4848, Alexandria, VA 22303.

Smal-LDOS 5.1,3, a disk operating system based on a subset of LDOS. It features many of the filters and utili-

## **The Micromint Collection**

**TERM-MITE ST SMART TERMINAL BOARD** 

#### As Instead in Clarcia's Circuit Cellar **BYTE Magazine, January & February 1984**

All who need to haild a Smart Video Terminal environlent to the types advertised for \$1,000.00 or more is a Term-Mile ST circuit treand scanned or parallel keyboard, wido monitor and power supply.

- · Uses brand new Nat'l Serri NS455A Terminal Processeu
- · 24 Imas by 80 characters, 25th reverse-video.
- · Upper & lowercase Line (block) praphics
- · Selectable data rate, panty & display options
- width, underlined, biming and/or blank character · Separate sync or composite video output Self Test. Term-Mile ST Video Display Terminal Board<br>80022 Assembled & Texted

**BCC23 Complete Kit ............................ 244.** 

#### **MPX-16 MICROCOMPUTER IBM PC COMPATIBLE**

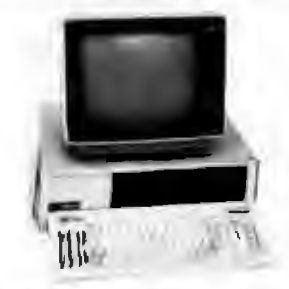

#### red on the cover of BYTE Magazine. Also As ha alured in Ciarcia's Circuit Callar November. December 1982 & January 1983

The Computer With A Split Personality

- -Use it as an IBM PC took alike that directly boots PC DOS 1.1 and accepts all expansion boards designed for the IBM PC
- Use # as a powerful 8088 single board computer use a as a powerter state single board computer<br>Int all your OEM applications Just add senal ter-<br>mirwl, das drive and power supply Directly boots
- Buy the MPX-16 in the form that best meets your needs or budget As a bare board as a wave soldered<br>board that contains all components less ICs, as an assembled and lested circuit board or as a complete
- . Directly books PC OOS 1.1 and CPAA-BB
- e Most IBM PC software executes with rep modifications
- · IBM PC bus compabble + 9 expansion signs
- · Intel 6086 15-bd microprocessor
- onal Intel 8067 math coprocessor
- · 256K byles on board memory
- · Up to one megabyte of system memory
- · Up to 64K bytes of system ROM EPROM
- · 2 RS-232C Serial & 3 Parallel VO ports
- · Disk controller for 51%" or 8" drives
- · Sudeen levels of vectored interrupts
- MPX-16 Circuit Board Assembled

900 **MPX-16 Circuit Board Asembled** w/258K RAM<br>MPX-16 Semi-KH (wave saldered circuit 1,400. board wall components) Less ICs ..... 595. 595.<br>300. Comprete на от на посвое темп со состоя.<br>MPX-16 Unpopulated (bare) PC Board . . .<br>CP.M-86 Operating System • Manuah 80. MPX-16 Switching Power Supply<br>MPX-16 Technical Reference Manual ..... 300 50. MPX-15 Metal Enclosure with Fan 300.

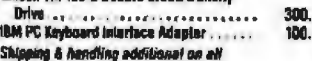

MPX-18 orders

004 PC et à limiterante di International Business Machines (re:<br>CPAL-BE e a trademark el Digital Research (ne:<br>Zil es a Indemark el Zileg (re;

Circle 242 on inquiry card.

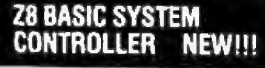

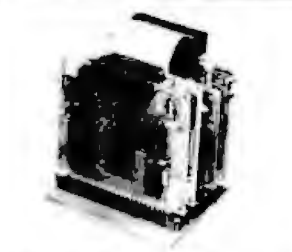

#### As featured in Ciarcia's Circuit Cellar. BYTE Magazine, July & August 1981

The 28 Basic System Controller is an updated version of our popular BCC01. The price has been reduced and testures added The entire computer is 4- by 41e\* of RAM and EPROM, one RS-232C serial port with switchable baud rates and two parallel ports BASIC or machine language programming is accomplished<br>simply by connecting a CRT terminal Programs can<br>be transferred to 2732 EPROMs with an upitorial EPROM programmer for auto start applications Additional 28 peripheral boards include memory expan-Converter and an EPROM programmer

- · Uses Zilog ZB single chip microprocessor · Data and address buses available for 124K mertiony.
- . Can be battery operated · Cross assemblers for various computers
- e Cross assembled & Tested<br>BOC11 Assembled & Tested<br>New Low Price

#### Z8 MEMORY. I/O EXPANSION. **CASSETTE INTERFACE**

- a 8K bytes of additional RAM or EPROM
- · Three additional 8 bit parallel ports
- · Cassette Interface-300 band K C Standard · Software real time clock
- **BCCCO WAK RAM Assembled & Tested ...... \$150.**<br>BCCOI w/SK RAM Assembled & Tested ...... 160.

#### **Z8 EPROM PROGRAMMER**

- . Transfer BASIC or Assembly Language application<br>programs from RAM to 2716 or 2732 EPROM  $E$ nes with programming & ullidy routines on
- EPROM · Requires BCC03 Z8 Expansion Board for operation
- **BCCO7 Assembled & Tested...........** \$145.

#### **Z8 ANALOG TO DIGITAL CONVERTER**

- Uses Analog Devices 7581 IC, 8-channel 6-bit
- · Adds process control capability to the ZE system
- a Over 1,000 requestions and contact has spotted. · Moment E analog signals in one of two 1Dy rations
- BCC13 Assembled & Tested

#### **Z8 SERIAL EXPANSION BOARD**

- a Adds addenotal RS-232C and onte-motated 20 ms.
- current loop serval port to the ZB System . Flurts at 75 to 19,200 band in all pr
- · Cornes with testings of sample senal 1/D routines
- **BCC08 Assembled & Tested ..........** \$150.

#### **Z8 16K MEMORY EXPANSION BOARD**

- . Add up to 16K of additional memory, RAM or<br>EPROM, to your 26 System Controller in any multiple
- · Accepts 2016, 6118, 2716, or 2732 memory types · Four 16K cards may be installed on the ZB System **bringing the total memory to GAK**
- **BCC14 Assembled & Tested w/SK RAM ..... S120.** BCC16 Assembled & Tested w/ISK RAM ... 155.

Micromint. Supporting the varied projects that appear in Steve Ciarcia's monthly article in BYTE Magazine, "Ciarcia's Circuit Cellar." Offering a wide range of computers and peripherals designed to meet the exacting demands of the hobbyist as well as worldwide corporate clients.

#### **COMING SOON!** FORTH LANGUAGE VERSION<br>OF THE ZB

With the new 28 with an board 4K FORTH you can program high speed control functions in a lew simple level language commands. Peried for data reduction, process control and high speed control applications

BCC20 ZBF FORTH Microprocesses chip ... 5150.<br>BCC21 ZBF FORTH System Controller (This board is a BCC11 with a BCC28 **Installedi** 

Assembled & Tested . . . . . . . . . . . . . . . 288

#### **Z8 CROSS ASSEMBLERS**

#### **From Micro Resources** HIM PC, APPLE, 6502 Systems 514". CP/M2.28 ..................... \$76. From Alfon Astley<br>TRS-80 Model I, IN, Merthster 514 .......... 75. 15.0

#### **Z8 FIVE SLOT MOTHER BOARD**

- · Expand your 28, BASIC System with meanupm elfort.
- · Contains five slots complete w/44 pin connectors
- 

#### **TRIPLE VOLTAGE POWER SUPPLIES**

+5V @ 300 ma. + : - 12V @ 25 ma. UPSOZ Complete Kit ........... .......... 27. +5V @ 1 Amp. + 12V @ .5 Amp. - 12V @ 50 ma.<br>UPS03 Assembled & Tested UPS04 Complete Kit

#### **SPEECH SYNTHESIZERS** MICROVOX TEXT-TO-SPEECH **SYNTHESIZER**

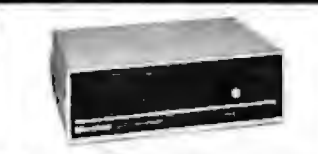

#### As leatured in Ciarcia's Circuit Collar BYTE Magazine September. October 1982

Microvex is a second generation professional voice quality lext-to-speech synthesizer that is easily interlaced to any computer, modern. AS-232C serial or parallel output device and provides speech of unbelievable clarity

- · Univailed vocabulary
- · 64 programmable inflection levels · 6K text-to-speech algorithm
- · Full ASCII character set recognition and echo. · RS232C and parallel output
- · 1000 character buffer, 3000 optional
- · Adjustable baud rates (75-9600)
- · Spelling output mode
- · 7 oclave music and sound effects · On board audio amplifier & power supply
- · X-Dn-X-Off trandshalong
- MVOT Assembled with tk builer<br>MVO2 Complete Kh with 1K builer<br>Add \$15,00 for 3K builer option.

#### **VOTRAX SC-01A PHONETIC** SPEECH SYNTHESIZER IC

The SC-01A Speach Synthesizer is a completely selfcontained told state device that phonetically synthesizes continuous speech of unlimited volabulary **Llord** in our Microyox and Sweet-Tuker

SCOIA Quantity 1-82 . ..... . ... 244. sa.

#### **MICRO D-CAM DIGITAL TV CAMERA**

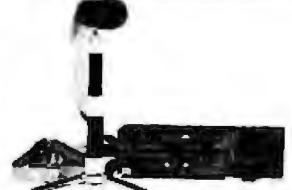

As leatured in Ciarcia's Circuit Cellar **BYTE Magazine. September & October 1983** GIVE YOUR COMPUTER THE DIMENSION OF SIGHT · Interprets, enhances and stores images

= 256 - 126 digtal image sensor

die koms

- . Plug-in boards for the IBM-PC APPLE II + of a
- multi-level greyscale, screen dump and image enhancement · Includes interface card, 4 hoot extension cable. camera assembly, manual, and software on

DCO118M PC Assembled & Tested + compare 18299.

254

DC04 APPLE II Complete KW

300 BAUD ANSWER/

A. M.

As Instand in Clarcia's Circuit Cellar **BYTE Magazine, March 1983** 

Micromini's tatest 300 Baud Modern Kit is crystal

controlled, uses the TI TMS99532 IC, contains just

25 parts and requires no calibration or adjustments

Use with acoustic cougier or in direct connect mode

ACD1 Acoustic Coupler Nit . . . . . . . . . . . . . . .

**APPLE II E-Z Color plug-in hoard with Graphics** 

E201 Ascombind & Tested .................. \$150.

E202 Complete Kit service conservations 125

e Allows the use of a single monitor or TV set<br>EZ11 Assembled & Tested w/Graphica Editor \$200.

EZ21 Krell LOGO w/lull documentation ....... SB9.

nate Sprites from your own BASIC program

EZZI Animatica Software ................... \$49.

EZ04 Ausembled & Tested ... ............. 5289

**MICROMINT INC. 561 Willow Avenue.** 

To Order: Call Toll Free 1-800-645-3479

For Information Call: 1-516-374-6793

**KRELL LOGO for E-Z Color and E-Z Color Plus** 

. Draw with Sprites using Joystick or Koala Pad

. With sound generator & joystick miertage

· MBASIC Graphics Editor on 8" distants

Animation Software for E-Z Color Plus

S100 E-2 Color Graphics Board

Cadarhurst, NY 11516

Call: Monday-Friday, 9-5 PM

**E-Z COLOR GRAPHIC INTERFACE WITH SPRITES** 

Editor on 3.3 disk

**APPLE II E-2 Color Plus** 

**Supports Sprite Graphics** 

 $\frac{1}{2}$   $\frac{1}{2}$ 

**ORIGINATE MODEM KIT** 

#### **Software Received**

ties of the original system. For Models I and III; floppy disk, \$59. Logical Systems Inc. (see address above).

Student Grade System, a student-average teacher's aid program. Teachers can keep track of students using numbers or letter grades, easily add or delete names, and print a student's progress during a term. For the Model III; floppy disk, \$75. Tinker Techniques, 435 Greenway Ave., Trenton, NJ 08618.

Z Graph, a graphics-editor package in machine-language. Construct screen images using the computer's block-graphics capabilities. You can automatically generate lines, circles, and rectangles, or save any image generated from other programs. For Models I and III; floppy disk, \$50. Misosys (see address above).

#### Timex/Sinclair 1000

AC and DC Circuit Analysis, two electronic-analysis programs. You can compute general numerical solutions to electrical circuits containing 12 nodes and 25 branches of resistors or controlled sources. The program also displays node and branch voltages, currents, and powers. Cassette, \$15.95. Computer Heroes, 1961 Dunn Rd., East Liverpool, OH 43920.

1983 Tax Return Helper, a 1983 income tax calculation program. A set of five programs automatically correlates, updates lines, and checks errors when you enter information for Form 1040 and Schedules A, B, C, D, and E. Cassette, \$14. K Soft, 845 Wellner Rd., Naperville, IL 60540.

RPNZL Programming System, a set of four programs that provides the speed and control needed in BASIC programming. It includes a 3000bit-per-second tape system, a full-screen text editor, compiler, sampler, linker, and other features. Cassettes, \$29.95. The Golden Stair. 141A Dore St., San Francisco, CA 94103.

#### **Other Computers**

Cape Cod Golf, a graphicssimulation game. You control the swing and make shots with a joystick on a 9-hole golf course. Try to par the course while avoiding trees, sand traps, and water hazards. Ideal for both avid golfers and nongolfers. For the Texas Instruments 99/4A; cassette, \$14.95. Harry P. Richard, 18 Fruitwood Dr., Burnt Hills, NY 12027.

Plotpro, a set of three Microsoft BASIC programs (see description under CP/M). For Victor computers using MS-DOS; floppy disk, \$49.95. BV Engineering, POB 3351, Riverside, CA 92519.

Supercomp-Twenty, an electronic spreadsheet for financial modeling and decisionsupport applications. This program is designed to be used in a distributed network so that models can be moved between different computers. You can also import data to a graphics or word-processing package. For the Digital Equipment Corporation (DEC) Professional 350; floppy disk, \$395. Access Technology Inc., 6 Pleasant St., South Natick, MA 01760.

This is a list of software packages that have been received by BYTE Publications during the past month. The list is correct to the best of our knowledge, but it is not meant to be a full description of the product or the forms in which the product is available. In particular, some packages may be sold for several machines or in both cassette and floppy-disk format; the product listed here is the version received by BYTE Publications.

This is an all-inclusive list that makes no comment on the quality or usefulness of the software listed. We regret that we cannot review every software package we receive. Instead, this list is meant to be a monthly acknowledgment of these packages and the companies that sent them. All software recelved is considered to be on loan to BYTE and is returned to the manufacturer after a set period of time. Companies sending software packages should be sure to include the list price of the packages and (where appropriate) the alternate forms in which they are available.

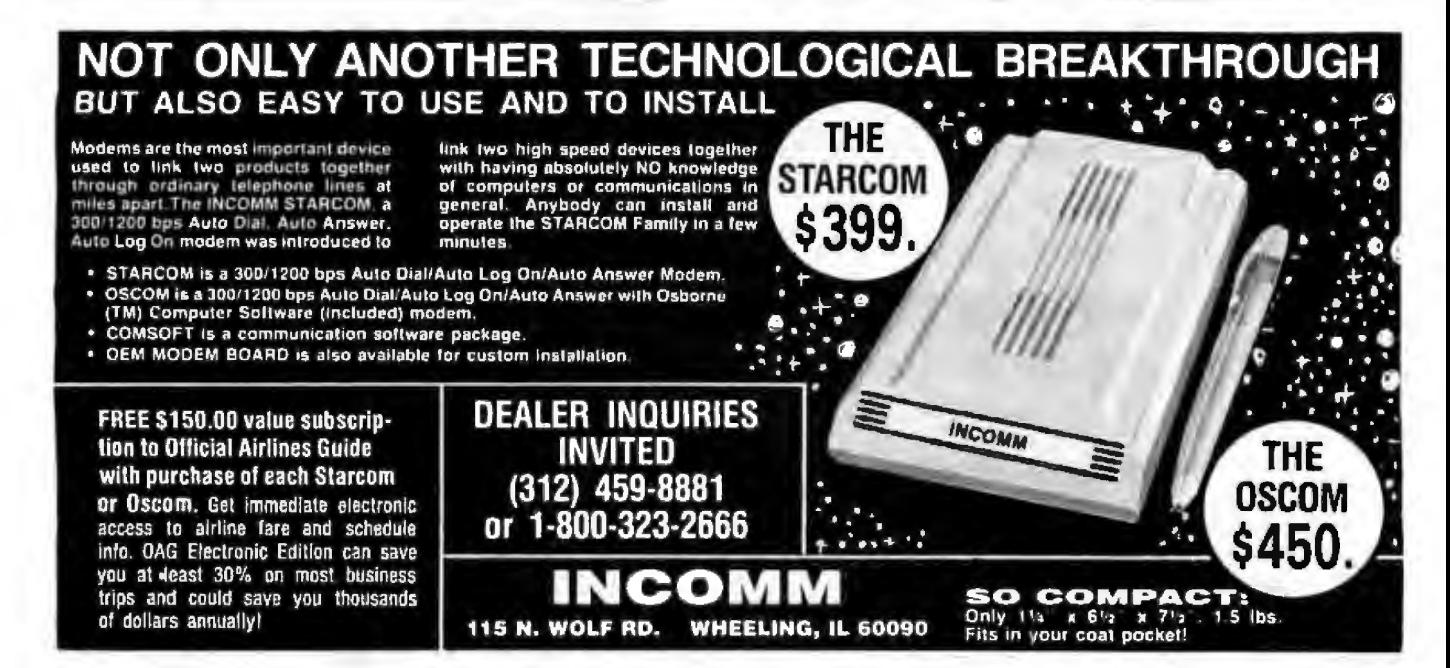

## **Event Queue**

#### **February 1984**

#### February-April

Courses from Integrated **Computer Systems**, various sites throughout the U.S. "Implementing Local Area Networks" and "Computer Network Design and Protocols" are two of the courses to be presented. For course information, contact Ruth Dordick, Integrated Computer Systems, 6305 Arizona Place, POB 45405, Los Angeles, CA 90045, (213) 417-8888.

#### February-April

Courses in C Language and Unix, various sites throughout the U.S. Three five-day courses are offered: "C Programming Workshop," "Advanced C Topics Seminar," and "Unix Workshop." For complete details, contact Joan Hall, Plum Hall Inc., 1 Spruce Ave., Cardiff, NJ 08232, (609) 927-3770.

#### February-July

Reliability and Maintainability Engineering Institutes and Short Courses, various sites throughout the U.S. A few of the programs to be offered are "Reliability Engineering, Testing, and Maintainability Engineering" and "The Tenth Annual Reliability Testing Institute." For a complete schedule, contact Dr. Dimitri Kececioglu, College of Engineering, Aerospace and Mechanical Engineering Department, University of Arizona, Tucson, AZ 85721, (602) 621-2495.

#### February-August

**Conferences and Expositions** from the Society of Manufacturing Engineers, various sites throughout the U.S. and around the world. More than 25 conferences and expositions are scheduled. For a calendar, contact the Public

Relations Department, Society of Manufacturing Engineers, One SME Dr., POB 930. Dearborn, MI 48121. (313) 271-0777.

#### February 13-16

Kuwait Info '84, International Exhibition Center, Kuwait City, Kuwait. Exhibits in this third annual event will encompass a broad range of information businesses, including data and word processing, communications, office automation, micrographics, security systems, and environmental control systems. Information is available from Carol Purdey, Intermarket Network Corp., Suite 203, 1110 Vermont Ave. NW. Washington, DC 20005, (202) 822-9127.

#### February 14-15

**The First Annual Automated** Manufacturing Systems Conference: A Market Assessment, Inn of Westchester. White Plains, NY. For information, contact Carol Sapchin. Frost & Sullivan Inc., 106 Fulton St., New York, NY 10038, (212) 233-1080.

#### February 14-16

The Twelfth Annual ACM **Computer Science Confer**ence, Franklin Plaza Hotel, Philadelphia, PA. Papers, panel sessions, and abstracts will address the central themes of "Factory of the Future," "Coping with Small Computers," and "Social and Ethical Implications of Computers." Exhibits will feature over 50 computer and instructional materials. Particulars are available from the **Association for Computing** Machinery, 1133 Avenue of the Americas, New York, NY 10036, (212) 265-6300.

#### February 15-76

Intermountain Telecommunications Show, Expomart, Salt Lake City, UT. This

show, cosponsored by Jon Taylor & Company and the Utah Telecommunications Management Association. will focus on the latest developments in voice- and datacommunications equipment and services. For information, contact Jon Taylor & Co., POB 356, Salt Lake City, UT 84110, (801) 298-3100.

#### February 17

Computer-aided Manufacture for Semiconductor Fabrication Applications. Palo Alto, CA. This intensive short course, sponsored by Continuing Education in **Engineering and the College** of Engineering of the University of California in Berkeley, will survey CAM trends. Advanced registration is required due to limited enrollment. The fee is \$215. For information, contact Continuing Education in Engineering, University of California Extension, 2223 Fulton St., Berkeley, CA 94720, (415) 642-4151.

#### February 17-19

Computer Expo '84, Expo Centre, Orlando, FL. This show will feature more than 100 demonstrations of microcomputer hardware and software. Attendees can participate in a wide range of seminars and hands-on workshops. For details, contact Laurel Netzer, POB 3435, Longwood, FL 32750, (305) 862-6917.

#### February 18-22

Euroshop 84, Fairgrounds, Dusseldorf, West Germany. This international trade fair will feature more than 600 exhibitors from 20 countries and will be supplemented by workshops exploring various facets of the merchandising business. For show details, contact Dusseldorf Trade Shaws, 500 Fifth Ave., New York, NY 10110, (212) 840-7744.

For information on travel and arrangements, contact the Housing Division at (800) 221-3302; in New York, (212) 974-1934.

#### February 20-22

The 1984 Office Automation Conference (OAC '84), Convention Center, Los Angeles. CA. The theme of this conference is "Office Automation and You." For the first time, an executive-only program will be offered. Further information is available from the American Federation of **Information Processing Soci**eties Inc., 1899 Preston White Dr., Reston, VA 22091, (703) 620-8926. For details on the Executive Program, contact John J. Connell, Office Technology Research Group, POB 65, Pasadena, CA 91102.

#### February 20-23

Arabian Productivity Advancement Using Computers/Graphics, APAC '84, Inter-Continental Hotel, Riyadh, Saudi Arabia. This is the first international conference and exposition on computer graphics to be held in Saudi Arabia, Industry and government representatives from Middle Eastern and Western nations will attend. For information, contact APAC '84 Conference Director, World Computer Graphics Association Inc., Suite 399, 2033 M St. NW, Washington, DC 20036, (202) 775-9556.

#### February 21

High-resolution Lithography, Palo Alto, CA. This intensive short course, sponsored by Continuing Education in Engineering and the College of Engineering of the University of California in Berkeley, will focus on advances in electron-beam lithography, optical lithography tools, and more. Advanced registration is re-

#### **Event Queue**-

quired due to limited enrollment. The fee is \$215. For information, contact Continuing Education in Engineering, University of California Extension, 2223 Fulton St., Berkeley, CA 94720, (415) 642-4151.

#### February 21-23

Softcon, Superdome, New Orleans, LA. This international software conference and trade fair is designed for retailers, independent sales organizations, consultants, government agencies, educational institutions, and professional software developers. Registration is \$15. For information, contact Northeast Expositions, 822 Boylston St., Chestnut Hill, MA 02167, (800) 841-7000; in Massachusetts, (617) 739-2000.

#### February 22-24

**Fundamentals of Finance** and Accounting Using a Microcomputer, New York City. This three-day seminar is sponsored by the Data Processing Institute of the New York University School of **Continuing Education. It will** cover microcomputer applications for effective decision making and controlling business requirements. Previous computer knowledge is not required. The fee for the course is \$695. For details, contact the NYU School of **Continuing Education Semi**nar Center, 575 Madison Ave., New York, NY 10022, (212) 748-5094.

#### February 22-24

Pick Spectrum '84, MGM Grand Hotel, Reno, NV. This business-computer forum, designed for people in computer education and the technical or manufacturing paths, will feature a wide array of demonstrations and exhibits. Seminars will be available on Pick implementations, networking, magnetic tape media, and voice response and recognition. The fee is

\$350. To register, contact International Database Management Association Inc., Suite 210, 9740 Appaloosa Rd., San Diego, CA 92131, (619) 578-3152.

#### February 22-28

Imprinta 84, Fairgrounds, Dusseldorf, West Germany. This international congress and exhibition will feature techniques and services in print communication and its alternatives. For details, contact Dusseldorf Trade Shows, 500 Fifth Ave., New York, NY 10110, (212) 840-7744.

#### February 23-24

**Computers in Construction,** Orlando, FL. This seminar is designed to assist construction contractors and construction management firms in acquiring computer systems. The fee is \$425 per registrant. More details are available from CIP Information Services Inc., 1105-F Spring St., Silver Spring, MD 20910, (301) 589-7933.

#### February 23-26

Technology, Entertainment, Design Communications Conference, Conference Center, Monterey, CA. Audio and visual presentations documenting technological advances and their usage in communications processes will be presented at this conference. Registration fees are \$475. Contact Judi Skalsky, T. E. D. Communications Conference, 635 Westbourne Dr., Los Angeles, CA 90069, (213) 854-6307.

#### February 25-26

Computers & Reading/Learning Difficulties, Hilton, San Francisco, CA. This second annual conference is designed for those people who use computers in the reading and language arts, and for overcoming learning disabilities. Interested persons may request brochures from Educational Computer Conferences, Department N, 1070 Crows Nest Way, Richmond, CA 94803.

#### **February 25-26**

**The Computer Supermarket** Personal Computer Show, County Fairgrounds, San Mateo, CA. Retailers, manufacturers, and distributors will offer savings on a wide variety of personal computers, software, and accessories for hobby, business, and home uses. For exhibitor and show information, contact Microshows, POB 4323, Foster City, CA 94404, (415) 571-8041.

#### February 27-28

Software Tools for Distributed Support Systems, Westin Hotel at Copley Place, Boston, MA. This conference, targeted at managers and professionals, will feature in-depth demonstrations and discussions by leading software vendors. For details, contact Dr. Warren Briggs, The Software Tools Conference, Suffolk University, Beacon Hill, Boston, MA 02114, (617) 723-4700.

#### February 27-29

**Fundamentals of Finance** and Accounting Using a Microcomputer, Chicago, IL. For details, see February  $22 - 24.$ 

#### February 27-29

Micro Technology & Auditing, Westin Peachtree Plaza, Atlanta, GA. This intensive conference provides an update on state-of-the-art technology, controls, security, and auditability of microcomputer systems. Topics to be presented include a Unix system tutorial, recovery management for microcomputers. encryption, the Pick operating system, and the portable audit office. For details, contact MIS Training Institute Inc., 4 Brewster Rd, Framingham, MA 01701, (617) 879-7999.

#### February 27-March 2

MICAD '84, Paris, France. An exhibition associated with the MICAD biennial conference will be held for the first time. This event also marks the tenth anniversary of MICADO, the French Computer Graphics Association. MICAD will provide an opportunity for manufacturers of computer graphics hardware and software to make contact with the rapidly growing French computergraphics market. For information, contact Caby Smith, World Computer Graphics Association Inc., Suite 399, 2033 M St. NW, Washington, DC 20036, (202) 775-9556. In Europe, contact MICADO, ZIRST, Chemin de Pre Carre, 38240 Meylan, France; tel: (76) 90-31-90; Telex: 980 882 F.

#### February 27-March 2

Welcome to the World of Personal Computing, Fort Lauderdale, FL. This workshop serves as a comprehensive introduction to the uses of microcomputer technology in business, industry, and government. Six modules. ranging from user productivity to software reliability, are on the agenda. For further information, contact Keston Associates, 11317 Old Club Rd., Rockville, MD 20852,  $(301)$  881-7666.

#### February 28-29

The Twelfth Annual Midwest Digital Equipment Exhibit and Seminar, Thunderbird Motel, Minneapolis, MN. More than 100 manufacturers of computer terminals, data-communications equipment, peripherals, data-acquisition systems, and digital test instruments will disolay their products. Admission to both the exhibits and seminars is free of charge. For more details, contact Countryman Associates Co., 1821 University Ave., St. Paul, MN 55104, (612) 645-9151.

#### February 28-March 1

The Annual Computer Fair of the Computer Society of Bermuda, Princess Hotel, Southampton, Bermuda . The theme for this event is "Bermuda-The Lntemational Offshore Software Mart!' Seminars, demonstrations, presentations, and vendor exhibits will highlight this show, For full details, contact James H. Young Jr., Computer Society of Bermuda, POB 1479, Hamilton 5, Bermuda, (809) 295-7Ul.

#### February 28-March 1

COMPCON Spring '84, San Francisco, CA. For details, contact the IEEE Computer Society, POB 639, Silver Spring, MD 20901, (301) 589-8142.

#### February 28-March 2

The Air Force Conference on Technology in Training and Education, School of Health Care Sciences, Sheppard Air Force Base, TX. This conference will explore technology in aerospace applications, technical training, and education, with emphasis on current developments in the Department of Defense. Topics of discussion include computer-generated simulations and training aids and innovative uses of interactive videodiscs. For information, contact Captain Jim Campbell, SHCSfUSAFIMSSA, SAFB Wichita Falls, TX 76311, (817) 851-6461,

#### March 1984

March 1-2

The Microcomputer Jungle: Impact on Health Care, Kansas City, KS. This course is designed to broaden the knowledge base for novice, intermediate, and advanced small system users who work in health-care fields. The fee is \$90 for physicians, nurses, therapists, and administrators: \$45 for student/residents. For details, contact Jan Johnston, Office of Continuing Education, University of 'Kansas Medical Center, 39th and Rainbow, Kansas City, KS 66103, (913) 588-4480.

#### March 6-8

Professional Development Week '84 (P.D.W. '84), Holiday Inn, Ottawa, Ontario. Canada. The theme of this event sponsored by the Data Processing Institute is "Technology-Solution or Problem." Held in conjunction with Interchange '84, both events will cover various government electronic data processing applications and systems. For information, contact the Data Processing Lnstitute, Box 2458, Station D, Ottawa, Ontario K1P 5W6,

Canada, or call Carol Halikas at (613) 992-3333,

#### *March 8-9*

Computers in Construction, San Diego, CA. For details, see February 23-24.

#### March 8-10

The Role of the Microcomputer in Education lV, Arlington Park Hilton, Arlington Heights, JL. ln-depth seminars and sessions covering a wide range of educationaJ topics make up this conference. Further information is available from Rick Nelson, Micro-ldeas, 1335 North Waukegan Rd., Glenview, IL 60025, (312) 998-5065.

#### March 12-14

Auditing and Controlling Microcomputers, Houston, TX. This seminar reviews the technology behind microcomputers and shows how they can be used by an audi-

## NRZ DIGITAL DATA RECORDER

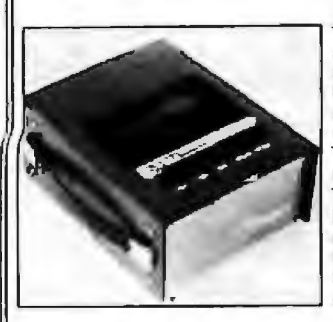

#### ~----------. *FEATIIRES:*

.4800 BAUD data rate (3" per second) 1 ERROR in 10<sup>°</sup> BITS · RS-232 or TTL interlace - NO EXTERNAL INTERFACE REQUIRED • ASYNCHRONOUS COMMUNICA· TIONS STANDARD "HANDSHAK· ING" • SPEED STABILITY - LONG TERM  $\pm .1$ % • COMPATIBLE with<br>DC-3 • Works with CERTIFIED DATA or high quality FeO AUDIO TAPES • OPTIONS: 115y ac, 220y ac, 12y ac; Stand alone: Rack·rnountable; 9600 BAUD; Buffered Version

The PD-1 SERIES DIGITAL DATA RECORDER continues to set new NAZ INDUSTRY STANDARDS. Its tachometer feedback LC stablliz· ed motor circuit and heavy duty drive mechanism provide STABILI-TY, ACCURACY and RELIABILITY. You get LESS BIT DROP-OUT when capturing crucial information at HIGHER DATA TRANSFER RATES •• . at a MUCH LOWER COST. S33S.OO

#### *USED IN:*

• PROCESS CONTROL • POINT-Of.SA.LE • TELEPHONE SWITCH LOGGING (Call Activity and Station Message Detail} • DIAGNOSTIC SUPPORT (local/remote) • HARD DISC BACKUP (for personal or small computer systems) · Many Other Applications

· An intelligent, buffered version of this device is also available.

TO ORDER, DIAL: (201) 356-9200

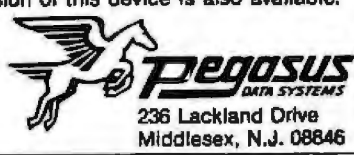

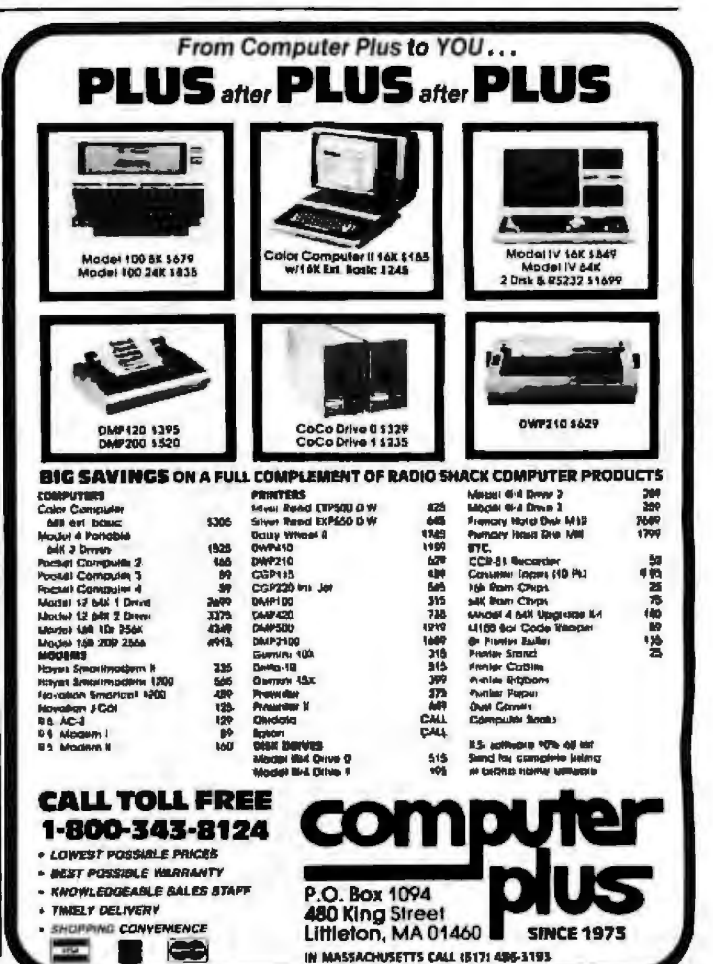

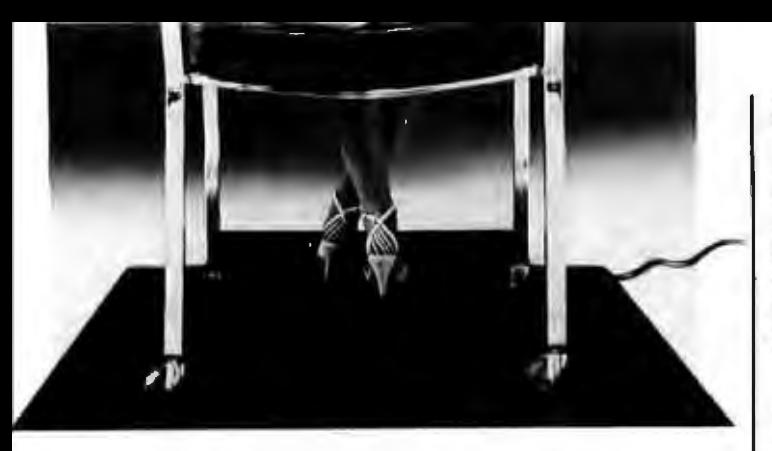

## **YOU CAN'T FIGHT STATIC** SITTING DOWN.

Static electricity exists everywhere in an office environment-it's not just confined to a few square feet around a CRT. And when you consider that someone casually walking past a terminal can generate enough charges to trigger a major malfunction, it's clear that a small anti-static mat is hopelessly ineffective in protecting sensitive computers.

The solution is Staticide<sup>®</sup>. Unlike bulky mats, which can be unwelcome in a smartly-decorated office setting, Staticide provides an invisible barrier against static-a shield that remains in effect for up to six months with a single application. And while mats can cost hundreds, a quart of Staticide is only a few dollars. What's more, now you could wipe out static and dust attraction on CRT screens and keyboards with new Staticide® Wipes™.

Staticide from ACL, When you compare it against antistatic mats, the results will floor you.

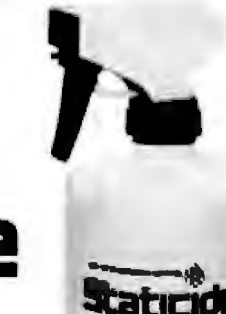

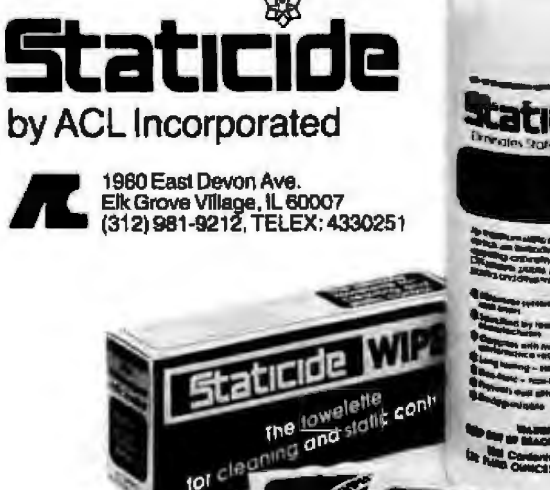

We offer no static to our customers.

460 February 1984 © BYTE Publications Inc.

#### Event Queue\_

tor for practice management or as a tool in an audit engagement. For a course outline, contact Miriam Hoyt, MIS Training Institute Inc., 4 Brewster Rd., Framingham, MA 01701, (617) 879-7999.

#### Merch 12-15

Interface '84, Convention Center, Las Vegas, NV. For details on this twelfth annual data communications/information-processing conference and exposition, contact the Interface Group Inc., 300 First Ave., Needham, MA 02194, (800) 325-3330; in Massachusetts, (617) 449-6600.

#### Morch 13

NorWesCon-84, Red Lion Inn Convention Center, Bellevue, WA. The theme of this ninth annual Pacific Northwest industrial electronics trade show is "Discover Solutions in Technology." Almost 50 manufacturers will present exhibits, demonstrations, and seminars of original equipment manufacturing and end-user products for the industrial electronics marketplace. Admission is free for all members of the industry. For information, call the sponsor, Almac Electronics Corp., 14360 Southeast Eastgate Way, Bellevue, WA 98007, (206) 643-9992.

#### **March 13-15**

CIMCOM, Convention Center, Washington, DC. The Computer-integrated Manufacturing and Communications (CIMCOM) conference and exposition is sponsored by the Computer and Automated Systems Association of the Society of Manufacturing Engineers (CASA/SME). It will focus on software development and applications, beginning with manufacturing planning and continuing through the manufacturingcontrol processes. For informaiton, contact CASA/SME, One SME Dr., POB 930, Dearborn, MI 48121, (313) 271-1500, ext. 521.

#### March 13-15

Micro/SET 84: Microcomputer Expo for Scientific, Engineering, and Technology, Engineering Society of Detroit, MI. Papers emphasizing microcomputer applications in research, design, engineering, and manufacturing will be presented. Complementing the conference program will be displays of scientific, engineering, and technical microcomputer hardware and software. For more information. write to the Conference Manager, Engineering Society of Detroit, 100 Farnsworth, Detroit, MI 48202.

#### March 13-15

Optical Storage of Documents and Images, Biltmore Hotel, Los Angeles, CA. Topics to be covered are readwrite and read-only storage of analog and digital information including office documents, engineering drawings, and parts catalogs. The fee is \$695 for the first person from an organization and \$595 for each additional attendee. For more information, contact Technology Opportunity Conference, POB 14817, San Francisco, CA 94114-0817, (415) 626-1133.

#### March 15-16

Technology Outlook, the Wisconsin Center, Madison. WI. This seminar, conducted by the University of Wisconsin-Extension Engineering and Applied Science Program, is for industrial executives seeking an understanding of telecommunications, automation, computer advances, and genetics, The fee is \$475. For information, contact the University of Wisconsin-Extension, Department of Engineering and Applied Science, 432 North Lake St., Madison, WI 53706,  $(608)$  262-3748.

#### March 18-22

Saudicomputer '84-The **Business Computer Show.** al-Dhiafa Exhibition Centre. Riyadh, Saudi Arabia. For information, contact Philip Jenkinson, Saudicomputer '84. **Overseas Exhibition Services** Ltd., 11 Manchester Square, London WIM 5AB, England; tel: 01-486 1951: Telex: 24591 Montex G.

#### Adamh 19.21

Material Characterization Techniques for Integrated Circuit Processing, San Mateo, CA. This three-day course is designed to acquaint participants with current techniques for integrated-circuit development, process monitoring, and failure analysis. The course fee is \$450 for lectures only or \$695 for the third-day lab session. For information, contact Continuing Education in Engineering, University of California Extension, 2223 Fulton St., Berkeley, CA 94720, (415) 642-4151.

#### March 19-22

Automated Manufacturing Conference and Exhibition (AM84), Textile Hall, Greenville, SC. The latest automated manufacturing technologies will be the focus of this combination exhibition and seminar. Representatives from more than 200 firms are expected. Complete details about the conference can be obtained from the AM84 Registration Control Center, POB 5616, Station B, Greenville, SC 29606, (803) 242-3170, ext. 260. Details about the exhibition are available from AM84, POB 5823, Greenville, SC 29606, (803) 233-2562.

#### March 19-22

The Eighth Annual Federal **Office Systems Expo (FOSE** '84), Convention Center, Washington, DC. The theme for this year's expo is "Realities of Integration: Technologies, Applications, Human Resources," More than 60 conference sessions and 1200 exhibits are planned. Address inquiries to Jacqueline Voigt, National Trade Productions, 9418 Annapolis Rd., Lanham, MD 20706, (800) 638-8510; in Maryland, (301) 459-8383.

#### March 22-23

**Computers in Construction.** New York, NY. For details. see February 23-24.

#### **March 22-25**

The Ninth West Coast Computer Faire, Civic Auditorium and Brooks Hall, San Francisco, CA. This is one of the year's largest computer shows. For information, contact the Computer Faire Inc., Suite 201, 181 Wells Ave., Newton, MA 02159, (617) 965-8350.

#### March 23

The 1984 Computer Law Institute, Cleveland, OH. This event, sponsored by the Bar Association of Greater Cleveland, will cover current legal and tax issues that affect the computer industry. For details, contact Carole Falcone, Mall Building, Cleveland, OH 44114, (216) 696-3525.

#### March 26-28

The Seventh International Conference on Software Engineering, Orlando, FL. This conference seeks to evaluate what has been learned from the past and to provide directions for future investigations in software engineering. Its theme is "Fifteen Years of Software Engineering: Results and Futures." A software tools fair will be held concurrently. Contact the **IEEE Computer Society, POB** 639, Silver Spring, MD 20901, (301) 589-3386.

#### **March 26-29**

Personal Computer Interfacing and Scientific Instrument Automation. Blacksburg, VA. These hands-on

The most powerful UNIXTM-compatible operating system available for the IBM PCTM, IBM XT™ and compatibles.

FRE

Now you can have the multi-user, multitasking programming capability of a mainframe on a<br>microcomputer. The UNIX-compatible environment of COHERENT™ lets you take C code developed using UNIX V7 system utilities and compile and run it on the IBM PC, IBM XT and Corona.

COHERENT'S highly-optimized kernel lets you access over 145 different commands including a C-compiler, a text-formatter and LEX and YACC. Extensive hard disk and memory card support is available now. By the time this ad appears more devices and more IBM PC compatibles will be supported.

The cost - far less than the cost of similar UNIX-based operating systems and when you<br>buy COHERENT from NCI you receive all the<br>documentation and technical support you need to operate it.

Call or write

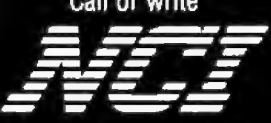

Network Consulting Inc. Discovery Park, 3700 Gilmore Way, Suite 110, Burnaby, B.C. Canada V5G 4M1 (604) 430-3466

COHERENT is a trade mark of Mark Wallama Co. UNIX is a trade<br>mark of Bell Laboratories, IBM PC and IBM XT are<br>trade marks of international Business Machines Corporation.

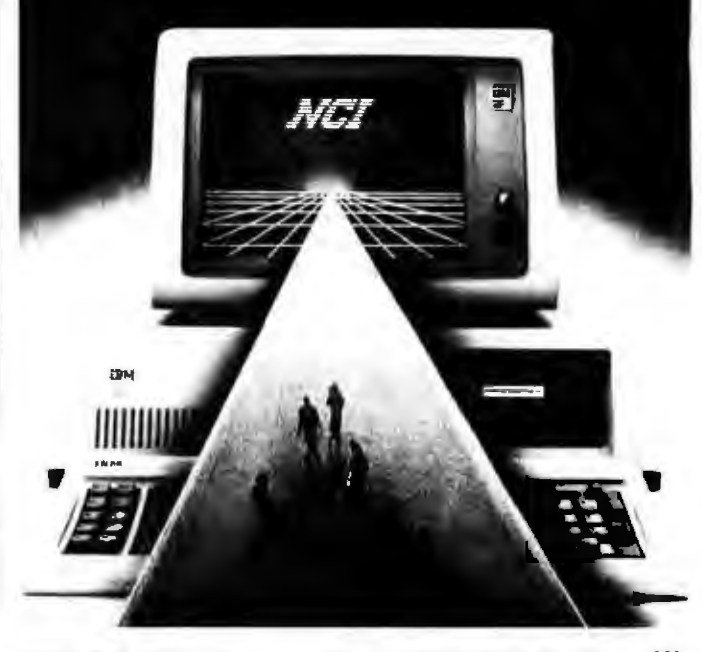

#### Event Queue.

workshops, sponsored by the Virginia Polytechnic Institute and State University, provide participants with experience in wiring and testing interfaces on popular personal computers. For information, contact Dr. Linda Leffel, C.E.C., Virgirua Tech, Blacksburg, VA 24061, (703) 961-4848.

#### March 26-30

The Sixth NC Industrial **Automation and Robot Con**ference and Exhibition, Milan Fair, Milan, Italy. Controls for automated material handling, variable mission manufacturing systems, and quality control will be featured. A concurrent conference consisting of 20 sessions will be presented. For more information, contact the Society of Manufacturing Engineers, One SME Dr., POB 930, Dearborn, MI 48121, (313) 271-0023.

#### **Adomin 72.79**

Southwest Computer Conference (SWCC), Myriad Convention Center, Oklahoma City, OK. This seventh annual business and industry conference is aimed at management and technical personnel. It will feature more than 50 seminar presentations and 250 exhibits. For details, contact E. Z. Million, SWCC, POB 950, Norman, OK 73070, (405) 329-3660.

#### March 28,30

The Sixth Annual Computer **Graphics Conference**, Doral Hotel On-the-Ocean, Miami Beach, FL. The theme for this conference is "Forecasts and Assessments." Further details are available from Carol Sapchin, Frost & Sullivan Inc., K)6 Fulton St., New York, NY 10038, (212) 233-1080.

#### March 30-31

**Third Annual Conference on** 

Communication Technology, Joseph Stokes Auditorium, Children's Hospital of Philadelphia, PA. This program presents advances in technology and treatment alternatives for physically handicapped and speech-impaired persons. Speakers, equipment demonstrations, and workshops are planned. The two-day registration fee is \$95, which includes all course materials. If your registration request is postmarked before March 10, the fee is \$85. Group rates are offered. For full particulars, contact Joan Bruno, Children's Seashore House, 4100 Atlantic Ave., POB 4111, Atlantic City, NJ 08404, (609) 345-5191, ext. 278.

#### March 30-April 1

The NY Personal Computer Show, Exposition Rotunda, Madison Square Garden, New York City, Formerly called the Eighty/Apple/PC Computer Show, this event will feature products and services for all small computer systems. Complete show details can be obtained from the Kengore Corp., POB 13, Franklin Park, NJ 08823, (201) 297-2526.

#### **April 1984**

#### April 1-4

The 1984 EFT Expo, Hyatt Regency, Grand Cypress Resort, Orlando, FL. This annual convention and exposition, sponsored by the Electronic Funds Transfer (EFT) Association, provides the opportunity to meet with leaders and experts in the field of automated payments systems and services. The fee is \$495 for EFT members and \$625 for nonmembers. For details, contact the EFT Association, Convention

## **INTEX-TALKER TEXT TO SPEECH SYNTHESIZER**

#### A NEW STANDARD IN PROFESSIONAL VOICE QUALITY

The new INTEX-TALKER features professional voice quality, unlimited vocabulary and automatic inflection control. The built-in text-tophoneme algorithm is highly accurate. INTEX-TALKER can speak or spell any ASCII text - including punctuation. B K bytes of user<br>programmable memory are included. A 2.7 K character buffer is available for text storage or downloading user pragrams. Other features include:

- · 64 inflection levels (automatic or manual control
- · RS232C and Parallel connectors
- · 6502 Microprocessor
- 
- 
- 
- · 5 octaves of music
- · Completely self-contained (requires no overhead)
- · Spelling and phoneme access modes · Built in speaker option
- · Adjustable baud rates (75-9600)
- 
- Available at board level
- in OEM quantities
- 

**For More Information**<br>White or call us at (313) 540-7601 to order or request our product<br>brochure. Visa/Master Charge accepted. \$345.00 (plus shipping).

Intex Micro Systems Corporation 725 S. Adams Rd. - Suite L-B

Birmingham, Michigan 48011

462 February 1984 S BYTE Publications Inc.

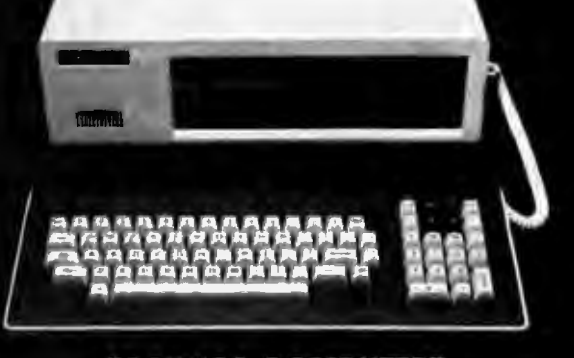

#### "CAT-100 COMPUTER"

The CAT-100 Computer. Some say it's just in<br>time, we say it's just in<br>lime, with its dual onboard processor 280/6502, the CAT-100 is copable<br>of running both Apple II and CPM software. System monitor ROM<br>includes only boot read this ad call us for a brachure. You won't be loo late, you'll be just in time.

PRICE \$85000 (keyboard, 64K and disk drive included)

SEI, Inc. 641 Academy Dr., Northbrook, IL 60062<br>To order out-of-state call: 1-800-323-1327 For information & Illinois orders call: 1-312/564-0104 VISA & MasterCard acceptable - Add 5% for shipping & handling Coordinator, Suite 800, 1029 Vermont Ave. NW, Washington, DC 20005.

#### $A$ pri $l$   $2-4$

Speech Tech-84, St. Moritz Hotel, New York City. This voice-synthesis and recognition applications show covers voice input/output as applied to computers, telecommunications, defense electronics. robotics, education, and aids for the handicapped. For information, contact Stanley Goldstein. Media Dimensions Inc., 525 East 82nd St., New York, NY 10028, (212) 680-6451.

#### April  $2-5$

The 1984 Test & Measurement World Expo. Brooks Hall, San Francisco, CA. This is the third annual expo sponsored by Text and Measurement World, a magazine from Interfield Publishing. For details, contact Meg Bowen, Test & Measurement World Expo, 215 Brighton Ave., Boston, MA 02134, (617) 254-1445.

#### $April 3-5$

Cincinnati Business Show, Convention-Exposition Center, Cincinnati, OH. Exhibits include automated office equipment, computers, communications, telephone systems and equipment, word processors, business systems and forms, and software and computer peripherals. For information, contact Weber and Assuciates Inc., 10608 Millington Court, Cincinnati, OH 45242, (513) 791-6303.

#### April 3-6

DEXPO East 84, Bayside Exposition Center, Boston, MA, This conference, dedicated to professionals who use Digital **Equipment Corporation** (DEC) equipment, is sponsored by the national independent DEC user group of Warwick, Rhode Island. Topics to be covered are office automation, personal computers, communications, security and disaster planning. education, graphics, technology trends, and other areas of interest. For information. contact Expoconsul International Inc., 55 Princeton-Hightstown Rd., Princeton Junction, NJ 08550, (609) 799-1661.

#### April  $4-11$

CeBIT, Hannover, West Germany. This office-equipment and data-processing technology exhibition will bring together exhibitors from more than 25 countries. For information, contact Hannover Fairs Information Center. POB 338, Route 22 E, Whitehouse, NJ 08888, (800) 526-5978; in New Jersey, (201) 534-9044.

#### Anril 5-7

**COMDEX/Winter, Conven**tion Center, Los Angeles, CA. This conference and exhibition will feature separate hardware and software sections on the same exhibit floor. For information, contact The Interface Group Inc., 300 First Ave., Needham, MA 02194, (800) 325-3330; in Massachusetts, (617) 449-6600.

#### Awil 8-11

World Retailers Business & Equipment Exposition, Palais des Congres, Paris, France. This exposition is sponsored by the National Retail Merchants Association (NRMA) and runs concurrently with NRMA's Ninth World Conference of Retailers. The exposition is designed to introduce store merchants to new developments, equipment, and procedures. Admission is free, although retail store mer-

chants must show ticket. For complimentary tickets and details, write to Dan Soskin, NRMA Enterprises, 100 West 31st St., New York, NY 10001.

#### $A$ *yril*  $9-12$

Intergraphics '84, Sasakawa Memorial Hall, Tokyo, Japan. This conference and exposition is cosponsored by the Society of Manufacturing Engineers (SME) and the World Computer Graphics Association (WCGA). It will focus on the growing importance of computer graphics in business and manufacturing industries. For information, contact James McLaughlin, Society of Manufacturing Engineers, One SME Dr., POB 930, Dearborn, MI 48121, (313) 271-0023.

#### Арті 13-14

The Fourteenth Annual Virginia Computer User's Conference. Sheraton Hotel. Blacksburg, VA. This conference is sponsored by the Virginia Tech Student Chapter of the ACM (Association for Computing Machinery) and the computer science department of Virginia Tech. Topics include modeling and simulation, STARS and

## a message to our subscribers

From time to time we make the BYTE subscriber list available to other companies who wish to send our subscribers material about their products. We take great care to screen these companies, choosing only those who are reputable, and whose products, services, or information we feel would be of interest to you. Direct mail is an efficient medium for presenting the latest personal computer goods and services to our subscribers,

Many BYTE subscribers appreciate this controlled use of our mailing list, and look forward to finding information of interest to them in the mail. Used are our subscribers' names and addresses only (no other information we may have is ever given).

While we believe the distribution of this information is of benefit to our subscribers, we firmly respect the wishes of any subscriber who does not want to receive such promotional literature. Should you wish to restrict the use of your name, simply send your request to the following address.

> **BYTE Publications Inc. Attn: Circulation Department** 70 Main St Peterborough NH 03458

Circle 399 on inquiry card.

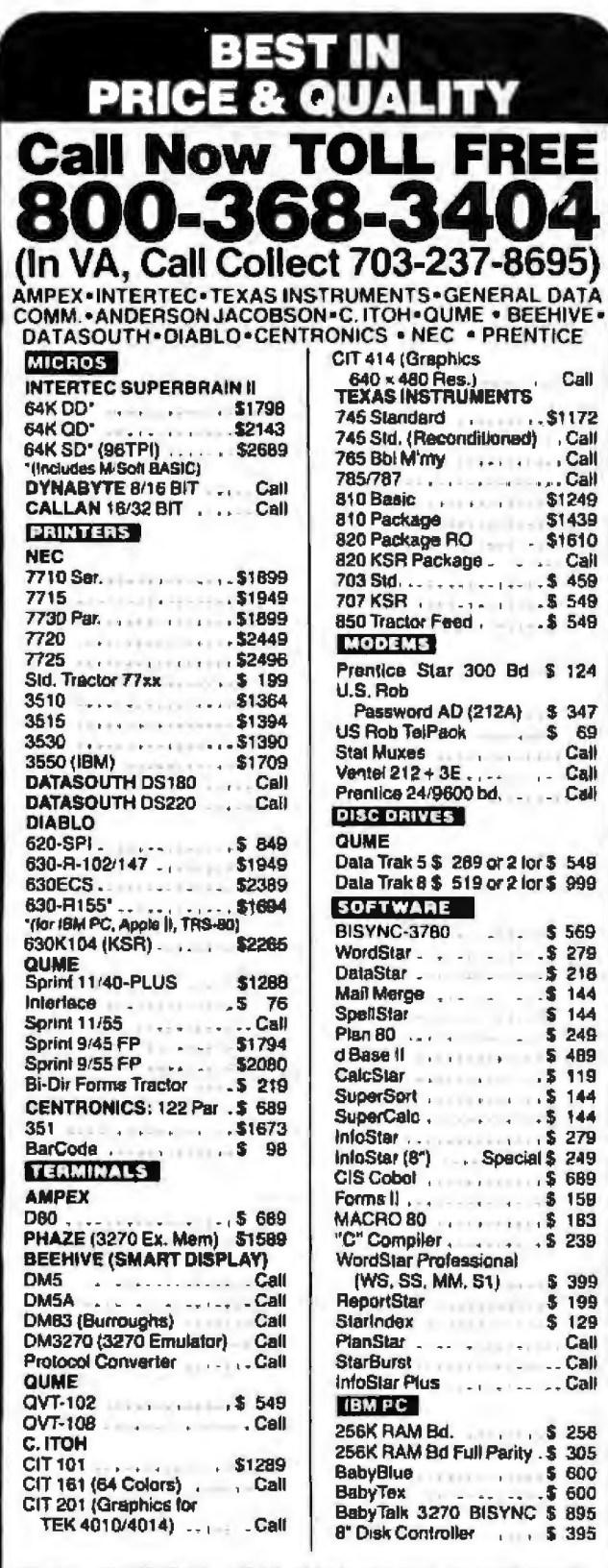

We shad make EIA RS 232 or RS 449 cebles to your order, can supply you with ribbons, printer stands, print wheels, thimbies for all printers listed. Plus many, many more items. Most items in stock. CALL NOW.

All items shipped freight collect either motor freight or UPS unless otherwise spacilied. All prices already include 3% cash discount. Purchase with predit card does not include discount. Virginia residents, add 4% Sales Tax. For fastest delivery send certified check, money order or bank-wire (ransfer Sorry, no C.O.D orders, All equipment is in lactory cartons with manufacturers  $\frac{1}{2}$ 

warranty (honored at our depot). Prices subject to

change without notice.

rerminals terri Terminals Terrific, Inc., P.O. Box 216, Merrifield. VA 22116 Phone: 800-368-3404 (in VA, Call Collect 703-237-8695)

Japanese fifth-generation computers, and microcomputers. For information, contact Suzanne Nagy or Roger Goff, VCUC-14, 562 McBryde Hall, Virginia Tech, Blacksburg, VA 24061.

#### April 13-15

The International Personal Robotics Congress and Exposition, Convention Center, Albuquerque, NM. International corporations and high-technology executives can view the latest in robots designed to serve personal needs. For details, contact Albuquerque Convention and Visitors Bureau Inc., POB 26866, Albuquerque, NM 87125-6866, (505) 243-3696.

#### April 16-18

Videotex '84, Chicago, IL. The focus of this international conference and exhibition is commercial applications and activities of videotex. For details, contact Sally Summers, London Online Inc., Suite 1190, 2 Penn Plaza, New York, NY 10121, (212) 279-8890.

#### April 12-19

IPAD II, Marriott Hotel, Denver, CO. This is the second national symposium to promote a wider awareness of the technology surrounding the Integrated Program for Aerospace-vehicle Design (IPAD). The focus will be on advances in distributed database management technology to support integrated CAD/CAM requirements, It is sponsored by the National Aeronautics and Space Administration, the Department of the Navy, and the Industry Technical Advisory Board for IPAD. Information is available from the IPAD Proiect Office, Mail Stop 246, NASA Langley Research Center, Hampton, VA 23665, (804) 865-2888.

#### April 18-20

The 1984 Rocky Mountain Data Processing Expo &

Conference, Denver, CO. This is the seventh annual expo sponsored by the Mile High Chapter of the Data Processing Management Association. Displays will include mini- and microcomputers, word processors, software, educational services, and network systems. It is being held in conjunction with the DPMA's Region 4 conference. For information, contact Industrial Presentations West Inc. Suite 304, 3090 South Jamaica Court, Aurora, CO 80014,  $(303)$  696-6100.

#### April 24-25

Workspace 84, Muscone Center, San Francisco, CA. This second annual conference and exposition, sponsored by National Fairs Inc., will be devoted to the concerns of the automated office. For details, contact Charley Yourd, National Fairs Inc., 1902 Van Ness Ave., San Francisco, CA 94109.

#### April 26-28

Science Park '84. New Haven, CT. This microcomputer conference and exposition is designed for smallbusiness executives. For details, contact Science Park '84, Five Science Park, New Haven, CT 06511, (203) 436-3089.

In order to gain optimal coverage of your organization's computer conferences, seminars, workshops, courses, etc., notice should reach our office at least three months in advance of the date of the event. Entries should be sent to: Event Queue, **BYTE Publications, POB** 372, Hancock, NH 03449, Each month we publish the current contents of the queue for the month of the cover date and the two following calendar months. Thus a given event may appear as many as three times in this section if it is sent to us far enough in advance.

# **Take this giant 879.60 Handbook for only 83.00...**

## **when you join the Byte Book Club**

You simply agree to buy 3 more books - at handsome discounts - within the next 12 months.

THE McGRAW-HILL COMPUTER HANDBOOK Editor in Chief, Harry Helms

- 30 big sections give you in-depth answers
- **992-page mammoth sourcebook includes** nearly 500 helpful illustrations
- •a staff of well-known contributors share the expertise that helped launch the computer revolution

## **It puts the whole spectrum of computer science at your fingertips!**

#### 4 more reasons to join today!

1. Best and newest books from ALL publishers!<br>Books are selected from a wide range of publishers by Books are selected from a wide range of publishers by<br>expert editors and consultants to give you continuing access to the best and latest books in your field.

Outside in Montplace Department of the state of the state

Harry Helms

2. Big savings! Build your library and save money too! Savings range up to 30% or more off publishers' list<br>prices – usually 20% to 25%.<br>.

3. Bonus books! You will immediately begin to partici-<br>pate in our Bonus Book Plan that allows you savings up to 70% off the publishers' prices of many professional and general interest books!

4. Convenience! 14-16 times a year (about once every 3·4 weeks) you receive the Club Bulletin FREE. It fully describes !he Main Selection and alternate selections. A. dated Reply Card Is ncluded. II you want the Main Selection, you simply do nothing -- it will be shipped<br>automatically. If you want an alternate selection -- or no<br>book at all -- you simply indicate it on the Reply Card and<br>return it by the date specified. You will have a days to decide. If, because of late delivery of the Bulletin you receive a Main Selection you do not want, you may return it for credit at the Club's expense.

 As a Club member you agree only to the purchase of lhree additional bool<s during your first year ol member· ship. Membership may be discontinued by either you or the Club at any time alter you have purchased the three additional books.

Fill out the card and mail today! If the card is missing, write to:  $\mathsf{B}\mathsf{Y}\mathsf{TE}$   $\mathsf{B}\mathsf{0}\mathsf{0}\mathsf{K}$   $\mathsf{C}\mathsf{L}\mathsf{U}\mathsf{B}^{\mathsf{m}}$  P.O. Box 582, New Jersey 08520

**W** hether you're a micro owner or a data processing professional, whether you use a computer for your business or in your home, here is the ideal singlevolume reference.

Organized for fast, easy access, it offers thorough coverage of every aspect of computer science and engineering. Unlike other books which offer brief overviews, The McGraw-Hill Computer Handbook gives full-length, signed chapters to really fill you in on sub,iec·ts as Wl·de-rancring as: ~ o~

- $\blacksquare$  circuitry  $\blacksquare$  software  $\blacksquare$  languages
	-
- 
- 

• peripherals • networking • robotics It's the one-stop "answer book" that covers every-<br>thing from basic computer theory to specialized areas thing from basic computer theory to specialized areas<br>like voice recognition and artificial intelligence.<br>*Computerworld* praises it for having "the depth and

usefulness typical of a McGraw-Hill reference." It's "very readable," says Compuserve. And Stock Market magazine calls it "an invaluable reference tool for both

the professional and the beginner." Take advantage of this incredible limited time offer - join the Byte Book Club today and get your Handbook for only \$3!

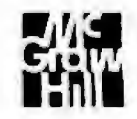

## **Books Received**

The Academic Apple, Richard Mowe. Reston, VA: Reston Publishing, 1983; 176 pages, 15.3 by 23 cm, softcover, ISBN 0-8359-0033-9, \$10.95.

**Advanced Database Machine** Archilecture, David K. Hsiao, ed. Englewood Cliffs, NJ: Prentice-Hall, 1983; 416 pages, 18.5 by 24.3 cm, hardcover, ISBN 0-13-011262-3, \$35.

Apple II DiskGuide, Zelda Gifford. Berkeley, CA: Osborne/McGraw-Hill, 1983; 46 pages, 13.5 by 13.5 cm, spiral-bound, ISBN 0-931988-96-9, \$7.95.

Atari 400/800 DiskGuide, John Taylor. Berkeley, CA: Osborne/McGraw-Hill, 1983; 64 pages, 13.5 by 13.5 cm, spiral-bound, ISBN 0-931988-95-0, \$7.95.

Automating Your Financial Portfolio, Donald Woodwell. Homewood, IL: Dow Jones-Irwin, 1983; 272 pages, 15.5 by 23.5 cm, hardcover, ISBN 0-87094-399-5, \$19.95.

Automation, John Diebold. New York: American Management Associations Book Division, 1983; 224 pages, 14.5 by 21.3 cm, hardcover, ISBN 0-8144-5756-8, \$14.95.

**BASIC Subroutines for Com**modore Computers, Eddie Adamis. New York: John Wiley & Sons, 1983; 320 pages, 17 by 25.3 cm, softcover, ISBN 0-471-86541-9, \$12.95.

C-Bims: Cassette-Based Information Management System for the PET, Gary Greenberg. Blue Ridge Summit, PA: Tab Books, 1983; 224 pages, 13 by 21 cm, softcover, ISBN 0-8306-1489-3, \$10.95.

The COBOL Programmer's Book of Rules, G. Ledin Jr., M. Kudlick, and V. Ledin. Belmont, CA: Lifetime Learning Publications, 1983; 240 pages, 15 by 23 cm, softcover, ISBN 0-534-97923-8, \$14.95.

CP/M DiskGuide, Curtis A. Ingraham, Berkeley, CA: Osborne/McGraw-Hill, 1983; 40 pages, 13.5 by 13.5 cm, spiral-bound, ISBN 0-931988-97-7, \$8.95.

CP/M for the IBM Using CP/M-86, Judi N. Fernandez and Ruth Ashley. New York: John Wiley & Sons, 1983; 272 pages, 17 by 25 cm, softcover, ISBN 0-471-89719-1, \$14.95.

Commodore 64 User's Handbook, the WSI staff. Cleveland, OH: Weber Systems Inc., 1983; 312 pages, 13.5 by 21.5 cm, softcover, ISBN 0-938862-50-2, \$14.95.

Computer Graphics for the **IBM** Personal Computer, Donald Hearn and M. Pauline Baker. Englewood Cliffs, NJ: Prentice-Hall, 1983; 352 pages, 18 by 24.5 cm, hardcover, ISBN 0-13-164335-5, \$24.95.

Computers for Profit, David C. Dykstra. Reston, VA: Reston Publishing Co., 1983; 272 pages, 17.5 by 23,5 cm, softcover, ISBN 0-8359-0867-4, \$14,95.

CONLAN Report, R. Piloty, M. Barbacci, D. Borrione, D. Dietmeyer, F. Hill, and P. Skelly. Lecture Notes in Computer Science, #151. New York: Springer-Verlag, 1983; 192 pages, 16.5 by 24.5 cm, softcover, ISBN 0-387-12275-3, \$10.

Controlling Financial Performance, An APPLE Business Liser's Guide, D. P. Curtin, J. R. Alves, and A. K. Briggs. Somerville, MA: Curtin & London, 1983; 176 pages, 21.5 by 28 cm, softcover, ISBN 0-930764-58-7, \$15.50.

Controlling Financial Performance, An IBM PC Business User's Guide, D. P. Curtin, J. R. Alves, and A. K. Briggs. Somerville, MA: Curtin & London, 1983; 176 pages, 21.5 by 28 cm, softcover, ISBN 0-930764-57-9, \$15.50.

Cryptography, Thomas Beth, ed. Lecture Notes in Computer Science, #149. New York: Springer-Verlag, 1983; 416 pages, 16.5 by 24 cm, softcover, ISBN 0-38711993-0, \$18.50.

**DBMS** For Distributed Computers and Networks, Dimitris N. Chorafas. Princeton, NJ: Petrocelli Books, 1983; 272 pages, 16 by 24 cm, hardcover, ISBN 0-89433-184-1, \$24.95.

The Design of Dynamic Data Structures, Mark H. Overmars. Lecture Notes in Computer Science, #156. New York: Springer-Verlag, 1983; 192 pages, 16.5 by 24 cm, softcover, ISBN 0-387-12330-X,  $$10.$ 

The Design of Well-Structured and Correct Programs, Suad Alagić and Michael A, Arbib, New York: Springer-Verlag, 1978; 304 pages, 16.5 by 24 cm, hardcover, ISBN 0-387-90299-6, 517.

Direct Methods for Sparse Matrices, Ole Osterby and Zahari Zlatev. Lecture Notes in Computer Science, #157. New York: Springer-Verlag, 1983; 136 pages, 16.5 by 24.3 cm, softcover, ISBN 0-387-12676-7, \$8.50.

Easy Add-On Projects for Spectrum, ZX81 & ACE. Owen Bishop. London, England: Bernard Babani Ltd., 1983; 192 pages, 11 by 17.8 cm, softcover, ISBN 0-85934-099- $6, £2.75.$ 

**Effective Structured Program**ming, Lem O. Ejiogu. New York: Petrocelli Books, 1983; 192 pages, 16 by 24 cm, hardcover, ISBN 089433-205-8, \$24.95.

Electro-Optical Communications Dictionary, Dennis Bodson and Dan Botez, eds. Rochelle Park, NJ: Hayden Book Co., 1983; 176 pages, 15.5 by  $23.5$  cm, hardcover, ISBN 0-8104-0961-5, \$16.95.

Electronics Handbook, Matthew Mandl. Reston, VA: Reston Publishing Co., 1983; 376 pages, 16 by 24 cm, hardcover, ISBN 0-8359-1603-0, \$29.95.

40 Easy Steps to Programming in BASIC & Logo, James L. Poirot and R. Clark Adams, Austin, TX: Sterling Swift Publishing Co., 1983; 64 pages, 21.5 by 28 cm, softcover. ISBN 0-88408-275-X. \$3.95.

44 Dynamic ZX-81 Games and Recreations, Ian Davies. Englewood Cliffs, NJ: Prentice-Hall, 1983; 174 pages, 15.3 by 22.8 cm, softcover, ISBN 0-13-329144-8, \$19.95.

Foundations of Computation Theory, Marek Karpinski, ed. Lecture Notes in Computer Science, #158. New York: Springer-Verlag, 1983; 532 pages, 16.5 by 24.3 cm, softcover, ISBN 0-387-12689-9, \$22.

Getting Started on the Sharp 1500 & Radio Shack PC-2, H. C. Pennington, Gary Camp, and Ralph Burns. Upland, CA; IJG Inc., 1983; 280 pages, 21 by 27.5 cm, ISBN 0-936200-11-1, \$16.95.

Getting the Most Out of Your Word Processor, Arnold Rosen. Englewood Cliffs, NJ: Prentice-Hall, 1983; 222 pages, 17.3 by 23.5 cm, softcover, ISBN 0-13-354548-2, \$9.95.

Graph-Grammars and Their Application to Computer Science, Hartmut Ehrig, Manfred Nagl, and Grzegorz Rozenberg, eds. Lecture Notes in Computer Science, #153. New York: Springer-Verlag, 1983; 464 pages, 16.6 by 24.3 cm, softcover, ISBN 0-387-12310-5, \$20.50.

Guide to the IBM Personal Computer, Walter Sikonowiz. New York: BYTE Books/ McGraw-Hill, 1983; 312 pages, 15.3 by 22.9 cm, softcover, ISBN 0-07-057484-7, \$19.95.

Hardware Interfacing with the Apple II Plus, John E. Uffenbeck. Englewood Cliffs, NJ: Prentice-Hall, 1983; 256 pages, 18 by 24 cm, hardcover, ISBN 0-13-383851-X, \$19.95.

How to Win at Video Games. the editors of Consumer Guide. New York: Crown Publishers, 1983; 64 pages, 21
#### **Books Received**-

by 27.5 cm, spiral-bound, ISBN 0-517-42470-3, \$3.98.

I Speak BASIC to My VIC. (Teacher's Manual), Aubrey B. Jones Jr. Rochelle Park, NI: Hayden Book Co., 1983; 272 pages, 21 by 28 cm, softcover, ISBN 0-8104-6169-2, \$18.75.

IBM and the U.S. Data Processing Industry: An Economic History, Franklin M. Fisher, James W. McKie, and Richard B. Mancke. New York: Praeger Publishers, 1983; 544 pages, 16 by 24.3 cm, hardcover. ISBN 0-03-063059-2. \$37.95.

IBM Data Files, David Miller. Reston, VA: Reston Publishing Co., 1983; 272 pages, 15.3 by 22.8 cm, softcover, ISBN 0-8359-3026-2. \$15.

IBM PC DiskGuide, David A. Wilson. Berkeley, CA: Osborne/McGraw-Hill, 1983: 48 pages, 13.5 by 13.5 cm, spiral-bound, ISBN 0-931988-94-2, \$8.95.

The IBM/PC & Business Software, James E. Kelley Ir. Wayne, PA: Banbury Books, 1983; 354 pages, 18 by 23.5 cm, spiral-bound, ISBN 0-88693-000-6, \$39.95. Includes two 5%-inch floppy disks.

The IBM Personal Computer. Robert J. Traister. Blue Ridge Summit, PA: Tab Books, 1983; 202 pages, 19.5 by 23.5 cm. softcover. ISBN 0-8306-1496-6, \$10.95.

IC Timer Cookbook, 2nd ed. Walter G. Jung. Indianapolis, IN: Howard W. Sams & Co., 1983; 384 pages, 13 by 21 cm, softcover, ISBN 0-672-21932-8. \$17.95.

Kaypro User's Handbook, the WSI staff. Cleveland, OH: Weber Systems Inc., 1983; 312 pages, 13.5 by 21.5 cm, softcover. ISBN 0-938862-12-X. \$14.95.

The Master Memory Map for the Commodore 64, Paul Pavelko and Tim Kelly. Reston, VA: Reston Publishing

Co., 1983; 192 pages, 15.3 by 22.5 cm, softcover, ISBN 0-8359-4243-6, \$14.95.

Mastering Micros, Hannah I. Blank. New York: Petrocelli Books, 1983; 368 pages, 16 by 24 cm. hardcover. ISBN 0-89433-207-4, \$24.95.

Microcomputer Graphics and Programming Techniques, Harry Katzan Jr. New York: Van Nostrand Reinhold, 1982; 244 pages, 16 by 23.3 cm, hardcover, ISBN 0-442-28419-5, \$22.50.

Minute Manual for Apple Writer II, Jim Pirisino. Columbia, MD: Minuteware, 1983: 85 pages, 13.5 by 21.5 cm, softcover, ISBN 0-913131-00-8. \$7.95.

**Office Automation and Word** Processing Fundamentals, Shirley A. Waterhouse. New York: Harper & Row. 1983: 368 pages, 18.7 by 23.4 cm, softcover, ISBN 0-06-046954-4, \$14.50.

PC DOS Using the IBM PC

Operating System, Ruth Ashley and Judi N. Fernandez. New York: John Wiley and Sons, 1983; 240 pages, 17 by 25 cm, softcover, ISBN 0-471-89718-3, \$14.95.

Personal Computers & Games, the editors of Consumer Guide. New York: Crown Publishers, 1983; 64 pages, 21 by 27.5 cm, spiralbound, ISBN 0-517-41595-X. \$3.98.

Pictorial Data Analysis. R. M. Haralick, ed. New York: Springer-Verlag, 1983; 480 pages, 17 by 25 cm, hardcover. ISBN 0-387-12288-5. \$49.70.

Planning and Budgeting, An **APPLE Business User's Guide,** J. R. Alves, D. P. Curtin, and A. K. Briggs. Somerville, MA: Curtin & London, 1983; 144 pages, 21.5 by 28 cm, softcover, ISBN 0-930764-62-5, \$15.50.

Planning and Budgeting, An **IBM PC Business User's Guide,** 

### **DANA'S COMPUTER DISCOUNT**  $\star$  Highest Quality - Lowest Prices  $\star$

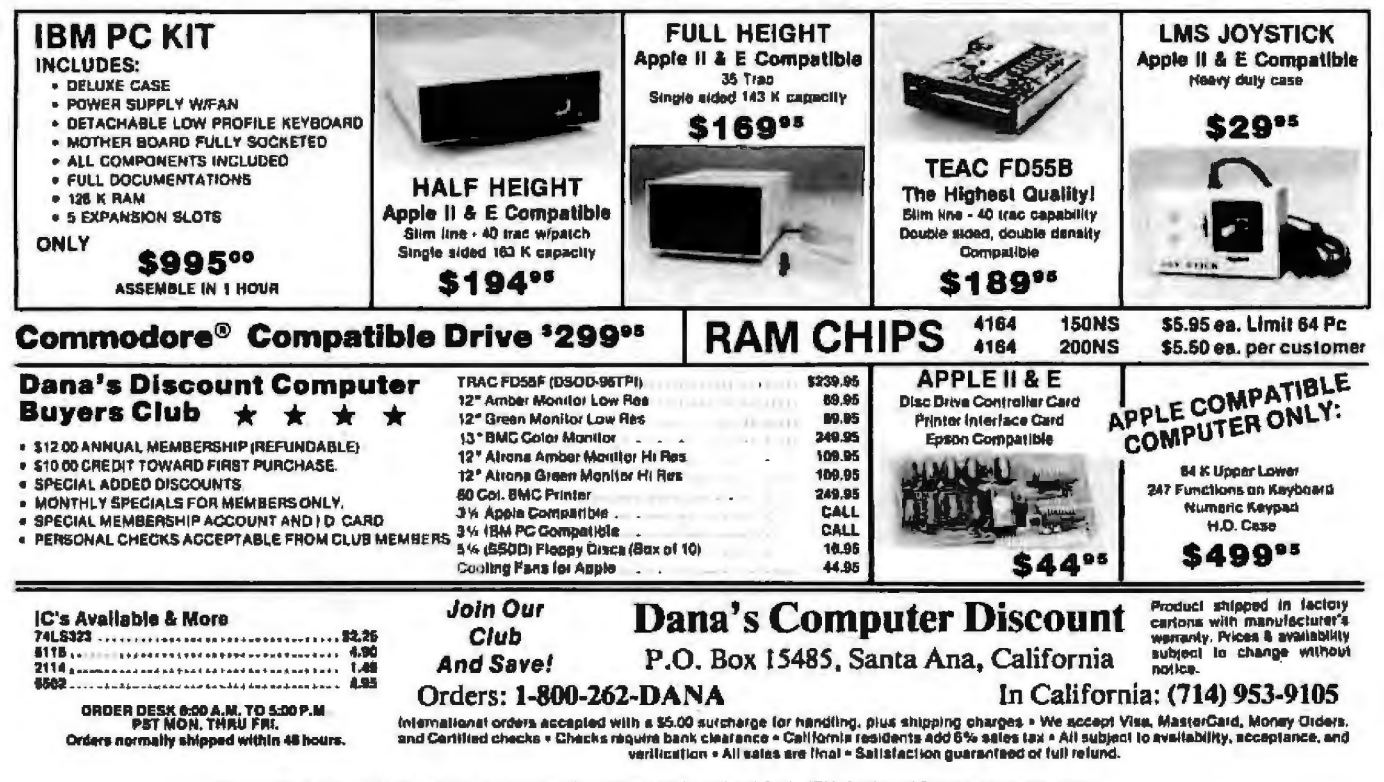

"Eagle, IBM, Apple, Apple IIE. and Commodors are all registered trade marks of Eagle, IBM. Apple and Commodors corporations.

#### **Books Received\_**

J. R. Alves, D. P. Curtin, and A. K. Briggs. Somerville, MA: Curtin & London, 1983; 144 pages, 21.5 by 28 cm, softcover, ISBN 0-930764-61-7, \$15.50.

Polishing Your Apple, vol. 2, Herbert M. Honig. Indianapolis, IN: Howard W. Sams & Co., 1983; 112 pages, 14 by 21.5 cm, softcover, ISBN 0-672-22160-8, \$4.95.

Problem Solving and Structured Programming with Fortran 77, Martin O. Holoien and Ali Behforooz. Monterey, CA: Brooks/Cole Publishing Co., 1983; 528 pages, 18.5 by 23.5 cm, softcover, ISBN 0-534-01275-2, \$21.95.

The Programmer's CP/M Handbook, Andy Johnson-Laird, Berkeley, CA: Osborne/ McGraw-Hill, 1983; 512 pages, 18.5 by 23.5 cm, softcover, ISBN 0-88134-103-7, \$21.95.

The Programmer's Craft, Richard J. Weiland. Reston, VA: Reston Publishing Co., 1983; 176 pages, 18 by 24 cm, hardcover, ISBN 0-8359-5645-8, \$18.95.

Programmer Productivity. Myths, Methods, and Murphology, Lowell Jay Arthur. New York: John Wiley & Sons, 1983; 314 pages, 16 by 24 cm, hardcover, ISBN 0-471-86434-X, \$22.95.

Programming a Personal Computer, Per Brinch Hansen. Englewood Cliffs, NJ: Prentice-Hall, 1983; 440 pages, 18 by 24.5 cm, hardcover, ISBN 0-13-730267-3, \$25.

The Programming Languages, C. H. Smedema, P. Medema, and M. Boasson. Englewood Cliffs, NJ: Prentice-Hall International, 1983; 160 pages, 15 by 23 cm, softcover, ISBN 0-13-729756-4, \$16.95.

The Programming Language Ada Reference Manual, ANSI/ MIL-STD-1815-1983. Lecture Notes in Computer Science, #155. New York: Springer-Verlag, 1983; 344 pages, 16.5 by 24 cm, softcover, ISBN 0-387-12328-8, \$14.50.

Programming Languages, De-

sign and Implementation, 2nd ed. Terrence W. Pratt. Englewood Cliffs, NJ: Prentice-Hall, 1984; 624 pages, 18.5 by 24 cm, hardcover, ISBN 0-13-730580-X, \$24.95.

Programming the Apple II in BASIC, Paul Tebbe. Englewood Cliffs, NJ: Prentice-Hall, 1983; 192 pages, 15.3 by 22.8 cm, softcover, ISBN 0-13-729749-1, \$16.95.

Quadpack, A Subroutine Package for Automatic Integration, R. Piessens, E. de Doncker-Kapenga, C. W. Überhuber, and D. K. Kahaner. New York: Springer-Verlag, 1983; 312 pages, 15.5 by 23 cm, softcover, ISBN 0-387-12553-1, \$22.

Semiconductor Device Technology, Malcolm E. Goodge. Indianapolis, IN: Howard W. Sams & Co., 1983; 512 pages, 16.3 by 24.3 cm, hardcover, ISBN 0-672-22074-1, \$34.95.

Simulation of Computer Communication Systems, Charles H. Sauer and Edward A. MacNair. Englewood Cliffs, NJ: Prentice-Hall, 1983; 174 pages, 18.3 by 24.3 cm, hardcover, ISBN 0-13-811125-1, \$25.

Software Design and Development, Philip Gilbert. Chicago, IL: Science Research Associates, 1983; 704 pages, 19 by 24.5 cm, hardcover, ISBN 0-574-21430-5, \$32.

Software Directory, 7th ed. Fairfax, VA: PC Clearinghouse, 1983; 840 pages, 21.5 by 27.5 cm, softcover, ISBN 0-88674-000-2, \$29.95.

The Structured Alternative: Program Design, Style, and Debugging, Don Cassel. Reston, VA: Reston Publishing Co., 1983; 256 pages, 16 by 23.5 cm, hardcover, ISBN 0-8359-7084-1, \$24.95.

**Structured Cobol Report** Writer, David Schechter and George Yvkoff. Reston, VA: Reston Publishing Co., 1982; 320 pages, 18.3 by 24.3 cm, hardcover, ISBN 0-8359-7097-3, \$24.95.

25 Advanced Games for the PET/CBM, Larry Hatch. Reston, VA: Reston Publishing Co., 1983; 224 pages, 15 by 23 cm, softcover, ISBN 0-8359-7894-X, \$12.95.

The User's Guide to Commodore 64 & VIC 20 Computers. Software & Peripherals, the editors of Consumer Guide. New York: Crown Publishers, 1983; 80 pages, 21 by 27.5 cm, spiral-bound, ISBN 0-517-41447-3, \$4.98.

User's Handbook to the Atari 400/800 Computers, Jeffrey R. Weber and Stephen J. Szczecinski. Cleveland, OH: Weber Systems Inc., 1983; 322 pages, 13 by 21.5 cm, softcover, ISBN 0-938862-15-4, \$13.95.

Liser's Handbook to the IBM Personal Computer, Jeffrey R. Weber. Cleveland, OH: Weber Systems Inc., 1982; 300 pages, 21.5 by 13.8 cm, softcover, ISBN 0-938862-13-8, 513.95.

User's Handbook to the TRS-80 Model II Computer, Jeffrey R. Weber. Cleveland, OH: Weber Systems Inc., 1983; 304 pages, 13 by 21.5 cm, softcover, ISBN 0-938862-01-4, \$13.95.

User's Handbook to the VIC-20 Computer, Jeffrey R. Weber and Stephen J. Szczecinski. Cleveland, OH: Weber Systems Inc., 1983; 280 pages, 13.3 by 21.5 cm, softcover, ISBN 0-938862-48-0, \$13.95.

Using VisiCalc, Carol Klitzner and Matthew J. Plociak Jr. New York: John Wiley & Sons, 1983; 277 pages, 17 by 25 cm, softcover, ISBN 0-471-89852-X, \$16.95.

VIC BASIC, A User-Friendly Guide, Ramon Zamora, Don Inman, Bob Albrecht, and Dymax. Reston, VA: Reston Publishing Co., 1983; 360 pages, 15 by 23 cm, softcover, ISBN 0-8359-8377-3, \$14.95.

Visicale DiskGuide, David A. Wilson, Berkeley, CA: Osborne/McGraw-Hill, 1983; 16 pages, 13.5 by 13.5 cm, spiral-bound, ISBN 0-931988-98-5, \$6,95.

A Z80 Workshop Manual, E. A. Part. London, England: Bernard Babani Ltd., 1983; 192 pages, 11 by 18 cm, softcover, ISBN 0-85934-087-2, £2,75,■

This is a list of books received at BYTE Publications during this past month. Although the list is not meant to be exhaustive, its purpose is to acquaint BYTE readers with recently published titles in computer science and related fields. We regret that we cannot review or comment on all the books we receive; instead, this list is meant to be a monthly acknowledgment of these books and the publishers who sent them.

The answer to the cryptogram on page 386 reads: SOME CONSIDER IT FOOLISH TO WORK **THESE** PUZZLES, **WHILE OTHERS PREFER ANAGRAMS AND CROSSWORDS. I LIKE** THEM ALL AND HOPE THAT YOU HAD SOME FUN WITH THIS EASY ONE.

#### **BYTE's Bugs**

#### **Gremlins Tiptoed Here**

Author Raymond A. Diedrichs wrute in to say that Gremlins had tiptoed through the version of his Font program ("A Character Editor for the IBM PC," November, page 467). The following patches should be made in the indicated program lines:

line 2090 "I+1" instead of "I" line 2175 "CROW + 1" instead of "CROW" line 2280 "1 TO 8" instead of "O TO 7"

line 2325 "| TO 8" instead of "D TO 7"■

# **Clubs and Newsletters**

#### **Scope for Scholars**

**Scope (Scholarly Communica**tions: Online Publishing and *Education)* is a newsletter that is produced bimonthly at Queens College in Flushing, New York, and contains information on networks, pub lishing opportunities, calls for papers, a calendat, and annotated bibliographies. An annual subscription is \$47. For details, write to Scope, Queens College, City University of New York, Flushing, NY 11367-0904.

#### **A Word for IBM PC Users**

The Washtenaw IBM Personal Compuier User Society (WlPCUS) meets on the third Thursday of every month in Ann Arbor, Michigan. The monthly publication, WIP-CLIS Word, contains minutes of meetings, information of sources for the IBM Personal Computer, and a list of recent acquisitions in the WIPCUS disk library. The club also maintains a hotline and an electronic bulletin board system, the WlPCUS Wire, that operates 24 hours a day on the three commonly used modem protocols. Membership is \$18 a year; \$12 for students and senior citizens. Address all correspondence to Sue Wooley, WIPCUS, 2647 Yost, Anri Arbor, MI 48104.

#### **Innovations In Education**

*Hands On* is a quarterly newsletter produced by Technical Education Research Centers (TERC), a nonprofit, public service corporation dedicated to improving education by encouraging the appropriate use of microcomputers in labs and classtooms. Each issue includes articles, book and software reviews, a bulletin board, news, and an idea exchange. A \$10 contribution is requested to receive the quarterly newsletter. For information, contact Technical Education Research Centers Inc., 8 Eliot St., Cambridge, MA 02138.

#### **Computer Assistance for the Disabled**

The Center for Computer Assistance to the Disabled (C-CAD) is a nonprofit corporation that meets regularly to discuss how the discovery of computers has contributed to the quadriplegic businessperson. Meetings also include demonstrations of Lugo, adaptive software, voice recognition, and more. For details, write to C-CAD, POS 314, Hurst, TX 76053.

#### **A Students' Scroll**

Scroll, a newsletter prepared by students in the technical-writing program at Middlesex Community College in Massachusetts, contains information about career objectives and skills that potential technical writers will need to develop. For further details, write to the Technical Writing Program, Middlesex Community College, Springs Rd., Bedford, MA 01730, or call Caryl Dundorf at (617) 275-8910, ext. 278.

#### **Gulde to Perlodlcals**

*The Computer Newsletter,* a guide to microcomputer information, is produced ten times a year in six editions for various brands of computers available today. Each

issue contains a directory of recent articles from more than 50 periodical publications. References are annotated to include relevant source information. One subscription is \$17.50 fot all ten issues; when subscribing, incl ude the name and model of your computer. Contact MHN Services Inc., Department M3, POB 952, Cleve· land, OH 44120.

- -

#### **Compupro Across the Board**

A national nonprofit users group for owners of Godbout's Compupro provides a forum in which to share technical information, solutions,<br>and special-purpose applications. A monthly newsletter, a bulletin board system, and a member-list publication are planned. An optional charter membership is available for \$10. To inquire or join, send your name, address, and equipment information to CPro Users Group, POB 1474, Woodbridge, VA 22193.

#### **Newsletter for Productive Lawyers**

*The Att!omated* Lnw *Office Consultant* is a newsletter that provides Lawyers with information and analyses about automated-office products and how to select equipment that will improve productivity in the law office. A subscription is \$65 a year from Roadrunner Publications Inc., POB 13548, Austin, TX 78711.

#### **IBM Users In Bluegrass Country**

The Bluegrass IBM PC Users Group meets on the fourth Saturday of every month at 1 p.m . in the University of Kentucky Computing Center's Micro Lab (Room 107, McVey Hall). Membership is \$5 a year and includes a monthly newsletter and access to a software library, For further information, write to Diane Skoll, Room 72, McVey Hall, University of Kentucky, Lexington, KY 40506-0045.

#### **For Genealogical Researchers**

The Quinsept User Group produces a newsletter that covers such topics as genealogical-book reviews, problem solutions, and articles of interest to genealogical researchers. The newsletter will begin as a quarterly and progress into a bimonthly publication. Membership is \$15 annually and includes a subscription to the newsletter. To apply for membership, write to Quinsept User Group, 5855 Santa Teresa Blvd., San Jose, CA 95123.

#### **Oregonian Commodorlans**

The Southern Oregon Users Group meets twice a month to discuss the best uses for the Commodore 64 and VlC-20 computers. A newsletter is planned and anyone with ideas or suggestions is encouraged to send them to Jim Powell, 3600 Madrona lane, Medford, OR 97501, (503) 779-7631.

#### **A Capital Idea**

The Capital Osborne Users Group (CAPOUG) meets once a month at the library in Bethesda, Maryland, to serve users from Maryland, northern Virginia, and the District

#### **Clubs and Newsletters.**

of Columbia. A \$12 membership fee includes access to the software library maintained by the club and a subscription to the newsletter that contains articles. tutorials, and advertisements. For details, write to Merrill Hessel, 6200 Winnebago Rd., Bethesda, MD 20816.

#### **Math and Science Education Journal**

The Association of Computers in Mathematics and Science Teaching (ACMST), a nonprofit organization, produces a substantive quarterly publication called The Journal of Computers in Mathematics and Science Teaching (JCMST). It is applicable to elementary, secondary, and college educators who would benefit from extensive features, reviews, resources, and a calendar. Members can benefit from the group's Computer Book Center, in which more than a dozen participating publishers of computer books provide reduced rates. Membership in ACMST is \$15 a year and includes a subscription to the quarterly **JCMST.** Author's guidelines and advertising rates are available upon request. For further details, write to The Journal of Computers in Mathematics and Science, POB 4455. Austin, TX 78765.

#### **Ataris are** OK In Duncan

The Duncan Area Atari Computer Users Group (DAACUG) welcomes everyone interested in computing with Ataris to attend their monthly meetings in south-

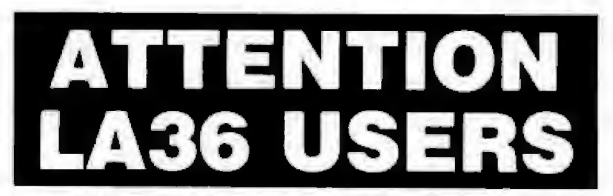

#### The DS120 Terminal Controller makes your LA36 perform ilke a DECwriter® III.

The Datasouth DS120 gives your DECwriter® II the high speed printing and versatile performance features of the DECwriter® III at only a fraction of the cost. The DS120 is a plug compatible replacement for your LA36 togic board which can be installed in minutes. Standard features include: · RS232 Interface

- · 165 cps bidirectional printing<br>• Horizontal & Vertical Tabs
- 
- e 20 mA Current Loop interface<br>a Top of Form<br>e Adjustable Margins
- Page Length Selection<br>
e 10-4800 baud operation<br>
e 10-4800 baud operation<br>
e X-on, X-off protocol
- 
- 
- · Sell Tast
- · Double wide characters
- Parity selection<br>• Optional APL character set
- 

Over 9,000 DS120 units are now being used by customers ranging from the Fortune 500 to personal computing enthusiasts. In numerous installations, entire networks of terminals have been upgraded to take advantage of today's higher speed data communications services. LSI microprocessor electronics and strict quality control ensure dependable performance for years to come. When service is required, we will respond promptly and effectively. Best of all, we can deliver immediately through our nationwide network of distributors. Just give us a call for all the details.

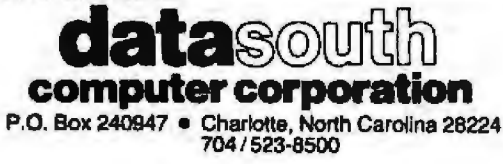

western Oklahoma. Separate sessions for novice and experienced users are held after each general meeting. Annual membership dues are \$10 and include access to the club's disk library and discounts on hardware and software purchases. For further details, contact John Borchardt, DAACUG, 911 Primrose St., Duncan, OK 73533.

#### **A Band of Colors**

The Vancouver Color Computer Club meets at 7:30 p.m. on the third Tuesday of every month in Burnaby, British Columbia. To develop as broad a base as possible, everyone interested in the TRS-80 Color Computer is welcome to join. The \$15 annual membership entitles you to participate in group purchases, the software library, hardware lending, and voting in the club. For details, contact the Vancouver Color Computer Club, 333 Boyne St., New Westminster, British Columbia V3M 5J9, Canada.

#### **ABACOS** By the Bunch

A Bunch of Atari Computer Owners (ABACOS) has formed in the Saugerties area of New York state to serve the users who live between Albany and New York City. A newsletter, Refresh, is produced every two months and contains software reviews, an editorial, and a program of the month. A \$4 annual membership includes a subscription to the newsletter. For details, contact ABACOS, 90-A Partition St., Saugerties, NY 12477, (914) 246-7193.

#### **News for Epson Users**

QHX, an independent newsletter for users of the Epson OX-10 and HX-20 computers, is produced every month by the Epson Computing Group. Readers are welcome to submit questions, hints, or articles about new products to QHX for publication. The number of the free, club-maintained, active electronic bulletin board is (618) 997-3220. A one-year subscription to the newsletter is \$25. For further details, contact the Epson Computing Group, 400-2 East DeYoung, Marion, IL 62959.  $(618)$  993-3600.

#### **Forum for Data**

The Data Forum is a useroriented and -operated information exchange free to users who apply via the communications line, The database has plans to expand with user input. For information. contact Stephan Anderson, Suite 718, 20993 Foothill Blvd., Hayward, CA 94541. or call (415) 276-6322.

If you would like BYTE readers to know about your club or newsletter send the details accompanied by no more than one newsletter to Clubs and Newsletters, BYTE Publications, POB 372, Hancock, NH 03449. Overseas groups are encouraged to participate. Please allow at least three months for your announcement to appear.

# **ANNOUNCING** THE INSIDE STORY ON<br>DATA SPEC CABLES

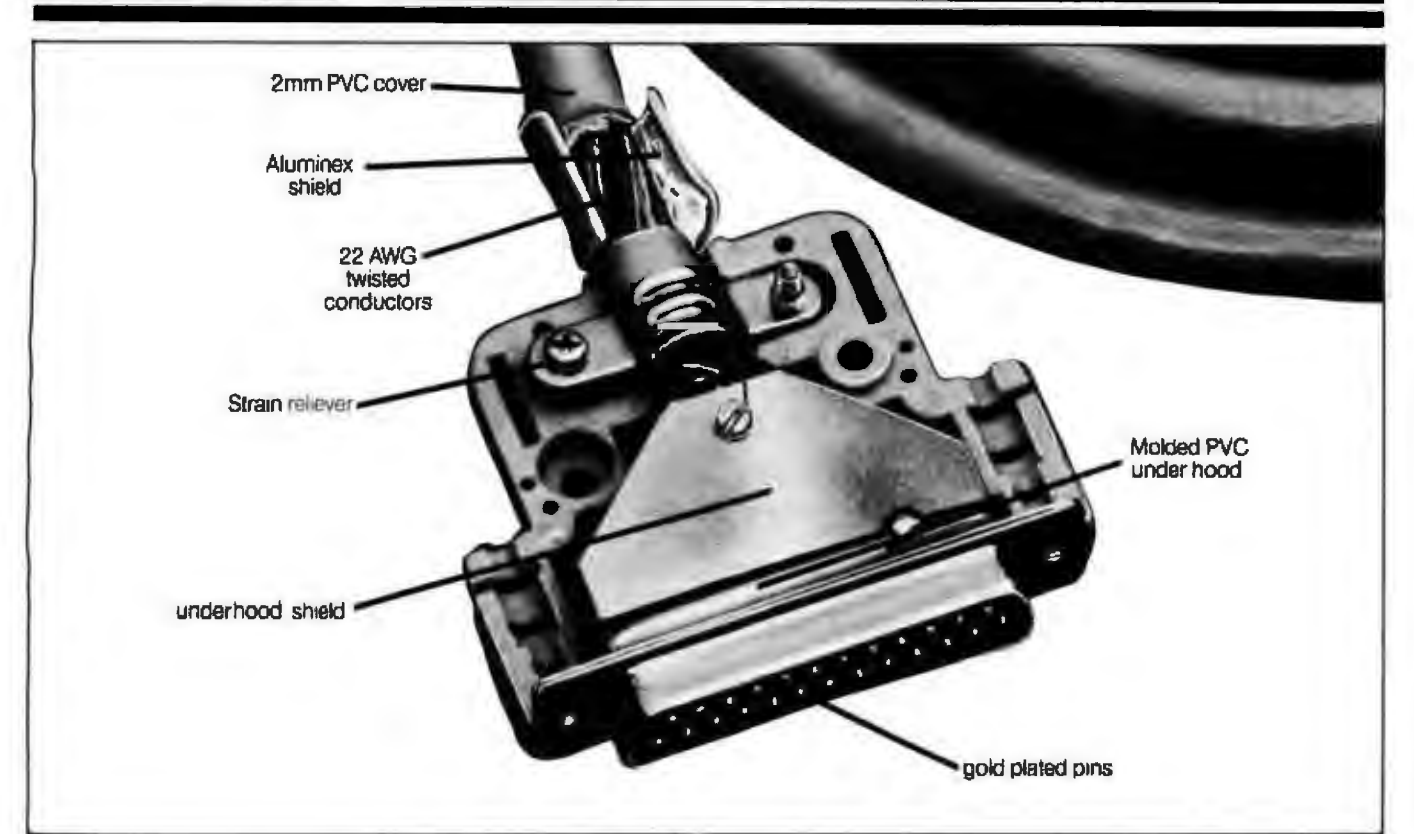

Take a look at the picture above. The shielding under the RS232 connector hood of DATA SPEC" cables is different from anything you've seen before. No flimsy foil. Or painted hood.<br>Instead, DATA SPEC" gives you an extra heavy gauge shield under the normal hood which ensures that the cables exceeds the FCC requirements on emission standards.

And, if you look further inside, under the shield. you'll see the advent of PDT<sup>\*\*</sup> Technology. DATA SPEC cables are the first to employ this technique outside of aerospace applications. **PDT Technology ensures** that you will never have to solder a broken joint or even open the hood.

However, the biggest news is actually the littlest part of the story. The price.

You can find out about it at your dealer who carries<br>DATA SPEC" products. Modern manufacturing techniques have made DATA SPEC" cables priced lower than lesser quality shielded cables.<br>DATA SPEC<sup>\*</sup> cables.

There's more to it than meets the eye.

"PDT (Poly-vinyl doping technique) involves the<br>Injection of poly-vinyl under the shield to fuse the<br>conductors and pire together, thus ensuring reliability<br>under the most adverse conditions, PDT is a regis-**Koarl Trand Teach** 

THE FAMILY OF HIGH INTEGRITY COMPUTER SUPPORT PRODUCTS. 18215 Parthenia Street, Northridge, 91326 CA (213) 701-5848 Circle 395 for Dealer inquiries.

### **BYTE's User to User**

#### **Conducted by Jerry Pournelle**

#### **ll'Jed and ll'ue**

#### Dear Jerry,

You stated in "Epson QX-10, Zenith Z-29, CP/M-68K, and More" (August, page 434) that you are interested in the UCSD p-System, especially under the CP/M operating system. A number of years ago, North Star had such a package available. It was purchased with the North Star Horizon I am using (1979 vintage) and runs fairly smoothly. I am quite intrigued by the concepts it presents in program development; however, I have had so much difficulty in getting its text editors to work properly that I abandoned the project.

On another subject, I don't believe I can write you without including my fair share of cracks at your User's Column, which I read faithfully, 1 till *use* the North Star 1979-vintage Horizon with CP/M. This machine, and several workhorse machines that friends of mine own, serve us well year after year. 1 think you don't mention enough the path of the tried and true. Certainly l don't recommend the same hardware that 1 have to newcomers in the computer field. However, I also would not recommend the Sage, Compupro 68000 processor, or a host of other products you speak of quite fondly. For those of us who are not hardware/software experts and cannot afford the frequent services of an expert (1 am not saying that you can, by the way}, a somewhat less exotic, but time-tested, machine is the better buy.

Lastly, I will make these off-the-cuff comments. You don't seem to give adequate press to North Star, Qume, and a host of other equipment. Also, the S-100 bus seems to have fallen out of favor with you. Need I cite the Epson, Otrona, Sage, and possibly more? 1 don't know about you, but as I look for a computer to supplement the services of my North Star, I am glad that I have a bus ready to plug new boards into. Any computer that I purchase in the next few years w'ill certainly be an S-100 machine. Paul Kile

#### Appleton, WI

My *late mad friend also gaue up on tile*  UCSD Pascal editors, which caused him to scrap public-domain *UCSD Pascal. 1 gather that* Softech has made considerable im*provements, but I haven't seen its UCSD* **Pascal for S-100 machines.** 

*l don't know where you get the impression /lint* S-IDO *systems hnue fallen out of my favor. I'm writing this on a Compupro Z80, our* workhorse machine is a Compupro 8085/8088 *Dual Processor, and our major experimental* machine is a Compupro that we use to test 8086 and 68000 boards. I remain very much an S-100 *bus enthusiast*.

The only problem with S-100 systems is that *they do take a bit of knowledge to get them set 11p nnd* ntrming. *I'd never advise a casunl*  user *lo order an S-100 system by mail from a discount house. On* l/1e *other /rand, Comp11pro Systems Centers sett working systems ptoperly co11fig11red for at1yone*<sup>1</sup> *s needs at advertised prices. I have no hesitation in recommending a Compupro from a Systems Center to any user, no matter how naive.* 

*l* can also recommend Sage machines to those willing to learn UCSD Pascal or *CPIM-68K.* 

*The Otro11a* is my *favorite portnble,* largely because Workman has got Write *running* on it; I use the Otrona when I travel.

*If 1 seem to ignore Q11111e n11d Nort/1 Star, it's only because I don't have any of their* equipme11I, *and efforts* fa *mnke* contact *with*  those companies haven't been successful. I'm *nol a theorist: I must write about machines I know and* use. J *try to look at a* fol *of them, bul t/1ere's no way I can keep up with evcrythi11gl* ... Jerry

#### **Fawning Sci-Fl Writers**

Dear Jerry,

I enclose an article whose headline reads: Osborne Ceases Production: Furloughs Most Workers. It makes your pro-Osborne article ("The Next Five Years in Microcomputers," September, page 233) a hit less fawning.

Having read your gushing article, I have only one observation. Where is Texas Instruments? When Apple and IBM finish their latest round of court cases against Franklin, its copycat-done ACE, and the Taiwan/Japanese stolen-technology copycats, all the unlucky owners of those clones of Apple and IBM will be orphans without any company support! A corollary is that very little will be left in the professional market except TI PC (Pegasus)- very carefully ignored by BYTE-IBM PC, Apple, TI-99/4A, 11-9918, and Commodore 64. Certainly Mattel will fold, then Apple and Commodore will founder. What we are watching is the sinking of the first wave of innovators and the survival of the fittest, regardless of fawning by science-fiction writers who should know better. Who sold the first mass-market 16·bit microprocessor with speech? Who has more complere systems (i.e., disk drives and peripheral-expansion boxes) in homes, and who has cornered the market on assembly-language ROMs to plug in for those who don't wish to program or who wish to greatly expand the rather unexciting (to Jerry Pournelle) Tl-99/4A? [run mine with the PE Box, an Epson printer, a 128K-byte 4-bank RAM card, a 64K-byte CP/M card, and two double-sided Tandon drives- all sold fot the 99/4A. When everyone on the rnedlum and low end of the market finally goes under, will BYTE finally have any recognition of the 99/4A, TT PC, and the improved 99/4A called the Tl-99/8?

J doubt it. We TI owners call it ' 'Apple on the Brain Syndrome," with submanias about IBM and assorted high-priced dinosaurs that only a lucky few will ever purchase, unless they own an oil well or two.

Balance your BYTE articles! I know my personal subscription will not survive unless I perceive reality as opposed to personal fantasy and Quasi-Religjou Fawning over fSOLATED low-retail-How computer events/products! R. Castleton

Richardson, TX

*Gee, I never knew what my problem was.* Castleton reads different versions of both BYTE and the daily papers than I do; I *thought we'd done a fair job of talking about Tl equipment; also that there was some problern* witlr *the Tl-99/4A's profitabilily.* 

*No one more eagerly awaited the Tl-99 tllnn*  l did, and *no* one *was* more *disappointed* wlren *we discovered that TI wns11't interested in publishing anytllingabout* ils intemal *ctetails.*  When you deliberately cut yourself off from the hobbyist *world, you forfeit very little potential market-but you do forfeit an important source of software.* 

*I think Adam Osborne did a lot for this field, and his low-cost all-up maclrine complete with*  software and documents was one of the crucial ' *euents in micro histon;. If that be fawning,*  make the most of it. . . . Jerry

#### **Magazines and Advertisements**

Dear Jerry,

Screenwriter II can be copied. I used Locksmith 4.0 on my copy and can usually load the copy. Sometimes the program load fails, but the failure is not totally catastrophic, that is, it returns to th menu after considerable disk grinding. Then it loads the program on the second try. Slightly less than totally satisfactory, but it does preserve the original djsk for future use. These days, with Wordstar on another machine, the 40-column Apple screen usually drives me away.

Jn October's User to User (page 540), Mr. Henkin may be having trouble with an added feature of Screenwriter. After trying it on several Apples at my local dealer, I have come to the conclusion that trying to use lhe joystick option causes the total failure to boot. l don't know what the problem is, but I have never been able to b'oot the optioned Screenwriter with the joystick option enabled. Leave out that one option, and it does work.

The function of character search within a displayed line was deleted between Superscribe and Screenwriter. I missed that feature when I made the change. And Screenwriter uses the disks in an odd manner that is not quite convenient and 1 think would be bothersome for anyone not fully oriented to making obstinate hardware work like your "late mad friend" and *me.* 

Iwas attracted to Calcstar by its similarity In command structure to Wordstar. Last week I placed an order with a BYTE advertiser; last evening the brown truck delivered the box (not COD as ordered). I went through the instruction manual. installing a copy of Calestar, doing the exercises, and then tried to set up a time card for my work.

While I found that I could set up some sort of a time card to take in hours' and minutes' beginning and ending times and to ompute total elapsed time, ! have been unable to accomplish anything that resembles proper numerical computation. Like IBM FORTRAN, Calcstar uses binary floating point that even with 14 significant djgits shows some approximation errors. Then Calcstar column formats only truncate the display, not the stored data. So I took a column of start and end times, computed elapsed times, totaled elapsed times, and then tried to round t the nearest 0.J hour (a fetish of mine on

customers' bills), and multiplied the result by my hourly rate. The result? The charge shown in the next cell did not match the calculator multiplication of the displayed data. That's not a good way to give the clients confidence in your arithmetic prowess when dealing in engineering services! Conclusion: Calcstar is inherently too badly constructed to be called a spreadsheet.

So, the next step is to send it back to the store and hope that some other spread sheet functions better (as some of the reviews and books on spreadsheet programs do declare), right? Nope, wrong. The advertiser aid, '1t does like the buok says, then it is not defective and we won't take it back. You should have spent full retail if you wanted to try the product first." And, "Since we failed to send it COD, it hasn't been paid for; we will be sending you an invoice."

I use CPIM partly nol to have to worry about protection schemes that promise to prevent using programs for gainful purposes, and lo have access to good programs. Now T have wasted a half day or more and have spent money without gaining a useful program, and the seller of the product refuses lo take it back under any conditions. Is this the way BYTE magazine wishes to treat its readers?

Gerald N. Johnson, P.E. Ames, Iowa

frw *copy-pmlt'Ctio11 schemes wvrk for long; i* what one can do, another can undo. The real *tmiible* is *tlral the copy-pmtection ntlempt makes the software fragile. After all, the idea of copy prolection is to make it difficult for the machine to read the disk-which may be a good idea for the vendor, but it's hardly what* the *user* wants!

*Many spreads/wet programs have limited*  precision; it's a feature one must check very *carefully.* 

*I'd like it if every mail-order house had a money-back guarantee, but some of the dis*count outfits operate at such a low markup *that they simply can't do it. In general: the lotver the price, the less support you can expect* from the dealer.

Alas, you have the wrong idea about *magnzines and advertisements.* 17re *adverti\$· ing department doesn't tell me what to write.* and I don't tell them what ads to accept. In*deed,* as *long* as *advertisers pay t/reir bills,* it's legally very difficult to reject an ad, even if Ifie *111agt1zh1e doesn't* wan/ to *take it.* We had *one item that enemted lots of angry letters,* 

but legal advisors said we couldn't reject the *outfit's ad! Fortunately, they got in a snit about one of my reuiews mrd cancelled, causing foy*  among those who had to open and file all the hate mail. . . . Jerry

#### **Assembly-Language No-Man's Land**

Dear lerry.

l greatly enjoy your User's Column in BYTE. Keep up the struggle for better documentation! It is partly in that regard that lam writing to you. Perhaps you can recommend some books or articles that deal with an area that is not often addressed.

Texts on assembly-language programming invariably assume either that the reader knows all about it and only wants the details of some new processor (including hardware considerations that the programmer doesn't necessarily need) or that the reader knows nothing and must be told about number bases, etc. *They*  then lead into the writing of whole programs, systems, monitors, etc, Texts on high-level languages work in much the same way. Two sorts are available: references that define syntax with railroad diagrams and introductory fexts that have to explain about the meaning of arithmetic assignment statements and such.

A no-man's land exists between these two extremes that interests me. Specifically, how do l use assembly language to write the critical subroutine that determines program efficiency and link it into the main program that is written in FORTRAN-BO, compiled MBAS1C, or whatever? I have purchased Microsoft F-80 (subset FORTRAN-IV), L-80 (Linker), M-80 (Macro-assembler), and MBASLC compiler in order to do such things. A recent article in BYTE ("Chisel Your Code with a Profiler," August, page 286) described ways to conduct adivit analysis to identify the lO percent of *the*  code that does 90 percent of the work. But it (as with most books and documentation) says only to use assembly code to optimize that 10 percent.

I know how to identify the critical subroutine. In a recent research project (a new numerical neutron-transport scheme), most of the code is input of the problem parameters, initialization of arrays, analysis of results, and printout. This all executes once per run.. But one

# **BYTE's User to User-------------------------**

subroutine is called 294,912 times in a typical run. The program runs four hours on a 5-MHz 808818087 system.

The documentation (and the advertising) indicates that F-80, L-80, Lib-80, M-80, and MBASIC compiler constitute a "soft*ware* development system" and that FOR-TRAN and assembly-language routines can be called from BASIC programs, etc. However, all the manuals point to each uther as containing the details, and I have not successfully managed to use this software for its intended purpose. (When I called Microsoft Tech Support for details, the response was "Just try it. lt all works." I found this less than helpful, but I tried It. The result: error messages. In particular, it seems that the FORTRAN subroutine requires that the Forlib library be linked to define various global symbols. The main program similarly require that Obslib be linked or the run-time system used. I prefer stand-alone code. However, linking both libraries results in "multiply defined global symbol" errors, and the programs don't run. lf you fail to link either library, you get "undefined global symbol" errors.

These tools were expensive, and it burns me not to be able to use them . So my question is: where do I find a text that wiU walk through some examples of actually using assembly code to optimize a routine for a program written in a highlevel language? Kirk Mathews Springboro, OH

*Good question.* I wish 1 had such a book *myself. There are Z80-code cookbooks and* plenty of books on how to write the assembly*language programs, but darned little showing* you precisely how to link in assembly pro*groms to preuiously written stuff,* 

*I've found the same kind of problem with CB-80 and Digital Research's RMAC assembler; It oughl lo be easy* lo *do tlml kind of thing, but there are insufficient examples lo let me puzzle it out.* 

*Maybe one or another of the readers can help?* .. . Jerry

#### **Benchmark Marks**

#### Dear Jerry,

Below are listed three variations of your 20 by 20 array benchmark, adapted to run in BASIC09 under the 059 operating system on a 6809 card in an Apple II. BASIC09 compiles to an intermediate

code that is then interpreted and is thus directly comparable to CBASIC in that respect,

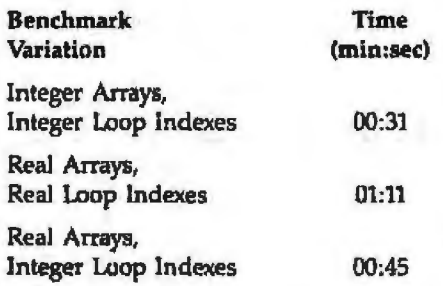

In comparison with your published figures (October 1982 BYTE, page 262) for other-processor/language combinations the times would seem to be extremely good, especially when you consider that the 6809 is running at the Apple's nominal clock speed of 1.023 MHz. I don't think you've published figures for this particular combination. Please notice that a 68000 processor runs p-code almost as fast as an 8086 runs its machine language. If it weren't so popular, the 8086 and its 8088 cousin would be good jokes. I've never been able to understand why anybody would transplant 8-bit architecture to a 16-bit processor. Frank C. Kuechmann

Vancouver, WA

You and my son agree on the 68000 as a bet*ter way to go, but a number of people I respect prefer /he 8086 ({ollawed* by *tire* 286, *etc.), As for me, I'm not so interested in chip architec*ture or in assembly languages. As the machines get fast enough and memory falls in price, most real programming will be done *in higher-level languages.* 

We at Chaos Manor are doing most of our work in Pascal just now, with the intention of switching to Modula-2 as soon as we have stable Modula compilers. Our programs are portable between the Sage and the Godbout  $8086$ , and we expect to be able to recompile *them and run on more advanced systems as they come out....* Jerry

#### **'n'ansmlttlng Pages**

Dear Jerry,<br>As a fellow H/Z-19 terminal owner, can you tell me who knows the special routine to make the "Transmit Page" (ESC ) function work? See enclosure. Two letters to Heath have drawn blanks. Peter Engh La Jolla, CA

As your enclosure shows, the Heath documentation (page 23) discusses 'Transmit *Pagf'' but refers to the possibility of special routines in the host computer. In big machines, you can edit material on the terminal and, when the screen is set up the way you want*, send the whole page at once. This *is useful for time-sharing systems because you 're not rising ceirtral-computer fime wliile editing.* 

*I know of few microcomputers that operate* in the transmit-page mode. If you want to save stuff from the Z-19 screen, you'll have to write *n special routine. Tire Z-19 manual desoibcs what the terminal pitches; you have to write* the catcher. . . . Jerry

#### **Copyrighting and Personallzlng**

Dear Jerry,

In the August 1983 issue of PC Magazine (page 58) under the Letters banner "Legal Matter," the secretary of Cincinnati's IBM PC User's group requests clarification of lhe legality of distribution of software copied from the pages of PC Magazine. I can't believe PC's response, which I quote: "The contents of each issue of *PC Magazine* are copyrighted by th publisher, and all rights of reproduction in all forms and media are strictly reserved. The original purchaser/subscriber only *is* authorized to make copies so1ely for his/her own use. Distribution, transmission, or transfer of copies to any other person is an infringement of the copyright. -Ed." To your knowledge, is this an industry standard?

On to other things. Seems to me that a partial solution of the software-piracy conflict is to personalize each product. That is, include in each screen the name of the purchaser. Pirates would be easier to spot and would have to suffer at least some embarrassment to be blatantly using a product that was licensed to someone else. Sure it complicates manufacture and it could be defeated on a caseby-case basis by clever counterprogramming, but it is a thought. (If the retail vendor had to run a purchaserspecific customization procedure at the store, then at least it would guarantee the machine readabillty of the disks you purchase.) It would be irritating to be constantly reminded that a program you were using often was illicitly copied from another user whose name you are frequently reminded of.

# **BYTE's User to User-------------------------**

1 use Compuview's Vedit on an Osborne 1 and am pleased with it. (This machine can perform string searches so much faster than any larger machine I've ever used that I'm continually amazed.) I'm glad to hear that the customization process will be simplified. I like Compuview's software-update subscription option (\$50 per year foT Vedit). Larry Weiss Garland, TX

Actually, PC's statement is just an explana*tion of the copyright laws. Only the copyright holder* /ms lite *right to sell* or *distribute* copies *ofcopyrighted mntler. There is no restriction on resale oft/1e* original *material; it 's legal* fur *me to sell or lend used books. However*, I may *not make* copies *of them (except as provided under the "fair use" provisions of the Copyright Act). Specifically, I can't* make *a*  copy, then sell the original.

*Magazines* traditionally buy various *packages of rights (the right to publish in magazines, the exclusive or nonexclusive right to include the article in anthologies, and so* on); what's bought varies from magazine to *magazine and often from author to author wi111ln the magazine.* 

Personalizing software is costly; imagine *w/ml il roou/d cost* fa *imprint the purchaser's*  name on each book sold by B. *Dalton!* 

We're also pleased with Vedit for program*ming, although the number of commands can be overwhelming when you first try* it. .•. Jerry

#### **Wordstar Spelllng Checker**

#### Dear Jerry.

I recently discovered a useful way of using The Word Plus spelling checker with Wordstar. Instead of having The Word Plus mark the words you choose with asterisks or similar characters, I use a null character, CTRL @, as the marking character. There are several advantages to this.

First, if you forget to remove a mark before printing. at least you don't call attention to the mistake-useful if you only have time to print one copy of whatever you are working on.

Second, you can use some of the Spellstar options of Wordstar, e.g., you can find the marks that you have placed by typing CTRL-QL. This has the advantage that ii doesn't destroy any other searches you have previously set up by using CTRL-QA or CTRL-QF, and it remembers changes that you have already made. So if you tell it to ignore a mark you placed, when 1t ''sees'' the same word again. it removes the mark from that and continues automatically.

Third, any words you tell Wordstar to put in dictionaries or ignore are recorded in a file called filename .ADD, which you can later edit and tum into a special dictionary for The Word. (You must edit the file first-Wordstar adds I, D, or S to the front of the word.)

By the way, I just read the book you wrote with Larry Niven, Oath of Fealty. I particularly chuckled over the part where the police have asked MILLIE for all the files in Rand's directory and MILLIE is told to print them at 300 baud. I trust that this was your idea .

#### Miles Thomas

Franklin Lakes, NJ

*Thanks for the kind words, and also for the* tip. We tried it on the Z-100 Wordstar and *it worked fine.* 

Larry and I usually won't answer questions about who wrote what in our books, but given *his public disclaimer on computer knowledge, I* suppose *I* can admit that MILLIE was mostly *my* idea . ••• jerry

#### **Z·DOS and MS-DOS**

Dear Jerry,<br>Your brief note in "Eagles, Text Editors, New Compilers, and Much More" (September, page 307) about the incompatibility problem between IBM PC programs and the Zenith Z-100 was moderately helpful. It could have been more so if Victor Wright's address in Louisville, Kentucky, had been included.

Your mention earlier in the column of your own Z-100 prompts me to ask you for any assistance and/or advice you can give in regard to "standard" program availability for the Z-DOS implementation of MS-DOS. Gerald Erskine

#### New Brunswick, Canada

It's been my general policy not to include *people's private nddresses. A.Ins, I don'l keep.*  answered *mail (much to the relief ofmy wife, housekeeper, and assistants; where would they put* ii?), *so 1can't look it up for you.* 

**BUSS** ("The Independent Newsletter of *Heat/1 Co. Computers," 7l6 E St. SE, W11shingto11, DC 20003, (202) 544-0900) is us11ally* l/1e *first to list 11ew* Z-DOS *software*  and is well worth the \$20 annual subscrip*tion fee. (Single issues are \$2.) I generally* don't comment on anything I haven't used, and lately *I haven't received* much **Z-DOS** stuff. Of course, as soon as I write this, it will *flood in, I hope so; the Z-100 is a good machine.* . • . Jerry

#### **No Problems with Valdocs**

#### Dear Jerry.

As an almost first-time computer user I feel compelled to defend the Epson QX-10 computer and jts Valdocs system. You were too harsh in your judgment of it and missed the point of who the system was really designed for. I purchased one of the first systems released and have had next to no difficulties with it.

As a way of introduction, I'm a physician with only a peripheral interest in computers up to now. I am a charter subscriber to BYTE and bought a Radio Shack TRS-80 Model I computer when it first came out. 1 learned a lot about computers from the Model I and how to program in BASIC, but 1 could never get the damn thing to ave programs on cassette tapes and I didn't want to add the expense of a disk drive to a diabolical machine that drove me crazy.

So I went back to reading computer magazines and waiting. Then I saw an article in BYTE ("An Introduction to the Human Applications and Standard Computer interface," Parts 1 and 2, October and November 1982, pages 291 and 379, respectively) by Chris Rutkowski about a new computer system that he was working on; it looked too good to be true. I then found out that a computer store in my town would be carrying it, and I became a permanent fixture in that store. Rumors were rampant-it will be out nexl month, next week, any day now, by Christmas. I was such a persistent customer (pest?) that when the store received the first QX-10 I took it home even without instructions.

I can honestly say that I have never taken a complex piece of machinery out of the box, plugged it in, and had it work as 1 thought it should with fewer problems. It has changed my life. l have a problem with poor handwriting (typical physician?) and spelling. To use a typewriter involves a high frustration level, much time, and reams of paper. My use of a computer involves letters, short papers, and minutes of meetings. The Ep-

#### **BYTE's User to User.**

son QX-10 has done this with no problems whatsoever,

My three daughters watched over my shoulders and wanted to use it for school work and letters to their friends. l let them try and, again, no problems. In fact, I had to give them each their own data disk so I could find my own material.

The clincher happened when I tried another word processor. I wanted to try a spreadsheet and a dictionary; 1 got a deal on a package of four programs from Peachtree Software. As this package included Peachtext, I decided to try it. It includes some features not found on the Valdocs program. I spent most of one weekend on the self-instruction book and got about halfway through it, A week later when I got back to it I had to start at the beginning. I'm sure that l could learn it, but unless I used it every day I would have the same problem each time I went back to it. I just returned from a two-week vacation, and using my QX-10 with the Valdocs program was like finding an old friend.

I haven't had any problems with lost data. I use Control-M to change data disks and periodically press Menu and then Undo to save material as I write it. This takes about 10 seconds of my time. l guess if I got used to a faster program than VaJdocs, l might enjoy it, but as it is, I can live with it!

I will say that computers seem to be like a virulent virus. I now am making a pest of myself at the computer store again, waiting for the TPM primer and the Valdocs technical manual. I'm anxious to find out more about what goes, on in my computer and how to make it.do all sorts of wonderful things. I have bought books on BASIC. assembly-language programming, CP/M, Supercalc, etc. In a year or two, I might agree with your criticism. Who knows? But for now, don't take my QX-10 and Valdocs away from me.

By the way, I agree with you about the Epson FX-80 printer. It is quiet and seems to print well but is not at all easy to load. lt does work fine with form-feed paper but not with individual sheets. My haunt of the computer store paid off yesterday, however. I now have a Comrex CR-II printer (\$600), and it seems to correct all of the above-mentioned problems. Herbert Thompson Decatur, IL

*I'm glad you like your machine. Heaven knows, the QX-10 has got to be a lot better than* rm *computer* nt nil, and ii *certainly is* ensij *enough to get running. (The only one I know of that's* ensier *lo* get *goiris* right *011/* of *the box is the Eagle 1600). Moreover, if you in*tend to print only on continuous paper, without using stationery or letterhead, Valdocs *isn't so bad (except that it takes too long to address* t/1e *envelope).* 

*One question: why was your letter to me* done on a Selectric typewriter instead of on )JDIU *machine?* ... Jerry

#### **And the Next Five Years**

#### Dear Jerry,

The next time you unlock your crystal ball to look into the htture, you might want to have it checked out first. When you used it to write "The Next Five Years in Microcomputers" (September, page 233), it seems to have been looking into my window rather than the future.

I am using a multiuser, multiprocessor system with a custom-designed serial board that enables me to appear to be five "virtual terminals." I can run up to five separate programs and jump back and forth between them by pressing function keys. The programs continue to run and update their own virtual-terminal screen even if they are not currently being displayed on the "reaJ" terminal. When I jump back to a program, its current screen (including all character attributes) is displayed from memory in the customserial board. The board can also be used to allow two terminals to appear as two virtual terminals each. The multiprocessor consists of a main Z80 with 64K. three satellite Z80s with 64K, an 8088 with 256K, and a 68B09E with 128K. All run under Micromation's *MlNEI;* a derivalive of Digital Research's MP/M. Frank Korzeniewski

Berkeley, CA

*It sounds like a wonderful system. Not long after I wrote "The Next Five Years..." I found*  $out$  some other outfits, including Compupro, *had some pretty neat tricks up their sleeves.* 

*In my defense, two things: "The Next Five* Years... " *was written as a speech to be delivered in early spring, and I only said these things would happen in the next half decade,* not what part of it! Some of what I predicted *hasn't happened yet....* Jerry<sup>1</sup>

/emJ *Poumelle welcomes readers' comments and opinions. Send a self-adtlressed, stamped envelope to ferry Poumelle, c/n BYTE P11blications*1 *POB* 372, *Hmrcock, NH 03449. Please put your address on the*  letter as well as on the envelope. Due to *the high volume of letters, Jerry cannot guarantee a personal reply.* 

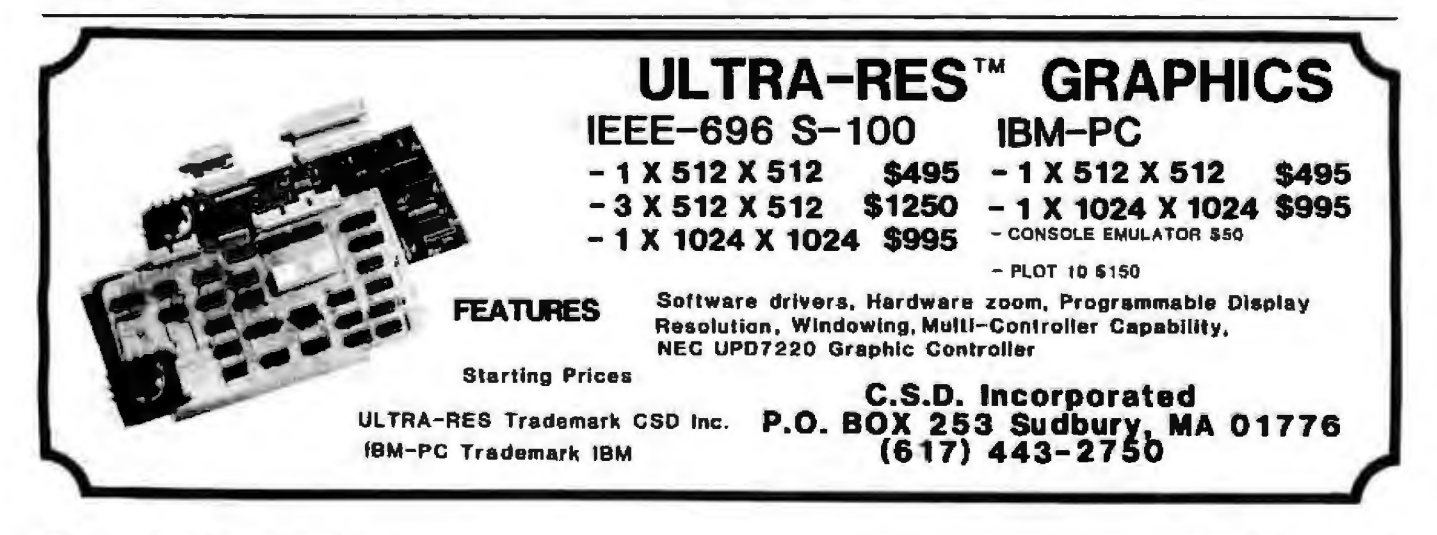

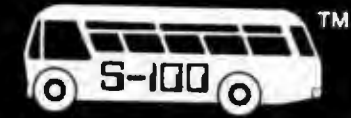

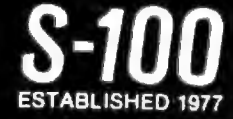

MODEM ORDERS 602-991-1387 SALES 800 - 528-3138

#### **DEALER INQUIRIES WELCOME**

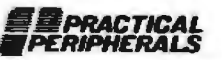

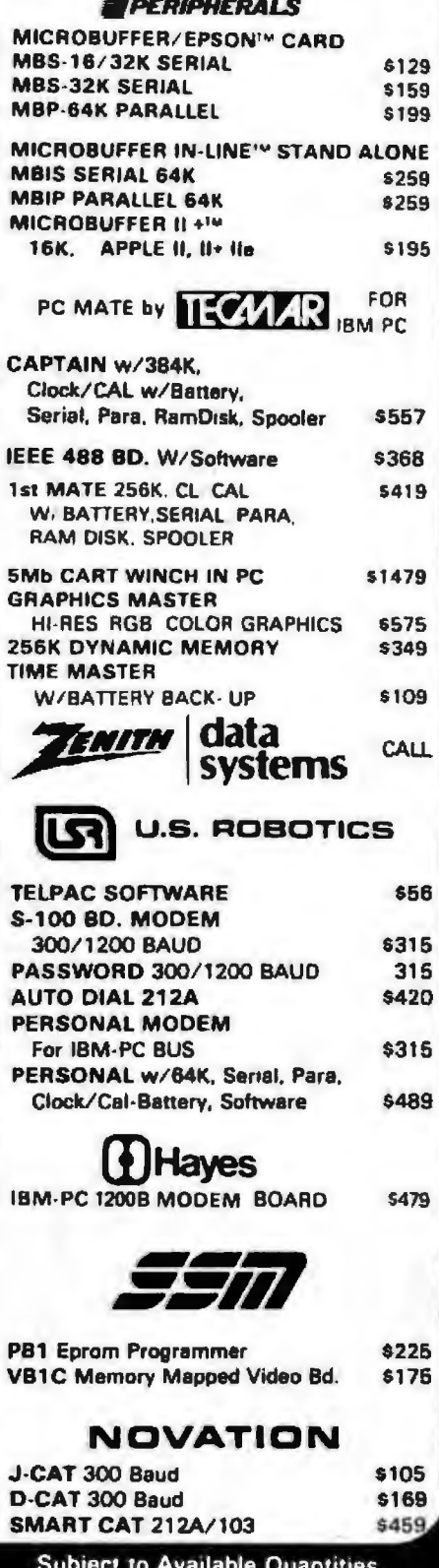

Prices Quoted Include **Cash Discounts** Shipping & Insurance Extra

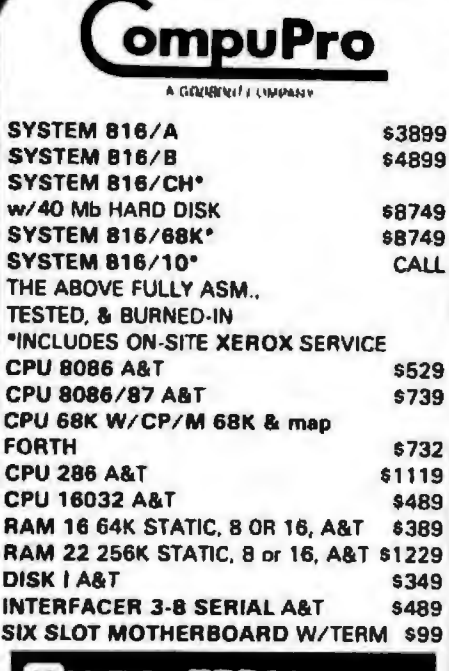

# **Qume TERMINAL**<br>QVT 102G \$469

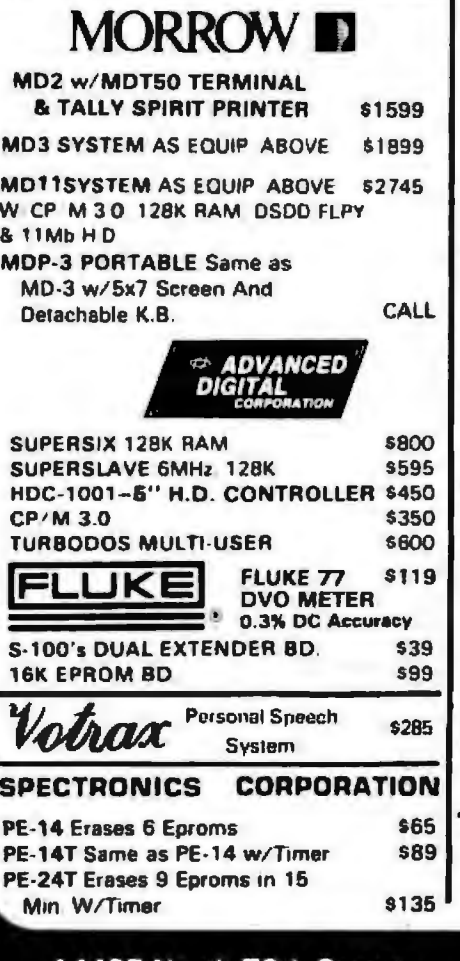

14425 North 79th Street Scottsdale, Arizona 85260 TELEX: 16 5025 FTCC SEC PHX

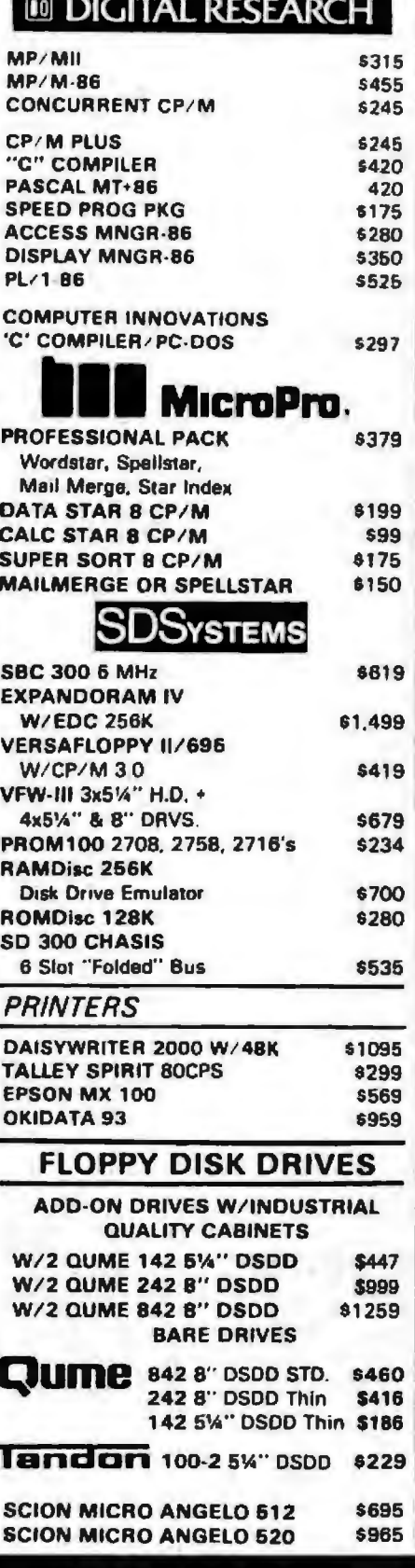

**FULL DEALER SUPPORT** VISIT OUR SHOWROOM<br>Hrs. 9:00AM - 5:30PM M-F

Circle 321 on inquiry card.

# **Boole Reviews**

#### **Legal Care for Your Software**

Daniel Remer Nola Press Berkeley, CA: 1982 232 pages, softcover, Sl9.95

Reviewed by Ed Bernstein

Legal Care for Your Software by Daniel Remer is a step-bystep, simply written, and thorough guide for anyone who writes or publishes commercial computer software or who wonders if it would be worth the trouble to do so. The book is full of examples, explanations, and even do-it-yourself legal forms that are basic to anyone trying to untangle the web of software law. Remer's point is that you may be the most talented programmer alive-and may deserve to be the richest-but if you aren't just as smart when it comes to the law, you could be in trouble.

Remer, an attorney who serves as legal counsel to several software companies, never forgets what many programmers learn the hard way: although the law may try to keep pace with technology, the fact is that it is often left "from months to centuries behind:' Software can, of course, be legally protected, but the programmer's challenge is figuring out which legal methods apply and how to go about putting them in place.

Because no one law applies to *every* situation, Remer explains carefully, and with humor, the relative merits of trade secrets, copyright and patent protection, trademarks, conlracts, Licensing agreements, and so on. Plenty of specific examples serve to illustrate each case.

But his book isn't designed lo replace lawyers, Remer says. In many complex cases, or in cases where mistakes have already been made, a lawyer may indeed be needed. But a knowledgeable author or publisher can save time and money by understanding that "If you want full legal protection for your software, you are going to have to do much of the work yourself."

Protecting code is a case in point. The ways to protect source code (the actual language the programmer uses, frequently in a high-level language such as BASIC, FOR-TRAN, or FORTH) may be far different from those used to protect object code (the low-level instruction to the computer created by the source code).

Trade-secret law applies to both source and object code, Remer explains, and it is the industry's favorite way to protect software. But, as Remer notes, there are weaknesses inherent in trying to protect code-the programmer's ability, for example, to ''keep a zipped lip." He also outlines a variety of other procedures that ensure that trade-secret status remains in place, including several nondisclosure agreements.

Copyright protection is among the easiest to obtain; your software is, in fact, "born" with a copyright that makes it illegal for anyone else to copy it. But you have no protection against a fellow programmer who independently produces a program that just happens to operate exactly like yours. A copyright offers protection of an *expression* of an idea, not an idea itself. Two programs can produce identical results, but both can be copyrighted if they accomplish that task in unique ways.

Patent protection sounds like the perfect solution because it protects not only the expression of the idea but the idea itself. Unfortunately, software is almost never patentable, Remer says, and even if it were, the fime and legal trouble involved in obtaining a patent could easily exceed the lifespan and value of the program itself.

Trademarks serve only one purpose: protecting the name of a program.

Remer warns, at some length, about *protecting*  yourself as well as your software. He discusses a variety of ways to limit personal liability in the event of unhappy customers, an inevitability in the real world.

Finally, the book provides copies of various contracts, agreements, and disclaimers that you can customize for your own applications. The sample forms and contractsnearly 100 pages of themmay be the most useful part of the book. A careful reading of these forms can be as educational as the chapters that explain them.

Remer writes clearly and with plenty of common sense. It's hard to imagine a more useful or less intimidating guide to the legal complexities of protecting soft $ware.  $\blacksquare$$ 

**Ed Bernstein (30 Belle Ave., Fair**fax, CA 94930) is director of editorial *development for Broderbwul Software Inc. of San Rafael, California.* 

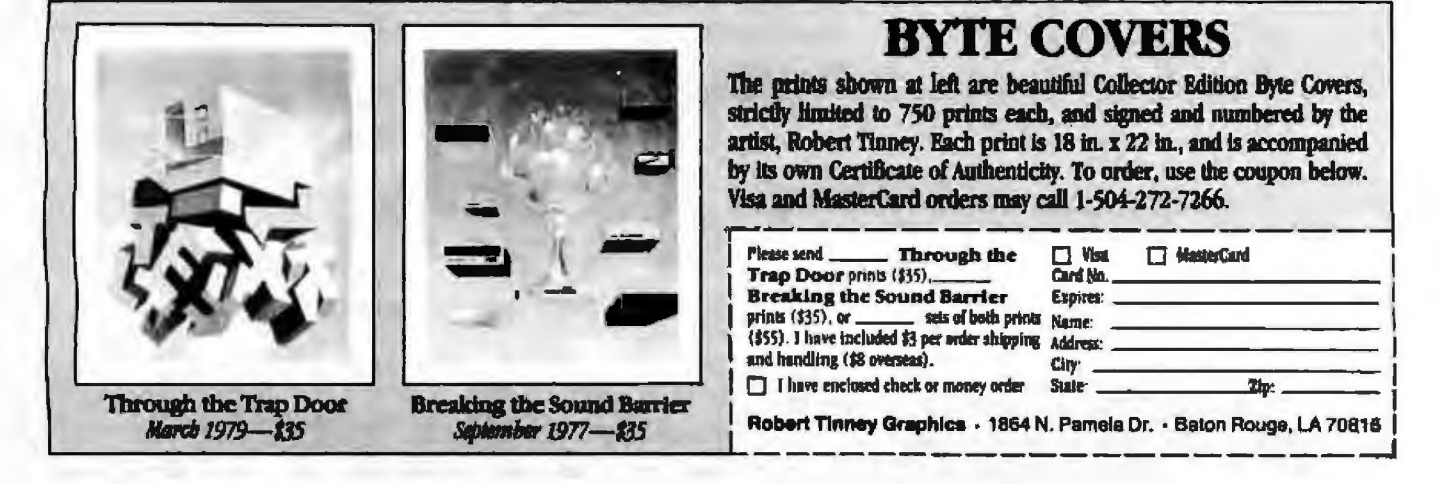

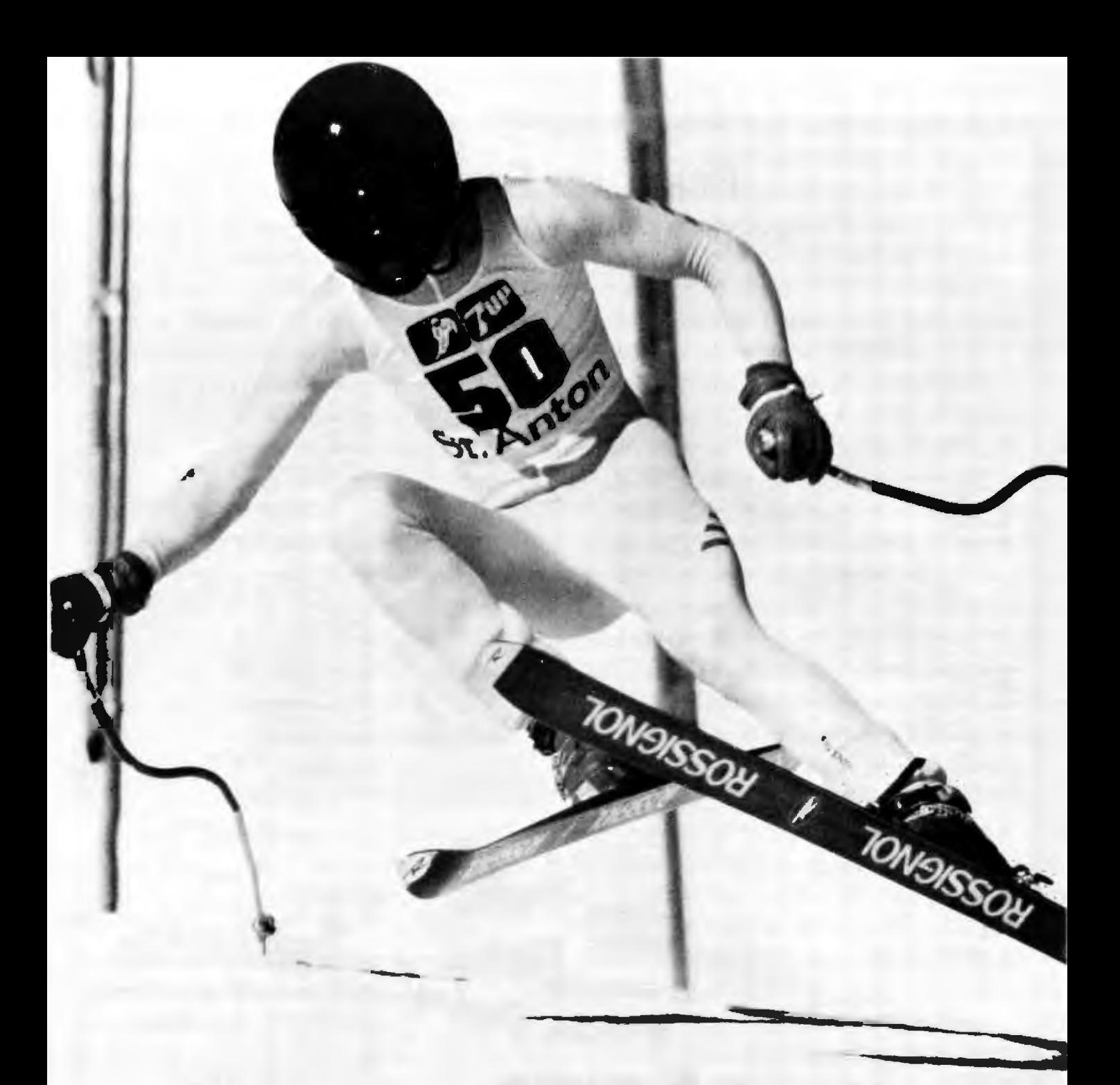

# **He's facing an uphill battle unless you help.**

overall World Cup title while Bill Koch pre-<br>sented the U.S. with its first ever Nordic  $\frac{N}{N}$  for support. sented the U.S. with its first ever Nordic

It's hard to believe that these magnificent lOOM, Park City, Utah 84060. Thanks. athletes should need anyone's help, but they do.

This year, the U.S. Ski Team has given They need yours. Our Alpine and Nordic teams<br>Americans a great deal to be proud of. are not subsidized by the government. Memare not subsidized by the government. Mem-Phil Mahre posted his second consecutive bers of the team dedicate years of their lives evall World Cup title while Bill Koch pre-

World Cup crown. The U.S. Women's team **1/11** Please send your tax-deductible donations to finished the season number one in the world. the U.S. Ski Educational Foundation. Box the U.S. Ski Educational Foundation, Box

# **FEBRUARY SPECIALS**

#### "SAVE THIS AD<sup>.</sup> SPACE LIMITATIONS PREVENT US **FROM LISTING ALL PRODUCTS."**

#### IBM PC SYSTEM - PRICES START AT \$2650 PC ACCESSORIES

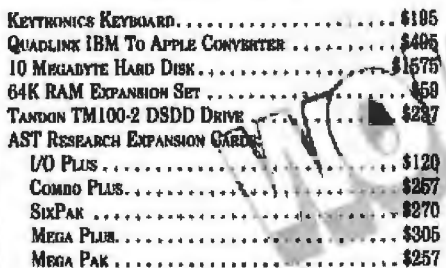

#### **CALL THE EXPERT** (213) 344-6063 (800) 528-9537

#### **VIDEO MONITORS**

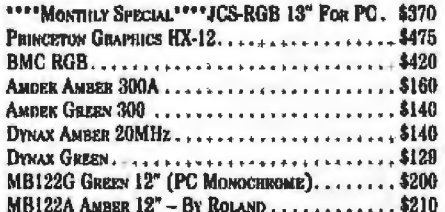

#### **CALL THE EXPERT** (213) 344-6063 (800) 528-9537

#### **DAISYWHEEL PRINTERS**

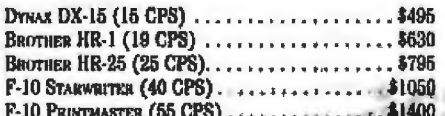

#### **CALL THE EXPERT** (213) 344-6063 (800) 528-9537

#### DOT MATRIX PRINTERS

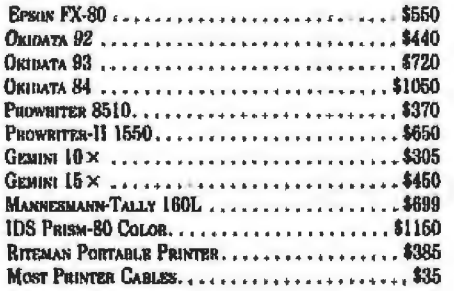

#### **CALL THE EXPERT** (213) 344-6063 (800) 528-9537

#### **OTHER COMPUTERS**

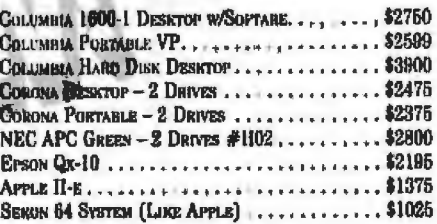

**EXPERT COMPUTERS** 21804 ROSCOE BLVD., SUITE 18 CANOGIA PARK, CA 91304  $(213) 344-6063$  $(800) 528.9537$ 

ADO 23 FOR VISA/MASTORIARD, 2013 PREPAID DEPORT REQUIRED ON COD ORDERS, CALIFORNIA RESIDENTS AND SALES TAX. PRICES MAY CHANGE - CALL TO VEHITY PRICES AND DELIVERY

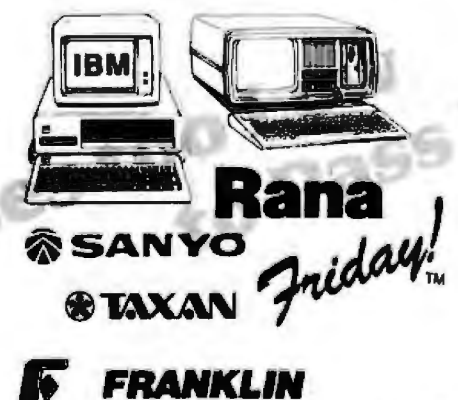

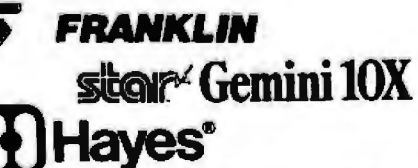

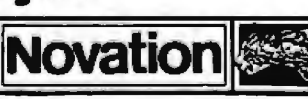

#### **SOPTWARE**

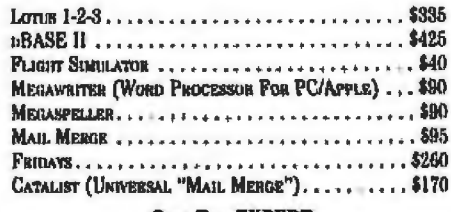

#### **CALL THE EXPERT**

(213) 344-6063 (800) 528-9537

#### **EXTRAS FOR OTHER COMPUTERS**

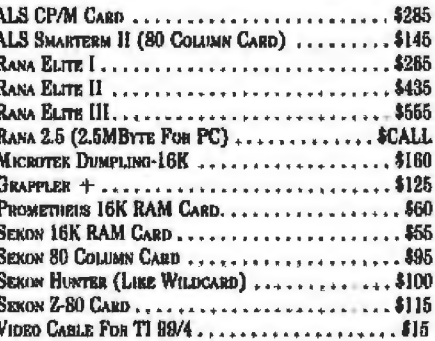

#### **CALL THE EXPERT** (213) 344-6063 (800) 528-9537

#### NEW ARRIVALS

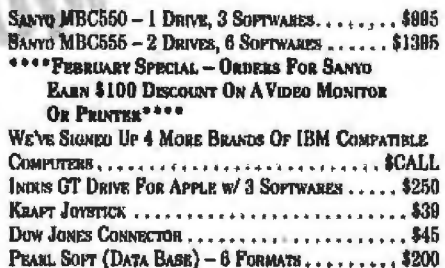

#### **CALL TRE EXPERT** (213) 344-0063 (800) 528-9537

#### **DISKETTES**

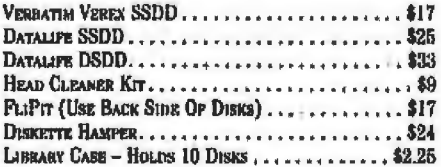

#### **EXPERT COMPUTERS**

"When you know enough to buy mail order, you're wise enough to buy from an expert."

#### **TAXING SOFTWARE**

#### **Tax Package Handles More Than 30 Forms**

The Micro-Tax taxpreparation system can compute and print more than *30* IRS schedules and forms for multiple clients, partnerships. and corporate returns. Depreciation is computed by individual items or groups of items. Other tax-computation abilities include underpayment penalties, self-employment taxes. minimum and alternative minimum tax, and income averaging. Micro-Tax is said to be easy to use *because* it calls for simple prompts and organizes data entry in a sequence rhat's similar to that of manual rax preparation.

Micro-Tax ls available for the DEC Rainbow JOO and MS-DOS- and CP/M 8080- , 280· . 8085- . and 8086 based systems. Three versions are offered: personal. commercial accountant, and partnership and corporate\_The home computer Micro-Tax costs 5195. The orher versions are s!000 each. Annual updates and state taxpreparation programs are available. For more informatlon. contact Microcom· puter Taxsystems Inc. Suite A. 6203 Variel Ave., Woodland Hills, CA 91367, !818) 704-7800. Circle 550 on inquiry card.

#### **Individual Tax Planner**

The Individual Tax Plan· ner calculates aJternative *axes* for Individuals and fiduciaries for 1983 and

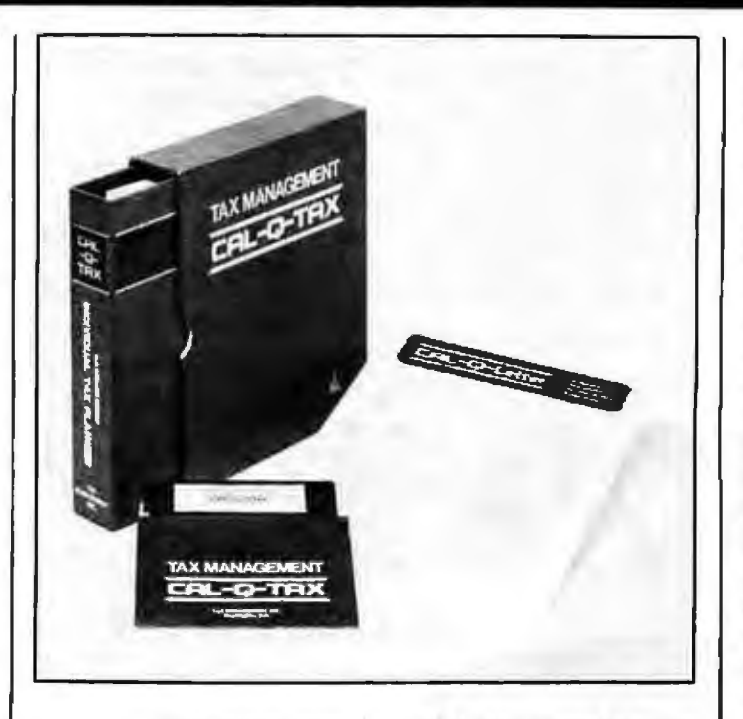

beyond. Projections for multiple years and cases are displayed on screen. and Instant recalculations in a worksheet format allow rapid examination of the consequences of alternative tax plans. Computations include income averaging tax. alternative minimum tax. and auto· matic indexing of post-1984 years\_ Client information can be saved to disk for printing out comprehensive reports. Full help screens are provided.

a first-year subscription price of \$595, Which includes documentation and toil-free assistance. An IBM or IBM-compatible computer with 128K byres of memory. two disk drives, a monitor. and a printer are required. For further information, contact Tax Management Inc.. 1231 25th St. NW. Washington. DC 20037. {800) 372-1033: 1n Maryland. 1800) 352· 1400; the District of Colum bia, 258-9401. Circle 557 on inquiry card.

ner for 1983 is available for

The Individual Tax Plan-

#### **Professional and Personal Tax Programs**

Aardvark/McGraw-Hill markers tax-preparation programs for professional and personal use. Jn addition to standard tax calculations. Professional Tax Plan Version 3.0 can compute self-employment taxes under rhe regular method. taxable unemployment compensation. taxable Social Security beneflrs for 1984 and after. and limita*tions* for most credits. It can generate an investment report that summarizes the after-tax effect of Investment assumptions; additional reports, such as income averaging. are possible. Other feacures include income 1npurs, help .screens. a file-information screen, and a calcularor function. It runs on Apple. Hewlett-Packard, IBM. and CP/M *systems\_* The suggested retaif price is 5350.

For home use, Aardvark/McGraw-Hill offers the Personal Tax Planner. This 599 program. which runs on Apple and IBM Personal Computers. *can* handle *rerurns* for homeowners and renters and one- or two-income households. Personal Tax Planner will cipher short- and long-term capital gains and losses. rhe purchase or sale of real estate, and business. It's avaflable at bookstores and computer retailers nationwlde. For more information. contact Aardvark/McGraw-Hill. 783 North Water St... Milwaukee. WI 53202. (414/ 289-9988.

Circle 552 on inquiry card.

#### **Accountant's I 040 Preparation System**

G & G 1040 is designed for accountants using CP/M-80 and CP/M-86 computers. This professional-level program features input screens that match IRS forms and the ability to provide choices for the leasr tax consequences, such as whether Schedule A is preferable to the standard schedule. Additional cal· culations fnc/ude optional state sales tax. excess FICA, earned-income credit. income averaging. and mini· mum tax. The program pro*cesses* 39 IRS schedules and comes with a batch compute/print mode and a depreciation module. It's claimed that the program calculates an entire return in 10 to 15 seconds.

-

The suggested list price for the G & G 1040 Profes· sional Series is S750. An· nual updates are available. A Starrer Series that processes 15 forms but does not include batch operations or a depreciation module costs sl95. Contact G & G Software Inc.. 610 Park Blvd., Austin. TX 78751. (512) 458-5760. Cfrde 553 on Inquiry card.

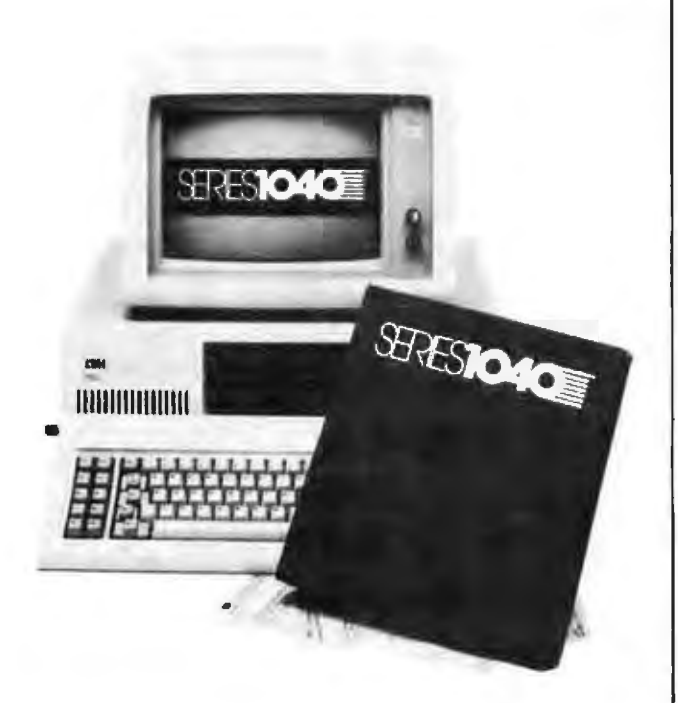

#### **Lettered Schedules. 20 Forms in One Package**

The Series 1040 taxpreparation program contains all lettered tax schedules and 20 numbered forms. With Series 1040. you have to enter information only once, which *saves* time and minimizes errors. All *ngures* and new entries are 'automatically carried over to applicable forms and schedules. Tax results are calculated and displayed instantly. The display screens replicate 1040 Forms. Further highlights are that it asks questions. traps mistakes. and prompts you from item to item. Series 1040 works on such machines as the IBM Personal Computer.

Series 1040 costs *s*I150 Selected state modules are available. Complete information can be obtained from Calcu-Tax Computer Software Inc.. 19-21 West Mount Pleasant Ave., Livingston. NJ 07039. (201) 992-2274.

Circle 556 on inquiry card.

#### **Personal Tax System for Multlplan**

El Ware's Tax·Prep personal tax system works with Microsoft's Multiplan electronic spreadsheet. Provided with 19 tax forms and schedules. Tax-Prep uses display screens that simulate IRS forms as working templates. A data-entry procedure interrelates templates for a complete series of federal tax forms and automatically applies entered data to appropriate forms and schedules. Tax-Prep will print directly on IRS 1040 forms and schedules, continuous 1040 forms. and computer paper used with an overlay. In addition. it can be used with Multiplan's advanced features to perform tax planning. budgeting. and analysis.

Tax-Prep works with the Apple. Compaq. Tl Professional, IBM PC. and Zenith Z-100. Complete with a manual and tutorial. it costs S89.95. Annual updating 1s available. Tax-Prep is available factory-direct from EZ Ware Inc., 17 Biyn Mawr Ave., Bala Cynwyd, PA 19004. j215) 667-4833 . Circle 551 on inquiry card.

#### **Tax Rellef for IBM PC**

Tax Relief I and II for the IBM PC have been an· nounced by Micro Vfsion. Tax Relief II. a professional package. has such features as Income averaging, alter· nate m1n1mum and minimum tax. data and calculation carryover to rele· vant places, client summarles. and a client direc· to ry. Entries can be changed and deleted at any time, and on·Hne helps aid data entry. Several print options and 25 federal schedules and forms are supported. An IBM PC or PC XT with *a* minimum of 128K bytes of memory. DOS 2.0. two disk drives, monochrome or color display, and a parallel printer are required. Tax Relief H cosrs S299. Annual updates are available.

Tax Relief I is designed for indfvidua/ use. It supports IS forms and has most of the Features of Relief II The suggested price is s149. For more details, contact Micro Vision, 145 Wicks Rd., Commack. NY 11725. /516) 499-4010.

Orcle 554 on inquiry card.

#### **Commodore Tax Program**

Northland Accounting 's Taxaid was developed by experienced tax accountants for use on Commodore 64 and VJC-20 computers. It computes a line-by-line readout of form 1040 and related schedules. A manual with step-by-step inscrucaons for data *entry* is supplied.

Three versions of the program are avaflable· Taxaid I. II. and III. Taxaid I, 519.95 tape or S24 95 floppy disk. is designed for the basic VIC-20. It outputs Information to your monitor only. Taxaid II is tailored for 16Kbyte VIC-20s, Output is to the monitor or a printer. An expanded version for the Commodore 64, Taxaid Ill will also output to either the monitor or primer. *Tax·* aid II and Ill are available on floppy disk or cassette for

S29 95 or S24.95 , Contact Northland Accounting Inc,, Sofrware Department. 606 Second Ave., Two Harbors. MN 55616. (218) 834·5012 . Circle SSS on inquiry card.

#### **SOFTWARE**

#### **Templates Extend 1-2-3**

Professional Software Technology has introduced two templates that expand the versatility of Lotus Development Corporation's 1-2·3: Personal Tax Preparer and Time and Billing.

The Personal *Tax* Preparer condenses 1-2-3 to *seven*  slngle·letter commands Save, Print, and Destroy are the only fundamentals you need to prepare Form 1040 and a variety of lettered schedules. Once entered. numbers are automatically carried to the appropriate locations on supporting forms and schedules. Stan· dard features include internal tax tables. screen displays of ail forms in use, and the ability to print directly on federal forms.

For its single-letter commands. Time and Billing uses simple associations, such as Z for zapping an account. It accommodates more than 20 people per disk. A roral of 10.000 c/lents can be maintained. each with up ro 2000 bllling enrries. It shows numbers as they are entered. calculations as they are made, and the interrelationships between entries or the bottom line. Any system of keeping time slips can be used. Time and Billing lets you customize up

to 30 abbreviated service codes. which minimizes bitling-enuy descriptions. Re· ceivables are monitored. and the aging of accounts is displayed.

Both programs work with 1-2-3 Release 1A and any computer with 256K bytes of memory and a hard-disk or two floppy-disk drives. Previous knowledge of 1-2·3 is nor necessary. Each program rerails for s17s For full details. conract Professional Software Tech· nology. POB 269, Rockport. MA 01966. {617) 546-3494. Circle 567 on inquiry card.

#### **Fast Word Processor**

The Qwerty word processor from HFK Software can keep pace with you even if you can type 140 words per minute Qwerty provides variable margin settings ranging from I to I 50 columns. tab stops. paragraph indentations. up and down scrolling, forward/backward search and search and replace operations, and block moves. Dynamic insertion and typeover with automatic word and back wrap is supported. Texr can be dynamically centered, and such character attribures *as*  underscore. boldface. subscript, superscript, double underscore. and strike· through can be applied during or after text entry. Left, right, and delete operarions can be per· formed by character. word. or line. On-line helps aid operation.

Qwerty supports a wide range of printers. Print options include a number of pitch and line-spacing settings, variable form and character sizes, automatic pagination with widow line elimination, and automatic user-selectable page numbering. Sixteen color sets are available when you use Owerty With an RGB color graphics monitor.

This program is designed to run on the IBM PC, PC XT. Chameleon. Compaq.

and other computers using PC·DOS. With DOS 2.0. 96K bytes of memory are required. Complete with a tutorial workbook. Owerty costs S325 . For 525, you can try a full-function<br>Owerty, Owerty is **Owerty.** available factory-direct from HFK Software Inc., Old Danbury Rd.. Danbury, NH 03230, (617) 259-0059. Circle 559 on inquiry card.

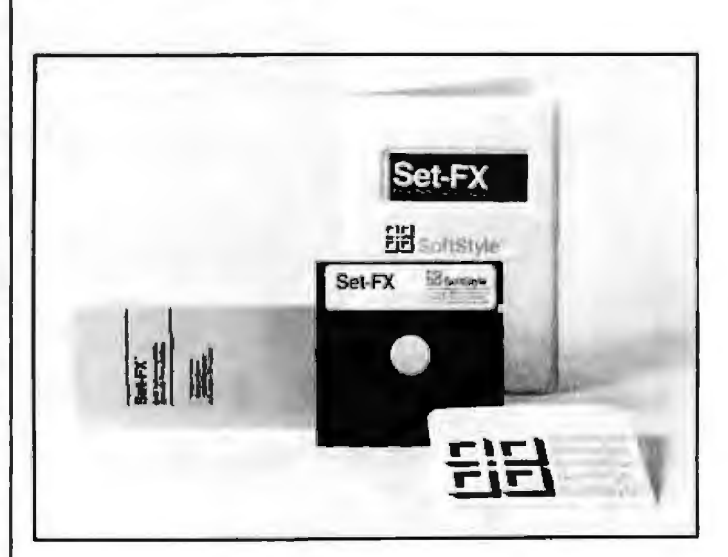

#### **Printer-Control Program**

Set-FX. a machine-language printer-control pro· gram for Epson FX-80/100 printers and rhe IBM PC or the Compaq portable. has been introduced by Soft· style Inc. W ith Set-FX. Epson printers can produce the full IBM PC character *set.* line graphics. foreign language characters, and mach and science symbols exactly as they appear on screen. Menus are provided for setting condensed, emphasized. proportional. and italic characcers. Set·FX includes a custom fonr generator. According to the manufacturer. special fonts can be printed at I 60

cps.

Set-FX reqUires *one* disk drive and a monitor. Memory requirements are 64K bytes when running under PC-DOS 1.1 or 96K bytes with DOS 2.0. It's cornpatible with any hard disk operared under PC-DOS and with all Epson print modes. Complete with a manual, quick reference card. and a demonstration program. Set-FX costs 559.95. plus s2 handling, Contact Softstyle Inc.. Suite 200. 7 192 Kalanlanaole Highway. Honotulu, HI 96825, f808! 396-6368.

Circle 558 on inquiry card.

-

#### **Communications Software and Controller Emulator for Lisa**

Apple Computer has introduced a pair of datacommunications products. Lisaterminal and the Apple Cluster Comroller. that enable Lisa to interact with mainframe systems. Available at authorized Lisa dealers and through Apple's national account executives, Lisaterminal costs s295, and the Cluster Controller ranges from 54500 to S7000.

Lisaterminal provides Lisa With TTY and DEC VT100/52 terminal emulation and the ability to exchange information via a modem with computers supporting asynchronous protocols. It permits access to remote mainframes and information services such as Compuserve and Dow Jones. Also provided are icons. cut and paste integration between application programs. and multiple windows.

A protocol converter. the Ouster Comroller works like an IBM 3270-type cluster controller. When used with Lisaterminal, Lisa can communicate with IBM mainframe networks by mimicking IBM 3278 Model 2 terminal functions. It converts SNAISDLC or BSC protocols to asynchronous protocols and monitors the flow of information in both directions, ensuring accurate transmissions. Borh the Lisa and an attached printer communicate through a single Cluster port. The Cluster Controller can be accessed vfa a modem, making *remote* 

communications with a mainframe posslble. The Cluster Controller comes with three or seven serial RS-232C ports for mixing and matching Lisas and printers.

Apple has also announced that Ryan-McFarland Corporation's RM/COBOL and RM/FOR fRAN language compliers are available for the Lisa. For more Information. contact Apple Computer Inc.. 20525 Mariani Ave.. Cupertino. CA 95014. (800) 538-9696; In California, 1408) 996-1010. Circle 560 on Inquiry card.

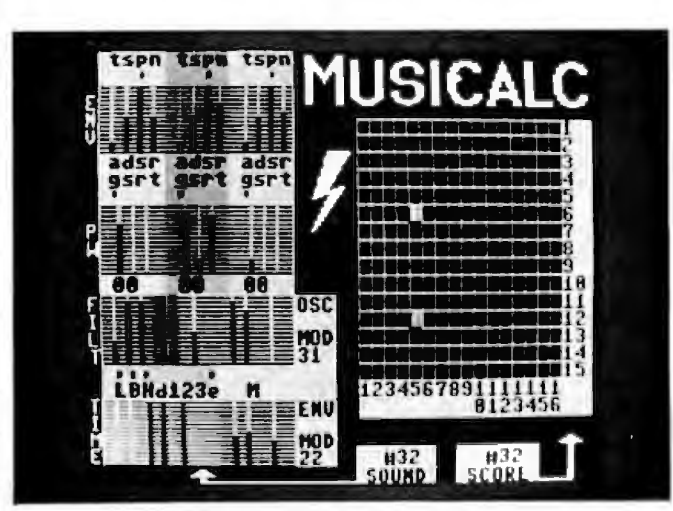

#### **Music Synthesizer for Commodore 64**

Musicale converts the Commodore 64's Sound lnterface chip into a threevoice music synthesizer, Musicale letsyou play along with preprogrammed melodies. creare and store melodies for later playback. and compose music in a variety of styles. Standard features include reat-time sequencing. slide controls. modularors. and transposers. Musical creations can De played back through television sets, stereo systems. or professional amplifiers by means of standard RCA patch cords.

The suggested retail price ls 574 95 For details, contact Waveform Inc. 1912 Bonita Way. Berkeley. CA 94704, (4l5) 841-9866. Clrcle 563 on inquiry card.

#### **Mouse Commands Integrated Software**

Jane is an integrated software package consisting of a word processor. spreadsheet. and a file/list manager. A mouse-driven system employing easily understood pictures and symbols rather than programming instructions is at the heart of Jane's user inrerface. Access ro various applicacions and the enterrng of data is performed by pointing the mouse to the appropriate symbol on screen. Each application Interacts with the others, and you can work wfth any or all of the applications through up to four onscreen windows. Window dimensrons can be expanded or contracted.

Jane runs on most 8- or 16·blr personal computers, such as the Apple. Atari, Commodore 64. and IBM PC. with 64K bytes of RAM It comes with the mouse. mouse controller card, and users guide. The suggested retail price is 5295. Graphics and communications programs will be avaitable. For complete details, contact Arktronics Corp., 113 South Fourth Ave.. Ann Arbor. Ml 48104. (800) 225-5275: 1n Michigan. (313) 769-7253. Circle 561 on Inquiry card.

#### **Software Targeted at Business**

Superex International Marketing recently released 15 programs targeted at businesses. Applications focus on wholesalers. retailers, importer/exporters, financial analysts, mailorder houses, and pharmacists. An integrated accounting package with accounts receivable/payable. general ledger. and payroll modules is also available.

Most Superex programs are designed for use on floppy- or hard-disk systems. and many are offered rn a special network configuration. A few programs. such as the Pharmacist Assistant. require hard disks. Superex programs support Apple. Columbia, Compaq, Corona, DEC Rainbow. Eagle. Frahklfn, IBM PC. Texas In· struments Professional, and Toshiba computers. BASICA or GW BASIC is necessary. Under MS-DOS. the minimum memory require

ment is 128K bytes. Versions for Apple and Franklin need 64K bytes of RAM Prices range from \$300 to s 2000 For full particulars. contact Superex International Marketing, 151 Ludlow St., POB 248. Yonkers, NY 10705, (800) 862-8800; in New York, (914) 964-5200. Circle 562 on inquiry card.

#### **Ovation for In**tegrated Software

Ovation software lets you create, access, move. extract, and manipulate data in various forms without reentering data, preparing different files, or swapping applications modes. This program provides built-in formats for letters, spreadsheets, and notes, customizing capabilities, single-keystroke macro instructions, and advanced macros via text files. Five applications capabilities are provided: spreadsheet, graphics, information management, word processing. and data communications. Different applications can be entered at any time, and data that is entered into a spreadsheet can be turned into a graph or inserted into a report on the same screen. A linking process automatically reflects any changes in associated forms.

Thirty English-language commands, entirely summarized on a single card, are all that you have to learn to run Ovation. The commands are common across applications Other features include contextsensitive helps, automatic backup and disk number-

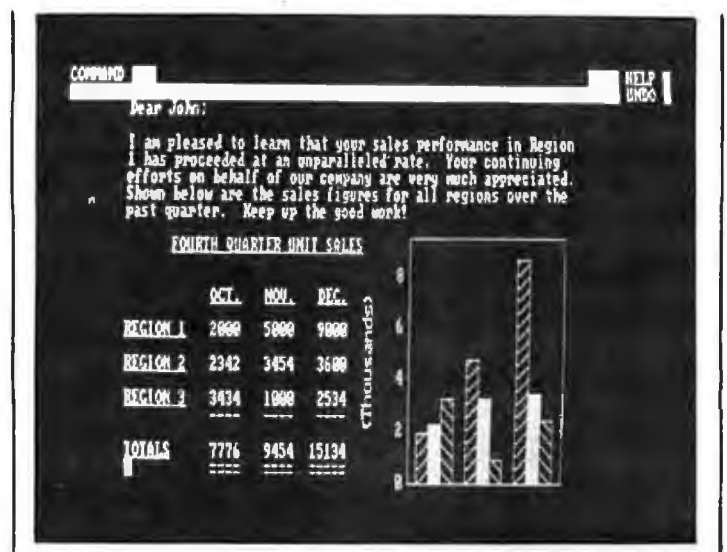

ing, and continuous prompts. Ovation runs on the Tandy 2000 and IBM PC and PC-compatible 8086/8088-based systems using MS-DOS. It requires 256K bytes of memory. A PC XT with a hard disk is recommended, but Ovation will run with two floppy disks. Color and most printers are supported. The suggested retail price is \$795. For additional information, contact Ovation Technologies Inc., 770 Dedham St., Canton, MA 02021, (617) 821-1420. Circle 564 on inquiry card.

#### **Multifunction Package Offers Six Modules**

Integrated-6, a multifunction software package for the IBM Personal Computer, is manufactured by Mosaic Software Its basic ingredients are a relational database, presentationquality business graphics, a word processor, a spreadsheet, IBM PC-to-PC communications capabilities. and DEC VTI00/52 or IBM 3101 terminal emulation. Standard operating features include menu-driven commands, fill-in-the-blank input formats, and built-in help screens Integrated-6 lets you create, store, analyze, graphically display. combine, and condense information and transfer it between modules and computers. The same information can be output in a variety of formats for presentations.

The database module features disk access with a capacity of up to 100,000 records per file. The graphics module, based on the Superchartman II program, offers nearly 20 graphic styles, ranging from ple and text charts to pie/bar chart combinations. Able to handle as many as 256 columns and 2000 rows. Integrated-6's spreadsheet can use information created and stored in the database for graphic displays or merge it with text to produce reports.

Integrated-6 is written in

the C language. It requires a minimum memory of 256K bytes. The company intends to transport it to other computers and enhance its emulation capabilities. The suggested retail price for Integrated-6 is \$495. Contact Mosaic Software, 1972 Massachusetts Ave., Cambridge, MA 02140, (617) 491-2434. Circle 566 on inquiry card.

#### **TERMINALS**

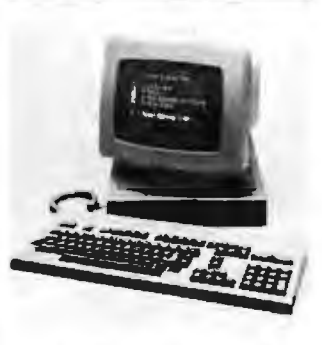

#### **Hi-Res Terminal Comes with DIN Keyboard**

Liberty Electronics' Freedom 200 is a highresolution, nonglare 12-inch video-display terminal with a 106-key DIN-standard keyboard. This tilt-andswivel unit features eight foreign character sets, 7 by 9 character cells in a 9 by 12 matrix, a 24-line by 80character display format, and a user-accessible 25th status line A software setup mode and 10 programmable function keys offer operator convenience.

The Freedom 200 has nonvolatile memory for storing function keys and set-up modes during powerdown. Nonembedded character attributes for both the visual display and data

entry as well as doubleheight and double-width characters and 86 graphics characcers are provided. Miscellaneous highlights include programmable handshaking protocol. a bidirectional buffered auxlliary porr with expandable buffers. programmable answer back. smooth scrolling. adjustable screen time-out, split-screen capabilities with definable scroll regions, and Televideo 950 and lear-Seigler ADM 31 emulation.

The single-unit price for the Freedom 200 is \$745. Ouantiry discounts are avallable. For more information. contact Liberty Electronics, 625 Third St., San Franclsco. CA 94107, (415 ) 543-7000. Circle 569 on inquiry card.

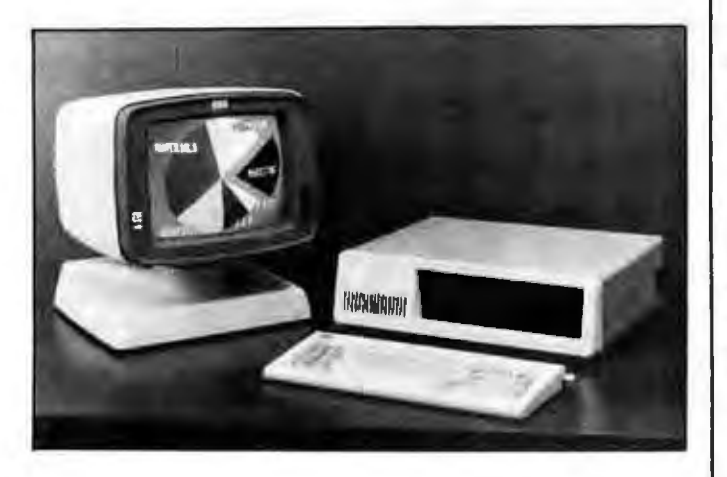

#### **CAD/CAM Graphics Monitor**

Colorgraphic Commun;carions Corporation believes that its XL-13 monitor is a cost-effective solution for CAD/CAM graphics requirements. Plug-compatible with the IBM Personal Computer. the XL-13 consists of a bir· mapped graphics board. graphics primitives. a highperformance 13-inch color video display. and a power supply. Its standard screen format is 80 columns by 24 or 48 lines, and character sizes can be 7 by 9 dots In an 8- by 10-dot grid or bitmap programmable. Both text and graphic cursor types are supported. with visible, invisible. blinking. or

nonblinking attributes. Graphics features include an escape sequence interpreter for such graphic functions as vectors. arcs. circles, polygons, and parallelograms: draw over and behind: independent draw and erase between graphics and text; geo*metric* and complex fills; 128 fill patterns; zoom. pan. scroll. and scaling: and prefill or post-bounded fill with solid color or pattern.

The graphics board pro· Vides a 1024 by 512 by 4 resolution. The 40-MHz bandwidth monitor is swept at 32 kHz horizontally and 60 Hz noninterlace vertlcally. This combination provides *a* flicker-free viewing window of 640 by 480 pixels. The IBM PC's highand medium-resolution and alphanumeric modes are supported.

The XL-13 lists for \$3495. A 19-inch monitor version. the XL-19, costs \$3995. Volume discounts are offered. For additional information. contact Colorgraphic Communications Corp.. 2379 John Glenn Dr.. POB 80448. Atlanta. GA 30366. (404) 455-3921. Circle 570 on Inquiry card.

#### **Touch-Sensitive Monitor for IBM**

Microcouch Systems has unveiled the Point I touch· sensitive monitor for the IBM Personal Computer. Pofm I lets you position *the*  cursor, select from menus. and manipUlare graphics with the touch of a finger on the video display. An on-board 8-bit 65FI1 microprocessor controls data Formats and calibrations and comes with a FORTH interpreter, 2K bytes of RAM for user programs. and 4K byres of ROM for MTS firmware. Switch settings include 110 to 9600 bps data rates; none, even. odd parity; J or 2 stop bits: and software-adjustable parameters. The monitor is available with TTL or composite outputs and amber or green- phosphor screens. Resolution fs 1024 by 1024 points at 75 points per second; the data rate is 200 pornts per *second.* Output is asynchronous RS-232C. Five commands are used to configure the screen. set parameters. and perform self-tests. Additional pro-

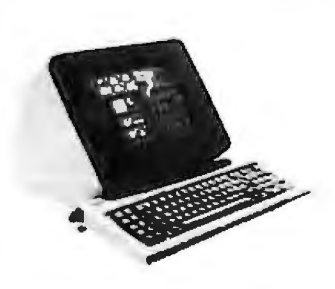

gramming can be done using a proprietary Touch Commands Set and userdeffned commands.

Versions of the Point I are available for both monochrome and color graphics cards. A 4K-byte EEPROM 1s available as an option. In small quantities, Point I costs less than s850. An OEM kit of the couch screen can be obtained. For complete details, contact M1crotouch Systems Inc.. Suire 5050. 400 West Cummings Park, Woburn. MA 01801. Circle 568 on inquiry card.

#### **PERIPHERALS**

#### **IBM Data Acquisition and Control**

Metrabyte Corporation has announced an A/D data-acquisition and control board for the IBM Personal Computer. The Dascon-1 features 12 bits of digital I/O, 12-bit resolution of analog 110. four analog 1nput channels with overvoltage protection, switch-selectable rnput filters. two adjustable voltage references. two 1-mA constant current sources, external interrupt capabilities. and a battery· backed real-cime clock. Resolution is 500 microvolts per bit. Optional switch selections can extend the

resolution to 0.5 microvolt | resistors, and card guide. Two channels contain  $RTD$  Size. interfaces for built-in Also available from

and an electromechanical Corp., 254 Tosca Dr., Dascon-1 costs \$485, including manual.  $37$ -pin D  $\vert$  Circle 571 on inquiry card. connector, calibration

per bit on two channels. | Options range from \$12 to

-

temperature measurements Metrabyte Is a parallel digital from -200 to 650 degrees | I/O card that provides 24 Centigrade. TTL/DTL-compatible digital Supplied software in-<br>cludes I/O driver sub-<br>put and enable lines as well cludes 1/0 driver sub- put and enable lines as well<br>routines and such util- as external connections to as external connections to ities as graphics and the IBM PC's bus power calibration/set-up pro- supplies. The two dozen cedures. Options include | I/O lines are provided two channels of 12-bit D/A  $\parallel$  through an 8255-5 prooutput with switch- grammable peripheral interselectable ranges, a screw | face. It costs \$89. For more terminal connector, a solid- information on these prodstate I/O module board. | ucts, contact Metrabyte relay output board. Stoughton, MA 02072.<br>Dascon-L.costs \$485.in- (617) 344-1990.

than 22 commands provide printing flexibility.

The Grappler comes with all necessary cables **and for an and fts own serial ports.**  $\begin{bmatrix} \frac{1}{2} & \frac{1}{2} & \frac{1}{2} \\ \frac{1}{2} & \frac{1}{2} & \frac{1}{2} \\ \frac{1}{2} & \frac{1}{2} & \frac{1}{2} \end{bmatrix}$ and its own serial ports.<br>Power is drawn from the<br>Commodore's expansion port. The suggested retail price is \$139. For the name  $\left\{\right.$  chronously, and it automat-<br>of your nearest dealer, contact Orange Micro Inc.. | ranging from 150 to 9600<br>1400 Lakeview Ave.. | bps. It has an error-Anaheim, CA 92807, (714) correction feature that 779-2772. causes automatic resyn-

## **Encryptor RS-232C ports.**

Transcryptor blocks generates its own encryp- direct line. The suggested ly encrypts messages upon | Cryptext Corp., POB 425. transmission and decrypts Northgate Station. Seattle.<br>them upon receipt. Trans- WA 98125, (206) 364-8585. them upon receipt. Transcryptor operates asyn- Clrde 573 on inquiry card.

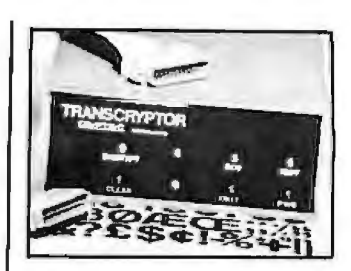

ically adjusts to data rates bps. It has an error-Circle 575 on inquiry card. | chronization when linenorse errors occur. *System*  hardware Includes a *ZBO*  **Comprehensive Data** | central processor and dual

 Transcryptor can be easi· unaurhorrzed access to ly installed between *a* computer and modem or a tion keys, and automatical retail price is \$945. Contact

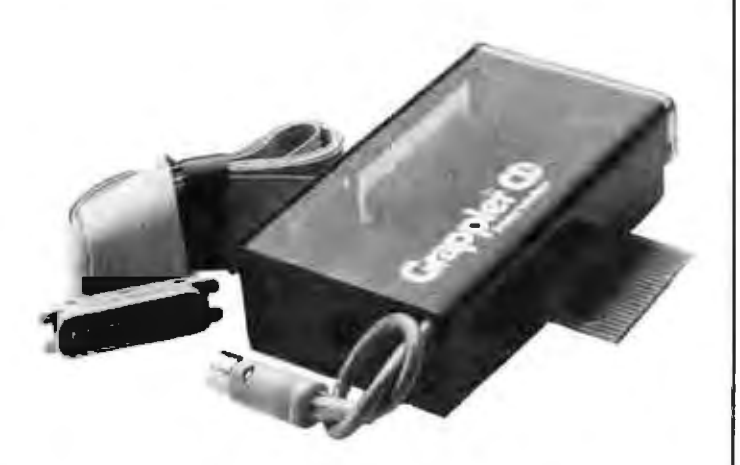

#### **Interface Grapples with Printer**

telligent printer interface for dumps, text screen dumps. the Commodore  $64$  is a transparent operation marketed by Orange Micro. | mode, and block graphics The Grappler's C-1525 screen dump. Double-size. printer-emulation mode | inverted, rotated, and emprovides the means for phasized graphics are acsuch dot-matrix printers as cessible through simple Epson. Star. Okidata. Pro- | commands. Margin and tab writer, and NEC to produce  $\vert$  settings, page length. and graphics and special skip-over perforation are characters. Standard print | among the Grappler's textfeatures include high- formatting features. More

The Grappler CD in- | resolution graphics screen

#### **16-bit Desktop from Sperry**

**SYSTEMS** 

Computer has built-in communications capabilities. 640 by 200 resolution, and The basic unit contains an  $\parallel$  up to 16 colors. Character 8088 microprocessor. size is 5 by 7 in an 8- by floppy- or hard-disk drives, | 8-dot block. The 12-inch an asynchronous adapter | color monitor has four resfor mainframe communica- | olutions, ranging from 320 tions, and expansion slots.  $\vert$  by 200 to 640 by 400, a Standard hardware in- I 92K-byte buffer. and *the*  cludes switch-selectable  $\vert$  ability to display up to 256 4 77- or 7 16-MHz clock characters. Its character size rates. 128K bytes of RAM.  $\vert$  is 7 by 14 dots in an 8- by and seven expansion slots. | 16-dot block. A mono-

tors are offered for the able. Sperry Personal Computer: Mass storage is provided<br>medium and high resolu- by 320K- or 360K-byte medium and high resolution. The 15-inch medium- floppy-disk drives or by a

Sperry's 16-bit Personal | or 40 by 25 format. 16K-<br>omputer has built-in com- | byte buffer, 320 by 200 or Two color display moni- chrome display is also avail-

resolution display has an 80 | 10-megabyte hard-disk

drive. MS-DOS lever 1.25 *or*  level 2.0 is standard, depending on disk storage. Some of the applications programs currently offered are Multiplan. Wordstar. dBase II. and Mail Merge.

The Sperry Personal Computer is available in seven models. differing in regard to monitor and *stor*age selections. A doc-matrix printer is optional. Prices range from 52643 to ss7<sup>53</sup> . For more information. contact Sperry Corp., Computer Sysrems Division. POB 500. Blue Bell, PA 19424. (215) 5424213. Circle 590 on inquiry card.

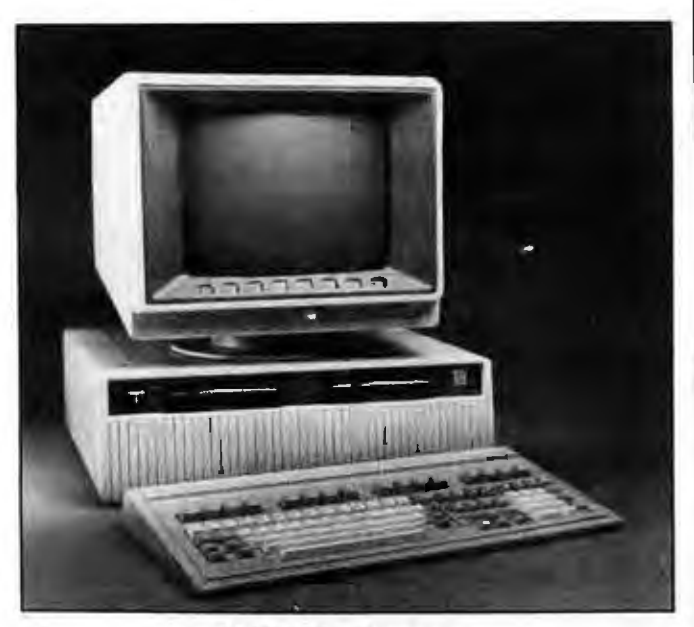

#### **M68000 Computer Runs Unlplus**

Perkin-Elmer's 7350 Professional Computer is a desktop computer founded on the M68000 microprocessor. The 7350 is a modular machine consist-1ng of a display unit. detached keyboard, a 15 megabyre Winchester hard-disk drive. and two double-density doublesided floppy-disk drives. The furnished DOS is Uniplus, a Bell Labs Unix System III derivative. The 7350 is offered in single-user. color graphics, and multifunction cluscer console configurations.

The single-user workstation comes with 320K bytes

of *user* memory The color graphics version has 448K bytes of memory and a palette of 27 colors, 16 of which can be displayed simultaneously. The 1-megabyte multifunction cluster console can accommodate three terminals. Its satellites have complete access to all host programming facilities and most applications. A number of applications packages are available for all versions of the 7350.

The single-user workstation begins at \$8400. The duster console starts at *s*11. 750. For more informa· rion, contact Perkin-Elmer, Data Systems Group, 2 Crescent Place. Oceanport, NJ 07757, !201l 870·4768. Circle 587 on inquiry card.

#### **Royal Introduces Personal Computer**

Royal Business Machines has introduced the Alphatronic Personal Computer This ZSOA·based machine comes with 64K byres of RAM and 32K bytes of ROM. It has a BASIC interpreter in ROM and Interfaces for a cassette recorder, rwo disk dnves. and a parallel printer. It can be used with a home television or an RGB monitor; che display format is 80 or 40 by 24. Character resolution is formed In an 8- by 12-dot matrix. A 79-character keyboard with six programmable-function *keys* and separate cursor controls and numeric keypad Is provided. For game and tutorial software, the Alphatronic has a built-in cartridge slot.

Slimline 51/4-inch floppydisk drives and software cartridges are options. The suggested price is \$695. For details. contact Royal Business Machines fnc., 500 Day Hill Rd., Windsor, CT 06095, 1203) 683-2222. Circle 586 on inquiry card.

#### **Tandy 2000 Is Powered by 80t86**

The 16-bit Tandy TRS-80 Model 2000, an MS·DOS· based system. Is powered by Intel's 8-MHz 80186 microprocessor. Under MS-005. the 2000 can run such software as MS-Windows, Ovation, and Multi-

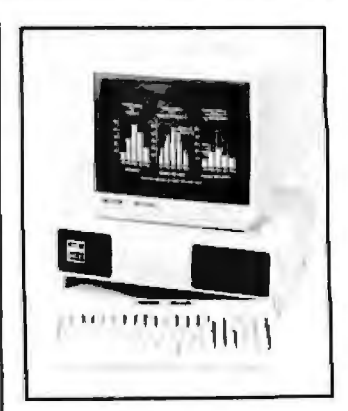

plan. The 2000 has a 90 key keyboard with 12 function keys and is offered in two configurations. both of which can accommodate up co 768K byres of RAM. The basic 128K-byte 2000 has twin 51/4-inch floppydisk drives, totaling 1.4 megabytes of storage. It lists for \$2750. The 256K-byte 2000 HD system has a 10megabyte hard-disk drive augmented with a single floppy-disk drive. It costs 54250.

A 12-inch monochrome and a 14-inch eight-color monitor are offered. The display format is 80 by 25. High-resolution 640 by 400 graphics are optional. Other options include a mouse and a monitor stand.

The Tandy TRS-80 Model 2000 is available at more than 1100 Radio Shack Computer Centers. Contact Tandy Corp./Radio Shack. 1800 One Tandy Center: Fort Worth, TX 76102 Circle 585 on Inquiry card.

#### **MISCELLANEOUS**

#### **Tool Identifies Dead Components**

Metrifast's Thermoprobe lets you quickly identify dead components withour coming into direct contact

with the PCB. A solid-state device consisting of a thermistor probe connected to a modified Wheatstone bridge circuit. Thermoprobe measures minuce temperature changes of 1/25 degree Fahrenheic (l/45 degree Centigrade). Because dead ICs. resistors, transformers, ancl diodes do nor emit heat they can be readily Identified on the unit's buflt· in 5-meter. which indicates null to warm as the device 1s passed above the components.

Thermoprobe is small enough to fit inside a shirt pocket. It's powered by a 9-volt battery. Thermoprobe is avallable for S2l.95, posrage paid, from Metrifast, 51 Sourh Denton Ave.. New Hyde Park. NY 11040, Circle 593 on Inquiry card.

#### **Money Talks**

The American Founda· tion for the Blind is market-1ng a device that identifies and vocalizes the value of U.S. paper currency. The machine. known as the PMI fpaper money identifier), uses an optical scanning device to identify *s*r. S2, SS, SIO. and 520 bills and a voice synthesizer ro announce the value. IF a bfll is fed into the machine face down. the voice says "over" PMI will also say "please try again" if a bill is tattered or otherwise unrecognizable

The rectangular PMI measures 31/<sub>2</sub> by 6 by 153/4 inches and weighs 6 pounds. 2 ounces. Two controls, an on/off switch and a volume selector, are located on the front panel. PMI plugs into any standard

three-prong, 120-volt outlet and can be used wirh a talking cash register developed by the Foundation.

PMI costs 5600. Purchasrng details are outlined 1n a free catalog, Products for People with Vision Problems. which is available in print or braille from the American Foundation for the Blind. Consumer Products. 15 West 16th St., New York. NY 10011 Circle 591 on inquiry card.

**Rewrite Labels** 

When used with their complementary marking pen. Holman Data Products' Rewrite Labels can be erased with a damp cloth and reused. These 4- by 4*Vi* -Inch labels have seven lines for information A package of 100 Rewrite Labels with one marking pen costs \$9.95. Quantity discounts are available. Contact Holman Data Products. 2059 West Lincoln. Oroville, CA 95965. 1916) 533·5992 Circle 595 on inquiry card.

#### **Workshelves Adjust to Your Taste**

The Stack"Rack line of computer workshelves comprises nine models that can be adapted ro any microcomputer on the market. Produced by California Design Works, Stack\*Racks feature adjustable shelves that can be set level, sloped. or vertically co suit personal tastes. They are made of solid red oak with an oil finish.

Stack\*Racks are available with 14-. 18·. or 22-inch

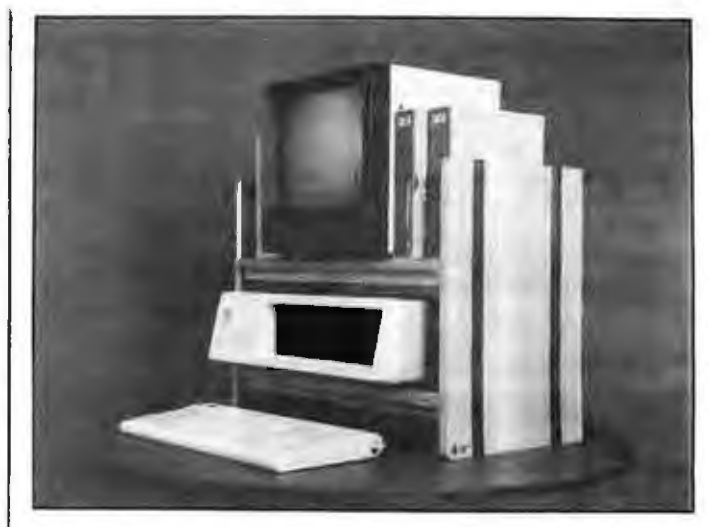

shelves in single- or double-shelf configurations. Pnces range from S38 to

*5* I 18. For complete derails. Circle 596 on Inquiry card. contact California Design Works. POB 3052. Monterey, CA 93940.

#### **Micro Charts Aid Programmers**

Micro Logic Corporation's Micro Chart #7 is a double-sided. full-page ref· *erence* card for 8086 and 8088 programmers. Micro Chart represents the reconstruction of the bits, codes, and special conditions found in data manuals. The data are presented in a fully decoded format, which facilitates programming, debugging, and parching. Areas covered are conver· sion of instructions to and from hexadecimal, instruc-

tion descriptions. cycle time, addressing modes. flag codes. register map. memory map. pinouts. and ASCII codes. Diagrams and call· tionary notes are provided as welL

Micro Chart #7 is made of the same type of plastic as a credit card. In lots of one to nine. It costs 55.95, plus S1 postage. Order Micro Chart directly from Micro Logic Corp., 100 2nd St.. POB 174. Hackensack. NJ 07602. (20J) 342-6518.

#### Where Do New Products Items Come From?

The information printed in the new products pages of BYTE is obtained from "new product" or "press release" copy sent by the promoters of new products. If in our judgment the infor matlon might be of Interest to the personal computing experi menters and homebrewers who read BYTE, we print it in some form. We openly solicit releases and photos from manufacturers and suppliers to this marketplace. The information is printed more or less as a first-in first-out queue. sut ject to oc casional priority modifications. While we would not knowing ly print untrue or inaccurate data, or data from unreliable companies, our capacity to evaluate the products and companies appearing In the " What 's New? · feature Is necessarily limited. We therefore cannot be responsible for product quality or company performance.

#### **RIBBON RE-INKERS**

### RS-232<br>BREAKOUT BOX

#### **RS-232 SWITCHES** SAVE 40% TO 80%!

The Pika-Box" RS-232 1/0 tester is the most advanced introducing the Pika-Ink", an incredible new device which extends the life of your fabric printer ribbons breakout box on the market today. An absolute necessity for anyone who uses or works with RS-232 by a factor of TEN! Works with any fabric ribbon peripherals, interfaces, or data lines. Saves hours of aggravation. Available in standard or deluxe tri-state with 15-inch or narrower width. Automatically re-inks your ribbons either on or off the printer for consismodels. Lifetime warranty! tent dark black print. Pays for itself on the first ribe 25-pin male DCE bonl and female DTE **connectors** The Pila-Ink is a kit which moludes a Stainless e Individual LED's . ball bearing assembly steel ink reservair monitor pins. 2. transfer felts . 115v 60Hz alectric motor . power 3, 4, 5, 6, 8, 15,<br>17, 20, 21, 22, 26, special computer ribbon ink (extra ink cord available). Comes with complete instructions. Replus MARK and<br>SPACE. quires assembly and fabrication with hand tools.  $-24$  DIP switches atiow signal lines to  $\frac{3+}{1}$   $\frac{10+}{1}$ **BACIT** he individually Pika-Ink kit interrupted.

#### **TERMINALS & PRINTERS**

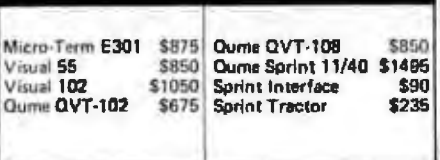

pika

- 26 test pins for monitoring or cross patching with included jumpers.
- Tri-State model displeys signals as high, low, or invalld.
- Fits in shirt pocket, 2,9"x5.5"x1.5", wt. 8 oz, with batteries (Included). Fully assembled, ready to use,

5198

\$249

In Oregon, and outside the U.S. call (503) 620-1602

list.

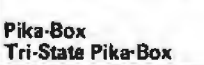

**ORDERS ONLY** 

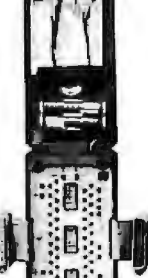

 $3+$ 

 $3174$ 

\$211

 $-4$ 

Ask for Dept. 501

each

\$179

\$219

#### Allows several devices to share a single RS-232 data line. Enhances flexibility of your system and puts an end to juggling cables. You've heard them called AB switches or T-switches, and they have outrageous prices! The Pika-Switch<sup>ra</sup> is an economical alternative In kit

form. You assemble it yourself and save 40% to 80%! Available in two models: 2-device (AB + common) with 3 female connectors, and 5-device (ABCDE + common) with 6 female connectors. Switches any 8 lines. Silver plated switch contacts, gold plated connector contacts. Complete, nothing else to buy.

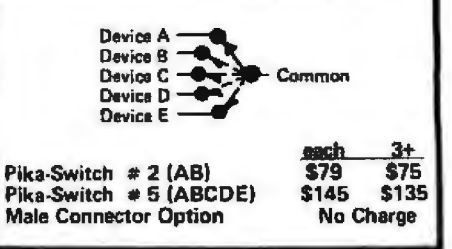

TERMS: All Sales exclusively by mail/phane order.<br>Cash, check, money order, MC, Visa. No COD, Add<br>\$4.50 shipping, NM residents add 4% tax. (Foreign<br>customers: payment must be in U.S. funds drawn on a U.S. bank, add 10% for air shipment).

Pika-Box

Div. of Applied Computing<br>Dept. 501 1808 Pomona Dr. Las Cruces, N M 88001

# E-back issues for sale

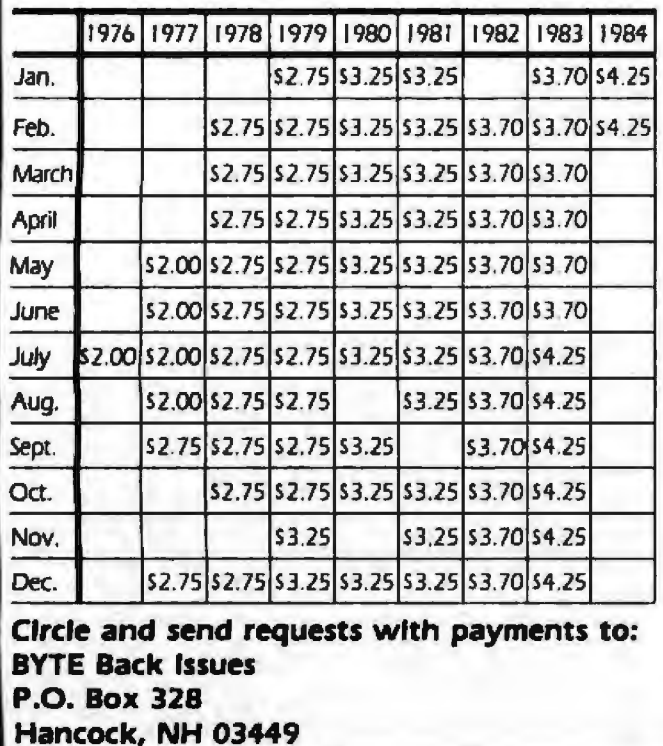

Prices include postage in the US. Please add \$.50 per copy for Canada and Mexico; and \$2.00 per copy to foreign countries.

 $\Box$  Check enclosed

Payments from foreign countries must be made in US funds payable at a US bank.

 $\Box$  VISA D Master Card

Signature \_

Please allow 4 weeks for domestic delivery and 8 weeks for foreign delivery.

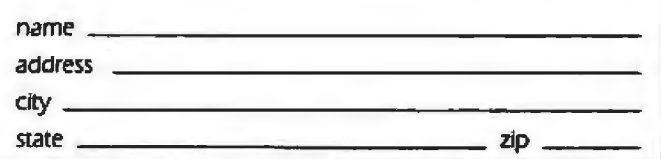

# **Apple Country Ltd. has your Number for K ROTIOM PROIS** 1-800-222-2602

#### **HONTYORS**

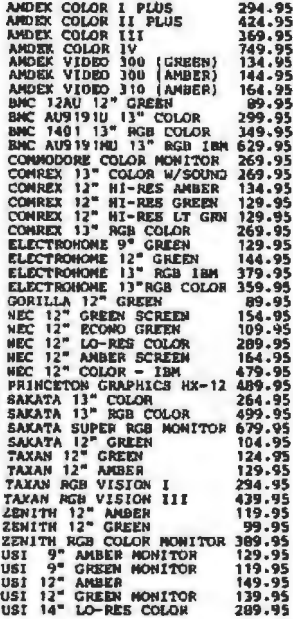

#### HODRINS

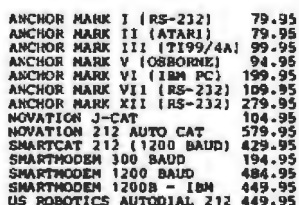

#### **PRINTICKS**

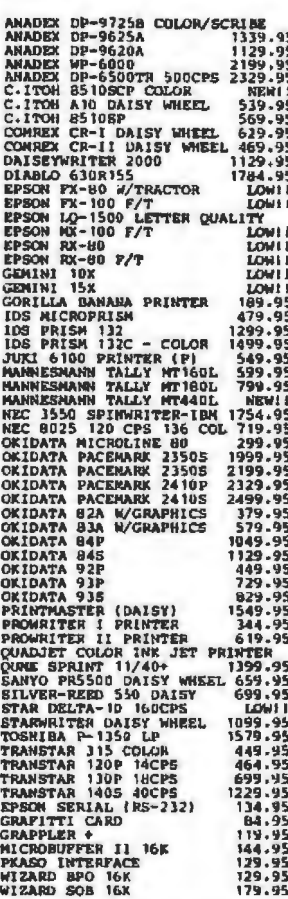

#### **CONFIDERS**

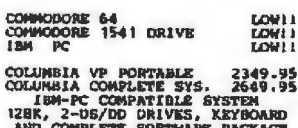

\$3199

CONVUS CONCEPT NC68000<br>
256K, 8" FLOPPY DRIVE<br>
CONPLETE SOFTWARE PACKA<br>
BI-DIRECTIONAL 8-1/2R11 SCONVUS<br>
CORVUS CONCEPT 512K **TEACH** #ARE PALAMER<br>-1/2X11 SCREEK<br>12K #35

EAGLE PC II 128K SYSTEM 2549.95<br>
EAGLE SPIRIT XL<br>
TO GATABLE 128K RAM EXPANDABLE<br>
TO GATABLE 128K RAM EXPANDABLE<br>
TLOPPY 10 HEGABYTE HAND DISK,<br>
1890<br>
1890-015 AND CONTABLE KETBOARD, 1980<br>
1691-031 CATABLE FORT AS DOS 2.0,

# LEADING EOG PORT<br>
IBM COMPATABLE CONFUTER<br>
3008 MPC 7.16 MHz<br>
7 EXPANSION BLOTS, BULLY IN<br>
CLOCK, PARALLEL AND SERIAL<br>
PORTS, IZBK RAM, MONITOR,<br>
WORD PROCESSING SOPTARE.<br>
CALL FOR LOG PRICE!

 $\sim$   $\sim$   $\sim$   $\sim$ 

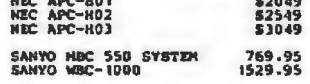

televideo 16-bit desktop<br>M 0088 SNMZ DUAL J60k drives<br>|HCLUDES CP/M \$3499.95  $12800$ 

TELEVIDEO 910 TERMINAL 549.95<br>TELEVIDEO 925 TERMINAL 789.95<br>TELEVIDEO 970 TERMINAL 1199.95

**ZENITH Z-120 ALL-IN-CME<br>BUILT-IN GREEN SCREEN<br>DUAL DRIVES SPECIAL \$2999.95** 

APPLE //o NOW AVAILABLE

WILDCAT STARTER SYSTEM 64K 2DR.<br>6502 6 280 APPLE-CLONE 1499.95 **DISERVES** 

88/SD ELEPHANT 16.95 OPUS 15.95<br>88/DD ELEPHANT 19.95 OPUS 17.95<br>DS/DD ELEPHANT 25.95 OPUS 24.95

#### **APPLE HARDMARK**

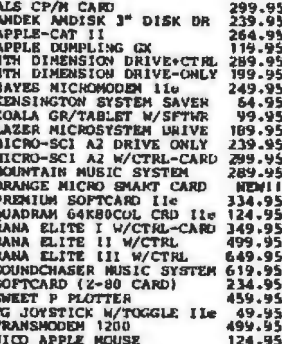

#### **I BM**

AMA PAD TOUCH TABLET 99.95<br>
KRAFT JOYSTICK<br>
HICROSOFT SYSTEMCRD 2564 449.95<br>
HICROSOFT SYSTEMCRD 2564 449.95<br>
HICROSOFT NOUSE<br>
MUARE SYSTEMS PC NOUSE 224.95<br>
QUADRAM QUADCOLOR 1 289.95<br>
QUADRAM QUADCOLOR 1 289.95<br>
QUADRAM

#### CBN64 HARDWARE

CARDBOARD/S 5 SLOT EXPAN. 54.95<br>CARD? GRAPHICS INTERFACE 64.95<br>DATA2D ZBO VIDEOPAK<br>GRAPPLER CO NEW PRINT INTERFACE<br>KOALA GRAPH TABLET W/SPT 79.95<br>MSD-SDI DISK DRIVE 39.95<br>VOICE BOX 99.95

Circle 24 on inquiry card.

### We will try to meet or beat any advertised price! **CALL US... WE CAN HELP! 1-800-222-2602**

For technical assistance, order status and California calls (619) 765-0239<br>Apple Country, Ltd., P.O. Box 1099, 2602 Washington St., Julian, Calif. 92036

Terms. We accept American Express. No extra charge for Visa / MasterCard, Cashier's Check, personal check (allow 2 weeks to clear) Shipping & Handling: 5% (\$5 min.); APO FPO Alaska Hawaii 8 Monitors 5% (\$10 min.) Foreign orders 15% (\$15 min.) All items are new with manufacturer's warranty. Prices are subject to availability & change without notice. Purchase order must include check. California residents add 6% sales tax. Send \$1 (good toward first purchase) for new fall catalog.

Apple Country, Ltd. is a DISCOUNT MAIL ORDER HOUSE for the micro computer industry and is a California corporation not affiliated with Apple Computer Inc. Apple is a trademark of Apple Computer Inc.

### OTHER PRINTERS AVAILABLE

Circle 346 on inquiry card.

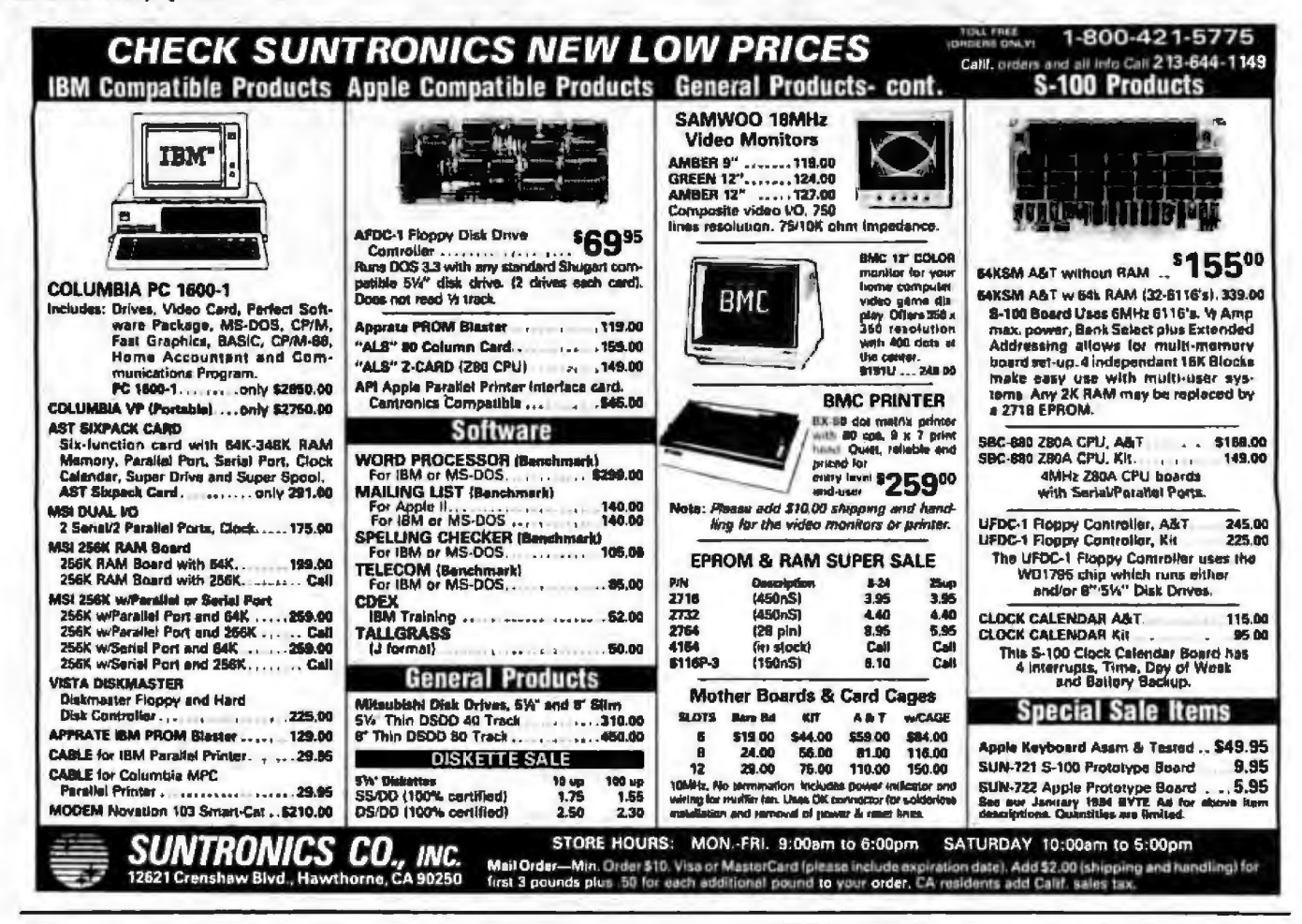

### **MEGA BYTES FOR MICRO BUDGETS**

Why pay more for top quality peripherals and accessories when our prices are consistently among the lowest anywhere? Expand your system and shrink your cost. We invite you to compare prices, then call us.

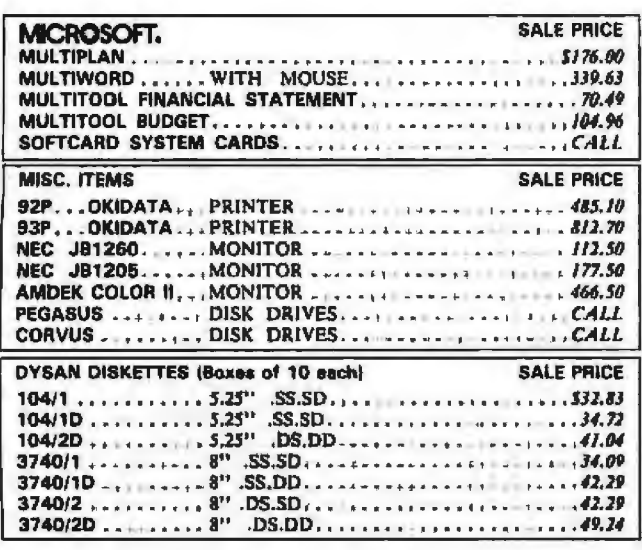

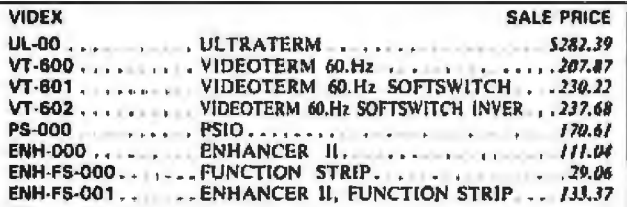

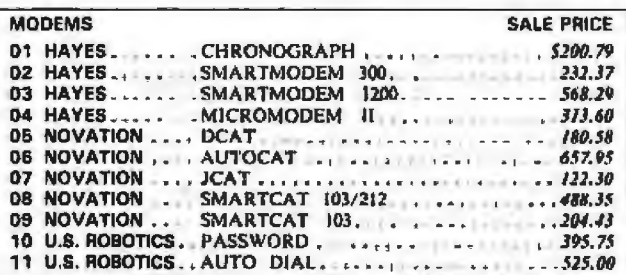

ORDERS ONLY 800-858-4810 IN CAL, 800-821-6662

**VISA COMMERCIAL BUSINESS SYSTEMS** 2858 S. ROBERTSON BLVD. LOS ANGELES, CA 90034

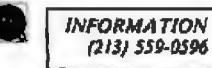

Phone orders accepted on Visa and Mastercard only. California residents add 8.5% sales tax. No C.O.D. Actual shipping and handing charge added to all orders. Prapald<br>orders as follows: Money orders or cashier's chack—merch

The Channel Connecting You And Computers

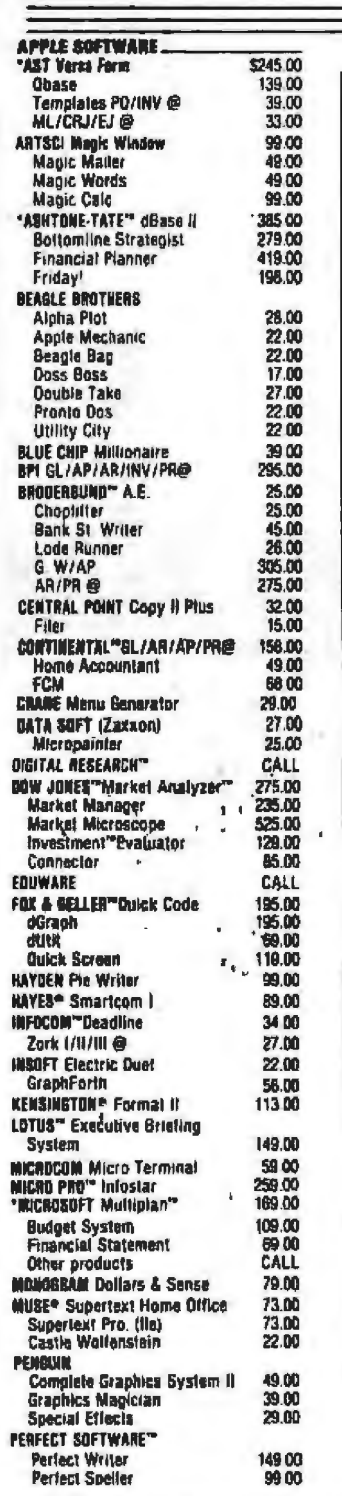

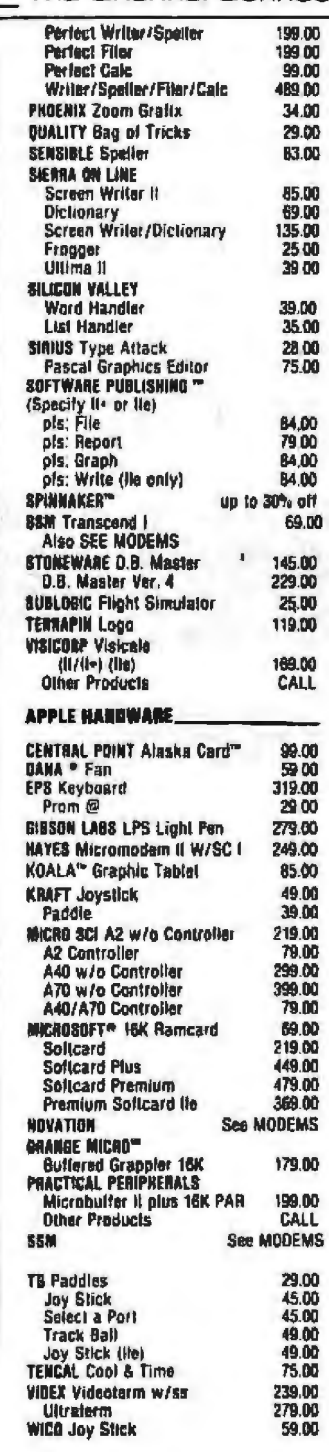

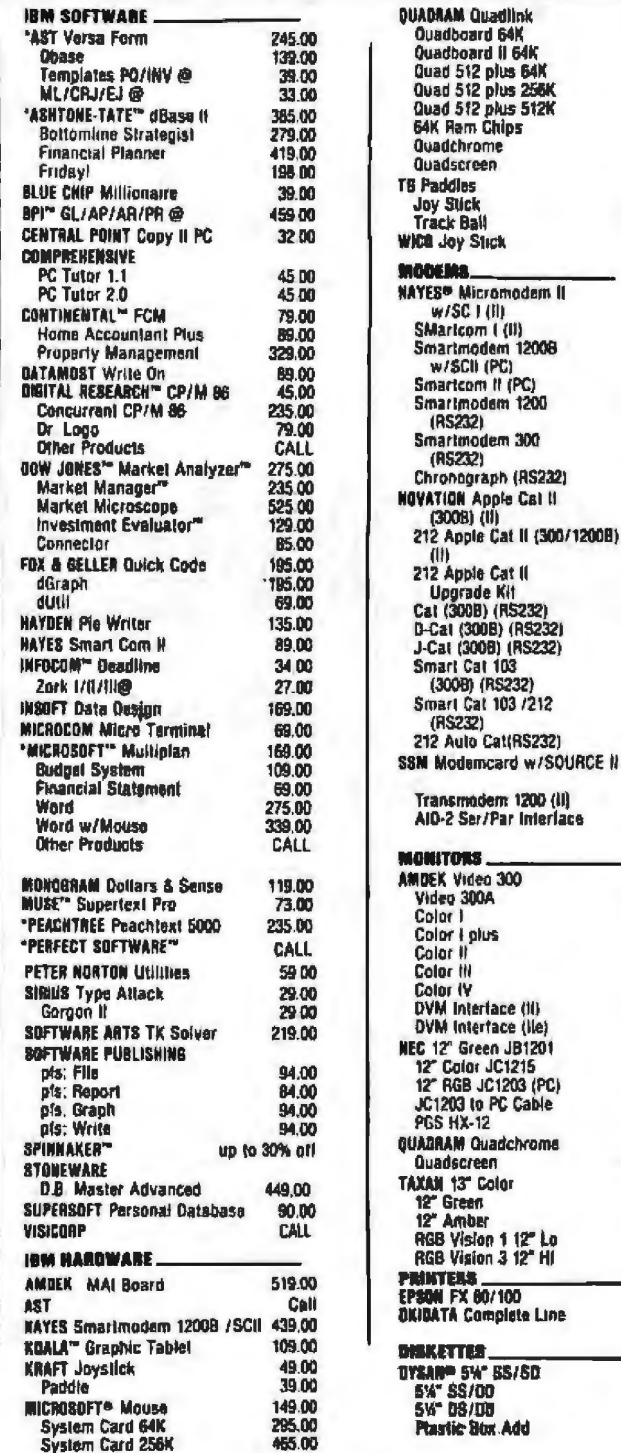

TERMS: Add 3% for shipping & handling. \$3.00 minimum. Allow 2 wasks for checks to clear, Add 6% for Calif. Sales Tax. Add 2% to tolal for Visa &<br>Master/Charge. All sales final for software, accessories & diskettes. Defecti

ORDER DESK: National: 1-800-821-4381 Calif: 1-800-421-3245 Product Support: (805) 683-1779 Local Orders: (805) 683-3006 STORE HOURS: M-F 9-6pm, Sat. 9-5pm ORDER HOURS: Mon.-Sat. 8-6:30pm

Circle 50 on inquiry card.

485.00<br>285.00

**285.00<br>285.00<br>420.00** 

67500 51900 595,00 3900<br>4900<br>4900 59.00

249.00 89.00

439.00<br>09 QD

499.00

205.00<br>189 00

269.00

559.00 31900 139,00<br>159,00<br>109.00

199.00

409.00

569.00

259.00

499.00 169.00

135.00<br>149.00<br>289.00<br>319.00<br>439.00<br>895.00<br>169.00

169.00

159.00<br>299.00<br>559.00

24.00<br>539.00

519.00 ,595,00 319.00 145.00

319,00 559.00 **CALL**<br>CALL

32.00

37.00<br>49.00<br>1.50

Circle 345 on inquiry card.

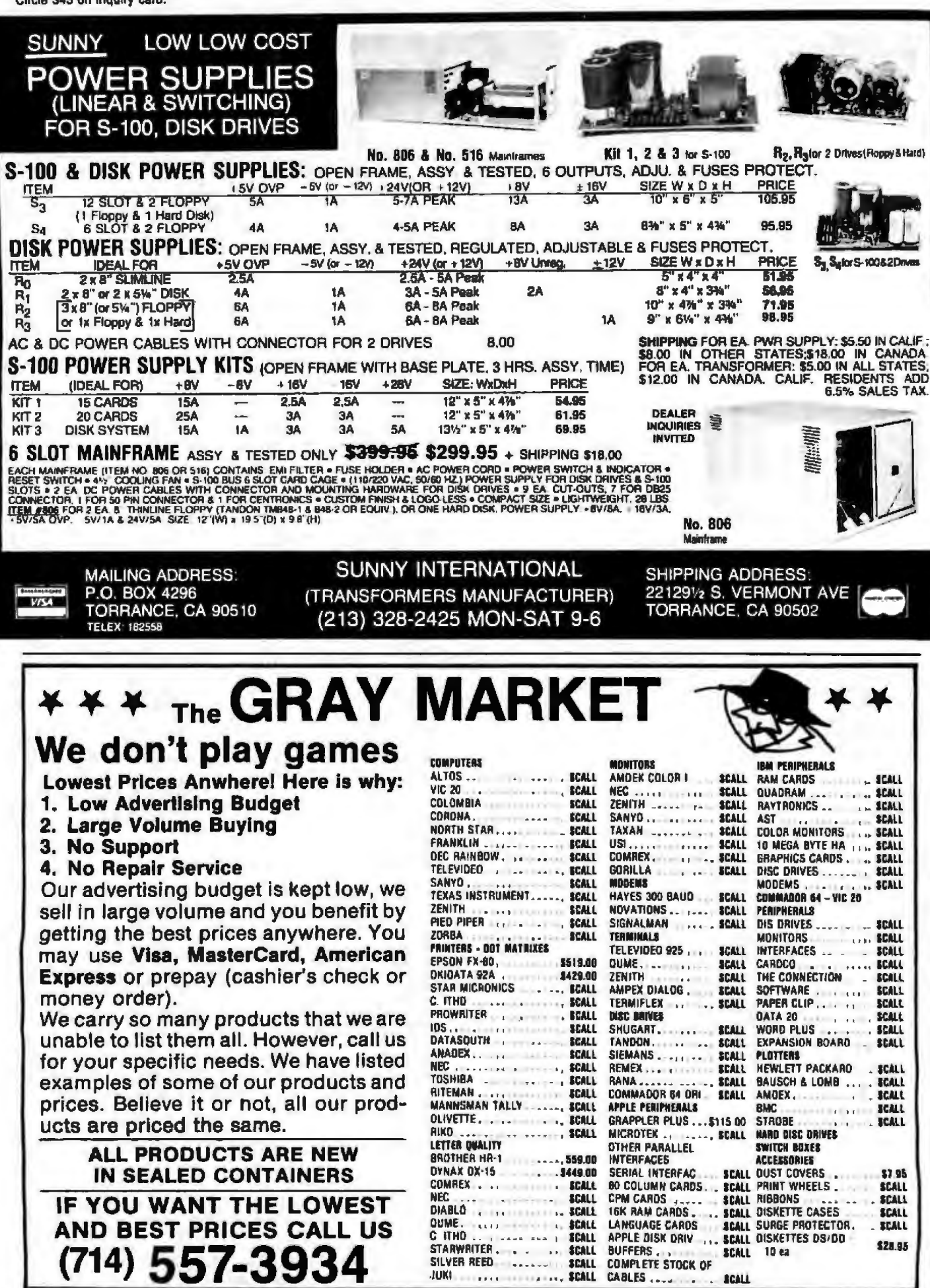

FREE 1-800-545-2633 - Continental U.S. TOI

(TM100-2) FOR 1/2 HGT DBL SIDE/DBL

**DEN DRIVES \$175.00 ALLOWANCE** 

#### **YOUR 51/4" DRIV** ADE Е **DBL SIDE/DBL DEN FOR 2 EA**

SGL SIDE/DBL DEN FOR DBL SIDE/ **DBL DEN DRIVE \$75.00 ALLOWANCE** 

#### **\* IBM ACCESSORIES**

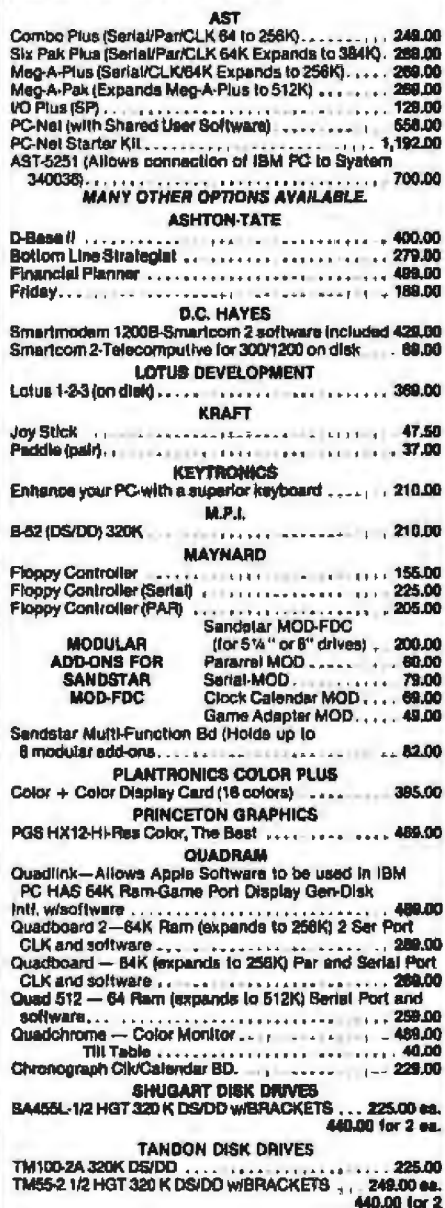

**TOLL FREE** 

1-800-545-2633 **CONTINENTAL U.S.** 

Circle 158 on Inquiry card.

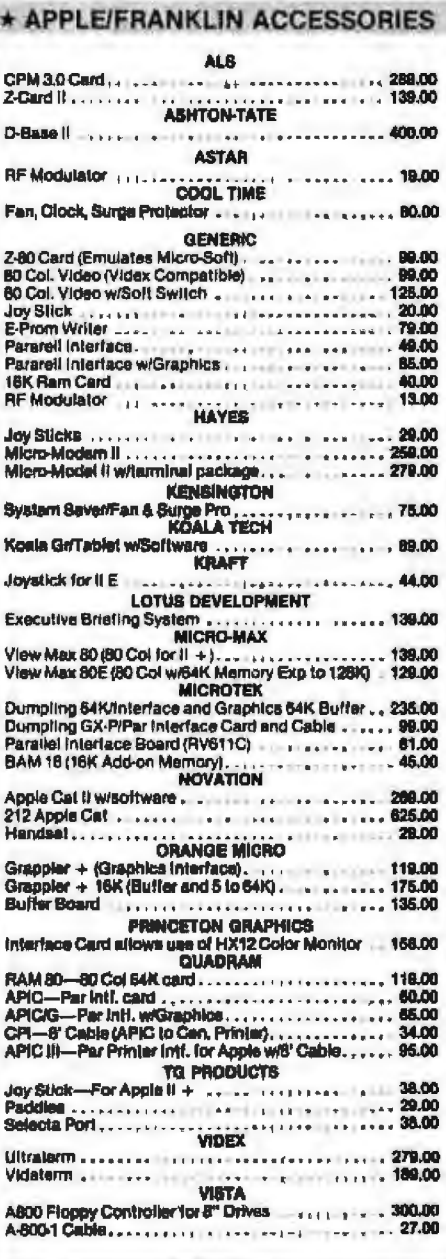

785

The Great Salt Lake<br>Computer Company, Inc.

1-801-972-2717

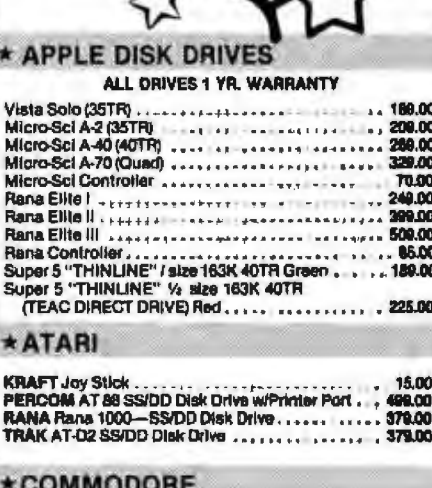

O ☆

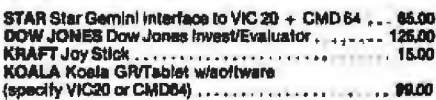

#### \*KAPRO II - IV

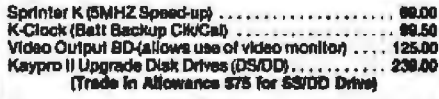

#### **\*TI-PROFESSIONAL**

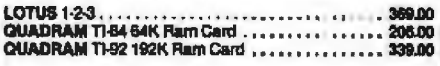

#### \* WESPER

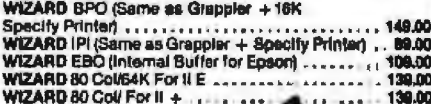

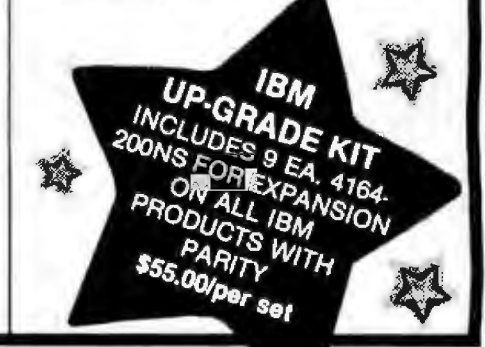

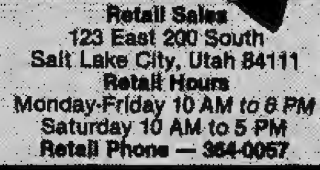

**VEA** 

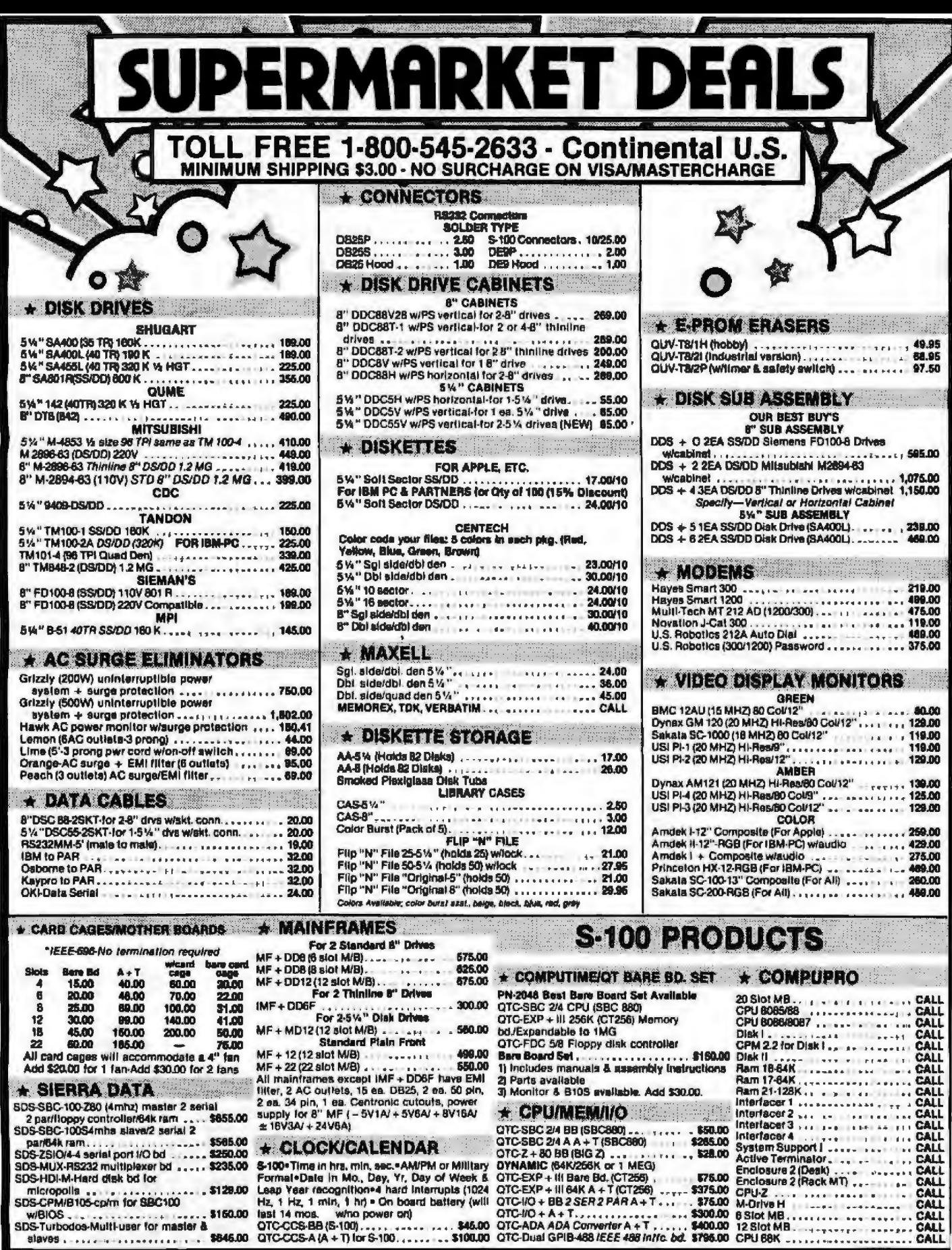

SDS-CPM/B105-cp/m for SBC100 SDS-Turbodos-Multi-user for master & 

Marian<br>(Egipt f

Circle 159 on inquiry card. **CUSTOMER SERVICE.** 

**DAVID** 

1-801-972-2739

128.00 Leap Year recognition\*4 hard interrupts (1024 QTC-EXP + iii 64K A + 1 (CT256)<br>
... \$150.00 lest 14 mos. who power on and battery (will OTC-I/O + A + T., ... + ... ... \$75.00 CPU/2<br>
... \$150.00 lest 14 mos. who po

713

The Great Salt Lake<br>Computer Company, Inc.

1-801-972-2717

# Retail Sales<br>
123 East 200 South<br>
Salt Lake City, Utah B4111<br>
Retail Hours<br>
Monday-Friday 10 AM to 5 PM<br>
Betail: Phone — 384-0057

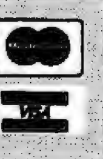

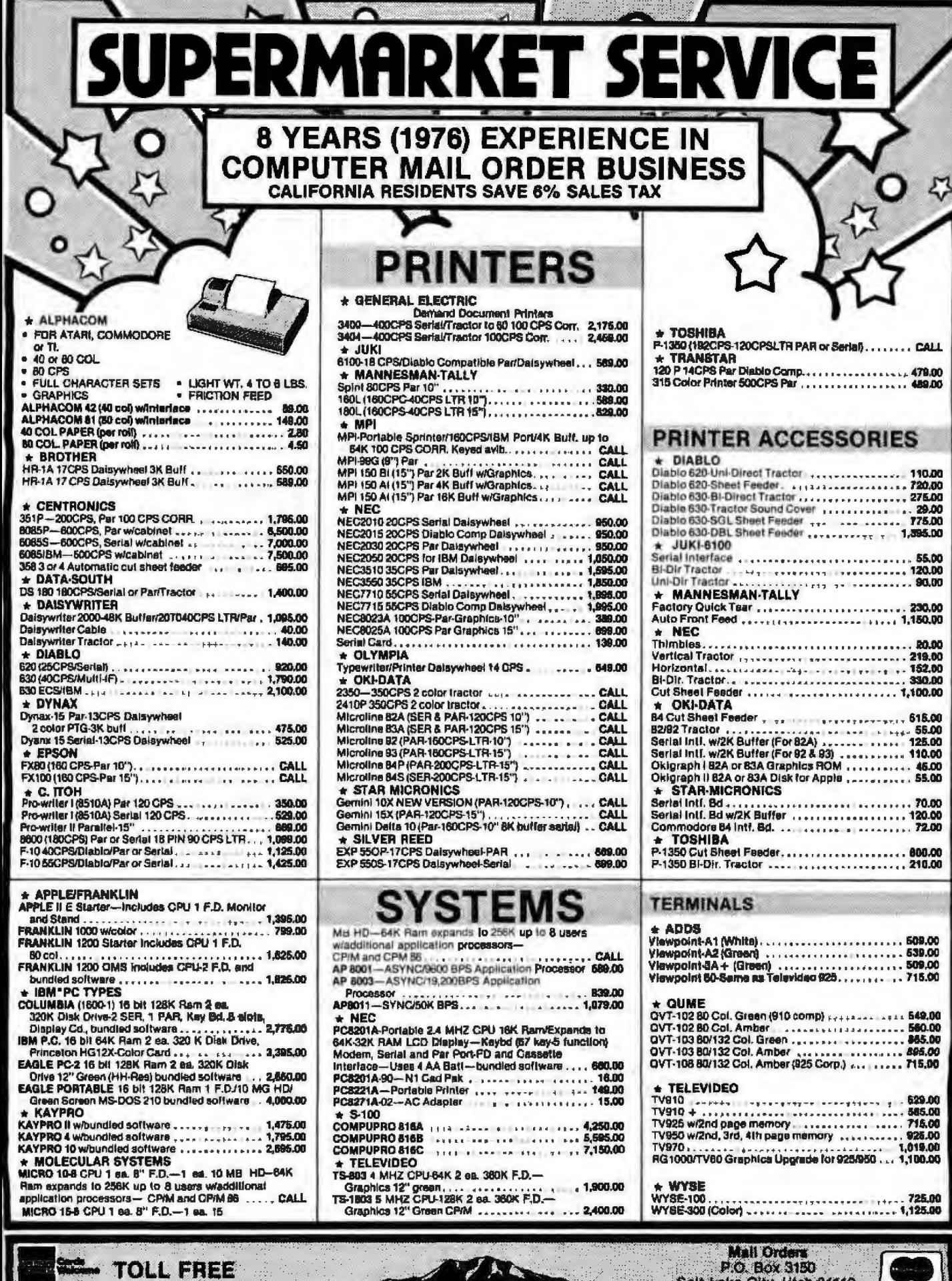

¢

The Great Salt Lake<br>Computer Company, Inc.

7

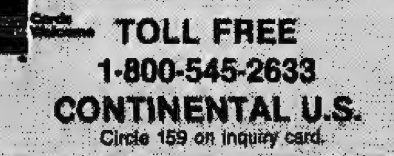

 $\tilde{\chi}$ 

P.O. Box 3150<br>Salt Lake City, Utah 84110<br>Manday-Friday 8 AM to 6 PM<br>Saturday 10 AM to 6 PM WA

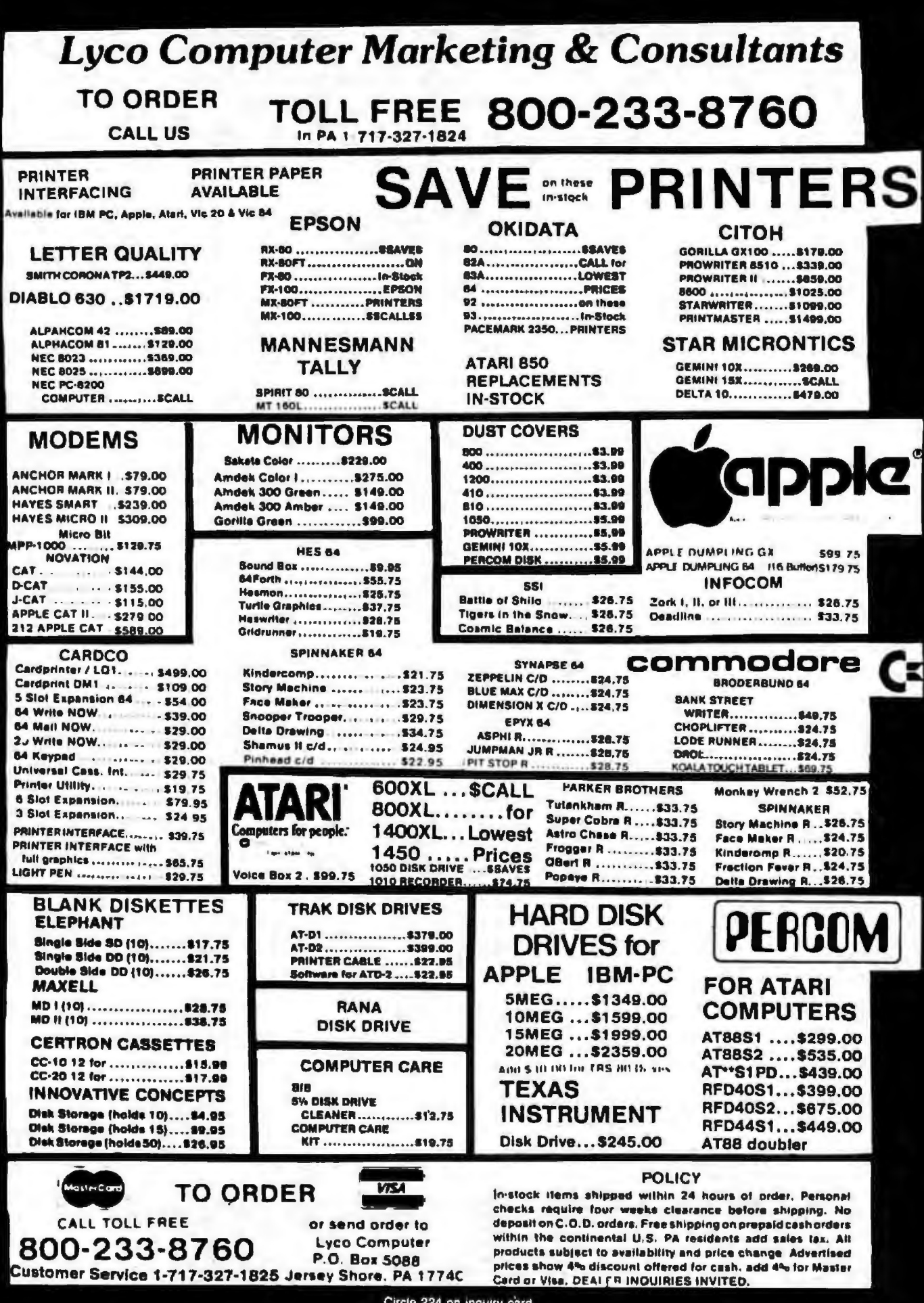

Circle 224 on inquiry card.

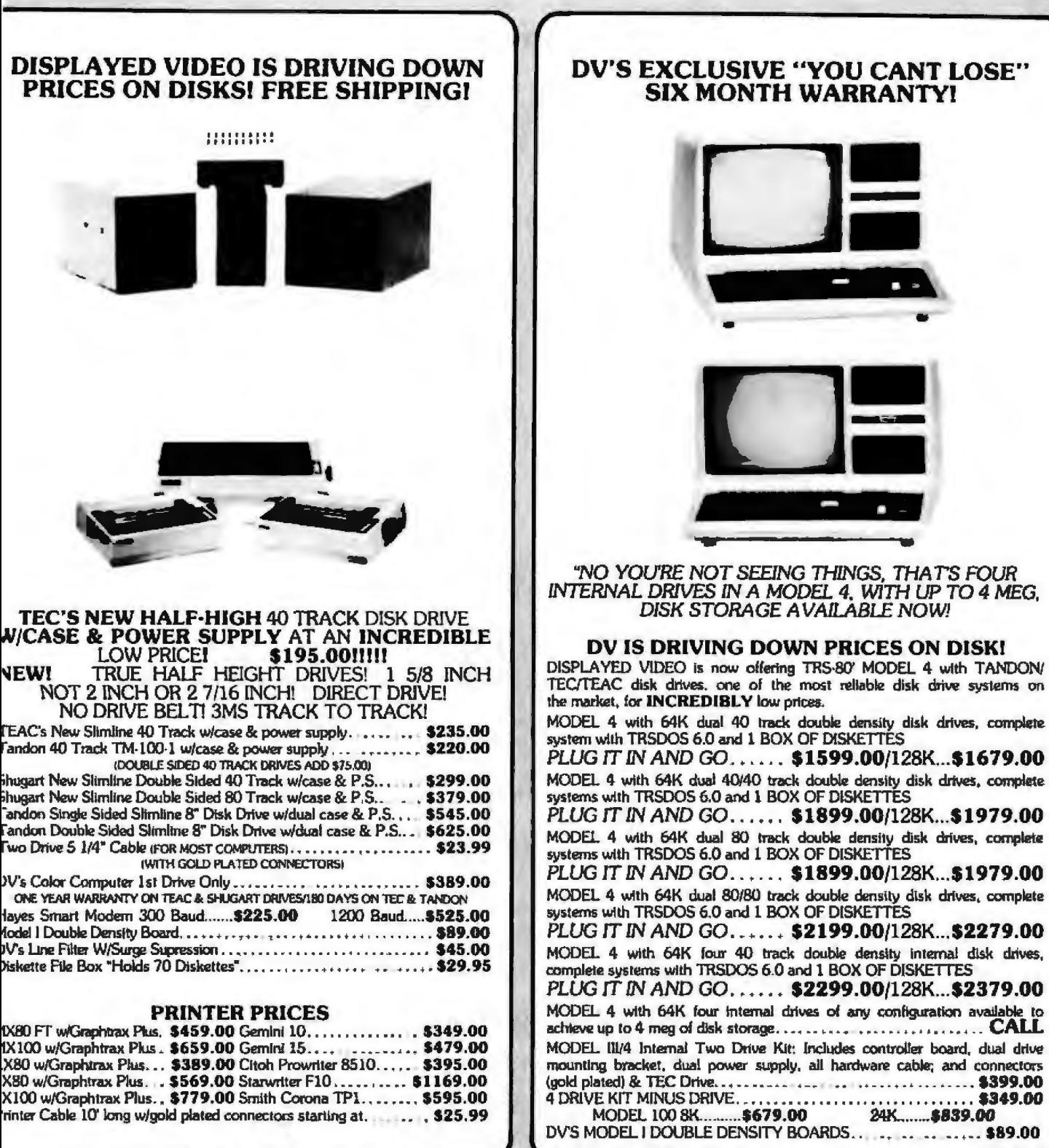

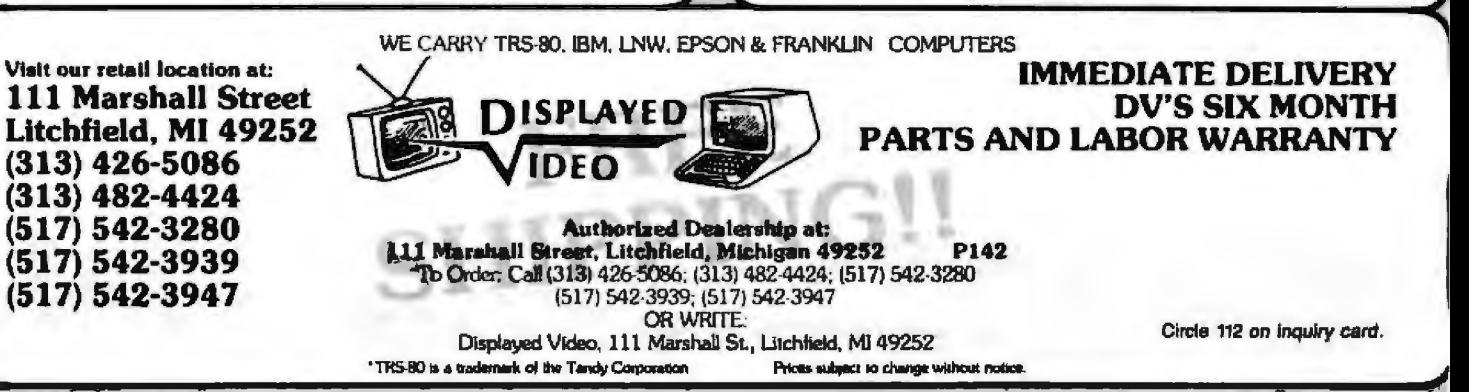

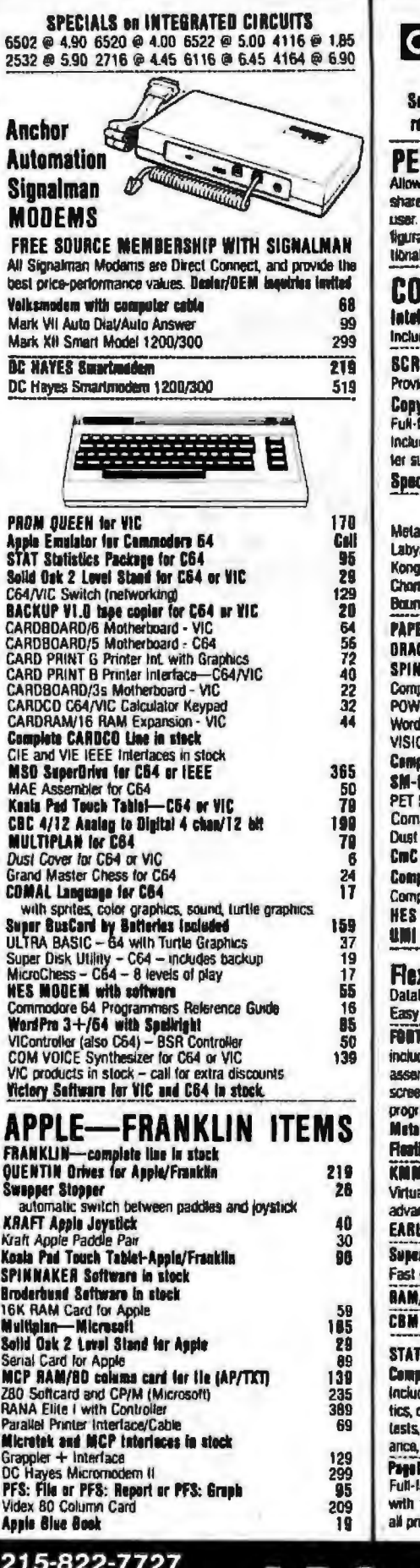

#### gcommodore ea us for Personal, Buslaess, and Educational equirements. Educational Discounts available. \$245 base price TSCAN I vs you to connect up to 30 CBM/PET Computers to ed disk drives and printers Completely transparent to the Perfect for schools or multiple word processing conations. Base configuration supports 2 computers, Addicomputer hookups \$100 each. **IMPACK/STCP** \$115 **iligent Terminal Package for PET, CBM, C84**<br>des ACIA Hardware / STCP Software **EENMAKER 80 Column Admiter for C64** 139 ide big screen capability for business applications **v-Writer Word Processer for C64**  $\overline{49}$ eatured package with 800 lines of text in memory. des double column printing, graphic capability, full prin-**Jooort** cial Screenmaker/Copy-Writer Combo 179 VICTORY Sellware for VIC and C64 **Inorphosis** Creator's Revenge 18 16 rinth of Creator 16 **Galactic Conquest** 16 xo Kono 16 **Annihilator** 16 per Man **Grave Robbers** 18 13 ity Hunter 16 Advanture Pack I or II 16 ER CLIP Word Processor - CBM/C64 75 CLE Data Base from Butterles Included 109 INAKER Saftware C64, Apale, IBM, Atari ľ puter's First Book of PET/CBM 11 **JER ROM Utilities for PET/CBM** 78 Pro 4+ - 8032, disk, printer 295 CALC for PET, ATARI, or Apple 189 puta's First Book of 64 Sound & Graphics 10.40 KIT enhanced PET/CBM ROM Utilitien 40 Spacemaker II ROM Switch 36 3 pule's First Book of Games 10.40 Cover for PET, CBM, 4040, or 8050  $\ddot{\mathbf{a}}$ Interfaces (ADA1800, ADA1450, SAD1 in stock) pute's Reference Guide to 64 Graphics 10.40 putel's Machine Language for Beginners 11 Seftware and Hardware in stock products in stock **xFile for PET/CBM/C64** \$49 Base, Report Writer with calculations, Mailing Lists. to use, and can be modified TN for PET/C64 full FIG model - Cargite/Ritey 50 des all FORTH 79 Standard extensions, structured 6502 mbler with nested decision macros, standard 16x64 ens, agility to read/write BASIC sequential files, sample C ams, introductory + reference manual. compiller for FORTM for independent object code 30 E ing Point for FORTH 28  $\mathbf{p}$ **IM PASCAL IV for PET/CRM/C64** 99 Я ally full Jensen-Wirth implementation is now suitable for nced placement courses **for PET/CBM** Disk-based ASSEMBLER 65 rGraphics - BASIC Language Extensions 46 graphics, sound, turtle graphics routines for PET/CBM /ROM for PET/CBM 4K \$75 8K \$90 Public Domain Saftware - C64/PET 27 disks 75 for PET/CBM/C84 and Apple 95 rohensive Statistical Analysis Doutlnes des complete file handling capabilities, summary statis- $\overline{z}$ z confidence intervals, hypothesis lests, exponential mean Z multiple and power series regression, analysis of vari-ISN histograms, and non-parametric tests. **Mate 60 Command Word Processor** 48 leatured package for all Commodore computers (incl. VIC 16K). Full screen editing, and supports disk, fape, and S mlers.

**A B Computers** 

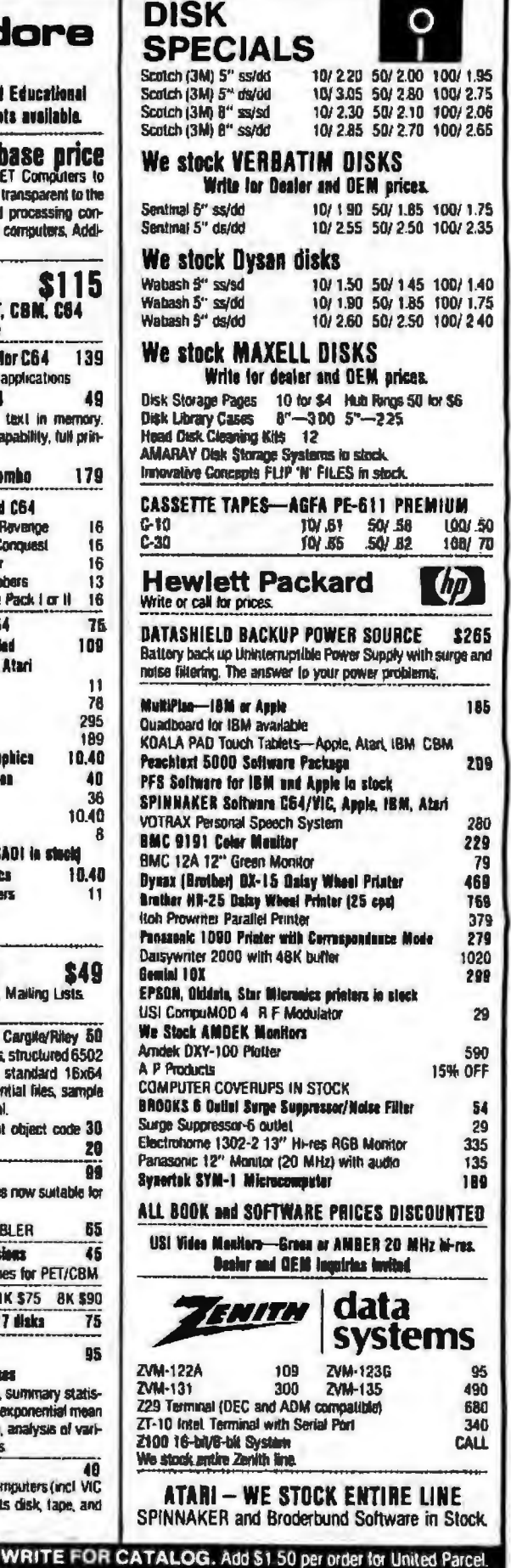

**BYTE February 1984** 500

252 Bethlehem Pike **Colmar, PA 18915** 

We pay balance of UPS surface shipping charges on all prepaid orders (add extra for mail, APO/FPO, air). Prices include cash discount

Regular prices slightly higher. Prices subject to change

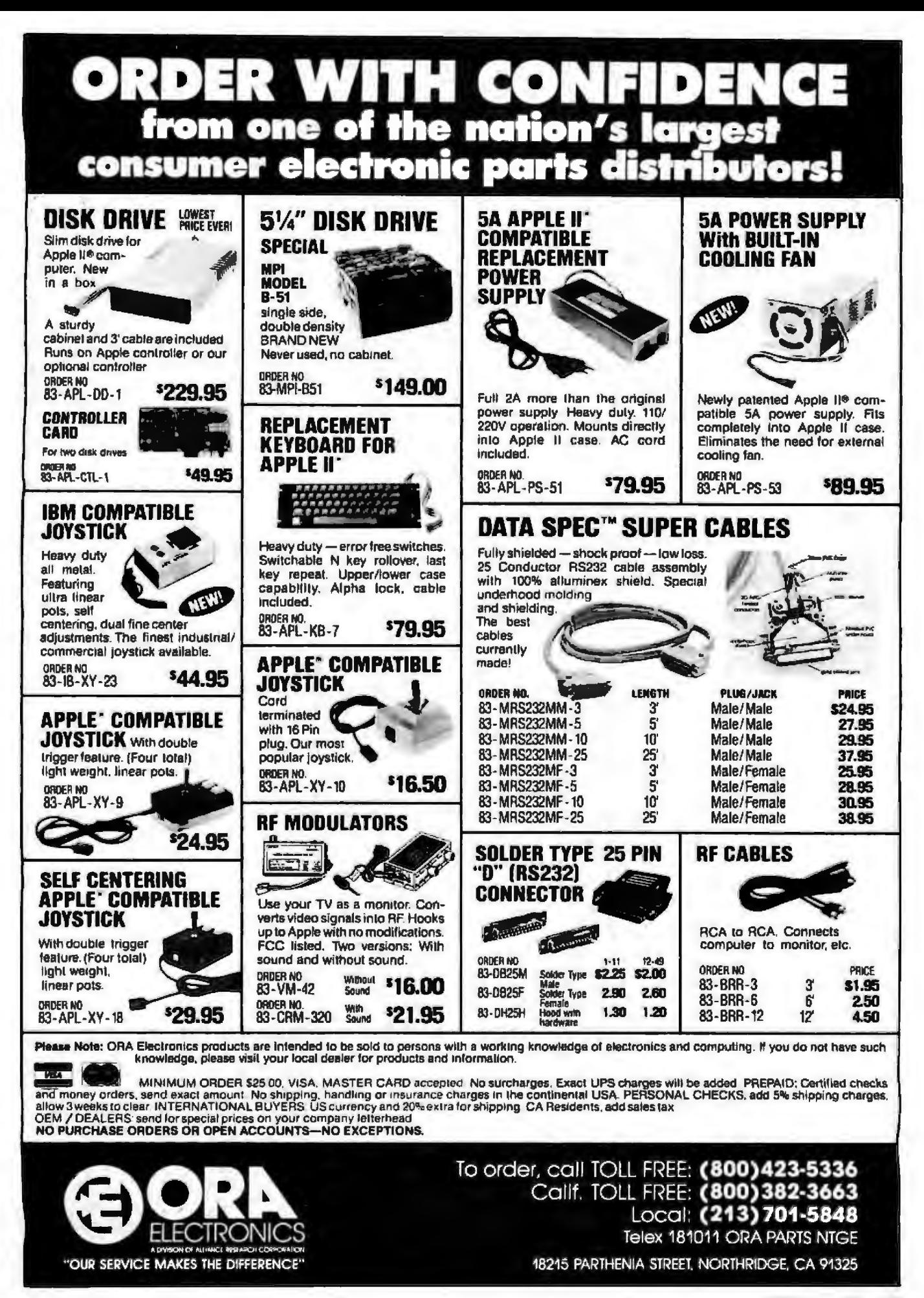

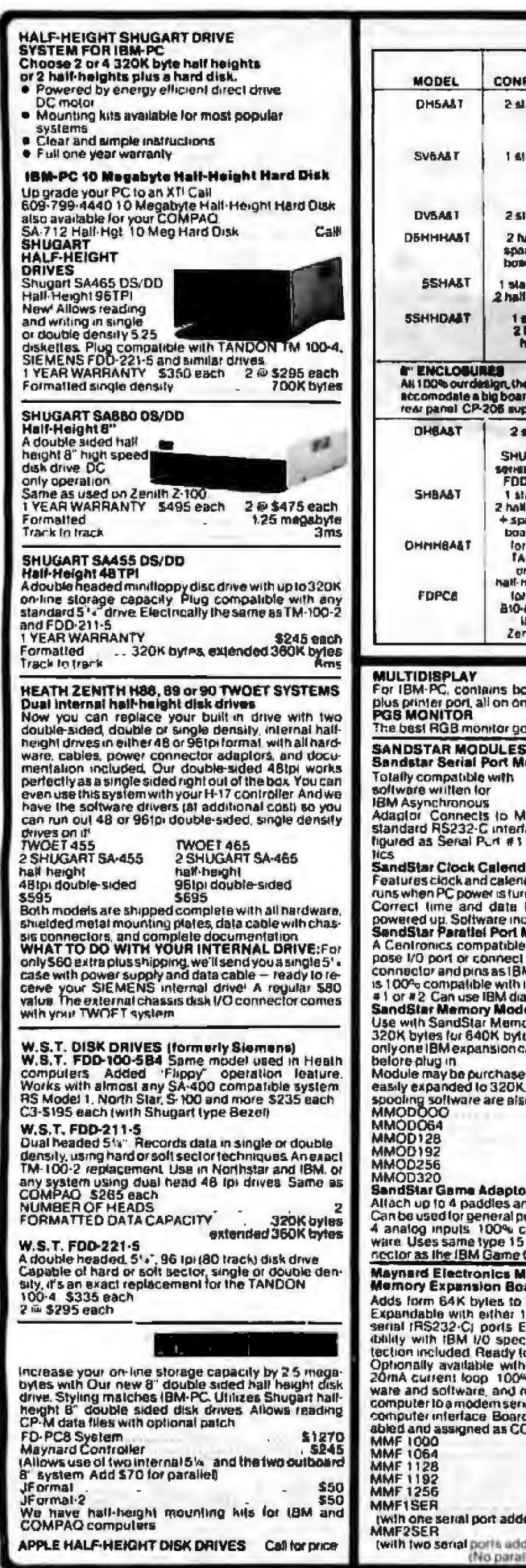

 $\frac{1}{2}$ 

 $\overline{a}$ 

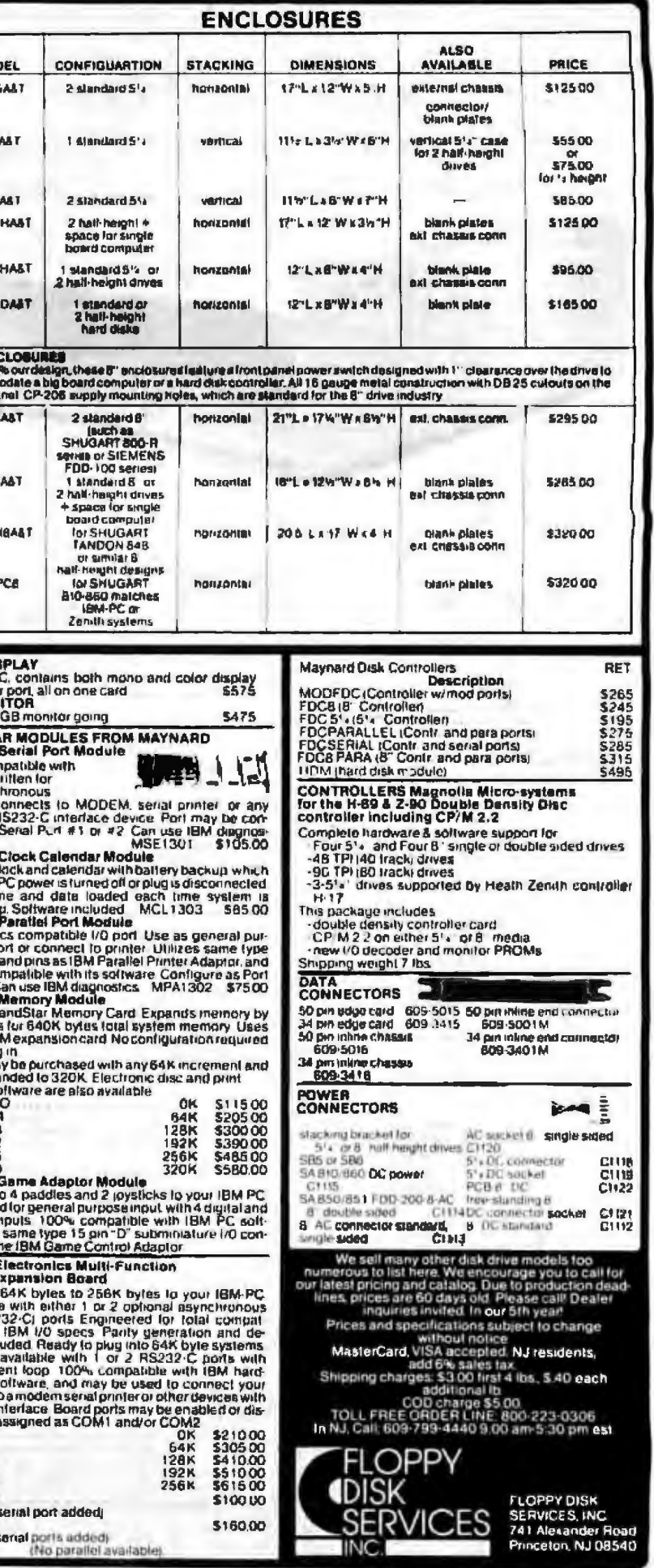
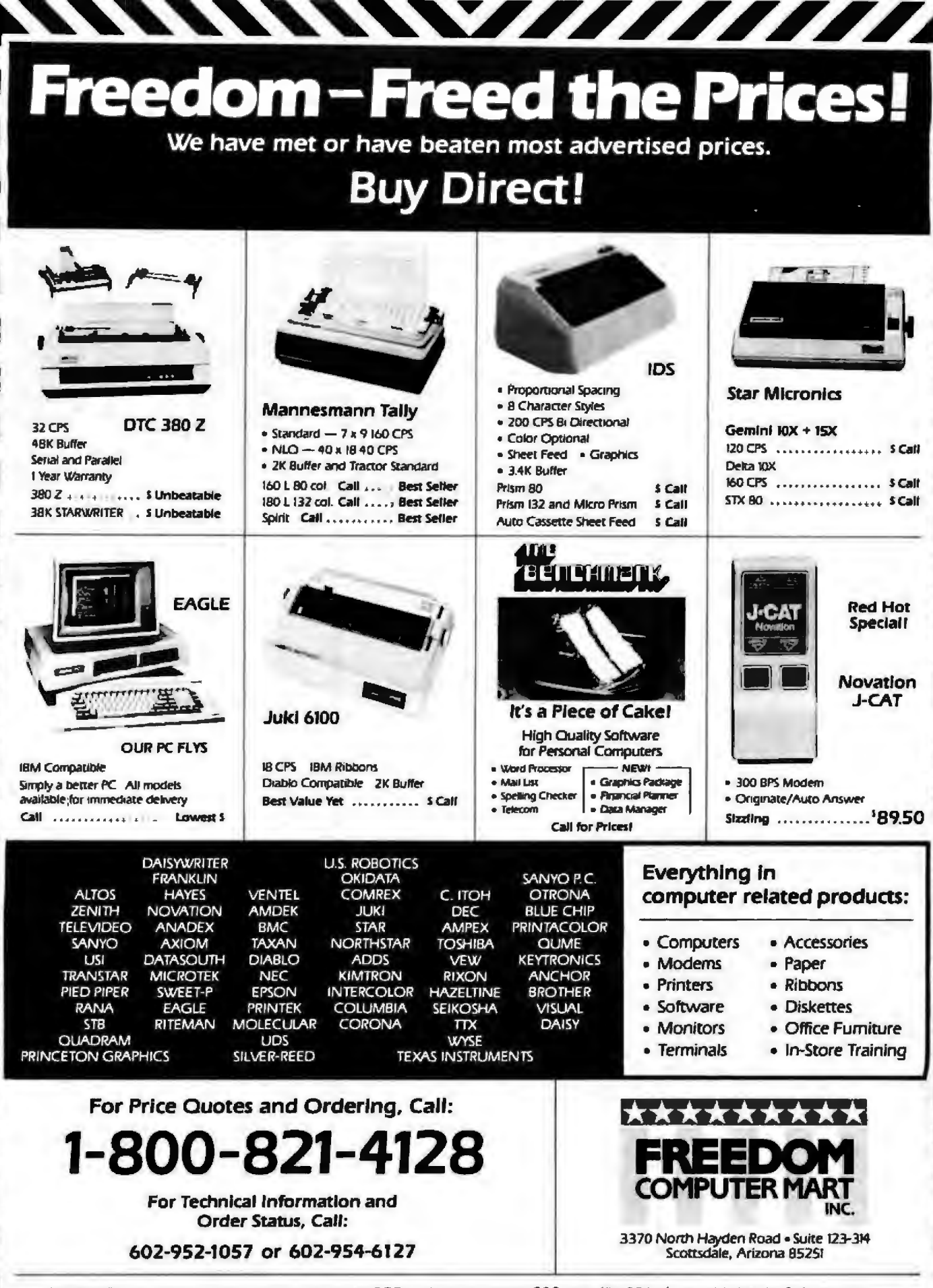

Pries isted relect a cash disciunt and are subject to change without notice CODs are shipped with a minimum COD. change. Allow 3-7 days for personal checks to dear Product is subject to<br>availability Equipment is in factory

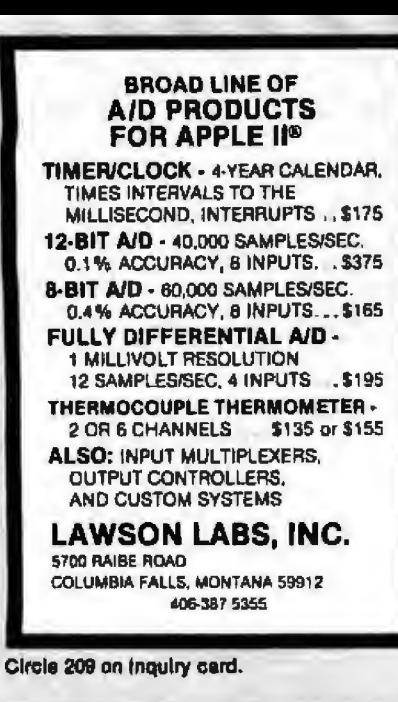

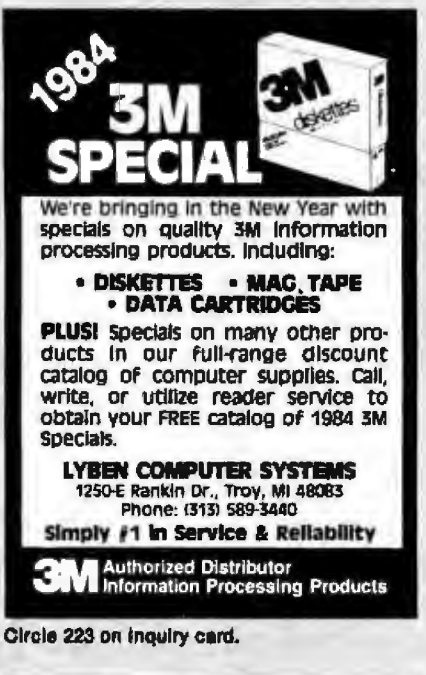

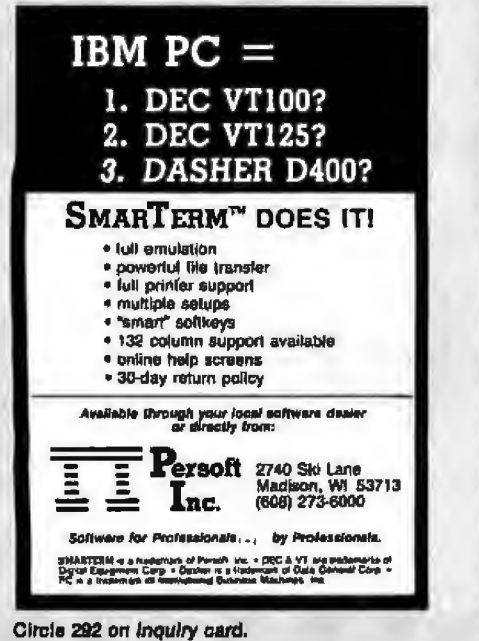

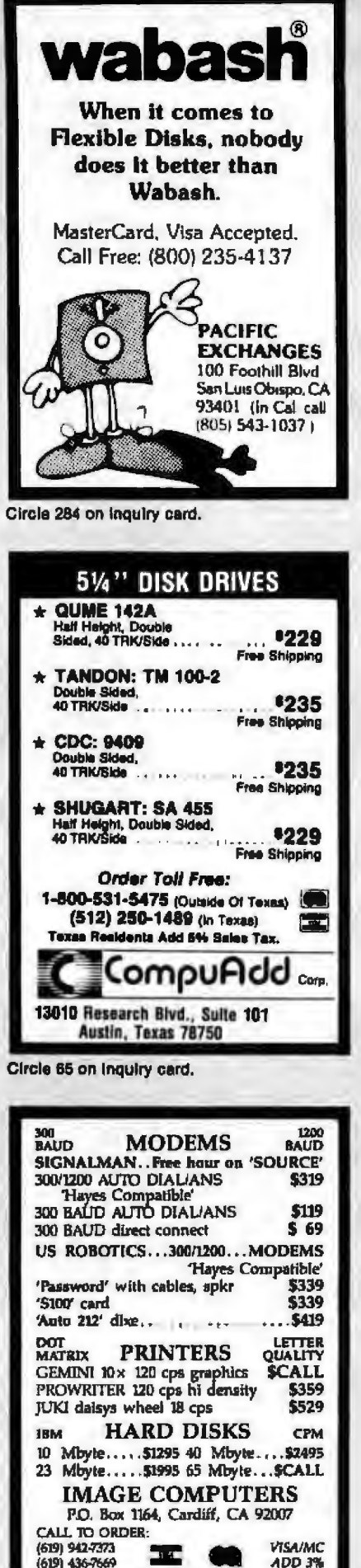

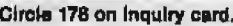

"Dealer Inquiries invited

(619) 270-3600

**VISA/MC** 

ADD 3%

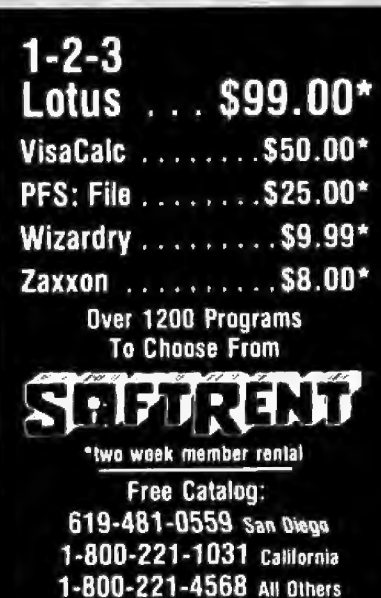

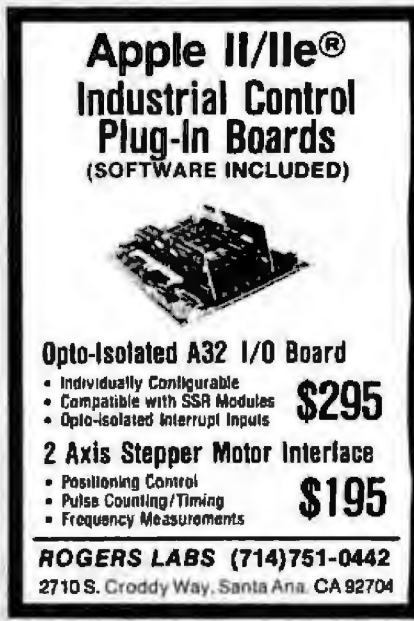

Circle 318 on Inquiry card.

Circle 333 on Inquiry card.

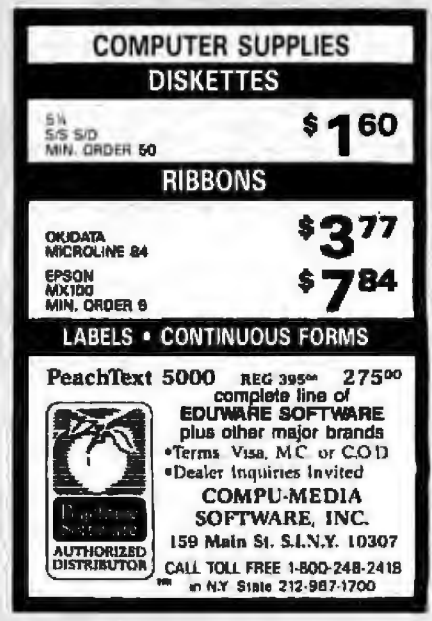

Circle 390 on Inquiry card.

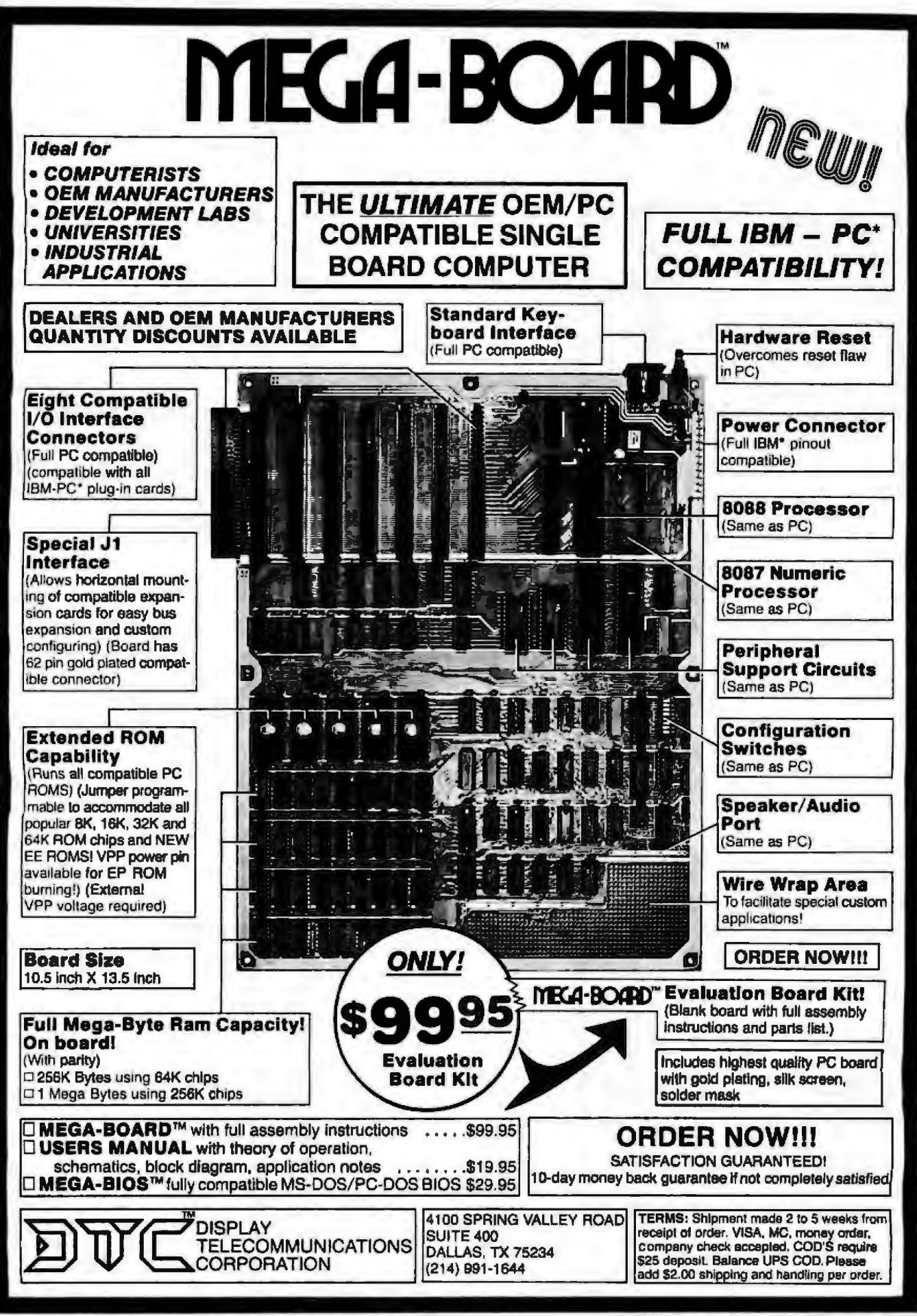

\*IBM and IBM PC are trademarks of International Business Machines

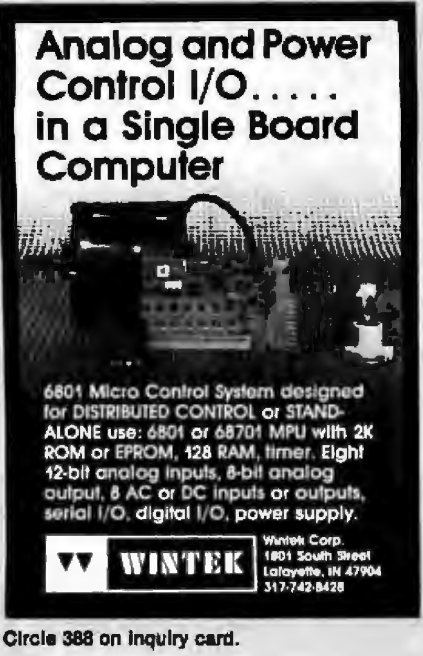

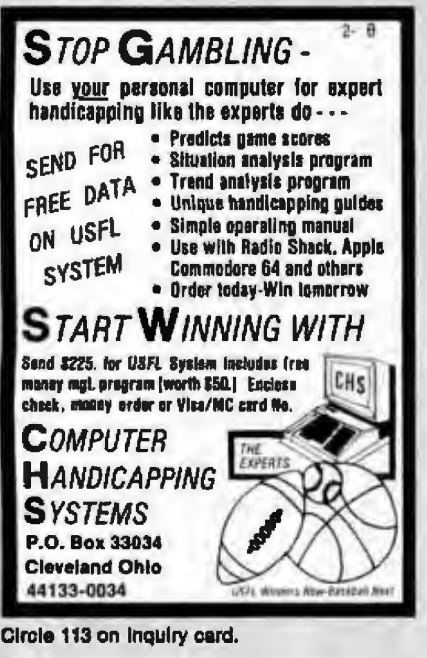

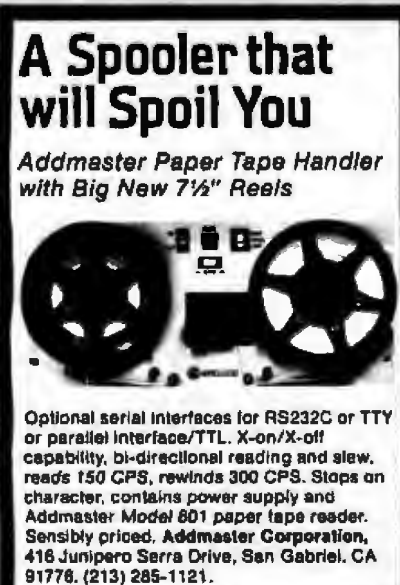

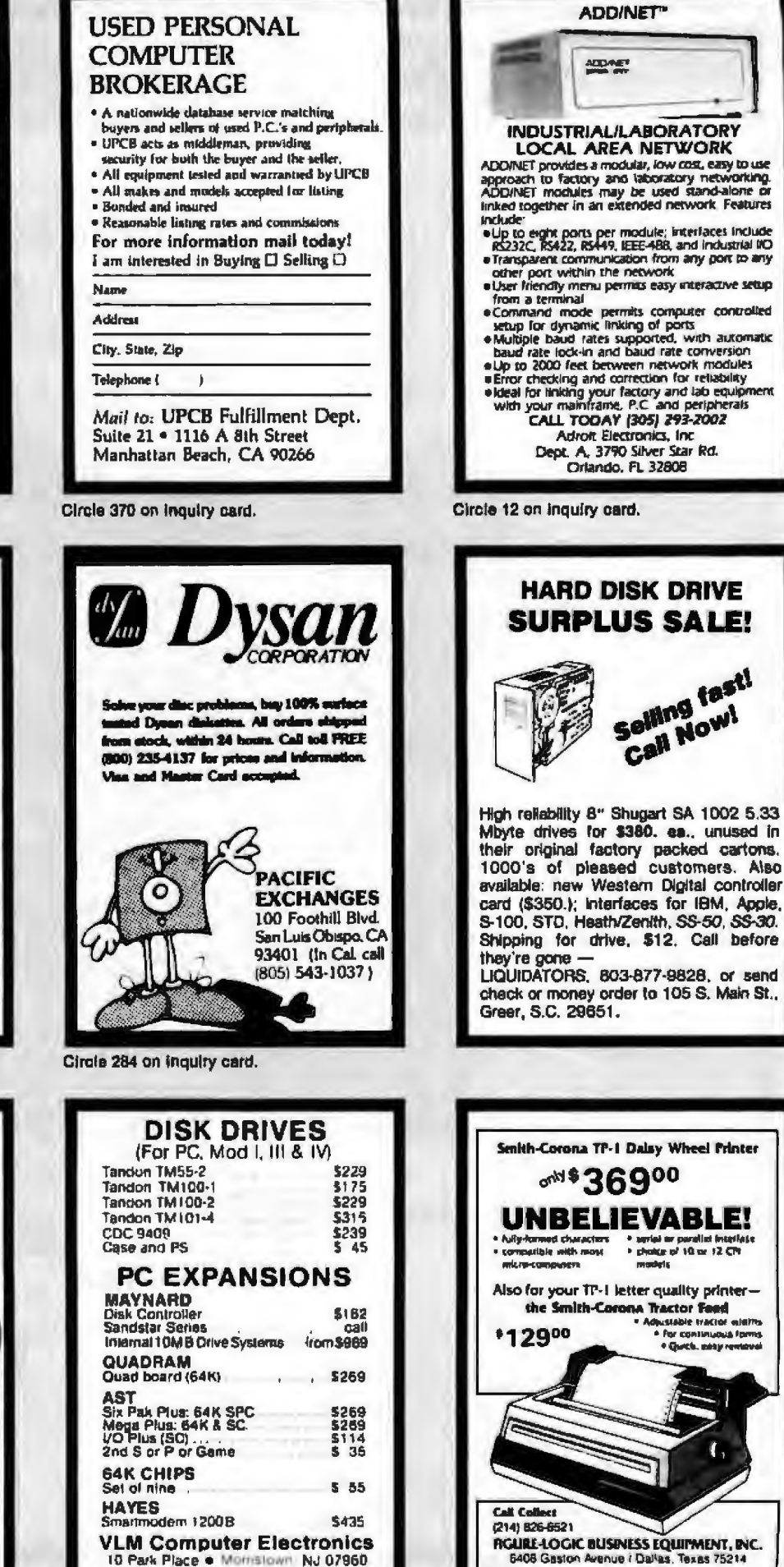

10 Park Place . Morristown NJ 07960<br>(201) 267 3268 Visa MC, Check of COD

Circle 11 on inquiry card.

Circle 142 on inquiry card.

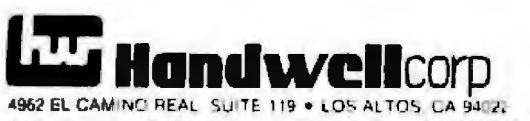

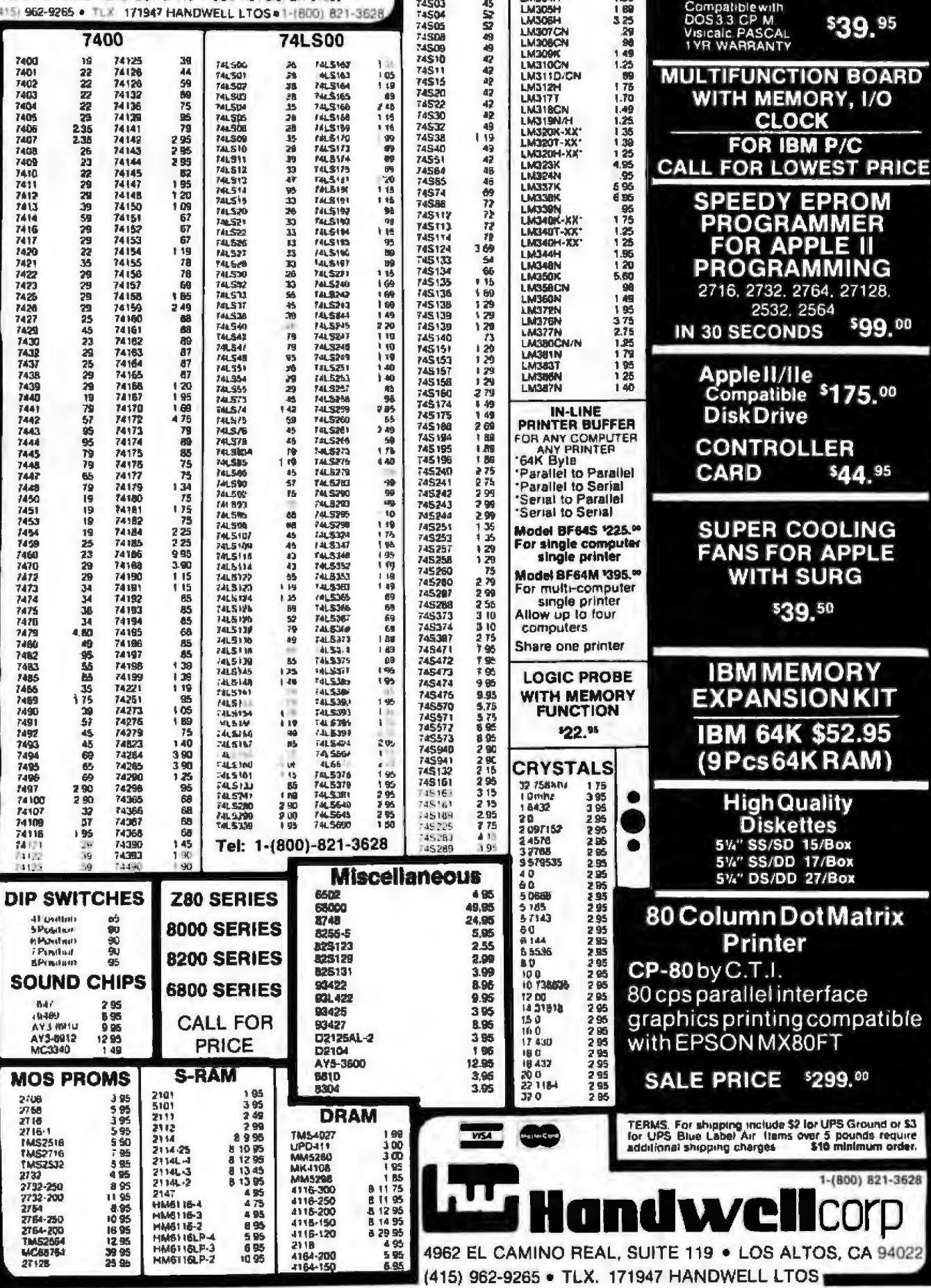

**74S00** 

30<br>43

Ł

74500<br>74502

**LINEAR** 

 $\frac{35}{100}$ 

LM301CN

**16RAMCARD** 

\$39.95

MORY, I/O

**EPROM**<br>AMMER

2764, 27128. 2564

**IDS** 

\$99.00

\$44.95

**COOLING** 

**SURG** 

**EMORY SIONKIT** \$52.95

ettes

BM P/C

1-(800) 821-3628

gcompatible

\$299.00

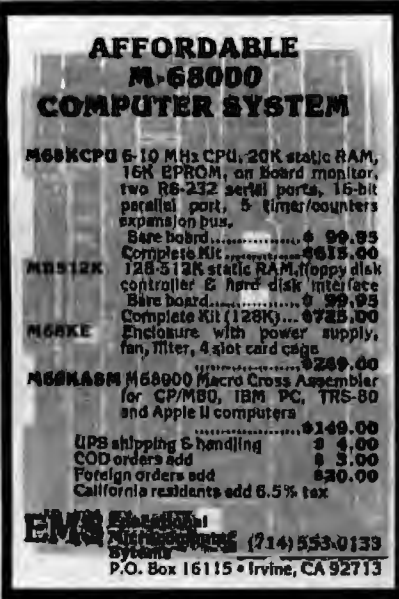

Circle 125 on Inquiry card.

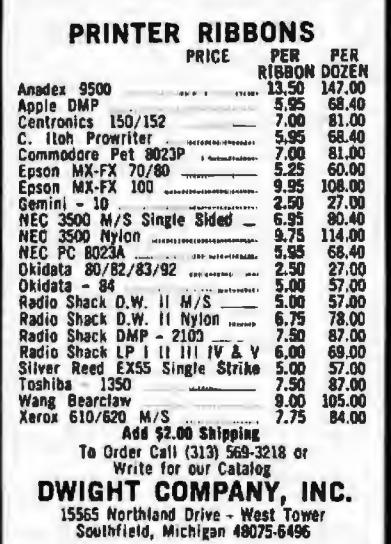

Circle 117 on Inquiry card.

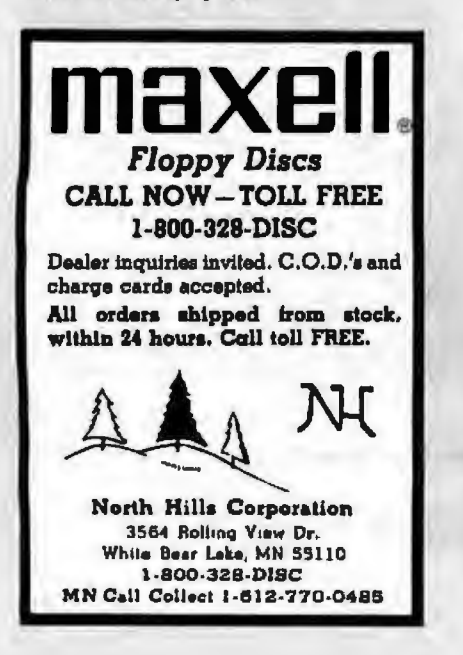

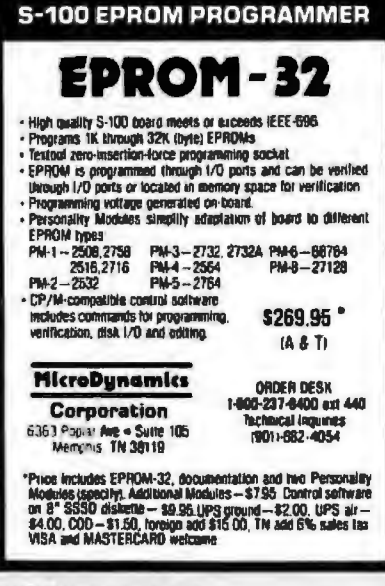

Circle 245 on inquiry card.

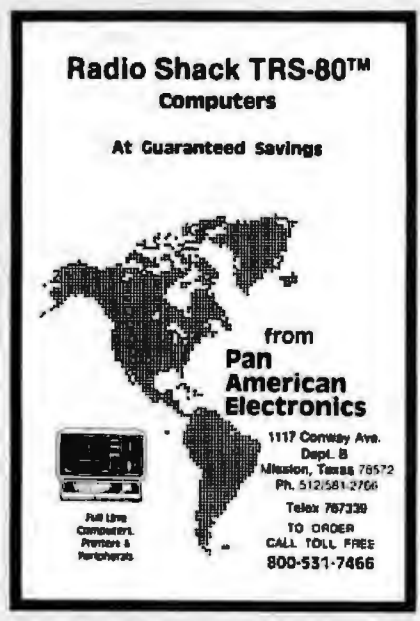

Circle 286 on Inquiry card.

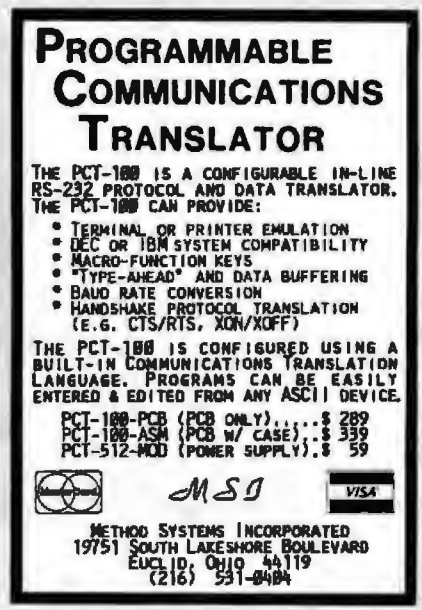

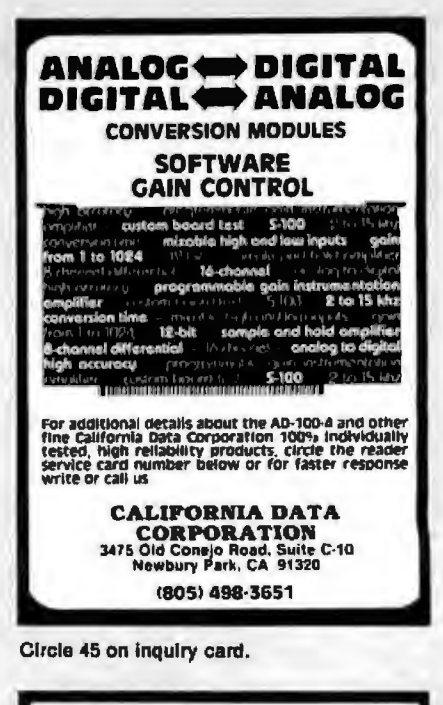

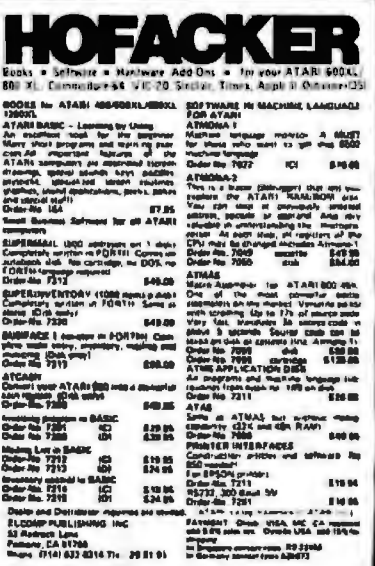

Circle 126 on inquiry card.

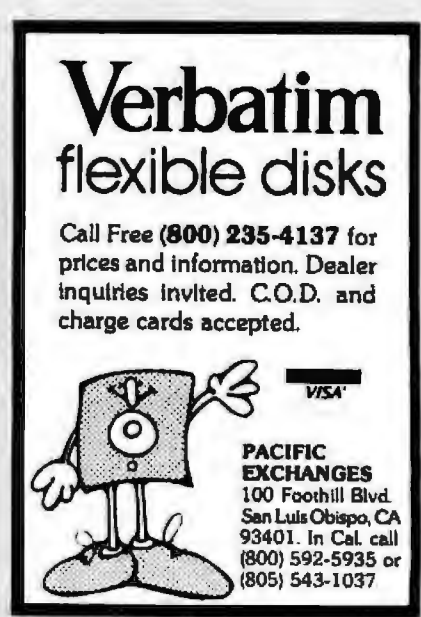

Circle 233 on Inquiry card.

Circle 284 on Inquiry card.

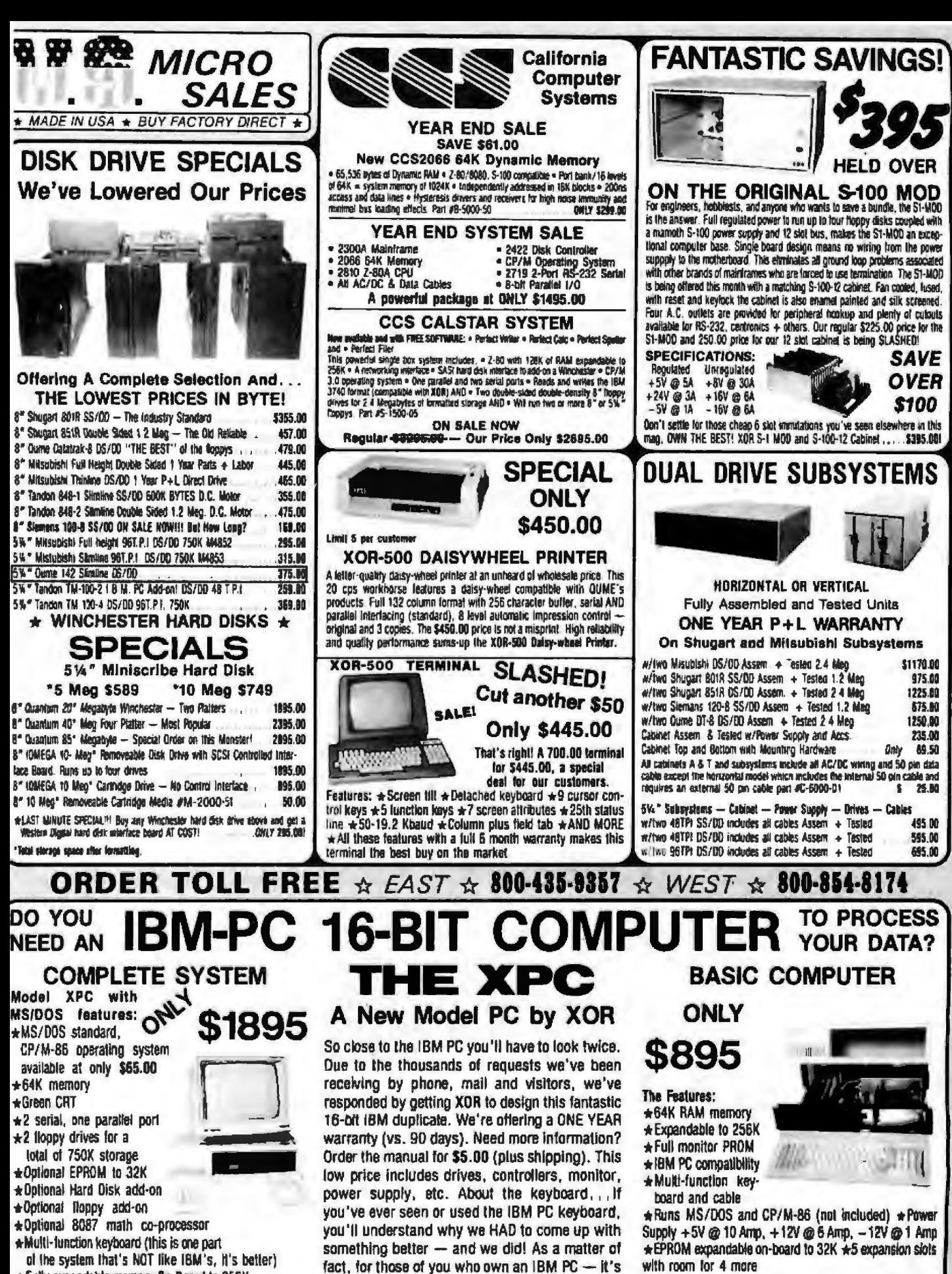

time to take a hammer to that keyboard and call

Toll Free to plck-up one of our compatible replace-

ment keyboards at only ..., ..., ... \$239.00

\*Fully expandable memory Dn-Board to 255K PLUS 5 expansion slots (all IBM compatible)

\*All available through U.S. Micro Sales and<br>YES it's all fully IBM compatible

BYTE February 1984 509

INCLUDES:  $\star$  8 level interrupt  $\star$  2 serial and one parallel

part  $\star 3$  timer channels  $\star 4$  DMA channels  $\star$  Reset port

\*Speaker port \*and MORE!

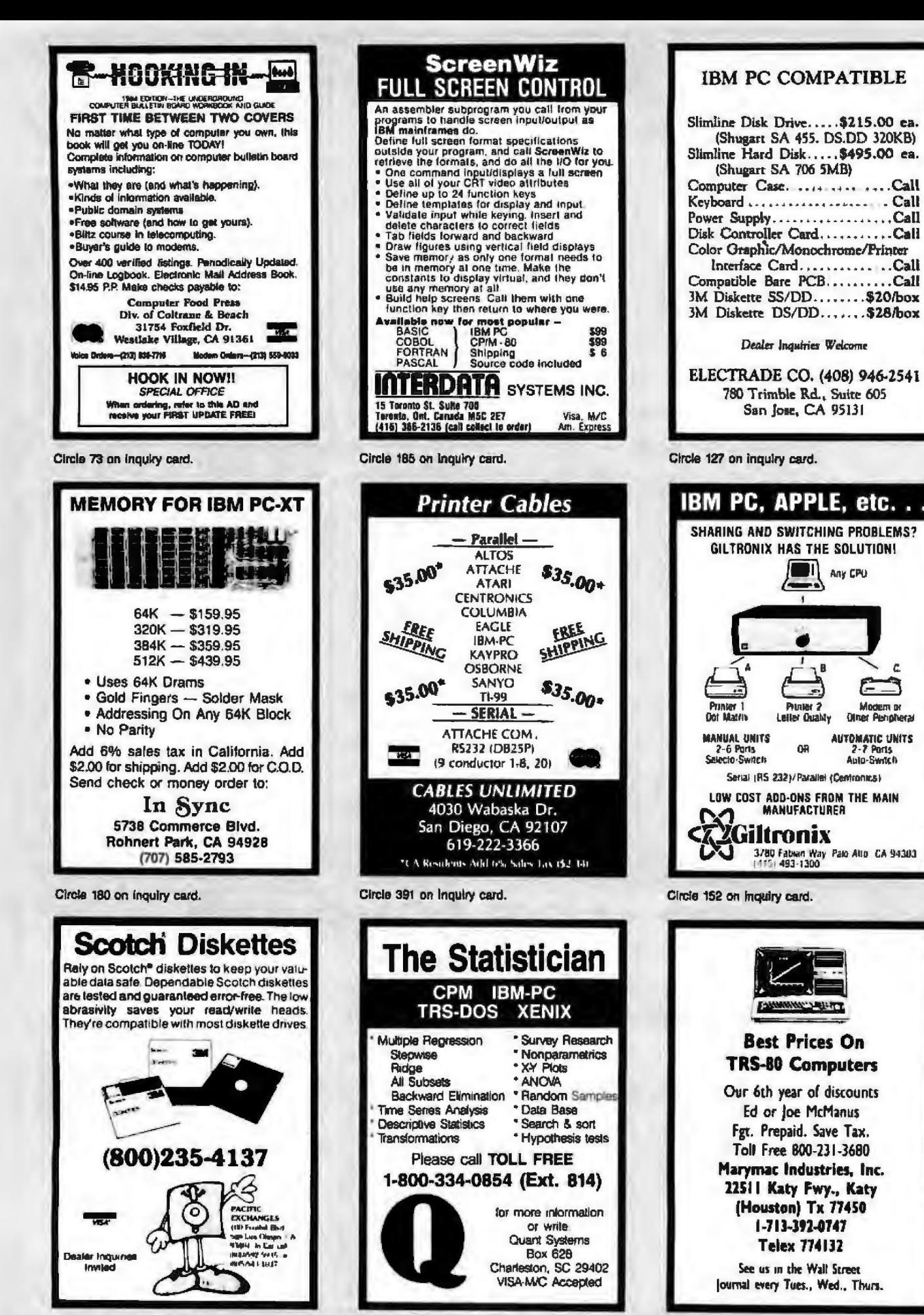

Circle 308 on inquiry card.

Circle 231 on inquiry card.

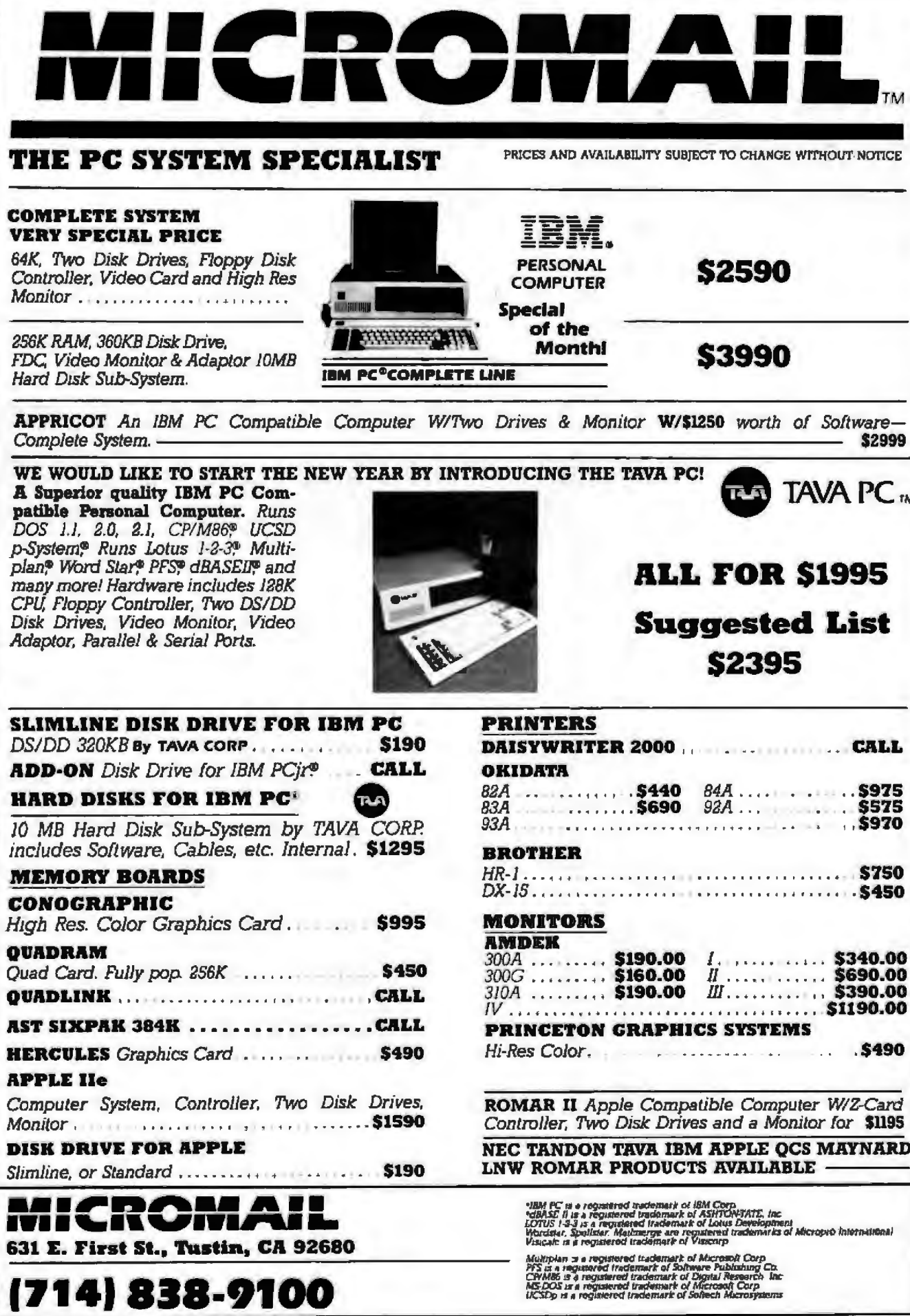

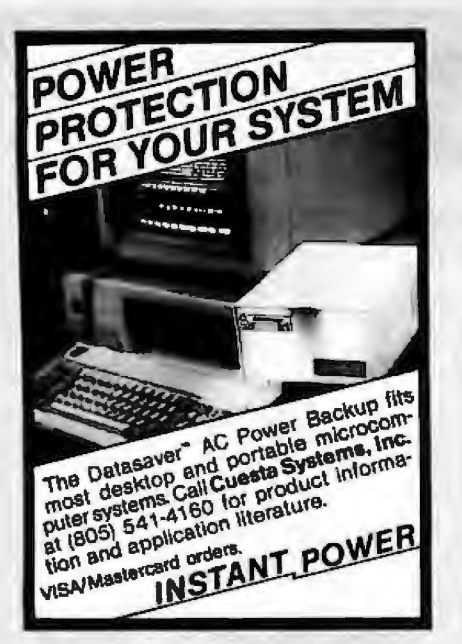

Circle 450 on inquiry card.

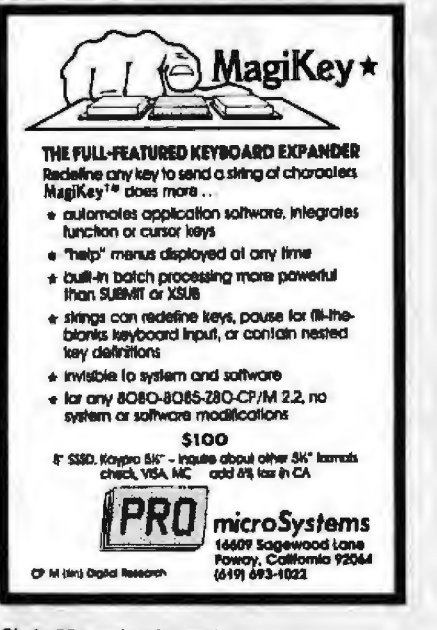

Circle 304 on Inquiry card.

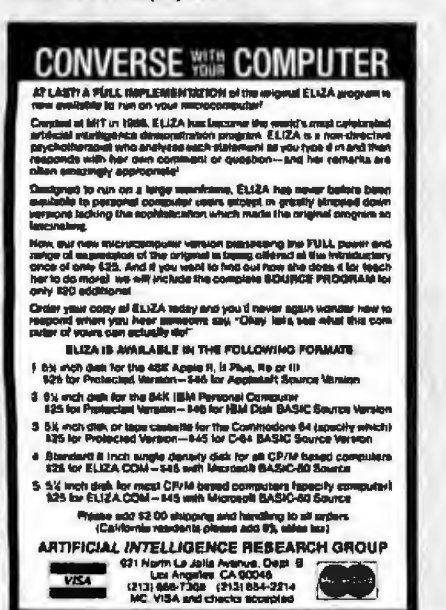

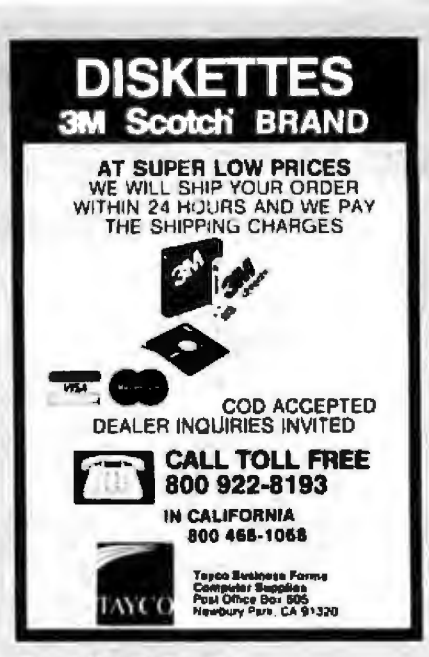

Circle 349 on Inquiry card.

### The **INTELLIGENT GRAPHICS TERMINAL**

All of this on a single S-100 board Full 512 color mapping patiette<br>TTL/analog RGB color or 8 layel gray

- 680x480 4 color and/or 340x480 16 color
- Transparencies, overlays, multiple pages<br>8088, EPROM, 128K RAM expandable
- 
- Full editing terminal/graphics firmware
- Text throughput is greater than 2000 cps<br>10 windows, individually scroliable
- Programmable terminal formats to 113x40
- 64K x 64K virtual screen graphics with clicoing and scale
- Drawn/filled circle, ple. arc, polygon Complex fill patterns and hne styles

Low introductory prices: Assembled and tested \$895. Partial kit \$295

Availible soon: Fully integrated expansion card adds speech, sound effects, senal and<br>parallel ports, and time-of-day clock.

Advanced Graphics Engineering<br>P.O. Box 3403, Realon, VA 22090<br>(703) 435-8110

Circle 14 on inquiry card.

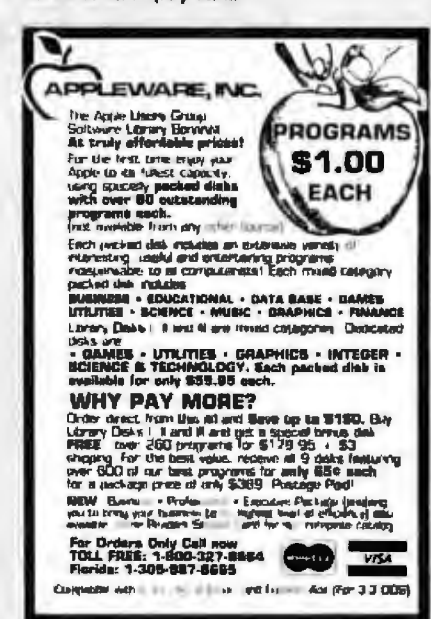

**ZENITH/ Double Your** 5%" disk storage capacity without adding a drive. Get twice as much from your H88 or H89 microcomputer. Our FDC-880H floppy disk controller, in conjunction with your 5%" drives, for example. expands memory capacity from 256 bytes to 512 bytes per sector. And it handles single and doublesided, single and double-density, 8" and 5%" drives - simultaneously. C.D.R. Systems Inc. Controlled Data Recording Systems Inc.<br>7210 Clairmont Mesa Bivd., San Diego, CA 92111<br>(619) 560-1272 Circle 47 on inquiry card. exible disks Call Free (800)235-4137 for prices and information. Dealer inquiries invited. C.O.D. and charge cards accepted. VKI<sup>\*</sup> O **PACIFIC EXCHANGES** 100 Foothill Blvd San Luis Obispo. CA 93401 (In Cal call (805) 543-1037 ) Circle 284 on Inquiry card.

#### **Tektronix 40XX Terminal Emulation** EMU-TEK"" IS NOW AVAILABLE FOR<br>IBM PC, XT, AND MOST COMPATIBLES Access poverful maintrame graphics using: -PLOT 10 (trademark of TEKTRONIX, Inc.) DISPLA (registered trademark of ISSCO) DARC (available from OLESTEL, Inc.) and most similar packages and services Upgrade with complete software compatibility. Increase versatility with options such as: High resolution board support Local pen-plotter support Hard copy on matrix printer Advanced communications program features -Other terminal emulations, including:<br>-VT100 (trademark Digital Equipment Corp.) RETRO-GRAPHICS (trademark Digital Engineering, Inc.) 30 DAY NO-RISK TRIAL PRIVILEGE. 10801 Date St /PO Box 615 FTG. FTG) Stantion, CA 90880<br>(DATA SYSTEMS (714) 995-3900 Ò

FTG will soon become PG INNOVATIONS

Circle 25 on inquiry card.

Circle 139 on inquiry card.

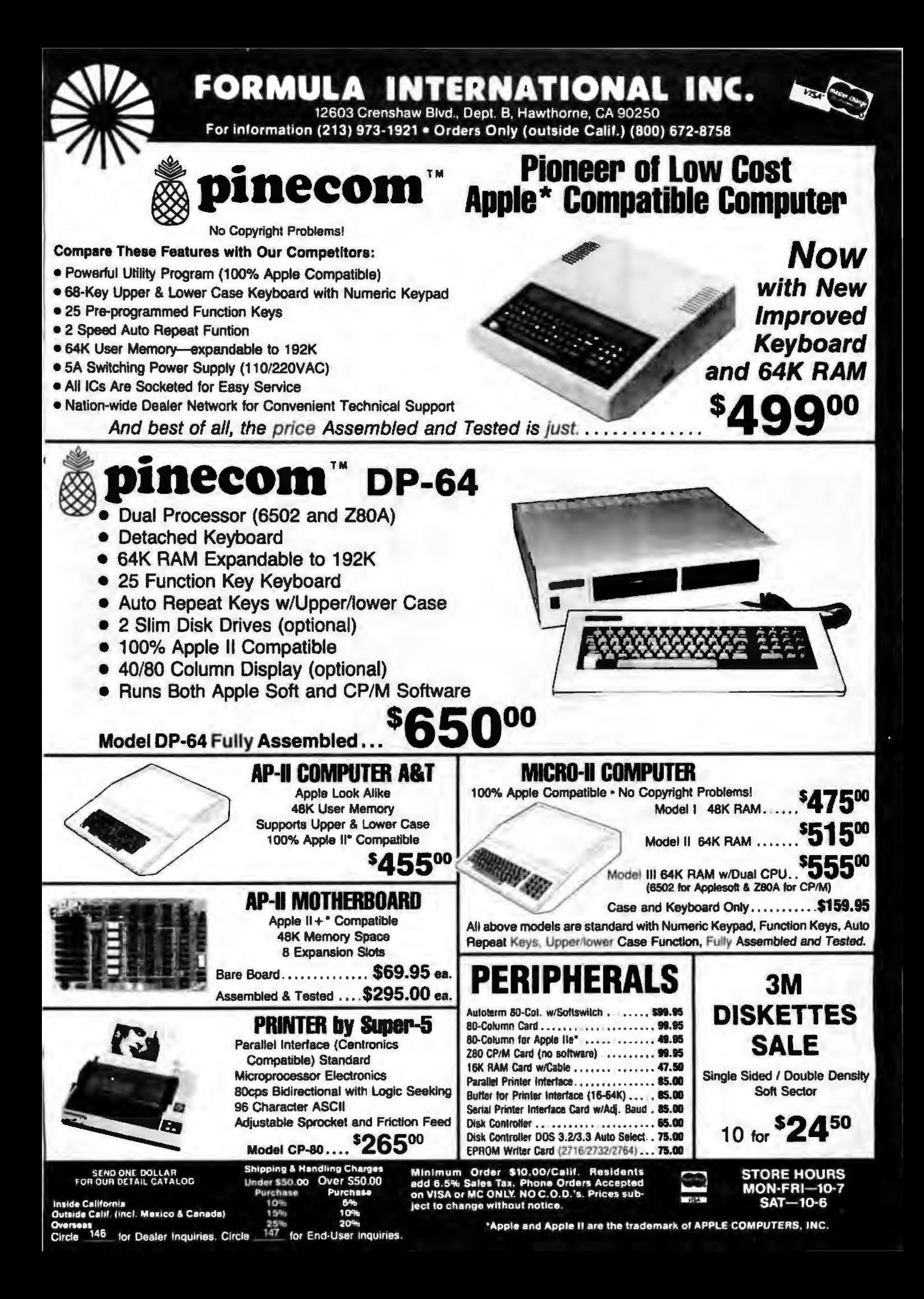

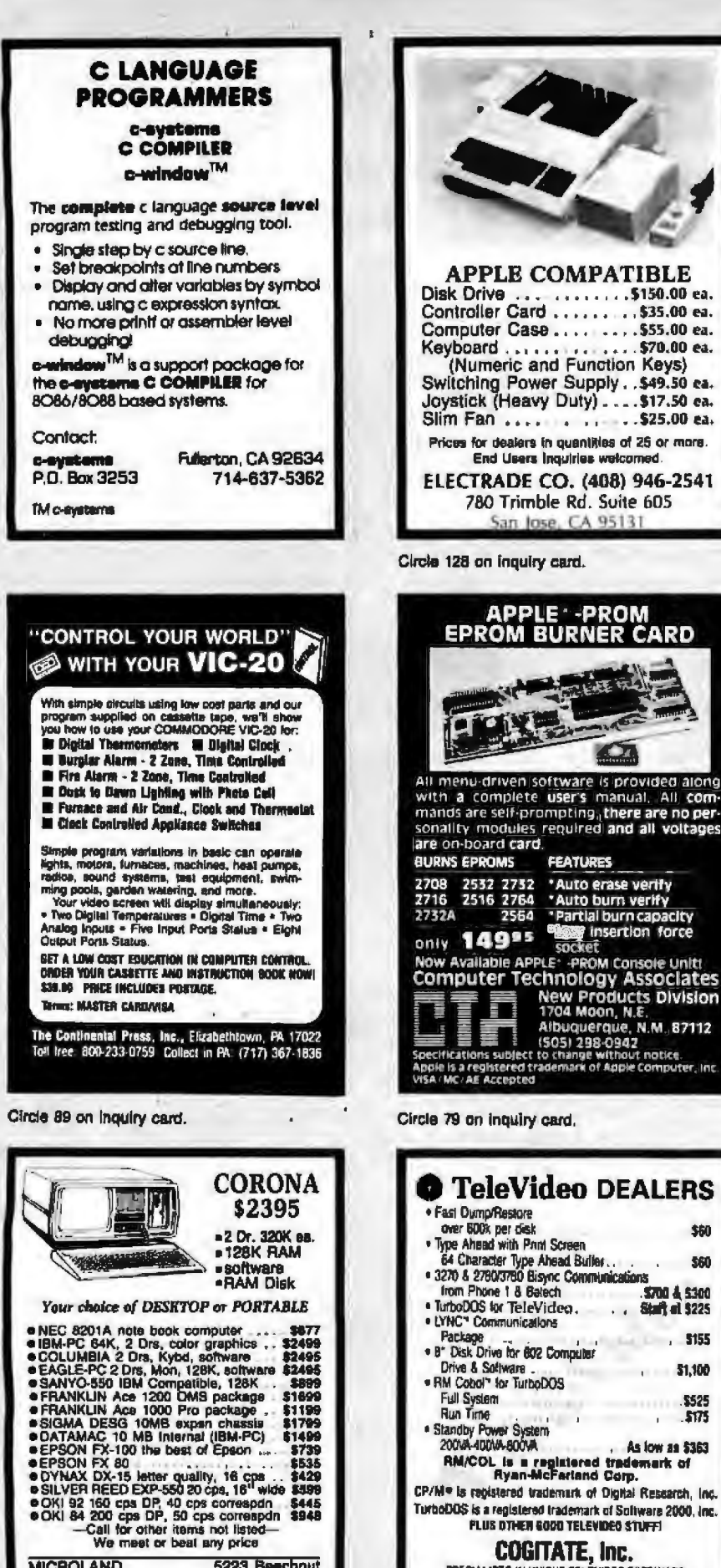

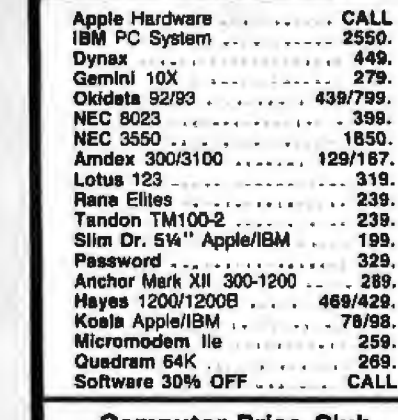

**SUPER PRICE SAVER** 

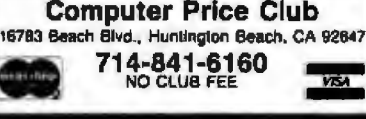

Circle 77 on inquiry card.

**T**<sub>G</sub>SI CCOMPILER for 8080/8085/Z80 New version of the completes available now! The object code is COMPACT and is FASTEST in current C compilers. Our "Sieve" program rans in **B.O.** seconds (standard) and 6.2 seconds (optimized). (See January 1983 BYTE, pp. 283-326). pnce 5500 (FOB lipan) for pamphlet write:<br>P.O.Box 500 5TA, CIFUZ<br>CA. USA 95062

for lasting microcation claster. LSI JAPAN CO., LTD. STAR HOLDED ON ON YOU'LL BE NO FOR BALL PERSONAL DEPARTMENT

Circle 221 on inquiry card.

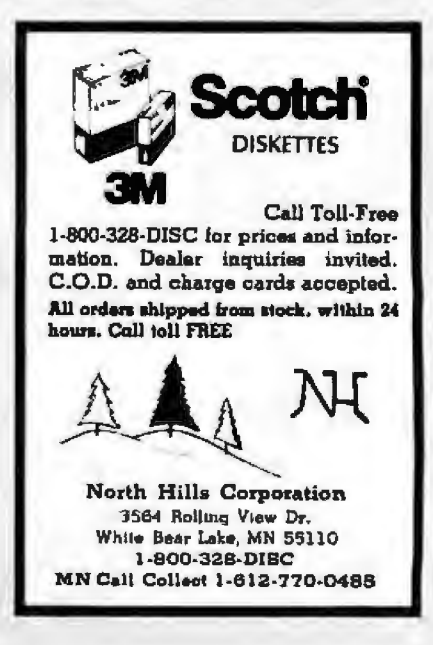

Circle 247 on Inquiry card.

Add 3% for MC/VISA Houston, TX 77096<br>COD 15% deposit (713) 668-4695

hip same day order) [773] 668-94<br>hip same day order) [773] 668-94<br>\$2 credit for long distance phone order

5223 Beechnut

**MICROLAND** 

 $, 5155$ \$1,100 5525  $1 - 575$ . As low as \$363 RM/COL is a registered tradement of<br>Ryan-McFarland Corp. CP/M® is registered trademark of Digital Research, Inc. TurboDOS is a registered trademark of Software 2000, Inc.

\$60

\$60

3700 & 5300

**PLUS DTHEN GODD TELEVIDEO STUFF! COGITATE, Inc.** SPECIALISTS IN UNIQUE TELEVIDEO SOFTWARE

24000 Telegraph Road, Southfield, MI 48834 (313) 352-2345 **VISA/MASTER CARD Accepted** 

**APPLE - PROM EPROM BURNER CARD** 

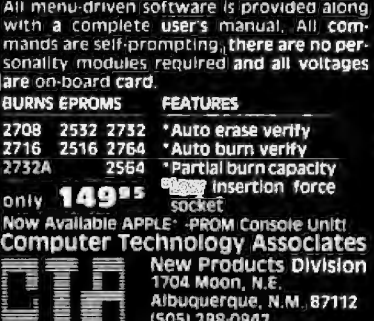

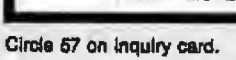

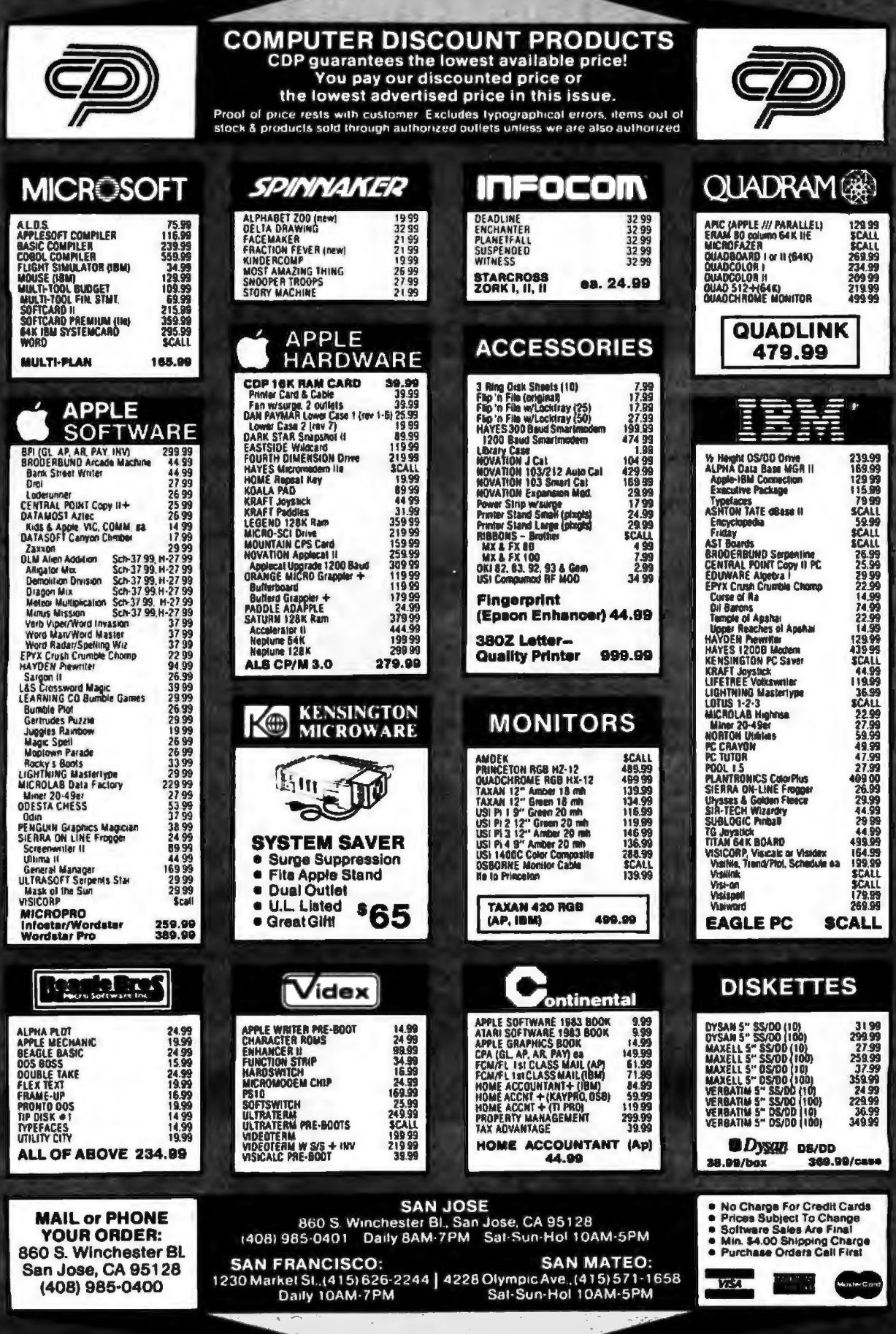

,

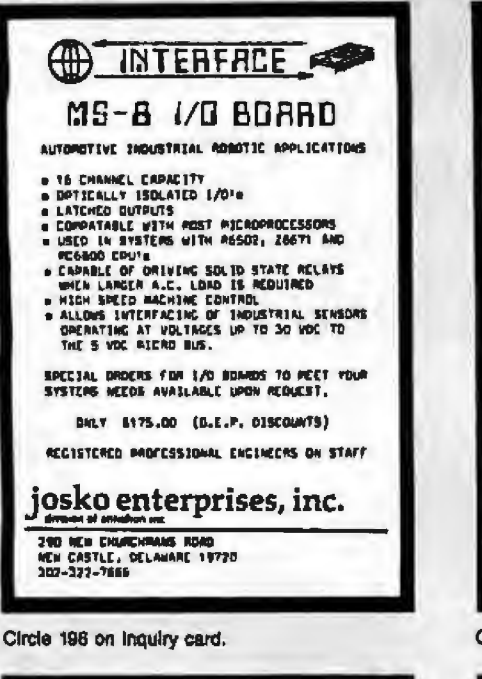

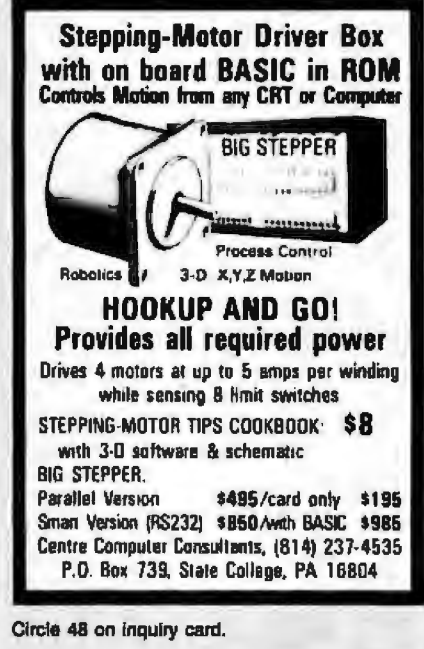

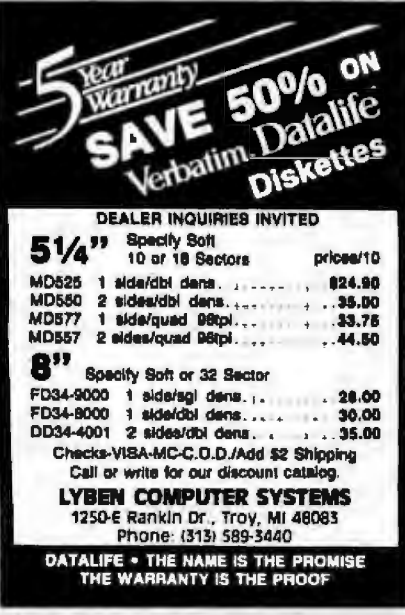

Circle 222 on inquiry card,

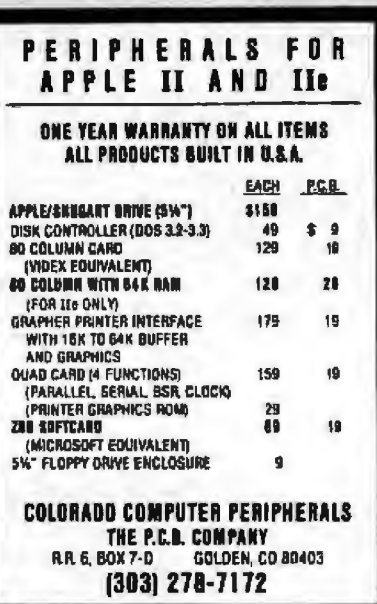

Circle 58 on inquiry card.

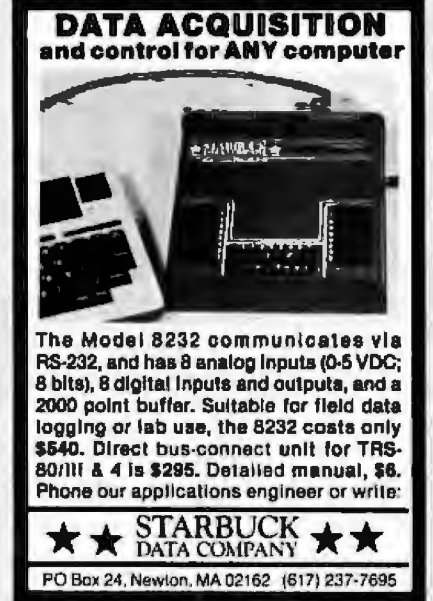

Circle 343 on inquiry card.

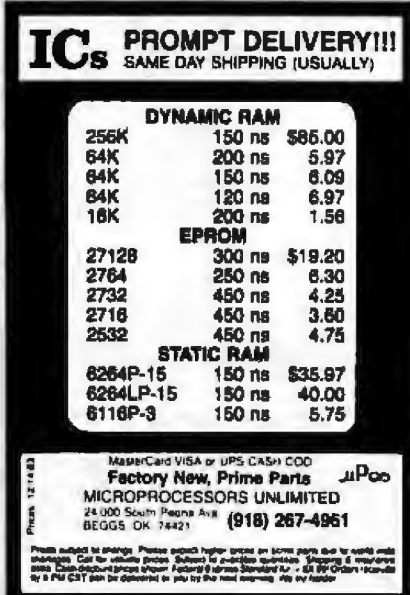

Circle 250 on Inquiry card.

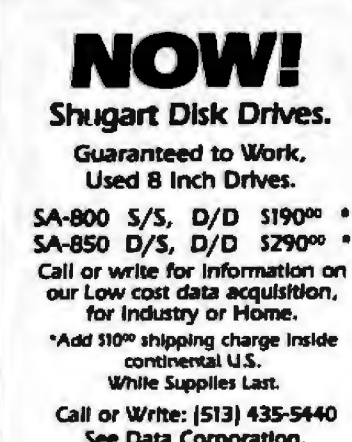

See Data Corporation, P.O. Box 773. Dayton, Ohlo 45459 We accept VIa & Mastercard,<br>Ohlo residents add 6% sales tax.

Circle 328 on inquiry card.

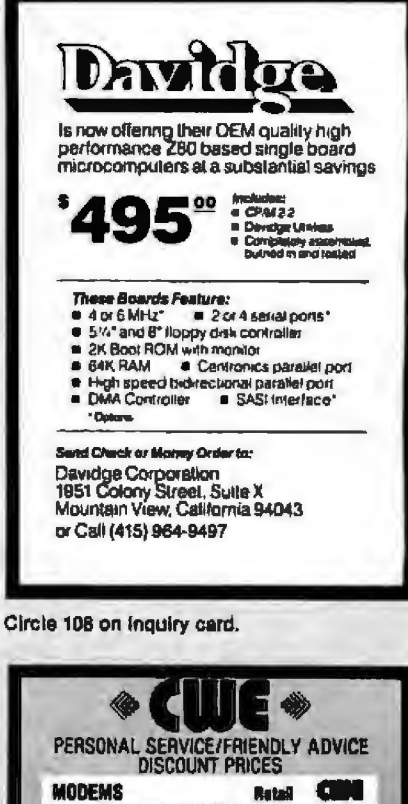

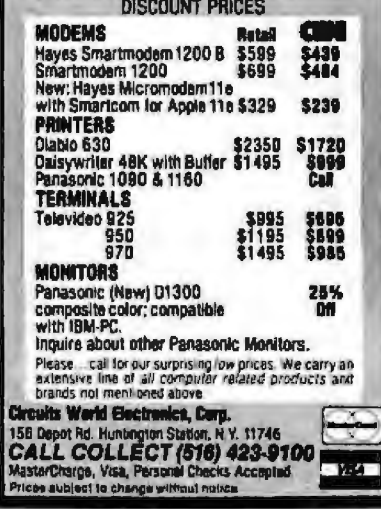

Circle 52 on inquiry card.

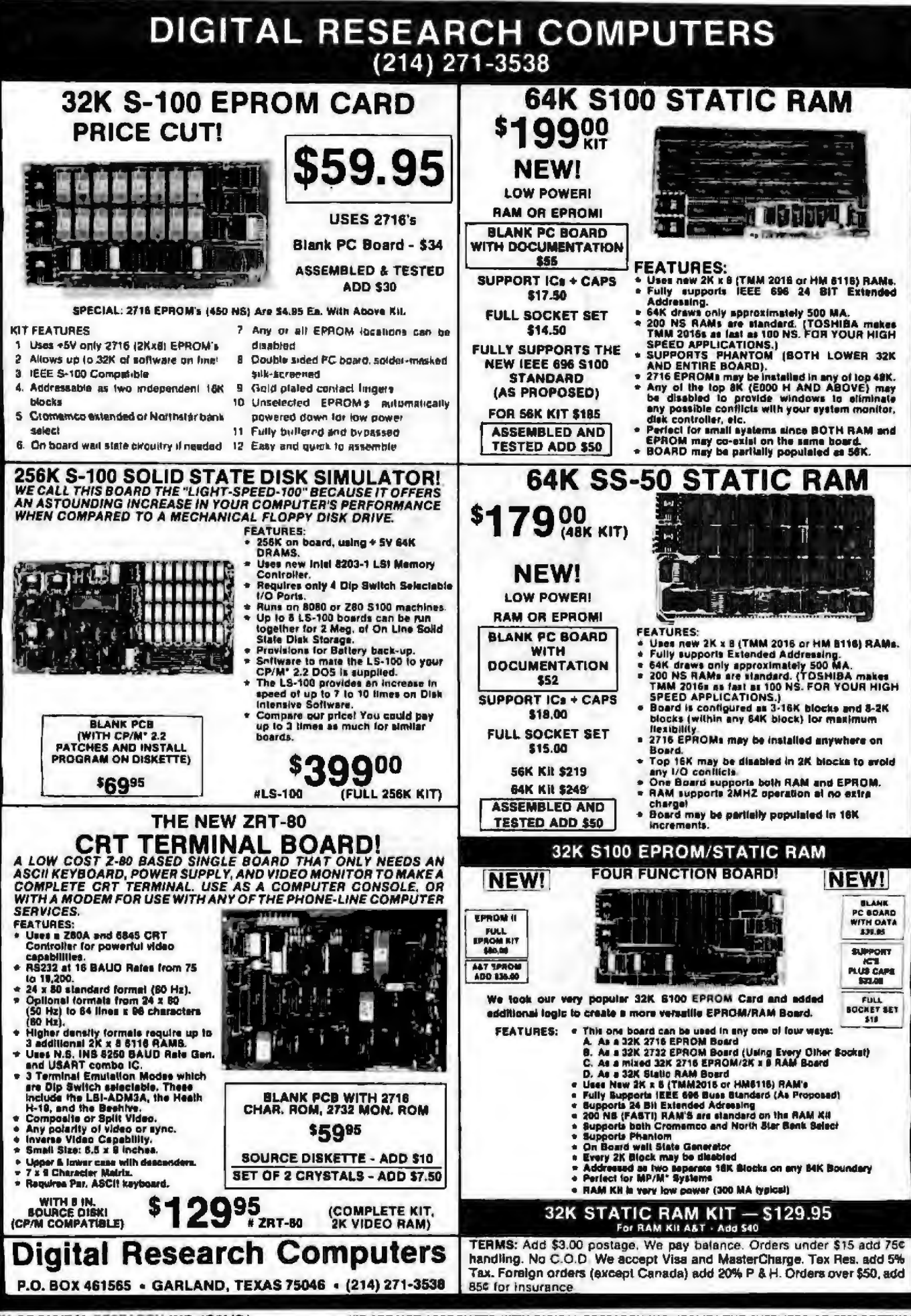

'TM OF DIGITAL RESEARCH INC. (CALIF.)

WE ARE NOT ASSOCIATED WITH DIGITAL RESEARCH INC. (CALIF.) THE SUPPLIERS OF CPM SOFTWARE

Ⅎ

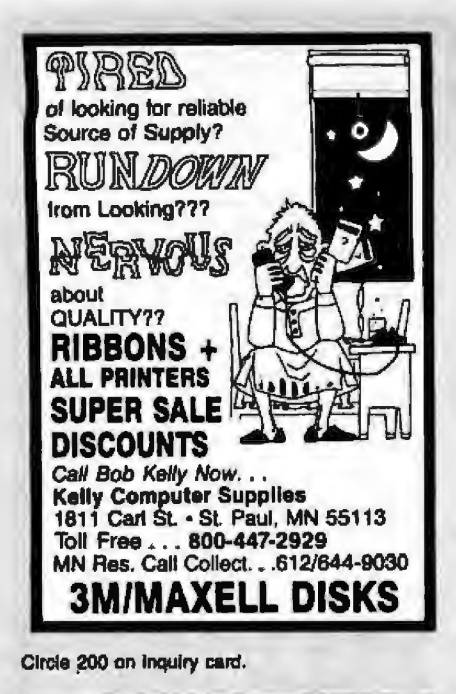

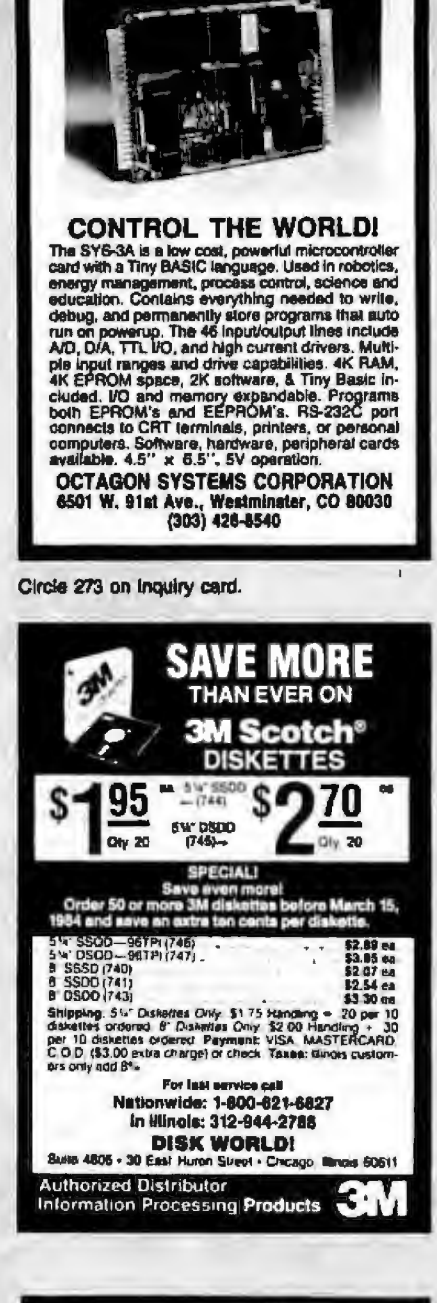

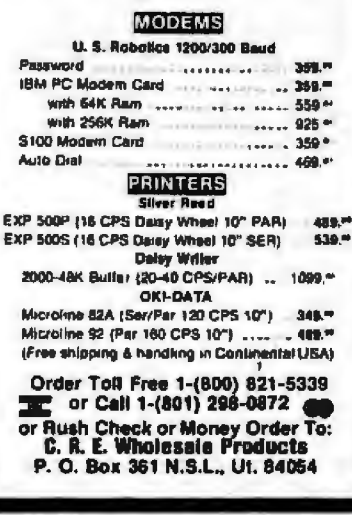

**WHOLESALE** 

Circle 94 on inquiry card.

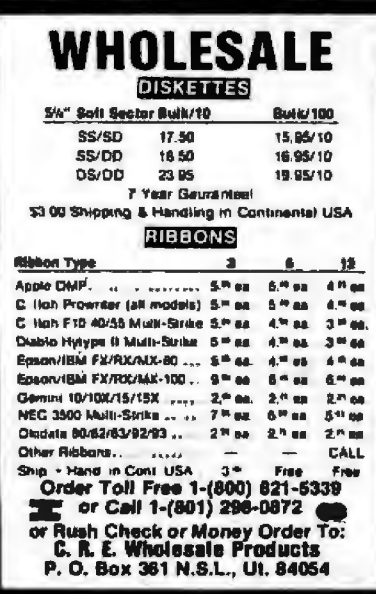

Circle 95 on inquiry card.

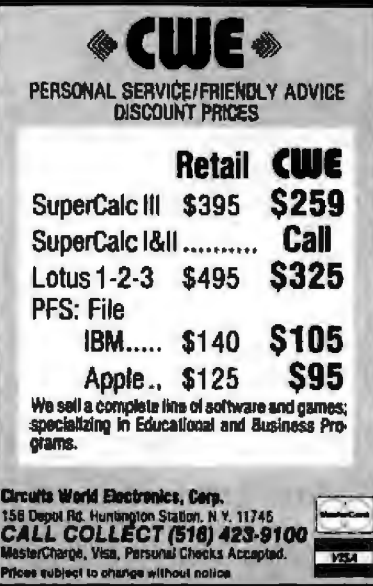

Circle 53 on inquiry card.

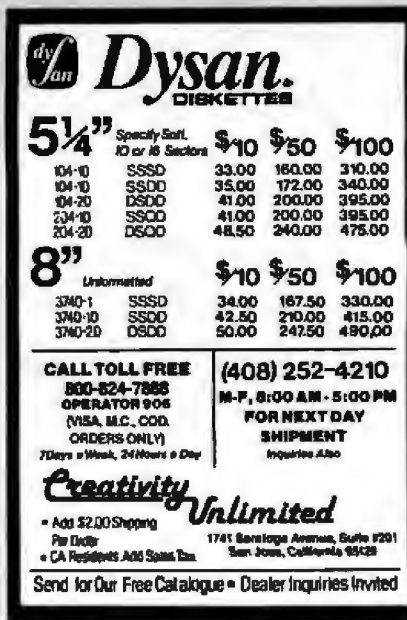

Circle 96 on inquiry card.

### EPROM **PROGRAMMERS UV ERASERS FROM \$49.95** LOGICAL DEVICES INC.

Where Reliability and Customer Support is of Outmost Importance

SEE DUR AO ON PAGE 19

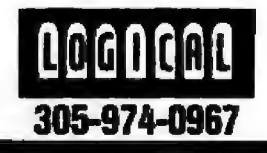

Circle 217 on inquiry card.

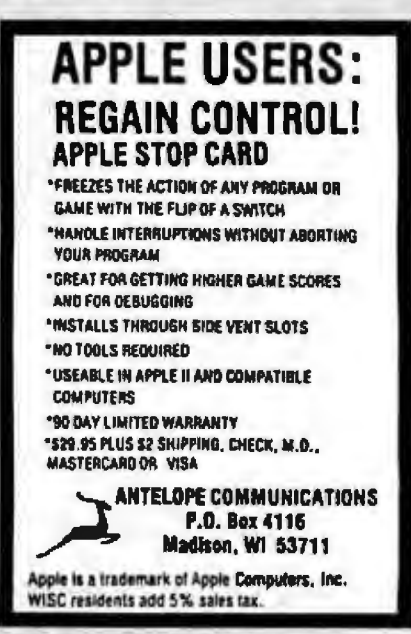

Circle 23 on inquiry card.

### **TOLL-FREE ORDERING:** 800-222-8686

## **T CUSTOM COMPUTER TECHNOLOGY** 1 CRAFTSMAN COURT - BOX 4160 - SEDONA, ARIZONA 86340

**FOR TECHNICAL SUPPORT/ SERVICE / IN ARIZONA:** 602-282-6299

Purchase your Hardware and Software directly from an OEM/Systems Integrator. Take advantage of our buying powerl We stock a full line of Board Level Components, Software, and Peripherals. Call for your needs. We'll give you the Lowest Prices, and the Technical Support and Know-How we are quickly becoming well-known for. Satisfied Customers Nationwide! The Nations's Custom Systems House for Business, Education and Science, Call for a system quote.

### **FOREMOST QUALITY . ADVANCED SUPPORT . REASONABLE COST.**

#### OF PRIME INTEREST

Our prime interest at CCT is service and support. We build and sell hundreds of systems per year to the serious computer<br>market. We rigidly adhere to our strict<br>policy of reliable machines, and reliable people behind them. We feel the CompuPro product line to be the state-of-theart of the computer industry.

#### THE CCT EXCLUSIVE WARRANTY

With any system we build, we provide,<br>in writing, an unconditional 12 month direct warranty on the entire system, including maintrame, beards, drives, power<br>supplies, cabling and peripherals! We of-<br>ler guaranteed 24 hour in-house repair<br>and/or replacement with just a toll-free phone call. We can offer this, since we are<br>so sure of our level of quality and reliability. It's great to know that in the event of a problem, you're not out of business<br>waiting on service turnaround. We deliver!

Our various OEM contracts with all the manufacturers of the components we integrale, allow us this unprecedented flex-<br>bility. No factory O.K.'s necessary -- just<br>get it running -- NOW!

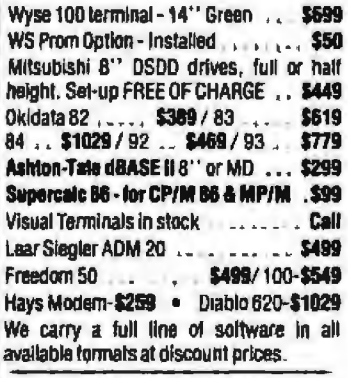

**TECH TIP CORNER**<br>dBASE II USERS - CUSTOM TERMINAL KEYS! Implement your arrow keys;<br>emulate Wordstar edit commands - send anually woustands and continuous research and SASE with \$2.00 - (ATTN: TTC). Tell us<br>your arrow key codes. We'll return easy,<br>detailed instructions to change almost<br>anything. II's beautiful -- Pat...

#### \* PRICE BREAKTHROUGH \* **Hard Disk Subsystems**

CCT/Fujitsu 5%<sup>r+</sup> subsystem, includes Disk 3, custom CG17 Fujitsu 5 % Subsystem, includes bisk 3, custom<br>anciosure & power supply, all cabling, A&T, formated,<br>burned in. Ready for any CompuPro or similar S-100<br>system: CCT-5 (5.5 Meg)-\$1599<br>CCT-10 (11 Meg)-\$1899 / CCT-20 (22

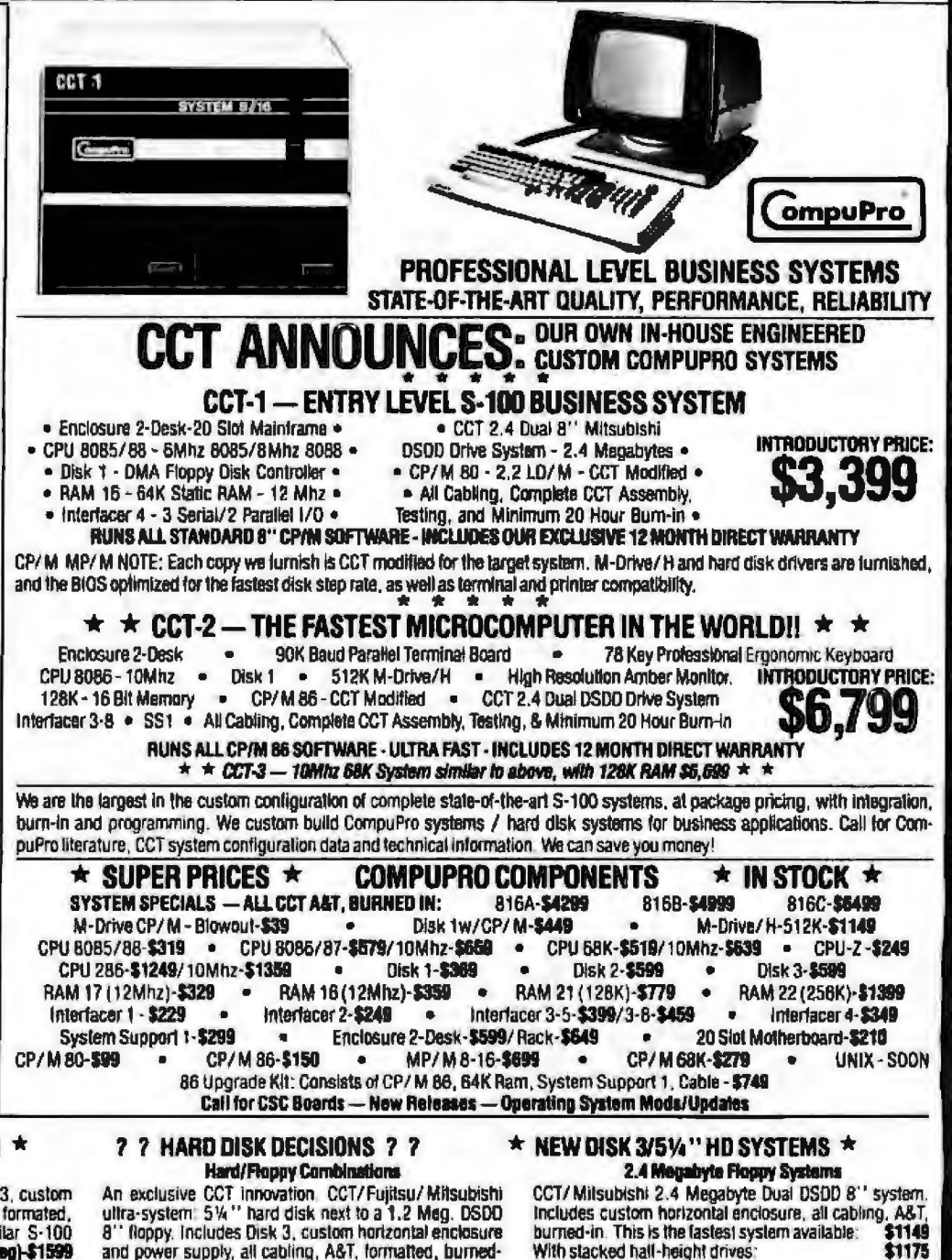

and power supply, all cabling, A&T, formatted, burned-<br>in. Will stand alone in any CompuPro system:<br>CCT-5/1-\$2099 CCT-10/1-\$2399 CCT-20/1-\$2799

#### All Systems Carry Our Exclusive 12 Month Warranty.

Prices & availability subject to change. All products new, and carry full manufacturer's warranties. Call for catalog. Free technical help to anyone. We can configure boards & software for your system. Plug-in and go. Arizona Residents add sales tax. CompuPro" Trademark - W.J. Godbout: CP/M" MP/M" Trademarks - Digital Research

**WE LOVE TO PASS THE BUCK!** will do uur best to best and A. arthur's grier.  $\mathcal{L}$ ಕೆ TEL WE WANT YOUR BUSINESS! 200m<br>150m<br>200m<br>150m **OVERAGE BANK** 4184 **0.50<br>1.80<br>1.40**<br>1.75 朝廷 15.10<br>5.80<br>36.00<br>5.00 **ENERS STATIC RAM HP-15**<br>55729 1140<br>1141 1145<br>1142 1140<br>479 2704 **190m**<br>250m<br>450m<br>450m<br>160m **SPACE**  $\begin{array}{l} 2764 \\ 2732 \\ 7132 \\ 7114 \\ 1141 \\ 21141 \end{array}$  $\frac{130}{130}$ <br> $\frac{130}{110}$ CAU, CTC, PIO **201 FAMILY THIA HAN, SIDARA**<br>CPLL CTC, PRI 7800 1 Gertaenvoed<br>Gebeut, UA 19700 er Orles A.L. Port 6<br>1890 176-1390 (ext **FERRIS: SIO.00 A**<br>COD. Washington mann Drder Meney Grier, Cashiers Chock, UPS<br>Recidents and 7.000 las. Shipping and Insurance<br>Issuemin: available. Ash. ber de catalog.<br>PRICES SUBJECT TO CHANGE.

Circle 271 on inquiry card.

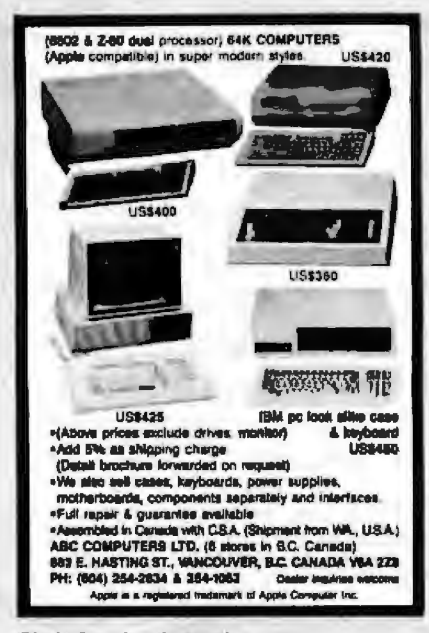

**INDUSTRIAL CONTROL** 

**MICROCOMPUTERS** 

**JOHN BELL ENGINEERING, INC.** 

1014 CENTER STREET

SAN CARLOS, CA. 94070

(415) 592-8411

CHIPS<sub>&DALE</sub>

THE INFLATION FIGHTERS!

0/833.00

avv 13.00<br>15.50 auch<br>15.20 each<br>14.85 each<br>15.85 each

**420.00 mdn<br>416.75 eech<br>63.50 meth<br>44.00 mach** 

6/84.23 65

1-206-451-9770

8/14.25

앮

up ta 3 wks. far pensonal cheduj to cirat, Pjesar include<br>number. Prices subject in change without notice. Shipping &<br>mgior state resulters side 7:0%. Behevus, WA. Jor all vive.<br>ingior state resulters side 7:0%. Balan Tax.

**94.00**<br>44.00<br>44.25

Circle 8 on inquiry card.

catalog call or write to:

150mm<br>150mm<br>200mm<br>200mm<br>150mm<br>150mm

Ma<br>
150ns<br>
1771 Dhix CentroHer<br>280A.260ACTC<br>289A PIO<br>6255<br>
8255

54

4116<br>2114L<br>2114L<br>4164<br>4164<br>6116<br>6116<br>6116LP

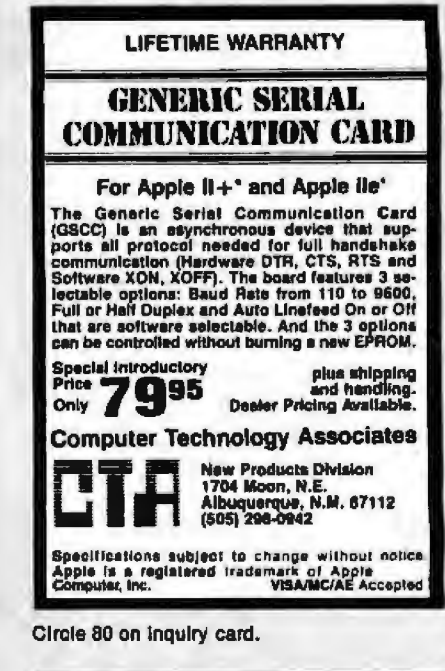

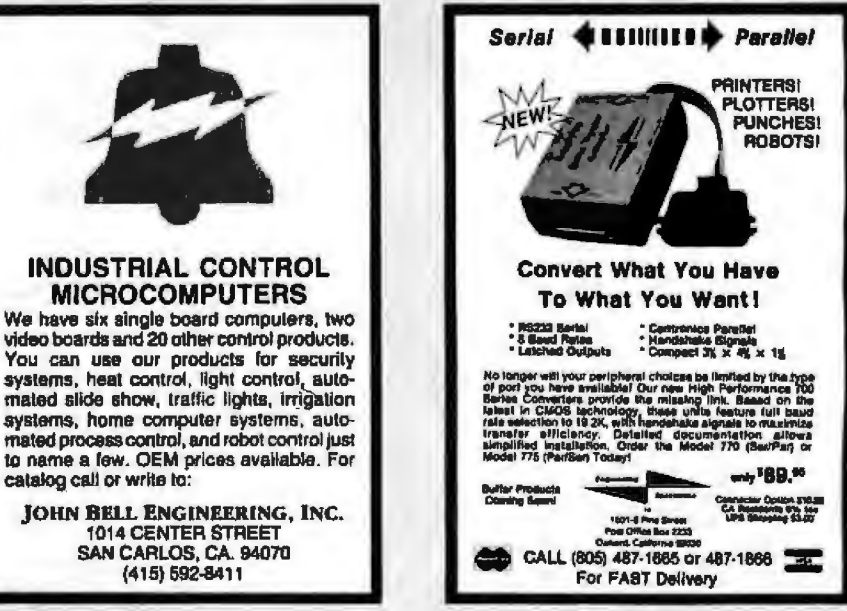

Circle 132 on Inquiry card.

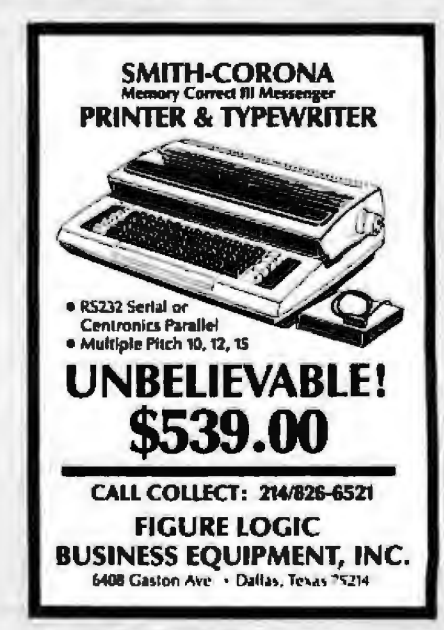

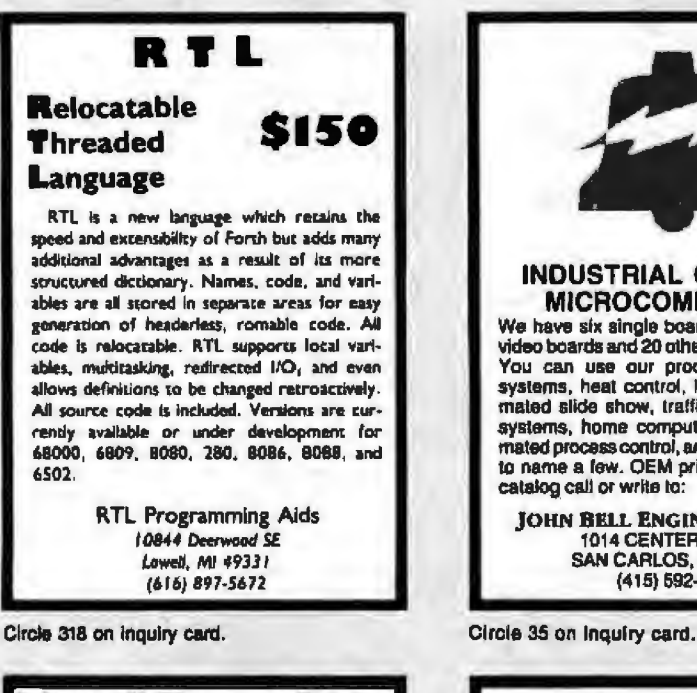

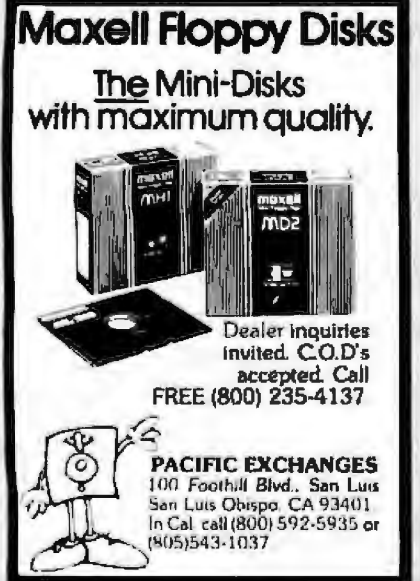

Circle 284 on inquiry card.

Circle 51 on inquiry card.

10655 N.E. 4th St., Suite 400<br>Believue, WA 98004

CHIPS E DALE

Circle 143 on inquiry card.

ACCESSORIES

LA.

# for your **IBM PC**

 $-$  \$269.95

\$269.95

\$429.95

 $$795.00$ 

 $-$  \$39.95

 $-$  \$269.95

\$419.95

\$389.95

\$275.00

 $5398.00$ 

 $-$  \$485.00

\$39.95

**SIX PAK PLUS-AST** 

64K, C,S,P (List Price 395.00) \_

**MEGA PLUS-AST** 

64K, C,S (List Price 395.00)

255K, C. 1 serial *ILiai Price 665.00)* \_ 512K, C. 1 serial *IList Price 1059.00)* 

Game port option / List Price 50.00)

**COMBO PLUS-AST** 

64K, C,S,P (Lat Price 395.00) ....<br>256K, C,S,P (List Price 695.00) ...

Printer port oplion (Lat Price 50.00)

Game port option (List Price 50.00) ... **QUADBOARD I-QUADRAM** 

256K Quadboard (List Price 595 00)

QUADBOARD II-QUADRAM

Quadboard II, 84K (List Price 395 00) .... Quadboard, 256K (List Price 595 00) ......

QUADLINK-QUADRAM

**SYSTEM CARD-MICROSOFT** From the authors of PC-DOS-up to 256K RAM. serial

and Quadmaster software

Apple DOS and PC DOS

20 compatible

I/O PLUS-AST

Printer port option (List Price 50.00) \_

Up to 384K RAM, Clock calendar with battery back-up

Serial port, Parallel printer port, optional game port.

Super drive and super spool software included FREEI

258K, C,S,P (Lat Price 865 00) 5489.95<br>For Game Port Option Add (list Price 50.00) \$39.95

Up to 512K RAM, clock calendar with battery back-up,

2 serial ports, parallel printer port, game port, Super

Second serial port option (List Price 50.00) ... 539.95

Each additional 64K, Add (List Price 89.95) \_ \$44.95

Up to 256K RAM Clock with battery back-up, Senal

port. Parallel port, superspool software included FREE!

Up to 2 serial ports, parallel printer port, clock

up to z seria. ports, parallel printer port, clock<br>calendar with ballary back-up Superdrive and super-<br>spool sollware included FREE!

Clock & 1 serial port (List Price 186 00) \_\_ \$129.95

Up to 256K RAM, senal port, parallel port, clock<br>calendar RAM disk and printer spooter software

Quadboard w/o RAM (List Price 295.00) \_\_\_\_\_ \$214.95<br>64K Quadboard /List Price 395.00) \_\_\_\_\_\_\_\_ \$275.00

Two serial ports, clock/calendar memory expansion,

Attows IBM PC to run Apple software, includes interface card and software to allow your IBM PC to run both

port parallel printer port, clock calendar, plus RAM<br>drive disk emulation software print spooler, lime<br>utilities, and terminal emulation software, DOS 1.1 or

64K system card (List Price 395.00) \_\_\_\_\_\_\_\_ \$279.95<br>256K system card (List Price 625.00) \_\_\_\_\_\_ \$429.95

drive and superspool software included FREE!

### **HI-RES COLOR MONITORS**

Only the best. Quadchrome or Princeton HX-12, 690 x 450 resolution. 16 brilliant colors, special 31mm dot pitch lube. includes FREE! cable

Quadram Quadchrome (List Price 795.00) \$549.95 Princelon Graphics HX-12 (List Price 695.00) \$529.95

#### **AMDEK MONITORS**

Full line of high quality monodtrome and color video monitors

Video 310 Amber (IBM) (List Price 230.00) \_ \$159.95 Colar II (RGB) (List Price 529.00) \_ **5429.95**<br>5399.95 Color III (RGB) (List Price 449.00) Color IV (Analog RGB) (List Price 995.00) \_\_ \$775.00

#### **HERCULES GRAPHIC CARD**

Two pages of ultra-high resolution text and graphics<br>720x 348, compatible with Lotus 123, Visicalc, dBASE II, etc. Includes parallel printer port Hercules graphic card (List Price 499.00) \_\_ \$359.95

### PLANTRONICS COLOR PLUS

Up to 16 polors, 80 characters, bi-plenar technology, includes parallel printer port

Plantronics Color Plus (List Price 559.00) \_\_ \$429.95

#### **QUADCOLOR I & QUADCOLOR II**

Quadcolor I delivers standard IBM PC color and graphics, add Quadcolor II and hi-rasolution (640 x 200) color graphics are possible

Quadcolor I basic board (List Price 295.00) \_ \$234.85 Quadcolor II add on (List Price 275.00) . \$228.95

#### **64K RAM UPGRADE For IBM PC**

High speed RAM upgrade kit with parity (error<br>detection) and one year warranty

64K kit for IBM PC / List Price 89.951. **R49.95** 

#### THE BEST SOFTWARE For IBM PC

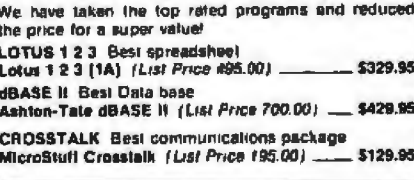

#### **DISKETTES For IBM PC**

High quality double-sided double-dansity diskeltes. certified to be absolutely error free Box of len, warranteed for one year

### PLACE ORDERS TOLL FREE!

**Continental USA** (800) 421-5500

We accept cash, checks, credit cards, or purchase orders from qualified firms and institutions. Pricas quoted are for prepaid orders only and are subject to change without notice.<br>Minimum prepaid order \$15.00 California residents add 61/2% tax. Export customers outside<br>the U.S. or Canada please add 10% to all prices. UPS Ground 50¢/lb UPS Air \$1.00/lb minimum charge \$3.00

#### JADE IS AN AUTHORIZED DEALER FOR EPSON, OKIDATA, TOSHIBA, MANNESMAN-TALLY, C.ITOH, etc. **CALL FOR BEST PRICE!**

#### **NEC 3550 LETTER QUALITY**

Only fully IBM PC compatible letter quality printer<br>available-why settle for less? (35 CPS) NEC 3550 printer (List Price 2350.00) ... \$1799.95

#### **HARD DISK For IBM PC**

D

**Computer Products** 

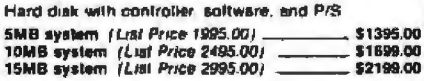

#### **KEYTRONICS KEYBOARD**

Similar to the IBM PC keyboard, but with all the keys in the right places! Keytronics/IBM (List Price 299.95) \_\_ \$199.95

#### **320K DISK DRIVES**

Tandon TM-100-2 double-sided, double-density 320K disk drive. Original equipment drive on IBM PC

Full size Tandon (Lust Price 395.00) \_\_\_\_\_\_\_\_\_ \$224.95<br>Hall-height 320K drive (Lust Price 395.00) \_\_\_\_\_\_ \$199.95<br>Tesc Hall-height (List Price 395.00) \_\_\_\_\_\_\_\_ \$239.95

#### **BEST MONITORS AVAILABLE!**

Ultra-high resolution, up to 22 MHz, 1000 lines per inch, amber or green phosphor. FREE! Ill and swivel **base** US manufacturer

12 Inch green, 22 MHz List Price 249.00 . 5149.95 12 inch amber, 22 MHz List Price 249.00 \_\_ \$149.95 9 Inch green, 18 MHz List Price 239.00 .  $-5138.95$ 9 Inch amber, 18 MHz List Price 239.00 \$139.95

#### 12-inch GREEN MONITOR-Zenith

15 MHz, 40 or 80 column 12 Inch Green List Price 149.00 \$94.95

#### **AMDEK MONITORS**

Full line of high quality monochrome and color video monitors

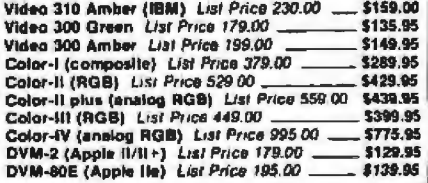

### Los Angeles Area 1213) 973-7707

Circle 190 on Inquiry card. 4901 West Rosecrans Ave. Hawthorne, California 90250

**Inside California** (800) 262-1710

## **EPSON PRINTER \$29995 OKIDATA PRINTER \$34995**

#### **EPSON PRINTERS SAVE At Least \$150.00!**

CALL US FOR THE BEST DEAL ON THE WORLD'S<br>BEST SELLING LINE OF PRINTERS!

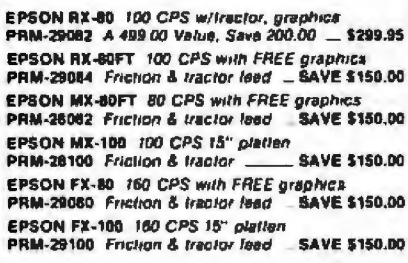

#### OKIDATA-Microline 92 & 93

160 CPS true corerpondence quality printing, full<br>graphics IBM PC compatible (optional), handles<br>single sheet as well as fan-lold paper professional design construction and quality

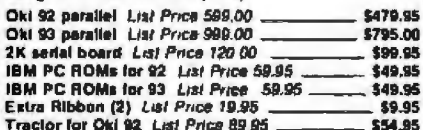

#### MICROLINE 82, 83, & 84

120 CPS (82 83) 200 CPS (84), industry standard printers, serral and parallel interfaces, true lower case<br>descenders, handles single-sheet as well as fan lold

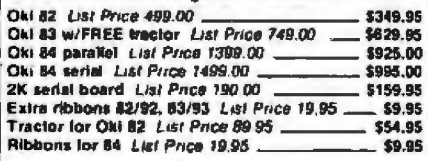

#### **MICROFAZER-Quadram**

The microfazer stand-alone printer buffers are available in any configuration of serial or parallel input with senal or parallel output. All are expandable up to 64K of memory (about 30 pages of 8% x 11 text). the parallel-to-parallel version is expandable to 512K<br>copy and pause leature included

50 0512

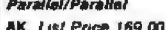

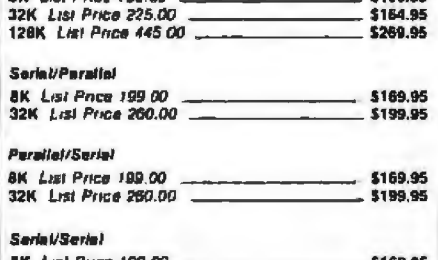

#### \$169.9 32K List Price 260 00 \$199.95

#### **GEMINI 10X & 15X**

Star Micronics-up to 120 CPS, full graphics. Inction and Iracior feed. Epson FX-80 compatible

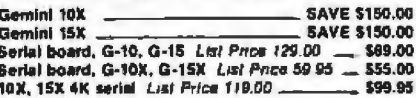

#### LETTER QUALITY PRINTER \$289.95

True letter quality printing al 12 CPS, Wordstar<br>compatible, handles 81/2" a 11 paper Triotion/single sheel feed, compact and portable standard Centronics parallel interface

**SAVEI Hundreds of Dollers?** \$289.95

#### **NEW! DELTA 10**

160 CPS, up to 16K buffer, senal and parallel interlaces graphics friction and tractor. FX-80 compatible Delta 10 **SAVE \$150.00** 

#### **COMREX CR-II**

Best buy in letter quality printers. NEW! Irom Conwex! luil leatured latter quality printer. FREE! 5K buller.<br>logic seeking bi-directional printing boldface proportional spacing double-strike, backspace, daisy wheel cartridge

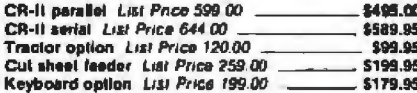

#### **STARWRITER F10**

High speed letter quality printer, 40 or 55 CPS daisy-<br>wheel Extensive built-in word processing functions, up to 15 inch paper width. Uses standard Diablo style print wheels

40 CPS, F10/parallel List Price 1895 00 \_\_ \$1125.00 \$1599.00 55 CPS, F10/parallel Lust Price 1995.00

#### **MANNESMAN-TALLY**

Spirit, 80 CPS 10 Inch parallel Ltst Price 399 00 \$329.00<br>160L, 160 CPS 10 Inch Ltst Price 798 00 ........ \$588.00 180L. 160 CPS 15 Inch Lat Price 1098.00 \_\_ \$628.00

#### **MICROBUFFER Practical Peripherals, Inc.**

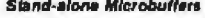

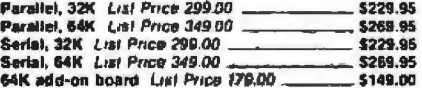

#### Microbullers for Apple II

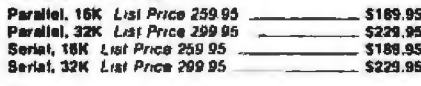

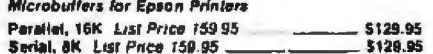

#### **PLACE ORDERS TOLL FREE! Continental USA** Inside California (800) 421-5500 (800) 262-1710

We accept cash, checks, credit cards, or purchase orders from qualified firms and institutions. Prices quoted are for prepaid orders only and are subject to change without notice. Minimum prepaid order \$15.00 California residents add 61/2% tax. Export customers outside the U.S. or Canada please add 10% to all prices. Shipping and handling charges via UPS Ground 50¢/lb UPS Air \$1.00/lb minimum charge \$3.00

### 51/4 inch DISK DRIVES

TANDON TM 100-1 SS DD 48 TPI \$225 ea 2 lor \$195.00 es List 349 00 \_

SHUGART SA 400L SS DD 48 TPI List 299.00 \$209.00 on 2 (or \$199.95 ea

TANDON TM 100-2 DS DD 48 TPI

5229.00 ea 2 for \$225.00 ea List 399.00 -

51/4" CABINETS/POWER SUPPLY Single cab w/power supply List Price 99.00 .... \$69.95<br>Dual Cab w/power supply List Price 129.00 .... \$85.00

### **8 inch DISK DRIVES**

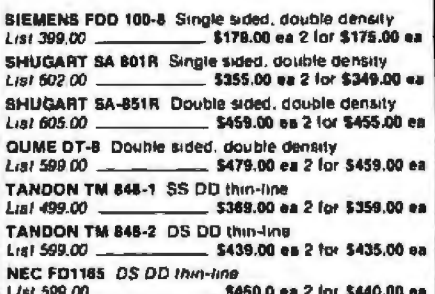

NEC FO1164 SS OD thin-line

List 499.00 \$360.00 ea 2 for \$350.00 ea

#### **DISK SUB-SYSTEMS-Jade**

Handsome metal cabinet with proportionally balanced air flow system, rugged dual drive power supply, cable kit, power switch. line cord, luse holder cooling fan. nevermar rubber feel all necessary hardware to mount two 8 inch disk drives, power supply. and fan. Does not include signal cable

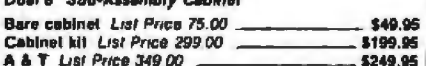

#### 8" Sub-System-Single sided. Double Density

Kit w/2 Siemens FD100-8Ds List Price 950 00 \$579.00 A & T w/2 Siemens FD100-8Ds List Price 995 00 \$595.00 Kit w/2 Shugart SA-801 Rs List Price 1195.00 \$939.00<br>A & T w/2 Shugart SA-801Rs List Price 1295.00 \$969.00

Sub-Systems--Double Sided, Double Density

A & T w/2 Shugeri 6A-851 Rs List 1595.00 \$1219.00

#### **DUAL SLIMLINE SUB-SYSTEMS**

**Dual 8" Slimline Cabinet** 

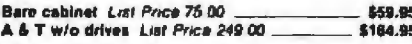

#### **Dual 8" Slimling Sub-Systems**

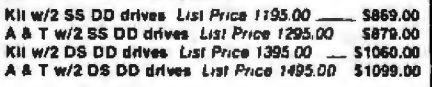

#### DISK DRIVE POWER SUPPLY

Sufficient current to power up to three 8 inch drives Power supply, Lial Price 149 00  $$89.95$ 

**Los Angeles Area** 

(213) 973-7707

# for your APPLE

#### **SUPER DISKETTE SPECIAL!**

.<br>We bought out a major manufacturer's overstock.<br>and we are passing the savings on to you! Singla aided.<br>double density, package of tan with FREE plastic case. Box of 10 w/FREE plastic box List Price 34,95 \$18.95

#### **DISK DRIVE For APPLE**

Totally Apple compatible. 143.380 bytes per drive on<br>DOS 3.3 (ull one year warranty, hall-track<br>capability, reads all Apple software, plugs right into<br>Apple controller as second drive, DOS 3.3, 3.2.1 Pascal & CP/M compalible

 $-5199.95$ Standard Disk II size List Price 299.00 -<br>Controller only List Price 99.00  $-$  \$60.00

#### HALF-HEIGHT DRIVE For APPLE

Totally Apple compatible. Works with all Apple sottware and controllers. Faster and quieter than most other drives, yet only half the size! \$100.05

Half-height drive List Price 249 00 .

#### **DUAL 8-inch DISK DRIVE SYSTEM**

Up to 2 Megabytes for your Apple, two double density 8 inch slimitne disk drives, cabinet, power supply cable, controller, and soltware. Compatible with DOS, CP/M. Pascal and IBM 3740 formats

1 Magabyle Sub-system List Price 1995.00 \_ \$1195.00 2 Megabyle Sub-system Lat Price 2495 00 \_ \$1395.00

#### PRINTER CARD AND CABLE

For Apple standard centronics parallel interface for Epson, Okidala, C. Hoh, Gemini, NEC, Convex, etc.<br>Includes printer cable and support graphics Printer card & cable 1 ist Puca 119.95 \$49.95

#### CP/M 3.0 CARD For APPLE-ALS

The most powerful card available for your Apple!<br>6 MHz. Z-80B. additions: 54K. RAM. CP/M. 3.0<br>plus, 100% CP/M. 2.2 compatibility. C Basic, CP/M<br>graphics, 300% laster than any other CP/M for Apple ALS CP/M 3.0 card List Price 399 00 8200 nm

#### **BUFFERED GRAPPLER PLUS**

Combines the flexibility of the Grappler+ with the convenience of the Bufferboard, all on a single board Bulfered Grappler < w/B4K List Price 245.00 \$175.00

#### **FAN/POWER CENTER For APPLE**

Cooling fan for your overheated Apole II. II i or Itel also includes power switch and two switched outlets with vollage protection circutry  $-$  \$59.95

Apple fon List Price 99.95

#### **NEW! MICROMODEM Ile-Haves**

The standard in direct-connect, plug-in-modem cards<br>for Apple 110-300 baud Includes FREE Smarlcom I  $-5239.95$ Micromodem Ite List Price 299 95

#### KOALA PAD-Koala Tech

A louch sensitive pad that functions like a joystick or mouse allowing you to move the cursor around the soltware \$99.95

Koals Pad List Price 124 95

#### **16K RAM CARD For APPLE II**

Expand your Apple II to 64K, use as language card<br>full one year warranty. Why spend \$175,007 16K RAM Card List Price 99.00 \$49.95

#### **Z CARD For APPLE-ALS**

Two computers in one, Z-80 and 6502, more than doubles the power and potential of your Apple.<br>Includes 2-80 CPU card, CP/M 2.2 and complete manual set. Pascal compatible. One year warranty. Z Card with CP/M 2.2 List Price 169.00 \_\_\_\_ \$139.95

#### **GRAPPLER PLUS-Orange Micro**

The ultimate parallel printer graphics interface card<br>with many new features, now all a new low price! Grapoler Plus List Price 175.00  $: 5119.95$ 

#### **80 COLUMN CARD**

80 column x 24 line video card for Apple II addressable 25 in status line, normal/inverse or high/low video, 128<br>ASCII characters, upper and lower case, 7 x 9 dol<br>matrix with thue descenders, CP/M, Pascal and<br>Fortran compatible. 40/80 column selection from keyboard. 2 year warranty Best 80 column card!

Viewmax 80 List Price 219.00 \$139.95 Visicalc/Easywriter Probact List Phce 30.00 - \$24.95

#### **64K STATIC RAM-Jade**

Uses new 2K x 8 static RAMs, fully supports IEEE 696

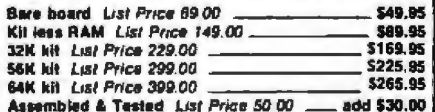

#### **EXPANDORAM III**

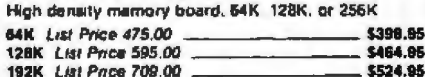

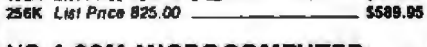

#### **VO-4 SSM MICROCOMPUTER**

Two serial I/O ports plus two parallel I/O ports **VO-4 A & T** List Price 290.00 - $-5245.95$ 

#### **ISO BUS-Jade Computer**

Silent, simple and on SALE<sup>1</sup> A better motherboard A CALLIGUM VIREMI 10 MHz

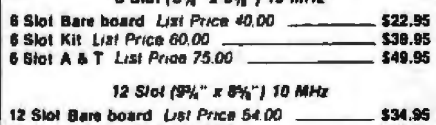

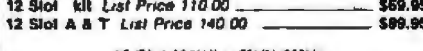

#### 18 Slot (14%" x 8%") 6MHz

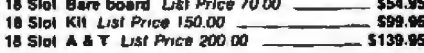

#### SBC-200 SD Systems

4 MHz Z-80A CPU with serial and parallel I/O. A & T List Price 350.00  $$299.95$ 

#### **ISOBAR**

The ISORAR looks like a standard multi-outlet power strip, but contains surge suppression circuitry and buill-in noise litters, plus 15amp circuit breaker

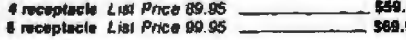

#### **DOUBLE D-Jade Computer**

High reliability, double density disk controller Bare board & hdwr man List Price 75.00 \_\_\_\_\_ \$59.95<br>Kil w/hdwr & sitwr man List Price 399.00 \_\_\_ \$299.95<br>A & T w/hdwr & sitwr man List Price 449.00 \$325.95 CP/M 2.2 with Double O List Price 200.00 ....... \$99.95

#### THE BUS PROBE

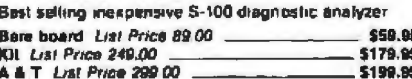

#### **VERSAFLOPPY II-SD Systems**

Double density disk controller for 5%" and 8"

Versalloppy II with PROM List Price 400.00 = \$344.95<br>Versalloppy II/696 A & T List Price 400.00 = \$349.95<br>CP/M 3.0 with VF-II List Price 200.00 = \_\_\_\_\_ \$80.00

#### THE BIG Z-Jade

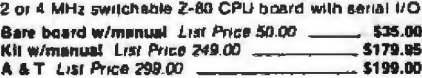

#### **ULTRA-VIOLET EPROM ERASERS**

#### hexpensive erasers for industry or home

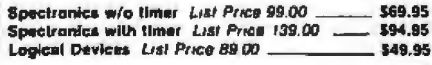

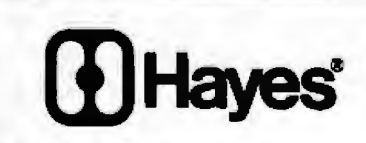

#### **SMARTMODEM-Hayes**

Sophisticated direct-connect auto-answer/auto/dial modem, louch lone or pulse dialing. RS232C interface grogrammable

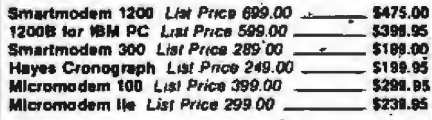

#### 1200 BAUD SMART CAT **Novation**

103/212 Smart Cat and 103 Smart Cat, 1200 and 300 baud, built-in dialer, auto ra-dial if busy, auto answer/<br>disconnect, direct connect, LED readout displays<br>mode analog/digital loopback self tests, usable with mull-line phones

300 Baud 103 Smart Cat List Price 249.00. \$199.95 1200 Baud 212/103 Smart Cal List Price 595.00 \$449.95

#### **J-CAT MODEM-Novation**

1/5 the size of ordinary moderns, Bell 103, manual or, aulo-answer automatic answer/orginale, direct connect, built-in self-lest, two LEDs and sudio beeps provide status information Novalion J-Cat List Price 149.00 \$114.95

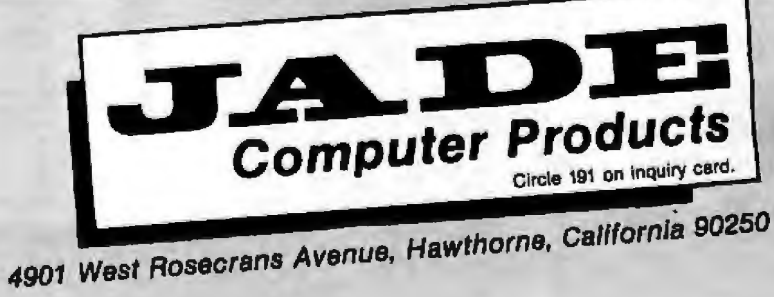

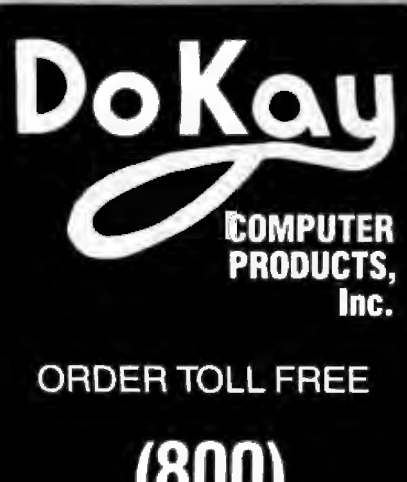

 $(800)$ 538-8800

(CALIFORNIA RESIDENTS)

## $(800)$ 848-8008

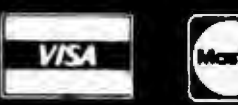

**MasterCard** 

**TERMS: For shipping include** \$2.00 for UPS Ground or \$3.00 for UPS Blue Air. \$10.00 minimum order. Bay Area and Los Angeles Counties add 61/2% Sales Tax, other California residents add 6% Sales Tax. We reserve the right to limit quantities and substitute manufacturer. Prices subject to change without notice.

**VISIT OUR RETAIL STORE** 

2100 De La Cruz Blvd. Santa Clara, CA 95050 (408) 988-0697

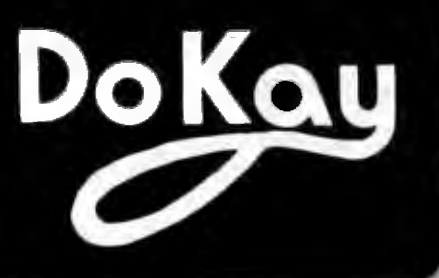

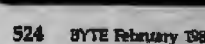

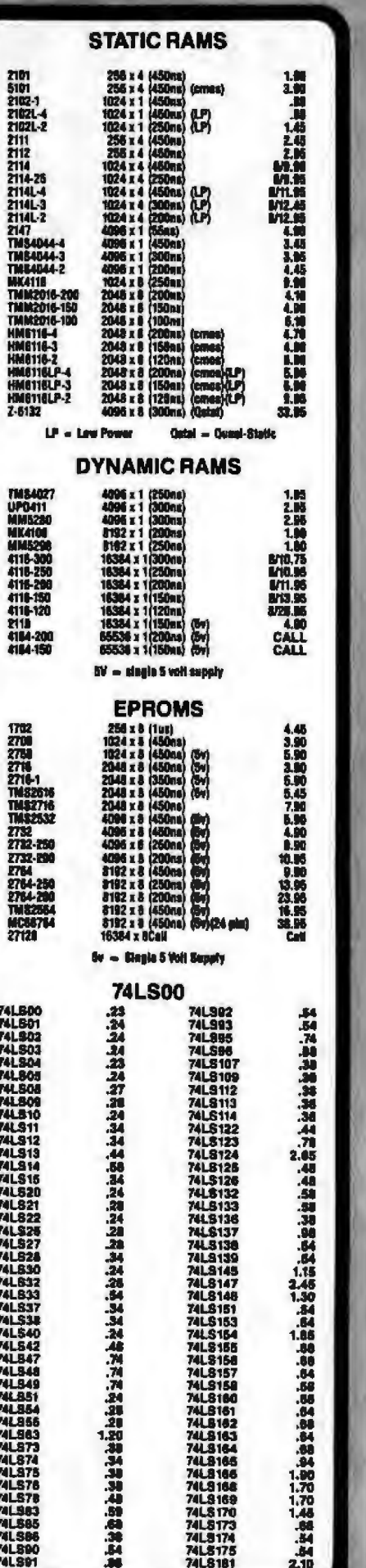

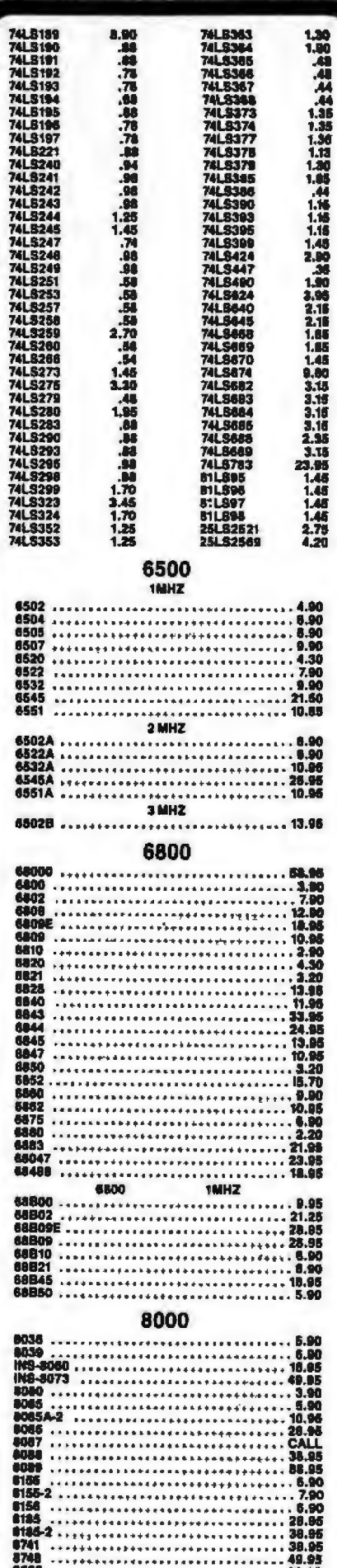

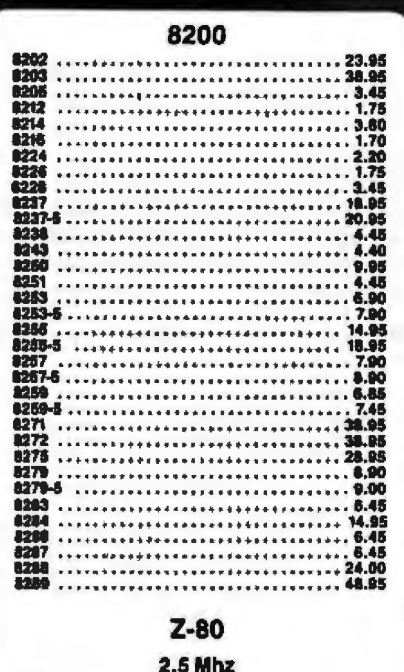

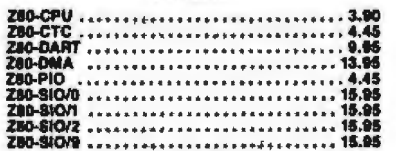

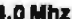

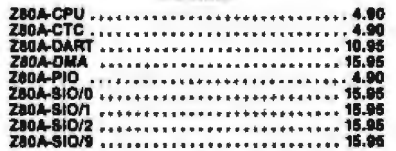

#### 6.0 Mhz

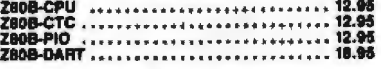

#### **ZILOG**

Z8132<br>ZB871  $\cdots \cdots 33.95$ ,,,,,,,,,,,,,,,,,,,,,,,

### **DISC CONTROLLERS**

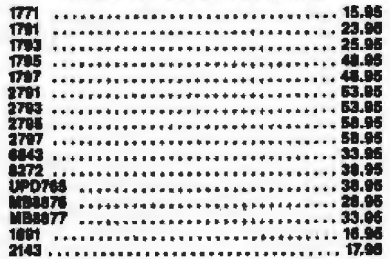

#### **UARTS**

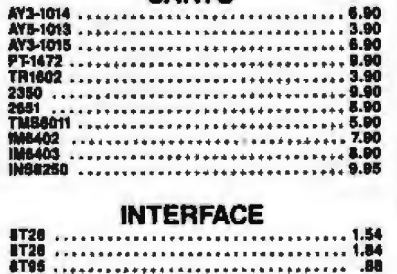

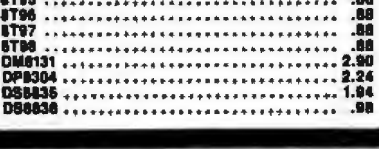

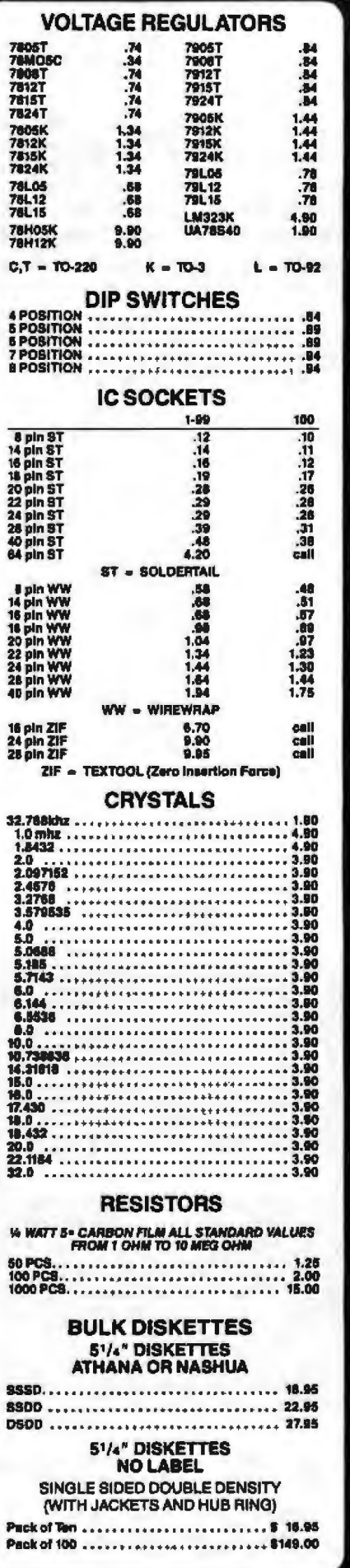

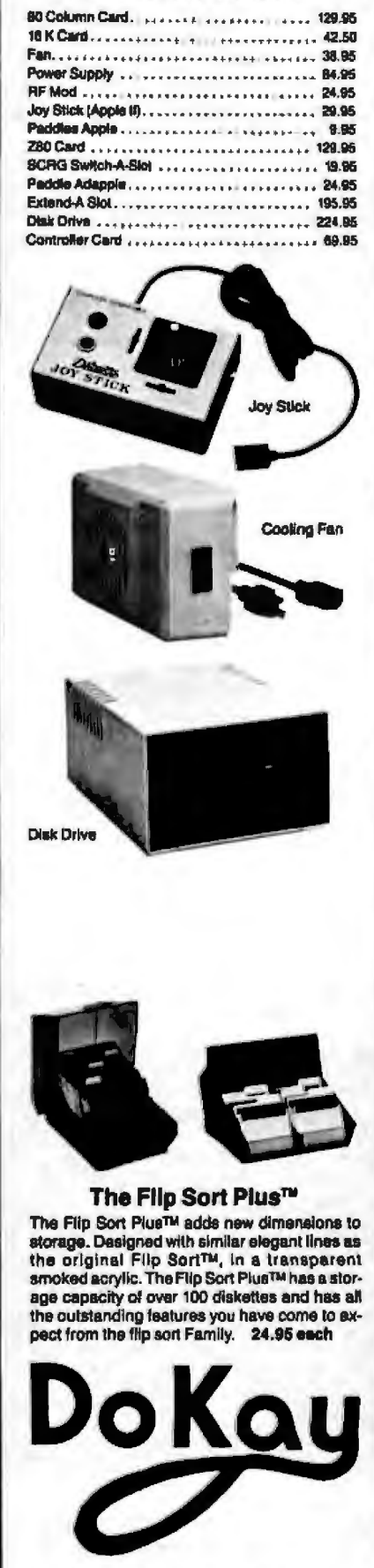

**APPLE ACCESSORIES** 

2100 De La Cruz Blvd.<br>Santa Clara, CA 95050

### stop!<br>compare our Low<br>compare & Lincol Washington & Lincoln's **CALL TOLL FREE Ompare Outinco FOR LOWEST POSSIBLE**

### **Specials from your Largest Computer Dealer ouadram Sanyo PC (MBC 550) ALS**

• Color card for PC • IBM compatible • Cpm 3.0 • Fully PC compatible • 16 Bits, 8088 CPU • 6 MHZ - 2808

• BX·80 • Epson MX80FT Compatible **\$849** • Top Quality **• Top Quality**<br>• Priction & Tractor Feed **1998** • Better Than a 85 • Better Than a 8510AP<br>• Friction & Tractor Feed • Full Graphics, Friction &<br>• Centronic Par, Interface **• Annie IIE** • Full Graphics, Friction &

• Wordstar & Ace Calc & • 12" Amber<br>Mail merge <sup>M</sup> • 12" Amber ail merge • 20 MHz Monitor • CPM &Apple compatible **\$22** 

**COMPUTER SYSTEMS** 

Sanyo

**IBM** 

Tava

We Will Beat All Competitors<br>on this PC Compatible

**Apple** 

Franklin

S 849

1249

\$1995 2265

4795

S1326<br>929

5 7 9 9

1699

MBC-550, PC Compatible

**XT Hard Disk Drive, 128K** 

PC 64K, 1 Drive..<br>PC 64K, 2 Drives

IIE Starter System

CPU Only

Ace 1000, 64K

Ace 1200 OMS

M8C-555, 2 Drives, More Software

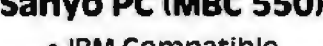

- 
- **\$219** 128K Ram, Hi-Res. 64K Ram<br>Capabilities Capabilities 64K Ram **\$269** 
	- centronic Printer Port **\$269**
	- Detachable Keyboard

## **EXAC Printer • Free Software MEC 8023A • Free Software Retter than C.ltoh**

• Centronic Par. Interface **• Apple IIE** • Full Graphics, Friction & Tractor Feed • Starter System **\$239 \$1326** 

### **Diskettes for IBM PC**

**Franklin 1200 OMS**<br>• S year Guarantee • 2 Disk Drives • **USI**<br>• Dbl. Side/Dbl. Densi • Dbl. Side/Dbl. Density<br>• Reinforced Hub

**\$1699 \$119 100for\$210** 

### **VIDEO MONITORS**

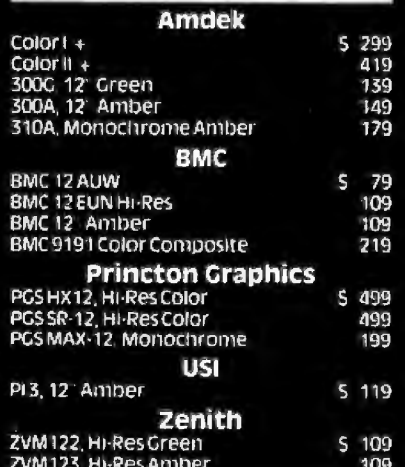

## **we accept all P.o:s from Universities CALL 800-847-1718** ~ **We Offer More Than**   $\lambda$  Low Prices!!!

Kaypro \$1495 каургон 1695 Kaypro 4 Kavpro 10 2495 Compag Portable (PCCompatible) \$2795 **DISKETTES HI-OUALITY**  $5\%$ " Sgi Side / Dbl Density **S17** Dbl Side / Dbl Density 22  $\mathbf{a}$ 

Sgi Side/Sgi Density \$19 DbISide/DbIDensity 39/box of 10 All Diskettes come with 5 year warranty & Reinforced Hub. 100% error free **Head Cleaning Kits** 5 9 514 Flip tubs (holds 70) 19

# 800-847-1718 PRICES IN THIS MAGAZINE

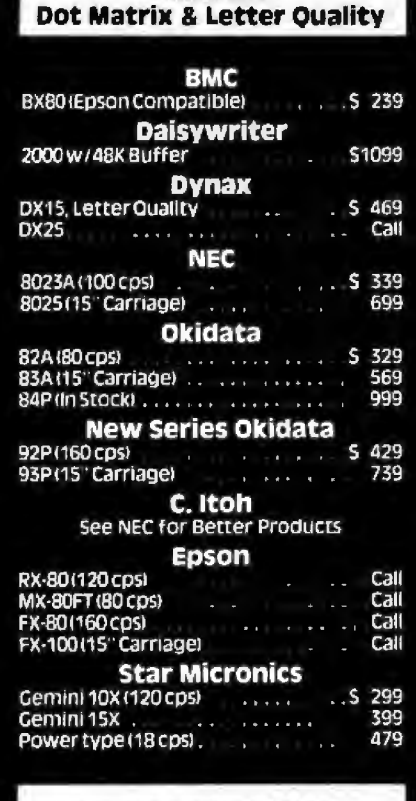

**PRINTERS** 

#### **PRINTER INTERFACES**

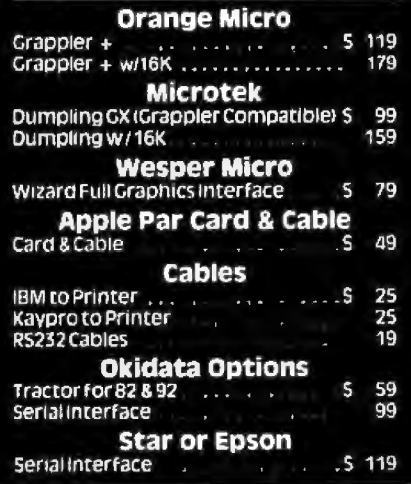

### Circle 61 on Inquiry card. **Computer Components** Unlimited

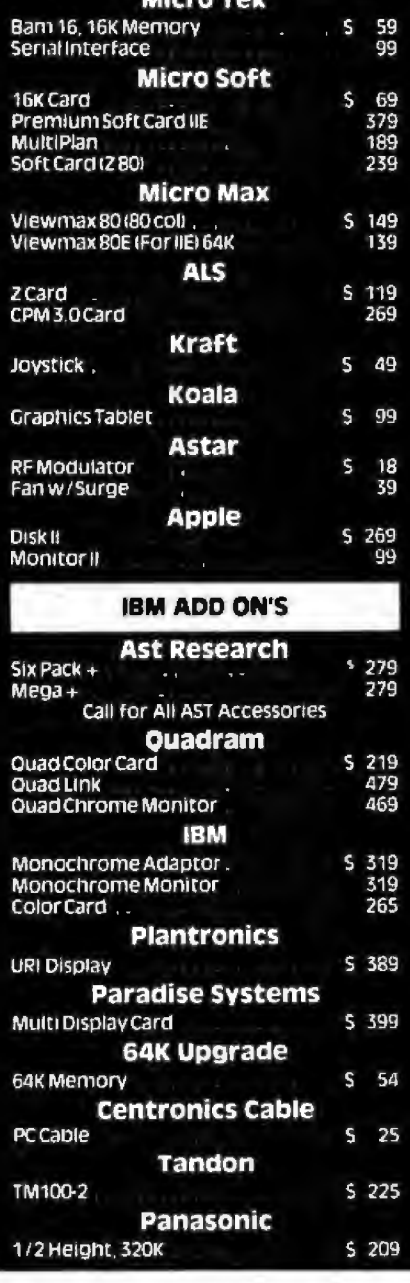

**APPLE ADD ON'S** 

#### **RETAIL STORE & MAIL ORDER:** 11976 Aviation Blvd Inglewood, CA 90304

All merchandise new We accept MC<br>Visa Wire Transfer COD Call, Certified<br>Check, P.O.s from qualified firms, APO<br>accepted Shipping Mimmum 54.50 first<br>5 pounds Tax California Res Only add<br>6'x sales tax

Prices Subject to Change

#### **APPLE DRIVES Micro Sci**  $A-2$ S 209<br>75 Controller **Quentin Research**<br>Applemate 5 209 Controller 75 **Rana Systems** 5 269<br>399<br>499<br>85 Elitet **Elite II** Elite III (Quad Density) Controller **Super 5** Stimline S 199<br>75 Controller

#### 51/4" & 8" DISK DRIVES

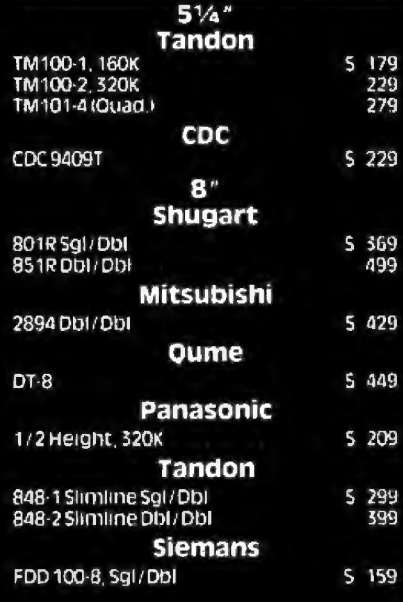

#### **DISK DRIVE CABINETS**

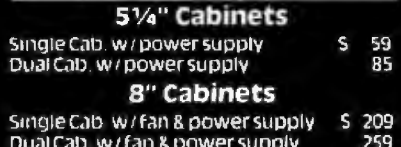

#### **Sales Desk**

(800) 847-1718 (213) 643-5188 **Outside California** Inside California

**Customer Service & Technical**  $(213) 643 - 5188$ 

> Mon.—Fri. 7 a.m. to 6 p.m.<br>Sat. & Sun. 10 a.m. to 5 p.m. This Ad Supersedes All Others No Surcharge for Credit Cards

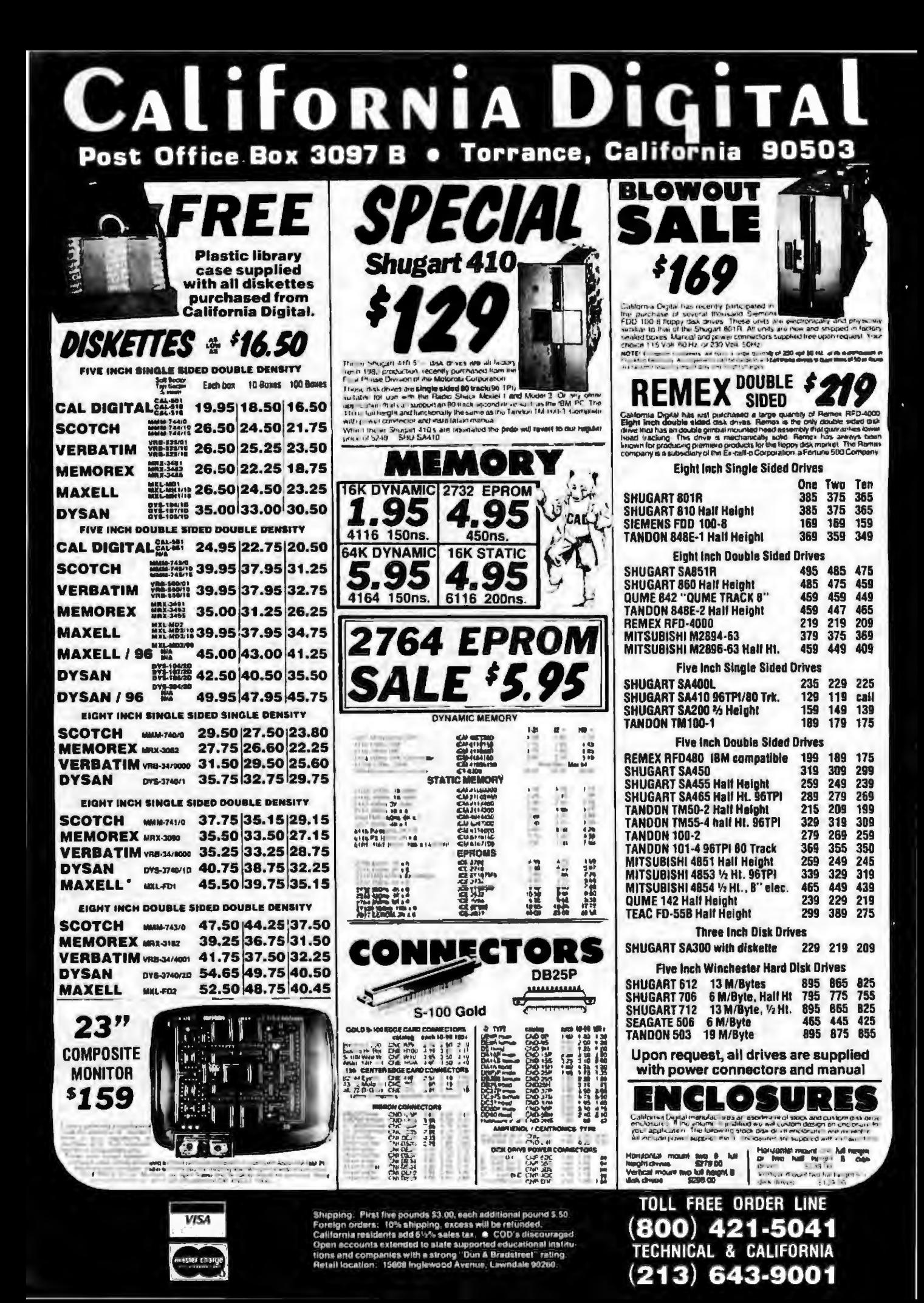

**ITTORNIA** Пис Post Office Box 3097 B Torrance, California 90503 Ω

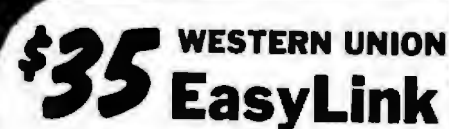

California Digital has recently contracted with the West-<br>em Union Telegraph Company for the priviedge of offer-<br>ing subscriptions to Western Union's new EasyLink data communications network

Subscribers are able to Iransmit and receive domestic Substitute for the state of transmit and receive domestic<br>and international communications from a network of over<br>1.5 millon Worldwide Telex subscribers. EasyLink also<br>allows access to other Western Union services that (ii recently have been available only to dedicated Telex

Installations. Mallagrams and computer letters as<br>easy as telephoning Western Union's toll free access<br>link Your personal computer and modem become your<br>link to the World.

 $n<sub>0</sub>$ Ime \$35.00 Installation fee includes EasyLink self leaching user manual. Telex directory and your EasyLink **access password** 

 $\cdot \mathcal{L}$ 

28

**Star Gemini** 

語義

ere en 2003<br>Besten de 2003<br>Besten de 2003

18588<br>1858<br>1888

252502<br>252502<br>252503<br>252503

A 등영화전화공화전화전화전문<br>대학자회화 등장학적 기회가 최고하

MODEMS

**DIRECT CONNECT** 

**S69** 

**ともに、このことを見えるという。 この中には、この中には、この中には、この日には、この日には、この日には、この日には、この日には、この日には、この日には、この日には、この日には、この日には、この日には、この日には、この日には、この日には、この日には、この日には、この日には、この日には、この日には、この日には、この日には、この日には、この日には、この日には、この日には、この日には、この日には、この日には、この日には、この日には、この日に** 

**HYS-CHARLES<br>USB-FIRE PART<br>USB-FIRE PART<br>USB-2002<br>USB-PART<br>USB-PART<br>NGC 2002<br>USB-PART<br>USB-PART** 

scres

**THE CHANGE OF STATISTICS**<br>THE CHANGE OF STATISTICS<br>THE CHANGE OF STATISTICS OF STATISTICS OF STATISTICS OF STATISTICS<br>CHANGE OF STATISTICS OF STATISTICS OF STATISTICS

韻

INTERS 2018年1月11日 1月15日 1月15日 1月15日 1月15日 1月15日 1月15日 1月15日 1月15日 1月15日 1月15日 1月15日 1月15日 1月15日 1月15日 1月15日 1月15日 1月15日 1月15日 1月15日 1月15日

vitors

RINTE

**MATRIX PRINTERS** 

**WORD PROCESSING PRINTERS** 

 $\overline{m}$ 

**The Second** 

 $\begin{array}{cccc} 15.0 & 130 \, \mathrm{GeV} & 100 \, \mathrm{GeV} & 10$ 

Malay Pale State<br>Malay Rah Lutawi Tapris<br>Malay Rah Lutawi Tapris<br>Malay Rah Lutawi Tapris<br>Malay Rah Lutawi Tapris<br>Malay Rah Lutawi<br>Malay Rah Lutawi

a Translation<br>Angliculation<br>Angliculation<br>Angliculation<br>Angliculation<br>Angliculation<br>Angliculation<br>Angliculation<br>Angliculation

ia.<br>Lite

 $\begin{array}{l} \frac{1}{2} \int_{0}^{2} \frac{1}{2} \int_{0}^{2} \frac{1}{2} \int_{0}^{2} \frac{1}{2} \int_{0}^{2} \frac{1}{2} \int_{0}^{2} \frac{1}{2} \int_{0}^{2} \frac{1}{2} \int_{0}^{2} \frac{1}{2} \int_{0}^{2} \frac{1}{2} \int_{0}^{2} \frac{1}{2} \int_{0}^{2} \frac{1}{2} \int_{0}^{2} \frac{1}{2} \int_{0}^{2} \frac{1}{2} \int_{0}^{2} \frac{1}{2} \int_{0}^{2} \frac{$ 

'P

 $\mathbf{r}$ 

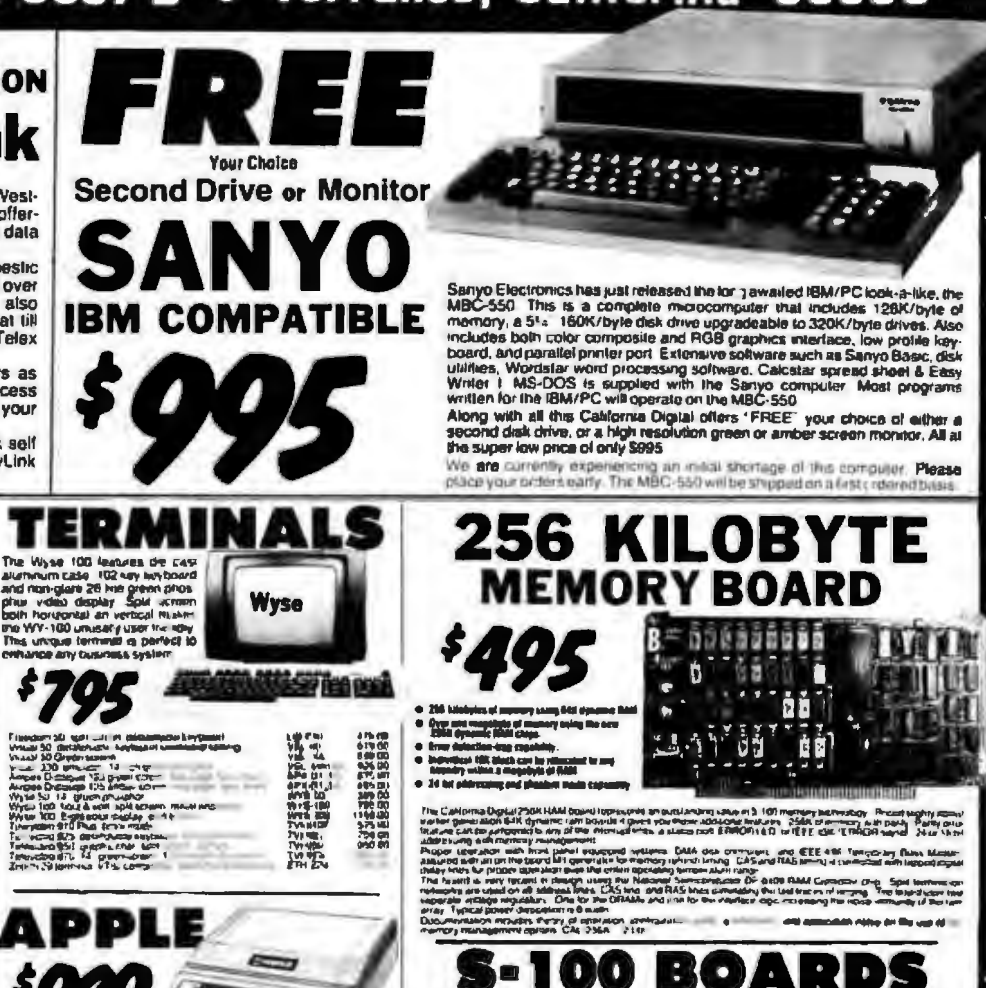

16 BIT ME

**Druasa**<br>Maimerge<br>Spellstar<br>Multiplan

Macro RO

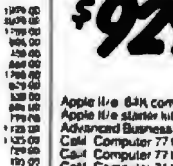

Apple tive 6:4N computer only the 80 col card<br>Apple tive standers in momep, drain 90 col card<br>Apple tive standers from 13 col card<br>Cald Computer 77 title agency Send trienface<br>Cald Computer 77 title agency Send trienface<br>C ASCII

KEYBOARD

des & functions supraises Lucientes<br>al primery S.All ... MAC-93000 & Kin.

.<br>Nol potured Africy argit in modify of a considerative resident Nar<br>REMOVED ham purch cad aquament 1.14.95 (Q1 mBAb ASCA Im

1921233332233

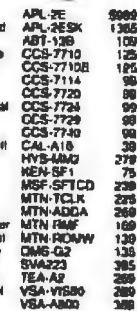

###

**THE** 

.<br>2001 - 33 ASCA anglebra fash alfung.<br>2001 - Audio Frank fra, Louisiand an

 $=$   $\Delta$  kB.

ng til om

stylened

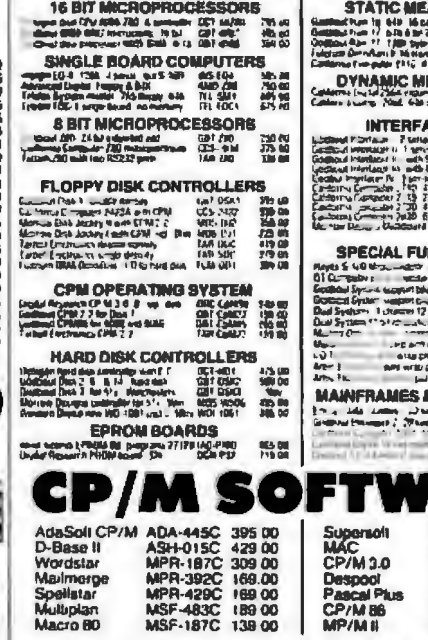

**CROPROCESSORE** 

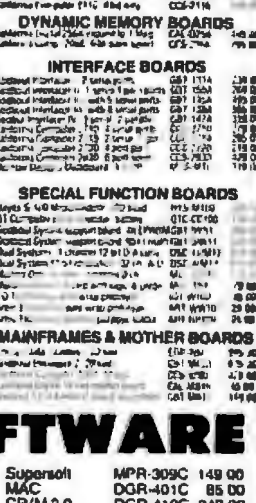

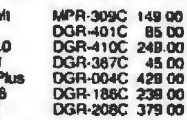

Additional Software available for Apple, IBM/PC and<br>Atari. Please lelephone for price and availability,

Despool<br>Pascal<sup>1</sup><br>CP/M B

Shipping: First five pounds \$3.00, each additional pound \$.50.<br>Foreign orders: 10% shipping, excess will be refunded.<br>California residents add 61% sales tax. ● COD's discouraged. Contentius extended to state supported educational institu-<br>Deen accounts extended to state supported educational institu-<br>Retail location: 15608 Inglewood Avenue, Lawndale 90260.

 $\mathcal{L}$ 

.<br>And the main ball was an article model as a property of the first data of the second second second and the second second second second second second second second second second second second second second second second s

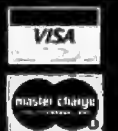

TOLL FREE ORDER LINE 180O) 421-5041 TECHNICAL & CALIFORNIA 213) 643-9001

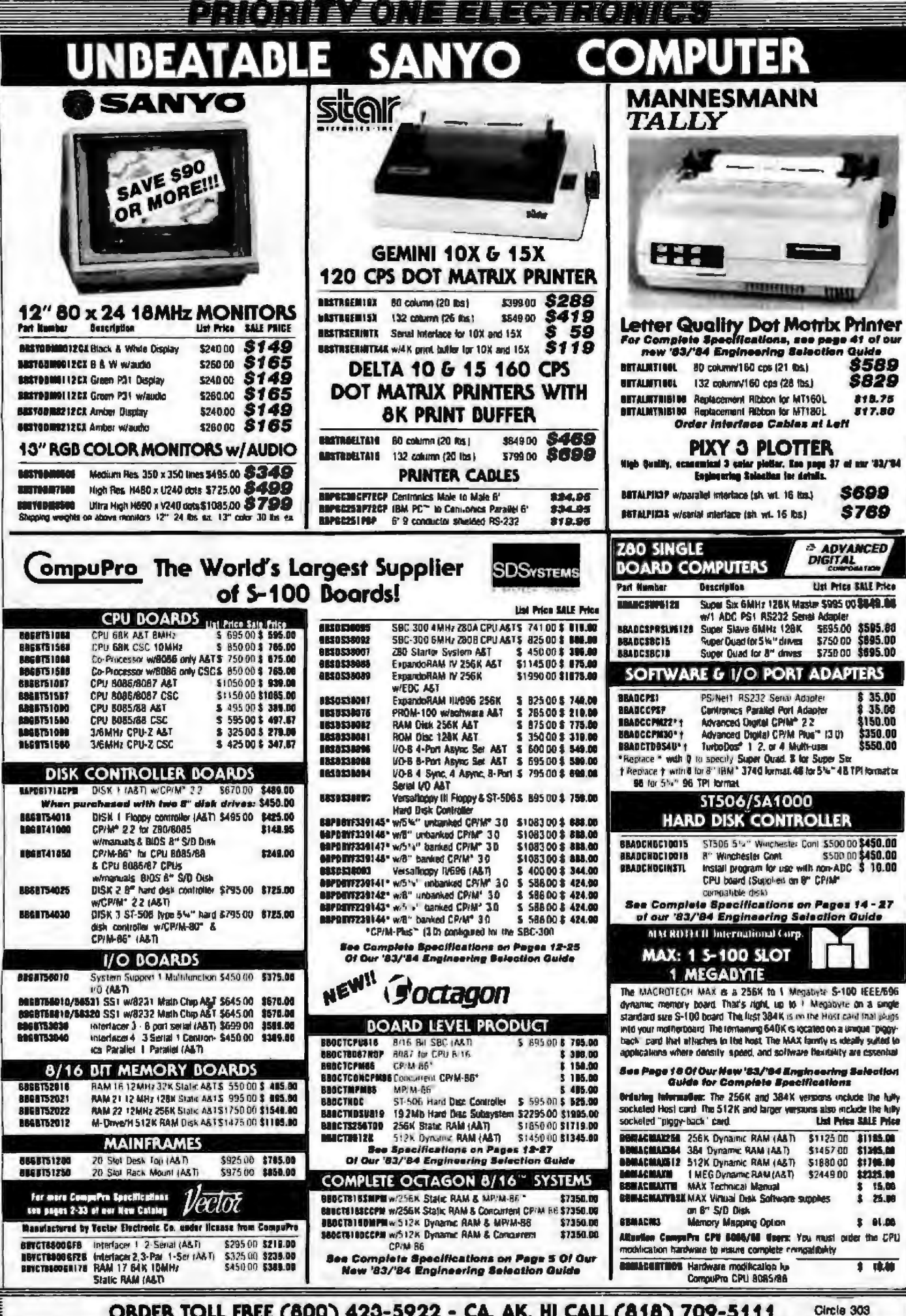

ORDER TOLL FREE (800) 423-5922 - CA, AK, HI CALL (818) 709-5111

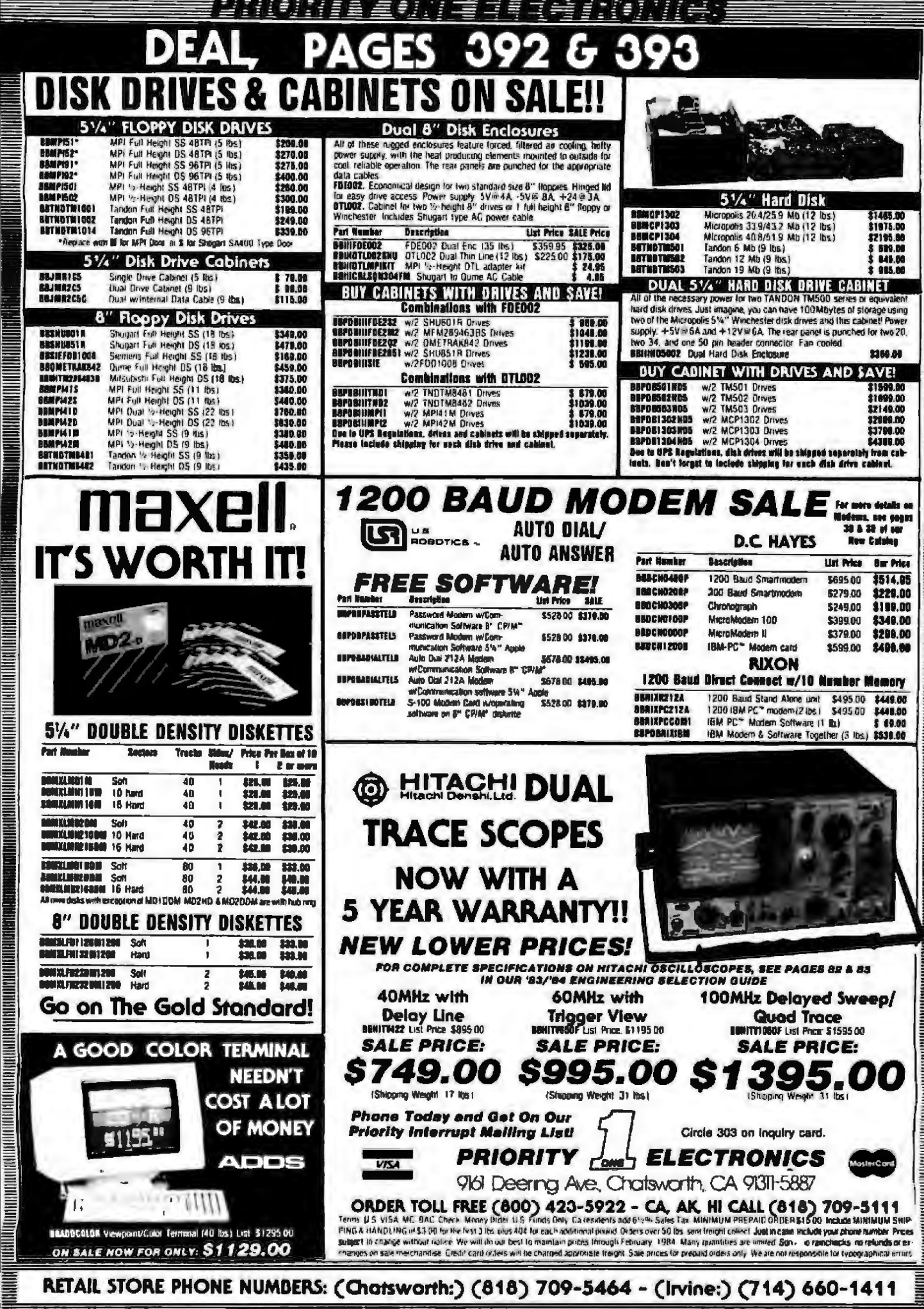

RETAIL STORE PHONE NUMBERS: (Chatsworth:) (818) 709-5464 - (Irvine:) (714) 660-1411

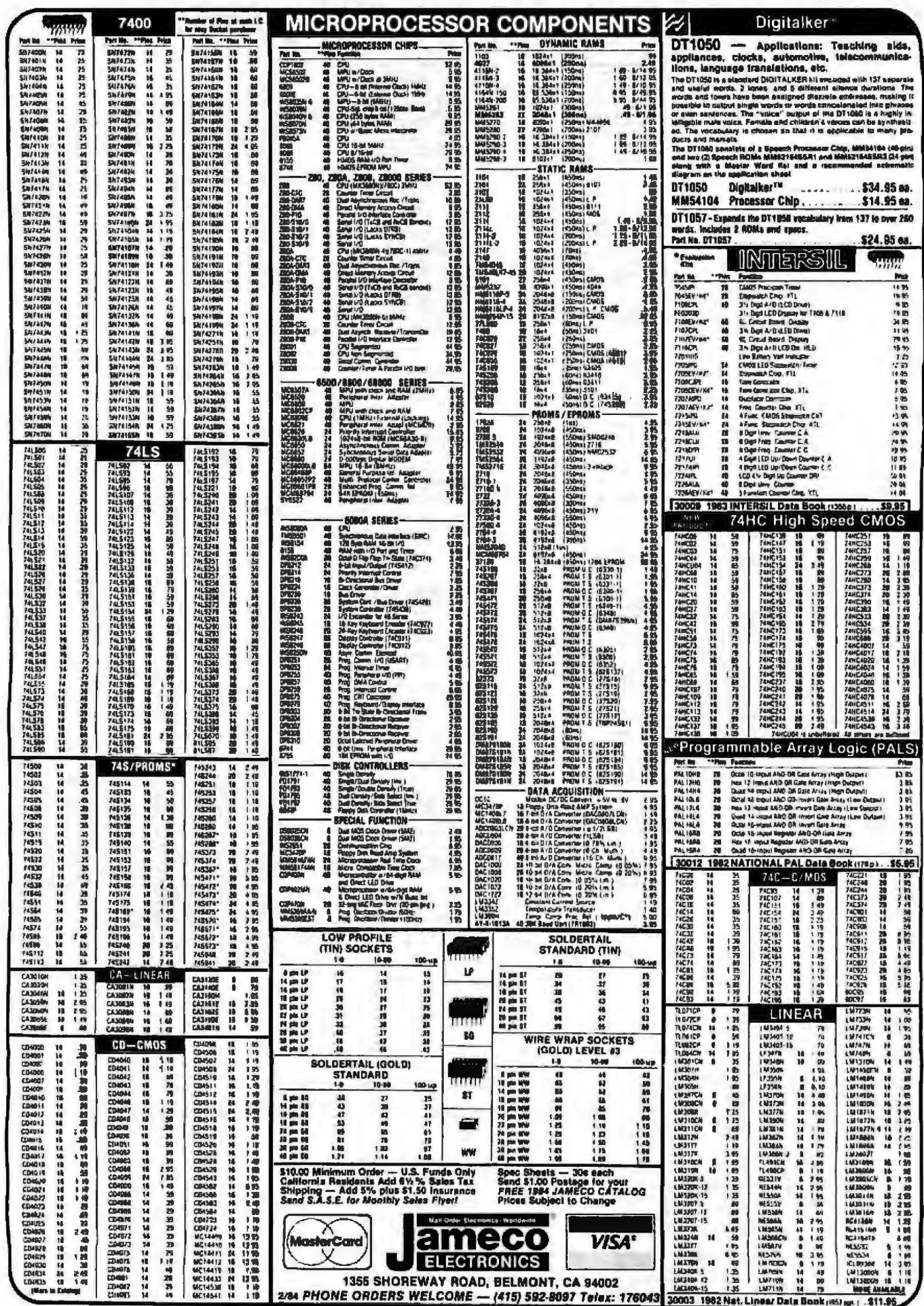

532 BYTE February 1984

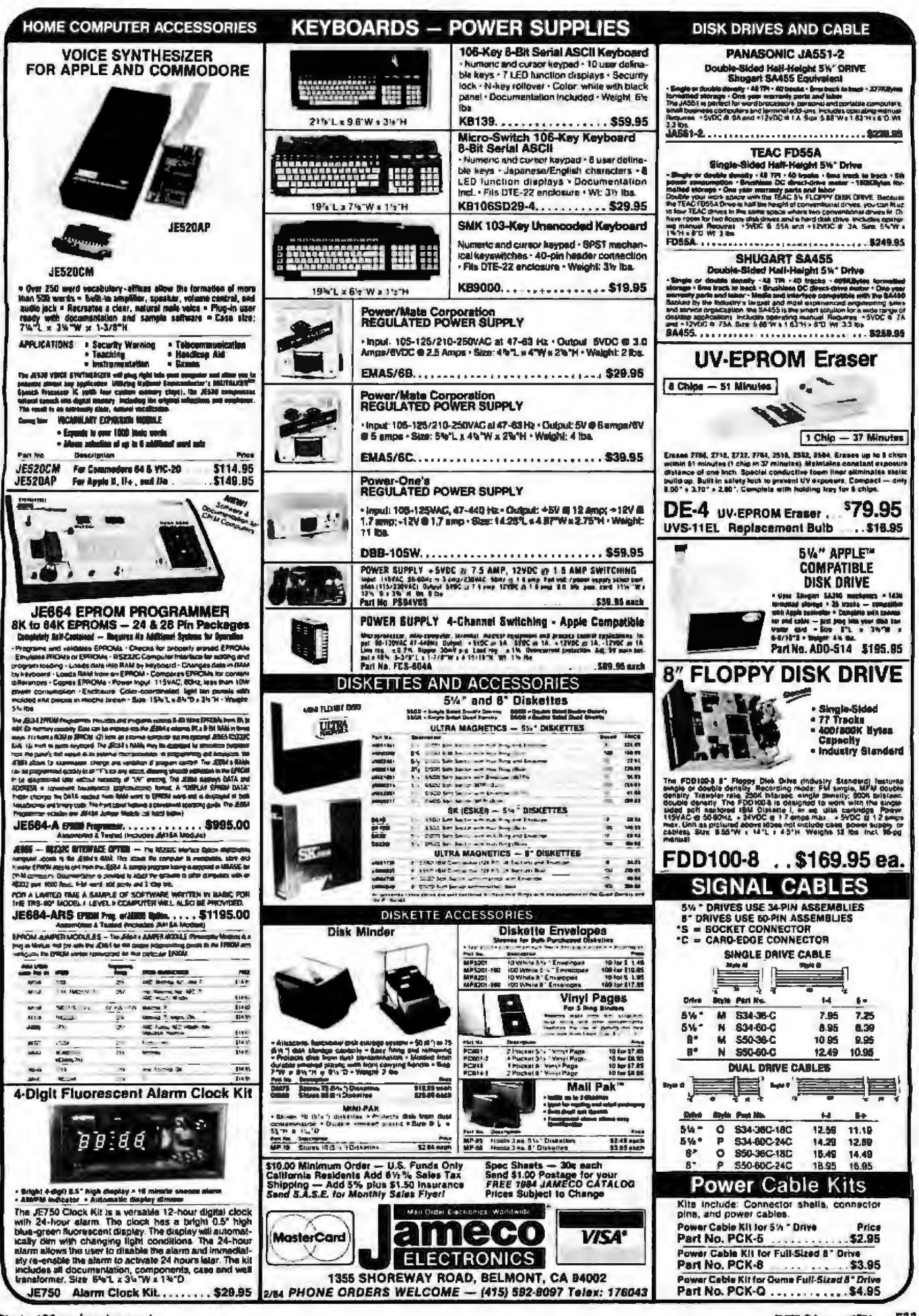

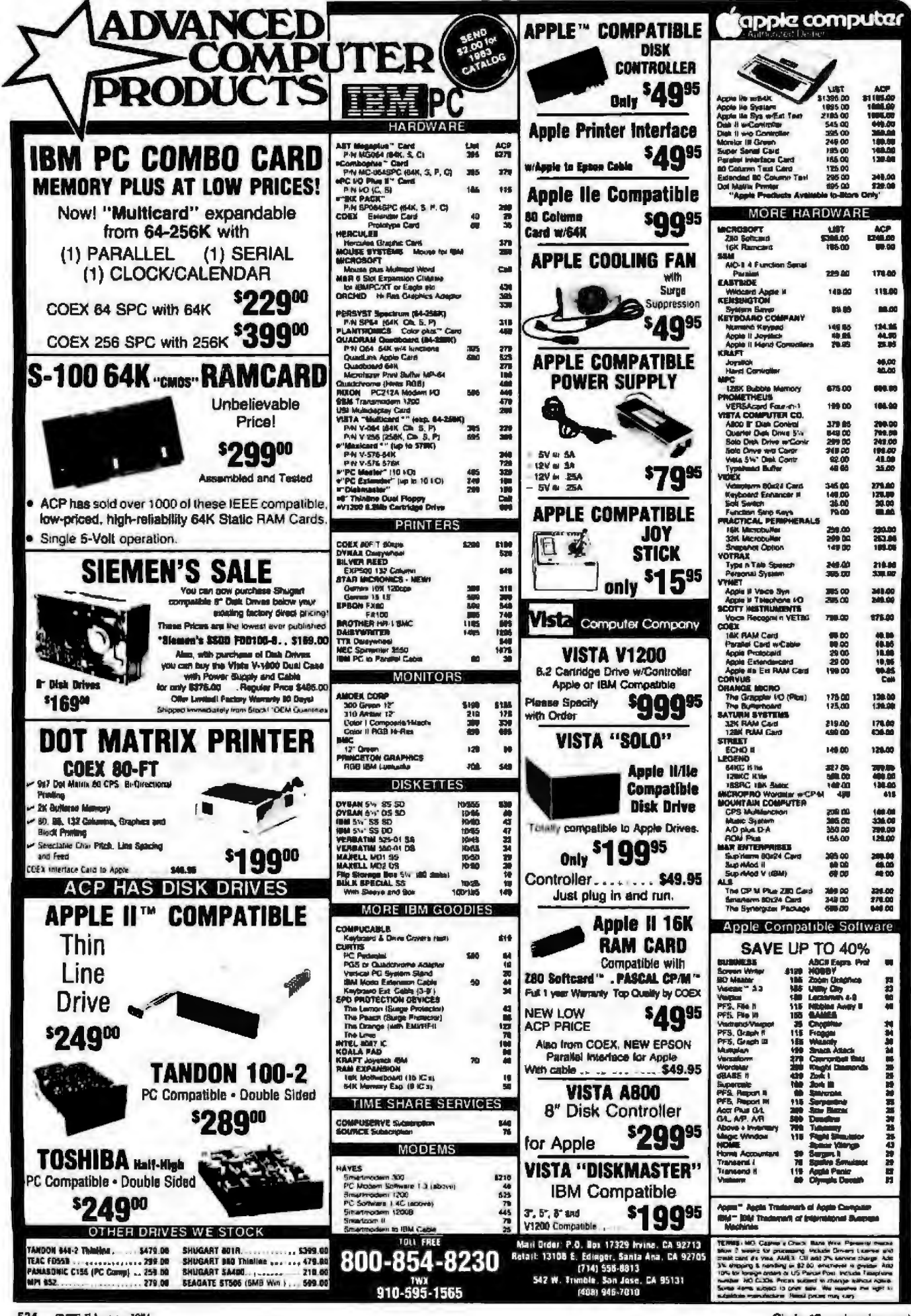

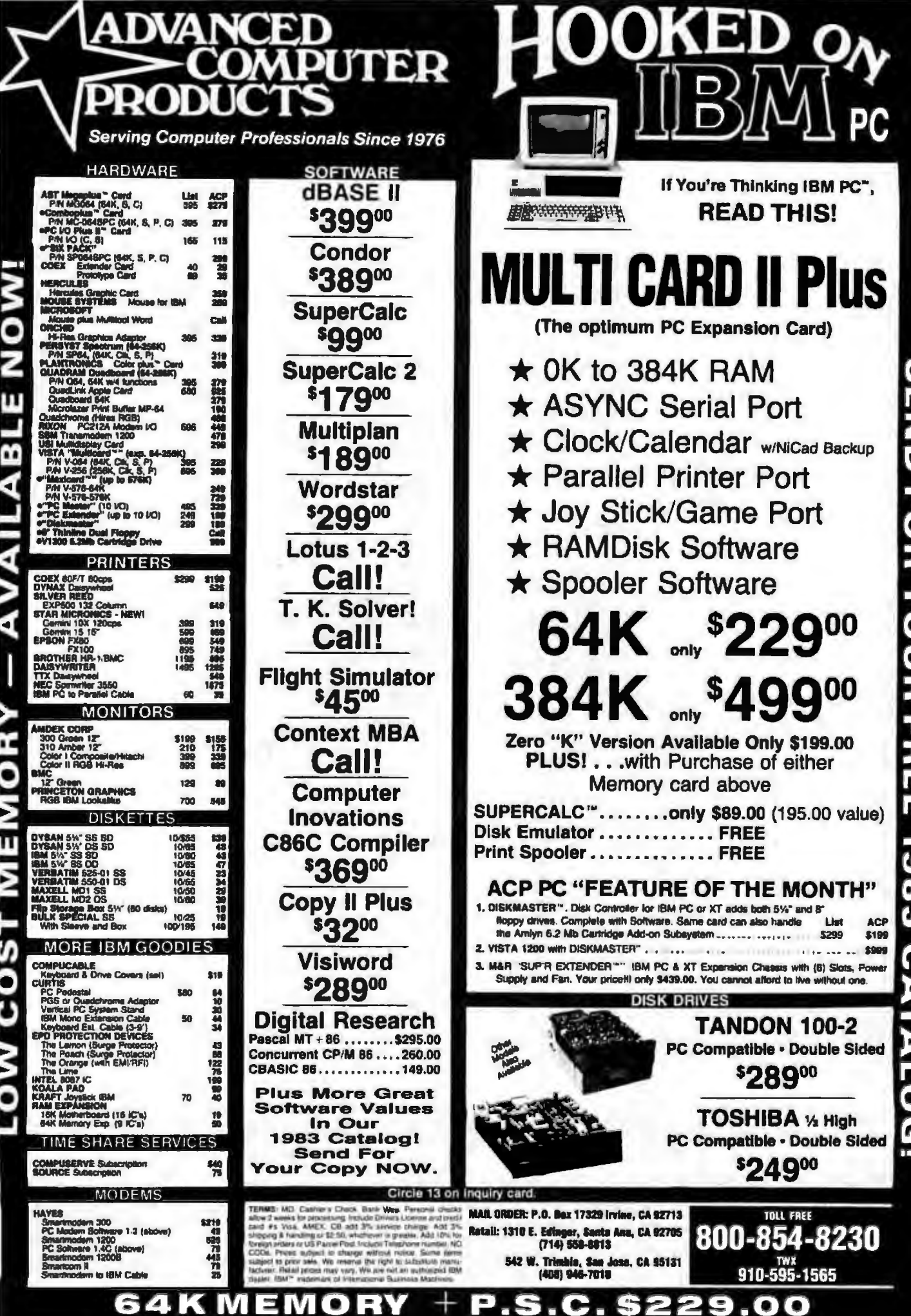

**SEND FOR** YOUR FREE 86L  $\boldsymbol{\omega}$ Ą  $\overline{\Omega}$ 

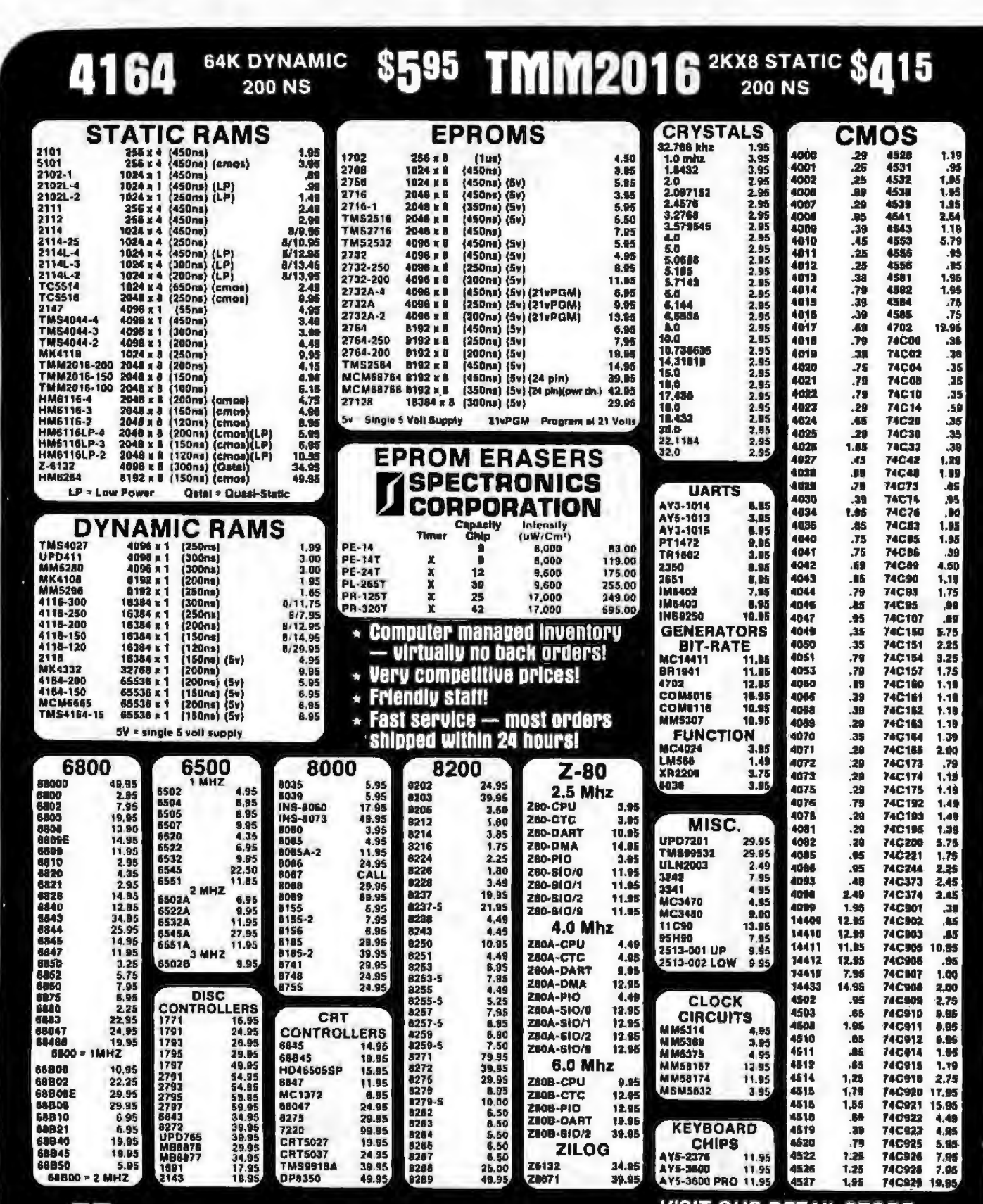

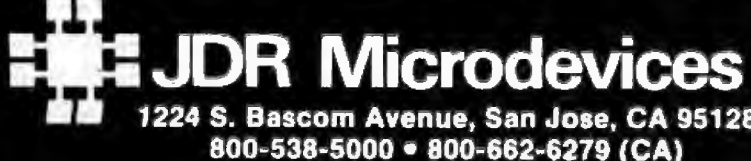

**VISIT OUR RETAIL STORE HOURS: M-W-F, 9-5** T-Th., 9-9 Sat. 10-3

PLEASE USE YOUR CUSTOMER NUMBER WHEN ORDERING

1224 S. Bascom Avenue, San Jose, CA 95128 800-538-5000 · 800-662-6279 (CA) (408) 995-5430 · Telex 171-110

ID Copyright 1984 JDR Microdevices

Circle 193 on inquiry card.

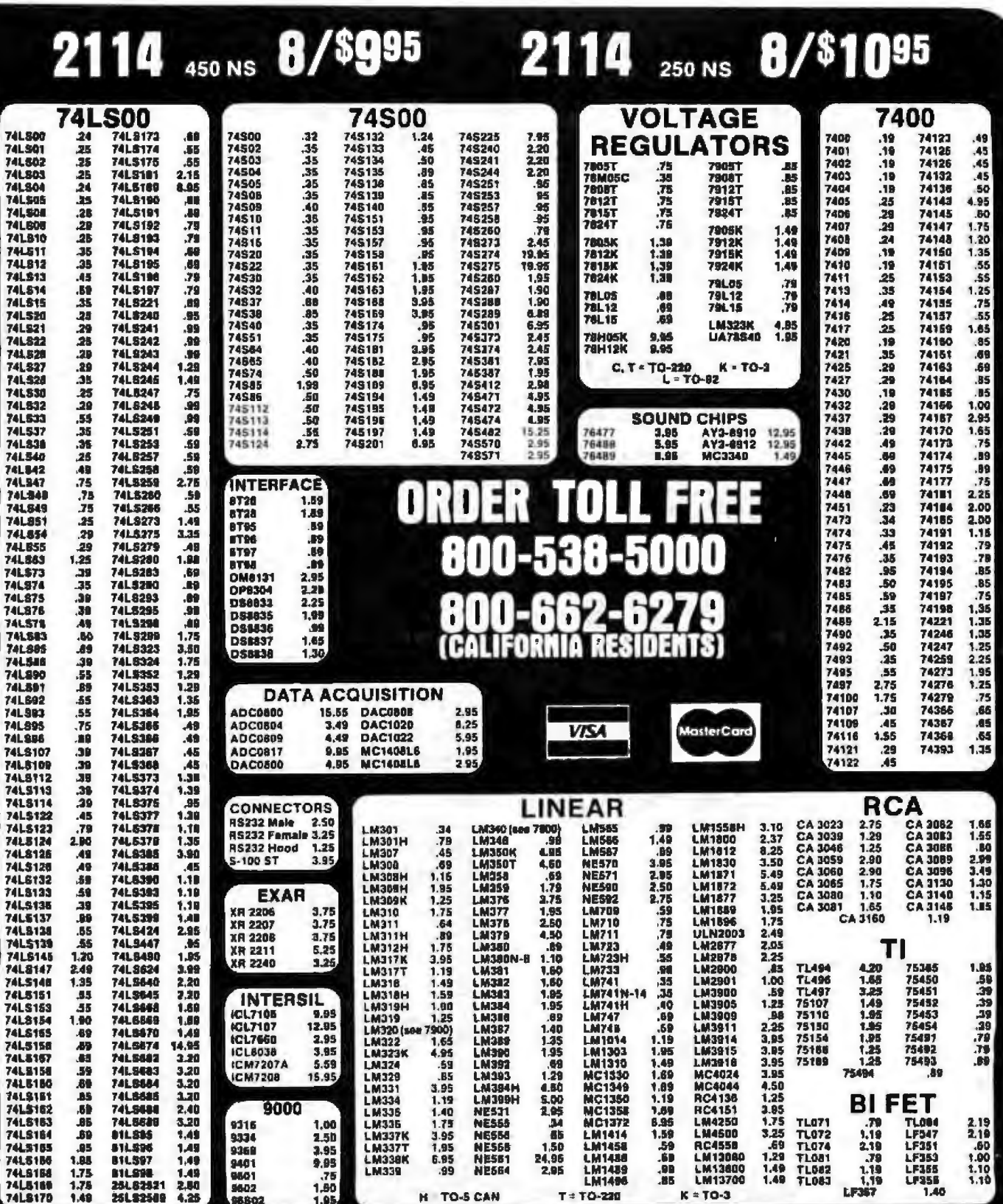

## **MICRODEVICES AT MICROPRICES** ALL MERCHANDISE 100% GUARANTEED

Copyright 1984 JDR Microdevices

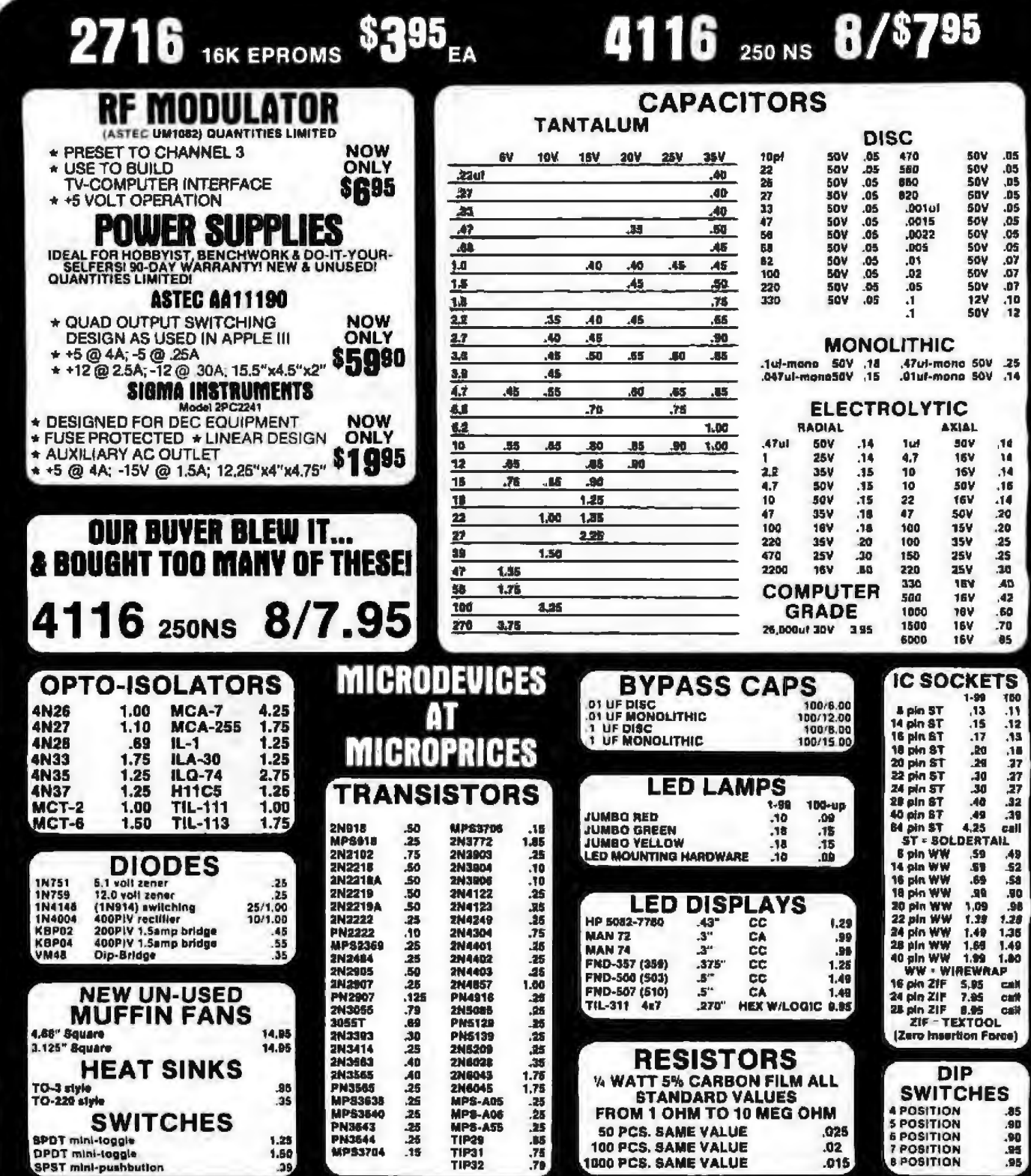

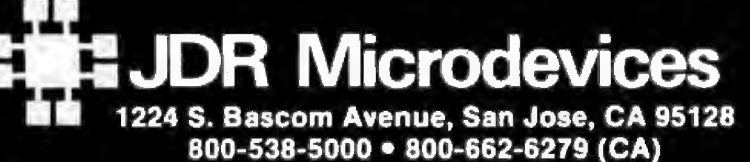

(408) 995-5430 · Telex 171-110

**VISIT OUR RETAIL STORE HOURS: M-W-F, 9-5** 

T-Th., 9-9 Sat. 10-3

PLEASE USE YOUR CUSTOMER NUMBER WHEN ORDERING

TERMS: Minknum order \$10. For shipping and handling include<br>\$2.50 for UPS Ground and \$3.50 for UPS Air. Orders over 1 lb. and<br>foreign orders may regulte additional shipping charges — please<br>contact our sales depertment for

@ Copyright 1984 JDR Microdevices
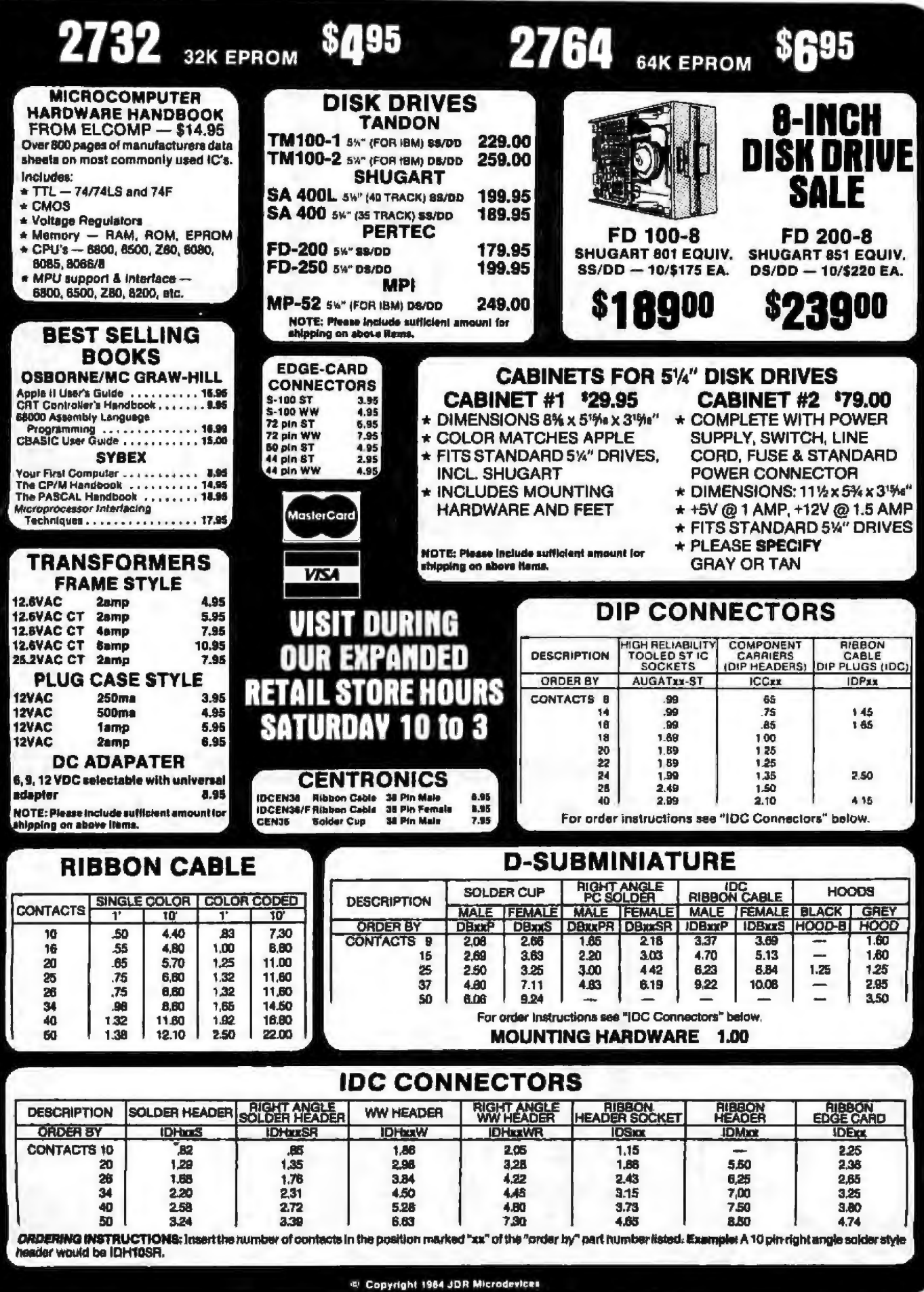

# **FOR APPLE COMPUTER USERS**

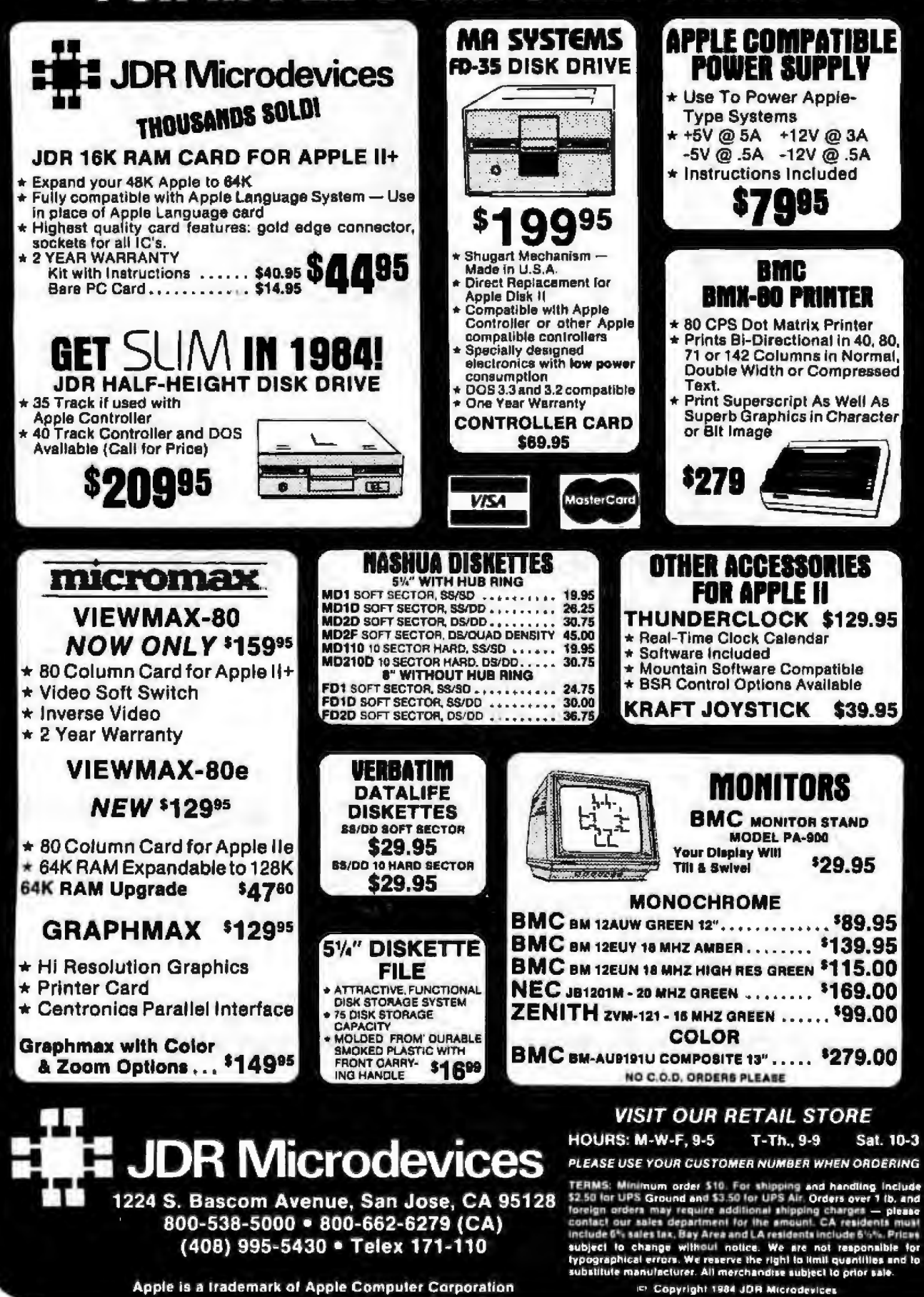

# **Unclassified Ads**

WANTED: IBM 5100-5120 with APL 64K, RS-232C senal NO option. I am developing an adaptive pharmacolonedic system for medical applications Also, looking for prospective associates and<br>medical applications Also, looking for prospective associates and Peter A. Orner, MD. PriO, Suite A-204, 3737 Moraga Ave., San. Peter A Union Mar The Same Press, and Peters Press.

puter donation for compilation of reference information on AIDS. Will be used in a network to provide up-to-date information to tocal AIDS groups. Centried receipts Paul Paroski Jr., MD, National Gay Health Education Foundation Inc. 114 Willoughly Ave. then NY 11205, 12121 622-3000

WANTED: Tax-deductble donation of Apple computer diskdrive, monitor, and/or primier to be used for financial records, membership daves, state and federal yearly reports, updating arimal-care sheets, etc. References and IRS information on reduced we pay shipping and give receipt. Carol Odell. Wildlife Rescue Team Inc., Rouse 2, Lincoln, NE 68505<br>FOR SALE: Lot I BME July November, December, 1977, 1978

to 1981, complete; 1982 and 1983, less two usues Lot 2: 1 cosum Mcincorripuling; June, September to December. (977; 1978 to 1980, complete 1981, less December, 12 issues scattered thru 1982-1983 Lot 3 Cheative Computing numbers 2, 4, 5, and 6<br>of 1978; 1979 to 1981, complete, numbers 2, 3, 4, and 12 of 1982; 1983, complete Will accept best offer FOB for each lot Duncan Bailey, 609 Echo Glen, River Vale, NJ 07675, (20)) 666-3992 NEEDED: Physically disabled Vietnam Veteran newsi. Smartmodern for access to college computer from home, Used OK Neing J Goldfarb. 116 Court St. Placisburgh, NY 12901

FOR SALE: Mutauser CPAM computer, one 60-megabyte Winchester delk dirve, one tape backup, expandable to 32 users, flopby and tape backup, demo unit with new guarantee; lists for<br>132,000, sell for \$16,000. Allen Cohen. American Bar Code Systems, Suite 376, 5757 West Century Blvd., Los Angeles, CA (213) 642-1101

FOR SALE: Morrow Desgris MD-3 microcomputer with CRM, 64K RAM, and two double-sided disk drives includes standa software pius lots of extra programs. Used only 4 mpmhs. \$1300<br>or best offer Heath H-29 terminal, \$695 firm. Richard Haendel. POB 22152 Oklahoma City, OK 73123, (405) 721-9215

FOR SALE: ELF computer, not completed with regulared power suppy and heavy-duty transformer, enclosure cabinet for computer boards. ASCII leviboard, and monitor. Glant board and VO board have been resed. Documentation included "forn Acult. 3109 ISth St., Moline, IL 61265. (309) 764-5977

FOR SALE: ELF II computer with 4K RAM, giant board, ex-<br>pansion power supply, UHF and VHF wideo modulators, hght pen, various programs, and complete manuals. \$250 John C 2316 View Ridge Dr., Bellingham, VAN 98226, (206) 733-5122.<br>FOR SALE: DEC computer system Includes a MINC-11 pro-<br>cessor, an RX02 dual B-nch DSDD floppy-del drive, a DECwriter III IBD-cps printing terminal and a VTIOS video terminal with graphics capability System comes complete with the MINC BASIC and RT-II operating systems and includes both FORTRAN and assembly language compilers. May be willing to sell terminals separately. Excellent condition, price negotiable Herbert Wendell, 405 Northfield Ave., West Crange, NJ 07052, (201) 736-8259 WANTED: Aran 800 games and other programs on disk Send name, address, and disk; I'll return a disk with different programs. Sen Can. 3717 Diamondhead Dr., St. Louis, MO 63125.

FOR SALE: OSI-C3-A. 56K with dual B-inch SSSD drives. CPAA package, printer interface, and cable, Lifeboat XBASIC. COBOL,<br>FORTRAN OS-65D 3.0, OS-65U 11, OS-DMSA nucleus, OS-65D ded editor, and Wordstar 3,0. All disks and documentation \$1800 FOB Wilton, VAM E Ritchie: RD 2, Wilton, NH 03086. (603) 654-6157<br>FOR SALE: Memores 651 hard-sector 8-inch floppy-disk drive

Used but in good condition. Make offer or will trade for 5-100<br>boards, etc. Keyin Cardon, 1500 North 1220 East, Lehi, LIT 84043.

FOR SALE: Four Shugart SA800 B-inch floppy-disk drives in excellent shape. \$150 each. Two Memorex 552 B-inch Roosw-disk dress, double-sided: 5175 each, Roger Whispi, 922 Durigation<br>Dr., Richardson, TX 75081, [214] 690-1895 after 6 p.m.

FOR SALE: OS system consisting of Superboard (mounted in ASP 33 teletype in very good condition with good system documentation. Will self for best offer or trade for doc-matrix printer.<br>Edward Crovella, (716) 839-3468 after 6 p.m. FOR SALE: Working S-100 boards. I&K state RAMs' \$65 each BK static RAMs \$30 each Byretaver II with ID 2708s, \$75 Processor Tech 1200 pps casege interface 135 OP-80 optical papertape reader \$20. Two partial SOL-20s: \$15 each. Mostly Plocessor Technology software Martin Eberhard. 307 East Healey #10. rechnology solvestel martin Ebernatur, sur east retailer and<br>Champaign, 8, 61920, (217) 398-0077 evenings<br>FOR SALE: Vector Graphics M2 with \$400, 280, 4MHz, 56K.

dual 300K disks. Centronics and RS-232C ports, SOROC 120 terminal Selectric printer/typewriter, CPIM Pascal-Z and other goodles. 52500 or offer Also, PDP-BM CPLI BK core, autostart. nd I/O interface" \$500 as is 71-59 Calculator with printer-base. all accessories and software, like new \$250. PROM-Blaster Apparat for Apple # \$75 Mille Hughes, POB 393, Rapid City, SD 57709, 1605) 341-6755

FOR SALE: Microsek MTBOP printer \$250. Microsem ACT-1 terminal SI00 SWTPC 6800 computer with 44K. Two serial and 150 Send for complete list. Jim Hall, 2063 108th Ave., Otsegg. MI 49078, (616) 694-9760

WANTED: Information on the IBM oning Model 3284-2: senal interface location on the logic control unit, it's oin definition and<br>location. Would like to interface it to a 280 microprocessor. Also would welcome and aniwer all conespondence related to computers programming, etc. Tony-Attamse Veerk, 41F The Hadue, and

FOR SALE: H-14 printer with RS-732C senal cable: excellent condition, checked by factory. Batta ribbons and all manuals included S125 WAI pay shipping, Tom Dorsett. E 2726 Golden<br>Ro. Spokane WA 99708, [509] 466-0585

WANTED: Apple software to swap. Will trade for games. Mikies, or whatever Send typed list of programs and I'll send<br>mine Wade Tsai, 1309 South Port Blvd., New Iberia, LA 20560 (318) 367-8860.

FOR SALE: Epson MX-IOO primer. Epson mierlace board for Apple, and Graphic writer all \$600 of best offer Apple Disk N<br>Drive: \$299 Rana Disk Elite One, \$250 Versawriter, \$199, DOS Toothit 140 Gorgon 127 ABM 115. Swashbuckler, 520. Other software at varying prices Peter Su, 14 Devonshire Dr. Barrington. RI 02BOb

WANTED: Computer and electronics enthusiasts who want to correspond with a 22-year-old male electronics engineer. I am interested in the exchange of ideas, programs, and circuit designs. Luse an S-IOD, 280-based system. Also, anybody wiso wants in communicate about the electronics and computing scene in India Kım Agrawal, Sri Aurobindo Ashram, Pondicherry 605 002, India

FOR SALE: Heavy-duty power-supply system Metal case (12 by a by 30, two Lambda power supplies (LGS-EE-5-OV-R, 5 V In Acception board. Package price: 61400; assung \$700 Jim<br>Rechen, (713) 644-2841 days, 251-0723 mghts<br>FOR SALE: 48K Atan 400 with BASIC cannidge manual, dust

cover, and vanous cassettes' all for \$250. Also, an Atan I&K memory board that I will swap for back lisses of BYTE. Creative Compoung or Compute Best offer, send your last Jim W. Prickett, 2142 Closs Rd. El Centro, CA 92243

FOR SALE: Base il documants printer in top condition with RS-232C senal. Centromics parallel, 20-mA-current loop, and IEEE-488 interfaces. Also, has tractor feed, graphics, and extended. buffer opports. Asking \$450. Will consider trading for 1200-box computer external modern, or dem of equal value. Walter Vose leffres, HB1630 Dammouth, Hanover NH 03755

FOR SALE: LNW 80 computer board with gold connectors. most capacitariors, resistors, and sockets. All manuals and the BYTE construction article 1125 or offer Also thee \$100 vector Graphics boards (1977 Rev. 1 & 2) including the hi-res board, BK RAM board. and the Flash-writer board, all three for 5200 or best offer. James E. Shephard, 15634 Northeast 107th Court, Redmond. WA 98052. (206) 883-6052<br>WANTED: Schematics and operational information on the Seals

Electronics 32KSC, a 32K-byce S-IOO static RAM board. Also, for sale: five new, unused boards needing some logic parts and new,<br>prime RAM chips: TI TMS 4044, 4116, 211,02; and 8018-compabilities disk dirive Prices negotiable. Steve Fritts, POB 13057, St. Paul, MIN 55113. (612) 771-8264

**WANTED:** Sudent would appreciate the donation of an Apple Il with risk rings and AAK to be used in the development of educcational programs for schools and to further my linewiedge of computer languages Mark Zwich, IB21 Woodsfield Dr., Richfield, **WI 53076** 

UNCLASSIFIED POLICY: Readers who have computer equipment to buy, sell, or trade or who are requesting or giving advice may send a notice to BYTE for inclusion in the Unclassified Ads section. To be considered for publication, an advertisement must be noncommercial (individuals or bona fide computer clubs only), typed double-spaced on plain white paper, contain 75 words or fewer, and include complete name and address. This service is free of charge; notices are printed once only as space permits. Your confirmation of placement is appearance in an issue of BYTE as we engage in no correspondence. Please allow at least three months for your ad to appear. Send your notices to Unclassified Ads, BYTE/McGraw-Hill, POB 372, Hancock, NH 03449.

FOR SALE: North Star Horson 8, 5400 bits, 32K, dual 514-yrsh drives. RTC, two senal and one parallel ports, calc cabinet,<br>manuals, etc. Lots of software Offers? Also, two IBM 7441/1980 Selectric ball-communicating printers, financial leyboards, and RS-232C interface Wit include ZBO and/or 6502 software drivers. and documentation: \$230 each or 1420 for both, FOB Also TTY model 43 KSR with modern: \$475. Rich Adamson 7310 TIS. Lencoln. NE 68507, (402) 464-0718.

FOR SALE: Apple II 48K computer (has full uppercase and lowercase leyboard). I&K language card, disk drive with connoter<br>and green monitor: \$1000 or best offer. Also, MX-B0 friction-feed kn \$70 Lester Bartel, 1907 Barham, Dodge City, KS 67801, (316) 222-2536

WANTED: I am interested in corresponding with other Cromerica C40 owners users, and groups to share and swap<br>programs and information, Steven E. Martin, 7751 Gamid Dr. Springfield, VA 22153, (703) 664-4251 days and 451-2992

FOR SALE: Okidata Microline 80: 5195 IDS 440G 5345 Okidata Simline 160: 51195 Decis Data 6540: 1995. Mountain Apple Clock: \$145 Apple Parallel Card \$70 Apple Communicate \$290. Panasonic NVB200 VCR \$550. All clears, in working.com dition, manuals included. Dave Drucker, 5 Norbert, Hawthorn Woods IL 60047, (312) 541-7172

FOR SALE: Tektronik 60-MHz dual trace, delayed-alternate inne-base oscilloscope, Model 2215 with accessory pouch: lite new: \$1000 or best offer Stephen Rao, 9001 Watertown Plank TRY STAN OF DESIGNER SEPTED THESE PAST WIRELLIGHT FIREST

battery backup clockkalendar, lour joysticks, programmable rone generator. DAC, 32 by 54 redefinable character or graphic in 16 colors. OS-65D with Microsoft BASIC, assembler and debugger with all manuals and lots of software. Over \$3500, asking \$2500 in Canadian funds Daniel Filteau, 1471 Bourgeoys. Longueuil.<br>Quebec J4M 125, Canada, (514) 468-3820.

FOR SALE: Teletronia 4054 graphics terminal. 300 hours total time used. Less than 50 hours on CRT rube. Options: 401-Data Communication Interface: #24-64K-bytes rotal memory: #30-Dynamic Graphics. Also, Trans-Era A/D converter unit and Trans-Era BCD-Bimary IVD uniir Walt Hedges. 4635 West Euclid. Lawten:<br>A2 85339, (607) 237-4080

WANTED: 5-100 boards Three Compupio RAM 20 32K state: \$125 each "Two Tarbell DD controllers with CPIA 2.2" \$200 each Compupito I/O: 3100 Compupito CPU-2, 5200. All boards perfect with manuals. Jim Blair, (318) 367-8455

WANTED: Student would appreciate an unwanted, new, or used capy of Beneath Apple DOS (Womb & Lechner, for Apple DOS 3.3) and/or Bag of Tricks. Willing to pay, or trade software pr a copy of 6502 As a may be guasy fitting term of the best that in new condition. Darryl Dueck, 59 Pinecest Bay, Winnipeg, Maritima R2G 1W2, Canada, (204) 668-5176

WANTED: Used Oliveri Praxis 30 electronic typewriter Long Kha. 7322 Mesa College Dr., Apr. 18, San Diego, CA 92111, (619)  $-4272$ 

WANTED: 785-80 software to swap. Also, need help in repair ing a TRS-80 logic board Model I G version, need two ROMs set,<br>I have some TRS-80 upgrade plans for trade. Looking for 80column TRS-80 Model I upgrade plans. Send SASE for replies. Tim Cochrane, POB 176, Inclusing PM 15052<br>POR SALE: Apple soltware: Wizard and the Phncess for 519

or best offer and Latima for \$25 or best offer Both in original parting. Also, will buy or borlow used adventures and games. Darrin Rothe, 310 North Main. Deer Pani, WI 54007 (715) 269-5313 and g.m. and weekends.

3 p.m., end weekend.<br>WANTED: Percom Doubler A frie one discarded when you<br>upgraded to Doubler III for TRS-BO Model I: Level II ROM chips for newer Alps keyboard (the set that mounts directly on main board), and aircraft navigation software on disk. H. Sherwin, 609<br>South Main St., Clearfield, UT 84015, (801) 773-8005

FOR SALE: Perso 270 dual 8-mon SS/SD floppy-dusk drive and power supply. Very fast and factory maintained \$395. Alan n, 6814-20th NE. Seatte. VA 98115. (206) 524-7335 Westhage WANTED: Anyone who wants to exchange programs & soft-<br>ware for a Processor Tech S0U20 T and N Ebasson, Gospatzni S-72348 Vasteras, Sweden

WANTED: VIC-20 books, tapes, cartndges, or other new orused equipment. Please send list when corresponding, Bart<br>Kreuser, 1695 Bremeret, Green Bay, WI 54304

FOR SALE: Two Calcomp #142 SSDD B-Inch drives, one Calcomo #142M SSDD B-inch drive: both need repair Also, Tarbel SD FDC, Calcomp jumpered, Shugart adaptor, IA 280 2-MHz CPU with CPIM boot PROM, Cromerico Z80 monitor PROM, 16K Godbout Econoram IV static RAM NAK WANT MEM-2 static RAM and four BK Godbout Econoram # static RAM Complete documentation on each item Make an offer Dave Raibert, (201). 444-4600 and 529-3595

WANTED: Young robotics A L experimenter would like contact with others with same interests. Peter J. Skelley, 16121-59th Ave SE Snahamish, V&A 98290

FOR SALE: Altas 16-bit multiuser computer with hard disk r unt analist Axias la of mylouser comparer with hard duk<br>The system has Honizon WP. Accounting and Ability lands in the senior operating system by SNATOO, asking \$7200,<br>Under the Nenix operating system New 516,700, asking

# **Unclassified Ads**

FOR SALE: Forune 32:16 computer with hard disk, Unix oper-Fing system, WR Multiplan, and accounting software Asiding<br>Talf of what the system costs Russ Sharer, POB 3535, Arcadia.<br>CA 91006, {213} 445-8720,

WANTED: To trade a one-month-old Radio Shack TRS-80 (MCIO) with some money, for a used Jupiter Ace with some software and documentation. William V. Petro Jr. 30047 Regent. Wickliffe, OH 44092, [216] 944-5903.

FOR SALE: Radio Shack TRS-80 Model I with Level II BASIC. Comes with functioning keyboard, monitor, cassette recorder,<br>several pames, and complete documentation. Will trade for IBM PC software/hardware or best offer. Michael Beauchamp, 313 Old Post Rd., Waterloo, Ontario N.X. 5P3, Canada, (519) 885-0891.<br>WANTED: People who are interested in or use the Logo lanquage. I would like to exchange programs, ideas, and informa-Keith Robison, 113 Maris Rd., Exton, PA 19341.

WANTED: TDL Assembler, Chess, and Scanstics software in source lisang and on 5%-inch disk for Osborne 1 in single density Will give you other software in exchange. Hermann Locarek. 4. 8901 Scackbergen, West Germany.

Fuggests, 4, BYUI SLAKERSHIP, WILL LOVE SN-Inch DS/DD drives or two 8-inch SSOD drives. Also, Xerox/Diablo 630 letterquality primer. James Long, R. 3 No 6 Auximinivided, Hots Sum-<br>mlt, MO 65043, (314) 896-5989 after 7 p.m.

FOR SALE: Back issues of BYTE, vol. I, no. 1 (1975) through 1982, complete except for vol 1, no. 2, 3, 5, and 9. Mint condition, 5250 includes U.S. shipment. Bill Schweber POB 543, Sharon, **MA 02067** 

FOR SALE: Netronics Explorer-85 system Complete with k board, 64K memory, two 8-inch disk drives, and CP/M. All in berfect working order, will sell for best offer Larry Karz, BS4 North e., Horrestead, FL 33030, (305) 248-7561 days. Kronte

FOR SALE: TRS-80 Model | 48K, RS-232C, modern, DEC printer, software, manuals: \$975 CCTV Security System with two canneras, monitor, more \$500, 3M 257 desk copier \$175, Also, TRS-BO Model 16 256K, two drives real-time clock, XentwUnk software, modern, printer, terminal, hard disk, more: 57950. Jim Thomas POB R. Pine Lake, GA 30072, (404) 498-1401.

FOR SALE: BYTE January 1981 through December 1982 (24 Issues) and Mentcomputing January 1977 through October 1982<br>[70 Issues]: \$170, prepaid: Will consider VIC-20, 71 99, etc. as paitial trade Paul Schmidtine, 4308 East Lette Creek Rd., Tucson, AZ 85712, (602) 326-0442

FOR SALE: BYTE, 7/76 thru 10/76 and 1/77 thru 12/82, missing one Issue: \$200. Interface Age, 177 thru 12/82, missing 7/78.<br>\$150. Kilobaud, 10/77 thru 12/82, missing 3 issues: \$125. Creative Computing, 3/77 thru 6/81, missing two issues: 5100 Personal Computing, 7/78 thru 12/81, missing 1 issue: \$75 All plus shipping Also ar aboos, etc. George Lang, 306 East 96th St., NY, NY 1012B. (212) 348-3610

WANTED: Texas Instruments Model 1 computer. D. Jones, POB 778, Daly City, CA 94017, (415) 877-8676<br>FOR SALE: Hardware maintenance and service library package

for IBM Personal Computer XT #6936809, never opened, sea USSBO, I pay shipping, Luis Baez, 7922 East Drive, North Bay VIItage. FL 33141, (305) 756-5687 evenings

# BOMB **BYTE's Ongoing Monitor Box**

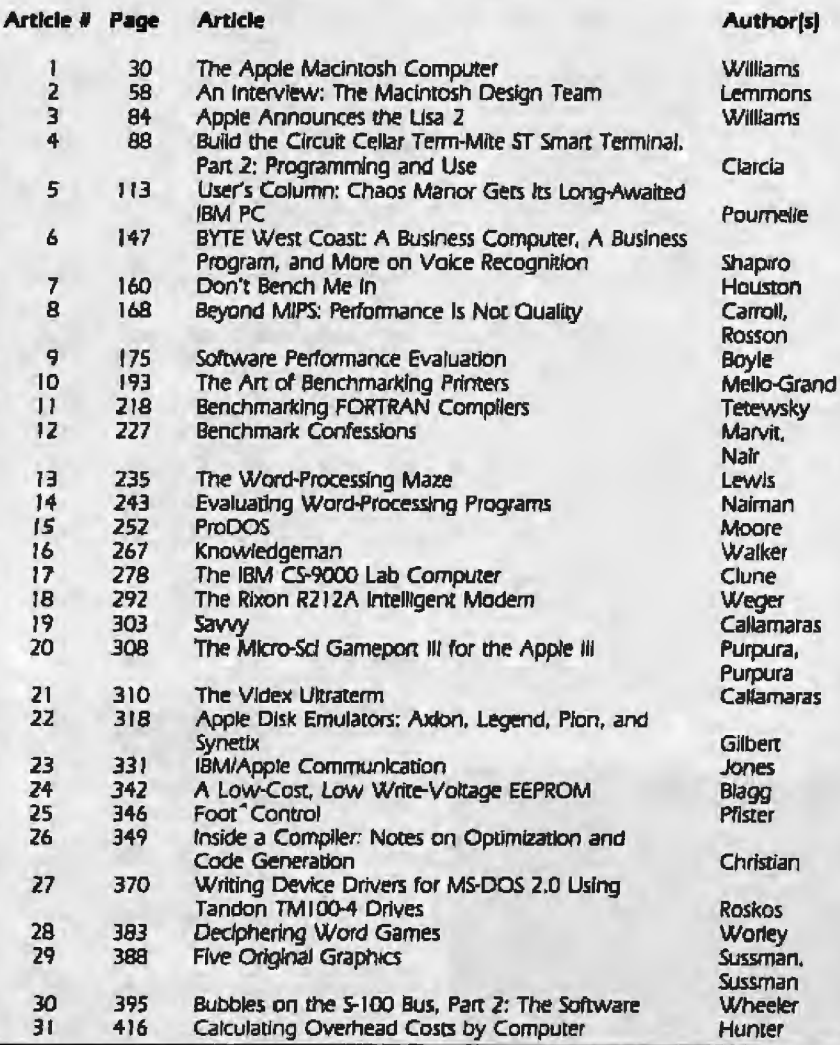

WANTED: Byte Alysone document #112 ("An M6800 LISP Inseparate:" 1979): MIT Antificial Intelligence Lab "Haldviern" Metro<br>4239 Jon Collatz' problem, 1972), and a textbook, "Computer<br>Approaches to Mathematical Problems" by J. Nievergelt (Prentice-Hall, 1974). Will pay copy costs and postage or will buy yo onginal at your price. Barry Knapp, 4695 Osage Dr., Boulder, CO 80303, (303) 494-8390.

POR SALE: 2708 EPROMs, 200 EPROMs were removed when<br>equipment was upgraded to 2716. All were working when re-<br>moved: perfect for the hobbyts. I to 25: 51.25 each: 25 or more.<br>at \$1 each Rich Matthews. POB 80685, 8aton Roug (504) 291-0832 evenings and weekends

FOR SALE: Codata CTV/ 300/20/18 B-user Unix computer 20-megabyte fued disk. 386K floppy, 256K RAM, C. Pascal, FOR<br>TRAN 77, excellent condition, 311,950, Tom Cole, 1207 Ceder ood Dr., Joliet N. 60435, (815) 729-0300.

WANTED: Aran 810 disk drives, used but in good working order Also, 1200-bps modern with software for Atan BOD. 80-column board, 48K RAM plug-in board, and business-oriented software. Offers of game programs given consideration Stephen A Risik, 10224 Windsor View Dr., Potomac, MD 20854

WANTED: Rowical and service information for a G.E. TIV-1200 impact (chain) printer. Also, nonworking printer for parts Russel Hill, old Industrial Counselling Services. POB 278, Ashland, OR 97520, (503) 488-0220

### **BOMB Cites Chaos Manor**

Jerry Pournelle's User's Column, "The Latest from Chaos Manor." won top spot in the November BOMB. Dr. Pournelle wins \$100. The five authors of "Technical Aspects of IBM PC Compatibility," Charlie Montague, Dave Howse, Bob Mikkelsen, Don Rein, and Dick Mathews, will divvy up the \$50 prize for second place. "Concurrent CP/M" by Joe Guzaitis grabbed third place, Lawrence J. Curran and Richard S. Shuford's interview with "IBM's Estridge" was a close fourth. And Bobbi Bullard's "Comparing the IBM PC and the TI PC" placed fifth. Heartiest congratulations to these authors.

#### Correspondence

Address all editorial correspondence to the editor at BYTE, POB 372, Hancock, NH 03449. Unacceptable manuscripts will be returned if accompanied by sufficient first-class postage. Not responsible for lost manuscripts or photos. Opinions expressed by the authors are not necessarily those of BYTE. Entire contents copyright @ 1983 by BYTE Publications Inc. All rights reserved. Where necessary, permission is granted by the copyright owner for libraries and others registered with the Copyright Clearance Center (CCC) to photocopy any article herein for the flat fee of \$1 50 per copy of the article or any part thereof. Correspondence and payment should be sent directly to the CCC. 21 Con-<br>gress St., Salem, MA D1970 Specify ISSN 0360-5280/83. 51.50. Copying done for other than personal or internal reference use without the permission of McGraw-Hill is prohibited Requests for special permission or bulk orders should be addressed to the publisher BYTE® is available in microform from University Microfilms International, 300 North Zeeb Rd., Dept. PR, Ann Arbor, MI 48106 USA or 18 Bedford Row, Dept. PR, London WC1R 4EJ England

# **Reader Service**

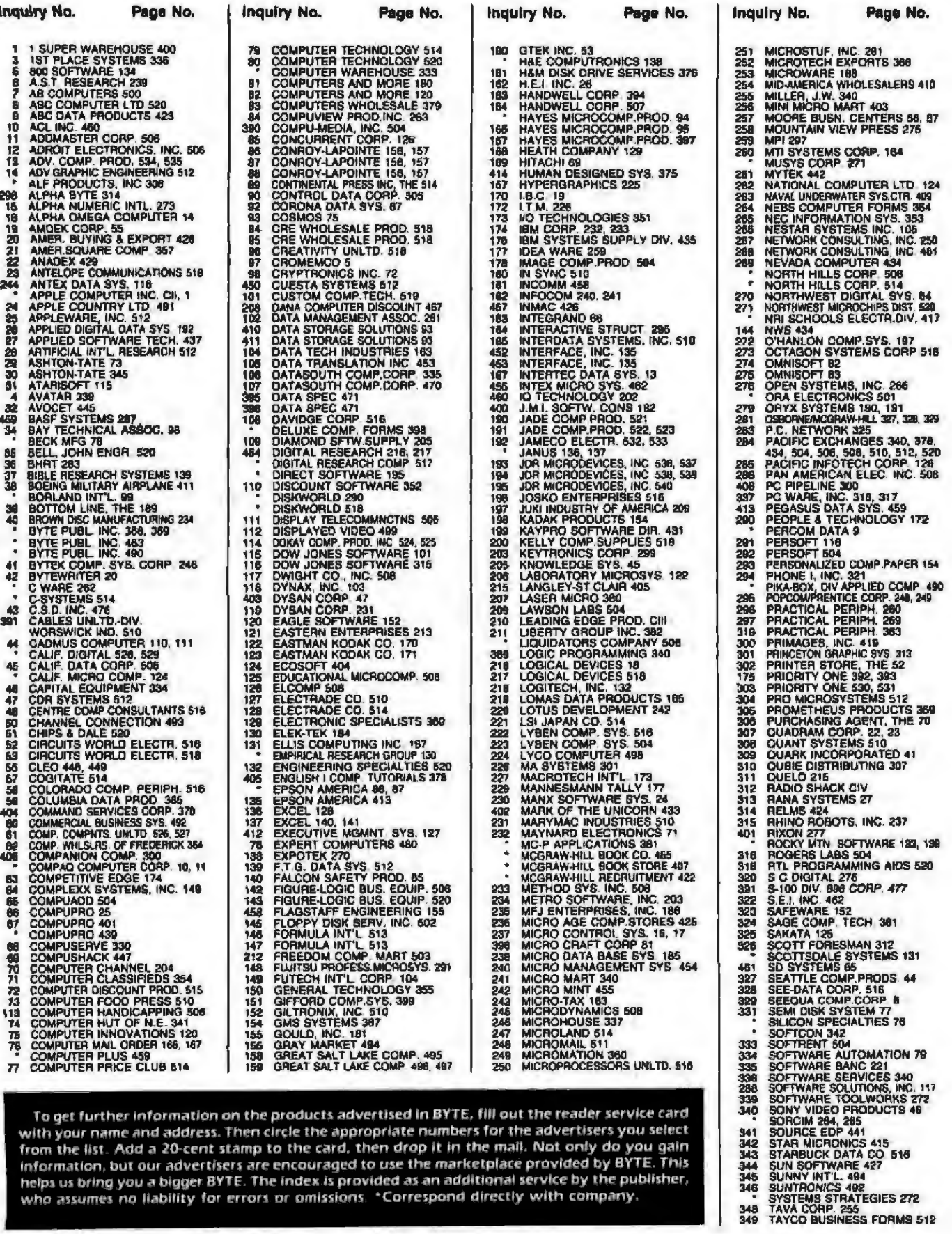

To get further information on the products advertised in BYTE, fill out the reader service card with your name and address. Then circle the appropriate numbers for the advertisers you select from the list. Add a 20-cent stamp to the card, then drop it in the mail. Not only do you gain information, but our advertisers are encouraged to use the marketplace provided by BYTE. This helps us bring you a bigger BYTE. The index is provided as an additional service by the publisher, who assumes no liability for errors or omissions. \*Correspond directly with company.

### **Reader Service.**

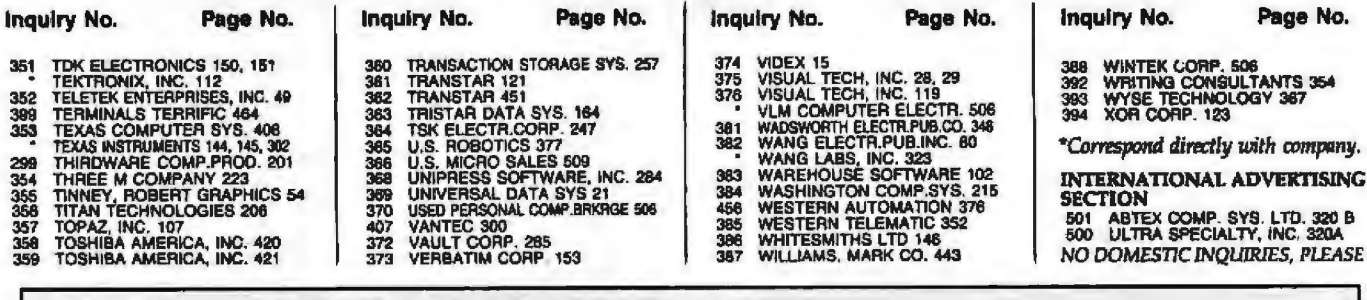

# **BYTE ADVERTISING SALES STAFF:**

J. Peter Huestis, Advertising Sales Manager, 70 Main Street, Peterborough, N.H. 03458 Tel (603) 924-9281

#### **NEW ENGLAND**

ME, NH, VT, MA, RI Paul McPherson, Jr. (617) 262-1160 **McGraw-Hill Publications** 607 Boylston Street Boston, MA 02116

#### **ATLANTIC**

NJ (NORTH), NY, NYC, CT **Eugene Duncan (212) 512-2096 McGraw-Hill Publications** 1221 Avenue of the Americas-39th Floor New York, NY 10020

Dick McGurk [212] 512-3588 **McGraw-Hill Publications** 1221 Avenue of the Americas-39th Floor New York, NY 10020

#### **EAST**

PA (EAST), NJ (SOUTH), MD, VA, W.VA, **DE, D.C.** Daniel Ferro (215) 496-3833 **McGraw-Hill Publications Three Parkway** Philadelphia, PA 19102

#### **SOUTHEAST**

NC, SC, GA, FL, AL, TN Maggle McClelland (404) 252-0626 **McGraw-Hill Publications** 4170 Ashford Dunwoody Road-Suite 420 Atlanta, GA 30319

#### **MIDWEST**

IL, MO, KS, IA, ND, SD, MN, WI, NB Jack Anderson (312) 751-3740 **McGraw-HIII Publications Blair Building** 645 N. Michigan Ave. Chicago, IL 60611

## **GREAT LAKES, OHIO REGION**

MI, OH, PA (ALLEGHENY), KY, IN, **EASTERN CANADA** Dennis Riley (313) 352-9760<br>McGraw-Hill Publications 4000 Town Center-Sulte 770 Southfield, MI 48075

#### SOUTHWEST, ROCKY MOUNTAIN

UT, CO, WY, OK, TX, AR, MS, LA Alan Morris (214) 458-2400 **McGraw-Hill Publications** Prestonwood Tower-Suite 907 5151 Beltline **Dallas, TX 75240** 

#### SOUTH PACIFIC

Southern CA, AZ, NM, LAS VEGAS Page Goodrich [714] 557-6292 McGraw-Hill Publications 3301 Red Hill Ave Bullding #1, Suite 222 Costa Mesa, CA 92626

Karen Niles (213) 480-5243, 487-1160 **McGraw-HIII Publications** 3333 Wilshire Boulevard #407 Los Angeles, CA 90010

#### **NORTH PACIFIC**

HI, WA, OR, ID, MT, NORTHERN CALIF, NV (EXCEPT LAS VEGAS), W. CANADA David Jern (415) 362-4600 **McGraw-Hill Publications** 425 Battery St. San Francisco, CA 94111

Bill McAfee [415] 964-0624 McGraw-Hill Publications 1000 Elwell Court-Suite 225 Palo Alto, CA 94303

#### **WEST COAST SURPLUS AND RETAIL ACCOUNTS** Tom Harvey (805) 964-8577 3463 State St.-Sulte 256 Santa Barbara, CA 93105

#### **Post Card Mailings**

**National** Bradley Browne (603) 924-6166<br>BYTE Publications 70 Main Street Peterborough, NH 03458

# International Advertising Sales Representatives:

Mr. Hans Csokor Publimedia Reisnerstrasse 61 A-1037 Vienna, Austria

Mrs. Gurit Gepner McGraw-Hill Publishing Co. 115 Yosephtal St. Bat Yam, Israel 866 561 321 39

Mr. Fritz Krusebecker McGraw-Hill Publishing Co. Liebigstrasse 27C D-6000 Frankfurt/Main 1 **West Germany 72 01 81** 

Mrs. Maria Sarmiento Pedro Telxeira 8, Off. 320 **Iberla Mart 1** Madrid 4, Spain 45 52 891

Mr. Andrew Karnig **Andrew Karnig & Associates** Kungsholsgatan 10 112 27 Stockholm, Sweden 08 51 68 70

Mr. Michael Sales McGraw-Hill Publishing Co. 17 rue Georges Bizet F 75116 Paris **France** 720 33 42

Mr. Arthur Scheffer McGraw-Hill Publishing Co. 34 Dover St. London W1X 3RA England 01 493 1451

Mr. Emilio Zerboni McGraw-Hill Publishing Co. Via Flavio Baracchini 1 20123 Milan, Italy 86 90 656

Seavex Ltd. 05-49/50 Tanglin Shopping Center 19 Tangiln Rd. Singapore 1024 **Republic of Singapore** 

Seavex, Ltd. Room 102, Yu Yuet Lal Bidg. 43-55 Wyndham St. Central **Hong Kong** 

**Hiro Morita** McGraw-Hill Publications Overseas Corp. **Room 1528** Kasumigaseki Bidg. 3-2-5 Kasumigaseki, Chlyoda-Ku Tokyo 100, Japan

# **A THE DAY THE IBM' PERSONAL COMPUTER BECAME OBSOLETE.**

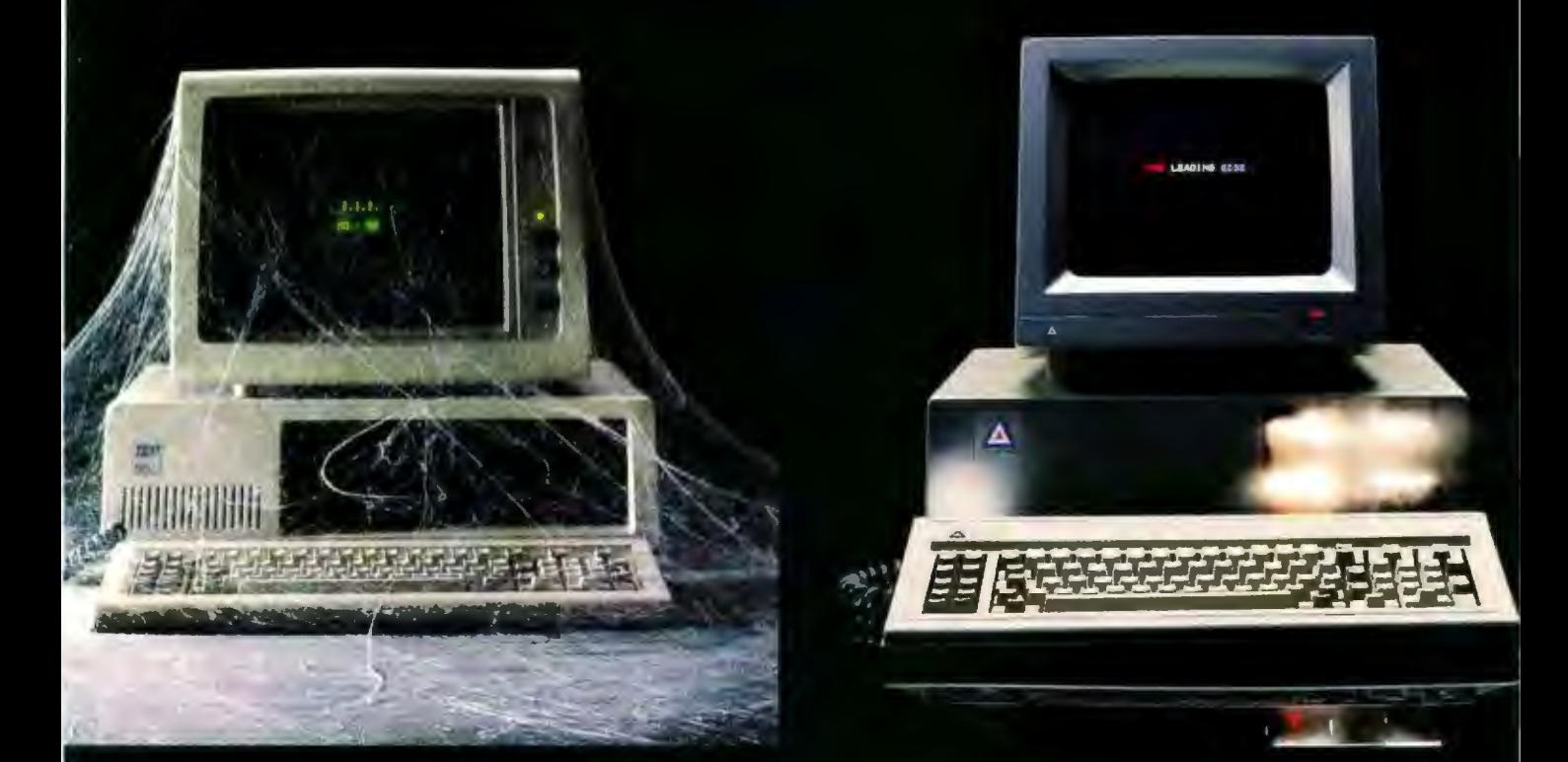

#### It was a monday in the autumn  $of '83.$

The day they announced the<br>Leading Edge® PC-a personal computer that's just plain better than the<br>IBM® PC, at just about half the price.

The Leading Edge PC is faster (by<br>more than 50%), more powerful,<br>more flexible and more dependable<br>(for example, our disk drives have a 'mean time between failures' of 20,000 hours, versus an 8,000hour MTBF for theirs). It's compatible with just about all the software and peripherals that the IBM is.

And unlike IBM's, ours comes complete with a high-resolution monitor, controller, seven expansion slots, seven expansions os,<br>serial port, parallel port, a time-of-<br>day clock, double the standard<br>memory (128K vs. 64K), plus hundreds of dollars worth of software to get you up and running immediately<br>including MS®-DOS version 1.25, GW Basic, and Leading Edge Word Processing (the most powerful w.p. program ever created to run on an **IBM-type personal computer). In** short, the basic package comes to<br>you complete and ready to work.

With IBM, on the other hand, you get charged extra for everything.<br>Even for the PC DOS disk that makes lt run (an extra \$40) . . . and \$170<br>Just for the time of day (a calendar/<br>clock that's standard with Leading Edge). In short, the basic package comes to you as a very expensive paperweight.

It's this simple. The Leading Edge Personal Computer is the first and only serious alternative to the IBM PC ... and at only \$2895 for the Leading

#### Get serious.

In the age of the personal computer, Leading Edge, means what it says.

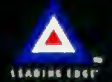

LEADING EDGE PRODUCTS, INC., 225 TURNPIKE STREET, CANTON, MA O2O21, 1-8OO-343-6833, IN MASSACHUSETTS, (617) 828-8150

**BM is a realstered trademark of International Business Machines Corporation.** 

Circle 210 on Inquiry card.

# The dawn of a new era in microcomputer technology

# NEW TANDY TRS·SO®MODEL 2000

# **High Performance MS-DOS Computer That** Operates at Twice the Speed of the IBM PC

Our Tandy® 2000 delivers much more than other 16-bit MS-DOS based computers. More speed. More disk storage. More expansion. Higher resolution graphics. And a modular design that advances the science of ergonomics.

# Use the Hottest Names In Software

Like dBase II, a powerful relational data base management program. Microsoft-Multiplan, the "second-generation" electronic worksheet. PFS:File, a simple way to organize information. MultiMate, the highly-acclaimed word processing program. And many more already acclaimed by the entire microcomputer industry. Still more programs are coming, including Microsoft's state-of-the-art MS-Windows operating environment. You can view several "windows" at once-files, letters, graphs and more-and exchange information between them.

## More Speed, Storage and Expansion

A "next-generation" 16-bit CPU makes the Tandy 2000 dramatically faster than the IBM PC and other MS-DOS systems. The vast storage capacity lets you set up massive data bases. You can add more memory, highresolution color and monochrome graphics, our new Digi'~ Mouse and much more. And you can install most of these options yourself.

### Complete Service and Support

The Tandy 2000 is backed with the quality and sup port that have kept Tandy Corporation in the fore front of the microcomputer industry. See the Tandy 2000 today at over 1000 Radio Shack Computer Centers and participating Radio Shack stores and dealers nationwide.

### Compare the Tandy 2000 to the IBM Personal Computer

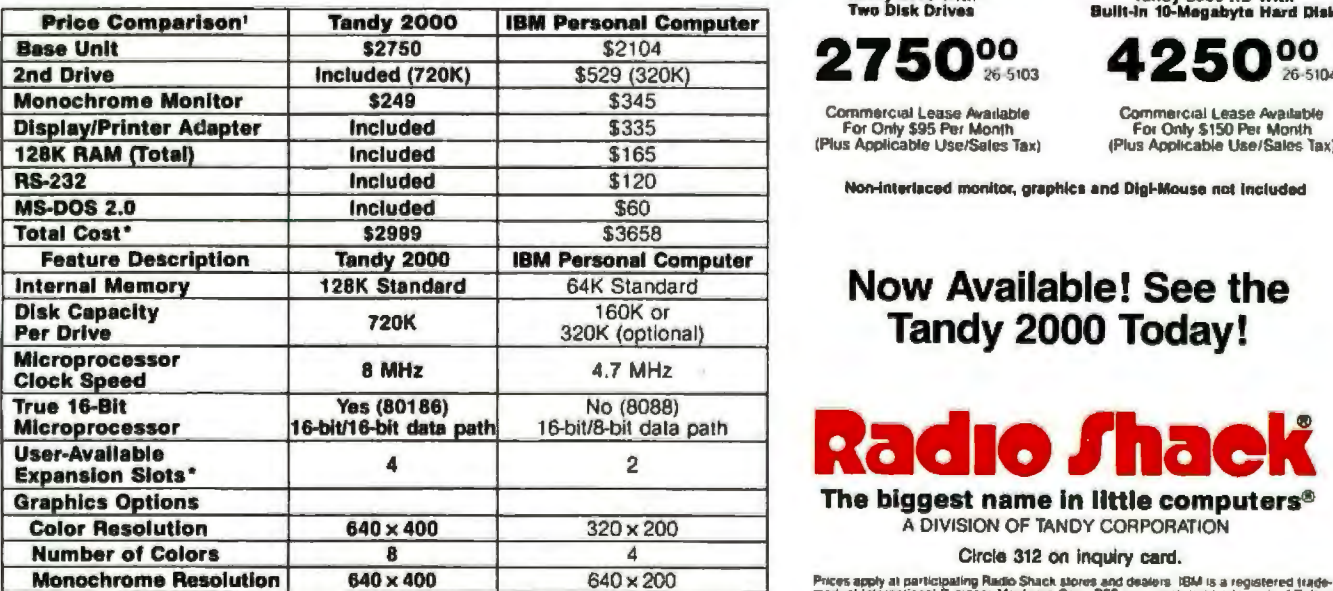

\*Comparable IBM configuration with monoclirums axiapler and display communications adapter two 320K disk divies and 128K RAM<br>IMenulacturer's prioring as of 911/63.

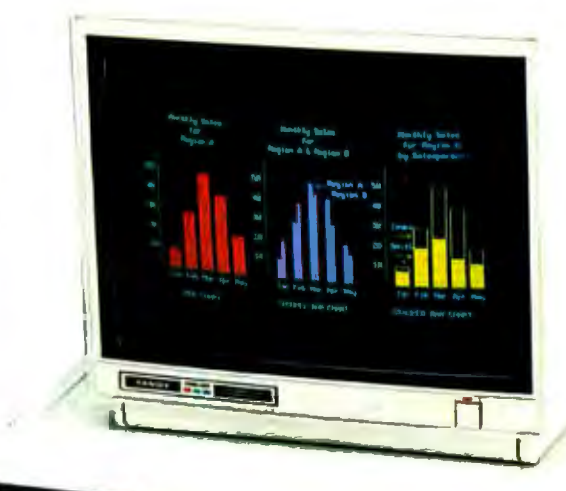

*的复数的复数形式*<br>为分子的方式的方法

2750% 26 5103

Tandy 2000 With Tandy 2000 HD With Two Disk Drives Bullt-In 10-Magabyta Hard Disk 250% I "

Commercial Lease Available Commercial Laasa Available For Only \$95 Pllr Monlh fo1 Only \$ 150 Pe• Month (Plus l\ppllcable Use/Sales lax) (Plus Aoo11cable Use/Salos lax)

Non-interlaced monitor, graphics and Digl-Mouse not included

Now Available! See the Tandy 2000 Today!

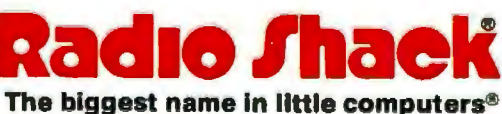

A DIVISION OF TANDY CORPORATION

#### Circle 312 on inquiry card.

Publishing. MS and Multiplan are trademarks of Microsoft Corp. MultiMate is a trademari.<br>of Soltword Systems Inc. dBase 11 is a trademark of Astition Tate.